WebSphere MQ

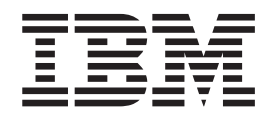

# Programmable Command Formats and Administration Interface

*Version 7.0*

WebSphere MQ

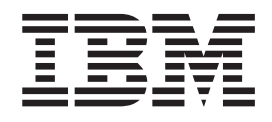

# Programmable Command Formats and Administration Interface

*Version 7.0*

#### **Note**

Before using this information and the product it supports, be sure to read the general information under notices at the back of this book.

#### **First edition (April 2008)**

This edition of the book applies to the following products:

- IBM WebSphere MQ, Version 7.0
- IBM WebSphere MQ for z/OS, Version 7.0

and to any subsequent releases and modifications until otherwise indicated in new editions.

Unless otherwise stated, the information also applies to the following products:

- MQSeries for Compaq NonStop Kernel, V5.1
- WebSphere MQ for HP OpenVMS, V5.3

**© Copyright International Business Machines Corporation 2002, 2008. All rights reserved.** US Government Users Restricted Rights – Use, duplication or disclosure restricted by GSA ADP Schedule Contract with IBM Corp.

## **Contents**

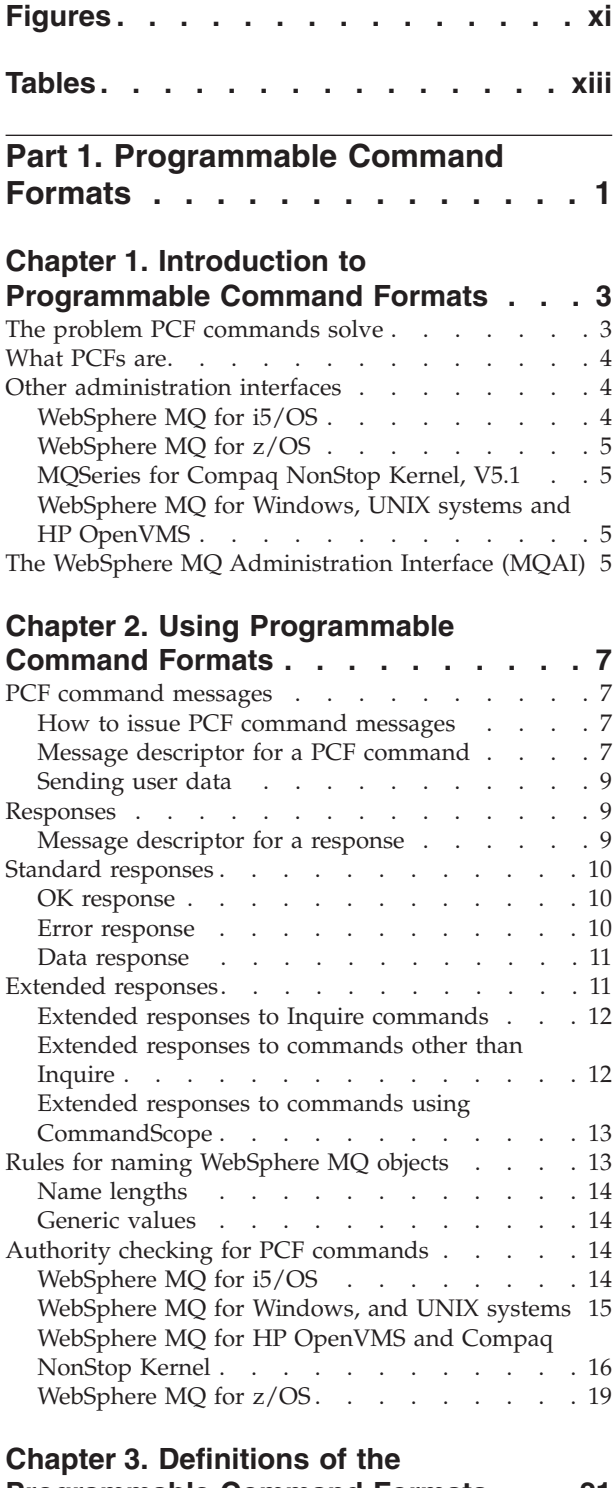

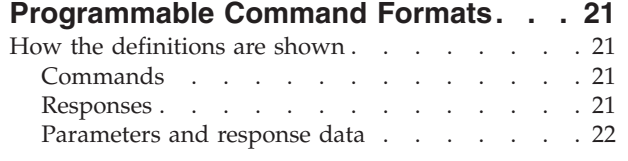

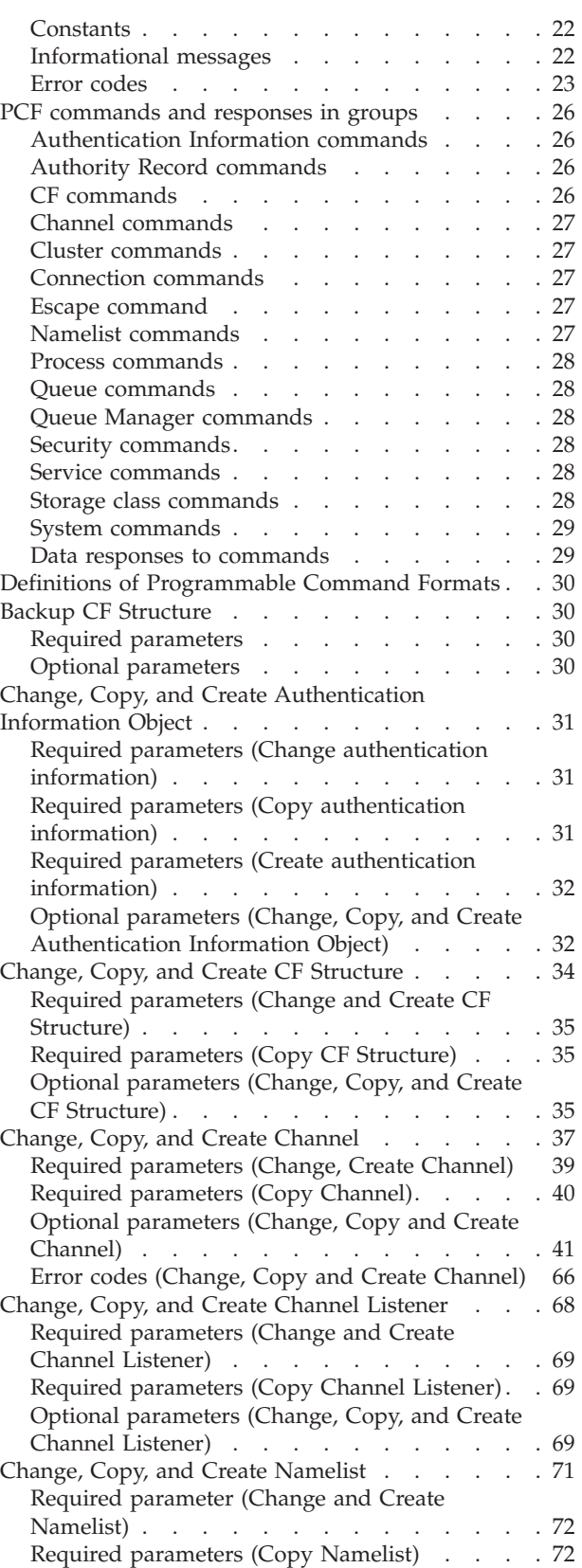

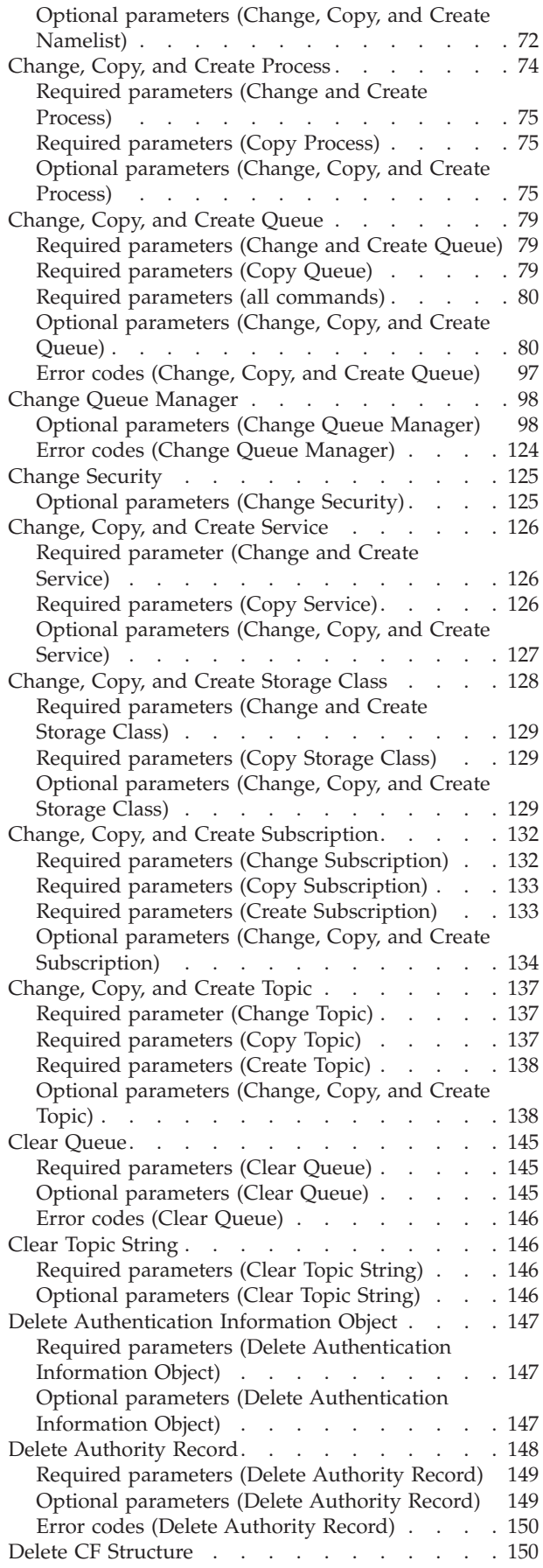

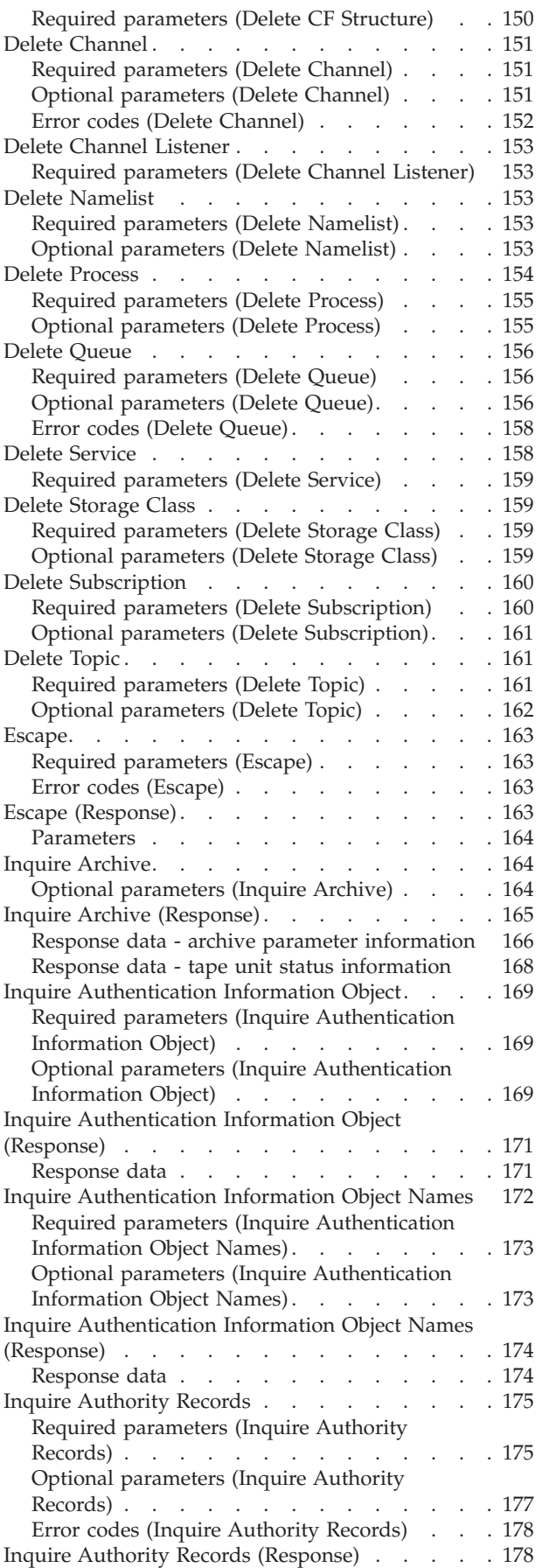

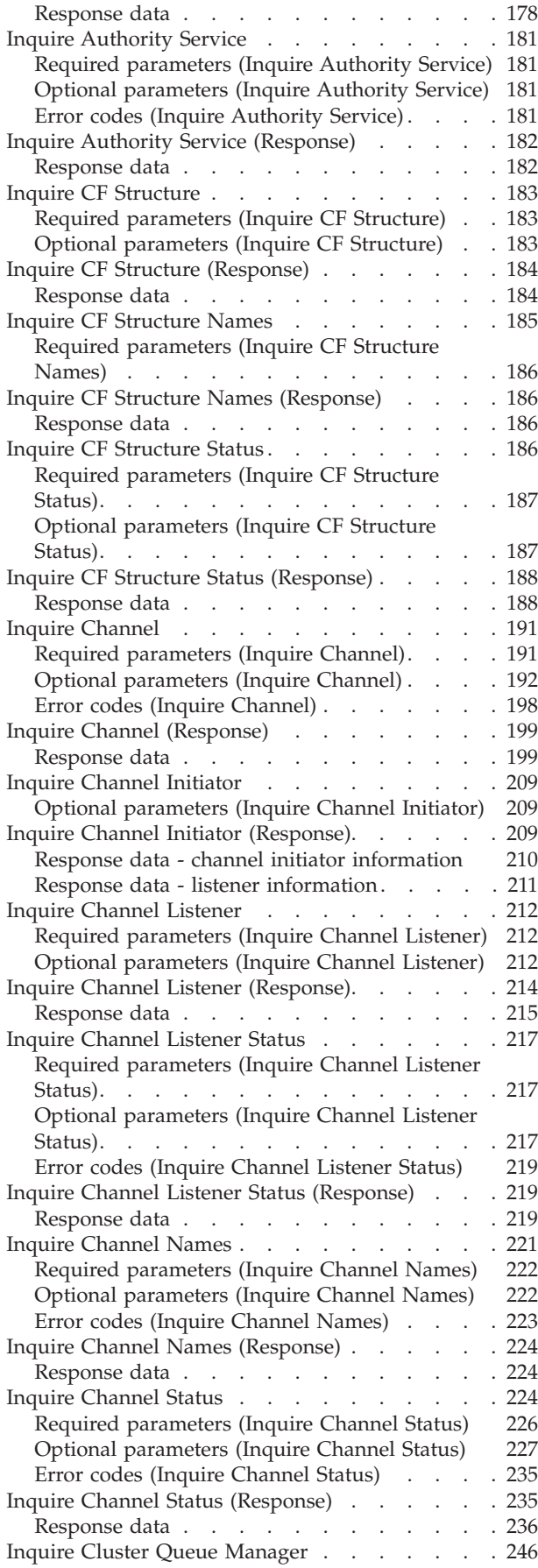

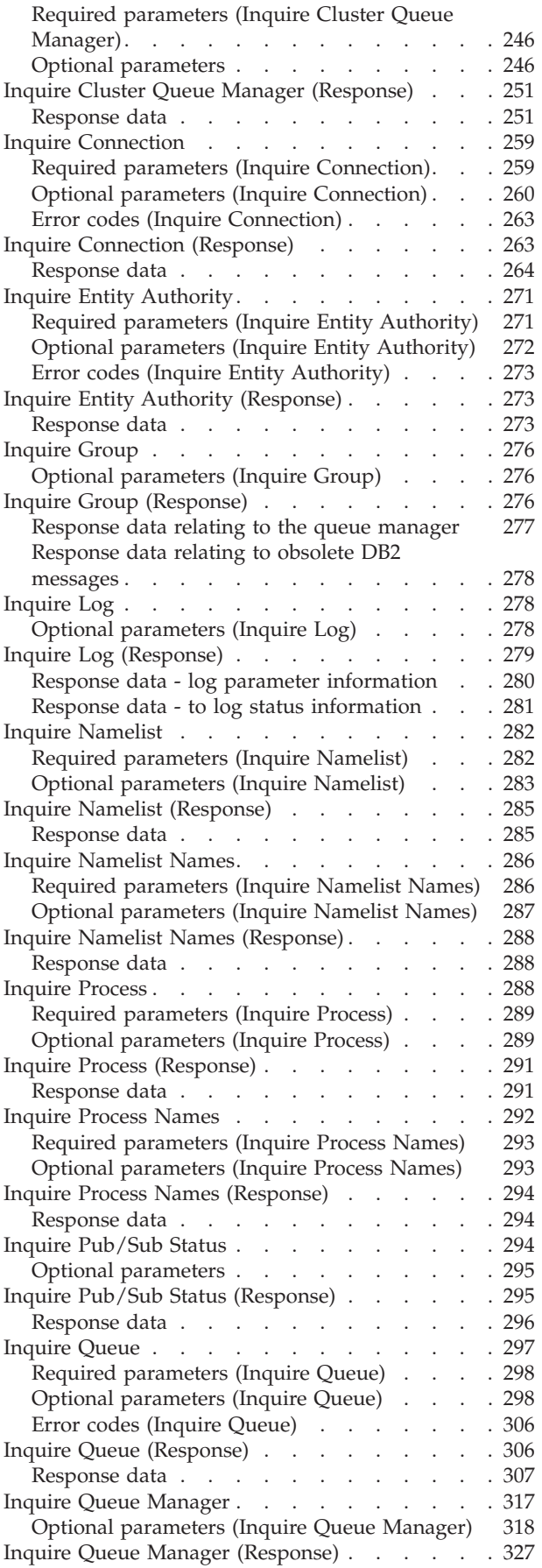

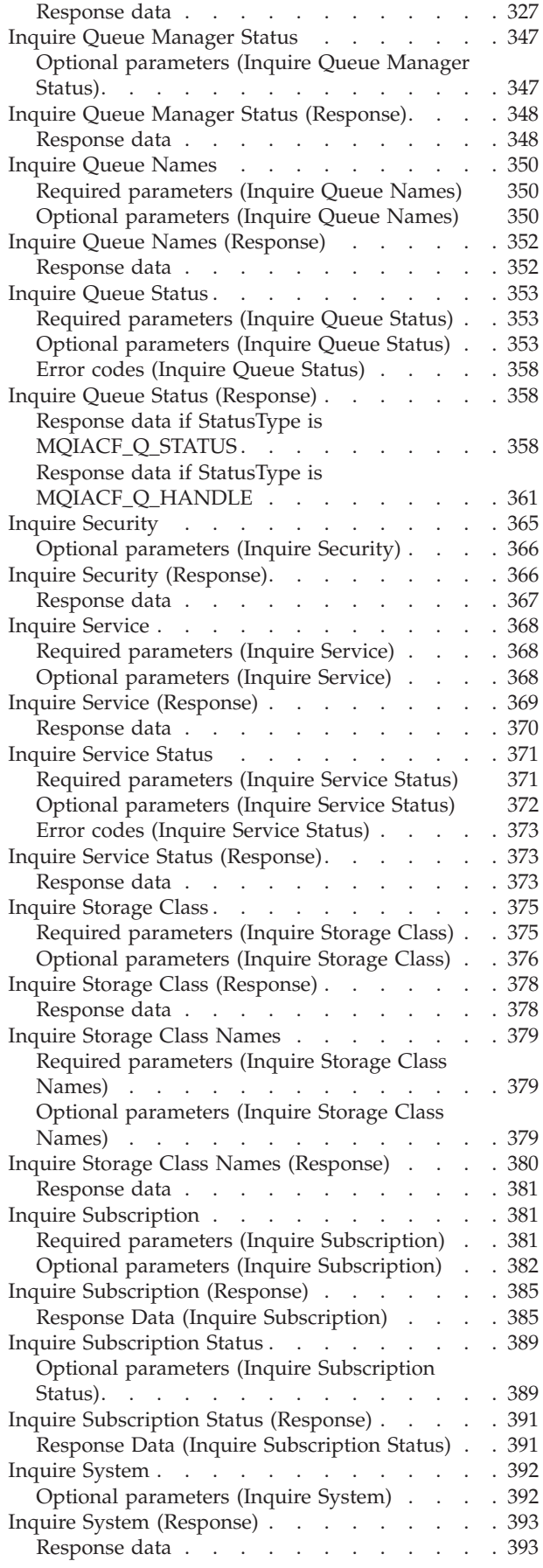

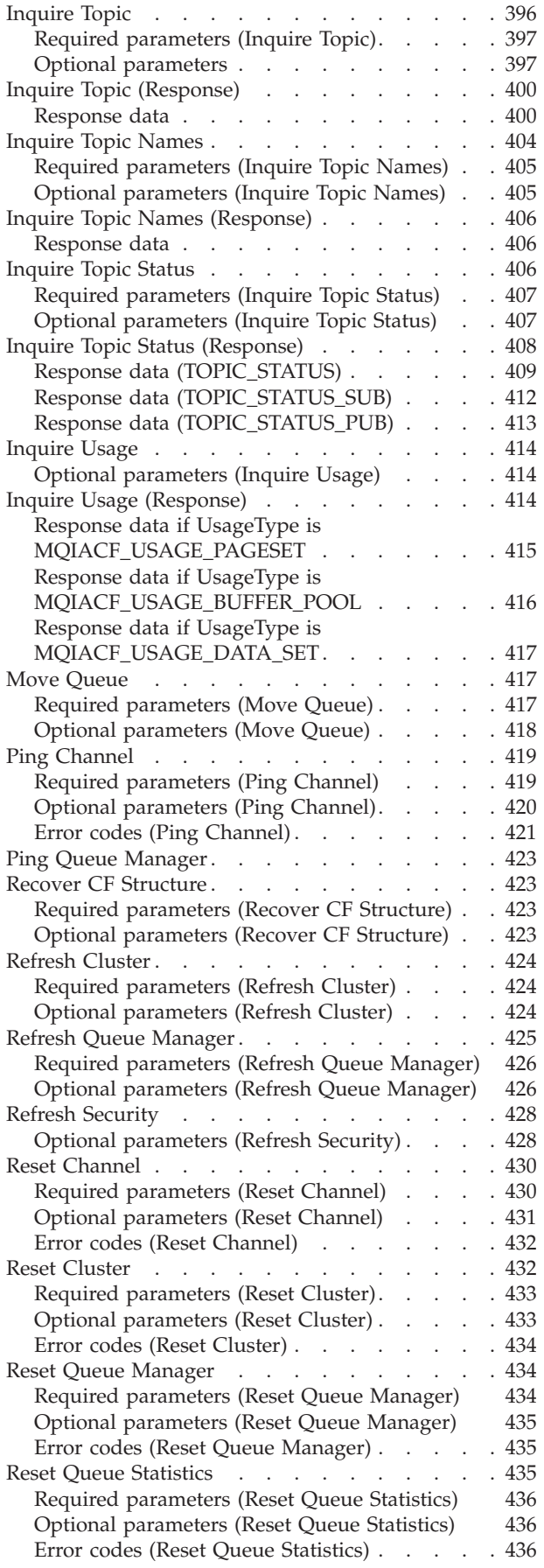

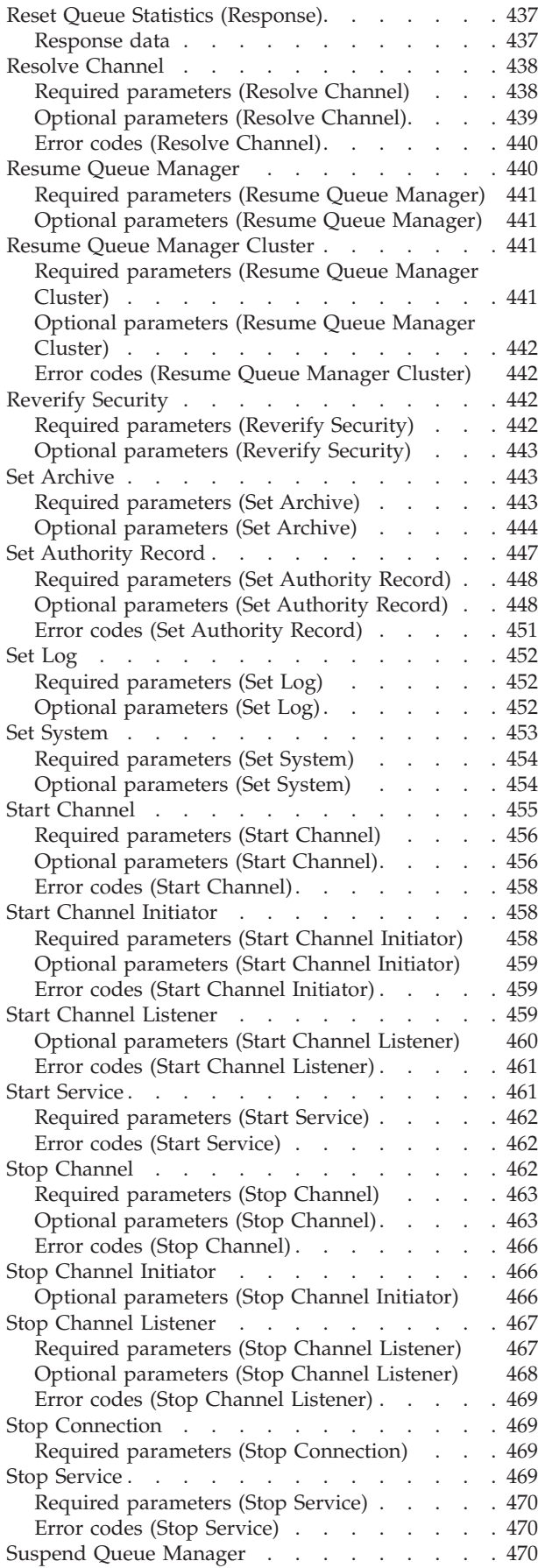

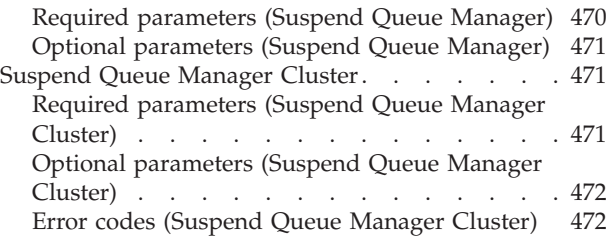

## **Chapter 4. Structures for [commands](#page-488-0)**

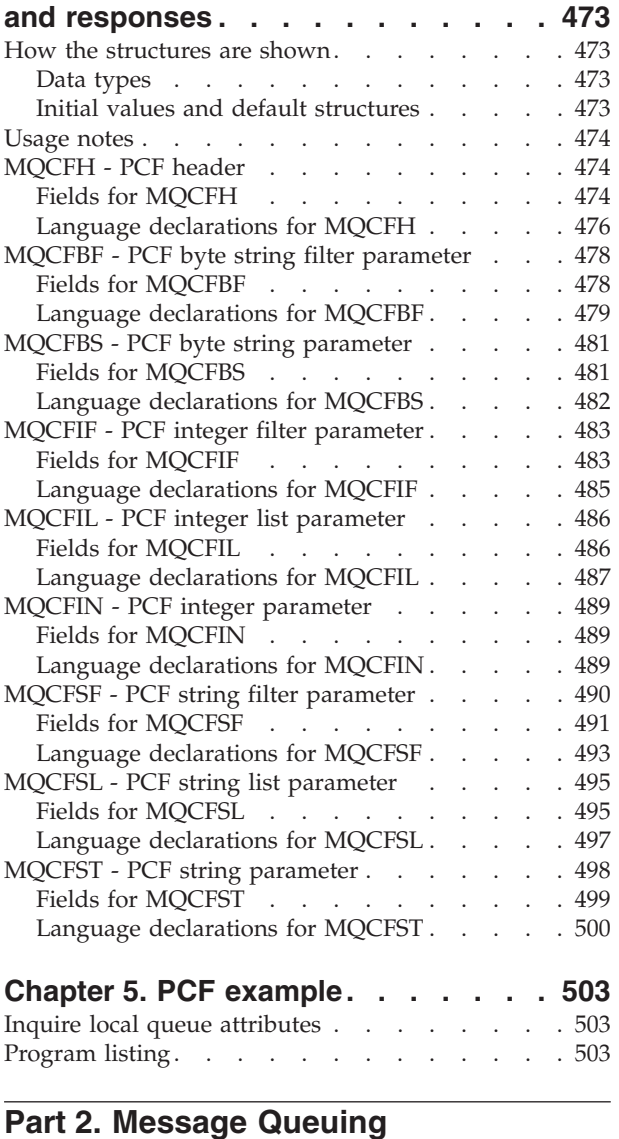

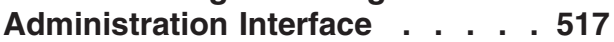

## **Chapter 6. [Introduction](#page-534-0) to the WebSphere MQ [Administration](#page-534-0)**

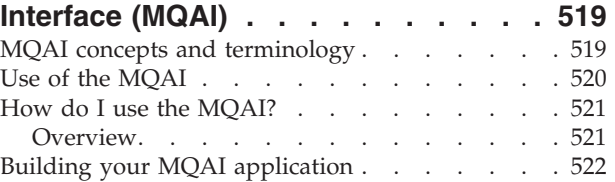

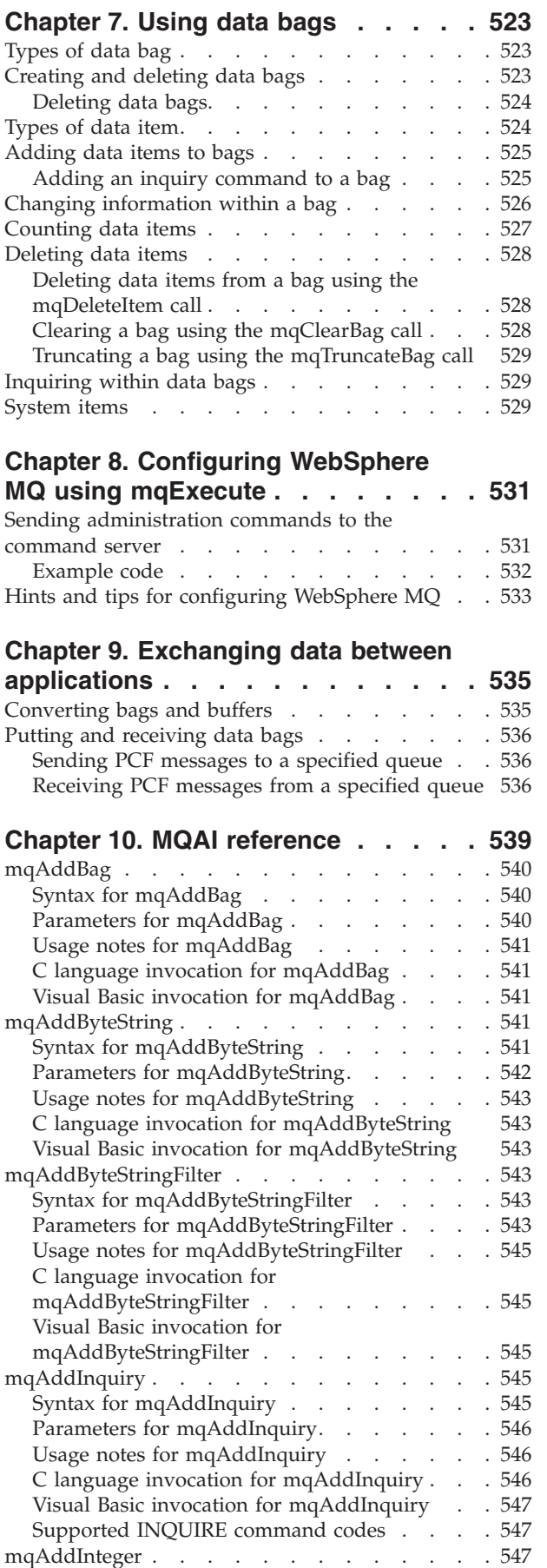

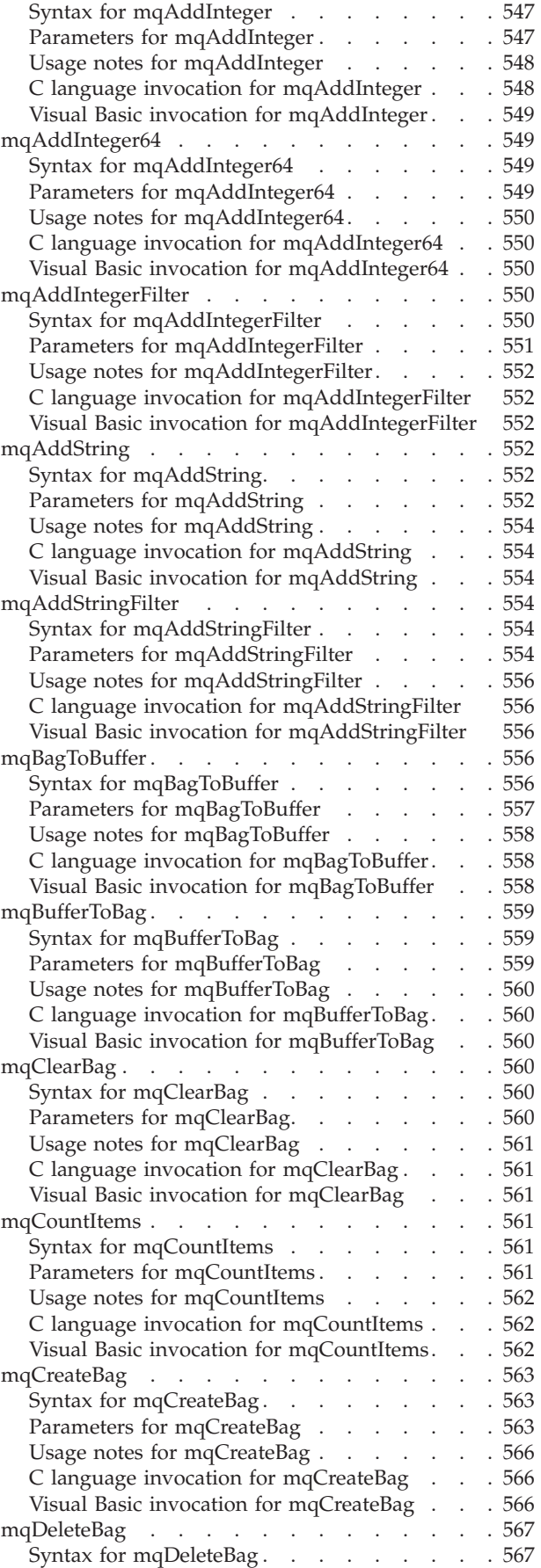

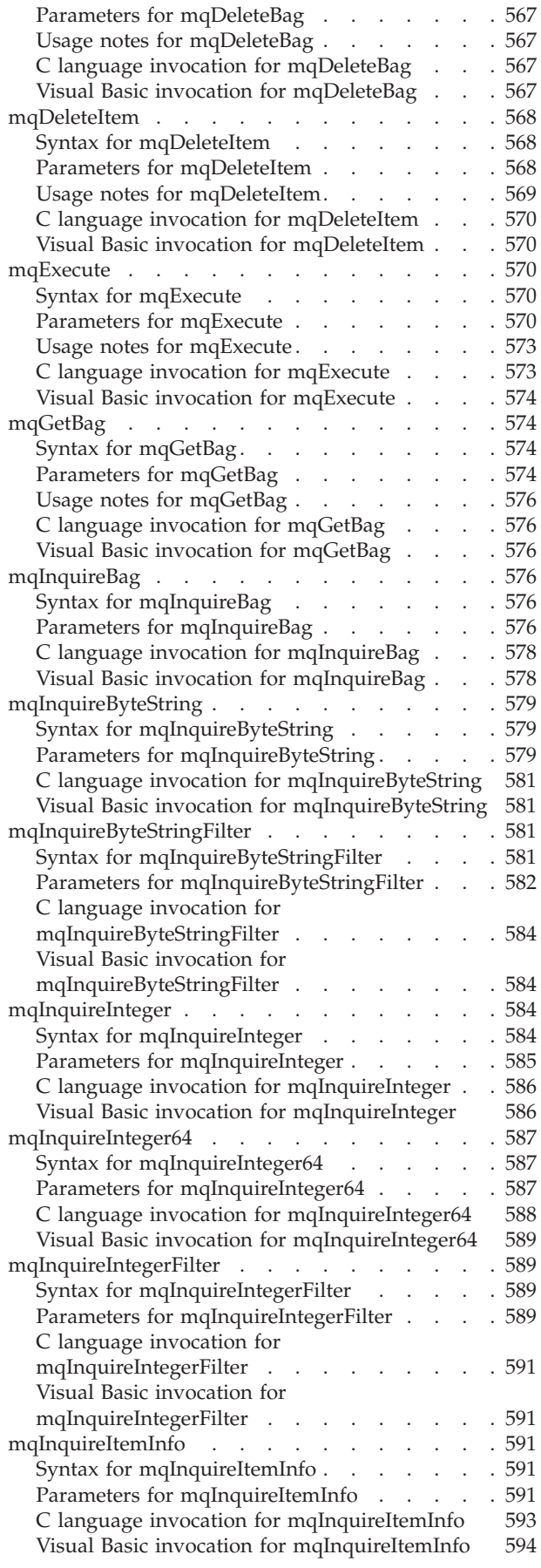

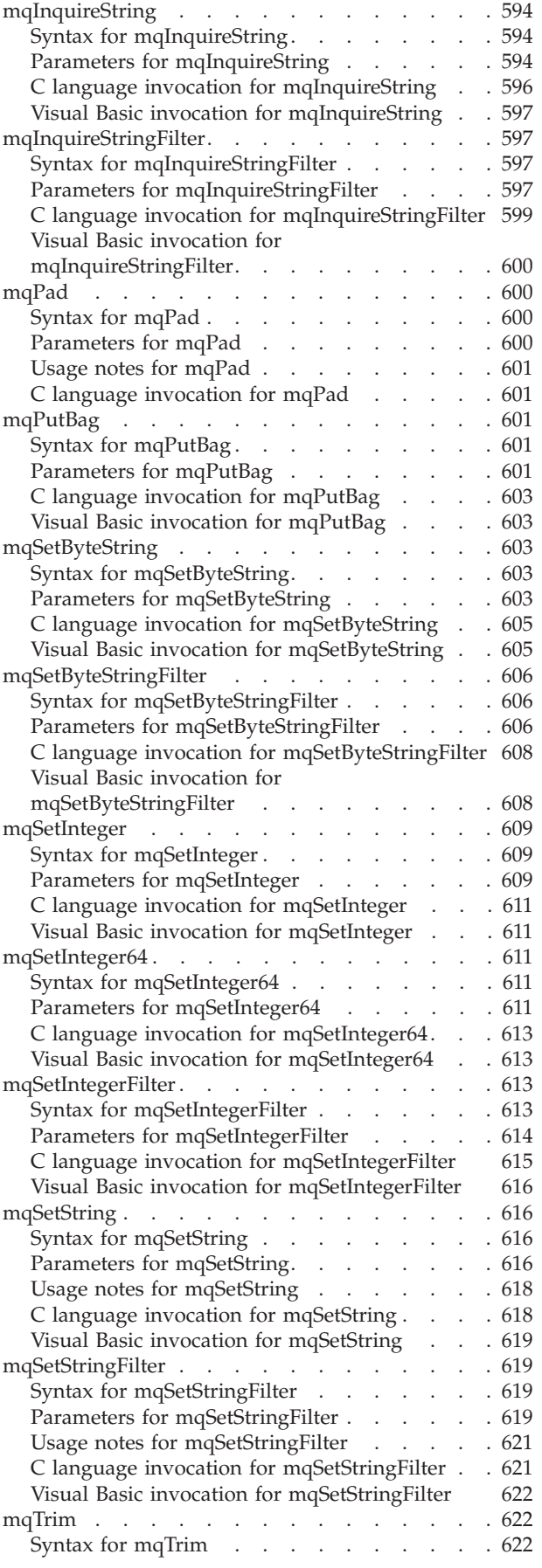

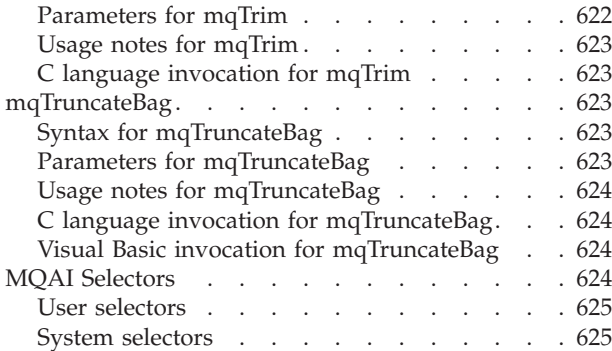

#### **Chapter 11. [Examples](#page-642-0) of using the**

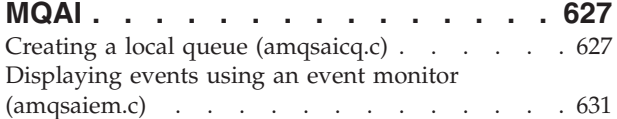

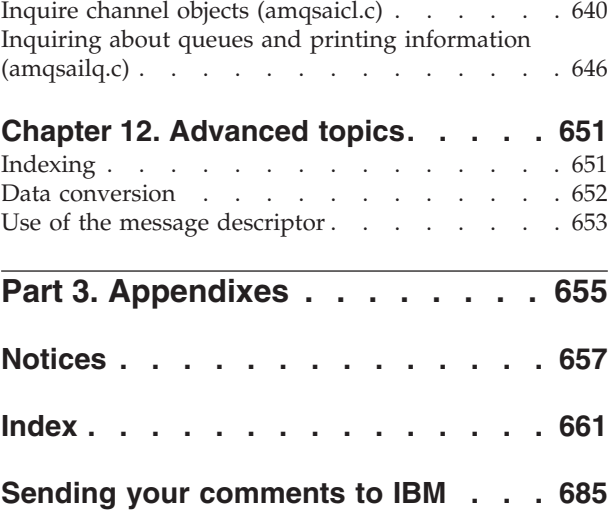

# <span id="page-12-0"></span>**Figures**

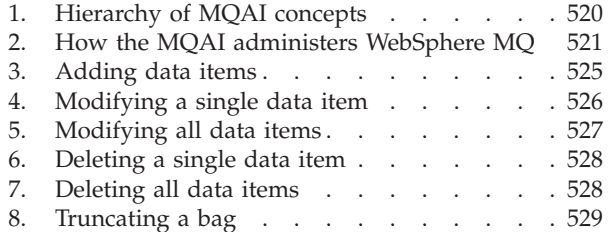

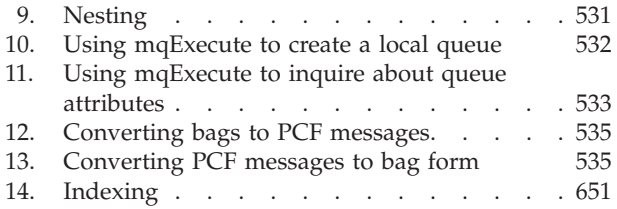

## <span id="page-14-0"></span>**Tables**

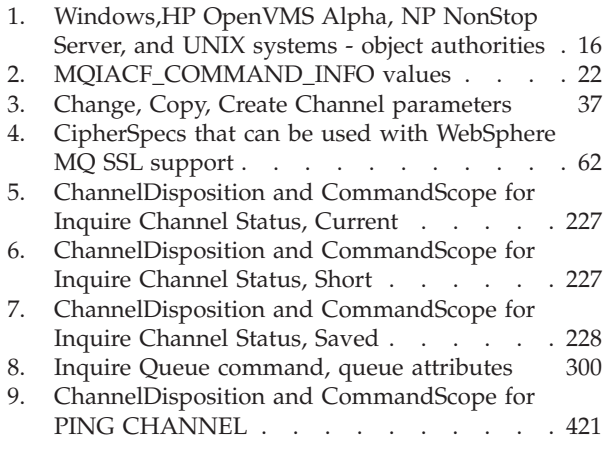

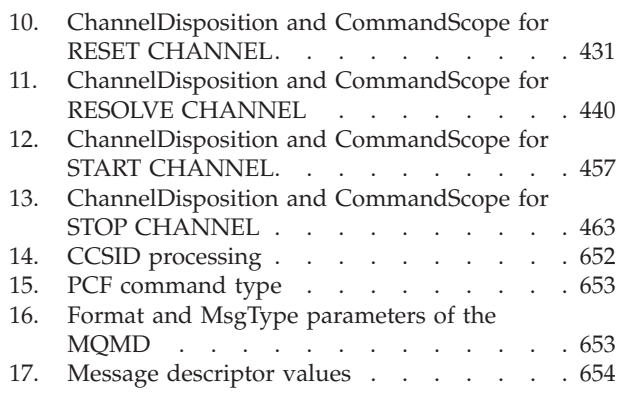

<span id="page-16-0"></span>**Part 1. Programmable Command Formats**

## <span id="page-18-0"></span>**Chapter 1. Introduction to Programmable Command Formats**

This topic introduces WebSphere® MQ Programmable Command Formats (PCFs) and their relationship to other parts of the WebSphere MQ products. It includes:

- v "The problem PCF commands solve"
- ["What](#page-19-0) PCFs are" on page 4
- "Other [administration](#page-19-0) interfaces" on page 4
- "The WebSphere MQ [Administration](#page-20-0) Interface (MQAI)" on page 5

The Programmable Command Formats described in this book are supported by:

- IBM<sup>®</sup> WebSphere MQ for  $\text{AIX}^®$
- IBM WebSphere MQ for HP-UX
- IBM WebSphere MQ for  $i5/OS^{\circ}$
- IBM WebSphere MQ for Linux®
- IBM WebSphere MQ for Solaris
- IBM WebSphere MQ for Windows®
- IBM WebSphere MO for  $z/OS$ <sup>®</sup>
- IBM MOSeries<sup>®</sup> for Compag NonStop Kernel, V5.1
- IBM WebSphere MQ for HP OpenVMS, V5.3

## **The problem PCF commands solve**

The administration of distributed networks can become very complex. The problems of administration will continue to grow as networks increase in size and complexity.

Examples of administration specific to messaging and queuing include:

- Resource management.
	- For example, queue creation and deletion.
- Performance monitoring.

For example, maximum queue depth or message rate.

• Control.

For example, tuning queue parameters such as maximum queue depth, maximum message length, and enabling and disabling queues.

• Message routing.

Definition of alternative routes through a network.

WebSphere MQ PCF commands can be used to simplify queue manager administration and other network administration. PCF commands allow you to use a single application to perform network administration from a single queue manager within the network.

## <span id="page-19-0"></span>**What PCFs are**

PCFs define command and reply messages that can be exchanged between a program and any queue manager (that supports PCFs) in a network. You can use PCF commands in a systems management application program for administration of WebSphere MQ objects: authentication information objects, channels, channel listeners, namelists, process definitions, queue managers, queues, services, and storage classes. The application can operate from a single point in the network to communicate command and reply information with any queue manager, local or remote, via the local queue manager.

Each queue manager has an administration queue with a standard queue name and your application can send PCF command messages to that queue. Each queue manager also has a command server to service the command messages from the administration queue. PCF command messages can therefore be processed by any queue manager in the network and the reply data can be returned to your application, using your specified reply queue. PCF commands and reply messages are sent and received using the normal Message Queue Interface (MQI).

## **Other administration interfaces**

Administration of WebSphere MQ objects can be carried out in other ways.

## **WebSphere MQ for i5/OS**

In addition to PCFs, there are two further administration interfaces:

## **i5/OS Control Language (CL)**

This can be used to issue administration commands to WebSphere MQ for i5/OS. They can be issued either at the command line or by writing a CL program. These commands perform similar functions to PCF commands, but the format is completely different. CL commands are designed exclusively for servers and CL responses are designed to be human-readable, whereas PCF commands are platform independent and both command and response formats are intended for program use.

### **WebSphere MQ Commands (MQSC)**

These provide a uniform method of issuing commands across WebSphere MQ platforms. The general format of the commands is shown in the WebSphere MQ Script (MQSC) Command Reference manual.

To issue the commands on an i5/OS server, create a list of commands in a Script file, and then run the file using the STRMQMMQSC command.

MQSC responses are designed to be human readable, whereas PCF command and response formats are intended for program use.

**Note:** MQSC responses to commands issued from a script file are returned in a spool file.

## <span id="page-20-0"></span>**WebSphere MQ for z/OS**

In addition to PCFs, WebSphere MQ for z/OS supports the WebSphere MQ commands (MQSC). With z/OS these commands can be entered from the z/OS console, or sent to the system command input queue. More information about issuing the commands is given in the WebSphere MQ Script (MQSC) Command Reference manual, and in the WebSphere MQ for z/OS System Administration Guide.

## **MQSeries for Compaq NonStop Kernel, V5.1**

In addition to PCFs, there are three further administrative interfaces:

- WebSphere MQ commands (MQSC)
- Control commands
- Message Queue Management (MQM) facility

MQSeries for Compaq NonStop Kernel, V5.1 provides a panel interface for some of the functions.

## **WebSphere MQ for Windows, UNIX systems and HP OpenVMS**

In addition to PCFs, there are three further administrative interfaces:

#### **WebSphere MQ commands (MQSC)**

You can use the MQSC as single commands issued at the Windows, or UNIX<sup>®</sup> system command line. To issue more complicated, or multiple commands, the MQSC can be built into a file that you run from the Windows, or UNIX system command line. MQSC can be sent to a remote queue manager. For full details see the WebSphere MQ Script (MQSC) Command Reference manual.

#### **Control commands**

WebSphere MQ for Windows, and UNIX systems provides another type of command for some of the functions. These are the *control commands* that you issue at the system command line. Reference material for these commands is contained in the WebSphere MQ System Administration Guide manual.

#### **WebSphere MQ Explorer - WebSphere MQ for Windows and WebSphere MQ for Linux (x86 platform)**

The WebSphere MQ Explorer is an Eclipse-based application that provides a graphical user interface for controlling resources in a network. For full details see the WebSphere MQ System Administration Guide manual.

## **The WebSphere MQ Administration Interface (MQAI)**

In addition to the methods described in "Other [administration](#page-19-0) interfaces" on page [4,](#page-19-0) WebSphere MQ for Windows, AIX, i5/OS, Linux, HP-UX, and Solaris support the WebSphere MQ Administration Interface (MQAI).

The MQAI is a programming interface to WebSphere MQ that gives you an alternative to the MQI, for sending and receiving PCFs. The MQAI uses *data bags* which allow you to handle properties (or parameters) of objects more easily than using PCFs directly via the MQI.

The MQAI provides easier programming access to PCF messages by passing parameters into the data bag, so that only one statement is required for each structure. This removes the need for the programmer to handle arrays and allocate storage, and provides some isolation from the details of PCF.

The MQAI administers WebSphere MQ by sending PCF messages to the command server and waiting for a response.

The MQAI is described in the second section of this manual. See the WebSphere MQ Using Java book for a description of a component object model interface to the MQAI.

## <span id="page-22-0"></span>**Chapter 2. Using Programmable Command Formats**

This topic describes how to use the PCFs in a systems management application program for WebSphere MQ remote administration. The topic includes:

- "PCF command messages"
- ["Responses"](#page-24-0) on page 9
- v "Extended [responses"](#page-26-0) on page 11
- "Rules for naming [WebSphere](#page-28-0) MQ objects" on page 13
- "Authority checking for PCF [commands"](#page-29-0) on page 14

## **PCF command messages**

Each command and its parameters are sent as a separate command message containing a PCF header followed by a number of parameter structures (see ["MQCFH](#page-489-0) - PCF header" on page 474). The PCF header identifies the command and the number of parameter structures that follow in the same message. Each parameter structure provides a parameter to the command.

Replies to the commands, generated by the command server, have a similar structure. There is a PCF header, followed by a number of parameter structures. Replies can consist of more than one message but commands always consist of one message only.

On platforms other than z/OS, the queue to which the PCF commands are sent is always called the SYSTEM.ADMIN.COMMAND.QUEUE. On z/OS, commands are sent to SYSTEM.COMMAND.INPUT, although SYSTEM.ADMIN.COMMAND.QUEUE can be an alias for it.The command server servicing this queue sends the replies to the queue defined by the *ReplyToQ* and *ReplyToQMgr* fields in the message descriptor of the command message.

## **How to issue PCF command messages**

Use the normal Message Queue Interface (MQI) calls, MQPUT, MQGET and so on, to put and retrieve PCF command and response messages to and from their respective queues.

#### **Note to users**

Ensure that the command server is running on the target queue manager for the PCF command to process on that queue manager.

For a list of supplied header files, see the WebSphere MQ Constants manual.

## **Message descriptor for a PCF command**

The WebSphere MQ message descriptor is fully documented in the WebSphere MQ Application Programming Guide manual.

A PCF command message contains the following fields in the message descriptor:

#### *Report*

Any valid value, as required.

#### *MsgType*

This must be MQMT\_REQUEST to indicate a message requiring a response.

#### *Expiry*

Any valid value, as required.

#### *Feedback*

Set to MQFB\_NONE

#### *Encoding*

If you are sending to i5/OS, Windows or UNIX systems, set this field to the encoding used for the message data; conversion will be performed if necessary.

#### *CodedCharSetId*

If you are sending to i5/OS, Windows, or UNIX systems, set this field to the coded character-set identifier used for the message data; conversion will be performed if necessary.

#### *Format*

Set to MQFMT\_ADMIN.

#### *Priority*

Any valid value, as required.

#### *Persistence*

Any valid value, as required.

#### *MsgId*

The sending application may specify any value, or MQMI\_NONE can be specified to request the queue manager to generate a unique message identifier.

#### *CorrelId*

The sending application may specify any value, or MQCI\_NONE can be specified to indicate no correlation identifier.

#### *ReplyToQ*

The name of the queue to receive the response.

#### *ReplyToQMgr*

The name of the queue manager for the response (or blank).

#### **Message context fields**

These can be set to any valid values, as required. Normally the Put message option MQPMO\_DEFAULT\_CONTEXT is used to set the message context fields to the default values.

If you are using a version-2 MQMD structure, you must set the following additional fields:

*GroupId*

Set to MQGI\_NONE

*MsgSeqNumber* Set to 1

*Offset* Set to 0

*MsgFlags*

Set to MQMF\_NONE

*OriginalLength* Set to MQOL\_UNDEFINED

## <span id="page-24-0"></span>**Sending user data**

The PCF structures can also be used to send user-defined message data. In this case the message descriptor *Format* field should be set to MQFMT\_PCF.

## **Responses**

In response to each command, the command server generates one or more response messages. A response message has a similar format to a command message; the PCF header has the same command identifier value as the command to which it is a response (see ["MQCFH](#page-489-0) - PCF header" on page 474 for details). The message identifier and correlation identifier are set according to the report options of the request.

If the PCF header type of the command message is MQCFT\_COMMAND, standard responses only are generated. Such commands are supported on all platforms except z/OS. Older applications will not support PCF on z/OS; the WebSphere MQ Windows Explorer is one such application (however, the Version 6.0 WebSphere MQ Explorer does support PCF on z/OS).

If the PCF header type of the command message is MQCFT\_COMMAND\_XR, either extended or standard responses are generated. Such commands are supported on z/OS and some other platforms. Commands issued on z/OS generate only extended responses. On other platforms, either type of response may be generated.

If a single command specifies a generic object name, a separate response is returned in its own message for each matching object. For the purpose of response generation, a single command with a generic name is treated as multiple individual commands (except for the control field MQCFC\_LAST or MQCFC\_NOT\_LAST). Otherwise, one command message generates one response message.

Certain PCF responses might return a structure even when it is not requested. This is shown in the definition of the response (Chapter 3, ["Definitions](#page-36-0) of the [Programmable](#page-36-0) Command Formats," on page 21) as *always returned*. The reason that, for these responses, it is necessary to name the objects in the response to identify which object the data applies.

## **Message descriptor for a response**

A response message has the following fields in the message descriptor:

*MsgType*

This is MQMT\_REPLY.

*MsgId*

This is generated by the queue manager.

#### *CorrelId*

This is generated according to the report options of the command message.

#### *Format*

This is MQFMT\_ADMIN.

<span id="page-25-0"></span>*Encoding* Set to MQENC\_NATIVE.

*CodedCharSetId* Set to MQCCSI\_Q\_MGR.

*Persistence* The same as in the command message.

*Priority*

The same as in the command message.

The response is generated with MQPMO\_PASS\_IDENTITY\_CONTEXT.

## **Standard responses**

If the PCF header type of the command message is MQCFT\_COMMAND, standard responses only are generated. Such commands are supported on all platforms except z/OS.

There are three types of standard response:

- OK response
- Error response
- Data response

## **OK response**

This consists of a message starting with a command format header, with a *CompCode* field of MQCC\_OK or MQCC\_WARNING.

For MQCC\_OK, the *Reason* is MQRC\_NONE.

For MQCC\_WARNING, the *Reason* identifies the nature of the warning. In this case the command format header may be followed by one or more warning parameter structures appropriate to this reason code.

In either case, for an inquire command further parameter structures might follow as described below.

## **Error response**

If the command has an error, one or more error response messages are sent (more than one might be sent even for a command that would normally have only a single response message). These error response messages have MQCFC\_LAST or MQCFC\_NOT\_LAST set as appropriate.

Each such message starts with a response format header, with a *CompCode* value of MQCC\_FAILED and a *Reason* field that identifies the particular error. In general each message describes a different error. In addition, each message has either zero or one (never more than one) error parameter structures following the header. This parameter structure, if there is one, is an MQCFIN structure, with a *Parameter* field containing one of the following:

• MOIACF PARAMETER ID

The *Value* field in the structure is the parameter identifier of the parameter that was in error (for example, MQCA\_Q\_NAME).

<span id="page-26-0"></span>• MQIACF\_ERROR\_ID

This is used with a *Reason* value (in the command format header) of MQRC\_UNEXPECTED\_ERROR. The *Value* field in the MQCFIN structure is the unexpected reason code received by the command server.

• MQIACF\_SELECTOR

This occurs if a list structure (MQCFIL) sent with the command contains a duplicate selector or one that is not valid. The *Reason* field in the command format header identifies the error, and the *Value* field in the MQCFIN structure is the parameter value in the MQCFIL structure of the command that was in error.

• MOIACF ERROR OFFSET

This occurs when there is a data compare error on the Ping Channel command. The *Value* field in the structure is the offset of the Ping Channel compare error.

• MOIA CODED CHAR SET ID

This occurs when the coded character-set identifier in the message descriptor of the incoming PCF command message does not match that of the target queue manager. The *Value* field in the structure is the coded character-set identifier of the queue manager.

The last (or only) error response message is a summary response, with a *CompCode* field of MQCC\_FAILED, and a *Reason* field of MQRCCF\_COMMAND\_FAILED. This message has no parameter structure following the header.

## **Data response**

This consists of an OK response (as described above) to an inquire command. The OK response is followed by additional structures containing the requested data as described in Chapter 3, "Definitions of the [Programmable](#page-36-0) Command Formats," on [page](#page-36-0) 21.

Applications should not depend upon these additional parameter structures being returned in any particular order.

## **Extended responses**

Commands issued on z/OS generate extended responses only. There are three types of extended response:

- Message response, with type MQCFT\_XR\_MSG
- Item response, with type MQCFT\_XR\_ITEM
- Summary response, with type MQCFT\_XR\_SUMMARY

Each command may generate one, or more, sets of responses. Each set of responses comprises one or more messages, numbered sequentially from 1 in the *MsgSeqNumber* field of the PCF header. The *Control* field of the last (or only) response in each set has the value MQCFC\_LAST. For all other responses in the set, this value is MQCFC\_NOT\_LAST.

Any response may include one, or more, optional MQCFBS structures in which the *Parameter* field is set to MQBACF\_RESPONSE\_SET, the value being a response set identifier. Identifiers are unique and identify the set of responses which contain the response. For every set of responses, there is an MQCFBS structure that identifies it.

<span id="page-27-0"></span>Extended responses have at least two parameter structures:

- v An MQCFBS structure with the *Parameter* field set to MQBACF\_RESPONSE\_ID. The value in this field is the identifier of the set of responses to which the response belongs. The identifier in the first set is arbitrary. In subsequent sets, the identifier is one previously notified in an MQBACF\_RESPONSE\_SET structure.
- An MQCFST structure with the *Parameter* field set to MQCACF\_RESPONSE\_Q\_MGR\_NAME, the value being the name of the queue manager from which the set of responses come.

Many responses have additional parameter structures, and these are described in "Extended responses to Inquire commands," "Extended responses to commands other than Inquire," and "Extended responses to [commands](#page-28-0) using [CommandScope"](#page-28-0) on page 13.

You cannot determine in advance how many responses there will be in a set other than by getting responses until one with MQCFC\_LAST is found. Neither can you determine in advance how many sets of responses there will be as any set may include MQBACF\_RESPONSE\_SET structures to indicate that additional sets will be generated.

## **Extended responses to Inquire commands**

Inquire commands normally generate an item response (type MQCFT\_XR\_ITEM) for each item found that matches the specified search criteria. The item response has a *CompCode* field in the header with a value of MQCC\_OK, and a *Reason* field with a value of MQRC\_NONE. It also includes other parameter structures describing the item and its requested attributes, as described in ["Definitions](#page-45-0) of [Programmable](#page-45-0) Command Formats" on page 30.

If an item is in error, the *CompCode* field in the header has a value of MQCC\_FAILED and the *Reason* field identifies the particular error. Additional parameter structures are included to identify the item.

Certain Inquire commands may return general (not name-specific) message responses in addition to the item responses. These are informational, or error, responses of the type MQCFT\_\_XR\_MSG.

If the Inquire command succeeds, there may, optionally, be a summary response (type MQCFT\_XR\_SUMMARY), with a *CompCode* value of MQCC\_OK, and a *Reason* field value of MQRC\_NONE.

If the Inquire command fails, item responses may be returned, and there may optionally be a summary response (type MQCFT\_XR\_SUMMARY), with a *CompCode* value of MQCC\_FAILED, and a *Reason* field value of MQRCCF\_COMMAND\_FAILED.

## **Extended responses to commands other than Inquire**

Successful commands generate message responses in which the *CompCode* field in the header has a value of MQCC\_OK, and the *Reason* field has a value of MQRC\_NONE. There will always be at least one message; it may be informational (MQCFT\_XR\_MSG) or a summary (MQCFT\_XR\_SUMMARY). There may optionally be additional informational (type MQCFT\_XR\_MSG) messages. Each

<span id="page-28-0"></span>informational message may include a number of additional parameter structures with information about the command; see the individual command descriptions for the structures that may occur.

Commands that fail generate error message responses (type MQCFT\_XR\_MSG), in which the *CompCode* field in the header has a value of MQCC\_FAILED and the *Reason* field identifies the particular error. Each message may include a number of additional parameter structures with information about the error: see the individual error descriptions for the structures that may occur. Informational message responses may be generated. There may, optionally, be a summary response (MQCFT\_XR\_SUMMARY), with a *CompCode* value of MQCC\_FAILED, and a *Reason* field value of MQRCCF\_COMMAND\_FAILED.

## **Extended responses to commands using CommandScope**

If a command uses the *CommandScope* parameter, or causes a command using the *CommandScope* parameter to be generated, there is an initial response set from the queue manager where the command was received. Then a separate set, or sets, of responses is generated for each queue manager to which the command is directed (as if multiple individual commands were issued). Finally, there is a response set from the receiving queue manager which includes an overall summary response (type MQCFT\_XR\_SUMMARY). The MQCACF\_RESPONSE\_Q\_MGR\_NAME parameter structure identifies the queue manager that generates each set.

The initial response set has the following additional parameter structures:

- MQIACF\_COMMAND\_INFO (MQCFIN). Possible values in this structure are MQCMDI\_CMDSCOPE\_ACCEPTED or MQCMDI\_CMDSCOPE\_GENERATED.
- MOIACF CMDSCOPE Q MGR COUNT (MQCFIN). This indicates the number of queue managers to which the command is sent.

## **Rules for naming WebSphere MQ objects**

WebSphere MQ authentication information, channel, client channel, listener, namelist, process, queue, service and storage class objects exist in separate object *name spaces*, and so objects from each type can all have the same name. However, an object cannot have the same name as any other object in the same name space. (For example, a local queue cannot have the same name as a model queue.) Names in WebSphere MQ are case sensitive.

The character set that can be used for naming all WebSphere MQ objects is as follows:

- Uppercase A–Z
- Lowercase a–z (however, on systems using EBCDIC Katakana you cannot use lowercase characters, and there are also restrictions on the use of lowercase letters for z/OS console support)
- Numerics 0–9
- Period (.)
- Forward slash  $\left(\frac{\ }{\ }$
- Underscore ()
- Percent sign (%). The percent sign (%) is a special character to  $RACF^{\mathcal{B}}$ . If you are using RACF as the external security manager for WebSphere MQ for z/OS, you should not use % in object names. If you do, these names are not included in any security checks when RACF generic profiles are used.

#### <span id="page-29-0"></span>**Note:**

- 1. Leading or embedded blanks are not allowed.
- 2. Avoid using names with leading or trailing underscores, because they cannot be handled by the WebSphere MQ for z/OS operations and control panels.
- 3. Any name that is less than the full field length can be padded to the right with blanks. All short names that are returned by the queue manager are always padded to the right with blanks.
- 4. Any structure to the names (for example, the use of the period or underscore) is not significant to the queue manager.

### **Name lengths**

Queues can have names up to 48 characters long. Processes, namelists, clusters, and authentication information objects can have names up to 48 characters long. Channels can have names up to 20 characters long. Storage classes can have names up to 8 characters long. CF structures can have names up to 12 characters long.

#### **Reserved object names**

Names that start with "SYSTEM." are reserved for objects defined by the queue manager. You can use the Change commands to change these object definitions to suit your installation. The names that are defined for WebSphere MQ are listed in full in the WebSphere MQ Script (MQSC) Command Reference manual.

## **Generic values**

Wherever a parameter can have a generic value, it is entered ending with an asterisk (\*), for example ABC\*. A generic value means 'all values beginning with'; so ABC\* means 'all values beginning with ABC'.

The question mark (?) and colon (:) are not allowed in generic values.

## **Authority checking for PCF commands**

When a PCF command is processed, the *UserIdentifier* from the message descriptor in the command message is used for the required WebSphere MQ object authority checks. The checks are performed on the system on which the command is being processed; therefore this user ID must exist on the target system and have the required authorities to process the command. If the message has come from a remote system, one way of achieving this is to have a matching user ID on both the local and remote systems.

Authority checking is implemented differently on each platform.

## **WebSphere MQ for i5/OS**

In order to process any PCF command, the user ID must have *dsp* authority for the WebSphere MQ object on the target system.

In addition, WebSphere MQ object authority checks are performed for certain PCF commands, as shown in [Table](#page-31-0) 1 on page 16.

In most cases these are the same checks as those performed by the equivalent WebSphere MQ CL commands issued on a local system. See the WebSphere MQ <span id="page-30-0"></span>for i5/OS System Administration Guide book for more information on the mapping from WebSphere MQ authorities to i5/OS system authorities, and the authority requirements for the WebSphere MQ CL commands. Details of security concerning exits are given in the WebSphere MQ Intercommunication manual.

**To process any of the following commands** the user ID must be a member of the group profile QMQMADM:

- Ping Channel
- Change Channel
- Copy Channel
- Create Channel
- Delete Channel
- Reset Channel
- Resolve Channel
- Start Channel
- Stop Channel
- Start Channel Initiator
- Start Channel Listener

## **WebSphere MQ for Windows, and UNIX systems**

In order to process any PCF command, the user ID must have *dsp* authority for the queue manager object on the target system. In addition, WebSphere MQ object authority checks are performed for certain PCF commands, as shown in [Table](#page-31-0) 1 on [page](#page-31-0) 16.

**To process any of the following commands** the user ID must belong to group *mqm*.

**Note:** For Windows **only,** the user ID can belong to group *Administrators* or group *mqm*.

- Change Channel
- Copy Channel
- Create Channel
- Delete Channel
- Ping Channel
- Reset Channel
- Start Channel
- Stop Channel
- Start Channel Initiator
- Start Channel Listener
- Resolve Channel
- Reset Cluster
- Refresh Cluster
- Suspend Queue Manager
- Resume Queue Manager

## <span id="page-31-0"></span>**WebSphere MQ for HP OpenVMS and Compaq NonStop Kernel**

In order to process any PCF command, the user ID must have *dsp* authority for the queue manager object on the target system. In addition, WebSphere MQ object authority checks are performed for certain PCF commands, as shown in Table 1.

**To process any of the following commands** the user ID must belong to group *mqm*:

- Change Channel
- Copy Channel
- Create Channel
- Delete Channel
- Ping Channel
- Reset Channel
- Start Channel
- Stop Channel
- Start Channel Initiator
- Start Channel Listener
- Resolve Channel
- Reset Cluster
- Refresh Cluster
- Suspend Queue Manager
- Resume Queue Manager

*Table 1. Windows,HP OpenVMS Alpha, NP NonStop Server, and UNIX systems - object authorities*

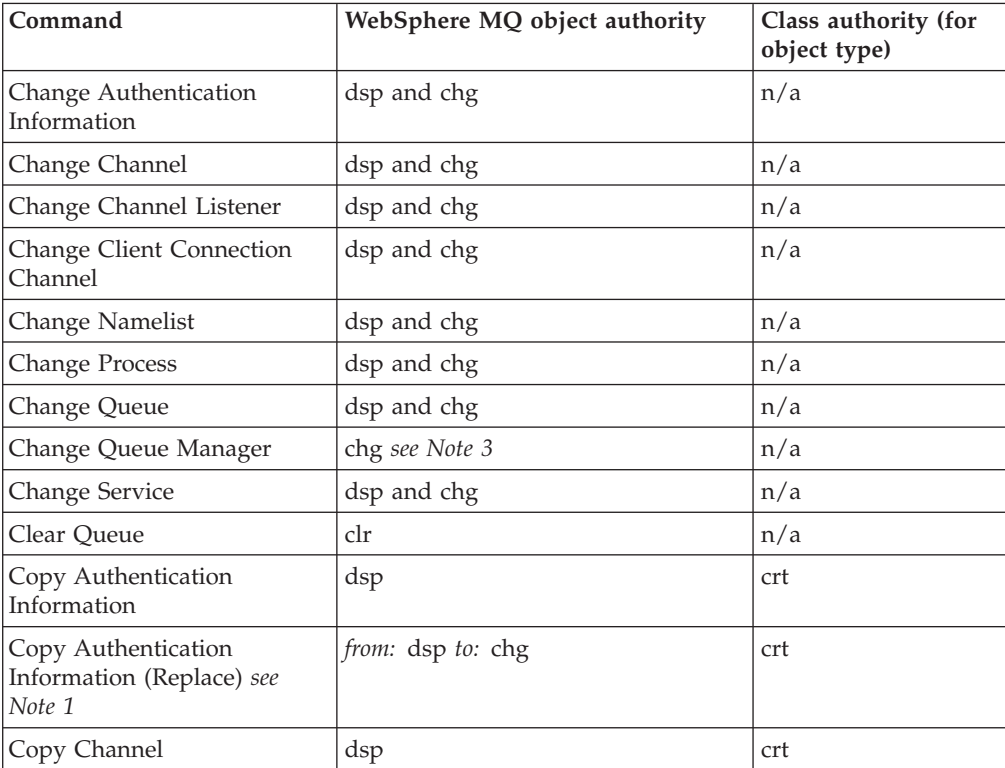

| Command                                                         | WebSphere MQ object authority                              | Class authority (for<br>object type) |
|-----------------------------------------------------------------|------------------------------------------------------------|--------------------------------------|
| Copy Channel (Replace) see<br>Note 1                            | from: dsp to: chg                                          | crt                                  |
| Copy Channel Listener                                           | dsp                                                        | crt                                  |
| Copy Channel Listener<br>(Replace) see Note 1                   | from: dsp to: chg                                          | crt                                  |
| Copy Client Connection<br>Channel                               | dsp                                                        | crt                                  |
| Copy Client Connection<br>Channel (Replace) see Note 1          | from: dsp to: chg                                          | crt                                  |
| Copy Namelist                                                   | dsp                                                        | crt                                  |
| Copy Namelist (Replace) see<br>Note 1                           | from: dsp to: dsp and chg                                  | crt                                  |
| Copy Process                                                    | dsp                                                        | crt                                  |
| Copy Process (Replace) see<br>Note 1                            | from: dsp to: chg                                          | crt                                  |
| Copy Queue                                                      | dsp                                                        | crt                                  |
| Copy Queue (Replace) see<br>Note 1                              | from: dsp to: dsp and chg                                  | crt                                  |
| Create Authentication<br>Information                            | (system default authentication<br>information) dsp         | crt                                  |
| Create Authentication<br>Information (Replace) see<br>Note 1    | (system default authentication<br>information) dsp to: chg | crt                                  |
| Create Channel                                                  | (system default channel) dsp                               | crt                                  |
| Create Channel (Replace) see<br>Note 1                          | (system default channel) dsp to: chg                       | crt                                  |
| Create Channel Listener                                         | (system default listener) dsp                              | crt                                  |
| Create Channel Listener<br>(Replace) see Note 1                 | (system default listener) dsp to: chg                      | crt                                  |
| <b>Create Client Connection</b><br>Channel                      | (system default channel) dsp                               | crt                                  |
| <b>Create Client Connection</b><br>Channel (Replace) see Note 1 | (system default channel ) dsp to: chg                      | crt                                  |
| Create Namelist                                                 | (system default namelist) dsp                              | crt                                  |
| Create Namelist (Replace) see<br>Note 1                         | (system default namelist) dsp to: dsp<br>and chg           | crt                                  |
| <b>Create Process</b>                                           | (system default process) dsp                               | crt                                  |
| Create Process (Replace) see<br>Note 1                          | (system default process) dsp to: chg                       | crt                                  |
| Create Queue                                                    | (system default queue) dsp                                 | crt                                  |
| Create Queue (Replace) see<br>Note 1                            | (system default queue) dsp to: dsp<br>and chg              | crt                                  |
| Create Service                                                  | (system default queue) dsp                                 | crt                                  |

*Table 1. Windows,HP OpenVMS Alpha, NP NonStop Server, and UNIX systems - object authorities (continued)*

| Command                                     | WebSphere MQ object authority         | Class authority (for<br>object type) |
|---------------------------------------------|---------------------------------------|--------------------------------------|
| Create Service (Replace) see<br>Note 1      | (system default queue) dsp to: chg    | crt                                  |
| Delete Authentication<br>Information        | dsp and dlt                           | n/a                                  |
| Delete Authority Record                     | (queue manager object) chg see Note 4 | see Note 4                           |
| Delete Channel                              | dsp and dlt                           | n/a                                  |
| Delete Channel Listener                     | dsp and dlt                           | n/a                                  |
| Delete Client Connection<br>Channel         | dsp and dlt                           | n/a                                  |
| Delete Namelist                             | dsp and dlt                           | n/a                                  |
| Delete Process                              | dsp and dlt                           | n/a                                  |
| Delete Queue                                | dsp and dlt                           | n/a                                  |
| Delete Service                              | dsp and dlt                           | n/a                                  |
| Inquire Authentication<br>Information       | dsp                                   | n/a                                  |
| <b>Inquire Authority Records</b>            | see Note 4                            | see Note 4                           |
| <b>Inquire Channel</b>                      | dsp                                   | n/a                                  |
| Inquire Channel Listener                    | dsp                                   | n/a                                  |
| <b>Inquire Client Connection</b><br>Channel | dsp                                   | n/a                                  |
| <b>Inquire Namelist</b>                     | dsp                                   | n/a                                  |
| <b>Inquire Process</b>                      | dsp                                   | n/a                                  |
| <b>Inquire Queue</b>                        | dsp                                   | n/a                                  |
| Inquire Queue Manager                       | see note 3                            | n/a                                  |
| <b>Inquire Service</b>                      | dsp                                   | n/a                                  |
| Ping Channel                                | ctrl                                  | n/a                                  |
| Ping Queue Manager                          | see note 3                            | n/a                                  |
| <b>Reset Channel</b>                        | ctrlx                                 | n/a                                  |
| <b>Reset Queue Statistics</b>               | dsp and chg                           | n/a                                  |
| Resolve Channel                             | ctrlx                                 | n/a                                  |
| Set Authority Record                        | (queue manager object) chg see Note 4 | see Note 4                           |
| <b>Start Channel</b>                        | ctrl                                  | n/a                                  |
| Stop Channel                                | ctrl                                  | n/a                                  |
| Escape                                      | see Note 2                            | see Note 2                           |

*Table 1. Windows,HP OpenVMS Alpha, NP NonStop Server, and UNIX systems - object authorities (continued)*

<span id="page-34-0"></span>*Table 1. Windows,HP OpenVMS Alpha, NP NonStop Server, and UNIX systems - object authorities (continued)*

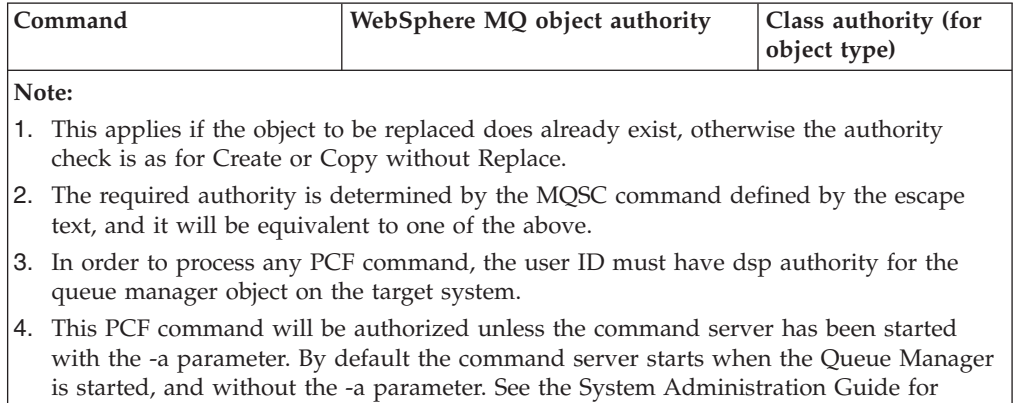

WebSphere MQ also supplies some channel security exit points so that you can supply your own user exit programs for security checking. Details are given in the WebSphere MQ Intercommunication manual.

## **WebSphere MQ for z/OS**

further information.

See the WebSphere MQ for z/OS System Setup Guide for information about authority checking on z/OS.
# **Chapter 3. Definitions of the Programmable Command Formats**

The topic discusses:

- "How the definitions are shown"
- v "PCF [commands](#page-41-0) and responses in groups" on page 26

Following is the reference material for all Programmable Command Formats (PCFs) of commands and responses.

## **How the definitions are shown**

For each PCF command or response there is a description of what the command or response does, giving the command identifier in parentheses. See the WebSphere MQ Constants manual for all values of the command identifier. Each command description starts with a table that identifies the platforms on which the command is valid. For additional, more detailed, usage notes for each command, see the corresponding command description in the WebSphere MQ Script (MQSC) Command Reference manual.

WebSphere MQ products, other than WebSphere MQ for z/OS, can use the WebSphere MQ Administration Interface (MQAI), which provides a simplified way for applications written in the C and Visual Basic programming language to build and send PCF commands. For information on the MQAI see the second section of this manual.

On Windows, you can use the Microsoft® Active Directory Services Interface (ADSI), as well as PCFs, to inquire about and set parameters. For information on using Microsoft ADSI see the WebSphere MQ Using the Component Object Model Interface book.

## **Commands**

The *required parameters* and the *optional parameters* are listed. On platforms other than z/OS, the parameters *must* occur in the order:

- 1. All required parameters, in the order stated, followed by
- 2. Optional parameters as required, in any order, unless specifically noted in the PCF definition.

On z/OS, the parameters can be in any order.

## **Responses**

The response data attribute is *always returned* whether it is requested or not. This parameter is required to identify, uniquely, the object when there is a possibility of multiple reply messages being returned.

The other attributes shown are *returned if requested* as optional parameters on the command. The response data attributes are not returned in a defined order.

# **Parameters and response data**

Each parameter name is followed by its structure name in parentheses (details are given in Chapter 4, "Structures for commands and [responses,"](#page-488-0) on page 473). The parameter identifier is given at the beginning of the description.

## **Constants**

The values of constants used by PCF commands and responses are in the WebSphere MQ Constants manual.

# **Informational messages**

On z/OS, a number of command responses return a structure, MQIACF\_COMMAND\_INFO, with values that provide information about the command.

*Table 2. MQIACF\_COMMAND\_INFO values*

| MQIACF_COMMAND_INFO value     | Meaning                                                                                                    |
|-------------------------------|----------------------------------------------------------------------------------------------------|
| MQCMDI_CMDSCOPE_ACCEPTED      | A command that specified CommandScope was<br>entered. It has been passed to the requested<br>queue manager(s) for processing                                                                                                    |
| MQCMDI_CMDSCOPE_GENERATED     | A command that specified CommandScope was<br>generated in response to the command<br>originally entered                                                                                                    |
| MQCMDI_CMDSCOPE_COMPLETED     | Processing for the command that specified<br>CommandScope - either entered or generated<br>by another command - has completed<br>successfully on all requested queue<br>managers                                                                                                    |
| MQCMDI_QSG_DISP_COMPLETED     | Processing for the command that refers to an<br>object with the indicated disposition has<br>completed successfully                                                                                                    |
| MQCMDI_COMMAND_ACCEPTED       | Initial processing for the command has<br>completed successfully. The command<br>requires further action by the channel<br>initiator, for which a request has been<br>queued. Messages reporting the success or<br>otherwise of the action will be sent to the<br>command issuer subsequently |
| MQCMDI_CLUSTER_REQUEST_QUEUED | Initial processing for the command has<br>completed successfully. The command<br>requires further action by the cluster<br>repository manager, for which a request has<br>been queued                                                                                                    |
| MQCMDI_CHANNEL_INIT_STARTED   | A Start Channel Initiator command has been<br>issued and the channel initiator address<br>space has been started successfully                                                                                                    |
| MQCMDI_RECOVER_STARTED        | The queue manager has successfully started<br>a task to process the Recover CF Structure<br>command for the named structure                                                                                                    |
| MQCMDI_BACKUP_STARTED         | The queue manager has successfully started<br>a task to process the Backup CF Structure<br>command for the named structure                                                                                                    |

| MQIACF_COMMAND_INFO value    | Meaning                                                                                                    |
|------------------------------|----------------------------------------------------------------------------------------------------|
| MQCMDI_RECOVER_COMPLETED     | The named CF structure has been recovered<br>successfully. The structure is available for<br>use again                                                                                                    |
| MQCMDI_SEC_TIMER_ZERO        | The Change Security command was entered<br>with the SecurityInterval attribute set to 0.<br>This means that no user timeouts will occur                                                                   |
| MQCMDI_REFRESH_CONFIGURATION | A Change Queue Manager command has<br>been issued that enables configuration<br>events. Event messages need to be generated<br>to ensure that the configuration information<br>is complete and up-to-date |
| MQCMDI IMS BRIDGE SUSPENDED  | The MQ-IMS Bridge facility is suspended.                                                                                                    |
| MQCMDI_DB2_SUSPENDED         | The connection to DB2 <sup>®</sup> is suspended                                                                                                    |
| MQCMDI_DB2_OBSOLETE_MSGS     | Obsolete DB2 messages exist in the<br>queue-sharing group                                                                                                    |

*Table 2. MQIACF\_COMMAND\_INFO values (continued)*

## **Error codes**

At the end of most command format definitions there is a list of error codes that might be returned by that command.

## **Error codes applicable to all commands**

In addition to those listed under each command format, any command might return the following in the response format header (descriptions of the MQRC\_\* error codes are given in the WebSphere MQ Messages and WebSphere MQ for z/OS Messages and Codes manuals ):

*Reason* **(MQLONG)**

The value can be:

**MQRC\_NONE** (0, X'000') No reason to report.

- **MQRC\_MSG\_TOO\_BIG\_FOR\_Q** (2030, X'7EE') Message length greater than maximum for queue.
- **MQRC\_CONNECTION\_BROKEN** (2009, X'7D9') Connection to queue manager lost.
- **MQRC\_NOT\_AUTHORIZED** (2035, X'7F3') Not authorized for access.
- **MQRC\_UNKNOWN\_OBJECT\_NAME** (2067, X'813') Attribute selector not valid.
- **MQRC\_STORAGE\_NOT\_AVAILABLE** (2071, X'817') Insufficient storage available.
- **MQRC\_UNKNOWN\_OBJECT\_NAME** (2085, X'825') Unknown object name.
- **MQRCCF\_ATTR\_VALUE\_ERROR** Attribute value not valid.

**MQRCCF\_CFBF\_FILTER\_VAL\_LEN\_ERROR** Filter value length not valid.

**MQRCCF\_CFBF\_LENGTH\_ERROR** Structure length not valid.

**MQRCCF\_CFBF\_OPERATOR\_ERROR** Operator error.

**MQRCCF\_CFBF\_PARM\_ID\_ERROR** Parameter identifier not valid.

**MQRCCF\_CFBS\_DUPLICATE\_PARM** Duplicate parameter.

**MQRCCF\_CFBS\_LENGTH\_ERROR** Structure length not valid.

**MQRCCF\_CFBS\_PARM\_ID\_ERROR** Parameter identifier not valid.

**MQRCCF\_CFBS\_STRING\_LENGTH\_ERROR** String length not valid.

**MQRCCF\_CFGR\_LENGTH\_ERROR** Structure length not valid.

**MQRCCF\_CFGR\_PARM\_COUNT\_ERROR** Parameter count not valid.

**MQRCCF\_CFGR\_PARM\_ID\_ERROR** Parameter identifier not valid.

**MQRCCF\_CFH\_COMMAND\_ERROR** Command identifier not valid.

**MQRCCF\_CFH\_CONTROL\_ERROR** Control option not valid.

**MQRCCF\_CFH\_LENGTH\_ERROR** Structure length not valid.

**MQRCCF\_CFH\_MSG\_SEQ\_NUMBER\_ERR** Message sequence number not valid.

**MQRCCF\_CFH\_PARM\_COUNT\_ERROR** Parameter count not valid.

**MQRCCF\_CFH\_TYPE\_ERROR** Type not valid.

**MQRCCF\_CFH\_VERSION\_ERROR** Structure version number is not valid.

**MQRCCF\_CFIF\_LENGTH\_ERROR** Structure length not valid.

**MQRCCF\_CFIF\_OPERATOR\_ERROR** Operator error.

**MQRCCF\_CFIF\_PARM\_ID\_ERROR** Parameter identifier not valid.

**MQRCCF\_CFIL\_COUNT\_ERROR** Count of parameter values not valid. **MQRCCF\_CFIL\_DUPLICATE\_VALUE** Duplicate parameter.

**MQRCCF\_CFIL\_LENGTH\_ERROR** Structure length not valid.

**MQRCCF\_CFIL\_PARM\_ID\_ERROR** Parameter identifier not valid.

**MQRCCF\_CFIN\_DUPLICATE\_PARM** Duplicate parameter.

**MQRCCF\_CFIN\_LENGTH\_ERROR** Structure length not valid.

**MQRCCF\_CFIN\_PARM\_ID\_ERROR** Parameter identifier not valid.

**MQRCCF\_CFSF\_FILTER\_VAL\_LEN\_ERROR** Filter value length not valid.

**MQRCCF\_CFSF\_LENGTH\_ERROR** Structure length not valid.

**MQRCCF\_CFSF\_OPERATOR\_ERROR** Operator error.

**MQRCCF\_CFSF\_PARM\_ID\_ERROR** Parameter identifier not valid.

**MQRCCF\_CFSL\_COUNT\_ERROR** Count of parameter values not valid.

**MQRCCF\_CFSL\_DUPLICATE\_PARM** Duplicate parameter.

**MQRCCF\_CFSL\_LENGTH\_ERROR** Structure length not valid.

**MQRCCF\_CFSL\_PARM\_ID\_ERROR** Parameter identifier not valid.

**MQRCCF\_CFSL\_STRING\_LENGTH\_ERROR** String length value not valid.

**MQRCCF\_CFSL\_TOTAL\_LENGTH\_ERROR** Total string length error.

**MQRCCF\_CFST\_CONFLICTING\_PARM** Conflicting parameters.

**MQRCCF\_CFST\_DUPLICATE\_PARM** Duplicate parameter.

**MQRCCF\_CFST\_LENGTH\_ERROR** Structure length not valid.

**MQRCCF\_CFST\_PARM\_ID\_ERROR** Parameter identifier not valid.

**MQRCCF\_CFST\_STRING\_LENGTH\_ERROR** String length value not valid.

**MQRCCF\_COMMAND\_FAILED** Command failed.

<span id="page-41-0"></span>**MQRCCF\_ENCODING\_ERROR** Encoding error.

**MQRCCF\_MD\_FORMAT\_ERROR** Format not valid.

**MQRCCF\_MSG\_SEQ\_NUMBER\_ERROR** Message sequence number not valid.

**MQRCCF\_MSG\_TRUNCATED** Message truncated.

**MQRCCF\_MSG\_LENGTH\_ERROR** Message length not valid.

**MQRCCF\_OBJECT\_NAME\_ERROR** Object name not valid.

**MQRCCF\_OBJECT\_OPEN** Object is open.

**MQRCCF\_PARM\_COUNT\_TOO\_BIG** Parameter count too big.

**MQRCCF\_PARM\_COUNT\_TOO\_SMALL** Parameter count too small.

**MQRCCF\_PARM\_SEQUENCE\_ERROR** Parameter sequence not valid.

**MQRCCF\_PARM\_SYNTAX\_ERROR** Syntax error found in parameter.

**MQRCCF\_STRUCTURE\_TYPE\_ERROR** Structure type not valid.

## **PCF commands and responses in groups**

The commands and data responses are given in alphabetic order in this book.

They can be usefully grouped as follows:

## **Authentication Information commands**

- v "Change, Copy, and Create [Authentication](#page-46-0) Information Object" on page 31
- "Delete [Authentication](#page-162-0) Information Object" on page 147
- v "Inquire [Authentication](#page-184-0) Information Object" on page 169
- v "Inquire [Authentication](#page-187-0) Information Object Names" on page 172

## **Authority Record commands**

- "Delete [Authority](#page-163-0) Record" on page 148
- "Inquire [Authority](#page-190-0) Records" on page 175
- "Inquire Entity [Authority"](#page-286-0) on page 271
- "Set [Authority](#page-462-0) Record" on page 447

# **CF commands**

- "Backup CF [Structure"](#page-45-0) on page 30
- "Change, Copy, and Create CF [Structure"](#page-49-0) on page 34
- "Delete CF [Structure"](#page-165-0) on page 150
- "Inquire CF [Structure"](#page-198-0) on page 183
- "Inquire CF [Structure](#page-200-0) Names" on page 185
- "Inquire CF [Structure](#page-201-0) Status" on page 186
- "Recover CF [Structure"](#page-438-0) on page 423

# **Channel commands**

- v "Change, Copy, and Create [Channel"](#page-52-0) on page 37
- ["Change,](#page-83-0) Copy, and Create Channel Listener" on page 68
- "Delete [Channel"](#page-166-0) on page 151
- "Delete Channel [Listener"](#page-168-0) on page 153
- "Inquire [Channel"](#page-206-0) on page 191
- v "Inquire Channel [Initiator"](#page-224-0) on page 209
- "Inquire Channel [Listener"](#page-227-0) on page 212
- v ["Inquire](#page-232-0) Channel Listener Status" on page 217
- v ["Inquire](#page-236-0) Channel Names" on page 221
- v ["Inquire](#page-239-0) Channel Status" on page 224
- "Ping [Channel"](#page-434-0) on page 419
- "Reset [Channel"](#page-445-0) on page 430
- "Resolve [Channel"](#page-453-0) on page 438
- "Start [Channel"](#page-470-0) on page 455
- "Start Channel [Initiator"](#page-473-0) on page 458
- "Start Channel [Listener"](#page-474-0) on page 459
- "Stop [Channel"](#page-477-0) on page 462
- "Stop Channel [Initiator"](#page-481-0) on page 466
- "Stop Channel [Listener"](#page-482-0) on page 467

## **Cluster commands**

- v "Inquire Cluster Queue [Manager"](#page-261-0) on page 246
- ["Refresh](#page-439-0) Cluster" on page 424
- "Reset [Cluster"](#page-447-0) on page 432
- v ["Resume](#page-456-0) Queue Manager Cluster" on page 441
- v ["Suspend](#page-486-0) Queue Manager Cluster" on page 471

## **Connection commands**

- "Inquire [Connection"](#page-274-0) on page 259
- "Stop [Connection"](#page-484-0) on page 469

## **Escape command**

• ["Escape"](#page-178-0) on page 163

## **Namelist commands**

- v "Change, Copy, and Create [Namelist"](#page-86-0) on page 71
- "Delete [Namelist"](#page-168-0) on page 153
- "Inquire [Namelist"](#page-297-0) on page 282
- v "Inquire [Namelist](#page-301-0) Names" on page 286

# **Process commands**

- v ["Change,](#page-89-0) Copy, and Create Process" on page 74
- "Delete [Process"](#page-169-0) on page 154
- "Inquire [Process"](#page-303-0) on page 288
- ["Inquire](#page-307-0) Process Names" on page 292

## **Queue commands**

- v ["Change,](#page-94-0) Copy, and Create Queue" on page 79
- "Clear [Queue"](#page-160-0) on page 145
- "Delete [Queue"](#page-171-0) on page 156
- ["Inquire](#page-312-0) Queue" on page 297
- ["Inquire](#page-365-0) Queue Names" on page 350
- "Move [Queue"](#page-432-0) on page 417
- "Reset Queue [Statistics"](#page-450-0) on page 435

## **Queue Manager commands**

- "Change Queue [Manager"](#page-113-0) on page 98
- "Inquire Queue [Manager"](#page-332-0) on page 317
- v "Inquire Queue [Manager](#page-362-0) Status" on page 347
- "Ping Queue [Manager"](#page-438-0) on page 423
- "Refresh Queue [Manager"](#page-440-0) on page 425
- "Reset Queue [Manager"](#page-449-0) on page 434

# **Security commands**

- "Change [Security"](#page-140-0) on page 125
- "Inquire [Security"](#page-380-0) on page 365
- "Refresh [Security"](#page-443-0) on page 428
- ["Reverify](#page-457-0) Security" on page 442

## **Service commands**

- ["Change,](#page-141-0) Copy, and Create Service" on page 126
- "Delete [Service"](#page-173-0) on page 158
- ["Inquire](#page-383-0) Service" on page 368
- ["Inquire](#page-386-0) Service Status" on page 371
- "Start [Service"](#page-476-0) on page 461
- "Stop [Service"](#page-484-0) on page 469

## **Storage class commands**

- v ["Change,](#page-143-0) Copy, and Create Storage Class" on page 128
- ["Delete](#page-174-0) Storage Class" on page 159
- ["Inquire](#page-390-0) Storage Class" on page 375
- v ["Inquire](#page-394-0) Storage Class Names" on page 379

# **System commands**

- "Inquire [Archive"](#page-179-0) on page 164
- "Set [Archive"](#page-458-0) on page 443
- ["Inquire](#page-291-0) Group" on page 276
- ["Inquire](#page-293-0) Log" on page 278
- "Set [Log"](#page-467-0) on page 452
- ["Inquire](#page-407-0) System" on page 392
- "Set [System"](#page-468-0) on page 453
- ["Inquire](#page-429-0) Usage" on page 414

## **Data responses to commands**

- "Escape [\(Response\)"](#page-178-0) on page 163
- "Inquire Archive [\(Response\)"](#page-180-0) on page 165
- v "Inquire [Authentication](#page-186-0) Information Object (Response)" on page 171
- v "Inquire [Authentication](#page-189-0) Information Object Names (Response)" on page 174
- v "Inquire Authority Records [\(Response\)"](#page-193-0) on page 178
- "Inquire CF Structure [\(Response\)"](#page-199-0) on page 184
- v "Inquire CF Structure Names [\(Response\)"](#page-201-0) on page 186
- v "Inquire CF Structure Status [\(Response\)"](#page-203-0) on page 188
- "Inquire Channel [\(Response\)"](#page-214-0) on page 199
- v "Inquire Channel Initiator [\(Response\)"](#page-224-0) on page 209
- v "Inquire Channel Listener [\(Response\)"](#page-229-0) on page 214
- v "Inquire Channel Listener Status [\(Response\)"](#page-234-0) on page 219
- v "Inquire Channel Names [\(Response\)"](#page-239-0) on page 224
- v "Inquire Channel Status [\(Response\)"](#page-250-0) on page 235
- v "Inquire Cluster Queue Manager [\(Response\)"](#page-266-0) on page 251
- v "Inquire Connection [\(Response\)"](#page-278-0) on page 263
- v "Inquire Entity Authority [\(Response\)"](#page-288-0) on page 273
- "Inquire Group [\(Response\)"](#page-291-0) on page 276
- "Inquire Log [\(Response\)"](#page-294-0) on page 279
- "Inquire Namelist [\(Response\)"](#page-300-0) on page 285
- v "Inquire Namelist Names [\(Response\)"](#page-303-0) on page 288
- "Inquire Process [\(Response\)"](#page-306-0) on page 291
- "Inquire Process Names [\(Response\)"](#page-309-0) on page 294
- "Inquire Queue [\(Response\)"](#page-321-0) on page 306
- v "Inquire Queue Manager [\(Response\)"](#page-342-0) on page 327
- v "Inquire Queue Manager Status [\(Response\)"](#page-363-0) on page 348
- v "Inquire Queue Names [\(Response\)"](#page-367-0) on page 352
- v "Reset Queue Statistics [\(Response\)"](#page-452-0) on page 437
- "Inquire Security [\(Response\)"](#page-381-0) on page 366
- "Inquire Service [\(Response\)"](#page-384-0) on page 369
- "Inquire Service Status [\(Response\)"](#page-388-0) on page 373
- "Inquire Storage Class [\(Response\)"](#page-393-0) on page 378
- v "Inquire Storage Class Names [\(Response\)"](#page-395-0) on page 380
- "Inquire System [\(Response\)"](#page-408-0) on page 393

• "Inquire Usage [\(Response\)"](#page-429-0) on page 414

# <span id="page-45-0"></span>**Definitions of Programmable Command Formats**

Reference information for the Programmable Command Formats (PCFs) of commands and responses sent between a WebSphere MQ systems management application program and a WebSphere MQ queue manager now follows.

## **Backup CF Structure**

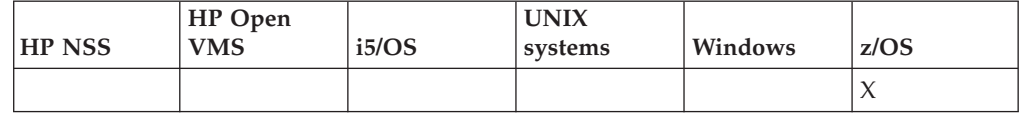

The Backup CF Structure (MQCMD\_BACKUP\_CF\_STRUC) command initiates a CF application structure backup.

**Note:** This command is supported only on z/OS when the queue manager is a member of a queue-sharing group.

**Required parameters** *CFStrucName*

**Optional parameters:**

*CommandScope*, *ExcludeInterval*

## **Required parameters**

## *CFStrucName* **(MQCFST)**

The name of the CF application structure to be backed up (parameter identifier: MQCA\_CF\_STRUC\_NAME).

The maximum length is MQ\_CF\_STRUC\_NAME\_LENGTH.

## **Optional parameters**

#### *CommandScope* **(MQCFST)**

Command scope (parameter identifier: MQCACF\_COMMAND\_SCOPE).

Specifies how the command is executed when the queue manager is a member of a queue-sharing group. You can specify one of the following:

- blank (or omit the parameter altogether). The command is executed on the queue manager on which it was entered.
- a queue manager name. The command is executed on the queue manager you specify, providing it is active within the queue sharing group. If you specify a queue manager name other than the queue manager on which it was entered, you must be using a queue-sharing group environment, and the command server must be enabled.

The maximum length is MQ\_QSG\_NAME\_LENGTH.

#### *ExcludeInterval* **(MQCFIN)**

Exclude interval (parameter identifier: MQIACF\_EXCLUDE\_INTERVAL).

Specifies a value in seconds that defines the length of time immediately before the current time where the backup starts. The backup excludes backing-up the

last *n* seconds activity. For example, if 30 seconds is specified, the backup does not include the last 30 seconds worth of activity for this application-structure.

The value must be in the range 30 through 600. The default value is 30.

## <span id="page-46-0"></span>**Change, Copy, and Create Authentication Information Object**

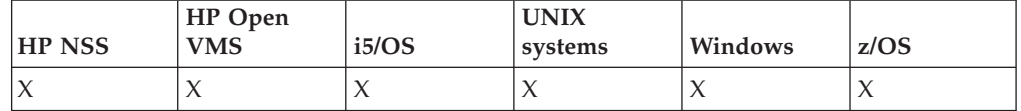

The Change authentication information (MQCMD\_CHANGE\_AUTH\_INFO) command changes the specified attributes in an authentication information object. For any optional parameters that are omitted, the value does not change.

The Copy authentication information (MQCMD\_COPY\_AUTH\_INFO) command creates a new authentication information object using, for attributes not specified in the command, the attribute values of an existing authentication information object.

The Create authentication information (MQCMD\_CREATE\_AUTH\_INFO) command creates an authentication information object. Any attributes that are not defined explicitly are set to the default values on the destination queue manager. A system default authentication information object exists and default values are taken from it.

## **Required parameters (Change authentication information):** *AuthInfoName*

**Required parameters (Copy authentication information):** *FromAuthInfoName*, *ToAuthInfoName*, *AuthInfoType*

**Required parameters (Create authentication information):** *AuthInfoName*, *AuthInfoType*, *AuthInfoConnName*

**Optional parameters:**

*AuthInfoConnName*, *AuthInfoDesc*, *CommandScope*, *LDAPPassword*, *LDAPUserName*, *QSGDisposition*

# **Required parameters (Change authentication information)**

## *AuthInfoName* **(MQCFST)**

The authentication information object name (parameter identifier: MQCA\_AUTH\_INFO\_NAME).

The maximum length of the string is MQ\_AUTH\_INFO\_NAME\_LENGTH.

# **Required parameters (Copy authentication information)**

## *FromAuthInfoName* **(MQCFST)**

The name of the authentication information object definition to be copied from (parameter identifier: MQCACF\_FROM\_AUTH\_INFO\_NAME).

On z/OS, the queue manager searches for an object with the name you specify and a disposition of MQQSGD\_Q\_MGR or MQQSGD\_COPY to copy from. This parameter is ignored if a value of MQQSGD\_COPY is specified for *QSGDisposition*. In this case, an object with the name specified by *ToAuthInfoName* and the disposition of MQQSGD\_GROUP is searched for to copy from.

The maximum length of the string is MQ\_AUTH\_INFO\_NAME\_LENGTH.

### *ToAuthInfoName* **(MQCFST)**

The name of the authentication information object to copy to (parameter identifier: MQCACF\_TO\_AUTH\_INFO\_NAME).

The maximum length of the string is MQ\_AUTH\_INFO\_NAME\_LENGTH.

#### *AuthInfoType* **(MQCFIN)**

The type of authentication information object (parameter identifier: MQIA\_AUTH\_INFO\_TYPE).

The value can be:

### **MQAIT\_CRL\_LDAP**

This defines this authentication information object as specifying Certificate Revocation Lists that are held on the LDAP. Please see the WebSphere MQ Security book for more information.

## **Required parameters (Create authentication information)**

#### *AuthInfoName* **(MQCFST)**

Authentication information object name (parameter identifier: MQCA\_AUTH\_INFO\_NAME).

The maximum length of the string is MQ\_AUTH\_INFO\_NAME\_LENGTH.

### *AuthInfoType* **(MQCFIN)**

The type of authentication information object (parameter identifier: MQIA\_AUTH\_INFO\_TYPE).

The value can be:

### **MQAIT\_CRL\_LDAP**

This defines this authentication information object as specifying Certificate Revocation Lists that are held on the LDAP. Please see the WebSphere MQ Security book for more information.

#### *AuthInfoConnName* **(MQCFST)**

The connection name of the authentication information object (parameter identifier: MQCA\_AUTH\_INFO\_CONN\_NAME).

On platforms other than z/OS, the maximum length is MQ\_AUTH\_INFO\_CONN\_NAME\_LENGTH. On z/OS, it is MQ\_LOCAL\_ADDRESS\_LENGTH.

## **Optional parameters (Change, Copy, and Create Authentication Information Object)**

## *AuthInfoConnName* **(MQCFST)**

The connection name of the authentication information object (parameter identifier: MQCA\_AUTH\_INFO\_CONN\_NAME).

On platforms other than z/OS, the maximum length is MQ\_AUTH\_INFO\_CONN\_NAME\_LENGTH. On z/OS, it is MQ\_LOCAL\_ADDRESS\_LENGTH.

## *AuthInfoDesc* **(MQCFST)**

The description of the authentication information object(parameter identifier: MQCA\_AUTH\_INFO\_DESC).

The maximum length is MQ\_AUTH\_INFO\_DESC\_LENGTH.

### *CommandScope* **(MQCFST)**

Command scope (parameter identifier: MQCACF\_COMMAND\_SCOPE). This parameter applies to z/OS only.

Specifies how the command is executed when the queue manager is a member of a queue-sharing group. You can specify one of the following:

- v blank (or omit the parameter altogether). The command is executed on the queue manager on which it was entered.
- a queue manager name. The command is executed on the queue manager you specify, providing it is active within the queue sharing group. If you specify a queue manager name other than the queue manager on which it was entered, you must be using a queue-sharing group environment, and the command server must be enabled.
- an asterisk (\*). The command is executed on the local queue manager and is also passed to every active queue manager in the queue-sharing group.

The maximum length is MQ\_QSG\_NAME\_LENGTH.

#### *LDAPPassword* **(MQCFST)**

The LDAP password (parameter identifier: MQCA\_LDAP\_PASSWORD).

The maximum length is MQ\_LDAP\_PASSWORD\_LENGTH.

#### *LDAPUserName* **(MQCFST)**

The LDAP user name (parameter identifier: MQCA\_LDAP\_USER\_NAME).

On platforms other than z/OS, the maximum length is MQ\_DISTINGUISHED\_NAME\_LENGTH. On z/OS, it is MQ\_SHORT\_DNAME\_LENGTH.

#### *QSGDisposition* **(MQCFIN)**

Disposition of the object within the group (parameter identifier: MQIA\_QSG\_DISP). This parameter applies to z/OSonly.

Specifies the disposition of the object to which you are applying the command (that is, where it is defined and how it behaves). The value can be:

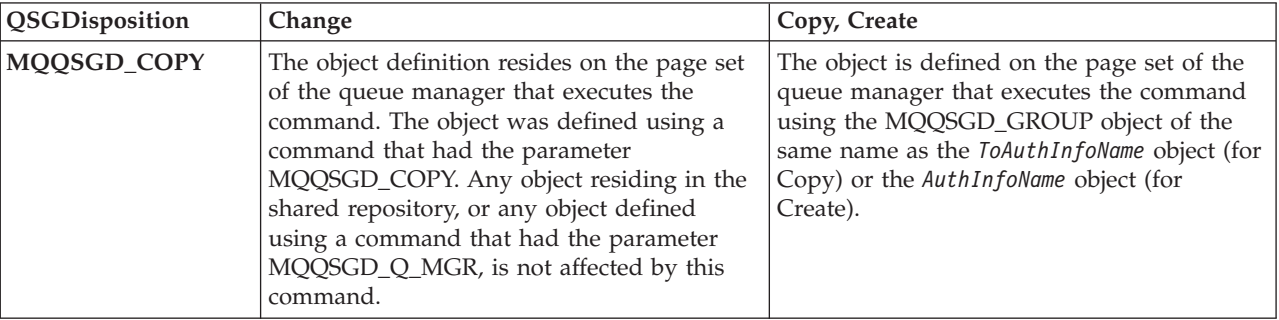

<span id="page-49-0"></span>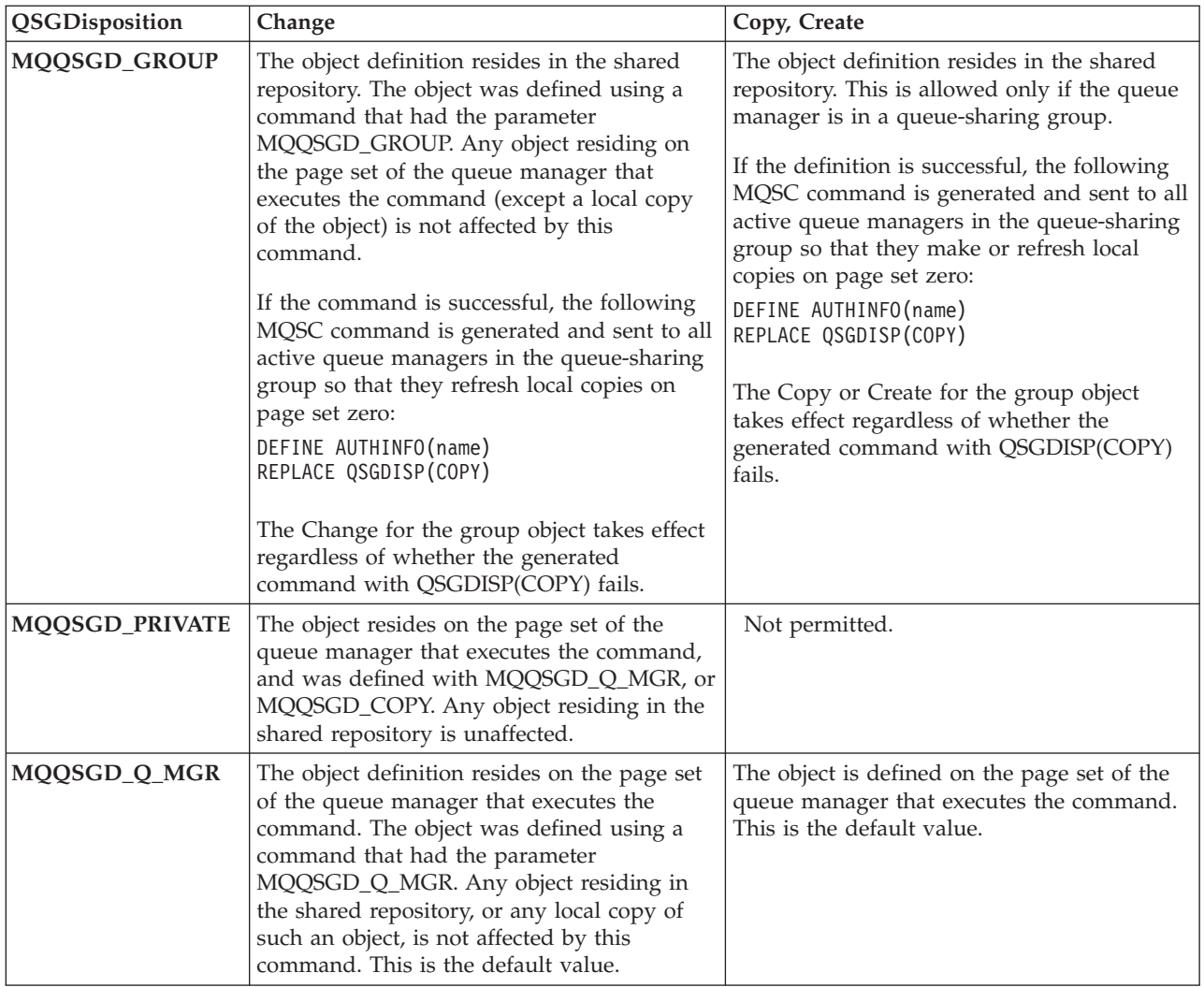

## *Replace* **(MQCFIN)**

Replace attributes (parameter identifier: MQIACF\_REPLACE).

If an Authentication Information object with the same name as AuthInfoName or ToAuthInfoName already exists, this specifies whether it is to be replaced. The value can be:

## **MQRP\_YES**

Replace existing definition

### **MQRP\_NO**

Do not replace existing definition

# **Change, Copy, and Create CF Structure**

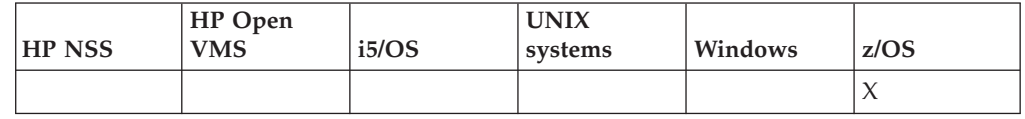

**Note:** These commands are supported only on z/OS when the queue manager is a member of a queue-sharing group.

The Change CF Structure (MQCMD\_CHANGE\_CF\_STRUC) command changes the specified attributes in a CF application structure. For any optional parameters that are omitted, the value does not change.

The Copy CF Structure (MQCMD\_COPY\_CF\_STRUC) command creates a new CF application structure using, for attributes not specified in the command, the attribute values of an existing CF application structure.

The Create CF Structure (MQCMD\_CREATE\_CF\_STRUC) command creates a CF application structure. Any attributes that are not defined explicitly are set to the default values on the destination queue manager.

**Required parameters (Change and Create CF Structure):** *CFStrucName*

**Required parameters (Copy CF Structure):**

*FromCFStrucName*, *ToCFStrucName*

### **Optional parameters:**

*CFLevel*, *CFStrucDesc*, *Recovery*, *Replace*

## **Required parameters (Change and Create CF Structure)**

## *CFStrucName* **(MQCFST)**

The name of the CF application structure whose backup and recovery parameters you want to define (parameter identifier: MQCA\_CF\_STRUC\_NAME).

The maximum length of the string is MQ\_CF\_STRUC\_NAME\_LENGTH.

## **Required parameters (Copy CF Structure)**

## *FromCFStrucName* **(MQCFST)**

The name of the CF application structure to be copied from (parameter identifier: MQCACF\_FROM\_CF\_STRUC\_NAME).

The maximum length of the string is MQ\_CF\_STRUC\_NAME\_LENGTH.

#### *ToCFStrucName* **(MQCFST)**

The name of the CF application structure to copy to (parameter identifier: MQCACF\_TO\_CF\_STRUC\_NAME).

The maximum length of the string is MQ\_CF\_STRUC\_NAME\_LENGTH.

## **Optional parameters (Change, Copy, and Create CF Structure)**

## *CFLevel* **(MQCFIN)**

The functional capability level for this CF application structure (parameter identifier: MQIA\_CF\_LEVEL).

Specifies the functional capability level for the CF application structure. The value can be:

- **1** A CF structure that can be ″auto-created″ by a queue manager at command level 520.
- **2** A CF structure at command level 520 that can only be created or deleted by a queue manager at command level 530 or greater.

A CF structure at command level 530. This *CFLevel* is required if you want to use persistent messages on shared queues, or for message grouping, or both. This is the default *CFLevel* for queue managers at command level 600.

You can only increase the value of *CFLevel* to 3 if all the queue managers in the queue-sharing group are at command level 530 or greater - this is to ensure that there are no latent command level 520 connections to queues referencing the CF structure.

You can only decrease the value of *CFLevel* from 3 if all the queues that reference the CF structure are both empty (have no messages or uncommitted activity) and closed.

**4**

This *CFLevel* supports all the *CFLevel* (3) functions. *CFLevel* (4) allows queues defined with CF structures at this level to have messages with a length greater than 63 KB.

Only a queue manager with a command level of 600 can connect to a CF structure at *CFLevel* (4).

You can only increase the value of *CFLevel* to 4 if all the queue managers in the queue-sharing group are at command level 600 or greater.

You can only decrease the value of *CFLevel* from 4 if all the queues that reference the CF structure are both empty (have no messages or uncommitted activity) and closed.

#### *CFStrucDesc* **(MQCFST)**

The description of the CF structure (parameter identifier: MQCA\_CF\_STRUC\_DESC).

The maximum length is MQ\_CF\_STRUC\_DESC\_LENGTH.

#### *Recovery* **(MQCFIN)**

Recovery (parameter identifier: MQIA\_CF\_RECOVER).

Specifies whether CF recovery is supported for the application structure. The value can be:

### **MQCFR\_YES**

Recovery is supported.

## **MQCFR\_NO**

Recovery is not supported.

#### *Replace* **(MQCFIN)**

Replace attributes (parameter identifier: MQIACF\_REPLACE).

If a CF structure definition with the same name as *ToCFStrucName* already exists, this specifies whether it is to be replaced. The value can be:

#### **MQRP\_YES**

Replace existing definition.

### **MQRP\_NO**

Do not replace existing definition.

# <span id="page-52-0"></span>**Change, Copy, and Create Channel**

List of parameters for the Change, Copy, and Create Channel commands showing to which type, or types, of channel they apply.

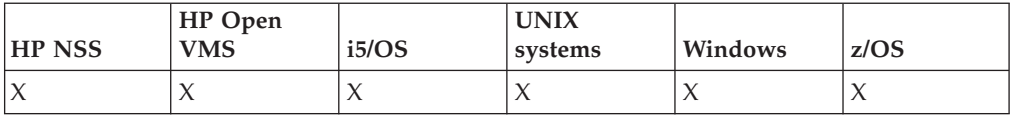

The Change Channel (MQCMD\_CHANGE\_CHANNEL) command changes the specified attributes in a channel definition. For any optional parameters that are omitted, the value does not change.

The Copy Channel (MQCMD\_COPY\_CHANNEL) command creates a new channel definition using, for attributes not specified in the command, the attribute values of an existing channel definition.

The Create Channel (MQCMD\_CREATE\_CHANNEL) command creates a WebSphere MQ channel definition. Any attributes that are not defined explicitly are set to the default values on the destination queue manager. If a system default channel exists for the type of channel being created, the default values are taken from there.

Table 3 shows the parameters that are applicable to each type of channel.

*Table 3. Change, Copy, Create Channel parameters*

| Parameter                  | Sender | Server | Receiver | Requester | Client<br>conn | <b>Server</b><br>conn | Cluster<br>sender | Cluster<br>receiver |
|----------------------------|--------|--------|----------|-----------|----------------|-----------------------|-------------------|---------------------|
| <b>BatchHeartBeat</b>      | $\chi$ | $\chi$ |          |           |                |                       | $\chi$            | $\chi$              |
| BatchInterval              | $\chi$ | $\chi$ |          |           |                |                       | $\chi$            | $\chi$              |
| BatchSize                  | $\chi$ | $\chi$ | $\chi$   | $\chi$    |                |                       | X                 | $\chi$              |
| <b>ChannelDesc</b>         | $\chi$ | $\chi$ | $\chi$   | $\chi$    | $\chi$         | $\chi$                | $\chi$            | $\chi$              |
| ChannelMonitoring          | $\chi$ | $\chi$ | $\chi$   | $\chi$    |                | $\chi$                | $\chi$            | $\chi$              |
| ChannelStatistics          | X      | X      | $\chi$   | $\chi$    |                |                       | $\chi$            | $\chi$              |
| Channel Name <sup>1</sup>  | $\chi$ | $\chi$ | $\chi$   | $\chi$    | $\chi$         | $\chi$                | $\chi$            | $\chi$              |
| Channel Type <sup>3</sup>  | X      | $\chi$ | $\chi$   | $\chi$    | $\chi$         | $\chi$                | X                 | $\chi$              |
| ClientChannelWeight        |        |        |          |           | $\chi$         |                       |                   |                     |
| ClusterName                |        |        |          |           |                |                       | $\chi$            | $\chi$              |
| ClusterNameList            |        |        |          |           |                |                       | $\chi$            | $\chi$              |
| <b>CLWLChannelPriority</b> |        |        |          |           |                |                       | $\chi$            | $\chi$              |
| CLWLChannelRank            |        |        |          |           |                |                       | $\chi$            | $\chi$              |
| CLWLChannelWeight          |        |        |          |           |                |                       | $\chi$            | $\chi$              |
| CommandScope               | $\chi$ | $\chi$ | $\chi$   | $\chi$    | $\chi$         | $\chi$                | $\chi$            | $\chi$              |
| ConnectionAffinity         |        |        |          |           | $\chi$         |                       |                   |                     |
| ConnectionName             | $\chi$ | $\chi$ |          | $\chi$    | $\chi$         |                       | $\chi$            | $\chi$              |
| <b>DataConversion</b>      | $\chi$ | $\chi$ |          | $\chi$    | $\chi$         |                       | $\chi$            | $\chi$              |
| DefaultChannelDisposition  | X      | $\chi$ | X        | $\chi$    |                | X                     | X                 | X                   |

| Parameter                    | Sender              | <b>Server</b>       | Receiver    | Requester | Client<br>conn | <b>Server</b><br>conn | Cluster<br>sender   | Cluster<br>receiver |
|------------------------------|---------------------|---------------------|-------------|-----------|----------------|-----------------------|---------------------|---------------------|
| DiscInterval                 | $\chi$              | X                   |             |           |                | X                     | X                   | $\chi$              |
| FromChannelName <sup>2</sup> | X                   | X                   | $\chi$      | X         | $\chi$         | X                     | X                   | $\chi$              |
| HeaderCompession             | X                   | $\mathsf X$         | $\chi$      | $\chi$    | $\mathsf X$    | $\chi$                | $\chi$              | $\chi$              |
| HeartBeatInterval            | $\chi$              | X                   | $\chi$      | $\chi$    | $\chi$         | $\chi$                | $\chi$              | $\chi$              |
| KeepAliveInterval            | X                   | X                   | X           | $\chi$    | $\chi$         | X                     | X                   | $\chi$              |
| LocalAddress                 | $\chi$              | $\mathsf X$         |             | $\chi$    | $\chi$         |                       | $\chi$              | $\chi$              |
| LongRetryCount               | X                   | $\boldsymbol{\chi}$ |             |           |                |                       | X                   | $\chi$              |
| LongRetryInterval            | X                   | X                   |             |           |                |                       | X                   | $\chi$              |
| <b>MaxInstances</b>          |                     |                     |             |           |                | $\chi$                |                     |                     |
| Max InstancesPerClient       |                     |                     |             |           |                | X                     |                     |                     |
| MaxMsgLength                 | $\chi$              | X                   | $\chi$      | $\chi$    | $\chi$         | $\chi$                | $\chi$              | $\chi$              |
| <b>MCAName</b>               | $\chi$              | $\mathsf X$         |             | $\chi$    |                |                       | $\chi$              |                     |
| MCAType                      | X                   | $\boldsymbol{\chi}$ |             | $\chi$    |                |                       | X                   | $\chi$              |
| MCAUserIdentifier            | X                   | $\boldsymbol{\chi}$ | $\chi$      | $\chi$    |                | $\chi$                | X                   | $\chi$              |
| MessageCompression           | $\chi$              | $\mathsf X$         | $\chi$      | $\chi$    | $\chi$         | $\chi$                | $\chi$              | $\chi$              |
| ModeName                     | X                   | X                   |             | X         | $\chi$         |                       | X                   | $\chi$              |
| MsgExit                      | $\boldsymbol{\chi}$ | X                   | $\mathsf X$ | $\chi$    |                |                       | $\boldsymbol{\chi}$ | $\chi$              |
| MsgRetryCount                |                     |                     | $\chi$      | $\chi$    |                |                       |                     | $\chi$              |
| MsgRetryExit                 |                     |                     | $\chi$      | X         |                |                       |                     | $\chi$              |
| MsgRetryInterval             |                     |                     | $\mathsf X$ | $\chi$    |                |                       |                     | $\chi$              |
| MsgRetryUserData             |                     |                     | $\chi$      | $\chi$    |                |                       |                     | $\chi$              |
| MsgUserData                  | X                   | $\boldsymbol{\chi}$ | $\mathsf X$ | X         |                |                       | $\chi$              | $\chi$              |
| NetworkPriority              |                     |                     |             |           |                |                       |                     | $\chi$              |
| NonPersistentMsgSpeed        | $\chi$              | $\mathsf X$         | $\chi$      | $\chi$    |                |                       | $\chi$              | $\chi$              |
| Password                     | $\boldsymbol{\chi}$ | $\boldsymbol{\chi}$ |             | X         | $\chi$         |                       | X                   |                     |
| PropertyControl              | $\chi$              | $\boldsymbol{\chi}$ |             |           |                |                       | $\boldsymbol{\chi}$ | $\chi$              |
| PutAuthority                 |                     |                     | $\chi$      | $\chi$    |                | $\chi$                |                     | $\chi$              |
| <b>QMgrName</b>              |                     |                     |             |           | $\chi$         |                       |                     |                     |
| <i>QSGDisposition</i>        | $\chi$              | $\chi$              | $\chi$      | $\chi$    | $\chi$         | $\chi$                | $\chi$              | $\chi$              |
| ReceiveExit                  | $\chi$              | $\chi$              | $\chi$      | $\chi$    | $\chi$         | $\chi$                | X                   | $\chi$              |
| ReceiveUserData              | X                   | $\chi$              | $\chi$      | $\chi$    | $\chi$         | $\chi$                | $\chi$              | $\chi$              |
| Replace                      | $\boldsymbol{\chi}$ | $\chi$              | $\chi$      | $\chi$    | $\chi$         | $\chi$                | $\chi$              | $\chi$              |
| SecurityExit                 | $\boldsymbol{\chi}$ | $\chi$              | $\chi$      | $\chi$    | $\chi$         | $\chi$                | X                   | $\chi$              |
| SecurityUserData             | $\chi$              | $\chi$              | $\chi$      | $\chi$    | $\chi$         | $\chi$                | $\chi$              | $\chi$              |
| SendExit                     | $\boldsymbol{\chi}$ | $\chi$              | $\chi$      | $\chi$    | $\chi$         | $\chi$                | X                   | $\chi$              |
| SendUserData                 | $\chi$              | $\chi$              | $\chi$      | $\chi$    | $\chi$         | $\chi$                | $\chi$              | $\chi$              |
| SeqNumberWrap                | X                   | $\chi$              | $\chi$      | $\chi$    |                |                       | $\chi$              | $\chi$              |
| SharingConversations         |                     |                     |             |           | $\chi$         | $\chi$                |                     |                     |
| ShortRetryCount              | $\chi$              | $\chi$              |             |           |                |                       | $\chi$              | $\chi$              |

*Table 3. Change, Copy, Create Channel parameters (continued)*

| Parameter                  | Sender | <b>Server</b> | Receiver | Requester | Client<br>conn | <b>Server</b><br>conn | Cluster<br>sender | Cluster<br>receiver |
|----------------------------|--------|---------------|----------|-----------|----------------|-----------------------|-------------------|---------------------|
| ShortRetryInterval         | $\chi$ | $\chi$        |          |           |                |                       | X                 | X                   |
| SSLCipherSpec              | $\chi$ | $\chi$        | X        | $\chi$    | $\chi$         | $\chi$                | $\chi$            | X                   |
| SSLClientAuth              |        | $\chi$        | X        | $\chi$    |                | $\chi$                |                   | X                   |
| <b>SSLPeerName</b>         | $\chi$ | $\chi$        | X        | $\chi$    | $\chi$         | $\chi$                | $\chi$            | $\chi$              |
| ToChannelName <sup>2</sup> | $\chi$ | $\chi$        | X        | $\chi$    | $\chi$         | $\chi$                | $\chi$            | X                   |
| TpName                     | X      | $\chi$        |          | $\chi$    | X              | $\chi$                | X                 | $\chi$              |
| TransportType              | X      | $\chi$        | X        | $\chi$    | $\chi$         | X                     | $\chi$            | X                   |
| UserIdentifier             | X      | X             |          | $\chi$    | $\chi$         |                       | X                 |                     |
| XmitQName                  | X      | X             |          |           |                |                       |                   |                     |
| Note:                      |        |               |          |           |                |                       |                   |                     |

*Table 3. Change, Copy, Create Channel parameters (continued)*

1. Required parameter on Change and Create Channel commands

2. Required parameter on Copy Channel command

3. Required parameter on Change, Create, and Copy Channel commands

# **Required parameters (Change, Create Channel)**

## *ChannelName* **(MQCFST)**

Channel name (parameter identifier: MQCACH\_CHANNEL\_NAME).

Specifies the name of the channel definition to be changed, or created

The maximum length of the string is MQ\_CHANNEL\_NAME\_LENGTH.

This parameter is required on all types of channel; on a CLUSSDR it can be different from on the other channel types. If your convention for naming channels includes the name of the queue manager, you can make a CLUSSDR definition using the +QMNAME+ construction, and WebSphere MQ substitutes the correct repository queue manager name in place of +QMNAME+. This facility applies to AIX, HP-UX, Linux, i5/OS, Solaris, and Windows only. See WebSphere MQ Queue Manager Clusters for more details.

## *ChannelType* **(MQCFIN)**

Channel type (parameter identifier: MQIACH\_CHANNEL\_TYPE).

Specifies the type of the channel being changed, copied, or created. The value can be:

**MQCHT\_SENDER** Sender.

# **MQCHT\_SERVER**

Server.

### **MQCHT\_RECEIVER** Receiver.

**MQCHT\_REQUESTER**

## Requester.

**MQCHT\_SVRCONN**

Server-connection (for use by clients).

## **MQCHT\_CLNTCONN**

Client connection.

## **MQCHT\_CLUSRCVR**

Cluster-receiver.

#### **MQCHT\_CLUSSDR** Cluster-sender.

# **Required parameters (Copy Channel)**

*FromChannelName* **(MQCFST)**

From channel name (parameter identifier: MQCACF\_FROM\_CHANNEL\_NAME).

The name of the existing channel definition that contains values for the attributes that are not specified in this command.

On z/OS, the queue manager searches for an object with the name you specify and a disposition of MQQSGD\_Q\_MGR or MQQSGD\_COPY to copy from. This parameter is ignored if a value of MQQSGD\_COPY is specified for *QSGDisposition*. In this case, an object with the name specified by *ToChannelName* and the disposition MQQSGD\_GROUP is searched for to copy from.

The maximum length of the string is MQ\_CHANNEL\_NAME\_LENGTH.

#### *ChannelType* **(MQCFIN)**

Channel type (parameter identifier: MQIACH\_CHANNEL\_TYPE).

Specifies the type of the channel being changed, copied, or created. The value can be:

**MQCHT\_SENDER** Sender.

**MQCHT\_SERVER** Server.

**MQCHT\_RECEIVER** Receiver.

**MQCHT\_REQUESTER**

Requester.

**MQCHT\_SVRCONN**

Server-connection (for use by clients).

**MQCHT\_CLNTCONN** Client connection.

**MQCHT\_CLUSRCVR**

Cluster-receiver.

**MQCHT\_CLUSSDR** Cluster-sender.

## *ToChannelName* **(MQCFST)**

To channel name (parameter identifier: MQCACF\_TO\_CHANNEL\_NAME).

The name of the new channel definition.

The maximum length of the string is MQ\_CHANNEL\_NAME\_LENGTH.

Channel names must be unique; if a channel definition with this name already exists, the value of *Replace* must be MQRP\_YES. The channel type of the existing channel definition must be the same as the channel type of the new channel definition otherwise it cannot be replaced.

# **Optional parameters (Change, Copy and Create Channel)**

This is a list of the optional parameters for the Change, Copy, and Create Channel PCFs.

## *BatchHeartbeat* **(MQCFIN)**

The batch heartbeat interval (parameter identifier: MQIACH\_BATCH\_HB).

Batch heartbeating allows sender-type channels to determine whether the remote channel instance is still active, before going in-doubt. The value can be in the range  $0 - 999999$ . A value of 0 indicates that batch heartbeating is not to be used. Batch heartbeat is measured in milliseconds.

This parameter is valid only for *ChannelType* values of MQCHT\_SENDER, MQCHT\_SERVER, MQCHT\_CLUSSDR, or MQCHT\_CLUSRCVR.

### *BatchInterval* **(MQCFIN)**

Batch interval (parameter identifier: MQIACH\_BATCH\_INTERVAL).

This is the approximate time in milliseconds that a channel will keep a batch open, if fewer than *BatchSize* messages have been transmitted in the current batch.

If *BatchInterval* is greater than zero, the batch is terminated by whichever of the following occurs first:

- v *BatchSize* messages have been sent, or
- v *BatchInterval* milliseconds have elapsed since the start of the batch.

If *BatchInterval* is zero, the batch is terminated by whichever of the following occurs first:

- v *BatchSize* messages have been sent, or
- the transmission queue becomes empty.

*BatchInterval* must be in the range 0 - 999 999 999.

This parameter applies only to channels with a *ChannelType* of: MQCHT\_SENDER, MQCHT\_SERVER, MQCHT\_CLUSSDR, or MQCHT\_CLUSRCVR.

#### *BatchSize* **(MQCFIN)**

Batch size (parameter identifier: MQIACH\_BATCH\_SIZE).

The maximum number of messages that should be sent through a channel before a checkpoint is taken.

The batch size which is actually used is the lowest of the following:

- The *BatchSize* of the sending channel
- The *BatchSize* of the receiving channel
- v The maximum number of uncommitted messages at the sending queue manager
- v The maximum number of uncommitted messages at the receiving queue manager

The maximum number of uncommitted messages is specified by the *MaxUncommittedMsgs* parameter of the Change Queue Manager command.

Specify a value in the range 1 – 9999.

This parameter is not valid for channels with a *ChannelType* of MQCHT\_SVRCONN or MQCHT\_CLNTCONN.

### *ChannelDesc* **(MQCFST)**

Channel description (parameter identifier: MQCACH\_DESC).

The maximum length of the string is MQ\_CHANNEL\_DESC\_LENGTH.

Use characters from the character set, identified by the coded character set identifier (CCSID) for the message queue manager on which the command is executing, to ensure that the text is translated correctly.

## *ChannelMonitoring* **(MQCFIN)**

Online monitoring data collection (parameter identifier: MOIA MONITORING CHANNEL).

Specifies whether online monitoring data is to be collected and, if so, the rate at which the data is collected. The value can be:

#### **MQMON\_OFF**

Online monitoring data collection is turned off for this channel.

#### **MQMON\_Q\_MGR**

The value of the queue manager's *ChannelMonitoring* parameter is inherited by the channel.

## **MQMON\_LOW**

If the value of the queue manager's *ChannelMonitoring* parameter is not MQMON\_NONE, online monitoring data collection is turned on, with a low rate of data collection, for this channel.

## **MQMON\_MEDIUM**

If the value of the queue manager's *ChannelMonitoring* parameter is not MQMON\_NONE, online monitoring data collection is turned on, with a moderate rate of data collection, for this channel.

### **MQMON\_HIGH**

If the value of the queue manager's *ChannelMonitoring* parameter is not MQMON\_NONE, online monitoring data collection is turned on, with a high rate of data collection, for this channel.

#### *ChannelStatistics* **(MQCFIN)**

Statistics data collection (parameter identifier: MQIA\_STATISTICS\_CHANNEL).

Specifies whether statistics data is to be collected and, if so, the rate at which the data is collected. The value can be:

### **MQMON\_OFF**

Statistics data collection is turned off for this channel.

#### **MQMON\_Q\_MGR**

The value of the queue manager's *ChannelStatistics* parameter is inherited by the channel.

#### **MQMON\_LOW**

If the value of the queue manager's *ChannelStatistics* parameter is not MQMON\_NONE, online monitoring data collection is turned on, with a low rate of data collection, for this channel.

#### **MQMON\_MEDIUM**

If the value of the queue manager's *ChannelStatistics* parameter is not MQMON\_NONE, online monitoring data collection is turned on, with a moderate rate of data collection, for this channel.

#### **MQMON\_HIGH**

If the value of the queue manager's *ChannelStatistics* parameter is

not MQMON\_NONE, online monitoring data collection is turned on, with a high rate of data collection, for this channel.

This parameter is valid only on AIX, HP-UX, Linux, i5/OS, Solaris, and Windows.

## *ClientChannelWeight* **(MQCFIN)**

Client Channel Weight (parameter identifier: MQIACH\_CLIENT\_CHANNEL\_WEIGHT).

The client channel weighting attribute is used so client channel definitions can be selected at random, with the larger weightings having a higher probability of selection, when more than one suitable definition is available.

Specify a value in the range  $0 - 99$ . The default is 0.

This parameter is only valid for channels with a ChannelType of MQCHT\_CLNTCONN

### *ClusterName* **(MQCFST)**

Cluster name (parameter identifier: MQCA\_CLUSTER\_NAME).

The name of the cluster to which the channel belongs.

This parameter applies only to channels with a *ChannelType* of:

- MOCHT CLUSSDR
- MQCHT\_CLUSRCVR

Only one of the values of *ClusterName* and *ClusterNamelist* can be nonblank; the other must be blank.

The maximum length of the string is MQ\_CLUSTER\_NAME\_LENGTH.

#### *ClusterNamelist* **(MQCFST)**

Cluster namelist (parameter identifier: MQCA\_CLUSTER\_NAMELIST).

The name, of the namelist, that specifies a list of clusters to which the channel belongs.

This parameter applies only to channels with a *ChannelType* of:

- MQCHT\_CLUSSDR
- MQCHT\_CLUSRCVR

Only one of the values of *ClusterName* and *ClusterNamelist* can be nonblank; the other must be blank.

## *CLWLChannelPriority* **(MQCFIN)**

Channel priority for the purposes of cluster workload distribution (parameter identifier: MQIACH\_CLWL\_CHANNEL\_PRIORITY).

Specify a value in the range  $0 - 9$  where 0 is the lowest priority and 9 is the highest.

This parameter applies only to channels with a *ChannelType* of:

- MQCHT\_CLUSSDR
- MQCHT\_CLUSRCVR

For more information about this parameter, see WebSphere MQ Queue Manager Clusters.

## *CLWLChannelRank* **(MQCFIN)**

Channel rank for the purposes of cluster workload distribution (parameter identifier: MQIACH\_CLWL\_CHANNEL\_RANK).

Specify a value in the range  $0 - 9$  where 0 is the lowest priority and 9 is the highest.

This parameter applies only to channels with a *ChannelType* of:

- MQCHT\_CLUSSDR
- MQCHT\_CLUSRCVR

For more information about this parameter, see WebSphere MQ Queue Manager Clusters.

#### *CLWLChannelWeight* **(MQCFIN)**

Channel weighting for the purposes of cluster workload distribution (parameter identifier: MQIACH\_CLWL\_CHANNEL\_WEIGHT).

Specify a weighting for the channel for use in workload management. Specify a value in the range 1 – 99 where 1 is the lowest priority and 99 is the highest.

This parameter applies only to channels with a *ChannelType* of:

- MOCHT CLUSSDR
- MQCHT\_CLUSRCVR

For more information about this parameter, see WebSphere MQ Queue Manager Clusters.

#### *CommandScope* **(MQCFST)**

Command scope (parameter identifier: MQCACF\_COMMAND\_SCOPE). This parameter applies to z/OS only.

Specifies how the command is executed when the queue manager is a member of a queue-sharing group. You can specify one of the following:

- blank (or omit the parameter altogether). The command is executed on the queue manager on which it was entered.
- a queue manager name. The command is executed on the queue manager you specify, providing it is active within the queue sharing group. If you specify a queue manager name other than the queue manager on which it was entered, you must be using a queue-sharing group environment, and the command server must be enabled.
- v an asterisk (\*). The command is executed on the local queue manager and is also passed to every active queue manager in the queue-sharing group.

The maximum length is MQ\_QSG\_NAME\_LENGTH.

#### *ConnectionAffinity* **(MQCFIN)**

Channel Affinity (parameter identifier: MQIACH\_CONNECTION\_AFFINITY)

The channel affinity attribute is used to specify which client channel definition that the client applications use to connect to the queue manager if multiple connections are available. The value can be:

## **MQCAFTY\_PREFERRED**

The first connection in a process reading a CCDT creates a list of applicable definitions based on the weighting with any zero ClientChannelWeight definitions first in alphabetical order. Each connection in the process attempts to connect using the first definition in the list. If a connection is unsuccessful the next definition is used. Unsuccessful nonzero ClientChannelWeight definitions are moved to the end of the list. Zero ClientChannelWeight definitions remain at the start of the list and are selected first for each connection. For C, C++ and .NET (including fully managed .NET) clients the list is updated if

the CCDT has been modified since the list was created. Each client process with the same hostname creates the same list.

This is the default value.

## **MQCAFTY\_NONE**

The first connection in a process reading a CCDT creates a list of applicable definitions. All connections in a process independently select an applicable definition based on the weighting with any applicable zero ClientChannelWeight definitions selected first in alphabetical order. For C, C++ and .NET (including fully managed .NET) clients the list is updated if the CCDT has been modified since the list was created.

This parameter is only valid for channels with a ChannelType of MQCHT\_CLNTCONN.

#### *ConnectionName* **(MQCFST)**

Connection name (parameter identifier: MQCACH\_CONNECTION\_NAME).

On platforms other than z/OS, the maximum length of the string is MQ\_CONN\_NAME\_LENGTH. On z/OS, it is MQ\_LOCAL\_ADDRESS\_LENGTH.

Specify the name of the machine as required for the stated *TransportType*:

v For MQXPT\_LU62 on i5/OS, and UNIX systems, specify the name of the CPI-C communications side object. On Windows specify the CPI-C symbolic destination name.

On z/OS, there are two forms in which to specify the value:

#### **Logical unit name**

The logical unit information for the queue manager, comprising the logical unit name, TP name, and optional mode name. This can be specified in one of 3 forms:

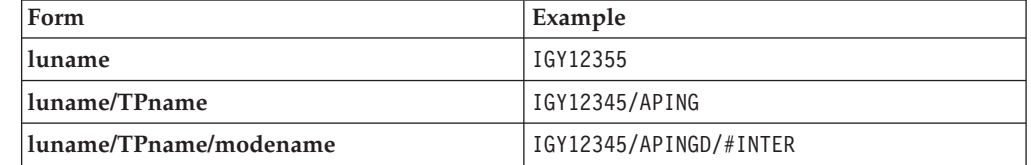

For the first form, the TP name and mode name must be specified for the *TpName* and *ModeName* parameters; otherwise these parameters must be blank.

**Note:** For client-connection channels, only the first form is allowed.

### **Symbolic name**

The symbolic destination name for the logical unit information for the queue manager, as defined in the side information data set. The *TpName* and *ModeName* parameters must be blank.

**Note:** For cluster-receiver channels, the side information is on the other queue managers in the cluster. Alternatively, in this case it can be a name that a channel auto-definition exit can resolve into the appropriate logical unit information for the local queue manager.

The specified or implied LU name can be that of a  $VTAM^{\circ}$  generic resources group.

• For MQXPT\_TCP you can specify the host name or the network address of the remote machine.

On z/OS, the connection name can include the IP\_name of a z/OS dynamic DNS group or a network dispatcher input port. Do **not** include this for channels with a *ChannelType* value of MQCHT\_CLUSSDR.

On a MQCHT\_CLUSRCVR channel, the *ConnectionName* parameter is optional. On AIX, HP-UX, Linux, i5/OS, Solaris, or Windows MQCHT\_CLUSRCVR channel, if you leave *ConnectionName* blank, WebSphere MQ generates a *ConnectionName* for you, assuming the default port and using the current IP address of the system.

- For MQXPT\_NETBIOS specify the NetBIOS station name.
- For MQXPT\_SPX specify the 4 byte network address, the 6 byte node address, and the 2 byte socket number. These should be entered in hexadecimal, with a period separating the network and node addresses. The socket number should be enclosed in brackets, for example: 0a0b0c0d.804abcde23a1(5e86)

If the socket number is omitted, the WebSphere MQ default value (5e86 hex) is assumed.

This parameter is valid only for *ChannelType* values of MQCHT\_SENDER, MQCHT\_SERVER, MQCHT\_REQUESTER, MQCHT\_CLNTCONN, MQCHT\_CLUSSDR, or MQCHT\_CLUSRCVR.

**Note:** If you are using clustering between IPv6–only and IPv4–only queue managers, do not specify an IPv6 network address as the *ConnectionName* for cluster-receiver channels. A queue manager that is capable only of IPv4 communication is unable to start a cluster sender channel definition that specifies the *ConnectionName* in IPv6 hexadecimal form. Consider, instead, using hostnames in a heterogeneous IP environment.

#### *DataConversion* **(MQCFIN)**

Whether sender should convert application data (parameter identifier: MQIACH\_DATA\_CONVERSION).

This parameter is valid only for *ChannelType* values of MQCHT\_SENDER, MQCHT\_SERVER, MQCHT\_CLUSSDR, or MQCHT\_CLUSRCVR.

The value can be:

**MQCDC\_NO\_SENDER\_CONVERSION** No conversion by sender.

# **MQCDC\_SENDER\_CONVERSION**

Conversion by sender.

## *DefaultChannelDisposition* **(MQCFIN)**

Intended disposition of the channel when activated or started (parameter identifier: MQIACH\_CHANNEL\_DISP).

This parameter applies to z/OS only.

The value can be:

#### **MQCHLD\_PRIVATE**

The intended use of the object is as a private channel.

This is the default value.

#### **MQCHLD\_FIXSHARED**

The intended use of the object is as a fixshared channel.

## **MQCHLD\_SHARED**

The intended use of the object is as a shared channel.

### *DiscInterval* **(MQCFIN)**

Disconnection interval (parameter identifier: MQIACH\_DISC\_INTERVAL).

This defines the maximum number of seconds that the channel waits for messages to be put on a transmission queue before terminating the channel. A value of zero causes the message channel agent to wait indefinitely.

Specify a value in the range  $0 - 999999$ .

This parameter is valid only for *ChannelType* values of MQCHT\_SENDER MQCHT\_SERVER, MQCHT\_SVRCONN (on z/OS only), MQCHT\_CLUSSDR, or MQCHT\_CLUSRCVR.

For server-connection channels on z/OS using the TCP protocol, this is the minimum time in seconds for which the server-connection channel instance remains active without any communication from its partner client. A value of zero disables this disconnect processing. The server-connection inactivity interval only applies between MQ API calls from a client, so no client is disconnected during an extended MQGET with wait call. This attribute is ignored for server-connection channels using protocols other than TCP.

#### *HeaderCompression* **(MQCFIL)**

Header data compression techniques supported by the channel (parameter identifier: MQIACH\_HDR\_COMPRESSION).

The list of header data compression techniques supported by the channel. For sender, server, cluster-sender, cluster-receiver, and client-connection channels, the values specified are in order of preference with the first compression technique supported by the remote end of the channel being used.

The channel's mutually supported compression techniques are passed to the sending channel's message exit where the compression technique used can be altered on a per message basis. Compression alters the data passed to send and receive exits.

Specify one or more of:

#### **MQCOMPRESS\_NONE**

No header data compression is performed. This is the default value.

### **MQCOMPRESS\_SYSTEM**

Header data compression is performed.

#### *HeartbeatInterval* **(MQCFIN)**

Heartbeat interval (parameter identifier: MQIACH\_HB\_INTERVAL).

The interpretation of this parameter depends on the channel type, as follows:

• For a channel type of MQCHT\_SENDER, MQCHT\_SERVER, MQCHT\_RECEIVER, MQCHT\_REQUESTER, MQCHT\_CLUSSDR, or MQCHT\_CLUSRCVR, this is the time in seconds between heartbeat flows passed from the sending MCA when there are no messages on the transmission queue. This gives the receiving MCA the opportunity to quiesce the channel. To be useful, *HeartbeatInterval* should be significantly less than *DiscInterval*. However, the only check is that the value is within the permitted range.

This type of heartbeat is supported in the following environments: AIX, HP-UX, i5/OS, Solaris, Windows, and z/OS.

• For a channel type of MQCHT\_CLNTCONN or MQCHT\_SVRCONN, this is the time in seconds between heartbeat flows passed from the server MCA

when that MCA has issued an MQGET call with the MQGMO\_WAIT option on behalf of a client application. This allows the server MCA to handle situations where the client connection fails during an MQGET with MQGMO\_WAIT.

This type of heartbeat is supported in the following environments: AIX, HP-UX, i5/OS, Solaris, Windows, Linux and z/OS.

The value must be in the range  $0 - 999$  999. A value of 0 means that no heartbeat exchange occurs. The value that is actually used is the larger of the values specified at the sending side and receiving side.

#### *KeepAliveInterval* **(MQCFIN)**

KeepAlive interval (parameter identifier: MQIACH\_KEEP\_ALIVE\_INTERVAL).

Specifies the value passed to the communications stack for KeepAlive timing for the channel.

For this attribute to have any effect, TCP/IP keepalive must be enabled. On z/OS, you do this by issuing the Change Queue Manager command with a value of MQTCPKEEP in the *TCPKeepAlive* parameter; if the *TCPKeepAlive* queue manager parameter has a value of MQTCPKEEP\_NO, the value is ignored and the KeepAlive facility is not used. On other platforms, TCP/IP keepalive is enabled when the KEEPALIVE=YES parameter is specified in the TCP stanza in the distributed queuing configuration file, qm.ini, or through the WebSphere MQ Explorer. Keepalive must also be switched on within TCP/IP itself, using the TCP profile configuration data set.

Although this parameter is available on all platforms, its setting is implemented only on z/OS. On platforms other than z/OS, you can access and modify the parameter, but it is only stored and forwarded; there is no functional implementation of the parameter. This is useful in a clustered environment where a value set in a cluster-receiver channel definition on Solaris, for example, flows to (and is implemented by) z/OS queue managers that are in, or join, the cluster.

Specify either:

*integer*

The KeepAlive interval to be used, in seconds, in the range  $0 - 99999$ . If you specify a value of 0, the value used is that specified by the INTERVAL statement in the TCP profile configuration data set.

#### **MQKAI\_AUTO**

The KeepAlive interval is calculated based upon the negotiated heartbeat value as follows:

- v If the negotiated *HeartbeatInterval* is greater than zero, KeepAlive interval is set to that value plus 60 seconds.
- v If the negotiated *HeartbeatInterval* is zero, the value used is that specified by the INTERVAL statement in the TCP profile configuration data set.

On platforms other than z/OS, if you need the functionality provided by the *KeepAliveInterval* parameter, use the *HeartBeatInterval* parameter.

#### *LocalAddress* **(MQCFST)**

Local communications address for the channel (parameter identifier: MQCACH\_LOCAL\_ADDRESS).

The maximum length of the string is MQ\_LOCAL\_ADDRESS\_LENGTH.

The value that you specify depends on the transport type *(TransportType)* to be used:

### **TCP/IP**

The value is the optional IP address and optional port or port range to be used for outbound TCP/IP communications. The format for this information is as follows:

[ip-addr][(low-port[,high-port])]

where ip-addr is specified in IPv4 dotted decimal, IPv6 hexadecimal notation, or alphanumeric form, and low-port and high-port are port numbers enclosed in parentheses. All are optional.

## **All Others**

The value is ignored; no error is diagnosed.

Use this parameter if you want a channel to use a particular IP address, port, or port range for outbound communications. This is useful when a machine is connected to multiple networks with different IP addresses.

Examples of use

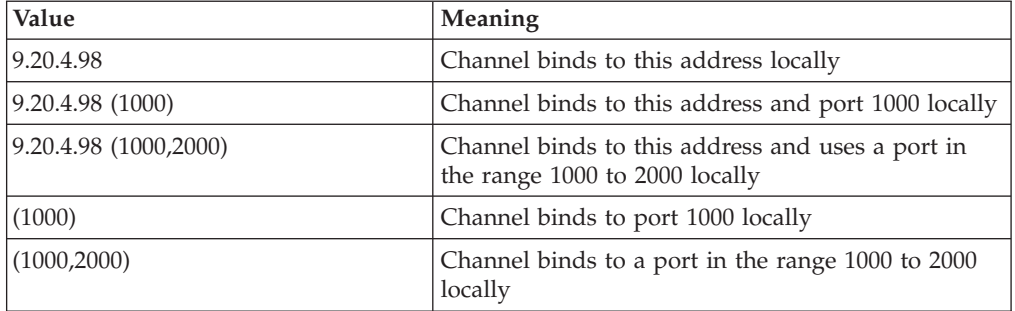

This parameter is valid for the following channel types:

- MOCHT SENDER
- MOCHT SERVER
- MQCHT\_REQUESTER
- MOCHT CLNTCONN
- MQCHT\_CLUSRCVR
- MQCHT\_CLUSSDR

#### **Note:**

v Do not confuse this parameter with *ConnectionName*. The *LocalAddress* parameter specifies the characteristics of the local communications; the *ConnectionName* parameter specifies how to reach a remote queue manager.

#### *LongRetryCount* **(MQCFIN)**

Long retry count (parameter identifier: MQIACH\_LONG\_RETRY).

When a sender or server channel is attempting to connect to the remote machine, and the count specified by *ShortRetryCount* has been exhausted, this specifies the maximum number of further attempts that are made to connect to the remote machine, at intervals specified by *LongRetryInterval*.

If this count is also exhausted without success, an error is logged to the operator, and the channel is stopped. The channel must subsequently be restarted with a command (it is not started automatically by the channel initiator), and it then makes only one attempt to connect, as it is assumed that the problem has now been cleared by the administrator. The retry sequence is not carried out again until after the channel has successfully connected.

Specify a value in the range 0 – 999 999 999.

This parameter is valid only for *ChannelType* values of MQCHT\_SENDER, MQCHT\_SERVER, MQCHT\_CLUSSDR, or MQCHT\_CLUSRCVR.

*LongRetryInterval* **(MQCFIN)**

Long timer (parameter identifier: MQIACH\_LONG\_TIMER).

Specifies the long retry wait interval for a sender or server channel that is started automatically by the channel initiator. It defines the interval in seconds between attempts to establish a connection to the remote machine, after the count specified by *ShortRetryCount* has been exhausted.

The time is approximate; zero means that another connection attempt is made as soon as possible.

Specify a value in the range 0 – 999 999. Values exceeding this are treated as 999 999.

This parameter is valid only for *ChannelType* values of MQCHT\_SENDER, MQCHT\_SERVER, MQCHT\_CLUSSDR, or MQCHT\_CLUSRCVR.

#### *MaxInstances* **(MQCFIN)**

Maximum number of simultaneous instances of a server-connection channel (parameter identifier: MQIACH\_MAX\_INSTANCES).

Specify a value in the range 0 – 999 999 999.

The default value is 999 999 999.

A value of zero indicates that no client connections are allowed on the channel.

If the value is reduced below the number of instances of the server-connection channel that are currently running, the running channels are not affected. This applies even if the value is zero. However, if the value is reduced below the number of instances of the server-connection channel that are currently running, then new instances cannot be started until sufficient existing instances have ceased to run.

If you do not have the Client Attachment Feature (CAF) installed, the attribute can be set from zero to five only on the SYSTEM.ADMIN.SVRCONN channel. A value greater than five is interpreted as zero without the CAF installed.

This parameter is valid only for channels with a *ChannelType* value of MQCHT\_SVRCONN.

## *MaxInstancesPerClient* **(MQCFIN)**

Maximum number of simultaneous instances of a server-connection channel that can be started from a single client (parameter identifier: MQIACH\_MAX\_INSTS\_PER\_CLIENT). In this context, connections that originate from the same remote network address are regarded as coming from the same client.

Specify a value in the range 0 – 999 999 999.

The default value is 999 999 999.

A value of zero indicates that no client connections are allowed on the channel.

If the value is reduced below the number of instances of the server-connection channel that are currently running from individual clients, the running channels are not affected. This applies even if the value is zero. However, if the value is reduced below the number of instances of the server-connection channel that are currently running from individual clients, new instances from those clients cannot start until sufficient existing instances have ceased to run.

If you do not have the Client Attachment Feature (CAF) installed, the attribute can be set from zero to five only on the SYSTEM.ADMIN.SVRCONN channel. A value greater than five is interpreted as zero without the CAF installed.

This parameter is valid only for channels with a *ChannelType* value of MQCHT\_SVRCONN.

#### *MaxMsgLength* **(MQCFIN)**

Maximum message length (parameter identifier: MQIACH\_MAX\_MSG\_LENGTH).

Specifies the maximum message length that can be transmitted on the channel. This is compared with the value for the remote channel and the actual maximum is the lower of the two values.

The value zero means the maximum message length for the queue manager.

The lower limit for this parameter is 0. The maximum message length is 100 MB (104 857 600 bytes).

#### *MCAName* **(MQCFST)**

Message channel agent name (parameter identifier: MQCACH\_MCA\_NAME).

This is reserved, and if specified can be set only to blanks.

The maximum length of the string is MQ\_MCA\_NAME\_LENGTH.

This parameter is valid only for *ChannelType* values of MQCHT\_SENDER, MQCHT\_SERVER, MQCHT\_REQUESTER, MQCHT\_CLUSSDR, or MQCHT\_CLUSRCVR.

## *MCAType* **(MQCFIN)**

Message channel agent type (parameter identifier: MQIACH\_MCA\_TYPE).

Specifies the type of the message channel agent program.

On AIX, HP-UX, i5/OS, Solaris, Windows and Linux, this parameter is valid only for *ChannelType* values of MQCHT\_SENDER, MQCHT\_SERVER, MQCHT\_REQUESTER, or MQCHT\_CLUSSDR.

On z/OS, this parameter is valid only for a *ChannelType* value of MQCHT\_CLURCVR.

The value can be:

**MQMCAT\_PROCESS**

## Process.

#### **MQMCAT\_THREAD** Thread.

#### *MCAUserIdentifier* **(MQCFST)**

Message channel agent user identifier (parameter identifier: MQCACH\_MCA\_USER\_ID).

If this is nonblank, it is the user identifier which is to be used by the message channel agent for authorization to access WebSphere MQ resources, including (if *PutAuthority* is MQPA\_DEFAULT) authorization to put the message to the destination queue for receiver or requester channels.

If it is blank, the message channel agent uses its default user identifier.

This user identifier can be overridden by one supplied by a channel security exit.

This parameter is not valid for channels with a *ChannelType* of MQCHT\_CLNTCONN.

The maximum length of the MCA user identifier depends on the environment in which the MCA is running. MQ\_MCA\_USER\_ID\_LENGTH gives the maximum length for the environment for which your application is running. MQ\_MAX\_MCA\_USER\_ID\_LENGTH gives the maximum for all supported environments.

On Windows, you can optionally qualify a user identifier with the domain name in the following format:

user@domain

#### *MessageCompression* **(MQCFIL)**

Header data compression techniques supported by the channel (parameter identifier: MQIACH\_MSG\_COMPRESSION). The list of message data compression techniques supported by the channel. For sender, server, cluster-sender, cluster-receiver, and client-connection channels, the values specified are in order of preference with the first compression technique supported by the remote end of the channel being used.

The channel's mutually supported compression techniques are passed to the sending channel's message exit where the compression technique used can be altered on a per message basis. Compression will alter the data passed to send and receive exits.

Specify one or more of:

#### **MQCOMPRESS\_NONE**

No message data compression is performed. This is the default value.

#### **MQCOMPRESS\_RLE**

Message data compression is performed using run-length encoding.

#### **MQCOMPRESS\_ZLIBFAST**

Message data compression is performed using ZLIB encoding with speed prioritized.

#### **MQCOMPRESS\_ZLIBHIGH**

Message data compression is performed using ZLIB encoding with compression prioritized.

#### **MQCOMPRESS\_ANY**

Any compression technique supported by the queue manager can be used. This is only valid for receiver, requester, and server-connection channels.

#### *ModeName* **(MQCFST)**

Mode name (parameter identifier: MQCACH\_MODE\_NAME).

This is the LU 6.2 mode name.

The maximum length of the string is MQ\_MODE\_NAME\_LENGTH.

• On HP OpenVMS, i5/OS, Compaq NonStop Kernel, UNIX systems, and Windows, this can be set only to blanks. The actual name is taken instead from the CPI-C Communications Side Object or (on Windows) from the CPI-C symbolic destination name properties.

This parameter is valid only for channels with a *TransportType* of MQXPT\_LU62. It is not valid for receiver or server-connection channels.

#### *MsgExit* **(MQCFSL)**

Message exit name (parameter identifier: MQCACH\_MSG\_EXIT\_NAME).

If a nonblank name is defined, the exit is invoked immediately after a message has been retrieved from the transmission queue. The exit is given the entire application message and message descriptor for modification.

For channels with a channel type (*ChannelType*) of MQCHT\_SVRCONN or MQCHT\_CLNTCONN, this parameter is accepted but ignored, since message exits are not invoked for such channels.

The format of the string is the same as for *SecurityExit*.

The maximum length of the exit name depends on the environment in which the exit is running. MQ\_EXIT\_NAME\_LENGTH gives the maximum length for the environment in which your application is running.

MQ\_MAX\_EXIT\_NAME\_LENGTH gives the maximum for all supported environments.

You can specify a list of exit names by using an MQCFSL structure instead of an MQCFST structure.

- v The exits are invoked in the order specified in the list.
- A list with only one name is equivalent to specifying a single name in an MQCFST structure.
- You cannot specify both a list (MQCFSL) and a single entry (MQCFST) structure for the same channel attribute.
- v The total length of all of the exit names in the list (excluding trailing blanks in each name) must not exceed MQ\_TOTAL\_EXIT\_NAME\_LENGTH. An individual string must not exceed MQ\_EXIT\_NAME\_LENGTH.
- On z/OS, you can specify the names of up to 8 exit programs.

#### *MsgRetryCount* **(MQCFIN)**

Message retry count (parameter identifier: MQIACH\_MR\_COUNT).

Specifies the number of times that a failing message should be retried.

Specify a value in the range 0 – 999 999 999.

This parameter is valid only for *ChannelType* values of MQCHT\_RECEIVER, MQCHT\_REQUESTER, or MQCHT\_CLUSRCVR.

#### *MsgRetryExit* **(MQCFST)**

Message retry exit name (parameter identifier: MQCACH\_MR\_EXIT\_NAME).

If a nonblank name is defined, the exit is invoked prior to performing a wait before retrying a failing message.

The format of the string is the same as for *SecurityExit*.

The maximum length of the exit name depends on the environment in which the exit is running. MQ\_EXIT\_NAME\_LENGTH gives the maximum length for the environment in which your application is running.

MQ\_MAX\_EXIT\_NAME\_LENGTH gives the maximum for all supported environments.

This parameter is valid only for *ChannelType* values of MQCHT\_RECEIVER, MQCHT\_REQUESTER, or MQCHT\_CLUSRCVR.

#### *MsgRetryInterval* **(MQCFIN)**

Message retry interval (parameter identifier: MQIACH\_MR\_INTERVAL).

Specifies the minimum time interval in milliseconds between retries of failing messages.

Specify a value in the range 0 – 999 999 999.

This parameter is valid only for *ChannelType* values of MQCHT\_RECEIVER, MQCHT\_REQUESTER, or MQCHT\_CLUSRCVR.

#### *MsgRetryUserData* **(MQCFST)**

Message retry exit user data (parameter identifier: MQCACH\_MR\_EXIT\_USER\_DATA).

Specifies user data that is passed to the message retry exit.

The maximum length of the string is MQ\_EXIT\_DATA\_LENGTH.

This parameter is valid only for *ChannelType* values of MOCHT RECEIVER, MQCHT\_REQUESTER, or MQCHT\_CLUSRCVR.

#### *MsgUserData* **(MQCFSL)**

Message exit user data (parameter identifier: MQCACH\_MSG\_EXIT\_USER\_DATA).

Specifies user data that is passed to the message exit.

The maximum length of the string is MQ\_EXIT\_DATA\_LENGTH.

For channels with a channel type (*ChannelType*) of MQCHT\_SVRCONN or MQCHT\_CLNTCONN, this parameter is accepted but ignored, since message exits are not invoked for such channels.

You can specify a list of exit user data strings by using an MQCFSL structure instead of an MQCFST structure.

- v Each exit user data string is passed to the exit at the same ordinal position in the *MsgExit* list.
- A list with only one name is equivalent to specifying a single name in an MQCFST structure.
- You cannot specify both a list (MQCFSL) and a single entry (MQCFST) structure for the same channel attribute.
- The total length of all of the exit user data in the list (excluding trailing blanks in each string) must not exceed MQ\_TOTAL\_EXIT\_DATA\_LENGTH. An individual string must not exceed MQ\_EXIT\_DATA\_LENGTH.
- On  $z/OS$ , you can specify up to 8 strings.

### *NetworkPriority* **(MQCFIN)**

Network priority (parameter identifier: MQIACH\_NETWORK\_PRIORITY).

The priority for the network connection. If there are multiple paths available, distributed queuing selects the path with the highest priority.

The value must be in the range  $0$  (lowest) – 9 (highest).

This parameter applies only to channels with a *ChannelType* of MQCHT\_CLUSRCVR

#### *NonPersistentMsgSpeed* **(MQCFIN)**

Speed at which nonpersistent messages are to be sent (parameter identifier: MQIACH\_NPM\_SPEED).

This parameter is supported in the following environments: AIX, HP-UX, i5/OS, Solaris, Windows and Linux.

Specifying MQNPMS\_FAST means that nonpersistent messages on a channel need not wait for a syncpoint before being made available for retrieval. The advantage of this is that nonpersistent messages become available for retrieval

far more quickly. The disadvantage is that because they do not wait for a syncpoint, they might be lost if there is a transmission failure.

This parameter is valid only for *ChannelType* values of MQCHT\_SENDER, MQCHT\_SERVER, MQCHT\_RECEIVER, MQCHT\_REQUESTER, MQCHT\_CLUSSDR, or MQCHT\_CLUSRCVR. The value can be:

### **MQNPMS\_NORMAL**

Normal speed.

#### **MQNPMS\_FAST**

Fast speed.

#### *Password* **(MQCFST)**

Password (parameter identifier: MQCACH\_PASSWORD).

This is used by the message channel agent when attempting to initiate a secure SNA session with a remote message channel agent. On HP OpenVMS, i5/OS, Compaq NonStop Kernel, and UNIX systems, it is valid only for *ChannelType* values of MQCHT\_SENDER, MQCHT\_SERVER, MQCHT\_REQUESTER, MQCHT\_CLNTCONN, or MQCHT\_CLUSSDR. On z/OS, it is valid only for a *ChannelType* value of MQCHT\_CLNTCONN.

The maximum length of the string is MQ\_PASSWORD\_LENGTH. However, only the first 10 characters are used.

#### *PropertyControl* **(MQCFIN)**

Property control attribute (parameter identifier MQIA\_PROPERTY\_CONTROL).

Specifies how message properties are handled for messages that are retrieved from queues using the MQGET call with the MQGMO\_PROPERTIES\_AS\_Q\_DEF option. The value can be:

## **MQPROP\_COMPATIBILITY**

If the message contains a property with a prefix of mcd., jms., usr. or mqext., all message properties are delivered to the application in an MQRFH2 header. Otherwise all properties of the message, except those contained in the message descriptor (or extension), are discarded and are no longer accessible to the application.

This is the default value; it allows applications which expect JMS related properties to be in an MQRFH2 header in the message data to continue to work unmodified.

## **MQPROP\_NONE**

All properties of the message, except those in the message descriptor (or extension), are removed from the message before the message is sent to the remote queue manager.

#### **MQPROP\_ALL**

All properties of the message are included with the message when it is sent to the remote queue manager. The properties, except those in the message descriptor (or extension), are placed in one or more MQRFH2 headers in the message data.

This attribute is applicable to Sender, Server, Cluster Sender and Cluster Receiver channels.

## *PutAuthority* **(MQCFIN)**

Put authority (parameter identifier: MQIACH\_PUT\_AUTHORITY).

Specifies whether the user identifier in the context information associated with a message should be used to establish authority to put the message on the destination queue.

This parameter is valid only for channels with a *ChannelType* value of MQCHT\_RECEIVER, MQCHT\_REQUESTER, MQCHT\_CLUSRCVR, or, on z/OS only, MQCHT\_SVRCONN.

The value can be:

### **MQPA\_DEFAULT**

Default user identifier is used.

### **MQPA\_CONTEXT**

Context user identifier is used. This value is not valid for channels of type MQCHT\_SVRCONN.

### **MQPA\_ALTERNATE\_OR\_MCA**

The user ID from the *UserIdentifier* field of the message descriptor is used. Any user ID received from the network is not used. This value is supported only on  $z/OS$  and is not valid for channels of type MQCHT\_SVRCONN.

### **MQPA\_ONLY\_MCA**

The default user ID is used. Any user ID received from the network is not used. This value is supported only on z/OS.

### *QMgrName* **(MQCFST)**

Queue-manager name (parameter identifier: MQCA\_Q\_MGR\_NAME).

For channels with a *ChannelType* of MQCHT\_CLNTCONN, this is the name of a queue manager to which a client application can request connection.

For channels of other types, this parameter is not valid. The maximum length of the string is MQ\_Q\_MGR\_NAME\_LENGTH.

#### *QSGDisposition* **(MQCFIN)**

Disposition of the object within the group (parameter identifier: MQIA\_QSG\_DISP). This parameter applies to z/OS only.

Specifies the disposition of the object to which you are applying the command (that is, where it is defined and how it behaves). The value can be:

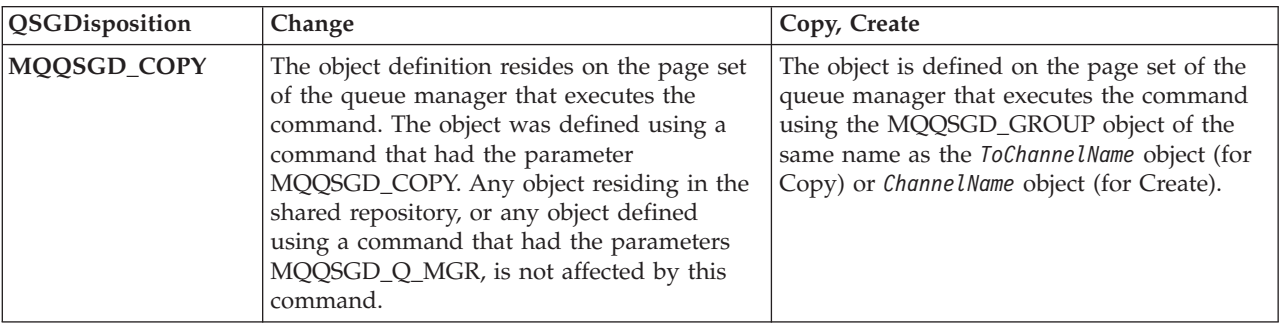
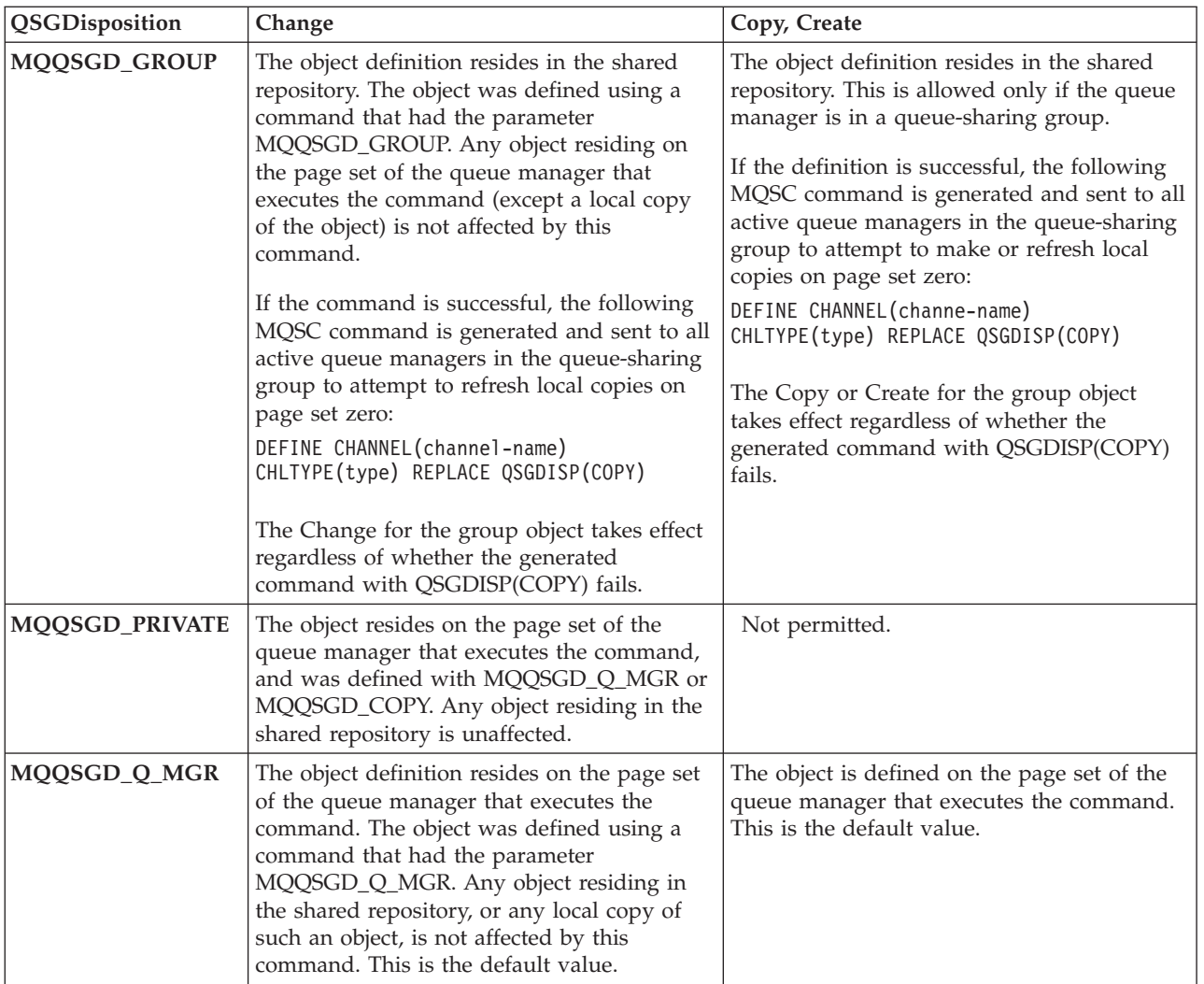

# *ReceiveExit* **(MQCFSL)**

Receive exit name (parameter identifier: MQCACH\_RCV\_EXIT\_NAME).

If a nonblank name is defined, the exit is invoked before data received from the network is processed. The complete transmission buffer is passed to the exit and the contents of the buffer can be modified as required.

The format of the string is the same as for *SecurityExit*.

The maximum length of the exit name depends on the environment in which the exit is running. MQ\_EXIT\_NAME\_LENGTH gives the maximum length for the environment in which your application is running.

MQ\_MAX\_EXIT\_NAME\_LENGTH gives the maximum for all supported environments.

You can specify a list of exit names by using an MQCFSL structure instead of an MQCFST structure.

- v The exits are invoked in the order specified in the list.
- A list with only one name is equivalent to specifying a single name in an MQCFST structure.
- You cannot specify both a list (MQCFSL) and a single entry (MQCFST) structure for the same channel attribute.
- v The total length of all of the exit names in the list (excluding trailing blanks in each name) must not exceed MQ\_TOTAL\_EXIT\_NAME\_LENGTH. An individual string must not exceed MQ\_EXIT\_NAME\_LENGTH.
- On z/OS, you can specify the names of up to 8 exit programs.

# *ReceiveUserData* **(MQCFSL)**

Receive exit user data (parameter identifier: MQCACH\_RCV\_EXIT\_USER\_DATA).

Specifies user data that is passed to the receive exit.

The maximum length of the string is MQ\_EXIT\_DATA\_LENGTH.

You can specify a list of exit user data strings by using an MQCFSL structure instead of an MQCFST structure.

- v Each exit user data string is passed to the exit at the same ordinal position in the *ReceiveExit* list.
- A list with only one name is equivalent to specifying a single name in an MQCFST structure.
- You cannot specify both a list (MQCFSL) and a single entry (MQCFST) structure for the same channel attribute.
- The total length of all of the exit user data in the list (excluding trailing blanks in each string) must not exceed MQ\_TOTAL\_EXIT\_DATA\_LENGTH. An individual string must not exceed MQ\_EXIT\_DATA\_LENGTH.
- On  $z/OS$ , you can specify up to 8 strings.

# *Replace* **(MQCFIN)**

Replace channel definition (parameter identifier: MQIACF\_REPLACE).

The value can be:

# **MQRP\_YES**

Replace existing definition.

If *ChannelType* is MQCHT\_CLUSSDR, MQRP\_YES can be specified only if the channel was created manually.

# **MQRP\_NO**

Do not replace existing definition.

## *SecurityExit* **(MQCFST)**

Security exit name (parameter identifier: MQCACH\_SEC\_EXIT\_NAME).

If a nonblank name is defined, the security exit is invoked at the following times:

• Immediately after establishing a channel.

Before any messages are transferred, the exit is given the opportunity to instigate security flows to validate connection authorization.

• Upon receipt of a response to a security message flow.

Any security message flows received from the remote processor on the remote machine are passed to the exit.

The exit is given the entire application message and message descriptor for modification.

The format of the string depends on the platform, as follows:

• On i5/OS and UNIX systems, it is of the form libraryname(functionname)

**Note:** On i5/OS systems, the following form is also supported for compatibility with older releases: progname libname

where *progname* occupies the first 10 characters, and *libname* the second 10 characters (both blank-padded to the right if necessary).

• On Windows, it is of the form dllname(functionname)

where *dllname* is specified without the suffix ".DLL".

• On z/OS, it is a load module name, maximum length 8 characters (128) characters are allowed for exit names for client-connection channels, subject to a maximum total length of 999).

The maximum length of the exit name depends on the environment in which the exit is running. MQ\_EXIT\_NAME\_LENGTH gives the maximum length for the environment in which your application is running. MQ\_MAX\_EXIT\_NAME\_LENGTH gives the maximum for all supported environments.

### *SecurityUserData* **(MQCFST)**

Security exit user data (parameter identifier: MQCACH\_SEC\_EXIT\_USER\_DATA).

Specifies user data that is passed to the security exit.

The maximum length of the string is MQ\_EXIT\_DATA\_LENGTH.

## *SendExit* **(MQCFSL)**

Send exit name (parameter identifier: MQCACH\_SEND\_EXIT\_NAME).

If a nonblank name is defined, the exit is invoked immediately before data is sent out on the network. The exit is given the complete transmission buffer before it is transmitted; the contents of the buffer can be modified as required.

The format of the string is the same as for *SecurityExit*.

The maximum length of the exit name depends on the environment in which the exit is running. MQ\_EXIT\_NAME\_LENGTH gives the maximum length for the environment in which your application is running.

MQ\_MAX\_EXIT\_NAME\_LENGTH gives the maximum for all supported environments.

You can specify a list of exit names by using an MQCFSL structure instead of an MQCFST structure.

- v The exits are invoked in the order specified in the list.
- A list with only one name is equivalent to specifying a single name in an MQCFST structure.
- You cannot specify both a list (MQCFSL) and a single entry (MQCFST) structure for the same channel attribute.
- v The total length of all of the exit names in the list (excluding trailing blanks in each name) must not exceed MQ\_TOTAL\_EXIT\_NAME\_LENGTH. An individual string must not exceed MQ\_EXIT\_NAME\_LENGTH.
- On z/OS, you can specify the names of up to 8 exit programs.

*SendUserData* **(MQCFSL)**

Send exit user data (parameter identifier: MQCACH\_SEND\_EXIT\_USER\_DATA).

Specifies user data that is passed to the send exit.

The maximum length of the string is MQ\_EXIT\_DATA\_LENGTH.

You can specify a list of exit user data strings by using an MQCFSL structure instead of an MQCFST structure.

- v Each exit user data string is passed to the exit at the same ordinal position in the *SendExit* list.
- A list with only one name is equivalent to specifying a single name in an MQCFST structure.
- You cannot specify both a list (MQCFSL) and a single entry (MQCFST) structure for the same channel attribute.
- The total length of all of the exit user data in the list (excluding trailing blanks in each string) must not exceed MQ\_TOTAL\_EXIT\_DATA\_LENGTH. An individual string must not exceed MQ\_EXIT\_DATA\_LENGTH.
- On  $z/OS$ , you can specify up to 8 strings.

#### *SeqNumberWrap* **(MQCFIN)**

Sequence wrap number (parameter identifier: MQIACH\_SEQUENCE\_NUMBER\_WRAP).

Specifies the maximum message sequence number. When the maximum is reached, sequence numbers wrap to start again at 1.

The maximum message sequence number is not negotiable; the local and remote channels must wrap at the same number.

Specify a value in the range 100 – 999 999 999.

This parameter is not valid for channels with a *ChannelType* of MQCHT\_SVRCONN or MQCHT\_CLNTCONN.

#### *SharingConversations* **(MQCFIN)**

Maximum number of sharing conversations (parameter identifier: MQIACH\_SHARING\_CONVERSATIONS).

Specifies the maximum number of conversations that can share a particular TCP/IP MQI channel instance (socket).

Specify a value in the range 0 – 999 999 999. The default value is 10 and the migrated value is 10.

This parameter is valid only for channels with a *ChannelType* of MQCHT\_CLNTCONN or MQCHT\_SVRCONN. It is ignored for channels with a *TransportType* other than MQXPT\_TCP.

The number of shared conversations does not contribute to the *MaxInstances* or *MaxInstancesPerClient* totals.

A value of:

- **1** Means that there is no sharing of conversations over a TCP/IP channel instance, but client heartbeating is available whether in an MQGET call or not, read ahead and client asynchronous consume are available, and channel quiescing is more controllable.
- **0** Specifies no sharing of conversations over a TCP/IP channel instance. The channel instance runs in a mode prior to that of WebSphere MQ Version 7.0, with regard to:
	- Administrator stop-quiesce
	- Heartbeating
- Read ahead
- v Client asynchronous consume

## *ShortRetryCount* **(MQCFIN)**

Short retry count (parameter identifier: MQIACH\_SHORT\_RETRY).

The maximum number of attempts that are made by a sender or server channel to establish a connection to the remote machine, at intervals specified by *ShortRetryInterval* before the (normally longer) *LongRetryCount* and *LongRetryInterval* are used.

Retry attempts are made if the channel fails to connect initially (whether it is started automatically by the channel initiator or by an explicit command), and also if the connection fails after the channel has successfully connected. However, if the cause of the failure is such that retry is unlikely to be successful, retries are not attempted.

Specify a value in the range 0 – 999 999 999.

This parameter is valid only for *ChannelType* values of MQCHT\_SENDER, MQCHT\_SERVER, MQCHT\_CLUSSDR, or MQCHT\_CLUSRCVR.

## *ShortRetryInterval* **(MQCFIN)**

Short timer (parameter identifier: MQIACH\_SHORT\_TIMER).

Specifies the short retry wait interval for a sender or server channel that is started automatically by the channel initiator. It defines the interval in seconds between attempts to establish a connection to the remote machine.

The time is approximate; zero means that another connection attempt is made as soon as possible.

Specify a value in the range 0 – 999 999. Values exceeding this are treated as 999 999.

This parameter is valid only for *ChannelType* values of MQCHT\_SENDER, MQCHT\_SERVER, MQCHT\_CLUSSDR, or MQCHT\_CLUSRCVR.

## *SSLCipherSpec* **(MQCFST)**

CipherSpec (parameter identifier: MQCACH\_SSL\_CIPHER\_SPEC).

The length of the string is MQ\_SSL\_CIPHER\_SPEC\_LENGTH.

This parameter is valid only for channels with a transport type (TRPTYPE) of TCP. If the TRPTYPE is not TCP, the data is ignored and no error message is issued.

The SSLCIPH values must specify the same CipherSpec on both ends of the channel. For more information about working with CipherSpecs, see the WebSphere MQ Security book.

Specify the name of the CipherSpec that you are using. Alternatively, on i5/OS, and z/OS, you can specify the two-digit hexadecimal code.

The following table shows the CipherSpecs that can be used with WebSphere MQ SSL.

On i5/OS, installation of AC3 is a prerequisite of the use of SSL.

*Table 4. CipherSpecs that can be used with WebSphere MQ SSL support*

| CipherSpec name                                                                  | Hash<br>algorithm | Encryption<br>algorithm | Encryption<br>bits | FIPS on<br>Windows<br>and UNIX<br>platforms <sup>1</sup> |
|----------------------------------------------------------------------------------|-------------------|-------------------------|--------------------|----------------------------------------------------------|
| NULL_MD5<br>Note: Available on all platforms.                                    | MD <sub>5</sub>   | None                    | 0                  | No                                                       |
| <b>NULL_SHA</b><br>Note: Available on all platforms                              | SHA-1             | None                    | 0                  | No                                                       |
| RC4 MD5 EXPORT<br>Note: Available on all platforms                               | MD <sub>5</sub>   | RC4                     | 40                 | No                                                       |
| RC4_MD5_US<br>Note: Available on all platforms                                   | MD <sub>5</sub>   | RC4                     | 128                | No                                                       |
| RC4_SHA_US<br>Note: Available on all platforms                                   | SHA-1             | RC4                     | 128                | No                                                       |
| RC2_MD5_EXPORT<br>Note: Available on all platforms                               | MD <sub>5</sub>   | RC <sub>2</sub>         | 40                 | No                                                       |
| DES_SHA_EXPORT<br>Note: Available on all platforms                               | SHA-1             | <b>DES</b>              | 56                 | No                                                       |
| RC4_56_SHA_EXPORT1024<br>Note:                                                   | SHA-1             | RC4                     | 56                 | No                                                       |
| 1. Not available for z/OS or i5/OS<br>2. Specifies a 1024-bit handshake key size |                   |                         |                    |                                                          |
| DES_SHA_EXPORT1024<br>Note:                                                      | SHA-1             | <b>DES</b>              | 56                 | No                                                       |
| 1. Not available for z/OS or i5/OS                                               |                   |                         |                    |                                                          |
| 2. Specifies a 1024-bit handshake key size                                       |                   |                         |                    |                                                          |
| <b>TRIPLE_DES_SHA_US</b><br>Note: Not available for i5/OS                        | SHA-1             | 3DES                    | 168                | No                                                       |
| TLS_RSA_WITH_AES_128_CBC_SHA<br>Note:                                            | SHA-1             | <b>AES</b>              | 128                | Yes                                                      |
| 1. Not available for i5/OS                                                       |                   |                         |                    |                                                          |
| 2. The protocol used is TLS rather than SSL                                      |                   |                         |                    |                                                          |
| TLS_RSA_WITH_AES_256_CBC_SHA<br>Note:                                            | SHA-1             | <b>AES</b>              | 256                | Yes                                                      |
| 1. Not available for i5/OS                                                       |                   |                         |                    |                                                          |
| 2. The protocol used is TLS rather than SSL                                      |                   |                         |                    |                                                          |
| <b>AES_SHA_US</b><br>Note: Available on i5/OS only                               | SHA-1             | <b>AES</b>              | 128                | No                                                       |
| TLS_RSA_WITH_DES_CBC_SHA<br>Note:                                                | SHA-1             | <b>DES</b>              | 56                 | No <sup>2</sup>                                          |
| 1. Not available for z/OS or i5/OS                                               |                   |                         |                    |                                                          |
| The protocol used is TLS rather than SSL<br>2.                                   |                   |                         |                    |                                                          |
| TLS_RSA_WITH_3DES_EDE_CBC_SHA<br>Note:                                           | SHA-1             | 3DES                    | 168                | Yes                                                      |
| 1. Not available for z/OS or i5/OS                                               |                   |                         |                    |                                                          |
| 2. The protocol used is TLS rather than SSL                                      |                   |                         |                    |                                                          |

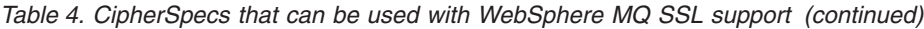

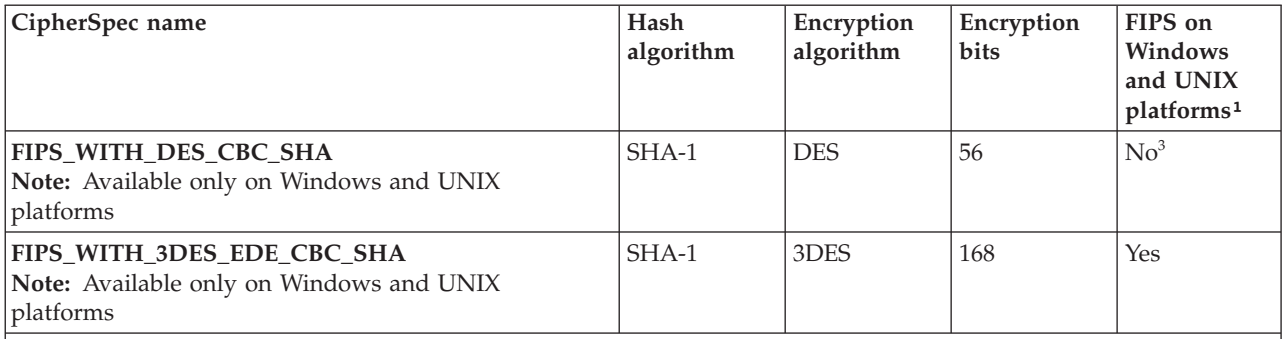

**Note:**

- 1. Is the CipherSpec FIPS-certified on a FIPS-certified platform? See "CipherSuites and CipherSpecs" in the WebSphere MQ Security manual for an explanation of FIPS.
- 2. This cipherspec was FIPS 140-2 certified prior to 19th May 2007.
- 3. This cipherspec was FIPS 140-2 certified prior to 19th May 2007. The name FIPS\_WITH\_DES\_CBC\_SHA is historical and reflects the fact that this cipherspec was previously FIPS-compliant.

When you request a personal certificate, you specify a key size for the public and private key pair. The key size that is used during the SSL handshake can depend on the size stored in the certificate and on the CipherSpec:

- On UNIX systems, Windows systems, and z/OS, when a CipherSpec name includes \_EXPORT, the maximum handshake key size is 512 bits. If either of the certificates exchanged during the SSL handshake has a key size greater than 512 bits, a temporary 512-bit key is generated for use during the handshake.
- On UNIX and Windows systems, when a CipherSpec name includes \_EXPORT1024, the handshake key size is 1024 bits.
- Otherwise the handshake key size is the size stored in the certificate.

If the SSLCIPH parameter is blank, no attempt is made to use SSL on the channel.

# *SSLClientAuth* **(MQCFIN)**

Client authentication (parameter identifier: MQIACH\_SSL\_CLIENT\_AUTH).

The value can be:

# **MQSCA\_REQUIRED**

Client authentication required

# **MQSCA\_OPTIONAL**

Client authentication optional.

Defines whether WebSphere MQ requires a certificate from the SSL client.

The initiating end of the channel acts as the SSL client, so this applies to the end of the channel that receives the initiation flow, which acts as the SSL server.

The parameter is used only for channels with SSLCIPH specified. If SSLCIPH is blank, the data is ignored and no error message is issued.

# *SSLPeerName* **(MQCFST)**

Peer name (parameter identifier: MQCACH\_SSL\_PEER\_NAME).

On platforms other than z/OS, the length of the string is MQ\_SSL\_PEER\_NAME\_LENGTH. On z/OS, it is MQ\_SSL\_SHORT\_PEER\_NAME\_LENGTH.

Specifies the filter to use to compare with the Distinguished Name of the certificate from the peer queue manager or client at the other end of the channel. (A Distinguished Name is the identifier of the SSL certificate.) If the Distinguished Name in the certificate received from the peer does not match the SSLPEER filter, the channel does not start.

This parameter is optional; if it is not specified, the Distinguished Name of the peer is not checked at channel start up. (The Distinguished Name from the certificate is still written into the SSLPEER definition held in memory, and passed to the security exit). If SSLCIPH is blank, the data is ignored and no error message is issued.

This parameter is valid for all channel types.

The SSLPEER value is specified in the standard form used to specify a Distinguished Name. For example: SSLPEER('CN="xxx yyy zzz",0=xxx,C=xxx')

You can use a semi-colon as a separator instead of a comma.

The possible attribute types supported are:

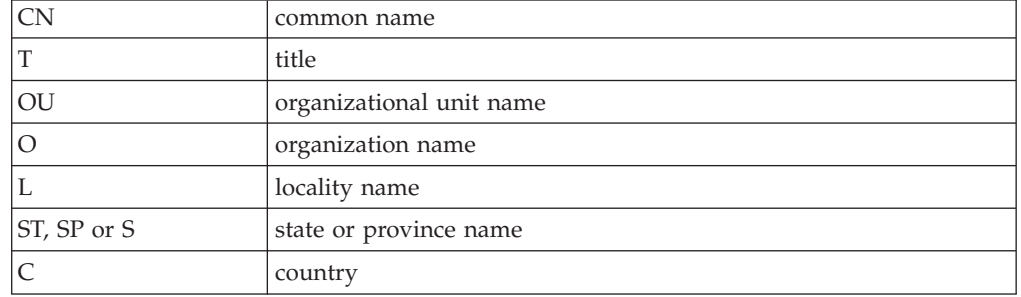

WebSphere MQ only accepts upper case letters for the attribute types.

If any of the unsupported attribute types are specified in the SSLPEER string, an error is output either when the attribute is defined or at run time (depending on which platform you are running on), and the string is deemed not to have matched the flowed certificate's Distinguished Name.

If the flowed certificate's Distinguished Name contains multiple OU (organisational unit) attributes, and SSLPEER specifies these attributes to be compared, they must be defined in descending hierarchical order. For example, if the flowed certificate's Distinguished Name contains the OUs OU=Large Unit,OU=Medium Unit,OU=Small Unit, specifying the following SSLPEER values will work:

```
('OU=Large Unit,OU=Medium Unit')
('OU=*,OU=Medium Unit,OU=Small Unit')
('OU=*,OU=Medium Unit')
```
but specifying the following SSLPEER values will fail:

```
('OU=Medium Unit,OU=Small Unit')
('OU=Large Unit,OU=Small Unit')
('OU=Medium Unit')
```
Any or all of the attribute values can be generic, either an asterisk (\*) on its own, or a stem with initiating or trailing asterisks. This allows the SSLPEER to match any Distinguished Name value, or any value starting with the stem for that attribute.

If an asterisk is specified at the beginning or end of any attribute value in the Distinguished Name on the certificate, you can specify  $\setminus^*$  to check for an exact match in SSLPEER. For example, if you have an attribute of CN=Test\* in the Distinguished Name of the certificate, you can use the following command:

SSLPEER('CN=Test\\*')

#### *TpName* **(MQCFST)**

Transaction program name (parameter identifier: MQCACH\_TP\_NAME).

This is the LU 6.2 transaction program name.

The maximum length of the string is MQ\_TP\_NAME\_LENGTH.

• On HP OpenVMS, i5/OS, Compaq NonStop Kernel, UNIX systems, and Windows, this can be set only to blanks. The actual name is taken instead from the CPI-C Communications Side Object or (on Windows) from the CPI-C symbolic destination name properties.

This parameter is valid only for channels with a *TransportType* of MQXPT\_LU62. It is not valid for receiver channels.

## *TransportType* **(MQCFIN)**

Transmission protocol type (parameter identifier: MQIACH\_XMIT\_PROTOCOL\_TYPE).

No check is made that the correct transport type has been specified if the channel is initiated from the other end. The value can be:

## **MQXPT\_LU62**

LU 6.2.

#### **MQXPT\_TCP** TCP.

# **MQXPT\_NETBIOS**

NetBIOS.

This value is supported in Windows. It also applies to z/OS for defining client-connection channels that connect to servers on the platforms supporting NetBIOS.

## **MQXPT\_SPX**

SPX.

This value is supported in Windows. It also applies to z/OS for defining client-connection channels that connect to servers on the platforms supporting SPX.

# *UserIdentifier* **(MQCFST)**

Task user identifier (parameter identifier: MQCACH\_USER\_ID).

This is used by the message channel agent when attempting to initiate a secure SNA session with a remote message channel agent. On i5/OS and UNIX systems, it is valid only for *ChannelType* values of MQCHT\_SENDER, MQCHT\_SERVER, MQCHT\_REQUESTER, MQCHT\_CLNTCONN, MQCHT\_CLUSSDR, or MQCHT\_CLUSRCVR. On z/OS, it is valid only for a *ChannelType* value of MQCHT\_CLNTCONN.

The maximum length of the string is MQ\_USER\_ID\_LENGTH. However, only the first 10 characters are used.

## *XmitQName* **(MQCFST)**

Transmission queue name (parameter identifier: MQCACH\_XMIT\_Q\_NAME).

The maximum length of the string is MQ\_Q\_NAME\_LENGTH.

A transmission queue name is required (either previously defined or specified here) if *ChannelType* is MQCHT\_SENDER or MQCHT\_SERVER. It is not valid for other channel types.

# **Error codes (Change, Copy and Create Channel)**

This command might return the following error codes in the response format header, in addition to those listed in "Error codes applicable to all [commands"](#page-38-0) on [page](#page-38-0) 23.

## *Reason* **(MQLONG)**

The value can be:

# **MQRCCF\_BATCH\_INT\_ERROR**

Batch interval not valid.

# **MQRCCF\_BATCH\_INT\_WRONG\_TYPE**

Batch interval parameter not allowed for this channel type.

**MQRCCF\_BATCH\_SIZE\_ERROR** Batch size not valid.

- **MQRCCF\_CHANNEL\_NAME\_ERROR** Channel name error.
- **MQRCCF\_CHANNEL\_NOT\_FOUND** Channel not found.
- **MQRCCF\_CHANNEL\_TYPE\_ERROR** Channel type not valid.

**MQRCCF\_CLUSTER\_NAME\_CONFLICT** Cluster name conflict.

**MQRCCF\_DISC\_INT\_ERROR** Disconnection interval not valid.

**MQRCCF\_DISC\_INT\_WRONG\_TYPE** Disconnection interval not allowed for this channel type.

## **MQRCCF\_HB\_INTERVAL\_ERROR** Heartbeat interval not valid.

# **MQRCCF\_HB\_INTERVAL\_WRONG\_TYPE** Heartbeat interval parameter not allowed for this channel type.

**MQRCCF\_LONG\_RETRY\_ERROR** Long retry count not valid.

**MQRCCF\_LONG\_RETRY\_WRONG\_TYPE** Long retry parameter not allowed for this channel type.

**MQRCCF\_LONG\_TIMER\_ERROR** Long timer not valid.

**MQRCCF\_LONG\_TIMER\_WRONG\_TYPE** Long timer parameter not allowed for this channel type.

**MQRCCF\_MAX\_INSTANCES\_ERROR** Maximum instances value not valid.

**MQRCCF\_MAX\_INSTS\_PER\_CLNT\_ERR** Maximum instances per client value not valid.

# **MQRCCF\_MAX\_MSG\_LENGTH\_ERROR**

Maximum message length not valid.

**MQRCCF\_MCA\_NAME\_ERROR** Message channel agent name error.

**MQRCCF\_MCA\_NAME\_WRONG\_TYPE** Message channel agent name not allowed for this channel type.

**MQRCCF\_MCA\_TYPE\_ERROR** Message channel agent type not valid.

**MQRCCF\_MISSING\_CONN\_NAME** Connection name parameter required but missing.

**MQRCCF\_MR\_COUNT\_ERROR** Message retry count not valid.

**MQRCCF\_MR\_COUNT\_WRONG\_TYPE** Message-retry count parameter not allowed for this channel type.

**MQRCCF\_MR\_EXIT\_NAME\_ERROR** Channel message-retry exit name error.

**MQRCCF\_MR\_EXIT\_NAME\_WRONG\_TYPE** Message-retry exit parameter not allowed for this channel type.

**MQRCCF\_MR\_INTERVAL\_ERROR** Message retry interval not valid.

**MQRCCF\_MR\_INTERVAL\_WRONG\_TYPE** Message-retry interval parameter not allowed for this channel type.

**MQRCCF\_MSG\_EXIT\_NAME\_ERROR** Channel message exit name error.

**MQRCCF\_NET\_PRIORITY\_ERROR** Network priority value error.

**MQRCCF\_NET\_PRIORITY\_WRONG\_TYPE** Network priority attribute not allowed for this channel type.

**MQRCCF\_NPM\_SPEED\_ERROR** Nonpersistent message speed not valid.

**MQRCCF\_NPM\_SPEED\_WRONG\_TYPE** Nonpersistent message speed parameter not allowed for this channel type.

**MQRCCF\_PARM\_SEQUENCE\_ERROR** Parameter sequence not valid.

**MQRCCF\_PUT\_AUTH\_ERROR** Put authority value not valid.

**MQRCCF\_PUT\_AUTH\_WRONG\_TYPE** Put authority parameter not allowed for this channel type.

**MQRCCF\_RCV\_EXIT\_NAME\_ERROR** Channel receive exit name error.

**MQRCCF\_SEC\_EXIT\_NAME\_ERROR** Channel security exit name error.

**MQRCCF\_SEND\_EXIT\_NAME\_ERROR** Channel send exit name error.

## **MQRCCF\_SEQ\_NUMBER\_WRAP\_ERROR**

Sequence wrap number not valid.

**MQRCCF\_SHARING\_CONVS\_ERROR** Value given for Sharing Conversations not valid.

**MQRCCF\_SHARING\_CONVS\_TYPE** Sharing Conversations parameter not valid for this channel type.

**MQRCCF\_SHORT\_RETRY\_ERROR** Short retry count not valid.

**MQRCCF\_SHORT\_RETRY\_WRONG\_TYPE** Short retry parameter not allowed for this channel type.

**MQRCCF\_SHORT\_TIMER\_ERROR** Short timer value not valid.

**MQRCCF\_SHORT\_TIMER\_WRONG\_TYPE** Short timer parameter not allowed for this channel type.

**MQRCCF\_SSL\_CIPHER\_SPEC\_ERROR** SSL CipherSpec not valid.

**MQRCCF\_SSL\_CLIENT\_AUTH\_ERROR** SSL client authentication not valid.

**MQRCCF\_SSL\_PEER\_NAME\_ERROR** SSL peer name not valid.

**MQRCCF\_WRONG\_CHANNEL\_TYPE** Parameter not allowed for this channel type.

**MQRCCF\_XMIT\_PROTOCOL\_TYPE\_ERR** Transmission protocol type not valid.

**MQRCCF\_XMIT\_Q\_NAME\_ERROR** Transmission queue name error.

## **MQRCCF\_XMIT\_Q\_NAME\_WRONG\_TYPE**

Transmission queue name not allowed for this channel type.

# **Change, Copy, and Create Channel Listener**

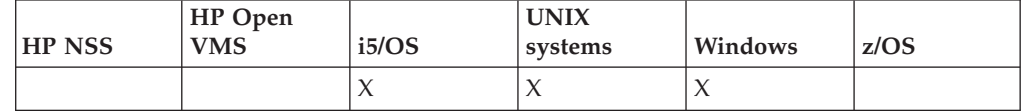

The Change Channel Listener (MQCMD\_CHANGE\_LISTENER) command changes the specified attributes of an existing WebSphere MQ listener definition. For any optional parameters that are omitted, the value does not change.

The Copy Channel Listener (MQCMD\_ COPY\_LISTENER) command creates a new WebSphere MQ listener definition, using, for attributes not specified in the command, the attribute values of an existing listener definition.

The Create Channel Listener (MQCMD\_CREATE\_LISTENER) command creates a new WebSphere MQ listener definition. Any attributes that are not defined explicitly are set to the default values on the destination queue manager.

## **Required parameters (Change and Create Channel Listener):** *ListenerName*, *TransportType*

**Required parameters (Copy Channel Listener):**

*FromListenerName*, *ToListenerName*

**Optional parameters:**

*Adapter*, *Backlog*, *Commands*, *IPAddress*, *ListenerDesc*, *LocalName*, *NetbiosNames*, *Port*, *Replace*, *Sessions*, *Socket*, *StartMode*, *TPname*

# **Required parameters (Change and Create Channel Listener)**

## *ListenerName* **(MQCFST)**

The name of the listener definition to be changed or created (parameter identifier: MQCACH\_LISTENER\_NAME).

The maximum length of the string is MQ\_LISTENER\_NAME\_LENGTH.

## *TransportType* **(MQCFIN)**

Transmission protocol (parameter identifier: MQIACH\_XMIT\_PROTOCOL\_TYPE).

The value can be:

**MQXPT\_TCP** TCP.

# **MQXPT\_LU62**

LU 6.2. This is valid only on Windows.

# **MQXPT\_NETBIOS**

NetBIOS. This is valid only on Windows.

# **MQXPT\_SPX**

SPX. This is valid only on Windows.

# **Required parameters (Copy Channel Listener)**

## *FromListenerName* **(MQCFST)**

The name of the listener definition to be copied from (parameter identifier: MQCACF\_FROM\_LISTENER\_NAME).

This specifies the name of the existing listener definition that contains values for the attributes not specified in this command.

The maximum length of the string is MQ\_LISTENER\_NAME\_LENGTH.

## *ToListenerName* **(MQCFST)**

To listener name (parameter identifier: MQCACF\_TO\_LISTENER\_NAME).

This specifies the name of the new listener definition. If a listener definition with this name already exists, *Replace* must be specified as MQRP\_YES.

The maximum length of the string is MQ\_LISTENER\_NAME\_LENGTH.

# **Optional parameters (Change, Copy, and Create Channel Listener)**

# *Adapter* **(MQCFIN)**

Adapter number (parameter identifier: MQIACH\_ADAPTER).

The adapter number on which NetBIOS listens. This is valid only on Windows.

## *Backlog* **(MQCFIN)**

Backlog (parameter identifier: MQIACH\_BACKLOG).

The number of concurrent connection requests that the listener supports.

## *Commands* **(MQCFIN)**

Adapter number (parameter identifier: MQIACH\_COMMAND\_COUNT).

The number of commands that the listener can use. This is valid only on Windows.

### *IPAddress* **(MQCFST)**

IP address (parameter identifier: MQCACH\_IP\_ADDRESS).

IP address for the listener specified in IPv4 dotted decimal, IPv6 hexadecimal notation, or alphanumeric hostname form. If you do not specify a value for this parameter, the listener listens on all configured IPv6 and IPv6 stacks.

The maximum length of the string is MQ\_LOCAL\_ADDRESS\_LENGTH

## *ListenerDesc* **(MQCFST)**

Description of listener definition (parameter identifier: MQCACH\_LISTENER\_DESC).

This is a plain-text comment that provides descriptive information about the listener definition. It should contain only displayable characters.

If characters are used that are not in the coded character set identifier (CCSID) for the queue manager on which the command is executing, they might be translated incorrectly.

The maximum length of the string is MQ\_LISTENER\_DESC\_LENGTH.

#### *LocalName* **(MQCFST)**

NetBIOS local name (parameter identifier: MQCACH\_LOCAL\_NAME).

The NetBIOS local name that the listener uses. This is valid only on Windows.

The maximum length of the string is MQ\_CONN\_NAME\_LENGTH

## *NetbiosNames* **(MQCFIN)**

NetBIOS names (parameter identifier: MQIACH\_NAME\_COUNT).

The number of names that the listener supports. This is valid only on Windows.

### *Port* **(MQCFIN)**

Port number (parameter identifier: MQIACH\_PORT).

The port number for TCP/IP. This is valid only if the value of *TransportType* is MQXPT\_TCP.

#### *Replace* **(MQCFIN)**

Replace attributes (parameter identifier: MQIACF\_REPLACE).

If a namelist definition with the same name as *ToListenerName* already exists, this specifies whether it is to be replaced. The value can be:

## **MQRP\_YES**

Replace existing definition.

#### **MQRP\_NO**

Do not replace existing definition.

#### *Sessions* **(MQCFIN)**

NetBIOS sessions (parameter identifier: MQIACH\_SESSION\_COUNT).

The number of sessions that the listener can use. This is valid only on Windows.

## *Socket* **(MQCFIN)**

SPX socket number (parameter identifier: MQIACH\_SOCKET).

The SPX socket on which to listen. This is valid only if the value of *TransportType* is MQXPT\_SPX.

## *StartMode* **(MQCFIN)**

Service mode (parameter identifier: MQIACH\_LISTENER\_CONTROL).

Specifies how the listener is to be started and stopped. The value can be:

## **MQSVC\_CONTROL\_MANUAL**

The listener is not to be started automatically or stopped automatically. It is to be controlled by user command. This is the default value.

## **MQSVC\_CONTROL\_Q\_MGR**

The listener being defined is to be started and stopped at the same time as the queue manager is started and stopped.

### **MQSVC\_CONTROL\_Q\_MGR\_START**

The listener is to be started at the same time as the queue manager is started, but is not requested to stop when the queue manager is stopped.

## *TPName* **(MQCFST)**

Transaction program name (parameter identifier: MQCACH\_TP\_NAME).

The LU 6.2 transaction program name. This is valid only on Windows.

The maximum length of the string is MQ\_TP\_NAME\_LENGTH

# **Change, Copy, and Create Namelist**

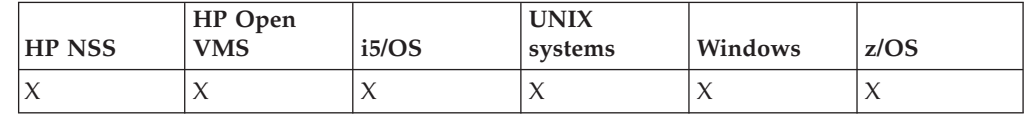

The Change Namelist (MQCMD\_CHANGE\_NAMELIST) command changes the specified attributes of an existing WebSphere MQ namelist definition. For any optional parameters that are omitted, the value does not change.

The Copy Namelist (MQCMD\_COPY\_NAMELIST) command creates a new WebSphere MQ namelist definition, using, for attributes not specified in the command, the attribute values of an existing namelist definition.

The Create Namelist (MQCMD\_CREATE\_NAMELIST) command creates a new WebSphere MQ namelist definition. Any attributes that are not defined explicitly are set to the default values on the destination queue manager.

#### **Required parameter (Change and Create Namelist):** *NamelistName*

#### **Required parameters (Copy Namelist):**

*FromNamelistName*, *ToNamelistName*

#### **Optional parameters:**

*CommandScope*, *NamelistDesc*, *NamelistType*, *Names*, *QSGDisposition*, *Replace*

# **Required parameter (Change and Create Namelist)**

*NamelistName* **(MQCFST)**

The name of the namelist definition to be changed (parameter identifier: MQCA\_NAMELIST\_NAME).

The maximum length of the string is MQ\_NAMELIST\_NAME\_LENGTH.

# **Required parameters (Copy Namelist)**

## *FromNamelistName* **(MQCFST)**

The name of the namelist definition to be copied from (parameter identifier: MQCACF\_FROM\_NAMELIST\_NAME).

This specifies the name of the existing namelist definition that contains values for the attributes not specified in this command.

On z/OS, the queue manager searches for an object with the name you specify and a disposition of MQQSGD\_Q\_MGR or MQQSGD\_COPY to copy from. This parameter is ignored if a value of MQQSGD\_COPY is specified for *QSGDisposition*. In this case, an object with the name specified by *ToNamelistName* and the disposition MQQSGD\_GROUP is searched for to copy from.

The maximum length of the string is MQ\_NAMELIST\_NAME\_LENGTH.

# *ToNamelistName* **(MQCFST)**

To namelist name (parameter identifier: MQCACF\_TO\_NAMELIST\_NAME).

This specifies the name of the new namelist definition. If a namelist definition with this name already exists, *Replace* must be specified as MQRP\_YES.

The maximum length of the string is MQ\_NAMELIST\_NAME\_LENGTH.

# **Optional parameters (Change, Copy, and Create Namelist)**

## *CommandScope* **(MQCFST)**

Command scope (parameter identifier: MQCACF\_COMMAND\_SCOPE). This parameter applies to z/OS only.

Specifies how the command is executed when the queue manager is a member of a queue-sharing group. You can specify one of the following:

- v blank (or omit the parameter altogether). The command is executed on the queue manager on which it was entered.
- v a queue manager name. The command is executed on the queue manager you specify, providing it is active within the queue sharing group. If you specify a queue manager name other than the queue manager on which it was entered, you must be using a queue-sharing group environment, and the command server must be enabled.
- an asterisk (\*). The command is executed on the local queue manager and is also passed to every active queue manager in the queue-sharing group.

The maximum length is MQ\_QSG\_NAME\_LENGTH.

## *NamelistDesc* **(MQCFST)**

Description of namelist definition (parameter identifier: MQCA\_NAMELIST\_DESC).

This is a plain-text comment that provides descriptive information about the namelist definition. It should contain only displayable characters.

If characters are used that are not in the coded character set identifier (CCSID) for the queue manager on which the command is executing, they might be translated incorrectly.

The maximum length of the string is MQ\_NAMELIST\_DESC\_LENGTH.

#### *NamelistType* **(MQCFIN)**

Type of names in the namelist (parameter identifier: MQIA\_NAMELIST\_TYPE). This parameter applies to z/OS only.

Specifies the type of names in the namelist . The value can be:

### **MQNT\_NONE**

The names are of no particular type.

### **MQNT\_Q**

A namelist that holds a list of queue names.

### **MQNT\_CLUSTER**

A namelist that is associated with clustering, containing a list of the cluster names.

## **MQNT\_AUTH\_INFO**

The namelist is associated with SSL, and contains a list of authentication information object names.

## *Names* **(MQCFSL)**

The names to be placed in the namelist (parameter identifier: MQCA\_NAMES).

The number of names in the list is given by the *Count* field in the MQCFSL structure. The length of each name is given by the *StringLength* field in that structure. The maximum length of a name is MQ\_OBJECT\_NAME\_LENGTH.

## *QSGDisposition* **(MQCFIN)**

Disposition of the object within the group (parameter identifier: MQIA\_QSG\_DISP). This parameter applies to z/OS only.

Specifies the disposition of the object to which you are applying the command (that is, where it is defined and how it behaves). The value can be:

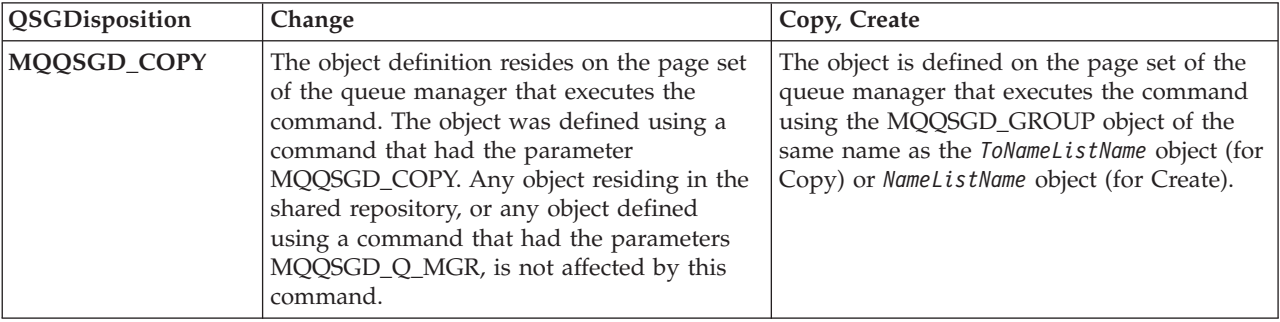

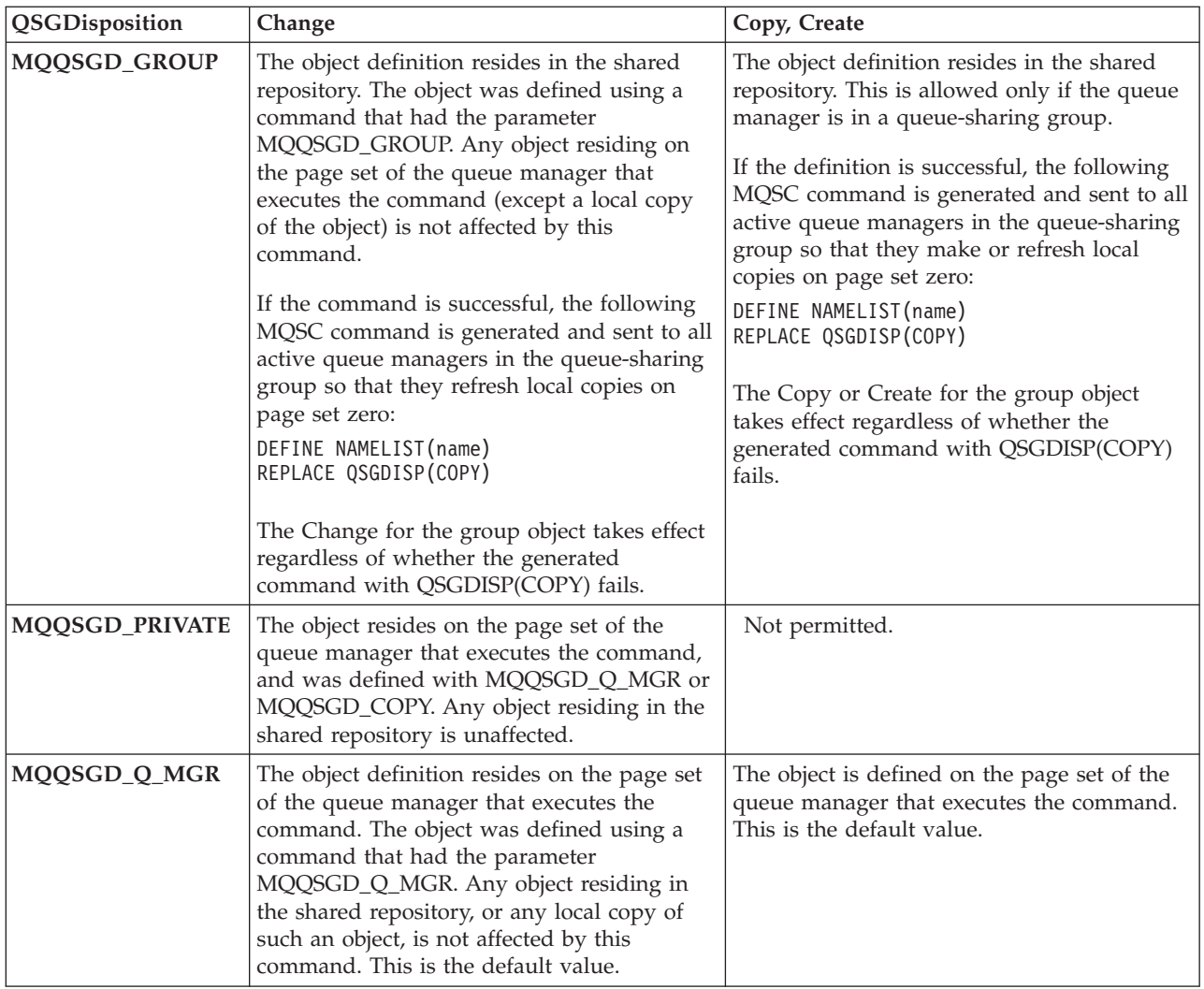

# *Replace* **(MQCFIN)**

Replace attributes (parameter identifier: MQIACF\_REPLACE).

If a namelist definition with the same name as *ToNamelistName* already exists, this specifies whether it is to be replaced. The value can be:

# **MQRP\_YES**

Replace existing definition.

**MQRP\_NO**

Do not replace existing definition.

# **Change, Copy, and Create Process**

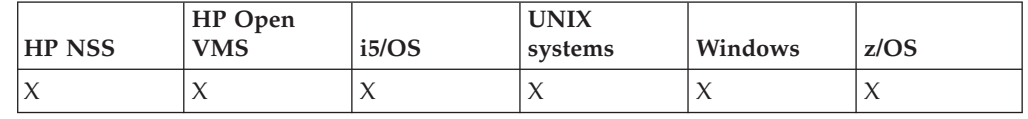

The Change Process (MQCMD\_CHANGE\_PROCESS) command changes the specified attributes of an existing WebSphere MQ process definition. For any optional parameters that are omitted, the value does not change.

The Copy Process (MQCMD\_COPY\_PROCESS) command creates a new WebSphere MQ process definition, using, for attributes not specified in the command, the attribute values of an existing process definition.

The Create Process (MQCMD\_CREATE\_PROCESS) command creates a new WebSphere MQ process definition. Any attributes that are not defined explicitly are set to the default values on the destination queue manager.

**Required parameter (Change and Create Process):** *ProcessName*

**Required parameters (Copy Process):** *FromProcessName*, *ToProcessName*

## **Optional parameters:**

*ApplId*, *ApplType*, *CommandScope*, *EnvData*, *ProcessDesc*, *QSGDisposition*, *Replace*, *UserData*

# **Required parameters (Change and Create Process)**

## *ProcessName* **(MQCFST)**

The name of the process definition to be changed or created (parameter identifier: MQCA\_PROCESS\_NAME).

The maximum length of the string is MQ\_PROCESS\_NAME\_LENGTH.

# **Required parameters (Copy Process)**

*FromProcessName* **(MQCFST)**

The name of the process definition to be copied from (parameter identifier: MQCACF\_FROM\_PROCESS\_NAME).

Specifies the name of the existing process definition that contains values for the attributes not specified in this command.

On z/OS, the queue manager searches for an object with the name you specify and a disposition of MQQSGD\_Q\_MGR or MQQSGD\_COPY to copy from. This parameter is ignored if a value of MQQSGD\_COPY is specified for *QSGDisposition*. In this case, an object with the name specified by *ToProcessName* and the disposition MQQSGD\_GROUP is searched for to copy from.

The maximum length of the string is MQ\_PROCESS\_NAME\_LENGTH.

## *ToProcessName* **(MQCFST)**

To process name (parameter identifier: MQCACF\_TO\_PROCESS\_NAME).

The name of the new process definition. If a process definition with this name already exists, *Replace* must be specified as MQRP\_YES.

The maximum length of the string is MQ\_PROCESS\_NAME\_LENGTH.

# **Optional parameters (Change, Copy, and Create Process)**

# *ApplId* **(MQCFST)**

Application identifier (parameter identifier: MQCA\_APPL\_ID).

This is the name of the application to be started, on the platform for which the command is executing, and might typically be a program name and library name.

The maximum length of the string is MQ\_PROCESS\_APPL\_ID\_LENGTH.

## *ApplType* **(MQCFIN)**

Application type (parameter identifier: MQIA\_APPL\_TYPE).

Valid application types are:

## **MQAT\_OS400**

i5/OS application.

## **MQAT\_WINDOWS\_NT**

Windows or Windows 95, Windows 98 application.

## **MQAT\_DOS**

DOS client application.

## **MQAT\_WINDOWS**

Windows client application.

#### **MQAT\_UNIX**

UNIX application.

## **MQAT\_AIX**

AIX application (same value as MQAT\_UNIX).

# **MQAT\_CICS**

CICS® transaction.

## **MQAT\_VMS**

HP OpenVMS application.

# **MQAT\_NSK**

Compaq NonStop Kernel application.

## **MQAT\_ZOS**

z/OS application.

## **MQAT\_DEFAULT**

Default application type.

*integer*: System-defined application type in the range zero through 65 535 or a user-defined application type in the range 65 536 through 999 999 999 (not checked).

Only application types (other than user-defined types) that are supported on the platform at which the command is executed should be used:

• On HP OpenVMS:

MQAT\_VMS, MQAT\_DOS, MQAT\_WINDOWS, and MQAT\_DEFAULT are supported.

• On  $i5/OS$ :

MQAT\_OS400, MQAT\_CICS, and MQAT\_DEFAULT are supported.

• On Compaq NonStop Kernel:

MQAT\_NSK, MQAT\_DOS, MQAT\_WINDOWS, and MQAT\_DEFAULT are supported.

<sup>•</sup> On UNIX systems:

MQAT\_UNIX, MQAT\_OS2, MQAT\_DOS, MQAT\_WINDOWS, MQAT\_CICS, and MQAT\_DEFAULT are supported.

• On Windows:

MQAT\_WINDOWS\_NT, MQAT\_OS2, MQAT\_DOS, MQAT\_WINDOWS, MQAT\_CICS, and MQAT\_DEFAULT are supported.

• On  $z/OS$ :

MQAT\_DOS, MQAT\_IMS MQAT\_MVS, MQAT\_UNIX, MQAT\_CICS, and MQAT\_DEFAULT are supported.

## *CommandScope* **(MQCFST)**

Command scope (parameter identifier: MQCACF\_COMMAND\_SCOPE). This parameter applies to z/OS only.

Specifies how the command is executed when the queue manager is a member of a queue-sharing group. You can specify one of the following:

- v blank (or omit the parameter altogether). The command is executed on the queue manager on which it was entered.
- v a queue manager name. The command is executed on the queue manager you specify, providing it is active within the queue sharing group. If you specify a queue manager name other than the queue manager on which it was entered, you must be using a queue-sharing group environment, and the command server must be enabled.
- an asterisk (\*). The command is executed on the local queue manager and is also passed to every active queue manager in the queue-sharing group.

The maximum length is MQ\_QSG\_NAME\_LENGTH.

## *EnvData* **(MQCFST)**

Environment data (parameter identifier: MQCA\_ENV\_DATA).

A character string that contains environment information pertaining to the application to be started.

The maximum length of the string is MQ\_PROCESS\_ENV\_DATA\_LENGTH.

## *ProcessDesc* **(MQCFST)**

Description of process definition (parameter identifier: MQCA\_PROCESS\_DESC).

A plain-text comment that provides descriptive information about the process definition. It must contain only displayable characters.

The maximum length of the string is MQ\_PROCESS\_DESC\_LENGTH.

If characters are used that are not in the coded character set identifier (CCSID) for the queue manager on which the command is executing, they might be translated incorrectly.

## *QSGDisposition* **(MQCFIN)**

Disposition of the object within the group (parameter identifier: MQIA\_QSG\_DISP). This parameter applies to z/OS only.

Specifies the disposition of the object to which you are applying the command (that is, where it is defined and how it behaves). The value can be:

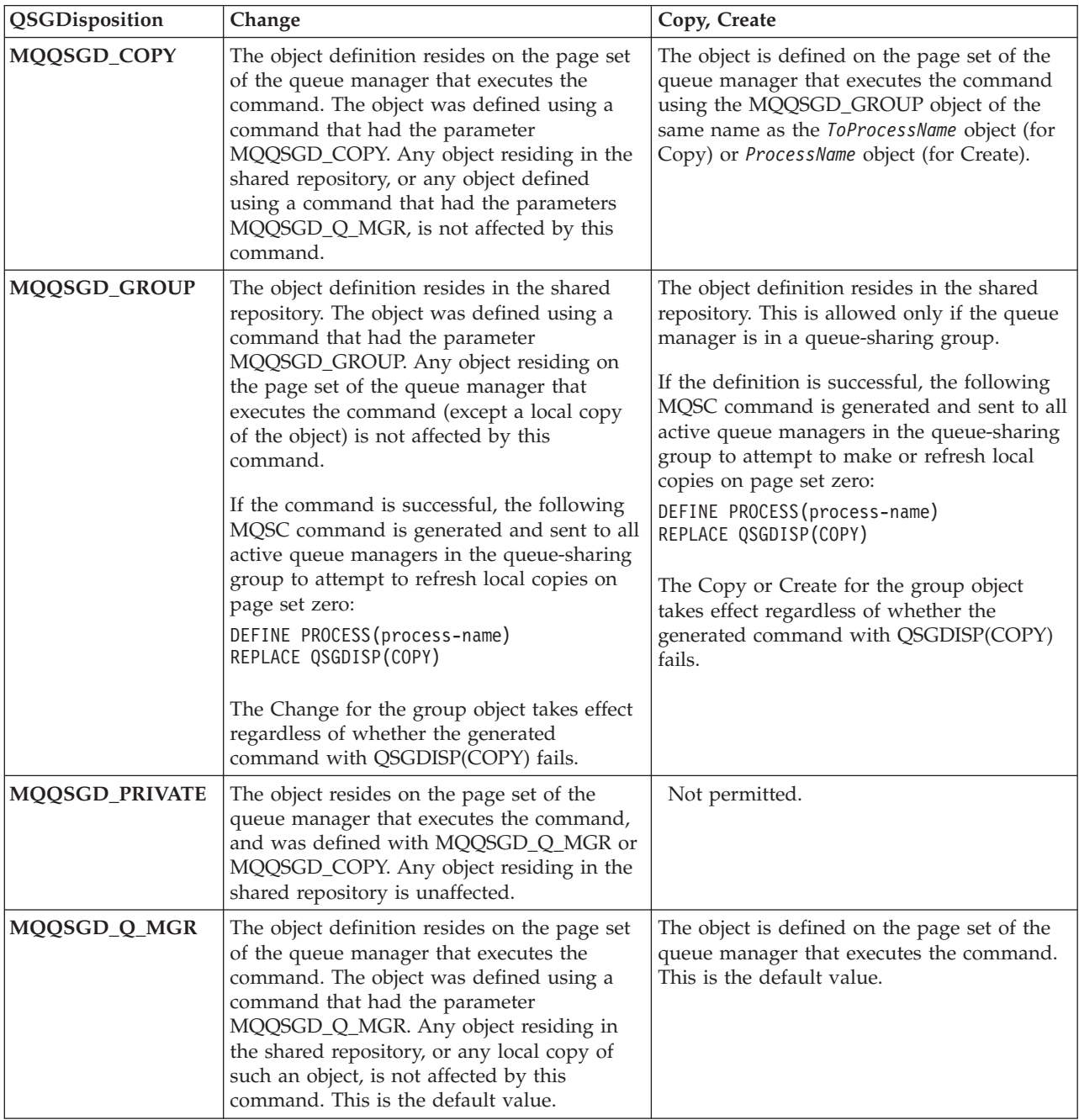

*Replace* **(MQCFIN)**

Replace attributes (parameter identifier: MQIACF\_REPLACE).

If a process definition with the same name as *ToProcessName* already exists, this specifies whether it is to be replaced.

The value can be:

## **MQRP\_YES**

Replace existing definition.

## **MQRP\_NO**

Do not replace existing definition.

### *UserData* **(MQCFST)**

User data (parameter identifier: MQCA\_USER\_DATA).

A character string that contains user information pertaining to the application (defined by *ApplId*) that is to be started.

The maximum length of the string is MQ\_PROCESS\_USER\_DATA\_LENGTH.

# **Change, Copy, and Create Queue**

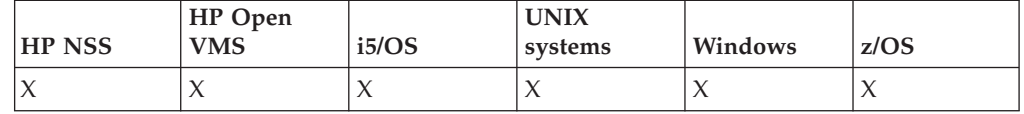

The Change Queue (MQCMD\_CHANGE\_Q) command changes the specified attributes of an existing WebSphere MQ queue. For any optional parameters that are omitted, the value does not change.

The Copy Queue (MQCMD\_COPY\_Q) command creates a new queue definition, of the same type, using, for attributes not specified in the command, the attribute values of an existing queue definition.

The Create Queue (MQCMD\_CREATE\_Q) command creates a queue definition with the specified attributes. All attributes that are not specified are set to the default value for the type of queue that is created.

"Required parameters (all [commands\)"](#page-95-0) on page 80 shows the parameters

# **Required parameters (Change and Create Queue)**

#### *QName* **(MQCFST)**

Queue name (parameter identifier: MQCA\_Q\_NAME).

The name of the queue to be changed. The maximum length of the string is MQ\_Q\_NAME\_LENGTH.

# **Required parameters (Copy Queue)**

## *FromQName* **(MQCFST)**

From queue name (parameter identifier: MQCACF\_FROM\_Q\_NAME).

Specifies the name of the existing queue definition.

On z/OS, the queue manager searches for an object with the name you specify and a disposition of MQQSGD\_Q\_MGR, MQQSGD\_COPY, or MQQSGD\_SHARED to copy from. This parameter is ignored if a value of

<span id="page-95-0"></span>MQQSGD\_COPY is specified for *QSGDisposition*. In this case, an object with the name specified by *ToQName* and the disposition MQQSGD\_GROUP is searched for to copy from.

The maximum length of the string is MQ\_Q\_NAME\_LENGTH.

#### *ToQName* **(MQCFST)**

To queue name (parameter identifier: MQCACF\_TO\_Q\_NAME).

Specifies the name of the new queue definition.

The maximum length of the string is MQ\_Q\_NAME\_LENGTH.

Queue names must be unique; if a queue definition already exists with the name and type of the new queue, *Replace* must be specified as MQRP\_YES. If a queue definition exists with the same name as and a different type from the new queue, the command will fail.

# **Required parameters (all commands)**

### *QType* **(MQCFIN)**

Queue type (parameter identifier: MQIA\_Q\_TYPE).

The value specified must match the type of the queue being changed.

The value can be:

**MQQT\_ALIAS**

Alias queue definition.

**MQQT\_LOCAL**

Local queue.

# **MQQT\_REMOTE**

Local definition of a remote queue.

#### **MQQT\_MODEL**

Model queue definition.

# **Optional parameters (Change, Copy, and Create Queue)**

## *BackoutRequeueName* **(MQCFST)**

Excessive backout requeue name (parameter identifier: MQCA\_BACKOUT\_REQ\_Q\_NAME).

Specifies the local name of the queue (not necessarily a local queue) to which a message is transferred if it is backed out more times than the value of *BackoutThreshold*.

The backout queue does not need to exist at this time but it must exist when the *BackoutThreshold* value is exceeded.

The maximum length of the string is MQ\_Q\_NAME\_LENGTH.

## *BackoutThreshold* **(MQCFIN)**

Backout threshold (parameter identifier: MQIA\_BACKOUT\_THRESHOLD).

The number of times a message can be backed out before it is transferred to the backout queue specified by *BackoutRequeueName*.

If the value is subsequently reduced, any messages already on the queue that have been backed out at least as many times as the new value remain on the queue, but such messages are transferred if they are backed out again.

Specify a value in the range 0 through 999 999 999.

#### *BaseObjectName* **(MQCFST)**

Name of the object to which the alias resolves (parameter identifier: MQCA\_BASE\_OBJECT\_NAME).

This is the name of a queue or topic that is defined to the local queue manager.

The maximum length of the string is MQ\_OBJECT\_NAME\_LENGTH.

## *BaseQName* **(MQCFST)**

Queue name to which the alias resolves (parameter identifier: MQCA\_BASE\_Q\_NAME).

This is the name of a local or remote queue that is defined to the local queue manager.

The maximum length of the string is MQ\_Q\_NAME\_LENGTH.

#### *CFStructure* **(MQCFST)**

Coupling facility structure name (parameter identifier: MQCA\_CF\_STRUC\_NAME). This parameter applies to z/OS only.

Specifies the name of the coupling facility structure where you want to store messages when you use shared queues. The name:

- Cannot have more than 12 characters
- Must start with an uppercase letter (A through Z)
- Can include only the characters A through Z and 0 through 9

The maximum length of the string is MQ\_CF\_STRUC\_NAME\_LENGTH.

The name of the queue-sharing group to which the queue manager is connected is prefixed to the name you supply. The name of the queue-sharing group is always four characters, padded with @ symbols if necessary. For example, if you use a queue-sharing group named NY03 and you supply the name PRODUCT7, the resultant Coupling Facility structure name is NY03PRODUCT7. Note that the administrative structure for the queue-sharing group (in this case NY03CSQ\_ADMIN) cannot be used for storing messages.

For local and model queues, when you use the Create Queue command with a value of MQRP\_YES in the *Replace* parameter, or the Change Queue command, the following rules apply:

v On a local queue with a value of MQQSGD\_SHARED in the *QSGDisposition* parameter, *CFStructure* cannot change.

If you need to change either the *CFStructure* or *QSGDisposition* value, you must delete and redefine the queue. To preserve any of the messages on the queue you must off-load the messages before you delete the queue and reload the messages after you have redefined the queue, or move the messages to another queue.

- On a model queue with a value of MQQDT\_SHARED\_DYNAMIC in the *DefinitionType* parameter, *CFStructure* cannot be blank.
- v On a local queue with a value other than MQQSGD\_SHARED in the *QSGDisposition* parameter, or a model queue with a value other than MQQDT\_SHARED\_DYNAMIC in the *DefinitionType* parameter, the value of *CFStructure* does not matter.

For local and model queues, when you use the Create Queue command with a value of MQRP\_NO in the *Replace* parameter, the Coupling Facility structure:

v On a local queue with a value of MQQSGD\_SHARED in the *QSGDisposition* parameter, or a model queue with a value of MQQDT\_SHARED\_DYNAMIC in the *DefinitionType* parameter, *CFStructure* cannot be blank.

• On a local queue with a value other than MQQSGD\_SHARED in the *QSGDisposition* parameter, or a model queue with a value other than MQQDT\_SHARED\_DYNAMIC in the *DefinitionType* parameter, the value of *CFStructure* does not matter.

**Note:** Before you can use the queue, the structure must be defined in the Coupling Facility Resource Management (CFRM) policy data set.

## *ClusterName* **(MQCFST)**

Cluster name (parameter identifier: MQCA\_CLUSTER\_NAME).

The name of the cluster to which the queue belongs.

Changes to this parameter do not affect instances of the queue that are open.

Only one of the resultant values of *ClusterName* and *ClusterNamelist* can be nonblank; you cannot specify a value for both.

The maximum length of the string is MQ\_CLUSTER\_NAME\_LENGTH.

#### *ClusterNamelist* **(MQCFST)**

Cluster namelist (parameter identifier: MQCA\_CLUSTER\_NAMELIST).

The name of the namelist, that specifies a list of clusters to which the queue belongs.

Changes to this parameter do not affect instances of the queue that are open.

Only one of the resultant values of *ClusterName* and *ClusterNamelist* can be nonblank; you cannot specify a value for both.

### *CLWLQueuePriority* **(MQCFIN)**

Cluster workload queue priority (parameter identifier: MQIA\_CLWL\_Q\_PRIORITY).

Specifies the priority of the queue in cluster workload management. The value must be in the range zero through 9, where zero is the lowest priority and 9 is the highest.

For more information about this parameter, see WebSphere MQ Queue Manager Clusters.

## *CLWLQueueRank* **(MQCFIN)**

Cluster workload queue rank (parameter identifier: MQIA\_CLWL\_Q\_RANK).

Specifies the rank of the queue in cluster workload management. The value must be in the range zero through 9, where zero is the lowest rank and 9 is the highest.

For more information about this parameter, see WebSphere MQ Queue Manager Clusters.

#### *CLWLUseQ* **(MQCFIN)**

Cluster workload use remote queue (parameter identifier: MQIA\_CLWL\_USEQ).

Specifies whether remote and local queues are to be used in cluster workload distribution. The value can be:

## **MQCLWL\_USEQ\_AS\_Q\_MGR**

Use the value of the *CLWLUseQ* parameter on the queue manager's definition.

## **MQCLWL\_USEQ\_ANY**

Use remote and local queues.

## **MQCLWL\_USEQ\_LOCAL**

Do not use remote queues.

For more information about this parameter, see WebSphere MQ Queue Manager Clusters.

## *CommandScope* **(MQCFST)**

Command scope (parameter identifier: MQCACF\_COMMAND\_SCOPE). This parameter applies to z/OS only.

Specifies how the command is executed when the queue manager is a member of a queue-sharing group. You can specify one of the following:

- v blank (or omit the parameter altogether). The command is executed on the queue manager on which it was entered.
- v a queue manager name. The command is executed on the queue manager you specify, providing it is active within the queue sharing group. If you specify a queue manager name other than the queue manager on which it was entered, you must be using a queue-sharing group environment, and the command server must be enabled.
- v an asterisk (\*). The command is executed on the local queue manager and is also passed to every active queue manager in the queue-sharing group.

The maximum length is MQ\_QSG\_NAME\_LENGTH.

## *DefaultPutResponse* **(MQCFIN)**

Default put response type definition (parameter identifier: MQIA\_DEF\_PUT\_RESPONSE\_TYPE).

The parameter specifies the type of response to be used for put operations to the queue when an application specifies MQPMO\_RESPONSE\_AS\_Q\_DEF. The value can be:

## **MQPRT\_SYNC\_RESPONSE**

The put operation is issued synchronously, returning a response.

## **MQPRT\_ASYNC\_RESPONSE**

The put operation is issued asynchronously, returning a subset of MQMD fields.

## *DefBind* **(MQCFIN)**

Bind definition (parameter identifier: MQIA\_DEF\_BIND).

The parameter specifies the binding to be used when MQOO\_BIND\_AS\_Q\_DEF is specified on the MQOPEN call. The value can be:

#### **MQBND\_BIND\_ON\_OPEN**

The binding is fixed by the MQOPEN call.

## **MQBND\_BIND\_NOT\_FIXED**

The binding is not fixed.

Changes to this parameter do not affect instances of the queue that are open.

## *DefinitionType* **(MQCFIN)**

Queue definition type (parameter identifier: MQIA\_DEFINITION\_TYPE).

The value can be:

## **MQQDT\_PERMANENT\_DYNAMIC**

Dynamically defined permanent queue.

#### **MQQDT\_SHARED\_DYNAMIC**

Dynamically defined shared queue. This option is available on z/OS only.

## **MQQDT\_TEMPORARY\_DYNAMIC**

Dynamically defined temporary queue.

## *DefInputOpenOption* **(MQCFIN)**

Default input open option (parameter identifier: MQIA\_DEF\_INPUT\_OPEN\_OPTION).

Specifies the default share option for applications opening this queue for input.

The value can be:

## **MQOO\_INPUT\_EXCLUSIVE**

Open queue to get messages with exclusive access.

## **MQOO\_INPUT\_SHARED**

Open queue to get messages with shared access.

#### *DefPersistence* **(MQCFIN)**

Default persistence (parameter identifier: MQIA\_DEF\_PERSISTENCE).

Specifies the default for message-persistence on the queue. Message persistence determines whether or not messages are preserved across restarts of the queue manager.

The value can be:

#### **MQPER\_PERSISTENT**

Message is persistent.

# **MQPER\_NOT\_PERSISTENT**

Message is not persistent.

## *DefPriority* **(MQCFIN)**

Default priority (parameter identifier: MQIA\_DEF\_PRIORITY).

Specifies the default priority of messages put on the queue. The value must be in the range zero through to the maximum priority value that is supported (9).

#### *DefReadAhead* **(MQCFIN)**

Default read ahead (parameter identifier: MQIA\_DEF\_READ\_AHEAD).

Specifies the default read ahead behavior for non-persistent messages delivered to the client.

The value can be:

## **MQREADA\_NO**

Non-persistent messages are not read ahead unless the client application is configured to request read ahead.

## **MQREADA\_YES**

Non-persistent messages are sent ahead to the client before an application requests them. Non-persistent messages can be lost if the client ends abnormally or if the client does not consume all the messages it is sent.

## **MQREADA\_DISABLED**

Read ahead of non-persistent messages is not enabled for this queue. Messages are not sent ahead to the client regardless of whether read ahead is requested by the client application.

### *DistLists* **(MQCFIN)**

Distribution list support (parameter identifier: MQIA\_DIST\_LISTS).

Specifies whether distribution-list messages can be placed on the queue.

**Note:** This attribute is set by the sending message channel agent (MCA) which removes messages from the queue; this happens each time the sending MCA establishes a connection to a receiving MCA on a partnering queue manager. The attribute is not normally set by administrators, although it can be set if the need arises.

This parameter is supported in the following environments: AIX, HP-UX, i5/OS, Solaris, Windows and Linux.

The value can be:

## **MQDL\_SUPPORTED**

Distribution lists supported.

# **MQDL\_NOT\_SUPPORTED**

Distribution lists not supported.

## *Force* **(MQCFIN)**

Force changes (parameter identifier: MQIACF\_FORCE).

Specifies whether the command should be forced to complete when conditions are such that completing the command would affect an open queue. The conditions depend upon the type of the queue that is being changed:

*Alias QType: BaseQName* is specified with a queue name and an application has the alias queue open.

*Local QType:* Either of the following conditions indicate that a local queue would be affected:

- *Shareability* is specified as MQQA\_NOT\_SHAREABLE and more than one application has the local queue open for input.
- v The *Usage* value is changed and one or more applications has the local queue open, or there are one or more messages on the queue. (The *Usage* value should not normally be changed while there are messages on the queue; the format of messages changes when they are put on a transmission queue.)

*Remote QType:* Either of the following conditions indicate that a remote queue would be affected:

- *XmitQName* is specified with a transmission-queue name (or blank) and an application has a remote queue open that would be affected by this change.
- v Any of the *RemoteQName*, *RemoteQMgrName* or *XmitQName* parameters is specified with a queue or queue-manager name, and one or more applications has a queue open that resolved through this definition as a queue-manager alias.

*Model QType:* This parameter is not valid for model queues.

**Note:** A value of MQFC\_YES is not required if this definition is in use as a reply-to queue definition only.

The value can be:

## **MQFC\_YES**

Force the change.

## **MQFC\_NO**

Do not force the change.

#### *HardenGetBackout* **(MQCFIN)**

Whether to harden backout count (parameter identifier: MQIA\_HARDEN\_GET\_BACKOUT).

Specifies whether the count of backed out messages is saved (hardened) across restarts of the message queue manager.

**Note:** WebSphere MQ for i5/OS always hardens the count, regardless of the setting of this attribute.

The value can be:

## **MQQA\_BACKOUT\_HARDENED**

Backout count remembered.

# **MQQA\_BACKOUT\_NOT\_HARDENED**

Backout count might not be remembered.

## *IndexType* **(MQCFIN)**

Index type (parameter identifier: MQIA\_INDEX\_TYPE). This parameter applies to z/OS only.

Specifies the type of index maintained by the queue manager to expedite MQGET operations on the queue. For shared queues, the type of index determines what type of MQGETs can be used. The value can be:

#### **MQIT\_NONE**

No index.

## **MQIT\_MSG\_ID**

The queue is indexed using message identifiers.

## **MQIT\_CORREL\_ID**

The queue is indexed using correlation identifiers.

## **MQIT\_MSG\_TOKEN**

The queue is indexed using message tokens.

#### **MQIT\_GROUP\_ID**

The queue is indexed using group identifiers.

Messages can be retrieved using a selection criterion only if an appropriate index type is maintained, as the following table shows:

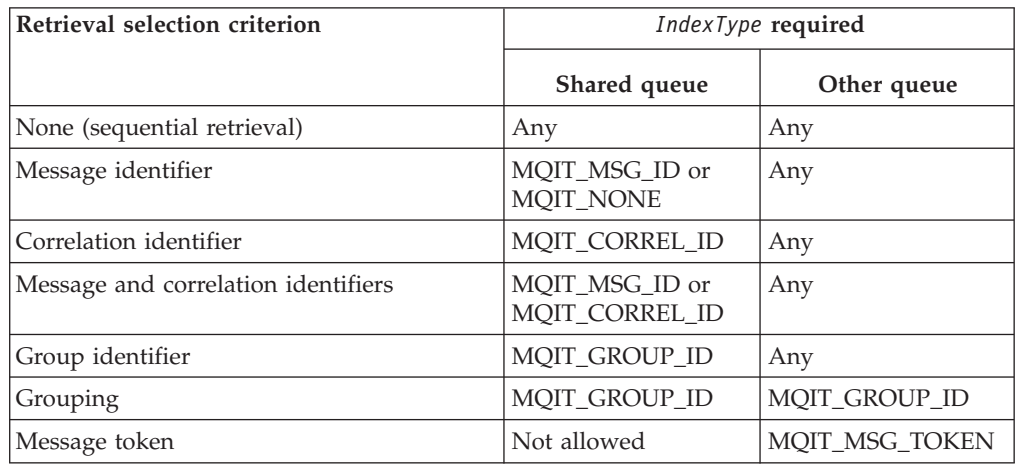

## *InhibitGet* **(MQCFIN)**

Whether get operations are allowed (parameter identifier: MQIA\_INHIBIT\_GET).

The value can be:

## **MQQA\_GET\_ALLOWED**

Get operations are allowed.

# **MQQA\_GET\_INHIBITED**

Get operations are inhibited.

# *InhibitPut* **(MQCFIN)**

Whether put operations are allowed (parameter identifier: MQIA\_INHIBIT\_PUT).

Specifies whether messages can be put on the queue.

The value can be:

## **MQQA\_PUT\_ALLOWED**

Put operations are allowed.

#### **MQQA\_PUT\_INHIBITED**

Put operations are inhibited.

## *InitiationQName* **(MQCFST)**

Initiation queue name (parameter identifier: MQCA\_INITIATION\_Q\_NAME).

The local queue for trigger messages relating to this queue. The initiation queue must be on the same queue manager.

The maximum length of the string is MQ\_Q\_NAME\_LENGTH.

## *MaxMsgLength* **(MQCFIN)**

Maximum message length (parameter identifier: MQIA\_MAX\_MSG\_LENGTH).

The maximum length for messages on the queue. Because applications might use the value of this attribute to determine the size of buffer they need to retrieve messages from the queue, change this value only if it is known that this will not cause an application to operate incorrectly.

Do not set a value that is greater than the queue manager's *MaxMsgLength* attribute.

The lower limit for this parameter is 0. The upper limit depends on the environment:

- On AIX, HP OpenVMS, Compaq NonStop Kernel, HP-UX, i5/OS, Solaris, Linux, Windows, and z/OS, the maximum message length is 100 MB (104 857 600 bytes).
- On UNIX systems not listed above, the maximum message length is 4 MB (4 194 304 bytes).

#### *MaxQDepth* **(MQCFIN)**

Maximum queue depth (parameter identifier: MQIA\_MAX\_Q\_DEPTH).

The maximum number of messages allowed on the queue. Note that other factors may cause the queue to be treated as full; for example, it will appear to be full if there is no storage available for a message.

Specify a value greater than or equal to 0, and less than or equal to:

- v 999 999 999 if the queue is on AIX, HP-UX, i5/OS, Solaris, Linux, Windows, or z/OS
- 640 000 if the queue is on any other Websphere MQ platform.

#### *MsgDeliverySequence* **(MQCFIN)**

Whether priority is relevant (parameter identifier: MQIA\_MSG\_DELIVERY\_SEQUENCE).

The value can be:

#### **MQMDS\_PRIORITY**

Messages are returned in priority order.

## **MQMDS\_FIFO**

Messages are returned in FIFO order (first in, first out).

### *NonPersistentMessageClass* **(MQCFIN)**

The level of reliability to be assigned to non-persistent messages that are put to the queue (parameter identifier: MQIA\_NPM\_CLASS).

The value can be:

## **MQNPM\_CLASS\_NORMAL**

Non-persistent messages persist as long as the lifetime of the queue manager session. They are discarded in the event of a queue manager restart. This is the default value.

## **MQNPM\_CLASS\_HIGH**

The queue manager attempts to retain non-persistent messages for the lifetime of the queue. Non-persistent messages may still be lost in the event of a failure.

This parameter is valid only on local and model queues. It is not valid on  $z$ /OS.

## *ProcessName* **(MQCFST)**

Name of process definition for the queue (parameter identifier: MQCA\_PROCESS\_NAME).

Specifies the local name of the WebSphere MQ process that identifies the application to be started when a trigger event occurs.

- v If the queue is a transmission queue, the process definition contains the name of the channel to be started. This parameter is optional for transmission queues on AIX, HP OpenVMS, HP-UX, Linux, i5/OS, Solaris, Windows, and z/OS; if you do not specify it, the channel name is taken from the value specified for the *TriggerData* parameter.
- In other environments, the process name must be nonblank for a trigger event to occur (although it can be set after the queue has been created).

The maximum length of the string is MQ\_PROCESS\_NAME\_LENGTH.

#### *PropertyControl* **(MQCFIN)**

Property control attribute (parameter identifier MQIA\_PROPERTY\_CONTROL).

Specifies how message properties are handled when messages are retrieved from queues using the MQGET call with the

MQGMO\_PROPERTIES\_AS\_Q\_DEF option. The value can be:

## **MQPROP\_COMPATIBILITY**

If the message contains a property with a prefix of mcd., jms., usr. or mqext., all message properties are delivered to the application in an MQRFH2 header. Otherwise all properties of the message, except those contained in the message descriptor (or extension), are discarded and are no longer accessible to the application.

This is the default value; it allows applications which expect JMS related properties to be in an MQRFH2 header in the message data to continue to work unmodified.

## **MQPROP\_NONE**

All properties of the message, except those in the message descriptor (or extension), are removed from the message before the message is sent to the remote queue manager.

#### **MQPROP\_ALL**

All properties of the message are included with the message when it is sent to the remote queue manager. The properties, except those in the message descriptor (or extension), are placed in one or more MQRFH2 headers in the message data.

### **MQPROP\_FORCE\_MQRFH2**

Properties are always returned in the message data in an MQRFH2 header regardless of whether the application specifies a message handle.

A valid message handle supplied in the MsgHandle field of the MQGMO structure on the MQGET call is ignored. Properties of the message are not accessible via the message handle.

This parameter is applicable to Local, Alias and Model queues.

#### *QDepthHighEvent* **(MQCFIN)**

Controls whether Queue Depth High events are generated (parameter identifier: MQIA\_Q\_DEPTH\_HIGH\_EVENT).

A Queue Depth High event indicates that an application has put a message on a queue, and this has caused the number of messages on the queue to become greater than or equal to the queue depth high threshold. See the *QDepthHighLimit* parameter.

**Note:** The value of this attribute can change implicitly. See [Chapter](#page-36-0) 3, "Definitions of the [Programmable](#page-36-0) Command Formats," on page 21.

The value can be:

#### **MQEVR\_DISABLED**

Event reporting disabled.

#### **MQEVR\_ENABLED**

Event reporting enabled.

#### *QDepthHighLimit* **(MQCFIN)**

High limit for queue depth (parameter identifier: MQIA\_Q\_DEPTH\_HIGH\_LIMIT).

The threshold against which the queue depth is compared to generate a Queue Depth High event.

This event indicates that an application has put a message to a queue, and this has caused the number of messages on the queue to become greater than or equal to the queue depth high threshold. See the *QDepthHighEvent* parameter.

The value is expressed as a percentage of the maximum queue depth (*MaxQDepth* attribute), and must be greater than or equal to zero and less than or equal to 100.

## *QDepthLowEvent* **(MQCFIN)**

Controls whether Queue Depth Low events are generated (parameter identifier: MQIA\_Q\_DEPTH\_LOW\_EVENT).

A Queue Depth Low event indicates that an application has retrieved a message from a queue, and this has caused the number of messages on the queue to become less than or equal to the queue depth low threshold. See the *QDepthLowLimit* parameter.

**Note:** The value of this attribute can change implicitly. See [Chapter](#page-36-0) 3, "Definitions of the [Programmable](#page-36-0) Command Formats," on page 21.

The value can be:

## **MQEVR\_DISABLED**

Event reporting disabled.

#### **MQEVR\_ENABLED**

Event reporting enabled.

#### *QDepthLowLimit* **(MQCFIN)**

Low limit for queue depth (parameter identifier: MQIA\_Q\_DEPTH\_LOW\_LIMIT).

The threshold against which the queue depth is compared to generate a Queue Depth Low event.

This event indicates that an application has retrieved a message from a queue, and this has caused the number of messages on the queue to become less than or equal to the queue depth low threshold. See the *QDepthLowEvent* parameter.

Specify the value as a percentage of the maximum queue depth (*MaxQDepth* attribute), in the range 0 through 100.

#### *QDepthMaxEvent* **(MQCFIN)**

Controls whether Queue Full events are generated (parameter identifier: MQIA\_Q\_DEPTH\_MAX\_EVENT).

A Queue Full event indicates that an **MQPUT** call to a queue has been rejected because the queue is full, that is, the queue depth has already reached its maximum value.

**Note:** The value of this attribute can change implicitly. See [Chapter](#page-36-0) 3, "Definitions of the [Programmable](#page-36-0) Command Formats," on page 21.

The value can be:

#### **MQEVR\_DISABLED**

Event reporting disabled.

#### **MQEVR\_ENABLED**

Event reporting enabled.

## *QDesc* **(MQCFST)**

Queue description (parameter identifier: MQCA\_Q\_DESC).

Text that briefly describes the object.

The maximum length of the string is MQ\_Q\_DESC\_LENGTH.

Use characters from the character set identified by the coded character set identifier (CCSID) for the message queue manager on which the command is executing to ensure that the text is translated correctly if it is sent to another queue manager.

# *QServiceInterval* **(MQCFIN)**

Target for queue service interval (parameter identifier: MQIA Q SERVICE INTERVAL).

The service interval used for comparison to generate Queue Service Interval High and Queue Service Interval OK events. See the *QServiceIntervalEvent* parameter.

Specify a value in the range 0 through 999 999 999 milliseconds.

## *QServiceIntervalEvent* **(MQCFIN)**

Controls whether Service Interval High or Service Interval OK events are generated (parameter identifier: MQIA\_Q\_SERVICE\_INTERVAL\_EVENT).

A Queue Service Interval High event is generated when a check indicates that no messages have been retrieved from or put to the queue for at least the time indicated by the *QServiceInterval* attribute.

A Queue Service Interval OK event is generated when a check indicates that a message has been retrieved from the queue within the time indicated by the *QServiceInterval* attribute.

**Note:** The value of this attribute can change implicitly. See [Chapter](#page-36-0) 3, "Definitions of the [Programmable](#page-36-0) Command Formats," on page 21.

The value can be:

# **MQQSIE\_HIGH**

Queue Service Interval High events enabled.

- v Queue Service Interval High events are **enabled** and
- v Queue Service Interval OK events are **disabled**.

# **MQQSIE\_OK**

Queue Service Interval OK events enabled.

- v Queue Service Interval High events are **disabled** and
- v Queue Service Interval OK events are **enabled**.

# **MQQSIE\_NONE**

- No queue service interval events enabled.
- v Queue Service Interval High events are **disabled** and
- v Queue Service Interval OK events are also **disabled**.

## *QSGDisposition* **(MQCFIN)**

Disposition of the object within the group (parameter identifier: MQIA\_QSG\_DISP). This parameter applies to z/OS only.

Specifies the disposition of the object to which you are applying the command (that is, where it is defined and how it behaves). The value can be:

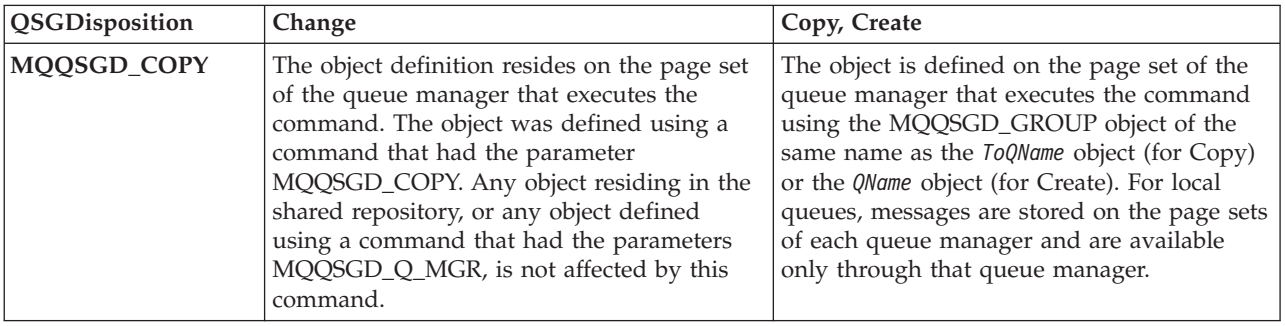

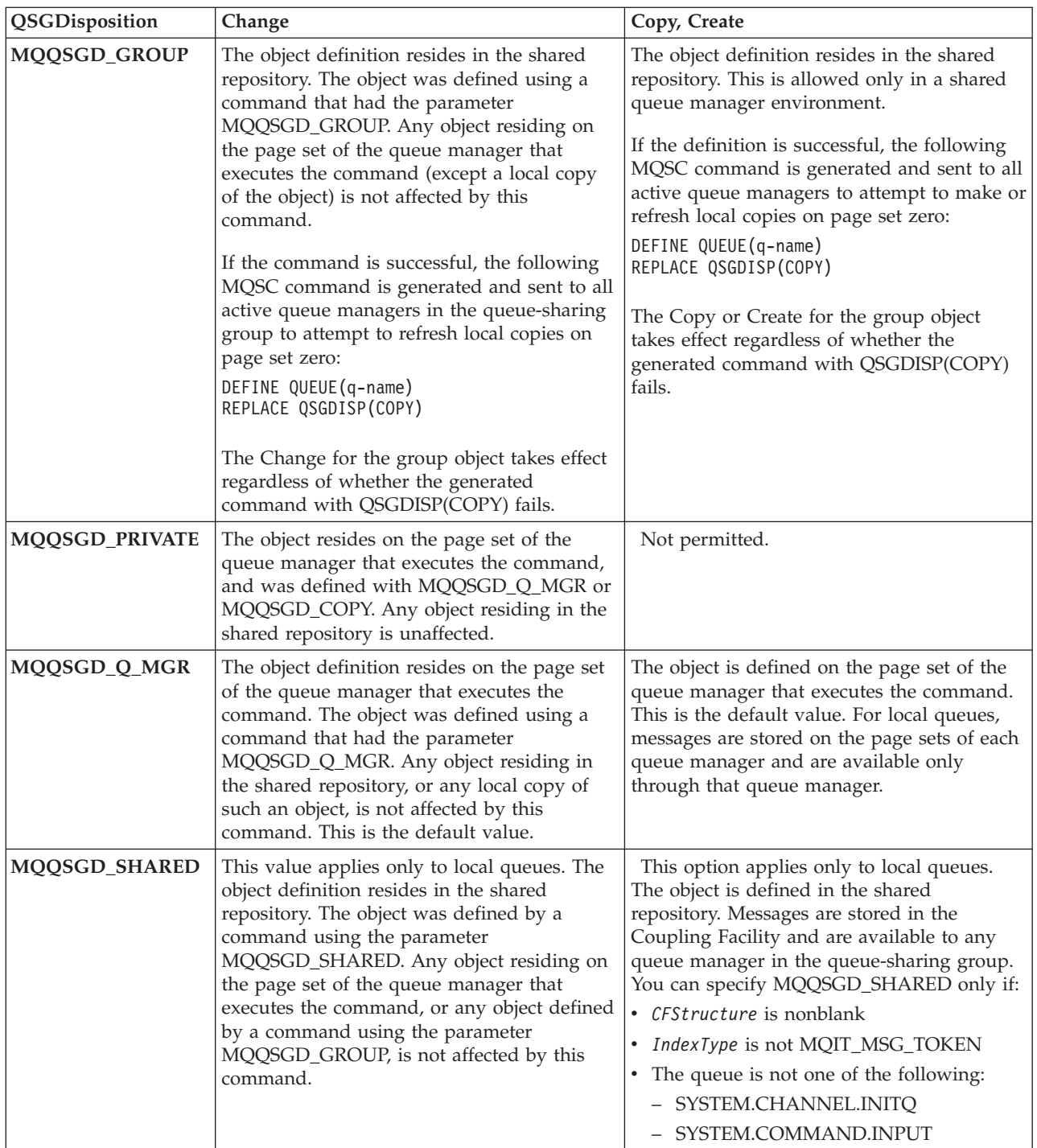

# *QueueAccounting* **(MQCFIN)**

Controls the collection of accounting data (parameter identifier: MQIA\_ACCOUNTING\_Q).

The value can be:

## **MQMON\_Q\_MGR**

The collection of accounting data for the queue is performed based upon the setting of the *QueueAccounting* parameter on the queue manager.
### **MQMON\_OFF**

Accounting data collection is disabled for the queue.

# **MQMON\_ON**

If the value of the queue manager's *QueueAccounting* parameter is not MQMON\_NONE, accounting data collection is enabled for the queue.

#### *QueueMonitoring* **(MQCFIN)**

Online monitoring data collection (parameter identifier: MQIA\_MONITORING\_Q).

Specifies whether online monitoring data is to be collected and, if so, the rate at which the data is collected. The value can be:

#### **MQMON\_OFF**

Online monitoring data collection is turned off for this queue.

## **MQMON\_Q\_MGR**

The value of the queue manager's *QueueMonitoring* parameter is inherited by the queue.

### **MQMON\_LOW**

If the value of the queue manager's *QueueMonitoring* parameter is not MQMON\_NONE, online monitoring data collection is turned on, with a low rate of data collection, for this queue.

## **MQMON\_MEDIUM**

If the value of the queue manager's *QueueMonitoring* parameter is not MQMON\_NONE, online monitoring data collection is turned on, with a moderate rate of data collection, for this queue.

## **MQMON\_HIGH**

If the value of the queue manager's *QueueMonitoring* parameter is not MQMON\_NONE, online monitoring data collection is turned on, with a high rate of data collection, for this queue.

## *QueueStatistics* **(MQCFIN)**

Statistics data collection (parameter identifier: MQIA\_STATISTICS\_Q).

Specifies whether statistics data collection is enabled. The value can be:

#### **MQMON\_Q\_MGR**

The value of the queue manager's *QueueStatistics* parameter is inherited by the queue.

#### **MQMON\_OFF**

Statistics data collection is disabled

#### **MQMON\_ON**

If the value of the queue manager's *QueueStatistics* parameter is not MOMON\_NONE, statistics data collection is enabled

This parameter is valid only on i5/OS, UNIX systems, and Windows.

# *RemoteQMgrName* **(MQCFST)**

Name of remote queue manager (parameter identifier: MQCA\_REMOTE\_Q\_MGR\_NAME).

If an application opens the local definition of a remote queue, *RemoteQMgrName* must not be blank or the name of the connected queue manager. If *XmitQName* is blank there must be a local queue of this name, which is to be used as the transmission queue.

If this definition is used for a queue-manager alias, *RemoteQMgrName* is the name of the queue manager, which can be the name of the connected queue manager. Otherwise, if *XmitQName* is blank, when the queue is opened there must be a local queue of this name, which is to be used as the transmission queue.

If this definition is used for a reply-to alias, this name is the name of the queue manager that is to be the reply-to queue manager.

The maximum length of the string is MQ\_Q\_MGR\_NAME\_LENGTH.

#### *RemoteQName* **(MQCFST)**

Name of remote queue as known locally on the remote queue manager (parameter identifier: MQCA\_REMOTE\_Q\_NAME).

If this definition is used for a local definition of a remote queue, *RemoteQName* must not be blank when the open occurs.

If this definition is used for a queue-manager alias definition, *RemoteQName* must be blank when the open occurs.

If this definition is used for a reply-to alias, this name is the name of the queue that is to be the reply-to queue.

The maximum length of the string is MQ\_Q\_NAME\_LENGTH.

#### *Replace* **(MQCFIN)**

Replace attributes (parameter identifier: MQIACF\_REPLACE). This parameter is not valid on a Change Queue command.

If the object already exists, the effect is similar to issuing the Change Queue command without the MQFC\_YES option on the *Force* parameter, and with *all* of the other attributes specified. In particular, note that any messages which are on the existing queue are retained.

(The difference between the Change Queue command without MQFC\_YES on the *Force* parameter, and the Create Queue command with MQRP\_YES on the *Replace* parameter, is that the Change Queue command does not change unspecified attributes, but Create Queue with MQRP\_YES sets *all* the attributes. When you use MQRP\_YES, unspecified attributes are taken from the default definition, and the attributes of the object being replaced, if one exists, are ignored.)

The command fails if both of the following are true:

- The command sets attributes that would require the use of MQFC\_YES on the *Force* parameter if you were using the Change Queue command
- The object is open

The Change Queue command with MQFC\_YES on the *Force* parameter succeeds in this situation.

If MQSCO\_CELL is specified on the *Scope* parameter on OS/2® or UNIX systems, and there is already a queue with the same name in the cell directory, the command fails, whether or not MQRP\_YES is specified.

The value can be:

#### **MQRP\_YES**

Replace existing definition.

#### **MQRP\_NO**

Do not replace existing definition.

## *RetentionInterval* **(MQCFIN)**

Retention interval (parameter identifier: MQIA\_RETENTION\_INTERVAL).

The number of hours for which the queue might be needed, based on the date and time when the queue was created.

This information is available to a housekeeping application or an operator and can be used to determine when a queue is no longer required. The queue manager does not delete queues nor does it prevent queues from being deleted if their retention interval has not expired. It is the user's responsibility to take any required action.

Specify a value in the range 0 through 999 999 999.

## *Scope* **(MQCFIN)**

Scope of the queue definition (parameter identifier: MQIA\_SCOPE).

Specifies whether the scope of the queue definition does not extend beyond the queue manager which owns the queue, or whether the queue name is contained in a cell directory, so that it is known to all of the queue managers within the cell.

If this attribute is changed from MQSCO\_CELL to MQSCO\_Q\_MGR, the entry for the queue is deleted from the cell directory.

Model and dynamic queues cannot be changed to have cell scope.

If it is changed from MQSCO\_Q\_MGR to MQSCO\_CELL, an entry for the queue is created in the cell directory. If there is already a queue with the same name in the cell directory, the command fails. The command also fails if no name service supporting a cell directory has been configured.

The value can be:

# **MQSCO\_Q\_MGR**

Queue-manager scope.

#### **MQSCO\_CELL**

Cell scope.

This value is not supported on i5/OS.

This parameter is not available on z/OS.

#### *Shareability* **(MQCFIN)**

Whether the queue can be shared (parameter identifier: MQIA\_SHAREABILITY).

Specifies whether multiple instances of applications can open this queue for input.

The value can be:

#### **MQQA\_SHAREABLE**

Queue is shareable.

# **MQQA\_NOT\_SHAREABLE**

Queue is not shareable.

### *StorageClass* **(MQCFST)**

Storage class (parameter identifier: MQCA\_STORAGE\_CLASS). This parameter applies to z/OS only.

Specifies the name of the storage class.

The maximum length of the string is MQ\_STORAGE\_CLASS\_LENGTH.

## *TargetType* **(MQCFIN)**

Target type (parameter identifier: MQIA\_BASE\_TYPE).

Specifies the type of object to which the alias resolves.

The value can be:

## **MQOT\_Q**

The object is a queue.

# **MQOT\_TOPIC**

The object is a topic.

# *TriggerControl* **(MQCFIN)**

Trigger control (parameter identifier: MQIA\_TRIGGER\_CONTROL).

Specifies whether trigger messages are written to the initiation queue.

The value can be:

## **MQTC\_OFF**

Trigger messages not required.

# **MQTC\_ON**

Trigger messages required.

#### *TriggerData* **(MQCFST)**

Trigger data (parameter identifier: MQCA\_TRIGGER\_DATA).

Specifies user data that the queue manager includes in the trigger message. This data is made available to the monitoring application that processes the initiation queue and to the application that is started by the monitor.

The maximum length of the string is MQ\_TRIGGER\_DATA\_LENGTH.

## *TriggerDepth* **(MQCFIN)**

Trigger depth (parameter identifier: MQIA\_TRIGGER\_DEPTH).

Specifies (when *TriggerType* is MQTT\_DEPTH) the number of messages that will initiate a trigger message to the initiation queue. The value must be in the range 1 through 999 999 999.

#### *TriggerMsgPriority* **(MQCFIN)**

Threshold message priority for triggers (parameter identifier: MQIA\_TRIGGER\_MSG\_PRIORITY).

Specifies the minimum priority that a message must have before it can cause, or be counted for, a trigger event. The value must be in the range of priority values that is supported (0 through 9).

## *TriggerType* **(MQCFIN)**

Trigger type (parameter identifier: MQIA\_TRIGGER\_TYPE).

Specifies the condition that initiates a trigger event. When the condition is true, a trigger message is sent to the initiation queue.

The value can be:

## **MQTT\_NONE**

No trigger messages.

### **MQTT\_EVERY**

Trigger message for every message.

#### **MQTT\_FIRST**

Trigger message when queue depth goes from 0 to 1.

## **MQTT\_DEPTH**

Trigger message when depth threshold exceeded.

## *Usage* **(MQCFIN)**

Usage (parameter identifier: MQIA\_USAGE).

Specifies whether the queue is for normal usage or for transmitting messages to a remote message queue manager.

The value can be:

## **MQUS\_NORMAL**

Normal usage.

# **MQUS\_TRANSMISSION**

Transmission queue.

#### *XmitQName* **(MQCFST)**

Transmission queue name (parameter identifier: MQCA\_XMIT\_Q\_NAME).

Specifies the local name of the transmission queue to be used for messages destined for either a remote queue or for a queue-manager alias definition.

If *XmitQName* is blank, a queue with the same name as *RemoteQMgrName* is used as the transmission queue.

This attribute is ignored if the definition is being used as a queue-manager alias and *RemoteQMgrName* is the name of the connected queue manager.

It is also ignored if the definition is used as a reply-to queue alias definition.

The maximum length of the string is MQ\_Q\_NAME\_LENGTH.

# **Error codes (Change, Copy, and Create Queue)**

This command might return the following in the response format header, in addition to the values shown on page "Error codes applicable to all [commands"](#page-38-0) on [page](#page-38-0) 23.

## *Reason* **(MQLONG)**

The value can be:

**MQRCCF\_CELL\_DIR\_NOT\_AVAILABLE** Cell directory is not available.

**MQRCCF\_CLUSTER\_NAME\_CONFLICT** Cluster name conflict.

**MQRCCF\_CLUSTER\_Q\_USAGE\_ERROR** Cluster usage conflict.

**MQRCCF\_DYNAMIC\_Q\_SCOPE\_ERROR** Dynamic queue scope error.

**MQRCCF\_FORCE\_VALUE\_ERROR** Force value not valid.

**MQRCCF\_Q\_ALREADY\_IN\_CELL** Queue already exists in cell.

**MQRCCF\_Q\_TYPE\_ERROR** Queue type not valid.

# **Change Queue Manager**

The Change Queue Manager (MQCMD\_CHANGE\_Q\_MGR) command changes the specified attributes of the queue manager.

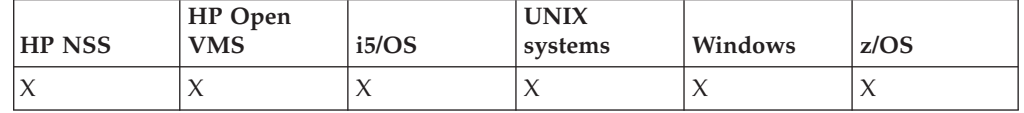

For any optional parameters that are omitted, the value does not change.

#### **Required parameters:**

None

## **Optional parameters:**

*AccountingConnOverride*, *AccountingInterval*, *ActivityRecording*, *AdoptNewMCACheck*, *AdoptNewMCAType*, *AuthorityEvent*, *BridgeEvent*, *ChannelAutoDef*, *ChannelAutoDefEvent*, *ChannelAutoDefExit*, *ChannelEvent*, *ChannelInitiatorControl*, *ChannelMonitoring*, *ChannelStatistics*, *ChinitAdapters*, *ChinitDispatchers*, *ChinitServiceParm*, *ChinitTraceAutoStart*, *ChinitTraceTableSize*, *ClusterSenderMonitoringDefault*, *ClusterSenderStatistics*, *ClusterWorkloadData*, *ClusterWorkloadExit*, *ClusterWorkloadLength*, *CLWLMRUChannels*, *CLWLUseQ*, *CodedCharSetId*, *CommandEvent*, *CommandScope*, *CommandServerControl*, *ConfigurationEvent*, *DeadLetterQName*, *DefXmitQName*, *DNSGroup*, *DNSWLM*, *ExpiryInterval*, *Force*, *IGQPutAuthority*, *IGQUserId*, *InhibitEvent*, *IntraGroupQueuing*, *IPAddressVersion*, *ListenerTimer*, *LocalEvent*, *LoggerEvent*, *LUGroupName*, *LUName*, *LU62ARMSuffix*, *LU62Channels*, *MaxActiveChannels*, *MaxChannels*, *MaxHandles*, *MaxMsgLength*, *MaxPropertiesLength*, *MaxUncommittedMsgs*, *MQIAccounting*, *MQIStatistics*, *MsgMarkBrowseInterval*, *OutboundPortMax*, *OutboundPortMin*, *Parent*,*PerformanceEvent*, *PubSubMaxMsgRetryCount*,*PubSubMode*,*PubSubNPInputMsg*, *PubSubNPResponse*, *PubSubSyncPoint*, *QMgrDesc*, *QueueAccounting*, *QueueMonitoring*, *QueueStatistics*, *ReceiveTimeout*, *ReceiveTimeoutMin*, *ReceiveTimeoutType*, *RemoteEvent*, *RepositoryName*, *RepositoryNamelist*, *SecurityCase*, *SharedQQmgrName*, *SSLCRLNamelist*, *SSLCryptoHardware*, *SSLEvent*, *SSLFipsRequired*, *SSLKeyRepository*, *SSLKeyResetCount*, *SSLTasks*, *StartStopEvent*, *StatisticsInterval*, *TCPChannels*, *TCPKeepAlive*, *TCPName*, *TCPStackType*, *TraceRouteRecording*, *TreeLifeTime*, *TriggerInterval*

# **Optional parameters (Change Queue Manager)**

This is a list of the optional parameters for the Change Queue Manager PCF.

*AccountingConnOverride* **(MQCFIN)**

Specifies whether applications can override the settings of the *QueueAccounting* and *MQIAccounting* queue manager parameters (parameter identifier: MQIA\_ACCOUNTING\_CONN\_OVERRIDE).

The value can be:

#### **MQMON\_DISABLED**

Applications cannot override the settings of the *QueueAccounting* and *MQIAccounting* parameters.

This is the queue manager's initial default value.

## **MQMON\_ENABLED**

Applications can override the settings of the *QueueAccounting* and *MQIAccounting* parameters by using the options field of the MQCNO structure of the MQCONNX API call.

This parameter is valid only on AIX, HP-UX, Linux, i5/OS, Solaris, and Windows.

# *AccountingInterval* **(MQCFIN)**

The time interval, in seconds, at which intermediate accounting records are written (parameter identifier: MQIA\_ACCOUNTING\_INTERVAL).

Specify a value in the range 1 through 604 000.

This parameter is valid only on AIX, HP-UX, Linux, i5/OS, Solaris, and Windows.

#### *ActivityRecording* **(MQCFIN)**

Whether activity reports can be generated (parameter identifier: MQIA\_ACTIVITY\_RECORDING).

The value can be:

## **MQRECORDING\_DISABLED**

Activity reports cannot be generated.

### **MQRECORDING\_MSG**

Activity reports can be generated and sent to the reply queue specified by the originator in the message causing the report.

# **MQRECORDING\_Q**

Activity reports can be generated and sent to SYSTEM.ADMIN.ACTIVITY.QUEUE.

For more information about activity reports, see Monitoring WebSphere MQ.

#### *AdoptNewMCACheck* **(MQCFIN)**

The elements checked to determine whether an MCA should be adopted (restarted) when a new inbound channel is detected that has the same name as a currently active MCA (parameter identifier: MQIA\_ADOPTNEWMCA\_CHECK).

The value can be:

#### **MQADOPT\_CHECK\_Q\_MGR\_NAME**

Check the queue manager name.

## **MQADOPT\_CHECK\_NET\_ADDR**

Check the network address.

#### **MQADOPT\_CHECK\_ALL**

Check the queue manager name and network address. Perform this check to prevent your channels from being inadvertently shut down. This is the queue manager's initial default value.

## **MQADOPT\_CHECK\_NONE**

Do not check any elements.

This parameter applies to z/OS only.

#### *AdoptNewMCAType* **(MQCFIN)**

Adoption of orphaned channel instances (parameter identifier: MQIA\_ADOPTNEWMCA\_TYPE).

Specify whether an orphaned MCA instance is to be adopted when a new inbound channel request is detected matching the *AdoptNewMCACheck* parameters.

The value can be:

# **MQADOPT\_TYPE\_NO**

Do not adopt orphaned channel instances.

## **MQADOPT\_TYPE\_ALL**

Adopt all channel types. This is the queue manager's initial default value.

This parameter applies to z/OS only.

#### *AuthorityEvent* **(MQCFIN)**

Controls whether authorization (Not Authorized) events are generated (parameter identifier: MQIA\_AUTHORITY\_EVENT).

The value can be:

#### **MQEVR\_DISABLED**

Event reporting disabled.

#### **MQEVR\_ENABLED**

Event reporting enabled. This value is not permitted on z/OS.

#### *BridgeEvent* **(MQCFIN)**

Controls whether IMS™ Bridge events are generated (parameter identifier: MQIA\_BRIDGE\_EVENT). This parameter applies to z/OS only.

The value can be:

#### **MQEVR\_DISABLED**

Event reporting disabled. This is the default value.

## **MQEVR\_ENABLED**

Event reporting enabled. This value is not supported on z/OS.

#### *ChannelAutoDef* **(MQCFIN)**

Controls whether receiver and server-connection channels can be auto-defined (parameter identifier: MQIA\_CHANNEL\_AUTO\_DEF).

Auto-definition for cluster-sender channels is always enabled.

This parameter is supported in the following environments: AIX, HP-UX, i5/OS, Solaris, Windows and Linux.

The value can be:

## **MQCHAD\_DISABLED**

Channel auto-definition disabled.

#### **MQCHAD\_ENABLED**

Channel auto-definition enabled.

# *ChannelAutoDefEvent* **(MQCFIN)**

Controls whether channel auto-definition events are generated (parameter identifier: MQIA\_CHANNEL\_AUTO\_DEF\_EVENT), when a receiver, server-connection, or cluster-sender channel is auto-defined.

This parameter is supported in the following environments: AIX, HP-UX, i5/OS, Solaris, Windows and Linux.

The value can be:

### **MQEVR\_DISABLED**

Event reporting disabled.

## **MQEVR\_ENABLED**

Event reporting enabled.

## *ChannelAutoDefExit* **(MQCFST)**

Channel auto-definition exit name (parameter identifier: MQCA\_CHANNEL\_AUTO\_DEF\_EXIT).

This exit is invoked when an inbound request for an undefined channel is received, if:

1. The channel is a cluster-sender, or

2. Channel auto-definition is enabled (see *ChannelAutoDef*).

This exit is also invoked when a cluster-receiver channel is started.

The format of the name is the same as for the *SecurityExit* parameter described in "Change, Copy, and Create [Channel"](#page-52-0) on page 37.

The maximum length of the exit name depends on the environment in which the exit is running. MQ\_EXIT\_NAME\_LENGTH gives the maximum length for the environment in which your application is running. MQ\_MAX\_EXIT\_NAME\_LENGTH gives the maximum for all supported

environments.

This parameter is supported in the following environments: AIX, HP-UX, i5/OS, Solaris, Windows, Linux, and z/OS. On z/OS, it applies only to cluster-sender and cluster-receiver channels.

#### *ChannelEvent* **(MQCFIN)**

Controls whether channel events are generated (parameter identifier: MQIA\_CHANNEL\_EVENT).

The value can be:

## **MQEVR\_DISABLED**

Event reporting disabled.

## **MQEVR\_ENABLED**

Event reporting enabled.

#### **MQEVR\_EXCEPTION**

Reporting of exception channel events enabled.

#### *ChannelInitiatorControl* **(MQCFIN)**

Specifies whether the channel initiator is to be started when the queue manager starts (parameter identifier: MQIA\_CHINIT\_CONTROL).

The value can be:

#### **MQSVC\_CONTROL\_MANUAL**

The channel initiator is not to be started automatically.

# **MQSVC\_CONTROL\_Q\_MGR**

The channel initiator is to be started automatically when the queue manager starts.

This parameter is valid only on AIX, HP-UX, Linux, i5/OS, Solaris, and Windows.

# *ChannelMonitoring* **(MQCFIN)**

Default setting for online monitoring for channels (parameter identifier: MQIA\_MONITORING\_CHANNEL).

The value can be:

# **MQMON\_NONE**

Online monitoring data collection is turned off for channels regardless of the setting of their *ChannelMonitoring* parameter.

## **MQMON\_OFF**

Online monitoring data collection is turned off for channels specifying a value of MQMON\_Q\_MGR in their *ChannelMonitoring* parameter. This is the queue manager's initial default value.

## **MQMON\_LOW**

Online monitoring data collection is turned on, with a low ratio of data collection, for channels specifying a value of MQMON\_Q\_MGR in their *ChannelMonitoring* parameter.

## **MQMON\_MEDIUM**

Online monitoring data collection is turned on, with a moderate ratio of data collection, for channels specifying a value of MQMON\_Q\_MGR in their *ChannelMonitoring* parameter.

## **MQMON\_HIGH**

Online monitoring data collection is turned on, with a high ratio of data collection, for channels specifying a value of MQMON\_Q\_MGR in their *ChannelMonitoring* parameter.

## *ChannelStatistics* **(MQCFIN)**

Controls whether statistics data is to be collected for channels (parameter identifier: MQIA\_STATISTICS\_CHANNEL).

The value can be:

## **MQMON\_NONE**

Statistics data collection is turned off for channels regardless of the setting of their *ChannelStatistics* parameter. This is the queue manager's initial default value.

# **MQMON\_OFF**

Statistics data collection is turned off for channels specifying a value of MQMON\_Q\_MGR in their *ChannelStatistics* parameter.

#### **MQMON\_LOW**

Statistics data collection is turned on, with a low ratio of data collection, for channels specifying a value of MQMON\_Q\_MGR in their *ChannelStatistics* parameter.

#### **MQMON\_MEDIUM**

Statistics data collection is turned on, with a moderate ratio of data collection, for channels specifying a value of MQMON\_Q\_MGR in their *ChannelStatistics* parameter.

# **MQMON\_HIGH**

Statistics data collection is turned on, with a high ratio of data collection, for channels specifying a value of MQMON\_Q\_MGR in their *ChannelStatistics* parameter.

This parameter is valid only on AIX, HP-UX, Linux, i5/OS, Solaris, and Windows.

# *ChinitAdapters* **(MQCFIN)**

Number of adapter subtasks (parameter identifier: MQIA\_CHINIT\_ADAPTERS).

The number of adapter subtasks to use for processing WebSphere MQ calls. This parameter applies to z/OS only.

Specify a value in the range 1 through 9 999. The queue manager's initial default value is 8.

# *ChinitDispatchers* **(MQCFIN)**

Number of dispatchers (parameter identifier: MQIA\_CHINIT\_DISPATCHERS).

The number of dispatchers to use for the channel initiator. This parameter applies to z/OS only.

Specify a value in the range 1 through 9 999. The queue manager's initial default value is 5.

#### *ChinitServiceParm* **(MQCFST)**

Reserved for use by IBM (parameter identifier: MQCA\_CHINIT\_SERVICE\_PARM).

This parameter applies to z/OS only.

## *ChinitTraceAutoStart* **(MQCFIN)**

Whether the channel initiator trace should start automatically (parameter identifier: MQIA\_CHINIT\_TRACE\_AUTO\_START).

The value can be:

## **MQTRAXSTR\_YES**

Channel initiator trace is to start automatically.

#### **MQTRAXSTR\_NO**

Channel initiator trace is not to start automatically. This is the queue manager's initial default value.

This parameter applies to z/OS only.

## *ChinitTraceTableSize* **(MQCFIN)**

The size, in megabytes, of the channel initiator's trace data space (parameter identifier: MQIA\_CHINIT\_TRACE\_TABLE\_SIZE).

Specify a value in the range 2 through 2048. The queue manager's initial default value is 2.

This parameter applies to z/OS only.

## *ClusterSenderMonitoringDefault* **(MQCFIN)**

Default setting for online monitoring for automatically defined cluster-sender channels (parameter identifier: MQIA\_MONITORING\_AUTO\_CLUSSDR).

Specifies the value to be used for the *ChannelMonitoring* attribute of automatically defined cluster-sender channels. The value can be:

#### **MQMON\_Q\_MGR**

Collection of online monitoring data is inherited from the setting of the queue manager's *ChannelMonitoring* parameter. This is the queue manager's initial default value.

# **MQMON\_OFF**

Monitoring for the channel is switched off.

# **MQMON\_LOW**

Unless *ChannelMonitoring* is MQMON\_NONE, this specifies a low rate of data collection with a minimal impact on system performance. The data collected is not likely to be the most current.

## **MQMON\_MEDIUM**

Unless *ChannelMonitoring* is MQMON\_NONE, this specifies a moderate rate of data collection with limited impact on system performance.

## **MQMON\_HIGH**

Unless *ChannelMonitoring* is MQMON\_NONE, this specifies a high rate of data collection with a likely impact on system performance. The data collected is the most current available.

## *ClusterSenderStatistics* **(MQCFIN)**

Controls whether statistics data is to be collected for auto-defined cluster-sender channels (parameter identifier: MQIA\_STATISTICS\_AUTO\_CLUSSDR).

The value can be:

# **MQMON\_Q\_MGR**

Collection of statistics data is inherited from the setting of the queue manager's *ChannelStatistics* parameter. This is the queue manager's initial default value.

#### **MQMON\_OFF**

Statistics data collection for the channel is switched off.

#### **MQMON\_LOW**

Unless *ChannelStatistics* is MQMON\_NONE, this specifies a low rate of data collection with a minimal impact on system performance.

## **MQMON\_MEDIUM**

Unless *ChannelStatistics* is MQMON\_NONE, this specifies a moderate rate of data collection.

## **MQMON\_HIGH**

Unless *ChannelStatistics* is MQMON\_NONE, this specifies a high rate of data collection.

This parameter is valid only on AIX, HP-UX, Linux, i5/OS, Solaris, and Windows.

## *ClusterWorkLoadData* **(MQCFST)**

Cluster workload exit data (parameter identifier: MOCA CLUSTER WORKLOAD DATA).

This is passed to the cluster workload exit when it is called.

The maximum length of the string is MQ\_EXIT\_DATA\_LENGTH.

# *ClusterWorkLoadExit* **(MQCFST)**

Cluster workload exit name (parameter identifier: MQCA\_CLUSTER\_WORKLOAD\_EXIT).

If a nonblank name is defined this exit is invoked when a message is put to a cluster queue.

The format of the name is the same as for the *SecurityExit* parameter described in "Change, Copy, and Create [Channel"](#page-52-0) on page 37.

The maximum length of the exit name depends on the environment in which the exit is running. MQ\_EXIT\_NAME\_LENGTH gives the maximum length for the environment in which your application is running.

MQ\_MAX\_EXIT\_NAME\_LENGTH gives the maximum for all supported environments.

## *ClusterWorkLoadLength* **(MQCFIN)**

Cluster workload length (parameter identifier: MQIA\_CLUSTER\_WORKLOAD\_LENGTH).

The maximum length of the message passed to the cluster workload exit.

The value of this attribute must be in the range 0 through 999 999 999.

### *CLWLMRUChannels* **(MQCFIN)**

Cluster workload most recently used (MRU) channels (parameter identifier: MQIA\_CLWL\_MRU\_CHANNELS).

The maximum number of active most recently used outbound channels.

Specify a value in the in the range 1 through 999 999 999.

#### *CLWLUseQ* **(MQCFIN)**

Use of remote queue (parameter identifier: MQIA\_CLWL\_USEQ).

Specifies whether a cluster queue manager is to use remote puts to other queues defined in other queue managers within the cluster during workload management.

Specify either:

# **MQCLWL\_USEQ\_ANY**

Use remote queues.

**MQCLWL\_USEQ\_LOCAL**

Do not use remote queues.

## *CodedCharSetId* **(MQCFIN)**

Queue manager coded character set identifier (parameter identifier: MQIA\_CODED\_CHAR\_SET\_ID).

The coded character set identifier (CCSID) for the queue manager. The CCSID is the identifier used with all character string fields defined by the application programming interface (API). It does not apply to application data carried in the text of a message unless the CCSID in the message descriptor, when the message is put with an MQPUT or MQPUT1, is set to the value MQCCSI\_Q\_MGR.

Specify a value in the range 1 through 65 535.

The CCSID must specify a value that is defined for use on the platform and use an appropriate character set. The character set must be:

- EBCDIC on i5/OS
- ASCII or ASCII-related on other platforms

Stop and restart the queue manager after execution of this command so that all processes reflect the changed CCSID of the queue manager.

This parameter is supported in the following environments: AIX, Compaq NonStop Kernel, HP OpenVMS, HP-UX, i5/OS, Solaris, Windows and Linux.

#### *CommandEvent* **(MQCFIN)**

Controls whether command events are generated (parameter identifier: MQIA\_COMMAND\_EVENT). This parameter applies to z/OS only.

The value can be:

# **MQEVR\_DISABLED**

Event reporting disabled.

## **MQEVR\_ENABLED**

Event reporting enabled.

# **MQEVR\_NO\_DISPLAY**

Event reporting enabled for all successful commands except Inquire commands.

## *CommandScope* **(MQCFST)**

Command scope (parameter identifier: MQCACF\_COMMAND\_SCOPE). This parameter applies to z/OS only.

Specifies how the command is executed when the queue manager is a member of a queue-sharing group. You can specify one of the following:

- v blank (or omit the parameter altogether). The command is executed on the queue manager on which it was entered.
- v a queue manager name. The command is executed on the queue manager you specify, providing it is active within the queue sharing group. If you specify a queue manager name other than the queue manager on which it was entered, you must be using a queue-sharing group environment, and the command server must be enabled.
- an asterisk (\*). The command is executed on the local queue manager and is also passed to every active queue manager in the queue-sharing group.

The maximum length is MQ\_QSG\_NAME\_LENGTH.

#### *CommandServerControl* **(MQCFIN)**

Specifies whether the command server is to be started when the queue manager starts (parameter identifier: MQIA\_CMD\_SERVER\_CONTROL).

The value can be:

## **MQSVC\_CONTROL\_MANUAL**

The command server is not to be started automatically.

#### **MQSVC\_CONTROL\_Q\_MGR**

The command server is to be started automatically when the queue manager starts.

This parameter is valid only on AIX, HP-UX, Linux, i5/OS, Solaris, and Windows.

## *ConfigurationEvent* **(MQCFIN)**

Controls whether configuration events are generated (parameter identifier: MQIA\_CONFIGURATION\_EVENT). This parameter applies to z/OS only.

The value can be:

#### **MQEVR\_DISABLED**

Event reporting disabled.

#### **MQEVR\_ENABLED**

Event reporting enabled.

#### *DeadLetterQName* **(MQCFST)**

Dead letter (undelivered message) queue name (parameter identifier: MQCA\_DEAD\_LETTER\_Q\_NAME).

Specifies the name of the local queue that is to be used for undelivered messages. Messages are put on this queue if they cannot be routed to their correct destination. The maximum length of the string is MQ\_Q\_NAME\_LENGTH.

## *DefXmitQName* **(MQCFST)**

Default transmission queue name (parameter identifier: MQCA\_DEF\_XMIT\_Q\_NAME).

This is the name of the default transmission queue that is used for the transmission of messages to remote queue managers, if there is no other indication of which transmission queue to use.

The maximum length of the string is MQ\_Q\_NAME\_LENGTH.

## *DNSGroup* **(MQCFST)**

DNS group name (parameter identifier: MQCA\_DNS\_GROUP).

Specify the name of the group that the TCP listener handling inbound transmissions for the queue-sharing group should join when using Workload Manager for Dynamic Domain Name Services support (WLM/DNS). This parameter applies to z/OS only.

The maximum length of the string is MQ\_DNS\_GROUP\_NAME\_LENGTH.

#### *DNSWLM* **(MQCFIN)**

Controls whether the TCP listener that handles inbound transmissions for the queue-sharing group should register with WLM/DNS: (parameter identifier: MQIA\_DNS\_WLM).

The value can be:

### **MQDNSWLM\_YES**

The listener should register with WLM.

## **MQDNSWLM\_NO**

The listener is not to register with WLM. This is the queue manager's initial default value.

This parameter applies to z/OS only.

#### *ExpiryInterval* **(MQCFIN)**

Interval between scans for expired messages (parameter identifier: MQIA\_EXPIRY\_INTERVAL). This parameter applies to z/OS only.

Specifies the frequency with which the queue manager scans the queues looking for expired messages. Specify a time interval in seconds in the range 1 through 99 999 999, or the following special value:

## **MQEXPI\_OFF**

No scans for expired messages.

The minimum scan interval used is 5 seconds, even if you specify a lower value.

## *Force* **(MQCFIN)**

Force changes (parameter identifier: MQIACF\_FORCE).

Specifies whether the command will be forced to complete if both of the following are true:

- *DefXmitQName* is specified, and
- An application has a remote queue open, the resolution for which will be affected by this change.

## *IGQPutAuthority* **(MQCFIN)**

Command scope (parameter identifier: MQIA\_IGQ\_PUT\_AUTHORITY). This parameter is valid only on z/OS when the queue manager is a member of a queue-sharing group.

Specifies the type of authority checking and, therefore, the user IDs to be used by the IGQ agent (IGQA). This establishes the authority to put messages to a destination queue. The value can be:

## **MQIGQPA\_DEFAULT**

Default user identifier is used.

The user identifier used for authorization is the value of the *UserIdentifier* field in the separate MQMD that is associated with the message when the message is on the shared transmission queue. This is the user identifier of the program that placed the message on the shared transmission queue, and is usually the same as the user identifier under which the remote queue manager is running.

If the RESLEVEL profile indicates that more than one user identifier is to be checked, the user identifier of the local IGQ agent (*IGQUserId*) is also checked.

# **MQIGQPA\_CONTEXT**

Context user identifier is used.

The user identifier used for authorization is the value of the *UserIdentifier* field in the separate MQMD that is associated with the message when the message is on the shared transmission queue. This is the user identifier of the program that placed the message on the shared transmission queue, and is usually the same as the user identifier under which the remote queue manager is running.

If the RESLEVEL profile indicates that more than one user identifier is to be checked, the user identifier of the local IGQ agent (*IGQUserId*) and the value of the *UserIdentifier* field in the embedded MQMD are also checked. The latter user identifier is usually the user identifier of the application that originated the message.

# **MQIGQPA\_ONLY\_IGQ**

Only the IGQ user identifier is used.

The user identifier used for authorization is the user identifier of the local IGQ agent (*IGQUserId*).

If the RESLEVEL profile indicates that more than one user identifier is to be checked, this user identifier is used for all checks.

# **MQIGQPA\_ALTERNATE\_OR\_IGQ**

Alternate user identifier or IGQ-agent user identifier is used.

The user identifier used for authorization is the user identifier of the local IGQ agent (*IGQUserId*).

If the RESLEVEL profile indicates that more than one user identifier is to be checked, the value of the *UserIdentifier* field in the embedded MQMD is also checked. This user identifier is usually the user identifier of the application that originated the message.

## *IGQUserId* **(MQCFST)**

Intra-group queuing agent user identifier (parameter identifier: MQCA IGQ USER ID). This parameter is valid only on  $z/OS$  when the queue manager is a member of a queue-sharing group.

Specifies the user identifier that is associated with the local intra-group queuing agent. This identifier is one of the user identifiers that may be checked for authorization when the IGQ agent puts messages on local queues. The

actual user identifiers checked depend on the setting of the *IGQPutAuthority* attribute, and on external security options.

The maximum length is MQ\_USER\_ID\_LENGTH.

## *InhibitEvent* **(MQCFIN)**

Controls whether inhibit (Inhibit Get and Inhibit Put) events are generated (parameter identifier: MQIA\_INHIBIT\_EVENT).

The value can be:

# **MQEVR\_DISABLED**

Event reporting disabled.

# **MQEVR\_ENABLED**

Event reporting enabled.

# *IntraGroupQueuing* **(MQCFIN)**

Command scope (parameter identifier: MQIA\_INTRA\_GROUP\_QUEUING). This parameter is valid only on z/OS when the queue manager is a member of a queue-sharing group.

Specifies whether intra-group queuing is used. The value can be:

# **MQIGQ\_DISABLED**

Intra-group queuing disabled.

# **MQIGQ\_ENABLED**

Intra-group queuing enabled.

# *IPAddressVersion* **(MQCFIN)**

IP address version selector (parameter identifier: MQIA\_IP\_ADDRESS\_VERSION).

Specifies which IP address version, either IPv4 or IPv6, is used. The value can be:

# **MQIPADDR\_IPV4**

IPv4 is used.

## **MQIPADDR\_IPV6**

IPv6 is used.

This parameter is only relevant for systems that run both IPv4 and IPv6 and only affects channels defined as having a *TransportType* of MQXPY\_TCP when one of the following conditions is true:

- v The channel's *ConnectionName* is a hostname that resolves to both an IPv4 and IPv6 address and its *LocalAddress* parameter is not specified.
- v The channel's *ConnectionName* and *LocalAddress* are both hostnames that resolve to both IPv4 and IPv6 addresses.

## *ListenerTimer* **(MQCFIN)**

Listener restart interval (parameter identifier: MQIA\_LISTENER\_TIMER).

The time interval, in seconds, between attempts by WebSphere MQ to restart the listener after an APPC or TCP/IP failure. This parameter applies to z/OS only.

Specify a value in the range 5 through 9 999. The queue manager's initial default value is 60.

# *LocalEvent* **(MQCFIN)**

Controls whether local error events are generated (parameter identifier: MQIA\_LOCAL\_EVENT).

The value can be:

# **MQEVR\_DISABLED**

Event reporting disabled.

#### **MQEVR\_ENABLED**

Event reporting enabled.

## *LoggerEvent* **(MQCFIN)**

Controls whether recovery log events are generated (parameter identifier: MQIA\_LOGGER\_EVENT).

The value can be:

#### **MQEVR\_DISABLED**

Event reporting disabled.

#### **MQEVR\_ENABLED**

Event reporting enabled. This value is valid only on queue managers that use linear logging.

This is valid only on AIX, HP-UX, i5/OS, Solaris, Linux, and Windows.

#### *LUGroupName* **(MQCFST)**

Generic LU name for the LU 6.2 listener (parameter identifier: MQCA\_LU\_GROUP\_NAME).

The generic LU name to be used by the LU 6.2 listener that handles inbound transmissions for the queue-sharing group.

This parameter applies to z/OS only.

The maximum length of the string is MQ\_LU\_NAME\_LENGTH.

## *LUName* **(MQCFST)**

LU name to use for outbound LU 6.2 transmissions (parameter identifier: MQCA\_LU\_NAME).

The name of the LU to use for outbound LU 6.2 transmissions. Set this to be the same as the name of the LU to be used by the listener for inbound transmissions.

This parameter applies to z/OS only.

The maximum length of the string is MQ\_LU\_NAME\_LENGTH.

## *LU62ARMSuffix* **(MQCFST)**

APPCPM suffix (parameter identifier: MQCA\_LU62\_ARM\_SUFFIX).

The suffix of the APPCPM member of SYS1.PARMLIB. This suffix nominates the LUADD for this channel initiator.

This parameter applies to z/OS only.

The maximum length of the string is MQ\_ARM\_SUFFIX\_LENGTH.

#### *LU62Channels* **(MQCFIN)**

Maximum number of LU 6.2 channels (parameter identifier: MQIA\_LU62\_CHANNELS).

The maximum number of channels that can be current, or clients that can be connected, that use the LU 6.2 transmission protocol.

This parameter applies to z/OS only.

Specify a value in the range zero through 9 999. The queue manager's initial default value is 200.

#### *MaxActiveChannels* **(MQCFIN)**

Maximum number of channels (parameter identifier: MQIA\_ACTIVE\_CHANNELS).

The maximum number of channels that can be active at any time.

This parameter applies to z/OS only.

Sharing conversations do not contribute to the total for this parameter.

Specify a value in the range 1 through 9 999. The queue manager's initial default value is 200.

#### *MaxChannels* **(MQCFIN)**

Maximum number of current channels (parameter identifier: MQIA\_MAX\_CHANNELS).

The maximum number of channels that can be current (including server-connection channels with connected clients).

This parameter applies to z/OS only.

Sharing conversations do not contribute to the total for this parameter.

Specify a value in the range 1 through 9 999.

#### *MaxHandles* **(MQCFIN)**

Maximum number of handles (parameter identifier: MQIA\_MAX\_HANDLES).

The maximum number of handles that any one connection can have open at the same time.

Specify a value in the range 0 through 999 999 999.

#### *MaxMsgLength* **(MQCFIN)**

Maximum message length (parameter identifier: MQIA\_MAX\_MSG\_LENGTH).

Specifies the maximum length of messages allowed on queues on the queue manager. No message that is larger than either the queue's *MaxMsgLength* or the queue manager's *MaxMsgLength* can be put on a queue.

If you reduce the maximum message length for the queue manager, you must also reduce the maximum message length of the

SYSTEM.DEFAULT.LOCAL.QUEUE definition, and your other queues, to ensure that the queue manager's limit is not less than that of any of the queues in the system. If you do not do this, and applications inquire only the value of the queue's *MaxMsgLength*, they might not work correctly.

The lower limit for this parameter is 32 KB (32 768 bytes). The upper limit is 100 MB (104 857 600 bytes).This parameter is not valid on z/OS.

#### *MaxPropertiesLength* **(MQCFIN)**

Maximum property length (parameter identifier: MQIA\_MAX\_PROPERTIES\_LENGTH).

Specifies the maximum length of the properties, including both the property name in bytes and the size of the property value in bytes.

Specify a value in the range zero through 100 MB (104 857 600 bytes), or the special value:

## **MQPROP\_UNRESTRICTED\_LENGTH**

The size of the properties is restricted only by the upper limit.

## *MaxUncommittedMsgs* **(MQCFIN)**

Maximum uncommitted messages (parameter identifier: MQIA\_MAX\_UNCOMMITTED\_MSGS).

Specifies the maximum number of uncommitted messages. That is, under any syncpoint, the number of messages that can be retrieved, plus the number of messages that can be put, plus any trigger messages generated within this unit of work. This limit does not apply to messages that are retrieved or put outside syncpoint.

Specify a value in the range 1 through 10 000.

#### *MQIAccounting* **(MQCFIN)**

Controls whether accounting information for MQI data is to be collected (parameter identifier: MQIA\_ACCOUNTING\_MQI).

The value can be:

# **MQMON\_OFF**

MQI accounting data collection is disabled. This is the queue manager's initial default value.

## **MQMON\_ON**

MQI accounting data collection is enabled.

This parameter is valid only on AIX, HP-UX, Linux, i5/OS, Solaris, and Windows.

# *MQIStatistics* **(MQCFIN)**

Controls whether statistics monitoring data is to be collected for the queue manager (parameter identifier: MQIA\_STATISTICS\_MQI).

The value can be:

#### **MQMON\_OFF**

Data collection for MQI statistics is disabled. This is the queue manager's initial default value.

## **MQMON\_ON**

Data collection for MQI statistics is enabled.

This parameter is valid only on AIX, HP-UX, Linux, i5/OS, Solaris, and Windows.

## *MsgMarkBrowseInterval* **(MQCFIN)**

Mark-browse interval (parameter identifier: MQIA\_MSG\_MARK\_BROWSE\_INTERVAL).

Specifies the time interval in milliseconds after which the queue manager can automatically unmark messages.

Specify a value in the range zero through 999 999 999, or the special value MQMMBI\_UNLIMITED.

A value of 0 causes the queue manager to unmark messages immediately.

MQMMBI\_UNLIMITED indicates that the queue manager does not automatically unmark messages.

#### *OutboundPortMax* **(MQCFIN)**

The maximum value in the range for the binding of outgoing channels (parameter identifier: MQIA\_OUTBOUND\_PORT\_MAX).

The maximum value in the range of port numbers to be used when binding outgoing channels. This parameter applies to z/OS only.

Specify a value in the range zero through 65 535. The queue manager's initial default value is zero.

Specify a corresponding value for *OutboundPortMin* and ensure that the value of *OutboundPortMax* is greater than or equal to the value of *OutboundPortMin*.

# *OutboundPortMin* **(MQCFIN)**

The minimum value in the range for the binding of outgoing channels (parameter identifier: MQIA\_OUTBOUND\_PORT\_MIN).

The minimum value in the range of port numbers to be used when binding outgoing channels. This parameter applies to z/OS only.

Specify a value in the range zero through 65 535. The queue manager's initial default value is zero.

Specify a corresponding value for *OutboundPortMax* and ensure that the value of *OutboundPortMin* is less than or equal to the value of *OutboundPortMax*.

#### *Parent* **(MQCFST)**

The name of the queue manager to which this queue manager is to connect hierarchically as its child (parameter identifier: MQCA\_PARENT).

A blank value indicates that this queue manager has no parent queue manager. If there is an existing parent queue manager it is disconnected. This is the default.

The maximum length of the string is MQ Q MGR NAME LENGTH.

#### **Note:**

- v The use of Websphere MQ hierarchical connections requires that the queue manager attribute PSMode is set to MQPSM\_ENABLED.
- v The value of *Parent* can be set to a blank value if PSMode is set to MQPSM\_DISABLED.
- v Before connecting to a queue manager hierarchically as its child, channels in both directions must exist between the parent queue manager and child queue manager.
- v If a parent has already been defined, the Change Queue Manager command disconnects from the original parent and sends a connection flow to the new parent queue manager.

# *PerformanceEvent* **(MQCFIN)**

Controls whether performance-related events are generated (parameter identifier: MQIA\_PERFORMANCE\_EVENT).

The value can be:

## **MQEVR\_DISABLED**

Event reporting disabled.

## **MQEVR\_ENABLED**

Event reporting enabled.

## *PubSubMaxMsgRetryCount* **(MQCFIN)**

The number of retries when processing (under syncpoint) a failed command message (parameter identifier: MQIA\_PUBSUB\_MAXMSG\_RETRY\_COUNT).

The value can be:

#### **0 to 999 999 999**

The initial value is 5.

### *PubSubMode* **(MQCFIN)**

Whether the publish/subscribe engine and the queued publish/subscribe interface are running, therefore allowing applications to publish or subscribe using the application programming interface and the queues that are monitored by the queued publish/subscribe interface (parameter identifier: MQIA\_PUBSUB\_MODE).

The value can be:

#### **MQPSM\_COMPAT**

The publish/subscribe engine is running. It is therefore possible to publish or subscribe by using the application programming interface. The queued publish/subscribe interface is not running. Any message that is put to the queues that are monitored by the queued publish/subscribe interface will not be acted on. Use this setting for compatibility with WebSphere Message Broker V6, or earlier versions, because WebSphere Message Broker needs to read the same queues from which the queued publish/subscribe interface normally reads.

### **MQPSM\_DISABLED**

The publish/subscribe engine and the queued publish/subscribe interface are not running. It is therefore not possible to publish or subscribe using the application programming interface. Any publish/subscribe messages that are put to the queues that are monitored by the queued publish/subscribe interface will not be acted on.

#### **MQPSM\_ENABLED**

The publish/subscribe engine and the queued publish/subscribe interface are running. It is therefore possible to publish or subscribe by using the application programming interface and the queues that are monitored by the queued publish/subscribe interface. This is the queue manager's initial default value.

### *PubSubNPInputMsg* **(MQCFIN)**

Whether to discard (or keep) a undelivered input message (parameter identifier: MQIA\_PUBSUB\_NP\_MSG).

The value can be:

#### **MQUNDELIVERED\_DISCARD**

Non-persistent input messages may be discarded if they cannot be processed.

#### **MQUNDELIVERED\_KEEP**

Non-persistent input messages will not be discarded if they cannot be processed. In this situation the QPUBSUB will continue to retry the process at appropriate intervals and does not continue processing subsequent messages.

#### *PubSubNPResponse* **(MQCFIN)**

Controls the behavior of undelivered response messages (parameter identifier: MQIA\_PUBSUB\_NP\_RESP).

The value can be:

## **MQUNDELIVERED\_NORMAL**

Non-persistent responses which cannot be placed on the reply queue are put on the dead letter queue, if they cannot be placed on the DLQ then they are discarded.

## **MQUNDELIVERED\_SAFE**

Non-persistent responses which cannot be placed on the reply queue are put on the dead letter queue. If the response cannot be set and cannot be placed on the DLQ then the QPUBSUB will roll back the current operation and then retry at appropriate intervals and does not continue processing subsequent messages.

## **MQUNDELIVERED\_DISCARD**

Non-persistent responses are not placed on the reply queue are discarded.

## **MQUNDELIVERED\_KEEP**

Non-persistent responses are not placed on the dead letter queue or discarded. Instead, the QPUBSUB will back out the current operation and then retry it at appropriate intervals.

#### *PubSubSyncPoint* **(MQCFIN)**

Whether only persistent (or all) messages should be processed under syncpoint (parameter identifier: MQIA\_PUBSUB\_SYNC\_PT).

## The value can be:

# **MQSYNCPOINT\_IFPER**

This makes the queued pubsub daemon receive non-persistent messages outside syncpoint. If the daemon receives a publication outside syncpoint, the daemon forwards the publication to subscribers known to it outside syncpoint.

#### **MQSYNCPOINT\_YES**

This makes the queued pubsub daemon receive all messages under syncpoint.

## *QMgrDesc* **(MQCFST)**

Queue manager description (parameter identifier: MQCA\_Q\_MGR\_DESC).

This is text that briefly describes the object.

The maximum length of the string is MQ\_Q\_MGR\_DESC\_LENGTH.

Use characters from the character set identified by the coded character set identifier (CCSID) for the queue manager on which the command is executing, to ensure that the text is translated correctly.

## *QueueAccounting* **(MQCFIN)**

Controls the collection of accounting (thread-level and queue-level accounting) data for queues (parameter identifier: MQIA\_ACCOUNTING\_Q).

The value can be:

#### **MQMON\_NONE**

Accounting data collection for queues is disabled. This may not be overridden by the value of the *QueueAccounting* parameter on the queue.

#### **MQMON\_OFF**

Accounting data collection is disabled for queues specifying a value of MQMON\_Q\_MGR in the *QueueAccounting* parameter.

# **MQMON\_ON**

Accounting data collection is enabled for queues specifying a value of MQMON\_Q\_MGR in the *QueueAccounting* parameter.

## *QueueMonitoring* **(MQCFIN)**

Default setting for online monitoring for queues (parameter identifier: MQIA\_MONITORING\_Q).

If the *QueueMonitoring* queue attribute is set to MQMON\_Q\_MGR, this attribute specifies the value which is assumed by the channel. The value can  $he:$ 

#### **MQMON\_OFF**

Online monitoring data collection is turned off. This is the queue manager's initial default value.

## **MQMON\_NONE**

Online monitoring data collection is turned off for queues regardless of the setting of their *QueueMonitoring* attribute.

## **MQMON\_LOW**

Online monitoring data collection is turned on, with a low ratio of data collection.

#### **MQMON\_MEDIUM**

Online monitoring data collection is turned on, with a moderate ratio of data collection.

# **MQMON\_HIGH**

Online monitoring data collection is turned on, with a high ratio of data collection.

## *QueueStatistics* **(MQCFIN)**

Controls whether statistics data is to be collected for queues (parameter identifier: MQIA\_STATISTICS\_Q).

The value can be:

## **MQMON\_NONE**

Statistics data collection is turned off for queues regardless of the setting of their *QueueStatistics* parameter. This is the queue manager's initial default value.

#### **MQMON\_OFF**

Statistics data collection is turned off for queues specifying a value of MQMON\_Q\_MGR in their *QueueStatistics* parameter.

# **MQMON\_ON**

Statistics data collection is turned on for queues specifying a value of MQMON\_Q\_MGR in their *QueueStatistics* parameter.

This parameter is valid only on AIX, HP-UX, Linux, i5/OS, Solaris, and Windows.

#### *ReceiveTimeout* **(MQCFIN)**

How long a TCP/IP channel waits to receive data from its partner (parameter identifier: MQIA\_RECEIVE\_TIMEOUT).

The approximate length of time that a TCP/IP channel waits to receive data, including heartbeats, from its partner before returning to the inactive state.

This parameter applies to z/OS only and only to message channels (and not to MQI channels). This number can be qualified as follows:

- v To specify that this number is a multiplier to be applied to the negotiated *HeartBeatInterval* value to determine how long a channel is to wait, set *ReceiveTimeoutType* to MQRCVTIME\_MULTIPLY. Specify a value of zero or in the range 2 through 99. If you specify zero, the channel does not time out its wait to receive data from its partner.
- v To specify that this number is a value, in seconds, to be added to the negotiated *HeartBeatInterval* value to determine how long a channel is to wait, set *ReceiveTimeoutType* to MQRCVTIME\_ADD. Specify a value in the range 1 through 999 999.
- v To specify that this number is a value, in seconds, that the channel is to wait, set *ReceiveTimeoutType* to MQRCVTIME\_EQUAL. Specify a value in the range zero through 999 999. If you specify zero, the channel does not time out its wait to receive data from its partner.

The queue manager's initial default value is zero.

#### *ReceiveTimeoutMin* **(MQCFIN)**

The minimum length of time that a TCP/IP channel waits to receive data from its partner (parameter identifier: MQIA\_RECEIVE\_TIMEOUT\_MIN).

The minimum length of time that a TCP/IP channel waits to receive data, including heartbeats, from its partner before returning to the inactive state. This parameter applies to z/OS only.

Specify a value in the range zero through 999 999.

# *ReceiveTimeoutType* **(MQCFIN)**

The qualifier to apply to *ReceiveTimeout* (parameter identifier: MQIA\_RECEIVE\_TIMEOUT\_TYPE).

The qualifier to apply to *ReceiveTimeoutType* to calculate how long a TCP/IP channel waits to receive data, including heartbeats, from its partner before returning to the inactive state. This parameter applies to z/OS only.

The value can be:

#### **MQRCVTIME\_MULTIPLY**

The *ReceiveTimeout* value is a multiplier to be applied to the negotiated value of *HeartbeatInterval* to determine how long a channel will wait. This is the queue manager's initial default value.

## **MQRCVTIME\_ADD**

*ReceiveTimeout* is a value, in seconds, to be added to the negotiated value of *HeartbeatInterval* to determine how long a channel will wait.

## **MQRCVTIME\_EQUAL**

*ReceiveTimeout* is a value, in seconds, representing how long a channel will wait.

#### *RemoteEvent* **(MQCFIN)**

Controls whether remote error events are generated (parameter identifier: MQIA\_REMOTE\_EVENT).

The value can be:

#### **MQEVR\_DISABLED**

Event reporting disabled.

### **MQEVR\_ENABLED**

Event reporting enabled.

#### *RepositoryName* **(MQCFST)**

Cluster name (parameter identifier: MQCA\_REPOSITORY\_NAME).

The name of a cluster for which this queue manager provides a repository manager service.

The maximum length of the string is MQ\_OBJECT\_NAME\_LENGTH.

No more than one of the resultant values of *RepositoryName* can be nonblank.

### *RepositoryNamelist* **(MQCFST)**

Repository namelist (parameter identifier: MQCA\_REPOSITORY\_NAMELIST).

The name, of a namelist of clusters, for which this queue manager provides a repository manager service.

This queue manager does not have a full repository, but can be a client of other repository services that are defined in the cluster, if

- v Both *RepositoryName* and *RepositoryNamelist* are blank, or
- v *RepositoryName* is blank and the namelist specified by *RepositoryNamelist* is empty.

No more than one of the resultant values of *RepositoryNameList* can be nonblank.

# *SecurityCase* **(MQCFIN)**

Security case supported (parameter identifier: MQIA\_SECURITY\_CASE).

Specifies whether or not the queue manager supports security profile names in mixed case, or in uppercase only. The value is activated when a Refresh Security command is run with *SecurityType(MQSECTYPE\_CLASSES)* specified. This parameter is valid only on z/OS.

The value can be:

## **MQSCYC\_UPPER**

Security profile names must be in upper case.

## **MQSCYC\_MIXED**

Security profile names can be in upper case or in mixed case.

# *SharedQQmgrName* **(MQCFIN)**

Shared-queue queue manager name (parameter identifier: MQIA\_SHARED\_Q\_Q\_MGR\_NAME).

When a queue manager makes an MQOPEN call for a shared queue and the queue manager that is specified in the *ObjectQmgrName* parameter of the MQOPEN call is in the same queue-sharing group as the processing queue manager, the SQQMNAME attribute specifies whether the *ObjectQmgrName* is used or whether the processing queue manager opens the shared queue directly. This parameter is valid only on z/OS.

The value can be:

#### **MQSQQM\_USE**

*ObjectQmgrName* is used and the appropriate transmission queue is opened.

## **MQSQQM\_IGNORE**

The processing queue manager opens the shared queue directly. This can reduce the traffic in your queue manager network.

## *SSLCRLNamelist* **(MQCFST)**

The SSL namelist (parameter identifier: MQCA\_SSL\_CRL\_NAMELIST).

The length of the string is MQ\_NAMELIST\_NAME\_LENGTH.

Indicates the name of a namelist of authentication information objects to be used for CRL checking by the queue manager.

If *SSLCRLNamelist* is blank, CRL checking is not invoked.

Changes to *SSLCRLNamelist*, or to the names in a previously specified namelist, or to previously referenced authentication information objects become effective:

- On i5/OS, Windows, and UNIX systems when a new channel process is started.
- v For channels that run as threads of the channel initiator on i5/OS, Windows, and UNIX systems, when the channel initiator is restarted.
- v For channels that run as threads of the listener on i5/OS, Windows, and UNIX systems, when the listener is restarted.
- On z/OS, when the channel initiator is restarted.
- When a REFRESH SECURITY TYPE(SSL) command is issued.
- v On i5/OS queue managers, this parameter is ignored. However, it is used to determine which authentication information objects are written to the AMQCLCHL.TAB file.

*SSLCryptoHardware* **(MQCFST)**

The SSL cryptographic hardware (parameter identifier: MQCA\_SSL\_CRYPTO\_HARDWARE).

The length of the string is MQ\_SSL\_CRYPTO\_HARDWARE\_LENGTH.

Sets the name of the parameter string required to configure the cryptographic hardware present on the system.

This parameter is supported on AIX, HP-UX, Solaris, Linux, and Windows only.

The string can have one of the following values:

- v GSK\_ACCELERATOR\_RAINBOW\_CS\_OFF
- v GSK\_ACCELERATOR\_RAINBOW\_CS\_ON
- v GSK\_ACCELERATOR\_NCIPHER\_NF\_OFF
- v GSK\_ACCELERATOR\_NCIPHER\_NF\_ON
- v GSK\_PKCS11=*<the PKCS #11 driver path and filename>;<the PKCS #11 token label>;<the PKCS #11 token password>;<symmetric cipher setting>;*

The strings containing RAINBOW enable or disable the Rainbow CryptoSwift cryptographic hardware.

The strings containing NCIPHER enable or disable the nCipher nFast cryptographic hardware.

To use cryptographic hardware which is accessed using the PKCS #11 interface, you must specify the string containing PKCS11. The PKCS #11 driver path is an absolute path to the shared library providing support for the PKCS #11 card. The PKCS #11 driver filename is the name of the shared library. An example of the value required for the PKCS #11 driver path and filename is /usr/lib/pkcs11/PKCS11\_API.so

To access symmetric cipher operations through GSKit, specify the symmetric cipher setting parameter on the PKCS11 string. The value of this parameter is either:

## **SYMMETRIC\_CIPHER\_OFF**

Do not access symmetric cipher operations.

## **SYMMETRIC\_CIPHER\_ON**

Access symmetric cipher operations.

If the symmetric cipher setting is not specified, this has the same effect as specifying SYMMETRIC\_CIPHER\_OFF.

The maximum length of the string is 256 characters. The default value is blank.

If you specify a string that does not begin with one of the cryptographic strings listed above, you get an error. If you specify the GSK\_PKCS11 string, the syntax of the other parameters is also checked.

When the SSLCryptoHardware value is changed, the cryptographic hardware parameters specified become the ones used for new SSL connection environments. The new information becomes effective:

- When a new channel process is started.
- v For channels that run as threads of the channel initiator, when the channel initiator is restarted.
- v For channels that run as threads of the listener, when the listener is restarted.
- When a Refresh Security command is issued to refresh the contents of the SSL key repository.

#### *SSLEvent* **(MQCFIN)**

Controls whether SSL events are generated (parameter identifier: MQIA\_SSL\_EVENT).

The value can be:

#### **MQEVR\_DISABLED**

Event reporting disabled.

#### **MQEVR\_ENABLED**

Event reporting enabled.

#### *SSLFipsRequired* **(MQCFIN)**

Specifies whether only FIPS-certified algorithms are to be used if WebSphere MQ itself is to perform cryptography (parameter identifier: MQIA\_SSL\_FIPS\_REQUIRED).

If cryptographic hardware is configured, the cryptographic modules used are those provided by the hardware product, and these may, or may not, be FIPS-certified to a particular level. This depends on the hardware product in use. This parameter applies to Windows and UNIX platforms only.

The value can be:

## **MQSSL\_FIPS\_NO**

WebSphere MQ provides an implementation of SSL cryptography which supplies some FIPS-certified modules on some platforms. If you set *SSLFIPSRequired* to MQSSL\_FIPS\_NO, any CipherSpec supported on a particular platform can be used. This is the queue manager's initial default value.

If the queue manager runs without using cryptographic hardware, the following CipherSpecs run using FIPS 140–2 certified cryptography:

- TLS RSA\_WITH\_3DES\_EDE\_CBC\_SHA
- v FIPS\_WITH\_3DES\_EDE\_CBC\_SHA
- TLS\_RSA\_WITH\_AES\_128\_CBC\_SHA
- TLS RSA WITH AES 256 CBC SHA

# **MQSSL\_FIPS\_YES**

Specifies that only FIPS-certified algorithms are to be used in the CipherSpecs allowed on all SSL connections from and to this queue manager.

Inbound and outbound SSL channel connections succeed only if one of the following CipherSpecs is used:

- TLS\_RSA\_WITH\_3DES\_EDE\_CBC\_SHA
- FIPS\_WITH\_3DES\_EDE\_CBC\_SHA
- v TLS\_RSA\_WITH\_AES\_128\_CBC\_SHA
- TLS RSA WITH AES 256 CBC SHA

# *SSLKeyRepository* **(MQCFST)**

The SSL key repository (parameter identifier: MQCA\_SSL\_KEY\_REPOSITORY).

The length of the string is MQ\_SSL\_KEY\_REPOSITORY\_LENGTH.

Indicates the name of the Secure Sockets Layer key repository.

The format of the name depends on the environment:

- On  $z/OS$ , it is the name of a key ring.
- On i5/OS, it is of the form *pathname/keyfile*, where *keyfile* is specified without the suffix (.kdb), and identifies a GSKit key database file. The default value is /QIBM/UserData/ICSS/Cert/Server/Default.

If you specify \*SYSTEM, WebSphere MQ utilizes the system certificate store as the key repository for the queue manager. As a result, the queue manager is registered as a server application in Digital Certificate Manager (DCM) and you can assign any server/client certificate in the system store to this application.

If you change the SSLKEYR parameter to a value other than \*SYSTEM, WebSphere MQ deregisters the queue manager as an application with DCM.

v On UNIX it is of the form *pathname/keyfile* and on Windows *pathname\keyfile*, where *keyfile* is specified without the suffix (.kdb), and identifies a GSKit key database file. The default value for UNIX platforms is /var/mqm/qmgrs/QMGR/ ssl/key, and on Windows it is C:\Program Files\IBM\WebSphere MQ\qmgrs\QMGR\ssl\key, where QMGR is replaced by the queue manager name (on UNIX and Windows).

On i5/OS, Windows, and UNIX systems, the syntax of this parameter is validated to ensure that it contains a valid, absolute, directory path.

If SSLKEYR is blank, or is set to a value that does not correspond to a key ring or key database file, channels using SSL fail to start.

Changes to SSLKeyRepository become effective:

- On i5/OS, Windows, and UNIX platforms, when a new channel process is started.
- v For channels that run as threads of the channel initiator on i5/OS, Windows, and UNIX platforms, when the channel initiator is restarted.
- v For channels that run as threads of the listener on i5/OS, Windows, and UNIX platforms, when the listener is restarted.
- On z/OS, when the channel initiator is restarted.

## *SSLKeyResetCount* **(MQCFIN)**

SSL key reset count (parameter identifier: MQIA\_SSL\_RESET\_COUNT).

Specifies when SSL channel MCAs that initiate communication reset the secret key used for encryption on the channel. The value of this parameter represents the total number of unencrypted bytes that are sent and received on the channel before the secret key is renegotiated. This number of bytes includes control information sent by the MCA.

The secret key is renegotiated when (whichever occurs first):

- The total number of unencrypted bytes sent and received by the initiating channel MCA exceeds the specified value, or,
- v If channel heartbeats are enabled, before data is sent or received following a channel heartbeat.

Specify a value in the range zero through 999 999 999. A value of zero, the queue manager's initial default value, signifies that secret keys are never renegotiated.

# *SSLTasks* **(MQCFIN)**

Number of server subtasks to use for processing SSL calls (parameter identifier: MQIA\_SSL\_TASKS). This parameter applies to z/OS only.

The number of server subtasks to use for processing SSL calls. To use SSL channels, you must have at least two of these tasks running.

Specify a value in the range zero through 9 999. However, to avoid problems with storage allocation, do not set this parameter to a value greater than 50.

### *StartStopEvent* **(MQCFIN)**

Controls whether start and stop events are generated (parameter identifier: MQIA\_START\_STOP\_EVENT).

The value can be:

# **MQEVR\_DISABLED**

Event reporting disabled.

#### **MQEVR\_ENABLED**

Event reporting enabled.

# *StatisticsInterval* **(MQCFIN)**

The time interval, in seconds, at which statistics monitoring data is written to the monitoring queue (parameter identifier: MQIA\_STATISTICS\_INTERVAL).

Specify a value in the range 1 through 604 000.

This parameter is valid only on AIX, HP-UX, Linux, i5/OS, Solaris, and Windows.

#### *TCPChannels* **(MQCFIN)**

The maximum number of channels that can be current, or clients that can be connected, that use the TCP/IP transmission protocol (parameter identifier: MQIA\_TCP\_CHANNELS).

Specify a value in the range zero to 9 999. The queue manager's initial default value is 200.

Sharing conversations do not contribute to the total for this parameter.

This parameter applies to z/OS only.

## *TCPKeepAlive* **(MQCFIN)**

Whether the TCP KEEPALIVE facility is to be used to check whether the other end of a connection is still available (parameter identifier: MQIA\_TCP\_KEEP\_ALIVE).

The value can be:

## **MQTCPKEEP\_YES**

The TCP KEEPALIVE facility is to be used as specified in the TCP profile configuration data set. The interval is specified in the *KeepAliveInterval* channel attribute.

#### **MQTCPKEEP\_NO**

The TCP KEEPALIVE facility is not to be used. This is the queue manager's initial default value.

This parameter applies to z/OS only.

#### *TCPName* **(MQCFST)**

The name of the TCP/IP system that you are using (parameter identifier: MQIA\_TCP\_NAME).

The maximum length of the string is MQ\_TCP\_NAME\_LENGTH.

This parameter applies to z/OS only.

## *TCPStackType* **(MQCFIN)**

Whether the channel initiator may use only the TCP/IP address space specified in *TCPName*, or may optionally bind to any selected TCP/IP address (parameter identifier: MQIA\_TCP\_STACK\_TYPE).

The value can be:

## **MQTCPSTACK\_SINGLE**

The channel initiator may only use the TCP/IP address space specified in *TCPName*. This is the queue manager's initial default value.

## **MQTCPSTACK\_MULTIPLE**

The channel initiator may use any TCP/IP address space available to it. It defaults to the one specified in *TCPName* if no other is specified for a channel or listener.

This parameter applies to z/OS only.

## *TraceRouteRecording* **(MQCFIN)**

Whether trace-route information can be recorded and a reply message generated (parameter identifier: MQIA\_TRACE\_ROUTE\_RECORDING).

The value can be:

## **MQRECORDING\_DISABLED**

Trace-route information cannot recorded.

#### **MQRECORDING\_MSG**

Trace-route information can be recorded and replies sent to the destination specified by the originator of the message causing the trace-route record.

## **MQRECORDING\_Q**

Trace-route information can be recorded and replies sent to SYSTEM.ADMIN.TRACE.ROUTE.QUEUE.

If participation in route tracing is enabled using this queue manager attribute (by the attribute being not set to MQRECORDING\_DISABLED) then the value of the attribute is only important should a reply be generated. The reply should go either to SYSTEM.ADMIN.TRACE.ROUTE.QUEUE, or to the destination specified by the message itself. Provided the attribute is not disabled then messages not yet at the final destination may have information added to them. For more information about trace-route records, see Monitoring WebSphere MQ.

## *TreeLifeTime* **(MQCFIN)**

The lifetime, in seconds, of non-administrative topics (parameter identifier: MQIA\_TREE\_LIFE\_TIME).

Non-administrative topics are those created when an application publishes to, or subscribes as, a topic string that does not exist as an administrative node. When this non-administrative node no longer has any active subscriptions, this parameter determines how long the queue manager will wait before removing that node. Only non-administrative topics that are in use by a durable subscription remain after the queue manager is recycled.

Specify a value in the range 0 through 604 000. A value of 0 means that non-administrative topics are not removed by the queue manager. The queue manager's initial default value is 1800.

# *TriggerInterval* **(MQCFIN)**

Trigger interval (parameter identifier: MQIA\_TRIGGER\_INTERVAL).

Specifies the trigger time interval, expressed in milliseconds, for use only with queues where *TriggerType* has a value of MQTT\_FIRST.

In this case trigger messages are normally generated only when a suitable message arrives on the queue, and the queue was previously empty. Under certain circumstances, however, an additional trigger message can be generated with MQTT. FIRST triggering, even if the queue was not empty. These additional trigger messages are not generated more often than every *TriggerInterval* milliseconds.

Specify a value in the range 0 through 999 999 999.

# **Error codes (Change Queue Manager)**

This command might return the following in the response format header, in addition to the values shown on page "Error codes applicable to all [commands"](#page-38-0) on [page](#page-38-0) 23.

#### *Reason* **(MQLONG)**

The value can be:

#### **MQRCCF\_CHAD\_ERROR**

Channel automatic definition error.

#### **MQRCCF\_CHAD\_EVENT\_ERROR**

Channel automatic definition event error.

## **MQRCCF\_CHAD\_EVENT\_WRONG\_TYPE**

Channel automatic definition event parameter not allowed for this channel type.

# **MQRCCF\_CHAD\_EXIT\_ERROR**

Channel automatic definition exit name error.

### **MQRCCF\_CHAD\_EXIT\_WRONG\_TYPE**

Channel automatic definition exit parameter not allowed for this channel type.

## **MQRCCF\_CHAD\_WRONG\_TYPE**

Channel automatic definition parameter not allowed for this channel type.

#### **MQRCCF\_FORCE\_VALUE\_ERROR**

Force value not valid.

# **MQRCCF\_PATH\_NOT\_VALID**

Path not valid.

# **MQRCCF\_PWD\_LENGTH\_ERROR**

Password length error.

# **MQRCCF\_Q\_MGR\_CCSID\_ERROR**

Coded character set value not valid.

# **MQRCCF\_REPOS\_NAME\_CONFLICT**

Repository names not valid.

# **MQRCCF\_UNKNOWN\_Q\_MGR**

Queue manager not known.

# **Change Security**

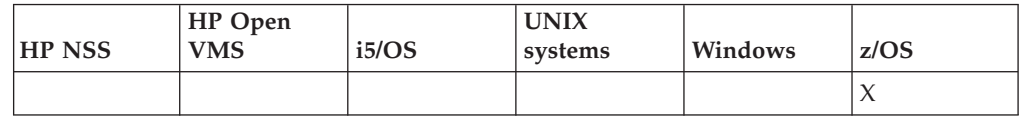

The Change Security (MQCMD\_CHANGE\_SECURITY) command defines system-wide security options.

# **Required parameters**

*None*

## **Optional parameters:**

*CommandScope*, *SecurityInterval*, *SecurityTimeout*,

# **Optional parameters (Change Security)**

# *CommandScope* **(MQCFST)**

Command scope (parameter identifier: MQCACF\_COMMAND\_SCOPE).

Specifies how the command is executed when the queue manager is a member of a queue-sharing group. You can specify one of the following:

- blank (or omit the parameter altogether). The command is executed on the queue manager on which it was entered.
- a queue manager name. The command is executed on the queue manager you specify, providing it is active within the queue sharing group. If you specify a queue manager name other than the queue manager on which it was entered, you must be using a queue-sharing group environment, and the command server must be enabled.
- v an asterisk (\*). The command is executed on the local queue manager and is also passed to every active queue manager in the queue-sharing group.

The maximum length is MQ\_QSG\_NAME\_LENGTH.

*SecurityInterval* **(MQCFIN)**

Timeout check interval (parameter identifier: MQIACF\_SECURITY\_INTERVAL).

Specifies the interval between checks for user IDs and associated resources to determine whether the *SecurityTimeout* has occurred. The value specifies a number of minutes in the range zero through 10080 (one week). If *SecurityInterval* is specified as zero, no user timeouts occur. If *SecurityInterval* is specified as nonzero, the user ID times out at a time between *SecurityTimeout* and *SecurityTimeout* plus *SecurityInterval*.

### *SecurityTimeout* **(MQCFIN)**

Security information timeout (parameter identifier: MQIACF\_SECURITY\_TIMEOUT).

Specifies how long security information about an unused user ID and associated resources is retained by WebSphere MQ. The value specifies a number of minutes in the range zero through 10080 (one week). If *SecurityTimeout* is specified as zero, and *SecurityInterval* is nonzero, all such information is discarded by the queue manager every *SecurityInterval* number of minutes.

# **Change, Copy, and Create Service**

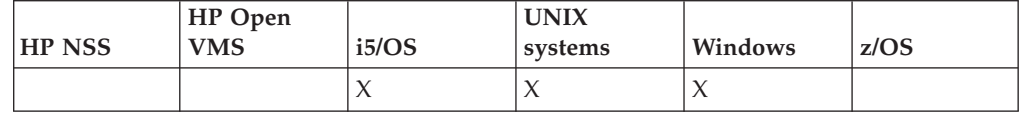

The Change Service (MQCMD\_CHANGE\_SERVICE) command changes the specified attributes of an existing WebSphere MQ service definition. For any optional parameters that are omitted, the value does not change.

The Copy Service (MQCMD\_COPY\_SERVICE) command creates a new WebSphere MQ service definition, using, for attributes not specified in the command, the attribute values of an existing service definition.

The Create Service (MQCMD\_CREATE\_SERVICE) command creates a new WebSphere MQ service definition. Any attributes that are not defined explicitly are set to the default values on the destination queue manager.

# **Required parameter (Change and Create Service):**

*ServiceName*

# **Required parameters (Copy Service):**

*FromServiceName*, *ToServiceName*

# **Optional parameters:**

*Replace*, *ServiceDesc*, *ServiceType*, *StartArguments*, *StartCommand*, *StartMode*, *StderrDestination*, *StdoutDestination*, *StopArguments*, *StopCommand*

# **Required parameter (Change and Create Service)**

# *ServiceName* **(MQCFST)**

The name of the service definition to be changed or created (parameter identifier: MQCA\_SERVICE\_NAME).

The maximum length of the string is MQ\_OBJECT\_NAME\_LENGTH.

# **Required parameters (Copy Service)**

## *FromServiceName* **(MQCFST)**

The name of the service definition to be copied from (parameter identifier: MQCACF\_FROM\_SERVICE\_NAME).

This specifies the name of the existing service definition that contains values for the attributes not specified in this command.

The maximum length of the string is MQ\_OBJECT\_NAME\_LENGTH.

### *ToServiceName* **(MQCFST)**

To service name (parameter identifier: MQCACF\_TO\_SERVICE\_NAME).

This specifies the name of the new service definition. If a service definition with this name already exists, *Replace* must be specified as MQRP\_YES.

The maximum length of the string is MQ\_OBJECT\_NAME\_LENGTH.

# **Optional parameters (Change, Copy, and Create Service)**

# *Replace* **(MQCFIN)**

Replace attributes (parameter identifier: MQIACF\_REPLACE).

If a namelist definition with the same name as *ToServiceName* already exists, this specifies whether it is to be replaced. The value can be:

#### **MQRP\_YES**

Replace existing definition.

#### **MQRP\_NO**

Do not replace existing definition.

# *ServiceDesc* **(MQCFST)**

Description of service definition (parameter identifier: MQCA\_SERVICE\_DESC).

This is a plain-text comment that provides descriptive information about the service definition. It should contain only displayable characters.

If characters are used that are not in the coded character set identifier (CCSID) for the queue manager on which the command is executing, they might be translated incorrectly.

The maximum length of the string is MQ\_SERVICE\_DESC\_LENGTH.

# *ServiceType* **(MQCFIN)**

The mode in which the service is to run (parameter identifier: MQIA\_SERVICE\_TYPE).

Specify either:

#### **MQSVC\_TYPE\_SERVER**

Only one instance of the service can be executed at a time, with the status of the service made available by the Inquire Service Status command.

## **MQSVC\_TYPE\_COMMAND**

Multiple instances of the service can be started.

#### *StartArguments* **(MQCFST)**

Arguments to be passed to the program on startup (parameter identifier: MQCA\_SERVICE\_START\_ARGS).

Specify each argument within the string as you would on a command line, with a space to separate each argument to the program.

The maximum length of the string is MQ\_SERVICE\_ARGS\_LENGTH.

# *StartCommand* **(MQCFST)**

Service program name (parameter identifier: MOCA SERVICE START COMMAND).

Specifies the name of the program which is to run. You must specify a fully qualified path name to the executable program.

The maximum length of the string is MQ\_SERVICE\_COMMAND\_LENGTH.

### *StartMode* **(MQCFIN)**

Service mode (parameter identifier: MQIA\_SERVICE\_CONTROL).

Specifies how the service is to be started and stopped. The value can be:

## **MQSVC\_CONTROL\_MANUAL**

The service is not to be started automatically or stopped automatically. It is to be controlled by user command. This is the default value.

# **MQSVC\_CONTROL\_Q\_MGR**

The service being defined is to be started and stopped at the same time as the queue manager is started and stopped.

#### **MQSVC\_CONTROL\_Q\_MGR\_START**

The service is to be started at the same time as the queue manager is started, but is not requested to stop when the queue manager is stopped.

#### *StderrDestination* **(MQCFST)**

Specifies the path to a file to which the standard error (stderr) of the service program should be redirected (parameter identifier: MQCA\_STDERR\_DESTINATION).

If the file does not exist when the service program is started, the file is created.

The maximum length of the string is MQ\_SERVICE\_PATH\_LENGTH.

### *StdoutDestination* **(MQCFST)**

Specifies the path to a file to which the standard output (stdout) of the service program should be redirected (parameter identifier: MQCA\_STDOUT\_DESTINATION).

If the file does not exist when the service program is started, the file is created.

The maximum length of the string is MQ\_SERVICE\_PATH\_LENGTH.

#### *StopArguments* **(MQCFST)**

Specifies the arguments to be passed to the stop program when instructed to stop the service (parameter identifier: MQCA\_SERVICE\_STOP\_ARGS).

Specify each argument within the string as you would on a command line, with a space to separate each argument to the program.

The maximum length of the string is MQ\_SERVICE\_ARGS\_LENGTH.

#### *StopCommand* **(MQCFST)**

Service program stop command (parameter identifier: MQCA\_SERVICE\_STOP\_COMMAND).

This is the name of the program that is to run when the service is requested to stop. You must specify a fully qualified path name to the executable program.

The maximum length of the string is MQ\_SERVICE\_COMMAND\_LENGTH.

# **Change, Copy, and Create Storage Class**

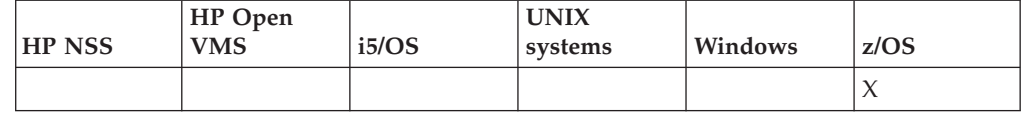
The Change Storage Class (MQCMD\_CHANGE\_STG\_CLASS) command changes the characteristics of a storage class. For any optional parameters that are omitted, the value does not change.

The Copy Storage Class (MQCMD\_COPY\_STG\_CLASS) command creates a new storage class to page set mapping using, for attributes not specified in the command, the attribute values of an existing storage class.

The Create Storage Class (MQCMD\_CREATE\_STG\_CLASS) command creates a storage class to page set mapping. Any attributes that are not defined explicitly are set to the default values on the destination queue manager.

**Required parameters (Change and Create Storage Class):** *StorageClassName*

**Required parameters (Copy CF Storage Class):**

*FromStorageClassName*, *ToStorageClassName*

## **Optional parameters:**

*CommandScope*, *PageSetId*, *PassTicketApplication*, *QSGDisposition*, *Replace*, *StorageClassDesc*, *XCFGroupName*, *XCFMemberName*

# **Required parameters (Change and Create Storage Class)**

*StorageClassName* **(MQCFST)**

The name of the storage class to be changed or created (parameter identifier: MQCA\_STORAGE\_CLASS).

The maximum length of the string is MQ\_STORAGE\_CLASS\_LENGTH.

# **Required parameters (Copy Storage Class)**

*FromStorageClassName* **(MQCFST)**

The name of the storage class to be copied from (parameter identifier: MOCACF\_FROM\_STORAGE\_CLASS).

On z/OS, the queue manager searches for an object with the name you specify and a disposition of MQQSGD\_Q\_MGR or MQQSGD\_COPY to copy from. This parameter is ignored if a value of MQQSGD\_COPY is specified for *QSGDisposition*. In this case, an object with the name specified by *ToStorageClassName* and the disposition MQQSGD\_GROUP is searched for to copy from.

The maximum length of the string is MQ\_STORAGE\_CLASS\_LENGTH.

*ToStorageClassName* **(MQCFST)**

The name of the storage class to copy to (parameter identifier: MQCACF\_TO\_STORAGE\_CLASS).

The maximum length of the string is MQ\_STORAGE\_CLASS\_LENGTH.

# **Optional parameters (Change, Copy, and Create Storage Class)**

# *CommandScope* **(MQCFST)**

Command scope (parameter identifier: MQCACF\_COMMAND\_SCOPE).

Specifies how the command is executed when the queue manager is a member of a queue-sharing group. You can specify one of the following:

- blank (or omit the parameter altogether). The command is executed on the queue manager on which it was entered.
- v a queue manager name. The command is executed on the queue manager you specify, providing it is active within the queue sharing group. If you specify a queue manager name other than the queue manager on which it was entered, you must be using a queue-sharing group environment, and the command server must be enabled.
- an asterisk  $(*)$ . The command is executed on the local queue manager and is also passed to every active queue manager in the queue-sharing group.

The maximum length is MQ\_QSG\_NAME\_LENGTH.

#### *PageSetId* **(MQCFIN)**

Page set identifier that the storage class is to be associated with (parameter identifier: MQIA\_PAGESET\_ID).

Specify a string of two numeric characters in the range 00 through 99.

If you do not specify this, the default is taken from the default storage class SYSTEMST.

No check is made that the page set has been defined; an error is raised only if you try to put a message to a queue that specifies this storage class (MQRC\_PAGESET\_ERROR).

### *PassTicketApplication* **(MQCFST)**

Pass ticket application (parameter identifier: MQCA\_PASS\_TICKET\_APPL).

The application name that is passed to RACF when authenticating the passticket specified in the MQIIH header.

The maximum length is MQ\_PASS\_TICKET\_APPL\_LENGTH.

#### *QSGDisposition* **(MQCFIN)**

Disposition of the object within the group (parameter identifier: MQIA\_QSG\_DISP).

Specifies the disposition of the object to which you are applying the command (that is, where it is defined and how it behaves). The value can be:

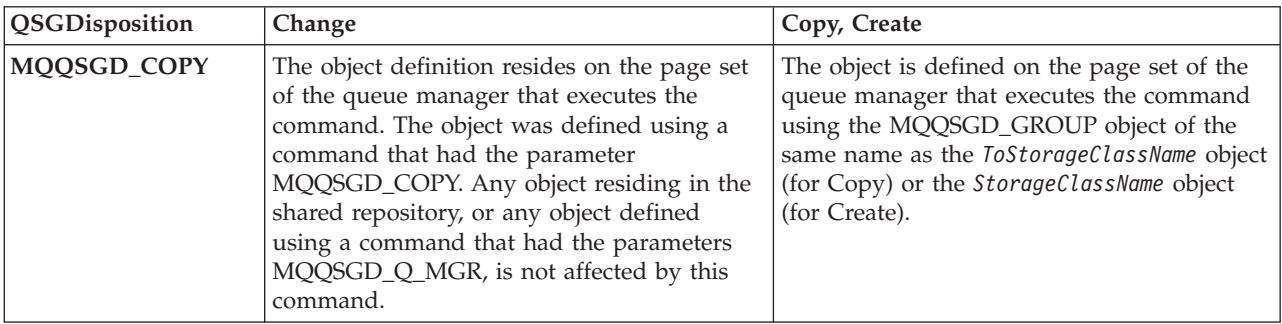

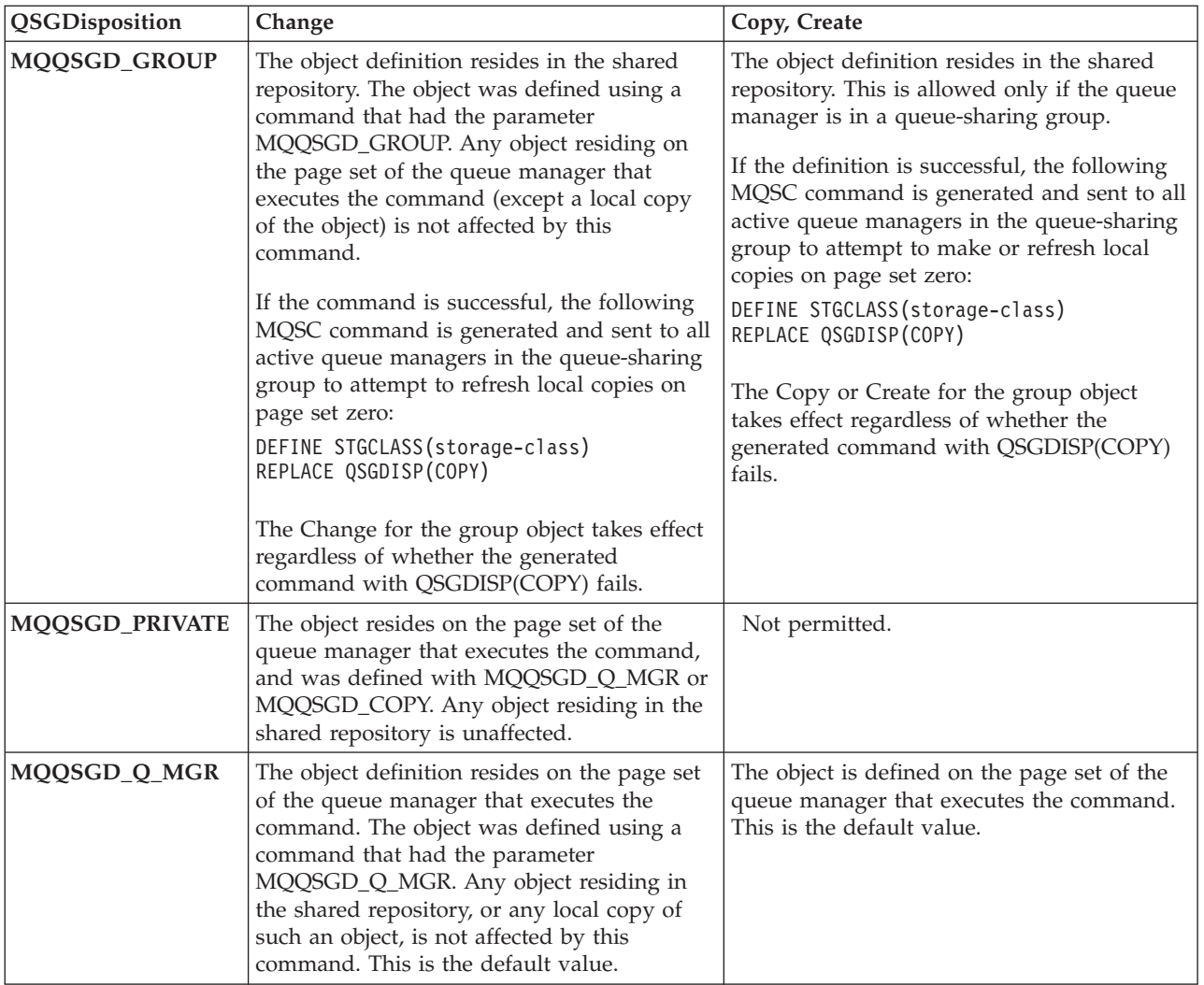

# *Replace* **(MQCFIN)**

Replace attributes (parameter identifier: MQIACF\_REPLACE).

If a storage class definition with the same name as *ToStorageClassName* already exists, this specifies whether it is to be replaced. The value can be:

# **MQRP\_YES**

Replace existing definition.

# **MQRP\_NO**

Do not replace existing definition.

# *StorageClassDesc* **(MQCFST)**

The description of the storage class (parameter identifier: MQCA\_STORAGE\_CLASS\_DESC).

The maximum length is MQ\_STORAGE\_CLASS\_DESC\_LENGTH.

# *XCFGroupName* **(MQCFST)**

XCF group name (parameter identifier: MQCA\_XCF\_GROUP\_NAME).

If you are using the IMS bridge, this is the name of the XCF group to which the IMS system belongs.

The maximum length is MQ\_XCF\_GROUP\_NAME\_LENGTH.

#### *XCFMemberName* **(MQCFST)**

XCF member name (parameter identifier: MQCA\_XCF\_MEMBER\_NAME).

If you are using the IMS bridge, this is the XCF member name of the IMS system within the XCF group specified in *XCFGroupName*.

The maximum length is MQ\_XCF\_MEMBER\_NAME\_LENGTH.

# **Change, Copy, and Create Subscription**

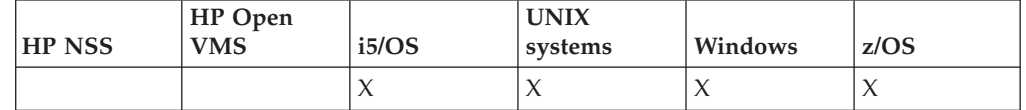

The Change Subscription (MQCMD\_CHANGE\_SUBSCRIPTION) command changes the specified attributes of an existing WebSphere MQ subscription. For any optional parameters that are omitted, the value does not change.

The Copy Subscription (MQCMD\_COPY\_SUBSCRIPTION) command creates a new WebSphere MQ subscription, using, for attributes not specified in the command, the attribute values of an existing subscription.

The Create Subscription (MQCMD\_CREATE\_SUBSCRIPTION) command creates a new WebSphere MQ administrative subscription so that existing applications can participate in publish/suscribe application.

#### **Required parameters (Change Subscription):**

*SubName* or *SubId*

*TopicString* and *TopicObject* are optional parameters for this command.

**Required parameters (Copy Subscription):** *FromSubscriptionName*, *ToSubscriptionName*, *SubName* or *SubId*

# **Required parameters (Create Subscription):**

*SubName* or *SubId*, *TopicString* or *TopicObject*

#### **Optional parameters:**

*CommandScope*, *Destination*, *DestinationClass*, *DestinationCorrelId*, *DestinationQueueManager*, *Expiry*, *PublishedAccountingToken*, *PublishedApplicationIdentifier*, *PublishPriority*, *PublishSuscribeProperties*, *Selector*, *SubscriptionScope*, *Userdata*, *VariableUser*, *WildcardSchema*

# **Required parameters (Change Subscription)**

#### *SubName* **(MQCFST)**

The name of the subscription definition to be changed (parameter identifier: MQCACF\_SUB\_NAME).

The maximum length of the string is MQ\_SUB\_NAME\_LENGTH.

or

## *SubId* **(MQCFBS)**

The unique identifier of the subscription definition to be changed (parameter identifier: MQBACF\_SUB\_ID).

The maximum length of the string is MQ\_CORREL\_ID\_LENGTH.

# **Required parameters (Copy Subscription)**

#### *FromSubscriptionName* **(MQCFST)**

The name of the subscription definition to be copied from (parameter identifier: MQCACF\_FROM\_SUBSCRIPTION\_NAME).

On z/OS, the queue manager searches for an object with the name you specify and a disposition of MQQSGD Q MGR or MQQSGD COPY to copy from. This parameter is ignored if a value of MQQSGD\_COPY is specified for *QSGDisposition*. In this case, an object with the name specified by *ToSubscriptionName* and the disposition MQQSGD\_GROUP is used.

The maximum length of the string is MQ\_SUBSCRIPTION\_NAME\_LENGTH.

## *ToSubscriptionName* **(MQCFBS)**

The name of the subscription to copy to (parameter identifier: MQCACF\_TO\_SUBSCRIPTION\_NAME).

The maximum length of the string is MQ\_SUBSCRIPTION\_NAME\_LENGTH.

You require at least one of *SubName* or *SubId*.

#### *SubName* **(MQCFST)**

The name of the subscription definition to be changed (parameter identifier: MQCACF\_SUB\_NAME).

The maximum length of the string is MQ\_SUB\_NAME\_LENGTH.

#### *SubId* **(MQCFBS)**

The unique identifier of the subscription definition to be changed (parameter identifier: MQBACF\_SUB\_ID).

The maximum length of the string is MQ\_CORREL\_ID\_LENGTH.

# **Required parameters (Create Subscription)**

You require at least one of *SubName* or *SubId*.

#### *SubName* **(MQCFST)**

The name of the subscription definition to be changed (parameter identifier: MQCACF\_SUB\_NAME).

The maximum length of the string is MQ\_SUB\_NAME\_LENGTH.

#### *SubId* **(MQCFBS)**

The unique identifier of the subscription definition to be changed (parameter identifier: MQBACF\_SUB\_ID).

The maximum length of the string is MQ\_CORREL\_ID\_LENGTH.

You require at least one of *TopicObject* or *TopicString*.

## *TopicObject* **(MQCFST)**

The name of a previously defined topic object from which is obtained the topic name for the subscription (parameter identifier: MQCACF\_TOPIC).

The maximum length of the string is MQ\_TOPIC\_NAME\_LENGTH.

# *TopicString* **(MQCFST)**

The resolved topic string (parameter identifier: MQCACF\_TOPIC\_STRING). .

The maximum length of the string is MQ\_TOPIC\_STR\_LENGTH.

# **Optional parameters (Change, Copy, and Create Subscription)**

#### *CommandScope* **(MQCFST)**

Command scope (parameter identifier: MQCACF\_COMMAND\_SCOPE). This parameter applies to z/OS only.

Specifies how the command is processed when the queue manager is a member of a queue-sharing group. You can specify one of the following:

- v blank (or omit the parameter altogether). The command is processed on the queue manager on which it was entered.
- v a queue manager name. The command is processed on the queue manager you specify, providing it is active within the queue sharing group. If you specify a queue manager name other than the queue manager on which it was entered, you must be using a queue-sharing group environment, and the command server must be enabled.
- v an asterisk (\*). The command is processed on the local queue manager and is also passed to every active queue manager in the queue-sharing group.

The maximum length is MQ\_QSG\_NAME\_LENGTH.

# *Destination* **(MQCFST)**

Destination (parameter identifier: MQCACF\_DESTINATION\_CORREL\_ID).

Specifies the name of the alias, local, remote, or cluster queue to which messages for this subscription are put.

#### *DestinationClass* **(MQCFST)**

Destination class (parameter identifier: MQIACF\_DESTINATION\_CLASS).

Whether the destination is managed.

Specify either:

# **MANAGED**

The destination is managed.

#### **PROVIDED**

The destination queue is as specified in the *Destination* field.

### *DestinationCorrelId* **(MQCFBS)**

Destination correlation identifier (parameter identifier: MQCACF\_DESTINATION\_CORREL\_ID).

Provides a correlation identifier that is placed in the *CorrelId* field of the message descriptor for all the messages sent to this subscription.

The maximum length is MQ\_CORREL\_ID\_LENGTH.

# *DestinationQueueManager* **(MQCFST)**

Destination queue manager (parameter identifier: MQCACF\_DESTINATION\_Q\_MGR).

Specifies the name of the destination queue manager, either local or remote, to which messages for the subscription are forwarded.

The maximum length of the string is MQ\_Q\_MGR\_NAME\_LENGTH.

#### *Expiry* **(MQCFIN)**

The time, in tenths of a second, at which a subscription expires after its creation date and time (parameter identifier: MQIACF\_EXPIRY).

The default value of unlimited means that the subscription never expires.

After a subscription has expired it becomes eligible to be discarded by the queue manager and receives no further publications.

#### *PublishedAccountingToken* **(MQCFIN)**

Value of the accounting token used in the *AccountingToken* field of the message descriptor (parameter identifier: MQCACF\_ACCOUNTING\_TOKEN).

The maximum length of the string is MQ\_ACCOUNTING\_TOKEN\_LENGTH.

# *PublishedApplicationIdentifier* **(MQCFIN)**

Value of the application identity data used in the *ApplIdentityData* field of the message descriptor (parameter identifier: MQCACF\_APPL\_IDENTITY\_DATA.

The maximum length of the string is MQ\_APPL\_IDENTITY\_DATA\_LENGTH.

#### *PublishPriority* **(MQCFIN)**

The priority of the message sent to this subscription (parameter identifier: MQIACF\_PUB\_PRIORITY).

The value can be:

#### **MQPRI\_PRIORITY\_AS\_PUBLISHED**

Priority of messages sent to this subscription is taken from that supplied to the published message. This is the supplied default value.

#### **MQPRI\_PRIORITY\_AS\_QDEF**

Priority of messages sent to this subscription is determined by the default priority of the queue defined as a destination.

**0-9** An integer value providing an explicit priority for messages sent to this subscription.

## *PublishSubscribeProperties* **(MQCFST)**

Specifies how publish/suscribe related message properties are added to messages sent to this subscription (parameter identifier: MQIACF\_PUBSUB\_PROPERTIES).

The value can be:

#### **MQPSPROP\_COMPAT**

If the original publication is a PCF message, then the publish/subscribe properties are added as PCF attributes. Otherwise, publish/subscribe properties are added within an MQRFH version 1 header. This method is compatible with applications coded for use with previous versions of WebSphere MQ.

## **MQPSPROP\_NONE**

Do not add publish/suscribe properties to the messages. This is the supplied default value.

#### **MQPSPROP\_RFH2**

Publish/suscribe properties are added within an MQRFH version 2 header. This method is compatible with applications coded for use with WebSphere Message Brokers.

## *Selector* **(MQCFST)**

Specifies the selector applied to messages published to the topic (parameter identifier: MQCACF\_SUB\_SELECTOR).

Only those messages that satisfy the selection criteria are put to the destination specified by this subscription.

#### *SubscriptionLevel* **(MQCFIL)**

The level within the subscription interception hierarchy at which this

subscription is made (parameter identifier: MQIACF\_SUB\_LEVEL). To ensure an intercepting application receives messages before any other subscribers, make sure it has the highest subscription level of all subscribers.

The value can be:

**0 - 9** An integer in the range 0-9. The default value is 1. Subscribers with a subscription level of 9 will intercept publications before they reach subscribers with lower subscription levels.

#### *SubscriptionScope* **(MQCFST)**

Determines whether this subscription is passed to other queue managers in the network (parameter identifier: MQIACF\_SUBSCRIPTION\_SCOPE).

The value can be:

#### **MQTSCOPE\_ALL**

The subscription is forwarded to all queue managers directly connected through a publish/subscribe collective or hierarchy. This is the supplied default value.

#### **MQTSCOPE\_QMGR**

The subscription only forwards messages published on the topic within this queue manager.

## *SubscriptionUser* **(MQCFST)**

The userid that 'owns' this subscription. This is either the userid associated with the creator of the subscription, or, if subscription takeover is permitted, the userid which last tookover the subscription. (parameter identifier: MQCACF\_SUB\_USER\_ID).

The maximum length of the string is MQ\_USER\_ID\_LENGTH.

#### *TopicString* **(MQCFST)**

The resolved topic string (parameter identifier: MQCACF\_TOPIC\_STRING). .

The maximum length of the string is MQ\_TOPIC\_STR\_LENGTH.

#### *Userdata* **(MQCFIN)**

User data (parameter identifier: MQCACF\_SUB\_USER\_DATA).

Specifies the user data associated with the subscription

The maximum length of the string is MQ\_USER\_DATA\_LENGTH.

### *VariableUser* **(MQCFST)**

Specifies whether a user other than the one who created the subscription, that is, the user shown in *SubscriptionUser* can take over the ownership of the subscription (parameter identifier: MQIACF\_VARIABLE\_USER\_ID).

The value can be:

#### **MQVU\_ANY\_USER**

Any user can take over the ownership. This is the supplied default value.

#### **MQVU\_FIXED\_USER**

No other user can take over the ownership.

#### *WildcardSchema* **(MQCFST)**

Specifies the schema to be used when interpreting any wildcard characters contained in the *TopicString* (parameter identifier: MQIACF\_WILDCARD\_SCHEMA).

The value can be:

#### **MQWS\_CHAR**

Wildcard characters represent portions of strings; this is for compatibility with WebSphere MQ V6.0 broker.

# **MQWS\_TOPIC**

Wildcard characters represent portions of the topic hierarchy; this is for compatibility with WebSphere Message Brokers. This is the supplied default value.

# **Change, Copy, and Create Topic**

The Change Topic (MQCMD\_CHANGE\_TOPIC) command changes the specified attributes of an existing WebSphere MQ administrative topic definition. For any optional parameters that are omitted, the value does not change.

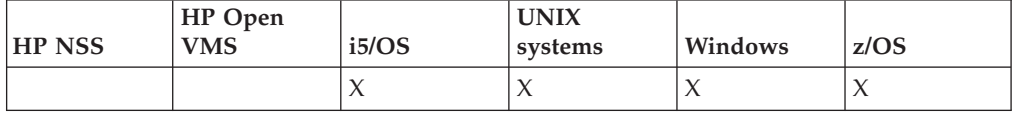

The Copy Topic (MQCMD\_COPY\_TOPIC) command creates a new WebSphere MQ administrative topic definition, using, for attributes not specified in the command, the attribute values of an existing topic definition.

The Create Topic (MQCMD\_CREATE\_TOPIC) command creates a new WebSphere MQ administrative topic definition. Any attributes that are not defined explicitly are set to the default values on the destination queue manager.

#### **Required parameter (Change Topic):**

*TopicName*

**Required parameters (Copy Topic):** *FromTopicName*, *TopicString*, *ToTopicName*

**Required parameters (Create Topic):** *TopicName*, *TopicString*

#### **Optional parameters:**

*ClusterName*, *CommandScope*, *DefPersistence*, *DefPriority*, *DefPutResponse*, *DurableModelQName*, *DurableSubscriptions*, *InhibitPublications*, *InhibitSubscriptions*, *NonDurableModelQName*, *NonPersistentMsgDelivery*, *PersistentMsgDelivery*, *ProxySubscriptions*, *PublicationScope*, *QSGDisposition*, *Replace*, *SubscriptionLevel*, *SubscriptionScope*, *SubscriptionUser*, *TopicDesc*, *TopicString*, *TopicType*, *WildcardOperation*

# **Required parameter (Change Topic)**

*TopicName* **(MQCFST)**

The name of the administrative topic definition to be changed (parameter identifier: MQCA\_TOPIC\_NAME).

The maximum length of the string is MQ\_TOPIC\_NAME\_LENGTH.

# **Required parameters (Copy Topic)**

*FromTopicName* **(MQCFST)**

The name of the administrative topic object definition to be copied from (parameter identifier: MQCACF\_FROM\_TOPIC\_NAME).

On z/OS, the queue manager searches for an object with the name you specify and a disposition of MQQSGD\_Q\_MGR or MQQSGD\_COPY to copy from. This parameter is ignored if a value of MQQSGD\_COPY is specified for *QSGDisposition*. In this case, an object with the name specified by *ToTopicName* and the disposition MQQSGD\_GROUP is searched for to copy from.

The maximum length of the string is MQ\_TOPIC\_NAME\_LENGTH.

#### *TopicString* **(MQCFST)**

The topic string (parameter identifier: MQCA\_TOPIC\_STRING). This string uses the forward slash (/) character as a delimiter for elements within the topic tree.

The maximum length of the string is MQ\_TOPIC\_STR\_LENGTH.

#### *ToTopicName* **(MQCFST)**

The name of the administrative topic definition to copy to (parameter identifier: MQCACF\_TO\_TOPIC\_NAME).

The maximum length of the string is MQ\_TOPIC\_NAME\_LENGTH.

# **Required parameters (Create Topic)**

# *TopicName* **(MQCFST)**

The name of the administrative topic definition to be created (parameter identifier: MQCA\_TOPIC\_NAME).

The maximum length of the string is MQ\_TOPIC\_NAME\_LENGTH.

#### *TopicString* **(MQCFST)**

The topic string (parameter identifier: MQCA\_TOPIC\_STRING).

This parameter is required and cannot contain the empty string. The ″/″ character within this string has a special meaning. It delimits the elements in the topic tree. A topic string can start with the ″/″ character but is not required to. A string starting with the ″/″ character is not the same as a string that does not start with the ″/″ character.

The maximum length of the string is MQ\_TOPIC\_STR\_LENGTH.

# **Optional parameters (Change, Copy, and Create Topic)**

## *ClusterName* **(MQCFST)**

The name of the cluster to which this topic belongs (parameter identifier: MQCA\_CLUSTER\_NAME). The maximum length of the string is MQ\_CLUSTER\_NAME\_LENGTH.

The value can be:

**Blank** This topic does not belong to a cluster. Publications and subscriptions for this topic are not propagated to publish/subscribe cluster-connected queue managers.

This is the default value for this parameter if no value is specified.

**String** This topic belongs to the indicated cluster.

Additionally, if PublicationScope or SubscriptionScope are set to MQSCOPE\_ALL, this is the cluster to be used for the propagation of publications and subscriptions, for this topic, to publish/subscribe cluster-connected queue managers.

#### *CommandScope* **(MQCFST)**

Command scope (parameter identifier: MQCACF\_COMMAND\_SCOPE). This parameter applies to z/OS only.

Specifies how the command is executed when the queue manager is a member of a queue-sharing group. You can specify one of the following:

- v blank (or omit the parameter altogether). The command is executed on the queue manager on which it was entered.
- a queue manager name. The command is executed on the queue manager you specify, providing it is active within the queue sharing group. If you specify a queue manager name other than the queue manager on which it was entered, you must be using a queue-sharing group environment, and the command server must be enabled.
- an asterisk (\*). The command is executed on the local queue manager and is also passed to every active queue manager in the queue-sharing group.

The maximum length is MQ\_QSG\_NAME\_LENGTH.

#### *DefPersistence* **(MQCFIN)**

Default persistence (parameter identifier: MQIA\_TOPIC\_DEF\_PERSISTENCE).

Specifies the default for message-persistence of messages published to the topic. Message persistence determines whether or not messages are preserved across restarts of the queue manager.

The value can be:

#### **MQPER\_PERSISTENCE\_AS\_PARENT**

The default persistence is based on the setting of the closest parent administrative topic object in the topic tree.

#### **MQPER\_PERSISTENT**

Message is persistent.

#### **MQPER\_NOT\_PERSISTENT**

Message is not persistent.

#### *DefPriority* **(MQCFIN)**

Default priority (parameter identifier: MQIA\_DEF\_PRIORITY).

Specifies the default priority of messages published to the topic.

Specify either:

*integer* The default priority to be used, in the range zero through to the maximum priority value that is supported (9).

## **MQPRI\_PRIORITY\_AS\_PARENT**

The default priority is based on the setting of the closest parent administrative topic object in the topic tree.

#### *DefPutResponse* **(MQCFIN)**

Default put response (parameter identifier: MQIA\_DEF\_PUT\_RESPONSE).

The value can be:

#### **MQPRT\_ASYNC\_RESPONSE**

The put operation is issued asynchronously, returning a subset of MQMD fields.

#### **MQPRT\_RESPONSE\_AS\_PARENT**

The default put response is based on the setting of the closest parent administrative topic object in the topic tree.

#### **MQPRT\_SYNC\_RESPONSE**

The put operation is issued synchronously, returning a response.

#### *DurableModelQName* **(MQCFST)**

Name of the model queue to be used for durable subscriptions (parameter identifier: MQCA\_MODEL\_DURABLE\_Q).

The maximum length of the string is MQ\_Q\_NAME\_LENGTH.

## *DurableSubscriptions* **(MQCFIN)**

Whether applications are permitted to make durable subscriptions (parameter identifier: MQIA\_DURABLE\_SUB).

The value can be:

## **MQSUB\_DURABLE\_AS\_PARENT**

Whether durable subscriptions are permitted is based on the setting of the closest parent administrative topic object in the topic tree.

#### **MQSUB\_DURABLE\_ALLOWED**

Durable subscriptions are permitted.

## **MQSUB\_DURABLE\_INHIBITED**

Durable subscriptions are not permitted.

#### *InhibitPublications* **(MQCFIN)**

Whether publications are allowed for this topic (parameter identifier: MQIA\_INHIBIT\_PUB).

The value can be:

#### **MQTA\_PUB\_AS\_PARENT**

Whether messages can be published to this topic is based on the setting of the closest parent administrative topic object in the topic tree.

#### **MQTA\_PUB\_INHIBITED**

Publications are inhibited for this topic.

#### **MQTA\_PUB\_ALLOWED**

Publications are allowed for this topic.

#### *InhibitSubscriptions* **(MQCFIN)**

Whether subscriptions are allowed for this topic (parameter identifier: MQIA\_INHIBIT\_SUB).

The value can be:

#### **MQTA\_SUB\_AS\_PARENT**

Whether applications can subscribe to this topic is based on the setting of the closest parent administrative topic object in the topic tree.

#### **MQTA\_SUB\_INHIBITED**

Subscriptions are inhibited for this topic.

#### **MQTA\_SUB\_ALLOWED**

Subscriptions are allowed for this topic.

#### *NonDurableModelQName* **(MQCFST)**

Name of the model queue to be used for non durable subscriptions (parameter identifier: MQCA\_MODEL\_NON\_DURABLE\_Q).

The maximum length of the string is MQ\_Q\_NAME\_LENGTH.

#### *NonPersistentMsgDelivery* **(MQCFIN)**

The delivery mechanism for non-persistent messages published to this topic (parameter identifier: MQIA\_NPM\_DELIVERY).

The value can be:

## **MQDLV\_AS\_PARENT**

The delivery mechanism used is based on the setting of the first parent administrative node found in the topic tree relating to this topic.

# **MQDLV\_ALL**

Non-persistent messages must be delivered to all subscribers, irrespective of durability for the MQPUT call to report success. If a delivery failure to any subscriber occurs, no other subscribers receive the message and the MQPUT fails.

# **MQDLV\_ALL\_DUR**

Non-persistent messages must be delivered to all durable subscribers. Failure to deliver a non-persistent message to any non-durable subscribers does not return an error to the MQPUT call. If a delivery failure to a durable subscriber occurs, no other subscribers receive the message and the MQPUT fails.

#### **MQDLV\_ALL\_AVAIL**

Non-persistent messages are delivered to all subscribers that can accept the message. Failure to deliver the message to any subscriber does not prevent other subscribers from receiving the message.

#### *PersistentMsgDelivery* **(MQCFIN)**

The delivery mechanism for persistent messages published to this topic (parameter identifier: MQIA\_PM\_DELIVERY).

The value can be:

## **MQDLV\_AS\_PARENT**

The delivery mechanism used is based on the setting of the first parent administrative node found in the topic tree relating to this topic.

# **MQDLV\_ALL**

Persistent messages must be delivered to all subscribers, irrespective of durability for the MQPUT call to report success. If a delivery failure to any subscriber occurs, no other subscribers receive the message and the MQPUT fails.

#### **MQDLV\_ALL\_DUR**

Persistent messages must be delivered to all durable subscribers. Failure to deliver a persistent message to any non-durable subscribers does not return an error to the MQPUT call. If a delivery failure to a durable subscriber occurs, no other subscribers receive the message and the MQPUT fails.

### **MQDLV\_ALL\_AVAIL**

Persistent messages are delivered to all subscribers that can accept the message. Failure to deliver the message to any subscriber does not prevent other subscribers from receiving the message.

# *ProxySubscriptions* **(MQCFIN)**

Whether a proxy subscription is to be sent for this topic to directly connected queue managers, even if no local subscriptions exist (parameter identifier: MQIA\_PROXY\_SUB).

The value can be:

## **MQTA\_PROXY\_SUB\_FORCE**

A proxy subscription is sent to connected queue managers even if no local subscriptions exist.

**Note:** The proxy subscription is sent when this value is set on Create or Change of the topic.

## **MQTA\_PROXY\_SUB\_FIRSTUSE**

A proxy subscription is sent for this topic only when a local subscription exists, or a proxy subscription is received that should be propagated to further directly connected queue managers.

This is the default value for this parameter if no value is specified.

#### *PublicationScope* **(MQCFIN)**

Whether this queue manager propagates publications for this topic, to queue managers as part of a hierarchy or as part of a publish/subscribe cluster (parameter identifier: MQIA\_PUB\_SCOPE).

The value can be:

#### **MQSCOPE\_AS\_PARENT**

Whether this queue manager propagates publications, for this topic, to queue managers as part of a hierarchy or as part of a publish/subscribe cluster is based on the setting of the first parent administrative node found in the topic tree relating to this topic.

This is the default value for this parameter if no value is specified.

#### **MQSCOPE\_QMGR**

Publications for this topic are not propagated to other queue managers.

# **MQSCOPE\_ALL**

Publications for this topic are propagated to hierarchically connected queue managers and to publish/subscribe cluster-connected queue managers.

**Note:** This behavior can be over-ridden on a publication-by-publication basis, using MQPMO\_SCOPE\_QMGR on the Put Message Options.

## *QSGDisposition* **(MQCFIN)**

Disposition of the object within the group (parameter identifier: MQIA\_QSG\_DISP). This parameter applies to z/OS only.

Specifies the disposition of the object to which you are applying the command (that is, where it is defined and how it behaves). The value can be:

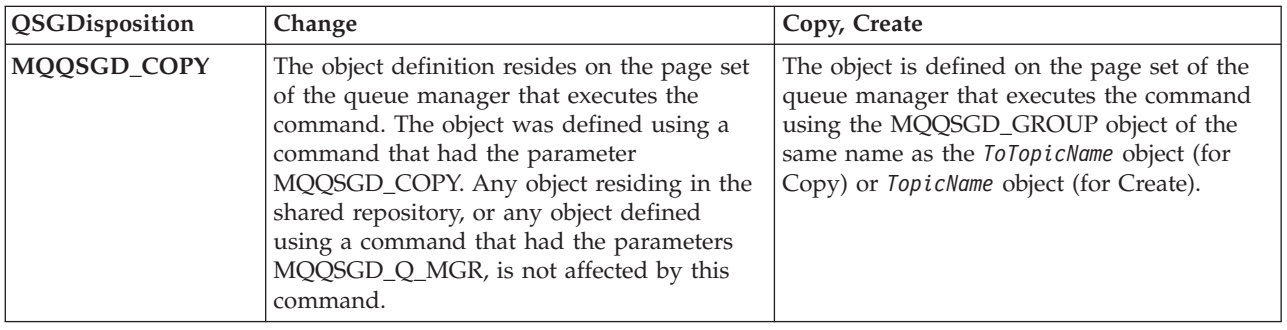

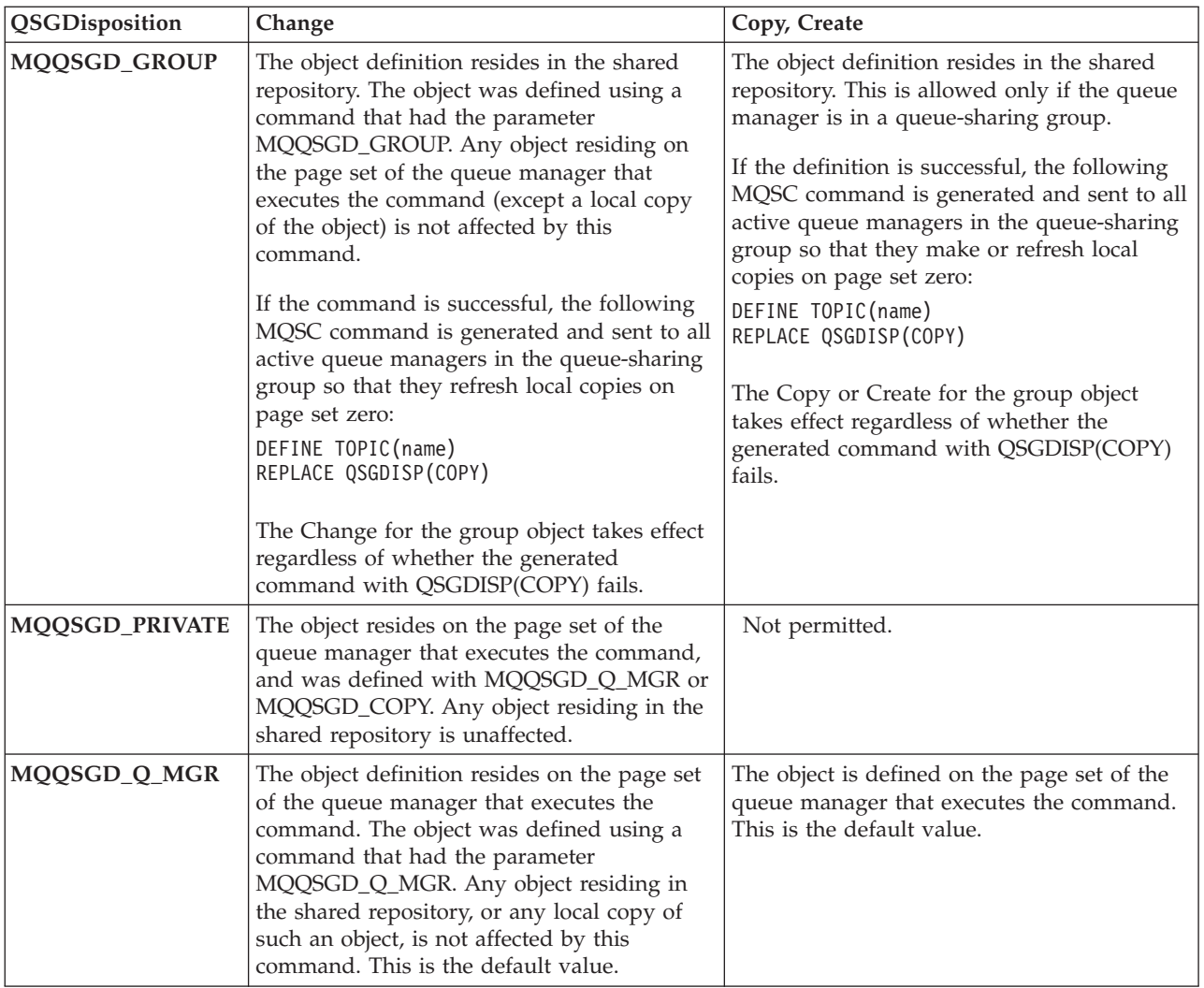

# *Replace* **(MQCFIN)**

Replace attributes (parameter identifier: MQIACF\_REPLACE).

If a topic definition with the same name as *ToTopicName* already exists, this specifies whether it is to be replaced. The value can be as follows:

# **MQRP\_YES**

Replace existing definition.

# **MQRP\_NO**

Do not replace existing definition.

# *SubscriptionScope* **(MQCFIN)**

Whether this queue manager propagates subscriptions for this topic, to queue managers as part of a hierarchy or as part of a publish/subscribe cluster (parameter identifier: MQIA\_SUB\_SCOPE).

## The value can be:

## **MQSCOPE\_AS\_PARENT**

Whether this queue manager propagates subscriptions, for this topic, to queue managers as part of a hierarchy or as part of a publish/subscribe-cluster is based on the setting of the first parent administrative node found in the topic tree relating to this topic.

This is the default value for this parameter if no value is specified.

#### **MQSCOPE\_QMGR**

Subscriptions for this topic are not propagated to other queue managers.

## **MQSCOPE\_ALL**

Subscriptions for this topic are propagated to hierarchically connected queue managers and to publish/subscribe cluster-connected queue managers.

**Note:** This behavior can be over-ridden on a subscription-by-subcription basis, using MQSO\_SCOPE\_QMGR on the Subscription Descriptor or SUBSCOPE(QMGR) on DEFINE SUB.

### *TopicDesc* **(MQCFST)**

Topic description (parameter identifier: MQCA\_TOPIC\_DESC).

Text that briefly describes the object

The maximum length is MQ\_TOPIC\_DESC\_LENGTH.

Use characters from the character set identified by the coded character set identifier (CCSID) for the message queue manager on which the command is executing to ensure that the text is translated correctly if it is sent to another queue manager.

### *TopicType* **(MQCFIN)**

Topic type (parameter identifier: MQIA\_TOPIC\_TYPE).

The value specified must match the type of the topic being changed. The value can be:

#### **MQTOPT\_LOCAL**

Local topic object

#### *WildcardOperation* **(MQCFIN)**

Behavior of subscriptions including wildcards made to this topic (parameter identifier: MQIA\_WILDCARD\_OPERATION).

The value can be:

#### **MQTA\_PASSTHRU**

Subscriptions made to a wildcarded topics that are less specific than the topic string at this topic object will receive publications made to this topic and to topic strings more specific than this topic. This is the default supplied with WebSphere MQ.

#### **MQTA\_BLOCK**

Subscriptions made to a wildcarded topics that are specific than the topic string at this topic object will not receive publications made to this topic or to topic strings more specific than this topic.

This value of this attribute is used when subscriptions are defined. If you alter this attribute, the set of topics covered by existing subscriptions is not affected by the modification. This applies also, if the topology is changed when topic objects are created or deleted; the set of topics matching subscriptions created following the modification of the *WildcardOperation* attribute is created using the modified topology. If you want to force the matching set of topics to be reevaluated for existing subscriptions, you must restart the queue manager.

# **Clear Queue**

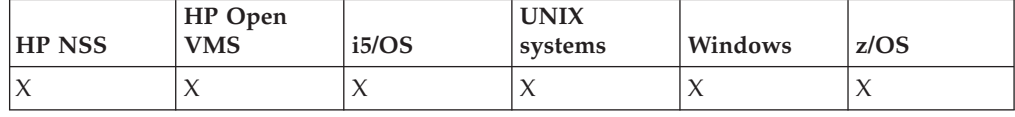

The Clear Queue (MQCMD\_CLEAR\_Q) command deletes all the messages from a local queue.

The command fails if the queue contains uncommitted messages.

# **Required parameters:**

*QName*

# **Optional parameters:**

*CommandScope*, *QSGDisposition*

# **Required parameters (Clear Queue)**

# *QName* **(MQCFST)**

Queue name (parameter identifier: MQCA\_Q\_NAME).

The name of the local queue to be cleared. The maximum length of the string is MQ\_Q\_NAME\_LENGTH.

**Note:** The target queue must be type local.

# **Optional parameters (Clear Queue)**

# *CommandScope* **(MQCFST)**

Command scope (parameter identifier: MQCACF\_COMMAND\_SCOPE). This parameter applies to z/OS only.

Specifies how the command is executed when the queue manager is a member of a queue-sharing group. You can specify one of the following:

- v blank (or omit the parameter altogether). The command is executed on the queue manager on which it was entered.
- v a queue manager name. The command is executed on the queue manager you specify, providing it is active within the queue sharing group. If you specify a queue manager name other than the queue manager on which it was entered, you must be using a queue-sharing group environment, and the command server must be enabled.
- an asterisk (\*). The command is executed on the local queue manager and is also passed to every active queue manager in the queue-sharing group.

The maximum length is MQ\_QSG\_NAME\_LENGTH.

#### *QSGDisposition* **(MQCFIN)**

Disposition of the object within the group (parameter identifier: MQIA\_QSG\_DISP). This parameter applies to z/OS only.

Specifies the disposition of the object to which you are applying the command (that is, where it is defined and how it behaves). The value can be:

# **MQQSGD\_PRIVATE**

Clear the private queue named in *QName*. The queue is private if it was created using a command with the attributes MQQSGD\_PRIVATE or MQQSGD Q MGR. This is the default value.

### **MQQSGD\_SHARED**

Clear the shared queue named in *QName*. The queue is shared if it was created using a command with the attribute MQQSGD\_SHARED. This applies only to local queues.

# **Error codes (Clear Queue)**

This command might return the following in the response format header, in addition to the values shown on page "Error codes applicable to all [commands"](#page-38-0) on [page](#page-38-0) 23.

#### *Reason* **(MQLONG)**

The value can be:

#### **MQRC\_Q\_NOT\_EMPTY**

(2055, X'807') Queue contains one or more messages or uncommitted put or get requests.

This reason occurs only if there are uncommitted updates.

#### **MQRCCF\_Q\_WRONG\_TYPE**

Action not valid for the queue of specified type.

# **Clear Topic String**

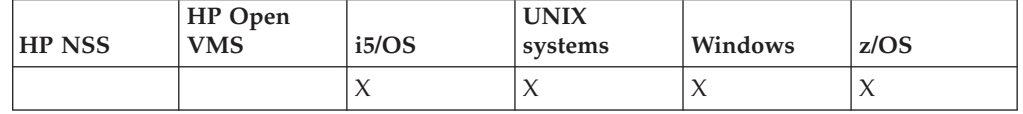

The Clear Topic String (MQCMD\_CLEAR\_TOPIC\_STRING) command clears the retained message which is stored for the specified topic.

## **Required parameters:**

*TopicString*, *ClearType*, *Scope*

#### **Optional parameters:** *CommandScope*

# **Required parameters (Clear Topic String)**

### *TopicString* **(MQCFST)**

Topic String (parameter identifier: MQCA\_TOPIC\_STRING).

The topic string to be cleared The maximum length of the string is MQ\_TOPIC\_STR\_LENGTH.

# *ClearType* **(MQCFST)**

Clear type (parameter identifier: MQIACF\_CLEAR\_TYPE).

Specifies the type of clear command being issued. The value must be:

MQCLRT\_RETAINED Remove the retained publication from the specified topic string.

# **Optional parameters (Clear Topic String)**

## *Scope* **(MQCFIN)**

Scope of clearance (parameter identifier: MQIACF\_COMMAND\_SCOPE).

Whether the topic string is to be cleared locally or globally. The value can be:

## **MQCLRS\_LOCAL**

The retained message is removed from the specified topic string at the local queue manager only.

### **MQCLRS\_GLOBAL**

The retained message is removed from the specified topic string at all queue managers connected in the pu/sub cluster.

# *CommandScope* **(MQCFST)**

Command scope (parameter identifier: MQCACF\_COMMAND\_SCOPE). This parameter applies to z/OS only.

Specifies how the command is executed when the queue manager is a member of a queue-sharing group. You can specify one of the following:

- v blank (or omit the parameter altogether). The command is executed on the queue manager on which it was entered.
- v a queue manager name. The command is executed on the queue manager you specify, providing it is active within the queue sharing group. If you specify a queue manager name other than the queue manager on which it was entered, you must be using a queue-sharing group environment, and the command server must be enabled.
- an asterisk (\*). The command is executed on the local queue manager and is also passed to every active queue manager in the queue-sharing group.

The maximum length is MQ\_QSG\_NAME\_LENGTH.

# **Delete Authentication Information Object**

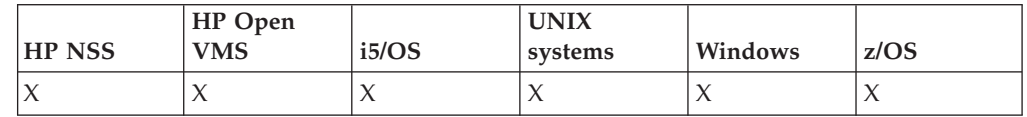

The Delete authentication information (MQCMD\_DELETE\_AUTH\_INFO) command deletes the specified authentication information object.

#### **Required parameters :**

*AuthInfoName*

**Optional parameters :** *CommandScope*, *QSGDisposition*

# **Required parameters (Delete Authentication Information Object)**

*AuthInfoName* **(MQCFST)**

Authentication information object name (parameter identifier: MQCA\_AUTH\_INFO\_NAME).

The maximum length of the string is MQ\_AUTH\_INFO\_NAME\_LENGTH.

# **Optional parameters (Delete Authentication Information Object)**

*CommandScope* **(MQCFST)**

```
Command scope (parameter identifier: MQCACF_COMMAND_SCOPE). This
parameter applies to z/OS only.
```
Specifies how the command is executed when the queue manager is a member of a queue-sharing group. You can specify one of the following:

- blank (or omit the parameter altogether). The command is executed on the queue manager on which it was entered.
- v a queue manager name. The command is executed on the queue manager you specify, providing it is active within the queue sharing group. If you specify a queue manager name other than the queue manager on which it was entered, you must be using a queue-sharing group environment, and the command server must be enabled.
- an asterisk (\*). The command is executed on the local queue manager and is also passed to every active queue manager in the queue-sharing group.

The maximum length is MO\_OSG\_NAME\_LENGTH.

#### *QSGDisposition* **(MQCFIN)**

Disposition of the object within the group (parameter identifier: MQIA\_QSG\_DISP). This parameter applies to z/OS only.

Specifies the disposition of the object to which you are applying the command (that is, where it is defined and how it behaves). The value can be:

#### **MQQSGD\_COPY**

The object definition resides on the page set of the queue manager which executes this command. The object was defined by a command using the parameter MQQSGD\_COPY. Any object in the shared repository, or any object defined by a command using the parameter MQQSGD\_Q\_MGR, is not affected by this command.

#### **MQQSGD\_GROUP**

The object definition resides in the shared repository. The object was defined by a command using the parameter MQQSGD\_GROUP. Any object residing on the page set of the queue manager that executes the command (except a local copy of the object) is not affected by this command.

If the command is successful, the following MQSC command is generated and sent to all active queue managers in the queue-sharing group to delete local copies on page set zero: DELETE AUTHINFO(name) QSGDISP(COPY)

The deletion of the group object takes effect regardless of whether the generated command with QSGDISP(COPY) fails.

#### **MQQSGD\_Q\_MGR**

The object definition resides on the page set of the queue manager that executes the command. The object was defined by a command using the parameter MQQSGD\_Q\_MGR. Any object residing in the shared repository, or any local copy of such an object, is not affected by this command.

This is the default value.

# **Delete Authority Record**

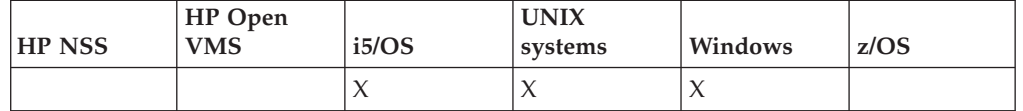

The Delete Authority Record (MQCMD\_DELETE\_AUTH\_REC) command deletes an authority record. The authorizations associated with the profile no longer apply to WebSphere MQ objects with names that match the profile name specified.

#### **Required parameters:**

*ProfileName*, *ObjectType*

#### **Optional parameters:**

*GroupNames*, *PrincipalNames*

# **Required parameters (Delete Authority Record)**

## *ObjectType* **(MQCFIN)**

The type of object for which to delete authorizations (parameter identifier: MQIACF\_OBJECT\_TYPE).

The value can be:

## **MQOT\_AUTH\_INFO**

Authentication information.

#### **MQOT\_CHANNEL**

Channel object.

# **MQOT\_CLNTCONN\_CHANNEL**

Client-connection channel object.

### **MQOT\_LISTENER**

Listener object.

## **MQOT\_NAMELIST** Namelist.

**MQOT\_PROCESS** Process.

## **MQOT\_Q**

Queue, or queues, that match the object name parameter.

## **MQOT\_Q\_MGR**

Queue manager.

#### **MQOT\_SERVICE**

Service object.

# **MQOT\_TOPIC**

Topic object.

## *ProfileName* **(MQCFST)**

Name of the profile to be deleted (parameter identifier: MQCACF\_AUTH\_PROFILE\_NAME).

If you have defined a generic profile then you may specify it here, using wildcard characters to specify a named generic profile to be removed. If you specify an explicit profile name, the object must exist.

The maximum length of the string is MQ\_AUTH\_PROFILE\_NAME\_LENGTH.

# **Optional parameters (Delete Authority Record)**

# *GroupNames* **(MQCFSL)**

Group names (parameter identifier: MQCACF\_GROUP\_ENTITY\_NAMES).

The names of groups having a profile deleted. At least one group name or principal name must be specified. An error occurs if neither are specified.

Each member in this list can be a maximum length of MQ\_ENTITY\_NAME\_LENGTH.

### *PrincipalNames* **(MQCFSL)**

Principal names (parameter identifier: MQCACF\_PRINCIPAL\_ENTITY\_NAMES).

The names of principals having a profile deleted. At least one group name or principal name must be specified. An error occurs if neither are specified.

Each member in this list can be a maximum length of MQ\_ENTITY\_NAME\_LENGTH.

# **Error codes (Delete Authority Record)**

This command might return the following in the response format header, in addition to the values shown on page "Error codes applicable to all [commands"](#page-38-0) on [page](#page-38-0) 23.

*Reason* **(MQLONG)** The value can be:

> **MQRC\_OBJECT\_TYPE\_ERROR** Invalid object type.

**MQRC\_UNKNOWN\_ENTITY** Userid not authorized, or unknown.

**MQRCCF\_ENTITY\_NAME\_MISSING** Entity name missing.

**MQRCCF\_OBJECT\_TYPE\_MISSING** Object type missing.

**MQRCCF\_PROFILE\_NAME\_ERROR** Invalid profile name.

# **Delete CF Structure**

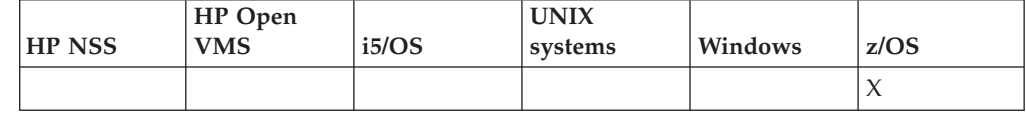

The Delete CF Structure (MQCMD\_DELETE\_CF\_STRUC) command deletes an existing CF application structure definition.

**Note:** This command is supported only on z/OS when the queue manager is a member of a queue-sharing group.

**Required parameters:**

*CFStrucName*

**Optional parameters:** *None*

# **Required parameters (Delete CF Structure)**

## *CFStrucName* **(MQCFST)**

CF structure name (parameter identifier: MQCA\_CF\_STRUC\_NAME).

The CF application structure definition to be deleted. The maximum length of the string is MQ\_CF\_STRUC\_NAME\_LENGTH.

# **Delete Channel**

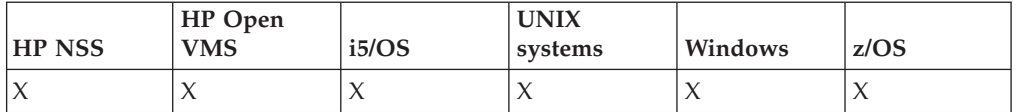

The Delete Channel (MQCMD\_DELETE\_CHANNEL) command deletes the specified channel definition.

# **Required parameters:**

*ChannelName*

#### **Optional parameters:**

*ChannelTable*, *CommandScope*, *QSGDisposition*

# **Required parameters (Delete Channel)**

*ChannelName* **(MQCFST)**

Channel name (parameter identifier: MQCACH\_CHANNEL\_NAME).

The name of the channel definition to be deleted. The maximum length of the string is MQ\_CHANNEL\_NAME\_LENGTH.

# **Optional parameters (Delete Channel)**

# *ChannelTable* **(MQCFIN)**

Channel table (parameter identifier: MQIACH\_CHANNEL\_TABLE).

Specifies the ownership of the channel definition table that contains the specified channel definition.

The value can be:

## **MQCHTAB\_Q\_MGR**

Queue-manager table.

This is the default. This table contains channel definitions for channels of all types except MQCHT\_CLNTCONN.

# **MQCHTAB\_CLNTCONN**

Client-connection table.

This table only contains channel definitions for channels of type MQCHT\_CLNTCONN.

#### *CommandScope* **(MQCFST)**

Command scope (parameter identifier: MQCACF\_COMMAND\_SCOPE). This parameter applies to z/OS only.

Specifies how the command is executed when the queue manager is a member of a queue-sharing group. You can specify one of the following:

- blank (or omit the parameter altogether). The command is executed on the queue manager on which it was entered.
- a queue manager name. The command is executed on the queue manager you specify, providing it is active within the queue sharing group. If you

specify a queue manager name other than the queue manager on which it was entered, you must be using a queue-sharing group environment, and the command server must be enabled.

• an asterisk (\*). The command is executed on the local queue manager and is also passed to every active queue manager in the queue-sharing group.

The maximum length is MQ\_QSG\_NAME\_LENGTH.

#### *QSGDisposition* **(MQCFIN)**

Disposition of the object within the group (parameter identifier: MQIA\_QSG\_DISP). This parameter applies to z/OS only.

Specifies the disposition of the object to which you are applying the command (that is, where it is defined and how it behaves). The value can be:

## **MQQSGD\_COPY**

The object definition resides on the page set of the queue manager that executes the command. The object was defined by a command using the parameter MQQSGD\_COPY. Any object residing in the shared repository, or any object defined by a command using the parameter MQQSGD\_Q\_MGR, is not affected by this command.

#### **MQQSGD\_GROUP**

The object definition resides in the shared repository. The object was defined by a command using the parameters MQQSGD\_GROUP. Any object residing on the page set of the queue manager that executes the command (except a local copy of the object) is not affected by this command.

If the command is successful, the following MQSC command is generated and sent to all active queue managers in the queue-sharing group to delete local copies on page set zero:

DELETE CHANNEL(name) QSGDISP(COPY)

The deletion of the group object takes effect regardless of whether the generated command with QSGDISP(COPY) fails.

## **MQQSGD\_Q\_MGR**

The object definition resides on the page set of the queue manager that executes the command. The object was defined by a command using the parameter MQQSGD\_Q\_MGR. Any object residing in the shared repository, or any local copy of such an object, is not affected by this command.

This is the default value.

# **Error codes (Delete Channel)**

This command might return the following in the response format header, in addition to the values shown on page "Error codes applicable to all [commands"](#page-38-0) on [page](#page-38-0) 23.

### *Reason* **(MQLONG)**

The value can be:

**MQRCCF\_CHANNEL\_NOT\_FOUND** Channel not found.

# **MQRCCF\_CHANNEL\_TABLE\_ERROR** Channel table value not valid.

# **Delete Channel Listener**

.

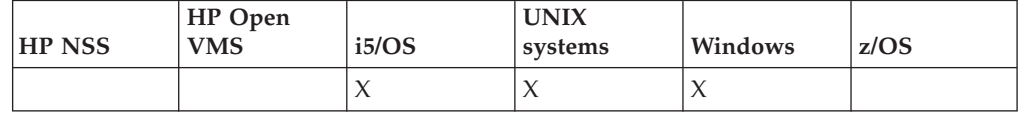

The Delete Channel Listener (MQCMD\_DELETE\_LISTENER) command deletes an existing channel listener definition.

**Required parameters:** *ListenerName*

# **Optional parameters:**

*None*

# **Required parameters (Delete Channel Listener)**

# *ListenerName* **(MQCFST)**

Listener name (parameter identifier: MQCACH\_LISTENER\_NAME).

This is the name of the listener definition to be deleted. The maximum length of the string is MQ\_LISTENER\_NAME\_LENGTH.

# **Delete Namelist**

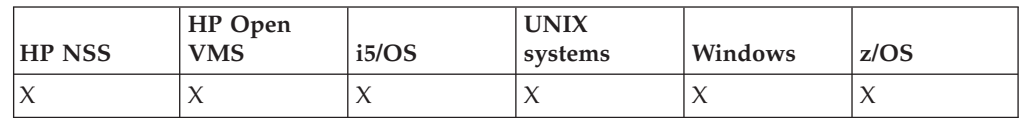

The Delete Namelist (MQCMD\_DELETE\_NAMELIST) command deletes an existing namelist definition.

## **Required parameters:**

*NamelistName*

## **Optional parameters:**

*CommandScope*, *QSGDisposition*

# **Required parameters (Delete Namelist)**

*NamelistName* **(MQCFST)**

Namelist name (parameter identifier: MQCA\_NAMELIST\_NAME).

This is the name of the namelist definition to be deleted. The maximum length of the string is MQ\_NAMELIST\_NAME\_LENGTH.

# **Optional parameters (Delete Namelist)**

# *CommandScope* **(MQCFST)**

Command scope (parameter identifier: MQCACF\_COMMAND\_SCOPE). This parameter applies to z/OS only.

Specifies how the command is executed when the queue manager is a member of a queue-sharing group. You can specify one of the following:

- blank (or omit the parameter altogether). The command is executed on the queue manager on which it was entered.
- v a queue manager name. The command is executed on the queue manager you specify, providing it is active within the queue sharing group. If you specify a queue manager name other than the queue manager on which it was entered, you must be using a queue-sharing group environment, and the command server must be enabled.
- an asterisk  $(*)$ . The command is executed on the local queue manager and is also passed to every active queue manager in the queue-sharing group.

The maximum length is MQ\_QSG\_NAME\_LENGTH.

#### *QSGDisposition* **(MQCFIN)**

Disposition of the object within the group (parameter identifier: MQIA\_QSG\_DISP). This parameter applies to z/OS only.

Specifies the disposition of the object to which you are applying the command (that is, where it is defined and how it behaves). The value can be:

#### **MQQSGD\_COPY**

The object definition resides on the page set of the queue manager that executes the command. The object was defined by a command using the parameter MQQSGD\_COPY. Any object residing in the shared repository, or any object defined using a command that had the parameters MQQSGD\_Q\_MGR, is not affected by this command.

#### **MQQSGD\_GROUP**

The object definition resides in the shared repository. The object was defined by a command using the parameter MQQSGD\_GROUP. Any object residing on the page set of the queue manager that executes the command (except a local copy of the object) is not affected by this command.

If the command is successful, the following MQSC command is generated and sent to all active queue managers in the queue-sharing group to delete local copies on page set zero:

DELETE NAMELIST(name) QSGDISP(COPY)

The deletion of the group object takes effect regardless of whether the generated command with QSGDISP(COPY) fails.

## **MQQSGD\_Q\_MGR**

The object definition resides on the page set of the queue manager that executes the command. The object was defined by a command using the parameter MQQSGD\_Q\_MGR. Any object residing in the shared repository, or any local copy of such an object, is not affected by this command.

This is the default value.

# **Delete Process**

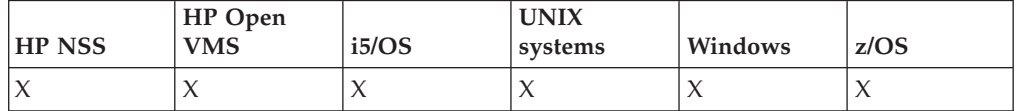

The Delete Process (MQCMD\_DELETE\_PROCESS) command deletes an existing process definition.

# **Required parameters:**

*ProcessName*

#### **Optional parameters:**

*CommandScope*, *QSGDisposition*

# **Required parameters (Delete Process)**

## *ProcessName* **(MQCFST)**

Process name (parameter identifier: MQCA\_PROCESS\_NAME).

The process definition to be deleted. The maximum length of the string is MQ\_PROCESS\_NAME\_LENGTH.

# **Optional parameters (Delete Process)**

# *CommandScope* **(MQCFST)**

Command scope (parameter identifier: MQCACF\_COMMAND\_SCOPE). This parameter applies to z/OS only.

Specifies how the command is executed when the queue manager is a member of a queue-sharing group. You can specify one of the following:

- blank (or omit the parameter altogether). The command is executed on the queue manager on which it was entered.
- a queue manager name. The command is executed on the queue manager you specify, providing it is active within the queue sharing group. If you specify a queue manager name other than the queue manager on which it was entered, you must be using a queue-sharing group environment, and the command server must be enabled.
- an asterisk (\*). The command is executed on the local queue manager and is also passed to every active queue manager in the queue-sharing group.

The maximum length is MQ\_QSG\_NAME\_LENGTH.

## *QSGDisposition* **(MQCFIN)**

Disposition of the object within the group (parameter identifier: MQIA\_QSG\_DISP). This parameter applies to z/OS only.

Specifies the disposition of the object to which you are applying the command (that is, where it is defined and how it behaves). The value can be:

# **MQQSGD\_COPY**

The object definition resides on the page set of the queue manager that executes the command. The object was defined by a command using the parameter MQQSGD\_COPY. Any object residing in the shared repository, or any object defined using a command that had the parameters MQQSGD\_Q\_MGR, is not affected by this command.

# **MQQSGD\_GROUP**

The object definition resides in the shared repository. The object was defined by a command using the parameter MQQSGD\_GROUP. Any object residing on the page set of the queue manager that executes the command (except a local copy of the object) is not affected by this command.

If the command is successful, the following MQSC command is generated and sent to all active queue managers in the queue-sharing group to delete local copies on page set zero:

DELETE PROCESS(name) QSGDISP(COPY)

The deletion of the group object takes effect regardless of whether the generated command with QSGDISP(COPY) fails.

## **MQQSGD\_Q\_MGR**

The object definition resides on the page set of the queue manager that executes the command. The object was defined by a command using the parameter MQQSGD\_Q\_MGR. Any object residing in the shared repository, or any local copy of such an object, is not affected by this command.

This is the default value.

# **Delete Queue**

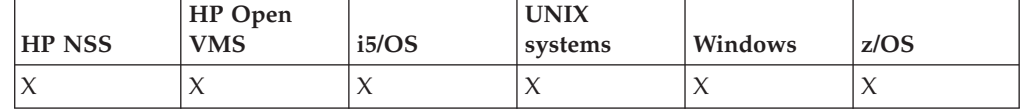

The Delete Queue (MQCMD\_DELETE\_Q) command deletes a queue.

**Required parameters:** *QName*

**Optional parameters (any QType):** *CommandScope*, *QSGDisposition*, *QType*

**Optional parameters (local QType only):** *Purge*

# **Required parameters (Delete Queue)**

## *QName* **(MQCFST)**

Queue name (parameter identifier: MQCA\_Q\_NAME).

The name of the queue to be deleted.

If the *Scope* attribute of the queue is MQSCO\_CELL, the entry for the queue is deleted from the cell directory.

The maximum length of the string is MQ\_Q\_NAME\_LENGTH.

# **Optional parameters (Delete Queue)**

# *CommandScope* **(MQCFST)**

Command scope (parameter identifier: MQCACF\_COMMAND\_SCOPE). This parameter applies to z/OS only.

Specifies how the command is executed when the queue manager is a member of a queue-sharing group. You can specify one of the following:

- blank (or omit the parameter altogether). The command is executed on the queue manager on which it was entered.
- v a queue manager name. The command is executed on the queue manager you specify, providing it is active within the queue sharing group. If you specify a queue manager name other than the queue manager on which it was entered, you must be using a queue-sharing group environment, and the command server must be enabled.
- an asterisk (\*). The command is executed on the local queue manager and is also passed to every active queue manager in the queue-sharing group.

The maximum length is MQ\_QSG\_NAME\_LENGTH.

## *Purge* **(MQCFIN)**

Purge queue (parameter identifier: MQIACF\_PURGE).

If there are messages on the queue MQPO\_YES must be specified, otherwise the command will fail. If this parameter is not present the queue is not purged.

Valid only for queue of type local.

The value can be:

# **MQPO\_YES**

Purge the queue.

# **MQPO\_NO**

Do not purge the queue.

#### *QSGDisposition* **(MQCFIN)**

Disposition of the object within the group (parameter identifier: MQIA\_QSG\_DISP). This parameter applies to z/OS only.

Specifies the disposition of the object to which you are applying the command (that is, where it is defined and how it behaves). The value can be:

#### **MQQSGD\_COPY**

The object definition resides on the page set of the queue manager that executes the command. The object was defined by a command using the parameter MQQSGD\_COPY. Any object residing in the shared repository, or any object defined using a command that had the parameters MQQSGD Q MGR, is not affected by this command.

#### **MQQSGD\_GROUP**

The object definition resides in the shared repository. The object was defined by a command using the parameter MQQSGD\_GROUP. Any object residing on the page set of the queue manager that executes the command (except a local copy of the object) is not affected by this command.

If the deletion is successful, the following MQSC command is generated and sent to all active queue managers in the queue-sharing group to make, or delete, local copies on page set zero:

DELETE queue(q-name) QSGDISP(COPY)

or, for a local queue only: DELETE QLOCAL(q-name) NOPURGE QSGDISP(COPY)

The deletion of the group object takes effect even if the generated command with QSGDISP(COPY) fails.

**Note:** You always get the NOPURGE option even if you specify MQPO\_YES for *Purge*. To delete messages on local copies of the queues, you must explicitly issue, for each copy, the Delete Queue command with a *QSGDisposition* value of MQQSGD\_COPY and a *Purge* value of MQPO\_YES.

## **MQQSGD\_Q\_MGR**

The object definition resides on the page set of the queue manager that executes the command. The object was defined by a command using the parameter MQQSGD\_Q\_MGR. Any object residing in the shared repository, or any local copy of such an object, is not affected by this command.

This is the default value.

## **MQQSGD\_SHARED**

Valid only for queue of type local.

The object resides in the shared repository. The object was defined by a command using the parameter MQQSGD\_SHARED. Any object residing on the page set of the queue manager that executes the command, or any object defined by a command using the parameter MQQSGD\_GROUP, is not affected by this command.

#### *QType* **(MQCFIN)**

Queue type (parameter identifier: MQIA\_Q\_TYPE).

If this parameter is present, the queue must be of the specified type.

The value can be:

# **MQQT\_ALIAS**

Alias queue definition.

# **MQQT\_LOCAL**

Local queue.

## **MQQT\_REMOTE**

Local definition of a remote queue.

# **MQQT\_MODEL**

Model queue definition.

# **Error codes (Delete Queue)**

This command might return the following in the response format header, in addition to the values shown on page "Error codes applicable to all [commands"](#page-38-0) on [page](#page-38-0) 23.

### *Reason* **(MQLONG)**

The value can be:

# **MQRC\_Q\_NOT\_EMPTY**

(2055, X'807') Queue contains one or more messages or uncommitted put or get requests.

# **Delete Service**

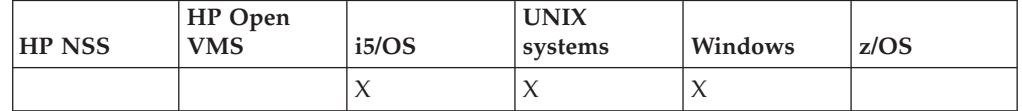

The Delete Service (MQCMD\_DELETE\_SERVICE) command deletes an existing service definition.

**Required parameters:** *ServiceName*

.

# **Optional parameters:** *None*

# **Required parameters (Delete Service)**

*ServiceName* **(MQCFST)**

Service name (parameter identifier: MQCA\_SERVICE\_NAME).

This is the name of the service definition to be deleted.

The maximum length of the string is MQ\_OBJECT\_NAME\_LENGTH.

# **Delete Storage Class**

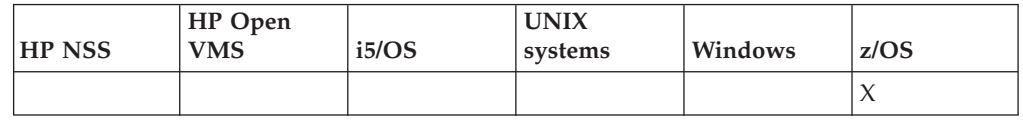

The Delete Storage Class (MQCMD\_DELETE\_STG\_CLASS) command deletes an existing storage class definition.

**Required parameters:** *StorageClassName*

**Optional parameters:** *CommandScope*, *QSGDisposition*

# **Required parameters (Delete Storage Class)**

# *StorageClassName* **(MQCFST)**

Storage class name (parameter identifier: MQCA\_STORAGE\_CLASS).

The storage class definition to be deleted. The maximum length of the string is MQ\_STORAGE\_CLASS\_LENGTH.

# **Optional parameters (Delete Storage Class)**

# *CommandScope* **(MQCFST)**

Command scope (parameter identifier: MQCACF\_COMMAND\_SCOPE).

Specifies how the command is executed when the queue manager is a member of a queue-sharing group. You can specify one of the following:

- blank (or omit the parameter altogether). The command is executed on the queue manager on which it was entered.
- a queue manager name. The command is executed on the queue manager you specify, providing it is active within the queue sharing group. If you specify a queue manager name other than the queue manager on which it was entered, you must be using a queue-sharing group environment, and the command server must be enabled.
- v an asterisk (\*). The command is executed on the local queue manager and is also passed to every active queue manager in the queue-sharing group.

The maximum length is MQ\_QSG\_NAME\_LENGTH.

*QSGDisposition* **(MQCFIN)**

Disposition of the object within the group (parameter identifier: MQIA\_QSG\_DISP).

Specifies the disposition of the object to which you are applying the command (that is, where it is defined and how it behaves). The value can be:

## **MQQSGD\_COPY**

The object definition resides on the page set of the queue manager that executes the command. The object was defined by a command using the parameter MQQSGD\_COPY. Any object residing in the shared repository, or any object defined using a command that had the parameters MQQSGD\_Q\_MGR, is not affected by this command.

## **MQQSGD\_GROUP**

The object definition resides in the shared repository. The object was defined by a command using the parameter MQQSGD\_GROUP. Any object residing on the page set of the queue manager that executes the command (except a local copy of the object) is not affected by this command.

If the command is successful, the following MQSC command is generated and sent to all active queue managers in the queue-sharing group to delete local copies on page set zero: DELETE STGCLASS(name) QSGDISP(COPY)

The deletion of the group object takes effect regardless of whether the generated command with QSGDISP(COPY) fails.

# **MQQSGD\_Q\_MGR**

The object definition resides on the page set of the queue manager that executes the command. The object was defined by a command using the parameter MQQSGD\_Q\_MGR. Any object residing in the shared repository, or any local copy of such an object, is not affected by this command.

This is the default value.

# **Delete Subscription**

The Delete Subscription (MQCMD\_DELETE\_SUBSCRIPTION) command deletes a subscription.

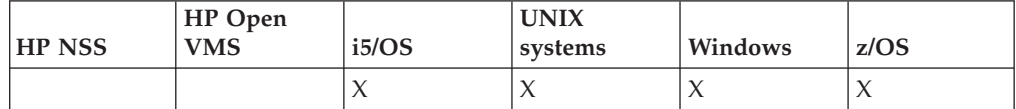

**Required parameters:**

*SubName* or *SubId*

**Optional parameters:** *CommandScope*

# **Required parameters (Delete Subscription)**

Lists the required parameters of the Delete Subscription (MQCMD\_DELETE\_SUBSCRIPTION) command.

## *SubName* **(MQCFST)**

Subscription name (parameter identifier: MQCACF\_SUB\_NAME).

Specifies the unique subscription name. The subscription name, if provided, must be fully specified; a wildcard is not acceptable.

The subscription name must refer to a durable subscription.

If *SubName* is not provided, *SubId* must be specified to identify the subscription to be deleted.

The maximum length of the string is MQ\_SUB\_NAME\_LENGTH.

# **Optional parameters (Delete Subscription)**

Lists the optional parameters of the Delete Subscription (MQCMD\_DELETE\_SUBSCRIPTION) command.

#### *SubId* **(MQCFBT)**

Subscription identifier (parameter identifier: MQBACF\_SUB\_ID).

Specifies the unique internal subscription identifier.

You must supply a value for *SubId* if you have not supplied a value for *SubName*.

The maximum length of the string is MQ\_CORREL\_ID\_LENGTH.

#### *CommandScope* **(MQCFST)**

Command scope (parameter identifier: MQCACF\_COMMAND\_SCOPE). This parameter applies to z/OS only.

Specifies how the command is processed when the queue manager is a member of a queue-sharing group. You can specify one of the following:

- Blank (or omit the parameter altogether). The command is processed on the queue manager on which it was entered.
- v A queue manager name. The command is processed on the queue manager you specify, providing it is active within the queue sharing group. If you specify a queue manager name other than the queue manager on which it was entered, you must be using a queue-sharing group environment, and the command server must be enabled.
- An asterisk (\*). The command is processed on the local queue manager and is also passed to every active queue manager in the queue-sharing group.

The maximum length is MQ\_QSG\_NAME\_LENGTH.

You cannot use *CommandScope* as a parameter on which to filter.

# **Delete Topic**

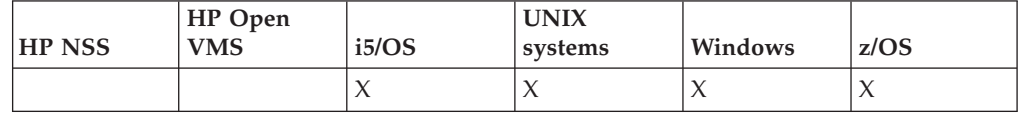

The Delete Topic (MQCMD\_DELETE\_TOPIC) command deletes the specified administrative topic object.

## **Required parameters:**

*TopicName*

**Optional parameters (any QType):** *CommandScope*, *QSGDisposition*

# **Required parameters (Delete Topic)**

#### *TopicName* **(MQCFST)**

The name of the administrative topic definition to be deleted (parameter identifier: MQCA\_TOPIC\_NAME).

The maximum length of the string is MQ\_TOPIC\_NAME\_LENGTH.

# **Optional parameters (Delete Topic)**

# *CommandScope* **(MQCFST)**

Command scope (parameter identifier: MQCACF\_COMMAND\_SCOPE). This parameter applies to z/OS only.

Specifies how the command is executed when the queue manager is a member of a queue-sharing group. You can specify one of the following:

- v blank (or omit the parameter altogether). The command is executed on the queue manager on which it was entered.
- a queue manager name. The command is executed on the queue manager you specify, providing it is active within the queue sharing group. If you specify a queue manager name other than the queue manager on which it was entered, you must be using a queue-sharing group environment, and the command server must be enabled.
- an asterisk (\*). The command is executed on the local queue manager and is also passed to every active queue manager in the queue-sharing group.

The maximum length is MO\_OSG\_NAME\_LENGTH.

#### *QSGDisposition* **(MQCFIN)**

Disposition of the object within the group (parameter identifier: MQIA\_QSG\_DISP). This parameter applies to z/OS only.

Specifies the disposition of the object to which you are applying the command (that is, where it is defined and how it behaves). The value can be:

## **MQQSGD\_COPY**

The object definition resides on the page set of the queue manager that executes the command. The object was defined by a command using the parameter MQQSGD\_COPY. Any object residing in the shared repository, or any object defined using a command that had the parameters MQQSGD\_Q\_MGR, is not affected by this command.

### **MQQSGD\_GROUP**

The object definition resides in the shared repository. The object was defined by a command using the parameter MQQSGD\_GROUP. Any object residing on the page set of the queue manager that executes the command (except a local copy of the object) is not affected by this command.

If the deletion is successful, the following MQSC command is generated and sent to all active queue managers in the queue-sharing group to make, or delete, local copies on page set zero:

DELETE TOPIC(name) QSGDISP(COPY)

The deletion of the group object takes effect even if the generated command with QSGDISP(COPY) fails.

# **MQQSGD\_Q\_MGR**

The object definition resides on the page set of the queue manager that executes the command. The object was defined by a command using the parameter MQQSGD\_Q\_MGR. Any object residing in the shared repository, or any local copy of such an object, is not affected by this command.

This is the default value.

# **Escape**

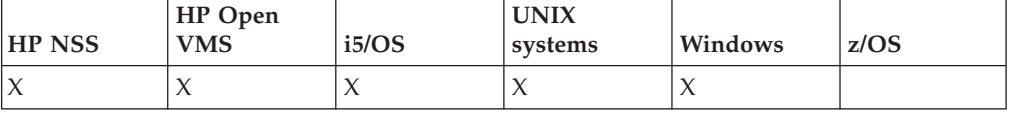

The Escape (MQCMD\_ESCAPE) command conveys any WebSphere MQ command (MQSC) to a remote queue manager. Use it when the queue manager (or application) sending the command does not support the functionality of the particular WebSphere MQ command, and so does not recognize it and cannot construct the required PCF command.

The Escape command can also be used to send a command for which no Programmable Command Format has been defined.

The only type of command that can be carried is one that is identified as an MQSC, that is recognized at the receiving queue manager.

**Required parameters:** *EscapeType*, *EscapeText*

**Optional parameters:** None

# **Required parameters (Escape)**

## *EscapeType* **(MQCFIN)**

Escape type (parameter identifier: MQIACF\_ESCAPE\_TYPE).

The only value supported is:

# **MQET\_MQSC**

WebSphere MQ command.

## *EscapeText* **(MQCFST)**

Escape text (parameter identifier: MQCACF\_ESCAPE\_TEXT).

A string to hold a command. The length of the string is limited only by the size of the message.

# **Error codes (Escape)**

This command might return the following in the response format header, in addition to the values shown on page "Error codes applicable to all [commands"](#page-38-0) on [page](#page-38-0) 23.

## *Reason* **(MQLONG)**

The value can be:

# **MQRCCF\_ESCAPE\_TYPE\_ERROR**

Escape type not valid.

# **Escape (Response)**

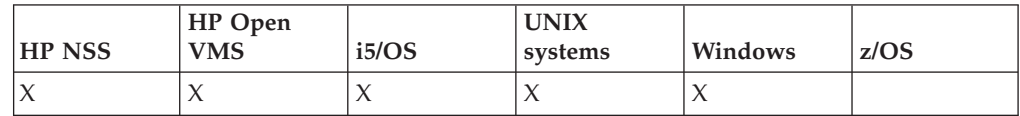

The response to the Escape (MQCMD\_ESCAPE) command consists of the response header followed by two parameter structures, one containing the escape type, and the other containing the text response. More than one such message might be issued, depending upon the command contained in the Escape request.

The *Command* field in the response header MQCFH contains the MQCMD\_\* command identifier of the text command contained in the *EscapeText* parameter in the original Escape command. For example, if *EscapeText* in the original Escape command specified PING QMGR, *Command* in the response has the value MQCMD\_PING\_Q\_MGR.

If it is possible to determine the outcome of the command, the *CompCode* in the response header identifies whether the command was successful. The success or otherwise can therefore be determined without the recipient of the response having to parse the text of the response.

If it is not possible to determine the outcome of the command, *CompCode* in the response header has the value MQCC\_UNKNOWN, and *Reason* is MQRC\_NONE.

#### **Always returned:**

*EscapeType*, *EscapeText*

```
Returned if requested:
       None
```
# **Parameters**

# *EscapeType* **(MQCFIN)**

Escape type (parameter identifier: MQIACF\_ESCAPE\_TYPE).

The only value supported is:

## **MQET\_MQSC**

WebSphere MQ command.

#### *EscapeText* **(MQCFST)**

Escape text (parameter identifier: MQCACF\_ESCAPE\_TEXT).

A string holding the response to the original command.

# **Inquire Archive**

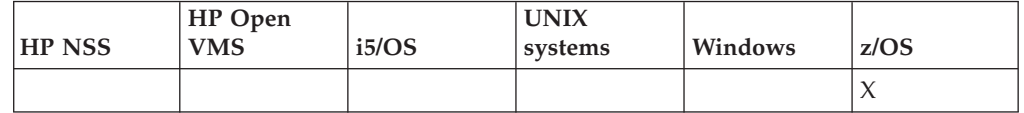

The Inquire Archive (MQCMD\_INQUIRE\_ARCHIVE) command returns archive system parameters and information.

**Required parameters:**

*None*

# **Optional parameters:**

*CommandScope*

# **Optional parameters (Inquire Archive)**

### *CommandScope* **(MQCFST)**

Command scope (parameter identifier: MQCACF\_COMMAND\_SCOPE).
Specifies how the command is executed when the queue manager is a member of a queue-sharing group. You can specify one of the following:

- v blank (or omit the parameter altogether). The command is executed on the queue manager on which it was entered.
- v a queue manager name. The command is executed on the queue manager you specify, providing it is active within the queue sharing group. If you specify a queue manager name other than the queue manager on which it was entered, you must be using a queue-sharing group environment, and the command server must be enabled.
- an asterisk  $(*)$ . The command is executed on the local queue manager and is also passed to every active queue manager in the queue-sharing group.

The maximum length is MO\_OSG\_NAME\_LENGTH.

# **Inquire Archive (Response)**

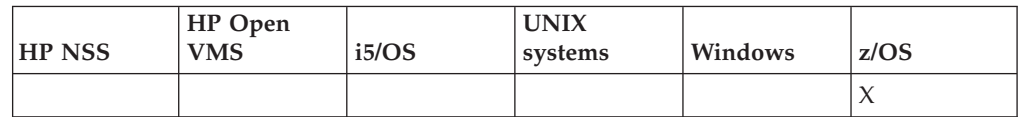

The response to the Inquire Archive (MQCMD\_INQUIRE\_ARCHIVE) command consists of the response header followed by the *ParameterType* structure and the combination of attribute parameter structures determined by the value of *ParameterType*.

#### **Always returned:**

*ParameterType* Specifies the type of archive information being returned. The value can be:

#### **MQSYSP\_TYPE\_INITIAL**

The initial settings of the archive parameters.

#### **MQSYSP\_TYPE\_SET**

The settings of the archive parameters if they have been altered since their initial setting.

#### **MQSYSP\_TYPE\_ARCHIVE\_TAPE**

Parameters relating to the tape unit (if in use). There is one such message per tape unit in use for archive logging.

### **Returned if** *ParameterType* **is MQSYSP\_TYPE\_INITIAL (one message is returned):**

*AllocPrimary*, *AllocSecondary*, *AllocUnits*, *ArchivePrefix1*, *ArchivePrefix2*, *ArchiveRetention*, *ArchiveUnit1*, *ArchiveUnit2*, *ArchiveWTOR*, *BlockSize*, *Catalog*, *Compact*, *Protect*, *QuiesceInterval*, *RoutingCode*, *TimeStampFormat*

# **Returned if** *ParameterType* **is MQSYSP\_TYPE\_SET and any value is set (one message is returned):**

*AllocPrimary*, *AllocSecondary*, *AllocUnits*, *ArchivePrefix1*, *ArchivePrefix2*, *ArchiveRetention*, *ArchiveUnit1*, *ArchiveUnit2*, *ArchiveWTOR*, *BlockSize*, *Catalog*, *Compact*, *Protect*, *QuiesceInterval*, *RoutingCode*, *TimeStampFormat*

**Returned if** *ParameterType* **is MQSYSP\_TYPE\_ARCHIVE\_TAPE (one message is returned for each tape unit in use for archive logging):** *DataSetName*, *LogCorrelId*, *UnitAddress*, *UnitStatus*, *UnitVolser*

# **Response data - archive parameter information**

#### *AllocPrimary* **(MQCFIN)**

Primary space allocation for DASD data sets (parameter identifier: MQIACF\_SYSP\_ALLOC\_PRIMARY).

Specifies the primary space allocation for DASD data sets in the units specified in the *AllocUnits* parameter.

#### *AllocSecondary* **(MQCFIN)**

Primary space allocation for DASD data sets (parameter identifier: MQIACF\_SYSP\_ALLOC\_SECONDARY).

Specifies the secondary space allocation for DASD data sets in the units specified in the *AllocUnits* parameter.

#### *AllocUnits* **(MQCFIN)**

Allocation unit (parameter identifier: MQIACF\_SYSP\_ALLOC\_UNIT).

Specifies the unit in which primary and secondary space allocations are made. The value can be:

**MQSYSP\_ALLOC\_BLK** Blocks.

#### **MQSYSP\_ALLOC\_TRK** Tracks.

**MQSYSP\_ALLOC\_CYL** Cylinders.

#### *ArchivePrefix1* **(MQCFST)**

Prefix for the first archive log data set name (parameter identifier: MQCACF\_SYSP\_ARCHIVE\_PFX1).

The maximum length of the string is MQ\_ARCHIVE\_PFX\_LENGTH.

#### *ArchivePrefix2* **(MQCFST)**

Prefix for the second archive log data set name (parameter identifier: MQCACF\_SYSP\_ARCHIVE\_PFX2).

The maximum length of the string is MQ\_ARCHIVE\_PFX\_LENGTH.

#### *ArchiveRetention* **(MQCFIN)**

Archive retention period (parameter identifier: MQIACF\_SYSP\_ARCHIVE\_RETAIN).

Specifies the retention period, in days, to be used when the archive log data set is created.

### *ArchiveUnit1* **(MQCFST)**

Specifies the device type or unit name of the device that is used to store the first copy of the archive log data set (parameter identifier: MQCACF\_SYSP\_ARCHIVE\_UNIT1).

The maximum length of the string is MQ\_ARCHIVE\_UNIT\_LENGTH.

#### *ArchiveUnit2* **(MQCFST)**

Specifies the device type or unit name of the device that is used to store the second copy of the archive log data set (parameter identifier: MQCACF\_SYSP\_ARCHIVE\_UNIT2).

The maximum length of the string is MQ\_ARCHIVE\_UNIT\_LENGTH.

#### *ArchiveWTOR* **(MQCFIN)**

Specifies whether a message is to be sent to the operator and a reply is

received before attempting to mount an archive log data set (parameter identifier: MQIACF\_SYSP\_ARCHIVE\_WTOR).

The value can be:

#### **MQSYSP\_YES**

A message is to be sent and a reply received before an attempt to mount an archive log data set.

#### **MQSYSP\_NO**

A message is not to be sent and a reply received before an attempt to mount an archive log data set.

#### *BlockSize* **(MQCFIN)**

Block size of the archive log data set (parameter identifier: MQIACF\_SYSP\_BLOCK\_SIZE).

#### *Catalog* **(MQCFIN)**

Specifies whether archive log data sets are cataloged in the primary integrated catalog facility (parameter identifier: MQIACF\_SYSP\_CATALOG).

The value can be:

#### **MQSYSP\_YES**

Archive log data sets are cataloged.

#### **MQSYSP\_NO**

Archive log data sets are not cataloged.

# *Compact* **(MQCFIN)**

Specifies whether data written to archive logs is to be compacted (parameter identifier: MQIACF\_SYSP\_COMPACT).

The value can be:

# **MQSYSP\_YES**

Data is to be compacted.

#### **MQSYSP\_NO**

Data is not to be compacted.

#### *Protect* **(MQCFIN)**

Protection by external security manager (ESM) (parameter identifier: MQIACF\_SYSP\_PROTECT).

Specifies whether archive log data sets are protected by ESM profiles when the data sets are created.

The value can be:

#### **MQSYSP\_YES**

Data set profiles are created when logs are off-loaded.

#### **MQSYSP\_NO**

Profiles are not created.

#### *QuiesceInterval* **(MQCFIN)**

Maximum time allowed for the quiesce (parameter identifier: MQIACF\_SYSP\_QUIESCE\_INTERVAL).

Specifies the maximum time, in seconds, allowed for the quiesce.

## *RoutingCode* **(MQCFIL)**

z/OS routing code list (parameter identifier: MQIACF\_SYSP\_ROUTING\_CODE).

Specifies the list of z/OS routing codes for messages about the archive log data sets to the operator. There can be between 1 and 14 entries in the list.

#### *TimeStampFormat* **(MQCFIN)**

Time stamp included (parameter identifier: MQIACF\_SYSP\_TIMESTAMP).

Specifies whether the archive log data set name has a time stamp in it.

The value can be:

# **MQSYSP\_YES**

Names include a time stamp.

#### **MQSYSP\_NO**

Names do not include a time stamp.

### **MQSYSP\_EXTENDED**

Names include a time stamp.

# **Response data - tape unit status information**

#### *DataSetName* **(MQCFST)**

Data set name (parameter identifier: MQCACF\_DATA\_SET\_NAME).

Specifies the data set name on the tape volume that is being processed, or was last processed.

The maximum length of the string is MQ\_DATA\_SET\_NAME\_LENGTH.

# *LogCorrelId* **(MQCFST)**

Correlation identifier (parameter identifier: MQCACF\_SYSP\_LOG\_CORREL\_ID).

Specifies the correlation ID associated with the user of the tape being processed. This is blank if there is no current user.

The maximum length of the string is MQ\_LOG\_CORREL\_ID\_LENGTH.

#### *UnitAddress* **(MQCFIN)**

Tape unit address: MQIACF\_SYSP\_UNIT\_ADDRESS).

Specifies the physical address of the tape unit allocated to read the archive log.

#### *UnitStatus* **(MQCFIN)**

Status if the tape unit: MQIACF\_SYSP\_UNIT\_STATUS).

The value can be:

#### **MQSYSP\_STATUS\_BUSY**

The tape unit is busy, actively processing an archive log data set.

#### **MQSYSP\_STATUS\_PREMOUNT**

The tape unit is active and allocated for premounting.

#### **MQSYSP\_STATUS\_AVAILABLE**

The tape unit is available, inactive and waiting for work.

#### **MQSYSP\_STATUS\_UNKNOWN**

The tape unit status us unknown.

#### *UnitVolser* **(MQCFST)**

The volume serial number of the tape that is mounted (parameter identifier: MQCACF\_SYSP\_UNIT\_VOLSER).

The maximum length of the string is MQ\_VOLSER\_LENGTH.

# **Inquire Authentication Information Object**

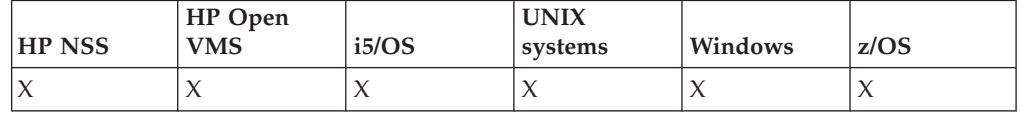

The Inquire authentication information object (MQCMD\_INQUIRE\_AUTH\_INFO) command inquires about the attributes of authentication information objects.

#### **Required parameters :** *AuthInfoName*

**Optional parameters:**

*AuthInfoAttrs*, *CommandScope*, *IntegerFilterCommand*, *QSGDisposition*, *StringFilterCommand*

# **Required parameters (Inquire Authentication Information Object)**

#### *AuthInfoName* **(MQCFST)**

Authentication information object name (parameter identifier: MQCA\_AUTH\_INFO\_NAME).

Specifies the name of the authentication information object about which information is to be returned.

Generic authentication information object names are supported. A generic name is a character string followed by an asterisk  $(*)$ , for example ABC $*$ , and it selects all authentication information objects having names that start with the selected character string. An asterisk on its own matches all possible names.

The maximum length of the string is MQ\_AUTH\_INFO\_NAME\_LENGTH.

# **Optional parameters (Inquire Authentication Information Object)**

*AuthInfoAttrs* **(MQCFIL)**

Authentication information object attributes (parameter identifier: MQIACF\_AUTH\_INFO\_ATTRS).

The attribute list can specify the following on its own (this is the default value if the parameter is not specified) :

# **MQIACF\_ALL**

All attributes.

or a combination of the following :

# **MQCA\_ALTERATION\_DATE**

Date on which the definition was last altered.

# **MQCA\_ALTERATION\_TIME**

Time at which the definition was last altered.

# **MQCA\_AUTH\_INFO\_NAME**

Name of the authentication information object.

#### **MQIA\_AUTH\_INFO\_TYPE**

Type of authentication information object.

#### **MQCA\_AUTH\_INFO\_CONN\_NAME**

Connection name of the authentication information object.

### **MQCA\_LDAP\_USER\_NAME**

LDAP user name in the authentication information object.

# **MQCA\_LDAP\_PASSWORD**

LDAP password in the authentication information object.

#### **MQCA\_AUTH\_INFO\_DESC**

Description of the authentication information object.

#### *CommandScope* **(MQCFST)**

Command scope (parameter identifier: MQCACF\_COMMAND\_SCOPE). This parameter applies to z/OS only.

Specifies how the command is executed when the queue manager is a member of a queue-sharing group. You can specify one of the following:

- blank (or omit the parameter altogether). The command is executed on the queue manager on which it was entered.
- a queue manager name. The command is executed on the queue manager you specify, providing it is active within the queue sharing group. If you specify a queue manager name other than the queue manager on which it was entered, you must be using a queue-sharing group environment, and the command server must be enabled.
- v an asterisk (\*). The command is executed on the local queue manager and is also passed to every active queue manager in the queue-sharing group.

The maximum length is MQ\_QSG\_NAME\_LENGTH.

You cannot use *CommandScope* as a parameter to filter on.

#### *IntegerFilterCommand* **(MQCFIF)**

Integer filter command descriptor. The parameter identifier must be any integer type parameter of those allowed in *AuthInfoAttrs*, except MQIACF\_ALL. Use this to restrict the output from the command by specifying a filter condition. See "MQCFIF - PCF integer filter [parameter"](#page-498-0) on page 483 for information about using this filter condition.

If you specify an integer filter, you cannot also specify a string filter using the *StringFilterCommand* parameter.

#### *QSGDisposition* **(MQCFIN)**

Disposition of the object within the group (parameter identifier: MQIA\_QSG\_DISP). This parameter applies to z/OS only.

Specifies the disposition of the object for which information is to be returned (that is, where it is defined and how it behaves). The value can be:

#### **MQQSGD\_LIVE**

The object is defined as MQQSGD\_Q\_MGR or MQQSGD\_COPY. This is the default value if the parameter is not specified.

#### **MQQSGD\_ALL**

The object is defined as MQQSGD\_Q\_MGR or MQQSGD\_COPY.

If there is a shared queue manager environment, and the command is being executed on the queue manager where it was issued, this option also displays information for objects defined with MQQSGD\_GROUP.

If MQQSGD\_LIVE is specified or defaulted, or if MQQSGD\_ALL is specified in a shared queue manager environment, the command might give duplicated names (with different dispositions).

### **MQQSGD\_COPY**

The object is defined as MQQSGD\_COPY.

### **MQQSGD\_GROUP**

The object is defined as MQQSGD\_GROUP. This is permitted only in a shared queue environment.

#### **MQQSGD\_Q\_MGR**

The object is defined as MQQSGD\_Q\_MGR.

#### **MQQSGD\_PRIVATE**

The object is defined as either MQQSGD\_Q\_MGR or MQQSGD\_COPY. Note that MQQSGD\_PRIVATE returns the same information as MQQSGD\_LIVE.

You cannot use *QSGDisposition* as a parameter to filter on.

#### *StringFilterCommand* **(MQCFSF)**

String filter command descriptor. The parameter identifier must be any string type parameter of those allowed in *AuthInfoAttrs*, except MQCA\_AUTH\_INFO\_NAME. Use this to restrict the output from the command by specifying a filter condition. See ["MQCFSF](#page-505-0) - PCF string filter [parameter"](#page-505-0) on page 490 for information about using this filter condition.

If you specify a string filter, you cannot also specify an integer filter using the *IntegerFilterCommand* parameter.

# **Inquire Authentication Information Object (Response)**

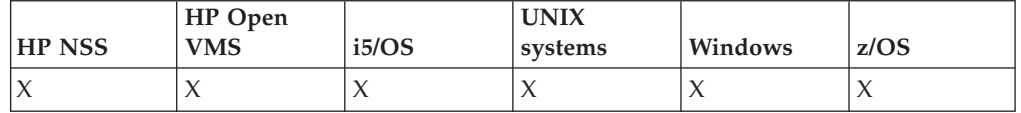

The response of the Inquire authentication information

(MQCMD\_INQUIRE\_AUTH\_INFO) command consists of the response header followed by the *AuthInfoName* structure (and on z/OS only, the *QSGDisposition* structure), and the requested combination of attribute parameter structures (where applicable).

#### **Always returned:**

*AuthInfoName*, *QSGDisposition*

#### **Returned if requested:**

*AlterationDate*, *AlterationTime*, *AuthInfoConnName*, *AuthInfoDesc*, *AuthInfoType*, *LDAPPassword*, *LDAPUserName*

# **Response data**

#### *AlterationDate* **(MQCFST)**

Alteration date of the authentication information object, in the form yyyy-mm-dd (parameter identifier: MQCA\_ALTERATION\_DATE).

## *AlterationTime* **(MQCFST)**

Alteration time of the authentication information object, in the form hh.mm.ss (parameter identifier: MQCA\_ALTERATION\_TIME).

# *AuthInfoConnName* **(MQCFST)**

The connection name of the authentication information object (parameter identifier: MQCA\_AUTH\_INFO\_CONN\_NAME).

The maximum length of the string is MQ\_AUTH\_INFO\_CONN\_NAME\_LENGTH. On z/OS, it is MQ\_LOCAL\_ADDRESS\_LENGTH.

#### *AuthInfoDesc* **(MQCFST)**

The description of the authentication information object (parameter identifier: MQCA\_AUTH\_INFO\_DESC).

The maximum length is MQ\_AUTH\_INFO\_DESC\_LENGTH.

### *AuthInfoName* **(MQCFST)**

authentication information object name (parameter identifier: MQCA\_AUTH\_INFO\_NAME).

The maximum length of the string is MQ\_AUTH\_INFO\_NAME\_LENGTH.

#### *AuthInfoType* **(MQCFIN)**

The type of authentication information object (parameter identifier: MQIA\_AUTH\_INFO\_TYPE).

The value can be:

#### **MQAIT\_CRL\_LDAP**

This defines this authentication information object as specifying Certificate Revocation Lists that are held on the LDAP. See the WebSphere MQ Security book for more information.

### *LDAPPassword* **(MQCFST)**

The LDAP password (parameter identifier: MQCA\_LDAP\_PASSWORD).

The maximum length is MQ\_LDAP\_PASSWORD\_LENGTH.

#### *LDAPUserName* **(MQCFST)**

The LDAP user name (parameter identifier: MQCA\_LDAP\_USER\_NAME).

The Distinguished Name of the user who is binding to the directory.

The maximum length is MQ\_DISTINGUISHED\_NAME\_LENGTH. On z/OS, it is MQ\_SHORT\_DNAME\_LENGTH.

#### *QSGDisposition* **(MQCFIN)**

QSG disposition (parameter identifier: MQIA\_QSG\_DISP).

Specifies the disposition of the object (that is, where it is defined and how it behaves). This parameter is valid on z/OS only. The value can be:

#### **MQQSGD\_COPY**

The object is defined as MQQSGD\_COPY.

# **MQQSGD\_GROUP**

The object is defined as MQQSGD\_GROUP.

### **MQQSGD\_Q\_MGR**

The object is defined as MQQSGD\_Q\_MGR.

# **Inquire Authentication Information Object Names**

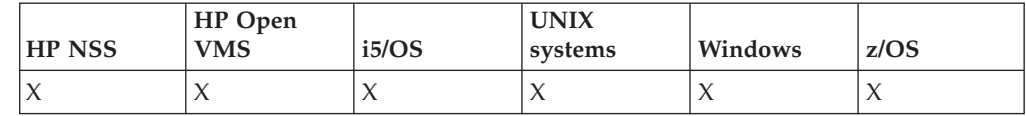

The Inquire authentication information names

(MQCMD\_INQUIRE\_AUTH\_INFO\_NAMES) command asks for a list of authentication information names that match the generic authentication information name specified.

#### **Required parameters:**

*AuthInfoName*

#### **Optional parameters:**

*CommandScope*, *QSGDisposition*

# **Required parameters (Inquire Authentication Information Object Names)**

#### *AuthInfoName* **(MQCFST)**

Authentication information object name (parameter identifier: MQCA\_AUTH\_INFO\_NAME).

Specifies the name of the authentication information object about which information is to be returned.

Generic authentication information object names are supported. A generic name is a character string followed by an asterisk (\*), for example ABC\*, and it selects all authentication information objects having names that start with the selected character string. An asterisk on its own matches all possible names.

The maximum length of the string is MQ\_AUTH\_INFO\_NAME\_LENGTH.

# **Optional parameters (Inquire Authentication Information Object Names)**

#### *CommandScope* **(MQCFST)**

Command scope (parameter identifier: MQCACF\_COMMAND\_SCOPE). This parameter applies to z/OS only.

Specifies how the command is executed when the queue manager is a member of a queue-sharing group. You can specify one of the following:

- blank (or omit the parameter altogether). The command is executed on the queue manager on which it was entered.
- a queue manager name. The command is executed on the queue manager you specify, providing it is active within the queue sharing group. If you specify a queue manager name other than the queue manager on which it was entered, you must be using a queue-sharing group environment, and the command server must be enabled.
- an asterisk (\*). The command is executed on the local queue manager and is also passed to every active queue manager in the queue-sharing group.

The maximum length is MQ\_QSG\_NAME\_LENGTH.

#### *QSGDisposition* **(MQCFIN)**

Disposition of the object within the group (parameter identifier: MQIA\_QSG\_DISP). This parameter applies to z/OS only.

Specifies the disposition of the object for which information is to be returned (that is, where it is defined and how it behaves). The value can be:

#### **MQQSGD\_LIVE**

The object is defined as MQQSGD\_Q\_MGR or MQQSGD\_COPY. This is the default value if the parameter is not specified.

#### **MQQSGD\_ALL**

The object is defined as MQQSGD\_Q\_MGR or MQQSGD\_COPY.

If there is a shared queue manager environment, and the command is being executed on the queue manager where it was issued, this option also displays information for objects defined with MQQSGD\_GROUP.

If MQQSGD\_LIVE is specified or defaulted, or if MQQSGD\_ALL is specified in a shared queue manager environment, the command might give duplicated names (with different dispositions).

#### **MQQSGD\_COPY**

The object is defined as MQQSGD\_COPY.

#### **MQQSGD\_GROUP**

The object is defined as MQQSGD\_GROUP. This is permitted only in a shared queue environment.

#### **MQQSGD\_Q\_MGR**

The object is defined as MQQSGD\_Q\_MGR.

#### **MQQSGD\_PRIVATE**

The object is defined as either MQQSGD\_Q\_MGR or MQQSGD\_COPY. Note that MQQSGD\_PRIVATE returns the same information as MQQSGD\_LIVE.

# **Inquire Authentication Information Object Names (Response)**

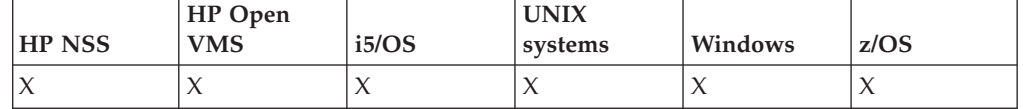

The response to the inquire authentication information names (MQCMD\_INQUIRE\_AUTH\_INFO\_NAMES) command consists of the response header followed by a parameter structure giving zero or more names that match the specified authentication information name.

In addition to this, on z/OS only, a parameter structure, *QSGDispositions*, (with the same number of entries as the *AuthInfoNames* structure) is returned. Each entry in this structure indicates the disposition of the object with the corresponding entry in the *AuthInfoNames* structure.

#### **Always returned:**

*AuthInfoNames*, *QSGDispositions*

### **Returned if requested:**

None

# **Response data**

#### *AuthInfoNames* **(MQCFSL)**

List of authentication information object names (parameter identifier: MQCACF\_AUTH\_INFO\_NAMES).

#### *QSGDispositions* **(MQCFIL)**

List of QSG dispositions (parameter identifier: MQIACF\_QSG\_DISPS).

Specifies the disposition of the object (that is, where it is defined and how it behaves). This parameter is valid on z/OS only. The value can be:

### **MQQSGD\_COPY**

The object is defined as MQQSGD\_COPY.

# **MQQSGD\_GROUP**

The object is defined as MQQSGD\_GROUP.

# **MQQSGD\_Q\_MGR**

The object is defined as MQQSGD\_Q\_MGR.

# **Inquire Authority Records**

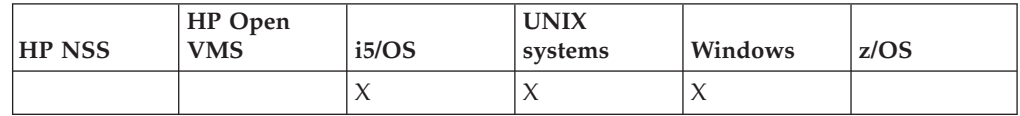

The Inquire Authority Records (MQCMD\_INQUIRE\_AUTH\_RECS) command retrieves authority records associated with a profile name.

#### **Required parameters:**

*Options*, *ProfileName*

#### **Optional parameters:**

*EntityName*, *EntityType*, *ObjectType*, *ProfileAttrs*, *ServiceComponent*

# **Required parameters (Inquire Authority Records)**

# *Options* **(MQCFIN)**

Options to control the set of authority records that is returned (parameter identifier: MQIACF\_AUTH\_OPTIONS).

This parameter is required and you should include one of the following two values:

#### **MQAUTHOPT\_NAME\_ALL\_MATCHING**

Return all profiles the names of which match the specified *ProfileName*. This means that a *ProfileName* of ABCD results in the profiles ABCD, ABC\*, and AB\* being returned (if ABC\* and AB\* have been defined as profiles).

#### **MQAUTHOPT\_NAME\_EXPLICIT**

Return only those profiles the names of which exactly match the *ProfileName*. No matching generic profiles are returned unless the *ProfileName* is, itself, a generic profile. You cannot specify this *and* MQAUTHOPT\_ENTITY\_SET.

and one of the following two values:

#### **MQAUTHOPT\_ENTITY\_EXPLICIT**

Return all profiles the entity fields of which match the specified *EntityName*. No profiles are returned for any group in which *EntityName* is a member; only the profile defined for the specified *EntityName*.

#### **MQAUTHOPT\_ENTITY\_SET**

Return the profile the entity field of which matches the specified *EntityName and* the profiles pertaining to any groups in which *EntityName* is a member that contribute to the cumulative authority for the specified entity. . You cannot specify this *and* MQAUTHOPT\_NAME\_EXPLICIT.

You can also optionally specify:

#### **MQAUTHOPT\_NAME\_AS\_WILDCARD**

Interpret *ProfileName* as a filter on the profile name of the authority records. If you do not specify this attribute and *ProfileName* contains wildcard characters, it is interpreted as a generic profile and only those authority records where the generic profile names match the value of *ProfileName* are returned.

You cannot specify MQAUTHOPT\_NAME\_AS\_WILDCARD if you also specify MQAUTHOPT\_ENTITY\_SET.

#### *ProfileName* **(MQCFST)**

Profile name (parameter identifier: MQCACF\_AUTH\_PROFILE\_NAME).

This is the name of the profile for which to retrieve authorizations. Generic profile names are supported. A generic name is a character string followed by an asterisk (\*), for example ABC\*, and it selects all profiles having names that start with the selected character string. An asterisk on its own matches all possible names.

If you have defined a generic profile, you can return information about it by not setting MQAUTHOPT\_NAME\_AS\_WILDCARD in *Options*.

If you set *Options* to MQAUTHOPT\_NAME\_AS\_WILDCARD, the only valid value for *ProfileName* is a single asterisk (\*). This means that all authority records that satisfy the values specified in the other parameters are returned.

Do not specify *ProfileName* if the value of *ObjectType* is MQOT\_Q\_MGR.

The profile name is always returned regardless of the attributes requested.

The maximum length of the string is MQ\_AUTH\_PROFILE\_NAME\_LENGTH.

#### *ObjectType* **(MQCFIN)**

The type of object referred to by the profile (parameter identifier: MQIACF\_OBJECT\_TYPE).

The value can be:

#### **MQOT\_ALL**

All object types. This is the default if you do not specify a value for *ObjectType*.

#### **MQOT\_AUTH\_INFO**

Authentication information.

#### **MQOT\_CHANNEL**

Channel object.

#### **MQOT\_CLNTCONN\_CHANNEL**

Client-connection channel object.

#### **MQOT\_LISTENER**

Listener object.

# **MQOT\_NAMELIST**

Namelist.

#### **MQOT\_PROCESS**

Process.

#### **MQOT\_Q**

Queue, or queues, that match the object name parameter.

### **MQOT\_Q\_MGR**

Queue manager.

# **MQOT\_SERVICE**

Service object.

# **MQOT\_TOPIC**

Topic object.

# **Optional parameters (Inquire Authority Records)**

# *EntityName* **(MQCFST)**

Entity name (parameter identifier: MQCACF\_ENTITY\_NAME).

Depending on the value of *EntityType*, this is either:

- v A principal name. This is the name of a user for whom to retrieve authorizations to the specified object. On WebSphere MQ for Windows, the name of the principal can optionally include a domain name, specified in this format: user@domain.
- v A group name. This is the name of the user group for which to retrieve authorizations. You can specify one name only and this must be the name of an existing user group. On WebSphere MQ for Windows, you can only use local groups.

The maximum length of the string is MQ\_ENTITY\_NAME\_LENGTH.

#### *EntityType* **(MQCFIN)**

Entity type (parameter identifier: MQIACF\_ENTITY\_TYPE).

The value can be:

# **MQZAET\_GROUP**

The value of the *EntityName* parameter refers to a group name.

#### **MQZAET\_PRINCIPAL**

The value of the *EntityName* parameter refers to a principal name.

#### *ProfileAttrs* **(MQCFIL)**

Profile attributes (parameter identifier: MQIACF\_AUTH\_PROFILE\_ATTRS).

The attribute list might specify the following on its own (this is the default value if the parameter is not specified):

# **MQIACF\_ALL**

All attributes.

or a combination of the following:

**MQCACF\_ENTITY\_NAME** Entity name.

### **MQIACF\_AUTHORIZATION\_LIST** Authorization list.

# **MQIACF\_ENTITY\_TYPE** Entity type.

## **MQIACF\_OBJECT\_TYPE** Object type.

*ServiceComponent* **(MQCFST)**

Service component (parameter identifier: MQCACF\_SERVICE\_COMPONENT).

If installable authorization services are supported, this specifies the name of the authorization service from which to retrieve authorization.

If you omit this parameter, the authorization inquiry is made to the first installable component for the service.

The maximum length of the string is MQ\_SERVICE\_COMPONENT\_LENGTH.

# **Error codes (Inquire Authority Records)**

This command might return the following in the response format header, in addition to the values shown on page "Error codes applicable to all [commands"](#page-38-0) on [page](#page-38-0) 23.

# *Reason* **(MQLONG)**

The value can be:

#### **MQRC\_OBJECT\_TYPE\_ERROR** Invalid object type.

**MQRC\_UNKNOWN\_ENTITY** Userid not authorized, or unknown.

# **MQRCCF\_CFST\_CONFLICTING\_PARM**

Conflicting parameters.

#### **MQRCCF\_PROFILE\_NAME\_ERROR** Invalid profile name.

# **Inquire Authority Records (Response)**

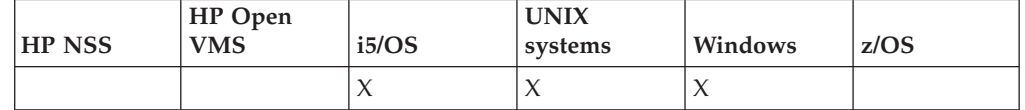

One PCF message is returned for each authority record that is found the profile name of which matches the options specified in the Inquire Authority Records request. Each response to the Inquire Authority Records

(MQCMD\_INQUIRE\_AUTH\_RECS) command consists of the response header followed by the *QMgrName*, *Options*, *ProfileName*, and *ObjectType* structures and the requested combination of attribute parameter structures.

#### **Always returned:**

*ObjectType*, *Options*, *ProfileName*, *QMgrName*

#### **Returned if requested:**

*AuthorizationList*, *EntityName*, *EntityType*

# **Response data**

*AuthorizationList* **(MQCFIL)**

Authorization list (parameter identifier: MQIACF\_AUTHORIZATION\_LIST).

This list can contain zero or more authorization values. Each returned authorization value means that any user ID in the specified group or principal has the authority to perform the operation defined by that value. The value can be:

#### **MQAUTH\_NONE**

The entity has authority set to 'none'.

#### **MQAUTH\_ALT\_USER\_AUTHORITY**

Specify an alternate user ID on an MQI call.

#### **MQAUTH\_BROWSE**

Retrieve a message from a queue by issuing an MQGET call with the BROWSE option.

#### **MQAUTH\_CHANGE**

Change the attributes of the specified object, using the appropriate command set.

#### **MQAUTH\_CLEAR**

Clear a queue.

#### **MQAUTH\_CONNECT**

Connect the application to the specified queue manager by issuing an MQCONN call.

#### **MQAUTH\_CREATE**

Create objects of the specified type using the appropriate command set.

#### **MQAUTH\_DELETE**

Delete the specified object using the appropriate command set.

#### **MQAUTH\_DISPLAY**

Display the attributes of the specified object using the appropriate command set.

#### **MQAUTH\_INPUT**

Retrieve a message from a queue by issuing an MQGET call.

# **MQAUTH\_INQUIRE**

Make an inquiry on a specific queue by issuing an MQINQ call.

#### **MQAUTH\_OUTPUT**

Put a message on a specific queue by issuing an MQPUT call.

#### **MQAUTH\_PASS\_ALL\_CONTEXT**

Pass all context.

#### **MQAUTH\_PASS\_IDENTITY\_CONTEXT**

Pass the identity context.

### **MQAUTH\_SET**

Set attributes on a queue from the MQI by issuing an MQSET call.

#### **MQAUTH\_SET\_ALL\_CONTEXT**

Set all context on a queue.

#### **MQAUTH\_SET\_IDENTITY\_CONTEXT**

Set the identity context on a queue.

#### **MQAUTH\_SUBSCRIBE**

Subscribe to the specified topic.

#### **MQAUTH\_RESUME**

Resume a subscription to the specified topic.

### **MQAUTH\_PUBLISH**

Publish to the specified topic.

Use the *Count* field in the MQCFIL structure to determine how many values are returned.

#### *EntityName* **(MQCFST)**

Entity name (parameter identifier: MQCACF\_ENTITY\_NAME).

This can either be a principal name or a group name.

The maximum length of the string is MQ\_ENTITY\_NAME\_LENGTH.

#### *EntityType* **(MQCFIN)**

Entity type (parameter identifier: MQIACF\_ENTITY\_TYPE).

The value can be:

#### **MQZAET\_GROUP**

The value of the *EntityName* parameter refers to a group name.

### **MQZAET\_PRINCIPAL**

The value of the *EntityName* parameter refers to a principal name.

#### **MQZAET\_UNKNOWN**

On Windows, an authority record still exists from a previous queue manager which did not originally contain entity type information.

#### *ObjectType* **(MQCFIN)**

Object type (parameter identifier: MQIACF\_OBJECT\_TYPE).

The value can be:

#### **MQOT\_AUTH\_INFO**

Authentication information.

# **MQOT\_CHANNEL**

Channel object.

# **MQOT\_CLNTCONN\_CHANNEL**

Client-connection channel object.

#### **MQOT\_LISTENER**

Listener object.

#### **MQOT\_NAMELIST** Namelist.

# **MQOT\_PROCESS**

Process.

#### **MQOT\_Q**

Queue, or queues, that match the object name parameter.

# **MQOT\_Q\_MGR**

Queue manager.

### **MQOT\_SERVICE**

Service object.

#### **MQOT\_TOPIC**

Topic object.

#### *Options* **(MQCFIN)**

Options used to indicate the level of information that is returned (parameter identifier: MQIACF\_AUTH\_OPTIONS).

### *ProfileName* **(MQCFST)**

Profile name (parameter identifier: MQCACF\_AUTH\_PROFILE\_NAME).

The maximum length of the string is MQ\_AUTH\_PROFILE\_NAME\_LENGTH.

#### *QMgrName* **(MQCFST)**

Name of the queue manager on which the Inquire command is issued (parameter identifier: MQCA\_Q\_MGR\_NAME).

The maximum length of the string is MQ\_Q\_MGR\_NAME\_LENGTH.

# **Inquire Authority Service**

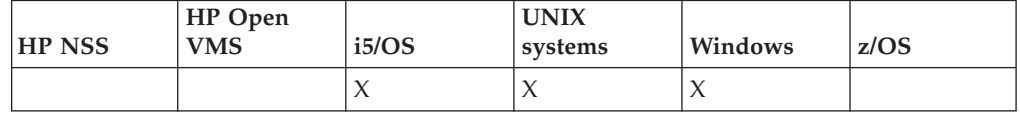

The Inquire Authority Service (MQCMD\_INQUIRE\_AUTH\_SERVICE) command retrieves information about the level of function supported by installed authority managers.

### **Required parameters:**

*AuthServiceAttrs*

#### **Optional parameters:**

*ServiceComponent*

# **Required parameters (Inquire Authority Service)**

#### *AuthServiceAttrs* **(MQCFIL)**

Authority service attributes (parameter identifier: MQIACF\_AUTH\_SERVICE\_ATTRS).

The attribute list might specify the following on its own (this is the default value if the parameter is not specified):

# **MQIACF\_ALL**

All attributes.

or a combination of the following:

**MQIACF\_INTERFACE\_VERSION** Current interface version of the authority service.

**MQIACF\_USER\_ID\_SUPPORT** Whether the authority service supports user IDs.

# **Optional parameters (Inquire Authority Service)**

### *ServiceComponent* **(MQCFST)**

Name of authorization service (parameter identifier: MQCACF\_SERVICE\_COMPONENT).

The name of the authorization service which is to handle the Inquire Authority Service command.

If this parameter is omitted, or specified as a blank or null string, the inquire function is called in each installed authorization service in reverse order to the order in which the services have been installed, until all authorization services have been called or until one returns a value of MQZCI\_STOP in the Continuation field.

The maximum length of the string is MQ\_SERVICE\_COMPONENT\_LENGTH.

# **Error codes (Inquire Authority Service)**

This command might return the following in the response format header, in addition to the values shown on page "Error codes applicable to all [commands"](#page-38-0) on [page](#page-38-0) 23.

#### *Reason* **(MQLONG)**

The value can be:

# **MQRC\_SELECTOR\_ERROR**

Attribute selector not valid.

## **MQRC\_UNKNOWN\_COMPONENT\_NAME**

Unknown service component name.

# **Inquire Authority Service (Response)**

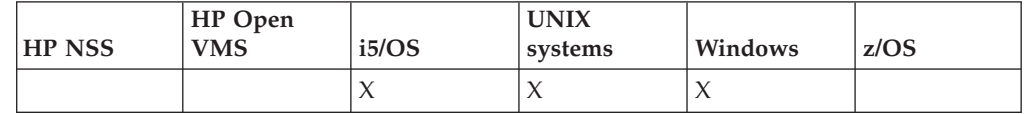

The response to the Inquire Authority Service

(MQCMD\_INQUIRE\_AUTH\_SERVICE) command consists of the response header followed by the *ServiceComponent* structure and the requested combination of attribute parameter structures.

#### **Always returned:**

*ServiceComponent*

#### **Returned if requested:**

*InterfaceVersion*, *UserIDSupport*

# **Response data**

## *InterfaceVersion* **(MQCFIN)**

Interface version (parameter identifier: MQIACF\_INTERFACE\_VERSION).

This is the current interface version of the OAM.

#### *ServiceComponent* **(MQCFSL)**

Name of authorization service (parameter identifier: MQCACF\_SERVICE\_COMPONENT).

If you included a specific value for *ServiceComponent* on the Inquire Authority Service command, this field contains the name of the authorization service that handled the command. If you did not include a specific value for *ServiceComponent* on the Inquire Authority Service command, the list contains the names of all the installed authorization services.

The maximum length of each element in the list is MQ\_SERVICE\_COMPONENT\_LENGTH.

#### *UserIDSupport* **(MQCFIN)**

User ID support (parameter identifier: MQIACF\_USER\_ID\_SUPPORT).

The value can be:

#### **MQUIDSUPP\_YES**

The authority service supports user IDs.

#### **MQUIDSUPP\_NO**

The authority service does not support user IDs.

# **Inquire CF Structure**

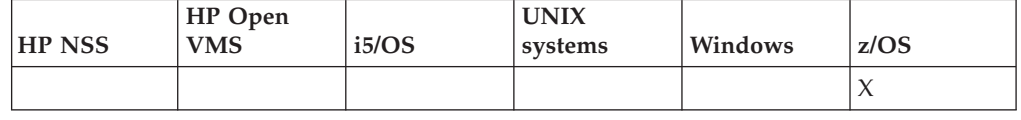

The Inquire CF Structure (MQCMD\_INQUIRE\_CF\_STRUC) command returns information about the attributes of one or more CF application structures.

**Note:** This command is supported only on z/OS when the queue manager is a member of a queue-sharing group.

# **Required parameters:**

*CFStrucName*

# **Optional parameters:**

*CFStrucAttrs*, *IntegerFilterCommand*, *StringFilterCommand*

# **Required parameters (Inquire CF Structure)**

*CFStrucName* **(MQCFST)**

CF Structure name (parameter identifier: MQCA\_CF\_STRUC\_NAME).

Specifies the name of the CF application structure about which information is to be returned.

Generic CF structure names are supported. A generic name is a character string followed by an asterisk (\*), for example ABC\*, and it selects all CF application structures having names that start with the selected character string. An asterisk on its own matches all possible names.

The maximum length is MQ\_CF\_STRUC\_NAME\_LENGTH.

# **Optional parameters (Inquire CF Structure)**

# *CFStrucAttrs* **(MQCFIL)**

CF application structure attributes (parameter identifier: MQIACF\_CF\_STRUC\_ATTRS).

The attribute list might specify the following on its own (this is the default value used if the parameter is not specified):

# **MQIACF\_ALL**

All attributes.

or a combination of the following:

# **MQCA\_ALTERATION\_DATE**

The date on which the definition was last altered.

#### **MQCA\_ALTERATION\_TIME**

The time at which the definition was last altered.

# **MQCA\_CF\_STRUC\_DESC**

Description of CF application structure.

#### **MQCA\_CF\_STRUC\_NAME**

Name of CF application structure.

# **MQIA\_CF\_LEVEL**

Functional capability level for the CF application structure.

#### **MQIA\_CF\_RECOVER**

Whether CF recovery for the application structure is supported.

#### *IntegerFilterCommand* **(MQCFIF)**

Integer filter command descriptor. The parameter identifier must be any integer type parameter of those allowed in *CFStrucAttrs* except MQIACF\_ALL. Use this to restrict the output from the command by specifying a filter condition. See "MQCFIF - PCF integer filter [parameter"](#page-498-0) on page 483 for information about using this filter condition.

If you specify an integer filter, you cannot also specify a string filter using the *StringFilterCommand* parameter.

#### *StringFilterCommand* **(MQCFSF)**

String filter command descriptor. The parameter identifier must be any string type parameter of those allowed in *CFStrucAttrs* except

MQCA\_CF\_STRUC\_NAME. Use this to restrict the output from the command by specifying a filter condition. See "MQCFSF - PCF string filter [parameter"](#page-505-0) on [page](#page-505-0) 490 for information about using this filter condition.

If you specify a string filter, you cannot also specify an integer filter using the *IntegerFilterCommand* parameter.

# **Inquire CF Structure (Response)**

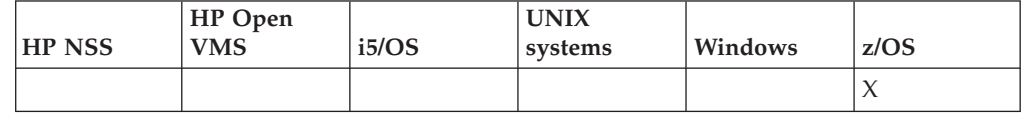

The response to the Inquire CF Structure (MQCMD\_INQUIRE\_CF\_STRUC) command consists of the response header followed by the *CFStrucName* structure and the requested combination of attribute parameter structures. If a generic CF application structure name was specified, one such message is generated for each CF application structure found.

**Always returned:** *CFStrucName*

#### **Returned if requested:**

*AlterationDate*, *AlterationTime*, *CFLevel*, *CFStrucDesc*, *Recovery*

# **Response data**

#### *AlterationDate* **(MQCFST)**

Alteration date (parameter identifier: MQCA\_ALTERATION\_DATE).

The date on which the definition was last altered, in the form yyyy-mm-dd.

The maximum length of the string is MQ\_DATE\_LENGTH.

#### *AlterationTime* **(MQCFST)**

Alteration time (parameter identifier: MQCA\_ALTERATION\_TIME).

The time at which the definition was last altered, in the form hh.mm.ss.

The maximum length of the string is MQ\_TIME\_LENGTH.

#### *CFLevel* **(MQCFIN)**

The functional capability level for this CF application structure (parameter identifier: MQIA\_CF\_LEVEL).

Specifies the functional capability level for the CF application structure. The value can be:

- **1** A CF structure that can be ″auto-created″ by a queue manager at command level 520.
- **2** A CF structure at command level 520 that can only be created or deleted by a queue manager at command level 530 or greater. This is the default *CFLevel* for queue managers at command level 530 or greater.

**3**

A CF structure at command level 530. This *CFLevel* is required if you want to use persistent messages on shared queues, or for message grouping, or both.

**4**

A CF structure at command level 600. This *CFLevel* can be used for persistent messages or for messages longer than 64 512 bytes.

### *CFStrucDesc* **(MQCFST)**

The description of the CF structure (parameter identifier: MQCA\_CF\_STRUC\_DESC).

The maximum length is MQ\_CF\_STRUC\_DESC\_LENGTH.

### *CFStrucName* **(MQCFST)**

CF Structure name (parameter identifier: MQCA\_CF\_STRUC\_NAME).

The maximum length is MQ\_CF\_STRUC\_NAME\_LENGTH.

# *Recovery* **(MQCFIN)**

Recovery (parameter identifier: MQIA\_CF\_RECOVER).

Specifies whether CF recovery is supported for the application structure. The value can be:

# **MQCFR\_YES**

Recovery is supported.

#### **MQCFR\_NO**

Recovery is not supported.

# **Inquire CF Structure Names**

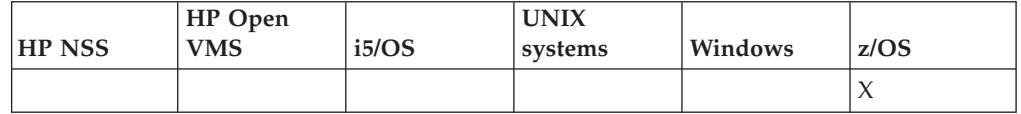

The Inquire CF Structure Names (MQCMD\_INQUIRE\_CF\_STRUC\_NAMES) command inquires for a list of CF application structure names that match the generic CF structure name specified.

**Note:** This command is supported only on z/OS when the queue manager is a member of a queue-sharing group.

# **Required parameters:**

*CFStrucName*

**Optional parameters:** *None*

# **Required parameters (Inquire CF Structure Names)**

# *CFStrucName* **(MQCFST)**

CF Structure name (parameter identifier: MQCA\_CF\_STRUC\_NAME).

Specifies the name of the CF application structure about which information is to be returned.

Generic CF structure names are supported. A generic name is a character string followed by an asterisk (\*), for example ABC\*, and it selects all CF application structures having names that start with the selected character string. An asterisk on its own matches all possible names.

The maximum length is MQ\_CF\_STRUC\_NAME\_LENGTH.

# **Inquire CF Structure Names (Response)**

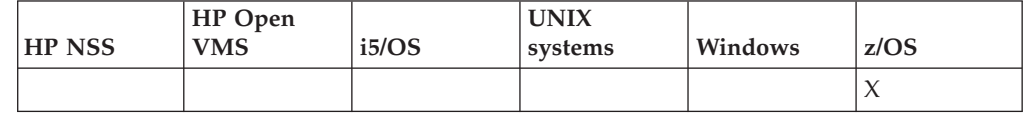

The response to the Inquire CF Structure Names

(MQCMD\_INQUIRE\_CF\_STRUC\_NAMES) command consists of the response header followed by a single parameter structure giving zero or more names that match the specified CF application structure name.

#### **Always returned:**

*CFStrucNames*

### **Returned if requested:** None

# **Response data**

*CFStrucNames* **(MQCFSL)**

List of CF application structure names (parameter identifier: MQCACF\_CF\_STRUC\_NAMES).

# **Inquire CF Structure Status**

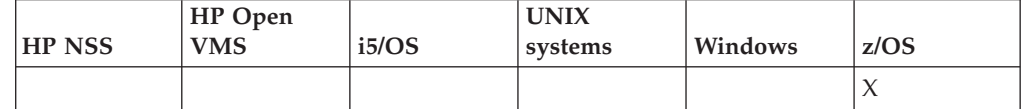

The Inquire CF Structure Status (MQCMD\_INQUIRE\_CF\_STRUC\_STATUS) command inquires about the status of a CF application structure.

**Note:** This command is supported only on z/OS when the queue manager is a member of a queue-sharing group.

**Required parameters:** *CFStrucName*

#### **Optional parameters:**

*CFStatusType*, *IntegerFilterCommand*, *StringFilterCommand*

# **Required parameters (Inquire CF Structure Status)**

# *CFStrucName* **(MQCFST)**

CF Structure name (parameter identifier: MQCA\_CF\_STRUC\_NAME).

Specifies the name of the CF application structure for which status information is to be returned.

Generic CF structure names are supported. A generic name is a character string followed by an asterisk (\*), for example ABC\*, and it selects all CF application structures having names that start with the selected character string. An asterisk on its own matches all possible names.

The maximum length is MQ\_CF\_STRUC\_NAME\_LENGTH.

# **Optional parameters (Inquire CF Structure Status)**

#### *CFStatusType* **(MQCFIN)**

Status information type (parameter identifier: MQIACF\_CF\_STATUS\_TYPE).

Specifies the type of status information you want to be returned. You can specify one of the following:

#### **MQIACF\_CF\_STATUS\_SUMMARY**

Summary status information for the CF application structure. This is the default.

#### **MQIACF\_CF\_STATUS\_CONNECT**

Connection status information for each CF application structure for each active queue manager.

#### **MQIACF\_CF\_STATUS\_BACKUP**

Backup status information for each CF application structure.

#### *IntegerFilterCommand* **(MQCFIF)**

Integer filter command descriptor. The parameter identifier must be any integer type parameter of those possible in the response data except MQIACF CF STATUS TYPE. Use this to restrict the output from the command by specifying a filter condition. See "MQCFIF - PCF integer filter [parameter"](#page-498-0) on [page](#page-498-0) 483 for information about using this filter condition.

If you specify an integer filter, you cannot also specify a string filter using the *StringFilterCommand* parameter.

#### *StringFilterCommand* **(MQCFSF)**

String filter command descriptor. The parameter identifier must be any string type parameter of those possible in the response data except

MQCA\_CF\_STRUC\_NAME. Use this to restrict the output from the command by specifying a filter condition. See "MQCFSF - PCF string filter [parameter"](#page-505-0) on [page](#page-505-0) 490 for information about using this filter condition.

If you specify a string filter, you cannot also specify an integer filter using the *IntegerFilterCommand* parameter.

# **Inquire CF Structure Status (Response)**

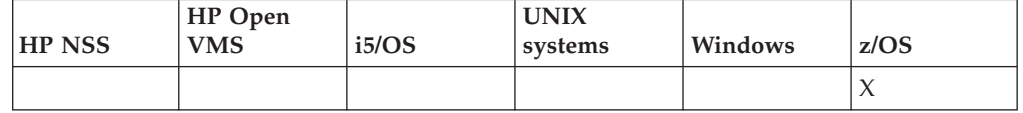

The response to the Inquire CF Structure Status

(MQCMD\_INQUIRE\_CF\_STRUC\_STATUS) command consists of the response header followed by the *CFStrucName* and *CFStatusType* structures and a set of attribute parameter structures determined by the value of *CFStatusType* in the Inquire command.

#### **Always returned:**

*CFStrucName*, *CFStatusType*.

*CFStatusType* specifies the type of status information being returned. The value can be:

# **MQIACF\_CF\_STATUS\_SUMMARY**

Summary status information for the CF application structure. This is the default.

### **MQIACF\_CF\_STATUS\_CONNECT**

Connection status information for each CF application structure for each active queue manager.

#### **MQIACF\_CF\_STATUS\_BACKUP**

Backup status information for each CF application structure.

# **Returned if** *CFStatusType* **is MQIACF\_CF\_STATUS\_SUMMARY:**

*CFStrucStatus*, *CFStrucType*, *EntriesMax*, *EntriesUsed*, *FailDate*, *FailTime*, *SizeMax*, *SizeUsed*

### **Returned if** *CFStatusType* **is MQIACF\_CF\_STATUS\_CONNECT:** *CFStrucStatus*, *FailDate*, *FailTime*, *QMgrName*, *SysName*

#### **Returned if** *CFStatusType* **is MQIACF\_CF\_STATUS\_BACKUP:**

*BackupDate*, *BackupEndRBA*, *BackupSize*, *BackupStartRBA*, *BackupTime*, *CFStrucStatus*, *FailDate*, *FailTime*, *LogQMgrNames*, *QmgrName*

# **Response data**

### *BackupDate* **(MQCFST)**

The date, in the form yyyy-mm-dd, on which the last successful backup was taken for this CF application structure (parameter identifier: MQCACF\_BACKUP\_DATE).

The maximum length of the string is MQ\_DATE\_LENGTH.

#### *BackupEndRBA* **(MQCFST)**

The backup dataset end RBA for the end of the last successful backup taken for this CF application structure (parameter identifier: MQCACF\_CF\_STRUC\_BACKUP\_END).

The maximum length of the string is MQ\_RBA\_LENGTH.

#### *BackupSize* **(MQCFIN)**

The size, in megabytes, of the last successful backup taken for this CF application structure (parameter identifier: MQIACF\_CF\_STRUC\_BACKUP\_SIZE).

#### *BackupStartRBA* **(MQCFST)**

The backup dataset start RBA for the start of the last successful backup taken for this CF application structure (parameter identifier: MQCACF\_CF\_STRUC\_BACKUP\_START).

The maximum length of the string is MQ\_RBA\_LENGTH.

#### *BackupTime* **(MQCFST)**

The end time, in the form hh.mm.ss, of the last successful backup taken for this CF application structure (parameter identifier: MQCACF\_BACKUP\_TIME).

The maximum length of the string is MQ\_TIME\_LENGTH.

#### *CFStatusType* **(MQCFIN)**

Status information type (parameter identifier: MQIACF\_CF\_STATUS\_TYPE).

Specifies the type of status information being returned. The value can be:

#### **MQIACF\_CF\_STATUS\_SUMMARY**

Summary status information for the CF application structure. This is the default.

### **MQIACF\_CF\_STATUS\_CONNECT**

Connection status information for each CF application structure for each active queue manager.

### **MQIACF\_CF\_STATUS\_BACKUP**

Backup status information for each CF application structure.

## *CFStrucName* **(MQCFST)**

CF Structure name (parameter identifier: MQCA\_CF\_STRUC\_NAME).

The maximum length is MQ\_CF\_STRUC\_NAME\_LENGTH.

#### *CFStrucStatus* **(MQCFIN)**

CF Structure status (parameter identifier: MQIACF\_CF\_STRUC\_STATUS).

The status of the CF application structure. If *CFStatusType* is MQIACF\_CF\_STATUS\_SUMMARY, the value can be:

#### **MQCFSTATUS\_ACTIVE**

The structure is active.

#### **MQCFSTATUS\_FAILED**

The structure has failed.

#### **MQCFSTATUS\_NOT\_FOUND**

The structure is not allocated in the CF, but has been defined to DB2.

# **MQCFSTATUS\_IN\_BACKUP**

The structure is in the process of being backed up.

#### **MQCFSTATUS\_IN\_RECOVER**

The structure is in the process of being recovered.

#### **MQCFSTATUS\_UNKNOWN**

The status of the CF structure is unknown because, for example, DB2 may be unavailable.

If *CFStatusType* is MQIACF\_CF\_STATUS\_CONNECT, the value can be:

#### **MQCFSTATUS\_ACTIVE**

The structure is connected to this queue manager.

### **MQCFSTATUS\_FAILED**

The queue manager connection to this structure has failed.

#### **MQCFSTATUS\_NONE**

The structure has never been connected to this queue manager.

If *CFStatusType* is MQIACF\_CF\_STATUS\_BACKUP, the value can be:

#### **MQCFSTATUS\_ACTIVE**

The structure is active.

#### **MQCFSTATUS\_FAILED**

The structure has failed.

#### **MQCFSTATUS\_NONE**

The structure has never been backed up.

#### **MQCFSTATUS\_IN\_BACKUP**

The structure is in the process of being backed up.

#### **MQCFSTATUS\_IN\_RECOVER**

The structure is in the process of being recovered.

#### *CFStrucType* **(MQCFIN)**

CF Structure type (parameter identifier: MQIACF\_CF\_STRUC\_TYPE).

The value can be:

# **MQCFTYPE\_ADMIN**

This is the CF administration structure.

## **MQCFTYPE\_APPL**

This is a CF application structure.

#### *EntriesMax* **(MQCFIN)**

Number of CF list entries defined for this CF application structure (parameter identifier: MQIACF\_CF\_STRUC\_ENTRIES\_MAX).

#### *EntriesUsed* **(MQCFIN)**

Number of CF list entries defined for this CF application structure that are in use (parameter identifier: MQIACF\_CF\_STRUC\_ENTRIES\_USED).

#### *FailDate* **(MQCFST)**

The date, in the form yyyy-mm-dd, on which this CF application structure failed (parameter identifier: MQCACF\_FAIL\_DATE).

If *CFStatusType* is MQIACF\_CF\_STATUS\_CONNECT, this is the date on which the queue manager lost connectivity to this application structure. For the other values of *CFStatusType*, this is the date on which this CF application structure failed. This parameter is only applicable when *CFStrucStatus* is MQCFSTATUS\_FAILED or MQCFSTATUS\_IN\_RECOVER.

The maximum length of the string is MQ\_DATE\_LENGTH.

#### *FailTime* **(MQCFST)**

The time, in the form hh.mm.ss, that this CF application structure failed (parameter identifier: MQCACF\_FAIL\_TIME).

If *CFStatusType* is MQIACF\_CF\_STATUS\_CONNECT, this is the time that the queue manager lost connectivity to this application structure. For the other values of *CFStatusType*, this is the time that this CF application structure failed. This parameter is only applicable when *CFStrucStatus* is MQCFSTATUS\_FAILED or MQCFSTATUS\_IN\_RECOVER.

The maximum length of the string is MQ\_TIME\_LENGTH.

#### *LogQMgrNames* **(MQCFSL)**

A list of queue managers, the logs of which are required to perform a recovery (parameter identifier: MQCACF\_CF\_STRUC\_LOG\_Q\_MGRS).

The maximum length of each name is MQ\_Q\_MGR\_NAME\_LENGTH.

#### *QMgrName* **(MQCFST)**

Queue manager name (parameter identifier: MQCA\_Q\_MGR\_NAME).

This is the name of the queue manager. If *CFStatusType* is MQIACF\_CF\_STATUS\_BACKUP, this is the name of the queue manager that took the last successful backup.

The maximum length is MQ\_Q\_MGR\_NAME\_LENGTH.

#### *SizeMax* **(MQCFIN)**

Size of the CF application structure (parameter identifier: MOIACF CF STRUC SIZE MAX).

This is the size, in kilobytes, of the CF application structure.

#### *SizeUsed* **(MQCFIN)**

Percentage of the CF application structure that is in use (parameter identifier: MQIACF\_CF\_STRUC\_SIZE\_USED).

This is the percentage of the size of the CF application structure that is in use.

#### *SysName* **(MQCFST)**

Queue manager name (parameter identifier: MQCACF\_SYSTEM\_NAME).

This is the name of the z/OS image of the queue manager that last connected to the CF application structure.

The maximum length is MQ\_SYSTEM\_NAME\_LENGTH.

# **Inquire Channel**

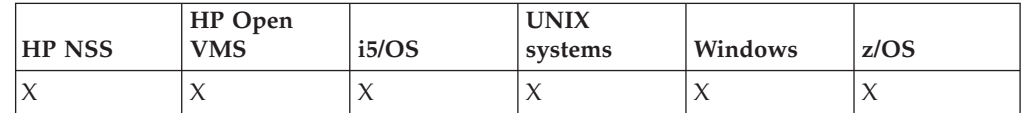

The Inquire Channel (MQCMD\_INQUIRE\_CHANNEL) command inquires about the attributes of WebSphere MQ channel definitions.

#### **Required parameters:**

*ChannelName*

**Optional parameters:**

*ChannelAttrs*, *ChannelType*, *CommandScope*, *DefaultChannelDisposition*, *IntegerFilterCommand*, *QSGDisposition*, *StringFilterCommand*

# **Required parameters (Inquire Channel)**

#### *ChannelName* **(MQCFST)**

Channel name (parameter identifier: MQCACH\_CHANNEL\_NAME).

Generic channel names are supported. A generic name is a character string followed by an asterisk (\*), for example ABC\*, and it selects all channels having names that start with the selected character string. An asterisk on its own matches all possible names.

The maximum length of the string is MQ\_CHANNEL\_NAME\_LENGTH.

# **Optional parameters (Inquire Channel)**

This lists the optional parameters for the Inquire Channel command.

# *ChannelAttrs* **(MQCFIL)**

Channel attributes (parameter identifier: MQIACF\_CHANNEL\_ATTRS).

The attribute list can specify the following on its own (this is the default value used if the parameter is not specified):

# **MQIACF\_ALL**

All attributes.

or a combination of the parameters in the following table:

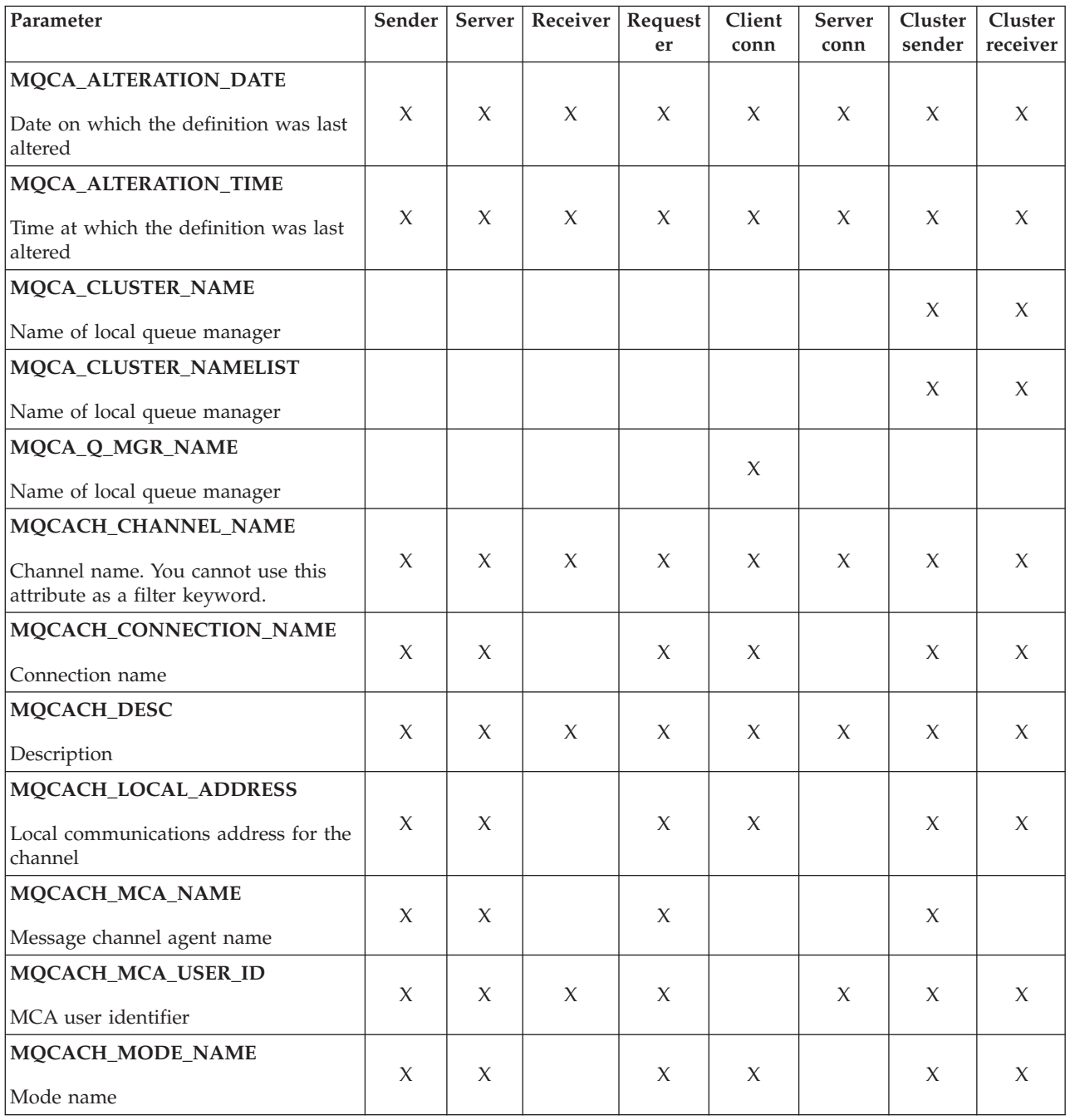

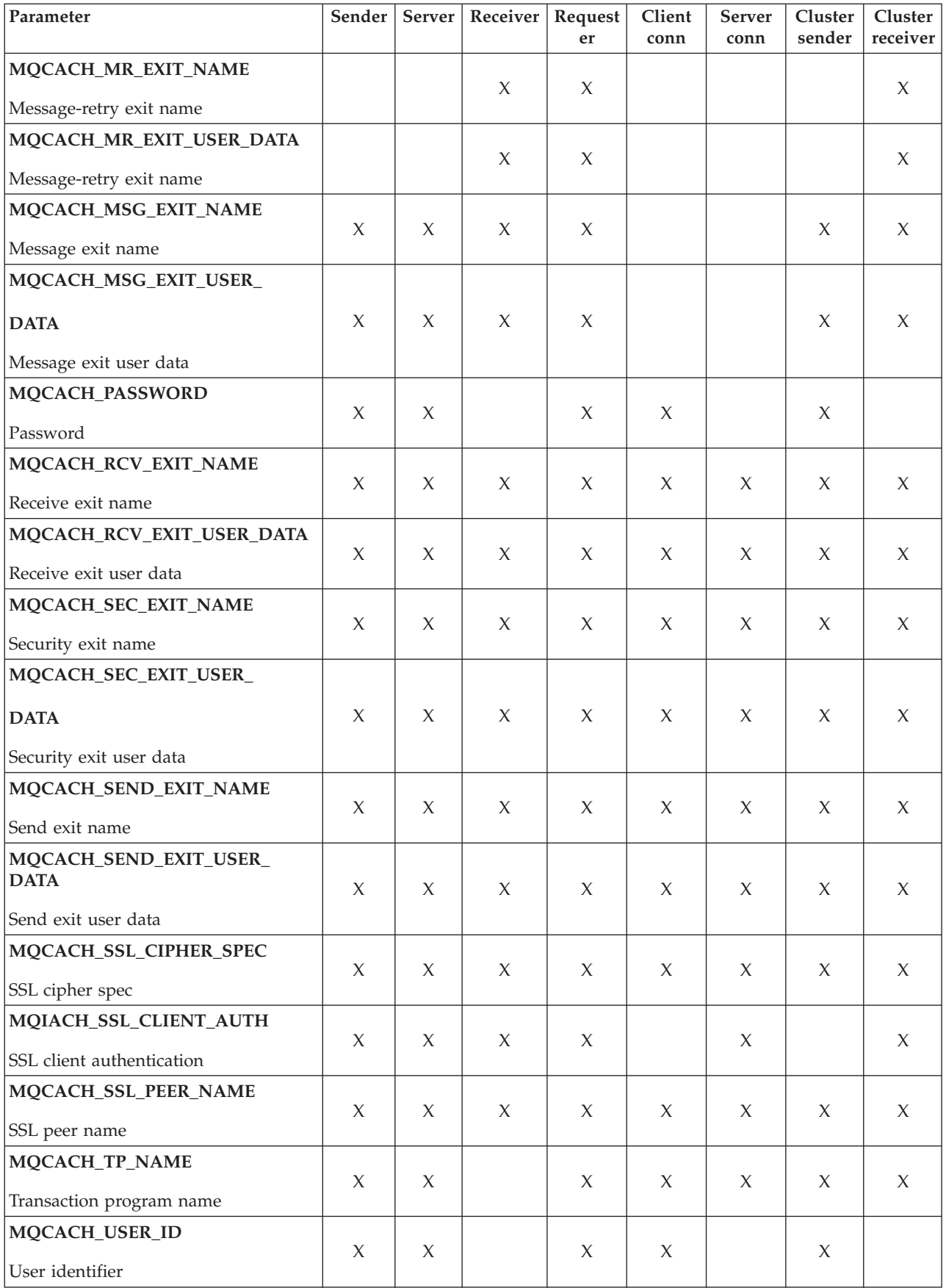

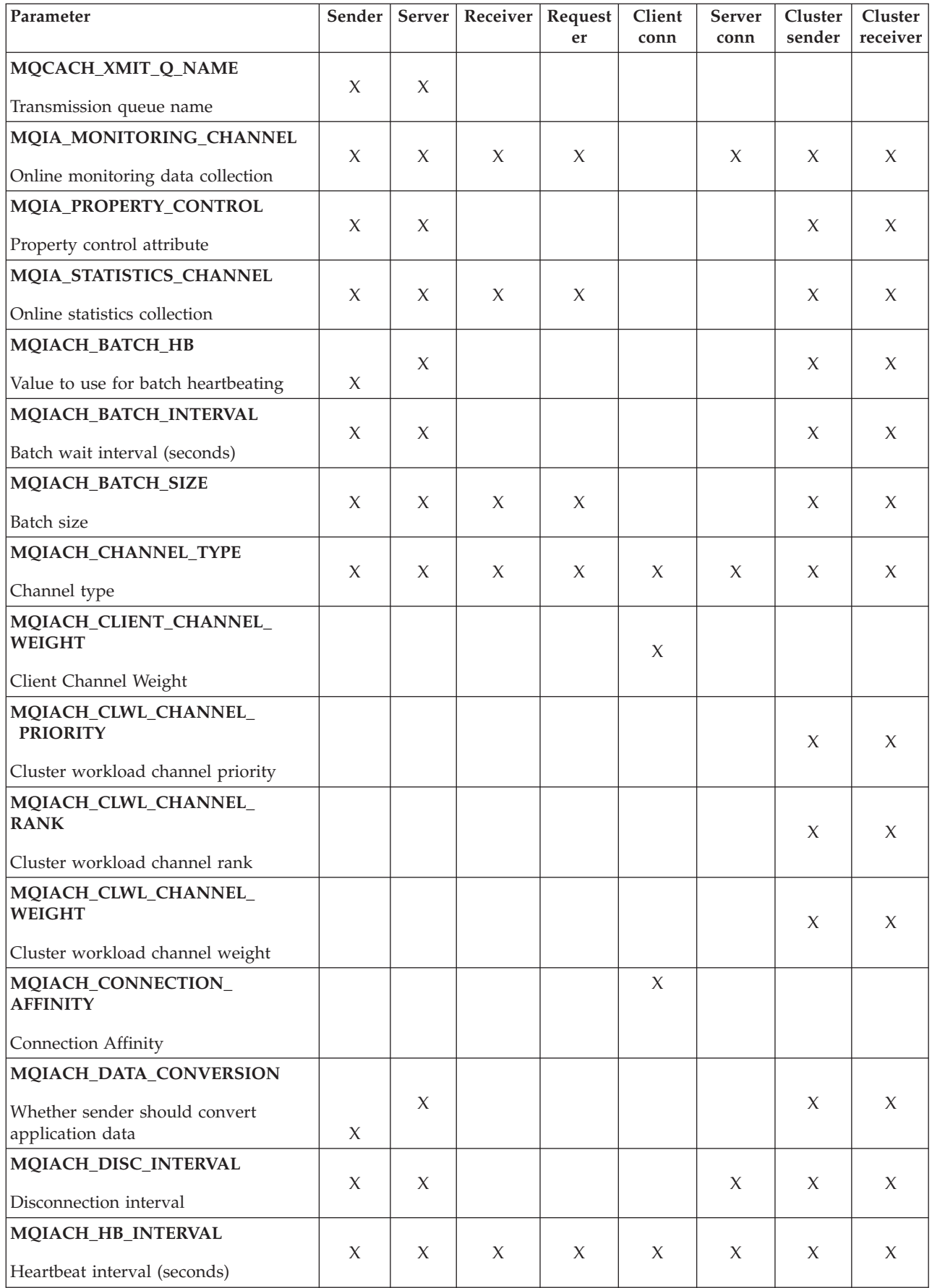

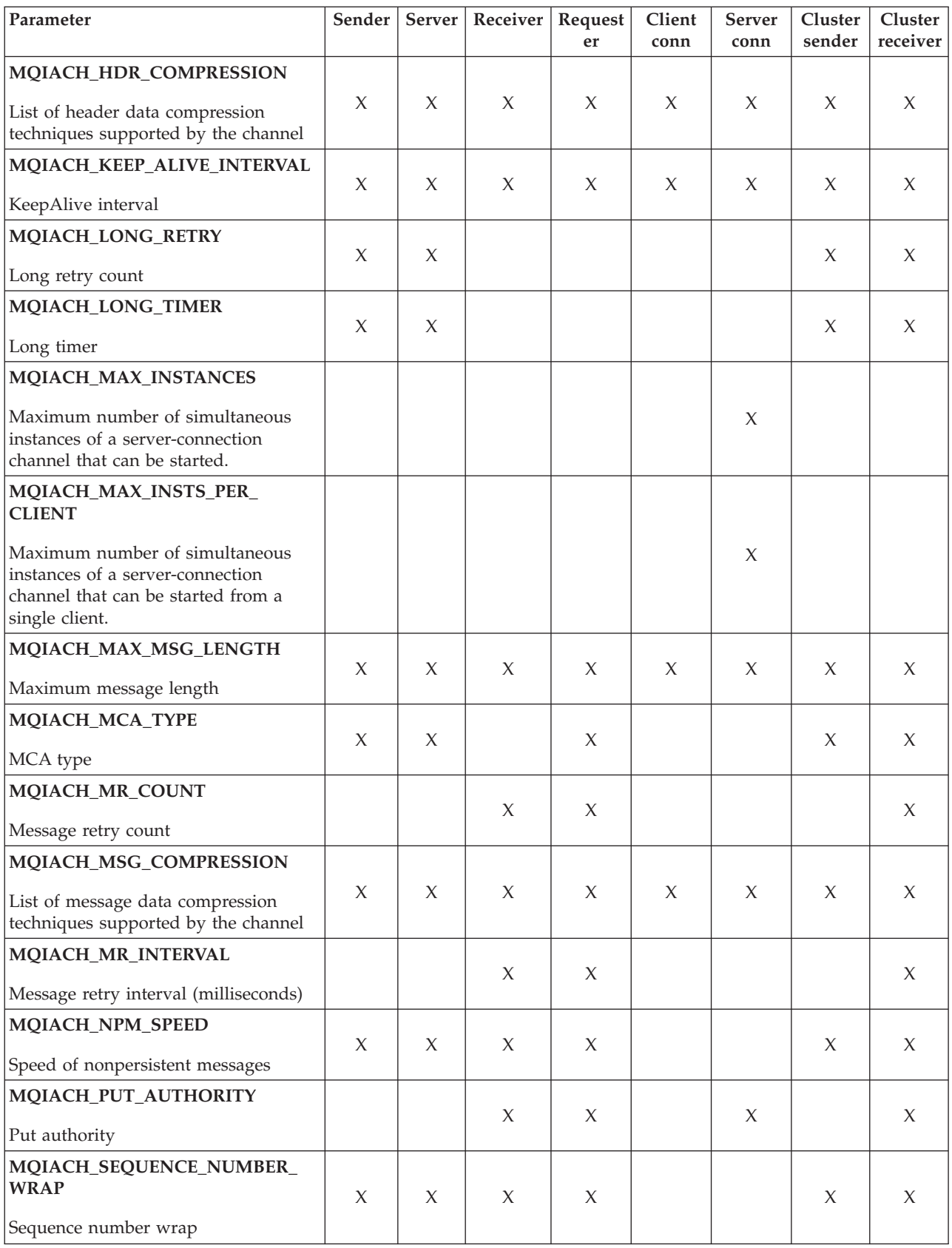

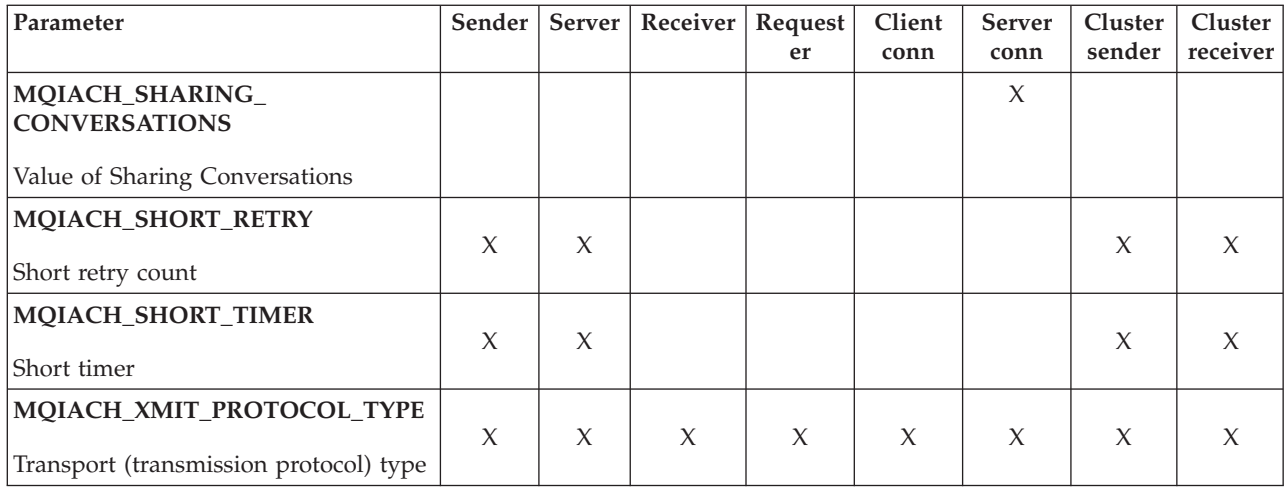

#### *ChannelType* **(MQCFIN)**

Channel type (parameter identifier: MQIACH\_CHANNEL\_TYPE).

If this parameter is present, eligible channels are limited to those of the specified type. Any attribute selector specified in the *ChannelAttrs* list which is only valid for channels of a different type or types is ignored; no error is raised.

If this parameter is not present (or if MQCHT\_ALL is specified), channels of all types are eligible. Each attribute specified must be a valid channel attribute selector (that is, it must be one of those in the following list), but it might not be applicable to all (or any) of the channels actually returned. Channel attribute selectors that are valid but not applicable to the channel are ignored, no error messages occur, and no attribute is returned.

The value can be:

**MQCHT\_SENDER** Sender.

**MQCHT\_SERVER** Server.

**MQCHT\_RECEIVER** Receiver.

**MQCHT\_REQUESTER** Requester.

**MQCHT\_SVRCONN** Server-connection (for use by clients).

# **MQCHT\_CLNTCONN**

Client connection.

**MQCHT\_CLUSRCVR** Cluster-receiver.

**MQCHT\_CLUSSDR** Cluster-sender.

**MQCHT\_ALL** All types.

The default value if this parameter is not specified is MQCHT\_ALL.

**Note:** If this parameter is present, it must occur immediately after the *ChannelName* parameter on platforms other than z/OS. Failure to do this can result in a MQRCCF\_MSG\_LENGTH\_ERROR error message.

#### *CommandScope* **(MQCFST)**

Command scope (parameter identifier: MQCACF\_COMMAND\_SCOPE). This parameter applies to z/OS only.

Specifies how the command is executed when the queue manager is a member of a queue-sharing group. You can specify one of the following:

- v blank (or omit the parameter altogether). The command is executed on the queue manager on which it was entered.
- v a queue manager name. The command is executed on the queue manager you specify, providing it is active within the queue sharing group. If you specify a queue manager name other than the queue manager on which it was entered, you must be using a queue-sharing group environment, and the command server must be enabled.
- an asterisk (\*). The command is executed on the local queue manager and is also passed to every active queue manager in the queue-sharing group.

The maximum length is MQ\_QSG\_NAME\_LENGTH.

You cannot use *CommandScope* as a parameter to filter on.

#### *DefaultChannelDisposition* **(MQCFIN)**

Default channel disposition (parameter identifier: MQIACH\_CHANNEL\_DISP).

This parameter is not allowed for client-connection (CLNTCONN) channels.

This parameter applies to z/OS only.

Specifies the disposition of the channels for which information is to be returned. If this parameter is not present (or if MQCHLD\_ALL is specified), channels of all channel dispositions are eligible. The value can be:

#### **MQCHLD\_ALL**

Returns requested information for all eligible channels.

#### **MQCHLD\_PRIVATE**

Returns requested information for PRIVATE channels.

#### **MQCHLD\_SHARED**

Returns requested information for channels whose channel disposition is defined as either MQCHLD\_SHARED or MQCHLD\_FIXSHARED.

#### *IntegerFilterCommand* **(MQCFIF)**

Integer filter command descriptor. The parameter identifier must be any integer type parameter allowed in *ChannelAttrs* except MQIACF\_ALL. Use this to restrict the output from the command by specifying a filter condition. See "MQCFIF - PCF integer filter [parameter"](#page-498-0) on page 483 for information about using this filter condition.

If you specify an integer filter for channel type, you cannot also specify the *ChannelType* parameter.

If you specify an integer filter, you cannot also specify a string filter using the *StringFilterCommand* parameter.

#### *QSGDisposition* **(MQCFIN)**

Disposition of the object within the group (parameter identifier: MQIA\_QSG\_DISP). This parameter applies to z/OS only.

Specifies the disposition of the object for which information is to be returned (that is, where it is defined and how it behaves). The value can be:

#### **MQQSGD\_LIVE**

The object is defined as MQQSGD\_Q\_MGR or MQQSGD\_COPY. This is the default value if the parameter is not specified.

#### **MQQSGD\_ALL**

The object is defined as MQQSGD\_Q\_MGR or MQQSGD\_COPY.

If there is a shared queue manager environment, and the command is being executed on the queue manager where it was issued, this option also displays information for objects defined with MQQSGD\_GROUP.

If MQQSGD\_LIVE is specified or defaulted, or if MQQSGD\_ALL is specified in a shared queue manager environment, the command might give duplicated names (with different dispositions).

#### **MQQSGD\_COPY**

The object is defined as MQQSGD\_COPY.

#### **MQQSGD\_GROUP**

The object is defined as MQQSGD\_GROUP. This is permitted only in a shared queue environment.

#### **MQQSGD\_Q\_MGR**

The object is defined as MQQSGD\_Q\_MGR.

#### **MQQSGD\_PRIVATE**

The object is defined as either MQQSGD\_Q\_MGR or MQQSGD\_COPY. Note that MQQSGD\_PRIVATE returns the same information as MQQSGD\_LIVE.

You cannot use *QSGDisposition* as a parameter to filter on.

### *StringFilterCommand* **(MQCFSF)**

String filter command descriptor. The parameter identifier must be any string type parameter allowed in *ChannelAttrs* except MQCACH\_CHANNEL\_NAME and MQCACH\_MCA\_NAME. Use this to restrict the output from the command by specifying a filter condition. See ["MQCFSF](#page-505-0) - PCF string filter [parameter"](#page-505-0) on page 490 for information about using this filter condition.

If you specify a string filter, you cannot also specify an integer filter using the *IntegerFilterCommand* parameter.

# **Error codes (Inquire Channel)**

This command might return the following in the response format header, in addition to the values shown on page "Error codes applicable to all [commands"](#page-38-0) on [page](#page-38-0) 23.

*Reason* **(MQLONG)**

The value can be:

# **MQRCCF\_CHANNEL\_NAME\_ERROR** Channel name error.

### **MQRCCF\_CHANNEL\_NOT\_FOUND** Channel not found.

**MQRCCF\_CHANNEL\_TYPE\_ERROR** Channel type not valid.

# **Inquire Channel (Response)**

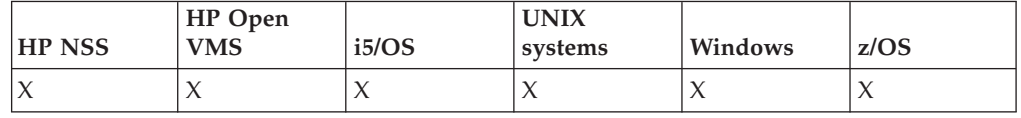

The response to the Inquire Channel (MQCMD\_INQUIRE\_CHANNEL) command consists of the response header followed by the *ChannelName* and *ChannelType* structures (and on z/OS only, the *QSGDisposition* structure), and the requested combination of attribute parameter structures (where applicable). If a generic channel name was specified, one such message is generated for each channel found.

### **Always returned:**

*ChannelName*, *ChannelType*, *DefaultChannelDisposition*, *QSGDisposition*

# **Returned if requested:**

*AlterationDate*, *AlterationTime*, *BatchHeartbeat*, *BatchInterval*, *BatchSize*, *ChannelDesc*, *ChannelMonitoring*, *ChannelStatistics*, *ClientChannelWeight*, *ClusterName*, *ClusterNamelist*, *CLWLChannelPriority*, *CLWLChannelRank*, *CLWLChannelWeight*, *ConnectionAffinity*, *ConnectionName*, *DataConversion*, *DiscInterval*, *HeaderCompression*, *HeartbeatInterval*, *KeepAliveInterval*, *LocalAddress*, *LongRetryCount*, *LongRetryInterval*, *MaxMsgLength*, *MCAName*, *MCAType*, *MCAUserIdentifier*, *MessageCompression*, *ModeName*, *MsgExit*, *MsgRetryCount*, *MsgRetryExit*, *MsgRetryInterval*, *MsgRetryUserData*, *MsgUserData*, *NetworkPriority*, *NonPersistentMsgSpeed*, *Password*, *PropertyControl*, *PutAuthority*, *QMgrName*, *ReceiveExit*, *ReceiveUserData*, *SecurityExit*, *SecurityUserData*, *SendExit*, *SendUserData*, *SeqNumberWrap*, *SharingConversations*, *ShortRetryCount*, *ShortRetryInterval*, *SSLCipherSpec*, *SSLClientAuth*, *SSLPeerName*, *TpName*, *TransportType*, *UserIdentifier*, *XmitQName*

# **Response data**

Response data for the Inquire Channel command.

### *AlterationDate* **(MQCFST)**

Alteration date, in the form yyyy-mm-dd (parameter identifier: MQCA\_ALTERATION\_DATE).

The date when the information was last altered.

#### *AlterationTime* **(MQCFST)**

Alteration time, in the form hh.mm.ss (parameter identifier: MQCA\_ALTERATION\_TIME).

The time when the information was last altered.

### *BatchHeartbeat* **(MQCFIN)**

The value being used for the batch heartbeating (parameter identifier: MQIACH\_BATCH\_HB).

The value can be between 0 and 999 999. A value of 0 indicates that heartbeating is not in use.

#### *BatchInterval* **(MQCFIN)**

Batch interval (parameter identifier: MQIACH\_BATCH\_INTERVAL).

#### *BatchSize* **(MQCFIN)**

Batch size (parameter identifier: MQIACH\_BATCH\_SIZE).

### *ChannelDesc* **(MQCFST)**

Channel description (parameter identifier: MQCACH\_DESC).

The maximum length of the string is MQ\_CHANNEL\_DESC\_LENGTH.

#### *ChannelMonitoring* **(MQCFIN)**

Online monitoring data collection (parameter identifier: MQIA\_MONITORING\_CHANNEL).

The value can be:

#### **MQMON\_OFF**

Online monitoring data collection is turned off for this channel.

#### **MQMON\_Q\_MGR**

The value of the queue manager's *ChannelMonitoring* parameter is inherited by the channel.

#### **MQMON\_LOW**

Online monitoring data collection is turned on, with a low rate of data collection, for this channel unless the queue manager's *ChannelMonitoring* parameter is MQMON\_NONE.

## **MQMON\_MEDIUM**

Online monitoring data collection is turned on, with a moderate rate of data collection, for this channel unless the queue manager's *ChannelMonitoring* parameter is MQMON\_NONE.

### **MQMON\_HIGH**

Online monitoring data collection is turned on, with a high rate of data collection, for this channel unless the queue manager's *ChannelMonitoring* parameter is MQMON\_NONE.

#### *ChannelName* **(MQCFST)**

Channel name (parameter identifier: MQCACH\_CHANNEL\_NAME).

The maximum length of the string is MQ\_CHANNEL\_NAME\_LENGTH.

### *ChannelStatistics* **(MQCFIN)**

Statistics data collection (parameter identifier: MQIA\_STATISTICS\_CHANNEL).

The value can be:

#### **MQMON\_OFF**

Statistics data collection is turned off for this channel.

#### **MQMON\_Q\_MGR**

The value of the queue manager's *ChannelStatistics* parameter is inherited by the channel.

#### **MQMON\_LOW**

Statistics data collection is turned on, with a low rate of data collection, for this channel unless the queue manager's *ChannelStatistics* parameter is MQMON\_NONE.

#### **MQMON\_MEDIUM**

Statistics data collection is turned on, with a moderate rate of data collection, for this channel unless the queue manager's *ChannelStatistics* parameter is MQMON\_NONE.

#### **MQMON\_HIGH**

Statistics data collection is turned on, with a high rate of data
collection, for this channel unless the queue manager's *ChannelStatistics* parameter is MQMON\_NONE.

This is valid only on AIX, HP-UX, Linux, i5/OS, Solaris, and Windows.

### *ChannelType* **(MQCFIN)**

Channel type (parameter identifier: MQIACH\_CHANNEL\_TYPE).

The value can be:

**MQCHT\_SENDER** Sender.

**MQCHT\_SERVER**

Server.

**MQCHT\_RECEIVER**

Receiver.

### **MQCHT\_REQUESTER**

Requester.

**MQCHT\_SVRCONN**

Server-connection (for use by clients).

### **MQCHT\_CLNTCONN**

Client connection.

### **MQCHT\_CLUSRCVR**

Cluster-receiver.

### **MQCHT\_CLUSSDR**

Cluster-sender.

*ClientChannelWeight* **(MQCFIN)**

Client Channel Weight (parameter identifier: MQIACH\_CLIENT\_CHANNEL\_WEIGHT).

The client channel weighting attribute is used so client channel definitions can be selected at random, with the larger weightings having a higher probability of selection, when more than one suitable definition is available.

The value can be between  $0 - 99$ . The default is 0.

This parameter is only valid for channels with a ChannelType of MOCHT\_CLNTCONN

#### *ClusterName* **(MQCFST)**

Cluster name (parameter identifier: MQCA\_CLUSTER\_NAME).

### *ClusterNamelist* **(MQCFSL)**

Cluster namelist (parameter identifier: MQCA\_CLUSTER\_NAMELIST).

#### *CLWLChannelPriority* **(MQCFIN)**

Channel priority (parameter identifier: MQIACH\_CLWL\_CHANNEL\_PRIORITY).

### *CLWLChannelRank* **(MQCFIN)**

Channel rank (parameter identifier: MQIACH\_CLWL\_CHANNEL\_RANK).

### *CLWLChannelWeight* **(MQCFIN)**

Channel weighting (parameter identifier: MQIACH\_CLWL\_CHANNEL\_WEIGHT).

### *ConnectionAffinity* **(MQFIN)**

Channel Affinity(parameter identifier: MQIACH\_CONNECTION\_AFFINITY)

Allows the client application to choose whether to use the same connection using the same queue manager or not. The value can be:

### **MQCAFTY\_PREFERRED**

The most suitable connection in a process, with the lowest channel weight in a CCDT, is used until failure, then the next suitable connection is used.

This is the default value.

#### **MQCAFTY\_NONE**

All connections in a CCDT are distributed between connections in a process.

This parameter is only valid for channels with a ChannelType of MQCHT\_CLNTCONN.

The maximum length is MQ\_QSG\_NAME\_LENGTH.

#### *ConnectionName* **(MQCFST)**

Connection name (parameter identifier: MQCACH\_CONNECTION\_NAME).

The maximum length of the string is MQ\_CONN\_NAME\_LENGTH. On z/OS, it is MQ\_LOCAL\_ADDRESS\_LENGTH.

#### *DataConversion* **(MQCFIN)**

Whether sender should convert application data (parameter identifier: MQIACH\_DATA\_CONVERSION).

The value can be:

#### **MQCDC\_NO\_SENDER\_CONVERSION**

No conversion by sender.

### **MQCDC\_SENDER\_CONVERSION** Conversion by sender.

### *DefaultChannelDisposition* **(MQCFIN)**

Default channel disposition (parameter identifier: MQIACH\_CHANNEL\_DISP).

This parameter applies to z/OS only.

Specifies the intended disposition of the channel when active. The value can be:

#### **MQCHLD\_PRIVATE**

The intended use of the object is as a private channel.

#### **MQCHLD\_FIXSHARED**

The intended use of the object is as a shared channel linked to a specific queue manager.

#### **MQCHLD\_SHARED**

The intended use of the object is as a shared channel.

#### *DiscInterval* **(MQCFIN)**

Disconnection interval (parameter identifier: MQIACH\_DISC\_INTERVAL).

#### *HeaderCompression* **(MQCFIL)**

Header data compression techniques supported by the channel (parameter identifier: MQIACH\_HDR\_COMPRESSION). For sender, server, cluster-sender, cluster-receiver, and client-connection channels, the values specified are in order of preference.

The value can be one, or more, of

#### **MQCOMPRESS\_NONE**

No header data compression is performed.

### **MQCOMPRESS\_SYSTEM**

Header data compression is performed.

## *HeartbeatInterval* **(MQCFIN)**

Heartbeat interval (parameter identifier: MQIACH\_HB\_INTERVAL).

### *KeepAliveInterval* **(MQCFIN)**

KeepAlive interval (parameter identifier: MQIACH\_KEEP\_ALIVE\_INTERVAL).

#### *LocalAddress* **(MQCFST)**

Local communications address for the channel (parameter identifier: MQCACH\_LOCAL\_ADDRESS).

The maximum length of the string is MQ\_LOCAL\_ADDRESS\_LENGTH.

#### *LongRetryCount* **(MQCFIN)**

Long retry count (parameter identifier: MQIACH\_LONG\_RETRY).

### *LongRetryInterval* **(MQCFIN)**

Long timer (parameter identifier: MQIACH\_LONG\_TIMER).

#### *MaxInstances* **(MQCFIN)**

Maximum number of simultaneous instances of a server-connection channel (parameter identifier: MQIACH\_MAX\_INSTANCES).

This is returned only for server-connection channels in response to an Inquire Channel call with ChannelAttrs including MQIACF\_ALL or MQIACH\_MAX\_INSTANCES.

### *MaxInstancesPerClient* **(MQCFIN)**

Maximum number of simultaneous instances of a server-connection channel that can be started from a single client (parameter identifier: MQIACH\_MAX\_INSTS\_PER\_CLIENT).

This is returned only for server-connection channels in response to an Inquire Channel call with ChannelAttrs including MQIACF\_ALL or MQIACH\_MAX\_INSTS\_PER\_CLIENT.

#### *MaxMsgLength* **(MQCFIN)**

Maximum message length (parameter identifier: MQIACH\_MAX\_MSG\_LENGTH).

#### *MCAName* **(MQCFST)**

Message channel agent name (parameter identifier: MQCACH\_MCA\_NAME).

The maximum length of the string is MQ\_MCA\_NAME\_LENGTH.

### *MCAType* **(MQCFIN)**

Message channel agent type (parameter identifier: MQIACH\_MCA\_TYPE).

The value can be:

### **MQMCAT\_PROCESS**

Process.

#### **MQMCAT\_THREAD**

Thread (Windows only).

#### *MCAUserIdentifier* **(MQCFST)**

Message channel agent user identifier (parameter identifier: MQCACH\_MCA\_USER\_ID).

The maximum length of the MCA user identifier depends on the environment in which the MCA is running. MQ\_MCA\_USER\_ID\_LENGTH gives the maximum length for the environment for which your application is running. MQ\_MAX\_MCA\_USER\_ID\_LENGTH gives the maximum for all supported environments.

On Windows, the user identifier might be qualified with the domain name in the following format:

user@domain

#### *MessageCompression* **(MQCFIL)**

Message data compression techniques supported by the channel (parameter identifier: MQIACH\_MSG\_COMPRESSION). For sender, server, cluster-sender, cluster-receiver, and client-connection channels, the values specified are in order of preference.

The value can be one, or more, of:

#### **MQCOMPRESS\_NONE**

No message data compression is performed.

#### **MQCOMPRESS\_RLE**

Message data compression is performed using run-length encoding.

#### **MQCOMPRESS\_ZLIBFAST**

Message data compression is performed using ZLIB encoding with speed prioritized.

#### **MQCOMPRESS\_ZLIBHIGH**

Message data compression is performed using ZLIB encoding with compression prioritized.

#### **MQCOMPRESS\_ANY**

Any compression technique supported by the queue manager can be used. This is only valid for receiver, requester, and server-connection channels.

#### *ModeName* **(MQCFST)**

Mode name (parameter identifier: MQCACH\_MODE\_NAME).

The maximum length of the string is MQ\_MODE\_NAME\_LENGTH.

### *MsgExit* **(MQCFST)**

Message exit name (parameter identifier: MQCACH\_MSG\_EXIT\_NAME).

The maximum length of the exit name depends on the environment in which the exit is running. MQ\_EXIT\_NAME\_LENGTH gives the maximum length for the environment in which your application is running.

MQ\_MAX\_EXIT\_NAME\_LENGTH gives the maximum for all supported environments.

In the following environments, if more than one message exit has been defined for the channel, the list of names is returned in an MQCFSL structure instead of an MQCFST structure: AIX, HP-UX, i5/OS, Solaris, Linux, and Windows. An MQCFSL structure is always used on z/OS.

#### *MsgRetryCount* **(MQCFIN)**

Message retry count (parameter identifier: MQIACH\_MR\_COUNT).

### *MsgRetryExit* **(MQCFST)**

Message retry exit name (parameter identifier: MQCACH\_MR\_EXIT\_NAME).

The maximum length of the exit name depends on the environment in which the exit is running. MQ\_EXIT\_NAME\_LENGTH gives the maximum length for the environment in which your application is running.

MQ\_MAX\_EXIT\_NAME\_LENGTH gives the maximum for all supported environments.

#### *MsgRetryInterval* **(MQCFIN)**

Message retry interval (parameter identifier: MQIACH\_MR\_INTERVAL).

#### *MsgRetryUserData* **(MQCFST)**

Message retry exit user data (parameter identifier: MQCACH\_MR\_EXIT\_USER\_DATA).

The maximum length of the string is MQ\_EXIT\_DATA\_LENGTH.

#### *MsgUserData* **(MQCFST)**

Message exit user data (parameter identifier: MQCACH\_MSG\_EXIT\_USER\_DATA).

The maximum length of the string is MQ\_EXIT\_DATA\_LENGTH.

In the following environments, if more than one message exit user data string has been defined for the channel, the list of strings is returned in an MQCFSL structure instead of an MQCFST structure: AIX, HP-UX i5/OS, Solaris, Linux, and Windows. An MQCFSL structure is always used on z/OS.

#### *NetworkPriority* **(MQCFIN)**

Network priority (parameter identifier: MQIACH\_NETWORK\_PRIORITY).

#### *NonPersistentMsgSpeed* **(MQCFIN)**

Speed at which non-persistent messages are to be sent (parameter identifier: MQIACH\_NPM\_SPEED).

The value can be:

#### **MQNPMS\_NORMAL** Normal speed.

### **MQNPMS\_FAST**

Fast speed.

#### *Password* **(MQCFST)**

Password (parameter identifier: MQCACH\_PASSWORD).

If a nonblank password is defined, it is returned as asterisks. Otherwise, it is returned as blanks.

The maximum length of the string is MQ\_PASSWORD\_LENGTH. However, only the first 10 characters are used.

#### *PropertyControl* **(MQCFIN)**

Property control attribute (parameter identifier MQIA\_PROPERTY\_CONTROL).

Specifies how message properties are handled for messages that are retrieved from queues using the MQGET call with the MQGMO\_PROPERTIES\_AS\_Q\_DEF option. The value can be:

#### **MQPROP\_COMPATIBILITY**

If the message contains a property with a prefix of mcd., jms., usr. or mqext., all message properties are delivered to the application in an MQRFH2 header. Otherwise all properties of the message, except those contained in the message descriptor (or extension), are discarded and are no longer accessible to the application.

This is the default value; it allows applications which expect JMS related properties to be in an MQRFH2 header in the message data to continue to work unmodified.

### **MQPROP\_NONE**

All properties of the message, except those in the message descriptor (or extension), are removed from the message before the message is sent to the remote queue manager.

#### **MQPROP\_ALL**

All properties of the message are included with the message when it is sent to the remote queue manager. The properties, except those in the message descriptor (or extension), are placed in one or more MQRFH2 headers in the message data.

This attribute is applicable to Sender, Server, Cluster Sender and Cluster Receiver channels.

#### *PutAuthority* **(MQCFIN)**

Put authority (parameter identifier: MQIACH\_PUT\_AUTHORITY).

The value can be:

#### **MQPA\_DEFAULT**

Default user identifier is used.

#### **MQPA\_CONTEXT**

Context user identifier is used.

### *QMgrName* **(MQCFST)**

Queue manager name (parameter identifier: MQCA\_Q\_MGR\_NAME).

The maximum length of the string is MQ\_Q\_MGR\_NAME\_LENGTH.

#### *QSGDisposition* **(MQCFIN)**

QSG disposition (parameter identifier: MQIA\_QSG\_DISP).

Specifies the disposition of the object (that is, where it is defined and how it behaves). This parameter is valid only on z/OS. The value can be:

#### **MQQSGD\_COPY**

The object is defined as MQQSGD\_COPY.

#### **MQQSGD\_GROUP**

The object is defined as MQQSGD\_GROUP.

#### **MQQSGD\_Q\_MGR**

The object is defined as MQQSGD\_Q\_MGR.

#### *ReceiveExit* **(MQCFST)**

Receive exit name (parameter identifier: MQCACH\_RCV\_EXIT\_NAME).

The maximum length of the exit name depends on the environment in which the exit is running. MQ\_EXIT\_NAME\_LENGTH gives the maximum length for the environment in which your application is running.

MQ\_MAX\_EXIT\_NAME\_LENGTH gives the maximum for all supported environments.

In the following environments, if more than one receive exit has been defined for the channel, the list of names is returned in an MQCFSL structure instead of an MQCFST structure: AIX, HP-UX, i5/OS, Solaris, Linux, and Windows. An MQCFSL structure is always used on z/OS.

#### *ReceiveUserData* **(MQCFST)**

Receive exit user data (parameter identifier: MQCACH\_RCV\_EXIT\_USER\_DATA).

The maximum length of the string is MQ\_EXIT\_DATA\_LENGTH.

In the following environments, if more than one receive exit user data string has been defined for the channel, the list of strings is returned in an MQCFSL structure instead of an MQCFST structure: AIX, HP-UX, i5/OS, Solaris, Linux, and Windows. An MQCFSL structure is always used on z/OS.

#### *SecurityExit* **(MQCFST)**

Security exit name (parameter identifier: MQCACH\_SEC\_EXIT\_NAME).

The maximum length of the exit name depends on the environment in which the exit is running. MQ\_EXIT\_NAME\_LENGTH gives the maximum length for the environment in which your application is running. MQ\_MAX\_EXIT\_NAME\_LENGTH gives the maximum for all supported

environments.

### *SecurityUserData* **(MQCFST)**

Security exit user data (parameter identifier: MQCACH\_SEC\_EXIT\_USER\_DATA).

The maximum length of the string is MQ\_EXIT\_DATA\_LENGTH.

#### *SendExit* **(MQCFST)**

Send exit name (parameter identifier: MQCACH\_SEND\_EXIT\_NAME).

The maximum length of the exit name depends on the environment in which the exit is running. MQ\_EXIT\_NAME\_LENGTH gives the maximum length for the environment in which your application is running.

MQ\_MAX\_EXIT\_NAME\_LENGTH gives the maximum for all supported environments.

In the following environments, if more than one send exit has been defined for the channel, the list of names is returned in an MQCFSL structure instead of an MQCFST structure: AIX, HP-UX, i5/OS, Solaris, Linux, and Windows. An MQCFSL structure is always used on z/OS.

### *SendUserData* **(MQCFST)**

Send exit user data (parameter identifier: MQCACH\_SEND\_EXIT\_USER\_DATA).

The maximum length of the string is MQ\_EXIT\_DATA\_LENGTH.

In the following environments, if more than one send exit user data string has been defined for the channel, the list of strings is returned in an MQCFSL structure instead of an MQCFST structure: AIX, HP-UX, i5/OS, Solaris, Linux, and Windows. An MQCFSL structure is always used on z/OS.

#### *SeqNumberWrap* **(MQCFIN)**

Sequence wrap number (parameter identifier: MQIACH\_SEQUENCE\_NUMBER\_WRAP).

*SharingConversations* **(MQCFIN)**

Number of sharing conversations (parameter identifier: MQIACH\_SHARING\_CONVERSATIONS).

This is returned only for TCP/IP client-connection and server-connection channels.

#### *ShortRetryCount* **(MQCFIN)**

Short retry count (parameter identifier: MQIACH\_SHORT\_RETRY).

#### *ShortRetryInterval* **(MQCFIN)**

Short timer (parameter identifier: MQIACH\_SHORT\_TIMER).

#### *SSLCipherSpec* **(MQCFST)**

CipherSpec (parameter identifier: MQCACH\_SSL\_CIPHER\_SPEC).

The length of the string is MQ\_SSL\_CIPHER\_SPEC\_LENGTH.

#### *SSLClientAuth* **(MQCFIN)**

Client authentication (parameter identifier: MQIACH\_SSL\_CLIENT\_AUTH).

The value can be

#### **MQSCA\_REQUIRED**

Client authentication required

#### **MQSCA\_OPTIONAL**

Client authentication is optional.

Defines whether WebSphere MQ requires a certificate from the SSL client.

#### *SSLPeerName* **(MQCFST)**

Peer name (parameter identifier: MQCACH\_SSL\_PEER\_NAME).

The length of the string is MQ\_SSL\_PEER\_NAME\_LENGTH. On z/OS, it is MQ\_SSL\_SHORT\_PEER\_NAME\_LENGTH.

Specifies the filter to use to compare with the Distinguished Name of the certificate from the peer queue manager or client at the other end of the channel. (A Distinguished Name is the identifier of the SSL certificate.) If the Distinguished Name in the certificate received from the peer does not match the SSLPEER filter, the channel does not start.

### *TpName* **(MQCFST)**

Transaction program name (parameter identifier: MQCACH\_TP\_NAME).

The maximum length of the string is MQ\_TP\_NAME\_LENGTH.

#### *TransportType* **(MQCFIN)**

Transmission protocol type (parameter identifier: MQIACH\_XMIT\_PROTOCOL\_TYPE).

The value might be:

**MQXPT\_LU62** LU 6.2.

**MQXPT\_TCP** TCP.

**MQXPT\_NETBIOS** NetBIOS.

#### **MQXPT\_SPX** SPX.

### **MQXPT\_DECNET** DECnet.

#### *UserIdentifier* **(MQCFST)**

Task user identifier (parameter identifier: MQCACH\_USER\_ID).

The maximum length of the string is MQ\_USER\_ID\_LENGTH. However, only the first 10 characters are used.

#### *XmitQName* **(MQCFST)**

Transmission queue name (parameter identifier: MQCACH\_XMIT\_Q\_NAME).

The maximum length of the string is MQ\_Q\_NAME\_LENGTH.

# **Inquire Channel Initiator**

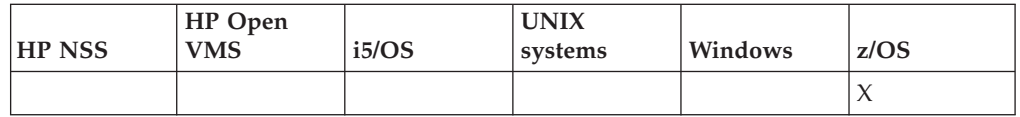

The Inquire Channel Initiator (MQCMD\_INQUIRE\_CHANNEL\_INIT) command returns information about the channel initiator.

### **Required parameters:**

*None*

#### **Optional parameters:**

*CommandScope*

## **Optional parameters (Inquire Channel Initiator)**

### *CommandScope* **(MQCFST)**

Command scope (parameter identifier: MQCACF\_COMMAND\_SCOPE).

Specifies how the command is executed when the queue manager is a member of a queue-sharing group. You can specify one of the following:

- blank (or omit the parameter altogether). The command is executed on the queue manager on which it was entered.
- a queue manager name. The command is executed on the queue manager you specify, providing it is active within the queue sharing group. If you specify a queue manager name other than the queue manager on which it was entered, you must be using a queue-sharing group environment, and the command server must be enabled.
- an asterisk (\*). The command is executed on the local queue manager and is also passed to every active queue manager in the queue-sharing group.

The maximum length is MQ\_QSG\_NAME\_LENGTH.

## **Inquire Channel Initiator (Response)**

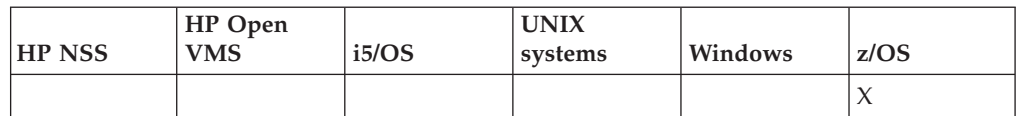

The response to the Inquire Channel Initiator

(MQCMD\_INQUIRE\_CHANNEL\_INIT) command consists of one response with a series of attribute parameter structures showing the status of the channel initiator (shown by the *ChannelInitiatorStatus* parameter), and one response for each listener (shown by the *ListenerStatus* parameter).

### **Always returned (one message with channel initiator information):**

*ActiveChannels*, *ActiveChannelsMax*, *ActiveChannelsPaused*, *ActiveChannelsRetrying*, *ActiveChannelsStarted*, *ActiveChannelsStopped*, *AdaptersMax*, *AdaptersStarted*, *ChannelInitiatorStatus*, *CurrentChannels*, *CurrentChannelsLU62*, *CurrentChannelsMax*, *CurrentChannelsTCP*, *DispatchersMax*, *DispatchersStarted*, *SSLTasksStarted*, *TCPName*

### **Always returned (one message for each listener ):**

*InboundDisposition*, *ListenerStatus*, *TransportType*

### **Returned if applicable for the listener:**

*IPAddress*, *LUName*, *Port*

## **Response data - channel initiator information**

#### *ActiveChannels* **(MQCFIN)**

The number of active channel connections (parameter identifier: MQIACH\_ACTIVE\_CHL).

#### *ActiveChannelsMax* **(MQCFIN)**

The requested number of active channel connections (parameter identifier: MQIACH\_ACTIVE\_CHL\_MAX).

### *ActiveChannelsPaused* **(MQCFIN)**

The number of active channel connections that have paused, waiting to become active, because the limit for active channels has been reached (parameter identifier: MQIACH\_ACTIVE\_CHL\_PAUSED).

#### *ActiveChannelsRetrying* **(MQCFIN)**

The number of active channel connections that are attempting to reconnect following a temporary error (parameter identifier: MQIACH\_ACTIVE\_CHL\_RETRY).

### *ActiveChannelsStarted* **(MQCFIN)**

The number of active channel connections that have started (parameter identifier: MQIACH\_ACTIVE\_CHL\_STARTED).

### *ActiveChannelsStopped* **(MQCFIN)**

The number of active channel connections that have stopped, requiring manual intervention (parameter identifier: MQIACH\_ACTIVE\_CHL\_STOPPED).

#### *AdaptersMax* **(MQCFIN)**

The requested number of adapter subtasks (parameter identifier: MQIACH\_ADAPS\_MAX).

#### *AdaptersStarted* **(MQCFIN)**

The number of active adapter subtasks (parameter identifier: MQIACH\_ADAPS\_STARTED).

#### *ChannelInitiatorStatus* **(MQCFIN)**

Status of the channel initiator (parameter identifier: MQIACF\_CHINIT\_STATUS).

The value can be:

#### **MQSVC\_STATUS\_STOPPED**

The channel initiator is not running.

### **MQSVC\_STATUS\_RUNNING**

The channel initiator is fully initialized and is running.

#### *CurrentChannels* **(MQCFIN)**

The number of current channel connections (parameter identifier: MQIACH\_CURRENT\_CHL).

#### *CurrentChannelsLU62* **(MQCFIN)**

The number of current LU 6.2 channel connections (parameter identifier: MQIACH\_CURRENT\_CHL\_LU62).

*CurrentChannelsMax* **(MQCFIN)**

The requested number of channel connections (parameter identifier: MQIACH\_CURRENT\_CHL\_MAX).

*CurrentChannelsTCP* **(MQCFIN)**

The number of current TCP/IP channel connections (parameter identifier: MQIACH\_CURRENT\_CHL\_TCP).

### *DispatchersMax* **(MQCFIN)**

The requested number of dispatchers (parameter identifier: MQIACH\_DISPS\_MAX).

### *DispatchersStarted* **(MQCFIN)**

The number of active dispatchers (parameter identifier: MQIACH\_DISPS\_STARTED).

#### *SSLTasksMax* **(MQCFIN)**

The requested number of SSL server subtasks (parameter identifier: MQIACH\_SSLTASKS\_MAX).

#### *SSLTasksStarted* **(MQCFIN)**

The number of active SSL server subtasks (parameter identifier: MQIACH\_SSLTASKS\_STARTED).

### *TCPName* **(MQCFST)**

TCP system name (parameter identifier: MQCACH\_TCP\_NAME).

The maximum length is MQ\_TCP\_NAME\_LENGTH.

## **Response data - listener information**

### *InboundDisposition* **(MQCFIN)**

Inbound transmission disposition (parameter identifier: MQIACH\_INBOUND\_DISP).

Specifies the disposition of the inbound transmissions that the listener handles. The value can be:

### **MQINBD\_Q\_MGR**

Handling for transmissions directed to the queue manager. This is the default.

### **MQINBD\_GROUP**

Handling for transmissions directed to the queue-sharing group. This is permitted only if there is a shared queue manager environment.

#### *IPAddress* **(MQCFST)**

IP address on which the listener listens (parameter identifier: MQCACH\_IP\_ADDRESS).

### *ListenerStatus* **(MQCFIN)**

Listener status (parameter identifier: MQIACH\_LISTENER\_STATUS).

The value can be:

#### **MQSVC\_STATUS\_RUNNING**

The listener has started.

#### **MQSVC\_STATUS\_STOPPED** The listener has stopped.

## **MQSVC\_STATUS\_RETRYING**

The listener is retrying.

#### *LUName* **(MQCFST)**

LU name on which the listener listens (parameter identifier: MQCACH\_LU\_NAME).

The maximum length is MQ\_LU\_NAME\_LENGTH.

### *Port* **(MQCFIN)**

Port number on which the listener listens (parameter identifier: MQIACH\_PORT\_NUMBER).

#### *TransportType* **(MQCFIN)**

Transmission protocol type that the listener is using (parameter identifier: MQIACH\_XMIT\_PROTOCOL\_TYPE).

The value can be:

**MQXPT\_LU62** LU62.

**MQXPT\_TCP**

TCP.

## **Inquire Channel Listener**

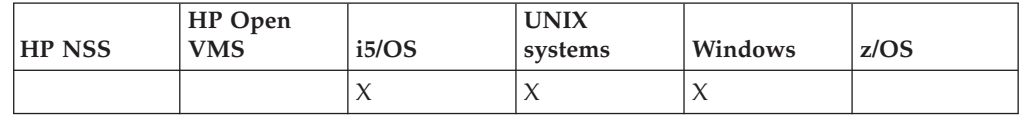

The Inquire Channel Listener (MQCMD\_INQUIRE\_LISTENER) command inquires about the attributes of existing WebSphere MQ listeners.

### **Required parameters:**

*ListenerName*

#### **Optional parameters:**

*IntegerFilterCommand*, *ListenerAttrs*, *StringFilterCommand*, *TransportType*

## **Required parameters (Inquire Channel Listener)**

### *ListenerName* **(MQCFST)**

Listener name (parameter identifier: MQCACH\_LISTENER\_NAME).

This is the name of the listener whose attributes are required. Generic listener names are supported. A generic name is a character string followed by an asterisk (\*), for example ABC\*, and it selects all listeners having names that start with the selected character string. An asterisk on its own matches all possible names.

The listener name is always returned regardless of the attributes requested.

The maximum length of the string is MQ\_LISTENER\_NAME\_LENGTH.

## **Optional parameters (Inquire Channel Listener)**

### *IntegerFilterCommand* **(MQCFIF)**

Integer filter command descriptor. The parameter identifier must be any integer type parameter allowed in *ListenerAttrs* except MQIACF\_ALL. Use

this to restrict the output from the command by specifying a filter condition. See "MQCFIF - PCF integer filter [parameter"](#page-498-0) on page 483 for information about using this filter condition.

If you specify an integer filter, you cannot also specify a string filter using the *StringFilterCommand* parameter.

### *ListenerAttrs* **(MQCFIL)**

Listener attributes (parameter identifier: MQIACF\_LISTENER\_ATTRS).

The attribute list might specify the following on its own (this is the default value if the parameter is not specified):

#### **MQIACF\_ALL**

All attributes.

or a combination of the following:

### **MQCA\_ALTERATION\_DATE**

Date on which the definition was last altered.

### **MQCA\_ALTERATION\_TIME**

Time at which the definition was last altered.

#### **MQCACH\_IP\_ADDRESS**

IP address for the listener.

### **MQCACH\_LISTENER\_DESC**

Description of listener definition.

#### **MQCACH\_LISTENER\_NAME**

Name of listener definition.

#### **MQCACH\_LOCAL\_NAME**

NetBIOS local name that the listener uses. This is valid only on Windows.

#### **MQCACH\_TP\_NAME**

The LU 6.2 transaction program name. This is valid only on Windows.

#### **MQIACH\_ADAPTER**

Adapter number on which NetBIOS listens. This is valid only on Windows.

#### **MQIACH\_BACKLOG**

Number of concurrent connection requests that the listener supports.

### **MQIACH\_COMMAND\_COUNT**

Number of commands that the listener can use. This is valid only on Windows.

### **MQIACH\_LISTENER\_CONTROL**

Specifies when the queue manager should start and stop the listener.

#### **MQIACH\_NAME\_COUNT**

Number of names that the listener can use. This is valid only on Windows.

### **MQIACH\_PORT**

Port number.

#### **MQIACH\_SESSION\_COUNT**

Number of sessions that the listener can use. This is valid only on Windows.

#### **MQIACH\_SOCKET**

SPX socket on which to listen. This is valid only on Windows.

#### *StringFilterCommand* **(MQCFSF)**

String filter command descriptor. The parameter identifier must be any string type parameter allowed in *ListenerAttrs* except

MQCACH\_LISTENER\_NAME. Use this to restrict the output from the command by specifying a filter condition. See ["MQCFSF](#page-505-0) - PCF string filter [parameter"](#page-505-0) on page 490 for information about using this filter condition.

If you specify a string filter, you cannot also specify an integer filter using the *IntegerFilterCommand* parameter.

#### *TransportType* **(MQCFIN)**

Transport protocol type (parameter identifier: MQIACH\_XMIT\_PROTOCOL\_TYPE).

If you specify this parameter, information is returned relating only to those listeners defined with the specified transport protocol type. If you specify an attribute in the *ListenerAttrs* list which is valid only for listeners of a different transport protocol type, it is ignored and no error is raised. If you specify this parameter, it must occur immediately after the *ListenerName* parameter.

If you do not specify this parameter, or if you specify it with a value of MQXPT\_ALL, information about all listeners is returned. Valid attributes in the *ListenerAttrs* list which are not applicable to the listener are ignored, and no error messages are issued. The value can be:

#### **MQXPT\_ALL**

All transport types.

### **MQXPT\_LU62**

SNA LU 6.2. This is valid only on Windows.

#### **MQXPT\_NETBIOS**

NetBIOS. This is valid only on Windows.

#### **MQXPT\_SPX**

SPX. This is valid only on Windows.

#### **MQXPT\_TCP**

Transmission Control Protocol /Internet Protocol (TCP /IP).

## **Inquire Channel Listener (Response)**

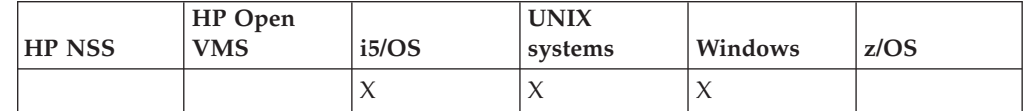

The response to the Inquire Channel Listener (MQCMD\_INQUIRE\_LISTENER) command consists of the response header followed by the *ListenerName* structure and the requested combination of attribute parameter structures. If a generic listener name was specified, one such message is generated for each listener found.

#### **Always returned:**

*ListenerName*

#### **Returned if requested:**

*Adapter*, *AlterationDate*, *AlterationTime*, *Backlog*, *Commands*, *IPAddress*, *ListenerDesc*, *LocalName*, *NetbiosNames*, *Port*, *Sessions*, *Socket*, *StartMode*, *TPname*, *TransportType*

## **Response data**

### *AlterationDate* **(MQCFST)**

Alteration date (parameter identifier: MQCA\_ALTERATION\_DATE).

The date, in the form yyyy-mm-dd, on which the information was last altered.

### *AlterationTime* **(MQCFST)**

Alteration time (parameter identifier: MQCA\_ALTERATION\_TIME).

The time, in the form hh.mm.ss, at which the information was last altered.

### *Adapter* **(MQCFIN)**

Adapter number (parameter identifier: MQIACH\_ADAPTER).

The adapter number on which NetBIOS listens. This is valid only on Windows.

### *Backlog* **(MQCFIN)**

Backlog (parameter identifier: MQIACH\_BACKLOG).

The number of concurrent connection requests that the listener supports.

#### *Commands* **(MQCFIN)**

Adapter number (parameter identifier: MQIACH\_COMMAND\_COUNT).

The number of commands that the listener can use. This is valid only on Windows.

### *IPAddress* **(MQCFST)**

IP address (parameter identifier: MQCACH\_IP\_ADDRESS).

IP address for the listener specified in IPv4 dotted decimal, IPv6 hexadecimal notation, or alphanumeric hostname form.

The maximum length of the string is MQ\_CONN\_NAME\_LENGTH

#### *ListenerDesc* **(MQCFST)**

Description of listener definition (parameter identifier: MQCACH\_LISTENER\_DESC).

The maximum length of the string is MQ\_LISTENER\_DESC\_LENGTH.

#### *ListenerName* **(MQCFST)**

Name of listener definition (parameter identifier: MQCACH\_LISTENER\_NAME).

The maximum length of the string is MQ\_LISTENER\_NAME\_LENGTH.

### *LocalName* **(MQCFST)**

NetBIOS local name (parameter identifier: MQCACH\_LOCAL\_NAME).

The NetBIOS local name that the listener uses. This is valid only on Windows.

The maximum length of the string is MQ\_CONN\_NAME\_LENGTH

#### *NetbiosNames* **(MQCFIN)**

NetBIOS names (parameter identifier: MQIACH\_NAME\_COUNT).

The number of names that the listener supports. This is valid only on Windows.

#### *Port* **(MQCFIN)**

Port number (parameter identifier: MQIACH\_PORT).

The port number for TCP/IP. This is valid only if the value of *TransportType* is MQXPT\_TCP.

### *Sessions* **(MQCFIN)**

NetBIOS sessions (parameter identifier: MQIACH\_SESSION\_COUNT).

The number of sessions that the listener can use. This is valid only on Windows.

#### *Socket* **(MQCFIN)**

SPX socket number (parameter identifier: MQIACH\_SOCKET).

The SPX socket on which to listen. This is valid only if the value of *TransportType* is MQXPT\_SPX.

#### *StartMode* **(MQCFIN)**

Service mode (parameter identifier: MQIACH\_LISTENER\_CONTROL).

Specifies how the listener is to be started and stopped. The value can be:

#### **MQSVC\_CONTROL\_MANUAL**

The listener is not to be started automatically or stopped automatically. It is to be controlled by user command. This is the default value.

#### **MQSVC\_CONTROL\_Q\_MGR**

The listener being defined is to be started and stopped at the same time as the queue manager is started and stopped.

#### **MQSVC\_CONTROL\_Q\_MGR\_START**

The listener is to be started at the same time as the queue manager is started, but is not request to stop when the queue manager is stopped.

#### *TPName* **(MQCFST)**

Transaction program name (parameter identifier: MQCACH\_TP\_NAME).

The LU 6.2 transaction program name. This is valid only on Windows.

The maximum length of the string is MQ\_TP\_NAME\_LENGTH

#### *TransportType* **(MQCFIN)**

Transmission protocol (parameter identifier: MQIACH\_XMIT\_PROTOCOL\_TYPE).

The value can be:

### **MQXPT\_TCP** TCP.

### **MQXPT\_LU62**

LU 6.2. This is valid only on Windows.

#### **MQXPT\_NETBIOS**

NetBIOS. This is valid only on Windows.

#### **MQXPT\_SPX**

SPX. This is valid only on Windows.

## **Inquire Channel Listener Status**

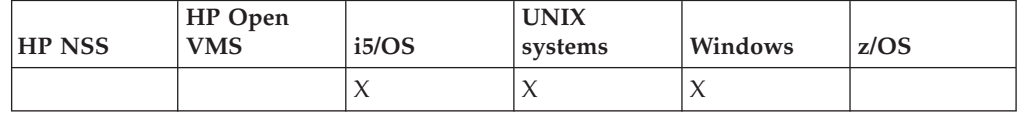

The Inquire Channel Listener Status (MQCMD\_INQUIRE\_LISTENER\_STATUS) command inquires about the status of one or more WebSphere MQ listener instances. You must specify the name of a listener for which you want to receive status information. You can specify a listener by using either a specific listener name or a generic listener name. By using a generic listener name, you can display either:

- Status information for all listener definitions, by using a single asterisk  $(*)$ , or
- v Status information for one or more listeners that match the specified name.

### **Required parameters:**

*ListenerName*

#### **Optional parameters:**

*IntegerFilterCommand*, *ListenerStatusAttrs*, *StringFilterCommand*

## **Required parameters (Inquire Channel Listener Status)**

### *ListenerName* **(MQCFST)**

Listener name (parameter identifier: MQCACH\_LISTENER\_NAME).

Generic listener names are supported. A generic name is a character string followed by an asterisk (\*), for example ABC\*, and it selects all listeners having names that start with the selected character string. An asterisk on its own matches all possible names.

The listener name is always returned, regardless of the attributes requested.

The maximum length of the string is MQ\_LISTENER\_NAME\_LENGTH.

## **Optional parameters (Inquire Channel Listener Status)**

### *IntegerFilterCommand* **(MQCFIF)**

Integer filter command descriptor. The parameter identifier must be any integer type parameter allowed in *ListenerStatusAttrs* except MQIACF\_ALL. Use this to restrict the output from the command by specifying a filter condition. See "MQCFIF - PCF integer filter [parameter"](#page-498-0) on page 483 for information about using this filter condition.

If you specify an integer filter, you cannot also specify a string filter using the *StringFilterCommand* parameter.

#### *ListenerStatusAttrs* **(MQCFIL)**

Listener status attributes (parameter identifier: MQIACF\_LISTENER\_STATUS\_ATTRS).

The attribute list can specify the following on its own (this is the default value used if the parameter is not specified):

### **MQIACF\_ALL**

All attributes.

or a combination of the following:

#### **MQCACH\_IP\_ADDRESS**

Listener's IP address.

### **MQCACH\_LISTENER\_DESC**

Description of listener definition.

### **MQCACH\_LISTENER\_NAME**

Name of listener definition.

### **MQCACH\_LISTENER\_START\_DATE**

The date on which the listener was started.

### **MQCACH\_LISTENER\_START\_TIME**

The time at which the listener was started.

#### **MQCACH\_LOCAL\_NAME**

NetBIOS local name that the listener uses. This is valid only on Windows.

#### **MQCACH\_TP\_NAME**

LU6.2 transaction program name. This is valid only on Windows.

#### **MQIACF\_PROCESS\_ID**

Operating system process identifier associated with the listener.

#### **MQIACH\_ADAPTER**

Adapter number on which NetBIOS listens. This is valid only on Windows.

## **MQIACH\_BACKLOG**

Number of concurrent connection requests that the listener supports.

### **MQIACH\_COMMAND\_COUNT**

Number of commands that the listener can use. This is valid only on Windows.

### **MQIACH\_LISTENER\_CONTROL**

How the listener is to be started and stopped.

#### **MQIACH\_LISTENER\_STATUS**

Current status of the listener.

#### **MQIACH\_NAME\_COUNT**

Number of names that the listener can use. This is valid only on Windows.

#### **MQIACH\_PORT**

Port number for TCP/IP.

#### **MQIACH\_SESSION\_COUNT**

Number of sessions that the listener can use. This is valid only on Windows.

#### **MQIACH\_SOCKET**

SPX socket. This is valid only on Windows.

### **MQIACH\_XMIT\_PROTOCOL\_TYPE**

Transport type.

### *StringFilterCommand* **(MQCFSF)**

String filter command descriptor. The parameter identifier must be any string type parameter allowed in *ListenerStatusAttrs* except MQCACH\_LISTENER\_NAME. Use this to restrict the output from the

command by specifying a filter condition. See ["MQCFSF](#page-505-0) - PCF string filter [parameter"](#page-505-0) on page 490 for information about using this filter condition.

If you specify a string filter, you cannot also specify an integer filter using the *IntegerFilterCommand* parameter.

## **Error codes (Inquire Channel Listener Status)**

This command might return the following in the response format header, in addition to the values shown on page "Error codes applicable to all [commands"](#page-38-0) on [page](#page-38-0) 23.

*Reason* **(MQLONG)**

The value can be:

#### **MQRCCF\_LSTR\_STATUS\_NOT\_FOUND** Listener status not found.

## **Inquire Channel Listener Status (Response)**

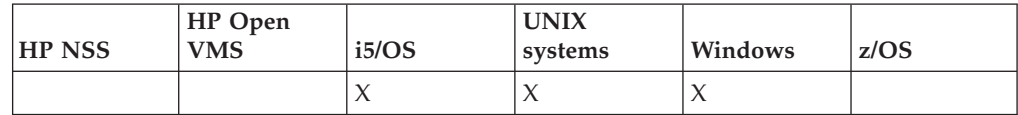

The response to the Inquire Channel Listener Status

(MQCMD\_INQUIRE\_LISTENER\_STATUS ) command consists of the response header followed by the *ListenerName* structure and the requested combination of attribute parameter structures. If a generic listener name was specified, one such message is generated for each listener found.

#### **Always returned:**

*ListenerName*

### **Returned if requested:**

*Adapter*, *Backlog*, *ChannelCount*, *Commands*, *IPAddress*, *ListenerDesc*, *LocalName*, *NetbiosNames*, *Port*, *ProcessId*, *Sessions*, *Socket*, *StartDate*, *StartMode*, *StartTime*, *Status*, *TPname*, *TransportType*

## **Response data**

#### *Adapter* **(MQCFIN)**

Adapter number (parameter identifier: MQIACH\_ADAPTER).

The adapter number on which NetBIOS listens.

#### *Backlog* **(MQCFIN)**

Backlog (parameter identifier: MQIACH\_BACKLOG).

The number of concurrent connection requests that the listener supports.

#### *Commands* **(MQCFIN)**

Adapter number (parameter identifier: MQIACH\_COMMAND\_COUNT).

The number of commands that the listener can use.

#### *IPAddress* **(MQCFST)**

IP address (parameter identifier: MQCACH\_IP\_ADDRESS).

IP address for the listener specified in IPv4 dotted decimal, IPv6 hexadecimal notation, or alphanumeric hostname form.

The maximum length of the string is MQ\_CONN\_NAME\_LENGTH

#### *ListenerDesc* **(MQCFST)**

Description of listener definition (parameter identifier: MQCACH\_LISTENER\_DESC).

The maximum length of the string is MQ\_LISTENER\_DESC\_LENGTH.

#### *ListenerName* **(MQCFST)**

Name of listener definition (parameter identifier: MQCACH\_LISTENER\_NAME).

The maximum length of the string is MQ\_LISTENER\_NAME\_LENGTH.

#### *LocalName* **(MQCFST)**

NetBIOS local name (parameter identifier: MQCACH\_LOCAL\_NAME).

The NetBIOS local name that the listener uses.

The maximum length of the string is MQ\_CONN\_NAME\_LENGTH

#### *NetbiosNames* **(MQCFIN)**

NetBIOS names (parameter identifier: MQIACH\_NAME\_COUNT).

The number of names that the listener supports.

#### *Port* **(MQCFIN)**

Port number (parameter identifier: MQIACH\_PORT).

The port number for TCP/IP.

#### *ProcessId* **(MQCFIN)**

Process identifier (parameter identifier: MQIACF\_PROCESS\_ID).

The operating system process identifier associated with the listener.

#### *Sessions* **(MQCFIN)**

NetBIOS sessions (parameter identifier: MQIACH\_SESSION\_COUNT).

The number of sessions that the listener can use.

#### *Socket* **(MQCFIN)**

SPX socket number (parameter identifier: MQIACH\_SOCKET).

The SPX socket on which the listener is to listen.

### *StartDate* **(MQCFST)**

Start date (parameter identifier: MQCACH\_LISTENER\_START\_DATE).

The date, in the form yyyy-mm-dd, on which the listener was started.

The maximum length of the string is MQ\_DATE\_LENGTH

### *StartMode* **(MQCFIN)**

Service mode (parameter identifier: MQIACH\_LISTENER\_CONTROL).

Specifies how the listener is to be started and stopped. The value can be:

#### **MQSVC\_CONTROL\_MANUAL**

The listener is not to be started automatically or stopped automatically. It is to be controlled by user command. This is the default value.

#### **MQSVC\_CONTROL\_Q\_MGR**

The listener being defined is to be started and stopped at the same time as the queue manager is started and stopped.

### **MQSVC\_CONTROL\_Q\_MGR\_START**

The listener is to be started at the same time as the queue manager is started, but is not request to stop when the queue manager is stopped.

#### *StartTime* **(MQCFST)**

Start date (parameter identifier: MQCACH\_LISTENER\_START\_TIME).

The time, in the form hh.mm.ss, at which the listener was started.

The maximum length of the string is MQ\_TIME\_LENGTH

#### *Status* **(MQCFIN)**

Listener status (parameter identifier: MQIACH\_LISTENER\_STATUS).

The current status of the listener. The value can be:

### **MQSVC\_STATUS\_STARTING**

The listener is in the process of initializing.

### **MQSVC\_STATUS\_RUNNING** The listener is running.

## **MQSVC\_STATUS\_STOPPING**

The listener is stopping.

#### *TPName* **(MQCFST)**

Transaction program name (parameter identifier: MQCACH\_TP\_NAME).

The LU 6.2 transaction program name.

The maximum length of the string is MQ\_TP\_NAME\_LENGTH

#### *TransportType* **(MQCFIN)**

Transmission protocol (parameter identifier: MQIACH\_XMIT\_PROTOCOL\_TYPE).

The value can be:

## **MQXPT\_TCP**

## TCP.

### **MQXPT\_LU62**

LU 6.2. This is valid only on Windows.

#### **MQXPT\_NETBIOS**

NetBIOS. This is valid only on Windows.

### **MQXPT\_SPX**

SPX. This is valid only on Windows.

## **Inquire Channel Names**

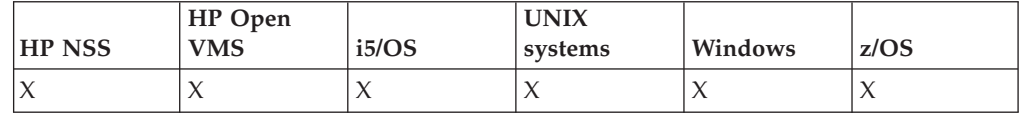

The Inquire Channel Names (MQCMD\_INQUIRE\_CHANNEL\_NAMES) command inquires a list of WebSphere MQ channel names that match the generic channel name, and the optional channel type specified.

#### **Required parameters:**

*ChannelName*

#### **Optional parameters:**

*ChannelType*, *CommandScope*, *QSGDisposition*

## **Required parameters (Inquire Channel Names)**

*ChannelName* **(MQCFST)**

Channel name (parameter identifier: MQCACH\_CHANNEL\_NAME).

Generic channel names are supported. A generic name is a character string followed by an asterisk  $(*)$ , for example ABC $*$ , and it selects all objects having names that start with the selected character string. An asterisk on its own matches all possible names.

The maximum length of the string is MQ\_CHANNEL\_NAME\_LENGTH.

## **Optional parameters (Inquire Channel Names)**

#### *ChannelType* **(MQCFIN)**

Channel type (parameter identifier: MQIACH\_CHANNEL\_TYPE).

If present, this parameter limits the channel names returned to channels of the specified type.

The value can be:

**MQCHT\_SENDER** Sender.

**MQCHT\_SERVER** Server.

**MQCHT\_RECEIVER** Receiver.

**MQCHT\_REQUESTER** Requester.

**MQCHT\_SVRCONN** Server-connection (for use by clients).

### **MQCHT\_CLNTCONN**

Client connection.

### **MQCHT\_CLUSRCVR** Cluster-receiver.

**MQCHT\_CLUSSDR** Cluster-sender.

**MQCHT\_ALL** All types.

The default value if this parameter is not specified is MQCHT\_ALL, which means that channels of all types except MQCHT\_CLNTCONN are eligible.

#### *CommandScope* **(MQCFST)**

Command scope (parameter identifier: MQCACF\_COMMAND\_SCOPE). This parameter applies to z/OS only.

Specifies how the command is executed when the queue manager is a member of a queue-sharing group. You can specify one of the following:

- v blank (or omit the parameter altogether). The command is executed on the queue manager on which it was entered.
- a queue manager name. The command is executed on the queue manager you specify, providing it is active within the queue sharing group. If you

specify a queue manager name other than the queue manager on which it was entered, you must be using a queue-sharing group environment, and the command server must be enabled.

• an asterisk (\*). The command is executed on the local queue manager and is also passed to every active queue manager in the queue-sharing group.

The maximum length is MQ\_QSG\_NAME\_LENGTH.

#### *QSGDisposition* **(MQCFIN)**

Disposition of the object within the group (parameter identifier: MQIA\_QSG\_DISP). This parameter applies to z/OS only.

Specifies the disposition of the object for which information is to be returned (that is, where it is defined and how it behaves). The value can be:

#### **MQQSGD\_LIVE**

The object is defined as MQQSGD\_Q\_MGR or MQQSGD\_COPY. This is the default value if the parameter is not specified.

### **MQQSGD\_ALL**

The object is defined as MQQSGD\_Q\_MGR or MQQSGD\_COPY.

If there is a shared queue manager environment, and the command is being executed on the queue manager where it was issued, this option also displays information for objects defined with MQQSGD\_GROUP.

If MQQSGD\_LIVE is specified or defaulted, or if MQQSGD\_ALL is specified in a shared queue manager environment, the command might give duplicated names (with different dispositions).

#### **MQQSGD\_COPY**

The object is defined as MQQSGD\_COPY.

#### **MQQSGD\_GROUP**

The object is defined as MQQSGD\_GROUP. This is permitted only in a shared queue environment.

#### **MQQSGD\_Q\_MGR**

The object is defined as MQQSGD\_Q\_MGR.

#### **MQQSGD\_PRIVATE**

The object is defined with either MQQSGD\_Q\_MGR or MQQSGD\_COPY. Note that MQQSGD\_PRIVATE returns the same information as MQQSGD\_LIVE.

## **Error codes (Inquire Channel Names)**

This command might return the following in the response format header, in addition to the values shown on page "Error codes applicable to all [commands"](#page-38-0) on [page](#page-38-0) 23.

#### *Reason* **(MQLONG)**

The value can be:

#### **MQRCCF\_CHANNEL\_NAME\_ERROR** Channel name error.

### **MQRCCF\_CHANNEL\_TYPE\_ERROR** Channel type not valid.

## **Inquire Channel Names (Response)**

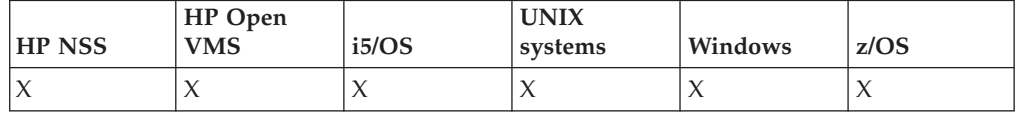

The response to the Inquire Channel Names

(MQCMD\_INQUIRE\_CHANNEL\_NAMES) command consists of the response header followed by a single parameter structure giving zero or more names that match the specified channel name.

In addition to this, on z/OS only, two parameter structures (each with the same number of entries as the *ChannelNames* structure) are returned. Each entry in the first structure, *ChannelTypes*, indicates the channel type of the object with the corresponding entry in the *ChannelNames* structure. Each entry in the second structure, *QSGDispositions* indicates the disposition of the object with the corresponding entry in the *ChannelNames* structure.

#### **Always returned:**

*ChannelNames*, *ChannelTypes*, *QSGDispositions*

### **Returned if requested:**

None

## **Response data**

### *ChannelNames* **(MQCFSL)**

List of channel names (parameter identifier: MQCACH\_CHANNEL\_NAMES).

#### *ChannelTypes* **(MQCFIL)**

List of channel types (parameter identifier: MQIACH\_CHANNEL\_TYPES). Possible values for fields in this structure are those permitted for the *ChannelType* parameter, except MQCHT\_ALL.

#### *QSGDispositions* **(MQCFIL)**

List of QSG dispositions (parameter identifier: MQIACF\_QSG\_DISPS). This is valid only on z/OS. The value can be:

### **MQQSGD\_COPY**

The object is defined as MQQSGD\_COPY.

### **MQQSGD\_GROUP**

The object is defined as MQQSGD\_GROUP. This is permitted only in a shared queue environment.

#### **MQQSGD\_Q\_MGR**

The object is defined as MQQSGD\_Q\_MGR.

## **Inquire Channel Status**

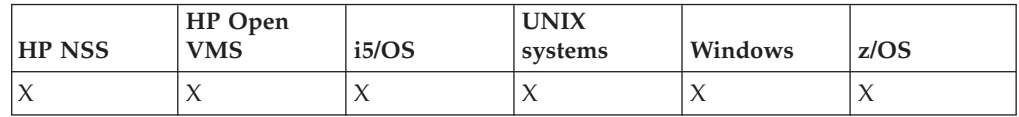

The Inquire Channel Status (MQCMD\_INQUIRE\_CHANNEL\_STATUS) command inquires about the status of one or more channel instances.

You must specify the name of the channel for which you want to inquire status information. This can be a specific channel name or a generic channel name. By using a generic channel name, you can inquire either:

- v Status information for all channels, or
- v Status information for one or more channels that match the specified name.

You must also specify whether you want:

- v The current status data (of current channels only), or
- v The saved status data of all channels, or
- On z/OS only, the short status data of the channel.

Status for all channels that meet the selection criteria is given, whether the channels were defined manually or automatically.

There are three classes of data available for channel status. These are **saved**, **current**, and **short**. The status fields available for saved data are a subset of the fields available for current data and are called **common** status fields. Note that although the common data *fields* are the same, the data *values* might be different for saved and current status. The rest of the fields available for current data are called **current-only** status fields.

- v **Saved** data consists of the common status fields. This data is reset at the following times:
	- For all channels:
		- When the channel enters or leaves STOPPED or RETRY state
	- For a sending channel:
		- Before requesting confirmation that a batch of messages has been received
		- When confirmation has been received
	- For a receiving channel:
		- Just before confirming that a batch of messages has been received
	- For a server connection channel:
		- No data is saved

Therefore, a channel which has never been current will not have any saved status.

- v **Current** data consists of the common status fields and current-only status fields. The data fields are continually updated as messages are sent or received.
- v **Short** data consists of the queue manager name that owns the channel instance. This class of data is available only on z/OS.

This method of operation has the following consequences:

- An inactive channel might not have any saved status –if it has never been current or has not yet reached a point where saved status is reset.
- v The "common" data fields might have different values for saved and current status.
- A current channel always has current status and might have saved status.

Channels can be current or inactive:

### **Current channels**

These are channels that have been started, or on which a client has connected, and that have not finished or disconnected normally. They may not yet have reached the point of transferring messages, or data, or even of establishing contact with the partner. Current channels have **current** status and can also have **saved** or **short**status.

The term **Active** is used to describe the set of current channels which are not stopped.

#### **Inactive channels**

These are channels that have either not been started or on which a client has not connected, or that have finished or disconnected normally. (Note that if a channel is stopped, it is not yet considered to have finished normally – and is, therefore, still current.) Inactive channels have either **saved** status or no status at all.

There can be more than one instance of a receiver, requester, cluster-sender, cluster-receiver, or server-connection channel current at the same time (the requester is acting as a receiver). This occurs if several senders, at different queue managers, each initiate a session with this receiver, using the same channel name. For channels of other types, there can only be one instance current at any time.

For all channel types, however, there can be more than one set of saved status information available for a given channel name. At most one of these sets relates to a current instance of the channel, the rest relate to previously current instances. Multiple instances arise if different transmission queue names or connection names have been used in connection with the same channel. This can happen in the following cases:

- At a sender or server:
	- If the same channel has been connected to by different requesters (servers only),
	- If the transmission queue name has been changed in the definition, or
	- If the connection name has been changed in the definition.
- At a receiver or requester:
	- If the same channel has been connected to by different senders or servers, or
	- If the connection name has been changed in the definition (for requester channels initiating connection).

The number of sets returned for a given channel can be limited by using the *XmitQName*, *ConnectionName* and *ChannelInstanceType* parameters.

#### **Required parameters:** *ChannelName*

### **Optional parameters:**

*ChannelDisposition*, *ChannelInstanceAttrs*, *ChannelInstanceType*, *CommandScope*, *ConnectionName*, *IntegerFilterCommand*, *StringFilterCommand*, *XmitQName*

## **Required parameters (Inquire Channel Status)**

### *ChannelName* **(MQCFST)**

Channel name (parameter identifier: MQCACH\_CHANNEL\_NAME).

Generic channel names are supported. A generic name is a character string followed by an asterisk (\*), for example ABC\*, and it selects all objects having names that start with the selected character string. An asterisk on its own matches all possible names.

The channel name is always returned, regardless of the instance attributes requested.

The maximum length of the string is MQ\_CHANNEL\_NAME\_LENGTH.

## **Optional parameters (Inquire Channel Status)**

Optional parameters for the Inquire Channel Status command.

### *ChannelDisposition* **(MQCFIN)**

Channel disposition (parameter identifier: MQIACH\_CHANNEL\_DISP). This parameter applies to z/OS only.

Specifies the disposition of the channels for which information is to be returned. The value can be:

### **MQCHLD\_ALL**

Returns requested status information for private channels.

In a shared queue environment where the command is being executed on the queue manager where it was issued, or if *ChannelInstanceType* has a value of MQOT\_CURRENT\_CHANNEL, this option also displays the requested status information for shared channels.

### **MQCHLD\_PRIVATE**

Returns requested status information for private channels.

### **MQCHLD\_SHARED**

Returns requested status information for shared channels.

The status information that is returned for various combinations of *ChannelDisposition*, *CommandScope*, and status type, is summarized in Table 5, Table 6, and [Table](#page-243-0) 7 on page 228.

*Table 5. ChannelDisposition and CommandScope for Inquire Channel Status, Current*

| ChannelDisposition | CommandScope blank or local<br>queue manager | CommandScope (qmgr-name)       | Command Scope $(*)$            |
|--------------------|----------------------------------------------|--------------------------------|--------------------------------|
| MQCHLD_PRIVATE     | Common and current-only                      | Common and current-only        | Common and current-only        |
|                    | status for current private                   | status for current private     | status for current private     |
|                    | channels on the local queue                  | channels on the named          | channels on all queue          |
|                    | manager                                      | queue manager                  | managers                       |
| MQCHLD_SHARED      | Common and current-only                      | Common and current-only        | Common and current-only        |
|                    | status for current shared                    | status for current shared      | status for current shared      |
|                    | channels on the local queue                  | channels on the named          | channels on all queue          |
|                    | manager                                      | queue manager                  | managers                       |
| MOCHLD ALL         | Common and current-only                      | Common and current-only        | Common and current-only        |
|                    | status for current private and               | status for current private and | status for current private and |
|                    | shared channels on the local                 | shared channels on the         | shared channels on all active  |
|                    | queue manager                                | named queue manager            | queue managers                 |

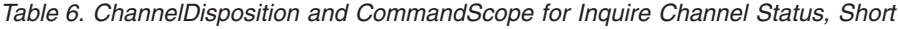

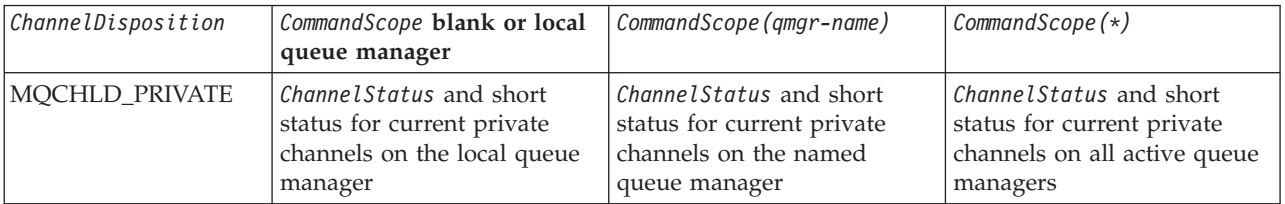

| ChannelDisposition | CommandScope blank or local<br>queue manager                                                                                                    | CommandScope (qmgr-name)                                                                               | Command Scope $(*)$                                                                                                    |
|--------------------|----------------------------------------------------------------------------------------------------|----------------------------------------------------------------------------------------------------|----------------------------------------------------------------------------------------------------|
| MQCHLD_SHARED      | Channel Status and short<br>status for current shared<br>channels on all active queue<br>managers in the<br>queue-sharing group                                        | Not permitted                                                                                          | Not permitted                                                                                                    |
| MOCHLD ALL         | <i>ChannelStatus</i> and short<br>status for current private<br>channels on the local queue<br>manager and current shared<br>channels in the<br>queue-sharing group(1) | <i>ChannelStatus</i> and short<br>status for current private<br>channels on the named<br>queue manager | <i>ChannelStatus</i> and short<br>status for current private,<br>and shared, channels on all<br>active queue managers in the<br>queue-sharing group(1) |

<span id="page-243-0"></span>*Table 6. ChannelDisposition and CommandScope for Inquire Channel Status, Short (continued)*

**Note:**

1. In this case you get two separate sets of responses to the command on the queue manager where it was entered; one for MQCHLD\_PRIVATE and one for MQCHLD\_SHARED.

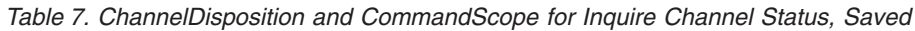

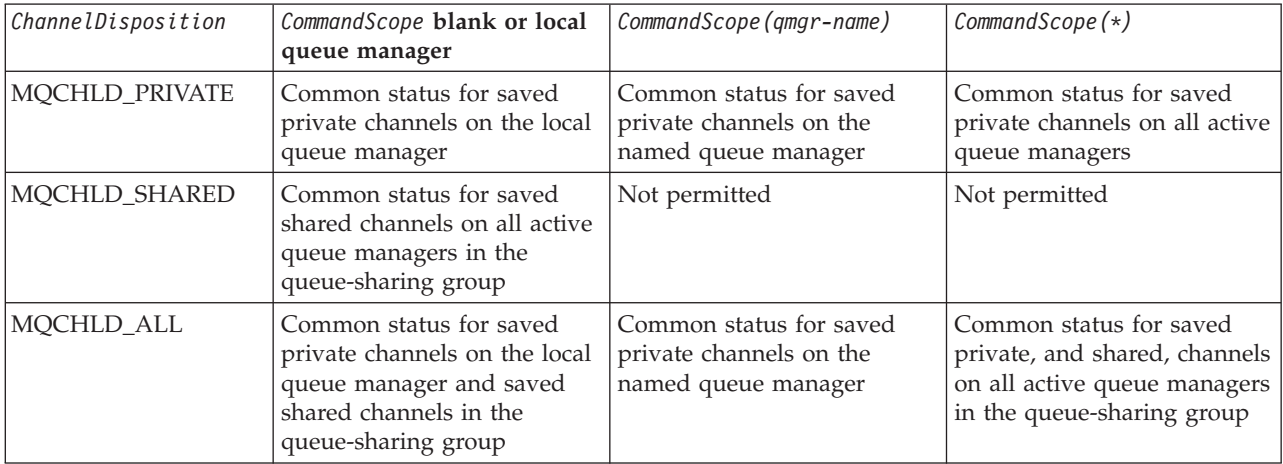

You cannot use this parameter as a filter keyword.

### *ChannelInstanceAttrs* **(MQCFIL)**

Channel instance attributes (parameter identifier: MQIACH\_CHANNEL\_INSTANCE\_ATTRS).

If status information is requested which is not relevant for the particular channel type, this is not an error. Similarly, it is not an error to request status information that is applicable only to active channels for saved channel instances. In both of these cases, no structure is returned in the response for the information concerned.

For a saved channel instance, the MQCACH\_CURRENT\_LUWID, MQIACH\_CURRENT\_MSGS, and MQIACH\_CURRENT\_SEQ\_NUMBER attributes have meaningful information only if the channel instance is in doubt. However, the attribute values are still returned when requested, even if the channel instance is not in-doubt.

The attribute list might specify the following on its own:

**MQIACF\_ALL**

All attributes.

This is the default value used if the parameter is not specified or it can specify a combination of the following:

Relevant for common status

The following information applies to all sets of channel status, whether or not the set is current.

**MQCACH\_CHANNEL\_NAME** Channel name.

#### **MQCACH\_CONNECTION\_NAME** Connection name.

#### **MQCACH\_CURRENT\_LUWID**

Logical unit of work identifier for current batch.

#### **MQCACH\_LAST\_LUWID**

Logical unit of work identifier for last committed batch.

#### **MQCACH\_XMIT\_Q\_NAME**

Transmission queue name.

## **MQIACH\_CHANNEL\_INSTANCE\_TYPE**

Channel instance type.

### **MQIACH\_CHANNEL\_TYPE**

Channel type.

### **MQIACH\_CURRENT\_MSGS**

Number of messages sent or received in current batch.

#### **MQIACH\_CURRENT\_SEQ\_NUMBER**

Sequence number of last message sent or received.

#### **MQIACH\_INDOUBT\_STATUS**

Whether the channel is currently in-doubt.

#### **MQIACH\_LAST\_SEQ\_NUMBER**

Sequence number of last message in last committed batch.

MQCACH\_CURRENT\_LUWID, MQCACH\_LAST\_LUWID, MQIACH\_CURRENT\_MSGS, MQIACH\_CURRENT\_SEQ\_NUMBER, MQIACH\_INDOUBT\_STATUS and MQIACH\_LAST\_SEQ\_NUMBER do not apply to server-connection channels, and no values are returned. If specified on the command, they are ignored.

#### **Relevant for current-only status**

The following information applies only to current channel instances. The information applies to all channel types, except where stated.

#### **MQCA\_Q\_MGR\_NAME**

Name of the queue manager that owns the channel instance. This parameter is valid only on z/OS.

#### **MQCA\_REMOTE\_Q\_MGR\_NAME**

Queue manager name, or queue-sharing group name of the remote system. The remote queue manager name is always returned regardless of the instance attributes requested.

#### **MQCACH\_CHANNEL\_START\_DATE**

Date channel was started.

#### **MQCACH\_CHANNEL\_START\_TIME**

Time channel was started.

#### **MQCACH\_LAST\_MSG\_DATE**

Date last message was sent, or MQI call was handled.

### **MQCACH\_LAST\_MSG\_TIME**

Time last message was sent, or MQI call was handled.

### **MQCACH\_LOCAL\_ADDRESS**

Local communications address for the channel.

#### **MQCACH\_MCA\_JOB\_NAME**

Name of MCA job.

This parameter is not valid on z/OS.

You cannot use MQCACH\_MCA\_JOB\_NAME as a parameter to filter on.

#### **MQCACH\_MCA\_USER\_ID**

The user ID used by the MCA.

#### **MQCACH\_REMOTE\_APPL\_TAG**

Remote partner application name. This is the name of the client application at the remote end of the channel. This parameter applies only to server-connection channels.

The maximum length of the string is MQ\_APPL\_TAG\_LENGTH.

#### **MQCACH\_SSL\_SHORT\_PEER\_NAME**

SSL short peer name.

#### **MQCACH\_SSL\_CERT\_ISSUER\_NAME**

The full Distinguished Name of the issuer of the remote certificate.

#### **MQCACH\_SSL\_CERT\_USER\_ID**

User ID associated with the remote certificate. This is valid on z/OS only.

#### **MQIA\_MONITORING\_CHANNEL**

Current level of monitoring data collection.

#### **MQIACF\_MONITORING**

All channel status monitoring attributes. These are:

#### **MQIA\_MONITORING\_CHANNEL**

Current level of monitoring data collection.

### **MQIACH\_BATCH\_SIZE\_INDICATOR**

Batch size.

#### **MQIACH\_COMPRESSION\_RATE**

The compression rate achieved displayed to the nearest percentage.

#### **MQIACH\_COMPRESSION\_TIME**

The amount of time per message, displayed in microseconds, spent during compression or decompression.

#### **MQIACH\_EXIT\_TIME\_INDICATOR**

#### Exit time.

#### **MQIACH\_NETWORK\_TIME\_INDICATOR** Network time.

#### **MQIACH\_XMITQ\_MSGS\_AVAILABLE**

Number of messages available to the channel on the transmission queue.

#### **MQIACH\_XMITQ\_TIME\_INDICATOR**

Time on transmission queue.

You cannot use MQIACF\_MONITORING as a parameter to filter on.

#### **MQIACH\_BATCH\_SIZE\_INDICATOR**

Batch size.

You cannot use MQIACH\_BATCH\_SIZE\_INDICATOR as a parameter to filter on.

### **MQIACH\_BATCHES**

Number of completed batches.

#### **MQIACH\_BUFFERS\_RCVD**

Number of buffers received.

#### **MQIACH\_BUFFERS\_SENT**

Number of buffers sent.

#### **MQIACH\_BYTES\_RCVD**

Number of bytes received.

#### **MQIACH\_BYTES\_SENT**

Number of bytes sent.

### **MQIACH\_CHANNEL\_SUBSTATE**

Current channel substate.

### **MQIACH\_COMPRESSION\_RATE**

The compression rate achieved displayed to the nearest percentage.

You cannot use MQIACH\_COMPRESSION\_RATE as a parameter to filter on.

#### **MQIACH\_COMPRESSION\_TIME**

The amount of time per message, displayed in microseconds, spent during compression or decompression.

You cannot use MQIACH\_COMPRESSION\_TIME as a parameter to filter on.

#### **MQIACH\_CURRENT\_SHARING\_CONVS**

Requests information on the current number of conversations on this channel instance.

This attribute applies only to TCP/IP server-connection channels.

#### **MQIACH\_EXIT\_TIME\_INDICATOR**

Exit time.

You cannot use MQIACH\_EXIT\_TIME\_INDICATOR as a parameter to filter on.

#### **MQIACH\_HDR\_COMPRESSION**

Technique used to compress the header data sent by the channel is compressed.

#### **MQIACH\_KEEP\_ALIVE\_INTERVAL**

The KeepAlive interval in use for this session. This parameter is significant only for z/OS.

### **MQIACH\_LONG\_RETRIES\_LEFT**

Number of long retry attempts remaining.

#### **MQIACH\_MAX\_MSG\_LENGTH**

Maximum message length. This is valid only on z/OS.

#### **MQIACH\_MAX\_SHARING\_CONVS**

Requests information on the maximum number of conversations on this channel instance.

This attribute applies only to TCP/IP server-connection channels.

### **MQIACH\_MCA\_STATUS**

MCA status.

You cannot use MQIACH\_MCA\_STATUS as a parameter to filter on.

#### **MQIACH\_MSG\_COMPRESSION**

Technique used to compress the message data sent by the channel.

#### **MQIACH\_MSGS**

Number of messages sent or received, or number of MQI calls handled.

### **MQIACH\_NETWORK\_TIME\_INDICATOR**

Network time.

You cannot use MQIACH\_NETWORK\_TIME\_INDICATOR as a parameter on which to filter.

#### **MQIACH\_SHORT\_RETRIES\_LEFT**

Number of short retry attempts remaining.

#### **MQIACH\_SSL\_KEY\_RESETS**

Number of successful SSL key resets.

#### **MQIACH\_SSL\_RESET\_DATE**

Date of previous successful SSL secret key reset.

#### **MQIACH\_SSL\_RESET\_TIME**

Time of previous successful SSL secret key reset.

## **MQIACH\_STOP\_REQUESTED**

Whether user stop request has been received.

#### **MQIACH\_XMITQ\_MSGS\_AVAILABLE**

Number of messages available to the channel on the transmission queue.

### **MQIACH\_XMITQ\_TIME\_INDICATOR**

Time on transmission queue.

You cannot use MQIACH\_XMITQ\_TIME\_INDICATOR as a parameter to filter on.

The following is supported on HP OpenVMS, i5/OS, Compaq NonStop Kernel, UNIX systems, Windows, and z/OS:

#### **MQIACH\_BATCH\_SIZE**

Batch size.

The following is supported on HP OpenVMS, Compaq NonStop Kernel, i5/OS, UNIX systems, Windows and z/OS:

#### **MQIACH\_HB\_INTERVAL**

Heartbeat interval (seconds).

#### **MQIACH\_NPM\_SPEED**

Speed of nonpersistent messages.

The following attributes do not apply to server-connection channels, and no values are returned. If specified on the command they are ignored:

- MQIACH\_BATCH\_SIZE\_INDICATOR
- MQIACH\_BATCH\_SIZE
- MQIACH\_BATCHES
- MQIACH\_LONG\_RETRIES\_LEFT
- MQIACH\_NETWORK\_TIME
- MQIACH\_NPM\_SPEED
- MQCA\_REMOTE\_Q\_MGR\_NAME
- MOIACH SHORT RETRIES LEFT
- MOIACH XMITO MSGS AVAILABLE
- MQIACH\_XMITQ\_TIME\_INDICATOR

The following attributes apply only to server-connection channels. If specified on the command for other types of channel the attribute is ignored and no value is returned:

- MOIACH CURRENT SHARING CONVS
- MQIACH\_MAX\_SHARING\_CONVS

Relevant for short status

The following parameter applies to current channels on z/OS:

### **MQCACH\_Q\_MGR\_NAME**

Name of the queue manager that owns the channel instance.

### *ChannelInstanceType* **(MQCFIN)**

Channel instance type (parameter identifier: MQIACH\_CHANNEL\_INSTANCE\_TYPE).

It is always returned regardless of the channel instance attributes requested.

The value can be:

#### **MQOT\_CURRENT\_CHANNEL**

Current channel status.

This is the default, and indicates that only current status information for active channels is to be returned.

Both common status information and active-only status information can be requested for current channels.

### **MQOT\_SAVED\_CHANNEL**

Saved channel status.

Specify this to cause saved status information for both active and inactive channels to be returned.

Only common status information can be returned. Active-only status information is not returned for active channels if this keyword is specified.

#### **MQOT\_SHORT\_CHANNEL**

Short channel status (valid on z/OS only).

Specify this to cause short status information for current channels to be returned.

Other common status and current-only status information is not returned for current channels if this keyword is specified.

You cannot use MQIACH\_CHANNEL\_INSTANCE\_TYPE as a parameter to filter on.

#### *CommandScope* **(MQCFST)**

Command scope (parameter identifier: MQCACF\_COMMAND\_SCOPE). This parameter applies to z/OS only.

Specifies how the command is executed when the queue manager is a member of a queue-sharing group. You can specify one of the following:

- v blank (or omit the parameter altogether). The command is executed on the queue manager on which it was entered.
- v a queue manager name. The command is executed on the queue manager you specify, providing it is active within the queue sharing group. If you specify a queue manager name other than the queue manager on which it was entered, you must be using a queue-sharing group environment, and the command server must be enabled.
- v an asterisk (\*). The command is executed on the local queue manager and is also passed to every active queue manager in the queue-sharing group.

The maximum length is MQ\_QSG\_NAME\_LENGTH.

You cannot use *CommandScope* as a parameter to filter on.

#### *ConnectionName* **(MQCFST)**

Connection name (parameter identifier: MQCACH\_CONNECTION\_NAME).

If this parameter is present, eligible channel instances are limited to those using this connection name. If it is not specified, eligible channel instances are not limited in this way.

The connection name is always returned, regardless of the instance attributes requested.

The value returned for *ConnectionName* might not be the same as in the channel definition, and might differ between the current channel status and the saved channel status. (Using *ConnectionName* for limiting the number of sets of status is therefore not recommended.)

For example, when using TCP, if *ConnectionName* in the channel definition :

- v Is blank or is in "host name" format, the channel status value has the resolved IP address.
- v Includes the port number, the current channel status value includes the port number (except on z/OS), but the saved channel status value does not.

The maximum length of the string is MQ\_CONN\_NAME\_LENGTH.

#### *IntegerFilterCommand* **(MQCFIF)**

Integer filter command descriptor. The parameter identifier must be any integer type parameter allowed in *ChannelInstanceAttrs* except MQIACF\_ALL and others as noted. Use this to restrict the output from the command by specifying a filter condition. See "MQCFIF - PCF integer filter [parameter"](#page-498-0) on [page](#page-498-0) 483 for information about using this filter condition.

If you specify an integer filter, you cannot also specify a string filter using the *StringFilterCommand* parameter.

### *StringFilterCommand* **(MQCFSF)**

String filter command descriptor. The parameter identifier must be any string type parameter allowed in *ChannelInstanceAttrs* except

MQCACH\_CHANNEL\_NAME and others as noted. Use this to restrict the output from the command by specifying a filter condition. See ["MQCFSF](#page-505-0) - PCF string filter [parameter"](#page-505-0) on page 490 for information about using this filter condition.

If you specify a string filter for *ConnectionName* or *XmitQName*, you cannot also specify the *ConnectionName* or *XmitQName* parameter.

If you specify a string filter, you cannot also specify an integer filter using the *IntegerFilterCommand* parameter.

#### *XmitQName* **(MQCFST)**

Transmission queue name (parameter identifier: MQCACH\_XMIT\_Q\_NAME).

If this parameter is present, eligible channel instances are limited to those using this transmission queue. If it is not specified, eligible channel instances are not limited in this way.

The transmission queue name is always returned, regardless of the instance attributes requested.

The maximum length of the string is MQ\_Q\_NAME\_LENGTH.

## **Error codes (Inquire Channel Status)**

This command might return the following in the response format header, in addition to the values shown on page "Error codes applicable to all [commands"](#page-38-0) on [page](#page-38-0) 23.

#### *Reason* **(MQLONG)**

The value can be:

### **MQRCCF\_CHANNEL\_NAME\_ERROR** Channel name error.

### **MQRCCF\_CHANNEL\_NOT\_FOUND** Channel not found.

### **MQRCCF\_CHL\_INST\_TYPE\_ERROR** Channel instance type not valid.

#### **MQRCCF\_CHL\_STATUS\_NOT\_FOUND** Channel status not found.

### **MQRCCF\_XMIT\_Q\_NAME\_ERROR**

Transmission queue name error.

## **Inquire Channel Status (Response)**

Parameters of the Inquire Channel Status (Response) command.

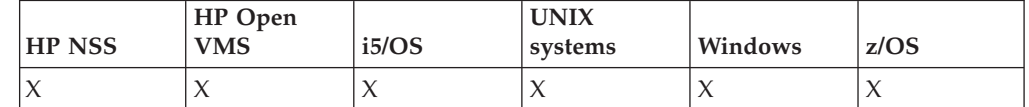

The response to the Inquire Channel Status

(MQCMD\_INQUIRE\_CHANNEL\_STATUS) command consists of the response header followed by

- v The *ChannelName* structure,
- v The *ChannelDisposition* structure (on z/OS only),
- v The *ChannelInstanceType* structure
- v The *ChannelStatus* structure (except on z/OS channels whose *ChannelInstanceType* parameter has a value of MQOT\_SAVED\_CHANNEL.
- v The *ChannelType* structure
- v The *ConnectionName* structure
- v The *RemoteApplTag* structure
- v The *RemoteQMgrName* structure
- v The *StopRequested* structure
- v The *XmitQName* structure

which are followed by the requested combination of status attribute parameter structures. One such message is generated for each channel instance found that matches the criteria specified on the command.

On z/OS, if the value for any of these parameters exceeds 999 999 999, it is returned as 999 999 999:

- v *Batches*
- v *BuffersReceived*
- v *BuffersSent*
- v *BytesReceived*
- v *BytesSent*
- v *CompressionTime*
- v *CurrentMsgs*
- v *ExitTime*
- v *Msgs*
- v *NetTime*
- v *SSLKeyResets*
- v *XQTime*

#### **Always returned:**

*ChannelDisposition*, *ChannelInstanceType*, *ChannelName*, *ChannelStatus*, *ChannelType*, *ConnectionName*, *RemoteApplTag*, *RemoteQMgrName*, *StopRequested*, *SubState*, *XmitQName*

### **Returned if requested:**

*Batches*, *BatchSize*, *BatchSizeIndicator*, *BuffersReceived*, *BuffersSent*, *BytesReceived*, *BytesSent*, *ChannelMonitoring*, *ChannelStartDate*, *ChannelStartTime*, *CompressionRate*, *CompressionTime*, *CurrentLUWID*, *CurrentMsgs*, *CurrentSequenceNumber*, *CurrentSharingConversations*, *ExitTime*, *HeaderCompression*, *HeartbeatInterval*, *InDoubtStatus*, *KeepAliveInterval*, *LastLUWID*, *LastMsgDate*, *LastMsgTime*, *LastSequenceNumber*, *LocalAddress*, *LongRetriesLeft*, *MaxMsgLength*, *MaxSharingConversations*, *MCAJobName*, *MCAStatus*, *MCAUserIdentifier*, *MessageCompression*, *Msgs*, *MsgsAvailable*, *NetTime*, *NonPersistentMsgSpeed*, *QMgrName*, *ShortRetriesLeft*, *SSLCertRemoteIssuerName*, *SSLCertUserId*, *SSLKeyResetDate*, *SSLKeyResets*, *SSLKeyResetTime*, *SSLShortPeerName*, *XQTime*

## **Response data**

Response parameters of the Inquire Channel Status (Response) command.

### *Batches* **(MQCFIN)**

Number of completed batches (parameter identifier: MQIACH\_BATCHES).
#### *BatchSize* **(MQCFIN)**

Negotiated batch size (parameter identifier: MQIACH\_BATCH\_SIZE).

#### *BatchSizeIndicator* **(MQCFIL)**

Indicator of the number of messages in a batch (parameter identifier: MQIACH\_BATCH\_SIZE\_INDICATOR). Two values are returned:

- A value based on recent activity over a short period of time.
- v A value based on activity over a longer period of time.

Where no measurement is available, the value MQMON\_NOT\_AVAILABLE is returned.

#### *BuffersReceived* **(MQCFIN)**

Number of buffers received (parameter identifier: MQIACH\_BUFFERS\_RCVD).

# *BuffersSent* **(MQCFIN)**

Number of buffers sent (parameter identifier: MQIACH\_BUFFERS\_SENT).

## *BytesReceived* **(MQCFIN)**

Number of bytes received (parameter identifier: MQIACH\_BYTES\_RCVD).

### *BytesSent* **(MQCFIN)**

Number of bytes sent (parameter identifier: MQIACH\_BYTES\_SENT).

#### *ChannelDisposition* **(MQCFIN)**

Channel disposition (parameter identifier: MQIACH\_CHANNEL\_DISP). This parameter is valid only on z/OS.

The value can be:

## **MQCHLD\_ALL**

Status information for private channels.

In a shared queue environment where the command is being executed on the queue manager where it was issued, or if *ChannelInstanceType* has a value of MQOT\_CURRENT\_CHANNEL, this option also displays the requested status information for shared channels.

## **MQCHLD\_PRIVATE**

Status information for private channels.

# **MQCHLD\_SHARED**

Status information for shared channels.

#### *ChannelInstanceType* **(MQCFIN)**

Channel instance type (parameter identifier: MQIACH\_CHANNEL\_INSTANCE\_TYPE).

The value can be:

# **MQOT\_CURRENT\_CHANNEL**

Current channel status.

#### **MQOT\_SAVED\_CHANNEL**

Saved channel status.

# **MQOT\_SHORT\_CHANNEL**

Short channel status, only on z/OS.

#### *ChannelMonitoring* **(MQCFIN)**

Current level of monitoring data collection for the channel (parameter identifier: MQIACH\_MONITORING\_CHANNEL).

The value can be:

### **MQMON\_OFF**

Monitoring for the channel is switched off.

# **MQMON\_LOW**

Low rate of data collection.

# **MQMON\_MEDIUM**

Medium rate of data collection.

### **MQMON\_HIGH**

High rate of data collection.

## *ChannelName* **(MQCFST)**

Channel name (parameter identifier: MQCACH\_CHANNEL\_NAME).

The maximum length of the string is MQ\_CHANNEL\_NAME\_LENGTH.

#### *ChannelStartDate* **(MQCFST)**

Date channel started, in the form yyyy-mm-dd (parameter identifier: MQCACH\_CHANNEL\_START\_DATE).

The maximum length of the string is MQ\_CHANNEL\_DATE\_LENGTH.

### *ChannelStartTime* **(MQCFST)**

Time channel started, in the form hh.mm.ss (parameter identifier: MQCACH\_CHANNEL\_START\_TIME).

The maximum length of the string is MQ\_CHANNEL\_TIME\_LENGTH.

## *ChannelStatus* **(MQCFIN)**

Channel status (parameter identifier: MQIACH\_CHANNEL\_STATUS).

The value can be:

#### **MQCHS\_BINDING**

Channel is negotiating with the partner.

#### **MQCHS\_STARTING**

Channel is waiting to become active.

#### **MQCHS\_RUNNING**

Channel is transferring or waiting for messages.

# **MQCHS\_PAUSED**

Channel is paused.

## **MQCHS\_STOPPING**

Channel is in process of stopping.

#### **MQCHS\_RETRYING**

Channel is reattempting to establish connection.

## **MQCHS\_STOPPED**

Channel is stopped.

#### **MQCHS\_REQUESTING**

Requester channel is requesting connection.

## **MQCHS\_INITIALIZING**

Channel is initializing.

#### *ChannelType* **(MQCFIN)**

Channel type (parameter identifier: MQIACH\_CHANNEL\_TYPE).

The value can be:

**MQCHT\_SENDER**

Sender.

# **MQCHT\_SERVER**

Server.

#### **MQCHT\_RECEIVER** Receiver.

**MQCHT\_REQUESTER** Requester.

# **MQCHT\_SVRCONN**

Server-connection (for use by clients).

# **MQCHT\_CLNTCONN**

Client connection.

# **MQCHT\_CLUSRCVR**

Cluster-receiver.

# **MQCHT\_CLUSSDR**

Cluster-sender.

# *CompressionRate* **(MQCFIL)**

The compression rate achieved displayed to the nearest percentage (parameter identifier: MQIACH\_COMPRESSION\_RATE). Two values are returned:

- v A value based on recent activity over a short period of time.
- A value based on activity over a longer period of time.

Where no measurement is available, the value MQMON\_NOT\_AVAILABLE is returned.

# *CompressionTime* **(MQCFIL)**

The amount of time per message, displayed in microseconds, spent during compression or decompression (parameter identifier: MQIACH\_COMPRESSION\_TIME). Two values are returned:

- A value based on recent activity over a short period of time.
- v A value based on activity over a longer period of time.

Where no measurement is available, the value MQMON\_NOT\_AVAILABLE is returned.

# *ConnectionName* **(MQCFST)**

Connection name (parameter identifier: MQCACH\_CONNECTION\_NAME).

The maximum length of the string is MQ\_CONN\_NAME\_LENGTH.

# *CurrentLUWID* **(MQCFST)**

Logical unit of work identifier for in-doubt batch (parameter identifier: MQCACH\_CURRENT\_LUWID).

The logical unit of work identifier associated with the current batch, for a sending or a receiving channel.

For a sending channel, when the channel is in-doubt it is the LUWID of the in-doubt batch.

It is updated with the LUWID of the next batch when this is known.

The maximum length is MQ\_LUWID\_LENGTH.

### *CurrentMsgs* **(MQCFIN)**

Number of messages in-doubt (parameter identifier: MQIACH\_CURRENT\_MSGS).

For a sending channel, this is the number of messages that have been sent in the current batch. It is incremented as each message is sent, and when the channel becomes in-doubt it is the number of messages that are in-doubt.

For a receiving channel, it is the number of messages that have been received in the current batch. It is incremented as each message is received.

The value is reset to zero, for both sending and receiving channels, when the batch is committed.

#### *CurrentSequenceNumber* **(MQCFIN)**

Sequence number of last message in in-doubt batch (parameter identifier: MQIACH\_CURRENT\_SEQ\_NUMBER).

For a sending channel, this is the message sequence number of the last message sent. It is updated as each message is sent, and when the channel becomes in-doubt it is the message sequence number of the last message in the in-doubt batch.

For a receiving channel, it is the message sequence number of the last message that was received. It is updated as each message is received.

## *CurrentSharingConversations* **(MQCFIN)**

Number of conversations currently active on this channel instance.

This is returned only for TCP/IP server-connection channels.

A value of zero indicates that the channel instance is running in a mode prior to that of WebSphere MQ Version 7.0, with regard to:

- Administrator stop-quiesce
- Heartbeating
- Read ahead
- v Client asynchronous consume

#### *ExitTime* **(MQCFIL)**

Indicator of the time taken executing user exits per message (parameter identifier: MQIACH\_EXIT\_TIME\_INDICATOR). Amount of time, in microseconds, spent processing user exits per message. Where more than one exit is executed per message, the value is the sum of all the user exit times for a single message. Two values are returned:

- v A value based on recent activity over a short period of time.
- v A value based on activity over a longer period of time.

Where no measurement is available, the value MOMON\_NOT\_AVAILABLE is returned.

#### *HeaderCompression* **(MQCFIL)**

Whether the header data sent by the channel is compressed (parameter identifier: MQIACH\_HDR\_COMPRESSION). Two values are returned:

- The default header data compression value negotiated for this channel.
- v The header data compression value used for the last message sent. The header data compression value can be altered in a sending channels message exit. If no message has been sent, the second value is MQCOMPRESS\_NOT\_AVAILABLE.

The values can be:

#### **MQCOMPRESS\_NONE**

No header data compression is performed. This is the default value.

# **MQCOMPRESS\_SYSTEM**

Header data compression is performed.

#### **MQCOMPRESS\_NOT\_AVAILABLE**

No message has been sent by the channel.

# *HeartbeatInterval* **(MQCFIN)**

Heartbeat interval (parameter identifier: MQIACH\_HB\_INTERVAL).

#### *InDoubtStatus* **(MQCFIN)**

Whether the channel is currently in doubt (parameter identifier: MQIACH\_INDOUBT\_STATUS).

A sending channel is only in doubt while the sending Message Channel Agent is waiting for an acknowledgment that a batch of messages, which it has sent, has been successfully received. It is not in doubt at all other times, including the period during which messages are being sent, but before an acknowledgment has been requested.

A receiving channel is never in doubt.

The value can be:

#### **MQCHIDS\_NOT\_INDOUBT**

Channel is not in-doubt.

# **MQCHIDS\_INDOUBT**

Channel is in-doubt.

## *KeepAliveInterval* **(MQCFIN)**

KeepAlive interval (parameter identifier: MQIACH\_KEEP\_ALIVE\_INTERVAL). This parameter is valid only on z/OS.

## *LastLUWID* **(MQCFST)**

Logical unit of work identifier for last committed batch (parameter identifier: MQCACH\_LAST\_LUWID).

The maximum length is MQ\_LUWID\_LENGTH.

# *LastMsgDate* **(MQCFST)**

Date last message was sent, or MQI call was handled, in the form yyyy-mm-dd (parameter identifier: MQCACH\_LAST\_MSG\_DATE).

The maximum length of the string is MQ\_CHANNEL\_DATE\_LENGTH.

#### *LastMsgTime* **(MQCFST)**

Time last message was sent, or MQI call was handled, in the form hh.mm.ss (parameter identifier: MQCACH\_LAST\_MSG\_TIME).

The maximum length of the string is MQ\_CHANNEL\_TIME\_LENGTH.

#### *LastSequenceNumber* **(MQCFIN)**

Sequence number of last message in last committed batch (parameter identifier: MQIACH\_LAST\_SEQ\_NUMBER).

## *LocalAddress* **(MQCFST)**

Local communications address for the channel (parameter identifier: MQCACH\_LOCAL\_ADDRESS).

The maximum length of the string is MQ\_LOCAL\_ADDRESS\_LENGTH.

## *LongRetriesLeft* **(MQCFIN)**

Number of long retry attempts remaining (parameter identifier: MQIACH\_LONG\_RETRIES\_LEFT).

## *MaxMsgLength* **(MQCFIN)**

Maximum message length (parameter identifier: MQIACH\_MAX\_MSG\_LENGTH). This parameter is valid only on z/OS.

## *MaxSharingConversations* **(MQCFIN)**

Maximum number of conversations permitted on this channel instance.

This is returned only for TCP/IP server-connection channels.

A value of zero indicates that the channel instance is running in a mode prior to that of WebSphere MQ Version 7.0, with regard to:

- Administrator stop-quiesce
- Heartbeating
- Read ahead
- v Client asynchronous consume

#### *MCAJobName* **(MQCFST)**

Name of MCA job (parameter identifier: MQCACH\_MCA\_JOB\_NAME).

The maximum length of the string is MQ\_MCA\_JOB\_NAME\_LENGTH.

#### *MCAStatus* **(MQCFIN)**

MCA status (parameter identifier: MQIACH\_MCA\_STATUS).

The value can be:

## **MQMCAS\_STOPPED**

Message channel agent stopped.

#### **MQMCAS\_RUNNING**

Message channel agent running.

#### *MCAUserIdentifier* **(MQCFST)**

The user ID used by the MCA (parameter identifier: MQCACH\_MCA\_USER\_ID).

This parameter applies only to server-connection, receiver, requester, and cluster-receiver channels.

The maximum length of the string is MQ\_MCA\_USER\_ID\_LENGTH.

#### *MessageCompression* **(MQCFIL)**

Whether the header data sent by the channel is compressed (parameter identifier: MQIACH\_MSG\_COMPRESSION). Two values are returned:

- v The default message data compression value negotiated for this channel.
- v The message data compression value used for the last message sent. The message data compression value can be altered in a sending channels message exit. If no message has been sent, the second value is MQCOMPRESS\_NOT\_AVAILABLE.

The values can be:

#### **MQCOMPRESS\_NONE**

No message data compression is performed. This is the default value.

#### **MQCOMPRESS\_RLE**

Message data compression is performed using run-length encoding.

# **MQCOMPRESS\_ZLIBFAST**

Message data compression is performed using ZLIB encoding with speed prioritized.

#### **MQCOMPRESS\_ZLIBHIGH**

Message data compression is performed using ZLIB encoding with compression prioritized.

## **MQCOMPRESS\_NOT\_AVAILABLE**

No message has been sent by the channel.

#### *Msgs* **(MQCFIN)**

Number of messages sent or received, or number of MQI calls handled (parameter identifier: MQIACH\_MSGS).

## *MsgsAvailable* **(MQCFIN)**

Number of messages available (parameter identifier: MQIACH\_XMITQ\_MSGS\_AVAILABLE). Number of messages queued on the transmission queue available to the channel for MQGETs.

Where no measurement is available, the value MQMON\_NOT\_AVAILABLE is returned.

#### *NetTime* **(MQCFIL)**

Indicator of the time of a network operation (parameter identifier: MQIACH\_NETWORK\_TIME\_INDICATOR). Amount of time, in microseconds, to send a request to the remote end of the channel and receive a response. Two values are returned:

- A value based on recent activity over a short period of time.
- v A value based on activity over a longer period of time.

Where no measurement is available, the value MQMON\_NOT\_AVAILABLE is returned.

#### *NonPersistentMsgSpeed* **(MQCFIN)**

Speed at which nonpersistent messages are to be sent (parameter identifier: MQIACH\_NPM\_SPEED).

The value can be:

**MQNPMS\_NORMAL** Normal speed.

# **MQNPMS\_FAST**

Fast speed.

#### *QMgrName* **(MQCFST)**

Name of the queue manager that owns the channel instance (parameter identifier: MQCA\_Q\_MGR\_NAME). This parameter is valid only on z/OS.

The maximum length of the string is MQ\_Q\_MGR\_NAME\_LENGTH.

#### *RemoteApplTag* **(MQCFST)**

Name of the remote queue manager, or queue-sharing group (parameter identifier: MQCACH\_REMOTE\_APPL\_TAG).

The remote partner application name. This is the name of the client application at the remote end of the channel. This parameter applies only to server-connection channels.

#### *RemoteQMgrName* **(MQCFST)**

Name of the remote queue manager, or queue-sharing group (parameter identifier: MQCA\_REMOTE\_Q\_MGR\_NAME).

### *ShortRetriesLeft* **(MQCFIN)**

Number of short retry attempts remaining (parameter identifier: MQIACH\_SHORT\_RETRIES\_LEFT).

#### *SSLCertRemoteIssuerName* **(MQCFST)**

The full Distinguished Name of the issuer of the remote certificate. The issuer is the Certificate Authority that issued the certificate (parameter identifier: MQCACH\_SSL\_CERT\_ISSUER\_NAME).

The maximum length of the string is MQ\_SHORT\_DNAME\_LENGTH.

#### *SSLCertUserId* **(MQCFST)**

The local user ID associated with the remote certificate (parameter identifier: MQCACH\_SSL\_CERT\_USER\_ID).

This parameter is valid only on z/OS.

The maximum length of the string is MQ\_USER\_ID\_LENGTH.

#### *SSLKeyResetDate* **(MQCFST)**

Date of the previous successful SSL secret key reset, in the form yyyy-mm-dd (parameter identifier: MQCACH\_SSL\_KEY\_RESET\_DATE).

The maximum length of the string is MQ\_DATE\_LENGTH.

#### *SSLKeyResets* **(MQCFIN)**

SSL secret key resets (parameter identifier: MQIACH\_SSL\_KEY\_RESETS).

The number of successful SSL secret key resets that have occurred for this channel instance since the channel started. If SSL secret key negotiation is enabled, the count is incremented whenever a secret key reset is performed.

#### *SSLKeyResetTime* **(MQCFST)**

Time of the previous successful SSL secret key reset, in the form hh.mm.ss (parameter identifier: MQCACH\_SSL\_KEY\_RESET\_TIME).

The maximum length of the string is MQ\_TIME\_LENGTH.

#### *SSLShortPeerName* **(MQCFST)**

Distinguished Name of the peer queue manager or client at the other end of the channel (parameter identifier: MQCACH\_SSL\_SHORT\_PEER\_NAME).

The maximum length is MQ\_SHORT\_DNAME\_LENGTH. This limit might mean that exceptionally long Distinguished Names are truncated.

## *StopRequested* **(MQCFIN)**

Whether user stop request is outstanding (parameter identifier: MQIACH\_STOP\_REQUESTED).

The value can be:

# **MQCHSR\_STOP\_NOT\_REQUESTED**

User stop request has not been received.

## **MQCHSR\_STOP\_REQUESTED**

User stop request has been received.

#### *SubState* **(MQCFIN)**

Current action being performed by the channel (parameter identifier: MQIACH\_CHANNEL\_SUBSTATE).

The value can be:

#### **MQCHSSTATE\_CHADEXIT**

Running channel auto-definition exit.

**MQCHSSTATE\_COMPRESSING** Compressing or decompressing data.

**MQCHSSTATE\_END\_OF\_BATCH** End of batch processing.

**MQCHSSTATE\_HANDSHAKING** SSL handshaking.

**MQCHSSTATE\_HEARTBEATING** Heartbeating with partner.

**MQCHSSTATE\_IN\_MQGET** Performing MQGET.

**MQCHSSTATE\_IN\_MQI\_CALL** Executing an MQ API call, other than an MQPUT or MQGET.

**MQCHSSTATE\_IN\_MQPUT** Performing MQPUT.

**MQCHSSTATE\_MREXIT** Running retry exit.

**MQCHSSTATE\_MSGEXIT** Running message exit.

**MQCHSSTATE\_NAME\_SERVER** Nameserver request.

**MQCHSSTATE\_NET\_CONNECTING** Network connect.

**MQCHSSTATE\_OTHER** Undefined state.

**MQCHSSTATE\_RCVEXIT** Running receive exit.

**MQCHSSTATE\_RECEIVING** Network receive.

**MQCHSSTATE\_RESYNCHING** Resynching with partner.

**MQCHSSTATE\_SCYEXIT** Running security exit.

**MQCHSSTATE\_SENDEXIT** Running send exit.

**MQCHSSTATE\_SENDING** Network send.

**MQCHSSTATE\_SERIALIZING** Serialized on queue manager access.

*XmitQName* **(MQCFST)**

Transmission queue name (parameter identifier: MQCACH\_XMIT\_Q\_NAME).

The maximum length of the string is MQ\_Q\_NAME\_LENGTH.

*XQTime* **(MQCFIL)**

Transmission queue time indicator (parameter identifier: MQIACH\_XMITQ\_TIME\_INDICATOR). The time, in microseconds, that messages remained on the transmission queue before being retrieved. The time is measured from when the message is put onto the transmission queue until it is retrieved to be sent on the channel and, therefore, includes any interval caused by a delay in the putting application.

Two values are returned:

- A value based on recent activity over a short period of time.
- v A value based on activity over a longer period of time.

Where no measurement is available, the value MQMON\_NOT\_AVAILABLE is returned.

# **Inquire Cluster Queue Manager**

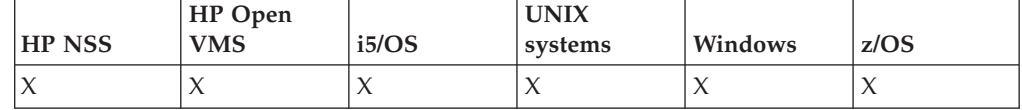

The Inquire Cluster Queue Manager (MQCMD\_INQUIRE\_CLUSTER\_Q\_MGR) command inquires about the attributes of WebSphere MQ queue managers in a cluster.

#### **Required parameters:**

*ClusterQMgrName*

#### **Optional parameters:**

*Channel*, *ClusterName*, *ClusterQMgrAttrs*, *CommandScope*, *IntegerFilterCommand*, *StringFilterCommand*,

# **Required parameters (Inquire Cluster Queue Manager)**

#### *ClusterQMgrName* **(MQCFST)**

Queue manager name (parameter identifier: MQCA\_CLUSTER\_Q\_MGR\_NAME).

Generic queue manager names are supported. A generic name is a character string followed by an asterisk (\*), for example ABC\*, and it selects all queue managers having names that start with the selected character string. An asterisk on its own matches all possible names.

The queue manager name is always returned, regardless of the attributes requested.

The maximum length of the string is MQ\_Q\_MGR\_NAME\_LENGTH.

# **Optional parameters**

#### *Channel* **(MQCFST)**

Channel name (parameter identifier: MQCACH\_CHANNEL\_NAME).

Specifies that eligible cluster queue managers are limited to those having the specified channel name.

Generic channel names are supported. A generic name is a character string followed by an asterisk (\*), for example ABC\*, and it selects all channels having names that start with the selected character string. An asterisk on its own matches all possible names.

The maximum length of the string is MQ\_CHANNEL\_NAME\_LENGTH.

If you do not specify a value for this parameter, channel information about *all* queue managers in the cluster is returned.

#### *ClusterName* **(MQCFST)**

Cluster name (parameter identifier: MQCA\_CLUSTER\_NAME).

Specifies that eligible cluster queue managers are limited to those having the specified cluster name.

Generic cluster names are supported. A generic name is a character string followed by an asterisk  $(*)$ , for example ABC $*$ , and it selects all clusters having names that start with the selected character string. An asterisk on its own matches all possible names.

The maximum length of the string is MQ\_CLUSTER\_NAME\_LENGTH.

If you do not specify a value for this parameter, cluster information about *all* queue managers inquired is returned.

#### *ClusterQMgrAttrs* **(MQCFIL)**

Attributes (parameter identifier: MQIACF\_CLUSTER\_Q\_MGR\_ATTRS).

Some parameters are relevant only for cluster channels of a particular type or types. Attributes that are not relevant for a particular type of channel cause no output, and do not cause an error. To check which attributes apply to which channel types, refer to WebSphere MQ Intercommunication.

The attribute list might specify the following on its own (this is the default value used if the parameter is not specified):

# **MQIACF\_ALL**

All attributes.

or a combination of the following:

## **MQCA\_ALTERATION\_DATE**

The date on which the information was last altered.

#### **MQCA\_ALTERATION\_TIME**

The time at which the information was last altered.

# **MQCA\_CLUSTER\_DATE**

The date on which the information became available to the local queue manager.

#### **MQCA\_CLUSTER\_NAME**

The name of the cluster to which the channel belongs.

## **MQCA\_CLUSTER\_Q\_MGR\_NAME**

The name of the cluster to which the channel belongs.

## **MQCA\_CLUSTER\_TIME**

The time at which the information became available to the local queue manager.

#### **MQCA\_Q\_MGR\_IDENTIFIER**

The unique identifier of the queue manager.

# **MQCACH\_CONNECTION\_NAME**

Connection name.

## **MQCACH\_DESCRIPTION**

Description.

### **MQCACH\_LOCAL\_ADDRESS**

Local communications address for the channel.

### **MQCACH\_MCA\_NAME**

Message channel agent name.

You cannot use MQCACH\_MCA\_NAME as a parameter to filter on.

**MQCACH\_MCA\_USER\_ID** MCA user identifier.

**MQCACH\_MODE\_NAME** Mode name.

**MQCACH\_MR\_EXIT\_NAME** Message-retry exit name.

**MQCACH\_MR\_EXIT\_USER\_DATA** Message-retry exit user data.

**MQCACH\_MSG\_EXIT\_NAME** Message exit name.

**MQCACH\_MSG\_EXIT\_USER\_DATA** Message exit user data.

**MQCACH\_PASSWORD** Password.

This parameter is not valid on z/OS.

**MQCACH\_RCV\_EXIT\_NAME** Receive exit name.

**MQCACH\_RCV\_EXIT\_USER\_DATA** Receive exit user data.

**MQCACH\_SEC\_EXIT\_NAME** Security exit name.

**MQCACH\_SEC\_EXIT\_USER\_DATA** Security exit user data.

**MQCACH\_SEND\_EXIT\_NAME** Send exit name.

**MQCACH\_SEND\_EXIT\_USER\_DATA** Send exit user data.

**MQCACH\_SSL\_CIPHER\_SPEC** SSL cipher spec.

**MQIACH\_SSL\_CLIENT\_AUTH** SSL client authentication.

**MQCACH\_SSL\_PEER\_NAME** SSL peer name.

**MQCACH\_TP\_NAME** Transaction program name.

**MQCACH\_USER\_ID** User identifier.

This parameter is not valid on z/OS.

**MQIA\_MONITORING\_CHANNEL** Online monitoring data collection.

## **MQIACF\_Q\_MGR\_DEFINITION\_TYPE**

How the cluster queue manager was defined.

# **MQIACF\_Q\_MGR\_TYPE**

The function of the queue manager in the cluster.

# **MQIACF\_SUSPEND**

Whether the queue manager is suspended from the cluster.

#### **MQIACH\_BATCH\_HB**

The value being used for batch heartbeating.

# **MQIACH\_BATCH\_INTERVAL**

Batch wait interval (seconds).

# **MQIACH\_BATCH\_SIZE**

Batch size.

# **MQIACH\_CHANNEL\_STATUS**

Channel status.

# **MQIACH\_CLWL\_CHANNEL\_PRIORITY** Cluster workload channel priority.

**MQIACH\_CLWL\_CHANNEL\_RANK** Cluster workload channel rank.

## **MQIACH\_CLWL\_CHANNEL\_WEIGHT** Cluster workload channel weight.

**MQIACH\_DATA\_CONVERSION** Whether sender must convert application data.

# **MQIACH\_DISC\_INTERVAL**

Disconnection interval.

## **MQIACH\_HB\_INTERVAL**

Heartbeat interval (seconds).

# **MQIACH\_HDR\_COMPRESSION**

The list of header data compression techniques supported by the channel.

#### **MQIACH\_KEEP\_ALIVE\_INTERVAL** KeepAlive interval (valid on z/OS only).

**MQIACH\_LONG\_RETRY**

Long retry count.

# **MQIACH\_LONG\_TIMER** Long timer.

# **MQIACH\_MAX\_MSG\_LENGTH** Maximum message length.

# **MQIACH\_MCA\_TYPE** MCA type.

**MQIACH\_MR\_COUNT** Message retry count.

# **MQIACH\_MR\_INTERVAL**

Message retry interval (milliseconds).

# **MQIACH\_MSG\_COMPRESSION**

List of message data compression techniques supported by the channel.

## **MQIACH\_NETWORK\_PRIORITY**

Network priority.

# **MQIACH\_NPM\_SPEED**

Speed of nonpersistent messages.

## **MQIACH\_PUT\_AUTHORITY** Put authority.

**MQIACH\_SEQUENCE\_NUMBER\_WRAP** Sequence number wrap.

#### **MQIACH\_SHORT\_RETRY**

Short retry count.

# **MQIACH\_SHORT\_TIMER**

Short timer.

# **MQIACH\_XMIT\_PROTOCOL\_TYPE**

Transmission protocol type.

## *CommandScope* **(MQCFST)**

Command scope (parameter identifier: MQCACF\_COMMAND\_SCOPE). This parameter applies to z/OS only.

Specifies how the command is executed when the queue manager is a member of a queue-sharing group. You can specify one of the following:

- v blank (or omit the parameter altogether). The command is executed on the queue manager on which it was entered.
- v a queue manager name. The command is executed on the queue manager you specify, providing it is active within the queue sharing group. If you specify a queue manager name other than the queue manager on which it was entered, you must be using a queue-sharing group environment, and the command server must be enabled.
- an asterisk (\*). The command is executed on the local queue manager and is also passed to every active queue manager in the queue-sharing group.

The maximum length is MQ\_QSG\_NAME\_LENGTH.

You cannot use *CommandScope* as a parameter to filter on.

#### *IntegerFilterCommand* **(MQCFIF)**

Integer filter command descriptor. The parameter identifier must be any integer type parameter allowed in *ClusterQMgrAttrs* except MQIACF\_ALL and others as noted. Use this to restrict the output from the command by specifying a filter condition. See "MQCFIF - PCF integer filter [parameter"](#page-498-0) on [page](#page-498-0) 483 for information about using this filter condition.

If you specify an integer filter, you cannot also specify a string filter using the *StringFilterCommand* parameter.

#### *StringFilterCommand* **(MQCFSF)**

String filter command descriptor. The parameter identifier must be any string type parameter allowed in *ClusterQMgrAttrs* except

MQCA\_CLUSTER\_Q\_MGR\_NAME and others as noted. Use this to restrict the output from the command by specifying a filter condition. See ["MQCFSF](#page-505-0) - PCF string filter [parameter"](#page-505-0) on page 490 for information about using this filter condition.

If you specify a string filter for *Channel* or *ClusterName*, you cannot also specify the *Channel* or *ClusterName* parameter.

If you specify a string filter, you cannot also specify an integer filter using the *IntegerFilterCommand* parameter.

# **Inquire Cluster Queue Manager (Response)**

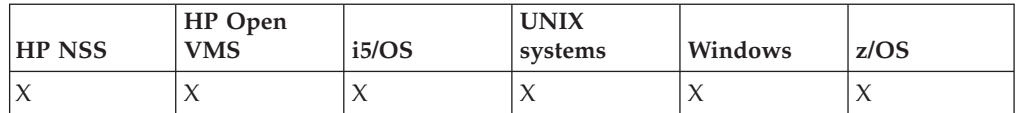

The response to the Inquire Cluster Queue Manager

(MQCMD\_INQUIRE\_CLUSTER\_Q\_MGR) command consists of the response header followed by the *QMgrName* structure and the requested combination of attribute parameter structures.

# **Always returned:**

*ChannelName*, *ClusterName*, *QMgrName*,

# **Returned if requested:**

*AlterationDate*, *AlterationTime*, *BatchHeartbeat*, *BatchInterval*, *BatchSize*, *ChannelDesc*, *ChannelMonitoring*, *ChannelStatus*, *ClusterDate*, *ClusterInfo*, *ClusterTime*, *CLWLChannelPriority*, *CLWLChannelRank*, *CLWLChannelWeight*, *ConnectionName*, *DataConversion*, *DiscInterval*, *HeaderCompression*, *HeartbeatInterval*, *KeepAliveInterval*, *LocalAddress*, *LongRetryCount*, *LongRetryInterval*, *MaxMsgLength*, *MCAName*, *MCAType*, *MCAUserIdentifier*, *MessageCompression*, *ModeName*, *MsgExit*, *MsgRetryCount*, *MsgRetryExit*, *MsgRetryInterval*, *MsgRetryUserData*, *MsgUserData*, *NetworkPriority*, *NonPersistentMsgSpeed*, *Password*, *PutAuthority*, *QMgrDefinitionType*, *QMgrIdentifier*, *QMgrType*, *ReceiveExit*, *ReceiveUserData*, *SecurityExit*, *SecurityUserData*, *SendExit*, *SendUserData*, *SeqNumberWrap*, *ShortRetryCount*, *ShortRetryInterval*, *SSLCipherSpec*, *SSLClientAuth*, *SSLPeerName*, *Suspend*, *TpName*, *TransportType*, *UserIdentifier*

# **Response data**

*AlterationDate* **(MQCFST)**

Alteration date, in the form yyyy-mm-dd (parameter identifier: MQCA\_ALTERATION\_DATE).

The date at which the information was last altered.

## *AlterationTime* **(MQCFST)**

Alteration time, in the form hh.mm.ss (parameter identifier: MQCA\_ALTERATION\_TIME).

The time at which the information was last altered.

# *BatchHeartbeat* **(MQCFIN)**

The value being used for batch heartbeating (parameter identifier: MQIACH\_BATCH\_HB).

The value can be between 0 and 999 999. A value of 0 indicates that batch heartbeating is not being used.

# *BatchInterval* **(MQCFIN)**

Batch interval (parameter identifier: MQIACH\_BATCH\_INTERVAL).

# *BatchSize* **(MQCFIN)**

Batch size (parameter identifier: MQIACH\_BATCH\_SIZE).

## *ChannelDesc* **(MQCFST)**

Channel description (parameter identifier: MQCACH\_DESC).

The maximum length of the string is MQ\_CHANNEL\_DESC\_LENGTH.

## *ChannelMonitoring* **(MQCFIN)**

Online monitoring data collection (parameter identifier: MQIA\_MONITORING\_CHANNEL).

The value can be:

## **MQMON\_OFF**

Online monitoring data collection is turned off for this channel.

#### **MQMON\_Q\_MGR**

The value of the queue manager's *ChannelMonitoring* parameter is inherited by the channel. This is the default value.

## **MQMON\_LOW**

Online monitoring data collection is turned on, with a low rate of data collection, for this channel unless the queue manager's *ChannelMonitoring* parameter is MQMON\_NONE.

# **MQMON\_MEDIUM**

Online monitoring data collection is turned on, with a moderate rate of data collection, for this channel unless the queue manager's *ChannelMonitoring* parameter is MQMON\_NONE.

#### **MQMON\_HIGH**

Online monitoring data collection is turned on, with a high rate of data collection, for this channel unless the queue manager's *ChannelMonitoring* parameter is MQMON\_NONE.

## *ChannelName* **(MQCFST)**

Channel name (parameter identifier: MQCACH\_CHANNEL\_NAME).

The maximum length of the string is MQ\_CHANNEL\_NAME\_LENGTH.

#### *ChannelStatus* **(MQCFIN)**

Channel status (parameter identifier: MQIACH\_CHANNEL\_STATUS).

The value can be:

### **MQCHS\_BINDING**

Channel is negotiating with the partner.

# **MQCHS\_INACTIVE**

Channel is not active.

## **MQCHS\_STARTING**

Channel is waiting to become active.

#### **MQCHS\_RUNNING**

Channel is transferring or waiting for messages.

# **MQCHS\_PAUSED**

Channel is paused.

## **MQCHS\_STOPPING**

Channel is in process of stopping.

#### **MQCHS\_RETRYING**

Channel is reattempting to establish connection.

#### **MQCHS\_STOPPED**

Channel is stopped.

## **MQCHS\_REQUESTING**

Requester channel is requesting connection.

# **MQCHS\_INITIALIZING**

Channel is initializing.

This parameter is returned if the channel is a cluster-sender channel (CLUSSDR) only.

# *ClusterDate* **(MQCFST)**

Cluster date, in the form yyyy-mm-dd (parameter identifier: MQCA\_CLUSTER\_DATE).

The date at which the information became available to the local queue manager.

# *ClusterInfo* **(MQCFIN)**

Cluster information (parameter identifier: MQIACF\_CLUSTER\_INFO).

The cluster information available to the local queue manager.

## *ClusterName* **(MQCFST)**

Cluster name (parameter identifier: MQCA\_CLUSTER\_NAME).

#### *ClusterTime* **(MQCFST)**

Cluster time, in the form hh.mm.ss (parameter identifier: MQCA\_CLUSTER\_TIME).

The time at which the information became available to the local queue manager.

#### *CLWLChannelPriority* **(MQCFIN)**

Channel priority (parameter identifier: MQIACH\_CLWL\_CHANNEL\_PRIORITY).

# *CLWLChannelRank* **(MQCFIN)**

Channel rank (parameter identifier: MQIACH\_CLWL\_CHANNEL\_RANK).

#### *CLWLChannelWeight* **(MQCFIN)**

Channel weighting (parameter identifier: MQIACH\_CLWL\_CHANNEL\_WEIGHT).

# *ConnectionName* **(MQCFST)**

Connection name (parameter identifier: MQCACH\_CONNECTION\_NAME).

The maximum length of the string is MQ\_CONN\_NAME\_LENGTH. On z/OS, it is MQ\_LOCAL\_ADDRESS\_LENGTH.

#### *DataConversion* **(MQCFIN)**

Whether sender must convert application data (parameter identifier: MQIACH\_DATA\_CONVERSION).

The value can be:

## **MQCDC\_NO\_SENDER\_CONVERSION**

No conversion by sender.

# **MQCDC\_SENDER\_CONVERSION**

Conversion by sender.

#### *DiscInterval* **(MQCFIN)**

Disconnection interval (parameter identifier: MQIACH\_DISC\_INTERVAL).

## *HeaderCompression* **(MQCFIL)**

Header data compression techniques supported by the channel (parameter identifier: MQIACH\_HDR\_COMPRESSION). The values specified are in order of preference.

The value can be one, or more, of

#### **MQCOMPRESS\_NONE**

No header data compression is performed.

## **MQCOMPRESS\_SYSTEM**

Header data compression is performed.

#### *HeartbeatInterval* **(MQCFIN)**

Heartbeat interval (parameter identifier: MQIACH\_HB\_INTERVAL).

## *KeepAliveInterval* **(MQCFIN)**

KeepAlive interval (parameter identifier: MQIACH\_KEEP\_ALIVE\_INTERVAL). This parameter applies to z/OS only.

#### *LocalAddress* **(MQCFST)**

Local communications address for the channel (parameter identifier: MQCACH\_LOCAL\_ADDRESS).

The maximum length of the string is MQ\_LOCAL\_ADDRESS\_LENGTH.

## *LongRetryCount* **(MQCFIN)**

Long retry count (parameter identifier: MQIACH\_LONG\_RETRY).

# *LongRetryInterval* **(MQCFIN)**

Long timer (parameter identifier: MQIACH\_LONG\_TIMER).

## *MaxMsgLength* **(MQCFIN)**

Maximum message length (parameter identifier: MQIACH\_MAX\_MSG\_LENGTH).

#### *MCAName* **(MQCFST)**

Message channel agent name (parameter identifier: MQCACH\_MCA\_NAME).

The maximum length of the string is MQ\_MCA\_NAME\_LENGTH.

# *MCAType* **(MQCFIN)**

Message channel agent type (parameter identifier: MQIACH\_MCA\_TYPE).

The value can be:

# **MQMCAT\_PROCESS**

Process.

# **MQMCAT\_THREAD**

Thread (Windows only).

## *MCAUserIdentifier* **(MQCFST)**

Message channel agent user identifier (parameter identifier: MQCACH\_MCA\_USER\_ID).

The maximum length of the string is MQ\_USER\_ID\_LENGTH.

#### *MessageCompression* **(MQCFIL)**

Message data compression techniques supported by the channel (parameter identifier: MQIACH\_MSG\_COMPRESSION). The values specified are in order of preference.

The value can be one, or more, of:

#### **MQCOMPRESS\_NONE**

No message data compression is performed.

#### **MQCOMPRESS\_RLE**

Message data compression is performed using run-length encoding.

## **MQCOMPRESS\_ZLIBFAST**

Message data compression is performed using ZLIB encoding with speed prioritized.

# **MQCOMPRESS\_ZLIBHIGH**

Message data compression is performed using ZLIB encoding with compression prioritized.

## *ModeName* **(MQCFST)**

Mode name (parameter identifier: MQCACH\_MODE\_NAME).

The maximum length of the string is MQ\_MODE\_NAME\_LENGTH.

#### *MsgExit* **(MQCFST)**

Message exit name (parameter identifier: MQCACH\_MSG\_EXIT\_NAME).

The maximum length of the string is MQ\_EXIT\_NAME\_LENGTH.

In the following environments, if more than one message exit has been defined for the channel, the list of names is returned in an MQCFSL structure instead of an MQCFST structure: AIX, HP-UX, i5/OS, Solaris, Linux, and Windows. An MQCFSL structure is always used on z/OS.

# *MsgRetryCount* **(MQCFIN)**

Message retry count (parameter identifier: MQIACH\_MR\_COUNT).

# *MsgRetryExit* **(MQCFST)**

Message retry exit name (parameter identifier: MQCACH\_MR\_EXIT\_NAME).

The maximum length of the string is MQ\_EXIT\_NAME\_LENGTH.

#### *MsgRetryInterval* **(MQCFIN)**

Message retry interval (parameter identifier: MQIACH\_MR\_INTERVAL).

#### *MsgRetryUserData* **(MQCFST)**

Message retry exit user data (parameter identifier: MQCACH\_MR\_EXIT\_USER\_DATA).

The maximum length of the string is MQ\_EXIT\_DATA\_LENGTH.

#### *MsgUserData* **(MQCFST)**

Message exit user data (parameter identifier: MQCACH\_MSG\_EXIT\_USER\_DATA).

The maximum length of the string is MQ\_EXIT\_DATA\_LENGTH.

In the following environments, if more than one message exit user data string has been defined for the channel, the list of strings is returned in an MQCFSL structure instead of an MQCFST structure: AIX, HP-UX, i5/OS, Solaris, Linux, and Windows. An MQCFSL structure is always used on z/OS.

## *NetworkPriority* **(MQCFIN)**

Network priority (parameter identifier: MQIACH\_NETWORK\_PRIORITY).

## *NonPersistentMsgSpeed* **(MQCFIN)**

Speed at which non-persistent messages are to be sent (parameter identifier: MQIACH\_NPM\_SPEED).

The value can be:

## **MQNPMS\_NORMAL**

Normal speed.

# **MQNPMS\_FAST**

Fast speed.

# *Password* **(MQCFST)**

Password (parameter identifier: MQCACH\_PASSWORD). This parameter is not available on z/OS.

If a nonblank password is defined, it is returned as asterisks. Otherwise, it is returned as blanks.

The maximum length of the string is MQ\_PASSWORD\_LENGTH. However, only the first 10 characters are used.

# *PutAuthority* **(MQCFIN)**

Put authority (parameter identifier: MQIACH\_PUT\_AUTHORITY).

The value can be:

#### **MQPA\_DEFAULT**

Default user identifier is used.

#### **MQPA\_CONTEXT**

Context user identifier is used.

# **MQPA\_ALTERNATE\_OR\_MCA**

The user identifier from the *UserIdentifier* field of the message descriptor is used. Any user ID received from the network is not used. This value is valid only on z/OS.

## **MQPA\_ONLY\_MCA**

The default user identifier is used. Any user ID received from the network is not used. This value is valid only on z/OS.

# *QMgrDefinitionType* **(MQCFIN)**

Queue manager definition type (parameter identifier: MQIACF\_Q\_MGR\_DEFINITION\_TYPE).

The value can be:

# **MQQMDT\_EXPLICIT\_CLUSTER\_SENDER**

A cluster-sender channel from an explicit definition.

#### **MQQMDT\_AUTO\_CLUSTER\_SENDER**

A cluster-sender channel by auto-definition.

#### **MQQMDT\_CLUSTER\_RECEIVER**

A cluster-receiver channel.

# **MQQMDT\_AUTO\_EXP\_CLUSTER\_SENDER**

A cluster-sender channel, both from an explicit definition and by auto-definition.

# *QMgrIdentifier* **(MQCFST)**

Queue manager identifier (parameter identifier: MQCA\_Q\_MGR\_IDENTIFIER).

The unique identifier of the queue manager.

#### *QMgrName* **(MQCFST)**

Queue manager name (parameter identifier: MQCA\_CLUSTER\_Q\_MGR\_NAME).

The maximum length of the string is MQ\_Q\_MGR\_NAME\_LENGTH.

## *QMgrType* **(MQCFIN)**

Queue manager type (parameter identifier: MQIACF\_Q\_MGR\_TYPE).

The value can be:

## **MQQMT\_NORMAL**

A normal queue manager.

# **MQQMT\_REPOSITORY**

A repository queue manager.

## *ReceiveExit* **(MQCFST)**

Receive exit name (parameter identifier: MQCACH\_RCV\_EXIT\_NAME).

The maximum length of the string is MQ\_EXIT\_NAME\_LENGTH.

In the following environments, if more than one receive exit has been defined for the channel, the list of names is returned in an MQCFSL structure instead of an MQCFST structure: AIX, HP-UX, i5/OS, Solaris, Linux, and Windows. An MQCFSL structure is always used on z/OS.

#### *ReceiveUserData* **(MQCFST)**

Receive exit user data (parameter identifier: MQCACH\_RCV\_EXIT\_USER\_DATA).

The maximum length of the string is MQ\_EXIT\_DATA\_LENGTH.

In the following environments, if more than one receive exit user data string has been defined for the channel, the list of strings is returned in an MQCFSL structure instead of an MQCFST structure: AIX, HP-UX, i5/OS, Solaris, Linux, and Windows. An MQCFSL structure is always used on z/OS.

## *SecurityExit* **(MQCFST)**

Security exit name (parameter identifier: MQCACH\_SEC\_EXIT\_NAME).

The maximum length of the string is MQ\_EXIT\_NAME\_LENGTH.

#### *SecurityUserData* **(MQCFST)**

Security exit user data (parameter identifier: MQCACH\_SEC\_EXIT\_USER\_DATA).

The maximum length of the string is MQ\_EXIT\_DATA\_LENGTH.

#### *SendExit* **(MQCFST)**

Send exit name (parameter identifier: MQCACH\_SEND\_EXIT\_NAME).

The maximum length of the string is MQ\_EXIT\_NAME\_LENGTH.

In the following environments, if more than one send exit has been defined for the channel, the list of names is returned in an MQCFSL structure instead of an MQCFST structure: AIX, HP-UX, i5/OS, Solaris, Linux, and Windows. An MQCFSL structure is always used on z/OS.

#### *SendUserData* **(MQCFST)**

Send exit user data (parameter identifier: MQCACH\_SEND\_EXIT\_USER\_DATA).

The maximum length of the string is MQ\_EXIT\_DATA\_LENGTH.

In the following environments, if more than one send exit user data string has been defined for the channel, the list of strings is returned in an MQCFSL structure instead of an MQCFST structure: AIX, HP-UX, i5/OS, Solaris, Linux, and Windows. An MQCFSL structure is always used on z/OS.

# *SeqNumberWrap* **(MQCFIN)**

Sequence wrap number (parameter identifier: MQIACH\_SEQUENCE\_NUMBER\_WRAP).

## *ShortRetryCount* **(MQCFIN)**

Short retry count (parameter identifier: MQIACH\_SHORT\_RETRY).

### *ShortRetryInterval* **(MQCFIN)**

Short timer (parameter identifier: MQIACH\_SHORT\_TIMER).

# *SSLCipherSpec* **(MQCFST)**

CipherSpec (parameter identifier: MQCACH\_SSL\_CIPHER\_SPEC).

The length of the string is MQ\_SSL\_CIPHER\_SPEC\_LENGTH.

## *SSLClientAuth* **(MQCFIN)**

Client authentication (parameter identifier: MQIACH\_SSL\_CLIENT\_AUTH).

The value can be:

# **MQSCA\_REQUIRED**

Client authentication required

# **MQSCA\_OPTIONAL**

Client authentication is optional.

Defines whether WebSphere MQ requires a certificate from the SSL client.

# *SSLPeerName* **(MQCFST)**

Peer name (parameter identifier: MQCACH\_SSL\_PEER\_NAME).

The length of the string is MQ\_SSL\_PEER\_NAME\_LENGTH. On z/OS, it is MQ\_SHORT\_PEER\_NAME\_LENGTH.

Specifies the filter to use to compare with the Distinguished Name of the certificate from the peer queue manager or client at the other end of the channel. (A Distinguished Name is the identifier of the SSL certificate.) If the Distinguished Name in the certificate received from the peer does not match the SSLPEER filter, the channel does not start.

#### *Suspend* **(MQCFIN)**

Whether the queue manager is suspended (parameter identifier: MQIACF\_SUSPEND).

The value can be:

#### **MQSUS\_NO**

The queue manager is not suspended from the cluster.

# **MQSUS\_YES**

The queue manager is suspended from the cluster.

#### *TpName* **(MQCFST)**

Transaction program name (parameter identifier: MQCACH\_TP\_NAME).

The maximum length of the string is MQ\_TP\_NAME\_LENGTH.

## *TransportType* **(MQCFIN)**

Transmission protocol type (parameter identifier: MQIACH\_XMIT\_PROTOCOL\_TYPE).

The value can be:

# **MQXPT\_LU62** LU 6.2.

# **MQXPT\_TCP** TCP. **MQXPT\_NETBIOS** NetBIOS. **MQXPT\_SPX** SPX. **MQXPT\_DECNET** DECnet.

# *UserIdentifier* **(MQCFST)**

Task user identifier (parameter identifier: MQCACH\_USER\_ID). This parameter is not available on z/OS.

The maximum length of the string is MQ\_USER\_ID\_LENGTH. However, only the first 10 characters are used.

# **Inquire Connection**

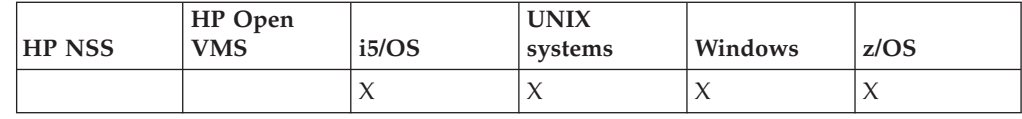

The Inquire connection (MQCMD\_INQUIRE\_CONNECTION) command inquires about the applications which are connected to the queue manager, the status of any transactions that those applications are running, and the objects which the application has open.

# **Required parameters :**

*ConnectionId, GenericConnectionId*

## **Optional parameters:**

*ByteStringFilterCommand*, *CommandScope*, *ConnectionAttrs*, *ConnInfoType*, *IntegerFilterCommand*, *StringFilterCommand*

# **Required parameters (Inquire Connection)**

## *ConnectionId* **(MQCFBS)**

Connection identifier (parameter identifier: MQBACF\_CONNECTION\_ID).

This is the unique connection identifier associated with an application that is connected to the queue manager. Specify either this parameter **or** *GenericConnectionId*.

All connections are assigned a unique identifier by the queue manager regardless of how the connection is established.

If you need to specify a generic connection identifier, use the *GenericConnectionId* parameter instead.

The length of the string is MQ\_CONNECTION\_ID\_LENGTH.

## *GenericConnectionId* **(MQCFBS)**

Generic specification of a connection identifier (parameter identifier: MQBACF\_GENERIC\_CONNECTION\_ID).

Specify either this parameter **or** *ConnectionId*.

If you specify a byte string of zero length, or one which contains only null bytes, information about all connection identifiers is returned. This is the only value permitted for *GenericConnectionId*.

The length of the string is MQ\_CONNECTION\_ID\_LENGTH.

# **Optional parameters (Inquire Connection)**

# *ByteStringFilterCommand* **(MQCFBF)**

Byte string filter command descriptor. The parameter identifier must be MQBACF\_EXTERNAL\_UOW\_ID, MQBACF\_ORIGIN\_UOW\_ID, or MQBACF\_Q\_MGR\_UOW\_ID. Use this to restrict the output from the command by specifying a filter condition. See ["MQCFBF](#page-493-0) - PCF byte string filter [parameter"](#page-493-0) on page 478 for information about using this filter condition.

If you specify a byte string filter, you cannot also specify an integer filter using the *IntegerFilterCommand* parameter, or a string filter using the *StringFilterCommand* parameter.

## *CommandScope* **(MQCFST)**

Command scope (parameter identifier: MQCACF\_COMMAND\_SCOPE). This parameter applies to z/OS only.

Specifies how the command is executed when the queue manager is a member of a queue-sharing group. You can specify one of the following:

- v blank (or omit the parameter altogether). The command is executed on the queue manager on which it was entered.
- a queue manager name. The command is executed on the queue manager you specify, providing it is active within the queue sharing group. If you specify a queue manager name other than the queue manager on which it was entered, you must be using a queue-sharing group environment, and the command server must be enabled.
- v an asterisk (\*). The command is executed on the local queue manager and is also passed to every active queue manager in the queue-sharing group.

The maximum length is MQ\_Q\_MGR\_NAME\_LENGTH.

You cannot use *CommandScope* as a parameter to filter on.

#### *ConnectionAttrs* **(MQCFIL)**

Connection attributes (parameter identifier: MQIACF\_CONNECTION\_ATTRS).

The attribute list can specify the following on its own (this is the default value if the parameter is not specified) :

# **MQIACF\_ALL**

All attributes of the selected *ConnInfoType*.

or, if you select a value of MQIACF\_CONN\_INFO\_CONN for *ConnInfoType*, a combination of the following:

# **MQBACF\_CONNECTION\_ID**

Connection identifier.

## **MQBACF\_EXTERNAL\_UOW\_ID**

External unit of recovery identifier associated with the connection.

## **MQBACF\_ORIGIN\_UOW\_ID**

Unit of recovery identifier assigned by the originator (valid on z/OS only).

# **MQBACF\_Q\_MGR\_UOW\_ID**

Unit of recovery identifier assigned by the queue manager.

# **MQCACF\_APPL\_TAG**

Name of an application that is connected to the queue manager.

## **MQCACF\_ASID**

The 4–character address-space identifier of the application identified in MQCACF\_APPL\_TAG (valid on z/OS only).

# **MQCACF\_ORIGIN\_NAME**

Originator of the unit of recovery (valid on z/OS only).

## **MQCACF\_PSB\_NAME**

The 8–character name of the program specification block (PSB) associated with the running IMS transaction (valid on z/OS only).

## **MQCACF\_PST\_ID**

The 4–character IMS program specification table (PST) region identifier for the connected IMS region (valid on z/OS only).

## **MQCACF\_TASK\_NUMBER**

A 7–digit CICS task number (valid on z/OS only).

## **MQCACF\_TRANSACTION\_ID**

A 4–character CICS transaction identifier (valid on z/OS only).

# **MQCACF\_UOW\_LOG\_EXTENT\_NAME**

Name of the first extent required to recover the transaction. This is not valid on z/OS.

#### **MQCACF\_UOW\_LOG\_START\_DATE**

Date on which the transaction associated with the current connection first wrote to the log.

#### **MQCACF\_UOW\_LOG\_START\_TIME**

Time at which the transaction associated with the current connection first wrote to the log.

## **MQCACF\_UOW\_START\_DATE**

Date on which the transaction associated with the current connection was started.

#### **MQCACF\_UOW\_START\_TIME**

Time at which the transaction associated with the current connection was started.

#### **MQCACF\_USER\_IDENTIFIER**

User identifier of the application that is connected to the queue manager.

#### **MQCACH\_CHANNEL\_NAME**

Name of the channel associated with the connected application.

#### **MQCACH\_CONNECTION\_NAME**

Connection name of the channel associated with the application.

# **MQIA\_APPL\_TYPE**

Type of the application that is connected to the queue manager.

#### **MQIACF\_CONNECT\_OPTIONS**

Connect options currently in force for this application connection.

You cannot use the value MQCNO\_STANDARD\_BINDING as a filter value.

# **MQIACF\_PROCESS\_ID**

Process identifier of the application that is currently connected to the queue manager.

This parameter is not valid on z/OS.

#### **MQIACF\_THREAD\_ID**

Thread identifier of the application that is currently connected to the queue manager.

This parameter is not valid on z/OS.

# **MQIACF\_UOW\_STATE**

State of the unit of work.

#### **MQIACF\_UOW\_TYPE**

Type of external unit of recovery identifier as understood by the queue manager.

or, if you select a value of MQIACF\_CONN\_INFO\_HANDLE for *ConnInfoType*, a combination of the following:

### **MQCACF\_OBJECT\_NAME**

Name of each object that the connection has open.

### **MQCACH\_CONNECTION\_NAME**

Connection name of the channel associated with the application.

### **MQIA\_QSG\_DISP**

Disposition of the object (valid on z/OS only).

You cannot use MQIA\_QSG\_DISP as a parameter to filter on.

## **MQIA\_READ\_AHEAD**

The read ahead connection status.

#### **MQIACF\_HANDLE\_STATE**

Whether an API call is in progress.

#### **MQIACF\_OBJECT\_TYPE**

Type of each object that the connection has open.

# **MQIACF\_OPEN\_OPTIONS**

Options used by the connection to open each object.

or, if you select a value of MQIACF\_CONN\_INFO\_ALL for *ConnInfoType*, any of the above.

#### *ConnInfoType* **(MQCFIN)**

Type of connection information to be returned (parameter identifier: MQIACF\_CONN\_INFO\_TYPE).

The value can be:

#### **MQIACF\_CONN\_INFO\_CONN**

Connection information. On z/OS, this includes threads which may be logically or actually disassociated from a connection, together with those that are in-doubt and for which external intervention is needed to resolve them. This is the default value used if the parameter is not specified.

#### **MQIACF\_CONN\_INFO\_HANDLE**

Information pertaining only to those objects opened by the specified connection.

### **MQIACF\_CONN\_INFO\_ALL**

Connection information and information about those objects that the connection has open.

You cannot use *ConnInfoType* as a parameter to filter on.

### *IntegerFilterCommand* **(MQCFIF)**

Integer filter command descriptor. The parameter identifier must be any integer type parameter allowed in *ConnectionAttrs* except as noted and MQIACF\_ALL. Use this to restrict the output from the command by specifying a filter condition. You cannot use the value MQCNO\_STANDARD\_BINDING on the MQIACF\_CONNECT\_OPTIONS parameter with either the MQCFOP\_CONTAINS or MQCFOP\_EXCLUDES operator. See ["MQCFIF](#page-498-0) - PCF integer filter [parameter"](#page-498-0) on page 483 for information about using this filter condition.

If you filter on MQIACF\_CONNECT\_OPTIONS or MQIACF\_OPEN\_OPTIONS, in each case the filter value must have only one bit set.

If you specify an integer filter, you cannot also specify a byte string filter using the *ByteStringFilterCommand* parameter or a string filter using the *StringFilterCommand* parameter.

#### *StringFilterCommand* **(MQCFSF)**

String filter command descriptor. The parameter identifier must be any string type parameter allowed in *ConnectionAttrs*. Use this to restrict the output from the command by specifying a filter condition. See ["MQCFSF](#page-505-0) - PCF string filter [parameter"](#page-505-0) on page 490 for information about using this filter condition.

If you specify a string filter, you cannot also specify a byte string filter using the *ByteStringFilterCommand* parameter or an integer filter using the *IntegerFilterCommand* parameter.

# **Error codes (Inquire Connection)**

This command might return the following in the response format header, in addition to the values shown on page "Error codes applicable to all [commands"](#page-38-0) on [page](#page-38-0) 23.

## *Reason* **(MQLONG)**

The value can be:

## **MQRCCF\_CONNECTION\_ID\_ERROR**

Connection identifier not valid.

# **Inquire Connection (Response)**

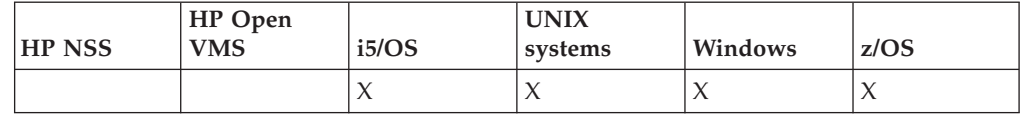

The response to the Inquire Connection (MQCMD\_INQUIRE\_CONNECTION) command consists of the response header followed by the *ConnectionId* structure and a set of attribute parameter structures determined by the value of *ConnInfoType* in the Inquire command.

If the value of *ConnInfoType* was MQIACF\_CONN\_INFO\_ALL, there is one message for each connection found with MQIACF\_CONN\_INFO\_CONN, and *n* more messages per connection with MQIACF\_CONN\_INFO\_HANDLE (where *n* is the number of objects that the connection has open).

**Always returned:** *ConnectionId*, *ConnInfoType*

**Always returned if** *ConnInfoType* **is MQIACF\_CONN\_INFO\_HANDLE:** *ObjectName*, *ObjectType*, *QSGDisposition*

**Returned if requested and** *ConnInfoType* **is MQIACF\_CONN\_INFO\_CONN:** *ApplTag*, *ApplType*, *ASID*, *AsynchronousState*, *ChannelName*, *ConnectionName*, *ConnectionOptions*, *OriginName*, *OriginUOWId*, *ProcessId*, *PSBName*, *PSTId*, *QMgrUOWId*, *StartUOWLogExtent*, *TaskNumber*, *ThreadId*, *TransactionId*, *UOWIdentifier*, *UOWLogStartDate*, *UOWLogStartTime*, *UOWStartDate*, *UOWStartTime*, *UOWState*, *UOWType*, *UserId*

**Returned if requested and** *ConnInfoType* **is MQIACF\_CONN\_INFO\_HANDLE:** *AsynchronousState*, *Destination*, *DestinationQueueManager*, *HandleState*, *OpenOptions*, *ReadAhead*, *SubscriptionID*,*SubscriptionName*, *TopicString*

# **Response data**

#### *ApplTag* **(MQCFST)**

Application tag (parameter identifier: MQCACF\_APPL\_TAG).

The maximum length is MQ\_APPL\_TAG\_LENGTH.

## *ApplType* **(MQCFIN)**

Application type (parameter identifier: MQIA\_APPL\_TYPE).

The value can be:

# **MQAT\_QMGR**

Queue manager process.

# **MQAT\_CHANNEL\_INITIATOR**

Channel initiator.

# **MQAT\_USER**

User application.

# **MQAT\_BATCH**

Application using a batch connection (only on z/OS).

## **MQAT\_RRS\_BATCH**

RRS–coordinated application using a batch connection (only on z/OS).

#### **MQAT\_CICS**

CICS transaction (only on z/OS).

#### **MQAT\_IMS**

IMS transaction (only on z/OS).

#### *ASID* **(MQCFST)**

Address space identifier (parameter identifier: MQCACF\_ASID).

The 4-character address-space identifier of the application identified by *ApplTag*. It distinguishes duplicate values of *ApplTag*.

This parameter is valid only on z/OS.

The length of the string is MQ\_ASID\_LENGTH.

## *AsynchronousState* **(MQCFIN)**

The state of asynchronous consumption on this handle (parameter identifier: MQIACF\_ASYNC\_STATE).

The value can be:

# **MQAS\_NONE**

If *ConnInfoType* is MQIACF\_CONN\_INFO\_CONN, an MQCTL call has not been issued against the handle. Asynchronous message consumption cannot currently proceed on this connection. If *ConnInfoType* is MQIACF\_CONN\_INFO\_HANDLE, an MQCB call has not been issued against this handle, so no asynchronous message consumption is configured on this handle.

# **MQAS\_SUSPENDED**

The asynchronous consumption call back has been suspended so that asynchronous message consumption cannot currently proceed on this handle. This can be either because an MQCB or MQCTL call with *Operation* MQOP\_SUSPEND has been issued against this object handle by the application, or because it has been suspended by the system. If it has been suspended by the system, as part of the process of suspending asynchronous message consumption the call back function is called with the reason code that describes the problem resulting in suspension. This is reported in the *Reason* field in the MQCBC structure passed to the call back. In order for asynchronous message consumption to proceed, the application must issue an MQCB or MQCTL call with *Operation* MQOP\_RESUME. This can be returned if *ConnInfoType* is MQIACF\_CONN\_INFO\_CONN or MQIACF\_CONN\_INFO\_HANDLE.

# **MQAS\_SUSPENDED\_TEMPORARY**

The asynchronous consumption call back has been temporarily suspended by the system so that asynchronous message consumption cannot currently proceed on this object handle. As part of the process of suspending asynchronous message consumption, the call back function is called with the reason code that describes the problem resulting in suspension. This is reported in the *Reason* field in the MQCBC structure passed to the call back. The call back function is called again when asynchronous message consumption is resumed by the system when the temporary condition has been resolved. This is returned only if ConnInfoType is MQIACF\_CONN\_INFO\_HANDLE.

# **MQAS\_STARTED**

An MQCTL call with *Operation* MQOP\_START has been issued against the connection handle so that asynchronous message consumption can proceed on this connection. This is returned only if *ConnInfoType* is MQIACF\_CONN\_INFO\_CONN.

# **MQAS\_START\_WAIT**

An MQCTL call with *Operation* MQOP\_START\_WAIT has been issued against the connection handle so that asynchronous message consumption can proceed on this connection. This is returned only if *ConnInfoType* is MQIACF\_CONN\_INFO\_CONN.

# **MQAS\_STOPPED**

An MQCTL call with *Operation* MQOP\_STOP has been issued against the connection handle so that asynchronous message consumption cannot currently proceed on this connection. This is returned only if *ConnInfoType* is MQIACF\_CONN\_INFO\_CONN.

# **MQAS\_ACTIVE**

An MQCB call has set up a function to call back to process messages asynchronously and the connection handle has been started so that

asynchronous message consumption can proceed. This is returned only if *ConnInfoType* is MQIACF\_CONN\_INFO\_HANDLE.

## **MQAS\_INACTIVE**

An MQCB call has set up a function to call back to process messages asynchronously but the connection handle has not yet been started, or has been stopped or suspended, so that asynchronous message consumption cannot currently proceed. This is returned only if ConnInfoType is MQIACF\_CONN\_INFO\_HANDLE.

#### *ChannelName* **(MQCFST)**

Channel name (parameter identifier: MQCACH\_CHANNEL\_NAME).

The maximum length of the string is MQ\_CHANNEL\_NAME\_LENGTH.

#### *ConnectionId* **(MQCFBS)**

Connection identifier (parameter identifier: MQBACF\_CONNECTION\_ID).

The length of the string is MQ\_CONNECTION\_ID\_LENGTH.

#### *ConnectionName* **(MQCFST)**

Connection name (parameter identifier: MQCACH\_CONNECTION\_NAME).

The maximum length of the string is MQ\_CONN\_NAME\_LENGTH.

#### *ConnectionOptions* **(MQCFIL)**

Connect options currently in force for the connection (parameter identifier: MQIACF\_CONNECT\_OPTIONS).

## *ConnInfoType* **(MQCFIN)**

Type of information returned (parameter identifier: MQIACF\_CONN\_INFO\_TYPE).

The value may be:

# **MQIACF\_CONN\_INFO\_CONN**

Generic information for the specified connection.

## **MQIACF\_CONN\_INFO\_HANDLE**

Information pertinent only to those objects opened by the specified connection.

# *Destination* **(MQCFST)**

The destination queue for messages published to this subscription (parameter identifier MQCACF\_DESTINATION).

This parameter is relevant only for handles of subscriptions to topics.

#### *DestinationQueueManager* **(MQCFST)**

The destination queue manager for messages published to this subscription (parameter identifier MQCACF\_DESTINATION\_Q\_MGR).

This parameter is relevant only for handles of subscriptions to topics. If *Destination* is a queue hosted on the local queue manager, this parameter contains the local queue manager name. If *Destination* is a queue hosted on a remote queue manager, this parameter contains the name of the remote queue manager.

#### *HandleState* **(MQCFIN)**

State of the handle (parameter identifier: MQIACF\_HANDLE\_STATE).

The value may be:

## **MQHSTATE\_ACTIVE**

An API call from this connection is currently in progress for this object. If the object is a queue, this condition can arise when an MQGET WAIT call is in progress.

If there is an MQGET SIGNAL outstanding, then this does not mean, by itself, that the handle is active.

# **MQHSTATE\_INACTIVE**

No API call from this connection is currently in progress for this object. If the object is a queue, this condition can arise when no MQGET WAIT call is in progress.

#### *ObjectName* **(MQCFST)**

Object name (parameter identifier: MQCACF\_OBJECT\_NAME).

The maximum length of the string is MQ\_OBJECT\_NAME\_LENGTH.

#### *ObjectType* **(MQCFIN)**

Object type (parameter identifier: MQIACF\_OBJECT\_TYPE).

If this is a handle of a subscription to a topic, the SUBID parameter identifies the subscription and can be used with the Inquire Subscription command to find all the details about the subscription.

The value can be:

# **MQOT\_Q**

Queue.

#### **MQOT\_NAMELIST** Namelist.

**MQOT\_PROCESS** Process.

## **MQOT\_Q\_MGR**

Queue manager.

# **MQOT\_CHANNEL**

Channel.

# **MQOT\_AUTH\_INFO**

Authentication information object.

# **MQOT\_TOPIC**

Topic.

#### *OpenOptions* **(MQCFIN)**

Open options currently in force for the object for connection (parameter identifier: MQIACF\_OPEN\_OPTIONS).

This parameter is not relevant for a subscription. Use the SUBID field of the DISPLAY SUB command to find all the details about the subscription.

# *OriginName* **(MQCFST)**

Origin name (parameter identifier: MQCACF\_ORIGIN\_NAME).

Identifies the originator of the unit of recovery, except where *ApplType* is MQAT\_RRS\_BATCH when it is omitted.

This parameter is valid only on z/OS.

The length of the string is MQ\_ORIGIN\_NAME\_LENGTH.

### *OriginUOWId* **(MQCFBS)**

Origin UOW identifier (parameter identifier: MQBACF\_ORIGIN\_UOW\_ID).

The unit of recovery identifier assigned by the originator. It is an 8–byte value.

This parameter is valid only on z/OS.

The length of the string is MQ\_UOW\_ID\_LENGTH.

### *ProcessId* **(MQCFIN)**

Process identifier (parameter identifier: MQIACF\_PROCESS\_ID).

#### *PSBName* **(MQCFST)**

Program specification block name (parameter identifier: MQCACF\_PSB\_NAME).

The 8–character name of the program specification block (PSB) associated with the running IMS transaction.

This parameter is valid only on z/OS.

The length of the string is MQ\_PSB\_NAME\_LENGTH.

#### *PSTId* **(MQCFST)**

Program specification table identifier (parameter identifier: MQCACF\_PST\_ID).

The 4–character IMS program specification table (PST) region identifier for the connected IMS region.

This parameter is valid only on z/OS.

The length of the string is MQ\_PST\_ID\_LENGTH.

#### *QMgrUOWId* **(MQCFBS)**

Unit of recovery identifier assigned by the queue manager (parameter identifier: MQBACF\_Q\_MGR\_UOW\_ID).

On z/OS platforms, this is returned as a 6–byte RBA. On platforms other than z/OS, this is an 8–byte transaction identifier.

The maximum length of the string is MQ\_UOW\_ID\_LENGTH.

## *QSGDispositon* **(MQCFIN)**

QSG disposition (parameter identifier: MQIA\_QSG\_DISP).

Specifies the disposition of the object (that is, where it is defined and how it behaves). This is valid only on z/OS. The value can be:

#### **MQQSGD\_COPY**

The object is defined as MQQSGD\_COPY.

#### **MQQSGD\_Q\_MGR**

The object is defined as MQQSGD\_Q\_MGR.

#### **MQQSGD\_SHARED**

The object is defined as MQQSGD\_SHARED.

# *ReadAhead* **(MQCFIN)**

The read ahead connection status (parameter identifier: MQIA\_READ\_AHEAD).

The value can be:

#### **MQREADA\_NO**

Read ahead of non-persistent messages is not enabled for the object that the connection has open.

## **MQREADA\_YES**

Read ahead of non-persistent messages is enabled for the object that the connection has open and is being used efficiently.

## **MQREADA\_BACKLOG**

Read ahead of non-persistent messages is enabled for this object. Read ahead is not being used efficiently because the client has been sent a large number of messages which are not being consumed.

#### **MQREADA\_INHIBITED**

Read ahead was requested by the application but has been inhibited because of incompatible options specified on the first MQGET call.

# *StartUOWLogExtent* **(MQCFST)**

Name of the first extent needed to recover the transaction (parameter identifier: MQCACF\_UOW\_LOG\_EXTENT\_NAME).

The 8–character name of the program specification block (PSB) associated with the running IMS transaction.

This parameter is not valid on z/OS.

The maximum length of the string is MQ\_LOG\_EXTENT\_NAME\_LENGTH.

#### *SubscriptionID* **(MQCFBS)**

The internal, all time unique identifier of the subscription (parameter identifier MQBACF\_SUB\_ID).

This parameter is relevant only for handles of subscriptions to topics.

Not all subscriptions can be seen using Inquire Connection; only those that have current handles open to the subscriptions can be seen. Use the Inquire Subscription command to see all subscriptions.

#### *SubscriptionName* **(MQCFST)**

The application's unique subscription name associated with the handle (parameter identifier MQCACF\_SUB\_NAME).

This parameter is relevant only for handles of subscriptions to topics. Not all subscriptions will have a subscription name.

#### *ThreadId* **(MQCFIN)**

Thread identifier (parameter identifier: MQIACF\_THREAD\_ID).

### *TopicString* **(MQCFST)**

Resolved topic string (parameter identifier: MQCA\_TOPIC\_STRING).

This parameter is relevant for handles with an ObjectType or MQOT\_TOPIC. For any other object type, this parameter is blank.

## *TransactionId* **(MQCFST)**

Transaction identifier (parameter identifier: MQCACF\_TRANSACTION\_ID).

The 4–character CICS transaction identifier.

This parameter is valid only on z/OS.

The maximum length of the string is MQ\_TRANSACTION\_ID\_LENGTH.

#### *UOWIdentifier* **(MQCFBS)**

External unit of recovery identifier associated with the connection (parameter identifier: MQBACF\_EXTERNAL UOW\_ID).

This is the recovery identifier for the unit of recovery. The value of *UOWType* determines its format.

The maximum length of the byte string is MQ\_UOW\_ID\_LENGTH.

#### *UOWLogStartDate* **(MQCFST)**

Logged unit of work start date, in the form yyyy-mm-dd (parameter identifier: MQCACF\_UOW\_LOG\_START\_DATE).

The maximum length of the string is MQ\_DATE\_LENGTH.

#### *UOWLogStartTime* **(MQCFST)**

Logged unit of work start time, in the form hh.mm.ss (parameter identifier: MQCACF\_UOW\_LOG\_START\_TIME).

The maximum length of the string is MQ\_TIME\_LENGTH.

#### *UOWStartDate* **(MQCFST)**

Unit of work creation date (parameter identifier: MQCACF\_UOW\_START\_DATE).

The maximum length of the string is MQ\_DATE\_LENGTH.

#### *UOWStartTime* **(MQCFST)**

Unit of work creation time (parameter identifier: MQCACF\_UOW\_START\_TIME).

The maximum length of the string is MQ\_TIME\_LENGTH.

#### *UOWState* **(MQCFIN)**

State of the unit of work (parameter identifier: MQIACF\_UOW\_STATE).

The value can be:

# **MQUOWST\_NONE**

There is no unit of work.

## **MQUOWST\_ACTIVE**

The unit of work is active.

#### **MQUOWST\_PREPARED**

The unit of work is in the process of being committed.

#### **MQUOWST\_UNRESOLVED**

The unit of work is in the second phase of a two-phase commit operation. WebSphere MQ holds resources on its behalf and external intervention is required to resolve it. This might be as simple as starting the recovery coordinator (such as CICS, IMS, or RRS) or it might involve a more complex operation such as using the RESOLVE INDOUBT command. This value can occur only on z/OS.

#### *UOWType* **(MQCFIN)**

Type of external unit of recovery identifier as perceived by the queue manager (parameter identifier: MQIACF\_UOW\_TYPE).

The value can be:

**MQUOWT\_Q\_MGR**

```
MQUOWT_CICS
```
**MQUOWT\_RRS**

#### **MQUOWT\_IMS**

## **MQUOWT\_XA**

#### *UserId* **(MQCFST)**

User identifier (parameter identifier: MQCACF\_USER\_IDENTIFIER).

The maximum length of the string is MQ\_MAX\_USER\_ID\_LENGTH.

# **Inquire Entity Authority**

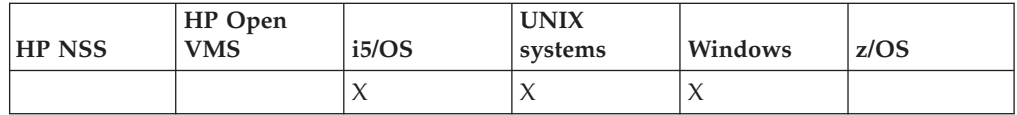

The Inquire Entity Authority (MQCMD\_INQUIRE\_ENTITY\_AUTH) command inquires about an entity's authorizations to a specified object.

## **Required parameters:**

*EntityName*, *EntityType*, *ObjectName*, *ObjectType*, *Options*

#### **Optional parameters:**

*ProfileAttrs*, *ServiceComponent*

# **Required parameters (Inquire Entity Authority)**

# *EntityName* **(MQCFST)**

Entity name (parameter identifier: MQCACF\_ENTITY\_NAME).

Depending on the value of *EntityType*, this is either:

- A principal name. This is the name of a user for whom to retrieve authorizations to the specified object. On WebSphere MQ for Windows, the name of the principal can optionally include a domain name, specified in this format: user@domain.
- v A group name. This is the name of the user group on which to make the inquiry. You can specify one name only and this must be the name of an existing user group. On WebSphere MQ for Windows, you can only use local groups.

The maximum length of the string is MQ\_ENTITY\_NAME\_LENGTH.

#### *EntityType* **(MQCFIN)**

Entity type (parameter identifier: MQIACF\_ENTITY\_TYPE).

The value can be:

## **MQZAET\_GROUP**

The value of the *EntityName* parameter refers to a group name.

#### **MQZAET\_PRINCIPAL**

The value of the *EntityName* parameter refers to a principal name.

#### *ObjectName* **(MQCFST)**

Object name (parameter identifier: MQCACF\_OBJECT\_NAME).

The name of the queue manager, queue, process definition or generic profile on which to make the inquiry.

You must include this parameter unless the *ObjectType* is MQOT\_Q\_MGR, in which case, you must omit it. If you do not include this parameter, it is assumed that you are making an inquiry on the queue manager.

You cannot specify a generic object name although you can specify the name of a generic profile.

The maximum length of the string is MQ\_OBJECT\_NAME\_LENGTH.

## *ObjectType* **(MQCFIN)**

The type of object referred to by the profile (parameter identifier: MQIACF\_OBJECT\_TYPE).

The value can be:

#### **MQOT\_AUTH\_INFO**

Authentication information.

# **MQOT\_CHANNEL**

Channel object.

**MQOT\_CLNTCONN\_CHANNEL**

Client-connection channel object.

#### **MQOT\_LISTENER**

Listener object.

# **MQOT\_NAMELIST**

Namelist.

# **MQOT\_PROCESS**

Process.

# **MQOT\_Q**

Queue, or queues, that match the object name parameter.

# **MQOT\_Q\_MGR**

Queue manager.

# **MQOT\_SERVICE**

Service object.

## **MQOT\_TOPIC** Topic object.

# *Options* **(MQCFIN)**

Options to control the set of authority records that is returned (parameter identifier: MQIACF\_AUTH\_OPTIONS).

This parameter is required and you should set it to the value MQAUTHOPT\_CUMULATIVE. It returns a set of authorities representing the cumulative authority that an entity has to a specified object.

If a user ID is a member of more than one group, this command displays the combined authorizations of all groups.

# **Optional parameters (Inquire Entity Authority)**

# *ProfileAttrs* **(MQCFIL)**

Profile attributes (parameter identifier: MQIACF\_AUTH\_PROFILE\_ATTRS).

The attribute list might specify the following on its own (this is the default value if the parameter is not specified):

# **MQIACF\_ALL**

All attributes.

or a combination of the following:

## **MQCACF\_ENTITY\_NAME** Entity name.

## **MQIACF\_AUTHORIZATION\_LIST** Authorization list.
# **MQIACF\_ENTITY\_TYPE**

Entity type.

# **MQIACF\_OBJECT\_TYPE**

Object type.

*ServiceComponent* **(MQCFST)**

Service component (parameter identifier: MQCACF\_SERVICE\_COMPONENT).

If installable authorization services are supported, this specifies the name of the authorization service to which the authorizations apply.

If you omit this parameter, the authorization inquiry is made to the first installable component for the service.

The maximum length of the string is MQ\_SERVICE\_COMPONENT\_LENGTH.

# **Error codes (Inquire Entity Authority)**

This command might return the following in the response format header, in addition to the values shown on page "Error codes applicable to all [commands"](#page-38-0) on [page](#page-38-0) 23.

# *Reason* **(MQLONG)**

The value can be:

**MQRC\_UNKNOWN\_ENTITY**

User ID not authorized, or unknown.

**MQRCCF\_OBJECT\_TYPE\_MISSING**

Object type missing.

# **Inquire Entity Authority (Response)**

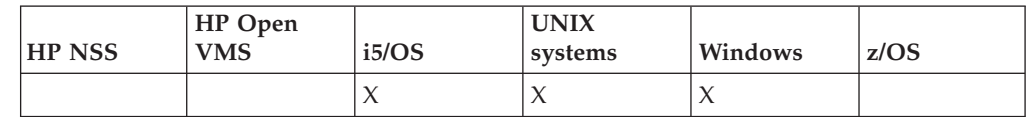

Each response to the Inquire Entity Authority (MQCMD\_INQUIRE\_AUTH\_RECS) command consists of the response header followed by the *QMgrName*, *Options*, and *ObjectName* structures and the requested combination of attribute parameter structures.

## **Always returned:**

*ObjectName*, *Options*, *QMgrName*

# **Returned if requested:**

*AuthorizationList*, *EntityName*, *EntityType*, *ObjectType*

# **Response data**

# *AuthorizationList* **(MQCFIL)**

Authorization list(parameter identifier: MQIACF\_AUTHORIZATION\_LIST).

This list can contain zero or more authorization values. Each returned authorization value means that any user ID in the specified group or principal has the authority to perform the operation defined by that value. The value can be:

## **MQAUTH\_ALT\_USER\_AUTHORITY**

Specify an alternate user ID on an MQI call.

# **MQAUTH\_BROWSE**

Retrieve a message from a queue by issuing an MQGET call with the BROWSE option.

### **MQAUTH\_CHANGE**

Change the attributes of the specified object, using the appropriate command set.

# **MQAUTH\_CLEAR**

Clear a queue.

## **MQAUTH\_CONNECT**

Connect the application to the specified queue manager by issuing an MQCONN call.

### **MQAUTH\_CREATE**

Create objects of the specified type using the appropriate command set.

### **MQAUTH\_DELETE**

Delete the specified object using the appropriate command set.

#### **MQAUTH\_DISPLAY**

Display the attributes of the specified object using the appropriate command set.

# **MQAUTH\_INPUT**

Retrieve a message from a queue by issuing an MQGET call.

### **MQAUTH\_INQUIRE**

Make an inquiry on a specific queue by issuing an MQINQ call.

### **MQAUTH\_OUTPUT**

Put a message on a specific queue by issuing an MQPUT call.

# **MQAUTH\_PASS\_ALL\_CONTEXT**

Pass all context.

## **MQAUTH\_PASS\_IDENTITY\_CONTEXT**

Pass the identity context.

### **MQAUTH\_SET**

Set attributes on a queue from the MQI by issuing an MQSET call.

## **MQAUTH\_SET\_ALL\_CONTEXT**

Set all context on a queue.

# **MQAUTH\_SET\_IDENTITY\_CONTEXT**

Set the identity context on a queue.

### **MQAUTH\_SUBSCRIBE**

Subscribe to the specified topic.

# **MQAUTH\_RESUME**

Resume a subscription to the specified topic.

#### **MQAUTH\_PUBLISH**

Publish to the specified topic.

Use the *Count* field in the MQCFIL structure to determine how many values are returned.

#### *EntityName* **(MQCFST)**

Entity name (parameter identifier: MQCACF\_ENTITY\_NAME).

This can either be a principal name or a group name.

The maximum length of the string is MQ\_ENTITY\_NAME\_LENGTH.

### *EntityType* **(MQCFIN)**

Entity type (parameter identifier: MQIACF\_ENTITY\_TYPE).

The value can be:

### **MQZAET\_GROUP**

The value of the *EntityName* parameter refers to a group name.

#### **MQZAET\_PRINCIPAL**

The value of the *EntityName* parameter refers to a principal name.

### **MQZAET\_UNKNOWN**

On Windows, an authority record still exists from a previous queue manager which did not originally contain entity type information.

### *ObjectName* **(MQCFST)**

Object name (parameter identifier: MQCACF\_OBJECT\_NAME).

The name of the queue manager, queue, process definition or generic profile on which the inquiry is made.

The maximum length of the string is MQ\_OBJECT\_NAME\_LENGTH.

### *ObjectType* **(MQCFIN)**

Object type (parameter identifier: MQIACF\_OBJECT\_TYPE).

The value can be:

**MQOT\_AUTH\_INFO**

Authentication information.

## **MQOT\_CHANNEL**

Channel object.

### **MQOT\_CLNTCONN\_CHANNEL**

Client-connection channel object.

### **MQOT\_LISTENER**

Listener object.

# **MQOT\_NAMELIST**

Namelist.

# **MQOT\_PROCESS**

Process.

# **MQOT\_Q**

Queue, or queues, that match the object name parameter.

### **MQOT\_Q\_MGR**

Queue manager.

### **MQOT\_SERVICE**

Service object.

### *QMgrName* **(MQCFST)**

Name of the queue manager on which the Inquire command is issued (parameter identifier: MQCA\_Q\_MGR\_NAME).

The maximum length of the string is MQ\_Q\_MGR\_NAME\_LENGTH.

# **Inquire Group**

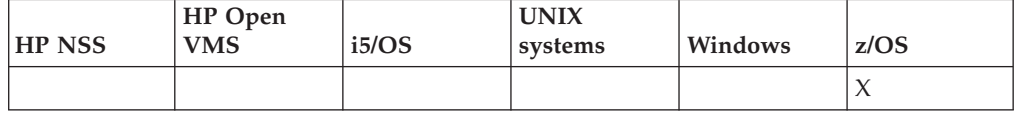

The Inquire Group (MQCMD\_INQUIRE\_QSG) command inquires about the queue-sharing group to which the queue manager is connected.

**Note:** This command is supported only on z/OS when the queue manager is a member of a queue-sharing group.

**Required parameters:**

*None*

**Optional parameters:**

*ObsoleteDB2Msgs*

# **Optional parameters (Inquire Group)**

*ObsoleteDB2Msgs* **(MQCFIN)**

Whether to look for obsolete DB2 messages (parameter identifier: MQIACF\_OBSOLETE\_MSGS).

The value can be:

### **MQOM\_NO**

Obsolete messages in DB2 are not looked for. This is the default value used if the parameter is not specified.

**MQOM\_YES**

Obsolete messages in DB2 are looked for and messages containing information about any found are returned.

# **Inquire Group (Response)**

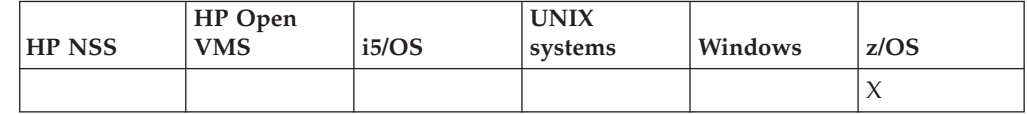

The response to the Inquire Group (MQCMD\_INQUIRE\_QSG) command consists of the response header followed by the *QMgrName* structure and a number of other parameter structures. One such message is generated for each queue manager in the queue-sharing group. If there are any obsolete DB2 messages, and that information is requested, one message, identified by a value of MQCMDI\_DB2\_OBSOLETE\_MSGS in the *CommandInformation* parameter, is returned for each such message.

**Always returned for the queue manager:**

*CommandLevel*, *DB2ConnectStatus*, *DB2Name*, *QmgrCPF*, *QMgrName*, *QmgrNumber*, *QMgrStatus*, *QSGName*

**Always returned for obsolete DB2 messages:** *CommandInformation*, *CFMsgIdentifier*

# **Response data relating to the queue manager**

### *CommandLevel* **(MQCFIN)**

Command level supported by the queue manager (parameter identifier: MQIA\_COMMAND\_LEVEL). The value can be:

## **MQCMDL\_LEVEL\_520**

Level 520 of system control commands.

# **MQCMDL\_LEVEL\_530**

Level 530 of system control commands.

### **MQCMDL\_LEVEL\_531**

Level 531 of system control commands.

#### **MQCMDL\_LEVEL\_600**

Level 600 of system control commands.

### *DB2ConnectStatus* **(MQCFIN)**

The current status of the connection to DB2 (parameter identifier: MQIACF\_DB2\_CONN\_STATUS).

The current status of the queue manager. The value can be:

# **MQQSGS\_ACTIVE**

The queue manager is running and is connected to DB2.

#### **MQQSGS\_INACTIVE**

The queue manager is not running and is not connected to DB2.

## **MQQSGS\_FAILED**

The queue manager is running but not connected because DB2 has terminated abnormally.

### **MQQSGS\_PENDING**

The queue manager is running but not connected because DB2 has terminated normally.

### **MQQSGS\_UNKNOWN**

The status cannot be determined.

#### *DB2Name* **(MQCFST)**

The name of the DB2 subsystem or group to which the queue manager is to connect (parameter identifier: MQCACF\_DB2\_NAME).

The maximum length is MQ\_Q\_MGR\_CPF\_LENGTH.

#### *QMgrCPF* **(MQCFST)**

The command prefix of the queue manager (parameter identifier: MQCA\_Q\_MGR\_CPF).

The maximum length is MQ\_Q\_MGR\_CPF\_LENGTH.

### *QMgrName* **(MQCFST)**

Name of the queue manager (parameter identifier: MQCA\_Q\_MGR\_NAME).

The maximum length is MQ\_Q\_MGR\_NAME\_LENGTH.

### *QmgrNumber* **(MQCFIN)**

The number, generated internally, of the queue manager in the group.(parameter identifier: MQIACF\_Q\_MGR\_NUMBER).

### *QMgrStatus* **(MQCFIN)**

Recovery (parameter identifier: MQIACF\_Q\_MGR\_STATUS).

The current status of the queue manager. The value can be:

### **MQQSGS\_ACTIVE**

The queue manager is running.

# **MQQSGS\_INACTIVE**

The queue manager is not running, having terminated normally.

# **MQQSGS\_FAILED**

The queue manager is not running, having terminated abnormally.

#### **MQQSGS\_CREATED**

The queue manager has been defined to the group, but has not yet been started.

### **MQQSGS\_UNKNOWN**

The status cannot be determined.

### *QSGName* **(MQCFST)**

The name of the queue sharing group (parameter identifier: MQCA\_QSG\_NAME).

The maximum length is MQ\_QSG\_NAME\_LENGTH.

# **Response data relating to obsolete DB2 messages**

# *CFMsgIdentifier* **(MQCFBS)**

CF list entry identifier (parameter identifier: MQBACF\_CF\_LEID).

The maximum length is MQ\_CF\_LEID\_LENGTH.

### *CommandInformation* **(MQCFIN)**

Command information (parameter identifier: MQIACF\_COMMAND\_INFO). This indicates whether queue managers in the group contain obsolete messages. The value is MQCMDI\_DB2\_OBSOLETE\_MSGS.

# **Inquire Log**

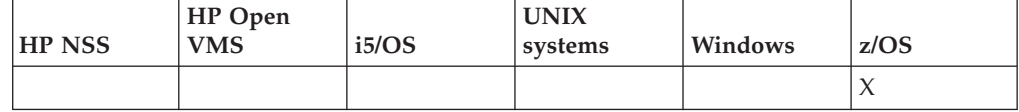

The Inquire Log (MQCMD\_INQUIRE\_LOG) command returns log system parameters and information.

# **Required parameters:**

*None*

**Optional parameters:** *CommandScope*

# **Optional parameters (Inquire Log)**

# *CommandScope* **(MQCFST)**

Command scope (parameter identifier: MQCACF\_COMMAND\_SCOPE).

Specifies how the command is executed when the queue manager is a member of a queue-sharing group. You can specify one of the following:

- v blank (or omit the parameter altogether). The command is executed on the queue manager on which it was entered.
- a queue manager name. The command is executed on the queue manager you specify, providing it is active within the queue sharing group. If you

specify a queue manager name other than the queue manager on which it was entered, you must be using a queue-sharing group environment, and the command server must be enabled.

• an asterisk (\*). The command is executed on the local queue manager and is also passed to every active queue manager in the queue-sharing group.

The maximum length is MQ\_QSG\_NAME\_LENGTH.

# **Inquire Log (Response)**

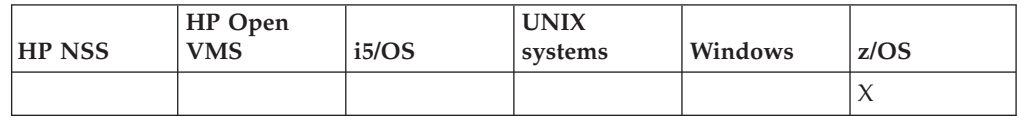

The response to the Inquire Log (MQCMD\_INQUIRE\_LOG) command consists of the response header followed by the *ParameterType* structure and the combination of attribute parameter structures determined by the value of *ParameterType*.

### **Always returned:**

*ParameterType*. Specifies the type of archive information being returned. The value can be:

# **MQSYSP\_TYPE\_INITIAL**

The initial settings of the log parameters.

### **MQSYSP\_TYPE\_SET**

The settings of the log parameters if they have been altered since their initial setting.

### **MQSYSP\_TYPE\_LOG\_COPY**

Information relating to the active log copy.

### **MQSYSP\_TYPE\_LOG\_STATUS**

Information relating to the status of the logs.

# **Returned if** *ParameterType* **is MQSYSP\_TYPE\_INITIAL (one message is returned):**

*DeallocateInterval*, *DualArchive*, *DualActive*, *DualBSDS*, *InputBufferSize*, *LogArchive*, *MaxArchiveLog*, *MaxReadTapeUnits*, *OutputBufferCount*, *OutputBufferSize*

# **Returned if** *ParameterType* **is MQSYSP\_TYPE\_SET and any value is set (one message is returned):**

*DeallocateInterval*, *DualArchive*, *DualActive*, *DualBSDS*, *InputBufferSize*, *LogArchive*, *MaxArchiveLog*, *MaxReadTapeUnits*, *OutputBufferCount*, *OutputBufferSize*

# **Returned if** *ParameterType* **is MQSYSP\_TYPE\_LOG\_COPY (one message is returned for each log copy):**

*DataSetName*, *LogCopyNumber*, *LogUsed*

# **Returned if** *ParameterType* **is MQSYSP\_TYPE\_LOG\_STATUS (one message is returned):**

*FullLogs*, *LogRBA*, *LogSuspend*, *OffloadStatus*, *QMgrStartDate*, *QMgrStartRBA*, *QMgrStartTime*, *TotalLogs*

# **Response data - log parameter information**

## *DeallocateInterval* **(MQCFIN)**

Deallocation interval (parameter identifier: MQIACF\_SYSP\_DEALLOC\_INTERVAL).

Specifies the length of time, in minutes, that an allocated archive read tape unit is allowed to remain unused before it is deallocated. The value can be in the range zero through 1440. If it is zero, the tape unit is deallocated immediately. If it is 1440, the tape unit is never deallocated.

### *DualActive* **(MQCFIN)**

Specifies whether dual logging is being used (parameter identifier: MQIACF\_SYSP\_DUAL\_ACTIVE).

The value can be:

# **MQSYSP\_YES**

Dual logging is being used.

### **MQSYSP\_NO**

Dual logging is not being used.

### *DualArchive* **(MQCFIN)**

Specifies whether dual archive logging is being used (parameter identifier: MQIACF\_SYSP\_DUAL\_ARCHIVE).

The value can be:

### **MQSYSP\_YES**

Dual archive logging is being used.

# **MQSYSP\_NO**

Dual archive logging is not being used.

## *DualBSDS* **(MQCFIN)**

Specifies whether dual BSDS is being used (parameter identifier: MQIACF\_SYSP\_DUAL\_BSDS).

The value can be:

### **MQSYSP\_YES**

Dual BSDS is being used.

## **MQSYSP\_NO**

Dual BSDS is not being used.

### *InputBufferSize* **(MQCFIN)**

Specifies the size of input buffer storage for active and archive log data sets (parameter identifier: MQIACF\_SYSP\_IN\_BUFFER\_SIZE).

# *LogArchive* **(MQCFIN)**

Specifies whether archiving is on or off (parameter identifier: MQIACF\_SYSP\_ARCHIVE).

The value can be:

## **MQSYSP\_YES**

Archiving is on.

## **MQSYSP\_NO**

Archiving is off.

### *MaxArchiveLog* **(MQCFIN)**

Specifies the maximum number of archive log volumes that can be recorded in the BSDS (parameter identifier: MQIACF\_SYSP\_MAX\_ARCHIVE).

*MaxReadTapeUnits* **(MQCFIN)**

Specifies the maximum number of dedicated tape units that can be allocated to read archive log tape volumes (parameter identifier: MQIACF\_SYSP\_MAX\_READ\_TAPES).

# *OutputBufferCount* **(MQCFIN)**

Specifies the number of output buffers to be filled before they are written to the active log data sets (parameter identifier: MQIACF\_SYSP\_OUT\_BUFFER\_COUNT).

# *OutputBufferSize* **(MQCFIN)**

Specifies the size of output buffer storage for active and archive log data sets (parameter identifier: MQIACF\_SYSP\_OUT\_BUFFER\_SIZE).

# **Response data - to log status information**

## *DataSetName* **(MQCFST)**

The data set name of the active log data set (parameter identifier: MQCACF\_DATA\_SET\_NAME).

If the copy is not currently active, this is returned as blank.

The maximum length of the string is MQ\_DATA\_DATA\_SET\_NAME\_LENGTH.

### *FullLogs* **(MQCFIN)**

The total number of full active log data sets that have not yet been archived (parameter identifier: MQIACF\_SYSP\_FULL\_LOGS).

# *LogCopyNumber* **(MQCFIN)**

Copy number (parameter identifier: MQIACF\_SYSP\_LOG\_COPY).

### *LogRBA* **(MQCFST)**

The RBA of the most recently written log record (parameter identifier: MQCACF\_SYSP\_LOG\_RBA).

The maximum length of the string is MQ\_RBA\_LENGTH.

### *LogSuspend* **(MQCFIN)**

Specifies whether logging is suspended (parameter identifier: MQIACF\_SYSP\_LOG\_SUSPEND).

The value can be:

# **MQSYSP\_YES**

Logging is suspended.

# **MQSYSP\_NO**

Logging is not suspended.

## *LogUsed* **(MQCFIN)**

The percentage of the active log data set that has been used (parameter identifier: MQIACF\_SYSP\_LOG\_USED).

## *OffloadStatus* **(MQCFIN)**

Specifies the status of the offload task (parameter identifier: MQIACF\_SYSP\_OFFLOAD\_STATUS).

The value can be:

## **MQSYSP\_STATUS\_ALLOCATING\_ARCHIVE**

The offload task is busy, allocating the archive data set. This could indicate that a tape mount request is pending.

### **MQSYSP\_STATUS\_COPYING\_BSDS**

The offload task is busy, copying the BSDS data set.

# **MQSYSP\_STATUS\_COPYING\_LOG**

The offload task is busy, copying the active log data set.

# **MQSYSP\_STATUS\_BUSY**

The offload task is busy with other processing.

## **MQSYSP\_STATUS\_AVAILABLE**

The offload task is waiting for work.

### *QMgrStartDate* **(MQCFST)**

The date on which the queue manager was started, in the form yyyy-mm-dd (parameter identifier: MQCACF\_SYSP\_Q\_MGR\_DATE).

The maximum length of the string is MQ\_DATE\_LENGTH.

### *QMgrStartRBA* **(MQCFST)**

The RBA from which logging began when the queue manager was started (parameter identifier: MQCACF\_SYSP\_Q\_MGR\_RBA).

The maximum length of the string is MQ\_RBA\_LENGTH.

### *QMgrStartTime* **(MQCFST)**

The time that the queue manager was started, in the form hh.mm.ss (parameter identifier: MQCACF\_SYSP\_Q\_MGR\_TIME).

The maximum length of the string is MQ\_TIME\_LENGTH.

# *TotalLogs* **(MQCFIN)**

The total number of active log data sets (parameter identifier: MQIACF\_SYSP\_TOTAL\_LOGS).

# **Inquire Namelist**

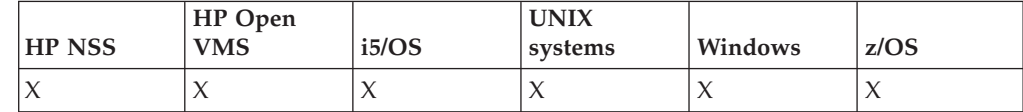

The Inquire Namelist (MQCMD\_INQUIRE\_NAMELIST) command inquires about the attributes of existing WebSphere MQ namelists.

## **Required parameters:**

*NamelistName*

# **Optional parameters:**

*CommandScope*, *IntegerFilterCommand*, *NamelistAttrs*, *QSGDisposition*, *StringFilterCommand*

# **Required parameters (Inquire Namelist)**

# *NamelistName* **(MQCFST)**

Namelist name (parameter identifier: MQCA\_NAMELIST\_NAME).

This is the name of the namelist whose attributes are required. Generic namelist names are supported. A generic name is a character string followed by an asterisk (\*), for example ABC\*, and it selects all namelists having names that start with the selected character string. An asterisk on its own matches all possible names.

The namelist name is always returned regardless of the attributes requested.

The maximum length of the string is MQ\_NAMELIST\_NAME\_LENGTH.

# **Optional parameters (Inquire Namelist)**

### *CommandScope* **(MQCFST)**

Command scope (parameter identifier: MQCACF\_COMMAND\_SCOPE). This parameter applies to z/OS only.

Specifies how the command is executed when the queue manager is a member of a queue-sharing group. You can specify one of the following:

- v blank (or omit the parameter altogether). The command is executed on the queue manager on which it was entered.
- a queue manager name. The command is executed on the queue manager you specify, providing it is active within the queue sharing group. If you specify a queue manager name other than the queue manager on which it was entered, you must be using a queue-sharing group environment, and the command server must be enabled.
- an asterisk (\*). The command is executed on the local queue manager and is also passed to every active queue manager in the queue-sharing group.

The maximum length is MO\_OSG\_NAME\_LENGTH.

You cannot use *CommandScope* as a parameter to filter on.

### *IntegerFilterCommand* **(MQCFIF)**

Integer filter command descriptor. The parameter identifier must be any integer type parameter allowed in *NamelistAttrs* except MQIACF\_ALL. Use this to restrict the output from the command by specifying a filter condition. See "MQCFIF - PCF integer filter [parameter"](#page-498-0) on page 483 for information about using this filter condition.

If you specify an integer filter for *NamelistType* (MQIA\_NAMELIST\_TYPE), you cannot also specify the *NamelistType* parameter.

If you specify an integer filter, you cannot also specify a string filter using the *StringFilterCommand* parameter.

### *NamelistAttrs* **(MQCFIL)**

Namelist attributes (parameter identifier: MQIACF\_NAMELIST\_ATTRS).

The attribute list might specify the following on its own (this is the default value if the parameter is not specified):

# **MQIACF\_ALL**

All attributes.

or a combination of the following:

# **MQCA\_NAMELIST\_NAME**

Name of namelist object.

# **MQCA\_NAMELIST\_DESC**

Namelist description.

# **MQCA\_NAMES**

Names in the namelist.

### **MQCA\_ALTERATION\_DATE**

The date on which the information was last altered.

### **MQCA\_ALTERATION\_TIME**

The time at which the information was last altered.

## **MQIA\_NAME\_COUNT**

Number of names in the namelist.

# **MQIA\_NAMELIST\_TYPE**

Namelist type (valid only on z/OS)

# *NamelistType* **(MQCFIN)**

Namelist attributes (parameter identifier: MQIA\_NAMELIST\_TYPE). This parameter applies to z/OS only.

Specifies the type of names in the namelist. The value can be:

### **MQNT\_NONE**

The names are of no particular type.

### **MQNT\_Q**

A namelist that holds a list of queue names.

### **MQNT\_CLUSTER**

A namelist that is associated with clustering, containing a list of the cluster names.

# **MQNT\_AUTH\_INFO**

The namelist is associated with SSL, and contains a list of authentication information object names.

### *QSGDisposition* **(MQCFIN)**

Disposition of the object within the group (parameter identifier: MQIA\_QSG\_DISP). This parameter applies to z/OS only.

Specifies the disposition of the object for which information is to be returned (that is, where it is defined and how it behaves). The value can be:

### **MQQSGD\_LIVE**

The object is defined as MQQSGD\_Q\_MGR or MQQSGD\_COPY. This is the default value if the parameter is not specified.

### **MQQSGD\_ALL**

The object is defined as MQQSGD\_Q\_MGR or MQQSGD\_COPY.

If there is a shared queue manager environment, and the command is being executed on the queue manager where it was issued, this option also displays information for objects defined with MQQSGD\_GROUP.

If MOOSGD LIVE is specified or defaulted, or if MOOSGD ALL is specified in a shared queue manager environment, the command might give duplicated names (with different dispositions).

# **MQQSGD\_COPY**

The object is defined as MQQSGD\_COPY.

### **MQQSGD\_GROUP**

The object is defined as MQQSGD\_GROUP. This is permitted only in a shared queue environment.

### **MQQSGD\_Q\_MGR**

The object is defined as MQQSGD\_Q\_MGR.

#### **MQQSGD\_PRIVATE**

The object is defined as either MQQSGD\_Q\_MGR or MQQSGD\_COPY. Note that MQQSGD\_PRIVATE returns the same information as MQQSGD\_LIVE.

You cannot use *QSGDisposition* as a parameter to filter on.

# *StringFilterCommand* **(MQCFSF)**

String filter command descriptor. The parameter identifier must be any string type parameter allowed in *NamelistAttrs* except MQCA\_NAMELIST\_NAME. Use this to restrict the output from the command by specifying a filter condition. See "MQCFSF - PCF string filter [parameter"](#page-505-0) on page 490 for information about using this filter condition.

If you specify a string filter, you cannot also specify an integer filter using the *IntegerFilterCommand* parameter.

# **Inquire Namelist (Response)**

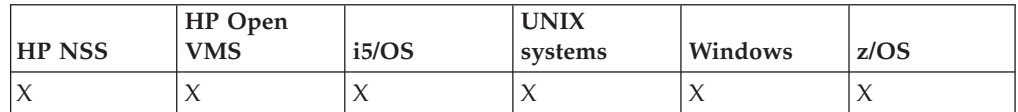

The response to the Inquire Namelist (MQCMD\_INQUIRE\_NAMELIST) command consists of the response header followed by the *NamelistName* structure and the requested combination of attribute parameter structures. If a generic namelist name was specified, one such message is generated for each namelist found.

## **Always returned:**

*NamelistName*, *QSGDisposition*

# **Returned if requested:**

*AlterationDate*, *AlterationTime*, *NameCount* , *NamelistDesc*, *NamelistType*, *Names*

# **Response data**

## *AlterationDate* **(MQCFST)**

Alteration date (parameter identifier: MQCA\_ALTERATION\_DATE).

The date when the information was last altered, in the form yyyy-mm-dd.

## *AlterationTime* **(MQCFST)**

Alteration time (parameter identifier: MQCA\_ALTERATION\_TIME).

The time when the information was last altered, in the form hh.mm.ss.

# *NameCount* **(MQCFIN)**

Number of names in the namelist (parameter identifier: MQIA\_NAME\_COUNT).

The number of names contained in the namelist.

## *NamelistDesc* **(MQCFST)**

Description of namelist definition (parameter identifier: MQCA\_NAMELIST\_DESC).

The maximum length of the string is MQ\_NAMELIST\_DESC\_LENGTH.

# *NamelistName* **(MQCFST)**

The name of the namelist definition (parameter identifier: MQCA\_NAMELIST\_NAME).

The maximum length of the string is MQ\_NAMELIST\_NAME\_LENGTH.

## *NamelistType* **(MQCFIN)**

Type of names in the namelist (parameter identifier: MQIA\_NAMELIST\_TYPE). This parameter applies to z/OS only.

Specifies the type of names in the namelist . The value can be:

### **MQNT\_NONE**

The names are of no particular type.

## **MQNT\_Q**

A namelist that holds a list of queue names.

## **MQNT\_CLUSTER**

A namelist that is associated with clustering, containing a list of the cluster names.

### **MQNT\_AUTH\_INFO**

The namelist is associated with SSL, and contains a list of authentication information object names.

### *Names* **(MQCFSL)**

A list of the names contained in the namelist (parameter identifier: MQCA\_NAMES).

The number of names in the list is given by the *Count* field in the MQCFSL structure. The length of each name is given by the *StringLength* field in that structure. The maximum length of a name is MQ\_OBJECT\_NAME\_LENGTH.

## *QSGDisposition* **(MQCFIN)**

QSG disposition (parameter identifier: MQIA\_QSG\_DISP).

Specifies the disposition of the object (that is, where it is defined and how it behaves). This parameter apples only to z/OS. The value can be:

### **MQQSGD\_COPY**

The object is defined as MQQSGD\_COPY.

### **MQQSGD\_GROUP**

The object is defined as MQQSGD\_GROUP.

### **MQQSGD\_Q\_MGR**

The object is defined as MQQSGD\_Q\_MGR.

# **Inquire Namelist Names**

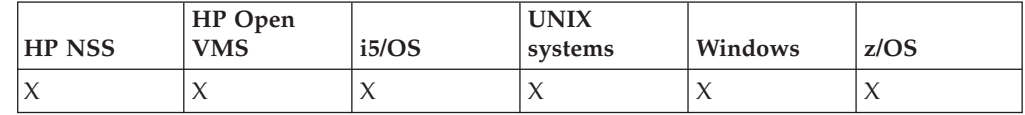

The Inquire Namelist Names (MQCMD\_INQUIRE\_NAMELIST\_NAMES) command inquires for a list of namelist names that match the generic namelist name specified.

# **Required parameters:**

*NamelistName*

#### **Optional parameters:**

*CommandScope*, *QSGDisposition*

# **Required parameters (Inquire Namelist Names)**

### *NamelistName* **(MQCFST)**

Name of namelist (parameter identifier: MQCA\_NAMELIST\_NAME).

Generic namelist names are supported. A generic name is a character string followed by an asterisk (\*), for example ABC\*, and it selects all objects having names that start with the selected character string. An asterisk on its own matches all possible names.

# **Optional parameters (Inquire Namelist Names)**

# *CommandScope* **(MQCFST)**

Command scope (parameter identifier: MQCACF\_COMMAND\_SCOPE). This parameter applies to z/OS only.

Specifies how the command is executed when the queue manager is a member of a queue-sharing group. You can specify one of the following:

- blank (or omit the parameter altogether). The command is executed on the queue manager on which it was entered.
- a queue manager name. The command is executed on the queue manager you specify, providing it is active within the queue sharing group. If you specify a queue manager name other than the queue manager on which it was entered, you must be using a queue-sharing group environment, and the command server must be enabled.
- an asterisk (\*). The command is executed on the local queue manager and is also passed to every active queue manager in the queue-sharing group.

The maximum length is MQ\_QSG\_NAME\_LENGTH.

## *QSGDisposition* **(MQCFIN)**

Disposition of the object within the group (parameter identifier: MQIA\_QSG\_DISP). This parameter applies to z/OS only.

Specifies the disposition of the object for which information is to be returned (that is, where it is defined and how it behaves). The value can be:

# **MQQSGD\_LIVE**

The object is defined as MQQSGD\_Q\_MGR or MQQSGD\_COPY. This is the default value if the parameter is not specified.

# **MQQSGD\_ALL**

The object is defined as MQQSGD\_Q\_MGR or MQQSGD\_COPY.

If there is a shared queue manager environment, and the command is being executed on the queue manager where it was issued, this option also displays information for objects defined with MQQSGD\_GROUP.

If MQQSGD\_LIVE is specified or defaulted, or if MQQSGD\_ALL is specified in a shared queue manager environment, the command might give duplicated names (with different dispositions).

# **MQQSGD\_COPY**

The object is defined as MQQSGD\_COPY.

# **MQQSGD\_GROUP**

The object is defined as MQQSGD\_GROUP. This is permitted only in a shared queue environment.

# **MQQSGD\_Q\_MGR**

The object is defined as MQQSGD\_Q\_MGR.

## **MQQSGD\_PRIVATE**

The object is defined with either MQQSGD\_Q\_MGR or MQQSGD\_COPY. Note that MQQSGD\_PRIVATE returns the same information as MQQSGD\_LIVE.

# **Inquire Namelist Names (Response)**

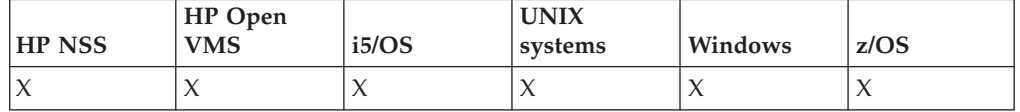

The response to the Inquire Namelist Names

(MQCMD\_INQUIRE\_NAMELIST\_NAMES) command consists of the response header followed by a single parameter structure giving zero or more names that match the specified namelist name.

In addition to this, on z/OS only, the *QSGDispositions* structure (with the same number of entries as the *NamelistNames* structure) is returned. Each entry in this structure indicates the disposition of the object with the corresponding entry in the *NamelistNames* structure.

### **Always returned:**

*NamelistNames*, *QSGDispositions*

## **Returned if requested:**

None

# **Response data**

# *NamelistNames* **(MQCFSL)**

List of namelist names (parameter identifier: MQCACF\_NAMELIST\_NAMES).

### *QSGDispositions* **(MQCFIL)**

List of QSG dispositions (parameter identifier: MQIACF\_QSG\_DISPS). This parameter is valid only on z/OS. Possible values for fields in this structure are:

## **MQQSGD\_COPY**

The object is defined as MQQSGD\_COPY.

## **MQQSGD\_GROUP**

The object is defined as MQQSGD\_GROUP. This is permitted only in a shared queue environment.

### **MQQSGD\_Q\_MGR**

The object is defined as MQQSGD\_Q\_MGR.

# **Inquire Process**

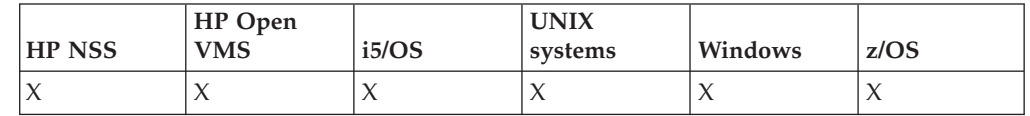

The Inquire Process (MQCMD\_INQUIRE\_PROCESS) command inquires about the attributes of existing WebSphere MQ processes.

# **Required parameters:**

*ProcessName*

# **Optional parameters:**

*CommandScope*, *IntegerFilterCommand*, *ProcessAttrs*, *QSGDisposition*, *StringFilterCommand*

# **Required parameters (Inquire Process)**

### *ProcessName* **(MQCFST)**

Process name (parameter identifier: MQCA\_PROCESS\_NAME).

Generic process names are supported. A generic name is a character string followed by an asterisk (\*), for example ABC\*, and it selects all processes having names that start with the selected character string. An asterisk on its own matches all possible names.

The process name is always returned regardless of the attributes requested.

The maximum length of the string is MQ\_PROCESS\_NAME\_LENGTH.

# **Optional parameters (Inquire Process)**

### *CommandScope* **(MQCFST)**

Command scope (parameter identifier: MQCACF\_COMMAND\_SCOPE). This parameter applies to z/OS only.

Specifies how the command is executed when the queue manager is a member of a queue-sharing group. You can specify one of the following:

- blank (or omit the parameter altogether). The command is executed on the queue manager on which it was entered.
- a queue manager name. The command is executed on the queue manager you specify, providing it is active within the queue sharing group. If you specify a queue manager name other than the queue manager on which it was entered, you must be using a queue-sharing group environment, and the command server must be enabled.
- v an asterisk (\*). The command is executed on the local queue manager and is also passed to every active queue manager in the queue-sharing group.

The maximum length is MQ\_QSG\_NAME\_LENGTH.

You cannot use *CommandScope* as a parameter to filter on.

### *IntegerFilterCommand* **(MQCFIF)**

Integer filter command descriptor. The parameter identifier must be any integer type parameter allowed in *ProcessAttrs* except MQIACF\_ALL. Use this to restrict the output from the command by specifying a filter condition. See "MQCFIF - PCF integer filter [parameter"](#page-498-0) on page 483 for information about using this filter condition.

If you specify an integer filter, you cannot also specify a string filter using the *StringFilterCommand* parameter.

### *ProcessAttrs* **(MQCFIL)**

Process attributes (parameter identifier: MQIACF\_PROCESS\_ATTRS).

The attribute list might specify the following on its own (this is the default value used if the parameter is not specified):

### **MQIACF\_ALL**

All attributes.

or a combination of the following:

# **MQCA\_ALTERATION\_DATE**

The date at which the information was last altered.

# **MQCA\_ALTERATION\_TIME**

The time at which the information was last altered.

**MQCA\_APPL\_ID**

Application identifier.

# **MQCA\_ENV\_DATA**

Environment data.

# **MQCA\_PROCESS\_DESC** Description of process definition.

**MQCA\_PROCESS\_NAME** Name of process definition.

# **MQCA\_USER\_DATA**

User data.

# **MQIA\_APPL\_TYPE**

Application type.

# *QSGDisposition* **(MQCFIN)**

Disposition of the object within the group (parameter identifier: MQIA\_QSG\_DISP). This parameter applies to z/OS only.

Specifies the disposition of the object for which information is to be returned (that is, where it is defined and how it behaves). The value can be:

# **MQQSGD\_LIVE**

The object is defined as MQQSGD\_Q\_MGR or MQQSGD\_COPY. This is the default value if the parameter is not specified.

# **MQQSGD\_ALL**

The object is defined as MQQSGD\_Q\_MGR or MQQSGD\_COPY.

If there is a shared queue manager environment, and the command is being executed on the queue manager where it was issued, this option also displays information for objects defined with MQQSGD\_GROUP.

If MQQSGD\_LIVE is specified or defaulted, or if MQQSGD\_ALL is specified in a shared queue manager environment, the command might give duplicated names (with different dispositions).

# **MQQSGD\_COPY**

The object is defined as MQQSGD\_COPY.

# **MQQSGD\_GROUP**

The object is defined as MQQSGD\_GROUP. This is permitted only in a shared queue environment.

## **MQQSGD\_Q\_MGR**

The object is defined as MQQSGD\_Q\_MGR.

# **MQQSGD\_PRIVATE**

The object is defined as either MOOSGD\_Q\_MGR or MOOSGD\_COPY. Note that MQQSGD\_PRIVATE returns the same information as MQQSGD\_LIVE.

You cannot use *QSGDisposition* as a parameter to filter on.

## *StringFilterCommand* **(MQCFSF)**

String filter command descriptor. The parameter identifier must be any string type parameter allowed in *ProcessAttrs* except MQCA\_PROCESS\_NAME. Use this to restrict the output from the command by specifying a filter condition. See "MQCFSF - PCF string filter [parameter"](#page-505-0) on page 490 for information about using this filter condition.

If you specify a string filter, you cannot also specify an integer filter using the *IntegerFilterCommand* parameter.

# **Inquire Process (Response)**

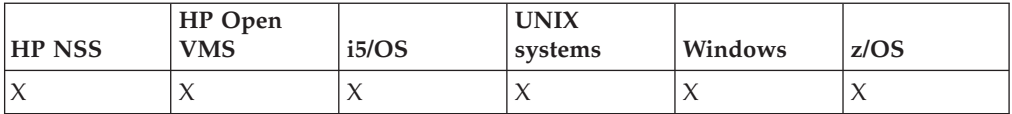

The response to the Inquire Process (MQCMD\_INQUIRE\_PROCESS) command consists of the response header followed by the *ProcessName* structure and the requested combination of attribute parameter structures. If a generic process name was specified, one such message is generated for each process found.

### **Always returned:**

*ProcessName*, *QSGDisposition*

## **Returned if requested:**

*AlterationDate*, *AlterationTime*, *ApplId*, *ApplType*, *EnvData*, *ProcessDesc*, *UserData*

# **Response data**

### *AlterationDate* **(MQCFST)**

Alteration date (parameter identifier: MQCA\_ALTERATION\_DATE).

The date when the information was last altered, in the form yyyy-mm-dd.

### *AlterationTime* **(MQCFST)**

Alteration time (parameter identifier: MQCA\_ALTERATION\_TIME).

The time when the information was last altered, in the form hh.mm.ss.

# *ApplId* **(MQCFST)**

Application identifier (parameter identifier: MQCA\_APPL\_ID).

The maximum length of the string is MQ\_PROCESS\_APPL\_ID\_LENGTH.

# *ApplType* **(MQCFIN)**

Application type (parameter identifier: MQIA\_APPL\_TYPE).

The value can be:

# **MQAT\_AIX**

AIX application (same value as MQAT\_UNIX)

# **MQAT\_CICS**

CICS transaction

## **MQAT\_DOS**

DOS client application

### **MQAT\_MVS**

z/OS application

# **MQAT\_OS2**

OS/2 or Presentation Manager application

# **MQAT\_OS400**

i5/OS application

# **MQAT\_QMGR**

Queue manager

# **MQAT\_UNIX**

UNIX application

# **MQAT\_WINDOWS**

16–bit Windows application

# **MQAT\_WINDOWS\_NT**

32–bit Windows application

*integer* System-defined application type in the range zero through 65 535 or a user-defined application type in the range 65 536 through 999 999 999

#### *EnvData* **(MQCFST)**

Environment data (parameter identifier: MQCA\_ENV\_DATA).

The maximum length of the string is MQ\_PROCESS\_ENV\_DATA\_LENGTH.

### *ProcessDesc* **(MQCFST)**

Description of process definition (parameter identifier: MQCA\_PROCESS\_DESC).

The maximum length of the string is MQ\_PROCESS\_DESC\_LENGTH.

### *ProcessName* **(MQCFST)**

The name of the process definition (parameter identifier: MQCA\_PROCESS\_NAME).

The maximum length of the string is MQ\_PROCESS\_NAME\_LENGTH.

### *QSGDisposition* **(MQCFIN)**

QSG disposition (parameter identifier: MQIA\_QSG\_DISP).

Specifies the disposition of the object (that is, where it is defined and how it behaves). This parameter is valid on z/OS only. The value can be:

### **MQQSGD\_COPY**

The object is defined as MQQSGD\_COPY.

### **MQQSGD\_GROUP**

The object is defined as MQQSGD\_GROUP.

### **MQQSGD\_Q\_MGR**

The object is defined as MQQSGD\_Q\_MGR.

### *UserData* **(MQCFST)**

User data (parameter identifier: MQCA\_USER\_DATA).

The maximum length of the string is MQ\_PROCESS\_USER\_DATA\_LENGTH.

# **Inquire Process Names**

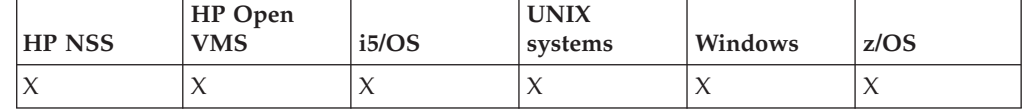

The Inquire Process Names (MQCMD\_INQUIRE\_PROCESS\_NAMES) command inquires for a list of process names that match the generic process name specified.

# **Required parameters:**

*ProcessName*

## **Optional parameters:**

*CommandScope*, *QSGDisposition*

# **Required parameters (Inquire Process Names)**

# *ProcessName* **(MQCFST)**

Name of process-definition for queue (parameter identifier: MQCA\_PROCESS\_NAME).

Generic process names are supported. A generic name is a character string followed by an asterisk (\*), for example ABC\*, and it selects all objects having names that start with the selected character string. An asterisk on its own matches all possible names.

# **Optional parameters (Inquire Process Names)**

# *CommandScope* **(MQCFST)**

Command scope (parameter identifier: MQCACF\_COMMAND\_SCOPE). This parameter applies to z/OS only.

Specifies how the command is executed when the queue manager is a member of a queue-sharing group. You can specify one of the following:

- blank (or omit the parameter altogether). The command is executed on the queue manager on which it was entered.
- v a queue manager name. The command is executed on the queue manager you specify, providing it is active within the queue sharing group. If you specify a queue manager name other than the queue manager on which it was entered, you must be using a queue-sharing group environment, and the command server must be enabled.
- an asterisk (\*). The command is executed on the local queue manager and is also passed to every active queue manager in the queue-sharing group.

The maximum length is MQ\_QSG\_NAME\_LENGTH.

# *QSGDisposition* **(MQCFIN)**

Disposition of the object within the group (parameter identifier: MQIA\_QSG\_DISP). This parameter applies to z/OS only.

Specifies the disposition of the object for which information is to be returned (that is, where it is defined and how it behaves). The value can be:

# **MQQSGD\_LIVE**

The object is defined as MQQSGD\_Q\_MGR or MQQSGD\_COPY. This is the default value if the parameter is not specified.

# **MQQSGD\_ALL**

The object is defined as MQQSGD\_Q\_MGR or MQQSGD\_COPY.

If there is a shared queue manager environment, and the command is being executed on the queue manager where it was issued, this option also displays information for objects defined with MQQSGD\_GROUP.

If MQQSGD\_LIVE is specified or defaulted, or if MQQSGD\_ALL is specified in a shared queue manager environment, the command might give duplicated names (with different dispositions).

# **MQQSGD\_COPY**

The object is defined as MQQSGD\_COPY.

# **MQQSGD\_GROUP**

The object is defined as MQQSGD\_GROUP. This is permitted only in a shared queue environment.

# **MQQSGD\_Q\_MGR**

The object is defined as MQQSGD\_Q\_MGR.

## **MQQSGD\_PRIVATE**

The object is defined with either MQQSGD\_Q\_MGR or MQQSGD\_COPY. Note that MQQSGD\_PRIVATE returns the same information as MQQSGD\_LIVE.

# **Inquire Process Names (Response)**

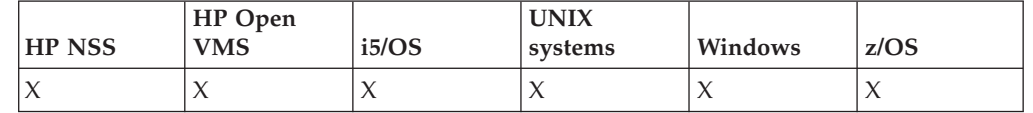

The response to the Inquire Process Names

(MQCMD\_INQUIRE\_PROCESS\_NAMES) command consists of the response header followed by a single parameter structure giving zero or more names that match the specified process name.

In addition to this, on z/OS only, a parameter structure, *QSGDispositions* (with the same number of entries as the *ProcessNames* structure) is returned. Each entry in this structure indicates the disposition of the object with the corresponding entry in the *ProcessNames* structure.

This response is not supported on Windows.

### **Always returned:**

*ProcessNames*, *QSGDispositions*

# **Returned if requested:**

None

# **Response data**

### *ProcessNames* **(MQCFSL)**

List of process names (parameter identifier: MQCACF\_PROCESS\_NAMES).

### *QSGDispositions* **(MQCFIL)**

List of QSG dispositions (parameter identifier: MQIACF\_QSG\_DISPS). This parameter applies only to z/OS. Possible values for fields in this structure are:

### **MQQSGD\_COPY**

The object is defined as MQQSGD\_COPY.

## **MQQSGD\_GROUP**

The object is defined as MQQSGD\_GROUP.

# **MQQSGD\_Q\_MGR**

The object is defined as MQQSGD\_Q\_MGR.

# **Inquire Pub/Sub Status**

The Inquire Pub/Sub Status (MQCMD\_INQUIRE\_PUBSUB\_STATUS) command inquires about the status of publish/subscribe connections.

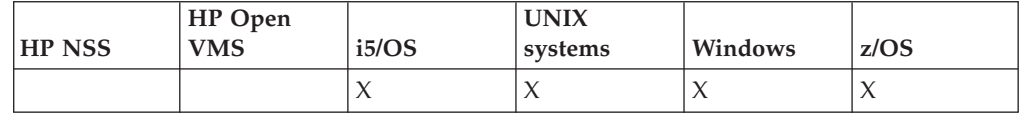

### **Required parameters:** *None*

**Optional parameters:** *PubSubStatusAttrs*, *Type*

# **Optional parameters**

# *PubSubStatusAttrs* **(MQCFIL)**

Publish/subscribe status attributes (parameter identifier: MQIACF\_PUBSUB\_STATUS\_ATTRS).

The attribute list might specify the following on its own (this is the default value if the parameter is not specified):

# **MQIACF\_ALL**

All attributes.

or a combination of the following:

**MQIA\_PUBSUB\_STATUS** Hierarchy status.

# **MQIACF\_PS\_STATUS\_TYPE**

Hierarchy type.

# *Type* **(MQCFIN)**

Type (parameter identifier: MQIACF\_PS\_STATUS\_TYPE).

The type can specify one of the following:

# **MQPSST\_ALL**

Return status of both parent and child connections. This is the default value if the parameter is not specified.

# **MQPSST\_LOCAL**

Return local status information.

# **MQPSST\_PARENT**

Return status of the parent connection.

# **MQPSST\_CHILD**

Return status of the child connections.

# **Inquire Pub/Sub Status (Response)**

The response to the Inquire Pub/Sub Status

(MQCMD\_INQUIRE\_PUBSUB\_STATUS) command consists of the response header followed by the attribute structures.

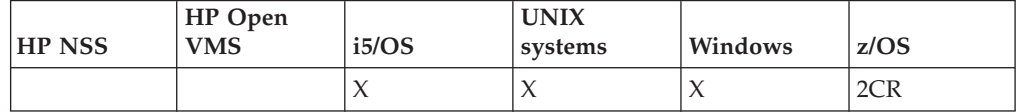

A group of parameters is returned containing the following attributes: *Type*, *QueueManagerName*, and *Status*.

# **Always returned:**

*QueueManagerName*, *Status*, *Type*

# **Returned if requested:**

*None*

# **Response data**

### *QueueManagerName* **(MQCFST)**

Either the name of the local queue manager when TYPE is LOCAL, or the name of the hierarchically connected queue manager (parameter identifier: MQCA\_Q\_MGR\_NAME).

## *Type* **(MQCFIN)**

Type of status that is being returned (parameter identifier: MQIACF\_PS\_ STATUS\_TYPE).

The value can be:

### **MQPSST\_CHILD**

Publish/subscribe status for a child hierarchical connection.

### **MQPSST\_LOCAL**

Publish/subscribe status for the local queue manager.

# **MQPSST\_PARENT**

Publish/subscribe status for the parent hierarchical connection.

### *Status* **(MQCFIN)**

The status of the publish/subscribe engine or the hierarchical connection (parameter identifier: MQIA\_PUBSUB\_STATUS).

When TYPE is LOCAL the following values can be returned:

### **MQPS\_STATUS\_ACTIVE**

The publish/subscribe engine and the queued publish/subscribe interface are running. It is therefore possible to publish or subscribe using the application programming interface and the queues that are monitored by the queued publish/subscribe interface respectively.

### **MQPS\_STATUS\_COMPAT**

The publish/subscribe engine is running. It is therefore possible to publish or subscribe using the application programming interface. The queued publish/subscribe interface is not running. Therefore, any message that is put to the queues monitored by the queued publish/subscribe interface will not be acted upon by WebSphere MQ.

### **MQPS\_STATUS\_ERROR**

The publish/subscribe engine has failed. Check your error logs to determine the reason for the failure.

## **MQPS\_STATUS\_INACTIVE**

The publish/subscribe engine and the queued publish/subscribe interface are not running. It is therefore not possible to publish or subscribe using the application programming interface. Any publish/subscribe messages that are put to the queues that are monitored by the queued publish/subscribe interface will not be acted upon by Websphere MQ.

### **MQPS\_STATUS\_STARTING**

The publish/subscribe engine is initializing and is not yet operational.

# **MQPS\_STATUS\_STOPPING**

The publish/subscribe engine is stopping.

When TYPE is PARENT, the following values can be returned:

### **MQPS\_STATUS\_ACTIVE**

The connection with the parent queue manager is active.

## **MQPS\_STATUS\_ERROR**

This queue manager is unable to initialize a connection with the parent queue manager because of a configuration error.

Possible causes include:

- Transmit queue not defined
- Transmit queue put disabled

### **MQPS\_STATUS\_REFUSED**

The connection has been refused by the parent queue manager.

This may be caused by the parent queue manager already having another child queue manager of the same name as this queue manager.

Alternatively, the parent queue manager has used the RESET QMGR TYPE(PUBSUB) CHILD command to remove this queue manager as one of its children.

### **MQPS\_STATUS\_STARTING**

The queue manager is attempting to request that another queue manager become its parent.

### **MQPS\_STATUS\_STOPPING**

The queue manager is disconnecting from its parent.

When TYPE is CHILD, the following values can be returned:

### **MQPS\_STATUS\_ACTIVE**

The connection with the parent queue manager is active.

### **MQPS\_STATUS\_ERROR**

This queue manager is unable to initialize a connection with the parent queue manager because of a configuration error.

Possible causes include:

- Transmit queue not defined
- Transmit queue put disabled

### **MQPS\_STATUS\_STARTING**

The queue manager is attempting to request that another queue manager become its parent.

### **MQPS\_STATUS\_STOPPING**

The queue manager is disconnecting from its parent.

# **Inquire Queue**

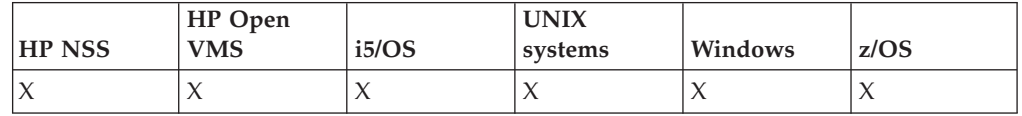

The Inquire Queue (MQCMD\_INQUIRE\_Q) command inquires about the attributes of WebSphere MQ queues.

### **Required parameters:** *QName*

### **Optional parameters:**

*ClusterInfo*, *ClusterName*, *ClusterNamelist*, *CommandScope*, *IntegerFilterCommand*, *PageSetID*, *QAttrs*, *QSGDisposition*, *QType*, *StringFilterCommand*

# **Required parameters (Inquire Queue)**

## *QName* **(MQCFST)**

Queue name (parameter identifier: MQCA\_Q\_NAME).

Generic queue names are supported. A generic name is a character string followed by an asterisk (\*), for example ABC\*, and it selects all queues having names that start with the selected character string. An asterisk on its own matches all possible names.

The queue name is always returned, regardless of the attributes requested.

The maximum length of the string is MQ\_Q\_NAME\_LENGTH.

# **Optional parameters (Inquire Queue)**

# *CFStructure* **(MQCFST)**

Storage class (parameter identifier: MQCA\_CF\_STRUC\_NAME). Specifies the name of the storage class. This parameter is valid only on z/OS.

This specifies that eligible queues are limited to those having the specified *CFStructure* value. If this is not specified, then all queues are eligible.

Generic CF structure names are supported. A generic name is a character string followed by an asterisk (\*), for example ABC\*, and it selects all CF structures having names that start with the selected character string. An asterisk on its own matches all possible names.

The maximum length of the string is MQ\_CF\_STRUC\_NAME\_LENGTH.

### *ClusterInfo* **(MQCFIN)**

Cluster information (parameter identifier: MQIACF\_CLUSTER\_INFO).

This parameter requests that, in addition to information about attributes of queues defined on this queue manager, cluster information about these and other queues in the repository that match the selection criteria will be displayed.

In this case, there might be multiple queues with the same name displayed. The cluster information is shown with a queue type of MQQT\_CLUSTER.

You can set this parameter to any integer value, the value used does not affect the response to the command.

The cluster information is obtained locally from the queue manager.

### *ClusterName* **(MQCFST)**

Cluster name (parameter identifier: MQCA\_CLUSTER\_NAME).

This specifies that eligible queues are limited to those having the specified *ClusterName* value. If this is not specified, then all queues are eligible.

Generic cluster names are supported. A generic name is a character string followed by an asterisk (\*), for example ABC\*, and it selects all clusters having names that start with the selected character string. An asterisk on its own matches all possible names.

The maximum length of the string is MQ\_CLUSTER\_NAME\_LENGTH.

### *ClusterNamelist* **(MQCFST)**

Cluster namelist (parameter identifier: MQCA\_CLUSTER\_NAMELIST).

This specifies that eligible queues are limited to those having the specified *ClusterNameList* value. If this is not specified, then all queues are eligible.

Generic cluster namelists are supported. A generic name is a character string followed by an asterisk (\*), for example ABC\*, and it selects all cluster namelists having names that start with the selected character string. An asterisk on its own matches all possible names.

### *CommandScope* **(MQCFST)**

Command scope (parameter identifier: MQCACF\_COMMAND\_SCOPE). This parameter applies to z/OS only.

Specifies how the command is executed when the queue manager is a member of a queue-sharing group. You can specify one of the following:

- blank (or omit the parameter altogether). The command is executed on the queue manager on which it was entered.
- a queue manager name. The command is executed on the queue manager you specify, providing it is active within the queue sharing group. If you specify a queue manager name other than the queue manager on which it was entered, you must be using a queue-sharing group environment, and the command server must be enabled.
- an asterisk (\*). The command is executed on the local queue manager and is also passed to every active queue manager in the queue-sharing group.

The maximum length is MQ\_QSG\_NAME\_LENGTH.

You cannot use *CommandScope* as a parameter to filter on.

# *IntegerFilterCommand* **(MQCFIF)**

Integer filter command descriptor. The parameter identifier must be any integer type parameter allowed in *QAttrs* except MQIACF\_ALL. Use this to restrict the output from the command by specifying a filter condition. See "MQCFIF - PCF integer filter [parameter"](#page-498-0) on page 483 for information about using this filter condition.

If you specify an integer filter for *Qtype* or *PageSetID*, you cannot also specify the *Qtype* or *PageSetID* parameter.

If you specify an integer filter, you cannot also specify a string filter using the *StringFilterCommand* parameter.

### *PageSetID* **(MQCFIN)**

Page set identifier (parameter identifier: MQIA\_PAGESET\_ID). This parameter applies to z/OS only.

This specifies that eligible queues are limited to those having the specified PageSetID value. If this is not specified, then all queues are eligible.

### *QAttrs* **(MQCFIL)**

Queue attributes (parameter identifier: MQIACF\_Q\_ATTRS).

The attribute list might specify the following on its own (this is the default value used if the parameter is not specified):

# **MQIACF\_ALL**

All attributes.

or a combination of the parameters in the following table:

*Table 8. Inquire Queue command, queue attributes*

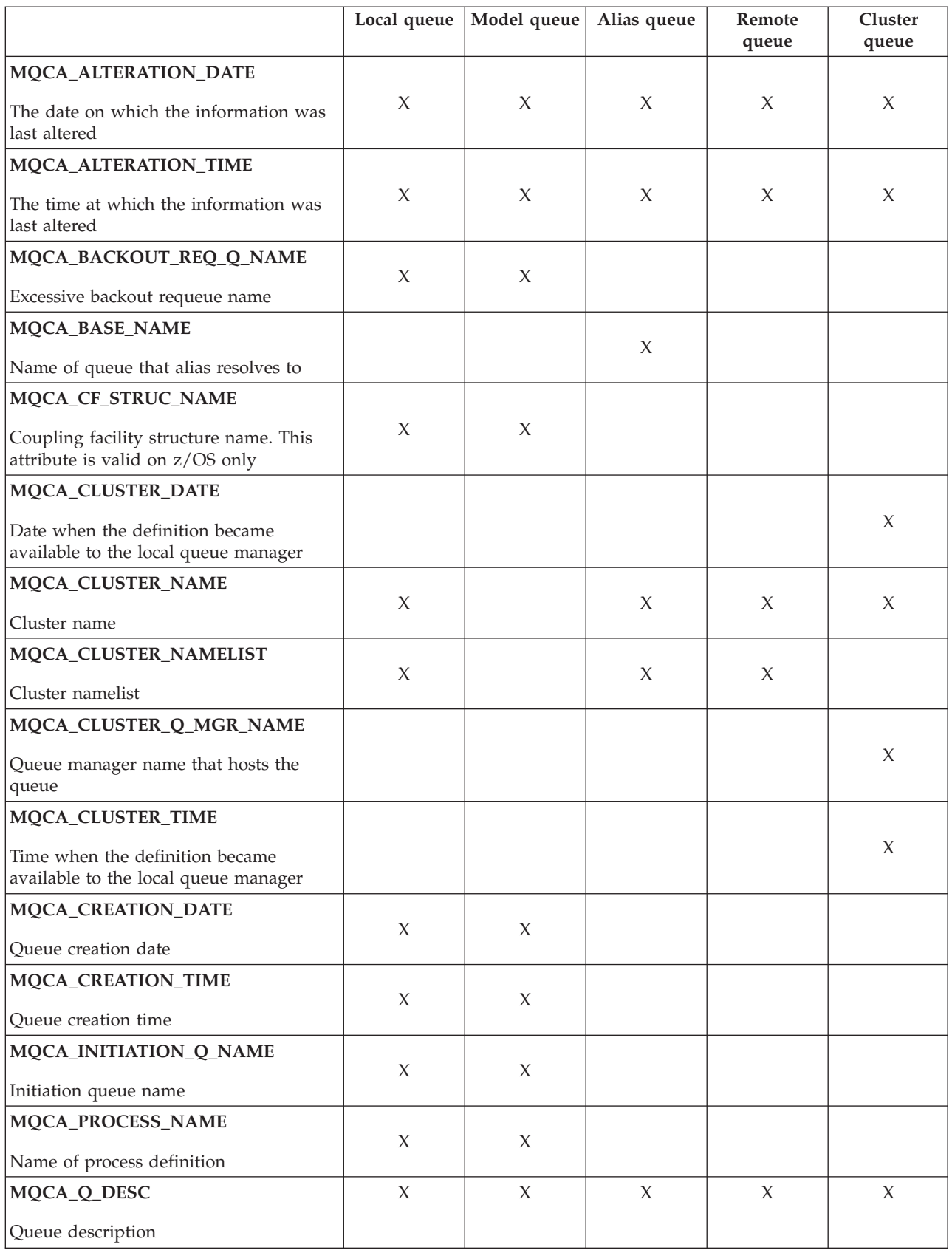

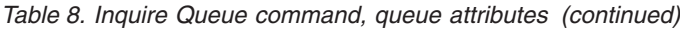

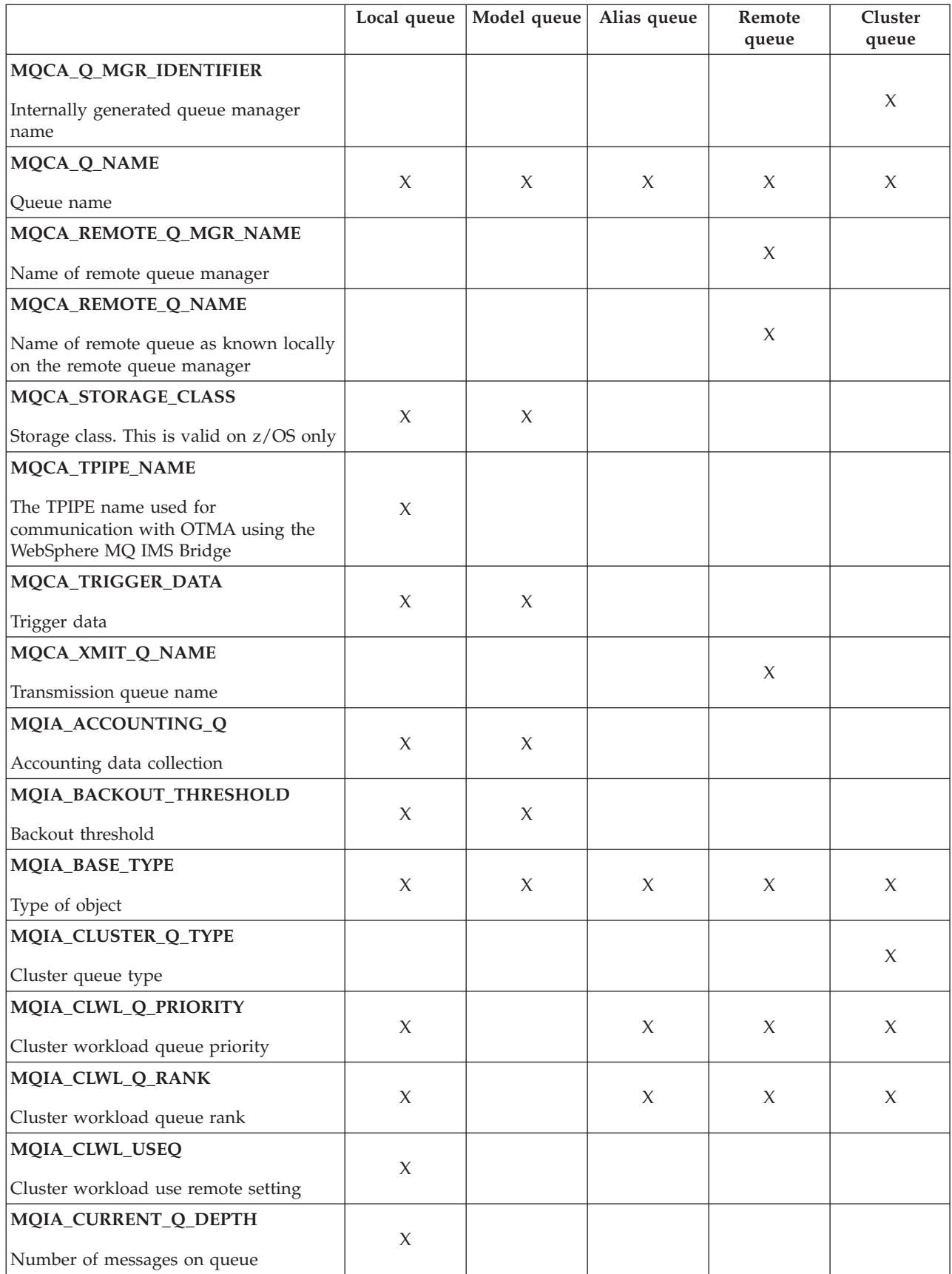

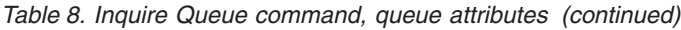

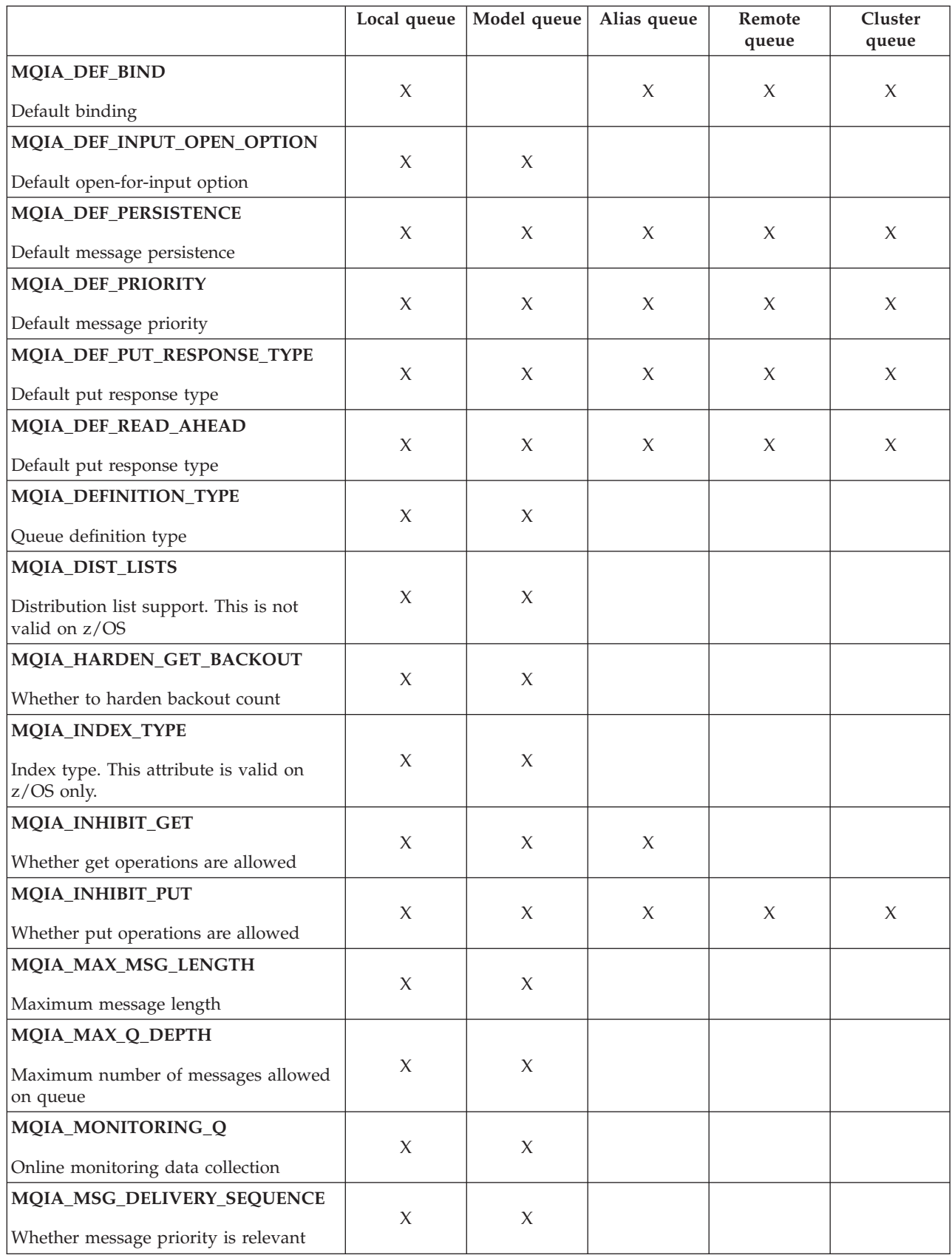

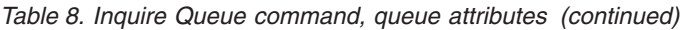

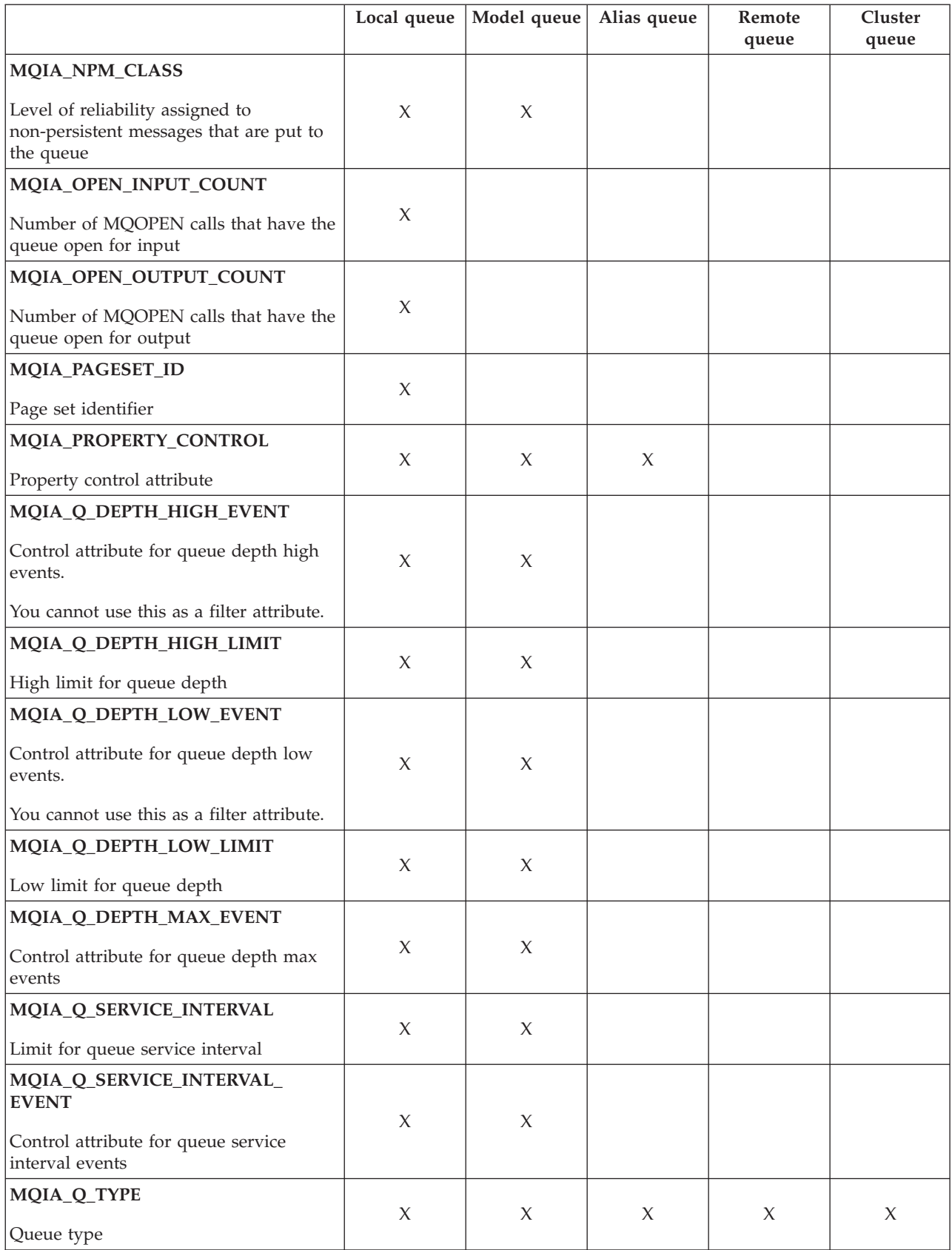

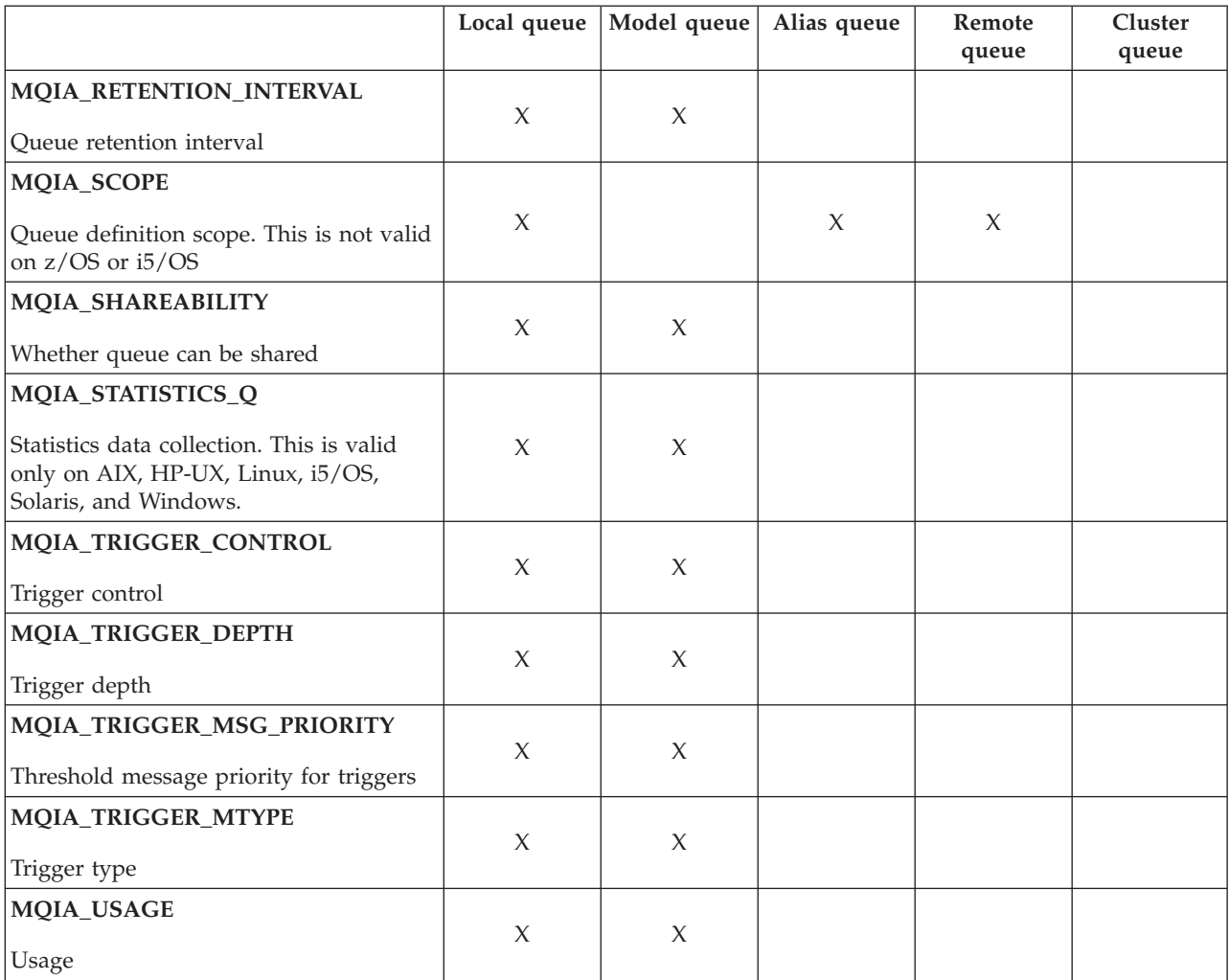

*Table 8. Inquire Queue command, queue attributes (continued)*

### *QSGDisposition* **(MQCFIN)**

Disposition of the object within the group (parameter identifier: MQIA\_QSG\_DISP). This parameter applies to z/OS only.

Specifies the disposition of the object for which information is to be returned (that is, where it is defined and how it behaves). The value can be:

## **MQQSGD\_LIVE**

The object is defined as MQQSGD\_Q\_MGR or MQQSGD\_COPY. If there is a shared queue manager environment, and the command is being executed on the queue manager where it was issued, this also returns information for objects defined with MQQSGD\_SHARED. This is the default value if the parameter is not specified.

### **MQQSGD\_ALL**

The object is defined as MQQSGD\_Q\_MGR or MQQSGD\_COPY.

If there is a shared queue manager environment, and the command is being executed on the queue manager where it was issued, this option also displays information for objects defined with MQQSGD\_GROUP or MQQSGD\_SHARED.

If MQQSGD\_LIVE is specified or defaulted, or if MQQSGD\_ALL is specified in a shared queue manager environment, the command might give duplicated names (with different dispositions).

### **MQQSGD\_COPY**

The object is defined as MQQSGD\_COPY.

### **MQQSGD\_GROUP**

The object is defined as MQQSGD\_GROUP. This is permitted only in a shared queue environment.

## **MQQSGD\_Q\_MGR**

The object is defined as MQQSGD\_Q\_MGR.

## **MQQSGD\_PRIVATE**

The object is defined with either MQQSGD\_Q\_MGR or MQQSGD\_COPY.

### **MQQSGD\_SHARED**

The object is defined as MQQSGD\_SHARED. This is permitted only in a shared queue environment.

You cannot use *QSGDisposition* as a parameter to filter on.

# *QType* **(MQCFIN)**

Queue type (parameter identifier: MQIA\_Q\_TYPE).

If this parameter is present, eligible queues are limited to those of the specified type. Any attribute selector specified in the *QAttrs* list which is valid only for queues of a different type or types is ignored; no error is raised.

If this parameter is not present (or if MQQT\_ALL is specified), queues of all types are eligible. Each attribute specified must be a valid queue attribute selector (that is, it must be one of those in the following list), but it need not be applicable to all (or any) of the queues actually returned. Queue attribute selectors that are valid but not applicable to the queue are ignored, no error messages occur and no attribute is returned. The value can be:

### **MQQT\_ALL**

All queue types.

# **MQQT\_LOCAL**

Local queue.

#### **MQQT\_ALIAS**

Alias queue definition.

### **MQQT\_REMOTE**

Local definition of a remote queue.

### **MQQT\_CLUSTER**

Cluster queue.

#### **MQQT\_MODEL**

Model queue definition.

**Note:** On platforms other than z/OS, if this parameter is present, it must occur immediately after the *QName* parameter.

#### *StorageClass* **(MQCFST)**

Storage class (parameter identifier: MQCA\_STORAGE\_CLASS). Specifies the name of the storage class. This parameter is valid only on z/OS.

This specifies that eligible queues are limited to those having the specified *StorageClass* value. If this is not specified, then all queues are eligible.

Generic names are supported. A generic name is a character string followed by an asterisk (\*), for example ABC\*, and it selects all storage classes having names that start with the selected character string. An asterisk on its own matches all possible names.

The maximum length of the string is MQ\_STORAGE\_CLASS\_LENGTH.

# *StringFilterCommand* **(MQCFSF)**

String filter command descriptor. The parameter identifier must be any string type parameter allowed in *QAttrs* except MQCA\_Q\_NAME. Use this to restrict the output from the command by specifying a filter condition. See ["MQCFSF](#page-505-0) - PCF string filter [parameter"](#page-505-0) on page 490 for information about using this filter condition.

If you specify a string filter for *ClusterName*, *ClusterNameList*, *StorageClass*, or *CFStructure*, you cannot also specify that as a parameter.

If you specify a string filter, you cannot also specify an integer filter using the *IntegerFilterCommand* parameter.

# **Error codes (Inquire Queue)**

This command might return the following in the response format header, in addition to the values shown on page "Error codes applicable to all [commands"](#page-38-0) on [page](#page-38-0) 23.

### *Reason* **(MQLONG)**

The value can be:

**MQRCCF\_Q\_TYPE\_ERROR**

Queue type not valid.

# **Inquire Queue (Response)**

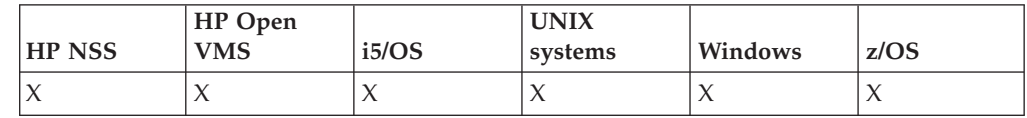

The response to the Inquire Queue (MQCMD\_INQUIRE\_Q) command consists of the response header followed by the *QName* structure, and, on z/OS only, the *QSGDisposition* structure, and the requested combination of attribute parameter structures. If a generic queue name was specified, or cluster queues requested (either by using MQQT\_CLUSTER or MQIACF\_CLUSTER\_INFO), one such message is generated for each queue found.

### **Always returned:**

*QName*, *QSGDisposition*, *QType*

# **Returned if requested:**

*AlterationDate*, *AlterationTime*, *BackoutRequeueName*, *BackoutThreshold*, *BaseQName*, *CFStructure*, *ClusterDate*, *ClusterName*, *ClusterNamelist*, *ClusterQType*, *ClusterTime*, *CLWLQueuePriority*, *CLWLQueueRank*, *CLWLUseQ*, *CreationDate*, *CreationTime*, *CurrentQDepth*, *DefaultPutResponse*, *DefBind*, *DefinitionType*, *DefInputOpenOption*, *DefPersistence*, *DefPriority*, *DefReadAhead*, *DistLists*, *HardenGetBackout*, *IndexType*, *InhibitGet*, *InhibitPut*, *InitiationQName*, *MaxMsgLength*, *MaxQDepth*,

*MsgDeliverySequence*, *NonPersistentMessageClass*, *OpenInputCount*, *OpenOutputCount*, *PageSetID*, *ProcessName*, *PropertyControl*, *QDepthHighEvent*, *QDepthHighLimit*, *QDepthLowEvent*, *QDepthLowLimit*, *QDepthMaxEvent*, *QDesc*, *QMgrIdentifier*, *QMgrName*, *QServiceInterval*, *QServiceIntervalEvent*, *QueueAccounting*, *QueueMonitoring*, *QueueStatistics*, *RemoteQMgrName*, *RemoteQName*, *RetentionInterval*, *Scope*, *Shareability*, *StorageClass*, *TpipeNames*, *TriggerControl*, *TriggerData*, *TriggerDepth*, *TriggerMsgPriority*, *TriggerType*, *Usage*, *XmitQName*

# **Response data**

# *AlterationDate* **(MQCFST)**

Alteration date (parameter identifier: MQCA\_ALTERATION\_DATE).

The date when the information was last altered, in the form yyyy-mm-dd.

# *AlterationTime* **(MQCFST)**

Alteration time (parameter identifier: MQCA\_ALTERATION\_TIME).

The time when the information was last altered, in the form hh.mm.ss.

## *BackoutRequeueName* **(MQCFST)**

Excessive backout requeue name (parameter identifier: MQCA\_BACKOUT\_REQ\_Q\_NAME).

The maximum length of the string is MQ\_Q\_NAME\_LENGTH.

# *BackoutThreshold* **(MQCFIN)**

Backout threshold (parameter identifier: MQIA\_BACKOUT\_THRESHOLD).

## *BaseQName* **(MQCFST)**

Queue name to which the alias resolves (parameter identifier: MQCA\_BASE\_Q\_NAME).

This is the name of a queue that is defined to the local queue manager.

The maximum length of the string is MQ\_Q\_NAME\_LENGTH.

## *CFStructure* **(MQCFST)**

Coupling facility structure name (parameter identifier: MQCA\_CF\_STRUC\_NAME). This parameter applies to z/OS only.

Specifies the name of the coupling facility structure where you want to store messages when you use shared queues.

The maximum length of the string is MQ\_CF\_STRUC\_NAME\_LENGTH.

## *ClusterDate* **(MQCFST)**

Cluster date (parameter identifier: MQCA\_CLUSTER\_DATE).

The date on which the information became available to the local queue manager, in the form yyyy-mm-dd.

## *ClusterName* **(MQCFST)**

Cluster name (parameter identifier: MQCA\_CLUSTER\_NAME).

## *ClusterNamelist* **(MQCFST)**

Cluster namelist (parameter identifier: MQCA\_CLUSTER\_NAMELIST).

# *ClusterQType* **(MQCFIN)**

Cluster queue type (parameter identifier: MQIA\_CLUSTER\_Q\_TYPE).

The value can be:

## **MQCQT\_LOCAL\_Q**

The cluster queue represents a local queue.

### **MQCQT\_ALIAS\_Q**

The cluster queue represents an alias queue.

# **MQCQT\_REMOTE\_Q**

The cluster queue represents a remote queue.

### **MQCQT\_Q\_MGR\_ALIAS**

The cluster queue represents a queue manager alias.

### *ClusterTime* **(MQCFST)**

Cluster time (parameter identifier: MQCA\_CLUSTER\_TIME).

The time at which the information became available to the local queue manager, in the form hh.mm.ss.

#### *CLWLQueuePriority* **(MQCFIN)**

Cluster workload queue priority (parameter identifier: MQIA\_CLWL\_Q\_PRIORITY).

Priority of the queue in cluster workload management. The value is in the range zero through 9, where zero is the lowest priority and 9 is the highest.

#### *CLWLQueueRank* **(MQCFIN)**

Cluster workload queue rank (parameter identifier: MQIA\_CLWL\_Q\_RANK).

Rank of the queue in cluster workload management. The value is in the range zero through 9, where zero is the lowest rank and 9 is the highest.

### *CLWLUseQ* **(MQCFIN)**

Cluster workload queue rank (parameter identifier: MQIA\_CLWL\_USEQ).

The value can be:

# **MQCLWL\_USEQ\_AS\_Q\_MGR**

Use the value of the *CLWLUseQ* parameter on the queue manager's definition.

### **MQCLWL\_USEQ\_ANY**

Use remote and local queues.

#### **MQCLWL\_USEQ\_LOCAL**

Do not use remote queues.

### *CreationDate* **(MQCFST)**

Queue creation date, in the form yyyy-mm-dd (parameter identifier: MQCA\_CREATION\_DATE).

The maximum length of the string is MQ\_CREATION\_DATE\_LENGTH.

# *CreationTime* **(MQCFST)**

Creation time, in the form hh.mm.ss (parameter identifier: MQCA\_CREATION\_TIME).

The maximum length of the string is MQ\_CREATION\_TIME\_LENGTH.

### *CurrentQDepth* **(MQCFIN)**

Current queue depth (parameter identifier: MQIA\_CURRENT\_Q\_DEPTH).

### *DefaultPutResponse* **(MQCFIN)**

Default put response type definition (parameter identifier: MQIA\_DEF\_PUT\_RESPONSE\_TYPE).

The parameter specifies the type of response to be used for put operations to the queue when an application specifies MQPMO\_RESPONSE\_AS\_Q\_DEF. The value can be:
# **MQPRT\_SYNC\_RESPONSE**

The put operation is issued synchronously, returning a response.

#### **MQPRT\_ASYNC\_RESPONSE**

The put operation is issued asynchronously, returning a subset of MQMD fields.

#### *DefBind* **(MQCFIN)**

Default binding (parameter identifier: MQIA\_DEF\_BIND).

The value can be:

# **MQBND\_BIND\_ON\_OPEN** Binding fixed by MQOPEN call.

# **MQBND\_BIND\_NOT\_FIXED**

Binding not fixed.

### *DefinitionType* **(MQCFIN)**

Queue definition type (parameter identifier: MQIA\_DEFINITION\_TYPE).

The value can be:

# **MQQDT\_PREDEFINED**

Predefined permanent queue.

# **MQQDT\_PERMANENT\_DYNAMIC**

Dynamically defined permanent queue.

#### **MQQDT\_SHARED\_DYNAMIC**

Dynamically defined shared queue. This option is available on z/OS only.

#### **MQQDT\_TEMPORARY\_DYNAMIC**

Dynamically defined temporary queue.

# *DefInputOpenOption* **(MQCFIN)**

Default input open option for defining whether queues can be shared (parameter identifier: MQIA\_DEF\_INPUT\_OPEN\_OPTION).

The value can be:

# **MQOO\_INPUT\_EXCLUSIVE**

Open queue to get messages with exclusive access.

#### **MQOO\_INPUT\_SHARED**

Open queue to get messages with shared access.

# *DefPersistence* **(MQCFIN)**

Default persistence (parameter identifier: MQIA\_DEF\_PERSISTENCE).

The value can be:

#### **MQPER\_PERSISTENT**

Message is persistent.

# **MQPER\_NOT\_PERSISTENT**

Message is not persistent.

# *DefPriority* **(MQCFIN)**

Default priority (parameter identifier: MQIA\_DEF\_PRIORITY).

#### *DefReadAhead* **(MQCFIN)**

Default read ahead (parameter identifier: MQIA\_DEF\_READ\_AHEAD).

Specifies the default read ahead behavior for non-persistent messages delivered to the client.

The value can be:

# **MQREADA\_NO**

Non-persistent messages are not sent ahead to the client before an applications requests them. A maximum of one non-persistent message can be lost if the client ends abnormally.

#### **MQREADA\_YES**

Non-persistent messages are sent ahead to the client before an application requests them. Non-persistent messages can be lost if the client ends abnormally or if the client does not consume all the messages it is sent.

## **MQREADA\_DISABLED**

Read ahead of non-persistent messages in not enabled for this queue. Messages are not sent ahead to the client regardless of whether read ahead is requested by the client application.

#### *DistLists* **(MQCFIN)**

Distribution list support (parameter identifier: MQIA\_DIST\_LISTS).

The value can be:

#### **MQDL\_SUPPORTED**

Distribution lists supported.

## **MQDL\_NOT\_SUPPORTED**

Distribution lists not supported.

This parameter is supported in the following environments: AIX, HP-UX, i5/OS, Solaris, Windows and Linux.

#### *HardenGetBackout* **(MQCFIN)**

Whether to harden backout (parameter identifier: MQIA\_HARDEN\_GET\_BACKOUT).

The value can be:

#### **MQQA\_BACKOUT\_HARDENED**

Backout count remembered.

# **MQQA\_BACKOUT\_NOT\_HARDENED**

Backout count may not be remembered.

# *IndexType* **(MQCFIN)**

Index type (parameter identifier: MQIA\_INDEX\_TYPE). This parameter applies to z/OS only.

Specifies the type of index maintained by the queue manager to expedite MQGET operations on the queue. The value can be:

# **MQIT\_NONE**

No index.

#### **MQIT\_MSG\_ID**

The queue is indexed using message identifiers.

# **MQIT\_CORREL\_ID**

The queue is indexed using correlation identifiers.

# **MQIT\_MSG\_TOKEN**

The queue is indexed using message tokens.

#### **MQIT\_GROUP\_ID**

The queue is indexed using group identifiers.

# *InhibitGet* **(MQCFIN)**

Whether get operations are allowed (parameter identifier: MQIA\_INHIBIT\_GET).

The value can be:

#### **MQQA\_GET\_ALLOWED**

Get operations are allowed.

#### **MQQA\_GET\_INHIBITED**

Get operations are inhibited.

#### *InhibitPut* **(MQCFIN)**

Whether put operations are allowed (parameter identifier: MQIA\_INHIBIT\_PUT).

The value can be:

**MQQA\_PUT\_ALLOWED**

Put operations are allowed.

# **MQQA\_PUT\_INHIBITED**

Put operations are inhibited.

# *InitiationQName* **(MQCFST)**

Initiation queue name (parameter identifier: MQCA\_INITIATION\_Q\_NAME).

The maximum length of the string is MQ\_Q\_NAME\_LENGTH.

#### *MaxMsgLength* **(MQCFIN)**

Maximum message length (parameter identifier: MQIA\_MAX\_MSG\_LENGTH).

# *MaxQDepth* **(MQCFIN)**

Maximum queue depth (parameter identifier: MQIA\_MAX\_Q\_DEPTH).

#### *MsgDeliverySequence* **(MQCFIN)**

Whether priority is relevant (parameter identifier: MQIA\_MSG\_DELIVERY\_SEQUENCE).

The value can be:

# **MQMDS\_PRIORITY**

Messages are returned in priority order.

#### **MQMDS\_FIFO**

Messages are returned in FIFO order (first in, first out).

#### *NonPersistentMessageClass* **(MQCFIN)**

The level of reliability assigned to non-persistent messages that are put to the queue (parameter identifier: MQIA\_NPM\_CLASS).

Specifies the circumstances under which non-persistent messages put to the queue may be lost. The value can be:

# **MQNPM\_CLASS\_NORMAL**

Non-persistent messages are limited to the lifetime of the queue manager session. They are discarded in the event of a queue manager restart. This is the default value.

#### **MQNPM\_CLASS\_HIGH**

The queue manager attempts to retain non-persistent messages for the lifetime of the queue. Non-persistent messages may still be lost in the event of a failure.

# *OpenInputCount* **(MQCFIN)**

Number of MQOPEN calls that have the queue open for input (parameter identifier: MQIA\_OPEN\_INPUT\_COUNT).

## *OpenOutputCount* **(MQCFIN)**

Number of MQOPEN calls that have the queue open for output (parameter identifier: MQIA\_OPEN\_OUTPUT\_COUNT).

## *PageSetID* **(MQCFIN)**

Page set identifier (parameter identifier: MQIA\_PAGESET\_ID).

Specifies the identifier of the page set on which the queue resides.

This parameter applies to z/OS only when the queue is actively associated with a page set.

# *ProcessName* **(MQCFST)**

Name of process definition for queue (parameter identifier: MQCA\_PROCESS\_NAME).

The maximum length of the string is MQ\_PROCESS\_NAME\_LENGTH.

#### *PropertyControl* **(MQCFIN)**

Property control attribute (parameter identifier MQIA\_PROPERTY\_CONTROL).

Specifies how message properties are handled for messages that are retrieved from queues using the MQGET call with the

MQGMO\_PROPERTIES\_AS\_Q\_DEF option. The value can be:

# **MQPROP\_COMPATIBILITY**

If the message contains a property with a prefix of mcd., jms., usr. or mqext., all message properties are delivered to the application in an MQRFH2 header. Otherwise all properties of the message, except those contained in the message descriptor (or extension), are discarded and are no longer accessible to the application.

This is the default value; it allows applications which expect JMS related properties to be in an MQRFH2 header in the message data to continue to work unmodified.

# **MQPROP\_NONE**

All properties of the message, except those in the message descriptor (or extension), are removed from the message before the message is sent to the remote queue manager.

#### **MQPROP\_ALL**

All properties of the message are included with the message when it is sent to the remote queue manager. The properties, except those in the message descriptor (or extension), are placed in one or more MQRFH2 headers in the message data.

#### **MQPROP\_FORCE\_MQRFH2**

Properties are always returned in the message data in an MQRFH2 header regardless of whether the application specifies a message handle.

A valid message handle supplied in the MsgHandle field of the MQGMO structure on the MQGET call is ignored. Properties of the message are not accessible via the message handle.

This parameter is applicable to Local, Alias and Model queues.

## *QDepthHighEvent* **(MQCFIN)**

Controls whether Queue Depth High events are generated (parameter identifier: MQIA\_Q\_DEPTH\_HIGH\_EVENT).

The value can be:

# **MQEVR\_DISABLED**

Event reporting disabled.

#### **MQEVR\_ENABLED**

Event reporting enabled.

#### *QDepthHighLimit* **(MQCFIN)**

High limit for queue depth (parameter identifier: MQIA\_Q\_DEPTH\_HIGH\_LIMIT).

The threshold against which the queue depth is compared to generate a Queue Depth High event.

# *QDepthLowEvent* **(MQCFIN)**

Controls whether Queue Depth Low events are generated (parameter identifier: MQIA\_Q\_DEPTH\_LOW\_EVENT).

The value can be:

# **MQEVR\_DISABLED**

Event reporting disabled.

## **MQEVR\_ENABLED**

Event reporting enabled.

#### *QDepthLowLimit* **(MQCFIN)**

Low limit for queue depth (parameter identifier: MQIA\_Q\_DEPTH\_LOW\_LIMIT).

The threshold against which the queue depth is compared to generate a Queue Depth Low event.

#### *QDepthMaxEvent* **(MQCFIN)**

Controls whether Queue Full events are generated (parameter identifier: MQIA\_Q\_DEPTH\_MAX\_EVENT).

The value can be:

# **MQEVR\_DISABLED**

Event reporting disabled.

#### **MQEVR\_ENABLED**

Event reporting enabled.

# *QDesc* **(MQCFST)**

Queue description (parameter identifier: MQCA\_Q\_DESC).

The maximum length of the string is MQ\_Q\_DESC\_LENGTH.

#### *QMgrIdentifier* **(MQCFST)**

Queue manager identifier (parameter identifier: MQCA\_Q\_MGR\_IDENTIFIER).

The unique identifier of the queue manager.

# *QMgrName* **(MQCFST)**

Name of local queue manager (parameter identifier: MQCA\_CLUSTER\_Q\_MGR\_NAME).

The maximum length of the string is MQ\_Q\_MGR\_NAME\_LENGTH.

# *QName* **(MQCFST)**

Queue name (parameter identifier: MQCA\_Q\_NAME).

The maximum length of the string is MQ\_Q\_NAME\_LENGTH.

#### *QServiceInterval* **(MQCFIN)**

Target for queue service interval (parameter identifier: MQIA\_Q\_SERVICE\_INTERVAL).

The service interval used for comparison to generate Queue Service Interval High and Queue Service Interval OK events.

# *QServiceIntervalEvent* **(MQCFIN)**

Controls whether Service Interval High or Service Interval OK events are generated (parameter identifier: MQIA\_Q\_SERVICE\_INTERVAL\_EVENT).

The value can be:

#### **MQQSIE\_HIGH**

Queue Service Interval High events enabled.

# **MQQSIE\_OK**

Queue Service Interval OK events enabled.

#### **MQQSIE\_NONE**

No queue service interval events enabled.

#### *QSGDisposition* **(MQCFIN)**

QSG disposition (parameter identifier: MQIA\_QSG\_DISP).

Specifies the disposition of the object (that is, where it is defined and how it behaves). This is valid only on z/OS. The value can be:

#### **MQQSGD\_COPY**

The object is defined as MQQSGD\_COPY.

## **MQQSGD\_GROUP**

The object is defined as MQQSGD\_GROUP.

#### **MQQSGD\_Q\_MGR**

The object is defined as MQQSGD\_Q\_MGR.

#### **MQQSGD\_SHARED**

The object is defined as MQQSGD\_SHARED.

## *QType* **(MQCFIN)**

Queue type (parameter identifier: MQIA\_Q\_TYPE).

The value can be:

# **MQQT\_ALIAS**

Alias queue definition.

#### **MQQT\_CLUSTER**

Cluster queue definition.

# **MQQT\_LOCAL**

Local queue.

#### **MQQT\_REMOTE**

Local definition of a remote queue.

#### **MQQT\_MODEL**

Model queue definition.

# *QueueAccounting* **(MQCFIN)**

Controls the collection of accounting (thread-level and queue-level accounting) data (parameter identifier: MQIA\_ACCOUNTING\_Q).

The value can be:

#### **MQMON\_Q\_MGR**

The collection of accounting data for the queue is performed based upon the setting of the *QueueAccounting* parameter on the queue manager.

#### **MQMON\_OFF**

Do not collect accounting data for the queue.

## **MQMON\_ON**

Collect accounting data for the queue.

#### *QueueMonitoring* **(MQCFIN)**

Online monitoring data collection (parameter identifier: MQIA\_MONITORING\_Q).

The value can be:

#### **MQMON\_OFF**

Online monitoring data collection is turned off for this queue.

#### **MQMON\_Q\_MGR**

The value of the queue manager's *QueueMonitoring* parameter is inherited by the queue.

#### **MQMON\_LOW**

Online monitoring data collection is turned on, with a low rate of data collection, for this queue unless *QueueMonitoring* for the queue manager is MQMON\_NONE.

# **MQMON\_MEDIUM**

Online monitoring data collection is turned on, with a moderate rate of data collection, for this queue unless *QueueMonitoring* for the queue manager is MQMON\_NONE.

#### **MQMON\_HIGH**

Online monitoring data collection is turned on, with a high rate of data collection, for this queue unless *QueueMonitoring* for the queue manager is MQMON\_NONE.

#### *QueueStatistics* **(MQCFIN)**

Controls the collection of statistics data (parameter identifier: MQIA\_STATISTICS\_Q).

The value can be:

#### **MQMON\_Q\_MGR**

The collection of statistics data for the queue is performed based upon the setting of the *QueueStatistics* parameter on the queue manager.

#### **MQMON\_OFF**

Do not collect statistics data for the queue.

#### **MQMON\_ON**

Collect statistics data for the queue unless *QueueStatistics* for the queue manager is MQMON\_NONE.

This parameter is valid only on i5/OS, UNIX systems, and Windows.

#### *RemoteQMgrName* **(MQCFST)**

Name of remote queue manager (parameter identifier: MQCA\_REMOTE\_Q\_MGR\_NAME).

The maximum length of the string is MQ\_Q\_MGR\_NAME\_LENGTH.

#### *RemoteQName* **(MQCFST)**

Name of remote queue as known locally on the remote queue manager (parameter identifier: MQCA\_REMOTE\_Q\_NAME).

The maximum length of the string is MQ\_Q\_NAME\_LENGTH.

#### *RetentionInterval* **(MQCFIN)**

Retention interval (parameter identifier: MQIA\_RETENTION\_INTERVAL).

#### *Scope* **(MQCFIN)**

Scope of the queue definition (parameter identifier: MQIA\_SCOPE).

The value can be:

## **MQSCO\_Q\_MGR**

Queue-manager scope.

# **MQSCO\_CELL**

Cell scope.

This parameter is not valid on i5/OS or z/OS.

# *Shareability* **(MQCFIN)**

Whether queue can be shared (parameter identifier: MQIA\_SHAREABILITY).

The value can be:

# **MQQA\_SHAREABLE**

Queue is shareable.

# **MQQA\_NOT\_SHAREABLE**

Queue is not shareable.

## *StorageClass* **(MQCFST)**

Storage class (parameter identifier: MQCA\_STORAGE\_CLASS). This parameter applies to z/OS only.

Specifies the name of the storage class.

The maximum length of the string is MQ\_STORAGE\_CLASS\_LENGTH.

#### *TpipeNames* **(MQCFSL)**

TPIPE names (parameter identifier: MQCA\_TPIPE\_NAME). This parameter applies to local queues on z/OS only.

Specifies the TPIPE names used for communication with OTMA via the WebSphere MQ IMS bridge, if the bridge is active.

The maximum length of the string is MQ\_TPIPE\_NAME\_LENGTH.

# *TriggerControl* **(MQCFIN)**

Trigger control (parameter identifier: MQIA\_TRIGGER\_CONTROL).

The value can be:

#### **MQTC\_OFF**

Trigger messages not required.

#### **MQTC\_ON**

Trigger messages required.

### *TriggerData* **(MQCFST)**

Trigger data (parameter identifier: MQCA\_TRIGGER\_DATA).

The maximum length of the string is MQ\_TRIGGER\_DATA\_LENGTH.

# *TriggerDepth* **(MQCFIN)**

Trigger depth (parameter identifier: MQIA\_TRIGGER\_DEPTH).

# *TriggerMsgPriority* **(MQCFIN)**

Threshold message priority for triggers (parameter identifier: MQIA\_TRIGGER\_MSG\_PRIORITY).

# *TriggerType* **(MQCFIN)**

Trigger type (parameter identifier: MQIA\_TRIGGER\_TYPE).

The value can be:

# **MQTT\_NONE**

No trigger messages.

# **MQTT\_FIRST**

Trigger message when queue depth goes from 0 to 1.

## **MQTT\_EVERY**

Trigger message for every message.

#### **MQTT\_DEPTH**

Trigger message when depth threshold exceeded.

# *Usage* **(MQCFIN)**

Usage (parameter identifier: MQIA\_USAGE).

The value can be:

# **MQUS\_NORMAL**

Normal usage.

# **MQUS\_TRANSMISSION**

Transmission queue.

#### *XmitQName* **(MQCFST)**

Transmission queue name (parameter identifier: MQCA\_XMIT\_Q\_NAME).

The maximum length of the string is MQ\_Q\_NAME\_LENGTH.

# **Inquire Queue Manager**

The Inquire Queue Manager (MQCMD\_INQUIRE\_Q\_MGR) command inquires about the attributes of a queue manager.

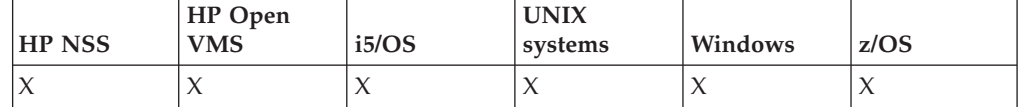

**Required parameters:**

None

#### **Optional parameters:**

*CommandScope*, *QMgrAttrs*

# **Optional parameters (Inquire Queue Manager)**

## *CommandScope* **(MQCFST)**

Command scope (parameter identifier: MQCACF\_COMMAND\_SCOPE). This parameter applies to z/OS only.

Specifies how the command is executed when the queue manager is a member of a queue-sharing group. You can specify one of the following:

- blank (or omit the parameter altogether). The command is executed on the queue manager on which it was entered.
- a queue manager name. The command is executed on the queue manager you specify, providing it is active within the queue sharing group. If you specify a queue manager name other than the queue manager on which it was entered, you must be using a queue-sharing group environment, and the command server must be enabled.
- v an asterisk (\*). The command is executed on the local queue manager and is also passed to every active queue manager in the queue-sharing group.

The maximum length is MQ\_QSG\_NAME\_LENGTH.

# *QMgrAttrs* **(MQCFIL)**

Queue manager attributes (parameter identifier: MQIACF\_Q\_MGR\_ATTRS).

The attribute list might specify the following on its own (this is the default value used if the parameter is not specified):

# **MQIACF\_ALL**

All attributes.

or a combination of the following:

# **MQCA\_ALTERATION\_DATE**

Date at which the definition was last altered.

# **MQCA\_ALTERATION\_TIME**

Time at which the definition was last altered.

#### **MQCA\_CHANNEL\_AUTO\_DEF\_EXIT**

Automatic channel definition exit name. This is not valid on z/OS.

## **MQCA\_CLUSTER\_WORKLOAD\_DATA**

Data passed to the cluster workload exit.

# **MQCA\_CLUSTER\_WORKLOAD\_EXIT**

Name of the cluster workload exit.

**MQCA\_COMMAND\_INPUT\_Q\_NAME** System command input queue name.

# **MQCA\_DEAD\_LETTER\_Q\_NAME** Name of dead-letter queue.

**MQCA\_DEF\_XMIT\_Q\_NAME** Default transmission queue name.

#### **MQCA\_DNS\_GROUP**

The name of the group that the TCP listener handling inbound transmissions for the queue-sharing group should join when using Workload Manager for Dynamic Domain Name Services support (DDNS). This is valid on z/OS only.

## **MQCA\_IGQ\_USER\_ID**

Intra-group queuing user identifier. This parameter is valid on z/OS only.

# **MQCA\_LU\_GROUP\_NAME**

Generic LU name for the LU 6.2 listener. This is valid on z/OS only.

#### **MQCA\_LU\_NAME**

LU name to use for outbound LU 6.2 transmissions. This is valid on z/OS only.

#### **MQCA\_LU62\_ARM\_SUFFIX**

APPCPM suffix. This is valid on z/OS only.

# **MQCA\_PARENT**

The name of the hierarchically connected queue manager that is nominated as the parent of this queue manager.

#### **MQCA\_Q\_MGR\_DESC**

Queue manager description.

# **MQCA\_Q\_MGR\_IDENTIFIER**

Internally generated unique queue manager name.

# **MQCA\_Q\_MGR\_NAME**

Name of local queue manager.

#### **MQCA\_QSG\_NAME**

Queue sharing group name. This parameter attribute is valid on z/OS only.

# **MQCA\_REPOSITORY\_NAME**

Cluster name for the queue manager repository.

#### **MQCA\_REPOSITORY\_NAMELIST**

Name of the list of clusters for which the queue manager is providing a repository manager service.

#### **MQCA\_SSL\_CRL\_NAMELIST**

SSL Certification Revocation List (CRL) namelist.

# **MQCA\_SSL\_CRYPTO\_HARDWARE**

Parameters to configure the SSL cryptographic hardware. This parameter is supported on UNIX and Windows platforms only.

#### **MQCA\_SSL\_KEY\_REPOSITORY**

Location and name of the SSL key repository.

# **MQCA\_TCP\_NAME**

Name of the TCP/IP system that you are using. This is valid on z/OS only.

## **MQIA\_ACCOUNTING\_CONN\_OVERRIDE**

Whether the settings of the *MQIAccounting* and *QueueAccounting* queue manager parameters may be overridden. This is valid only on AIX, HP-UX, Linux, i5/OS, Solaris, and Windows.

#### **MQIA\_ACCOUNTING\_INTERVAL**

Intermediate accounting data collection interval. This is valid only on AIX, HP-UX, Linux, i5/OS, Solaris, and Windows.

#### **MQIA\_ACCOUNTING\_MQI**

Whether accounting information is to be collected for MQI data. This is valid only on AIX, HP-UX, Linux, i5/OS, Solaris, and Windows.

# **MQIA\_ACCOUNTING\_Q**

Accounting data collection for queues.

#### **MQIA\_ACTIVE\_CHANNELS**

Maximum number of channels that can be active at any time. This is valid on z/OS only.

# **MQIA\_ACTIVITY\_RECORDING**

Whether activity reports can be generated.

# **MQIA\_ADOPTNEWMCA\_CHECK**

Elements checked to determine whether an MCA should be adopted when a new inbound channel is detected with the same name as an MCA that is already active. This is valid on z/OS only.

# **MQIA\_ADOPTNEWMCA\_TYPE**

Whether an orphaned instance of an MCA should be restarted automatically when a new inbound channel request matching the *AdoptNewMCACheck* parameter is detected. This is valid on z/OS only.

# **MQIA\_AUTHORITY\_EVENT**

Control attribute for authority events.

#### **MQIA\_BRIDGE\_EVENT**

Control attribute for IMS Bridge events. This is valid only on z/OS.

# **MQIA\_CHANNEL\_AUTO\_DEF**

Control attribute for automatic channel definition. This is not valid on z/OS.

# **MQIA\_CHANNEL\_AUTO\_DEF\_EVENT**

Control attribute for automatic channel definition events. This is not valid on z/OS.

# **MQIA\_CHANNEL\_EVENT**

Control attribute for channel events.

# **MQIA\_CHINIT\_ADAPTERS**

Number of adapter subtasks to use for processing WebSphere MQ calls. This is valid on z/OS only.

# **MQIA\_CHINIT\_CONTROL**

Start channel initiator automatically when queue manager starts.

# **MQIA\_CHINIT\_DISPATCHERS**

Number of dispatchers to use for the channel initiator. This is valid on z/OS only.

# **MQIA\_CHINIT\_SERVICE\_PARM**

Reserved for use by IBM. This is valid only on z/OS.

#### **MQIA\_CHINIT\_TRACE\_AUTO\_START**

Whether the channel initiator trace should start automatically. This is valid on z/OS only.

#### **MQIA\_CHINIT\_TRACE\_TABLE\_SIZE**

Size, in megabytes, of the channel initiator's trace data space. This is valid on z/OS only.

# **MQIA\_CLUSTER\_WORKLOAD\_LENGTH**

Maximum length of the message passed to the cluster workload exit.

# **MQIA\_CLWL\_MRU\_CHANNELS**

Cluster workload most recently used channels.

#### **MQIA\_CLWL\_USEQ**

Cluster workload remote queue use.

## **MQIA\_CMD\_SERVER\_CONTROL**

Start command server automatically when queue manager starts.

# **MQIA\_CODED\_CHAR\_SET\_ID**

Coded character set identifier.

# **MQIA\_COMMAND\_EVENT**

Control attribute for command events. This parameter is valid on z/OS only.

# **MQIA\_COMMAND\_LEVEL**

Command level supported by queue manager.

## **MQIA\_CONFIGURATION\_EVENT**

Control attribute for configuration events. This parameter is valid on z/OS only.

# **MQIA\_CPI\_LEVEL**

Reserved for use by IBM.

#### **MQIA\_DIST\_LISTS**

Distribution list support. This parameter is not valid on z/OS.

# **MQIA\_DNS\_WLM**

Whether the TCP listener that handles inbound transmissions for the queue-sharing group should register with Workload Manager (WLM) for DDNS. This is valid on z/OS only.

# **MQIA\_EXPIRY\_INTERVAL**

Expiry interval. This parameter is valid on z/OS only.

# **MQIA\_IGQ\_PUT\_AUTHORITY**

Intra-group queuing put authority. This parameter is valid on z/OS only.

#### **MQIA\_INHIBIT\_EVENT**

Control attribute for inhibit events.

# **MQIA\_INTRA\_GROUP\_QUEUING**

Intra-group queuing support. This parameter is valid on z/OS only.

# **MQIA\_IP\_ADDRESS\_VERSION**

IP address version selector.

#### **MQIA\_LISTENER\_TIMER**

Listener restart interval. This is valid on z/OS only.

# **MQIA\_LOCAL\_EVENT**

Control attribute for local events.

# **MQIA\_LOGGER\_EVENT**

Control attribute for recovery log events.

# **MQIA\_LU62\_CHANNELS**

Maximum number of LU 6.2 channels. This is valid on z/OS only.

## **MQIA\_MSG\_MARK\_BROWSE\_INTERVAL**

Interval for which messages that have been browsed remain marked.

# **MQIA\_MAX\_CHANNELS**

Maximum number of channels that can be current. This is valid on z/OS only.

#### **MQIA\_MAX\_HANDLES**

Maximum number of handles.

# **MQIA\_MAX\_MSG\_LENGTH**

Maximum message length.

# **MQIA\_MAX\_PRIORITY**

Maximum priority.

# **MQIA\_MAX\_PROPERTIES\_LENGTH** Maximum properties length.

# **MQIA\_MAX\_UNCOMMITTED\_MSGS**

Maximum number of uncommitted messages within a unit of work.

# **MQIA\_MONITORING\_AUTO\_CLUSSDR**

Default value of the *ChannelMonitoring* attribute of automatically defined cluster-sender channels.

# **MQIA\_MONITORING\_CHANNEL**

Whether channel monitoring is enabled.

# **MQIA\_MONITORING\_Q**

Whether queue monitoring is enabled.

# **MQIA\_OUTBOUND\_PORT\_MAX**

Maximum value in the range for the binding of outgoing channels. This is valid on z/OS only.

# **MQIA\_OUTBOUND\_PORT\_MIN**

Minimum value in the range for the binding of outgoing channels. This is valid on z/OS only.

# **MQIA\_PERFORMANCE\_EVENT**

Control attribute for performance events.

# **MQIA\_PLATFORM**

Platform on which the queue manager resides.

# **MQIA\_PUBSUB\_MAXMSG\_RETRY\_COUNT**

The number of retries when processing (under syncpoint) a failed command message

# **MQIA\_PUBSUB\_MODE**

Inquires if the publish/subscribe engine and the queued publish/subscribe interface are running, which allow applications to publish/subscribe by using the application programming interface and the queues that are being monitored by the queued publish/subscribe interface.

# **MQIA\_PUBSUB\_NP\_MSG**

Whether to discard (or keep) an undelivered input message.

#### **MQIA\_PUBSUB\_NP\_RESP**

The behavior of undelivered response messages.

## **MQIA\_PUBSUB\_SYNC\_PT**

Whether only persistent (or all) messages should be processed under syncpoint.

#### **MQIA\_RECEIVE\_TIMEOUT**

How long a TCP/IP channel waits to receive data from its partner. This is valid on z/OS only.

#### **MQIA\_RECEIVE\_TIMEOUT\_MIN**

Minimum length of time that a TCP/IP channel waits to receive data from its partner. This is valid on z/OS only.

#### **MQIA\_RECEIVE\_TIMEOUT\_TYPE**

Qualifier to apply to the *ReceiveTimeout* parameter. This is valid on z/OS only.

# **MQIA\_REMOTE\_EVENT**

Control attribute for remote events.

#### **MQIA\_SECURITY\_CASE**

Specifies whether the queue manager supports security profile names either in mixed case, or in uppercase only. This is valid on z/OS only.

# **MQIA\_SHARED\_Q\_Q\_MGR\_NAME**

When a queue manager makes an MQOPEN call for a shared queue and the queue manager that is specified in the *ObjectQmgrName* parameter of the MQOPEN call is in the same queue-sharing group as the processing queue manager, the SQQMNAME attribute specifies whether the *ObjectQmgrName* is used or whether the processing queue manager opens the shared queue directly. This is valid on z/OS only.

## **MQIA\_SSL\_EVENT**

Control attribute for SSL events.

# **MQIA\_SSL\_FIPS\_REQUIRED**

Whether only FIPS-certified algorithms are to be used if cryptography is executed in WebSphere MQ itself. This is not valid on z/OS.

# **MQIA\_SSL\_RESET\_COUNT**

SSL key reset count.

## **MQIA\_SSL\_TASKS**

SSL tasks. This parameter is valid on z/OS only.

#### **MQIA\_START\_STOP\_EVENT**

Control attribute for start stop events.

# **MQIA\_STATISTICS\_AUTO\_CLUSSDR**

Whether statistics data is to be collected for auto-defined cluster-sender channels and, if so, the rate of data collection. This is valid only on AIX, HP-UX, Linux, i5/OS, Solaris, and Windows.

#### **MQIA\_STATISTICS\_CHANNEL**

Whether statistics monitoring data is to be collected for channels and, if so, the rate of data collection. This is valid only on AIX, HP-UX, Linux, i5/OS, Solaris, and Windows.

# **MQIA\_STATISTICS\_INTERVAL**

Statistics data collection interval. This is valid only on AIX, HP-UX, Linux, i5/OS, Solaris, and Windows.

# **MQIA\_STATISTICS\_MQI**

Whether statistics monitoring data is to be collected for the queue manager. This is valid only on AIX, HP-UX, Linux, i5/OS, Solaris, and Windows.

# **MQIA\_STATISTICS\_Q**

Whether statistics monitoring data is to be collected for queues. This is valid only on AIX, HP-UX, Linux, i5/OS, Solaris, and Windows.

# **MQIA\_SYNCPOINT**

Syncpoint availability.

# **MQIA\_TCP\_CHANNELS**

Maximum number of channels that can be current, or clients that can be connected, that use the TCP/IP transmission protocol This is valid on z/OS only.

# **MQIA\_TCP\_KEEP\_ALIVE**

Whether the TCP KEEPALIVE facility is to be used to check whether the other end of a connection is still available. This is valid on z/OS only.

# **MQIA\_TCP\_STACK\_TYPE**

Whether the channel initiator may use only the TCP/IP address space specified in the *TCPName* parameter, or may optionally bind to any selected TCP/IP address. This is valid on z/OS only.

## **MQIA\_TRACE\_ROUTE\_RECORDING**

Whether trace-route information can be recorded and reply messages generated.

# **MQIA\_TREE\_LIFE\_TIME**

The lifetime of non-administrative topics.

# **MQIA\_TRIGGER\_INTERVAL**

Trigger interval.

# **MQIACF\_Q\_MGR\_CLUSTER**

All clustering attributes. These are:

- MQCA\_CLUSTER\_WORKLOAD\_DATA
- MQCA\_CLUSTER\_WORKLOAD\_EXIT
- MQCA CHANNEL AUTO DEF EXIT
- MQCA\_REPOSITORY\_NAME
- MQCA\_REPOSITORY\_NAMELIST
- v MQIA\_CLUSTER\_WORKLOAD\_LENGTH
- MQIA\_CLWL\_MRU\_CHANNELS
- MQIA\_CLWL\_USEQ
- MOIA MONITORING AUTO CLUSSDR
- MOCA O MGR IDENTIFIER

# **MQIACF\_Q\_MGR\_DQM**

All distributed queuing attributes. These are:

- MOCA CHANNEL AUTO DEF EXIT
- MOCA DEAD LETTER O NAME
- MQCA\_DEF\_XMIT\_Q\_NAME
- MQCA\_DNS\_GROUP
- MQCA\_IGQ\_USER\_ID
- MQCA\_LU\_GROUP\_NAME
- MQCA\_LU\_NAME
- MQCA\_LU62\_ARM\_SUFFIX
- MQCA Q MGR IDENTIFIER
- MQCA\_SSL\_CRL\_NAMELIST
- MQCA\_SSL\_CRYPTO\_HARDWARE
- MQCA\_SSL\_KEY\_REPOSITORY
- MQCA\_TCP\_NAME
- MQIA\_ACTIVE\_CHANNELS
- MQIA\_ADOPTNEWMCA\_CHECK
- MQIA\_ADOPTNEWMCA\_TYPE
- MQIA\_CHANNEL\_AUTO\_DEF
- MQIA\_CHANNEL\_AUTO\_DEF\_EVENT
- MQIA\_CHANNEL\_EVENT
- MQIA\_CHINIT\_ADAPTERS
- MQIA\_CHINIT\_CONTROL
- MQIA\_CHINIT\_DISPATCHERS
- MQIA\_CHINIT\_SERVICE\_PARM
- v MQIA\_CHINIT\_TRACE\_AUTO\_START
- MQIA\_CHINIT\_TRACE\_TABLE\_SIZE
- MQIA\_INTRA\_GROUP\_QUEUING
- MQIA\_IGQ\_PUT\_AUTHORITY
- MQIA\_IP\_ADDRESS\_VERSION
- v MQIA\_LISTENER\_TIMER
- MQIA\_LU62\_CHANNELS
- MQIA MAX CHANNELS
- MQIA\_MONITORING\_CHANNEL
- MQIA\_OUTBOUND\_PORT\_MAX
- MQIA\_OUTBOUND\_PORT\_MIN
- MQIA RECEIVE TIMEOUT
- MQIA\_RECEIVE\_TIMEOUT\_MIN
- MQIA\_RECEIVE\_TIMEOUT\_TYPE
- MQIA\_SSL\_EVENT
- MQIA\_SSL\_FIPS\_REQUIRED
- MQIA\_SSL\_RESET\_COUNT
- MQIA\_SSL\_TASKS
- v MQIA\_STATISTICS\_AUTO\_CLUSSDR
- MQIA\_TCP\_CHANNELS
- MQIA\_TCP\_KEEP\_ALIVE
- MQIA\_TCP\_STACK\_TYPE

# **MQIACF\_Q\_MGR\_EVENT**

- All event control attributes. These are:
- MQIA\_AUTHORITY\_EVENT
- MQIA\_BRIDGE\_EVENT
- MQIA\_CHANNEL\_EVENT
- MQIA\_COMMAND\_EVENT
- MQIA\_CONFIGURATION\_EVENT
- MQIA INHIBIT EVENT
- MQIA\_LOCAL\_EVENT
- MQIA\_LOGGER\_EVENT
- MQIA PERFORMANCE EVENT
- MQIA\_REMOTE\_EVENT
- MQIA\_SSL\_EVENT
- MQIA\_START\_STOP\_EVENT

# **MQIACF\_Q\_MGR\_PUBSUB**

All queue manager publish/subscribe attributes. These are:

- MQCA\_PARENT
- v MQIA\_PUBSUB\_MAXMSG\_RETRY\_COUNT
- MOIA PUBSUB MODE
- MOIA PUBSUB NP MSG
- v MQIA\_PUBSUB\_NP\_RESP
- v MQIA\_PUBSUB\_SYNC\_PT
- v MQIA\_TREE\_LIFE\_TIME

# **MQIACF\_Q\_MGR\_SYSTEM**

All queue manager system attributes. These are:

- MQCA\_COMMAND\_INPUT\_Q\_NAME
- MQCA\_DEAD\_LETTER\_Q\_NAME
- MQCA\_Q\_MGR\_NAME
- MQCA\_QSG\_NAME
- MQIA\_ACCOUNTING\_CONN\_OVERRIDE
- MQIA ACCOUNTING INTERVAL
- MQIA\_ACCOUNTING\_Q
- MQIA\_ACTIVITY\_RECORDING
- MQCA\_ALTERATION\_DATE
- MQCA ALTERATION TIME
- MQIA\_CMD\_SERVER\_CONTROL
- MQIA\_CODED\_CHAR\_SET\_ID
- MQIA\_COMMAND\_LEVEL
- MQIA\_CPI\_LEVEL
- MQIA\_DIST\_LISTS
- MQIA\_EXPIRY\_INTERVAL
- MQIA\_MAX\_HANDLES
- MQIA\_MAX\_MSG\_LENGTH
- MQIA\_MAX\_PRIORITY
- MQIA\_MAX\_PROPERTIES\_LENGTH
- MQIA\_MAX\_UNCOMMITTED\_MSGS
- v MQIA\_MONITORING\_Q
- MQIA\_MONITORING\_TOPIC
- MOIA PLATFORM
- MQIA\_SHARED\_Q\_Q\_MGR\_NAME
- MQIA\_STATISTICS\_INTERVAL
- MQIA\_STATISTICS\_MQI
- MQIA STATISTICS Q
- MQIA\_SYNCPOINT
- MQIA\_TRACE\_ROUTE\_RECORDING
- MQIA TRIGGER INTERVAL

# **Inquire Queue Manager (Response)**

The response to the Inquire Queue Manager (MQCMD\_INQUIRE\_Q\_MGR) command consists of the response header followed by the *QMgrName* structure and the requested combination of attribute parameter structures.

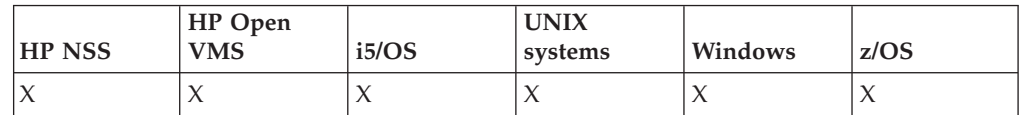

# **Always returned:**

*QMgrName*

# **Returned if requested:**

*AccountingConnOverride*, *AccountingInterval*, *ActivityRecording*, *AdoptNewMCACheck*, *AdoptNewMCAType*, *AlterationDate*, *AlterationTime*, *AuthorityEvent*, *BridgeEvent*, *ChannelAutoDef*, *ChannelAutoDefEvent*, *ChannelAutoDefExit*, *ChannelEvent*, *ChannelInitiatorControl*, *ChannelMonitoring*, *ChannelStatistics*, *ChinitAdapters*, *ChinitDispatchers*, *ChinitServiceParm*, *ChinitTraceAutoStart*, *ChinitTraceTableSize*, *ClusterSenderMonitoringDefault*, *ClusterSenderStatistics*, *ClusterWorkloadData*, *ClusterWorkloadExit*, *ClusterWorkloadLength*, *CLWLMRUChannels*, *CLWLUseQ*, *CodedCharSetId*, *CommandEvent*, *CommandInputQName*, *CommandLevel*, *CommandServerControl*, *ConfigurationEvent*, *DeadLetterQName*, *DefXmitQName*, *DistLists*, *DNSGroup*, *DNSWLM*, *ExpiryInterval*, *IGQPutAuthority*, *IGQUserId*), *InhibitEvent*, *IntraGroupQueuing*, *IPAddressVersion*, *ListenerTimer*, *LocalEvent*, *LoggerEvent*, *LUGroupName*, *LUName*, *LU62ARMSuffix*, *LU62Channels*, *MaxChannels*, *MaxActiveChanels*, *MaxHandles*, *MaxMsgLength*, *MaxPriority*, *MaxPropertiesLength*, *MaxUncommittedMsgs*, *MQIAccounting*, *MQIStatisticsOutboundPortMax*, *OutboundPortMin*, *Parent*, *PerformanceEvent*, *Platform*, *PubSubMode*, *QmgrDesc*, *QMgrIdentifier*, *QPubSub*, *QSGName*, *QueueAccounting*, *QueueMonitoring*, *QueueStatistics*, *ReceiveTimeout*, *ReceiveTimeoutMin*, *ReceiveTimeoutType*, *RemoteEvent*, *RepositoryName*, *RepositoryNamelist*, *SecurityCase*, *SharedQQmgrName*, *SSLCRLNamelist*, *SSLCryptoHardware*, *SSLEvent*, *SSLFIPSRequired*, *SSLKeyRepository*, *SSLKeyResetCount*, *SSLTasks*, *StartStopEvent*, *StatisticsInterval*, *SyncPoint*, *TCPChannels*, *TCPKeepAlive*, *TCPName*, *TCPStackType*, *TraceRouteRecording*, *TreeLifeTime*, *TriggerInterval*

# **Response data**

# *AccountingConnOverride* **(MQCFIN)**

Specifies whether applications can override the settings of the *QueueAccounting* and *MQIAccounting* queue manager parameters (parameter identifier: MQIA\_ACCOUNTING\_CONN\_OVERRIDE).

# The value can be:

# **MQMON\_DISABLED**

Applications cannot override the settings of the *QueueAccounting* and *MQIAccounting* parameters.

# **MQMON\_ENABLED**

Applications can override the settings of the *QueueAccounting* and *MQIAccounting* parameters by using the options field of the MQCNO structure of the MQCONNX API call.

This parameter applies only to AIX, HP-UX, Linux, i5/OS, Solaris, and Windows.

#### *AccountingInterval* **(MQCFIN)**

The time interval, in seconds, at which intermediate accounting records are written (parameter identifier: MQIA\_ACCOUNTING\_INTERVAL).

It is a value in the range 1 through 604 000.

This parameter applies only to AIX, HP-UX, Linux, i5/OS, Solaris, and Windows.

#### *ActivityRecording* **(MQCFIN)**

Whether activity reports can be generated (parameter identifier: MQIA\_ACTIVITY\_RECORDING).

The value can be:

#### **MQRECORDING\_DISABLED**

Activity reports cannot be generated.

# **MQRECORDING\_MSG**

Activity reports can be generated and sent to the destination specified by the originator of the message causing the report.

## **MQRECORDING\_Q**

Activity reports can be generated and sent to SYSTEM.ADMIN.ACTIVITY.QUEUE.

# *AdoptNewMCACheck* **(MQCFIN)**

The elements checked to determine whether an MCA should be adopted (restarted) when a new inbound channel is detected that has the same name as a currently active MCA (parameter identifier: MQIA\_ADOPTNEWMCA\_CHECK).

The value can be:

# **MQADOPT\_CHECK\_Q\_MGR\_NAME**

Check the queue manager name.

# **MQADOPT\_CHECK\_NET\_ADDR** Check the network address.

#### **MQADOPT\_CHECK\_ALL**

Check the queue manager name and network address.

#### **MQADOPT\_CHECK\_NONE**

Do not check any elements.

This parameter applies to z/OS only.

#### *AdoptNewMCAType* **(MQCFIL)**

Adoption of orphaned channel instances (parameter identifier: MQIA\_ADOPTNEWMCA\_TYPE).

The value can be:

#### **MQADOPT\_TYPE\_NO**

Do not adopt orphaned channel instances.

#### **MQADOPT\_TYPE\_ALL**

Adopt all channel types.

This parameter applies to z/OS only.

#### *AlterationDate* **(MQCFST)**

Alteration date (parameter identifier: MQCA\_ALTERATION\_DATE).

The date, in the form yyyy-mm-dd, on which the information was last altered.

# *AlterationTime* **(MQCFST)**

Alteration time (parameter identifier: MQCA\_ALTERATION\_TIME).

The time, in the form hh.mm.ss, at which the information was last altered.

#### *AuthorityEvent* **(MQCFIN)**

Controls whether authorization (Not Authorized) events are generated (parameter identifier: MQIA\_AUTHORITY\_EVENT).

The value can be:

# **MQEVR\_DISABLED**

Event reporting disabled.

#### **MQEVR\_ENABLED**

Event reporting enabled.

#### *BridgeEvent* **(MQCFIN)**

Controls whether IMS Bridge events are generated (parameter identifier: MQIA\_BRIDGE\_EVENT). This parameter applies to z/OS only.

The value can be:

#### **MQEVR\_DISABLED**

Event reporting disabled.

#### **MQEVR\_ENABLED**

Event reporting enabled.

## *ChannelAutoDef* **(MQCFIN)**

Controls whether receiver and server-connection channels can be auto-defined (parameter identifier: MQIA\_CHANNEL\_AUTO\_DEF).

The value can be:

#### **MQCHAD\_DISABLED**

Channel auto-definition disabled.

# **MQCHAD\_ENABLED**

Channel auto-definition enabled.

# *ChannelAutoDefEvent* **(MQCFIN)**

Controls whether channel auto-definition events are generated (parameter identifier: MQIA\_CHANNEL\_AUTO\_DEF\_EVENT), when a receiver, server-connection, or cluster-sender channel is auto-defined.

The value can be:

#### **MQEVR\_DISABLED**

Event reporting disabled.

# **MQEVR\_ENABLED**

Event reporting enabled.

## *ChannelAutoDefExit* **(MQCFST)**

Channel auto-definition exit name (parameter identifier: MQCA\_CHANNEL\_AUTO\_DEF\_EXIT).

The maximum length of the exit name depends on the environment in which the exit is running. MQ\_EXIT\_NAME\_LENGTH gives the maximum length for the environment in which your application is running. MQ\_MAX\_EXIT\_NAME\_LENGTH gives the maximum for all supported environments.

#### *ChannelEvent* **(MQCFIN)**

Controls whether channel events are generated (parameter identifier: MQIA\_CHANNEL\_EVENT).

The value can be:

## **MQEVR\_DISABLED**

Event reporting disabled.

#### **MQEVR\_ENABLED**

Event reporting enabled.

# **MQEVR\_EXCEPTION**

Reporting of exception channel events enabled.

#### *ChannelInitiatorControl* **(MQCFIN)**

Start the channel initiator during queue manager start (parameter identifier: MQIA\_CHINIT\_CONTROL). This parameter is not available on z/OS.

The value can be:

# **MQSVC\_CONTROL\_MANUAL**

The channel initiator is not to be started automatically when the queue manager starts.

# **MQSVC\_CONTROL\_Q\_MGR**

The channel initiator is to be started automatically when the queue manager starts.

## *ChannelMonitoring* **(MQCFIN)**

Default setting for online monitoring for channels (parameter identifier: MQIA\_MONITORING\_CHANNEL).

If the *ChannelMonitoring* channel attribute is set to MQMON\_Q\_MGR, this attribute specifies the value which is assumed by the channel. The value can be:

#### **MQMON\_OFF**

Online monitoring data collection is turned off.

## **MQMON\_NONE**

Online monitoring data collection is turned off for channels regardless of the setting of their *ChannelMonitoring* attribute.

# **MQMON\_LOW**

Online monitoring data collection is turned on, with a low ratio of data collection.

## **MQMON\_MEDIUM**

Online monitoring data collection is turned on, with a moderate ratio of data collection.

## **MQMON\_HIGH**

Online monitoring data collection is turned on, with a high ratio of data collection.

# *ChannelStatistics* **(MQCFIN)**

Whether statistics data is to be collected for channels (parameter identifier: MQIA\_STATISTICS\_CHANNEL).

The value can be:

# **MQMON\_NONE**

Statistics data collection is turned off for channels regardless of the setting of their *ChannelStatistics* parameter. This is the queue manager's initial default value.

#### **MQMON\_OFF**

Statistics data collection is turned off for channels specifying a value of MQMON\_Q\_MGR in their *ChannelStatistics* parameter.

#### **MQMON\_LOW**

Statistics data collection is turned on, with a low ratio of data collection, for channels specifying a value of MQMON\_Q\_MGR in their *ChannelStatistics* parameter.

#### **MQMON\_MEDIUM**

Statistics data collection is turned on, with a moderate ratio of data collection, for channels specifying a value of MQMON\_Q\_MGR in their *ChannelStatistics* parameter.

#### **MQMON\_HIGH**

Statistics data collection is turned on, with a high ratio of data collection, for channels specifying a value of MQMON\_Q\_MGR in their *ChannelStatistics* parameter.

This parameter is valid only on AIX, HP-UX, Linux, i5/OS, Solaris, and Windows.

# *ChinitAdapters* **(MQCFIN)**

Number of adapter subtasks (parameter identifier: MQIA\_CHINIT\_ADAPTERS).

The number of adapter subtasks to use for processing WebSphere MQ calls. This parameter applies to z/OS only.

# *ChinitDispatchers* **(MQCFIN)**

Number of dispatchers (parameter identifier: MQIA\_CHINIT\_DISPATCHERS).

The number of dispatchers to use for the channel initiator. This parameter applies to z/OS only.

# *ChinitServiceParm* **(MQCFST)**

Reserved for use by IBM (parameter identifier: MQCA\_CHINIT\_SERVICE\_PARM).

#### *ChinitTraceAutoStart* **(MQCFIN)**

Whether the channel initiator trace should start automatically (parameter identifier: MQIA\_CHINIT\_TRACE\_AUTO\_START).

The value can be:

# **MQTRAXSTR\_YES**

Channel initiator trace is to start automatically.

# **MQTRAXSTR\_NO**

Channel initiator trace is not to start automatically.

This parameter applies to z/OS only.

#### *ChinitTraceTableSize* **(MQCFIN)**

The size, in megabytes, of the channel initiator's trace data space (parameter identifier: MQIA\_CHINIT\_TRACE\_TABLE\_SIZE).

This parameter applies to z/OS only.

# *ClusterSenderMonitoringDefault* **(MQCFIN)**

Setting for online monitoring for automatically defined cluster-sender channels (parameter identifier: MQIA\_MONITORING\_AUTO\_CLUSSDR).

The value can be:

# **MQMON\_Q\_MGR**

Collection of online monitoring data is inherited from the setting of the queue manager's *ChannelMonitoring* parameter.

# **MQMON\_OFF**

Monitoring for the channel is switched off.

#### **MQMON\_LOW**

Specifies a low rate of data collection with a minimal impact on system performance unless *ChannelMonitoring* for the queue manager is MQMON\_NONE. The data collected is not likely to be the most current.

#### **MQMON\_MEDIUM**

Specifies a moderate rate of data collection with limited impact on system performance unless *ChannelMonitoring* for the queue manager is MQMON\_NONE.

#### **MQMON\_HIGH**

Specifies a high rate of data collection with a likely impact on system performance unless *ChannelMonitoring* for the queue manager is MQMON\_NONE. The data collected is the most current available.

#### *ClusterSenderStatistics* **(MQCFIN)**

Whether statistics data is to be collected for auto-defined cluster-sender channels (parameter identifier: MQIA\_STATISTICS\_AUTO\_CLUSSDR).

The value can be:

# **MQMON\_Q\_MGR**

Collection of statistics data is inherited from the setting of the queue manager's *ChannelStatistics* parameter.

# **MQMON\_OFF**

Statistics data collection for the channel is switched off.

# **MQMON\_LOW**

Specifies a low rate of data collection with a minimal impact on system performance.

# **MQMON\_MEDIUM**

Specifies a moderate rate of data collection.

# **MQMON\_HIGH**

Specifies a high rate of data collection.

This parameter is valid only on AIX, HP-UX, Linux, i5/OS, Solaris, and Windows.

#### *ClusterWorkLoadData* **(MQCFST)**

Data passed to the cluster workload exit (parameter identifier: MQCA\_CLUSTER\_WORKLOAD\_DATA).

#### *ClusterWorkLoadExit* **(MQCFST)**

Name of the cluster workload exit (parameter identifier: MQCA\_CLUSTER\_WORKLOAD\_EXIT).

The maximum length of the exit name depends on the environment in which the exit is running. MQ\_EXIT\_NAME\_LENGTH gives the maximum length for the environment in which your application is running. MQ\_MAX\_EXIT\_NAME\_LENGTH gives the maximum for all supported

environments.

# *ClusterWorkLoadLength* **(MQCFIN)**

Cluster workload length (parameter identifier: MQIA\_CLUSTER\_WORKLOAD\_LENGTH).

The maximum length of the message passed to the cluster workload exit.

#### *CLWLMRUChannels* **(MQCFIN)**

Cluster workload most recently used (MRU) channels (parameter identifier: MQIA\_CLWL\_MRU\_CHANNELS).

The maximum number of active most recently used outbound channels.

## *CLWLUseQ* **(MQCFIN)**

Use of remote queue (parameter identifier: MQIA\_CLWL\_USEQ).

Specifies whether a cluster queue manager is to use remote puts to other queues defined in other queue managers within the cluster during workload management.

The value can be:

**MQCLWL\_USEQ\_ANY**

Use remote queues.

# **MQCLWL\_USEQ\_LOCAL**

Do not use remote queues.

## *CodedCharSetId* **(MQCFIN)**

Coded character set identifier (parameter identifier: MQIA\_CODED\_CHAR\_SET\_ID).

# *CommandEvent* **(MQCFIN)**

Controls whether command events are generated (parameter identifier: MQIA\_COMMAND\_EVENT). This parameter applies to z/OS only.

The value can be:

#### **MQEVR\_DISABLED**

Event reporting disabled.

#### **MQEVR\_ENABLED**

Event reporting enabled.

## **MQEVR\_NODISPLAY**

Event reporting enabled for all successful commands except Inquire commands.

# *CommandInputQName* **(MQCFST)**

Command input queue name (parameter identifier: MQCA\_COMMAND\_INPUT\_Q\_NAME).

The maximum length of the string is MQ\_Q\_NAME\_LENGTH.

## *CommandLevel* **(MQCFIN)**

Command level supported by queue manager (parameter identifier: MQIA\_COMMAND\_LEVEL).

The value can be:

# **MQCMDL\_LEVEL\_1**

Level 1 of system control commands.

This value is returned by the following:

- MQSeries for AIX V2.2
- MQSeries for OS/2 V2.0
- MQSeries for  $OS/400^\circ$ :
	- V2R3
	- V3R1
	- V3R6
- MQSeries for Windows V2.0

# **MQCMDL\_LEVEL\_101**

MQSeries for Windows V2.0.1

# **MQCMDL\_LEVEL\_110**

MQSeries for Windows V2.1

# **MQCMDL\_LEVEL\_200**

MQSeries for Windows NT® V2.0

# **MQCMDL\_LEVEL\_201**

MQSeries for OS/2 V2.0.1

# **MQCMDL\_LEVEL\_220**

Level 220 of system control commands.

This value is returned by the following:

- MQSeries for AT&T GIS UNIX V2.2
- MQSeries for SINIX and DC/OSx V2.2
- MQSeries for Compaq NonStop Kernel V2.2.0.1

# **MQCMDL\_LEVEL\_221**

Level 221 of system control commands.

This value is returned by the following:

- MQSeries for AIX Version 2.2.1
- MQSeries for DIGITAL UNIX (Compaq Tru64 UNIX) V2.2.1

# **MQCMDL\_LEVEL\_320**

MQSeries for OS/400 V3R2 and V3R7

# **MQCMDL\_LEVEL\_420**

MQSeries for AS/400® V4R2 and R2.1

# **MQCMDL\_LEVEL\_500**

Level 500 of system control commands.

This value is returned by the following:

- MQSeries for AIX V5.0
- MQSeries for HP-UX V5.0
- MQSeries for OS/2 Warp V5.0
- MQSeries for Solaris V5.0
- MQSeries for Windows NT V5.0

# **MQCMDL\_LEVEL\_510**

Level 510 of system control commands.

This value is returned by the following:

- MQSeries for AIX V5.1
- MQSeries for AS/400 V5.1
- MQSeries for HP-UX V5.1
- MQSeries for OS/2 Warp V5.1
- MQSeries for Compaq Tru64 UNIX, V5.1
- MQSeries for Compaq OpenVMS Alpha, Version 5.1
- MQSeries for Compaq NonStop Kernel, V5.1
- MOSeries for Solaris V5.1
- MOSeries for Windows NT V5.1

# **MQCMDL\_LEVEL\_520**

Level 520 of system control commands.

This value is returned by the following:

- MQSeries for AIX V5.2
- MOSeries for AS/400 V5.2
- MQSeries for HP-UX V5.2
- MQSeries for Linux V5.2
- MQSeries for Solaris V5.2
- MQSeries for Windows NT V5.2
- MQSeries for Windows 2000 V5.2

# **MQCMDL\_LEVEL\_530**

Level 530 of system control commands.

This value is returned by the following:

- WebSphere MQ for AIX, V5.3
- WebSphere MQ for i5/OS, V5.3
- WebSphere MQ for HP-UX, V5.3
- WebSphere MQ for Linux, V5.3
- WebSphere MQ for Sun Solaris, Version 5.3
- WebSphere MQ for Windows NT and Windows 2000, Version 5.3

# **MQCMDL\_LEVEL\_531**

Level 531 of system control commands.

# **MQCMDL\_LEVEL\_600**

Level 600 of system control commands.

# **MQCMDL\_LEVEL\_700**

Level 700 of system control commands.

The set of system control commands that corresponds to a particular value of the *CommandLevel* attribute varies according to the value of the *Platform* attribute; both must be used to decide which system control commands are supported.

# *CommandServerControl* **(MQCFIN)**

Start the command server during queue manager start (parameter identifier: MQIA\_CMD\_SERVER\_CONTROL). This parameter is not available on z/OS.

The value can be:

# **MQSVC\_CONTROL\_MANUAL**

The command server is not to be started automatically when the queue manager starts.

## **MQSVC\_CONTROL\_Q\_MGR**

The command server is to be started automatically when the queue manager starts.

#### *ConfigurationEvent* **(MQCFIN)**

Queue sharing group name (parameter identifier: MQIA\_CONFIGURATION\_EVENT). This parameter is valid only on z/OS.

The value can be:

## **MQEVR\_DISABLED**

Event reporting disabled.

#### **MQEVR\_ENABLED**

Event reporting enabled.

#### *DeadLetterQName* **(MQCFST)**

Dead letter (undelivered message) queue name (parameter identifier: MQCA\_DEAD\_LETTER\_Q\_NAME).

Specifies the name of the local queue that is to be used for undelivered messages. Messages are put on this queue if they cannot be routed to their correct destination.

The maximum length of the string is MQ\_Q\_NAME\_LENGTH.

#### *DefXmitQName* **(MQCFST)**

Default transmission queue name (parameter identifier: MQCA\_DEF\_XMIT\_Q\_NAME).

This is the name of the default transmission queue that is used for the transmission of messages to remote queue managers, if there is no other indication of which transmission queue to use.

The maximum length of the string is MQ\_Q\_NAME\_LENGTH.

# *DistLists* **(MQCFIN)**

Distribution list support (parameter identifier: MQIA\_DIST\_LISTS).

The value can be:

## **MQDL\_SUPPORTED**

Distribution lists supported.

# **MQDL\_NOT\_SUPPORTED**

Distribution lists not supported.

# *DNSGroup* **(MQCFST)**

DNS group name (parameter identifier: MQCA\_DNS\_GROUP).

The name of the group that the TCP listener handling inbound transmissions for the queue-sharing group should join when using Workload Manager for Dynamic Domain Name Services support (DDNS). This parameter applies to z/OS only.

# *DNSWLM* **(MQCFIN)**

Controls whether the TCP listener that handles inbound transmissions for the queue-sharing group should register with Workload Manager (WLM) for DDNS: (parameter identifier: MQIA\_DNS\_WLM).

The value can be:

#### **MQDNSWLM\_YES**

The listener should register with WLM.

#### **MQDNSWLM\_NO**

The listener is not to register with WLM. This is the queue manager's initial default value.

This parameter applies to z/OS only.

## *ExpiryInterval* **(MQCFIN)**

Interval between scans for expired messages (parameter identifier: MQIA\_EXPIRY\_INTERVAL). This parameter is valid only on z/OS.

Specifies the frequency with which the queue manager scans the queues looking for expired messages. This is a time interval in seconds in the range 1 through 99 999 999, or the following special value:

## **MQEXPI\_OFF**

No scans for expired messages.

### *IGQPutAuthority* **(MQCFIN)**

Type of authority checking used by the intra-group queuing agent (parameter identifier: MQIA\_IGQ\_PUT\_AUTHORITY). This parameter is valid only on z/OS.

The attribute indicates the type of authority checking that is performed when the local intra-group queuing agent (IGQ agent) removes a message from the shared transmission queue and places the message on a local queue. The value can be:

# **MQIGQPA\_DEFAULT**

Default user identifier is used.

## **MQIGQPA\_CONTEXT**

Context user identifier is used.

# **MQIGQPA\_ONLY\_IGQ**

Only the IGQ user identifier is used.

# **MQIGQPA\_ALTERNATE\_OR\_IGQ**

Alternate user identifier or IGQ-agent user identifier is used.

#### *IGQUserId* **(MQCFST)**

Use identifier used the intra-group queuing agent (parameter identifier: MQCA\_IGQ\_USER\_ID). This parameter is valid only on z/OS.

The maximum length of the string is MQ\_USER\_ID\_LENGTH.

#### *InhibitEvent* **(MQCFIN)**

Controls whether inhibit (Inhibit Get and Inhibit Put) events are generated (parameter identifier: MQIA\_INHIBIT\_EVENT).

The value can be:

## **MQEVR\_DISABLED**

Event reporting disabled.

#### **MQEVR\_ENABLED**

Event reporting enabled.

#### *IntraGroupQueuing* **(MQCFIN)**

Specifies whether intra-group queuing is used (parameter identifier: MQIA\_INTRA\_GROUP\_QUEUING). This parameter is valid only on z/OS.

The value can be:

## **MQIGQ\_DISABLED**

Intra-group queuing is disabled. All messages destined for other queue managers in the queue-sharing group are transmitted using conventional channels.

#### **MQIGQ\_ENABLED**

Intra-group queuing is enabled.

#### *IPAddressVersion* **(MQCFIN)**

IP address version selector (parameter identifier: MQIA\_IP\_ADDRESS\_VERSION).

Specifies which IP address version, either IPv4 or IPv6, is used. The value can be:

# **MQIPADDR\_IPV4**

IPv4 is used.

## **MQIPADDR\_IPV6**

IPv6 is used.

## *ListenerTimer* **(MQCFIN)**

Listener restart interval (parameter identifier: MQIA\_LISTENER\_TIMER).

The time interval, in seconds, between attempts by WebSphere MQ to restart the listener after an APPC or TCP/IP failure. This parameter applies to z/OS only.

# *LocalEvent* **(MQCFIN)**

Controls whether local error events are generated (parameter identifier: MQIA\_LOCAL\_EVENT).

The value can be:

#### **MQEVR\_DISABLED**

Event reporting disabled.

# **MQEVR\_ENABLED**

Event reporting enabled.

#### *LoggerEvent* **(MQCFIN)**

Controls whether recovery log events are generated (parameter identifier: MQIA\_LOGGER\_EVENT).

The value can be:

#### **MQEVR\_DISABLED**

Event reporting disabled.

#### **MQEVR\_ENABLED**

Event reporting enabled.

This is valid only on AIX, HP-UX, i5/OS, Solaris, Linux, and Windows.

#### *LUGroupName* **(MQCFST)**

Generic LU name for the LU 6.2 listener (parameter identifier: MQCA\_LU\_GROUP\_NAME).

The generic LU name to be used by the LU 6.2 listener that handles inbound transmissions for the queue-sharing group. This parameter applies to z/OS only.

# *LUName* **(MQCFST)**

LU name to use for outbound LU 6.2 transmissions (parameter identifier: MQCA\_LU\_NAME).

The name of the LU to use for outbound LU 6.2 transmissions. This parameter applies to z/OS only.

# *LU62ARMSuffix* **(MQCFST)**

APPCPM suffix (parameter identifier: MQCA\_LU62\_ARM\_SUFFIX).

The suffix of the APPCPM member of SYS1.PARMLIB. This suffix nominates the LUADD for this channel initiator. This parameter applies to z/OS only.

### *LU62Channels* **(MQCFIN)**

Maximum number of LU 6.2 channels (parameter identifier: MQIA\_LU62\_CHANNELS).

The maximum number of channels that can be current, or clients that can be connected, that use the LU 6.2 transmission protocol. This parameter applies to z/OS only.

### *MaxActiveChannels* **(MQCFIN)**

Maximum number of channels (parameter identifier: MQIA\_ACTIVE\_CHANNELS).

The maximum number of channels that can be active at any time. This parameter applies to z/OS only.

#### *MaxChannels* **(MQCFIN)**

Maximum number of current channels (parameter identifier: MQIA\_MAX\_CHANNELS).

The maximum number of channels that can be current (including server-connection channels with connected clients). This parameter applies to z/OS only.

#### *MaxHandles* **(MQCFIN)**

Maximum number of handles (parameter identifier: MQIA\_MAX\_HANDLES).

Specifies the maximum number of handles that any one connection can have open at the same time.

#### *MaxMsgLength* **(MQCFIN)**

Maximum message length (parameter identifier: MQIA\_MAX\_MSG\_LENGTH).

# *MaxPriority* **(MQCFIN)**

Maximum priority (parameter identifier: MQIA\_MAX\_PRIORITY).

## *MaxPrioritiesLength* **(MQCFIN)**

Maximum priorities length (parameter identifier: MQIA\_MAX\_PROPERTIES\_LENGTH).

# *MaxUncommittedMsgs* **(MQCFIN)**

Maximum number of uncommitted messages within a unit of work (parameter identifier: MQIA\_MAX\_UNCOMMITTED\_MSGS).

That is:

- The number of messages that can be retrieved, plus
- v The number of messages that can be put on a queue, plus
- Any trigger messages generated within this unit of work

under any one syncpoint. This limit does not apply to messages that are retrieved or put outside syncpoint.

#### *MQIAccounting* **(MQCFIN)**

Whether accounting information for MQI data is to be collected (parameter identifier: MQIA\_ACCOUNTING\_MQI).

The value can be:

# **MQMON\_OFF**

MQI accounting data collection is disabled.

# **MQMON\_ON**

MQI accounting data collection is enabled.

This parameter is valid only on AIX, HP-UX, Linux, i5/OS, Solaris, and Windows.

# *MQIStatistics* **(MQCFIN)**

Whether statistics monitoring data is to be collected for the queue manager (parameter identifier: MQIA\_STATISTICS\_MQI).

The value can be:

### **MQMON\_OFF**

Data collection for MQI statistics is disabled. This is the queue manager's initial default value.

## **MQMON\_ON**

Data collection for MQI statistics is enabled.

This parameter is valid only on AIX, HP-UX, Linux, i5/OS, Solaris, and Windows.

#### *OutboundPortMax* **(MQCFIN)**

The maximum value in the range for the binding of outgoing channels (parameter identifier: MQIA\_OUTBOUND\_PORT\_MAX).

The maximum value in the range of port numbers to be used when binding outgoing channels. This parameter applies to z/OS only.

# *OutboundPortMin* **(MQCFIN)**

The minimum value in the range for the binding of outgoing channels (parameter identifier: MQIA\_OUTBOUND\_PORT\_MIN).

The minimum value in the range of port numbers to be used when binding outgoing channels. This parameter applies to z/OS only.

# *Parent* **(MQCFST)**

The name of the hierarchically connected queue manager nominated as the parent of this queue manager (parameter identifier: MQCA\_PARENT).

#### *PerformanceEvent* **(MQCFIN)**

Controls whether performance-related events are generated (parameter identifier: MQIA\_PERFORMANCE\_EVENT).

The value can be:

#### **MQEVR\_DISABLED**

Event reporting disabled.

# **MQEVR\_ENABLED**

Event reporting enabled.

## *Platform* **(MQCFIN)**

Platform on which the queue manager resides (parameter identifier: MQIA\_PLATFORM).

The value can be:

## **MQPL\_AIX**

AIX (same value as MQPL\_UNIX).

**MQPL\_NSK**

Compaq NonStop Kernel.

**MQPL\_OS400**

i5/OS.

**MQPL\_UNIX** UNIX systems.

**MQPL\_VMS** HP OpenVMS.

**MQPL\_WINDOWS\_NT** Windows.

# **MQPL\_ZOS**

z/OS

# *PubSubMode* **(MQCFIN)**

Whether the publish/subscribe engine and the queued publish/subscribe interface are running, therefore allowing applications to publish/subscribe by using the application programming interface and the queues that are being monitored by the queued publish/subscribe interface (parameter identifier: MQIA\_PUBSUB\_MODE).

The values can be as follows:

# **MQPSM\_COMPAT**

The publish/subscribe engine is running. It is therefore possible to publish/subscribe by using the application programming interface. The queued publish/subscribe interface is not running, therefore any message that is put to the queues that are monitored by the queued publish/subscribe interface will not be acted on. This setting is used for compatibility with WebSphere Message Broker V6 or earlier versions using this queue manager, because it needs to read the same queues from which the queued publish/subscribe interface normally reads.

# **MQPSM\_DISABLED**

The publish/subscribe engine and the queued publish/subscribe interface are not running. It is therefore not possible to publish/subscribe by using the application programming interface. Any publish/subscribe messages that are put to the queues that are monitored by the queued publish/subscribe interface will not be acted on.

# **MQPSM\_ENABLED**

The publish/subscribe engine and the queued publish/subscribe interface are running. It is therefore possible to publish/subscribe by using the application programming interface and the queues that are being monitored by the queued publish/subscribe interface. This is the queue manager's initial default value.

# *QMgrIdentifier* **(MQCFST)**

Queue manager identifier (parameter identifier: MQCA\_Q\_MGR\_IDENTIFIER).

The unique identifier of the queue manager.

# *QMgrName* **(MQCFST)**

Name of local queue manager (parameter identifier: MQCA\_Q\_MGR\_NAME).

The maximum length of the string is MQ\_Q\_MGR\_NAME\_LENGTH.

# *QSGName* **(MQCFST)**

Queue sharing group name (parameter identifier: MQCA\_QSG\_NAME). This parameter is valid only on z/OS.

The maximum length of the string is MQ\_QSG\_NAME\_LENGTH.

#### *QueueAccounting* **(MQCFIN)**

Collection of accounting (thread-level and queue-level accounting) data for queues (parameter identifier: MQIA\_ACCOUNTING\_Q).

The value can be:

#### **MQMON\_NONE**

Accounting data collection for queues is disabled.

#### **MQMON\_OFF**

Accounting data collection is disabled for queues specifying a value of MQMON\_\_Q\_MGR in the *QueueAccounting* parameter.

# **MQMON\_ON**

Accounting data collection is enabled for queues specifying a value of MQMON\_\_Q\_MGR in the *QueueAccounting* parameter.

#### *QueueMonitoring* **(MQCFIN)**

Default setting for online monitoring for queues (parameter identifier: MQIA\_MONITORING\_Q).

If the *QueueMonitoring* queue attribute is set to MQMON\_Q\_MGR, this attribute specifies the value which is assumed by the channel. The value can be:

# **MQMON\_OFF**

Online monitoring data collection is turned off.

#### **MQMON\_NONE**

Online monitoring data collection is turned off for queues regardless of the setting of their *QueueMonitoring* attribute.

#### **MQMON\_LOW**

Online monitoring data collection is turned on, with a low ratio of data collection.

# **MQMON\_MEDIUM**

Online monitoring data collection is turned on, with a moderate ratio of data collection.

# **MQMON\_HIGH**

Online monitoring data collection is turned on, with a high ratio of data collection.

# *QueueStatistics* **(MQCFIN)**

Whether statistics data is to be collected for queues (parameter identifier: MQIA\_STATISTICS\_Q).

The value can be:

#### **MQMON\_NONE**

Statistics data collection is turned off for queues regardless of the setting of their *QueueStatistics* parameter.

#### **MQMON\_OFF**

Statistics data collection is turned off for queues specifying a value of MQMON\_Q\_MGR in their *QueueStatistics* parameter.

## **MQMON\_ON**

Statistics data collection is turned on for queues specifying a value of MQMON\_Q\_MGR in their *QueueStatistics* parameter.

This parameter is valid only on AIX, HP-UX, Linux, i5/OS, Solaris, and Windows.

#### *ReceiveTimeout* **(MQCFIN)**

How long a TCP/IP channel waits to receive data from its partner (parameter identifier: MQIA\_RECEIVE\_TIMEOUT).

The length of time that a TCP/IP channel waits to receive data, including heartbeats, from its partner before returning to the inactive state.

This parameter applies to z/OS only.

#### *ReceiveTimeoutMin* **(MQCFIN)**

The minimum length of time that a TCP/IP channel waits to receive data from its partner (parameter identifier: MQIA\_RECEIVE\_TIMEOUT\_MIN).

The minimum length of time that a TCP/IP channel waits to receive data, including heartbeats, from its partner before returning to the inactive state. This parameter applies to z/OS only.

#### *ReceiveTimeoutType* **(MQCFIN)**

The qualifier to apply to *ReceiveTimeout* (parameter identifier: MQIA\_RECEIVE\_TIMEOUT\_TYPE).

The qualifier to apply to *ReceiveTimeoutType* to calculate how long a TCP/IP channel waits to receive data, including heartbeats, from its partner before returning to the inactive state. This parameter applies to z/OS only.

The value can be:

# **MQRCVTIME\_MULTIPLY**

The *ReceiveTimeout* value is a multiplier to be applied to the negotiated value of *HeartbeatInterval* to determine how long a channel will wait.

# **MQRCVTIME\_ADD**

*ReceiveTimeout* is a value, in seconds, to be added to the negotiated value of *HeartbeatInterval* to determine how long a channel will wait.

## **MQRCVTIME\_EQUAL**

*ReceiveTimeout* is a value, in seconds, representing how long a channel will wait.

# *RemoteEvent* **(MQCFIN)**

Controls whether remote error events are generated (parameter identifier: MQIA\_REMOTE\_EVENT).

The value can be:

#### **MQEVR\_DISABLED**

Event reporting disabled.

#### **MQEVR\_ENABLED**

Event reporting enabled.

#### *RepositoryName* **(MQCFST)**

Repository name (parameter identifier: MQCA\_REPOSITORY\_NAME).

The name of a cluster for which this queue manager is to provide a repository service.

## *RepositoryNamelist* **(MQCFST)**

Repository name list (parameter identifier: MQCA\_REPOSITORY\_NAMELIST).

The name of a list of clusters for which this queue manager is to provide a repository service.

## *SecurityCase* **(MQCFIN)**

Security case supported (parameter identifier: MQIA\_SECURITY\_CASE).

Specifies whether or not the queue manager supports security profile names in mixed case, or in uppercase only. The value is activated when a Refresh Security command is run with *SecurityType(MQSECTYPE\_CLASSES)* specified. This parameter is valid only on z/OS.

The value can be:

# **MQSCYC\_UPPER**

Security profile names must be in upper case.

#### **MQSCYC\_MIXED**

Security profile names can be in upper case or in mixed case.

#### *SharedQQmgrName* **(MQCFIN)**

Shared-queue queue manager name (parameter identifier: MQIA\_SHARED\_Q\_Q\_MGR\_NAME).

When a queue manager makes an MQOPEN call for a shared queue and the queue manager that is specified in the *ObjectQmgrName* parameter of the MQOPEN call is in the same queue-sharing group as the processing queue manager, the SQQMNAME attribute specifies whether the *ObjectQmgrName* is used or whether the processing queue manager opens the shared queue directly. This parameter is valid only on z/OS.

The value can be:

## **MQSQQM\_USE**

*ObjectQmgrName* is used and the appropriate transmission queue is opened.

# **MQSQQM\_IGNORE**

The processing queue manager opens the shared queue directly.

#### *SSLCRLNamelist* **(MQCFST)**

The SSL Certification Revocation List (CRL) namelist (parameter identifier: MQCA\_SSL\_CRL\_NAMELIST).

The length of the string is MQ\_NAMELIST\_NAME\_LENGTH.

Indicates the name of a namelist of authentication information objects to be used for CRL checking by the queue manager.

#### *SSLCryptoHardware* **(MQCFST)**

Parameters to configure the SSL cryptographic hardware (parameter identifier: MQCA\_SSL\_CRYPTO\_HARDWARE).

The length of the string is MQ\_SSL\_CRYPTO\_HARDWARE\_LENGTH.

Sets the name of the parameter string required to configure the cryptographic hardware present on the system.

This parameter is supported on AIX, HP-UX, Solaris, Linux, and Windows only.
## *SSLEvent* **(MQCFIN)**

Controls whether SSL events are generated (parameter identifier: MQIA\_SSL\_EVENT).

The value can be:

## **MQEVR\_DISABLED**

Event reporting disabled.

#### **MQEVR\_ENABLED**

Event reporting enabled.

#### *SSLFipsRequired* **(MQCFIN)**

Controls whether only FIPS-certified algorithms are to be used if cryptography is executed in WebSphere MQ itself (parameter identifier:

MQIA\_SSL\_FIPS\_REQUIRED). This parameter is valid only on Windows and UNIX platforms.

The value can be:

### **MQSSL\_FIPS\_NO**

Any supported CipherSpec can be used.

#### **MQSSL\_FIPS\_YES**

Only FIPS-certified cryptographic algorithms are to be used if cryptography is executed in WebSphere MQ itself.

#### *SSLKeyRepository* **(MQCFST)**

Location and name of the SSL key repository (parameter identifier: MQCA\_SSL\_KEY\_REPOSITORY).

The length of the string is MQ\_SSL\_KEY\_REPOSITORY\_LENGTH.

Indicates the name of the Secure Sockets Layer key repository.

The format of the name depends on the environment.

### *SSLKeyResetCount* **(MQCFIN)**

SSL key reset count (parameter identifier: MQIA\_SSL\_RESET\_COUNT).

The number of unencrypted bytes that initiating SSL channel MCAs send or receive before renegotiating the secret key.

#### *SSLTasks* **(MQCFIN)**

Number of server subtasks used for processing SSL calls (parameter identifier: MQIA\_SSL\_TASKS). This parameter is valid only on z/OS.

The number of server subtasks used for processing SSL calls.

## *StartStopEvent* **(MQCFIN)**

Controls whether start and stop events are generated (parameter identifier: MQIA\_START\_STOP\_EVENT).

The value can be:

#### **MQEVR\_DISABLED**

Event reporting disabled.

### **MQEVR\_ENABLED**

Event reporting enabled.

## *StatisticsInterval* **(MQCFIN)**

The time interval, in seconds, at which statistics monitoring data is written to the monitoring queue (parameter identifier: MQIA\_STATISTICS\_INTERVAL).

This parameter is valid only on AIX, HP-UX, Linux, i5/OS, Solaris, and Windows.

## *SyncPoint* **(MQCFIN)**

Syncpoint availability (parameter identifier: MQIA\_SYNCPOINT).

The value can be:

## **MQSP\_AVAILABLE**

Units of work and syncpointing available.

#### **MQSP\_NOT\_AVAILABLE**

Units of work and syncpointing not available.

#### *TCPChannels* **(MQCFIN)**

The maximum number of channels that can be current, or clients that can be connected, that use the TCP/IP transmission protocol (parameter identifier: MQIA\_TCP\_CHANNELS).

This parameter applies to z/OS only.

#### *TCPKeepAlive* **(MQCFIN)**

Whether the TCP KEEPALIVE facility is to be used to check whether the other end of the connection is still available (parameter identifier: MQIA\_TCP\_KEEP\_ALIVE).

The value can be:

#### **MQTCPKEEP\_YES**

The TCP KEEPALIVE facility is to be used as specified in the TCP profile configuration data set. The interval is specified in the *KeepAliveInterval* channel attribute.

### **MQTCPKEEP\_NO**

The TCP KEEPALIVE facility is not to be used.

This parameter applies to z/OS only.

#### *TCPName* **(MQCFST)**

The name of the TCP/IP system that you are using (parameter identifier: MQIA\_TCP\_NAME).

This parameter applies to z/OS only.

#### *TCPStackType* **(MQCFIN)**

Whether the channel initiator may use only the TCP/IP address space specified in *TCPName*, or may optionally bind to any selected TCP/IP address (parameter identifier: MQIA\_TCP\_STACK\_TYPE).

The value can be:

## **MQTCPSTACK\_SINGLE**

The channel initiator may only use the TCP/IP address space specified in *TCPName*.

## **MQTCPSTACK\_MULTIPLE**

The channel initiator may use any TCP/IP address space available to it.

This parameter applies to z/OS only.

#### *TraceRouteRecording* **(MQCFIN)**

Whether trace-route information can be recorded and a reply message generated (parameter identifier: MQIA\_TRACE\_ROUTE\_RECORDING).

The value can be:

## **MQRECORDING\_DISABLED**

Trace-route information cannot recorded.

## **MQRECORDING\_MSG**

Trace-route information can be recorded and sent to the destination specified by the originator of the message causing the trace route record.

## **MQRECORDING\_Q**

Trace-route information can be recorded and sent to SYSTEM.ADMIN.TRACE.ROUTE.OUEUE.

#### *TreeLifeTime* **(MQCFIN)**

The lifetime in seconds of non-administrative topics (parameter identifier: MQIA\_TREE\_LIFE\_TIME).

Non-administrative topics are those created when an application publishes to, or subscribes on, a topic string that does not exist as an administrative node. When this non-administrative node no longer has any active subscriptions, this parameter determines how long the queue manager will wait before removing that node. Only non-administrative topics that are in use by a durable subscription remain after the queue manager it recycled.

The value can be in the range 0 through 604 000. A value of 0 means that non-administrative topics are not removed by the queue manager. The queue manager's initial default value is 1800.

## *TriggerInterval* **(MQCFIN)**

Trigger interval (parameter identifier: MQIA\_TRIGGER\_INTERVAL).

Specifies the trigger time interval, expressed in milliseconds, for use only with queues where *TriggerType* has a value of MQTT\_FIRST.

## **Inquire Queue Manager Status**

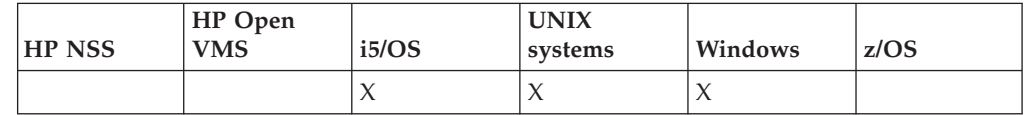

The Inquire Queue Manager Status (MQCMD\_INQUIRE\_Q\_MGR\_STATUS) command inquires about the status of the local queue manager.

## **Required parameters:**

*None*

**Optional parameters:** *QMStatusAttrs*

## **Optional parameters (Inquire Queue Manager Status)**

## *QMStatusAttrs* **(MQCFIL)**

Queue manager status attributes (parameter identifier: MQIACF\_Q\_MGR\_STATUS\_ATTRS).

The attribute list might specify the following on its own (this is the default value used if the parameter is not specified):

## **MQIACF\_ALL**

All attributes.

or a combination of the following:

## **MQCA\_Q\_MGR\_NAME**

Name of the local queue manager.

#### **MQCACF\_CURRENT\_LOG\_EXTENT\_NAME**

Name of the log extent currently being written to by the logger. This is available only on queue managers using linear logging. On other queue managers, this is blank.

## **MQCACF\_LOG\_PATH**

Location of the recovery log extents.

#### **MQCACF\_MEDIA\_LOG\_EXTENT\_NAME**

Name of the earliest log extent required to perform media recovery. This is available only on queue managers using linear logging. On other queue managers, this is blank.

## **MQCACF\_RESTART\_LOG\_EXTENT\_NAME**

Name of the earliest log extent required to perform restart recovery. This is available only on queue managers using linear logging. On other queue managers, this is blank.

## **MQIACF\_CHINIT\_STATUS**

Current status of the channel initiator.

## **MQIACF\_CMD\_SERVER\_STATUS**

Current status of the command server.

## **MQIACF\_CONNECTION\_COUNT**

Current number of connections to the queue manager.

#### **MQIACF\_Q\_MGR\_STATUS**

Current status of the queue manager.

## **Inquire Queue Manager Status (Response)**

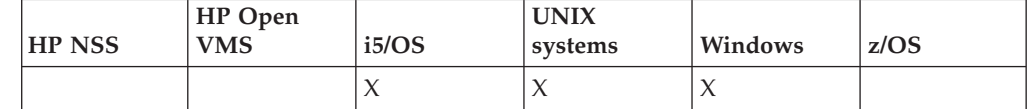

The response to the Inquire Queue Manager Status

(MQCMD INQUIRE Q MGR STATUS) command consists of the response header followed by the *QMgrName* and *QMgrStatus* structures and the requested combination of attribute parameter structures.

## **Always returned:**

*QMgrName*, *QMgrStatus*

## **Returned if requested:**

*ChannelInitiatorStatus*, *CommandServerStatus*, *ConnectionCount*, *CurrentLog*, *LogPath*, *MediaRecoveryLog*, *RestartRecoveryLog*

## **Response data**

## *ChannelInitiatorStatus* **(MQCFIN)**

Status of the channel initiator reading SYSTEM.DEFAULT.INITIATION.QUEUE (parameter identifier: MQIACF\_CHINIT\_STATUS).

The value can be:

## **MQSVC\_STATUS\_STOPPED** The channel initiator is not running.

## **MQSVC\_STATUS\_STARTING**

The channel initiator is in the process of initializing.

## **MQSVC\_STATUS\_RUNNING** The channel initiator is fully initialized and is running.

## **MQSVC\_STATUS\_STOPPING**

The channel initiator is stopping.

## *CommandServerStatus* **(MQCFIN)**

Status of the command server (parameter identifier: MOIACF CMD SERVER STATUS).

The value can be:

## **MQSVC\_STATUS\_STOPPED**

The command server is not running.

## **MQSVC\_STATUS\_STARTING**

The command server is in the process of initializing.

## **MQSVC\_STATUS\_RUNNING**

The command server is fully initialized and is running.

## **MQSVC\_STATUS\_STOPPING**

The command server is stopping.

#### *ConnectionCount* **(MQCFIN)**

Connection count (parameter identifier: MQIACF\_CONNECTION\_COUNT).

The current number of connections to the queue manager.

### *CurrentLog* **(MQCFST)**

Log extent name (parameter identifier: MQCACF\_CURRENT\_LOG\_EXTENT\_NAME).

The name of the log extent that was being written to at the time of the Inquire command. If the queue manager is using circular logging, this is blank.

The maximum length of the string is MQ\_LOG\_EXTENT\_NAME\_LENGTH.

## *LogPath* **(MQCFST)**

Location of the recovery log extents (parameter identifier: MQCACF\_LOG\_PATH).

This identifies the directory where log files are created by the queue manager.

The maximum length of the string is MQ\_LOG\_PATH\_LENGTH.

#### *MediaRecoveryLog* **(MQCFST)**

Name of the oldest log extent required by the queue manager to perform media recovery (parameter identifier:

MQCACF\_MEDIA\_LOG\_EXTENT\_NAME). This is available only on queue managers using linear logging. If the queue manager is using circular logging, this is blank.

The maximum length of the string is MQ\_LOG\_EXTENT\_NAME\_LENGTH.

## *QMgrName* **(MQCFST)**

Name of the local queue manager (parameter identifier: MQCA\_Q\_MGR\_NAME).

The maximum length of the string is MQ\_Q\_MGR\_NAME\_LENGTH.

## *QMgrStatus* **(MQCFIN)**

Current execution status of the queue manager (parameter identifier: MQIACF\_Q\_MGR\_STATUS).

The value can be:

## **MQQMSTA\_STARTING**

The queue manager is initializing.

#### **MQQMSTA\_RUNNING**

The queue manager is fully initialized and is running.

#### **MQQMSTA\_QUIESCING**

The queue manager is quiescing.

#### *RestartRecoveryLog* **(MQCFST)**

Name of the oldest log extent required by the queue manager to perform restart recovery (parameter identifier:

MQCACF\_RESTART\_LOG\_EXTENT\_NAME).

This is available only on queue managers using linear logging. If the queue manager is using circular logging, this is blank.

The maximum length of the string is MQ\_LOG\_EXTENT\_NAME\_LENGTH.

## **Inquire Queue Names**

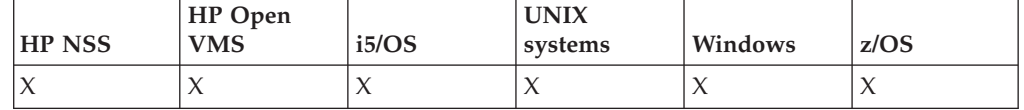

The Inquire Queue Names (MQCMD\_INQUIRE\_Q\_NAMES) command inquires a list of queue names that match the generic queue name, and the optional queue type specified.

#### **Required parameters:**

*QName*

#### **Optional parameters:**

*CommandScope*, *QSGDisposition*, *QType*

## **Required parameters (Inquire Queue Names)**

#### *QName* **(MQCFST)**

Queue name (parameter identifier: MQCA\_Q\_NAME).

Generic queue names are supported. A generic name is a character string followed by an asterisk  $(*)$ , for example ABC $*$ , and it selects all objects having names that start with the selected character string. An asterisk on its own matches all possible names.

The maximum length of the string is MQ\_Q\_LENGTH.

## **Optional parameters (Inquire Queue Names)**

## *CommandScope* **(MQCFST)**

Command scope (parameter identifier: MQCACF\_COMMAND\_SCOPE). This parameter applies to z/OS only.

Specifies how the command is executed when the queue manager is a member of a queue-sharing group. You can specify one of the following:

- blank (or omit the parameter altogether). The command is executed on the queue manager on which it was entered.
- a queue manager name. The command is executed on the queue manager you specify, providing it is active within the queue sharing group. If you specify a queue manager name other than the queue manager on which it was entered, you must be using a queue-sharing group environment, and the command server must be enabled.
- an asterisk  $(*)$ . The command is executed on the local queue manager and is also passed to every active queue manager in the queue-sharing group.

The maximum length is MQ\_QSG\_NAME\_LENGTH.

#### *QSGDisposition* **(MQCFIN)**

Disposition of the object within the group (parameter identifier: MQIA\_QSG\_DISP). This parameter applies to z/OS only.

Specifies the disposition of the object for which information is to be returned (that is, where it is defined and how it behaves). The value can be:

## **MQQSGD\_LIVE**

The object is defined as MQQSGD\_Q\_MGR or MQQSGD\_COPY. This is the default value if the parameter is not specified.

## **MQQSGD\_ALL**

The object is defined as MQQSGD\_Q\_MGR or MQQSGD\_COPY.

If there is a shared queue manager environment, and the command is being executed on the queue manager where it was issued, this option also displays information for objects defined with MQQSGD\_GROUP.

If MQQSGD\_LIVE is specified or defaulted, or if MQQSGD\_ALL is specified in a shared queue manager environment, the command might give duplicated names (with different dispositions).

## **MQQSGD\_COPY**

The object is defined as MQQSGD\_COPY.

#### **MQQSGD\_GROUP**

The object is defined as MQQSGD\_GROUP. This is permitted only in a shared queue environment.

#### **MQQSGD\_Q\_MGR**

The object is defined as MQQSGD\_Q\_MGR.

#### **MQQSGD\_PRIVATE**

The object is defined as MQQSGD\_Q\_MGR or MQQSGD\_COPY. Note that MQQSGD\_PRIVATE returns the same information as MQQSGD\_LIVE.

### **MQQSGD\_SHARED**

The object is defined as MQQSGD\_SHARED. This is permitted only in a shared queue environment.

## *QType* **(MQCFIN)**

Queue type (parameter identifier: MQIA\_Q\_TYPE).

If present, this parameter limits the queue names returned to queues of the specified type. If this parameter is not present, queues of all types are eligible. The value can be:

## **MQQT\_ALL**

All queue types.

## **MQQT\_LOCAL**

Local queue.

## **MQQT\_ALIAS**

Alias queue definition.

## **MQQT\_REMOTE**

Local definition of a remote queue.

#### **MQQT\_MODEL**

Model queue definition.

The default value if this parameter is not specified is MQQT\_ALL.

# **Inquire Queue Names (Response)**

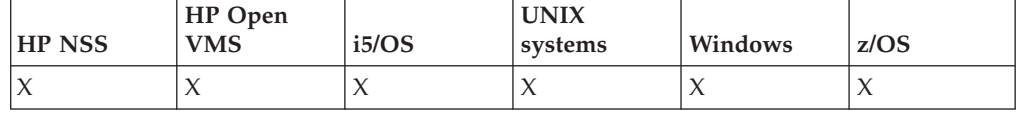

The response to the Inquire Queue Names (MQCMD\_INQUIRE\_Q\_NAMES) command consists of the response header followed by a single parameter structure giving zero or more names that match the specified queue name. This is followed by the *QTypes* structure, with the same number of entries as the *QNames* structure. Each entry gives the type of the queue with the corresponding entry in the *QNames* structure.

In addition to this, on z/OS only, the *QSGDispositions* parameter structure (with the same number of entries as the *QNames* structure) is returned. Each entry in this structure indicates the disposition of the object with the corresponding entry in the *QNames* structure.

### **Always returned:**

*QNames*, *QSGDispositions*, *QTypes*

## **Returned if requested:**

None

## **Response data**

## *QNames* **(MQCFSL)**

List of queue names (parameter identifier: MQCACF\_Q\_NAMES).

## *QSGDispositions* **(MQCFIL)**

List of QSG dispositions (parameter identifier: MQIACF\_QSG\_DISPS). This is valid on z/OS only. Possible values for fields in this structure are:

#### **MQQSGD\_COPY**

The object is defined as MQQSGD\_COPY.

#### **MQQSGD\_GROUP**

The object is defined as MQQSGD\_GROUP.

### **MQQSGD\_Q\_MGR**

The object is defined as MQQSGD\_Q\_MGR.

## **MQQSGD\_SHARED**

The object is defined as MQQSGD\_SHARED.

#### *QTypes* **(MQCFIL)**

List of queue types (parameter identifier: MQIACF\_Q\_TYPES). Possible values for fields in this structure are:

## **MQQT\_ALIAS**

Alias queue definition.

#### **MQQT\_LOCAL**

Local queue.

#### **MQQT\_REMOTE**

Local definition of a remote queue.

#### **MQQT\_MODEL**

Model queue definition.

## **Inquire Queue Status**

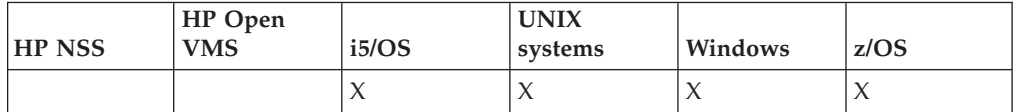

The Inquire Queue Status (MQCMD\_INQUIRE\_Q\_STATUS) command inquires about the status of a local WebSphere MQ queue. You must specify the name of a local queue for which you want to receive status information.

## **Required parameters:**

*QName*

#### **Optional parameters:**

*CommandScope*, *IntegerFilterCommand*, *OpenType*, *QSGDisposition*, *QStatusAttrs*, *StatusType*, *StringFilterCommand*,

## **Required parameters (Inquire Queue Status)**

## *QName* **(MQCFST)**

Queue name (parameter identifier: MQCA\_Q\_NAME).

Generic queue names are supported. A generic name is a character string followed by an asterisk (\*), for example ABC\*, and it selects all queues having names that start with the selected character string. An asterisk on its own matches all possible names.

The queue name is always returned, regardless of the attributes requested.

The maximum length of the string is MQ\_Q\_NAME\_LENGTH.

## **Optional parameters (Inquire Queue Status)**

*ByteStringFilterCommand* **(MQCFBF)**

Byte string filter command descriptor. The parameter identifier must be MQBACF\_EXTERNAL\_UOW\_ID or MQBACF\_Q\_MGR\_UOW\_ID. Use this to restrict the output from the command by specifying a filter condition. See "MQCFBF - PCF byte string filter [parameter"](#page-493-0) on page 478 for information about using this filter condition.

If you specify a byte string filter, you cannot also specify an integer filter using the *IntegerFilterCommand* parameter, or a string filter using the *StringFilterCommand* parameter.

### *CommandScope* **(MQCFST)**

Command scope (parameter identifier: MQCACF\_COMMAND\_SCOPE). This parameter applies to z/OS only.

Specifies how the command is executed when the queue manager is a member of a queue-sharing group. You can specify one of the following:

- v blank (or omit the parameter altogether). The command is executed on the queue manager on which it was entered.
- a queue manager name. The command is executed on the queue manager you specify, providing it is active within the queue sharing group. If you specify a queue manager name other than the queue manager on which it was entered, you must be using a queue-sharing group environment, and the command server must be enabled.
- an asterisk (\*). The command is executed on the local queue manager and is also passed to every active queue manager in the queue-sharing group.

The maximum length is MQ\_QSG\_NAME\_LENGTH.

You cannot use *CommandScope* as a parameter to filter on.

#### *IntegerFilterCommand* **(MQCFIF)**

Integer filter command descriptor. The parameter identifier must be any integer type parameter allowed in *QStatusAttrs* except MQIACF\_ALL, MQIACF\_MONITORING, and MQIACF\_Q\_TIME\_INDICATOR. Use this to restrict the output from the command by specifying a filter condition. See "MQCFIF - PCF integer filter [parameter"](#page-498-0) on page 483 for information about using this filter condition.

If you specify an integer filter, you cannot also specify a byte string filter using the *ByteStringFilterCommand* parameter or a string filter using the *StringFilterCommand* parameter.

## *OpenType* **(MQCFIN)**

Queue status open type (parameter identifier: MQIACF\_OPEN\_TYPE).

It is always returned, regardless of the queue instance attributes requested.

The value can be:

## **MQQSOT\_ALL**

Selects status for queues that are open with any type of access.

#### **MQQSOT\_INPUT**

Selects status for queues that are open for input.

#### **MQQSOT\_OUTPUT**

Selects status for queues that are open for output.

The default value if this parameter if not specified is MQQSOT\_ALL.

Filtering is not supported for this parameter.

#### *QSGDispositon* **(MQCFIN)**

QSG disposition (parameter identifier: MQIA\_QSG\_DISP).

Specifies the disposition of the object (that is, where it is defined and how it behaves). This is valid only on z/OS. The value can be:

#### **MQQSGD\_COPY**

The object is defined as MQQSGD\_COPY.

#### **MQQSGD\_Q\_MGR**

The object is defined as MQQSGD\_Q\_MGR.

### **MQQSGD\_SHARED**

The object is defined as MQQSGD\_SHARED.

You cannot use *QSGDispositon* as a parameter to filter on.

#### *QStatusAttrs* **(MQCFIL)**

Queue status attributes (parameter identifier: MQIACF\_Q\_STATUS\_ATTRS).

The attribute list can specify the following on its own (this is the default value used if the parameter is not specified):

## **MQIACF\_ALL**

All attributes.

or a combination of the following:

Where *StatusType* is MQIACF\_Q\_STATUS:

### **MQCA\_Q\_NAME**

Queue name.

#### **MQCACF\_LAST\_GET\_DATE**

Date of the last message successfully destructively read from the queue.

## **MQCACF\_LAST\_GET\_TIME**

Time of the last message successfully destructively read from the queue.

## **MQCACF\_LAST\_PUT\_DATE**

Date of the last message successfully put to the queue.

#### **MQCACF\_LAST\_PUT\_TIME**

Time of the last message successfully put to the queue.

#### **MQCACF\_MEDIA\_LOG\_EXTENT\_NAME**

Identity of the oldest log extent needed to perform media recovery of the queue.

On i5/OS, this identifies the name of the oldest journal receiver needed to perform media recovery of the queue.

### **MQIA\_CURRENT\_Q\_DEPTH**

The current number of messages on the queue.

## **MQIA\_MONITORING\_Q**

Current level of monitoring data collection.

#### **MQIA\_OPEN\_INPUT\_COUNT**

The number of handles that are currently open for input for the queue. This does not include handles that are open for browse.

### **MQIA\_OPEN\_OUTPUT\_COUNT**

The number of handles that are currently open for output for the queue.

#### **MQIACF\_HANDLE\_STATE**

Whether an API call is in progress.

### **MQIACF\_MONITORING**

All of the queue status monitoring attributes. These are:

- MQCACF LAST GET DATE
- MQCACF\_LAST\_GET\_TIME
- MQCACF\_LAST\_PUT\_DATE
- MQCACF\_LAST\_PUT\_TIME
- v MQIA\_MONITORING\_Q
- MQIACF\_OLDEST\_MSG\_AGE
- MQIACF\_Q\_TIME\_INDICATOR

Filtering is not supported for this parameter.

#### **MQIACF\_OLDEST\_MSG\_AGE**

Age of oldest message on the queue.

## **MQIACF\_Q\_TIME\_INDICATOR**

Indicator of the time that messages remain on the queue.

## **MQIACF\_UNCOMMITED\_MSGS**

Whether there are uncommitted messages on the queue.

Where *StatusType* is MQIACF\_Q\_HANDLE:

## **MQBACF\_EXTERNAL\_UOW\_ID**

Unit of recovery identifier assigned by the queue manager.

## **MQBACF\_Q\_MGR\_UOW\_ID**

External unit of recovery identifier associated with the connection.

### **MQCA\_Q\_NAME**

Queue name.

### **MQCACF\_APPL\_TAG**

This is a string containing the tag of the application connected to the queue manager.

## **MQCACF\_ASID**

Address-space identifier of the application identified by *ApplTag*. This parameter is valid on z/OS only.

#### **MQCACF\_PSB\_NAME**

Name of the program specification block (PSB) associated with the running IMS transaction. This parameter is valid on z/OS only.

## **MQCACF\_PSTID**

Identifier of the IMS program specification table (PST) for the connected IMS region. This parameter is valid on z/OS only.

## **MQCACF\_TASK\_NUMBER**

CICS task number. This parameter is valid on z/OS only.

#### **MQCACF\_TRANSACTION\_ID**

CICS transaction identifier. This parameter is valid on z/OS only.

#### **MQCACF\_USER\_IDENTIFIER**

The username of the application that has opened the specified queue.

#### **MQCACH\_CHANNEL\_NAME**

The name of the channel that has the queue open, if any.

#### **MQCACH\_CONNECTION\_NAME**

The connection name of the channel that has the queue open, if any.

### **MQIA\_APPL\_TYPE**

The type of application that has the queue open.

## **MQIACF\_OPEN\_BROWSE**

Open browse.

Filtering is not supported for this parameter.

## **MQIACF\_OPEN\_INPUT\_TYPE**

Open input type.

Filtering is not supported for this parameter.

## **MQIACF\_OPEN\_INQUIRE**

Open inquire.

Filtering is not supported for this parameter.

## **MQIACF\_OPEN\_OPTIONS**

The options used to open the queue.

If this parameter is requested, the following parameter structures are also returned:

- v *OpenBrowse*
- v *OpenInputType*
- v *OpenInquire*
- v *OpenOutput*
- v *OpenSet*

Filtering is not supported for this parameter.

## **MQIACF\_OPEN\_OUTPUT**

Open output.

Filtering is not supported for this parameter.

## **MQIACF\_OPEN\_SET**

Open set.

Filtering is not supported for this parameter.

#### **MQIACF\_PROCESS\_ID**

The process identifier of the application that has opened the specified queue.

## **MQIACF\_ASYNC\_STATE**

#### **MQIACF\_THREAD\_ID**

The thread identifier of the application that has opened the specified queue.

## **MQIACF\_UOW\_TYPE**

Type of external unit of recovery identifier as seen by the queue manager.

## *StatusType* **(MQCFIN)**

Queue status type (parameter identifier: MQIACF\_Q\_STATUS\_TYPE).

Specifies the type of status information required.

The value can be:

## **MQIACF\_Q\_STATUS**

Selects status information relating to queues.

### **MQIACF\_Q\_HANDLE**

Selects status information relating to the handles that are accessing the queues.

The default value, if this parameter is not specified, is MQIACF\_Q\_STATUS.

You cannot use *StatusType* as a parameter to filter on.

## *StringFilterCommand* **(MQCFSF)**

String filter command descriptor. The parameter identifier must be any string

type parameter allowed in *QStatusAttrs* except MQCA\_Q\_NAME. Use this to restrict the output from the command by specifying a filter condition. See "MQCFSF - PCF string filter [parameter"](#page-505-0) on page 490 for information about using this filter condition.

If you specify a string filter, you cannot also specify a byte string filter using the *ByteStringFilterCommand* parameter or an integer filter using the *IntegerFilterCommand* parameter.

## **Error codes (Inquire Queue Status)**

This command might return the following in the response format header, in addition to the values shown on page "Error codes applicable to all [commands"](#page-38-0) on [page](#page-38-0) 23.

## *Reason* **(MQLONG)**

The value can be:

## **MQRCCF\_Q\_TYPE\_ERROR**

Queue type not valid.

## **Inquire Queue Status (Response)**

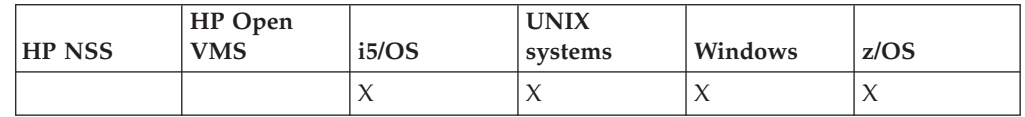

The response to the Inquire Queue Status (MQCMD\_INQUIRE\_Q\_STATUS) command consists of the response header followed by the *QName* structure and a set of attribute parameter structures determined by the value of *StatusType* in the Inquire command.

### **Always returned:**

*QName*, *QSGDisposition*, *StatusType*

Possible values of *StatusType* are:

#### **MQIACF\_Q\_STATUS**

Returns status information relating to queues.

#### **MQIACF\_Q\_HANDLE**

Returns status information relating to the handles that are accessing the queues.

## **Returned if requested and** *StatusType* **is MQIACF\_Q\_STATUS:**

*CurrentQDepth*, *LastGetDate*, *LastGetTime*, *LastPutDate*, *LastPutTime*, *MediaRecoveryLogExtent*, *OldestMsgAge*, *OnQTime*, *OpenInputCount*, *OpenOutputCount*, *QueueMonitoring*, *UncommittedMsgs*

## **Returned if requested and** *StatusType* **is MQIACF\_Q\_HANDLE:**

*ApplTag*, *ApplType*, *ASId*, *AsynchronousState*, *ChannelName*, *ConnectionName*, *ExternalUOWId*, *HandleState*, *OpenOptions*, *ProcessId*, *PSBName*, *PSTId*, *QMgrUOWId*, *TaskNumber*, *ThreadId*, *TransactionId*, *UOWIdentifier*, *UOWType*, *UserIdentifier*

# **Response data if StatusType is MQIACF\_Q\_STATUS**

## *CurrentQDepth* **(MQCFIN)**

Current queue depth (parameter identifier: MQIA\_CURRENT\_Q\_DEPTH).

#### *LastGetDate* **(MQCFST)**

Date on which the last message was destructively read from the queue (parameter identifier: MQCACF\_LAST\_GET\_DATE).

The date, in the form yyyy-mm-dd, on which the last message was successfully read from the queue. The date is returned in the time zone in which the queue manager is running.

The maximum length of the string is MQ\_DATE\_LENGTH.

## *LastGetTime* **(MQCFST)**

Time at which the last message was destructively read from the queue (parameter identifier: MQCACF\_LAST\_GET\_TIME).

The time, in the form hh.mm.ss, at which the last message was successfully read from the queue. The time is returned in the time zone in which the queue manager is running.

The maximum length of the string is MQ\_TIME\_LENGTH.

#### *LastPutDate* **(MQCFST)**

Date on which the last message was successfully put to the queue (parameter identifier: MQCACF\_LAST\_PUT\_DATE).

The date, in the form yyyy-mm-dd, on which the last message was successfully put to the queue. The date is returned in the time zone in which the queue manager is running.

The maximum length of the string is MQ\_DATE\_LENGTH.

#### *LastPutTime* **(MQCFST)**

Time at which the last message was successfully put to the queue (parameter identifier: MQCACF\_LAST\_PUT\_TIME).

The time, in the form hh.mm.ss, at which the last message was successfully put to the queue. The time is returned in the time zone in which the queue manager is running.

The maximum length of the string is MQ\_TIME\_LENGTH.

### *MediaRecoveryLogExtent* **(MQCFST)**

Name of the oldest log extent needed to perform media recovery of the queue (parameter identifier: MQCACF\_MEDIA\_LOG\_EXTENT\_NAME).

On i5/OS, this identifies the name of the oldest journal receiver needed to perform media recovery of the queue.

Note that the name returned is of the form Snnnnnnn.LOG and is *not* a fully qualified path name. This allows the name to be easily correlated with the messages issued following an rcdmqimg command to identify those queues causing the media recovery LSN not to move forwards.

This is valid on AIX, HP-UX, Linux, i5/OS, Solaris, and Windows.

The maximum length of the string is MQ\_LOG\_EXTENT\_NAME\_LENGTH.

### *OldestMsgAge* **(MQCFIN)**

Age of the oldest message (parameter identifier:

MQIACF\_OLDEST\_MSG\_AGE). Age, in seconds, of the oldest message on the queue.

If the value is unavailable, MQMON\_NOT\_AVAILABLE is returned. If the queue is empty, 0 is returned. If the value exceeds 999 999 999, it is returned as 999 999 999.

## *OnQTime* **(MQCFIL)**

Indicator of the time that messages remain on the queue (parameter identifier: MQIACH\_Q\_TIME\_INDICATOR). Amount of time, in microseconds, that a message spent on the queue. Two values are returned:

- A value based on recent activity over a short period of time.
- v A value based on activity over a longer period of time.

Where no measurement is available, the value MQMON\_NOT\_AVAILABLE is returned. If the value exceeds 999 999 999, it is returned as 999 999 999.

#### *OpenInputCount* **(MQCFIN)**

Open input count (parameter identifier: MQIA\_OPEN\_INPUT\_COUNT).

## *OpenOutputCount* **(MQCFIN)**

Open output count (parameter identifier: MQIA\_OPEN\_OUTPUT\_COUNT).

### *QName* **(MQCFST)**

Queue name (parameter identifier: MQCA\_Q\_NAME).

The maximum length of the string is MQ\_Q\_NAME\_LENGTH.

## *QSGDisposition* **(MQCFIN)**

QSG disposition (parameter identifier: MQIA\_QSG\_DISP).

Returns the disposition of the object (that is, where it is defined and how it behaves). This parameter is valid on z/OS only. The value can be:

## **MQQSGD\_COPY**

The object is defined as MQQSGD\_COPY.

## **MQQSGD\_Q\_MGR**

The object is defined as MQQSGD\_Q\_MGR.

#### **MQQSGD\_SHARED**

The object is defined as MQQSGD\_SHARED.

### *QueueMonitoring* **(MQCFIN)**

Current level of monitoring data collection for the queue (parameter identifier: MQIA\_MONITORING\_Q). The value can be:

#### **MQMON\_OFF**

Monitoring for the queue is switched off.

## **MQMON\_LOW**

Low rate of data collection.

## **MQMON\_MEDIUM**

Medium rate of data collection.

## **MQMON\_HIGH**

High rate of data collection.

## *StatusType* **(MQCFST)**

Queue status type (parameter identifier: MQIACF\_Q\_STATUS\_TYPE).

Specifies the type of status information.

#### *UncommittedMsgs* **(MQCFIN)**

Whether or not there are uncommitted messages (parameter identifier: MQIACF\_UNCOMMITTED\_MSGS). The value can be:

#### **MQQSUM\_YES**

There are uncommitted messages.

## **MQQSUM\_NO**

There are no uncommitted messages.

## **Response data if StatusType is MQIACF\_Q\_HANDLE**

## *ApplTag* **(MQCFST)**

Open application tag (parameter identifier: MQCACF\_APPL\_TAG).

The maximum length of the string is MQ\_APPL\_TAG\_LENGTH.

#### *ApplType* **(MQCFIN)**

Open application type (parameter identifier: MQIA\_APPL\_TYPE).

The value can be:

#### **MQAT\_QMGR**

A queue manager process.

#### **MQAT\_CHANNEL\_INITIATOR**

The channel initiator.

## **MQAT\_USER**

A user application.

## **MQAT\_BATCH**

Application using a batch connection. This applies only to z/OS.

#### **MQAT\_RRS\_BATCH**

RRS-coordinated application using a batch connection. This applies only to z/OS.

## **MQAT\_CICS**

A CICS transaction. This applies only to z/OS.

#### **MQAT\_IMS**

An IMS transaction. This applies only to z/OS.

## *ASId* **(MQCFST)**

Address-space identifier (parameter identifier: MQCACF\_ASID).

The 4–character address-space identifier of the application identified by *ApplTag*. It distinguishes duplicate values of *ApplTag*. This parameter applies only to z/OS.

The length of the string is MQ\_ASID\_LENGTH.

## *AsynchronousState* **(MQCFIN)**

The state of the asynchronous consumer on this queue (parameter identifier: MQIACF\_ASYNC\_STATE).

The value can be:

#### **MQAS\_ACTIVE**

An MQCB call has set up a function to call back to process messages asynchronously and the connection handle has been started so that asynchronous message consumption can proceed.

#### **MQAS\_INACTIVE**

An MQCB call has set up a function to call back to process messages asynchronously but the connection handle has not yet been started, or has been stopped or suspended, so that asynchronous message consumption cannot currently proceed.

#### **MQAS\_SUSPENDED**

The asynchronous consumption call back has been suspended so that

asynchronous message consumption cannot currently proceed on this handle. This can be either because an MQCB or MQCTL call with *Operation* MQOP\_SUSPEND has been issued against this object handle by the application, or because it has been suspended by the system. If it has been suspended by the system, as part of the process of suspending asynchronous message consumption the call back function will be called with the reason code that describes the problem resulting in suspension. This will be reported in the *Reason* field in the MQCBC structure passed to the call back. In order for asynchronous message consumption to proceed, the application must issue an MQCB or MQCTL call with *Operation* MQOP\_RESUME.

## **MQAS\_SUSPENDED\_TEMPORARY**

The asynchronous consumption call back has been temporarily suspended by the system so that asynchronous message consumption cannot currently proceed on this object handle. As part of the process of suspending asynchronous message consumption the call back function will be called with the reason code that describes the problem resulting in suspension. This will be reported in the *Reason* field in the MQCBC structure passed to the call back. The call back function will be called again when asynchronous message consumption is resumed by the system once the temporary condition has been resolved.

## **MQAS\_NONE**

An MQCB call has not been issued against this handle, so no asynchronous message consumption is configured on this handle.

### *ChannelName* **(MQCFST)**

Channel name (parameter identifier: MQCACH\_CHANNEL\_NAME).

The maximum length of the string is MQ\_CHANNEL\_NAME\_LENGTH.

#### *Conname* **(MQCFST)**

Connection name (parameter identifier: MQCACH\_CONNECTION\_NAME).

The maximum length of the string is MQ\_CONN\_NAME\_LENGTH.

#### *ExternalUOWId* **(MQCFBS)**

RRS unit-of–recovery identifier (parameter identifier: MQBACF\_EXTERNAL\_UOW\_ID).

The RRS unit-of-recovery identifier associated with the handle. This parameter is valid only on z/OS only.

The length of the string is MQ\_EXTERNAL\_UOW\_ID\_LENGTH.

## *HandleState* **(MQCFIN)**

State of the handle (parameter identifier: MQIACF\_HANDLE\_STATE).

The value may be:

## **MQHSTATE\_ACTIVE**

An API call from a connection is currently in progress for this object. For a queue, this condition can arise when an MQGET WAIT call is in progress.

If there is an MQGET SIGNAL outstanding, then this does not mean, by itself, that the handle is active.

#### **MQHSTATE\_INACTIVE**

No API call from a connection is currently in progress for this object. For a queue, this condition can arise when no MQGET WAIT call is in progress.

## *OpenBrowse* **(MQCFIN)**

Open browse (parameter identifier: MQIACF\_OPEN\_BROWSE).

The value can be:

## **MQQSO\_YES**

The queue is open for browsing.

## **MQQSO\_NO**

The queue is not open for browsing.

### *OpenInputType* **(MQCFIN)**

Open input type (parameter identifier: MQIACF\_OPEN\_INPUT\_TYPE).

The value can be:

## **MQQSO\_NO**

The queue is not open for inputing.

### **MQQSO\_SHARED**

The queue is open for shared input.

## **MQQSO\_EXCLUSIVE**

The queue is open for exclusive input.

## *OpenInquire* **(MQCFIN)**

Open inquire (parameter identifier: MQIACF\_OPEN\_INQUIRE).

The value can be:

## **MQQSO\_YES**

The queue is open for inquiring.

#### **MQQSO\_NO**

The queue is not open for inquiring.

## *OpenOptions* **(MQCFIN)**

Open options currently in force for the queue (parameter identifier: MQIACF\_OPEN\_OPTIONS).

## *OpenOutput* **(MQCFIN)**

Open output (parameter identifier: MQIACF\_OPEN\_OUTPUT).

The value can be:

## **MQQSO\_YES**

The queue is open for outputting.

#### **MQQSO\_NO**

The queue is not open for outputting.

## *OpenSet* **(MQCFIN)**

Open set (parameter identifier: MQIACF\_OPEN\_SET).

The value can be:

#### **MQQSO\_YES**

The queue is open for setting.

## **MQQSO\_NO**

The queue is not open for setting.

## *ProcessId* **(MQCFIN)**

Open application process ID (parameter identifier: MQIACF\_PROCESS\_ID).

## *PSBName* **(MQCFST)**

Program specification block (PSB) name (parameter identifier: MQCACF\_PSB\_NAME).

The 8–character name of the PSB associated with the running IMS transaction. This parameter is valid on z/OS only.

The length of the string is MQ\_PSB\_NAME\_LENGTH.

#### *PSTId* **(MQCFST)**

Program specification table (PST) identifier (parameter identifier: MQCACF\_PST\_ID).

The 4–character identifier of the PST region identifier for the connected IMS region. This parameter is valid on z/OS only.

The length of the string is MQ\_PST\_ID\_LENGTH.

### *QMgrUOWId* **(MQCFBS)**

The unit of recovery assigned by the queue manager (parameter identifier: MQBACF\_Q\_MGR\_UOW\_ID).

On z/OS, this is a 6–byte log RBA, displayed as 12 hexadecimal characters. On platforms other than z/OS, this is an 8–byte transaction identifier, displayed as 16 hexadecimal characters.

The maximum length of the string is MQ\_UOW\_ID\_LENGTH.

## *QName* **(MQCFST)**

Queue name (parameter identifier: MQCA\_Q\_NAME).

The maximum length of the string is MQ\_Q\_NAME\_LENGTH.

#### *QSGDisposition* **(MQCFIN)**

QSG disposition (parameter identifier: MQIA\_QSG\_DISP).

Returns the disposition of the object (that is, where it is defined and how it behaves). This parameter is valid on z/OS only. The value can be:

## **MQQSGD\_COPY**

The object is defined as MQQSGD\_COPY.

#### **MQQSGD\_Q\_MGR**

The object is defined as MQQSGD\_Q\_MGR.

#### **MQQSGD\_SHARED**

The object is defined as MQQSGD\_SHARED.

#### *StatusType* **(MQCFST)**

Queue status type (parameter identifier: MQIACF\_Q\_STATUS\_TYPE).

Specifies the type of status information.

#### *TaskNumber* **(MQCFST)**

CICS task number (parameter identifier: MQCACF\_TASK\_NUMBER).

A 7–digit CICS task number. This parameter is valid on z/OS only.

The length of the string is MQ\_TASK\_NUMBER\_LENGTH.

### *ThreadId* **(MQCFIN)**

Open application thread ID (parameter identifier: MQIACF\_THREAD\_ID).

The maximum length of the string is MQ\_PROCESS\_NAME\_LENGTH.

### *TransactionId* **(MQCFST)**

CICS transaction identifier (parameter identifier: MQCACF\_TRANSACTION\_ID).

A 4–character CICS transaction identifier. This parameter is valid on z/OS only.

The length of the string is MQ\_TRANSACTION\_ID\_LENGTH.

#### *UOWIdentifier* **(MQCFBS)**

The external unit of recovery associated with the connection (parameter identifier: MQBACF\_EXTERNAL\_UOW\_ID).

This is the recovery identifier for the unit of recovery. Its format is determined by the value of *UOWType*.

The maximum length of the string is MQ\_UOW\_ID\_LENGTH.

#### *UOWType* **(MQCFIN)**

Type of external unit of recovery identifier as perceived by the queue manager (parameter identifier: MQIACF\_UOW\_TYPE).

The value can be:

## **MQUOWT\_Q\_MGR**

## **MQUOWT\_CICS**

Valid only on z/OS.

## **MQUOWT\_RRS**

Valid only on z/OS.

#### **MQUOWT\_IMS**

Valid only on z/OS.

## **MQUOWT\_XA**

*UOWType* identifies the *UOWIdentifier* type and not the type of the transaction coordinator. When the value of *UOWType* is MQUOWT\_Q\_MGR, the associated identifier is in *QMgrUOWId* (and not *UOWIdentifier*).

### *UserIdentifier* **(MQCFST)**

Open application username (parameter identifier: MQCACF\_USER\_IDENTIFIER).

The maximum length of the string is MQ\_MAX\_USER\_ID\_LENGTH.

# **Inquire Security**

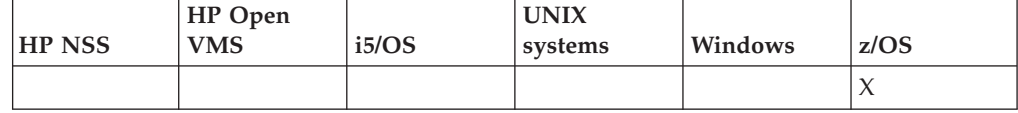

The Inquire Security (MQCMD\_INQUIRE\_SECURITY) command returns information about the current settings for the security parameters.

#### **Required parameters:**

*None*

#### **Optional parameters:**

*CommandScope*, *SecurityAttrs*

# **Optional parameters (Inquire Security)**

## *CommandScope* **(MQCFST)**

Command scope (parameter identifier: MQCACF\_COMMAND\_SCOPE).

Specifies how the command is executed when the queue manager is a member of a queue-sharing group. You can specify one of the following:

- blank (or omit the parameter altogether). The command is executed on the queue manager on which it was entered.
- a queue manager name. The command is executed on the queue manager you specify, providing it is active within the queue sharing group. If you specify a queue manager name other than the queue manager on which it was entered, you must be using a queue-sharing group environment, and the command server must be enabled.
- an asterisk (\*). The command is executed on the local queue manager and is also passed to every active queue manager in the queue-sharing group.

The maximum length is MQ\_QSG\_NAME\_LENGTH.

### *SecurityAttrs* **(MQCFIL)**

Security parameter attributes (parameter identifier: MQIACF\_SECURITY\_ATTRS).

The attribute list might specify the following on its own (this is the default value used if the parameter is not specified):

## **MQIACF\_ALL**

All attributes.

or a combination of the following:

## **MQIACF\_SECURITY\_SWITCH**

Current setting of the switch profiles. If the subsystem security switch is off, no other switch profile settings are returned.

## **MQIACF\_SECURITY\_TIMEOUT**

Timeout value.

## **MQIACF\_SECURITY\_INTERVAL**

Time interval between checks.

## **Inquire Security (Response)**

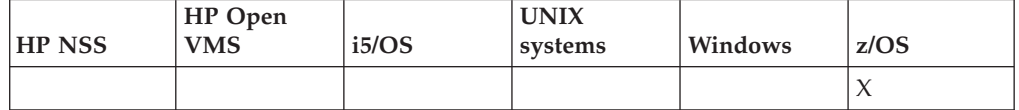

The response to the Inquire Security (MQCMD\_INQUIRE\_SECURITY) command consists of the response header followed by the requested combination of attribute parameter structures. One message is returned if either *SecurityTimeout* or *SecurityInterval* is specified on the command. If *SecuritySwitch* is specified, one message per security switch found is returned. This includes the *SecuritySwitch*, *SecuritySwitchSetting*, and *SecuritySwitchProfile* attribute parameter structures.

## **Returned if requested:**

*SecurityInterval*, *SecuritySwitch*, *SecuritySwitchProfile*, *SecuritySwitchSetting*, *SecurityTimeout*

## **Response data**

#### *SecurityInterval* **(MQCFIN)**

Time interval between checks (parameter identifier: MQIACF\_SECURITY\_INTERVAL).

The interval, in minutes, between checks for user IDs and their associated resources to determine whether *SecurityTimeout* has expired.

#### *SecuritySwitch* **(MQCFIN)**

Security switch profile (parameter identifier: MQIA\_CF\_LEVEL).

. The value can be:

#### **MQSECSW\_SUBSYSTEM**

Subsystem security switch.

## **MQSECSW\_Q\_MGR**

Queue manager security switch.

## **MQSECSW\_QSG**

Queue sharing group security switch.

#### **MQSECSW\_CONNECTION**

Connection security switch.

# **MQSECSW\_COMMAND**

Command security switch.

## **MQSECSW\_CONTEXT**

Context security switch.

## **MQSECSW\_ALTERNATE\_USER**

Alternate user security switch.

#### **MQSECSW\_PROCESS**

Process security switch.

#### **MQSECSW\_NAMELIST**

Namelist security switch.

#### **MQSECSW\_TOPIC**

Topic security switch.

## **MQSECSW\_Q**

Queue security switch.

## **MQSECSW\_COMMAND\_RESOURCES**

Command resource security switch.

## *SecuritySwitchProfile* **(MQCFST)**

Security switch profile (parameter identifier: MQCACF\_SECURITY\_PROFILE).

The maximum length of the string is MQ\_SECURITY\_PROFILE\_LENGTH.

#### *SecuritySwitchSetting* **(MQCFIN)**

Setting of the security switch (parameter identifier: MQIACF\_SECURITY\_SETTING).

## The value can be:

**MQSECSW\_ON\_FOUND** Switch ON, profile found.

## **MQSECSW\_OFF\_FOUND** Switch OFF, profile found.

#### **MQSECSW\_ON\_NOT\_FOUND**

Switch ON, profile not found.

## **MQSECSW\_OFF\_NOT\_FOUND**

Switch OFF, profile not found.

#### **MQSECSW\_OFF\_ERROR**

Switch OFF, profile error.

## **MQSECSW\_ON\_OVERRIDDEN**

Switch ON, profile overridden.

#### *SecurityTimeout* **(MQCFIN)**

Timeout value (parameter identifier: MQIACF\_SECURITY\_TIMEOUT).

How long, in minutes, security information about an unused user ID and associated resources is retained.

## **Inquire Service**

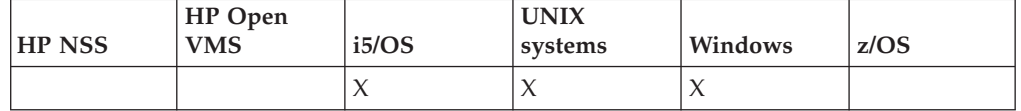

The Inquire Service (MQCMD\_INQUIRE\_SERVICE) command inquires about the attributes of existing WebSphere MQ services.

**Required parameters:**

*ServiceName*

## **Optional parameters:**

*IntegerFilterCommand*, *ServiceAttrs*, *StringFilterCommand*

## **Required parameters (Inquire Service)**

## *ServiceName* **(MQCFST)**

Service name (parameter identifier: MQCA\_SERVICE\_NAME).

This is the name of the service whose attributes are required. Generic service names are supported. A generic name is a character string followed by an asterisk (\*), for example ABC\*, and it selects all services having names that start with the selected character string. An asterisk on its own matches all possible names.

The service name is always returned regardless of the attributes requested.

The maximum length of the string is MQ\_OBJECT\_NAME\_LENGTH.

## **Optional parameters (Inquire Service)**

## *IntegerFilterCommand* **(MQCFIF)**

Integer filter command descriptor. The parameter identifier must be any integer type parameter allowed in *ServiceAttrs* except MQIACF\_ALL. Use this to restrict the output from the command by specifying a filter condition. See "MQCFIF - PCF integer filter [parameter"](#page-498-0) on page 483 for information about using this filter condition.

If you specify an integer filter, you cannot also specify a string filter using the *StringFilterCommand* parameter.

## *ServiceAttrs* **(MQCFIL)**

Service attributes (parameter identifier: MQIACF\_SERVICE\_ATTRS).

The attribute list might specify the following on its own (this is the default value if the parameter is not specified):

## **MQIACF\_ALL**

All attributes.

or a combination of the following:

## **MQCA\_ALTERATION\_DATE**

Date on which the definition was last altered.

## **MQCA\_ALTERATION\_TIME**

Time at which the definition was last altered.

### **MQCA\_SERVICE\_DESC**

Description of service definition.

## **MQCA\_SERVICE\_NAME**

Name of service definition.

## **MQCA\_SERVICE\_START\_ARGS**

Arguments to be passed to the service program.

# **MQCA\_SERVICE\_START\_COMMAND**

Name of program to run to start the service.

## **MQCA\_SERVICE\_STOP\_ARGS**

Arguments to be passed to the stop program to stop the service.

## **MQCA\_STDERR\_DESTINATION**

Destination of standard error for the process.

## **MQCA\_STDOUT\_DESTINATION**

Destination of standard output for the process.

## **MQCA\_SERVICE\_START\_ARGS**

Arguments to be passed to the service program.

## **MQIA\_SERVICE\_CONTROL**

When the queue manager should start the service.

## **MQIA\_SERVICE\_TYPE**

Mode in which the service is to run.

## *StringFilterCommand* **(MQCFSF)**

String filter command descriptor. The parameter identifier must be any string type parameter allowed in *ServiceAttrs* except MQCA\_SERVICE\_NAME. Use this to restrict the output from the command by specifying a filter condition. See "MQCFSF - PCF string filter [parameter"](#page-505-0) on page 490 for information about using this filter condition.

If you specify a string filter, you cannot also specify an integer filter using the *IntegerFilterCommand* parameter.

## **Inquire Service (Response)**

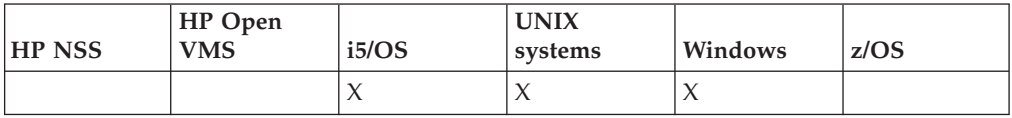

The response to the Inquire Service (MQCMD\_INQUIRE\_SERVICE) command consists of the response header followed by the *ServiceName* structure and the requested combination of attribute parameter structures. If a generic service name was specified, one such message is generated for each service found.

#### **Always returned:**

*ServiceName*

## **Returned if requested:**

*AlterationDate*, *AlterationTime*, *Arguments*, *ServiceDesc*, *ServiceType*, *StartArguments*, *StartCommand*, *StartMode*, *StderrDestination*, *StdoutDestination*, *StopArguments*, *StopCommand*

## **Response data**

## *AlterationDate* **(MQCFST)**

Alteration date (parameter identifier: MQCA\_ALTERATION\_DATE).

The date on which the information was last altered in the form yyyy-mm-dd.

## *AlterationTime* **(MQCFST)**

Alteration time (parameter identifier: MQCA\_ALTERATION\_TIME).

The time at which the information was last altered in the form hh.mm.ss.

## *ServiceDesc* **(MQCFST)**

Description of service definition (parameter identifier: MQCA\_SERVICE\_DESC).

The maximum length of the string is MQ\_SERVICE\_DESC\_LENGTH.

#### *ServiceName* **(MQCFST)**

Name of service definition (parameter identifier: MQCA\_SERVICE\_NAME).

The maximum length of the string is MQ\_SERVICE\_NAME\_LENGTH.

#### *ServiceType* **(MQCFIN)**

The mode in which the service is to run (parameter identifier: MQIA\_SERVICE\_TYPE).

The value can be:

#### **MQSVC\_TYPE\_SERVER**

Only one instance of the service can be executed at a time, with the status of the service made available by the Inquire Service Status command.

### **MQSVC\_TYPE\_COMMAND**

Multiple instances of the service can be started.

#### *StartArguments* **(MQCFST)**

The arguments to be passed to the user program at queue manager startup (parameter identifier: MQCA\_SERVICE\_START\_ARGS).

The maximum length of the string is MQ\_SERVICE\_ARGS\_LENGTH.

## *StartCommand* **(MQCFST)**

Service program name (parameter identifier: MQCA\_SERVICE\_START\_COMMAND).

The name of the program which is to run.

The maximum length of the string is MQ\_SERVICE\_COMMAND\_LENGTH.

#### *StartMode* **(MQCFIN)**

Service mode (parameter identifier: MQIA\_SERVICE\_CONTROL).

Specifies how the service is to be started and stopped. The value can be:

## **MQSVC\_CONTROL\_MANUAL**

The service is not to be started automatically or stopped automatically. It is to be controlled by user command.

## **MQSVC\_CONTROL\_Q\_MGR**

The service is to be started and stopped at the same time as the queue manager is started and stopped.

## **MQSVC\_CONTROL\_Q\_MGR\_START**

The service is to be started at the same time as the queue manager is started, but is not requested to stop when the queue manager is stopped.

## *StderrDestination* **(MQCFST)**

The path to a file to which the standard error (stderr) of the service program is to be redirected (parameter identifier: MQCA\_STDERR\_DESTINATION).

The maximum length of the string is MQ\_SERVICE\_PATH\_LENGTH.

### *StdoutDestination* **(MQCFST)**

The path to a file to which the standard output (stdout) of the service program is to be redirected (parameter identifier: MQCA\_STDOUT\_DESTINATION).

The maximum length of the string is MQ\_SERVICE\_PATH\_LENGTH.

## *StopArguments* **(MQCFST)**

The arguments to be passed to the stop program when instructed to stop the service (parameter identifier: MQCA\_SERVICE\_STOP\_ARGS).

The maximum length of the string is MQ\_SERVICE\_ARGS\_LENGTH.

### *StopCommand* **(MQCFST)**

Service program stop command (parameter identifier: MQCA\_SERVICE\_STOP\_COMMAND).

This is the name of the program that is to run when the service is requested to stop.

The maximum length of the string is MQ\_SERVICE\_COMMAND\_LENGTH.

## **Inquire Service Status**

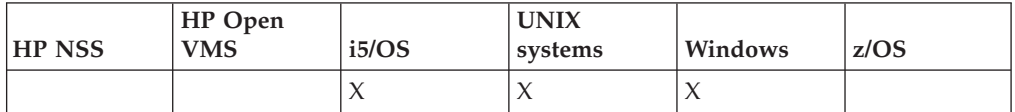

The Inquire Service Status (MQCMD\_INQUIRE\_SERVICE\_STATUS) command inquires about the status of one or more WebSphere MQ service instances.

## **Required parameters:**

*ServiceName*

#### **Optional parameters:**

*IntegerFilterCommand*, *ServiceStatusAttrs*, *StringFilterCommand*

## **Required parameters (Inquire Service Status)**

#### *ServiceName* **(MQCFST)**

Service name (parameter identifier: MQCACH\_SERVICE\_NAME).

Generic service names are supported. A generic name is a character string followed by an asterisk  $(*)$ , for example ABC $*$ , and it selects all services having names that start with the selected character string. An asterisk on its own matches all possible names.

The service name is always returned, regardless of the attributes requested.

The maximum length of the string is MQ\_OBJECT\_NAME\_LENGTH.

## **Optional parameters (Inquire Service Status)**

## *IntegerFilterCommand* **(MQCFIF)**

Integer filter command descriptor. The parameter identifier must be any integer type parameter allowed in *ServiceStatusAttrs* except MQIACF\_ALL. Use this to restrict the output from the command by specifying a filter condition. See "MQCFIF - PCF integer filter [parameter"](#page-498-0) on page 483 for information about using this filter condition.

If you specify an integer filter, you cannot also specify a string filter using the *StringFilterCommand* parameter.

## *ServiceStatusAttrs* **(MQCFIL)**

Service status attributes (parameter identifier: MQIACF\_SERVICE\_STATUS\_ATTRS).

The attribute list can specify the following on its own (this is the default value used if the parameter is not specified):

#### **MQIACF\_ALL**

All attributes.

or a combination of the following:

## **MQCA\_SERVICE\_DESC**

Description of service definition.

## **MQCA\_SERVICE\_NAME**

Name of service definition.

## **MQCA\_SERVICE\_START\_ARGS**

The arguments to pass to the service program.

## **MQCA\_SERVICE\_START\_COMMAND**

The name of the program to run to start the service.

## **MQCA\_SERVICE\_STOP\_ARGS**

The arguments to pass to the stop command to stop the service.

## **MQCA\_SERVICE\_STOP\_COMMAND** The name of the program to run to stop the service.

# **MQCA\_STDERR\_DESTINATION**

Destination of standard error for the process.

# **MQCA\_STDOUT\_DESTINATION**

Destination of standard output for the process.

#### **MQCACF\_SERVICE\_START\_DATE**

The date on which the service was started.

## **MQCACF\_SERVICE\_START\_TIME**

The time at which the service was started.

## **MQIA\_SERVICE\_CONTROL**

How the service is to be started and stopped.

## **MQIA\_SERVICE\_TYPE**

The mode in which the service is to run.

## **MQIACF\_PROCESS\_ID**

The process identifier of the operating system task under which this service is executing.

## **MQIACF\_SERVICE\_STATUS**

Current status of the service.

## *StringFilterCommand* **(MQCFSF)**

String filter command descriptor. The parameter identifier must be any string type parameter allowed in *ServiceStatusAttrs* except

MQCA\_SERVICE\_NAME. Use this to restrict the output from the command by specifying a filter condition. See "MQCFSF - PCF string filter [parameter"](#page-505-0) on [page](#page-505-0) 490 for information about using this filter condition.

If you specify a string filter, you cannot also specify an integer filter using the *IntegerFilterCommand* parameter.

# **Error codes (Inquire Service Status)**

This command might return the following in the response format header, in addition to the values shown on page "Error codes applicable to all [commands"](#page-38-0) on [page](#page-38-0) 23.

## *Reason* **(MQLONG)**

The value can be:

## **MQRCCF\_SERV\_STATUS\_NOT\_FOUND**

Service status not found.

# **Inquire Service Status (Response)**

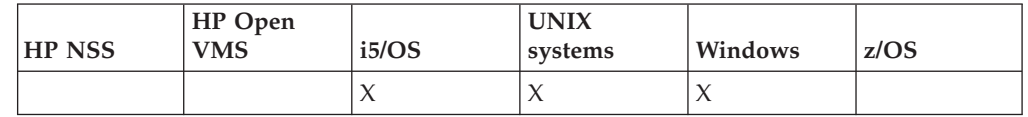

The response to the Inquire Service Status (MQCMD\_INQUIRE\_SERVICE\_STATUS) command consists of the response header followed by the *ServiceName* structure and the requested combination of attribute parameter structures. If a generic service name was specified, one such message is generated for each service found.

## **Always returned:**

*ServiceName*

## **Returned if requested:**

*ProcessId*, *ServiceDesc*, *StartArguments*, *StartCommand*, *StartDate*, *StartMode*, *StartTime*, *Status*, *StderrDestination*, *StdoutDestination*, *StopArguments*, *StopCommand*

## **Response data**

## *ProcessId* **(MQCFIN)**

Process identifier (parameter identifier: MQIACF\_PROCESS\_ID).

The operating system process identifier associated with the service.

## *ServiceDesc* **(MQCFST)**

Description of service definition (parameter identifier: MQCACH\_SERVICE\_DESC).

The maximum length of the string is MQ\_SERVICE\_DESC\_LENGTH.

## *ServiceName* **(MQCFST)**

Name of the service definition (parameter identifier: MQCA\_SERVICE\_NAME).

The maximum length of the string is MQ\_OBJECT\_NAME\_LENGTH.

#### *StartArguments* **(MQCFST)**

Arguments to be passed to the program on startup (parameter identifier: MQCA\_SERVICE\_START\_ARGS).

The maximum length of the string is MQ\_SERVICE\_ARGS\_LENGTH.

### *StartCommand* **(MQCFST)**

Service program name (parameter identifier: MQCA\_SERVICE\_START\_COMMAND).

Specifies the name of the program which is to run.

The maximum length of the string is MQ\_SERVICE\_COMMAND\_LENGTH.

## *StartDate* **(MQCFST)**

Start date (parameter identifier: MQIACH\_SERVICE\_START\_DATE).

The date, in the form yyyy-mm-dd, on which the service was started.

The maximum length of the string is MQ\_DATE\_LENGTH

### *StartMode* **(MQCFIN)**

Service mode (parameter identifier: MQIACH\_SERVICE\_CONTROL).

How the service is to be started and stopped. The value can be:

#### **MQSVC\_CONTROL\_MANUAL**

The service is not to be started automatically or stopped automatically. It is to be controlled by user command.

## **MQSVC\_CONTROL\_Q\_MGR**

The service is to be started and stopped at the same time as the queue manager is started and stopped.

#### **MQSVC\_CONTROL\_Q\_MGR\_START**

The service is to be started at the same time as the queue manager is started, but is not request to stop when the queue manager is stopped.

## *StartTime* **(MQCFST)**

Start date (parameter identifier: MQIACH\_SERVICE\_START\_TIME).

The time, in the form hh.mm.ss, at which the service was started.

The maximum length of the string is MQ\_TIME\_LENGTH

## *Status* **(MQCFIN)**

Service status (parameter identifier: MQIACH\_SERVICE\_STATUS).

The current status of the service. The value can be:

## **MQSVC\_STATUS\_STARTING**

The service is in the process of initializing.

## **MQSVC\_STATUS\_RUNNING**

The service is running.

## **MQSVC\_STATUS\_STOPPING**

The service is stopping.

*StderrDestination* **(MQCFST)**

Specifies the path to a file to which the standard error (stderr) of the service program is to be redirected (parameter identifier: MQCA\_STDERR\_DESTINATION).

The maximum length of the string is MQ\_SERVICE\_PATH\_LENGTH.

## *StdoutDestination* **(MQCFST)**

Specifies the path to a file to which the standard output (stdout) of the service program is to be redirected (parameter identifier: MQCA\_STDOUT\_DESTINATION).

The maximum length of the string is MQ\_SERVICE\_PATH\_LENGTH.

#### *StopArguments* **(MQCFST)**

Specifies the arguments to be passed to the stop program when instructed to stop the service (parameter identifier: MQCA\_SERVICE\_STOP\_ARGS).

The maximum length of the string is MQ\_SERVICE\_ARGS\_LENGTH.

## *StopCommand* **(MQCFST)**

Service program stop command (parameter identifier: MQCA\_SERVICE\_STOP\_COMMAND).

This is the name of the program that is to run when the service is requested to stop.

The maximum length of the string is MQ\_SERVICE\_COMMAND\_LENGTH.

## **Inquire Storage Class**

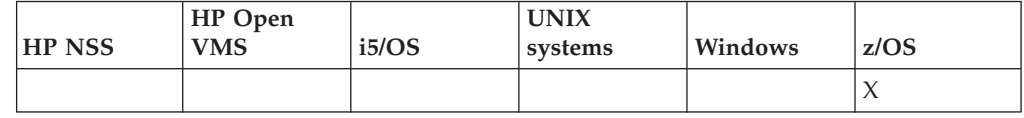

The Inquire Storage Class (MQCMD\_INQUIRE\_STG\_CLASS) command returns information about storage classes.

#### **Required parameters:**

*StorageClassName*

#### **Optional parameters:**

*CommandScope*, *IntegerFilterCommand*, *PageSetId*, *PassTicketApplication*, *QSGDisposition*, *StgClassAttrs*, *StringFilterCommand*

## **Required parameters (Inquire Storage Class)**

## *StorageClassName* **(MQCFST)**

Storage class name (parameter identifier: MQCA\_STORAGE\_CLASS).

Generic storage class names are supported. A generic name is a character string followed by an asterisk  $(*)$ , for example ABC $*$ , and it selects all storage classes having names that start with the selected character string. An asterisk on its own matches all possible names.

The maximum length of the string is MQ\_STORAGE\_CLASS\_LENGTH.

# **Optional parameters (Inquire Storage Class)**

## *CommandScope* **(MQCFST)**

Command scope (parameter identifier: MQCACF\_COMMAND\_SCOPE).

Specifies how the command is executed when the queue manager is a member of a queue-sharing group. You can specify one of the following:

- blank (or omit the parameter altogether). The command is executed on the queue manager on which it was entered.
- a queue manager name. The command is executed on the queue manager you specify, providing it is active within the queue sharing group. If you specify a queue manager name other than the queue manager on which it was entered, you must be using a queue-sharing group environment, and the command server must be enabled.
- an asterisk (\*). The command is executed on the local queue manager and is also passed to every active queue manager in the queue-sharing group.

The maximum length is MQ\_QSG\_NAME\_LENGTH.

You cannot use *CommandScope* as a parameter to filter on.

## *IntegerFilterCommand* **(MQCFIF)**

Integer filter command descriptor. The parameter identifier must be any integer type parameter allowed in *StgClassAttrs* except MQIACF\_ALL. Use this to restrict the output from the command by specifying a filter condition. See "MQCFIF - PCF integer filter [parameter"](#page-498-0) on page 483 for information about using this filter condition.

If you specify an integer filter for *PageSetId*, you cannot also specify the *PageSetId* parameter.

If you specify an integer filter, you cannot also specify a string filter using the *StringFilterCommand* parameter.

## *PageSetId* **(MQCFIN)**

Page set identifier that the storage class is associated with (parameter identifier: MQIA\_PAGESET\_ID).

If you omit this parameter, storage classes with any page set identifiers qualify.

#### *QSGDisposition* **(MQCFIN)**

Disposition of the object within the group (parameter identifier: MQIA\_QSG\_DISP).

Specifies the disposition of the object (that is, where it is defined and how it behaves). The value can be:

#### **MQQSGD\_LIVE**

The object is defined as MQQSGD\_Q\_MGR or MQQSGD\_COPY. This is the default value if the parameter is not specified.

## **MQQSGD\_ALL**

The object is defined as MQQSGD\_Q\_MGR or MQQSGD\_COPY.

If there is a shared queue manager environment, and the command is being executed on the queue manager where it was issued, this option also displays information for objects defined with MQQSGD\_GROUP.

If MQQSGD\_LIVE is specified or defaulted, or if MQQSGD\_ALL is specified in a shared queue manager environment, the command might give duplicated names (with different dispositions).

## **MQQSGD\_COPY**

The object is defined as MQQSGD\_COPY.

## **MQQSGD\_GROUP**

The object is defined as MQQSGD\_GROUP. This is permitted only in a shared queue environment.

## **MQQSGD\_Q\_MGR**

The object is defined as MQQSGD\_Q\_MGR.

## **MQQSGD\_PRIVATE**

The object is defined with either MQQSGD\_Q\_MGR or MQQSGD\_COPY. Note that MQQSGD\_PRIVATE returns the same information as MQQSGD\_LIVE.

You cannot use *QSGDisposition* as a parameter to filter on.

#### *StgClassAttrs* **(MQCFIL)**

Storage class parameter attributes (parameter identifier: MQIACF\_STORAGE\_CLASS\_ATTRS).

The attribute list might specify the following on its own (this is the default value used if the parameter is not specified):

## **MQIACF\_ALL**

All attributes.

or a combination of the following:

## **MQCA\_STORAGE\_CLASS**

Storage class name.

## **MQCA\_STORAGE\_CLASS\_DESC**

Description of the storage class.

#### **MQIA\_PAGESET\_ID**

The page set identifier to which the storage class maps.

#### **MQCA\_XCF\_GROUP\_NAME**

The name of the XCF group of which WebSphere MQ is a member.

#### **MQIA\_XCF\_MEMBER\_NAME**

The XCF member name of the IMS system within the XCF group specified in MQCA\_XCF\_GROUP\_NAME.

#### **MQCA\_ALTERATION\_DATE**

The date on which the definition was last altered.

### **MQCA\_ALTERATION\_TIME**

The time at which the definition was last altered.

## *StringFilterCommand* **(MQCFSF)**

String filter command descriptor. The parameter identifier must be any string type parameter allowed in *StgClassAttrs* except MQCA\_STORAGE\_CLASS. Use this to restrict the output from the command by specifying a filter condition. See "MQCFSF - PCF string filter [parameter"](#page-505-0) on page 490 for information about using this filter condition.

If you specify a string filter, you cannot also specify an integer filter using the *IntegerFilterCommand* parameter.

# **Inquire Storage Class (Response)**

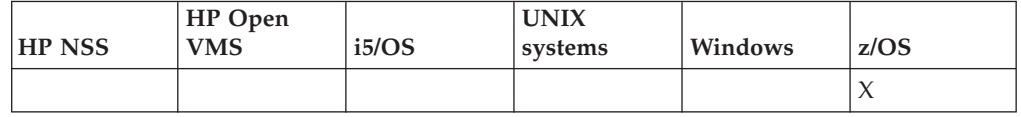

The response to the Inquire Storage Class (MQCMD\_INQUIRE\_STG\_CLASS) command consists of the response header followed by:

- v The *StgClassName* structure
- v The *PageSetId* structure
- v The *QSGDisposition* structure

which are followed by the requested combination of attribute parameter structures.

#### **Always returned:**

*PageSetId*, *QSGDisposition*, *StgClassName*

#### **Returned if requested:**

*AlterationDate*, *AlterationTime*, *PassTicketApplication*, *StorageClassDesc*, *XCFGroupName*, *XCFMemberName*,

## **Response data**

## *AlterationDate* **(MQCFST)**

Alteration date (parameter identifier: MQCA\_ALTERATION\_DATE).

This is the date, in the form yyyy-mm-dd, on which the definition was last altered.

The maximum length of the string is MQ\_DATE\_LENGTH.

#### *AlterationTime* **(MQCFST)**

Alteration time (parameter identifier: MQCA\_ALTERATION\_TIME).

This is the time, in the form hh.mm.ss, at which the definition was last altered.

The maximum length of the string is MQ\_TIME\_LENGTH.

#### *PageSetId* **(MQCFIN)**

Page set identifier (parameter identifier: MQIA\_PAGESET\_ID).

The page set identifier to which the storage class maps.

#### *PassTicketApplication* **(MQCFST)**

Pass ticket application (parameter identifier: MQCA\_PASS\_TICKET\_APPL).

The application name that is passed to RACF when authenticating the passticket specified in the MQIIH header.

The maximum length is MQ\_PASS\_TICKET\_APPL\_LENGTH.

### *QSGDisposition* **(MQCFIN)**

QSG disposition (parameter identifier: MQIA\_QSG\_DISP).

Specifies the disposition of the object (that is, where it is defined and how it behaves). The value can be:

## **MQQSGD\_COPY**

The object is defined as MQQSGD\_COPY.

## **MQQSGD\_GROUP**

The object is defined as MQQSGD\_GROUP.

## **MQQSGD\_Q\_MGR**

The object is defined as MQQSGD\_Q\_MGR.

*StorageClassDesc* **(MQCFST)**

Description of the storage class (parameter identifier: MQCA\_STORAGE\_CLASS\_DESC).

The maximum length is MQ\_STORAGE\_CLASS\_DESC\_LENGTH.

## *StgClassName* **(MQCFST)**

Name of the storage class (parameter identifier: MQCA\_STORAGE\_CLASS).

The maximum length of the string is MQ\_STORAGE\_CLASS\_LENGTH.

#### *XCFGroupName* **(MQCFST)**

Name of the XCF group of which WebSphere MQ is a member (parameter identifier: MQCA\_XCF\_GROUP\_NAME).

The maximum length is MQ\_XCF\_GROUP\_NAME\_LENGTH.

#### *XCFMemberName* **(MQCFST)**

Name of the XCF group of which WebSphere MQ is a member (parameter identifier: MQCA\_XCF\_MEMBER\_NAME).

The maximum length is MQ\_XCF\_MEMBER\_NAME\_LENGTH.

## **Inquire Storage Class Names**

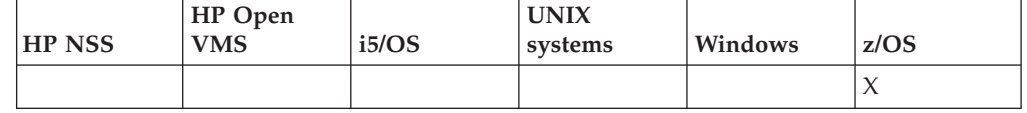

The Inquire Storage Class Names (MQCMD\_INQUIRE\_STG\_CLASS\_NAMES) command inquires a list of storage class names that match the generic storage class name specified.

#### **Required parameters:**

*StorageClassName*

## **Optional parameters:**

*CommandScope*, *QSGDisposition*

## **Required parameters (Inquire Storage Class Names)**

#### *StorageClassName* **(MQCFST)**

Storage class name (parameter identifier: MQCA\_STORAGE\_CLASS).

Generic storage class names are supported. A generic name is a character string followed by an asterisk (\*), for example ABC\*, and it selects all storage classes having names that start with the selected character string. An asterisk on its own matches all possible names.

The maximum length of the string is MQ\_STORAGE\_CLASS\_LENGTH.

## **Optional parameters (Inquire Storage Class Names)**

## *CommandScope* **(MQCFST)**

Command scope (parameter identifier: MQCACF\_COMMAND\_SCOPE).

Specifies how the command is executed when the queue manager is a member of a queue-sharing group. You can specify one of the following:

- blank (or omit the parameter altogether). The command is executed on the queue manager on which it was entered.
- v a queue manager name. The command is executed on the queue manager you specify, providing it is active within the queue sharing group. If you specify a queue manager name other than the queue manager on which it was entered, you must be using a queue-sharing group environment, and the command server must be enabled.
- an asterisk (\*). The command is executed on the local queue manager and is also passed to every active queue manager in the queue-sharing group.

The maximum length is MQ\_QSG\_NAME\_LENGTH.

#### *QSGDisposition* **(MQCFIN)**

Disposition of the object within the group (parameter identifier: MQIA\_QSG\_DISP). This parameter applies to z/OS only.

Specifies the disposition of the object (that is, where it is defined and how it behaves). The value can be:

## **MQQSGD\_LIVE**

The object is defined as MQQSGD\_Q\_MGR or MQQSGD\_COPY. This is the default value if the parameter is not specified.

#### **MQQSGD\_ALL**

The object is defined as MQQSGD\_Q\_MGR or MQQSGD\_COPY.

If there is a shared queue manager environment, and the command is being executed on the queue manager where it was issued, this option also displays information for objects defined with MQQSGD\_GROUP.

If MQQSGD LIVE is specified or defaulted, or if MQQSGD ALL is specified in a shared queue manager environment, the command might give duplicated names (with different dispositions).

## **MQQSGD\_COPY**

The object is defined as MQQSGD\_COPY.

#### **MQQSGD\_GROUP**

The object is defined as MQQSGD\_GROUP.

## **MQQSGD\_Q\_MGR**

The object is defined as MQQSGD\_Q\_MGR.

## **MQQSGD\_PRIVATE**

The object is defined with either MOOSGD\_Q\_MGR or MQQSGD\_COPY. Note that MQQSGD\_PRIVATE returns the same information as MQQSGD\_LIVE.

## **Inquire Storage Class Names (Response)**

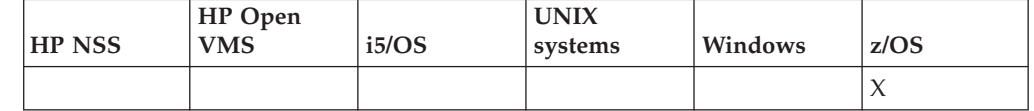

The response to the Inquire Storage Class Names

(MQCMD\_INQUIRE\_STG\_CLASS\_NAMES) command consists of the response header followed by a parameter structure giving zero or more names that match the specified namelist name.
In addition to this, the *QSGDispositions* structure (with the same number of entries as the *StorageClassNames* structure) is returned. Each entry in this structure indicates the disposition of the object with the corresponding entry in the *StorageClassNames* structure.

#### **Always returned:**

*StorageClassNames*, *QSGDispositions*

## **Returned if requested:**

None

## **Response data**

## *StorageClassNames* **(MQCFSL)**

List of storage class names (parameter identifier: MQCACF\_STORAGE\_CLASS\_NAMES).

## *QSGDispositions* **(MQCFIL)**

List of QSG dispositions (parameter identifier: MQIACF\_QSG\_DISPS). Possible values for fields in this structure are those permitted for the *QSGDisposition* parameter (MQQSGD\_\*). Possible values for fields in this structure are:

## **MQQSGD\_COPY**

The object is defined as MQQSGD\_COPY.

## **MQQSGD\_GROUP**

The object is defined as MQQSGD\_GROUP.

## **MQQSGD\_Q\_MGR**

The object is defined as MQQSGD\_Q\_MGR.

## **Inquire Subscription**

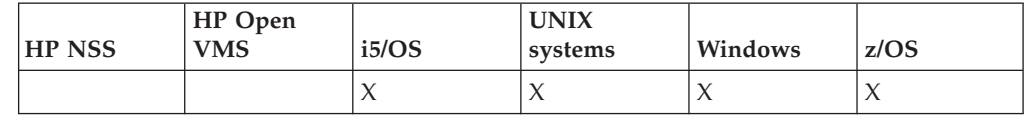

The Inquire Subscription (MQCMD\_INQUIRE\_SUBSCRIPTION) command inquires about the attributes of a subscription.

## **Required parameters:**

*SubId* or *SubName*

#### **Optional parameters:**

*Durable*, *SubAttrs*, *SubType*

## **Required parameters (Inquire Subscription)**

Lists the required parameters of the Inquire Subscription (MQCMD\_INQUIRE\_SUBSCRIPTION) command.

#### *SubId* **(MQCFBS)**

Subscription identifier (parameter identifier: MQBACF\_SUB\_ID).

Specifies the unique internal subscription identifier. If the queue manager is generating the CorrelId for a subscription, then the *SubId* will be used as the *DestinationCorrelId*.

The maximum length of the string is MQ\_CORREL\_ID\_LENGTH.

or

#### *SubName* **(MQCFST)**

The application's unique identifier for a subscription (parameter identifier: MQCACF\_SUB\_NAME).

The maximum length of the string is MQ\_SUB\_NAME\_LENGTH.

## **Optional parameters (Inquire Subscription)**

Lists the optional parameters of the Inquire Subscription (MQCMD\_INQUIRE\_SUBSCRIPTION) command.

#### *CommandScope* **(MQCFST)**

Command scope (parameter identifier: MQCACF\_COMMAND\_SCOPE). This parameter applies to z/OS only.

Specifies how the command is executed when the queue manager is a member of a queue-sharing group. You can specify one of the following:

- v Blank (or omit the parameter altogether). The command is executed on the queue manager on which it was entered.
- v A queue manager name. The command is executed on the queue manager you specify, providing it is active within the queue sharing group. If you specify a queue manager name other than the queue manager on which it was entered, you must be using a queue-sharing group environment, and the command server must be enabled.
- v An asterisk (\*). The command is executed on the local queue manager and is also passed to every active queue manager in the queue-sharing group.

The maximum length is MQ\_QSG\_NAME\_LENGTH.

You cannot use *CommandScope* as a parameter to filter on.

#### *Durable* **(MQCFST)**

Specify this attribute to restrict the type of subscriptions which are displayed (parameter identifier: MQIACF\_DURABLE\_SUBSCRIPTION).

#### **MQSUB\_DURABLE\_YES**

Information about durable subscriptions only is displayed.

#### **MQSUB\_DURABLE\_NO**

Information about nondurable subscriptions only is displayed.

#### *SubscriptionAttrs* **(MQCFIL)**

Subscription attributes (parameter identifier: MQIACF\_SUB\_ATTRS).

To select the attributes you want to display you can specify;

- ALL to display all attributes.
- SUMMARY to display a subset of the attributes (see MQIACF\_SUMMARY for a list).
- Any of the following parameters individually or in combination.

#### **MQIACF\_ALL**

All attributes.

## **MQIACF\_SUMARY**

Use this parameter to display:

- MQBACF\_DESTINATION\_CORREL\_ID
- MQBACF\_SUB\_ID
- MOCACF DESTINATION
- MQCACF\_DESTINATION\_Q\_QMGR
- MQCACF\_SUB\_NAME
- MQCACF\_TOPIC\_STRING
- MQIACF\_SUB\_TYPE

## **MQBACF\_ACCOUNTING\_TOKEN**

The accounting token passed by the subscriber for propagation into messages sent to this subscription in the AccountingToken field of the MQMD.

## **MQBACF\_CONNECTION\_ID**

The currently active ConnectionId (CONNID) that has opened this subscription. Used to detect local publications.

## **MQBACF\_DESTINATION\_CORREL\_ID**

The CorrelId used for messages sent to this subscription.

### **MQBACF\_SUB\_ID**

The internal unique key identifying a subscription.

## **MQCA\_ALTERATION\_DATE**

The date of the most recent MQSUB with MQSO\_ALTER or ALTER SUB command.

## **MQCA\_ALTERATION\_TIME**

The time of the most recent MQSUB with MQSO\_ALTER or ALTER SUB command.

#### **MQCA\_CREATION\_DATE**

The date of the first MQSUB command that caused this subscription to be created.

#### **MQCA\_CREATION\_TIME**

The time of the first MQSUB that caused this subscription to be created.

#### **MQCA\_RESUME\_DATE**

The date of the most recent MQSUB which connected to this subscription.

#### **MQCA\_RESUME\_TIME**

The time of most recent MQSUB which connected to this subscription.

## **MQCA\_TOPICSTRNG**

The resolved topic string the subscription is for.

## **MQCACF\_APPL\_IDENTITY\_DATA**

The identity data passed by the subscriber for propagation into messages sent to this subscription in the ApplIdentity field of the MQMD.

#### **MQCACF\_DESTINATION**

The destination for messages published to this subscription.

#### **MQCACF\_DESTINATION\_Q\_MGR**

The destination queue manager for messages published to this subscription.

## **MQCACF\_LAST\_MSG\_TIME**

The time at which a message was last sent to the destination specified by this subscription.

## **MQCACF\_LAST\_MSG\_DATE**

The date on which a message was last sent to the destination specified by this subscription.

## **MQCACF\_SUB\_NAME**

The application's unique identifier for a subscription.

## **MQCACF\_SUB\_SELECTOR**

The SQL 92 selector string to be applied to messages published on the named topic to select whether they are eligible for this subscription.

## **MQCACF\_SUB\_USER\_DATA**

The user data associated with the subscription.

## **MQCACF\_SUB\_USER\_ID**

The userid that owns the subscription. This is either the userid associated with the creator of the subscription, or, if subscription takeover is permitted, the userid which last tookover the subscription.

#### **MQCACF\_TOPIC**

The name of the topic object that identifies a position in the topic hierarchy to which the topic string is concatenated.

## **MQIACF\_DESTINATION\_CLASS**

Indicated whether this is a managed subscription.

## **MQIACF\_DURABLE\_SUBSCRIPTION**

Whether the subscription is durable, persisting over queue manager restart.

## **MQIACF\_EXPIRY**

The time to live from creation date and time.

## **MQIACF\_MESSAGE\_COUNT**

The number of messages put to the destination specified by this subscription.

## **MQIACF\_PUB\_PRIORITY**

The priority of the messages sent to this subscription.

#### **MQIACF\_PUBSUB\_PROPERTIES**

The manner in which publish/subscribe related message properties are added to messages sent to this subscription.

## **MQIACF\_REQUEST\_ONLY**

Indicates whether the subscriber will poll for updates via MQSUBRQ API, or whether all publications are delivered to this subscription.

## **MQIACF\_SUB\_TYPE**

The type of subscription - how it was created.

#### **MQIACF\_SUBSCRIPTION\_SCOPE**

Whether the subscription will forward messages to all other queue managers directly connected via a pub/sub collective or hierarchy, or the subscription will forward messages on this topic within this queue manager only.

#### **MQIACF\_SUBSCRIPTION\_LEVEL**

The level within the subscription interception hierarchy at which this subscription is made.

## **MQIACF\_VARIABLE\_USER\_ID**

Users other than the creator of this subscription that can connect to it (subject to topic and destination authority checks).

### **MQIACF\_WILDCARD\_SCHEMA**

The schema to be used when interpreting wild card characters in the topic string.

#### *SubscriptionType* **(MQCFIN)**

Specify this attribute to restrict the type of subscriptions which are displayed (parameter identifier: MQIA\_SUB\_TYPE).

### **MQSUBTYPE\_ADMIN**

Subscriptions which have been created by an admin interface or modified by an admin interface are selected.

#### **MQSUBTYPE\_ALL**

All subscription types are displayed.

#### **MQSUBTYPE\_API**

Subscriptions created by applications via an MQ API are displayed.

#### **MQSUBTYPE\_PROXY**

System created subscriptions relating to inter-queue manager subscriptions are displayed.

#### **MQSUBTYPE\_USER**

USER subscriptions (those with SUBTYPE of either ADMIN or API) are displayed. This is the default value.

## **Inquire Subscription (Response)**

The response to the Inquire Subscription (MQCMD\_INQUIRE\_SUBSCRIPTION) command consists of the response header followed by the *SubId* and *SubName* structures, and the requested combination of attribute parameter structures (where applicable).

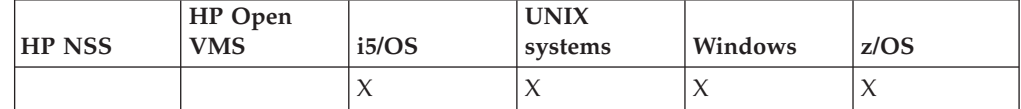

#### **Always returned**

*SubID*, *SubName*

#### **Returned if requested**

*Destination*, *DestinationClass*, *DestinationCorrelId*, *DestinationQueueManager*, *PublishedAccountingToken*, *Expiry*, *PublishedApplicationIdentifier*, *PublishPriority*, *PublishSuscribeProperties*, *Selector*, *SubscriptionScope*, *TopicObject*, *TopicString*, *Userdata*, *VariableUser*, *WildcardSchema*

# **Response Data (Inquire Subscription)**

## *AlterationDate* **(MQCFST)**

The date of the most recent MQSUB or Change Subscription command that modified the properties of the subscription.

## *AlterationTime* **(MQCFST)**

The time of the most recent MQSUB or Change Subscription command that modified the properties of the subscription.

#### *CreationDate* **(MQCFST)**

The creation date of the subscription, in the form yyyy-mm-dd.

#### *CreationTime* **(MQCFST)**

The creation time of the subscription, in the form hh.mm.ss.

#### *Destination* **(MQCFST)**

Destination (parameter identifier: MQCACF\_DESTINATION\_CORREL\_ID).

Specifies the name of the alias, local, remote, or cluster queue to which messages for this subscription are put.

#### *DestinationClass* **(MQCFST)**

Destination class (parameter identifier: MQIACF\_DESTINATION\_CLASS).

Whether the destination is managed.

The value can be:

#### **MANAGED**

The destination is managed.

#### **PROVIDED**

The destination queue is as specified in the *Destination* field.

#### *DestinationCorrelId* **(MQCFBS)**

Destination correlation identifier (parameter identifier: MQCACF\_DESTINATION\_CORREL\_ID).

A correlation identifier that is placed in the *CorrelId* field of the message descriptor for all the messages sent to this subscription.

The maximum length is MQ\_CORREL\_ID\_LENGTH.

#### *DestinationQueueManager* **(MQCFST)**

Destination queue manager (parameter identifier: MQCACF\_DESTINATION\_Q\_MGR).

Specifies the name of the destination queue manager, either local or remote, to which messages for the subscription are forwarded.

The maximum length of the string is MQ\_Q\_MGR\_NAME\_LENGTH.

#### *Expiry* **(MQCFIN)**

The time, in tenths of a second, at which a subscription expires after its creation date and time (parameter identifier: MQIACF\_EXPIRY).

A value of unlimited means that the subscription never expires.

After a subscription has expired it becomes eligible to be discarded by the queue manager and receives no further publications.

## *PublishedAccountingToken* **(MQCFIN)**

Value of the accounting token used in the *AccountingToken* field of the message descriptor (parameter identifier: MQCACF\_ACCOUNTING\_TOKEN).

The maximum length of the string is MQ\_ACCOUNTING\_TOKEN\_LENGTH.

#### *PublishedApplicationIdentifier* **(MQCFIN)**

Value of the application identity data used in the *ApplIdentityData* field of the message descriptor (parameter identifier: MQCACF\_APPL\_IDENTITY\_DATA.

The maximum length of the string is MQ\_APPL\_IDENTITY\_DATA\_LENGTH.

### *PublishPriority* **(MQCFIN)**

The priority of messages sent to this subscription (parameter identifier: MQIACF\_PUB\_PRIORITY).

The value can be:

## **MQPRI\_PRIORITY\_AS\_PUBLISHED**

The priority of messages sent to this subscription is taken from that supplied to the published message. This is the supplied default value.

## **MQPRI\_PRIORITY\_AS\_QDEF**

The priority of messages sent to this subscription is determined by the default priority of the queue defined as a destination.

**0-9** An integer value providing an explicit priority for messages sent to this subscription.

## *PublishSubscribeProperties* **(MQCFST)**

Specifies how publish/subscribe related message properties are added to messages sent to this subscription (parameter identifier: MQIACF\_PUBSUB\_PROPERTIES).

The value can be:

## **MQPSPROP\_NONE**

Publish/suscribe properties are not added to the messages. This is the supplied default value.

## **MQPSPROP\_PCF**

Publish/suscribe properties are added as PCF attributes.

## **MQPSPROP\_RFH**

Publish/suscribe properties are added within an MQRFH version 1 header. This method is compatible with applications coded for use with previous versions of WebSphere MQ.

## **MQPSPROP\_RFH2**

Publish/suscribe properties are added within an MQRFH version 2 header. This method is compatible with applications coded for use with WebSphere Message Brokers.

## *Reqonly***(MQCFST)**

Indicates whether the subscriber polls for updates using the MQSUBRQ API call, or whether all publications are delivered to this subscription.

- **NO** All publications on the topic are delivered to this subscription.
- **YES** Publications are only delivered to this subscription in response to an MQSUBRQ API call.

## *Selector* **(MQCFST)**

Specifies the selector applied to messages published to the topic (parameter identifier: MQCACF\_SUB\_SELECTOR).

Only those messages that satisfy the selection criteria are put to the destination specified by this subscription.

#### *SubscriptionLevel* **(MQCFIL)**

The level within the subscription interception hierarchy at which this subscription is made (parameter identifier: MQIACF\_SUB\_LEVEL).

The value can be:

**0 - 9** An integer in the range 0-9. The default value is 1. Subscribers with a subscription level of 9 will intercept publications before they reach subscribers with lower subscription levels.

## *SubscriptionScope* **(MQCFST)**

Determines whether this subscription is passed to other queue managers in the network (parameter identifier: MQIACF\_SUBSCRIPTION\_SCOPE).

The value can be:

## **MQTSCOPE\_ALL**

The subscription is forwarded to all queue managers directly connected through a publish/subscribe collective or hierarchy. This is the supplied default value.

#### **MQTSCOPE\_QMGR**

The subscription only forwards messages published on the topic within this queue manager.

## *SubscriptionType***(MQCFIN)**

Indicates how the subscription was created.

## **PROXY**

An internally created subscription used for routing publications through a queue manager.

#### **ADMIN**

Created using DEF SUB MQSC or PCF command. This SUBTYPE also indicates that a subscription has been modified using an administrative command.

**API** Created using an MQSUB API request.

## *SubscriptionUser* **(MQCFST)**

The userid that 'owns' this subscription. This is either the userid associated with the creator of the subscription, or, if subscription takeover is permitted, the userid which last took over the subscription. (parameter identifier: MQCACF\_SUB\_USER\_ID).

The maximum length of the string is MQ\_USER\_ID\_LENGTH.

## *TopicObject* **(MQCFST)**

The name of a previously defined topic object from which is obtained the topic name for the subscription (parameter identifier: MQCACF\_TOPIC).

The maximum length of the string is MQ\_TOPIC\_NAME\_LENGTH.

#### *TopicString* **(MQCFST)**

The resolved topic string (parameter identifier: MQCACF\_TOPIC\_STRING).

The maximum length of the string is MQ\_TOPIC\_STR\_LENGTH.

## *Userdata* **(MQCFIN)**

User data (parameter identifier: MQCACF\_SUB\_USER\_DATA).

Specifies the user data associated with the subscription

The maximum length of the string is MQ\_USER\_DATA\_LENGTH.

#### *VariableUser* **(MQCFST)**

Specifies whether a user other than the one who created the subscription, that is, the user shown in *SubscriptionUser* can take over the ownership of the subscription (parameter identifier: MQIACF\_VARIABLE\_USER\_ID).

The value can be:

#### **MQVU\_ANY\_USER**

Any user can take over the ownership. This is the supplied default value.

## **MQVU\_FIXED\_USER**

No other user can take over the ownership.

### *WildcardSchema* **(MQCFST)**

Specifies the schema to be used when interpreting any wildcard characters contained in the *TopicString* (parameter identifier: MQIACF\_WILDCARD\_SCHEMA).

The value can be:

## **MQWS\_CHAR**

Wildcard characters represent portions of strings; this is for compatibility with WebSphere MQ V6.0 broker.

## **MQWS\_TOPIC**

Wildcard characters represent portions of the topic hierarchy; this is for compatibility with WebSphere Message Brokers. This is the supplied default value.

# **Inquire Subscription Status**

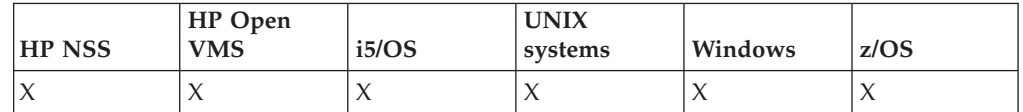

The Inquire Subscription Status (MQCMD\_INQUIRE\_SBSTATUS) command inquires about the status of a subscription.

## **Required parameters:**

*None*

### **Optional parameters:**

*ActiveConnection*, *CommandScope*, *Durable*, *LastPublishDate*, *LastPublishTime*, *NumberMsgs*, *ResumeDate*, *ResumeTime*, *SubID*, *SubType*, *SubscriptionUser*

# **Optional parameters (Inquire Subscription Status)**

## *CommandScope* **(MQCFST)**

Command scope (parameter identifier: MQCACF\_COMMAND\_SCOPE). This parameter applies to z/OS only.

Specifies how the command is processed when the queue manager is a member of a queue-sharing group. You can specify one of the following:

- Blank (or omit the parameter altogether). The command is processed on the queue manager on which it was entered.
- v A queue manager name. The command is processed on the queue manager you specify, providing it is active within the queue sharing group. If you specify a queue manager name other than the queue manager on which it was entered, you must be using a queue-sharing group environment, and the command server must be enabled.
- An asterisk (\*). The command is processed on the local queue manager and is also passed to every active queue manager in the queue-sharing group.

The maximum length is MQ\_QSG\_NAME\_LENGTH.

You cannot use *CommandScope* as a parameter on which to filter.

#### *Durable* **(MQCFST)**

Specify this attribute to restrict the type of subscriptions which are displayed (parameter identifier: MQIACF\_DURABLE\_SUBSCRIPTION).

## **MQSUB\_DURABLE\_YES**

Information about durable subscriptions only is displayed. This is the default.

### **MQSUB\_DURABLE\_NO**

Information about non-durable subscriptions only is displayed.

## *SubId* **(MQCFST)**

Use this attribute to specify the subscription identifier (parameter identifier: MQBACF\_SUB\_ID) of the subscription you want to display.

#### *SubscriptionType* **(MQCFST)**

Specify this attribute to restrict the type of subscriptions which are displayed (parameter identifier: MQIACF\_SUB\_TYPE).

## **MQSUBTYPE\_ADMIN**

Subscriptions which have been created by an admin interface or modified by an admin interface are selected.

#### **MQSUBTYPE\_ALL**

All subscription types are displayed.

### **MQSUBTYPE\_API**

Subscriptions created by applications through a WebSphere MQ API call are displayed.

## **MQSUBTYPE\_PROXY**

System created subscriptions relating to inter-queue-manager subscriptions are displayed.

## **MQSUBTYPE\_USER**

USER subscriptions (those with SUBTYPE of either ADMIN or API) are displayed. This is the default value.

## *StatusAttrs* **(MQCFIL)**

Subscription status attributes (parameter identifier: MQIACF\_SDSTATUS\_ATTRS).

To select the attributes you want to display you can specify;

- ALL to display all attributes.
- any of the following parameters individually or in combination.

## **MQIACF\_ALL**

All attributes.

## **MQBACF\_CONNECTION\_ID**

The currently active *ConnectionID* that has opened the subscription.

## **MQCACF\_DURABLE**

The time when a message was last sent to the destination specified by the subscription.

#### **MQCACF\_LAST\_PUB\_DATE**

The date that a message was last sent to the destination specified by the subscription.

## **MQCACF\_LAST\_PUB\_TIME**

The time when a message was last sent to the destination specified by the subscription.

## **MQIACF\_MESSAGE\_COUNT**

The number of messages put to the destination specified by the subscription.

## **MQCACF\_RESUME\_DATE**

The date of the most recent MQSUB command that connected to the subscription.

### **MQCACF\_RESUME\_TIME**

The time of the most recent MQSUB command that connected to the subscription.

## **MQIACF\_SUB\_TYPE**

The type of subscription - how it was created.

### **MQCACF\_SUB\_USER\_ID**

The userid owns the subscription.

## **Inquire Subscription Status (Response)**

The response to the Inquire Subscription Status (MQCMD\_INQUIRE\_SBSTATUS) command consists of the response header followed by the *SubId* and *SubName* structures, and the requested combination of attribute parameter structures (where applicable).

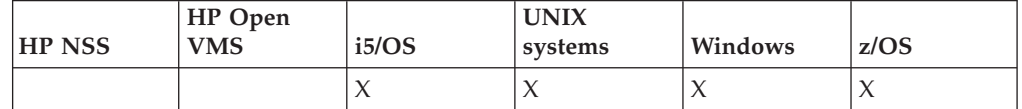

## **Always returned**

None

#### **Returned if requested**

*ActiveConnection*, *Durable*, *LastPublishDate*, *LastPublishTime*, *NumberMsgs*, *ResumeDate*, *ResumeTime*, *SubID*, *SubType*, *SubscriptionUser*

# **Response Data (Inquire Subscription Status)**

## *ActiveConnection* **(MQCFST)**

Returns the *ConnId* of the *HConn* that currently has this subscription open.

#### *Durable* **(MQCFST)**

A durable subscription is not deleted when the creating application closes its subscription handle.

- **NO** The subscription is removed when the application that created it is closed or disconnected from the queue manager.
- **YES** The subscription persists even when the creating application is no longer running or has been disconnected. The subscription is reinstated when the queue manager restarts.

## *LastPublishDate* **(MQCFST)**

The date on which a message was last published to the destination specified by this subscription.

#### *LastPublishTime* **(MQCFST)**

The time on which a message was last published to the destination specified by this subscription.

#### *NumberMsgs* **(MQCFIN)**

The number of messages put to the destination specified by this subscription.

### *ResumeDate* **(MQCFST)**

The date of the most recent MQSUB API call that connected to the subscription.

### *ResumeTime* **(MQCFST)**

The time of the most recent MQSUB API call that connected to the subscription.

### *SubID* **(MQCFST)**

The internal, unique key identifying a subscription.

#### *SubType* **(MQCFST)**

Indicates how the subscription was created.

#### **PROXY**

An internally created subscription used for routing publications through a queue manager.

## **ADMIN**

Created using the DEF SUB MQSC or Create SubscriptionPCF command. This SubType also indicates that a subscription has been modified using an administrative command.

**API** Created using an MQSUB API call.

## **Inquire System**

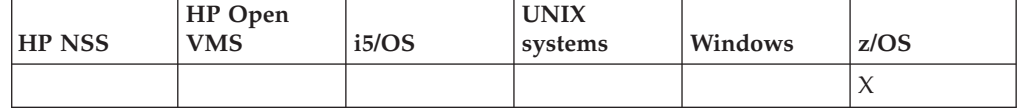

The Inquire System (MQCMD\_INQUIRE\_SYSTEM) command returns general system parameters and information.

## **Required parameters:**

*None*

## **Optional parameters:**

*CommandScope*

## **Optional parameters (Inquire System)**

#### *CommandScope* **(MQCFST)**

Command scope (parameter identifier: MQCACF\_COMMAND\_SCOPE).

Specifies how the command is executed when the queue manager is a member of a queue-sharing group. You can specify one of the following:

- blank (or omit the parameter altogether). The command is executed on the queue manager on which it was entered.
- a queue manager name. The command is executed on the queue manager you specify, providing it is active within the queue sharing group. If you specify a queue manager name other than the queue manager on which it was entered, you must be using a queue-sharing group environment, and the command server must be enabled.
- an asterisk (\*). The command is executed on the local queue manager and is also passed to every active queue manager in the queue-sharing group.

The maximum length is MQ\_QSG\_NAME\_LENGTH.

# **Inquire System (Response)**

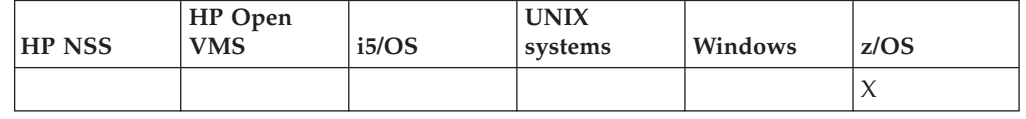

The response to the Inquire System (MQCMD\_INQUIRE\_SYSTEM) command consists of the response header followed by the *ParameterType* structure and the combination of attribute parameter structures determined by the value of the parameter type.

### **Always returned:**

*ParameterType*

Possible values of *ParameterType* are:

## **MQSYSP\_TYPE\_INITIAL**

The initial settings of the system parameters.

## **MQSYSP\_TYPE\_SET**

The settings of the system parameters if they have been altered since their initial setting.

## **Returned if** *ParameterType* **is MQSYSP\_TYPE\_INITIAL or MQSYSP\_TYPE\_SET (and a value is set):**

*CheckpointCount*, *ClusterCacheType*, *CodedCharSetId*, *CommandUserId*, *DB2BlobTasks*, *DB2Name*, *DB2Tasks*, *DSGName*, *ExitInterval*, *ExitTasks*, *MaxConnects*, *MaxConnectsBackground*, *MaxConnectsForeground*, *OTMADruExit*, *OTMAGroup*, *OTMAInterval*, *OTMAMember*, *OTMSTpipePrefix*, *QIndexDefer*, *QSGName*, *RESLEVELAudit*, *RoutingCode*, *Service*, *SMFAccounting*, *SMFStatistics*, *SMFInterval*, *TraceClass*, *TraceSize*, *WLMInterval*, *WLMIntervalUnits*

## **Response data**

## *CheckpointCount* **(MQCFIN)**

The number of log records written by WebSphere MQ between the start of one checkpoint and the next (parameter identifier: MQIACF\_SYSP\_CHKPOINT\_COUNT).

## *ClusterCacheType* **(MQCFIN)**

The type of the cluster cache (parameter identifier: MQIACF\_SYSP\_CLUSTER\_CACHE).

The value can be:

# **MQCLCT\_STATIC**

Static cluster cache.

## **MQCLCT\_DYNAMIC**

Dynamic cluster cache.

## *CodedCharSetId* **(MQCFIN)**

Archive retention period (parameter identifier: MQIA\_CODED\_CHAR\_SET\_ID).

The coded character set identifier for the queue manager.

## *CommandUserId* **(MQCFST)**

Command user ID (parameter identifier: MQCACF\_SYSP\_CMD\_USER\_ID).

Specifies the default user ID for command security checks.

The maximum length of the string is MQ\_USER\_ID\_LENGTH.

#### *DB2BlobTasks* **(MQCFIN)**

The number of DB2 server tasks to be used for BLOBs (parameter identifier: MQIACF\_SYSP\_DB2\_BLOB\_TASKS).

#### *DB2Name* **(MQCFST)**

The name of the DB2 subsystem or group attachment to which the queue manager is to connect (parameter identifier: MQCACF\_DB2\_NAME).

The maximum length of the string is MQ\_DB2\_NAME\_LENGTH.

#### *DB2Tasks* **(MQCFIN)**

The number of DB2 server tasks to use (parameter identifier: MQIACF\_SYSP\_DB2\_TASKS).

#### *DSGName* **(MQCFST)**

The name of the DB2 data-sharing group to which the queue manager is to connect (parameter identifier: MQCACF\_DSG\_NAME).

The maximum length of the string is MQ\_DSG\_NAME\_LENGTH.

### *ExitInterval* **(MQCFIN)**

The time, in seconds, for which queue manager exits can execute during each invocation (parameter identifier: MQIACF\_SYSP\_EXIT\_INTERVAL).

## *ExitTasks* **(MQCFIN)**

Specifies how many started server tasks to use to run queue manager exits (parameter identifier: MQIACF\_SYSP\_EXIT\_TASKS).

#### *MaxConnects* **(MQCFIN)**

The maximum number of connections from batch, CICS, IMS, and TSO tasks to a single instance of WebSphere MQ (parameter identifier: MQIACF\_SYSP\_MAX\_CONNS).

## *MaxConnectsBackground* **(MQCFIN)**

The maximum number of connections from batch or TSO background tasks to a single instance of WebSphere MQ (parameter identifier: MQIACF\_SYSP\_MAX\_CONNS\_BACK).

### *MaxConnectsForeground* **(MQCFIN)**

The maximum number of connections from TSO foreground tasks to a single instance of WebSphere MQ (parameter identifier: MQIACF\_SYSP\_MAX\_CONNS\_FORE).

#### *OTMADruExit* **(MQCFST)**

The name of the OTMA destination resolution user exit to be run by IMS (parameter identifier: MQCACF\_SYSP\_OTMA\_DRU\_EXIT).

The maximum length of the string is MQ\_EXIT\_NAME\_LENGTH.

#### *OTMAGroup* **(MQCFST)**

The name of the XCF group to which this instance of WebSphere MQ belongs (parameter identifier: MQCACF\_SYSP\_OTMA\_GROUP).

The maximum length of the string is MQ\_XCF\_GROUP\_NAME\_LENGTH.

### *OTMAInterval* **(MQCFIN)**

The length of time, in seconds, that a user ID from WebSphere MQ is considered previously verified by IMS (parameter identifier: MQIACF\_SYSP\_OTMA\_INTERVAL).

#### *OTMAMember* **(MQCFST)**

The name of the XCF member to which this instance of WebSphere MQ belongs (parameter identifier: MQCACF\_SYSP\_OTMA\_MEMBER).

The maximum length of the string is MQ\_XCF\_MEMBER\_NAME\_LENGTH.

#### *OTMSTpipePrefix* **(MQCFST)**

The prefix to be used for Tpipe names (parameter identifier: MQCACF\_SYSP\_OTMA\_TPIPE\_PFX).

The maximum length of the string is MQ\_TPIPE\_PFX\_LENGTH.

#### *QIndexDefer* **(MQCFIN)**

Specifies whether queue manager restart completes before all indexes are built deferring building to later, or waits until all indexes are built (parameter identifier: MQIACF\_SYSP\_Q\_INDEX\_DEFER).

The value can be:

#### **MQSYSP\_YES**

Queue manager restart completes before all indexes are built.

#### **MQSYSP\_NO**

Queue manager restart waits until all indexes are built.

#### *QSGName* **(MQCFST)**

The name of the queue-sharing group to which the queue manager belongs (parameter identifier: MQCA\_QSG\_NAME).

The maximum length of the string is MQ\_QSG\_NAME\_LENGTH.

#### *RESLEVELAudit* **(MQCFIN)**

Specifies whether RACF audit records are written for RESLEVEL security checks performed during connection processing (parameter identifier: MQIACF\_SYSP\_RESLEVEL\_AUDIT).

The value can be:

## **MQSYSP\_YES**

RACF audit records are written.

#### **MQSYSP\_NO**

RACF audit records are not written.

### *RoutingCode* **(MQCFIL)**

z/OS routing code list (parameter identifier: MQIACF\_SYSP\_ROUTING\_CODE).

Specifies the list of z/OS routing codes for messages that are not sent in direct response to an MQSC command. There can be between 1 and 16 entries in the list.

## *Service* **(MQCFST)**

Service parameter setting (parameter identifier: MQCACF\_SYSP\_SERVICE).

The maximum length of the string is MQ\_SERVICE\_NAME\_LENGTH.

#### *SMFAccounting* **(MQCFIN)**

Specifies whether WebSphere MQ sends accounting data to SMF automatically when the queue manager starts (parameter identifier: MQIACF\_SYSP\_SMF\_ACCOUNTING).

The value can be:

#### **MQSYSP\_YES**

Accounting data is sent automatically.

## **MQSYSP\_NO**

Accounting data is not sent automatically.

## *SMFStatistics* **(MQCFIN)**

Specifies whether WebSphere MQ sends statistics data to SMF automatically when the queue manager starts (parameter identifier: MQIACF\_SYSP\_SMF\_STATS).

The value can be:

## **MQSYSP\_YES**

Statistics data is sent automatically.

#### **MQSYSP\_NO**

Statistics data is not sent automatically.

## *SMFInterval* **(MQCFIN)**

The default time, in minutes, between each gathering of statistics (parameter identifier: MQIACF\_SYSP\_SMF\_INTERVAL).

## *TraceClass* **(MQCFIL)**

Classes for which tracing is started automatically (parameter identifier: MQIACF\_SYSP\_TRACE\_CLASS). There can be between 1 and 4 entries in the list.

## *TraceSize* **(MQCFIN)**

The size of the trace table, in 4 KB blocks, to be used by the global trace facility (parameter identifier: MQIACF\_SYSP\_TRACE\_SIZE).

## *WLMInterval* **(MQCFIN)**

The time between scans of the queue index for WLM-managed queues (parameter identifier: MQIACF\_SYSP\_WLM\_INTERVAL).

#### *WLMIntervalUnits* **(MQCFIN)**

Whether the value of *WLMInterval* is given in seconds or minutes (parameter identifier: MQIACF\_SYSP\_WLM\_INT\_UNITS). The value can be:

#### **MQTIME\_UNITS\_SEC**

The value of *WLMInterval* is given in seconds.

## **MQTIME\_UNITS\_MINS**

The value of *WLMInterval* is given in minutes.

# **Inquire Topic**

The Inquire Topic (MQCMD\_INQUIRE\_TOPIC) command inquires about the attributes of existing WebSphere MQ administrative topic objects

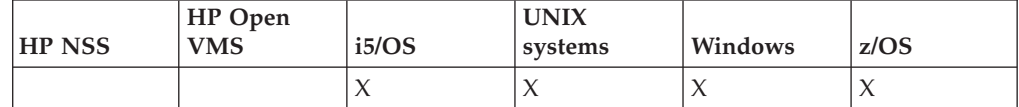

## **Required parameters:**

*TopicName*

#### **Optional parameters:**

*ClusterInfo*,*CommandScope*, *IntegerFilterCommand*, *QSGDisposition*, *StringFilterCommand*, *TopicType*,*TopicAttrs*

# **Required parameters (Inquire Topic)**

## *TopicName* **(MQCFST)**

Administrative topic object name (parameter identifier: MQCA\_TOPIC\_NAME).

Specifies the name of the administrative topic object about which information is to be returned. Generic topic object names are supported. A generic name is a character string followed by an asterisk  $(*)$ , for example ABC $*$ , and it selects all administrative topic objects having names that start with the selected character string. An asterisk on its own matches all possible names.

The maximum length of the string is MQ\_TOPIC\_NAME\_LENGTH.

# **Optional parameters**

## *ClusterInfo* **(MQCFIN)**

Cluster information (parameter identifier: MQIACF\_CLUSTER\_INFO).

This parameter requests that, in addition to information about attributes of topics defined on this queue manager, cluster information about these and other topics in the repository that match the selection criteria is returned.

In this case, there might be multiple topics with the same name returned.

You can set this parameter to any integer value: the value used does not affect the response to the command.

The cluster information is obtained locally from the queue manager.

## *CommandScope* **(MQCFST)**

Command scope (parameter identifier: MQCACF\_COMMAND\_SCOPE). This parameter applies to z/OS only.

Specifies how the command is executed when the queue manager is a member of a queue-sharing group. You can specify one of the following:

- v blank (or omit the parameter altogether). The command is executed on the queue manager on which it was entered.
- a queue manager name. The command is executed on the queue manager you specify, providing it is active within the queue sharing group. If you specify a queue manager name other than the queue manager on which it was entered, you must be using a queue-sharing group environment, and the command server must be enabled.
- v an asterisk (\*). The command is executed on the local queue manager and is also passed to every active queue manager in the queue-sharing group.

The maximum length is MQ\_QSG\_NAME\_LENGTH.

You cannot use *CommandScope* as a parameter to filter on.

## *IntegerFilterCommand* **(MQCFIF)**

Integer filter command descriptor. The parameter identifier must be any integer type parameter allowed in *TopicAttrs* except MQIACF\_ALL.

Use this to restrict the output from the command by specifying a filter condition. See "MQCFIF - PCF integer filter [parameter"](#page-498-0) on page 483 for information about using this filter condition.

If you specify an integer filter, you cannot also specify a string filter using the *StringFilterCommand* parameter.

## *QSGDisposition* **(MQCFIN)**

Disposition of the object within the group (parameter identifier: MQIA\_QSG\_DISP). This parameter applies to z/OS only.

Specifies the disposition of the object for which information is to be returned (that is, where it is defined and how it behaves). The value can be:

### **MQQSGD\_LIVE**

The object is defined as MQQSGD\_Q\_MGR or MQQSGD\_COPY. This is the default value if the parameter is not specified.

## **MQQSGD\_ALL**

The object is defined as MOOSGD\_Q\_MGR or MOOSGD\_COPY.

If there is a shared queue manager environment, and the command is being executed on the queue manager where it was issued, this option also displays information for objects defined with MQQSGD\_GROUP.

If MQQSGD LIVE is specified or defaulted, or if MQQSGD ALL is specified in a shared queue manager environment, the command might give duplicated names (with different dispositions).

## **MQQSGD\_COPY**

The object is defined as MQQSGD\_COPY.

#### **MQQSGD\_GROUP**

The object is defined as MQQSGD\_GROUP. This is permitted only in a shared queue environment.

### **MQQSGD\_Q\_MGR**

The object is defined as MQQSGD\_Q\_MGR.

#### **MQQSGD\_PRIVATE**

The object is defined as either MQQSGD\_Q\_MGR or MQQSGD\_COPY. Note that MQQSGD\_PRIVATE returns the same information as MQQSGD\_LIVE.

You cannot use *QSGDisposition* as a parameter to filter on.

#### *StringFilterCommand* **(MQCFSF)**

String filter command descriptor. The parameter identifier must be any string type parameter allowed in *TopicAttrs* except MQCA\_TOPIC\_NAME. Use this to restrict the output from the command by specifying a filter condition. See "MQCFSF - PCF string filter [parameter"](#page-505-0) on page 490 for information about using this filter condition.

If you specify a string filter, you cannot also specify an integer filter using the *IntegerFilterCommand* parameter.

## *TopicAttrs* **(MQCFIL)**

Topic object attributes (parameter identifier: MQIACF\_TOPIC\_ATTRS).

The attribute list can specify the following on its own (this is the default value if the parameter is not specified):

## **MQIACF\_ALL**

All attributes.

or a combination of the following:

## **MQCA\_ALTERATION\_DATE**

The date on which the information was last altered.

#### **MQCA\_ALTERATION\_TIME**

The time at which the information was last altered.

## **MQCA\_CLUSTER\_NAME**

The cluster that is to be used for the propagation of publications and subscription to publish/subscribe cluster-connected queue managers for this topic.

#### **MQCA\_CLUSTER\_DATE**

The date on which this information became available to the local queue manager.

## **MQCA\_CLUSTER\_TIME**

The time at which this information became available to the local queue manager.

#### **MQCA\_CLUSTER\_Q\_MGR\_NAME**

Queue manager that hosts the topic.

## **MQCA\_MODEL\_DURABLE\_Q**

Name of the model queue for durable managed subscriptions.

## **MQCA\_MODEL\_NON\_DURABLE\_Q**

Name of the model queue for non-durable managed subscriptions.

### **MQCA\_TOPIC\_DESC**

Description of the topic object.

### **MQCA\_TOPIC\_NAME**

Name of the topic object.

## **MQCA\_TOPIC\_STRING**

The topic string for the topic object.

## **MQIA\_DEF\_PRIORITY**

Default message priority.

## **MQIA\_DEF\_PUT\_RESPONSE** Default put response.

## **MQIA\_DURABLE\_SUBS**

Whether durable subscriptions are permitted.

## **MQIA\_INHIBIT\_PUB**

Whether publications are allowed.

#### **MQIA\_INHIBIT\_SUB**

Whether subscriptions are allowed.

## **MQIA\_MONITORING\_TOPIC**

Monitoring data collection value.

## **MQIA\_NPM\_DELIVERY**

The delivery mechanism for non-persistent messages.

#### **MQIA\_PM\_DELIVERY**

The delivery mechanism for persistent messages.

#### **MQIA\_PROXY\_SUB**

Whether a proxy subscription is to be sent for this topic, even if no local subscriptions exist.

## **MQIA\_PUB\_SCOPE**

Whether this queue manager will propagate publications to queue managers as part of a hierarchy or a publish/subscribe cluster.

## **MQIA\_SUB\_SCOPE**

Whether this queue manager will propagate subscriptions to queue managers as part of a hierarchy or a publish/subscribe cluster.

## **MQIA\_TOPIC\_DEF\_PERSISTENCE**

Default message persistence.

## *TopicType* **(MQCFIN)**

Cluster information (parameter identifier: MQIA\_TOPIC\_TYPE).

If this parameter is present, eligible queues are limited to those of the specified type. Any attribute selector that is specified in the TopicAttrs list and that is valid only for topics of different type is ignored; no error is raised.

If this parameter is not present (or if MQIACF\_ALL is specified), queues of all types are eligible. Each attribute specified must be a valid topic attribute selector (that is, it must one of those in the following list), but it need not be applicable to all or any of the topics actually returned. Topic attribute selectors that are valid but not applicable to the queue are ignored; no error messages occur and no attribute is returned.

The value can be:

## **MQTOPT\_ALL**

All topic types are displayed. This includes cluster topics, if ClusterInfo is also specified. This is the default value.

### **MQTOPT\_CLUSTER**

Topics that are defined in publish/subscribe clusters are returned.

## **MQTOPT\_LOCAL**

Locally defined topics are displayed.

# **Inquire Topic (Response)**

The response to the Inquire Topic (MQCMD\_INQUIRE\_TOPIC) command consists of the response header followed by the *TopicName* structure (and on z/OS only, the *QSG Disposition* structure), and the requested combination of attribute parameter structures (where applicable).

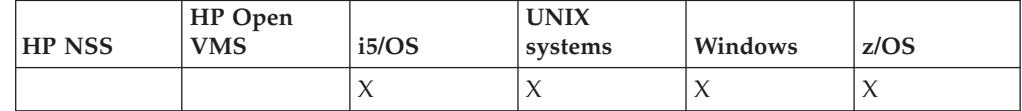

## **Always returned:**

*TopicName*, *TopicType*,*QSGDisposition*

#### **Returned if requested:**

*AlterationDate*, *AlterationTime*, *ClusterName*, *DefPersistence*, *DefPriority*, *DefPutResponse*, *DurableModelQName*, *DurableSubscriptions*, *InhibitPublications*, *InhibitSubscriptions*, *NonDurableModelQName*, *NonPersistentMsgDelivery*, *PersistentMsgDelivery*, *PropagatePublications*, *PropagateSubscriptions*, *ProxySubscriptions*,

*PublicationScope*, *QMgrName*, *SubscriptionScope*,*TopicDesc*, *TopicString*

## **Response data**

#### *AlterationDate* **(MQCFST)**

Alteration date (parameter identifier: MQCA\_ALTERATION\_DATE).

The date when the information was last altered, in the form yyyy-mm-dd.

## *AlterationTime* **(MQCFST)**

Alteration time (parameter identifier: MQCA\_ALTERATION\_TIME).

The time when the information was last altered, in the form hh.mm.ss .

#### *ClusterName* **(MQCFST)**

The name of the cluster to which this topic belongs (parameter identifier: MQCA\_CLUSTER\_NAME).

The maximum length of the string is MQ\_CLUSTER\_NAME\_LENGTH.

The value can be as follows:

**Blank** This topic does not belong to a cluster. Publications and subscriptions for this topic are not propagated to publish/subscribe cluster-connected queue managers.

This is the default value for this parameter if no value is specified.

**String** This topic belongs to the indicated cluster.

Additionally, if PublicationScope or SubscriptionScope is set to MQSCOPE\_ALL, this cluster is to be used for the propagation of publications and subscriptions, for this topic, to publish/subcribe cluster-connected queue managers.

#### *DefPersistence* **(MQCFIN)**

Default persistence (parameter identifier: MQIA\_TOPIC\_DEF\_PERSISTENCE).

The value can be:

## **MQPER\_PERSISTENCE\_AS\_PARENT**

The default persistence is based on the setting of the closest parent administrative topic object in the topic tree.

#### **MQPER\_PERSISTENT**

Message is persistent.

#### **MQPER\_NOT\_PERSISTENT**

Message is not persistent.

#### *DefPriority* **(MQCFIN)**

Default priority (parameter identifier: MQIA\_DEF\_PRIORITY).

#### *DefPutResponse* **(MQCFIN)**

Default put response (parameter identifier: MQIA\_DEF\_PUT\_RESPONSE).

The value can be:

#### **MQPRT\_ASYNC\_RESPONSE**

The put operation is issued asynchronously, returning a subset of MQMD fields.

#### **MQPRT\_RESPONSE\_AS\_PARENT**

The default put response is based on the setting of the closest parent administrative topic object in the topic tree.

## **MQPRT\_SYNC\_RESPONSE**

The put operation is issued synchronously, returning a response.

## *DurableModelQName* **(MQCFST)**

Name of the model queue to be used for durable managed subscriptions (parameter identifier: MQCA\_MODEL\_DURABLE\_Q).

The maximum length of the string is MQ\_Q\_NAME\_LENGTH.

## *DurableSubscriptions* **(MQCFIN)**

Whether applications are permitted to make durable subscriptions (parameter identifier: MQIA\_DURABLE\_SUBS).

The value can be:

## **MQSUB\_DURABLE\_AS\_PARENT**

Whether durable subscriptions are permitted is based on the setting of the closest parent administrative topic object in the topic tree.

## **MQSUB\_DURABLE**

Durable subscriptions are permitted.

#### **MQSUB\_NON\_DURABLE**

Durable subscriptions are not permitted.

## *InhibitPublications* **(MQCFIN)**

Whether publications are allowed for this topic (parameter identifier: MQIA\_INHIBIT\_PUB).

The value can be:

#### **MQTA\_PUB\_AS\_PARENT**

Whether messages can be published to this topic is based on the setting of the closest parent administrative topic object in the topic tree.

## **MQTA\_PUB\_INHIBITED**

Publications are inhibited for this topic.

## **MQTA\_PUB\_ALLOWED**

Publications are allowed for this topic.

## *InhibitSubscriptions* **(MQCFIN)**

Whether subscriptions are allowed for this topic (parameter identifier: MQIA\_INHIBIT\_SUB).

The value can be:

## **MQTA\_SUB\_AS\_PARENT**

Whether applications can subscribe to this topic is based on the setting of the closest parent administrative topic object in the topic tree.

## **MQTA\_SUB\_INHIBITED**

Subscriptions are inhibited for this topic.

#### **MQTA\_SUB\_ALLOWED**

Subscriptions are allowed for this topic.

## *NonDurableModelQName* **(MQCFST)**

Name of the model queue to be used for non durable managed subscriptions (parameter identifier: MQCA\_MODEL\_NON\_DURABLE\_Q).

The maximum length of the string is MQ\_Q\_NAME\_LENGTH.

## *NonPersistentMsgDelivery* **(MQCFIN)**

The delivery mechanism for non-persistent messages published to this topic (parameter identifier: MQIA\_NPM\_DELIVERY).

The value can be:

## **MQDLV\_AS\_PARENT**

The delivery mechanism used is based on the setting of the first parent administrative node found in the topic tree relating to this topic.

#### **MQDLV\_ALL**

Non-persistent messages must be delivered to all subscribers,

irrespective of durability for the MQPUT call to report success. If a delivery failure to any subscriber occurs, no other subscribers receive the message and the MQPUT fails.

## **MQDLV\_ALL\_DUR**

Non-persistent messages must be delivered to all durable subscribers. Failure to deliver a non-persistent message to any non-durable subscribers does not return an error to the MQPUT call. If a delivery failure to a durable subscriber occurs, no other subscribers receive the message and the MQPUT fails.

## **MQDLV\_ALL\_AVAIL**

Non-persistent messages are delivered to all subscribers that can accept the message. Failure to deliver the message to any subscriber does not prevent other subscribers from receiving the message.

## *PersistentMsgDelivery* **(MQCFIN)**

The delivery mechanism for persistent messages published to this topic (parameter identifier: MQIA\_PM\_DELIVERY).

The value can be:

### **MQDLV\_AS\_PARENT**

The delivery mechanism used is based on the setting of the first parent administrative node found in the topic tree relating to this topic.

## **MQDLV\_ALL**

Persistent messages must be delivered to all subscribers, irrespective of durability for the MQPUT call to report success. If a delivery failure to any subscriber occurs, no other subscribers receive the message and the MQPUT fails.

## **MQDLV\_ALL\_DUR**

Persistent messages must be delivered to all durable subscribers. Failure to deliver a persistent message to any non-durable subscribers does not return an error to the MQPUT call. If a delivery failure to a durable subscriber occurs, no other subscribers receive the message and the MQPUT fails.

## **MQDLV\_ALL\_AVAIL**

Persistent messages are delivered to all subscribers that can accept the message. Failure to deliver the message to any subscriber does not prevent other subscribers from receiving the message.

## *DefPersistence* **(MQCFIN)**

Default persistence (parameter identifier: MQIA\_TOPIC\_DEF\_PERSISTENCE).

The value can be:

## **MQPER\_PERSISTENCE\_AS\_PARENT**

The default persistence is based on the setting of the closest parent administrative topic object in the topic tree.

## **MQPER\_PERSISTENT**

Message is persistent.

#### **MQPER\_NOT\_PERSISTENT**

Message is not persistent.

## *ProxySubscriptions* **(MQCFIN)**

Whether a proxy subscription is to be sent for this topic, even if no local subscriptions exist, to directly connected queue managers (parameter identifier: MQIA\_PROXY\_SUB).

The value can be:

## **MQTA\_PROXY\_SUB\_FORCE**

A proxy subscription is sent to connected queue managers even if no local subscriptions exist.

## **MQTA\_PROXY\_SUB\_FIRSTUSE**

A proxy subscription is sent for this topic only when a local subscription exists.

## *QMgrName* **(MQCFST)**

Name of local queue manager (parameter identifier: MQCA\_CLUSTER\_Q\_MGR\_NAME).

The maximum length of the string is MQ\_Q\_MGR\_NAME\_LENGTH

## *TopicDesc* **(MQCFST)**

Topic description (parameter identifier: MQCA\_TOPIC\_DESC).

The maximum length is MQ\_TOPIC\_DESC\_LENGTH.

## *TopicName* **(MQCFST)**

Topic object name (parameter identifier: MQIA\_TOPIC\_NAME).

The maximum length of the string is MQ\_TOPIC\_NAME\_LENGTH

## *TopicString* **(MQCFST)**

The topic string (parameter identifier: MQCA\_TOPIC\_STRING).

The '/' character within this string has special meaning. It delimits the elements in the topic tree. A topic string can start with the '/' character but is not required to. A string starting with the '/' character is not the same as the string which starts without the '/' character.

The maximum length of the string is MQ\_TOPIC\_STR\_LENGTH.

## *TopicType* **(MQCFIN)**

Whether this object is a local or cluster topic (parameter identifier: MQIA\_TOPIC\_TYPE).

The value can be:

#### **MQTOPT\_LOCAL**

This object is a local topic.

#### **MQTOPT\_CLUSTER**

This object is a cluster topic.

## **Inquire Topic Names**

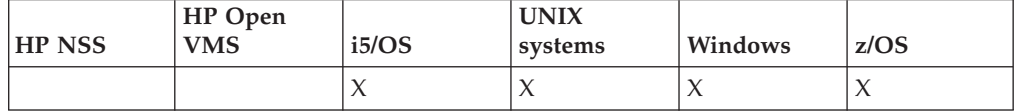

The Inquire Topic Names (MQCMD\_INQUIRE\_TOPIC\_NAMES) command inquires a list of administrative topic names that match the generic topic name specified.

**Required parameters:** *TopicName*

**Optional parameters:** *CommandScope*, *QSGDisposition*

# **Required parameters (Inquire Topic Names)**

## *TopicName* **(MQCFST)**

Administrative topic object name (parameter identifier: MQCA\_TOPIC\_NAME).

Specifies the name of the administrative topic object that information is to be returned for.

Generic topic object names are supported. A generic name is a character string followed by an asterisk (\*), for example ABC\*, and it selects all objects having names that start with the selected character string. An asterisk on its own matches all possible names.

The maximum length of the string is MQ\_TOPIC\_NAME\_LENGTH.

# **Optional parameters (Inquire Topic Names)**

## *CommandScope* **(MQCFST)**

Command scope (parameter identifier: MQCACF\_COMMAND\_SCOPE). This parameter applies to z/OS only.

Specifies how the command is executed when the queue manager is a member of a queue-sharing group. You can specify one of the following:

- v blank (or omit the parameter altogether). The command is executed on the queue manager on which it was entered.
- v a queue manager name. The command is executed on the queue manager you specify, providing it is active within the queue sharing group. If you specify a queue manager name other than the queue manager on which it was entered, you must be using a queue-sharing group environment, and the command server must be enabled.
- v an asterisk (\*). The command is executed on the local queue manager and is also passed to every active queue manager in the queue-sharing group.

The maximum length is MQ\_QSG\_NAME\_LENGTH.

## *QSGDisposition* **(MQCFIN)**

Disposition of the object within the group (parameter identifier: MQIA\_QSG\_DISP). This parameter applies to z/OS only.

Specifies the disposition of the object for which information is to be returned (that is, where it is defined and how it behaves). The value can be:

## **MQQSGD\_LIVE**

The object is defined as MQQSGD\_Q\_MGR or MQQSGD\_COPY. This is the default value if the parameter is not specified.

## **MQQSGD\_ALL**

The object is defined as MQQSGD\_Q\_MGR or MQQSGD\_COPY.

If there is a shared queue manager environment, and the command is being executed on the queue manager where it was issued, this option also displays information for objects defined with MQQSGD\_GROUP.

If MQQSGD\_LIVE is specified or defaulted, or if MQQSGD\_ALL is specified in a shared queue manager environment, the command might give duplicated names (with different dispositions).

## **MQQSGD\_COPY**

The object is defined as MQQSGD\_COPY.

#### **MQQSGD\_GROUP**

The object is defined as MQQSGD\_GROUP. This is permitted only in a shared queue environment.

## **MQQSGD\_Q\_MGR**

The object is defined as MQQSGD\_Q\_MGR.

#### **MQQSGD\_PRIVATE**

The object is defined as MQQSGD\_Q\_MGR or MQQSGD\_COPY. Note that MQQSGD\_PRIVATE returns the same information as MQQSGD\_LIVE.

# **Inquire Topic Names (Response)**

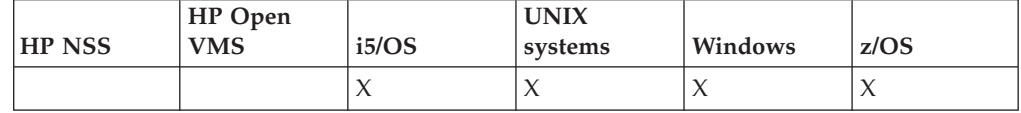

The response to the Inquire Topic Names (MQCMD\_INQUIRE\_TOPIC\_NAMES) command consists of the response header followed by a parameter structure giving zero or more names that match the specified administrative topic name.

In addition to this, on z/OS only, the *QSGDispositions* parameter structure (with the same number of entries as the *TopicNames* structure) is returned. Each entry in this structure indicates the disposition of the object with the corresponding entry in the *TopicNames* structure.

#### **Always returned:**

*TopicNames*, *QSGDispositions*

## **Returned if requested:**

None

## **Response data**

#### *TopicNames* **(MQCFSL)**

List of topic object names (parameter identifier: MQCACF\_TOPIC\_NAMES).

### *QSGDispositions* **(MQCFIL)**

List of QSG dispositions (parameter identifier: MQIACF\_QSG\_DISPS). This is valid on z/OS only. The value can be:

#### **MQQSGD\_COPY**

The object is defined as MQQSGD\_COPY.

#### **MQQSGD\_GROUP**

The object is defined as MQQSGD\_GROUP.

## **MQQSGD\_Q\_MGR**

The object is defined as MQQSGD\_Q\_MGR.

## **Inquire Topic Status**

The Inquire Topic Status (MQCMD\_INQUIRE\_TOPIC\_STATUS) command inquires the status of a given topic, or of a topic and its child topics.

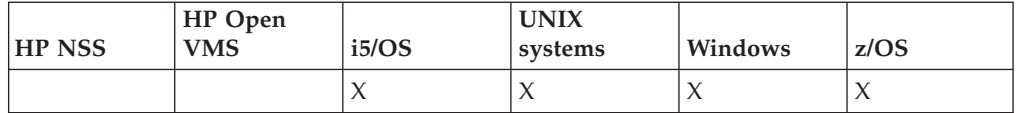

**Required parameters:**

*TopicString*

```
Optional parameters:
```
*StatusType*, *CommandScope*

## **Required parameters (Inquire Topic Status)**

The Inquire Topic Status command has a required parameter.

## *TopicString* **(MQCFST)**

The topic string (parameter identifier: MQCA\_TOPIC\_STRING).

The name of the topic string to display. WebSphere MQ uses the topic wildcard characters ('#' and '+') and does not treat a trailing asterisk as a wildcard. For more more information about using wildcard characters, refer to the related topic.

The maximum length of the string is MQ\_TOPIC\_STR\_LENGTH.

# **Optional parameters (Inquire Topic Status)**

The Inquire Topic Status command has optional parameters.

## *StatusType* **(MQCFIN)**

The type of status to return (parameter identifier: MQIACF\_TOPIC\_STATUS\_TYPE).

The value can be:

**MQIACF\_TOPIC\_STATUS MQIACF\_TOPIC\_SUB MQIACF\_TOPIC\_PUB**

This command ignores any attribute selectors specified in the *TopicStatusAttrs* list that are not valid for the selected *StatusType* and the command raises no error.

The default value if this parameter is not specified is **MQIACF\_TOPIC\_STATUS**.

## *CommandScope* **(MQCFST)**

Command scope (parameter identifier: MQCACF\_COMMAND\_SCOPE). This parameter applies to z/OS only.

Specifies how the command is executed when the queue manager is a member of a queue-sharing group. You can specify one of the following:

- v blank (or omit the parameter altogether). The command runs on the queue manager on which you enter it.
- v a queue manager name. The command runs on the queue manager that you specify, provided that it is active within the queue sharing group. If you specify a queue manager name other than the queue manager on which you entered the command, you must be using a queue-sharing group environment, and the command server must be enabled.
- an asterisk (\*). The command runs on the local queue manager and is also passed to every active queue manager in the queue-sharing group.

The maximum length is MQ\_QSG\_NAME\_LENGTH.

You cannot use CommandScope as a filter parameter.

#### *IntegerFilterCommand***(MQCFIF)**

Integer filter command descriptor that you use to restrict the output from the command. The parameter identifier must be an integer type and must be one of the values allowed for *MQIACF\_TOPIC\_SUB\_STATUS*, *MQIACF\_TOPIC\_PUB\_STATUS* or *MQIACF\_TOPIC\_STATUS*, except *MQIACF\_ALL*.

If you specify an integer filter, you cannot also specify a string filter with the *StringFilterCommand* parameter.

#### *StringFilterCommand***(MQCFSF)**

String filter command descriptor that you use to restrict the output from the command. The parameter identifier must be a string type and must be one of the values allowed for *MQIACF\_TOPIC\_SUB\_STATUS*, *MQIACF\_TOPIC\_PUB\_STATUS* or *MQIACF\_TOPIC\_STATUS*, except *MQIACF\_ALL*.

If you specify a string filter, you cannot also specify an integer filter with the *IntegerFilterCommand* parameter.

## *TopicStatusAttrs***(MQCFIL)**

Topic status attributes (parameter identifier: MQIACF\_TOPIC\_STATUS\_ATTRS)

The default value used if the parameter is not specified is:

*MQIACF\_ALL*

You can specify any of the parameter values listed in the related reference about Response Data. It is not an error to request status information that is not relevant for a particular status type, but the response contains no information for the value concerned.

# **Inquire Topic Status (Response)**

The response of the Inquire topic (MQCMD\_INQUIRE\_TOPIC\_STATUS) command consists of the response header followed by the *TopicString* structure and the requested combination of attribute parameter structures (where applicable).

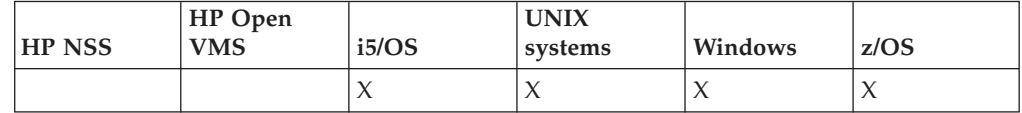

# **Always returned:**

*TopicString*

#### **Returned if requested and StatusType is MQIACF\_TOPIC\_STATUS:**

*DefPriority*, *DefaultPutResponse*, *DefPersistence*, *DurableSubscriptions*, *InhibitPublications*, *InhibitSubscriptions*, *AdminTopicName*, *DurableModelQName*, *NonDurableModelQName*, *PersistentMessageDelivery*, *NonPersistentMessageDelivery*, *RetainedPublication*, *PublishCount*, *SubscriptionScope*, *SubscriptionCount*, *PublicationScope*

**Note:** The Inquire Topic Status command returns only values for the topic, and no AS\_PARENT values.

## **Returned if requested and StatusType is MQIACF\_TOPIC\_SUB:**

*SubscriptionId*, *SubscriptionUserId*, *Durable*, *SubscriptionType*, *ResumeDate*, *ResumeTime*, *LastMessageDate*, *LastMessageTime*, *NumberOfMessages*, *ActiveConnection*

# **Returned if requested and StatusType is MQIACF\_TOPIC\_PUB:**

*LastPublishDate*, *LastPublishTime*, *NumberOfPublishes*, *ActiveConnection*

# **Response data (TOPIC\_STATUS)**

The Inquire Topic Status command returns the values requested when the *StatusType* is MQIACF\_TOPIC\_STATUS.

## *DefPersistence* **(MQCFIN)**

Default persistence (parameter identifier: MQIA\_TOPIC\_DEF\_PERSISTENCE).

Returned value:

## **MQPER\_PERSISTENT**

Message is persistent.

# **MQPER\_NOT\_PERSISTENT**

Message is not persistent.

## *DefaultPutResponse* **(MQCFIN)**

Default put response (parameter identifier: MQIA\_DEF\_PUT\_RESPONSE\_TYPE).

Returned value:

# **MQPRT\_SYNC\_RESPONSE**

The put operation is issued synchronously, returning a response.

## **MQPRT\_ASYNC\_RESPONSE**

The put operation is issued asynchronously, returning a subset of MQMD fields.

# *DefPriority* **(MQCFIN)**

Default priority (parameter identifier: MQIA\_DEF\_PRIORITY).

Shows the resolved default priority of messages published to the topic.

# *DurableSubscriptions* **(MQCFIN)**

Whether applications are permitted to make durable subscriptions (parameter identifier: MQIA\_DURABLE\_SUBS).

Returned value:

# **MQSUB\_DURABLE\_ALLOWED**

Durable subscriptions are permitted.

# **MQSUB\_DURABLE\_INHIBITED**

Durable subscriptions are not permitted.

# *InhibitPublications* **(MQCFIN)**

Whether publications are allowed for this topic (parameter identifier: MQIA\_INHIBIT\_PUB).

Returned value:

# **MQTA\_PUB\_INHIBITED**

Publications are inhibited for this topic.

# **MQTA\_PUB\_ALLOWED**

Publications are allowed for this topic.

# *InhibitSubscriptions* **(MQCFIN)**

Whether subscriptions are allowed for this topic (parameter identifier: MQIA\_INHIBIT\_SUB).

Returned value:

#### **MQTA\_SUB\_INHIBITED**

Subscriptions are inhibited for this topic.

## **MQTA\_SUB\_ALLOWED**

Subscriptions are allowed for this topic.

## *AdminTopicName* **(MQCFST)**

Topic object name (parameter identifier: MQCA\_ADMIN\_TOPIC\_NAME).

If the topic node is an admin-node, the command displays the associated topic object name containing the node configuration. If the field is not an admin-node the command displays a blank.

The maximum length of the string is MQ\_TOPIC\_NAME\_LENGTH.

#### *DurableModelQName* **(MQCFST)**

The name of the model queue used for managed durable subscriptions (parameter identifier: MQCA\_MODEL\_DURABLE\_Q).

Shows the resolved value of the name of the model queue to be used for durable subscriptions that request the queue manager to manage the destination of publications.

The maximum length of the string is MQ\_Q\_NAME\_LENGTH.

#### *NonDurableModelQName* **(MQCFST)**

The name of the model queue for managed non-durable subscriptions (parameter identifier: MQCA\_MODEL\_NON\_DURABLE\_Q).

The maximum length of the string is MQ\_Q\_NAME\_LENGTH.

#### *PersistentMessageDelivery* **(MQCFST)**

Delivery mechanism for persistent messages published to this topic (parameter identifier: MQIA\_PM\_DELIVERY).

Returned value:

## **MQDLV\_ALL**

Persistent messages must be delivered to all subscribers, irrespective of durability, for the MQPUT call to report success. If a delivery failure to any subscriber occurs, no other subscribers receive the message and the MQPUT call fails.

## **MQDLV\_ALL\_DUR**

Persistent messages must be delivered to all durable subscribers. Failure to deliver a persistent message to any non-durable subscribers does not return an error to the MQPUT call. If a delivery failure to a durable subscriber occurs, no subscribers receive the message and the MQPUT call fails.

#### **MQDLV\_ALL\_AVAIL**

Persistent messages are delivered to all subscribers that can accept the message. Failure to deliver the message to any subscriber does not prevent other subscribers from receiving the message.

## *NonPersistentMessageDelivery* **(MQCFST)**

Delivery mechanism for non-persistent messages published to this topic (parameter identifier: MQIA\_NPM\_DELIVERY).

Returned value:

#### **MQDLV\_ALL**

Non-persistent messages must be delivered to all subscribers, irrespective of durability, for the MQPUT call to report success. If a delivery failure to any subscriber occurs, no other subscribers receive the message and the MQPUT call fails.

## **MQDLV\_ALL\_DUR**

Non-persistent messages must be delivered to all durable subscribers. Failure to deliver a non-persistent message to any non-durable subscribers does not return an error to the MQPUT call. If a delivery failure to a durable subscriber occurs, no subscribers receive the message and the MQPUT call fails.

## **MQDLV\_ALL\_AVAIL**

Non-persistent messages are delivered to all subscribers that can accept the message. Failure to deliver the message to any subscriber does not prevent other subscribers from receiving the message.

#### *RetainedPublication* **(MQCFIN)**

Whether there is a retained publication for this topic (parameter identifier: MQIACF\_RETAINED\_PUBLICATION).

Returned value:

### **MQQSO\_YES**

There is a retained publication for this topic.

### **MQQSO\_NO**

There is no retained publication for this topic.

#### *PublishCount* **(MQCFIN)**

Publish count (parameter identifier: MQIA\_PUB\_COUNT).

The number of applications currently publishing to the topic.

#### *SubscriptionCount* **(MQCFIN)**

Subscription count (parameter identifier: MQIA\_SUB\_COUNT).

The number of subscribers for this topic string, including durable subscribers who are not currently connected.

## *SubscriptionScope* **(MQCFIN)**

Determines whether this queue manager propagates subscriptions for this topic to queue managers as part of a hierarchy or as part of a pub/sub cluster (parameter identifier: MQIA\_SUB\_SCOPE).

#### Returned value:

#### **MQSCOPE\_QMGR**

The queue manager does not propagate subscriptions for this topic to other queue managers.

## **MQSCOPE\_ALL**

The queue manager propagates subscriptions for this topic to hierarchically connected queue managers and to pub/sub cluster connected queues.

## *PublicationScope* **(MQCFIN)**

Determines whether this queue manager propagates publications for this topic to queue managers as part of a hierarchy or as part of a pub/sub cluster (parameter identifier: MQIA\_PUB\_SCOPE).

Returned value:

### **MQSCOPE\_QMGR**

The queue manager does not propagate publications for this topic to other queue managers.

#### **MQSCOPE\_ALL**

The queue manager propagates publications for this topic to hierarchically connected queue managers and to pub/sub cluster connected queues.

## **Response data (TOPIC\_STATUS\_SUB)**

The Inquire Topic Status command returns the values requested when the *StatusType* is MQIACF\_TOPIC\_STATUS\_SUB.

## *SubscriptionId* **(MQCFBS)**

Subscription identifier (parameter identifier: MQBACF\_SUB\_ID).

The queue manager assigns *SubscriptionId* as an all time unique identifier for this subscription.

The maximum length of the string is MQ\_CORREL\_ID\_LENGTH.

## *SubscriptionUserId* **(MQCFST)**

The user ID that owns this subscription (parameter identifier: MQCACF\_SUB\_USER\_ID).

The maximum length of the string is MQ\_USER\_ID\_LENGTH.

### *Durable* **(MQCFIN)**

Whether this is a durable subscription (parameter identifier: MQIACF\_DURABLE\_SUBSCRIPTION).

#### **MQSUB\_DURABLE\_YES**

The subscription persists, even if the creating application disconnects from the queue manager or issues an MQCLOSE call for the subscription. The queue manager reinstates the subscription during restart.

## **MQSUB\_DURABLE\_NO**

The subscription is non-durable. The queue manager removes the subscription when the creating application disconnects from the queue manager or issues an MQCLOSE call for the subscription. If the subscription has a destination class (DESTCLAS) of MANAGED, the queue manager removes any messages not yet consumed when it closes the subscription.

## *SubscriptionType* **(MQCFIN)**

The type of subscription (parameter identifier: MQIACF\_SUB\_TYPE).

#### The value can be:

MQSUBTYPE\_ADMIN MQSUBTYPE\_API MQSUBTYPE\_PROXY

#### *ResumeDate* **(MQCFST)**

Date of the most recent MQSUB call that connected to this subscription (parameter identifier: MQCA\_RESUME\_DATE).

The maximum length of the string is MQ\_DATE\_LENGTH.

## *ResumeTime* **(MQCFST)**

Time of the most recent MQSUB call that connected to this subscription (parameter identifier: MQCA\_RESUME\_TIME).

The maximum length of the string is MQ\_TIME\_LENGTH.

## *LastMessageDate* **(MQCFST)**

Date on which an MQPUT call last sent a message to this subscription. The queue manager updates the date field after the MQPUT call successfully puts a message to the destination specified by this subscription (parameter identifier: MQCACF\_LAST\_PUB\_DATE).

The maximum length of the string is MQ\_DATE\_LENGTH.

**Note:** An MQSUBRQ call updates this value.

## *LastMessageTime* **(MQCFST)**

Time at which an MQPUT call last sent a message to this subscription. The queue manager updates the time field after the MQPUT call successfully puts a message to the destination specified by this subscription (parameter identifier: MQCACF\_LAST\_PUB\_TIME).

The maximum length of the string is MQ\_TIME\_LENGTH.

**Note:** An MQSUBRQ call updates this value.

## *NumberOfMessages* **(MQCFST)**

Number of messages put to the destination specified by this subscription (parameter identifier: MQIACF\_MESSAGE\_COUNT).

**Note:** An MQSUBRQ call updates this value.

## *ActiveConnection* **(MQCFBS)**

The currently active *ConnectionId* (CONNID) that opened this subscription (parameter identifier: MQBACF\_CONNECTION\_ID).

The maximum length of the string is MQ\_CONNECTION\_ID\_LENGTH.

# **Response data (TOPIC\_STATUS\_PUB)**

The Inquire Topic Status command returns the values requested when the *StatusType* is MQIACF\_TOPIC\_STATUS\_PUB.

## *LastPublicationDate* **(MQCFST)**

Date on which this publisher last sent a message (parameter identifier: MQCACF\_LAST\_PUB\_DATE).

The maximum length of the string is MQ\_DATE\_LENGTH.

*LastPublicationTime***(MQCFST)**

Time at which this publisher last sent a message (parameter identifier: MQCACF\_LAST\_PUB\_TIME).

The maximum length of the string is MQ\_TIME\_LENGTH.

## *NumberOfPublishes***(MQCFIN)**

Number of publishes made by this publisher (parameter identifier: MQIACF\_MESSAGE\_COUNT).

## *ActiveConnection* **(MQCFBS)**

The currently active *ConnectionId* (CONNID) associated with the handle that has this topic node open for publish (parameter identifier: MQBACF\_CONNECTION\_ID).

The maximum length of the string is MQ\_CONNECTION\_ID\_LENGTH.

# **Inquire Usage**

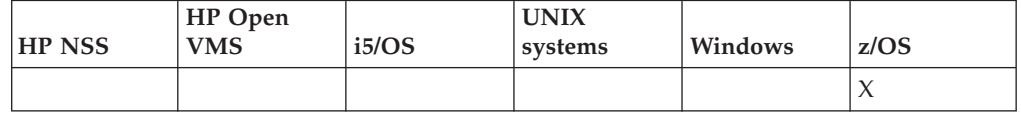

The Inquire Usage (MQCMD\_INQUIRE\_USAGE) command inquires about the current state of a page set, or information about the log data sets.

## **Required parameters:**

*None*

## **Optional parameters:**

*CommandScope*, *PageSetId*, *UsageType*

# **Optional parameters (Inquire Usage)**

## *CommandScope* **(MQCFST)**

Command scope (parameter identifier: MQCACF\_COMMAND\_SCOPE).

Specifies how the command is executed when the queue manager is a member of a queue-sharing group. You can specify one of the following:

- blank (or omit the parameter altogether). The command is executed on the queue manager on which it was entered.
- a queue manager name. The command is executed on the queue manager you specify, providing it is active within the queue sharing group. If you specify a queue manager name other than the queue manager on which it was entered, you must be using a queue-sharing group environment, and the command server must be enabled.
- v an asterisk (\*). The command is executed on the local queue manager and is also passed to every active queue manager in the queue-sharing group.

The maximum length is MQ\_QSG\_NAME\_LENGTH.

## *PageSetId* **(MQCFIN)**

Page set identifier (parameter identifier: MQIA\_PAGESET\_ID). If you omit this parameter, all page set identifiers are returned.

## *UsageType* **(MQCFIN)**

The type of information to be returned (parameter identifier: MQIACF\_USAGE\_TYPE).

The value can be:

## **MQIACF\_USAGE\_PAGESET**

Return page set and buffer pool information.

## **MQIACF\_USAGE\_DATA\_SET**

Return data set information for log data sets.

## **MQIACF\_USAGE\_ALL**

Return page set and data set information.

# **Inquire Usage (Response)**

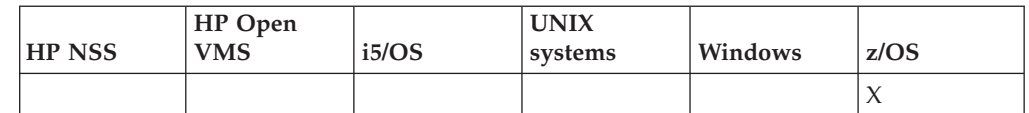

The response to the Inquire Usage (MQCMD\_INQUIRE\_USAGE) command consists of the response header followed by the *UsageType* structure and a set of attribute parameter structures determined by the value of *UsageType* in the Inquire command.

#### **Always returned:**

*UsageType*

Possible values of *ParameterType* are:

## **MQIACF\_USAGE\_PAGESET** Page set information.

## **MQIACF\_USAGE\_BUFFER\_POOL** Buffer pool information.

## **MQIACF\_USAGE\_DATA\_SET**

Data set information for log data sets.

### **Returned if** *UsageType* **is MQIACF\_USAGE\_PAGESET:**

*BufferPoolId*, *ExpandCount*, *ExpandType*, *LogRBA*, *NonPersistentDataPages*, *PageSetId*, *PageSetStatus*, *PersistentDataPages*, *TotalPages*, *UnusedPages*

**Returned if** *UsageType* **is MQIACF\_USAGE\_BUFFER\_POOL:** *BufferPoolId*, *TotalBuffers*

**Returned if** *UsageType* **is MQIACF\_USAGE\_DATA\_SET:** *DataSetName*, *DataSetType*, *LogRBA*, *LogLRSN*

# **Response data if UsageType is MQIACF\_USAGE\_PAGESET**

## *BufferPoolId* **(MQCFIN)**

Buffer pool identifier (parameter identifier: MQIACF\_BUFFER\_POOL\_ID).

Theis identifies the buffer pool being used by the page set.

## *ExpandCount* **(MQCFIN)**

The number of times the page set has been dynamically expanded since restart (parameter identifier: MQIACF\_USAGE\_EXPAND\_COUNT).

#### *ExpandType* **(MQCFIN)**

How the queue manager expands a page set when it becomes nearly full, and further pages are required within it (parameter identifier: MQIACF\_USAGE\_EXPAND\_TYPE).

The value can be:

## **MQUSAGE\_EXPAND\_NONE**

No further page set expansion is to take place.

## **MQUSAGE\_EXPAND\_USER**

The secondary extent size that was specified when the page set was defined is used. If no secondary extent size was specified, or it was specified as zero, then no dynamic page set expansion can take place.

At restart, if a previously used page set has been replaced with a data set that is smaller, it is expanded until it reaches the size of the previously used data set. Only one extent is required to reach this size.

## **MQUSAGE\_EXPAND\_SYSTEM**

A secondary extent size that is approximately 10 per cent of the current size of the page set is used. This may be rounded up to the nearest cylinder of DASD.

### *NonPersistentDataPages* **(MQCFIN)**

The number of pages holding nonpersistent data (parameter identifier: MQIACF\_USAGE\_NONPERSIST\_PAGES).

These pages are being used to store nonpersistent message data.

## *PageSetId* **(MQCFIN)**

Page set identifier (parameter identifier: MQIA\_PAGESET\_ID).

The string consists of two numeric characters, in the range 00 through 99.

## *PageSetStatus* **(MQCFIN)**

Current status of the page set (parameter identifier: MQIACF\_PAGESET\_STATUS).

The value can be:

## **MQUSAGE\_PS\_AVAILABLE**

The page set is available.

#### **MQUSAGE\_PS\_DEFINED**

The page set has been defined but has never been used.

#### **MQUSAGE\_PS\_OFFLINE**

The page set is currently not accessible by the queue manager, for example because the page set has not been defined to the queue manager.

#### **MQUSAGE\_PS\_NOT\_DEFINED**

The command was issued for a specific page set that is not defined to the queue manager.

#### *PersistentDataPages* **(MQCFIN)**

The number of pages holding persistent data (parameter identifier: MQIACF\_USAGE\_PERSIST\_PAGES).

These pages are being used to store object definitions and persistent message data.

## *TotalPages* **(MQCFIN)**

The total number of 4 KB pages in the page set (parameter identifier: MQIACF\_USAGE\_TOTAL\_PAGES).

## *UnusedPages* **(MQCFIN)**

The number of pages that are not used (that is, available page sets) (parameter identifier: MQIACF\_USAGE\_UNUSED\_PAGES).

# **Response data if UsageType is MQIACF\_USAGE\_BUFFER\_POOL**

#### *BufferPoolId* **(MQCFIN)**

Buffer pool identifier (parameter identifier: MQIACF\_BUFFER\_POOL\_ID).

This identifies the buffer pool being used by the page set.

## *TotalBuffers* **(MQCFIN)**

The number of buffers defined for specified buffer pool (parameter identifier: MQIACF\_USAGE\_TOTAL\_BUFFERS).
# **Response data if UsageType is MQIACF\_USAGE\_DATA\_SET**

*DataSetName* **(MQCFST)**

Data set name (parameter identifier: MQCACF\_DATA\_SET\_NAME).

The maximum length is MQ\_DATA\_SET\_NAME\_LENGTH.

### *DataSetType* **(MQCFIN)**

The type of data set, and circumstance (parameter identifier: MQIACF\_USAGE\_DATA\_SET\_TYPE).

The value can be:

# **MQUSAGE\_DS\_OLDEST\_ACTIVE\_UOW**

The log data set containing the start RBA of the oldest active unit of work for the queue manager

# **MQUSAGE\_DS\_OLDEST\_PS\_RECOVERY**

The log data set containing the oldest restart RBA of any page set for the queue manager.

### **MQUSAGE\_\_DS\_OLDEST\_CF\_RECOVERY**

The log data set containing the LRSN which matches the time of the oldest current backup of any CF structure in the queue-sharing group.

### *LogRBA* **(MQCFST)**

Log RBA (parameter identifier: MQCACF\_USAGE\_LOG\_RBA).

The maximum length is MQ\_RBA\_LENGTH.

## *LogLRSN* **(MQCFST)**

Log LRSN (parameter identifier: MQIACF\_USAGE\_LOG\_LRSN).

The length of the string is MQ\_LRSN\_LENGTH.

# **Move Queue**

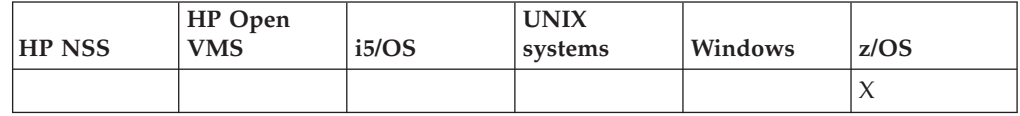

The Move Queue (MQCMD\_MOVE\_Q) command moves all the messages from one local queue to another.

### **Required parameters:**

*FromQName*

# **Optional parameters:**

*CommandScope*, *MoveType*, *QSGDisposition*, *ToQName*

# **Required parameters (Move Queue)**

# *FromQName* **(MQCFST)**

From queue name (parameter identifier: MQCACF\_FROM\_Q\_NAME).

The name of the local queue from which messages are moved. The name must be defined to the local queue manager.

The command fails if the queue contains uncommitted messages.

If an application has this queue open, or has open a queue that eventually resolves to this queue, the command fails. For example, the command fails if this queue is a transmission queue, and any queue that is, or resolves to, a remote queue that references this transmission queue, is open.

An application can open this queue while the command is in progress but the application waits until the command has completed.

The maximum length of the string is MQ\_Q\_NAME\_LENGTH.

# **Optional parameters (Move Queue)**

# *CommandScope* **(MQCFST)**

Command scope (parameter identifier: MQCACF\_COMMAND\_SCOPE).

Specifies how the command is executed when the queue manager is a member of a queue-sharing group. You can specify one of the following:

- v blank (or omit the parameter altogether). The command is executed on the queue manager on which it was entered.
- a queue manager name. The command is executed on the queue manager you specify, providing it is active within the queue sharing group. If you specify a queue manager name other than the queue manager on which it was entered, you must be using a queue-sharing group environment, and the command server must be enabled.

The maximum length is MQ\_QSG\_NAME\_LENGTH.

### *MoveType* **(MQCFIN)**

Move type (parameter identifier: MQIA\_QSG\_DISP).

Specifies how the messages are moved. The value can be:

### **MQIACF\_MOVE\_TYPE\_MOVE**

Move the messages from the source queue to the empty target queue.

The command fails if the target queue already contains one or more messages. The messages are deleted from the source queue. This is the default value.

# **MQIACF\_MOVE\_TYPE\_ADD**

Move the messages from the source queue and add them to any messages already on the target queue.

The messages are deleted from the source queue.

### *QSGDisposition* **(MQCFIN)**

Disposition of the object within the group (parameter identifier: MQIA\_QSG\_DISP).

Specifies the disposition of the object for which information is to be returned (that is, where it is defined and how it behaves). The value can be:

### **MQQSGD\_PRIVATE**

The object is defined as either MQQSGD\_Q\_MGR or MQQSGD\_COPY. This is the default value.

#### **MQQSGD\_SHARED**

The object is defined as MQQSGD\_SHARED. This is valid only in a shared queue environment.

### *ToQName* **(MQCFST)**

To queue name (parameter identifier: MQCACF\_TO\_Q\_NAME).

The name of the local queue to which messages are moved. The name must be defined to the local queue manager.

The name of the target queue can be the same as that of the source queue only if the queue exists as both a shared and a private queue. In this case, the command moves messages to the queue that has the opposite disposition (shared or private) from that specified for the source queue on the *QSGDisposition* parameter.

If an application has this queue open, or has open a queue that eventually resolves to this queue, the command fails. The command also fails if this queue is a transmission queue, and any queue that is, or resolves to, a remote queue that references this transmission queue, is open.

No application can open this queue while the command is in progress.

If you specify a value of MQIACF\_MOVE\_TYPE\_MOVE on the *MoveType* parameter, the command fails if the target queue already contains one or more messages.

The *DefinitionType*, *HardenGetBackout*, *Usage* parameters of the target queue must be the same as those of the source queue.

The maximum length of the string is MQ\_Q\_NAME\_LENGTH.

# **Ping Channel**

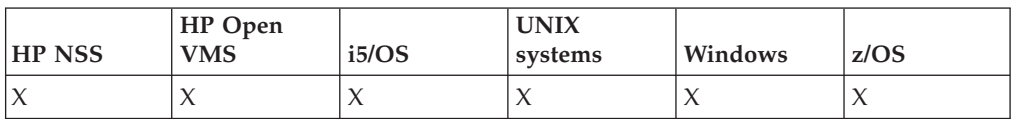

The Ping Channel (MQCMD\_PING\_CHANNEL) command tests a channel by sending data as a special message to the remote message queue manager and checking that the data is returned. The data is generated by the local queue manager.

This command can only be used for channels with a *ChannelType* value of MQCHT\_SENDER, MQCHT\_SERVER, or MQCHT\_CLUSSDR.

Where there is both a locally defined channel and an auto-defined cluster-sender channel of the same name, the command applies to the locally defined channel.

If there is no locally defined channel but more than one auto-defined cluster-sender channel, the command applies to the last channel added to the repository on the local queue manager.

The command is not valid if the channel is running; however it is valid if the channel is stopped or in retry mode.

**Required parameters:** *ChannelName*

**Optional parameters:** *DataCount*, *CommandScope*, *ChannelDisposition*

# **Required parameters (Ping Channel)**

*ChannelName* **(MQCFST)**

Channel name (parameter identifier: MQCACH\_CHANNEL\_NAME).

The name of the channel to be tested. The maximum length of the string is MQ\_CHANNEL\_NAME\_LENGTH.

# **Optional parameters (Ping Channel)**

## *DataCount* **(MQCFIN)**

Data count (parameter identifier: MQIACH\_DATA\_COUNT).

Specifies the length of the data.

Specify a value in the range 16 through 32 768. The default value is 64 bytes.

### *CommandScope* **(MQCFST)**

Command scope (parameter identifier: MQCACF\_COMMAND\_SCOPE). This parameter applies to z/OS only.

Specifies how the command is executed when the queue manager is a member of a queue-sharing group. You can specify one of the following:

- blank (or omit the parameter altogether). The command is executed on the queue manager on which it was entered.
- a queue manager name. The command is executed on the queue manager you specify, providing it is active within the queue sharing group. If you specify a queue manager name other than the queue manager on which it was entered, you must be using a queue-sharing group environment, and the command server must be enabled.
- an asterisk (\*). The command is executed on the local queue manager and is also passed to every active queue manager in the queue-sharing group.

The maximum length is MQ\_QSG\_NAME\_LENGTH.

# *ChannelDisposition* **(MQCFIN)**

Channel disposition (parameter identifier: MQIACH\_CHANNEL\_DISP). This parameter applies to z/OS only.

Specifies the disposition of the channels to be tested.

If this parameter is omitted, then the value for the channel disposition is taken from the default channel disposition attribute of the channel object.

The value can be:

### **MQCHLD\_PRIVATE**

A receiving channel is private if it was started in response to an inbound transmission directed to the queue manager.

A sending channel is private if its transmission queue has a disposition other than MQQSGD\_SHARED.

### **MQCHLD\_SHARED**

A receiving channel is shared if it was started in response to an inbound transmission directed to the queue-sharing group.

A sending channel is shared if its transmission queue has a disposition of MQQSGD\_SHARED.

#### **MQCHLD\_FIXSHARED**

Tests shared channels, tied to a specific queue manager.

The combination of the *ChannelDisposition* and *CommandScope* parameters also controls from which queue manager the channel is operated. The possible options are:

- On the local queue manager where the command is issued.
- v On another specific named queue manager in the group.
- On the most suitable queue manager in the group, determined automatically by the queue manager itself.

The various combinations of *ChannelDisposition* and *CommandScope* are summarized in Table 9

| ChannelDisposition | CommandScope blank or local-qmgr                                                                                                    | CommandScope<br>qmgr-name                              | CommandScope(*)                                         |
|--------------------|----------------------------------------------------------------------------------------------------|--------------------------------------------------------|---------------------------------------------------------|
| MQCHLD_PRIVATE     | Ping private channel on the local<br>queue manager                                                                                                    | Ping private channel on<br>the named queue<br>manager  | Ping private channel on<br>all active queue<br>managers |
| MQCHLD_SHARED      | Ping a shared channel on the most<br>suitable queue manager in the group<br>This might automatically generate a<br>command using CommandScope and<br>send it to the appropriate queue<br>manager. If there is no definition for<br>the channel on the queue manager to<br>which the command is sent, or if the<br>definition is unsuitable for the<br>command, the command fails.<br>The definition of a channel on the<br>queue manager where the command<br>is entered might be used to<br>determine the target queue manager<br>where the command is actually run.<br>Therefore, it is important that<br>channel definitions are consistent.<br>Inconsistent channel definitions<br>might result in unexpected command<br>behavior. | Not permitted                                          | Not permitted                                           |
| MQCHLD_FIXSHARED   | Ping a shared channel on the local<br>queue manager                                                                                                    | Ping a shared channel<br>on the named queue<br>manager | Not permitted                                           |

*Table 9. ChannelDisposition and CommandScope for PING CHANNEL*

# **Error codes (Ping Channel)**

This command might return the following in the response format header, in addition to the values shown on page "Error codes applicable to all [commands"](#page-38-0) on [page](#page-38-0) 23.

# *Reason* **(MQLONG)**

The value can be:

# **MQRCCF\_ALLOCATE\_FAILED**

Allocation failed.

# **MQRCCF\_BIND\_FAILED** Bind failed.

**MQRCCF\_CCSID\_ERROR** Coded character-set identifier error.

**MQRCCF\_CHANNEL\_CLOSED** Channel closed.

# **MQRCCF\_CHANNEL\_IN\_USE** Channel in use.

**MQRCCF\_CHANNEL\_NOT\_FOUND** Channel not found.

**MQRCCF\_CHANNEL\_TYPE\_ERROR** Channel type not valid.

**MQRCCF\_CONFIGURATION\_ERROR** Configuration error.

**MQRCCF\_CONNECTION\_CLOSED** Connection closed.

**MQRCCF\_CONNECTION\_REFUSED** Connection refused.

**MQRCCF\_DATA\_TOO\_LARGE** Data too large.

**MQRCCF\_ENTRY\_ERROR** Connection name not valid.

**MQRCCF\_HOST\_NOT\_AVAILABLE** Remote system not available.

**MQRCCF\_NO\_COMMS\_MANAGER** Communications manager not available.

**MQRCCF\_PING\_DATA\_COMPARE\_ERROR** Ping Channel command failed.

**MQRCCF\_PING\_DATA\_COUNT\_ERROR** Data count not valid.

**MQRCCF\_PING\_ERROR** Ping error.

**MQRCCF\_RECEIVE\_FAILED** Receive failed.

**MQRCCF\_RECEIVED\_DATA\_ERROR** Received data error.

**MQRCCF\_REMOTE\_QM\_TERMINATING** Remote queue manager terminating.

**MQRCCF\_REMOTE\_QM\_UNAVAILABLE** Remote queue manager not available.

**MQRCCF\_SEND\_FAILED** Send failed.

**MQRCCF\_STRUCTURE\_TYPE\_ERROR** Structure type not valid.

**MQRCCF\_TERMINATED\_BY\_SEC\_EXIT** Channel terminated by security exit.

**MQRCCF\_UNKNOWN\_REMOTE\_CHANNEL** Remote channel not known.

**MQRCCF\_USER\_EXIT\_NOT\_AVAILABLE** User exit not available.

# **Ping Queue Manager**

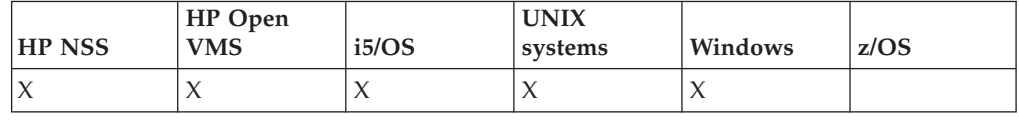

The Ping Queue Manager (MQCMD\_PING\_Q\_MGR) command tests whether the queue manager and its command server is responsive to commands. If the queue manager is responding a positive reply is returned.

# **Required parameters:**

None

# **Optional parameters:**

None

# **Recover CF Structure**

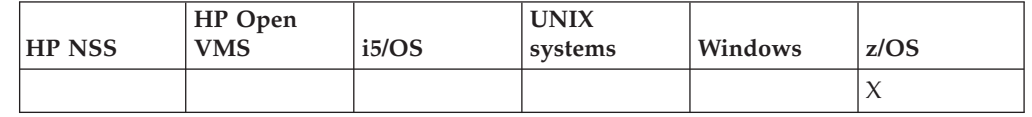

The Recover CF Structure (MQCMD\_RECOVER\_CF\_STRUC) command initiates recovery of CF application structures.

**Note:** This command is valid only on z/OS when the queue manager is a member of a queue-sharing group.

# **Required parameters:** *CFStrucName*

**Optional parameters:** *CommandScope*, *Purge*

# **Required parameters (Recover CF Structure)**

# *CFStrucName* **(MQCFST)**

CF application structure name (parameter identifier: MQCA\_CF\_STRUC\_NAME).

The maximum length of the string is MQ\_CF\_STRUC\_NAME\_LENGTH.

# **Optional parameters (Recover CF Structure)**

# *CommandScope* **(MQCFST)**

Command scope (parameter identifier: MQCACF\_COMMAND\_SCOPE).

Specifies how the command is executed when the queue manager is a member of a queue-sharing group. You can specify one of the following:

- blank (or omit the parameter altogether). The command is executed on the queue manager on which it was entered.
- a queue manager name. The command is executed on the queue manager you specify, providing it is active within the queue sharing group. If you specify a queue manager name other than the queue manager on which it was entered, you must be using a queue-sharing group environment, and the command server must be enabled.

The maximum length is MQ\_Q\_MGR\_NAME\_LENGTH.

### *Purge* **(MQCFIN)**

Recover to empty CF structure (parameter identifier: MQIACF\_PURGE).

Specifies whether the CF application structure is emptied. The value can be:

#### **MQPO\_YES**

Recover to empty CF structure. Any messages in the CF structure are lost.

#### **MQPO\_NO**

Performs a true recovery of the CF structure. This is the default value.

# **Refresh Cluster**

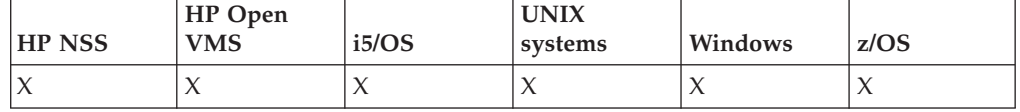

The Refresh Cluster (MQCMD\_REFRESH\_CLUSTER) command discards all locally held cluster information, including any auto-defined channels that are not in doubt, and forces the repository to be rebuilt.

# **Required parameters:** *ClusterName*

**Optional parameters:**

*CommandScope*, *RefreshRepository*

# **Required parameters (Refresh Cluster)**

## *ClusterName* **(MQCFST)**

Cluster name (parameter identifier: MQCA\_CLUSTER\_NAME).

The name of the cluster to be refreshed.

The maximum length of the string is MQ\_CLUSTER\_NAME\_LENGTH.

This is the name of the cluster to be refreshed. If an asterisk  $(*)$  is specified for the name, the queue manager is refreshed in all the clusters to which it belongs.

If an asterisk (\*) is specified with *RefreshRepository* set to MQCFO\_REFRESH\_REPOSITORY\_YES, the queue manager restarts its search for repository queue managers, using information in the local cluster-sender channel definitions.

# **Optional parameters (Refresh Cluster)**

# *CommandScope* **(MQCFST)**

Command scope (parameter identifier: MQCACF\_COMMAND\_SCOPE). This parameter applies to z/OS only.

Specifies how the command is executed when the queue manager is a member of a queue-sharing group. You can specify one of the following:

- blank (or omit the parameter altogether). The command is executed on the queue manager on which it was entered.
- a queue manager name. The command is executed on the queue manager you specify, providing it is active within the queue sharing group. If you

specify a queue manager name other than the queue manager on which it was entered, you must be using a queue-sharing group environment, and the command server must be enabled.

The maximum length is MQ\_QSG\_NAME\_LENGTH.

### *RefreshRepository* **(MQCFIN)**

Whether repository information should be refreshed (parameter identifier: MQIACF\_REFRESH\_REPOSITORY).

This indicates whether the information about repository queue managers should be refreshed.

The value can be:

# **MQCFO\_REFRESH\_REPOSITORY\_YES**

Refresh repository information.

This value cannot be specified if the queue manager is itself a repository queue manager.

MQCFO\_REFRESH\_REPOSITORY\_YES specifies that in addition to MQCFO\_REFRESH\_REPOSITORY\_NO behavior, objects representing full repository cluster queue managers are also refreshed. Do not use this option if the queue manager is itself a full repository.

If it is a full repository, you must first alter it so that it is not a full repository for the cluster in question.

The full repository location is recovered from the manually defined cluster-sender channel definitions. After the refresh with MQCFO\_REFRESH\_REPOSITORY\_YES has been issued the queue manager can be altered so that it is once again a full repository.

#### **MQCFO\_REFRESH\_REPOSITORY**

Do not refresh repository information. This is the default.

If you select MQCFO\_REFRESH\_REPOSITORY\_YES, check that all cluster-sender channels in the relevant cluster are inactive or stopped before you issue the Refresh Cluster command. If there are cluster-sender channels running at the time when the Refresh is processed, and they are used exclusively by the cluster or clusters being refreshed and MQCFO\_REFRESH\_REPOSITORY\_YES is used, the channels are stopped, by using the Stop Channel command with a value of MQMODE\_FORCE in the *Mode* parameter if necessary.

This ensures that the Refresh can remove the channel state and that the channel will run with the refreshed version after the Refresh has completed. If a channel's state cannot be deleted, for example because it is in doubt, or because it is also running as part of another cluster, it is state is not new after the refresh and it does not automatically restart if it was stopped.

# **Refresh Queue Manager**

Use the Refresh Queue Manager (MQCMD\_REFRESH\_Q\_MGR) command to perform special operations on queue managers.

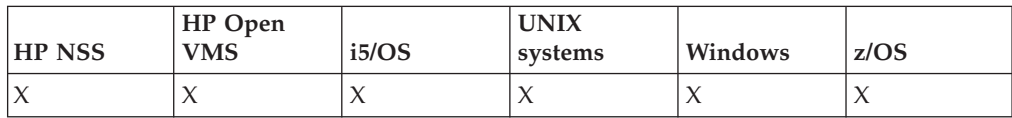

# **Required parameters:**

*RefreshType*

# **Optional parameters:**

*CommandScope*, *ObjectName*, *ObjectType*, *RefreshInterval*

# **Required parameters (Refresh Queue Manager)**

## *RefreshType* **(MQCFIN)**

Type of information to be refreshed (parameter identifier: MQIACF\_REFRESH\_TYPE).

Use this to specify the type of information to be refreshed. The value can be:

### **MQRT\_CONFIGURATION**

This causes the queue manager to generate configuration event messages for every object definition that matches the selection criteria specified by the *ObjectType*, *ObjectName*, and *RefreshInterval* parameters.

A Refresh Queue Manager command with a *RefreshType* value of MQRT\_CONFIGURATION is generated automatically when the value of the queue manager's *ConfigurationEvent* parameter changes from MQEVR\_DISABLED to MQEVR\_ENABLED.

Use this command with a *RefreshType* of MQRT\_CONFIGURATION to recover from problems such as errors on the event queue. In such cases, use appropriate selection criteria, to avoid excessive processign time and event message generation.

**Note:** Valid only on z/OS.

# **MQRT\_EXPIRY**

This requests that the queue manager performs a scan to discard expired messages for every queue that matches the selection criteria specified by the *ObjectName* parameter.

**Note:** Valid only on z/OS.

# **MQRT\_PROXYSUB**

Requests that the queue manager resynchronizes the proxy subscriptions that are held with and on behalf of queue managers that are connected in a hierarchy or a publish/subscribe cluster.

# **Optional parameters (Refresh Queue Manager)**

# *CommandScope* **(MQCFST)**

Command scope (parameter identifier: MQCACF\_COMMAND\_SCOPE).

Specifies how the command is executed when the queue manager is a member of a queue-sharing group. You can specify one of the following:

- v blank (or omit the parameter altogether). The command is executed on the queue manager on which it was entered.
- a queue manager name. The command is executed on the queue manager you specify, providing it is active within the queue sharing group. If you specify a queue manager name other than the queue manager on which it was entered, you must be using a queue-sharing group environment, and the command server must be enabled.
- an asterisk (\*). The command is executed on the local queue manager and is also passed to every active queue manager in the queue-sharing group.

The maximum length is MQ\_QSG\_NAME\_LENGTH.

# *ObjectName* **(MQCFST)**

Name of object to be included in the processing of this command (parameter identifier: MQCACF\_OBJECT\_NAME).

Use this to specify the name of the object to be included in the processing of this command.

Generic names are supported. A generic name is a character string followed by an asterisk (\*), for example ABC\*, and it selects all objects having names that start with the selected character string. An asterisk on its own matches all possible names.

The maximum length is MQ\_OBJECT\_NAME\_LENGTH.

## *ObjectType* **(MQCFIN)**

Object type for which configuration data is to be refreshed (parameter identifier: MQIACF\_OBJECT\_TYPE).

Use this to specify the object type for which configuration data is to be refreshed. This parameter is valid only if the value of *RefreshType* is MQRT\_CONFIGURATION. The default value, in that case, is MQOT\_ALL. The value can be one of:

### **MQOT\_AUTH\_INFO**

Authentication information object.

**MQOT\_CF\_STRUC**

CF structure.

**MQOT\_CHANNEL** Channel.

**MQOT\_NAMELIST** Namelist.

**MQOT\_PROCESS** Process definition.

**MQOT\_Q** Queue.

**MQOT\_LOCAL\_Q** Local queue.

**MQOT\_MODEL\_Q** Model queue.

**MQOT\_ALIAS\_Q** Alias queue.

**MQOT\_REMOTE\_Q** Remote queue.

# **MQOT\_Q\_MGR**

Queue manager.

#### **MQOT\_CFSTRUC** CF structure.

**MQOT\_STORAGE\_CLASS** Storage class.

*RefreshInterval* **(MQCFIN)** Refresh interval (parameter identifier: MQIACF\_REFRESH\_INTERVAL).

Use this to specify a value, in minutes, defining a period immediately prior to the current time. This requests that only objects that have been created or altered within that period (as defined by their *AlterationDate* and *AlterationTime* attributes) are included.

Specify a value in the range zero through 999 999. A value of zero means there is no time limit (this is the default).

This parameter is valid only if the value of *RefreshType* is MQRT\_CONFIGURATION.

# **Refresh Security**

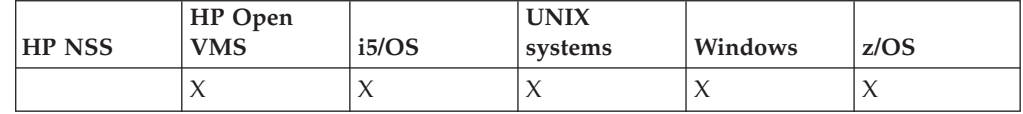

The Refresh Security (MQCMD\_REFRESH\_SECURITY) command refreshes the list of authorizations held internally by the authorization service component.

### **Required parameters:**

None

# **Optional parameters:**

*CommandScope*, *SecurityItem*, *SecurityType*

# **Optional parameters (Refresh Security)**

# *CommandScope* **(MQCFST)**

Command scope (parameter identifier: MQCACF\_COMMAND\_SCOPE). This parameter applies to z/OS only.

Specifies how the command is executed when the queue manager is a member of a queue-sharing group. You can specify one of the following:

- v blank (or omit the parameter altogether). The command is executed on the queue manager on which it was entered.
- v a queue manager name. The command is executed on the queue manager you specify, providing it is active within the queue sharing group. If you specify a queue manager name other than the queue manager on which it was entered, you must be using a queue-sharing group environment, and the command server must be enabled.
- an asterisk (\*). The command is executed on the local queue manager and is also passed to every active queue manager in the queue-sharing group.

The maximum length is MQ\_QSG\_NAME\_LENGTH.

### *SecurityItem* **(MQCFIN)**

Resource class for which the security refresh is to be performed (parameter identifier: MQIACF\_SECURITY\_ITEM). This parameter applies to z/OS only.

Use this to specify the resource class for which the security refresh is to be performed. The value can be:

### **MQSECITEM\_ALL**

A full refresh of the type specified is performed. This is the default value.

# **MQSECITEM\_MQADMIN**

Specifies that administration type resources are to be refreshed. Valid only if the value of *SecurityType* is MQSECTYPE\_CLASSES..

## **MQSECITEM\_MQNLIST**

Specifies that namelist resources are to be refreshed. Valid only if the value of *SecurityType* is MQSECTYPE\_CLASSES.

# **MQSECITEM\_MQPROC**

Specifies that process resources are to be refreshed. Valid only if the value of *SecurityType* is MQSECTYPE\_CLASSES.

# **MQSECITEM\_MQQUEUE**

Specifies that queue resources are to be refreshed. Valid only if the value of *SecurityType* is MQSECTYPE\_CLASSES.

### **MQSECITEM\_MXADMIN**

Specifies that administration type resources are to be refreshed. Valid only if the value of *SecurityType* is MQSECTYPE\_CLASSES..

## **MQSECITEM\_MXNLIST**

Specifies that namelist resources are to be refreshed. Valid only if the value of *SecurityType* is MQSECTYPE\_CLASSES.

### **MQSECITEM\_MXPROC**

Specifies that process resources are to be refreshed. Valid only if the value of *SecurityType* is MQSECTYPE\_CLASSES.

# **MQSECITEM\_MXQUEUE**

Specifies that queue resources are to be refreshed. Valid only if the value of *SecurityType* is MQSECTYPE\_CLASSES.

### **MQSECITEM\_MXTOPIC**

Specifies that topic resources are to be refreshed. Valid only if the value of *SecurityType* is MQSECTYPE\_CLASSES.

## *SecurityType* **(MQCFIN)**

Security type (parameter identifier: MQIACF\_SECURITY\_TYPE).

Use this to specify the type of security refresh to be performed. The value can be:

#### **MQSECTYPE\_AUTHSERV**

The list of authorizations held internally by the authorization services component is refreshed. This is not valid on z/OS.

This is the default on platforms other than z/OS.

### **MQSECTYPE\_CLASSES**

Permits you to select specific resource classes for which to perform the security refresh.

This is valid only on z/OS where it is the default.

# **MQSECTYPE\_SSL**

- This refreshes the locations of:
- The LDAP servers to be used for Certified Revocation Lists
- The key repository

as well as any cryptographic hardware parameters specified through WebSphere MQ. It also refreshes the cached view of the Secure Sockets Layer key repository and allows updates to become effective on successful completion of the command.

This updates all SSL channels currently running, as follows:

- v Sender, server and cluster-sender channels using SSL are allowed to complete the current batch. In general, they then run the SSL handshake again with the refreshed view of the SSL key repository. However, you must manually restart a requester-server channel on which the server definition has no CONNAME parameter.
- All other channel types using SSL are stopped with a STOP CHANNEL MODE(FORCE) STATUS(INACTIVE) command. If the partner end of the stopped MCA channel has retry values defined, the channel retries and the new SSL handshake uses the refreshed view of the contents of the SSL key repository, the location of the LDAP server to be used for Certification Revocation Lists, and the location of the key repository. In the case of a server-connection channel, the client application loses its connection to the queue manager and has to reconnect in order to continue.

# **Reset Channel**

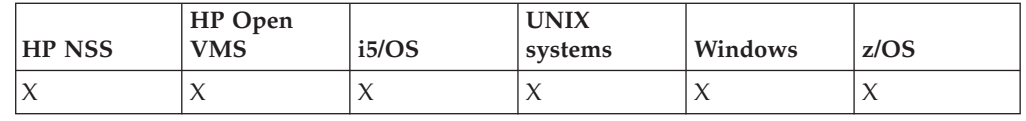

The Reset Channel (MQCMD\_RESET\_CHANNEL) command resets the message sequence number for a WebSphere MQ channel with, optionally, a specified sequence number to be used the next time that the channel is started.

This command can be issued to a channel of any type (except MQCHT\_SVRCONN and MQCHT\_CLNTCONN). However, if it is issued to a sender (MQCHT\_SENDER), server (MQCHT\_SERVER), or cluster-sender (MQCHT\_CLUSSDR) channel, the value at both ends (issuing end and receiver or requester end), is reset when the channel is next initiated or resynchronized. The value at both ends is reset to be equal.

If the command is issued to a receiver (MQCHT\_RECEIVER), requester (MQCHT\_REQUESTER), or cluster-receiver (MQCHT\_CLUSRCVR) channel, the value at the other end is *not* reset as well; this must be done separately if necessary.

Where there is both a locally defined channel and an auto-defined cluster-sender channel of the same name, the command applies to the locally defined channel.

If there is no locally defined channel but more than one auto-defined cluster-sender channel, the command applies to the last channel added to the repository on the local queue manager.

**Required parameters:** *ChannelName*

**Optional parameters:**

*CommandScope*, *ChannelDisposition*, *MsgSeqNumber*

# **Required parameters (Reset Channel)**

*ChannelName* **(MQCFST)** Channel name (parameter identifier: MQCACH\_CHANNEL\_NAME). The name of the channel to be reset. The maximum length of the string is MQ\_CHANNEL\_NAME\_LENGTH.

# **Optional parameters (Reset Channel)**

# *CommandScope* **(MQCFST)**

Command scope (parameter identifier: MQCACF\_COMMAND\_SCOPE). This parameter applies to z/OS only.

Specifies how the command is executed when the queue manager is a member of a queue-sharing group. You can specify one of the following:

- blank (or omit the parameter altogether). The command is executed on the queue manager on which it was entered.
- v a queue manager name. The command is executed on the queue manager you specify, providing it is active within the queue sharing group. If you specify a queue manager name other than the queue manager on which it was entered, you must be using a queue-sharing group environment, and the command server must be enabled.

The maximum length is MQ\_QSG\_NAME\_LENGTH.

# *ChannelDisposition* **(MQCFIN)**

Channel disposition (parameter identifier: MQIACH\_CHANNEL\_DISP). This parameter applies to z/OS only.

Specifies the disposition of the channels to be reset.

If this parameter is omitted, then the value for the channel disposition is taken from the default channel disposition attribute of the channel object.

The value can be:

# **MQCHLD\_PRIVATE**

A receiving channel is private if it was started in response to an inbound transmission directed to the queue manager.

A sending channel is private if its transmission queue has a disposition other than MQQSGD\_SHARED.

# **MQCHLD\_SHARED**

A receiving channel is shared if it was started in response to an inbound transmission directed to the queue-sharing group.

A sending channel is shared if its transmission queue has a disposition of MQQSGD\_SHARED.

The combination of the *ChannelDisposition* and *CommandScope* parameters also controls from which queue manager the channel is operated. The possible options are:

- On the local queue manager where the command is issued.
- On another specific named queue manager in the group.

The various combinations of *ChannelDisposition* and *CommandScope* are summarized in Table 10

*Table 10. ChannelDisposition and CommandScope for RESET CHANNEL*

| ChanneJDisposition    | CommandScope blank or local-qmgr                    | CommandScope                                  |
|-----------------------|-----------------------------------------------------|-----------------------------------------------|
|                       |                                                     | qmgr-name                                     |
| <b>MOCHLD PRIVATE</b> | Reset private channel on the local queue<br>manager | Reset private channel  <br>on the named queue |
|                       |                                                     | manager                                       |

| ChannelDisposition   | CommandScope blank or local-qmgr                                                                                                    | CommandScope<br>qmgr-name |
|----------------------|----------------------------------------------------------------------------------------------------|---------------------------|
| <b>MOCHLD SHARED</b> | Reset a shared channel on all active queue<br>managers.<br>This might automatically generate a<br>command using <i>CommandScope</i> and send it<br>to the appropriate queue manager. If there<br>is no definition for the channel on the<br>queue manager to which the command is<br>sent, or if the definition is unsuitable for the<br>command, the command fails.<br>The definition of a channel on the queue<br>manager where the command is entered<br>might be used to determine the target<br>queue manager where the command is<br>actually run. Therefore, it is important that | Not permitted             |
|                      | channel definitions are consistent.<br>Inconsistent channel definitions might result<br>in unexpected command behavior.                                                                                                    |                           |

*Table 10. ChannelDisposition and CommandScope for RESET CHANNEL (continued)*

### *MsgSeqNumber* **(MQCFIN)**

Message sequence number (parameter identifier: MQIACH\_MSG\_SEQUENCE\_NUMBER).

Specifies the new message sequence number.

The value must be in the range 1 through 999 999 999. The default value is one.

# **Error codes (Reset Channel)**

This command might return the following in the response format header, in addition to the values shown on page "Error codes applicable to all [commands"](#page-38-0) on [page](#page-38-0) 23.

# *Reason* **(MQLONG)**

The value can be:

**MQRCCF\_CHANNEL\_NOT\_FOUND** Channel not found.

# **Reset Cluster**

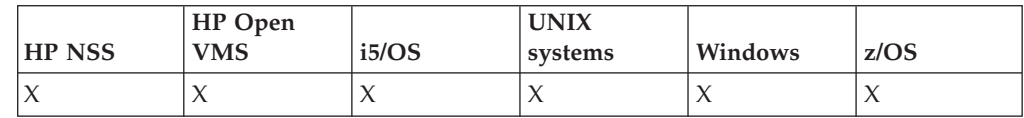

The Reset Cluster (MQCMD\_RESET\_CLUSTER) command forces a queue manager to leave a cluster.

# **Required parameters:**

*ClusterName*, *QMgrIdentifier* or *QMgrName*, *Action*

#### **Optional parameters:**

*CommandScope*, *RemoveQueues*

# **Required parameters (Reset Cluster)**

### *ClusterName* **(MQCFST)**

Cluster name (parameter identifier: MQCA\_CLUSTER\_NAME).

The name of the cluster to be reset.

The maximum length of the string is MQ\_CLUSTER\_NAME\_LENGTH.

### *QMgrIdentifier* **(MQCFST)**

Queue manager identifier (parameter identifier: MQCA\_Q\_MGR\_IDENTIFIER).

This is the unique identifier of the queue manager to be forcibly removed from the cluster. Only one of QMgrIdentifier and QMgrName can be specified. Use QMgrIdentifier in preference to QmgrName, because QmgrName might not be unique.

# *QMgrName* **(MQCFST)**

Queue manager name (parameter identifier: MQCA\_Q\_MGR\_NAME).

This is the name of the queue manager to be forcibly removed from the cluster. Only one of QMgrIdentifier and QMgrName can be specified. Use QMgrIdentifier in preference to QmgrName, because QmgrName might not be unique.

### *Action* **(MQCFIN)**

Action (parameter identifier: MQIACF\_ACTION).

Specifies the action to take place. This can be requested only by a repository queue manager.

The value can be:

# **MQACT\_FORCE\_REMOVE**

Requests that a queue manager is forcibly removed from a cluster.

# **Optional parameters (Reset Cluster)**

## *CommandScope* **(MQCFST)**

Command scope (parameter identifier: MQCACF\_COMMAND\_SCOPE). This parameter applies to z/OS only.

Specifies how the command is executed when the queue manager is a member of a queue-sharing group. You can specify one of the following:

- v blank (or omit the parameter altogether). The command is executed on the queue manager on which it was entered.
- a queue manager name. The command is executed on the queue manager you specify, providing it is active within the queue sharing group. If you specify a queue manager name other than the queue manager on which it was entered, you must be using a queue-sharing group environment, and the command server must be enabled.

The maximum length is MQ\_QSG\_NAME\_LENGTH.

### *RemoveQueues* **(MQCFIN)**

Whether cluster queues should be removed from the cluster (parameter identifier: MQIACF\_REMOVE\_QUEUES).

This indicates whether the cluster queues that belong to the queue manager being removed from the cluster should be removed from the cluster. This parameter can be specified even if the queue manager identified by the *QMgrName* parameter is not currently in the cluster.

The value can be:

# **MQCFO\_REMOVE\_QUEUES\_YES**

Remove queues belonging to the queue manager being removed from the cluster.

# **MQCFO\_REMOVE\_QUEUES\_NO**

Do not remove queues belonging to the queue manager being removed. This is the default.

# **Error codes (Reset Cluster)**

This command might return the following in the response format header, in addition to the values shown on page "Error codes applicable to all [commands"](#page-38-0) on [page](#page-38-0) 23.

*Reason* **(MQLONG)**

The value can be:

**MQRCCF\_ACTION\_VALUE\_ERROR** Value not valid.

# **Reset Queue Manager**

Use the Reset Queue Manager (MQCMD\_RESET\_Q\_MGR) command as part of your backup and recovery procedures on AIX, HP-UX, Linux, Solaris, i5/OS, and Windows.

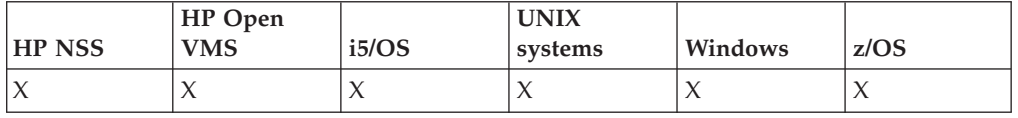

You can use this command to request that the queue manager starts writing to a new log extent, making the previous log extent available for archiving.

Use the Reset Queue Manager (MQCMD\_RESET\_Q\_MGR) command to forcibly remove a publish/subscribe hierarchical connection for which this queue manager is nominated as either the parent or the child in a hierarchical connection. Valid on all supported platforms.

**Required parameters:** *Action*

**Optional parameters:**

*None*

# **Required parameters (Reset Queue Manager)**

# *Action* **(MQCFIN)**

Action (parameter identifier: MQIACF\_ACTION).

Specifies the action to take place.

The value can be:

### **MQACT\_ADVANCE\_LOG**

Requests that the queue manager starts writing to a new log extent,

making the previous log extent available for archiving. This command is accepted only if the queue manager is configured to use linear logging.

**Note:** Not valid on Compaq NSK, HP OpenVMS, or z/OS.

## **MQACT\_COLLECT\_STATISTICS**

Requests that the queue manager ends the current statistics collection period, and writes the statistics collected.

**Note:** Not valid on Compaq NSK, HP OpenVMS, or z/OS.

### **MQACT\_PUBSUB**

Requests a publish/subscribe reset. This value requires that one of the optional parameters, ChildName or ParentName, is specified.

# **Optional parameters (Reset Queue Manager)**

### *ChildName* **(MQCFST)**

The name of the child queue manager for which the hierarchical connection is to be forcibly cancelled (parameter identifier: MQCA\_CHILD).

This attribute is valid only when the Action parameter has the value MQACT\_PUBSUB.

The maximum length of the string is MO\_Q\_MGR\_NAME\_LENGTH.

# *ParentName* **(MQCFST)**

The name of the parent queue manager for which the hierarchical connection is to be forcibly cancelled (parameter identifier: MQCA\_PARENT).

This attribute is valid only when the Action parameter has the value MQACT\_PUBSUB.

The maximum length of the string is MQ\_Q\_MGR\_NAME\_LENGTH.

# **Error codes (Reset Queue Manager)**

This command might return the following in the response format header, in addition to the values shown on page "Error codes applicable to all [commands"](#page-38-0) on [page](#page-38-0) 23.

#### *Reason* **(MQLONG)**

The value can be:

**MQRC\_RESOURCE\_PROBLEM**

Insufficient system resources available.

# **Reset Queue Statistics**

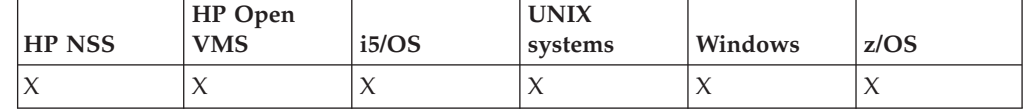

The Reset Queue Statistics (MQCMD\_RESET\_Q\_STATS) command reports the performance data for a queue and then resets the performance data.

Performance data is maintained for each local queue (including transmission queues). It is reset at the following times:

- When a Reset Queue Statistics command is issued
- When the queue manager is restarted

### **Required parameters:** *QName*

**Optional parameters:** *CommandScope*

# **Required parameters (Reset Queue Statistics)**

# *QName* **(MQCFST)**

Queue name (parameter identifier: MQCA\_Q\_NAME).

The name of the local queue to be tested and reset.

Generic queue names are supported. A generic name is a character string followed by an asterisk (\*), for example ABC\*, and it selects all objects having names that start with the selected character string. An asterisk on its own matches all possible names.

The maximum length of the string is MQ\_Q\_NAME\_LENGTH.

# **Optional parameters (Reset Queue Statistics)**

### *CommandScope* **(MQCFST)**

Command scope (parameter identifier: MQCACF\_COMMAND\_SCOPE). This parameter applies to z/OS only.

Specifies how the command is executed when the queue manager is a member of a queue-sharing group. You can specify one of the following:

- v blank (or omit the parameter altogether). The command is executed on the queue manager on which it was entered.
- v a queue manager name. The command is executed on the queue manager you specify, providing it is active within the queue sharing group. If you specify a queue manager name other than the queue manager on which it was entered, you must be using a queue-sharing group environment, and the command server must be enabled.
- v an asterisk (\*). The command is executed on the local queue manager and is also passed to every active queue manager in the queue-sharing group.

The maximum length is MQ\_QSG\_NAME\_LENGTH.

# **Error codes (Reset Queue Statistics)**

This command might return the following in the response format header, in addition to the values shown on page "Error codes applicable to all [commands"](#page-38-0) on [page](#page-38-0) 23.

### *Reason* **(MQLONG)**

The value can be:

# **MQRCCF\_Q\_WRONG\_TYPE**

Action not valid for the queue of specified type.

# **Reset Queue Statistics (Response)**

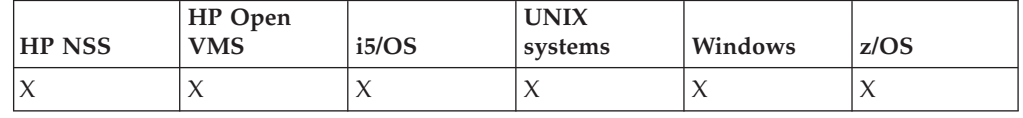

The response to the Reset Queue Statistics (MQCMD\_RESET\_Q\_STATS) command consists of the response header followed by the *QName* structure and the attribute parameter structures shown below. If a generic queue name was specified, one such message is generated for each queue found.

# **Always returned:**

*HighQDepth*, *MsgDeqCount*, *MsgEnqCount*, *QName*, *QSGDisposition*, *TimeSinceReset*

# **Response data**

# *HighQDepth* **(MQCFIN)**

Maximum number of messages on a queue (parameter identifier: MQIA\_HIGH\_Q\_DEPTH).

This count is the peak value of the *CurrentQDepth* local queue attribute since the last reset. The *CurrentQDepth* is incremented during an MQPUT call, and during backout of an MQGET call, and is decremented during a (nonbrowse) MQGET call, and during backout of an MQPUT call.

## *MsgDeqCount* **(MQCFIN)**

Number of messages dequeued (parameter identifier: MQIA\_MSG\_DEQ\_COUNT).

This count includes messages that have been successfully retrieved (with a nonbrowse MQGET) from the queue, even though the MQGET has not yet been committed. The count is not decremented if the MQGET is subsequently backed out.

On z/OS, if the value exceeds 999 999 999, it is returned as 999 999 999

### *MsgEnqCount* **(MQCFIN)**

Number of messages enqueued (parameter identifier: MQIA\_MSG\_ENQ\_COUNT).

This count includes messages that have been put to the queue, but have not yet been committed. The count is not decremented if the put is subsequently backed out.

On z/OS, if the value exceeds 999 999 999, it is returned as 999 999 999

### *QName* **(MQCFST)**

Queue name (parameter identifier: MQCA\_Q\_NAME).

The maximum length of the string is MQ\_Q\_NAME\_LENGTH.

## *QSGDisposition* **(MQCFIN)**

QSG disposition (parameter identifier: MQIA\_QSG\_DISP).

Specifies the disposition of the object (that is, where it is defined and how it behaves). This parameter is valid on z/OS only. The value can be:

#### **MQQSGD\_COPY**

The object is defined as MQQSGD\_COPY.

### **MQQSGD\_SHARED**

The object is defined as MQQSGD\_SHARED.

# **MQQSGD\_Q\_MGR**

The object is defined as MQQSGD\_Q\_MGR.

# *TimeSinceReset* **(MQCFIN)**

Time since statistics reset in seconds (parameter identifier: MQIA\_TIME\_SINCE\_RESET).

# **Resolve Channel**

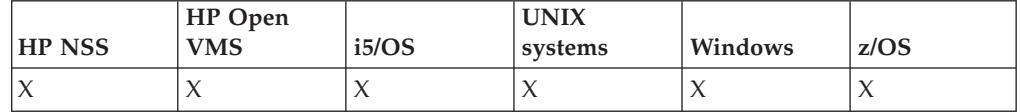

The Resolve Channel (MQCMD\_RESOLVE\_CHANNEL) command requests a channel to commit or back out in-doubt messages.

This command is used when the other end of a link fails during the confirmation stage, and for some reason it is not possible to reestablish the connection. In this situation the sending end remains in an in-doubt state, as to whether or not the messages were received. Any outstanding units of work must be resolved using Resolve Channel with either backout or commit.

Care must be exercised in the use of this command. If the resolution specified is not the same as the resolution at the receiving end, messages can be lost or duplicated.

This command can only be used for channels with a *ChannelType* value of MQCHT\_SENDER, MQCHT\_SERVER, or MQCHT\_CLUSSDR.

Where there is both a locally defined channel and an auto-defined cluster-sender channel of the same name, the command applies to the locally defined channel.

If there is no locally defined channel but more than one auto-defined cluster-sender channel, the command applies to the last channel added to the repository on the local queue manager.

# **Required parameters:**

*ChannelName*, *InDoubt*

# **Optional parameters:**

*CommandScope*, *ChannelDisposition*

# **Required parameters (Resolve Channel)**

# *ChannelName* **(MQCFST)**

Channel name (parameter identifier: MQCACH\_CHANNEL\_NAME).

The name of the channel to be resolved. The maximum length of the string is MQ\_CHANNEL\_NAME\_LENGTH.

#### *InDoubt* **(MQCFIN)**

Indoubt resolution (parameter identifier: MQIACH\_IN\_DOUBT).

Specifies whether to commit or back out the in-doubt messages.

The value can be:

# **MQIDO\_COMMIT**

Commit.

# **MQIDO\_BACKOUT**

Backout.

# **Optional parameters (Resolve Channel)**

# *CommandScope* **(MQCFST)**

Command scope (parameter identifier: MQCACF\_COMMAND\_SCOPE). This parameter applies to z/OS only.

Specifies how the command is executed when the queue manager is a member of a queue-sharing group. You can specify one of the following:

- blank (or omit the parameter altogether). The command is executed on the queue manager on which it was entered.
- a queue manager name. The command is executed on the queue manager you specify, providing it is active within the queue sharing group. If you specify a queue manager name other than the queue manager on which it was entered, you must be using a queue-sharing group environment, and the command server must be enabled.

The maximum length is MQ\_QSG\_NAME\_LENGTH.

# *ChannelDisposition* **(MQCFIN)**

Channel disposition (parameter identifier: MQIACH\_CHANNEL\_DISP). This parameter applies to z/OS only.

Specifies the disposition of the channels to be resolved.

If this parameter is omitted, then the value for the channel disposition is taken from the default channel disposition attribute of the channel object.

The value can be:

# **MQCHLD\_PRIVATE**

A receiving channel is private if it was started in response to an inbound transmission directed to the queue manager.

A sending channel is private if its transmission queue has a disposition other than MQQSGD\_SHARED.

# **MQCHLD\_SHARED**

A receiving channel is shared if it was started in response to an inbound transmission directed to the queue-sharing group.

A sending channel is shared if its transmission queue has a disposition of MQQSGD\_SHARED.

The combination of the *ChannelDisposition* and *CommandScope* parameters also controls from which queue manager the channel is operated. The possible options are:

- On the local queue manager where the command is issued.
- v On another specific named queue manager in the group.

The various combinations of *ChannelDisposition* and *CommandScope* are summarized in [Table](#page-455-0) 11 on page 440

| ChannelDisposition | CommandScope blank or local-qmgr                                                                                                    | CommandScope<br>qmgr-name                                |
|--------------------|----------------------------------------------------------------------------------------------------|----------------------------------------------------------|
| MQCHLD_PRIVATE     | Resolve private channel on the local queue<br>manager                                                                                                    | Resolve private<br>channel on the named<br>queue manager |
| MOCHLD SHARED      | Resolve a shared channel on all active<br>queue managers.<br>This might automatically generate a<br>command using CommandScope and send it<br>to the appropriate queue manager. If there<br>is no definition for the channel on the<br>queue manager to which the command is<br>sent, or if the definition is unsuitable for the<br>command, the command fails.<br>The definition of a channel on the queue<br>manager where the command is entered<br>might be used to determine the target<br>queue manager where the command is<br>actually run. Therefore, it is important that<br>channel definitions are consistent.<br>Inconsistent channel definitions might result<br>in unexpected command behavior. | Not permitted                                            |

<span id="page-455-0"></span>*Table 11. ChannelDisposition and CommandScope for RESOLVE CHANNEL*

# **Error codes (Resolve Channel)**

This command might return the following in the response format header, in addition to the values shown on page "Error codes applicable to all [commands"](#page-38-0) on [page](#page-38-0) 23.

# *Reason* **(MQLONG)**

The value can be:

# **MQRCCF\_CHANNEL\_NOT\_FOUND** Channel not found.

# **MQRCCF\_INDOUBT\_VALUE\_ERROR**

In-doubt value not valid.

# **Resume Queue Manager**

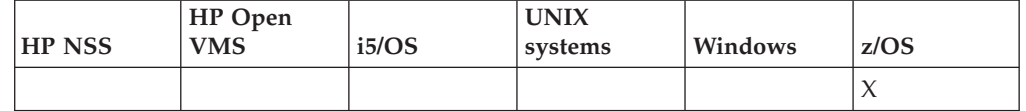

The Resume Queue Manager (MQCMD\_RESUME\_Q\_MGR) command renders the queue manager available again for the processing of IMS or DB2 messages.

It reverses the action of the Suspend Queue Manager (MQCMD\_SUSPEND\_Q\_MGR) command.

**Required parameters:** *Facility*

**Optional parameters:** *None*

# **Required parameters (Resume Queue Manager)**

# *Facility* **(MQCFIN)**

Facility (parameter identifier: MQIACF\_FACILITY).

The type of facility for which activity is to be resumed. The value can be:

# **MQQMFAC\_DB2**

Resumes normal activity with DB2.

# **MQQMFAC\_IMS\_BRIDGE**

Resumes normal IMS Bridge activity.

# **Optional parameters (Resume Queue Manager)**

# *CommandScope* **(MQCFST)**

Command scope (parameter identifier: MQCACF\_COMMAND\_SCOPE).

Specifies how the command is executed when the queue manager is a member of a queue-sharing group. You can specify one of the following:

- blank (or omit the parameter altogether). The command is executed on the queue manager on which it was entered.
- a queue manager name. The command is executed on the queue manager you specify, providing it is active within the queue sharing group. If you specify a queue manager name other than the queue manager on which it was entered, you must be using a queue-sharing group environment, and the command server must be enabled.

The maximum length is MQ\_QSG\_NAME\_LENGTH.

# **Resume Queue Manager Cluster**

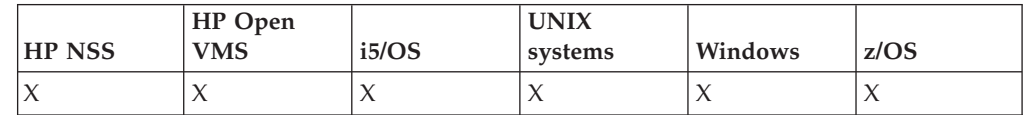

The Resume Queue Manager Cluster (MQCMD\_RESUME\_Q\_MGR\_CLUSTER) command informs other queue managers in a cluster that the local queue manager is again available for processing, and can be sent messages.

It reverses the action of the Suspend Queue Manager Cluster (MQCMD\_SUSPEND\_Q\_MGR\_CLUSTER) command.

# **Required parameters:**

*ClusterName*, or *ClusterNamelist*

# **Optional parameters:**

*CommandScope*

# **Required parameters (Resume Queue Manager Cluster)**

# *ClusterName* **(MQCFST)**

Cluster name (parameter identifier: MQCA\_CLUSTER\_NAME).

The name of the cluster for which availability is to be resumed.

The maximum length of the string is MQ\_CLUSTER\_NAME\_LENGTH.

### *ClusterNamelist* **(MQCFST)**

Cluster Namelist (parameter identifier: MQCA\_CLUSTER\_NAMELIST).

The name of the namelist specifying a list of clusters for which availability is to be resumed.

# **Optional parameters (Resume Queue Manager Cluster)**

# *CommandScope* **(MQCFST)**

Command scope (parameter identifier: MQCACF\_COMMAND\_SCOPE). This parameter applies to z/OS only.

Specifies how the command is executed when the queue manager is a member of a queue-sharing group. You can specify one of the following:

- blank (or omit the parameter altogether). The command is executed on the queue manager on which it was entered.
- v a queue manager name. The command is executed on the queue manager you specify, providing it is active within the queue sharing group. If you specify a queue manager name other than the queue manager on which it was entered, you must be using a queue-sharing group environment, and the command server must be enabled.

The maximum length is MQ\_QSG\_NAME\_LENGTH.

# **Error codes (Resume Queue Manager Cluster)**

This command might return the following in the response format header, in addition to the values shown on page "Error codes applicable to all [commands"](#page-38-0) on [page](#page-38-0) 23.

# *Reason* **(MQLONG)**

The value can be:

**MQRCCF\_CLUSTER\_NAME\_CONFLICT** Cluster name conflict.

# **Reverify Security**

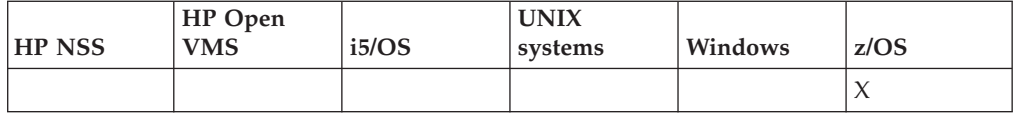

The Reverify Security (MQCMD\_REVERIFY\_SECURITY) to set a reverification flag for all specified users. The user is reverified the next time that security is checked for that user.

**Required parameters:**

*UserId*

**Optional parameters:** *CommandScope*

# **Required parameters (Reverify Security)**

## *UserId* **(MQCFST)**

User ID (parameter identifier: MQCACF\_USER\_IDENTIFIER).

Use this to specify one or more user IDs. Each user ID specified is signed off and signed back on again the next time that a request requiring a security check is issued on behalf of that user.

The maximum length of the string is MQ\_USER\_ID\_LENGTH.

# **Optional parameters (Reverify Security)**

## *CommandScope* **(MQCFST)**

Command scope (parameter identifier: MQCACF\_COMMAND\_SCOPE).

Specifies how the command is executed when the queue manager is a member of a queue-sharing group. You can specify one of the following:

- blank (or omit the parameter altogether). The command is executed on the queue manager on which it was entered.
- a queue manager name. The command is executed on the queue manager you specify, providing it is active within the queue sharing group. If you specify a queue manager name other than the queue manager on which it was entered, you must be using a queue-sharing group environment, and the command server must be enabled.
- an asterisk (\*). The command is executed on the local queue manager and is also passed to every active queue manager in the queue-sharing group.

The maximum length is MQ\_QSG\_NAME\_LENGTH.

# **Set Archive**

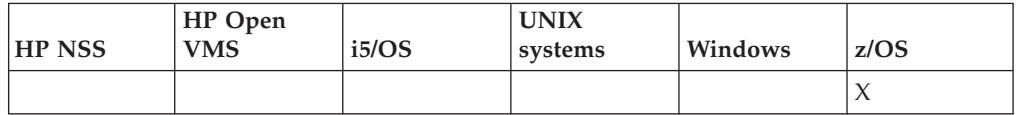

Use the Set Archive (MQCMD\_SET\_ARCHIVE) to dynamically change certain archive system parameter values initially set by your system parameter module at queue manager startup.

# **Required parameters:**

*ParameterType*

**Optional parameters if** *ParameterType* **type is MQSYSP\_SET:**

*AllocPrimary*, *AllocSecondary*, *AllocUnits*, *ArchivePrefix1*, *ArchivePrefix2*, *ArchiveRetention*, *ArchiveUnit1*, *ArchiveUnit2*, *ArchiveWTOR*, *BlockSize*, *Catalog*, *CommandScope*, *Compact*, *Protect*, *QuiesceInterval*, *RoutingCode*, *TimeStampFormat*

**Optional parameters if** *ParameterType* **type is MQSYSP\_INITIAL:** *CommandScope*

# **Required parameters (Set Archive)**

# *ParameterType* **(MQCFIN)**

Parameter type (parameter identifier: MQIACF\_SYSP\_TYPE).

Specifies how the parameters are to be reset:

# **MQSYSP\_TYPE\_INITIAL**

The initial settings of the archive system parameters. This resets all the archive system parameters to the values set at queue manager startup.

## **MQSYSP\_TYPE\_SET**

This indicates that you intend to change one, or more, of the archive system parameter settings.

# **Optional parameters (Set Archive)**

# *AllocPrimary* **(MQCFIN)**

Primary space allocation for DASD data sets (parameter identifier: MQIACF\_SYSP\_ALLOC\_PRIMARY).

Specifies the primary space allocation for DASD data sets in the units specified in the *AllocUnits* parameter.

Specify a value greater than zero. This value must be sufficient for a copy of either the log data set or its corresponding BSDS, whichever is the larger.

# *AllocSecondary* **(MQCFIN)**

Secondary space allocation for DASD data sets (parameter identifier: MQIACF\_SYSP\_ALLOC\_SECONDARY).

Specifies the secondary space allocation for DASD data sets in the units specified in the *AllocUnits* parameter.

Specify a value greater than zero.

# *AllocUnits* **(MQCFIN)**

Allocation unit (parameter identifier: MOIACF SYSP\_ALLOC\_UNIT).

Specifies the unit in which primary and secondary space allocations are made. The value can be:

**MQSYSP\_ALLOC\_BLK** Blocks.

**MQSYSP\_ALLOC\_TRK** Tracks.

# **MQSYSP\_ALLOC\_CYL** Cylinders.

#### *ArchivePrefix1* **(MQCFST)**

Specifies the prefix for the first archive log data set name (parameter identifier: MQCACF\_SYSP\_ARCHIVE\_PFX1).

The maximum length of the string is MQ\_ARCHIVE\_PFX\_LENGTH.

# *ArchivePrefix2* **(MQCFST)**

Specifies the prefix for the second archive log data set name (parameter identifier: MQCACF\_SYSP\_ARCHIVE\_PFX2).

The maximum length of the string is MQ\_ARCHIVE\_PFX\_LENGTH.

### *ArchiveRetention* **(MQCFIN)**

Archive retention period (parameter identifier: MQIACF\_SYSP\_ARCHIVE\_RETAIN).

Specifies the retention period, in days, to be used when the archive log data set is created. Specify a value in the range zero through 9999.

See the WebSphere MQ for z/OS System Administration Guide for information about discarding archive log data sets.

## *ArchiveUnit1* **(MQCFST)**

Specifies the device type or unit name of the device that is used to store the first copy of the archive log data set (parameter identifier: MQCACF\_SYSP\_ARCHIVE\_UNIT1).

Specify a device type or unit name of 1 through 8 characters.

If you archive to DASD, you can specify a generic device type with a limited volume range.

The maximum length of the string is MQ\_ARCHIVE\_UNIT\_LENGTH.

### *ArchiveUnit2* **(MQCFST)**

Specifies the device type or unit name of the device that is used to store the second copy of the archive log data set (parameter identifier: MQCACF\_SYSP\_ARCHIVE\_UNIT2).

Specify a device type or unit name of 1 through 8 characters.

If this parameter is blank, the value set for the *ArchiveUnit1* parameter is used.

The maximum length of the string is MQ\_ARCHIVE\_UNIT\_LENGTH.

# *ArchiveWTOR* **(MQCFIN)**

Specifies whether a message is to be sent to the operator and a reply is received before attempting to mount an archive log data set (parameter identifier: MQIACF\_SYSP\_ARCHIVE\_WTOR).

Other WebSphere MQ users might be forced to wait until the data set is mounted, but they are not affected while WebSphere MQ is waiting for the reply to the message.

The value can be:

# **MQSYSP\_YES**

A message is to be sent and a reply received before an attempt to mount an archive log data set.

# **MQSYSP\_NO**

A message is not to be sent and a reply received before an attempt to mount an archive log data set.

# *BlockSize* **(MQCFIN)**

Block size of the archive log data set (parameter identifier: MQIACF\_SYSP\_BLOCK\_SIZE).

The block size you specify must be compatible with the device type you specify in the *ArchiveUnit1* and *ArchiveUnit2* parameters.

Specify a value in the range 4 097 through 28 672. The value you specify is rounded up to a multiple of 4 096.

This parameter is ignored for data sets that are managed by the storage management system (SMS).

# *Catalog* **(MQCFIN)**

Specifies whether archive log data sets are cataloged in the primary integrated catalog facility (parameter identifier: MQIACF\_SYSP\_CATALOG).

The value can be:

# **MQSYSP\_YES**

Archive log data sets are cataloged.

#### **MQSYSP\_NO**

Archive log data sets are not cataloged.

# *CommandScope* **(MQCFST)**

Command scope (parameter identifier: MQCACF\_COMMAND\_SCOPE).

Specifies how the command is executed when the queue manager is a member of a queue-sharing group. You can specify one of the following:

- blank (or omit the parameter altogether). The command is executed on the queue manager on which it was entered.
- a queue manager name. The command is executed on the queue manager you specify, providing it is active within the queue sharing group. If you specify a queue manager name other than the queue manager on which it was entered, you must be using a queue-sharing group environment, and the command server must be enabled.
- an asterisk (\*). The command is executed on the local queue manager and is also passed to every active queue manager in the queue-sharing group.

The maximum length is MQ\_QSG\_NAME\_LENGTH.

### *Compact* **(MQCFIN)**

Specifies whether data written to archive logs is to be compacted (parameter identifier: MQIACF\_SYSP\_COMPACT).

This parameter applies to a 3480 or 3490 device that has the improved data recording capability (IDRC) feature. When this feature is turned on, hardware in the tape control unit writes data at a much higher density than normal, allowing for more data on each volume. Specify MQSYSP\_NO if you do not use a 3480 device with the IDRC feature or a 3490 base model, with the exception of the 3490E. Specify MQSYSP\_YES if you want the data to be compacted.

The value can be:

### **MQSYSP\_YES**

Data is to be compacted.

# **MQSYSP\_NO**

Data is not to be compacted.

### *Protect* **(MQCFIN)**

Protection by external security manager (ESM) (parameter identifier: MQIACF\_SYSP\_PROTECT).

Specifies whether archive log data sets are protected by ESM profiles when the data sets are created.

If you specify MQSYSP\_YES, ensure that:

- v ESM protection is active for WebSphere MQ.
- v The user ID associated with the WebSphere MQ address space has authority to create these profiles.
- The TAPEVOL class is active if you are archiving to tape.

otherwise, off-loads will fail.

The value can be:

### **MQSYSP\_YES**

Data set profiles are created when logs are off-loaded.

#### **MQSYSP\_NO**

Profiles are not created.

### *QuiesceInterval* **(MQCFIN)**

Maximum time allowed for the quiesce (parameter identifier: MQIACF\_SYSP\_QUIESCE\_INTERVAL).

Specifies the maximum time, in seconds, allowed for the quiesce.

Specify a value in the range 1 through 999.

### *RoutingCode* **(MQCFIL)**

z/OS routing code list (parameter identifier: MQIACF\_SYSP\_ROUTING\_CODE).

Specifies the list of z/OS routing codes for messages about the archive log data sets to the operator.

Specify up to 14 routing codes, each with a value in the range zero through 16. You must specify at least one code.

### *TimeStampFormat* **(MQCFIN)**

Time stamp included (parameter identifier: MQIACF\_SYSP\_TIMESTAMP).

Specifies whether the archive log data set name has a time stamp in it.

The value can be:

# **MQSYSP\_YES**

Names include a time stamp. The archive log data sets are named: *arcpfxi.cyyddd*.T*hhmmsst*.A*nnnnnnn*

where *c* is 'D' for the years up to and including 1999 or 'E' for the year 2000 and later, and *arcpfxi* is the data set name prefix specified by *ArchivePrefix1* or *ArchivePrefix2*. *arcpfxi* can have up to 19 characters.

# **MQSYSP\_NO**

Names do not include a time stamp. The archive log data sets are named:

*arcpfxi*.A*nnnnnnn*

Where *arcpfxi* is the data set name prefix specified by *ArchivePrefix1* or *ArchivePrefix2*. *arcpfxi* can have up to 35 characters.

## **MQSYSP\_EXTENDED**

Names include a time stamp. The archive log data sets are named: *arcpfxi*.D*yyyyddd*.T*hhmmsst*.A*nnnnnnn*

Where *arcpfxi* is the data set name prefix specified by *ArchivePrefix1* or *ArchivePrefix2*. *arcpfxi* can have up to 17 characters.

# **Set Authority Record**

The Set Authority Record (MQCMD\_SET\_AUTH\_REC) command sets the authorizations of a profile, object or class of objects. Authorizations can be granted to, or revoked from, any number of principals or groups.

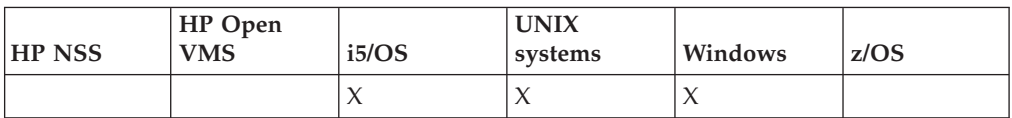

## **Required parameters:**

*ProfileName*, *ObjectType*

# **Optional parameters:**

*AuthorityAdd*, *AuthorityRemove*, *GroupNames*, *PrincipalNames*, *ServiceComponent*

# **Required parameters (Set Authority Record)**

# *ObjectType* **(MQCFIN)**

The type of object for which to set authorizations (parameter identifier: MQIACF\_OBJECT\_TYPE).

The value can be:

#### **MQOT\_AUTH\_INFO**

Authentication information.

# **MQOT\_CHANNEL**

Channel object.

**MQOT\_CLNTCONN\_CHANNEL** Client-connection channel object.

### **MQOT\_LISTENER**

Listener object.

#### **MQOT\_NAMELIST** Namelist.

**MQOT\_PROCESS**

Process.

# **MQOT\_Q**

Queue, or queues, that match the object name parameter.

#### **MQOT\_Q\_MGR**

Queue manager.

# **MQOT\_SERVICE**

Service object.

# **MQOT\_TOPIC**

Topic object.

### *ProfileName* **(MQCFST)**

Profile name (parameter identifier: MQCACF\_AUTH\_PROFILE\_NAME).

The authorizations apply to all WebSphere MQ objects with names that match the profile name specified. You may define a generic profile. If you specify an explicit profile name, the object must exist.

The maximum length of the string is MQ\_AUTH\_PROFILE\_NAME\_LENGTH.

# **Optional parameters (Set Authority Record)**

## *AuthorityAdd* **(MQCFIL)**

Authority values to set (parameter identifier: MQIACF\_AUTH\_ADD\_AUTHS).

This is a list of authority values to set for the named profile. The values can be:

## **MQAUTH\_ALT\_USER\_AUTHORITY**

Specify an alternate user ID on an MQI call.

### **MQAUTH\_BROWSE**

Retrieve a message from a queue by issuing an MQGET call with the BROWSE option.

## **MQAUTH\_CHANGE**

Change the attributes of the specified object, using the appropriate command set.

### **MQAUTH\_CLEAR**

Clear a queue.

#### **MQAUTH\_CONNECT**

Connect the application to the specified queue manager by issuing an MQCONN call.

# **MQAUTH\_CREATE**

Create objects of the specified type using the appropriate command set.

## **MQAUTH\_DELETE**

Delete the specified object using the appropriate command set.

## **MQAUTH\_DISPLAY**

Display the attributes of the specified object using the appropriate command set.

### **MQAUTH\_INPUT**

Retrieve a message from a queue by issuing an MQGET call.

# **MQAUTH\_INQUIRE**

Make an inquiry on a specific queue by issuing an MQINQ call.

### **MQAUTH\_NONE**

Entity has an explicit access of zero to the selected profile.

#### **MQAUTH\_OUTPUT**

Put a message on a specific queue by issuing an MQPUT call.

# **MQAUTH\_PASS\_ALL\_CONTEXT**

Pass all context.

# **MQAUTH\_PASS\_IDENTITY\_CONTEXT**

Pass the identity context.

### **MQAUTH\_SET**

Set attributes on a queue from the MQI by issuing an MQSET call.

# **MQAUTH\_SET\_ALL\_CONTEXT**

Set all context on a queue.

### **MQAUTH\_SET\_IDENTITY\_CONTEXT**

Set the identity context on a queue.

#### **MQAUTH\_SUBSCRIBE**

Subscribe to the specified topic.

# **MQAUTH\_RESUME**

Resume a subscription to the specified topic.

#### **MQAUTH\_PUBLISH**

Publish to the specified topic.

The contents of the *AuthorityAdd* and *AuthorityRemove* lists should be mutually exclusive. You must specify a value for either *AuthorityAdd* or *AuthorityRemove*. An error occurs if you do not specify either.

### *AuthorityRemove* **(MQCFIL)**

Authority values to remove (parameter identifier: MQIACF\_AUTH\_REMOVE\_AUTHS).

This is a list of authority values to remove from the named profile. The values can be:

# **MQAUTH\_ALT\_USER\_AUTHORITY**

Specify an alternate user ID on an MQI call.

# **MQAUTH\_BROWSE**

Retrieve a message from a queue by issuing an MQGET call with the BROWSE option.

# **MQAUTH\_CHANGE**

Change the attributes of the specified object, using the appropriate command set.

## **MQAUTH\_CLEAR**

Clear a queue.

### **MQAUTH\_CONNECT**

Connect the application to the specified queue manager by issuing an MQCONN call.

# **MQAUTH\_CREATE**

Create objects of the specified type using the appropriate command set.

### **MQAUTH\_DELETE**

Delete the specified object using the appropriate command set.

### **MQAUTH\_DISPLAY**

Display the attributes of the specified object using the appropriate command set.

# **MQAUTH\_INPUT**

Retrieve a message from a queue by issuing an MQGET call.

#### **MQAUTH\_INQUIRE**

Make an inquiry on a specific queue by issuing an MQINQ call.

#### **MQAUTH\_NONE**

Entity has an explicit access of zero to the selected profile.

# **MQAUTH\_OUTPUT**

Put a message on a specific queue by issuing an MQPUT call.

# **MQAUTH\_PASS\_ALL\_CONTEXT**

Pass all context.

### **MQAUTH\_PASS\_IDENTITY\_CONTEXT**

Pass the identity context.

## **MQAUTH\_SET**

Set attributes on a queue from the MQI by issuing an MQSET call.

#### **MQAUTH\_SET\_ALL\_CONTEXT**

Set all context on a queue.

## **MQAUTH\_SET\_IDENTITY\_CONTEXT**

Set the identity context on a queue.

#### **MQAUTH\_SUBSCRIBE**

Subscribe to the specified topic.

### **MQAUTH\_RESUME**

Resume a subscription to the specified topic.

### **MQAUTH\_PUBLISH**

Publish to the specified topic.

The contents of the *AuthorityAdd* and *AuthorityRemove* lists should be mutually exclusive. You must specify a value for either *AuthorityAdd* or *AuthorityRemove*. An error occurs if you do not specify either.

### *GroupNames* **(MQCFSL)**

Group names (parameter identifier: MQCACF\_GROUP\_ENTITY\_NAMES).

The names of groups having their authorizations set. At least one group name or principal name must be specified. An error occurs if neither are specified.

Each member in this list can be a maximum length of MQ\_ENTITY\_NAME\_LENGTH.

#### *PrincipalNames* **(MQCFSL)**

Principal names (parameter identifier: MQCACF\_PRINCIPAL\_ENTITY\_NAMES).

The names of principals having their authorizations set. At least one group name or principal name must be specified. An error occurs if neither are specified.

Each member in this list can be a maximum length of MQ\_ENTITY\_NAME\_LENGTH.

# *ServiceComponent* **(MQCFST)**

Service component (parameter identifier: MQCACF\_SERVICE\_COMPONENT).

If installable authorization services are supported, this specifies the name of the authorization service to which the authorizations apply.

If you omit this parameter, the authorization inquiry is made to the first installable component for the service.

The maximum length of the string is MQ\_SERVICE\_COMPONENT\_LENGTH.

# **Error codes (Set Authority Record)**

This command might return the following in the response format header, in addition to the values shown on page "Error codes applicable to all [commands"](#page-38-0) on [page](#page-38-0) 23.

# *Reason* **(MQLONG)**

The value can be:

**MQRC\_UNKNOWN\_ENTITY** Userid not authorized, or unknown.

**MQRCCF\_AUTH\_VALUE\_ERROR** Invalid authorization.

**MQRCCF\_AUTH\_VALUE\_MISSING** Authorization missing.

**MQRCCF\_ENTITY\_NAME\_MISSING** Entity name missing.

**MQRCCF\_OBJECT\_TYPE\_MISSING** Object type missing.

# **MQRCCF\_PROFILE\_NAME\_ERROR**

Invalid profile name.

# **Set Log**

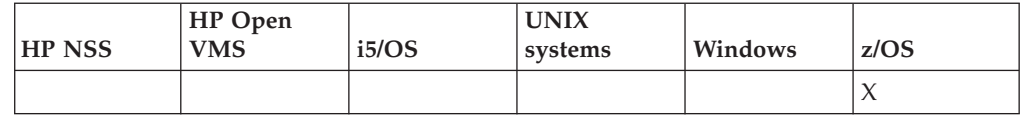

Use the Set Log (MQCMD\_SET\_LOG) command to dynamically change certain log system parameter values initially set by your system parameter module at queue manager startup.

# **Required parameters:**

*ParameterType*

**Optional parameters (if the value of** *ParameterType* **is MQSYSP\_TYPE\_SET:** *CommandScope*, *DeallocateInterval*, *MaxArchiveLog*, *MaxReadTapeUnits*, *OutputBufferCount*

**Optional parameters if** *ParameterType* **type is MQSYSP\_INITIAL:** *CommandScope*

# **Required parameters (Set Log)**

# *ParameterType* **(MQCFIN)**

Parameter type (parameter identifier: MQIACF\_SYSP\_TYPE).

Specifies how the parameters are to be set:

# **MQSYSP\_TYPE\_INITIAL**

The initial settings of the log system parameters. This resets all the log system parameters to the values at queue manager startup.

# **MQSYSP\_TYPE\_SET**

This indicates that you intend to change one, or more, of the archive log system parameter settings.

# **Optional parameters (Set Log)**

# *CommandScope* **(MQCFST)**

Command scope (parameter identifier: MQCACF\_COMMAND\_SCOPE).

Specifies how the command is executed when the queue manager is a member of a queue-sharing group. You can specify one of the following:

- v blank (or omit the parameter altogether). The command is executed on the queue manager on which it was entered.
- a queue manager name. The command is executed on the queue manager you specify, providing it is active within the queue sharing group. If you specify a queue manager name other than the queue manager on which it was entered, you must be using a queue-sharing group environment, and the command server must be enabled.
- an asterisk (\*). The command is executed on the local queue manager and is also passed to every active queue manager in the queue-sharing group.

The maximum length is MQ\_QSG\_NAME\_LENGTH.
### *DeallocateInterval* **(MQCFIN)**

Deallocation interval (parameter identifier: MQIACF\_SYSP\_DEALLOC\_INTERVAL).

Specifies the length of time, in minutes, that an allocated archive read tape unit is allowed to remain unused before it is deallocated. This parameter, together with the *MaxReadTapeUnits* parameter, allows WebSphere MQ to optimize archive log reading from tape devices. You are recommended to specify the maximum possible values, within system constraints, for both parameters, in order to achieve the optimum performance for reading archive tapes.

Specify a value in the range zero and 1440. Zero means that a tape unit is deallocated immediately. If you specify a value of 1440, the tape unit is never deallocated.

### *MaxArchiveLog* **(MQCFIN)**

Specifies the maximum number of archive log volumes that can be recorded in the BSDS (parameter identifier: MQIACF\_SYSP\_MAX\_ARCHIVE).

When this value is exceeded, recording recommences at the start of the BSDS.

Specify a value in the range 10 through 100.

### *MaxReadTapeUnits* **(MQCFIN)**

Specifies the maximum number of dedicated tape units that can be allocated to read archive log tape volumes (parameter identifier: MQIACF\_SYSP\_MAX\_READ\_TAPES).

This parameter, together with the *DeallocateInterval* parameter, allows WebSphere MQ to optimize archive log reading from tape devices.

Specify a value in the range 1 through 99.

If you specify a value that is greater than the current specification, the maximum number of tape units allowable for reading archive logs increases. If you specify a value that is less than the current specification, tape units that are not being used are immediately deallocated to adjust to the new value. Active, or premounted, tapes remain allocated.

### *OutputBufferCount* **(MQCFIN)**

Specifies the number of 4 KB output buffers to be filled before they are written to the active log data sets (parameter identifier: MQIACF\_SYSP\_OUT\_BUFFER\_COUNT).

Specify the number of buffers in the range 1 through 256.

The larger the number of buffers, the less often the write takes place, and this improves the performance of WebSphere MQ. The buffers might be written before this number is reached if significant events, such as a commit point, occur.

## **Set System**

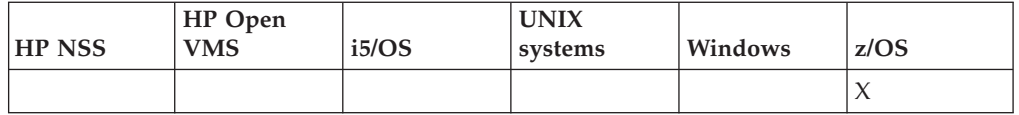

Use the Set System (MQCMD\_SET\_SYSTEM) command to dynamically change certain general system parameter values initially set from your system parameter module at queue manager startup.

#### **Required parameters:**

*ParameterType*

- **Optional parameters (if the value of** *ParameterType* **is MQSYSP\_TYPE\_SET:** *CheckpointCount*, *CommandScope*, *MaxConnects*, *MaxConnectsBackground*, *MaxConnectsForeground*, *Service*, *SMFInterval*, *TraceSize*
- **Optional parameters if** *ParameterType* **type is MQSYSP\_INITIAL:** *CommandScope*

## **Required parameters (Set System)**

### *ParameterType* **(MQCFIN)**

Parameter type (parameter identifier: MQIACF\_SYSP\_TYPE).

Specifies how the parameters are to be set:

### **MQSYSP\_TYPE\_INITIAL**

The initial settings of the system parameters. This resets the parameters to the values specified in the system parameters at queue manager startup.

### **MQSYSP\_TYPE\_SET**

This indicates that you intend to change one, or more, of the log parameter settings.

## **Optional parameters (Set System)**

### *CheckpointCount* **(MQCFIN)**

The number of log records written by WebSphere MQ between the start of one checkpoint and the next (parameter identifier: MQIACF\_SYSP\_CHKPOINT\_COUNT).

WebSphere MQ starts a new checkpoint after the number of records that you specify has been written.

Specify a value in the range 200 through 16 000 000.

#### *CommandScope* **(MQCFST)**

Command scope (parameter identifier: MQCACF\_COMMAND\_SCOPE).

Specifies how the command is executed when the queue manager is a member of a queue-sharing group. You can specify one of the following:

- v blank (or omit the parameter altogether). The command is executed on the queue manager on which it was entered.
- a queue manager name. The command is executed on the queue manager you specify, providing it is active within the queue sharing group. If you specify a queue manager name other than the queue manager on which it was entered, you must be using a queue-sharing group environment, and the command server must be enabled.
- an asterisk (\*). The command is executed on the local queue manager and is also passed to every active queue manager in the queue-sharing group.

The maximum length is MQ\_QSG\_NAME\_LENGTH.

#### *MaxConnects* **(MQCFIN)**

The maximum number of connections from batch, CICS, IMS, and TSO tasks to a single instance of WebSphere MQ (parameter identifier: MQIACF\_SYSP\_MAX\_CONNS).

Specify a value in the range 1 through 32 767.

*MaxConnectsBackground* **(MQCFIN)**

The maximum number of connections from batch or TSO background tasks to a single instance of WebSphere MQ (parameter identifier: MQIACF\_SYSP\_MAX\_CONNS\_BACK).

Specify a value in the range zero through 32 767.

#### *MaxConnectsForeground* **(MQCFIN)**

The maximum number of connections from TSO foreground tasks to a single instance of WebSphere MQ (parameter identifier: MQIACF\_SYSP\_MAX\_CONNS\_FORE).

Specify a value in the range zero through 32 767.

### *Service* **(MQCFST)**

Service parameter setting (parameter identifier: MQIACF\_SYSP\_SERVICE).

This parameter is reserved for use by IBM.

#### *SMFInterval* **(MQCFIN)**

The default time, in minutes, between each gathering of statistics (parameter identifier: MQIACF\_SYSP\_SMF\_INTERVAL).

Specify a value in the range zero through 1440.

If you specify a value of zero, statistics data and accounting data are both collected at the SMF data collection broadcast.

### *TraceSize* **(MQCFIN)**

The size of the trace table, in 4 KB blocks, to be used by the global trace facility (parameter identifier: MQIACF\_SYSP\_TRACE\_SIZE).

Specify a value in the range zero through 999.

## **Start Channel**

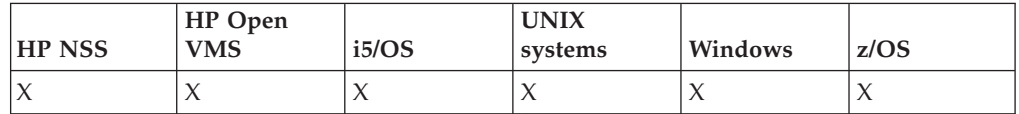

The Start Channel (MQCMD\_START\_CHANNEL) command starts a WebSphere MQ channel.

This command can be issued to a channel of any type (except MQCHT\_CLNTCONN). If, however, it is issued to a channel with a *ChannelType* value of MQCHT\_RECEIVER, MQCHT\_SVRCONN, or MQCHT\_CLUSRCVR, the only action is to enable the channel, not start it.

Where there is both a locally defined channel and an auto-defined cluster-sender channel of the same name, the command applies to the locally defined channel.

If there is no locally defined channel but more than one auto-defined cluster-sender channel, the command applies to the last channel added to the repository on the local queue manager.

## **Required parameters:**

*ChannelName*

### **Optional parameters:**

*CommandScope*, *ChannelDisposition*

## **Required parameters (Start Channel)**

*ChannelName* **(MQCFST)**

Channel name (parameter identifier: MQCACH\_CHANNEL\_NAME).

The name of the channel to be started. The maximum length of the string is MQ\_CHANNEL\_NAME\_LENGTH.

## **Optional parameters (Start Channel)**

### *CommandScope* **(MQCFST)**

Command scope (parameter identifier: MQCACF\_COMMAND\_SCOPE). This parameter applies to z/OS only.

Specifies how the command is executed when the queue manager is a member of a queue-sharing group. You can specify one of the following:

- blank (or omit the parameter altogether). The command is executed on the queue manager on which it was entered.
- a queue manager name. The command is executed on the queue manager you specify, providing it is active within the queue sharing group. If you specify a queue manager name other than the queue manager on which it was entered, you must be using a queue-sharing group environment, and the command server must be enabled.
- an asterisk (\*). The command is executed on the local queue manager and is also passed to every active queue manager in the queue-sharing group.

The maximum length is MQ\_QSG\_NAME\_LENGTH.

### *ChannelDisposition* **(MQCFIN)**

Channel disposition (parameter identifier: MQIACH\_CHANNEL\_DISP). This parameter applies to z/OS only.

Specifies the disposition of the channels to be started.

If this parameter is omitted, then the value for the channel disposition is taken from the default channel disposition attribute of the channel object.

The value can be:

### **MQCHLD\_PRIVATE**

A receiving channel is private if it was started in response to an inbound transmission directed to the queue manager.

A sending channel is private if its transmission queue has a disposition other than MQQSGD\_SHARED.

#### **MQCHLD\_SHARED**

A receiving channel is shared if it was started in response to an inbound transmission directed to the queue-sharing group.

A sending channel is shared if its transmission queue has a disposition of MQQSGD\_SHARED.

### **MQCHLD\_FIXSHARED**

Shared channels tied to a specific queue manager.

The combination of the *ChannelDisposition* and *CommandScope* parameters also controls from which queue manager the channel is operated. The possible options are:

- On the local queue manager where the command is issued.
- On another specific named queue manager in the group.
- On every active queue manager in the group.
- On the most suitable queue manager in the group, determined automatically by the queue manager itself.

The various combinations of *ChannelDisposition* and *CommandScope* are summarized in Table 12

*Table 12. ChannelDisposition and CommandScope for START CHANNEL*

| ChannelDisposition | CommandScope blank or local-qmgr                                                                                                    | CommandScope<br>qmgr-name                                                                                                    | CommandScope(*)                                               |
|--------------------|----------------------------------------------------------------------------------------------------|----------------------------------------------------------------------------------------------------|---------------------------------------------------------------|
| MQCHLD_PRIVATE     | Start as a private channel on the<br>local queue manager                                                                                                    | Start as a private<br>channel on the named<br>queue manager                                                                                                    | Start as a private<br>channel on all active<br>queue managers |
| MQCHLD_SHARED      | For channels of Channel Type<br>MQCHT_SENDER,<br>MQCHT_REQUESTER, and<br>MQCHT_SERVER, start as a shared<br>channel on the most suitable queue<br>manager in the group.<br>For a shared channel of Channel Type<br>MQCHT_RECEIVER and<br>MQCHT_SVRCONN, start the<br>channel on all active queue<br>managers.<br>For a shared channel of Channel Type<br>MQCHT_CLUSSDR and<br>MQCHT_CLUSRCVR, this option is<br>not permitted.<br>This might automatically generate a<br>command using CommandScope and<br>send it to the appropriate queue<br>manager. If there is no definition for<br>the channel on the queue manager to<br>which the command is sent, or if the<br>definition is unsuitable for the<br>command, the command fails.<br>The definition of a channel on the<br>queue manager where the command<br>is entered might be used to | Not permitted                                                                                                    | Not permitted                                                 |
|                    | determine the target queue manager<br>where the command is actually run.<br>Therefore, it is important that<br>channel definitions are consistent.<br>Inconsistent channel definitions<br>might result in unexpected command<br>behavior.                                                                                                    |                                                                                                    |                                                               |
| MQCHLD_FIXSHARED   | For a shared channel of Channel Type<br>MQCHT_SENDER,<br>MQCHT_REQUESTER, and<br>MQCHT_SERVER, with a nonblank<br>ConnectionName, start as a shared<br>channel on the local queue manager.                                                                                                    | For a shared channel of<br>Channel Type<br>MQCHT_SENDER,<br>MQCHT_REQUESTER,<br>and MQCHT_SERVER,<br>with a nonblank<br>ConnectionName, start as<br>a shared channel on the<br>named queue manager. | Not permitted                                                 |

## **Error codes (Start Channel)**

This command might return the following in the response format header, in addition to the values shown on page "Error codes applicable to all [commands"](#page-38-0) on [page](#page-38-0) 23.

*Reason* **(MQLONG)** The value can be:

> **MQRCCF\_CHANNEL\_INDOUBT** Channel in-doubt.

**MQRCCF\_CHANNEL\_IN\_USE** Channel in use.

**MQRCCF\_CHANNEL\_NOT\_FOUND** Channel not found.

**MQRCCF\_CHANNEL\_TYPE\_ERROR** Channel type not valid.

**MQRCCF\_MQCONN\_FAILED** MQCONN call failed.

**MQRCCF\_MQINQ\_FAILED** MQINQ call failed.

**MQRCCF\_MQOPEN\_FAILED** MQOPEN call failed.

### **MQRCCF\_NOT\_XMIT\_Q**

Queue is not a transmission queue.

## **Start Channel Initiator**

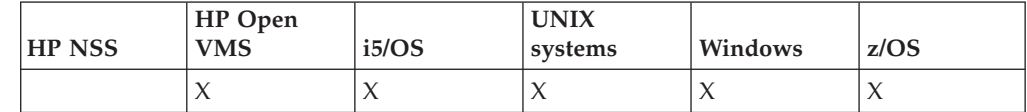

The Start Channel Initiator (MQCMD\_START\_CHANNEL\_INIT) command starts a WebSphere MQ channel initiator.

#### **Required parameters:**

None on z/OS, *InitiationQName* on other platforms.

### **Optional parameters:**

*CommandScope*, *EnvironmentInfo*

## **Required parameters (Start Channel Initiator)**

### *InitiationQName* **(MQCFST)**

Initiation queue name (parameter identifier: MQCA\_INITIATION\_Q\_NAME).

The name of the initiation queue for the channel initiation process. That is, the initiation queue that is specified in the definition of the transmission queue.

This parameter is not valid on z/OS.

The maximum length of the string is MQ\_Q\_NAME\_LENGTH.

## **Optional parameters (Start Channel Initiator)**

*CommandScope* **(MQCFST)**

Command scope (parameter identifier: MQCACF\_COMMAND\_SCOPE). This parameter applies to z/OS only.

Specifies how the command is executed when the queue manager is a member of a queue-sharing group. You can specify one of the following:

- blank (or omit the parameter altogether). The command is executed on the queue manager on which it was entered.
- a queue manager name. The command is executed on the queue manager you specify, providing it is active within the queue sharing group. If you specify a queue manager name other than the queue manager on which it was entered, you must be using a queue-sharing group environment, and the command server must be enabled.

The maximum length is MQ\_QSG\_NAME\_LENGTH.

#### *EnvironmentInfo* **(MQCFST)**

Environment information (parameter identifier: MQCACF\_ENV\_INFO).

The parameters and values to be substituted in the JCL procedure (xxxxCHIN, where xxxx is the queue manager name) that is used to start the channel initiator address space. This parameter applies to z/OS only.

The maximum length of the string is MQ\_ENV\_INFO\_LENGTH.

## **Error codes (Start Channel Initiator)**

This command might return the following in the response format header, in addition to the values shown on page "Error codes applicable to all [commands"](#page-38-0) on [page](#page-38-0) 23.

*Reason* **(MQLONG)** The value can be:

> **MQRCCF\_MQCONN\_FAILED** MQCONN call failed.

**MQRCCF\_MQGET\_FAILED** MQGET call failed.

**MQRCCF\_MQOPEN\_FAILED** MQOPEN call failed.

## **Start Channel Listener**

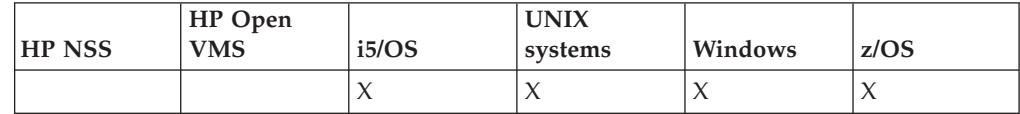

The Start Channel Listener (MQCMD\_START\_CHANNEL\_LISTENER) command starts a WebSphere MQ listener.

On z/OS, this command is valid for any transmission protocol; on other platforms, it is valid only for TCP transmission protocols.

### **Required parameters:**

None

#### **Optional parameters:**

*CommandScope*, *InboundDisposition*, *IPAddress*, *ListenerName*, *LUName*, *Port*, *TransportType*

## **Optional parameters (Start Channel Listener)**

### *CommandScope* **(MQCFST)**

Command scope (parameter identifier: MQCACF\_COMMAND\_SCOPE). This parameter applies to z/OS only.

Specifies how the command is executed when the queue manager is a member of a queue-sharing group. You can specify one of the following:

- blank (or omit the parameter altogether). The command is executed on the queue manager on which it was entered.
- a queue manager name. The command is executed on the queue manager you specify, providing it is active within the queue sharing group. If you specify a queue manager name other than the queue manager on which it was entered, you must be using a queue-sharing group environment, and the command server must be enabled.

The maximum length is MQ\_Q\_MGR\_NAME\_LENGTH.

#### *InboundDisposition* **(MQCFIN)**

Inbound transmission disposition (parameter identifier: MQIACH\_INBOUND\_DISP). This parameter applies to z/OS only.

Specifies the disposition of the inbound transmissions that are to be handled. The value can be:

#### **MQINBD\_Q\_MGR**

Listen for transmissions directed to the queue manager. This is the default.

### **MQINBD\_GROUP**

Listen for transmissions directed to the queue-sharing group. This is permitted only if there is a shared queue manager environment.

#### *IPAddress* **(MQCFST)**

IP address (parameter identifier: MQCACH\_IP\_ADDRESS). This parameter applies to z/OS only.

The IP address for TCP/IP specified in IPv4 dotted decimal, IPv6 hexadecimal, or alphanumeric form. This parameter is valid only for channels that have a *TransportType* of MQXPT\_TCP.

The maximum length of the string is MQ\_IP\_ADDRESS\_LENGTH.

### *ListenerName* **(MQCFST)**

Listener name (parameter identifier: MQCACH\_LISTENER\_NAME). This parameter does not apply to z/OS.

The name of the listener definition to be started. On those platforms on which this parameter is valid, if this parameter is not specified, the default listener SYSTEM.DEFAULT.LISTENER is assumed. If this parameter is specified, no other parameters may be specified.

The maximum length of the string is MQ\_LISTENER\_NAME\_LENGTH.

#### *LUName* **(MQCFST)**

LU name (parameter identifier: MQCACH\_LU\_NAME). This parameter applies to z/OS only.

The symbolic destination name for the logical unit (LU) as specified in the APPC side information data set. The LU must be the same LU that is specified in the channel initiator parameters to be used for outbound transmissions. This parameter is valid only for channels with a *TransportType* of MQXPT\_LU62.

The maximum length of the string is MQ\_LU\_NAME\_LENGTH.

#### *Port* **(MQCFIN)**

Port number for TCP (parameter identifier: MQIACH\_PORT\_NUMBER). This parameter applies to z/OS only.

The port number for TCP. This parameter is valid only for channels with a *TransportType* of MQXPT\_TCP.

#### *TransportType* **(MQCFIN)**

Transmission protocol type (parameter identifier: MQIACH\_XMIT\_PROTOCOL\_TYPE).

The value can be:

**MQXPT\_LU62** LU 6.2.

**MQXPT\_TCP** TCP.

### **MQXPT\_NETBIOS** NetBIOS.

**MQXPT\_SPX** SPX.

On platforms other than z/OS, this parameter is invalid.

## **Error codes (Start Channel Listener)**

This command might return the following in the response format header, in addition to the values shown on page "Error codes applicable to all [commands"](#page-38-0) on [page](#page-38-0) 23.

### *Reason* **(MQLONG)**

The value can be:

### **MQRCCF\_COMMS\_LIBRARY\_ERROR**

Communications protocol library error.

# **MQRCCF\_LISTENER\_NOT\_STARTED**

Listener not started.

### **MQRCCF\_LISTENER\_RUNNING** Listener already running.

### **MQRCCF\_NETBIOS\_NAME\_ERROR** NetBIOS listener name error.

## **Start Service**

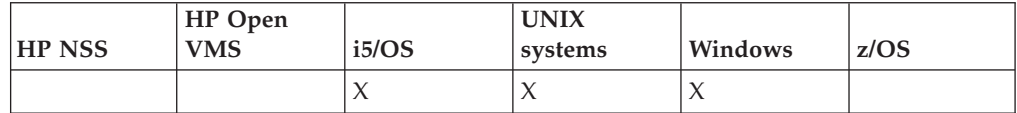

The Start Service (MQCMD\_START\_SERVICE) command starts an existing WebSphere MQ service definition.

**Required parameters:** *ServiceName*

**Optional parameters:** *None*

## **Required parameters (Start Service)**

### *ServiceName* **(MQCFST)**

Service name (parameter identifier: MQCA\_SERVICE\_NAME).

This is the name of the service definition to be started. The maximum length of the string is MQ\_OBJECT\_NAME\_LENGTH.

## **Error codes (Start Service)**

This command might return the following in the response format header, in addition to the values shown on page "Error codes applicable to all [commands"](#page-38-0) on [page](#page-38-0) 23.

### *Reason* **(MQLONG)**

The value can be:

### **MQRCCF\_NO\_START\_CMD**

The *StartCommand* parameter of the service is blank.

### **MQRCCF\_SERVICE\_RUNNING**

Service is already running.

## **Stop Channel**

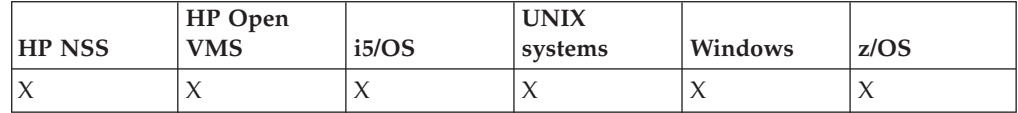

The Stop Channel (MQCMD\_STOP\_CHANNEL) command stops a WebSphere MQ channel.

This command can be issued to a channel of any type (except MQCHT\_CLNTCONN).

Where there is both a locally defined channel and an auto-defined cluster-sender channel of the same name, the command applies to the locally defined channel.

If there is no locally defined channel but more than one auto-defined cluster-sender channel, the command applies to the last channel added to the repository on the local queue manager.

#### **Required parameters:** *ChannelName*

### **Optional parameters:**

*ChannelDisposition*, *ChannelStatus*, *CommandScope*, *ConnectionName*, *Mode*, *QMgrName*,

# **Required parameters (Stop Channel)**

### *ChannelName* **(MQCFST)**

Channel name (parameter identifier: MQCACH\_CHANNEL\_NAME).

The name of the channel to be stopped. The maximum length of the string is MQ\_CHANNEL\_NAME\_LENGTH.

## **Optional parameters (Stop Channel)**

### *ChannelDisposition* **(MQCFIN)**

Channel disposition (parameter identifier: MQIACH\_CHANNEL\_DISP). This parameter applies to z/OS only.

Specifies the disposition of the channels to be stopped.

If this parameter is omitted, then the value for the channel disposition is taken from the default channel disposition attribute of the channel object.

The value can be:

### **MQCHLD\_PRIVATE**

A receiving channel is private if it was started in response to an inbound transmission directed to the queue manager.

A sending channel is private if its transmission queue has a disposition other than MQQSGD\_SHARED.

### **MQCHLD\_SHARED**

A receiving channel is shared if it was started in response to an inbound transmission directed to the queue-sharing group.

A sending channel is shared if its transmission queue has a disposition of MQQSGD\_SHARED.

The combination of the *ChannelDisposition* and *CommandScope* parameters also controls from which queue manager the channel is operated. The possible options are:

- On the local queue manager where the command is issued.
- On another specific named queue manager in the group.
- On every active queue manager in the group.
- On the most suitable queue manager in the group, determined automatically by the queue manager itself.

The various combinations of *ChannelDisposition* and *CommandScope* are summarized in Table 13

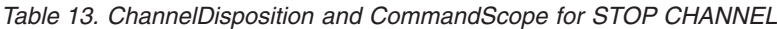

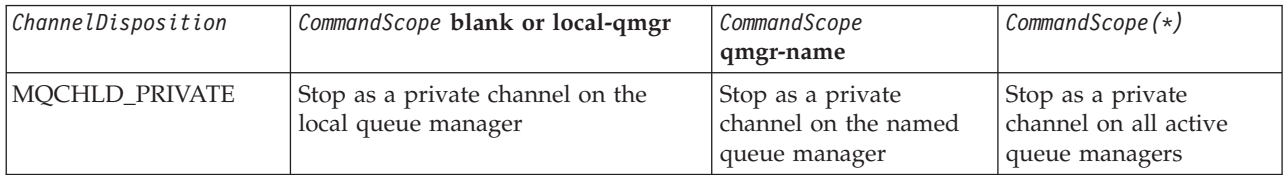

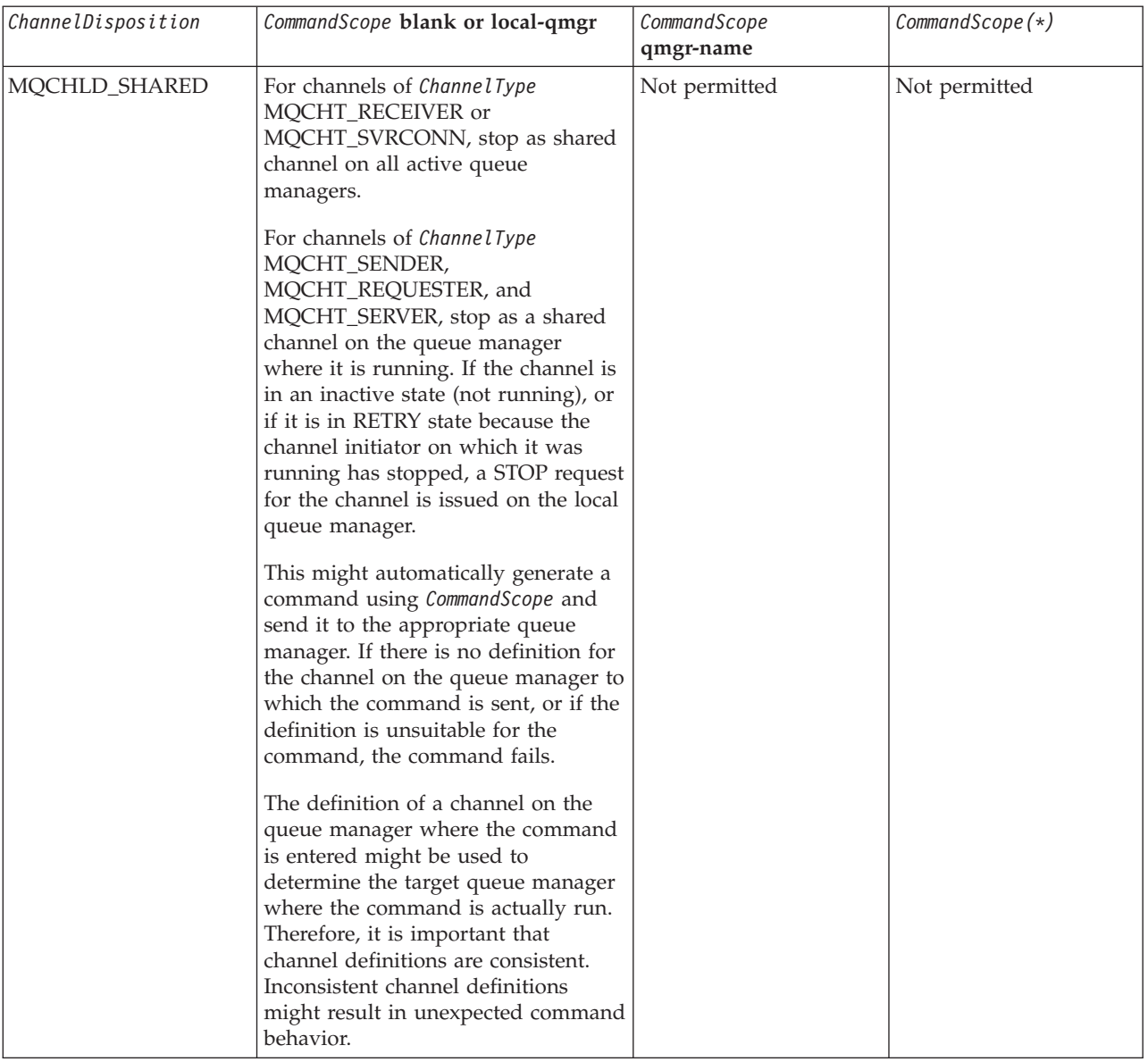

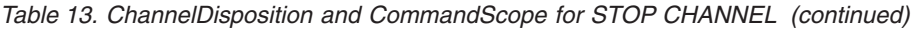

### *ChannelStatus* **(MQCFIN)**

The new state of the channel after the command is executed (parameter identifier: MQIACH\_CHANNEL\_STATUS).

The value can be:

### **MQCHS\_INACTIVE**

Channel is inactive.

### **MQCHS\_STOPPED**

Channel is stopped. This is the default if nothing is specified.

### *CommandScope* **(MQCFST)**

Command scope (parameter identifier: MQCACF\_COMMAND\_SCOPE). This parameter applies to z/OS only.

Specifies how the command is executed when the queue manager is a member of a queue-sharing group. You can specify one of the following:

- blank (or omit the parameter altogether). The command is executed on the queue manager on which it was entered.
- v a queue manager name. The command is executed on the queue manager you specify, providing it is active within the queue sharing group. If you specify a queue manager name other than the queue manager on which it was entered, you must be using a queue-sharing group environment, and the command server must be enabled.
- an asterisk  $(*)$ . The command is executed on the local queue manager and is also passed to every active queue manager in the queue-sharing group.

The maximum length is MQ\_QSG\_NAME\_LENGTH.

#### *ConnectionName* **(MQCFST)**

Connection name of channel to be stopped (parameter identifier: MQCACH\_CONNECTION\_NAME).

This is the connection name of the channel to be stopped. If this parameter is omitted, all channels with the specified channel name and remote queue manager name are stopped. On platforms other than z/OS, the maximum length of the string is MQ\_CONN\_NAME\_LENGTH. On z/OS, the maximum length of the string is MQ\_LOCAL\_ADDRESS\_LENGTH.

If this parameter is specified, ChannelStatus must be MQCHS\_INACTIVE.

### *Mode* **(MQCFIN)**

How the channel should be stopped (parameter identifier: MQIACF\_MODE).

The value can be:

## **MQMODE\_QUIESCE**

Quiesce the channel. This is the default.

If you issue a Stop Channel <channelname> Mode(MQMODE\_QUIESCE) command on a server-connection channel with the sharing conversations feature enabled, the WebSphere MQ client infrastructure becomes aware of the stop request in a timely manner; this time is dependent upon the speed of the network. The client application becomes aware of the stop request as a result of issuing a subsequent call to WebSphere MQ.

### **MQMODE\_FORCE**

Stop the channel immediately; the channel's thread or process is not terminated. Stops transmission of any current batch. This is likely to result in in-doubt situations.

For server-connection channels, breaks the current connection, returning MQRC\_CONNECTION\_BROKEN.

#### **MQMODE\_TERMINATE**

Stop the channel immediately; the channel's thread or process is terminated.

**Note:** This parameter was previously called *Quiesce* (MQIACF\_QUIESCE), with values MQQO\_YES and MQQO\_NO. The old names can still be used.

#### *QMgrName* **(MQCFST)**

Name of remote queue manager (parameter identifier: MQCA\_Q\_MGR\_NAME).

This is the name of the remote queue manager to which the channel is connected. If this parameter is omitted, all channels with the specified channel name and connection name are stopped. The maximum length of the string is MQ\_Q\_MGR\_NAME\_LENGTH.

If this parameter is specified, ChannelStatus must be MQCHS\_INACTIVE.

## **Error codes (Stop Channel)**

This command might return the following in the response format header, in addition to the values shown on page "Error codes applicable to all [commands"](#page-38-0) on [page](#page-38-0) 23.

### *Reason* **(MQLONG)**

The value can be:

### **MQRCCF\_CHANNEL\_DISABLED** Channel disabled.

**MQRCCF\_CHANNEL\_NOT\_ACTIVE** Channel not active.

**MQRCCF\_CHANNEL\_NOT\_FOUND** Channel not found.

**MQRCCF\_MODE\_VALUE\_ERROR** Mode value not valid.

**MQRCCF\_MQCONN\_FAILED** MQCONN call failed.

**MQRCCF\_MQOPEN\_FAILED** MQOPEN call failed.

**MQRCCF\_MQSET\_FAILED** MQSET call failed.

## **Stop Channel Initiator**

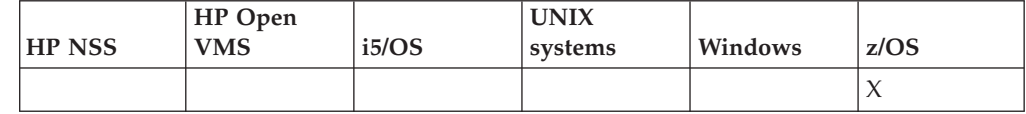

The Stop Channel Initiator (MQCMD\_STOP\_CHANNEL\_INIT) command stops a WebSphere MQ channel initiator.

**Required parameters:** *None*

**Optional parameters:**

*CommandScope*, *SharedChannelRestart*

## **Optional parameters (Stop Channel Initiator)**

#### *CommandScope* **(MQCFST)**

Command scope (parameter identifier: MQCACF\_COMMAND\_SCOPE).

Specifies how the command is executed when the queue manager is a member of a queue-sharing group. You can specify one of the following:

- blank (or omit the parameter altogether). The command is executed on the queue manager on which it was entered.
- v a queue manager name. The command is executed on the queue manager you specify, providing it is active within the queue sharing group. If you specify a queue manager name other than the queue manager on which it was entered, you must be using a queue-sharing group environment, and the command server must be enabled.
- an asterisk  $(*)$ . The command is executed on the local queue manager and is also passed to every active queue manager in the queue-sharing group.

The maximum length is MQ\_QSG\_NAME\_LENGTH.

### *SharedChannelRestart* **(MQCFIN)**

Shared channel restart (parameter identifier: MQIACH\_SHARED\_CHANNEL\_RESTART).

Specifies whether the channel initiator should attempt to restart any active sending channels , started with the *ChannelDisposition* parameter set to MQCHLD\_SHARED, that it owns on another queue manager. The value can be:

### **MQCHSH\_RESTART\_YES**

Shared sending channels are to be restarted. This is the default.

#### **MQCHSH\_RESTART\_NO**

Shared sending channels are not to be restarted, so will become inactive.

Active channels started with the *ChannelDisposition* parameter set to MQCHLD\_FIXSHARED are not restarted, and always become inactive.

### **Stop Channel Listener**

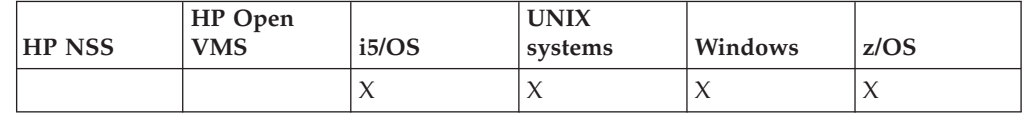

The Stop Channel Listener (MQCMD\_STOP\_CHANNEL\_LISTENER) command stops a WebSphere MQ listener.

#### **Required parameters:**

None on z/OS, *ListenerName* on other platforms

### **Optional parameters:**

*CommandScope*, *InboundDisposition*, *IPAddress*, *Port*, *TransportType*

## **Required parameters (Stop Channel Listener)**

#### *ListenerName* **(MQCFST)**

Listener name (parameter identifier: MQCACH\_LISTENER\_NAME). This parameter does not apply to z/OS.

The name of the listener definition to be stopped. If this parameter is specified, no other parameters may be specified.

The maximum length of the string is MQ\_LISTENER\_NAME\_LENGTH.

## **Optional parameters (Stop Channel Listener)**

### *CommandScope* **(MQCFST)**

Command scope (parameter identifier: MQCACF\_COMMAND\_SCOPE).

Specifies how the command is executed when the queue manager is a member of a queue-sharing group. You can specify one of the following:

- blank (or omit the parameter altogether). The command is executed on the queue manager on which it was entered.
- v a queue manager name. The command is executed on the queue manager you specify, providing it is active within the queue sharing group. If you specify a queue manager name other than the queue manager on which it was entered, you must be using a queue-sharing group environment, and the command server must be enabled.

This is valid only on z/OS.

The maximum length is MQ\_QSG\_NAME\_LENGTH.

#### *InboundDisposition* **(MQCFIN)**

Inbound transmission disposition (parameter identifier: MQIACH\_INBOUND\_DISP).

Specifies the disposition of the inbound transmissions that the listener handles. The value can be:

### **MQINBD\_Q\_MGR**

Handling for transmissions directed to the queue manager. This is the default.

### **MQINBD\_GROUP**

Handling for transmissions directed to the queue-sharing group. This is permitted only if there is a shared queue manager environment.

This is valid only on z/OS.

#### *IPAddress* **(MQCFST)**

IP address (parameter identifier: MQCACH\_IP\_ADDRESS).

The IP address for TCP/IP specified in dotted decimal or alphanumeric form. This parameter is valid on z/OS only where channels have a *TransportType* of MQXPT\_TCP.

The maximum length of the string is MQ\_IP\_ADDRESS\_LENGTH.

This is valid only on z/OS.

### *Port* **(MQCFIN)**

Port number for TCP (parameter identifier: MQIACH\_PORT\_NUMBER).

The port number for TCP. This parameter is valid only on z/OS where channels have a *TransportType* of MQXPT\_TCP.

#### *TransportType* **(MQCFIN)**

Transmission protocol type (parameter identifier: MQIACH\_XMIT\_PROTOCOL\_TYPE).

The value can be:

```
MQXPT_LU62
      LU 6.2.
MQXPT_TCP
      TCP.
```
This is valid only on z/OS.

## **Error codes (Stop Channel Listener)**

This command might return the following in the response format header, in addition to the values shown on page "Error codes applicable to all [commands"](#page-38-0) on [page](#page-38-0) 23.

## *Reason* **(MQLONG)**

The value can be:

### **MQRCCF\_LISTENER\_STOPPED**

Listener not running.

## **Stop Connection**

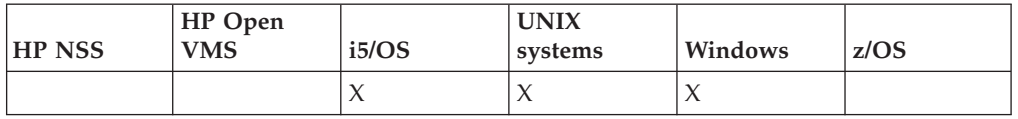

The Stop Connection (MQCMD\_STOP\_CONNECTION) command attempts to break a connection between an application and the queue manager. There may be circumstances in which the queue manager cannot implement this command.

### **Required parameters:**

*ConnectionId*

#### **Optional parameters:** *None*

## **Required parameters (Stop Connection)**

### *ConnectionId* **(MQCFBS)**

Connection identifier (parameter identifier: MQBACF\_CONNECTION\_ID).

This is the unique connection identifier associated with an application that is connected to the queue manager.

The length of the byte string is MQ\_CONNECTION\_ID\_LENGTH.

### **Stop Service**

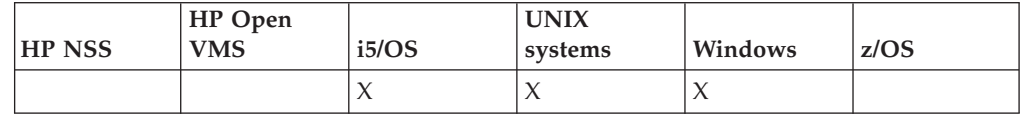

The Stop Service (MQCMD\_STOP\_SERVICE) command stops an existing WebSphere MQ service definition that is running..

### **Required parameters:**

*ServiceName*

### **Optional parameters:** *None*

## **Required parameters (Stop Service)**

*ServiceName* **(MQCFST)**

Service name (parameter identifier: MQCA\_SERVICE\_NAME).

This is the name of the service definition to be stopped. The maximum length of the string is MQ\_OBJECT\_NAME\_LENGTH.

## **Error codes (Stop Service)**

This command might return the following in the response format header, in addition to the values shown on page "Error codes applicable to all [commands"](#page-38-0) on [page](#page-38-0) 23.

### *Reason* **(MQLONG)**

The value can be:

### **MQRCCF\_NO\_STOP\_CMD**

The *StopCommand* parameter of the service is blank.

### **MQRCCF\_SERVICE\_STOPPED**

Service is not running.

### **Suspend Queue Manager**

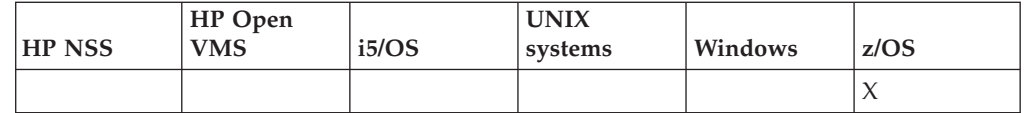

The Suspend Queue Manager (MQCMD\_SUSPEND\_Q\_MGR) command renders the local queue manager unavailable for the processing of IMS or DB2 messages.

Its action can be reversed by the Resume Queue Manager command (MQCMD\_RESUME\_Q\_MGR) command.

#### **Required parameters:** *Facility*

**Optional parameters:** *CommandScope*

## **Required parameters (Suspend Queue Manager)**

### *Facility* **(MQCFIN)**

Facility (parameter identifier: MQIACF\_FACILITY).

The type of facility for which activity is to be suspended. The value can be:

### **MQQMFAC\_DB2**

The existing connection to DB2 is terminated.

Any in-flight or subsequent MQGET or MQPUT requests are suspended and applications wait until the DB2 connection is re-established by the Resume Queue Manager command, or if the queue manager is stopped.

#### **MQQMFAC\_IMS\_BRIDGE**

Resumes normal IMS Bridge activity.

Stops the sending of messages from IMS Bridge queues to OTMA. No further messages are sent to IMS until one of these events occurs:

- OTMA is stopped and restarted
- IMS or WebSphere MQ is stopped or restarted
- v A Resume Queue Manager command is processed

Messages returning from IMS OTMA to the queue manager are unaffected.

## **Optional parameters (Suspend Queue Manager)**

### *CommandScope* **(MQCFST)**

Command scope (parameter identifier: MQCACF\_COMMAND\_SCOPE).

Specifies how the command is executed when the queue manager is a member of a queue-sharing group. You can specify one of the following:

- v blank (or omit the parameter altogether). The command is executed on the queue manager on which it was entered.
- a queue manager name. The command is executed on the queue manager you specify, providing it is active within the queue sharing group. If you specify a queue manager name other than the queue manager on which it was entered, you must be using a queue-sharing group environment, and the command server must be enabled.

The maximum length is MQ\_QSG\_NAME\_LENGTH.

### **Suspend Queue Manager Cluster**

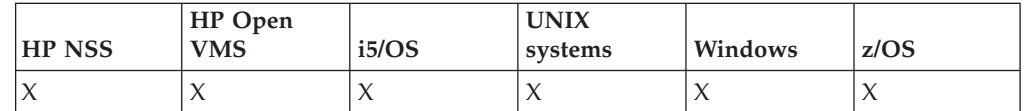

The Suspend Queue Manager Cluster (MQCMD\_SUSPEND\_Q\_MGR\_CLUSTER) command informs other queue managers in a cluster that the local queue manager is not available for processing, and cannot be sent messages.

Its action can be reversed by the Resume Queue Manager Cluster (MQCMD\_RESUME\_Q\_MGR\_CLUSTER) command.

### **Required parameters:**

*ClusterName* or *ClusterNamelist*

#### **Optional parameters:**

*CommandScope*, *Mode*

### **Required parameters (Suspend Queue Manager Cluster)**

### *ClusterName* **(MQCFST)**

Cluster name (parameter identifier: MQCA\_CLUSTER\_NAME).

The name of the cluster for which availability is to be suspended.

The maximum length of the string is MQ\_CLUSTER\_NAME\_LENGTH.

### *ClusterNamelist* **(MQCFST)**

Cluster Namelist (parameter identifier: MQCA\_CLUSTER\_NAMELIST).

The name of the namelist specifying a list of clusters for which availability is to be suspended.

## **Optional parameters (Suspend Queue Manager Cluster)**

### *CommandScope* **(MQCFST)**

Command scope (parameter identifier: MQCACF\_COMMAND\_SCOPE). This parameter applies to z/OS only.

Specifies how the command is executed when the queue manager is a member of a queue-sharing group. You can specify one of the following:

- blank (or omit the parameter altogether). The command is executed on the queue manager on which it was entered.
- a queue manager name. The command is executed on the queue manager you specify, providing it is active within the queue sharing group. If you specify a queue manager name other than the queue manager on which it was entered, you must be using a queue-sharing group environment, and the command server must be enabled.

The maximum length is MQ\_QSG\_NAME\_LENGTH.

### *Mode* **(MQCFIN)**

How the local queue manager should be suspended from the cluster (parameter identifier: MQIACF\_MODE).

The value can be:

#### **MQMODE\_QUIESCE**

Other queue managers in the cluster are advised that the local queue manager should not be sent further messages.

#### **MQMODE\_FORCE**

All inbound and outbound channels to other queue managers in the cluster are stopped forcibly.

**Note:** This parameter was previously called *Quiesce* (MQIACF\_QUIESCE), with values MQQO\_YES and MQQO\_NO. The old names can still be used.

## **Error codes (Suspend Queue Manager Cluster)**

This command might return the following in the response format header, in addition to the values shown on page "Error codes applicable to all [commands"](#page-38-0) on [page](#page-38-0) 23.

#### *Reason* **(MQLONG)**

The value can be:

### **MQRCCF\_CLUSTER\_NAME\_CONFLICT** Cluster name conflict.

### **MQRCCF\_MODE\_VALUE\_ERROR**

Mode value not valid.

## **Chapter 4. Structures for commands and responses**

Commands and responses have the form:

- PCF header (MQCFH) structure (described in topic ["MQCFH](#page-489-0) PCF header" on [page](#page-489-0) 474), followed by
- v Zero or more parameter structures. Each of these is one of the following:
	- PCF byte string filter parameter (MQCFBF, see topic ["MQCFBF](#page-493-0) PCF byte string filter [parameter"](#page-493-0) on page 478)
	- PCF byte string parameter (MQCFBS, see topic ["MQCFBS](#page-496-0) PCF byte string [parameter"](#page-496-0) on page 481)
	- PCF integer filter parameter (MQCFIF, see topic ["MQCFIF](#page-498-0) PCF integer filter [parameter"](#page-498-0) on page 483)
	- PCF integer list parameter (MQCFIL, see topic ["MQCFIL](#page-501-0) PCF integer list [parameter"](#page-501-0) on page 486)
	- PCF integer parameter (MQCFIN, see topic ["MQCFIN](#page-504-0) PCF integer [parameter"](#page-504-0) on page 489)
	- PCF string filter parameter (MQCFSF, see topic ["MQCFSF](#page-505-0) PCF string filter [parameter"](#page-505-0) on page 490)
	- PCF string list parameter (MQCFSL, see topic ["MQCFSL](#page-510-0) PCF string list [parameter"](#page-510-0) on page 495)
	- PCF string parameter (MQCFST, see topic "MQCFST PCF string [parameter"](#page-513-0) on [page](#page-513-0) 498)

## **How the structures are shown**

The structures are described in a language-independent form. The declarations are shown in the following programming languages:

- $\cdot$  C
- COBOL
- $\cdot$  PL/I
- $S/390^{\circ}$  assembler
- Visual Basic

## **Data types**

For each field of the structure the data type is given in brackets after the field name. These are the elementary data types described in the WebSphere MQ Application Programming Guide manual.

## **Initial values and default structures**

See the WebSphere MQ Constants book for details of the supplied header files that contain the structures, constants, initial values and default structures.

### <span id="page-489-0"></span>**Usage notes**

If all of the strings in a PCF message have the same coded character-set identifier, the *CodedCharSetId* field in the message descriptor MQMD should be set to that identifier when the message is put, and the *CodedCharSetId* fields in the MQCFST, MQCFSL, and MQCFSF structures within the message should be set to MQCCSI\_DEFAULT.

If the format of the PCF message is MQFMT\_ADMIN, MQFMT\_EVENT, or MQFMT\_PCF and some of the strings in the message have different character-set identifiers, the *CodedCharSetId* field in MQMD should be set to MQCCSI\_EMBEDDED when the message is put, and the *CodedCharSetId* fields in the MQCFST, MQCFSL, and MQCFSF structures within the message should all be set to the identifiers that apply.

This enables conversions of the strings within the message, to the *CodedCharSetId* value in the MQMD specified on the MQGET call, if the MQGMO\_CONVERT option is also specified.

For more information about the MQEPH structure, see the WebSphere MQ Application Programming Guide.

**Note:** If you request conversion of the internal strings in the message, the conversion will occur only if the value of the *CodedCharSetId* field in the MQMD of the message is different from the *CodedCharSetId* field of the MQMD specified on the MQGET call.

Do not specify MQCCSI\_EMBEDDED in MQMD when the message is put, with MQCCSI\_DEFAULT in the MQCFST, MQCFSL, or MQCFSF structures within the message, as this will prevent conversion of the message.

## **MQCFH - PCF header**

The MQCFH structure describes the information that is present at the start of the message data of a command message, or a response to a command message. In either case, the message descriptor *Format* field is MQFMT\_ADMIN.

The PCF structures are also used for event messages. In this case the message descriptor *Format* field is MQFMT\_EVENT.

The PCF structures can also be used for user-defined message data. In this case the message descriptor *Format* field is MQFMT\_PCF (see "Message [descriptor](#page-22-0) for a PCF [command"](#page-22-0) on page 7). Also in this case, not all of the fields in the structure are meaningful. The supplied initial values can be used for most fields, but the application must set the *StrucLength* and *ParameterCount* fields to the values appropriate to the data.

## **Fields for MQCFH**

### *Type* **(MQLONG)**

Structure type.

This indicates the content of the message. The following are valid for commands:

### **MQCFT\_COMMAND**

Message is a command.

### **MQCFT\_COMMAND\_XR**

Message is a command to which standard or extended responses might be sent.

This value is required on z/OS.

### **MQCFT\_RESPONSE**

Message is a response to a command.

### **MQCFT\_XR\_MSG**

Message is an extended response to a command. It contains informational or error details.

### **MQCFT\_XR\_ITEM**

Message is an extended response to an Inquire command. It contains item data.

### **MQCFT\_XR\_SUMMARY**

Message is an extended response to a command. It contains summary information.

### **MQCFT\_USER**

User-defined PCF message.

### *StrucLength* **(MQLONG)**

Structure length.

This is the length in bytes of the MQCFH structure. The value must be:

### **MQCFH\_STRUC\_LENGTH**

Length of command format header structure.

### *Version* **(MQLONG)**

Structure version number.

For z/OS, the value must be:

### **MQCFH\_VERSION\_3**

Version number for command format header structure.

The following constant specifies the version number of the current version:

### **MQCFH\_CURRENT\_VERSION**

Current version of command format header structure.

### *Command* **(MQLONG)**

Command identifier.

For a command message, this identifies the function to be performed. For a response message, it identifies the command to which this is the reply. See the description of each command for the value of this field.

#### *MsgSeqNumber* **(MQLONG)**

Message sequence number.

This is the sequence number of the message within a set of related messages. For a command, this field must have the value one (because a command is always contained within a single message). For a response, the field has the value one for the first (or only) response to a command, and increases by one for each successive response to that command.

The last (or only) message in a set has the MQCFC\_LAST flag set in the *Control* field.

### *Control* **(MQLONG)**

Control options.

The following are valid:

### **MQCFC\_LAST**

Last message in the set.

For a command, this value must always be set.

### **MQCFC\_NOT\_LAST**

Not the last message in the set.

### *CompCode* **(MQLONG)**

Completion code.

This field is meaningful only for a response; its value is not significant for a command. The following are possible:

#### **MQCC\_OK**

Command completed successfully.

### **MQCC\_WARNING**

Command completed with warning.

### **MQCC\_FAILED**

Command failed.

### **MQCC\_UNKNOWN**

Whether command succeeded is not known.

#### *Reason* **(MQLONG)**

Reason code qualifying completion code.

This field is meaningful only for a response; its value is not significant for a command.

The possible reason codes that can be returned in response to a command are listed in Chapter 3, "Definitions of the [Programmable](#page-36-0) Command Formats," on [page](#page-36-0) 21, and in the description of each command.

### *ParameterCount* **(MQLONG)**

Count of parameter structures.

This is the number of parameter structures (MQCFBF, MQCFBS, MQCFIF, MQCFIL, MQCFIN, MQCFSL, MQCFSF, and MQCFST) that follow the MQCFH structure. The value of this field is zero or greater.

## **Language declarations for MQCFH**

This structure is available in the following languages:

### **C language declaration**

```
typedef struct tagMQCFH {
 MQLONG Type; /* Structure type */
 MQLONG StrucLength; /* Structure length */
 MQLONG Version; /* Structure version number */
 MQLONG Command; /* Command identifier */
 MQLONG MsgSeqNumber; /* Message sequence number */
 MQLONG Control; /* Control options */
 MQLONG CompCode; /* Completion code */
 MQLONG Reason; /* Reason code qualifying completion code */
 MQLONG ParameterCount; /* Count of parameter structures */
} MQCFH;
```
## **COBOL language declaration**

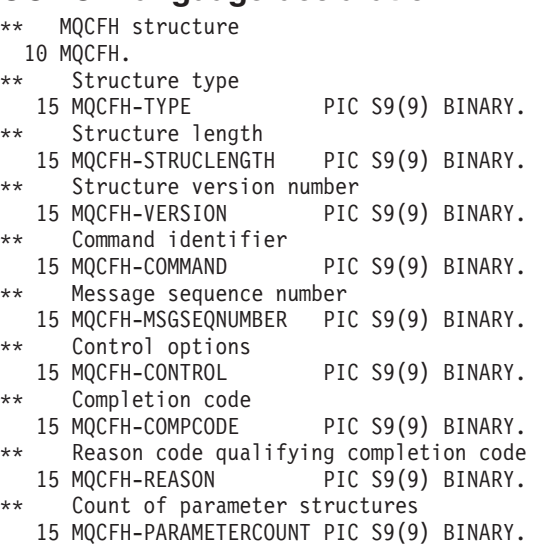

## **PL/I language declaration (z/OS only)**

dcl<br>1 M

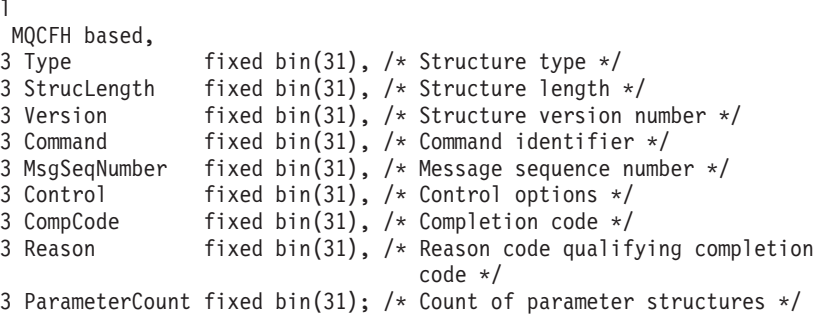

## **System/390 assembler-language declaration (z/OS only)**

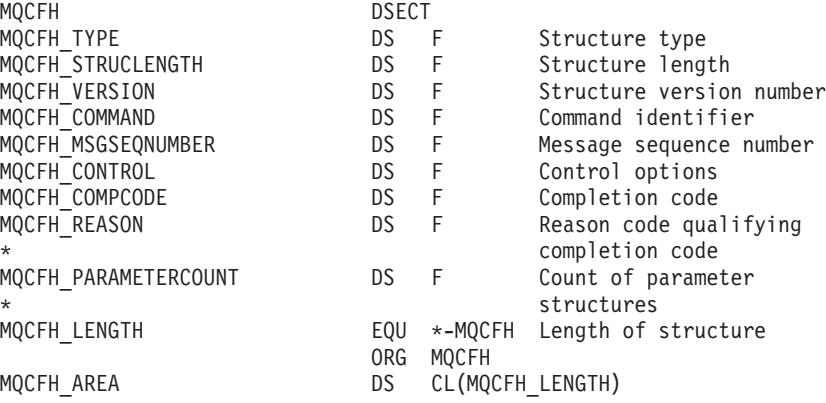

## **Visual Basic language declaration (Windows only)**

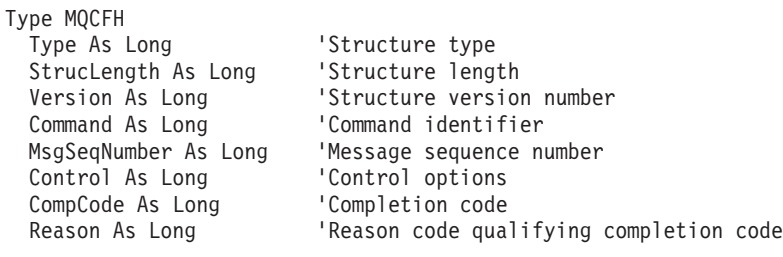

<span id="page-493-0"></span>ParameterCount As Long 'Count of parameter structures End Type

Global MQCFH\_DEFAULT As MQCFH

### **RPG language declaration (i5/OS only)**

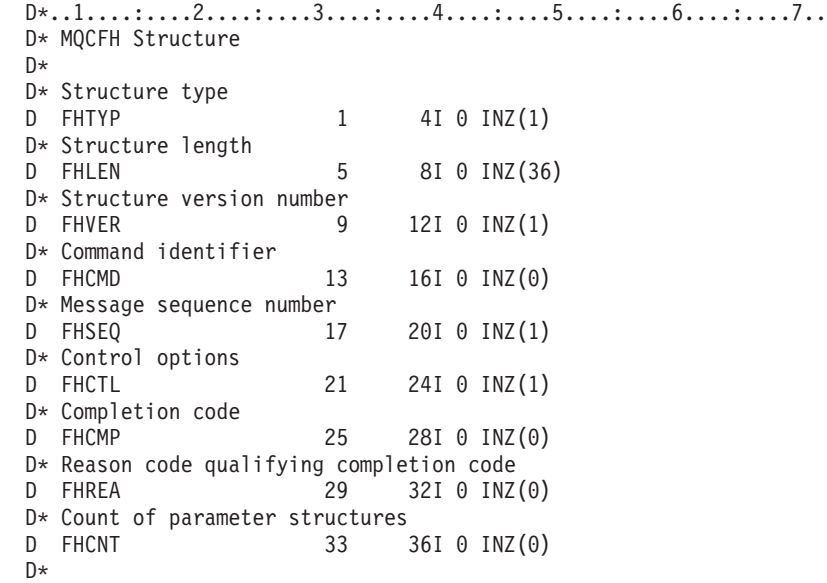

## **MQCFBF - PCF byte string filter parameter**

The MQCFBF structure describes a byte string filter parameter. The format name in the message descriptor is MQFMT\_ADMIN.

The MQCFBF structure is used in Inquire commands to provide a filter description. This filter description is used to filter the results of the Inquire command and return to the user only those objects that satisfy the filter description.

For z/OS, when an MQCFBF structure is present, the Version field in the MQCFH structure at the start of the PCF must be MQCFH\_VERSION\_3 or higher.

## **Fields for MQCFBF**

### *Type* **(MQLONG)**

Structure type.

This indicates that the structure is a MQCFBF structure describing a byte string filter parameter. The value must be:

### **MQCFT\_BYTE\_STRING\_FILTER**

Structure defining a byte string filter.

### *StrucLength* **(MQLONG)**

Structure length.

This is the length, in bytes, of the MQCFBF structure, including the string at the end of the structure (the *FilterValue* field). The length must be a multiple of 4, and must be sufficient to contain the string. Bytes between the end of the string and the length defined by the *StrucLength* field are not significant.

The following constant gives the length of the *fixed* part of the structure, that is the length excluding the *FilterValue* field:

### **MQCFBF\_STRUC\_LENGTH\_FIXED**

Length of fixed part of command format filter string-parameter structure.

### *Parameter* **(MQLONG)**

Parameter identifier.

This identifies the parameter that is to be filtered on. The value of this identifier depends on the parameter to be filtered on.

The parameter is one of the following:

- MQBACF\_EXTERNAL\_UOW\_ID
- MQBACF\_Q\_MGR\_UOW\_ID
- MOBACF ORIGIN UOW ID (on z/OS only)

### *Operator* **(MQLONG)**

Operator identifier.

This identifies the operator that is being used to evaluate whether the parameter satisfies the filter-value.

Possible values are:

**MQCFOP\_GREATER** Greater than

**MQCFOP\_LESS** Less than

**MQCFOP\_EQUAL** Equal to

**MQCFOP\_NOT\_EQUAL** Not equal to

**MQCFOP\_NOT\_LESS** Greater than or equal to

### **MQCFOP\_NOT\_GREATER** Less than or equal to

*FilterValueLength* **(MQLONG)** Length of filter-value string.

> This is the length, in bytes, of the data in the *FilterValue* field. This must be zero or greater, and does not need to be a multiple of 4.

*FilterValue* **(MQBYTE**×*FilterValueLength***)** Filter value.

This specifies the filter-value that must be satisfied. Use this parameter where the response type of the filtered parameter is a byte string. Depending on the filter-keyword, this can be:

**Note:** If the specified byte string is shorter than the standard length of the parameter in MQFMT\_ADMIN command messages, the omitted characters are assumed to be blanks. If the specified string is longer than the standard length, it is an error.

## **Language declarations for MQCFBF**

This structure is available in the following languages:

### **C language declaration**

```
typedef struct tagMQCFBF {
  MQLONG Type; \frac{1}{2} /* Structure type */<br>MOLONG StrucLength; /* Structure length
                              /* Structure length */MQLONG Parameter; /* Parameter identifier */
   MQLONG Operator; /* Operator identifier */
  MQLONG FilterValueLength; /* Filter value length */
  MQBYTE FilterValue[1]; /* Filter value -- first byte */
 } MQCFBF;
```
### **COBOL language declaration**

```
** MQCFBF structure
 10 MQCFBF.
** Structure type
15 MQCFBF-TYPE PIC S9(9) BINARY.
** Structure length
 15 MQCFBF-STRUCLENGTH PIC S9(9) BINARY.
** Parameter identifier
 15 MQCFBF-PARAMETER PIC S9(9) BINARY.
** Operator identifier
15 MQCFBF-OPERATOR PIC S9(9) BINARY.
** Filter value length
 15 MQCFBF-FILTERVALUELENGTH PIC S9(9) BINARY.
```
### **PL/I language declaration (z/OS only)**

```
dcl
 1 MQCFBF based,
  3 Type fixed bin(31)
   init(MQCFT_BYTE_STRING_FILTER), /* Structure type */
  3 StrucLength fixed bin(31)
   init(MQCFBF STRUC LENGTH FIXED), /* Structure length */
  3 Parameter fixed bin(31)
   init(0), /* Parameter identifier */3 Operator fixed bin(31)
   init(0), /* Operator identifier */3 FilterValueLength fixed bin(31)
   init(0); /* Filter value length */
```
### **System/390 assembler-language declaration (z/OS only)**

MOCFBF DSECT MQCFBF TYPE DS F Structure type MQCFBF\_STRUCLENGTH DS F Structure length MQCFBF\_PARAMETER DS F Parameter identifier MQCFBF OPERATOR DS F Operator identifier MQCFBF\_FILTERVALUELENGTH DS F Filter value length EQU  $*$ -MQCFIF Length of structure ORG MQCFBF MQCFBF\_AREA DS CL(MQCFBF\_LENGTH)

### **Visual Basic language declaration (Windows only)**

```
Type MQCFBF
 Type As Long 'Structure type'
  StrucLength As Long 'Structure length'
 Parameter As Long 'Parameter identifier'
 Operator As Long 'Operator identifier'
 FilterValueLength As Long 'Filter value length'
 FilterValue As 1 'Filter value -- first byte'
End Type
Global MQCFBF_DEFAULT As MQCFBF
```
### **RPG language declaration (i5/OS only)**

```
D* MQCFBF Structure
D*
D* Structure type
```
<span id="page-496-0"></span>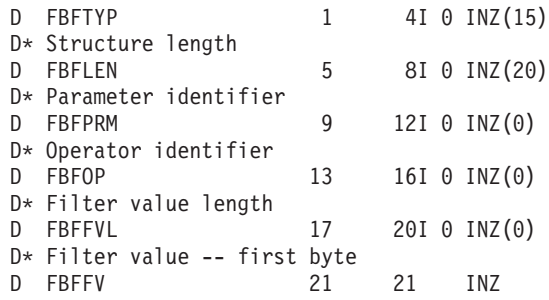

## **MQCFBS - PCF byte string parameter**

The MQCFBS structure describes a byte-string parameter in a PCF message. The format name in the message descriptor is MQFMT\_ADMIN.

For z/OS, when an MQCFBS structure is present, the *Version* field in the MQCFH structure at the start of the PCF must be MQCFH\_VERSION\_3 or greater.

In a user PCF message, the *Parameter* field has no significance, and can be used by the application for its own purposes.

The structure ends with a variable-length byte string; see the *String* field below for further details.

## **Fields for MQCFBS**

*Type* **(MQLONG)**

Structure type.

This indicates that the structure is an MQCFBS structure describing byte string parameter. The value must be:

### **MQCFT\_BYTE\_STRING**

Structure defining a byte string.

### *StrucLength* **(MQLONG)**

Structure length.

This is the length in bytes of the MQCFBS structure, including the variable-length string at the end of the structure (the *String* field). The length must be a multiple of four, and must be sufficient to contain the string; any bytes between the end of the string and the length defined by the *StrucLength* field are not significant.

The following constant gives the length of the *fixed* part of the structure, that is the length excluding the *String* field:

### **MQCFBS\_STRUC\_LENGTH\_FIXED**

Length of fixed part of MQCFBS structure.

### *Parameter* **(MQLONG)**

Parameter identifier.

This identifies the parameter whose value is contained in the structure. The values that can occur in this field depend on the value of the *Command* field in the MQCFH structure; see ["MQCFH](#page-489-0) - PCF header" on page 474 for details. In user PCF messages (MQCFT\_USER), this field has no significance.

The parameter is from the MQBACF\_\* group of parameters.

### *StringLength* **(MQLONG)**

Length of string.

This is the length in bytes of the data in the *string* field; it must be zero or greater. This length need not be a multiple of four.

### *String* **(MQBYTE**×*StringLength***)**

String value.

This is the value of the parameter identified by the *parameter* field. The string is a byte string, and so is not subject to character-set conversion when sent between different systems.

**Note:** A null character in the string is treated as normal data, and does not act as a delimiter for the string

For MQFMT\_ADMIN messages, if the specified string is shorter than the standard length of the *parameter,* the omitted characters are assumed to be nulls. If the specified string is longer than the standard length, it is an error.

The way that this field is declared depends on the programming language:

- For the C programming language, the field is declared as an array with one element. Storage for the structure must be allocated dynamically, and pointers used to address the fields within it.
- v For other programming languages, the field is omitted from the structure declaration. When an instance of the structure is declared, you must include MQCFBS in a larger structure, and declare additional fields following MQCFBS, to represent the *String* field as required.

## **Language declarations for MQCFBS**

This structure is available in the following languages:

### **C language declaration**

```
typedef struct tagMQCFBS {
 MQLONG Type; /* Structure type */
 MQLONG StrucLength; /* Structure length */
 MQLONG Parameter; /* Parameter identifier */
 MQLONG StringLength; /* Length of string */
 MQBYTE String[1]; /* String value - first byte */
    } MQCFBS;
```
### **COBOL language declaration**

```
MQCFBS structure
 10 MQCFBS.
** Structure type
                      PIC S9(9) BINARY.
** Structure length
  15 MQCFBS-STRUCLENGTH PIC S9(9) BINARY.
** Parameter identifier
  15 MQCFBS-PARAMETER PIC S9(9) BINARY.
** Length of string
  15 MQCFBS-STRINGLENGTH PIC S9(9) BINARY.
PL/I language declaration (z/OS only)
```

```
dcl
1 MQCFBS based,
 3 Type fixed bin(31), /* Structure type */
```
<span id="page-498-0"></span>3 StrucLength fixed bin(31), /\* Structure length \*/

3 Parameter fixed bin(31), /\* Parameter identifier \*/

3 StringLength fixed bin(31) /\* Length of string \*/

### **System/390 assembler-language declaration (z/OS only)**

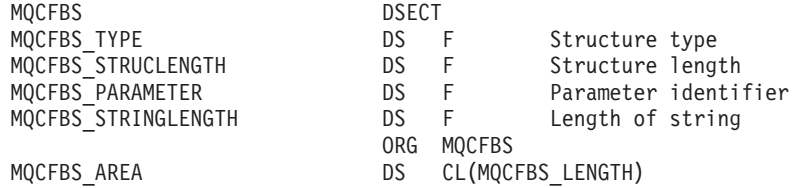

### **Visual Basic language declaration (Windows only)**

Type MQCFBS Type As Long<br>
' Structure type StrucLength As Long ' Structure length Parameter As Long ' Parameter identifier StringLength As Long ' Operator identifier String as 1 The String value - first byte End Type

Global MQCFBS\_DEFAULT As MQCFBS

### **RPG language declaration (i5/OS only)**

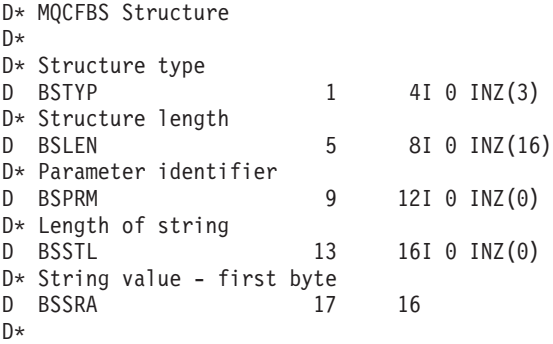

## **MQCFIF - PCF integer filter parameter**

The MQCFIF structure describes an integer filter parameter. The format name in the message descriptor is MQFMT\_ADMIN.

The MQCFIF structure is used in Inquire commands to provide a filter condition. This filter condition is used to filter the results of the Inquire command and return to the user only those objects that satisfy the filter condition.

For z/OS, when an MQCFIF structure is present, the Version field in the MQCFH structure at the start of the PCF must be MQCFH\_VERSION\_3 or higher.

## **Fields for MQCFIF**

*Type* **(MQLONG)**

Structure type.

This indicates that the structure is a MQCFIF structure describing an integer filter parameter. The value must be:

### **MQCFT\_INTEGER\_FILTER**

Structure defining an integer filter.

### *StrucLength* **(MQLONG)**

Structure length.

This is the length in bytes of the MQCFIF structure. The value must be:

### **MQCFIF\_STRUC\_LENGTH**

Length of command format integer-parameter structure.

### *Parameter* **(MQLONG)**

Parameter identifier.

This identifies the parameter that is to be filtered on. The value of this identifier depends on the parameter to be filtered on. Any of the parameters which can be used in the Inquire command can be used in this field.

The parameter is from the following groups of parameters:

- MOIA \*
- MOIACF \*
- MQIAMO \*
- MQIACH \*

### *Operator* **(MQLONG)**

Operator identifier.

This identifies the operator that is being used to evaluate whether the parameter satisfies the filter-value.

Possible values are:

### **MQCFOP\_GREATER** Greater than

**MQCFOP\_LESS** Less than

### **MQCFOP\_EQUAL** Equal to

### **MQCFOP\_NOT\_EQUAL**

Not equal to

## **MQCFOP\_NOT\_LESS**

Greater than or equal to

### **MQCFOP\_NOT\_GREATER**

Less than or equal to

#### **MQCFOP\_CONTAINS**

Contains a specified value. Use this when filtering on lists of values or integers.

#### **MQCFOP\_EXCLUDES**

Does not contain a specified value. Use this when filtering on lists of values or integers.

See the *FilterValue* description for details telling you which operators may be used in which circumstances.

#### *FilterValue* **(MQLONG)**

Filter value identifier.

This specifies the filter-value that must be satisfied.

Depending on the parameter, the value and the permitted operators can be: v An explicit integer value, if the parameter takes a single integer value.

You can only use the following operators:

- MQCFOP\_GREATER
- MQCFOP\_LESS
- MQCFOP\_EQUAL
- MQCFOP\_NOT\_EQUAL
- MQCFOP\_NOT\_GREATER
- MQCFOP\_NOT\_LESS
- An MQ constant, if the parameter takes a single value from a possible set of values (for example, the value MQCHT\_SENDER on the *ChannelType* parameter). You can only use MQCFOP\_EQUAL or MQCFOP\_NOT\_EQUAL.
- An explicit value or an MQ constant, as the case may be, if the parameter takes a list of values. You can use either MQCFOP\_CONTAINS or MQCFOP\_EXCLUDES. For example, if the value 6 is specified with the operator MQCFOP\_CONTAINS, all items where one of the parameter values is 6 are listed.

For example, if you need to filter on queues that are enabled for put operations in your Inquire Queue command, the parameter would be

MQIA\_INHIBIT\_PUT and the filter-value would be MQQA\_PUT\_ALLOWED.

The filter value must be a valid value for the parameter being tested.

## **Language declarations for MQCFIF**

This structure is available in the following languages:

### **C language declaration**

```
typedef struct tagMQCFIF {<br>MQLONG Type; /*
                   /* Structure type */MQLONG StrucLength; /* Structure length */
  MQLONG Parameter; /* Parameter identifier */
  MQLONG Operator; /* Operator identifier */
 MQLONG FilterValue; /* Filter value */
} MQCFIF;
```
### **COBOL language declaration**

```
** MQCFIF structure
 10 MQCFIF.
** Structure type
  15 MQCFIF-TYPE PIC S9(9) BINARY.
   Structure length
  15 MQCFIF-STRUCLENGTH PIC S9(9) BINARY.
** Parameter identifier
  15 MQCFIF-PARAMETER PIC S9(9) BINARY.
** Operator identifier
 15 MQCFIF-OPERATOR PIC S9(9) BINARY.
** Filter value
  15 MQCFIF-FILTERVALUE PIC S9(9) BINARY.
PL/I language declaration (z/OS only)
dcl
```

```
1 MQCFIF based,
             fixed bin(31), /* Structure type */3 StrucLength fixed bin(31), /* Structure length */
 3 Parameter fixed bin(31), /* Parameter identifier */
 3 Operator fixed bin(31) /* Operator identifier */
3 FilterValue fixed bin(31); /* Filter value */
```
### <span id="page-501-0"></span>**System/390 assembler-language declaration (z/OS only)**

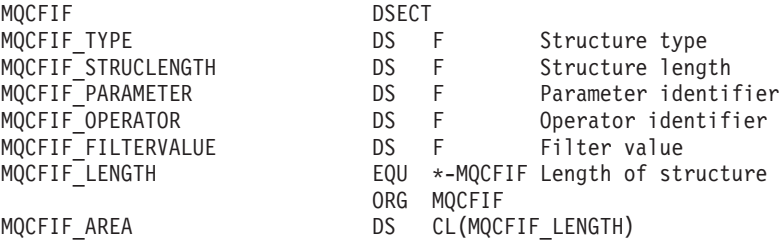

### **Visual Basic language declaration (Windows only)**

```
Type MQCFIF<br>Type As Long
                       ' Structure type
 StrucLength As Long ' Structure length
  Parameter As Long ' Parameter identifier
  Operator As Long ' Operator identifier
 FilterValue As Long ' Filter value
End Type
```
Global MQCFIF\_DEFAULT As MQCFIF

### **RPG language declaration (i5/OS only)**

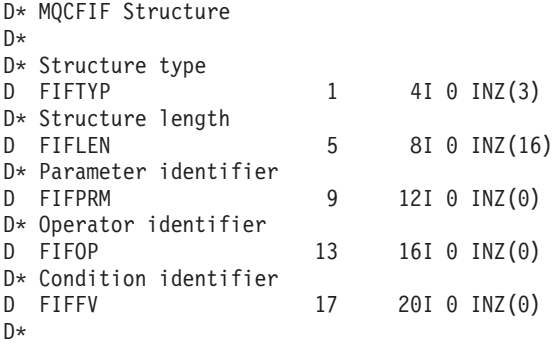

## **MQCFIL - PCF integer list parameter**

The MQCFIL structure describes an integer-list parameter in a message that is a command or a response to a command. In either case, the format name in the message descriptor is MQFMT\_ADMIN.

The MQCFIL structure can also be used for user-defined message data. In this case the message descriptor *Format* field is MQFMT\_PCF (see "Message [descriptor](#page-22-0) for a PCF [command"](#page-22-0) on page 7). Also in this case, not all of the fields in the structure are meaningful. The supplied initial values can be used for most fields, but the application must set the *StrucLength*, *Count*, and *Values* fields to the values appropriate to the data.

The structure ends with a variable-length array of integers; see the *Values* field below for further details.

## **Fields for MQCFIL**

### *Type* **(MQLONG)** Structure type.

This indicates that the structure is an MQCFIL structure describing an integer-list parameter. The value must be:

### **MQCFT\_INTEGER\_LIST**

Structure defining an integer list.

### *StrucLength* **(MQLONG)**

Structure length.

This is the length in bytes of the MQCFIL structure, including the array of integers at the end of the structure (the *Values* field). The length must be a multiple of four, and must be sufficient to contain the array; any bytes between the end of the array and the length defined by the *StrucLength* field are not significant.

The following constant gives the length of the *fixed* part of the structure, that is the length excluding the *Values* field:

### **MQCFIL\_STRUC\_LENGTH\_FIXED**

Length of fixed part of command format integer-list parameter structure.

### *Parameter* **(MQLONG)**

Parameter identifier.

This identifies the parameter whose values are contained in the structure. The values that can occur in this field depend on the value of the *Command* field in the MQCFH structure; see ["MQCFH](#page-489-0) - PCF header" on page 474 for details.

The parameter is from the following groups of parameters:

- MOIA  $*$
- MQIACF\_\*
- MQIAMO<sup>\*</sup>
- MQIACH \*

### *Count* **(MQLONG)**

Count of parameter values.

This is the number of elements in the *Values* array; it must be zero or greater.

### *Values* **(MQLONG**×*Count***)**

Parameter values.

This is an array of values for the parameter identified by the *Parameter* field. For example, for MQIACF\_Q\_ATTRS, this is a list of attribute selectors (MQCA\_\* and MQIA\_\* values).

The way that this field is declared depends on the programming language:

- v For the C programming language, the field is declared as an array with one element. Storage for the structure must be allocated dynamically, and pointers used to address the fields within it.
- v For the COBOL, PL/I, RPG, and System/390® assembler programming languages, the field is omitted from the structure declaration. When an instance of the structure is declared, you must include MQCFIL in a larger structure, and declare additional fields following MQCFIL, to represent the *Values* field as required.

## **Language declarations for MQCFIL**

This structure is available in the following languages:

### **C language declaration**

```
typedef struct tagMQCFIL {
 MQLONG Type; /* Structure type */
 MQLONG StrucLength; /* Structure length */
  MQLONG Parameter; /* Parameter identifier */
  MQLONG Count; /* Count of parameter values */
 MQLONG Values[1]; /* Parameter values - first element */
} MQCFIL;
```
### **COBOL language declaration**

```
** MQCFIL structure
 10 MQCFIL.
** Structure type
                      PIC S9(9) BINARY.
** Structure length
  15 MQCFIL-STRUCLENGTH PIC S9(9) BINARY.
** Parameter identifier
  15 MQCFIL-PARAMETER PIC S9(9) BINARY.
** Count of parameter values
  15 MQCFIL-COUNT PIC S9(9) BINARY.
```
### **PL/I language declaration (z/OS only)**

```
dcl
```
 MQCFIL based, Type fixed bin(31), /\* Structure type \*/ StrucLength fixed bin(31), /\* Structure length \*/ Parameter fixed bin(31), /\* Parameter identifier \*/ 3 Count fixed bin(31); /\* Count of parameter values  $*/$ 

### **System/390 assembler-language declaration (z/OS only)**

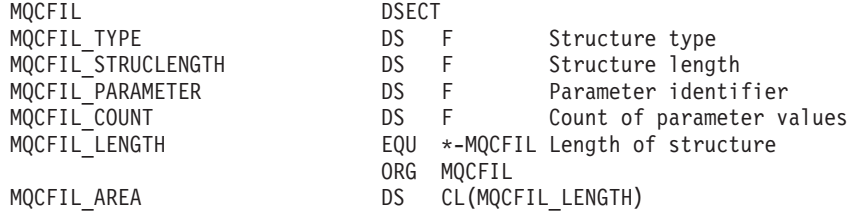

### **Visual Basic language declaration (Windows only)**

Type MQCFIL Type As Long ' Structure type StrucLength As Long ' Structure length Parameter As Long ' Parameter identifier Parameter As Long ' Parameter identifier<br>Count As Long ' Count of parameter values End Type

Global MQCFIL\_DEFAULT As MQCFIL

### **RPG language declaration (i5/OS only)**

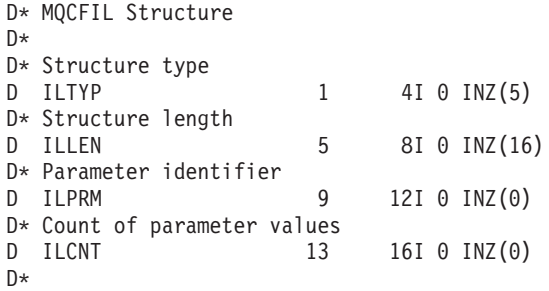
# **MQCFIN - PCF integer parameter**

The MQCFIN structure describes an integer parameter in a message that is a command or a response to a command. In either case, the format name in the message descriptor is MQFMT\_ADMIN.

The MQCFIN structure can also be used for user-defined message data. In this case the message descriptor *Format* field is MQFMT\_PCF (see "Message [descriptor](#page-22-0) for a PCF [command"](#page-22-0) on page 7). Also in this case, not all of the fields in the structure are meaningful. The supplied initial values can be used for most fields, but the application must set the *Value* field to the value appropriate to the data.

# **Fields for MQCFIN**

#### *Type* **(MQLONG)**

Structure type.

This indicates that the structure is a MQCFIN structure describing an integer parameter. The value must be:

#### **MQCFT\_INTEGER**

Structure defining an integer.

#### *StrucLength* **(MQLONG)**

Structure length.

This is the length in bytes of the MQCFIN structure. The value must be:

## **MQCFIN\_STRUC\_LENGTH**

Length of command format integer-parameter structure.

#### *Parameter* **(MQLONG)**

Parameter identifier.

This identifies the parameter whose value is contained in the structure. The values that can occur in this field depend on the value of the *Command* field in the MQCFH structure; see ["MQCFH](#page-489-0) - PCF header" on page 474 for details.

The parameter is from the following groups of parameters:

- MQIA $^*$
- MOIACF \*
- MOIAMO<sup>\*</sup>
- MQIACH\_\*

#### *Value* **(MQLONG)**

Parameter value.

This is the value of the parameter identified by the *Parameter* field.

# **Language declarations for MQCFIN**

This structure is available in the following languages:

## **C language declaration**

```
typedef struct tagMQCFIN {
  MQLONG Type; /* Structure type */
  MQLONG StrucLength; /* Structure length */
  MQLONG Parameter; /* Parameter identifier */
  MQLONG Value; /* Parameter value */
} MQCFIN;
```
#### **COBOL language declaration**

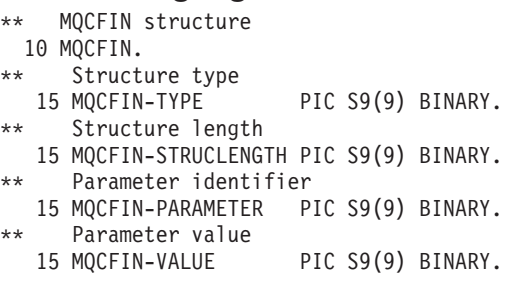

## **PL/I language declaration (z/OS only)**

dcl

```
1 MQCFIN based,
```

```
3 Type fixed bin(31), /* Structure type */
3 StrucLength fixed bin(31), /* Structure length */
3 Parameter fixed bin(31), /* Parameter identifier */
3 Value fixed bin(31); /* Parameter value */
```
### **System/390 assembler-language declaration (z/OS only)**

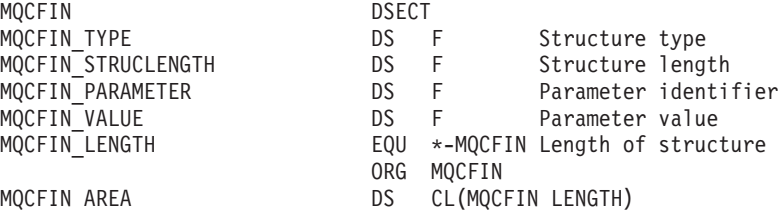

## **Visual Basic language declaration (Windows only)**

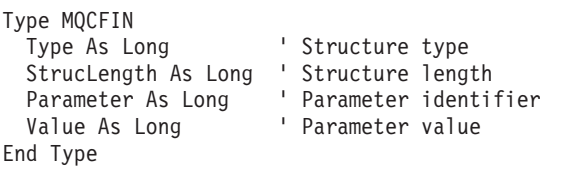

Global MQCFIN\_DEFAULT As MQCFIN

### **RPG language declaration (i5/OS only)**

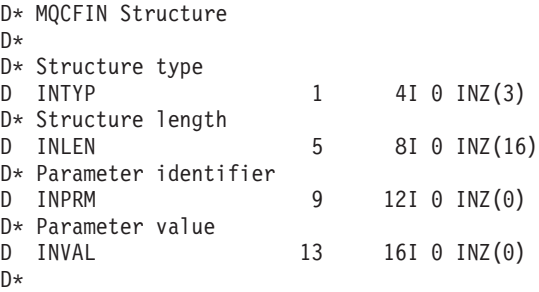

# **MQCFSF - PCF string filter parameter**

The MQCFSF structure describes a string filter parameter. The format name in the message descriptor is MQFMT\_ADMIN.

The MQCFSF structure is used in Inquire commands to provide a filter condition. This filter condition is used to filter the results of the Inquire command and return to the user only those objects that satisfy the filter condition.

The results of filtering character strings on EBCDIC-based systems may be different from those achieved on ASCII-based systems. This is because comparison of character strings is based on the collating sequence of the internal built-in values representing the characters.

When an MQCFSF structure is present, the Version field in the MQCFH structure at the start of the PCF must be MQCFH\_VERSION\_3 or higher.

# **Fields for MQCFSF**

#### *Type* **(MQLONG)**

Structure type.

This indicates that the structure is a MQCFSF structure describing a string filter parameter. The value must be:

## **MQCFT\_STRING\_FILTER**

Structure defining a string filter.

### *StrucLength* **(MQLONG)**

Structure length.

This is the length in bytes of the MQCFSF structure. The value must be:

#### **MQCFSF\_STRUC\_LENGTH**

This is the length, in bytes, of the MQCFSF structure, including the string at the end of the structure (the *FilterValue* field). The length must be a multiple of 4, and must be sufficient to contain the string. Bytes between the end of the string and the length defined by the *StrucLength* field are not significant.

The following constant gives the length of the *fixed* part of the structure, that is the length excluding the *FilterValue* field:

#### **MQCFSF\_STRUC\_LENGTH\_FIXED**

Length of fixed part of command format filter string-parameter structure.

#### *Parameter* **(MQLONG)**

Parameter identifier.

This identifies the parameter that is to be filtered on. The value of this identifier depends on the parameter to be filtered on. Any of the parameters which can be used in the Inquire command can be used in this field.

The parameter is from the following groups of parameters:

- $MQCA_*$
- MQCACF\_\*
- MQCAMO\_\*
- MQCACH\_\*

#### *Operator* **(MQLONG)**

Operator identifier.

This identifies the operator that is being used to evaluate whether the parameter satisfies the filter-value.

Possible values are:

#### **MQCFOP\_GREATER**

Greater than

**MQCFOP\_LESS**

Less than

# **MQCFOP\_EQUAL**

Equal to

# **MQCFOP\_NOT\_EQUAL**

Not equal to

# **MQCFOP\_NOT\_LESS**

Greater than or equal to

#### **MQCFOP\_NOT\_GREATER**

Less than or equal to

#### **MQCFOP\_LIKE**

Matches a generic string

#### **MQCFOP\_NOT\_LIKE**

Does not match a generic string

#### **MQCFOP\_CONTAINS**

Contains a specified string. Use this when filtering on lists of strings.

#### **MQCFOP\_EXCLUDES**

Does not contain a specified string. Use this when filtering on lists of strings.

#### **MQCFOP\_CONTAINS\_GEN**

Contains an item which matches a generic string. Use this when filtering on lists of strings.

#### **MQCFOP\_EXCLUDES\_GEN**

Does not contain any item which matches a generic string. Use this when filtering on lists of strings.

See the *FilterValue* description for details telling you which operators may be used in which circumstances.

#### *CodedCharSetId* **(MQLONG)**

Coded character set identifier.

This specifies the coded character set identifier of the data in the *FilterValue* field. The following special value can be used:

#### **MQCCSI\_DEFAULT**

Default character set identifier.

The string data is in the character set defined by the *CodedCharSetId* field in the MQ header structure that *precedes* the MQCFH structure, or by the *CodedCharSetId* field in the MQMD if the MQCFH structure is at the start of the message.

#### *FilterValueLength* **(MQLONG)**

Length of filter-value string.

This is the length, in bytes, of the data in the *FilterValue* field. This must be zero or greater, and does not need to be a multiple of 4.

#### *FilterValue* **(MQCHAR**×*FilterValueLength***)**

Filter value.

This specifies the filter-value that must be satisfied. Depending on the parameter, the value and the permitted operators can be:

• An explicit string value.

You can only use the following operators:

- MQCFOP\_GREATER
- MQCFOP\_LESS
- MQCFOP\_EQUAL
- MQCFOP\_NOT\_EQUAL
- MQCFOP\_NOT\_GREATER
- MQCFOP\_NOT\_LESS
- v A generic string value. This is a character string with an asterisk at the end, for example ABC\*. The operator must be either MQCFOP\_LIKE or MOCFOP\_NOT\_LIKE. The characters must be valid for the attribute you are testing. If the operator is MQCFOP\_LIKE, all items where the attribute value begins with the string (ABC in the example) are listed. If the operator is MQCFOP\_NOT\_LIKE, all items where the attribute value does not begin with the string are listed.
- v If the parameter takes a list of string values, the operator can be:
	- MQCFOP\_CONTAINS
	- MQCFOP\_EXCLUDES
	- MQCFOP\_CONTAINS\_GEN
	- MQCFOP\_EXCLUDES\_GEN

An item in a list of values. The value can be explicit or or generic. If it is explicit, use MQCFOP\_CONTAINS or MQCFOP\_EXCLUDES as the operator. For example, if the value DEF is specified with the operator MQCFOP\_CONTAINS, all items where one of the attribute values is DEF are listed. If it is generic, use MQCFOP\_CONTAINS\_GEN or MQCFOP\_EXCLUDES\_GEN as the operator. If ABC\* is specified with the operator MQCFOP\_CONTAINS\_GEN, all items where one of the attribute values begins with ABC are listed.

#### **Note:**

- 1. If the specified string is shorter than the standard length of the parameter in MQFMT\_ADMIN command messages, the omitted characters are assumed to be blanks. If the specified string is longer than the standard length, it is an error.
- 2. When the queue manager reads an MQCFSF structure in an MQFMT\_ADMIN message from the command input queue, the queue manager processes the string as though it had been specified on an MQI call. This means that within the string, the first null and the characters following it (up to the end of the string) are treated as blanks.

The filter value must be a valid value for the parameter being tested.

# **Language declarations for MQCFSF**

This structure is available in the following languages:

## **C language declaration**

```
typedef struct tagMQCFSF {
  MQLONG Type; /* Structure type */
  MQLONG StrucLength; /* Structure length */
  MQLONG Parameter; /* Parameter identifier */
  MQLONG Operator; /* Operator identifier */
 MQLONG CodedCharSetId; /* Coded character set identifier */
 MQLONG FilterValueLength /* Filtervalue length */
 MQCHAR[1] FilterValue; /* Filter value */
} MQCFSF;
```
#### **COBOL language declaration**

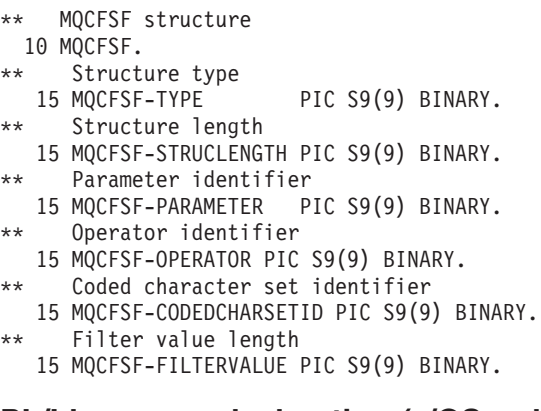

## **PL/I language declaration (z/OS only)**

```
dcl
```

```
1 MQCFSF based,
3 Type fixed bin(31), /* Structure type */
3 StrucLength fixed bin(31), /* Structure length */
3 Parameter fixed bin(31), /* Parameter identifier */
3 Operator fixed bin(31) /* Operator identifier */
3 CodedCharSetId fixed bin(31) /* Coded character set identifier */
3 FilterValueLength fixed bin(31); /* Filter value length */
```
## **System/390 assembler-language declaration (z/OS only)**

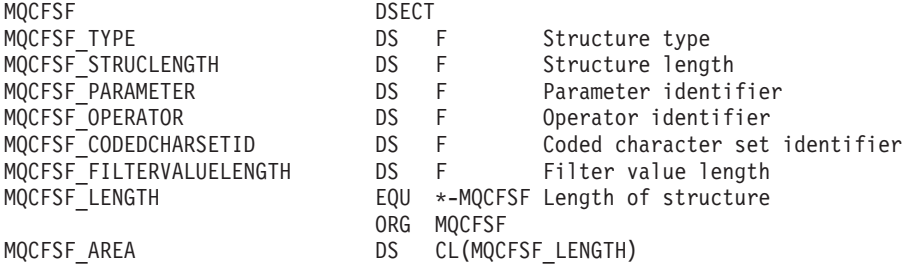

## **Visual Basic language declaration (Windows only)**

```
Type MQCFSF
 Type As Long ' Structure type
 StrucLength As Long ' Structure length
  Parameter As Long ' Parameter identifier
  Operator As Long ' Operator identifier
  CodedCharSetId As Long ' Coded character set identifier
  FilterValueLength As Long ' Operator identifier
  FilterValue As String*1 ' Condition value -- first character
End Type
```
Global MQCFSF\_DEFAULT As MQCFSF

## **RPG language declaration (i5/OS only)**

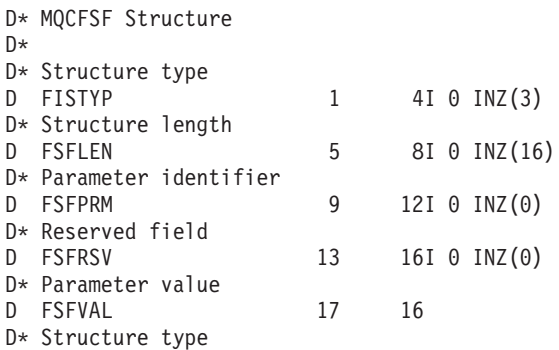

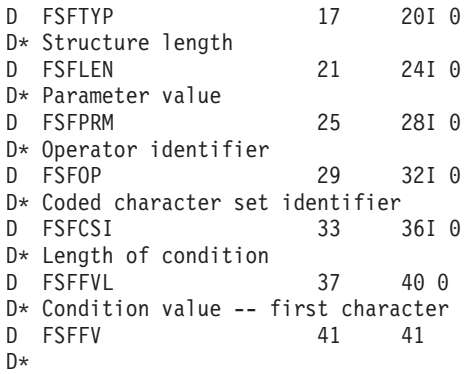

# **MQCFSL - PCF string list parameter**

The MQCFSL structure describes a string-list parameter in a message which is a command or a response to a command. In either case, the format name in the message descriptor is MQFMT\_ADMIN.

The MQCFSL structure can also be used for user-defined message data. In this case the message descriptor *Format* field is MQFMT\_PCF (see "Message [descriptor](#page-22-0) for a PCF [command"](#page-22-0) on page 7). Also in this case, not all of the fields in the structure are meaningful. The supplied initial values can be used for most fields, but the application must set the *StrucLength*, *Count*, *StringLength*, and *Strings* fields to the values appropriate to the data.

The structure ends with a variable-length array of character strings; see the *Strings* field below for further details.

See ["Usage](#page-489-0) notes" on page 474 for further information on how to use the structure.

# **Fields for MQCFSL**

*Type* **(MQLONG)**

Structure type.

This indicates that the structure is an MQCFSL structure describing a string-list parameter. The value must be:

#### **MQCFT\_STRING\_LIST**

Structure defining a string list.

#### *StrucLength* **(MQLONG)**

Structure length.

This is the length in bytes of the MQCFSL structure, including the data at the end of the structure (the *Strings* field). The length must be a multiple of four, and must be sufficient to contain all of the strings; any bytes between the end of the strings and the length defined by the *StrucLength* field are not significant.

The following constant gives the length of the *fixed* part of the structure, that is the length excluding the *Strings* field:

#### **MQCFSL\_STRUC\_LENGTH\_FIXED**

Length of fixed part of command format string-list parameter structure.

*Parameter* **(MQLONG)**

Parameter identifier.

This identifies the parameter whose values are contained in the structure. The values that can occur in this field depend on the value of the *Command* field in the MQCFH structure; see ["MQCFH](#page-489-0) - PCF header" on page 474 for details.

The parameter is from the following groups of parameters:

- $MQCA$ <sup>\*</sup>
- MQCACF\_\*
- MQCAMO\_\*
- MQCACH\_\*

#### *CodedCharSetId* **(MQLONG)**

Coded character set identifier.

This specifies the coded character set identifier of the data in the *Strings* field. The following special value can be used:

#### **MQCCSI\_DEFAULT**

Default character set identifier.

The string data is in the character set defined by the *CodedCharSetId* field in the MQ header structure that *precedes* the MQCFH structure, or by the *CodedCharSetId* field in the MQMD if the MQCFH structure is at the start of the message.

#### *Count* **(MQLONG)**

Count of parameter values.

This is the number of strings present in the *Strings* field; it must be zero or greater.

#### *StringLength* **(MQLONG)**

Length of one string.

This is the length in bytes of one parameter value, that is the length of one string in the *Strings* field; all of the strings are this length. The length must be zero or greater, and need not be a multiple of four.

#### *Strings* **(MQCHAR**×*StringLength*×*Count***)**

String values.

This is a set of string values for the parameter identified by the *Parameter* field. The number of strings is given by the *Count* field, and the length of each string is given by the *StringLength* field. The strings are concatenated together, with no bytes skipped between adjacent strings. The total length of the strings is the length of one string multiplied by the number of strings present (that is, *StringLength*×*Count*).

- In MQFMT\_ADMIN command messages, if the specified string is shorter than the standard length of the parameter, the omitted characters are assumed to be blanks. If the specified string is longer than the standard length, it is an error.
- In MQFMT\_ADMIN response messages, string parameters may be returned padded with blanks to the standard length of the parameter.
- In MQFMT\_EVENT messages, trailing blanks may be omitted from string parameters (that is, the string may be shorter than the standard length of the parameter).

In all cases, *StringLength* gives the length of the string actually present in the message.

The strings can contain any characters that are in the character set defined by *CodedCharSetId*, and that are valid for the parameter identified by *Parameter*.

**Note:** When the queue manager reads an MQCFSL structure in an MQFMT\_ADMIN message from the command input queue, the queue manager processes each string in the list as though it had been specified on an MQI call. This means that within each string, the first null and the characters following it (up to the end of the string) are treated as blanks.

In responses and all other cases, a null character in a string is treated as normal data, and does not act as a delimiter for the string. This means that when a receiving application reads a MQFMT\_PCF, MQFMT\_EVENT, or MQFMT\_ADMIN message, the receiving application receives all of the data specified by the sending application.

The way that this field is declared depends on the programming language:

- v For the C programming language, the field is declared as an array with one element. Storage for the structure must be allocated dynamically, and pointers used to address the fields within it.
- For the COBOL, PL/I, RPG, and System/390 assembler programming languages, the field is omitted from the structure declaration. When an instance of the structure is declared, you must include MQCFSL in a larger structure, and declare additional fields following MQCFSL, to represent the *Strings* field as required.

# **Language declarations for MQCFSL**

The declarations available for this structure are:

## **C language declaration**

```
typedef struct tagMQCFSL {
  MQLONG Type; /* Structure type */<br>MQLONG StrucLength; /* Structure length
  MQLONG StrucLength; /* Structure length */<br>MOLONG Parameter; /* Parameter identifie
                                 \frac{1}{\sqrt{2}} Parameter identifier */
  MQLONG CodedCharSetId; /* Coded character set identifier */
  MQLONG Count; /* Count of parameter values */MQLONG StringLength; /* Length of one string */<br>MQCHAR Strings[1]; /* String values - first
                                   /* String values - first
                                       character */
```
} MQCFSL;

# **COBOL language declaration**

MOCFSL structure 10 MQCFSL. \*\* Structure type 15 MQCFSL-TYPE PIC S9(9) BINARY. \*\* Structure length 15 MQCFSL-STRUCLENGTH PIC S9(9) BINARY. Parameter identifier 15 MQCFSL-PARAMETER PIC S9(9) BINARY. \*\* Coded character set identifier 15 MQCFSL-CODEDCHARSETID PIC S9(9) BINARY. Count of parameter values 15 MQCFSL-COUNT PIC S9(9) BINARY. \*\* Length of one string 15 MQCFSL-STRINGLENGTH PIC S9(9) BINARY.

# **PL/I language declaration (z/OS only)**

dcl 1 MQCFSL based, fixed bin(31),  $/*$  Structure type  $*/$ 3 StrucLength fixed bin(31), /\* Structure length \*/ 3 Parameter fixed bin(31), /\* Parameter identifier \*/ 3 CodedCharSetId fixed bin(31), /\* Coded character set identifier \*/ 3 Count fixed bin(31), /\* Count of parameter values \*/

3 StringLength fixed bin(31); /\* Length of one string \*/

#### **System/390 assembler-language declaration (z/OS only)**

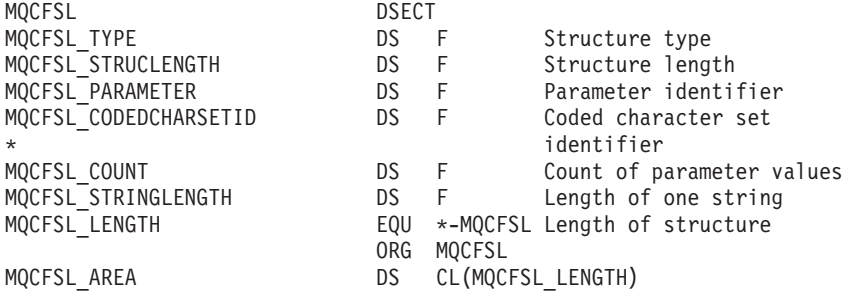

## **Visual Basic language declaration (Windows only)**

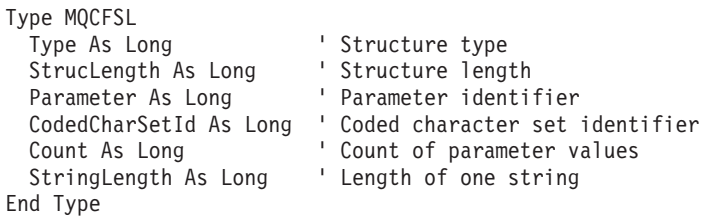

Global MQCFSL\_DEFAULT As MQCFSL

## **RPG language declaration (i5/OS only)**

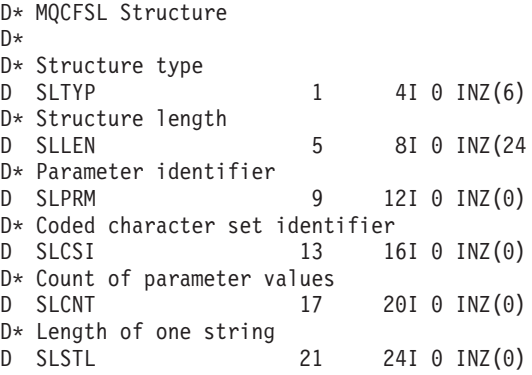

# **MQCFST - PCF string parameter**

The MQCFST structure describes a string parameter in a message that is a command or a response to a command. In either case, the format name in the message descriptor is MQFMT\_ADMIN.

The MQCFST structure can also be used for user-defined message data. In this case the message descriptor *Format* field is MQFMT\_PCF (see "Message [descriptor](#page-22-0) for a PCF [command"](#page-22-0) on page 7). Also in this case, not all of the fields in the structure are meaningful. The supplied initial values can be used for most fields, but the application must set the *StrucLength*, *StringLength*, and *String* fields to the values appropriate to the data.

The structure ends with a variable-length character string; see the *String* field below for further details.

See ["Usage](#page-489-0) notes" on page 474 for further information on how to use the structure.

# **Fields for MQCFST**

# *Type* **(MQLONG)**

Structure type.

This indicates that the structure is an MQCFST structure describing a string parameter. The value must be:

#### **MQCFT\_STRING**

Structure defining a string.

#### *StrucLength* **(MQLONG)**

Structure length.

This is the length in bytes of the MQCFST structure, including the string at the end of the structure (the *String* field). The length must be a multiple of four, and must be sufficient to contain the string; any bytes between the end of the string and the length defined by the *StrucLength* field are not significant.

The following constant gives the length of the *fixed* part of the structure, that is the length excluding the *String* field:

#### **MQCFST\_STRUC\_LENGTH\_FIXED**

Length of fixed part of command format string-parameter structure.

#### *Parameter* **(MQLONG)**

Parameter identifier.

This identifies the parameter whose value is contained in the structure. The values that can occur in this field depend on the value of the *Command* field in the MQCFH structure; see ["MQCFH](#page-489-0) - PCF header" on page 474 for details.

The parameter is from the following groups of parameters:

- $•$  MQCA  $*$
- MQCACF\_\*
- MQCAMO \*
- MQCACH \*

#### *CodedCharSetId* **(MQLONG)**

Coded character set identifier.

This specifies the coded character set identifier of the data in the *String* field. The following special value can be used:

## **MQCCSI\_DEFAULT**

Default character set identifier.

The string data is in the character set defined by the *CodedCharSetId* field in the MQ header structure that *precedes* the MQCFH structure, or by the *CodedCharSetId* field in the MQMD if the MQCFH structure is at the start of the message.

#### *StringLength* **(MQLONG)**

Length of string.

This is the length in bytes of the data in the *String* field; it must be zero or greater. This length need not be a multiple of four.

#### *String* **(MQCHAR**×*StringLength***)**

String value.

This is the value of the parameter identified by the *Parameter* field:

- In MQFMT\_ADMIN command messages, if the specified string is shorter than the standard length of the parameter, the omitted characters are assumed to be blanks. If the specified string is longer than the standard length, it is an error.
- In MQFMT\_ADMIN response messages, string parameters may be returned padded with blanks to the standard length of the parameter.
- In MQFMT\_EVENT messages, trailing blanks may be omitted from string parameters (that is, the string may be shorter than the standard length of the parameter).

The value of *StringLength* depends on whether, when the specified string is shorter than the standard length, padding blanks have been added to the string. If this is the case, the value of *StringLength* is the sum of the actual length of the string plus the padded blanks.

The string can contain any characters that are in the character set defined by *CodedCharSetId*, and that are valid for the parameter identified by *Parameter*.

**Note:** When the queue manager reads an MQCFST structure in an MQFMT\_ADMIN message from the command input queue, the queue manager processes the string as though it had been specified on an MQI call. This means that within the string, the first null and the characters following it (up to the end of the string) are treated as blanks.

In responses and all other cases, a null character in the string is treated as normal data, and does not act as a delimiter for the string. This means that when a receiving application reads a MQFMT\_PCF, MQFMT\_EVENT, or MQFMT\_ADMIN message, the receiving application receives all of the data specified by the sending application.

The way that this field is declared depends on the programming language:

- v For the C programming language, the field is declared as an array with one element. Storage for the structure must be allocated dynamically, and pointers used to address the fields within it.
- v For the COBOL, PL/I, and System/390 assembler programming languages, the field is omitted from the structure declaration. When an instance of the structure is declared, the user must include MQCFST in a larger structure, and declare additional field(s) following MQCFST, to represent the *String* field as required.

# **Language declarations for MQCFST**

This structure is available in the following languages:

#### **C language declaration**

```
typedef struct tagMQCFST {
                            /* Structure type */MQLONG StrucLength; /* Structure length */<br>MQLONG Parameter; /* Parameter identifier
                           /* Parameter identifier */MQLONG CodedCharSetId; /* Coded character set identifier */
  MQLONG StringLength; /* Length of string */
  MQCHAR String[1]; /* String value - first
                               character */
 } MQCFST;
```
## **COBOL language declaration**

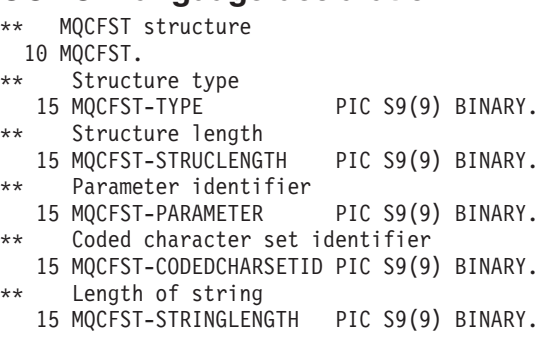

# **PL/I language declaration (z/OS only)**

```
dcl
```

```
1 MQCFST based,
 3 Type fixed bin(31), /* Structure type */
 3 StrucLength fixed bin(31), /* Structure length */
 3 Parameter fixed bin(31), /* Parameter identifier */
 3 CodedCharSetId fixed bin(31), /* Coded character set identifier */
3 StringLength fixed bin(31); /* Length of string */
```
## **System/390 assembler-language declaration (z/OS only)**

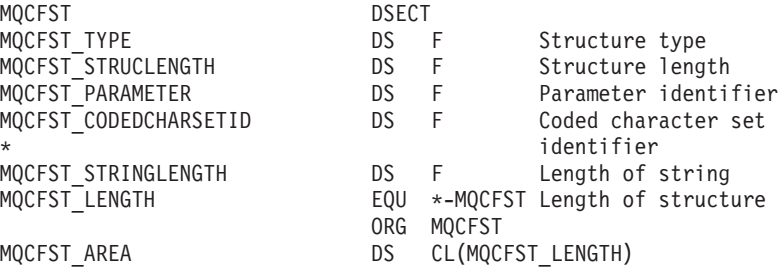

# **Visual Basic language declaration (Windows only)**

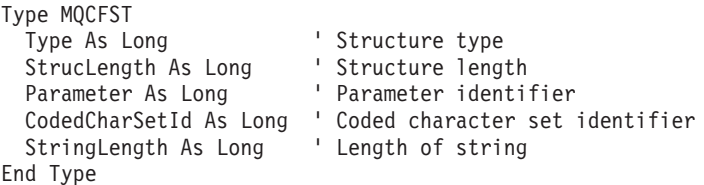

Global MQCFST\_DEFAULT As MQCFST

## **RPG language declaration (i5/OS only)**

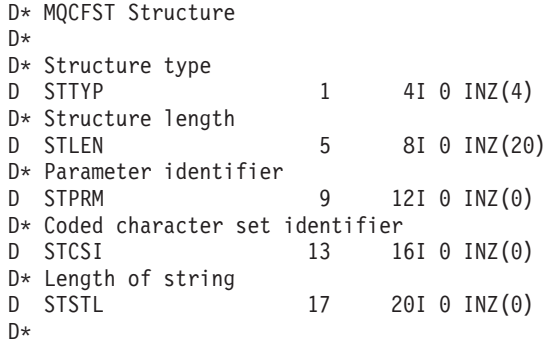

# **Chapter 5. PCF example**

This is an example of how Programmable Command Formats can be used in a program for administration of WebSphere MQ queues.

# **Inquire local queue attributes**

A C language program is listed here that uses WebSphere MQ for Windows. It is given as an example of using PCFs and has been limited to a simple case. This program will be of most use as an example if you are considering the use of PCFs to manage your WebSphere MQ environment.

The program, once compiled, will inquire of the default queue manager about a subset of the attributes for all local queues defined to it. It then produces an output file, SAVEQMGR.TST, in the directory from which it was run. This file is of a format suitable for use with RUNMQSC.

# **Program listing**

```
/*===========================================================================*/
\frac{1}{\sqrt{2}} */
/* This is a program to inquire of the default queue manager about the \star/
/* local queues defined to it. \star/\frac{1}{\sqrt{2}} */
/* The program takes this information and appends it to a file \star/
/* SAVEQMGR.TST which is of a format suitable for RUNMQSC. It could, */
/* therefore, be used to recreate or clone a queue manager. \star/\frac{1}{\sqrt{2}} *
/* It is offered as an example of using Programmable Command Formats (PCFs) */
/* as a method for administering a queue manager. \begin{array}{ccc} \star/ \star & \star/ \end{array}\frac{1}{\sqrt{2}} */
/*===========================================================================*/
/* Include standard libraries */
#include <memory.h>
#include <stdio.h>
/* Include MQSeries headers */
#include <cmqc.h>
#include <cmqcfc.h>
#include <cmqxc.h>
typedef struct LocalQParms {
  MQCHAR48 QName;
  MQLONG QType;
  MQCHAR64 QDesc;
  MQLONG InhibitPut;
  MQLONG DefPriority;
  MQLONG DefPersistence;
  MQLONG InhibitGet;
  MQCHAR48 ProcessName;
  MQLONG MaxQDepth;
  MQLONG MaxMsgLength;<br>MQLONG BackoutThresh
            BackoutThreshold;
  MQCHAR48 BackoutReqQName;
  MQLONG Shareability;
  MQLONG DefInputOpenOption;
  MQLONG HardenGetBackout;
  MQLONG MsgDeliverySequence;
```
MQLONG RetentionInterval; MQLONG DefinitionType; MQLONG Usage; MQLONG OpenInputCount;<br>MOLONG OpenOutputCount OpenOutputCount; MQLONG CurrentQDepth; MQCHAR12 CreationDate;<br>MQCHAR8 CreationTime: CreationTime; MQCHAR48 InitiationQName; MQLONG TriggerControl; MQLONG TriggerType; MQLONG TriggerMsgPriority; MQLONG TriggerDepth; MQCHAR64 TriggerData; MQLONG Scope; MQLONG QDepthHighLimit; MQLONG QDepthLowLimit; MQLONG QDepthMaxEvent; MQLONG QDepthHighEvent; MQLONG QDepthLowEvent; MQLONG QServiceInterval; MQLONG QServiceIntervalEvent; } LocalQParms; MQOD ObjDesc = { MQOD\_DEFAULT };  $MQMD$  md = { $MQMD$   $DEFAULT$ }; MQPMO pmo = { MQPMO\_DEFAULT };  $MQGMOG$  gmo = {  $MQGMODEFAULT$  }; void ProcessStringParm( MQCFST \*pPCFString, LocalQParms \*DefnLQ ); void ProcessIntegerParm( MQCFIN \*pPCFInteger, LocalQParms \*DefnLQ ); int AddToFileQLOCAL( LocalQParms DefnLQ ); void MQParmCpy( char \*target, char \*source, int length ); void PutMsg( MQHCONN hConn  $\rightarrow$  /\* Connection to queue manager  $\rightarrow$  / , MQCHAR8 MsgFormat /\* Format of user data to be put in msg \*/ , MQHOBJ hQName /\* handle of queue to put the message to \*/ , MQCHAR48 QName /\* name of queue to put the message to \*/ \*UserMsg  $/$ \* The user data to be put in the message \*/ MQLONG UserMsgLen /\*  $\star$ / ); void GetMsg( MQHCONN hConn /\* handle of queue manager \*/<br>/\* Options to specify nature of get \*/ , MQLONG MQParm /\* Options to specify nature of get \*/<br>, MQHOBJ hQName /\* handle of queue to read from \*/ , MQHOBJ hQName /\* handle of queue to read from \*/ /\* Input/Output buffer containing msg  $*/$ MQLONG ReadBufferLen /\* Length of supplied buffer  $*/$ ); MQHOBJ OpenQ( MQHCONN hConn , MQCHAR48 QName , MQLONG OpenOpts  $\big)$ : int main( int argc, char \*argv[] ) { MQCHAR48 QMgrName; /\* Name of connected queue mgr \*/ MQHCONN hConn;  $\frac{1}{x}$  handle to connected queue mgr  $\frac{x}{x}$ MQOD ObjDesc; /\* \*/ MQLONG 0penOpts;  $/*$  \*/ MQLONG CompCode; /\* MQ API completion code \*/ Reason;  $/*$  Reason qualifying above  $\frac{1}{\sqrt{2}}$  \*/ MQHOBJ hAdminQ;  $/*$  handle to output queue  $*/$  $MQHOBJ$  hReplyQ;  $/*$  handle to input queue  $*/$ 

```
/\star */
MQLONG AdminMsgLen; /* Length of user message buffer */<br>MQBYTE *pAdminMsg; /* Ptr to outbound data buffer */<br>At the to PCF header structure */
                MQBYTE *pAdminMsg; /* Ptr to outbound data buffer */
MQCFH *pPCFHeader; /* Ptr to PCF header structure */<br>MQCFST *pPCFString; /* Ptr to PCF string parm block */
MQCFST *pPCFString; /* Ptr to PCF string parm block */
MQCFIN *pPCFInteger; /* Ptr to PCF integer parm block */
MQLONG *pPCFType; /* Type field of PCF message parm */
\text{LocalQParms} DefnLQ; \frac{1}{\frac{1}{x}} \frac{1}{\frac{1}{x}} \frac{1}{\frac{1}{x}}\frac{1}{\sqrt{2}} */
char ErrorReport[40]; /* */
MQCHAR8 MsgFormat; \rightarrow Format of inbound message \rightarrow/
short Index; /* Loop counter *//* Connect to default queue manager */<br>QMgrName[0] = '\0';
                                     /* set to null default QM */if ( \text{argc} > 1 )
 strcpy(QMgrName, argv[1]);
MQCONN( QMgrName \begin{array}{ccc} & /* & \text{use default queue manager} & */ \\ , & \text{& \& \end{array}, &hConn /* queue manager handle */
      , &CompCode /* Completion code */
       , &Reason /* Reason qualifying CompCode */
     );
if ( CompCode != MQCC_OK ) {
   printf( "MQCONN failed for %s, CC=%d RC=%d\n"
        , QMgrName
        , CompCode
        , Reason
        );
  exit( -1 );
\} /* endif */
/* Open all the required queues */hAdminQ = OpenQ( hConn, "SYSTEM.ADMIN.COMMAND.QUEUE\0", MQOO_OUTPUT );
hReplyQ = OpenQ( hConn, "SAVEQMGR.REPLY.QUEUE\0", MQOO_INPUT_EXCLUSIVE );
/* ****************************************************************** */
/* Put a message to the SYSTEM.ADMIN.COMMAND.QUEUE to inquire all */
/* the local queues defined on the queue manager. \star//\star */
/* The request consists of a Request Header and a parameter block */
/* used to specify the generic search. The header and the parameter *//* block follow each other in a contiguous buffer which is pointed *//* to by the variable pAdminMsg. This entire buffer is then put to */\frac{1}{x} the queue. \frac{x}{x}\frac{1}{\sqrt{2}} \frac{1}{\sqrt{2}} 
/* The command server, (use STRMQCSV to start it), processes the */* SYSTEM.ADMIN.COMMAND.QUEUE and puts a reply on the application */
/* ReplyToQ for each defined queue. *//* ****************************************************************** */
/* Set the length for the message buffer */
AdminMsgLen = MQCFH_STRUC_LENGTH
           + MQCFST_STRUC_LENGTH_FIXED + MQ_Q_NAME_LENGTH
           + MQCFIN_STRUC_LENGTH
           ;
/* ----------------------------------------------------------------- */
/* Set pointers to message data buffers \begin{array}{ccc} \star \end{array} */
/\star */
/* pAdminMsg points to the start of the message buffer \frac{*}{\ast}/\star */
/* pPCFHeader also points to the start of the message buffer. It is *//* used to indicate the type of command we wish to execute and the *//* number of parameter blocks following in the message buffer. */
```

```
/\star */
/* pPCFString points into the message buffer immediately after the *//* header and is used to map the following bytes onto a PCF string *//* parameter block. In this case the string is used to indicate the *//* nameof the queue we want details about, * indicating all queues. *//\star */
/* pPCFInteger points into the message buffer immediately after the *//* string block described above. It is used to map the following \star/
/* bytes onto a PCF integer parameter block. This block indicates *//* the type of queue we wish to receive details about, thereby */* qualifying the generic search set up by passing the previous \star/
\frac{1}{x} string parameter. \frac{x}{x}/\star */
/* Note that this example is a generic search for all attributes of *//* all local queues known to the queue manager. By using different, *//* or more, parameter blocks in the request header it is possible *//* to narrow the search. *//* ----------------------------------------------------------------- */
pAdminMsg = (MQBYTE *)malloc( AdminMsgLen );
pPCFHeader = (MQCFH * )pAdminMsg;
pPCFString = (MQCFST *)(pAdminMsg
                       + MQCFH_STRUC_LENGTH
                       );
pPCFInteger = (MQCFIN *)( pAdminMsg
                       + MQCFH_STRUC_LENGTH
                       + MQCFST_STRUC_LENGTH_FIXED + MQ_Q_NAME_LENGTH
                       );
/* Setup request header */
pPCFHeader->Type = MQCFT_COMMAND;<br>pPCFHeader->StrucLength = MQCFH_STRUC LE
                        = MQCFH\_STRUC\_LENGTH;
pPCFHeader->Version = MQCFH_VERSION_1;
pPCFHeader->Command = MQCMD INQUIRE Q;
pPCFHeader->MsgSeqNumber = MQCFC LAST;
pPCFHeader->Control = MQCFC_LAST;
pPCFHeader->ParameterCount = 2;
/* Setup parameter block */
pPCFString->Type = MQCFT STRING;
pPCFString->StrucLength = MQCFST_STRUC_LENGTH_FIXED + MQ_Q_NAME_LENGTH;
pPCFString->Parameter = MQCA Q NAME;
pPCFString->CodedCharSetId = MQCCSI_DEFAULT;
pPCFString->StringLength = MQ_Q_NAME_LENGTH;
memset( pPCFString->String, ' ', MQ_Q_NAME_LENGTH );
memcpy( pPCFString->String, "*", 1 );
/* Setup parameter block */
pPCFInteger->Type = MQCFT_INTEGER;
pPCFInteger->StrucLength = MQCFIN_STRUC_LENGTH;
pPCFInteger->Parameter = MQIA_Q_TYPE;
pPCFInteger->Value = MQQT LOCAL;
PutMsg( hConn \rightarrow ) \star Queue manager handle \star/
     , MQFMT ADMIN /* Format of message */, hAdminQ /* Handle of command queue *\overline{S} \overline{S} \overline{, (MQBYTE *)pAdminMsg \rightarrow Data part of message to put \rightarrow/
        , AdminMsgLen
     );
```

```
free( pAdminMsg );
```

```
/* ****************************************************************** */
/* Get and process the replies received from the command server onto */<br>/* the applications ReplyToQ. *//* the applications ReplyToQ.
/\star */
/* There will be one message per defined local queue. *//\star */
/* The last message will have the Control field of the PCF header \star/
/* set to MQCFC_LAST. All others will be MQCFC_NOT_LAST. \begin{array}{c} \star/ \star \\ \star/ \end{array}/\star */
/* An individual Reply message consists of a header followed by a \frac{*}{4}/* number a parameters, the exact number, type and order will depend *//* upon the type of request. */
/\star */
/* ------------------------------------------------------------------ */
/\star */
/* The message is retrieved into a buffer pointed to by pAdminMsg. */
/* This buffer as been allocated to be large enough to hold all the *//* parameters for a local queue definition. \star//\star */
/* pPCFHeader is then allocated to point also to the beginning of *//* the buffer and is used to access the PCF header structure. The *//* header contains several fields. The one we are specifically */
/* interested in is the ParameterCount. This tells us how many *//* parameters follow the header in the message buffer. There is \star/
/* one parameter for each local queue attribute known by the \begin{array}{c} \n\star \text{ /} \\
\star \text{} \\
\star \text{ /} \\
\star \text{ } \\
\end{array}/* queue manager.
/\star */
/* At this point we do not know the order or type of each parameter *//* block in the buffer, the first MQLONG of each block defines its *//* type; they may be parameter blocks containing either strings or */\frac{1}{x} integers. \frac{x}{x}/\star */
/* pPCFType is used initially to point to the first byte beyond the *//* known parameter block. Initially then, it points to the first byte *//* after the PCF header. Subsequently it is incremented by the length */
/* of the identified parameter block and therefore points at the */
/* next. Looking at the value of the data pointed to by pPCFType we *//* can decide how to process the next group of bytes, either as a \star/
/* string, or an integer. *//\star */
/* In this way we parse the message buffer extracting the values of *//* each of the parameters we are interested in. \star//\star */
/* ****************************************************************** */
/* AdminMsgLen is to be set to the length of the expected reply \star/
/* message. This structure is specific to Local Queues. \star/AdminMsgLen = MQCFH_STRUC_LENGTH
         + ( MQCFST STRUC LENGTH FIXED * 7 )
         + ( MQCFIN STRUC LENGTH * 39 )
         + (MQ Q NAME LENGTH * 6 )
         + ( MQ_Q_MGR_NAME_LENGTH * 2 )
         + MQ_Q_DESC_LENGTH
         + MQ_PROCESS_NAME_LENGTH
         + MQ_CREATION_DATE_LENGTH
         + MQ_CREATION_TIME_LENGTH
         + MQ_TRIGGER_DATA_LENGTH + 100
         ;
/* Set pointers to message data buffers */pAdminMsg = (MQBYTE *)malloc( AdminMsgLen );
do {
  GetMsg( hConn \frac{1}{x} Queue manager handle \frac{x}{x}, MQGMO_WAIT
       , hReplyQ /* Get queue handle */
```

```
(MQBYTE * )pAdminMsg /* pointer to message area */AdminMsgLen /* length of get buffer */);
    /* Examine Header */
    pPCFHeader = (MQCFH * )pAdminMsq;
    /* Examine first parameter */
    pPCFType = (MQLONG *)(pAdminMsg + MQCFH_STRUC_LENGTH);
    Index = 1;
    while ( Index <= pPCFHeader->ParameterCount ) {
       /* Establish the type of each parameter and allocate *//* a pointer of the correct type to reference it. */switch ( *pPCFType ) {
       case MQCFT_INTEGER:
          pPCFInteger = (MQCFIN *)pPCFType;
          ProcessIntegerParm( pPCFInteger, &DefnLQ );
          Index++;
          /* Increment the pointer to the next parameter by the *//* length of the current parm.
          pPCFType = (MQLONG *)( (MQBYTE *)pPCFType
                              + pPCFInteger->StrucLength
                              );
          break;
       case MQCFT_STRING:
          pPCFString = (MQCFST *)pPCFType;
          ProcessStringParm( pPCFString, &DefnLQ );
          Index++;
          /* Increment the pointer to the next parameter by the *//* length of the current parm. */pPCFType = (MQLONG *)( (MQBYTE * )pPCFType
                              + pPCFString->StrucLength
                              );
          break;
       \} /* endswitch */
    } /* endwhile */
    /* ********************************************************* */
    /* Message parsed, append to output file \frac{1}{2} */
    /* ********************************************************* */
    AddToFileQLOCAL( DefnLQ );
    /* ********************************************************* */
    /* Finished processing the current message, do the next one. *//* ********************************************************* */
 } while ( pPCFHeader->Control == MQCFC_NOT_LAST ); /* enddo */
 free( pAdminMsg );
 /* *************************************** */
 /* Processing of the local queues complete */
 /* *************************************** */
void ProcessStringParm( MQCFST *pPCFString, LocalQParms *DefnLQ )
  switch ( pPCFString->Parameter ) {
  case MQCA_Q_NAME:
     MQParmCpy( DefnLQ->QName, pPCFString->String, 48 );
     break;
```
}

{

```
case MQCA_Q_DESC:
      MQParmCpy( DefnLQ->QDesc, pPCFString->String, 64 );
      break;
   case MQCA_PROCESS_NAME:
      MQParmCpy( DefnLQ->ProcessName, pPCFString->String, 48 );
      break;
  case MQCA BACKOUT REQ Q NAME:
      MQParmCpy( DefnLQ->BackoutReqQName, pPCFString->String, 48 );
      break;
  case MQCA_CREATION_DATE:
      MQParmCpy( DefnLQ->CreationDate, pPCFString->String, 12 );
      break;
  case MQCA_CREATION_TIME:
      MQParmCpy( DefnLQ->CreationTime, pPCFString->String, 8 );
      break;
  case MQCA_INITIATION_Q_NAME:
      MQParmCpy( DefnLQ->InitiationQName, pPCFString->String, 48 );
      break;
  case MQCA_TRIGGER_DATA:
      MQParmCpy( DefnLQ->TriggerData, pPCFString->String, 64 );
      break;
  } /* endswitch */
}
void ProcessIntegerParm( MQCFIN *pPCFInteger, LocalQParms *DefnLQ )
{
  switch ( pPCFInteger->Parameter ) {
  case MQIA_Q_TYPE:
      DefnLQ->QType = pPCFInteger->Value;
      break;
  case MQIA INHIBIT PUT:
     DefnLQ->Inhibi<sup>T</sup>Put = pPCFInteger->Value;break;
  case MQIA_DEF_PRIORITY:
      DefnLQ->DefPriority = pPCFInteger->Value;
      break;
  case MQIA_DEF_PERSISTENCE:
      DefnLQ->DefPersistence = pPCFInteger->Value;
      break;
  case MQIA INHIBIT GET:
      DefnLQ->InhibitGet = pPCFInteger->Value;
      break;
  case MQIA_SCOPE:
      DefnLQ->Scope = pPCFInteger->Value;
      break;
  case MQIA_MAX_Q_DEPTH:
      DefnLQ->MaxQDepth = pPCFInteger->Value;
      break;
  case MQIA_MAX_MSG_LENGTH:
      DefnLQ->MaxMsgLength = pPCFInteger->Value;
      break;
  case MQIA BACKOUT THRESHOLD:
      DefnLQ->BackoutThreshold = pPCFInteger->Value;
      break;
  case MQIA_SHAREABILITY:
      DefnLQ->Shareability = pPCFInteger->Value;
      break;
  case MQIA DEF INPUT OPEN OPTION:
      DefnLQ->DefInputOpenOption = pPCFInteger->Value;
      break;
  case MQIA HARDEN GET BACKOUT:
      DefnLQ->HardenGetBackout = pPCFInteger->Value;
      break;
  case MQIA MSG DELIVERY SEQUENCE:
      DefnLQ->MsgDeliverySequence = pPCFInteger->Value;
      break;
  case MQIA RETENTION INTERVAL:
```

```
DefnLQ->RetentionInterval = pPCFInteger->Value;
     break;
  case MQIA_DEFINITION_TYPE:
     DefnLQ->DefinitionType = pPCFInteger->Value;
     break;
  case MQIA_USAGE:
     DefnLQ->Usage = pPCFInteger->Value;
     break;
  case MQIA OPEN INPUT COUNT:
     DefnLQ->OpenInputCount = pPCFInteger->Value;
     break;
  case MQIA OPEN OUTPUT COUNT:
     DefnLQ->OpenOutputCount = pPCFInteger->Value;break;
  case MQIA_CURRENT_Q_DEPTH:
     DefnLQ->CurrentQDepth = pPCFInteger->Value;
     break;
  case MQIA_TRIGGER_CONTROL:
     DefnLQ->TriggerControl = pPCFInteger->Value;
     break;
  case MQIA_TRIGGER_TYPE:
     DefnLQ->TriggerType = pPCFInteger->Value;
     break;
  case MQIA_TRIGGER_MSG_PRIORITY:
     DefnLQ->TriggerMsgPriority = pPCFInteger->Value;
     break;
  case MQIA_TRIGGER_DEPTH:
     DefnLQ->TriggerDepth = pPCFInteger->Value;
     break;
  case MQIA_Q_DEPTH_HIGH_LIMIT:
     DefnLQ->QDepthHighLimit = pPCFInteger->Value;
     break;
  case MQIA Q DEPTH LOW LIMIT:
     DefnLQ->QDepthLowLimit = pPCFInteger->Value;
     break;
  case MQIA_Q_DEPTH_MAX_EVENT:
     DefnLQ->QDepthMaxEvent = pPCFInteger->Value;
     break;
  case MQIA_Q_DEPTH_HIGH_EVENT:
     DefnLQ->QDepthHighEvent = pPCFInteger->Value;
     break;
  case MQIA Q DEPTH LOW EVENT:
     DefnLQ->QDepthLowEvent = pPCFInteger->Value;
     break;
  case MQIA_Q_SERVICE_INTERVAL:
     DefnLQ->Q\ServiceInterval = pPCFInteger->Value;
     break;
  case MQIA Q SERVICE INTERVAL EVENT:
     DefnLQ->QServiceIntervalEvent = pPCFInteger->Value;
     break;
  \} /* endswitch */
/* ------------------------------------------------------------------------ */
\frac{1}{\sqrt{2}} */
/* This process takes the attributes of a single local queue and adds them *//* to the end of a file, SAVEQMGR.TST, which can be found in the current */\frac{1}{2} directory. \frac{1}{2} and \frac{1}{2} and \frac{1}{2} and \frac{1}{2} and \frac{1}{2} and \frac{1}{2} and \frac{1}{2} and \frac{1}{2} and \frac{1}{2} and \frac{1}{2} and \frac{1}{2} and \frac{1}{2} and \frac{1}{2} and \frac{1}{2} and \frac{\frac{1}{\sqrt{2}} */
/* The file is of a format suitable for subsequent input to RUNMQSC. \star/\frac{1}{\sqrt{2}} */
/* ------------------------------------------------------------------------ */
int AddToFileQLOCAL( LocalQParms DefnLQ )
{
  char ParmBuffer[120]; /* Temporary buffer to hold for output to file */FILE *fp; /* Pointer to a file */
```
}

```
/* Append these details to the end of the current SAVEQMGR.TST file */
fp = fopen( "SAVEQMGR.TST", "a" );
sprintf( ParmBuffer, "DEFINE QLOCAL ('%s') REPLACE +\n", DefnLQ.QName );
fputs( ParmBuffer, fp );
sprintf( ParmBuffer, " DESCR('%s') +\n" , DefnLQ.QDesc );
fputs( ParmBuffer, fp );
if ( DefnLQ.InhibitPut == MQQA_PUT_ALLOWED ) {
   sprintf( ParmBuffer, " = PU\overline{T}(ENABLED) +\n" );
   fputs( ParmBuffer, fp );
} else {
   sprintf( ParmBuffer, " PUT(DISABLED) +\n" );
   fputs( ParmBuffer, fp );
\} /* endif */
sprintf( ParmBuffer, " DEFPRTY(%d) +\n", DefnLQ.DefPriority );
fputs( ParmBuffer, fp );
if ( DefPLQ.DefPersistence = MQPER PERSISTENT ) {<br>sprintf( ParamBuffer, " DEFPSIST(YES) +\n" );
   sprintf( ParmBuffer, "
   fputs( ParmBuffer, fp );
} else {
   sprintf( ParmBuffer, " DEFPSIST(NO) +\n" );
   fputs( ParmBuffer, fp );
} /* endif */if ( DefnLQ.InhibitGet == MQQA_GET_ALLOWED ) {
   sprintf( ParmBuffer, " GET(ENABLED) + \n\frac{1}{1};
   fputs( ParmBuffer, fp );
} else {
   sprintf( ParmBuffer, " GET(DISABLED) +\n" );
   fputs( ParmBuffer, fp );
\} /* endif */
sprintf( ParmBuffer, " MAXDEPTH(%d) +\n", DefnLQ.MaxQDepth );
fputs( ParmBuffer, fp );
sprintf( ParmBuffer, " MAXMSGL(%d) +\n", DefnLQ.MaxMsgLength );
fputs( ParmBuffer, fp );
if ( DefnLQ.Shareability == MQQA_SHAREABLE ) {
   sprintf( ParmBuffer, " SHARE +\n" );
   fputs( ParmBuffer, fp );
} else {
   sprintf( ParmBuffer, " NOSHARE +\n" );
   fputs( ParmBuffer, fp );
} /* endif */
if ( DefnLQ.DefInputOpenOption == MQOO_INPUT_SHARED ) {
   sprintf( ParmBuffer, " DEFSOPT(SHARED) +\n" );
   fputs( ParmBuffer, fp );
} else {
   sprintf( ParmBuffer, " DEFSOPT(EXCL) +\n" );
   fputs( ParmBuffer, fp );
} /* endif */if ( DefnLQ.MsgDeliverySequence == MQMDS_PRIORITY ) {
   sprintf( ParmBuffer, " MSGDLVSQ(PRIORITY) +\n" );
   fputs( ParmBuffer, fp );
} else {
   sprintf( ParmBuffer, " MSGDLVSQ(FIFO) +\n" );
   fputs( ParmBuffer, fp );
\} /* endif */
if ( DefnLQ.HardenGetBackout == MQQA_BACKOUT_HARDENED ) {
```

```
sprintf( ParmBuffer, " HARDENBO +\n" );
   fputs( ParmBuffer, fp );
} else {
  sprintf( ParmBuffer, " NOHARDENBO +\n" );
   fputs( ParmBuffer, fp );
\} /* endif */
if ( DefnLQ.U\ Sap == MQUS_NORMAL ) {<br>sprintf ( ParmBuffer, " USAGE(NORMAL) +\n" );
  sprintf( ParmBuffer, "
   fputs( ParmBuffer, fp );
} else {
  sprintf( ParmBuffer, " USAGE(XMIT) +\n" );
   fputs( ParmBuffer, fp );
} /* endif */
if ( DefnLQ.TriggerControl == MQTC_OFF ) {
   sprintf( ParmBuffer, " NOTRIGGER +\n" );
   fputs( ParmBuffer, fp );
} else {
   sprintf( ParmBuffer, " TRIGGER +\n" );
   fputs( ParmBuffer, fp );
} /* endif */switch ( DefnLQ.TriggerType ) {
case MQTT_NONE:<br>sprintf( ParmBuffer, "
                               TRIGTYPE(NONE) +\n" );
   fputs( ParmBuffer, fp );
  break;
case MQTT_FIRST:
  sprintf( ParmBuffer, " TRIGTYPE(FIRST) +\n" );
   fputs( ParmBuffer, fp );
  break;
case MQTT_EVERY:
  sprintf( ParmBuffer, " TRIGTYPE(EVERY) +\n" );
   fputs( ParmBuffer, fp );
  break;
case MQTT_DEPTH:
   sprintf( ParmBuffer, " TRIGTYPE(DEPTH) +\n" );
   fputs( ParmBuffer, fp );
  break;
} /* endswitch */
sprintf( ParmBuffer, " TRIGDPTH(%d) +\n", DefnLQ.TriggerDepth );
fputs( ParmBuffer, fp );
sprintf( ParmBuffer, " TRIGMPRI(%d) +\n", DefnLQ.TriggerMsgPriority);
fputs( ParmBuffer, fp );
sprintf( ParmBuffer, " TRIGDATA('%s') +\n", DefnLQ.TriggerData );
fputs( ParmBuffer, fp );
sprintf( ParmBuffer, " PROCESS('%s') +\n", DefnLQ.ProcessName );
fputs( ParmBuffer, fp );
sprintf( ParmBuffer, " INITQ('%s') +\n", DefnLQ.InitiationQName );
fputs( ParmBuffer, fp );
sprintf( ParmBuffer, " RETINTVL(%d) +\n", DefnLQ.RetentionInterval );
fputs( ParmBuffer, fp );
sprintf( ParmBuffer, " BOTHRESH(%d) +\n", DefnLQ.BackoutThreshold );
fputs( ParmBuffer, fp );
sprintf( ParmBuffer, " BOQNAME('%s') +\n", DefnLQ.BackoutReqQName );
fputs( ParmBuffer, fp );
```

```
if ( DefnLQ.Scope == MQSCOQ MGR ) {
      sprintf( ParmBuffer, " SCOPE(QMGR) +\n" );
     fputs( ParmBuffer, fp );
  } else {
     sprintf( ParmBuffer, " SCOPE(CELL) +\n" );
     fputs( ParmBuffer, fp );
  } /* endif */
  sprintf( ParmBuffer, " QDEPTHHI(%d) +\n", DefnLQ.QDepthHighLimit );
  fputs( ParmBuffer, fp );
  sprintf( ParmBuffer, " QDEPTHLO(%d) +\n", DefnLQ.QDepthLowLimit );
  fputs( ParmBuffer, fp );
  if ( DefnLQ.QDepthMaxEvent == MQEVR_ENABLED ) {
                                QDPMAXEV(ENABLED) +\n" );
     fputs( ParmBuffer, fp );
  } else {<br>sprintf( ParmBuffer, "
                                 QDPMAXEV(DISABLED) +\n" );
     fputs( ParmBuffer, fp );
  } /* endif */if ( DefnLQ.QDepthHighEvent == MQEVR_ENABLED ) {
     sprintf( ParmBuffer, " QDPHIEV(ENABLED) +\n" );
     fputs( ParmBuffer, fp );
  } else {
                                QDPHIEV(DISABLED) +\n" );
     fputs( ParmBuffer, fp );
  \} /* endif */
  if ( DefnLQ.QDepthLowEvent == MQEVR_ENABLED ) {
                                QDPLOEV(ENABLED) +\n' );
     fputs( ParmBuffer, fp );
  } else {<br>sprintf( ParmBuffer, "
                                QDPLOEV(DISABLED) +\n" );
     fputs( ParmBuffer, fp );
  } / * endif */sprintf( ParmBuffer, " QSVCINT(%d) +\n", DefnLQ.QServiceInterval );
  fputs( ParmBuffer, fp );
  switch ( DefnLQ.QServiceIntervalEvent ) {
  case MQQSIE OK:
     sprintf( ParmBuffer, " QSVCIEV(OK)\n" );
     fputs( ParmBuffer, fp );
     break;
  case MQQSIE_NONE:
     sprintf(<sup>ParnBuffer, " QSVCIEV(None)\n</sup>);
     fputs( ParmBuffer, fp );
     break;
  case MQQSIE_HIGH:
     sprintf(\overline{\ }ParmBuffer, " QSVCIEV(HIGH)\n");
     fputs( ParmBuffer, fp );
     break;
  \} /* endswitch */
  sprintf( ParmBuffer, "\n" );
  fputs( ParmBuffer, fp );
  fclose(fp);
}
/* ------------------------------------------------------------------------ */
\frac{1}{\sqrt{2}} *
/* The queue manager returns strings of the maximum length for each \star//* specific parameter, padded with blanks. */
```

```
\frac{1}{\sqrt{2}} */
/* We are interested in only the nonblank characters so will extract them */<br>/* from the message buffer, and terminate the string with a null, \0. *//* from the message buffer, and terminate the string with a null, \emptyset.
\frac{1}{\sqrt{2}} */
/* ------------------------------------------------------------------------ */
void MQParmCpy( char *target, char *source, int length )
{
  int counter=0;
  while ( counter < length && source[counter] != ' ' ) {
     target[counter] = source[counter];counter++;
  } /* endwhile */
  if ( counter < length) {
     target[counter] = '\0;
  } /* endif */
}
MQHOBJ OpenQ( MQHCONN hConn, MQCHAR48 QName, MQLONG OpenOpts)
{
  MQHOBJ Hobj;
  MQLONG CompCode, Reason;
  ObjDesc.ObjectType = MQOT_Q;
  strncpy(ObjDesc.ObjectName, QName, MQ_Q_NAME_LENGTH);
   MQOPEN(hConn, /* connection handle */
          &ObjDesc, /* object descriptor for queue */
         OpenOpts, /* open options */<br>&Hobj, /* object handle */
         \&H \rightarrow \times \& H object handle<br>\&H \rightarrow \times \& H acompletion code \rightarrow \times \times&CompCode, /* MQOPEN completion code */
         &Reason); /* reason code */
  /* report reason, if any; stop if failed */if (Reason != MQRC_NONE)
  {
    printf("MQOPEN for %s ended with Reason Code %d and Comp Code %d\n",
     QName,
     Reason,
     CompCode);
    exit( -1 );
  }
  return Hobj;
}
void PutMsg(MQHCONN hConn,
     MQCHAR8 MsgFormat,
     MQHOBJ hQName,
     MQCHAR48 QName,
     MQBYTE *UserMsg,
     MQLONG UserMsgLen)
{
  MQLONG CompCode, Reason;
  /* setup the message descriptor prior to putting the message */md.Report = MQRO_NONE;
   md.MsgType = MQMT REQUEST;
   md.Expiry = MQEI_UNLIMITED;
   md.Feedback = MQFB NONE;
   md.Encoding = MQENC NATIVE;
  md.Priority = MQPRI^T PRIONIY AS Q DEF;<br>md.Persistence = MQPER PERSISTENCE AS Q D
                   = MQPER<sup>T</sup>PERSISTENCE_AS_Q_DEF;
  md.MsgSeqNumber = 1;
  md.0ffset = 0;md.MsgFlags = MQMF NONE;
```

```
md.OriginalLength = MQOL_UNDEFINED;
  memcpy(md.GroupId, MQGI NONE, sizeof(md.GroupId));
  memcpy(md.Format, MsgFormat, sizeof(md.Format) );
  memcpy(md.ReplyToQ, QName, sizeof(md.ReplyToQ) );
  /* reset MsgId and CorrelId to get a new one */
  memcpy(md.MsgId, MQMI_NONE, sizeof(md.MsgId) );
  memcpy(md.CorrelId, MQCI_NONE, sizeof(md.CorrelId) );
  MQPUT(hConn, /* connection handle */
       hQName, /* object handle */
       &md, /* message descriptor */
       \text{\&pmo}, \rightarrow default options \ast/UserMsgLen, /* message length */
       (MQBYTE * )UserMsg, /* message buffer */*
       &CompCode, \begin{array}{ccc} & /* & \text{completion code} \\ & & /* & \text{reason code} \end{array} */
                      /* reason code
  if (Reason != MQRC_NONE) {
     printf("MQPUT ended with with Reason Code %d and Comp Code %d\n",
     Reason, CompCode);
     exit( -1 );
  }
}
void GetMsg(MQHCONN hConn, MQLONG MQParm, MQHOBJ hQName,
     MQBYTE *UserMsg, MQLONG ReadBufferLen)
{
  MQLONG CompCode, Reason, msglen;
  gmo.Options = MQParm;
  gmo.WaitInterval = 15000;
  /* reset MsgId and CorrelId to get a new one */memcpy(md.MsgId, MQMI_NONE, sizeof(md.MsgId) );
  memcpy(md.CorrelId, MQCI_NONE, sizeof(md.CorrelId) );
  MQGET(hConn, /* connection handle */hQName, /* object handle */
       &md, /* message descriptor */
       &gmo, /* get message options */
       ReadBufferLen, /* Buffer length */
       (MQBYTE *)UserMsg, /* message buffer */<br>&msglen, */* message length */*
       &msglen, /* message length */
       &CompCode, /* completion code */
       \&Reason); /* reason code */if (Reason != MQRC_NONE) {
     printf("MQGET ended with Reason Code %d and Comp Code %d\n",
     Reason, CompCode);
     exit( -1 );
  }
}
```
# **Part 2. Message Queuing Administration Interface**

# **Chapter 6. Introduction to the WebSphere MQ Administration Interface (MQAI)**

This topic describes:

- The main WebSphere MQ Administration Interface (MQAI) concepts and terminology
- When the MQAI can be used
- How to use the MQAI

# **MQAI concepts and terminology**

The MQAI is a programming interface to WebSphere MQ, using the C language and also Visual Basic for Windows. It is available on platforms other than z/OS. It performs administration tasks on a WebSphere MQ queue manager using *data bags*. Data bags allow you to handle properties (or parameters) of objects in a way that is easier than using the other administration interface, Programmable Command Formats (PCFs). The MQAI offers easier manipulation of PCFs than using the MQGET and MQPUT calls. For more information about data bags, see [Chapter](#page-538-0) 7, ["Using](#page-538-0) data bags," on page 523. For more information about PCFs, see part 1 of this book.

The data bag contains zero or more *data items*. These are ordered within the bag as they are placed into the bag. This is called the *insertion order*. Each data item contains a *selector* that identifies the data item and a *value* of that data item that can be either an integer, a 64-bit integer, an integer filter, a string, a string filter, a byte string, a byte string filter, or a handle of another bag.

There are two types of selector; *user selectors* and *system selectors*. These are described in "MQAI [Selectors"](#page-639-0) on page 624. The selectors are usually unique, but it is possible to have multiple values for the same selector. In this case, an *index* identifies the particular occurrence of selector that is required. Indexes are described in ["Indexing"](#page-666-0) on page 651.

A hierarchy of the above concepts is shown in [Figure](#page-535-0) 1 on page 520.

<span id="page-535-0"></span>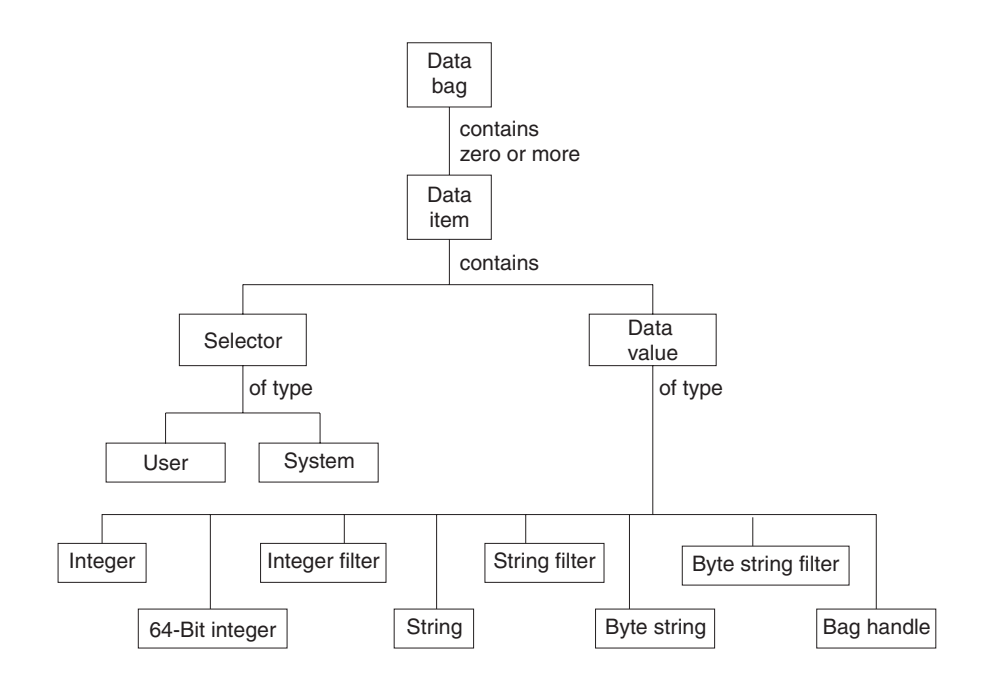

*Figure 1. Hierarchy of MQAI concepts*

# **Use of the MQAI**

You can use the MQAI to:.

- v Implement self-administering applications and administration tools. For example, the Active Directory Services provided on Windows uses the MQAI. For more information about the Active Directory Service Interface, see the WebSphere MQ Using the Component Object Model Interface book.
- v Simplify the use of PCF messages. The MQAI is an easy way to administer WebSphere MQ; you do not have to write your own PCF messages and thus avoid the problems associated with complex data structures.
- v Handle error conditions more easily. It is difficult to get return codes back from the WebSphere MQ script (MQSC) commands, but the MQAI makes it easier for the program to handle error conditions.

# **How do I use the MQAI?**

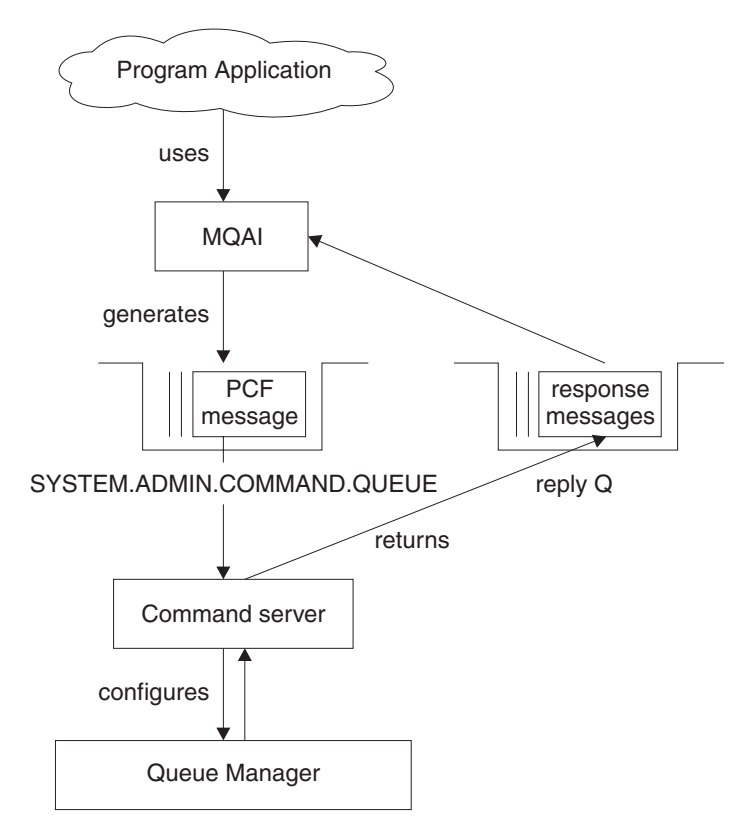

*Figure 2. How the MQAI administers WebSphere MQ*

The MQAI provides easier programming access to PCF messages. To pass parameters in programs that are written using MQI calls, the PCF message must contain the command and details of the string or integer data. To do this, several statements are needed in your program for every structure, and memory space must be allocated.

On the other hand, programs written using the MQAI pass parameters into the data bag and only one statement is required for each structure. The data bag removes the need for the programmer to handle arrays and allocate storage, and provides some isolation from the details of PCF.

The MQAI administers WebSphere MQ by sending PCF messages to the command server and waiting for a response as shown in Figure 2.

# **Overview**

The following instructions give a brief overview of 1) what you do with the MQAI, and 2) how you use the MQAI. Further details are contained in the rest of this book.

To use the MQAI to administer WebSphere MQ:

1. Decide on the task you want to carry out (for example, Change Queue).

- 2. Use part 1 of this book as a reference to the commands and responses sent between a WebSphere MQ systems management application program and a WebSphere MQ queue manager. For example, look up the Change, Create and Copy Queues command in this book.
- 3. Choose the values of the selectors for the required parameters and any optional parameters that you want to set.
- 4. Create a data bag using the mqCreateBag call and enter values for each of these selectors using the mqAdd\* calls. This is described in [Chapter](#page-538-0) 7, "Using data [bags,"](#page-538-0) on page 523.
- 5. Ensure the command server is running.
- 6. Using the mqExecute call, send the message to the command server and wait for a response. This is described in Chapter 8, ["Configuring](#page-546-0) WebSphere MQ using [mqExecute,"](#page-546-0) on page 531.

To use the MQAI to exchange data between applications:

- The sender must:
	- 1. Create a data bag intended to send the data using mqCreateBag. See ["Creating](#page-538-0) and deleting data bags" on page 523.
	- 2. Add the data to be sent in the bag using mqAddInteger or mqAddString. See ["Adding](#page-540-0) data items to bags" on page 525.
	- 3. Use the mqPutBag call to convert the data in the bag into a PCF message and put the message onto the required queue. See "Putting and [receiving](#page-551-0) data [bags"](#page-551-0) on page 536.
- The receiver must:
	- 1. Create a data bag intended to receive the data using mqCreateBag. See ["Creating](#page-538-0) and deleting data bags" on page 523.
	- 2. Use the mqGetBag call to get the PCF message from the queue and recreate a bag from the PCF message. See "Putting and [receiving](#page-551-0) data bags" on page [536.](#page-551-0)

Using the MQAI is discussed in more detail in the topics that follow.

# **Building your MQAI application**

To build your application using the MQAI, you link to the same libraries as you do for WebSphere MQ. For information on how to build your WebSphere MQ applications, see the WebSphere MQ Application Programming Guide.

# <span id="page-538-0"></span>**Chapter 7. Using data bags**

A data bag is a means of handling properties (or parameters) of objects using the MQAI. This topic discusses the configuration of data bags. It describes:

- The different types of bag and their uses
- How to create and delete data bags
- Types of data item
- How to add data items to data bags
- How to change information within a data bag
- How to count data items within a data bag
- How to delete data items
- How to inquire within data bags
- System items

# **Types of data bag**

You can choose the type of data bag that you want to create depending on the task that you wish to perform:

#### **user bag**

A simple bag used for user data.

#### **administration bag**

A bag created for data used to administer WebSphere MQ objects by sending administration messages to a command server. The administration bag automatically implies certain options as described in "Creating and deleting data bags."

#### **command bag**

A bag also created for commands for administering WebSphere MQ objects. However, unlike the administration bag, the command bag does not automatically imply certain options although these options are available. Again, these options are discussed in "Creating and deleting data bags."

#### **group bag**

A bag used to hold a set of grouped data items. Group bags cannot be used for administering WebSphere MQ objects.

In addition, the **system bag** is created by the MQAI when a reply message is returned from the command server and placed into a user's output bag. A system bag cannot be modified by the user.

# **Creating and deleting data bags**

To use the MQAI, you first create a data bag using the mqCreateBag call. As input to this call, you supply one or more options to control the creation of the bag.

The *Options* parameter of the MQCreateBag call lets you choose whether to create a user bag, a command bag, a group bag, or an administration bag.

To create a user bag, a command bag, or a group bag, you can choose one or more further options to:

- v Use the list form when there are two or more adjacent occurrences of the same selector in a bag.
- v Reorder the data items as they are added to a PCF message to ensure that the parameters are in their correct order.
- Check the values of user selectors for items that you add to the bag.

Administration bags automatically imply these options.

A data bag is identified by its handle. The bag handle is returned from mqCreateBag and must be supplied on all other calls that use the data bag.

For a full description of the mqCreateBag call, see ["mqCreateBag"](#page-578-0) on page 563.

# **Deleting data bags**

Any data bag that is created by the user must also be deleted using the mqDeleteBag call. For example, if a bag is created in the user code, it must also be deleted in the user code.

System bags are created and deleted automatically by the MQAI. For more information about this, see "Sending [administration](#page-546-0) commands to the command [server"](#page-546-0) on page 531. User code cannot delete a system bag.

For a full description of the mqDeleteBag call, see ["mqDeleteBag"](#page-582-0) on page 567.

# **Types of data item**

Here are the types of data item available within the MQAI:

- Integer
- 64-bit integer
- Integer filter
- Character-string
- String filter
- Byte string
- Byte string filter
- Bag handle

When you have created a data bag, you can populate it with integer or character-string items. You can inquire about all three types of item.

**Note:** You cannot insert bag handles.

These data items can be user or system items. User items contain user data such as attributes of objects that are being administered. System items should be used for more control over the messages generated: for example, the generation of message headers. For more information about system items, see ["System](#page-544-0) items" on page [529.](#page-544-0)
# **Adding data items to bags**

The MQAI lets you add integer items, 64-bit integer items, integer filter items, character-string items, string filter, byte string items, and byte string filter items to bags and this is shown in Figure 3. The items are identified by a selector. Usually one selector identifies one item only, but this is not always the case. If a data item with the specified selector is already present in the bag, an additional instance of that selector is added to the end of the bag.

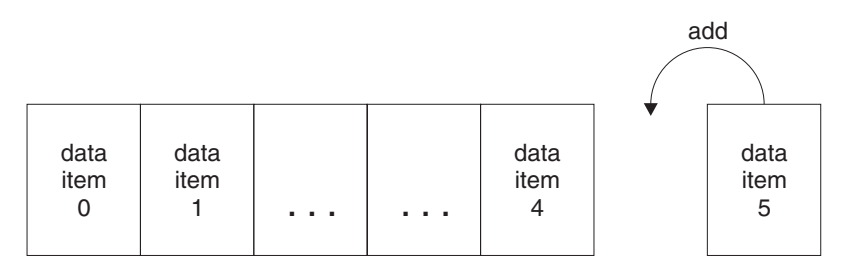

data bag

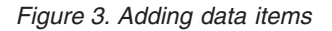

Add data items to a bag using the mqAdd\* calls:

- To add integer items, use the mqAddInteger call as described in ["mqAddInteger"](#page-562-0) on page 547
- v To add 64-bit integer items, use the mqAddInteger64 call as described in ["mqAddInteger64"](#page-564-0) on page 549
- v To add integer filter items, use the mqAddIntegerFilter call as described in ["mqAddIntegerFilter"](#page-565-0) on page 550
- v To add character-string items, use the mqAddString call as described in ["mqAddString"](#page-567-0) on page 552
- v To add string filter items, use the mqAddStringFilter call as described in ["mqAddStringFilter"](#page-569-0) on page 554
- v To add byte string items, use the mqAddByteString call as described in ["mqAddByteString"](#page-556-0) on page 541
- v To add byte string filter items, use the mqAddByteStringFilter call as described in ["mqAddByteStringFilter"](#page-558-0) on page 543

. .

# **Adding an inquiry command to a bag**

The mqAddInquiry call is used to add an inquiry command to a bag. The call is specifically for administration purposes, so it can be used with administration bags only. It lets you specify the selectors of attributes on which you want to inquire from WebSphere MQ.

For a full description of the mqAddInquiry call, see ["mqAddInquiry"](#page-560-0) on page 545.

## **Filtering and querying data items**

When using the MQAI to inquire about the attributes of WebSphere MQ objects, you can control the data that is returned to your program in two ways.

<span id="page-541-0"></span>1. You can *filter* the data that is returned using the mqAddInteger and mqAddString calls. This approach lets you specify a *Selector* and *ItemValue* pair, for example:

mqAddInteger(inputbag, MQIA\_Q\_TYPE, MQQT\_LOCAL)

This example specifies that the queue type (*Selector*) must be local (*ItemValue*) and this specification must match the attributes of the object (in this case, a queue) about which you are inquiring.

Other attributes that can be filtered correspond to the PCF Inquire\* commands that can be found in part 1 of this book. For example, to inquire about the attributes of a channel, see the Inquire Channel command in this book. The "Required parameters" and "Optional parameters" of the Inquire Channel command identify the selectors that you can use for filtering.

2. You can *query* particular attributes of an object using the mqAddInquiry call. This specifies the selector in which you are interested. If you do not specify the selector, all attributes of the object are returned.

Here is an example of filtering and querying the attributes of a queue:

```
/* Request information about all queues */
mqAddString(adminbag, MQCA_Q_NAME, "*")
/* Filter attributes so that local queues only are returned */
mqAddInteger(adminbag, MQIA_Q_TYPE, MQQT_LOCAL)
/* Query the names and current depths of the local queues */mqAddInquiry(adminbag, MQCA_Q_NAME)
mqAddInquiry(adminbag, MQIA_CURRENT_Q_DEPTH)
/* Send inquiry to the command server and wait for reply */
mqExecute(MQCMD_INQUIRE_Q, ...)
```
For more examples of filtering and querying data items, see Chapter 11, ["Examples](#page-642-0) of using the [MQAI,"](#page-642-0) on page 627.

# **Changing information within a bag**

The MQAI lets you change information within a bag using the mqSet\* calls. You can:

1. Modify data items within a bag. The index allows an individual instance of a parameter to be replaced by identifying the occurrence of the item to be modified (see Figure 4).

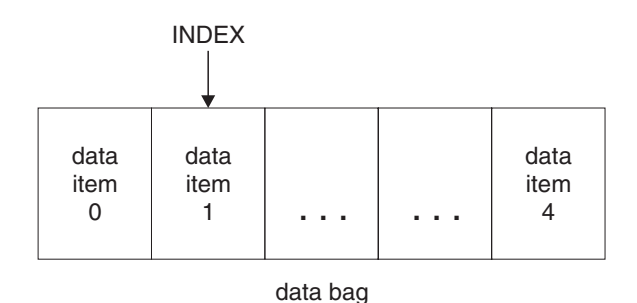

*Figure 4. Modifying a single data item*

2. Delete all existing occurrences of the specified selector and add a new occurrence to the end of the bag. (See [Figure](#page-542-0) 5 on page 527.) A special index value allows *all* instances of a parameter to be replaced.

<span id="page-542-0"></span>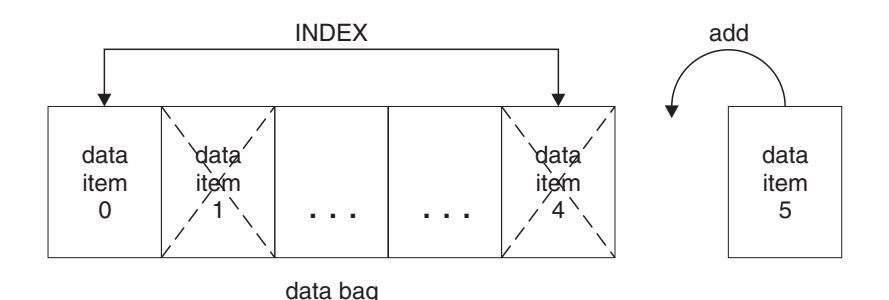

*Figure 5. Modifying all data items*

**Note:** The index preserves the insertion order within the bag but can affect the indices of other data items.

The mqSetInteger call lets you modify integer items within a bag. The mqSetInteger64 call lets you modify 64-bit integer items. The mqSetIntegerFilter call lets you modify integer filter items. The mqSetString call lets you modify character-string items. The mqSetStringFilter call lets you modify string filter items. The mqSetByteString call lets you modify byte string items. The mqSetByteStringFilter call lets you modify byte string filter items. Alternatively, you can use these calls to delete all existing occurrences of the specified selector and add a new occurrence at the end of the bag. The data item can be a user item or a system item.

For a full description of these calls, see:

- ["mqSetInteger"](#page-624-0) on page 609
- ["mqSetInteger64"](#page-626-0) on page 611
- ["mqSetIntegerFilter"](#page-628-0) on page 613
- ["mqSetString"](#page-631-0) on page 616
- ["mqSetStringFilter"](#page-634-0) on page 619
- ["mqSetByteString"](#page-618-0) on page 603
- ["mqSetByteStringFilter"](#page-621-0) on page 606

## **Counting data items**

The mqCountItems call counts the number of user items, system items, or both, that are stored in a data bag, and returns this number. For example, mqCountItems(*Bag*, *7*, ...), returns the number of items in the bag with a selector of 7. It can count items by individual selector, by user selectors, by system selectors, or by all selectors.

**Note:** This call counts the number of data items, not the number of unique selectors in the bag. A selector can occur multiple times, so there may be fewer unique selectors in the bag than data items.

For a full description of the mqCountItems call, see ["mqCountItems"](#page-576-0) on page 561.

# <span id="page-543-0"></span>**Deleting data items**

You can delete items from bags in a number of ways. You can:

- Remove one or more user items from a bag,
- v Delete *all* user items from a bag, that is, *clear* a bag,
- v Delete user items from the end of a bag, that is, *truncate* a bag.

# **Deleting data items from a bag using the mqDeleteItem call**

The mqDeleteItem call removes one or more user items from a bag. The index is used to delete either:

1. A single occurrence of the specified selector. (See Figure 6.)

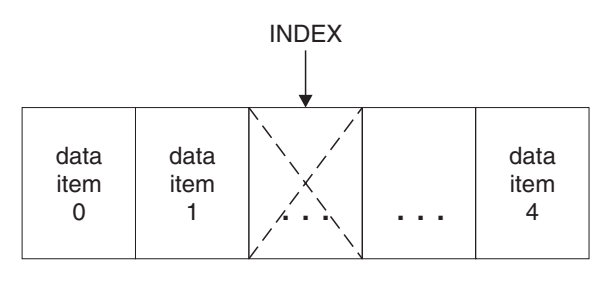

data bag

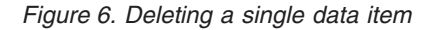

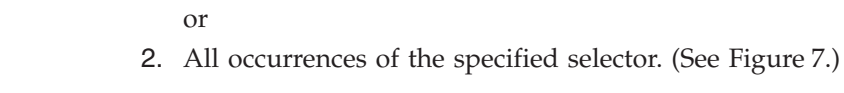

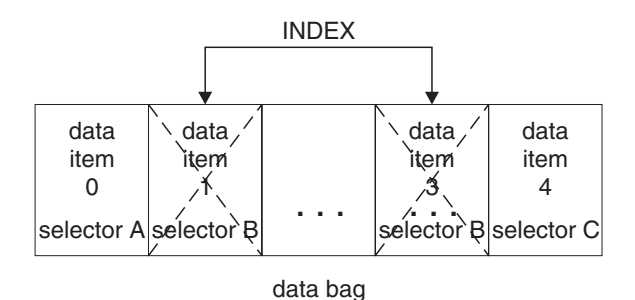

*Figure 7. Deleting all data items*

**Note:** The index preserves the insertion order within the bag but can affect the indices of other data items. For example, the mqDeleteItem call does not preserve the index values of the data items that follow the deleted item because the indices are reorganized to fill the gap that remains from the deleted item.

For a full description of the mqDeleteItem call, see ["mqDeleteItem"](#page-583-0) on page 568.

# **Clearing a bag using the mqClearBag call**

The mqClearBag call removes all user items from a user bag and resets system items to their initial values. System bags contained within the bag are also deleted.

For a full description of the mqClearBag call, see ["mqClearBag"](#page-575-0) on page 560.

# **Truncating a bag using the mqTruncateBag call**

The mqTruncateBag call reduces the number of user items in a user bag by deleting the items from the end of the bag, starting with the most recently added item. For example, it can be used when using the same header information to generate more than one message.

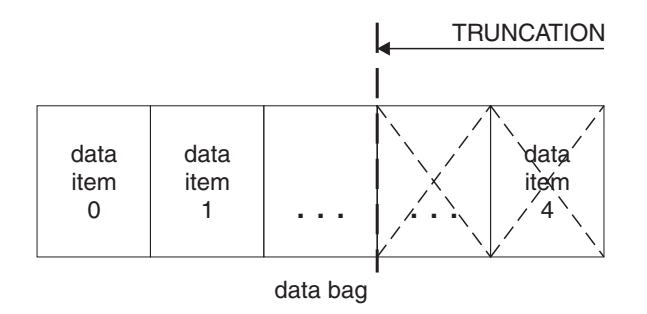

*Figure 8. Truncating a bag*

For a full description of the mqTruncateBag call, see ["mqTruncateBag"](#page-638-0) on page [623.](#page-638-0)

## **Inquiring within data bags**

You can inquire about:

- The value of an integer item using the mqInquireInteger call. See ["mqInquireInteger"](#page-599-0) on page 584.
- The value of a 64-bit integer item using the mqInquireInteger64 call. See ["mqInquireInteger64"](#page-602-0) on page 587.
- v The value of an integer filter item using the mqInquireIntegerFilter call. See ["mqInquireIntegerFilter"](#page-604-0) on page 589.
- The value of a character-string item using the mqInquireString call. See ["mqInquireString"](#page-609-0) on page 594.
- The value of a string filter item using the mqInquireStringFilter call. See ["mqInquireStringFilter"](#page-612-0) on page 597.
- The value of a byte string item using the mqInquireByteString call. See ["mqInquireByteString"](#page-594-0) on page 579.
- v The value of a byte string filter item using the mqInquireByteStringFilter call. See ["mqInquireByteStringFilter"](#page-596-0) on page 581.
- The value of a bag handle using the mqInquireBag call. See ["mqInquireBag"](#page-591-0) on [page](#page-591-0) 576.

You can also inquire about the type (integer, 64-bit integer, integer filter, character string, string filter, byte string, byte string filter or bag handle) of a specific item using the mqInquireItemInfo call. See ["mqInquireItemInfo"](#page-606-0) on page 591.

# **System items**

System items can be used for:

v The generation of PCF headers. System items can control the PCF command identifier, control options, message sequence number, and command type.

• Data conversion. System items handle the character-set identifier for the character-string items in the bag.

Like all data items, system items consist of a selector and a value. For information about these selectors and what they are for, see "MQAI [Selectors"](#page-639-0) on page 624.

System items are unique. One or more system items can be identified by a system selector. There is only one occurrence of each system selector.

Most system items can be modified (see "Changing [information](#page-541-0) within a bag" on [page](#page-541-0) 526), but the bag-creation options cannot be changed by the user. You cannot delete system items. (See ["Deleting](#page-543-0) data items" on page 528.)

# **Chapter 8. Configuring WebSphere MQ using mqExecute**

After you have created and populated your data bag, you can send an administration command message to the command server of a queue manager and wait for any response messages. The easiest way to do this is by using the mqExecute call. This handles the exchange with the command server and returns responses in a bag.

# **Sending administration commands to the command server**

The mqExecute call sends an administration command message as a nonpersistent message and waits for any responses. Responses are returned in a response bag. These might contain information about attributes relating to several WebSphere MQ objects or a series of PCF error response messages, for example. Therefore, the response bag could contain a return code only or it could contain *nested bags*.

Response messages are placed into system bags that are created by the system. For example, for inquiries about the names of objects, a system bag is created to hold those object names and the bag is inserted into the user bag. Handles to these bags are then inserted into the response bag and the nested bag can be accessed by the selector MQHA\_BAG\_HANDLE. The system bag stays in storage, if it is not deleted, until the response bag is deleted.

The concept of *nesting* is shown in Figure 9.

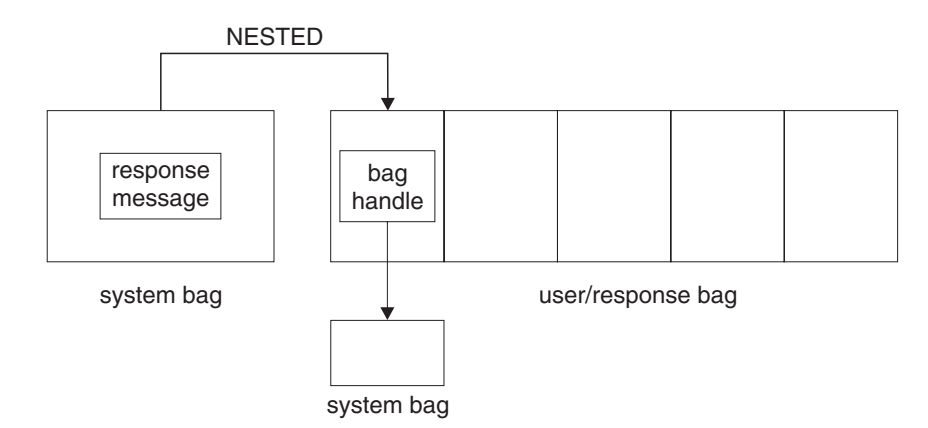

*Figure 9. Nesting*

As input to the mqExecute call, you must supply:

- An MQI connection handle.
- The command to be executed. This should be one of the MQCMD\_\* values.

**Note:** If this value is not recognized by the MQAI, the value is still accepted. However, if the mqAddInquiry call was used to insert values into the bag, this parameter must be an INQUIRE command recognized by the MQAI. That is, the parameter should be of the form MQCMD\_INQUIRE\_\*.

• Optionally, a handle of the bag containing options that control the processing of the call. This is also where you can specify the maximum time in milliseconds that the MQAI should wait for each reply message.

- v A handle of the administration bag that contains details of the administration command to be issued.
- A handle of the response bag that receives the reply messages.

The following are optional:

• An object handle of the queue where the administration command is to be placed.

If no object handle is specified, the administration command is placed on the SYSTEM.ADMIN.COMMAND.QUEUE belonging to the currently connected queue manager. This is the default.

• An object handle of the queue where reply messages are to be placed.

You can choose to place the reply messages on a dynamic queue that is created automatically by the MQAI. The queue created exists for the duration of the call only, and is deleted by the MQAI on exit from the mqExecute call.

## **Example code**

Here are some example uses of the mqExecute call.

The example shown in figure Figure 10 creates a local queue (with a maximum message length of 100 bytes) on a queue manager:

```
/* Create a bag for the data you want in your PCF message */mqCreateBag(MQCBO_ADMIN_BAG, &hbagRequest)
/* Create a bag to be filled with the response from the command server */mqCreateBag(MQCBO_ADMIN_BAG, &hbagResponse)
/* Create a queue *//* Supply queue name */
mqAddString(hbagRequest, MQCA_Q_NAME, "QBERT")
/* Supply queue type */
mqAddString(hbagRequest, MQIA_Q_TYPE, MQQT_LOCAL)
/* Maximum message length is an optional parameter */mqAddString(hbagRequest, MQIA_MAX_MSG_LENGTH, 100)
/* Ask the command server to create the queue */mqExecute(MQCMD_CREATE_Q, hbagRequest, hbagResponse)
/* Tidy up memory allocated */
mqDeleteBag(hbagRequest)
mqDeleteBag(hbagResponse)
```
*Figure 10. Using mqExecute to create a local queue*

The example shown in figure [Figure](#page-548-0) 11 on page 533 inquires about all attributes of a particular queue. The mqAddInquiry call identifies all WebSphere MQ object attributes of a queue to be returned by the Inquire parameter on mqExecute.

<span id="page-548-0"></span>/\* Create a bag for the data you want in your PCF message  $*/$ mqCreateBag(MQCBO\_ADMIN\_BAG, &hbagRequest) /\* Create a bag to be filled with the response from the command server \*/ mqCreateBag(MQCBO\_ADMIN\_BAG, &hbagResponse) /\* Inquire about a queue by supplying its name  $*/$ /\* (other parameters are optional)  $*/$ mqAddString(hbagRequest, MQCA\_Q\_NAME, "QBERT") /\* Request the command server to inquire about the queue  $*/$ mqExecute(MQCMD\_INQUIRE\_Q, hbagRequest, hbagResponse) /\* If it worked, the attributes of the queue are returned  $*/$ /\* in a system bag within the response bag  $*/$ mqInquireBag(hbagResponse, MQHA\_BAG\_HANDLE, 0, &hbagAttributes) /\* Inquire the name of the queue and its current depth  $*/$ mqInquireString(hbagAttributes, MQCA\_Q\_NAME, &stringAttribute) mqInquireString(hbagAttributes, MQIA\_CURRENT\_Q\_DEPTH, &integerAttribute) /\* Tidy up memory allocated \*/

mqDeleteBag(hbagRequest) mqDeleteBag(hbagResponse)

*Figure 11. Using mqExecute to inquire about queue attributes*

Using mqExecute is the simplest way of administering WebSphere MQ, but lower-level calls, mqBagToBuffer and mqBufferToBag, can be used. For more information about the use of these calls, see Chapter 9, ["Exchanging](#page-550-0) data between [applications,"](#page-550-0) on page 535.

For sample programs, see Chapter 11, ["Examples](#page-642-0) of using the MQAI," on page 627.

## **Hints and tips for configuring WebSphere MQ**

The MQAI uses PCF messages to send administration commands to the command server rather than dealing directly with the command server itself. Here are some tips for configuring WebSphere MQ using the MQAI:

- Character strings in WebSphere MQ are blank padded to a fixed length. Using C, null-terminated strings can normally be supplied as input parameters to WebSphere MQ programming interfaces.
- To clear the value of a string attribute, set it to a single blank rather than an empty string.
- v It is recommended that you know in advance the attributes that you want to change and that you inquire on just those attributes. This is because the number of attributes that can be returned by the Inquire Queue (Response) command is higher than the number of attributes that can be changed using the Change Queue command. (See part 1 of this book for details of these commands.) Therefore, you are not recommended to attempt to modify all the attributes that you inquire.
- v If an MQAI call fails, some detail of the failure is returned to the response bag. Further detail can then be found in a nested bag that can be accessed by the selector MQHA\_BAG\_HANDLE. For example, if an mqExecute call fails with a reason code of MQRCCF\_COMMAND\_FAILED, this information is returned in the response bag. However, a possible reason for this reason code is that a selector specified was not valid for the type of command message and this detail of information is found in a nested bag that can be accessed via a bag handle. The following diagram shows this:

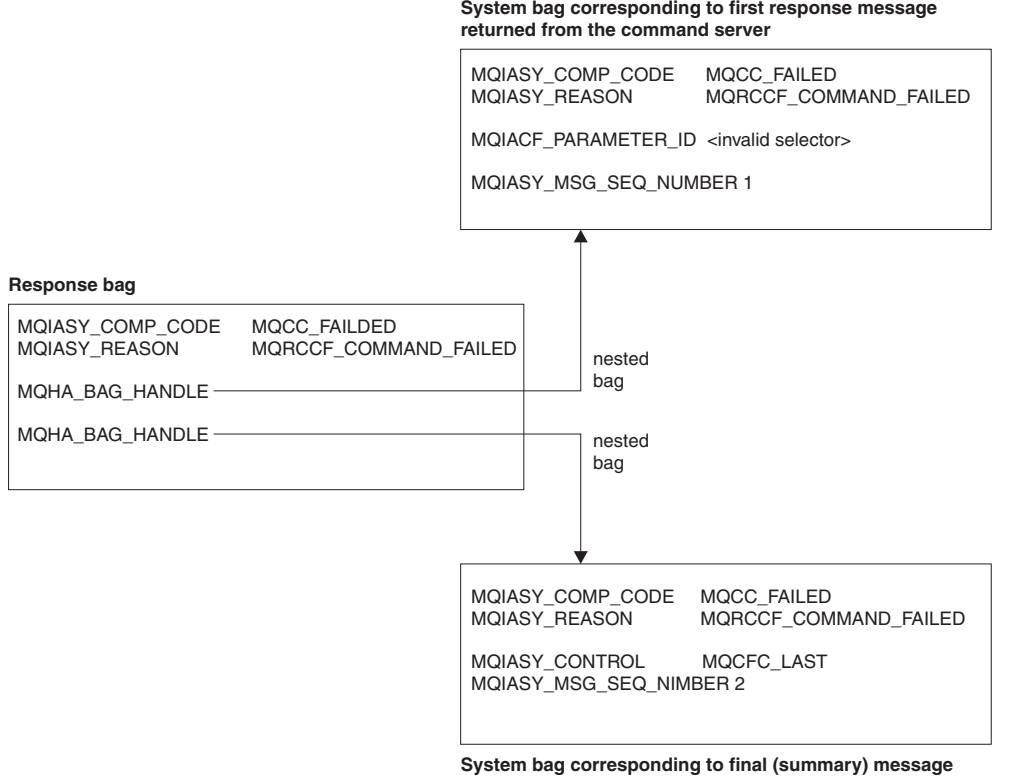

**returned from the command server**

# <span id="page-550-0"></span>**Chapter 9. Exchanging data between applications**

The MQAI can also be used to exchange data between applications. The application data is sent in PCF format and packed and unpacked by the MQAI. If your message data consists of integers and character strings, you can use the MQAI to take advantage of WebSphere MQ built-in data conversion for PCF data. This avoids the need to write data-conversion exits. To exchange data, the sender must first create the message and send it to the receiving application. Then, the receiver must read the message and extract the data. This can be done in two ways:

- 1. Converting bags and buffers, that is, using the mqBagToBuffer and mqBufferToBag calls.
- 2. Putting and getting bags, that is, using the mqPutBag and mqGetBag calls to send and receive PCF messages.

Both of these options are described in this topic.

**Note:** You cannot convert a bag containing nested bags into a message.

# **Converting bags and buffers**

To send data between applications, firstly the message data is placed in a bag. Then, the data in the bag is converted into a PCF message using the mqBagToBuffer call. The PCF message is sent to the required queue using the MQPUT call. This is shown in Figure Figure 12. For a full description of the mqBagToBuffer call, see ["mqBagToBuffer"](#page-571-0) on page 556.

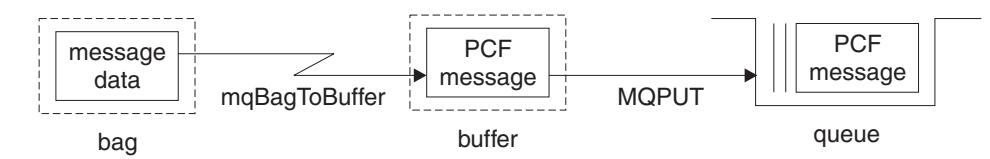

*Figure 12. Converting bags to PCF messages*

To receive data, the message is received into a buffer using the MQGET call. The data in the buffer is then converted into a bag using the mqBufferToBag call, providing the buffer contains a valid PCF message. This is shown in Figure Figure 13. For a full description of the mqBufferToBag call, see ["mqBufferToBag"](#page-574-0) on [page](#page-574-0) 559.

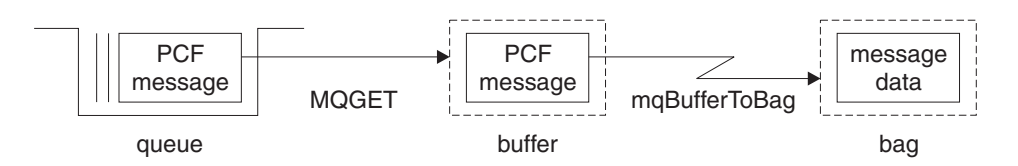

*Figure 13. Converting PCF messages to bag form*

# **Putting and receiving data bags**

Data can also be sent between applications by putting and getting data bags using the mqPutBag and mqGetBag calls. This lets the MQAI handle the buffer rather than the application. The mqPutBag call converts the contents of the specified bag into a PCF message and sends the message to the specified queue and the mqGetBag call removes the message from the specified queue and converts it back into a data bag. Therefore, the mqPutBag call is the equivalent of the mqBagToBuffer call followed by MQPUT, and the mqGetBag is the equivalent of the MQGET call followed by mqBufferToBag.

**Note:** If you choose to use the mqGetBag call, the PCF details within the message must be correct; if they are not, an appropriate error results and the PCF message is not returned.

# **Sending PCF messages to a specified queue**

To send a message to a specified queue, the mqPutBag call converts the contents of the specified bag into a PCF message and sends the message to the specified queue. The contents of the bag are left unchanged after the call.

As input to this call, you must supply:

- An MQI connection handle.
- An object handle for the queue on which the message is to be placed.
- v A message descriptor. For more information about the message descriptor, see the WebSphere MQ Application Programming Reference.
- Put Message Options using the MQPMO structure. For more information about the MQPMO structure, see the WebSphere MQ Application Programming Reference.
- The handle of the bag to be converted to a message.

**Note:** If the bag contains an administration message and the mqAddInquiry call was used to insert values into the bag, the value of the MQIASY\_COMMAND data item must be an INQUIRE command recognized by the MQAI.

For a full description of the mqPutBag call, see ["mqPutBag"](#page-616-0) on page 601.

## **Receiving PCF messages from a specified queue**

To receive a message from a specified queue, the mqGetBag call gets a PCF message from a specified queue and converts the message data into a data bag.

As input to this call, you must supply:

- An MQI connection handle.
- An object handle of the queue from which the message is to be read.
- v A message descriptor. Within the MQMD structure, the Format parameter must be MQFMT\_ADMIN, MQFMT\_EVENT, or MQFMT\_PCF.

**Note:** If the message is received within a unit of work (that is, with the MQGMO\_SYNCPOINT option) and the message has an unsupported format, the unit of work can be backed out. The message is then reinstated on the queue

and can be retrieved using the MQGET call instead of the mqGetBag call. For more information about the message descriptor, see the WebSphere MQ Application Programming Reference.

- Get Message Options using the MQGMO structure. For more information about the MQGMO structure, see the WebSphere MQ Application Programming Reference.
- The handle of the bag to contain the converted message.

For a full description of the mqGetBag call, see ["mqGetBag"](#page-589-0) on page 574.

# **Chapter 10. MQAI reference**

This topic contains reference information for the MQAI.

There are two types of selector: *user selector* and *system selector*. These are described in "MQAI [Selectors"](#page-639-0) on page 624.

There are three types of call:

- Data-bag manipulation calls for configuring data bags:
	- ["mqAddBag"](#page-555-0) on page 540
	- ["mqAddByteString"](#page-556-0) on page 541
	- ["mqAddByteStringFilter"](#page-558-0) on page 543
	- ["mqAddInquiry"](#page-560-0) on page 545
	- ["mqAddInteger"](#page-562-0) on page 547
	- ["mqAddInteger64"](#page-564-0) on page 549
	- ["mqAddIntegerFilter"](#page-565-0) on page 550
	- ["mqAddString"](#page-567-0) on page 552
	- ["mqAddStringFilter"](#page-569-0) on page 554
	- ["mqClearBag"](#page-575-0) on page 560
	- ["mqCountItems"](#page-576-0) on page 561
	- ["mqCreateBag"](#page-578-0) on page 563
	- ["mqDeleteBag"](#page-582-0) on page 567
	- ["mqDeleteItem"](#page-583-0) on page 568
	- ["mqInquireBag"](#page-591-0) on page 576
	- ["mqInquireByteString"](#page-594-0) on page 579
	- ["mqInquireByteStringFilter"](#page-596-0) on page 581
	- ["mqInquireInteger"](#page-599-0) on page 584
	- ["mqInquireInteger64"](#page-602-0) on page 587
	- ["mqInquireIntegerFilter"](#page-604-0) on page 589
	- ["mqInquireItemInfo"](#page-606-0) on page 591
	- ["mqInquireString"](#page-609-0) on page 594
	- ["mqInquireStringFilter"](#page-612-0) on page 597
	- ["mqSetByteString"](#page-618-0) on page 603
	- ["mqSetByteStringFilter"](#page-621-0) on page 606
	- ["mqSetInteger"](#page-624-0) on page 609
	- ["mqSetInteger64"](#page-626-0) on page 611
	- ["mqSetIntegerFilter"](#page-628-0) on page 613
	- ["mqSetString"](#page-631-0) on page 616
	- ["mqSetStringFilter"](#page-634-0) on page 619
	- ["mqTruncateBag"](#page-638-0) on page 623
- v Command calls for sending and receiving administration commands and PCF messages:
	- ["mqBagToBuffer"](#page-571-0) on page 556
	- ["mqBufferToBag"](#page-574-0) on page 559
- <span id="page-555-0"></span>– ["mqExecute"](#page-585-0) on page 570
- ["mqGetBag"](#page-589-0) on page 574
- ["mqPutBag"](#page-616-0) on page 601
- Utility calls for handling blank-padded and null-terminated strings:
	- ["mqPad"](#page-615-0) on page 600
	- ["mqTrim"](#page-637-0) on page 622

These calls are described in alphabetical order in the following sections.

## **mqAddBag**

**Note:** The mqAddBag call can be used with user bags only; you cannot add nested bags to administration or command bags. You can only nest group bags.

The mqAddBag call nests a bag in another bag.

# **Syntax for mqAddBag**

**mqAddBag** *(Bag, Selector, ItemValue, CompCode, Reason)*

## **Parameters for mqAddBag**

### *Bag* **(MQHBAG) – input**

Bag handle into which the item is to be added.

The bag must be a user bag. This means that it must have been created using the MQCBO\_USER\_BAG option on the mqCreateBag call. If the bag was not created in this way, MQRC\_WRONG\_BAG\_TYPE results.

#### *Selector* **(MQLONG) – input**

Selector identifying the item to be nested.

If the selector is less than zero (that is, a system selector), MQRC\_SELECTOR\_OUT\_OF\_RANGE results.

If the selector is zero or greater (that is, a user selector) and the bag was created with the MQCBO\_CHECK\_SELECTORS option, the selector must be in the range MQGA\_FIRST through MQGA\_LAST; if not, again MQRC\_SELECTOR\_OUT\_OF\_RANGE results.

If MQCBO\_CHECK\_SELECTORS was not specified, the selector can be any value of zero or greater.

If the call is creating a second or later occurrence of a selector that is already in the bag, the datatype of this occurrence must be the same as the datatype of the first occurrence; MQRC\_INCONSISTENT\_ITEM\_TYPE results if it is not.

#### *ItemValue* **(MQHBAG) – input**

The bag which is to be nested.

If the bag is not a group bag, MQRC\_BAG\_WRONG\_TYPE results. If an attempt is made to add a bag to itself, MQRC\_HBAG\_ERROR results.

### *CompCode* **(MQLONG) – output** Completion code.

```
Reason (MQLONG) – output
   Reason code qualifying CompCode.
```
<span id="page-556-0"></span>The following reason codes indicate error conditions that can be returned from the mqAddBag call:

### **MQRC\_BAG\_WRONG\_TYPE**

Wrong type of bag for intended use (either Bag or ItemValue).

#### **MQRC\_HBAG\_ERROR**

Bag handle not valid.

### **MQRC\_INCONSISTENT\_ITEM\_TYPE**

Datatype of this occurrence of selector differs from datatype of first occurrence.

### **MQRC\_SELECTOR\_OUT\_OF\_RANGE**

Selector not within valid range for call.

### **MQRC\_STORAGE\_NOT\_AVAILABLE**

Insufficient storage available.

## **Usage notes for mqAddBag**

If a bag with the specified selector is already present in the bag, an additional instance of that selector is added to the end of the bag. The new instance is not necessarily adjacent to the existing instance.

## **C language invocation for mqAddBag**

mqAddBag (Bag, Selector, ItemValue, &CompCode, &Reason)

Declare the parameters as follows:

MQHBAG Bag; /\* Bag handle \*/ MQLONG Selector; /\* Selector \*/ MQHBAG ItemValue; /\* Nested bag handle \*/ MQLONG CompCode; /\* Completion code \*/ MQLONG Reason; /\* Reason code qualifying CompCode \*/

## **Visual Basic invocation for mqAddBag**

(Supported on Windows only.) mqAddGroup Bag, Selector, ItemValue, CompCode, Reason

Declare the parameters as follows:

Dim Bag As Long 'Bag handle' Dim Selector As Long 'Selector' Dim ItemValue As Long 'Nested bag handle' Dim CompCode As Long 'Completion code' Dim Reason As Long 'Reason code qualifying CompCode'

# **mqAddByteString**

The mqAddByteString call adds a byte string identified by a user selector to the end of a specified bag.

## **Syntax for mqAddByteString**

**mqAddByteString** *(Bag, Selector, BufferLength, Buffer, CompCode, Reason)*

# **Parameters for mqAddByteString**

### *Bag* **(MQHBAG) – input**

Handle of the bag to be modified.

This value must be the handle of a bag created by the user, not the handle of a system bag. MQRC\_SYSTEM\_BAG\_NOT\_ALTERABLE results if the value you specify relates to a system bag.

### *Selector* **(MQLONG) – input**

Selector identifying the item to be added to the bag.

If the selector is less than zero (that is, a system selector), MQRC\_SELECTOR\_OUT\_OF\_RANGE results.

If the selector is zero or greater (that is, a user selector), and the bag was created with the MQCBO\_CHECK\_SELECTORS option or as an administration bag (MQCBO\_ADMIN\_BAG), the selector must be in the range MQBA\_FIRST through MQBA\_LAST. MQRC\_SELECTOR\_OUT\_OF\_RANGE results if it is not in the correct range.

If MQCBO\_CHECK\_SELECTORS was not specified, the selector can be any value zero or greater.

If the call is creating a second or later occurrence of a selector that is already in the bag, the datatype of this occurrence must be the same as the datatype of the first occurrence; MQRC\_INCONSISTENT\_ITEM\_TYPE results if it is not.

#### *BufferLength* **(MQLONG) – input**

The length in bytes of the string contained in the *Buffer* parameter. The value must be zero or greater.

### *Buffer* **(MQBYTE** × *BufferLength***) – input**

Buffer containing the byte string.

The length is given by the *BufferLength* parameter. If zero is specified for *BufferLength*, the null pointer can be specified for the address of the *Buffer* parameter. In all other cases, a valid (nonnull) address must be specified for the *Buffer* parameter.

#### *CompCode* **(MQLONG) – output**

Completion code.

### *Reason* **(MQLONG) – output**

Reason code qualifying *CompCode*.

The following reason codes indicating error conditions can be returned from the mqAddByteString call:

#### **MQRC\_BUFFER\_ERROR**

Buffer parameter not valid (invalid parameter address or buffer not completely accessible).

### **MQRC\_BUFFER\_LENGTH\_ERROR**

Buffer length not valid.

#### **MQRC\_HBAG\_ERROR**

Bag handle not valid.

### **MQRC\_INCONSISTENT\_ITEM\_TYPE**

Datatype of this occurrence of selector differs from datatype of first occurrence.

## **MQRC\_SELECTOR\_OUT\_OF\_RANGE**

Selector not within valid range for call.

### **MQRC\_STORAGE\_NOT\_AVAILABLE**

Insufficient storage available.

### **MQRC\_SYSTEM\_BAG\_NOT\_ALTERABLE**

System bag cannot be altered or deleted.

# <span id="page-558-0"></span>**Usage notes for mqAddByteString**

- 1. If a data item with the specified selector is already present in the bag, an additional instance of that selector is added to the end of the bag. The new instance is not necessarily adjacent to the existing instance.
- 2. This call cannot be used to add a system selector to a bag.

# **C language invocation for mqAddByteString**

mqAddByteString (hBag, Selector, BufferLength, Buffer, &CompCode, &Reason);

Declare the parameters as follows:

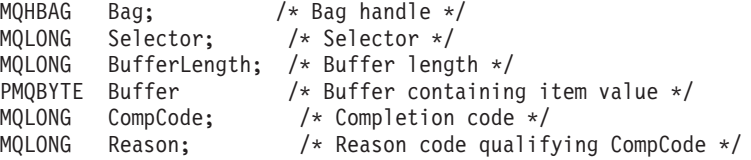

# **Visual Basic invocation for mqAddByteString**

(Supported on Windows only.) mqAddByteString Bag, Selector, BufferLength, Buffer, CompCode, Reason

Declare the parameters as follows:

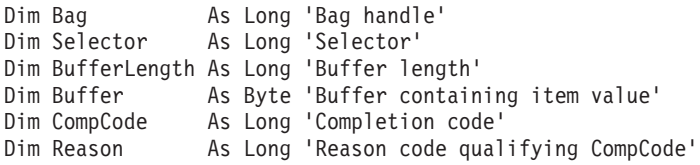

# **mqAddByteStringFilter**

The mqAddByteStringFilter call adds a byte string filter identified by a user selector to the end of a specified bag.

# **Syntax for mqAddByteStringFilter**

**mqAddByteStringFilter** *(Bag, Selector, BufferLength, Buffer, Operator, CompCode, Reason)*

# **Parameters for mqAddByteStringFilter**

### *Bag* **(MQHBAG) – input**

Handle of the bag to be modified.

This value must be the handle of a bag created by the user, not the handle of a system bag. MQRC\_SYSTEM\_BAG\_NOT\_ALTERABLE results if the value you specify relates to a system bag.

#### *Selector* **(MQLONG) – input**

Selector identifying the item to be added to the bag.

If the selector is less than zero (that is, a system selector), MQRC\_SELECTOR\_OUT\_OF\_RANGE results.

If the selector is zero or greater (that is, a user selector), and the bag was created with the MQCBO\_CHECK\_SELECTORS option or as an administration bag (MQCBO\_ADMIN\_BAG), the selector must be in the range MQBA\_FIRST through MQBA\_LAST. MQRC\_SELECTOR\_OUT\_OF\_RANGE results if it is not in the correct range.

If MQCBO\_CHECK\_SELECTORS was not specified, the selector can be any value zero or greater.

If the call is creating a second or later occurrence of a selector that is already in the bag, the datatype of this occurrence must be the same as the datatype of the first occurrence; MQRC\_INCONSISTENT\_ITEM\_TYPE results if it is not.

#### *BufferLength* **(MQLONG) – input**

The length in bytes of the condition byte string contained in the *Buffer* parameter. The value must be zero or greater.

### *Buffer* **(MQBYTE** × *BufferLength***) – input**

Buffer containing the condition byte string.

The length is given by the *BufferLength* parameter. If zero is specified for *BufferLength*, the null pointer can be specified for the address of the *Buffer* parameter. In all other cases, a valid (nonnull) address must be specified for the *Buffer* parameter.

#### *Operator* **(MQLONG) – input**

The byte string filter operator to be placed in the bag. Valid operators are of the form MQCFOP\_\*.

#### *CompCode* **(MQLONG) – output**

Completion code.

### *Reason* **(MQLONG) – output**

Reason code qualifying *CompCode*.

The following reason codes indicating error conditions can be returned from the mqAddByteStringFilter call:

#### **MQRC\_BUFFER\_ERROR**

Buffer parameter not valid (invalid parameter address or buffer not completely accessible).

## **MQRC\_BUFFER\_LENGTH\_ERROR**

Buffer length not valid.

#### **MQRC\_FILTER\_OPERATOR\_ERROR**

Filter operator not valid.

### **MQRC\_HBAG\_ERROR**

Bag handle not valid.

#### **MQRC\_INCONSISTENT\_ITEM\_TYPE**

Datatype of this occurrence of selector differs from datatype of first occurrence.

## **MQRC\_SELECTOR\_OUT\_OF\_RANGE**

Selector not within valid range for call.

### **MQRC\_STORAGE\_NOT\_AVAILABLE**

Insufficient storage available.

#### **MQRC\_SYSTEM\_BAG\_NOT\_ALTERABLE**

System bag cannot be altered or deleted.

## <span id="page-560-0"></span>**Usage notes for mqAddByteStringFilter**

- 1. If a data item with the specified selector is already present in the bag, an additional instance of that selector is added to the end of the bag. The new instance is not necessarily adjacent to the existing instance.
- 2. This call cannot be used to add a system selector to a bag.

## **C language invocation for mqAddByteStringFilter**

mqAddByteStringFilter (hBag, Selector, BufferLength, Buffer, Operator, &CompCode, &Reason);

Declare the parameters as follows:

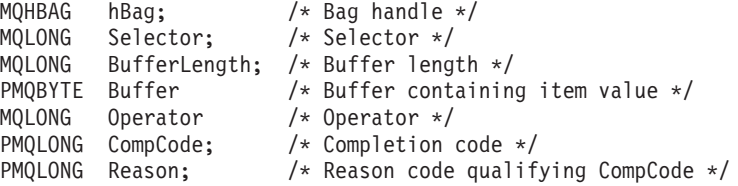

# **Visual Basic invocation for mqAddByteStringFilter**

(Supported on Windows only.)

mqAddByteStringFilter Bag, Selector, BufferLength, Buffer, Operator, CompCode, Reason

Declare the parameters as follows:

Dim Bag As Long 'Bag handle' Dim Selector As Long 'Selector' Dim BufferLength As Long 'Buffer length' Dim Buffer As String 'Buffer containing item value' Dim Operator As Long 'Operator' Dim CompCode As Long 'Completion code' Dim Reason As Long 'Reason code qualifying CompCode'

## **mqAddInquiry**

**Note:** The mqAddInquiry call can be used with administration bags only; it is specifically for administration purposes.

The mqAddInquiry call adds a selector to an administration bag. The selector refers to a WebSphere MQ object attribute that is to be returned by a PCF INQUIRE command. The value of the Selector parameter specified on this call is added to the end of the bag, as the value of a data item that has the selector value MQIACF\_INQUIRY.

# **Syntax for mqAddInquiry**

**mqAddInquiry** *(Bag, Selector, CompCode, Reason)*

# **Parameters for mqAddInquiry**

## *Bag* **(MQHBAG) – input**

Bag handle.

The bag must be an administration bag; that is, it must have been created with the MQCBO\_ADMIN\_BAG option on the mqCreateBag call. If the bag was not created this way, MQRC\_BAG\_WRONG\_TYPE results.

### *Selector* **(MQLONG) – input**

Selector of the WebSphere MQ object attribute that is to be returned by the appropriate INQUIRE administration command.

### *CompCode* **(MQLONG) – output** Completion code.

## *Reason* **(MQLONG) – output**

Reason code qualifying *CompCode*.

The following reason codes indicate error conditions that can be returned from the mqAddInquiry call:

### **MQRC\_BAG\_WRONG\_TYPE**

Wrong type of bag for intended use.

### **MQRC\_HBAG\_ERROR**

Bag handle not valid.

### **MQRC\_SELECTOR\_OUT\_OF\_RANGE** Selector not within valid range for call.

**MQRC\_STORAGE\_NOT\_AVAILABLE** Insufficient storage available.

### **MQRC\_SYSTEM\_BAG\_NOT\_ALTERABLE** System bag cannot be altered or deleted.

## **Usage notes for mqAddInquiry**

- 1. When the administration message is generated, the MQAI constructs an integer list with the MQIACF\_\*\_ATTRS or MQIACH\_\*\_ATTRS selector that is appropriate to the Command value specified on the mqExecute, mqPutBag, or mqBagToBuffer call. It then adds the values of the attribute selectors specified by the mqAddInquiry call.
- 2. If the Command value specified on the mqExecute, mqPutBag, or mqBagToBuffer call is not recognized by the MQAI, MQRC\_INQUIRY\_COMMAND\_ERROR results. Instead of using the mqAddInquiry call, this can be overcome by using the mqAddInteger call with the appropriate MQIACF\_\*\_ATTRS or MQIACH\_\*\_ATTRS selector and the ItemValue parameter of the selector being inquired.

# **C language invocation for mqAddInquiry**

mqAddInquiry (Bag, Selector, &CompCode, &Reason);

Declare the parameters as follows:

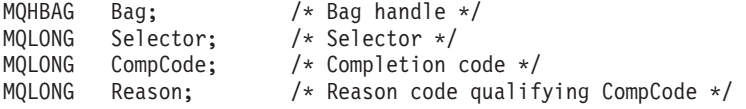

# <span id="page-562-0"></span>**Visual Basic invocation for mqAddInquiry**

(Supported on Windows only.) mqAddInquiry Bag, Selector, CompCode, Reason

Declare the parameters as follows:

Dim Bag As Long 'Bag handle' Dim Selector As Long 'Selector' Dim CompCode As Long 'Completion code' Dim Reason As Long 'Reason code qualifying CompCode'

# **Supported INQUIRE command codes**

- MOCMD\_INOUIRE\_AUTH\_INFO
- MQCMD\_INQUIRE\_AUTH\_RECS
- MQCMD\_INQUIRE\_AUTH\_SERVICE
- MQCMD\_INQUIRE\_CF\_STRUC
- MQCMD INQUIRE CHANNEL
- MQCMD\_INQUIRE\_CHANNEL\_STATUS
- MQCMD\_INQUIRE\_CLUSTER\_Q\_MGR
- MQCMD\_INQUIRE\_CONNECTION
- MQCMD\_INQUIRE\_LISTENER
- MQCMD\_INQUIRE\_LISTENER\_STATUS
- MQCMD\_INQUIRE\_NAMELIST
- MQCMD\_INQUIRE\_PROCESS
- MQCMD\_INQUIRE\_Q
- MQCMD\_INQUIRE\_Q\_MGR
- MQCMD\_INQUIRE\_Q\_MGR\_STATUS
- MQCMD\_INQUIRE\_Q\_STATUS
- MQCMD\_INQUIRE\_SECURITY

For an example that demonstrates the use of supported INQUIRE command codes, see "Inquiring about queues and printing information [\(amqsailq.c\)"](#page-661-0) on page 646.

## **mqAddInteger**

The mqAddInteger call adds an integer item identified by a user selector to the end of a specified bag.

# **Syntax for mqAddInteger**

**mqAddInteger** *(Bag, Selector, ItemValue, CompCode, Reason)*

# **Parameters for mqAddInteger**

### *Bag* **(MQHBAG) – input**

Handle of the bag to be modified.

This must be the handle of a bag created by the user, not the handle of a system bag. MQRC\_SYSTEM\_BAG\_NOT\_ALTERABLE results if the value you specify identifies a system bag.

#### *Selector* **(MQLONG) – input**

Selector identifying the item to be added to the bag.

If the selector is less than zero (that is, a system selector), MQRC\_SELECTOR\_OUT\_OF\_RANGE results.

If the selector is zero or greater (that is, a user selector) and the bag was created with the MQCBO\_CHECK\_SELECTORS option or as an administration bag (MQCBO\_ADMIN\_BAG), the selector must be in the range MQIA\_FIRST through MQIA\_LAST; if not, again MQRC\_SELECTOR\_OUT\_OF\_RANGE results.

If MQCBO\_CHECK\_SELECTORS was not specified, the selector can be any value of zero or greater.

If the call is creating a second or later occurrence of a selector that is already in the bag, the datatype of this occurrence must be the same as the datatype of the first occurrence; MQRC\_INCONSISTENT\_ITEM\_TYPE results if it is not.

#### *ItemValue* **(MQLONG) – input**

The integer value to be placed in the bag.

*CompCode* **(MQLONG) – output** Completion code.

### *Reason* **(MQLONG) – output**

Reason code qualifying *CompCode*.

The following reason codes indicate error conditions that can be returned from the mqAddInteger call:

#### **MQRC\_HBAG\_ERROR**

Bag handle not valid.

**MQRC\_INCONSISTENT\_ITEM\_TYPE**

Datatype of this occurrence of selector differs from datatype of first occurrence.

### **MQRC\_SELECTOR\_OUT\_OF\_RANGE**

Selector not within valid range for call.

**MQRC\_STORAGE\_NOT\_AVAILABLE** Insufficient storage available.

### **MQRC\_SYSTEM\_BAG\_NOT\_ALTERABLE**

System bag cannot be altered or deleted.

## **Usage notes for mqAddInteger**

- 1. If a data item with the specified selector is already present in the bag, an additional instance of that selector is added to the end of the bag. The new instance is not necessarily adjacent to the existing instance.
- 2. This call cannot be used to add a system selector to a bag.

## **C language invocation for mqAddInteger**

mqAddInteger (Bag, Selector, ItemValue, &CompCode, &Reason)

Declare the parameters as follows:

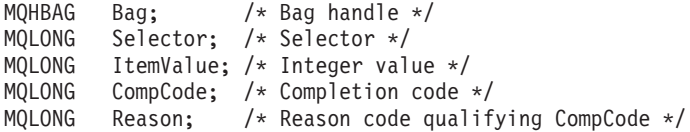

# <span id="page-564-0"></span>**Visual Basic invocation for mqAddInteger**

(Supported on Windows only.) mqAddInteger Bag, Selector, ItemValue, CompCode, Reason

Declare the parameters as follows:

Dim Bag As Long 'Bag handle' Dim Selector As Long 'Selector' Dim ItemValue As Long 'Integer value' Dim CompCode As Long 'Completion code' Dim Reason As Long 'Reason code qualifying CompCode'

## **mqAddInteger64**

The mqAddInteger64 call adds a 64-bit integer item identified by a user selector to the end of a specified bag.

## **Syntax for mqAddInteger64**

**mqAddInteger64** *(Bag, Selector, ItemValue, CompCode, Reason)*

## **Parameters for mqAddInteger64**

### *Bag* **(MQHBAG) – input**

Handle of the bag to be modified.

This must be the handle of a bag created by the user, not the handle of a system bag. MQRC\_SYSTEM\_BAG\_NOT\_ALTERABLE results if the value you specify identifies a system bag.

### *Selector* **(MQLONG) – input**

Selector identifying the item to be added to the bag.

If the selector is less than zero (that is, a system selector), MQRC\_SELECTOR\_OUT\_OF\_RANGE results.

If the selector is zero or greater (that is, a user selector) and the bag was created with the MQCBO\_CHECK\_SELECTORS option or as an administration bag (MQCBO\_ADMIN\_BAG), the selector must be in the range MQIA\_FIRST through MQIA\_LAST; if not, again MQRC\_SELECTOR\_OUT\_OF\_RANGE results.

If MQCBO\_CHECK\_SELECTORS was not specified, the selector can be any value of zero or greater.

If the call is creating a second or later occurrence of a selector that is already in the bag, the datatype of this occurrence must be the same as the datatype of the first occurrence; MQRC\_INCONSISTENT\_ITEM\_TYPE results if it is not.

*ItemValue* **(MQINT64) – input** The 64-bit integer value to be placed in the bag.

*CompCode* **(MQLONG) – output** Completion code.

*Reason* **(MQLONG) – output** Reason code qualifying *CompCode*. <span id="page-565-0"></span>The following reason codes indicate error conditions that can be returned from the mqAddInteger64 call:

### **MQRC\_HBAG\_ERROR**

Bag handle not valid.

### **MQRC\_INCONSISTENT\_ITEM\_TYPE**

Datatype of this occurrence of selector differs from datatype of first occurrence.

## **MQRC\_SELECTOR\_OUT\_OF\_RANGE** Selector not within valid range for call.

# **MQRC\_STORAGE\_NOT\_AVAILABLE**

Insufficient storage available.

**MQRC\_SYSTEM\_BAG\_NOT\_ALTERABLE**

System bag cannot be altered or deleted.

## **Usage notes for mqAddInteger64**

- 1. If a data item with the specified selector is already present in the bag, an additional instance of that selector is added to the end of the bag. The new instance is not necessarily adjacent to the existing instance.
- 2. This call cannot be used to add a system selector to a bag.

# **C language invocation for mqAddInteger64**

mqAddInteger64 (Bag, Selector, ItemValue, &CompCode, &Reason)

Declare the parameters as follows:

MQHBAG Bag; /\* Bag handle \*/ MQLONG Selector; /\* Selector \*/ MQINT64 ItemValue; /\* Integer value \*/ MQLONG CompCode; /\* Completion code \*/ MQLONG Reason; /\* Reason code qualifying CompCode \*/

## **Visual Basic invocation for mqAddInteger64**

(Supported on Windows only.) mqAddInteger64 Bag, Selector, ItemValue, CompCode, Reason

Declare the parameters as follows:

Dim Bag As Long 'Bag handle' Dim Selector As Long 'Selector' Dim Item Value As Long 'Integer value' Dim CompCode As Long 'Completion code' Dim Reason As Long 'Reason code qualifying CompCode'

## **mqAddIntegerFilter**

The mqAddIntegerFilter call adds an integer filter identified by a user selector to the end of a specified bag.

# **Syntax for mqAddIntegerFilter**

**mqAddIntegerFilter** *(Bag, Selector, ItemValue, Operator, CompCode, Reason)*

# **Parameters for mqAddIntegerFilter**

### *Bag* **(MQHBAG) – input**

Handle of the bag to be modified.

This must be the handle of a bag created by the user, not the handle of a system bag. MQRC\_SYSTEM\_BAG\_NOT\_ALTERABLE results if the value you specify identifies a system bag.

### *Selector* **(MQLONG) – input**

Selector identifying the item to be added to the bag.

If the selector is less than zero (that is, a system selector), MQRC\_SELECTOR\_OUT\_OF\_RANGE results.

If the selector is zero or greater (that is, a user selector) and the bag was created with the MQCBO\_CHECK\_SELECTORS option or as an administration bag (MQCBO\_ADMIN\_BAG), the selector must be in the range MQIA\_FIRST through MQIA\_LAST; if not, again MQRC\_SELECTOR\_OUT\_OF\_RANGE results.

If MQCBO\_CHECK\_SELECTORS was not specified, the selector can be any value of zero or greater.

If the call is creating a second or later occurrence of a selector that is already in the bag, the datatype of this occurrence must be the same as the datatype of the first occurrence; MQRC\_INCONSISTENT\_ITEM\_TYPE results if it is not.

### *ItemValue* **(MQLONG) – input**

The integer condition value to be placed in the bag.

#### *Operator* **(MQLONG) – input**

The integer filter operator to be placed in the bag. Valid operators take the form MQCFOP\_\*.

### *CompCode* **(MQLONG) – output** Completion code.

*Reason* **(MQLONG) – output**

Reason code qualifying *CompCode*.

The following reason codes indicate error conditions that can be returned from the mqAddIntegerFilter call:

### **MQRC\_FILTER\_OPERATOR\_ERROR**

Filter operator not valid.

### **MQRC\_HBAG\_ERROR**

Bag handle not valid.

## **MQRC\_INCONSISTENT\_ITEM\_TYPE**

Datatype of this occurrence of selector differs from datatype of first occurrence.

### **MQRC\_SELECTOR\_OUT\_OF\_RANGE** Selector not within valid range for call.

### **MQRC\_STORAGE\_NOT\_AVAILABLE** Insufficient storage available.

**MQRC\_SYSTEM\_BAG\_NOT\_ALTERABLE**

System bag cannot be altered or deleted.

# <span id="page-567-0"></span>**Usage notes for mqAddIntegerFilter**

- 1. If a data item with the specified selector is already present in the bag, an additional instance of that selector is added to the end of the bag. The new instance is not necessarily adjacent to the existing instance.
- 2. This call cannot be used to add a system selector to a bag.

## **C language invocation for mqAddIntegerFilter**

mqAddIntegerFilter (Bag, Selector, ItemValue, Operator, &CompCode, &Reason)

Declare the parameters as follows:

```
MQHBAG Bag; /* Bag handle */<br>MOLONG Selector; /* Selector */
        Selector; /* Selector */MQLONG ItemValue; /* Integer value */
MQLONG Operator; /* Item operator */
MQLONG CompCode; /* Completion code */
MQLONG Reason; /* Reason code qualifying CompCode */
```
## **Visual Basic invocation for mqAddIntegerFilter**

(Supported on Windows only.) mqAddIntegerFilter Bag, Selector, ItemValue, Operator, CompCode, Reason

Declare the parameters as follows:

Dim Bag As Long 'Bag handle' Dim Selector As Long 'Selector' Dim ItemValue As Long 'Integer value' Dim Operator As Long 'Item Operator' Dim CompCode As Long 'Completion code' Dim Reason As Long 'Reason code qualifying CompCode'

## **mqAddString**

The mqAddString call adds a character data item identified by a user selector to the end of a specified bag.

## **Syntax for mqAddString**

**mqAddString** *(Bag, Selector, BufferLength, Buffer, CompCode, Reason)*

## **Parameters for mqAddString**

#### *Bag* **(MQHBAG) – input**

Handle of the bag to be modified.

This value must be the handle of a bag created by the user, not the handle of a system bag. MQRC\_SYSTEM\_BAG\_NOT\_ALTERABLE results if the value you specify relates to a system bag.

### *Selector* **(MQLONG) – input**

Selector identifying the item to be added to the bag.

If the selector is less than zero (that is, a system selector), MORC\_SELECTOR\_OUT\_OF\_RANGE results.

If the selector is zero or greater (that is, a user selector), and the bag was created with the MQCBO\_CHECK\_SELECTORS option or as an administration bag (MQCBO\_ADMIN\_BAG), the selector must be in the range MQCA\_FIRST through MQCA\_LAST. MQRC\_SELECTOR\_OUT\_OF\_RANGE results if it is not in the correct range.

If MQCBO\_CHECK\_SELECTORS was not specified, the selector can be any value zero or greater.

If the call is creating a second or later occurrence of a selector that is already in the bag, the datatype of this occurrence must be the same as the datatype of the first occurrence; MQRC\_INCONSISTENT\_ITEM\_TYPE results if it is not.

### *BufferLength* **(MQLONG) – input**

The length in bytes of the string contained in the *Buffer* parameter. The value must be zero or greater, or the special value MQBL\_NULL\_TERMINATED:

- v If MQBL\_NULL\_TERMINATED is specified, the string is delimited by the first null encountered in the string. The null is not added to the bag as part of the string.
- v If MQBL\_NULL\_TERMINATED is not specified, *BufferLength* characters are inserted into the bag, even if null characters are present. Nulls do not delimit the string.

### *Buffer* **(MQCHAR** × *BufferLength***) – input**

Buffer containing the character string.

The length is given by the *BufferLength* parameter. If zero is specified for *BufferLength*, the null pointer can be specified for the address of the *Buffer* parameter. In all other cases, a valid (nonnull) address must be specified for the *Buffer* parameter.

### *CompCode* **(MQLONG) – output**

Completion code.

### *Reason* **(MQLONG) – output**

Reason code qualifying *CompCode*.

The following reason codes indicating error conditions can be returned from the mqAddString call:

### **MQRC\_BUFFER\_ERROR**

Buffer parameter not valid (invalid parameter address or buffer not completely accessible).

### **MQRC\_BUFFER\_LENGTH\_ERROR**

Buffer length not valid.

**MQRC\_CODED\_CHAR\_SET\_ID\_ERROR** Bag CCSID is MQCCSI\_EMBEDDED.

### **MQRC\_HBAG\_ERROR**

Bag handle not valid.

## **MQRC\_INCONSISTENT\_ITEM\_TYPE**

Datatype of this occurrence of selector differs from datatype of first occurrence.

#### **MQRC\_SELECTOR\_OUT\_OF\_RANGE** Selector not within valid range for call.

**MQRC\_STORAGE\_NOT\_AVAILABLE** Insufficient storage available.

## **MQRC\_SYSTEM\_BAG\_NOT\_ALTERABLE**

System bag cannot be altered or deleted.

# <span id="page-569-0"></span>**Usage notes for mqAddString**

- 1. If a data item with the specified selector is already present in the bag, an additional instance of that selector is added to the end of the bag. The new instance is not necessarily adjacent to the existing instance.
- 2. This call cannot be used to add a system selector to a bag.
- 3. The Coded Character Set ID associated with this string is copied from the current CCSID of the bag.

## **C language invocation for mqAddString**

mqAddString (hBag, Selector, BufferLength, Buffer, &CompCode, &Reason);

Declare the parameters as follows:

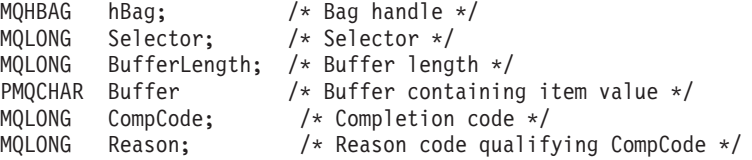

# **Visual Basic invocation for mqAddString**

(Supported on Windows only.)

mqAddString Bag, Selector, BufferLength, Buffer, CompCode, Reason

Declare the parameters as follows:

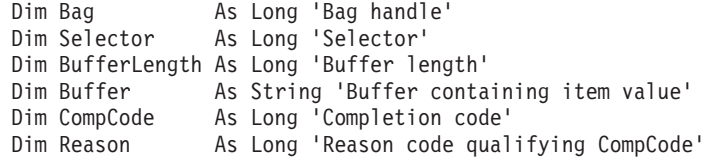

## **mqAddStringFilter**

The mqAddStringFilter call adds a string filter identified by a user selector to the end of a specified bag.

## **Syntax for mqAddStringFilter**

**mqAddStringFilter** *(Bag, Selector, BufferLength, Buffer, Operator, CompCode, Reason)*

## **Parameters for mqAddStringFilter**

#### *Bag* **(MQHBAG) – input**

Handle of the bag to be modified.

This value must be the handle of a bag created by the user, not the handle of a system bag. MQRC\_SYSTEM\_BAG\_NOT\_ALTERABLE results if the value you specify relates to a system bag.

### *Selector* **(MQLONG) – input**

Selector identifying the item to be added to the bag.

If the selector is less than zero (that is, a system selector), MQRC\_SELECTOR\_OUT\_OF\_RANGE results.

If the selector is zero or greater (that is, a user selector), and the bag was created with the MQCBO\_CHECK\_SELECTORS option or as an administration bag (MQCBO\_ADMIN\_BAG), the selector must be in the range MQCA\_FIRST through MQCA\_LAST. MQRC\_SELECTOR\_OUT\_OF\_RANGE results if it is not in the correct range.

If MQCBO\_CHECK\_SELECTORS was not specified, the selector can be any value zero or greater.

If the call is creating a second or later occurrence of a selector that is already in the bag, the datatype of this occurrence must be the same as the datatype of the first occurrence; MQRC\_INCONSISTENT\_ITEM\_TYPE results if it is not.

#### *BufferLength* **(MQLONG) – input**

The length in bytes of the character condition string contained in the *Buffer* parameter. The value must be zero or greater, or the special value MQBL\_NULL\_TERMINATED:

- If MQBL\_NULL\_TERMINATED is specified, the string is delimited by the first null encountered in the string. The null is not added to the bag as part of the string.
- v If MQBL\_NULL\_TERMINATED is not specified, *BufferLength* characters are inserted into the bag, even if null characters are present. Nulls do not delimit the string.

### *Buffer* **(MQCHAR** × *BufferLength***) – input**

Buffer containing the character condition string.

The length is given by the *BufferLength* parameter. If zero is specified for *BufferLength*, the null pointer can be specified for the address of the *Buffer* parameter. In all other cases, a valid (nonnull) address must be specified for the *Buffer* parameter.

### *Operator* **(MQLONG) – input**

The string filter operator to be placed in the bag. Valid operators are of the form MQCFOP\_\*.

### *CompCode* **(MQLONG) – output**

Completion code.

## *Reason* **(MQLONG) – output**

Reason code qualifying *CompCode*.

The following reason codes indicating error conditions can be returned from the mqAddStringFilter call:

#### **MQRC\_BUFFER\_ERROR**

Buffer parameter not valid (invalid parameter address or buffer not completely accessible).

### **MQRC\_BUFFER\_LENGTH\_ERROR**

Buffer length not valid.

### **MQRC\_CODED\_CHAR\_SET\_ID\_ERROR** Bag CCSID is MQCCSI\_EMBEDDED.

# **MQRC\_FILTER\_OPERATOR\_ERROR**

Filter operator not valid.

### **MQRC\_HBAG\_ERROR**

Bag handle not valid.

#### <span id="page-571-0"></span>**MQRC\_INCONSISTENT\_ITEM\_TYPE**

Datatype of this occurrence of selector differs from datatype of first occurrence.

- **MQRC\_SELECTOR\_OUT\_OF\_RANGE** Selector not within valid range for call.
- **MQRC\_STORAGE\_NOT\_AVAILABLE** Insufficient storage available.

**MQRC\_SYSTEM\_BAG\_NOT\_ALTERABLE** System bag cannot be altered or deleted.

## **Usage notes for mqAddStringFilter**

- 1. If a data item with the specified selector is already present in the bag, an additional instance of that selector is added to the end of the bag. The new instance is not necessarily adjacent to the existing instance.
- 2. This call cannot be used to add a system selector to a bag.
- 3. The Coded Character Set ID associated with this string is copied from the current CCSID of the bag.

## **C language invocation for mqAddStringFilter**

mqAddStringFilter (hBag, Selector, BufferLength, Buffer, &CompCode, &Reason);

Declare the parameters as follows:

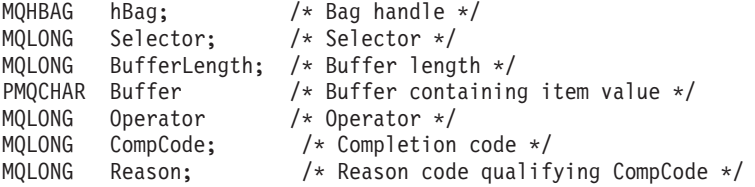

## **Visual Basic invocation for mqAddStringFilter**

(Supported on Windows only.)

mqAddStringFilter Bag, Selector, BufferLength, Buffer, Operator, CompCode, Reason

Declare the parameters as follows:

Dim Bag As Long 'Bag handle' Dim Selector As Long 'Selector' Dim BufferLength As Long 'Buffer length' Dim Buffer As String 'Buffer containing item value' Dim Operator As Long 'Item operator' Dim CompCode As Long 'Completion code' Dim Reason As Long 'Reason code qualifying CompCode'

## **mqBagToBuffer**

The mqBagToBuffer call converts the bag into a PCF message in the supplied buffer.

# **Syntax for mqBagToBuffer**

**mqBagToBuffer** *(OptionsBag, DataBag, BufferLength, Buffer, DataLength, CompCode, Reason)*

# **Parameters for mqBagToBuffer**

### *OptionsBag* **(MQHBAG) – input**

Handle of the bag containing options that control the processing of the call. This is a reserved parameter; the value must be MQHB\_NONE.

### *DataBag* **(MQHBAG) – input**

The handle of the bag to convert.

If the bag contains an administration message and mqAddInquiry was used to insert values into the bag, the value of the MQIASY\_COMMAND data item must be an INQUIRE command that is recognized by the MQAI; MQRC\_INQUIRY\_COMMAND\_ERROR results if it is not.

If the bag contains nested system bags, MQRC\_NESTED\_BAG\_NOT\_SUPPORTED results.

#### *BufferLength* **(MQLONG) – input**

Length in bytes of the buffer supplied.

If the buffer is too small to accommodate the message generated, MQRC\_BUFFER\_LENGTH\_ERROR results.

### *Buffer* **(MQBYTE** × *BufferLength***) – output**

The buffer to hold the message.

### *DataLength* **(MQLONG) – output**

The length in bytes of the buffer required to hold the entire bag. If the buffer is not long enough, the contents of the buffer are undefined but the DataLength is returned.

# *CompCode* **(MQLONG) – output**

Completion code.

### *Reason* **(MQLONG) – output**

Reason code qualifying *CompCode*.

The following reason codes indicating error conditions can be returned from the mqBagToBuffer call:

#### **MQRC\_BAG\_WRONG\_TYPE**

Input data bag is a group bag.

### **MQRC\_BUFFER\_ERROR**

Buffer parameter not valid (invalid parameter address or buffer not accessible).

### **MQRC\_BUFFER\_LENGTH\_ERROR**

Buffer length not valid or buffer too small. (Required length returned in *DataLength*.)

### **MQRC\_DATA\_LENGTH\_ERROR**

*DataLength* parameter not valid (invalid parameter address).

#### **MQRC\_HBAG\_ERROR**

Bag handle not valid.

### **MQRC\_INQUIRY\_COMMAND\_ERROR**

mqAddInquiry used with a command code that is not recognized as an INQUIRE command.

#### **MQRC\_NESTED\_BAG\_NOT\_SUPPORTED**

Input data bag contains one or more nested system bags.

### **MQRC\_OPTIONS\_ERROR**

Options bag contains unsupported data items or a supported option has an invalid value.

#### **MQRC\_PARAMETER\_MISSING**

An administration message requires a parameter that is not present in the bag.

**Note:** This reason code occurs for bags created with the MQCBO\_ADMIN\_BAG or MQCBO\_REORDER\_AS\_REQUIRED options only.

### **MQRC\_SELECTOR\_WRONG\_TYPE**

mqAddString or mqSetString was used to add the MQIACF\_INQUIRY selector to the bag.

### **MQRC\_STORAGE\_NOT\_AVAILABLE**

Insufficient storage available.

## **Usage notes for mqBagToBuffer**

- 1. The PCF message is generated with an encoding of MQENC\_NATIVE for the numeric data.
- 2. The buffer that holds the message can be null if the BufferLength is zero. This is useful if you use the mqBagToBuffer call to calculate the size of buffer necessary to convert your bag.

## **C language invocation for mqBagToBuffer**

mqBagToBuffer (OptionsBag, DataBag, BufferLength, Buffer, &DataLength, &CompCode, &Reason);

Declare the parameters as follows:

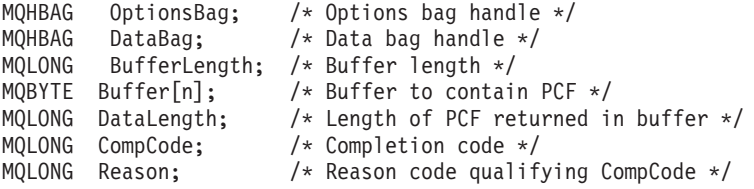

# **Visual Basic invocation for mqBagToBuffer**

(Supported on Windows only.)

mqBagToBuffer OptionsBag, DataBag, BufferLength, Buffer, DataLength, CompCode, Reason

Declare the parameters as follows:

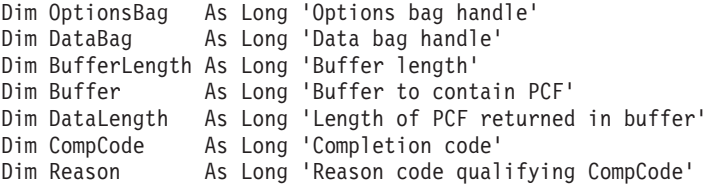

# <span id="page-574-0"></span>**mqBufferToBag**

The mqBufferToBag call converts the supplied buffer into bag form.

# **Syntax for mqBufferToBag**

**mqBufferToBag** *(OptionsBag, BufferLength, Buffer, DataBag, CompCode, Reason)*

# **Parameters for mqBufferToBag**

## *OptionsBag* **(MQHBAG) – input**

Handle of the bag containing options that control the processing of the call. This is a reserved parameter; the value must be MQHB\_NONE.

### *BufferLength* **(MQLONG) – input** Length in bytes of the buffer.

*Buffer* **(MQBYTE** × *BufferLength***) – input** Pointer to the buffer containing the message to be converted.

### *Databag* **(MQHBAG) – input/output**

Handle of the bag to receive the message. The MQAI performs an mqClearBag call on the bag before placing the message in the bag.

### *CompCode* **(MQLONG) – output** Completion code.

*Reason* **(MQLONG) – output**

Reason code qualifying *CompCode*.

The following reason codes indicating error conditions can be returned from the mqBufferToBag call:

### **MQRC\_BAG\_CONVERSION\_ERROR**

Data could not be converted into a bag. This indicates a problem with the format of the data to be converted into a bag (for example, the message is not a valid PCF).

### **MQRC\_BUFFER\_ERROR**

Buffer parameter not valid (invalid parameter address or buffer not accessible).

### **MQRC\_BUFFER\_LENGTH\_ERROR**

Buffer length not valid.

### **MQRC\_HBAG\_ERROR**

Bag handle not valid.

### **MQRC\_INCONSISTENT\_ITEM\_TYPE**

Datatype of second occurrence of selector differs from datatype of first occurrence.

### **MQRC\_OPTIONS\_ERROR**

Options bag contains unsupported data items, or a supported option has a value that is not valid.

## **MQRC\_SELECTOR\_OUT\_OF\_RANGE**

Selector not within valid range for call.

### **MQRC\_STORAGE\_NOT\_AVAILABLE**

Insufficient storage available.

### **MQRC\_SYSTEM\_BAG\_NOT\_ALTERABLE**

System bag cannot be altered or deleted.

## <span id="page-575-0"></span>**Usage notes for mqBufferToBag**

The buffer must contain a valid PCF message. The encoding of numeric data in the buffer must be MQENC\_NATIVE.

The Coded Character Set ID of the bag is unchanged by this call.

## **C language invocation for mqBufferToBag**

mqBufferToBag (OptionsBag, BufferLength, Buffer, DataBag, &CompCode, &Reason);

Declare the parameters as follows:

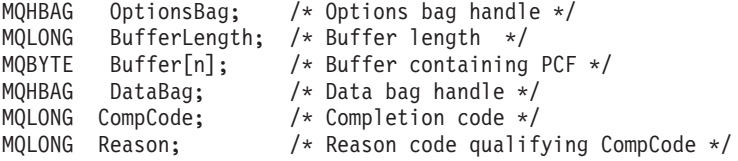

## **Visual Basic invocation for mqBufferToBag**

(Supported on Windows only.)

mqBufferToBag OptionsBag, BufferLength, Buffer, DataBag, CompCode, Reason

Declare the parameters as follows:

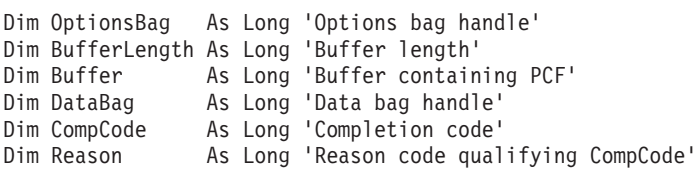

## **mqClearBag**

The mqClearBag call deletes all user items from the bag, and resets system items to their initial values.

# **Syntax for mqClearBag**

**mqClearBag** *(Bag, CompCode, Reason)*

## **Parameters for mqClearBag**

### *Bag* **(MQHBAG) – input**

Handle of the bag to be cleared. This must be the handle of a bag created by the user, not the handle of a system bag. MQRC\_SYSTEM\_BAG\_NOT\_ALTERABLE results if you specify the handle of a system bag.

*CompCode* **(MQLONG) – output** Completion code.
#### *Reason* **(MQLONG) – output**

Reason code qualifying *CompCode*.

The following reason codes indicating error conditions can be returned from the mqClearBag call:

**MQRC\_HBAG\_ERROR**

Bag handle not valid.

## **MQRC\_SYSTEM\_BAG\_NOT\_ALTERABLE**

System bag cannot be altered or deleted.

# **Usage notes for mqClearBag**

- 1. If the bag contains system bags, they are also deleted.
- 2. The call cannot be used to clear system bags.

# **C language invocation for mqClearBag**

mqClearBag (Bag, &CompCode, &Reason);

Declare the parameters as follows:

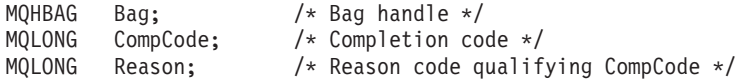

# **Visual Basic invocation for mqClearBag**

(Supported on Windows only.) mqClearBag Bag, CompCode, Reason

Declare the parameters as follows:

Dim Bag As Long 'Bag handle' Dim CompCode As Long 'Completion code' Dim Reason As Long 'Reason code qualifying CompCode'

# **mqCountItems**

The mqCountItems call returns the number of occurrences of user items, system items, or both, that are stored in a bag with the same specific selector.

# **Syntax for mqCountItems**

**mqCountItems** *(Bag, Selector, ItemCount, CompCode, Reason)*

# **Parameters for mqCountItems**

## *Bag* **(MQHBAG) – input**

Handle of the bag whose items are to be counted. This can be a user bag or a system bag.

#### *Selector* **(MQLONG) – input**

Selector of the data items to count.

If the selector is less than zero (a system selector), the selector must be one that is supported by the MQAI. MQRC\_SELECTOR\_NOT\_SUPPORTED results if it is not.

If the specified selector is not present in the bag, the call succeeds and zero is returned for *ItemCount*.

The following special values can be specified for *Selector*:

#### **MQSEL\_ALL\_SELECTORS**

All user and system items are to be counted.

#### **MQSEL\_ALL\_USER\_SELECTORS**

All user items are to be counted; system items are excluded from the count.

#### **MQSEL\_ALL\_SYSTEM\_SELECTORS**

All system items are to be counted; user items are excluded from the count.

#### *ItemCount* **(MQLONG) – output**

Number of items of the specified type in the bag (can be zero).

#### *CompCode* **(MQLONG) – output** Completion code.

#### *Reason* **(MQLONG) – output**

Reason code qualifying *CompCode*.

The following reason codes indicating error conditions can be returned from the mqCountItems call:

#### **MQRC\_HBAG\_ERROR**

Bag handle not valid.

# **MQRC\_ITEM\_COUNT\_ERROR**

*ItemCount* parameter not valid (invalid parameter address).

## **MQRC\_SELECTOR\_NOT\_SUPPORTED** Specified system selector not supported by the MQAI.

### **MQRC\_SELECTOR\_OUT\_OF\_RANGE** Selector not within valid range for call.

## **Usage notes for mqCountItems**

This call counts the number of data items, not the number of unique selectors in the bag. A selector can occur multiple times, so there may be fewer unique selectors in the bag than data items.

# **C language invocation for mqCountItems**

mqCountItems (Bag, Selector, &ItemCount, &CompCode, &Reason);

Declare the parameters as follows:

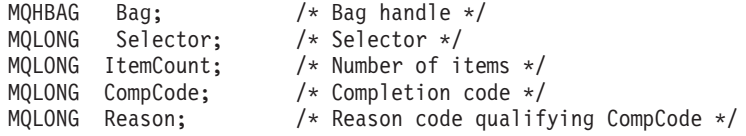

# **Visual Basic invocation for mqCountItems**

(Supported on Windows only.) mqCountItems Bag, Selector, ItemCount, CompCode, Reason Declare the parameters as follows:

Dim Bag; As Long 'Bag handle' Dim Selector As Long 'Selector' Dim ItemCount As Long 'Number of items' Dim CompCode As Long 'Completion code' Dim Reason As Long 'Reason code qualifying CompCode'

# **mqCreateBag**

The mqCreateBag call creates a new bag.

# **Syntax for mqCreateBag**

**mqCreateBag** *(Options, Bag, CompCode, Reason)*

# **Parameters for mqCreateBag**

## *Options* **(MQLONG) – input**

Options for creation of the bag.

The following are valid:

## **MQCBO\_ADMIN\_BAG**

Specifies that the bag is for administering WebSphere MQ objects. MQCBO\_ADMIN\_BAG automatically implies the MQCBO\_LIST\_FORM\_ALLOWED, MQCBO\_REORDER\_AS\_REQUIRED, and MQCBO\_CHECK\_SELECTORS options.

Administration bags are created with the MQIASY\_TYPE system item set to MQCFT\_COMMAND.

## **MQCBO\_COMMAND\_BAG**

Specifies that the bag is a command bag. This is an alternative to the administration bag (MQCBO\_ADMIN\_BAG) and MQRC\_OPTIONS\_ERROR results if both are specified.

A command bag is processed in the same way as a user bag except that the value of the MQIASY\_TYPE system item is set to MQCFT\_COMMAND when the bag is created.

The command bag is also created for administering objects but they are not used to send administration messages to a command server as an administration bag is. The bag options assume the following default values:

- MQCBO\_LIST\_FORM\_INHIBITIED
- v MQCBO\_DO\_NOT\_REORDER
- MQCBO\_DO\_NOT\_CHECK\_SELECTORS

Therefore, the MQAI will not change the order of data items or create lists within a message as with administration bags.

#### **MQCBO\_GROUP\_BAG**

Specifies that the bag is a group bag. This means that the bag is used to hold a set of grouped items. Group bags cannot be used for the administration of WebSphere MQ objects. The bag options assume the following default values:

• MQCBO\_LIST\_FORM\_ALLOWED

- MQCBO\_REORDER\_AS\_REQUIRED
- MQCBO\_DO\_NOT\_CHECK\_SELECTORS

Therefore, the MQAI may change the order of data items or create lists within a bag of grouped items.

Group bags are created with two system selectors: MQIASY\_BAG\_OPTIONS and MQIASY\_CODED\_CHAR\_SET\_ID.

If a group bag is nested in a bag in which MQCBO\_CHECK\_SELECTORS was specified, the group bag to be nested has its selectors checked at that point whether or not MQCBO\_CHECK\_SELECTORS was specified when the group bag was created.

## **MQCBO\_USER\_BAG**

Specifies that the bag is a user bag. This is the default bag-type option. User bags can also be used for the administration of WebSphere MQ objects, but the MQCBO\_LIST\_FORM\_ALLOWED and MQCBO\_REORDER\_AS\_REQUIRED options should be specified to ensure correct generation of the administration messages.

User bags are created with the MQIASY\_TYPE system item set to MQCFT\_USER.

For user bags, one or more of the following options can be specified:

#### **MQCBO\_LIST\_FORM\_ALLOWED**

Specifies that the MQAI is allowed to use the more compact list form in the message sent whenever there are two or more adjacent occurrences of the same selector in the bag. However, this option does not allow the items to be reordered. Therefore, if the occurrences of the selector are not adjacent in the bag, and MQCBO\_REORDER\_AS\_REQUIRED is not specified, the MQAI cannot use the list form for that particular selector.

If the data items are character strings, these strings must have the same Character Set ID as well as the same selector, in order to be compacted into list form. If the list form is used, the shorter strings are padded with blanks to the length of the longest string.

This option should be specified if the message to be sent is an administration message but MQCBO\_ADMIN\_BAG is not specified.

**Note:** MQCBO\_LIST\_FORM\_ALLOWED does not imply that the MQAI will definitely use the list form. The MQAI considers various factors in deciding whether to use the list form.

#### **MQCBO\_LIST\_FORM\_INHIBITED**

Specifies that the MQAI is not allowed to use the list form in the message sent, even if there are adjacent occurrences of the same selector in the bag. This is the default list-form option.

#### **MQCBO\_REORDER\_AS\_REQUIRED**

Specifies that the MQAI is allowed to change the order of the data items in the message sent. This option does not affect the order of the items in the sending bag.

This means that you can insert items into a data bag in any order; that is, the items do not need to be inserted in the way that they must appear in the PCF message, because the MQAI can reorder these items as required.

If the message is a user message, the order of the items in the receiving bag will be the same as the order of the items in the message; this may be different from the order of the items in the sending bag.

If the message is an administration message, the order of the items in the receiving bag will be determined by the message received.

This option should be specified if the message to be sent is an administration message but MQCBO\_ADMIN is not specified.

## **MQCBO\_DO\_NOT\_REORDER**

Specifies that the MQAI is not allowed to change the order of data items in the message sent. Both the message sent and the receiving bag contain the items in the same order as they occur in the sending bag. This is the default ordering option.

## **MQCBO\_CHECK\_SELECTORS**

Specifies that user selectors (selectors that are zero or greater) should be checked to ensure that the selector is consistent with the datatype implied by the mqAddInteger, mqAddInteger64, mqAddIntegerFilter, mqAddString, mqAddStringFilter, mqAddByteString, mqAddByteStringFilter, mqSetInteger, mqSetInteger64, mqSetIntegerFilter, mqSetString, mqSetStringFilter, mqSetByteString, or mqSetByteStringFilter call:

- For the integer, 64-bit integer, and integer filter calls, the selector must be in the range MQIA\_FIRST through MQIA\_LAST.
- v For the string and string filter calls, the selector must be in the range MQCA\_FIRST through MQCA\_LAST.
- For byte string and byte string filter calls, the selector must be in the range MQBA\_FIRST through MQBA\_LAST
- v For group bag calls, the selector must be in the range MQGA\_FIRST through MQGA\_LAST
- v For the handle calls, the selector must be in the range MQHA\_FIRST through MQHA\_LAST.

The call fails if the selector is outside the valid range. Note that system selectors (selectors less than zero) are always checked, and if a system selector is specified, it must be one that is supported by the MQAI.

#### **MQCBO\_DO\_NOT\_CHECK\_SELECTORS**

Specifies that user selectors (selectors that are zero or greater) should not be checked. This option allows any selector that is zero or positive to be used with any call. This is the default selectors option. Note that system selectors (selectors less than zero) are always checked.

#### **MQCBO\_NONE**

Specifies that all options should have their default values. This

is provided to aid program documentation, and should not be specified with any of the options that has a nonzero value.

The following list summarizes the default option values:

- MQCBO\_USER\_BAG
	- MQCBO\_LIST\_FORM\_INHIBITIED
	- MQCBO\_DO\_NOT\_REORDER
	- MQCBO\_DO\_NOT\_CHECK\_SELECTORS

#### *Bag* **(MQHBAG) – output**

The handle of the bag created by the call.

#### *CompCode* **(MQLONG) – output**

Completion code.

#### *Reason* **(MQLONG) – output**

Reason code qualifying *CompCode*.

The following reason codes indicating error conditions can be returned from the mqCreateBag call:

#### **MQRC\_HBAG\_ERROR**

Bag handle not valid (invalid parameter address or the parameter location is read-only).

#### **MQRC\_OPTIONS\_ERROR**

Options not valid or not consistent.

## **MQRC\_STORAGE\_NOT\_AVAILABLE**

Insufficient storage available.

## **Usage notes for mqCreateBag**

Any options used for creating your bag are contained in a system item within the bag when it is created.

## **C language invocation for mqCreateBag**

mqCreateBag (Options, &Bag, &CompCode, &Reason);

Declare the parameters as follows:

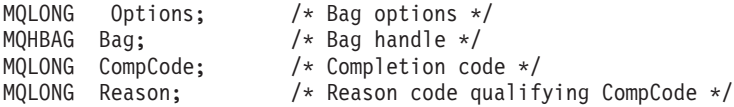

# **Visual Basic invocation for mqCreateBag**

(Supported on Windows only.) mqCreateBag Options, Bag, CompCode, Reason

Declare the parameters as follows:

Dim Options As Long 'Bag options'<br>Dim Bag and As Long 'Bag handle' As Long 'Bag handle' Dim CompCode As Long 'Completion code' Dim Reason As Long 'Reason code qualifying CompCode'

# **mqDeleteBag**

The mqDeleteBag call deletes the specified bag.

# **Syntax for mqDeleteBag**

**mqDeleteBag** *(Bag, CompCode, Reason)*

# **Parameters for mqDeleteBag**

### *Bag* **(MQHBAG) – input/output**

The handle of the bag to be deleted. This must be the handle of a bag created by the user, not the handle of a system bag.

MQRC\_SYSTEM\_BAG\_NOT\_DELETABLE results if you specify the handle of a system bag. The handle is reset to MQHB\_UNUSABLE\_HBAG.

If the bag contains system-generated bags, they are also deleted.

#### *CompCode* **(MQLONG) – output** Completion code.

#### *Reason* **(MQLONG) – output**

Reason code qualifying *CompCode*.

The following reason codes indicating error conditions can be returned from the mqDeleteBag call:

#### **MQRC\_HBAG\_ERROR**

Bag handle not valid, or invalid parameter address, or parameter location is read only.

#### **MQRC\_SYSTEM\_BAG\_NOT\_DELETABLE**

System bag cannot be deleted.

# **Usage notes for mqDeleteBag**

- 1. Delete any bags created with mqCreateBag.
- 2. Nested bags are deleted automatically when the containing bag is deleted.

# **C language invocation for mqDeleteBag**

mqDeleteBag (&Bag, CompCode, Reason);

Declare the parameters as follows:

 $MQHBAG$  Bag;  $\frac{1}{10}$  Mag handle  $\frac{1}{10}$ <br>MOLONG CompCode;  $\frac{1}{10}$  /\* Completion coo /\* Completion code  $*/$ MQLONG Reason; /\* Reason code qualifying CompCode \*/

# **Visual Basic invocation for mqDeleteBag**

(Supported on Windows only.) mqDeleteBag Bag, CompCode, Reason

Declare the parameters as follows:

Dim Bag; As Long 'Bag handle' Dim CompCode As Long 'Completion code' Dim Reason As Long 'Reason code qualifying CompCode'

# **mqDeleteItem**

The mqDeleteItem call removes one or more user items from a bag.

# **Syntax for mqDeleteItem**

**mqDeleteItem** *(Bag, Selector, ItemIndex, CompCode, Reason)*

# **Parameters for mqDeleteItem**

## *Hbag* **(MQHBAG) – input**

Handle of the bag to be modified.

This must be the handle of a bag created by the user, and not the handle of a system bag; MQRC\_SYSTEM\_BAG\_NOT\_ALTERABLE results if it is a system bag.

### *Selector* **(MQLONG) – input**

Selector identifying the user item to be deleted.

If the selector is less than zero (that is, a system selector), MQRC\_SELECTOR\_OUT\_OF\_RANGE results.

The following special values are valid:

## **MQSEL\_ANY\_SELECTOR**

The item to be deleted is a user item identified by the ItemIndex parameter, the index relative to the set of items that contains both user and system items.

## **MQSEL\_ANY\_USER\_SELECTOR**

The item to be deleted is a user item identified by the ItemIndex parameter, the index relative to the set of user items.

If an explicit selector value is specified, but the selector is not present in the bag, the call succeeds if MQIND\_ALL is specified for ItemIndex, and fails with reason code MQRC\_SELECTOR\_NOT\_PRESENT if MQIND\_ALL is not specified.

#### *ItemIndex* **(MQLONG) – input**

Index of the data item to be deleted.

The value must be zero or greater, or one of the following special values:

### **MQIND\_NONE**

This specifies that there must be one occurrence only of the selector in the bag. If there is more than one occurrence,

MQRC\_SELECTOR\_NOT\_UNIQUE results. If MQIND\_NONE is specified with one of the MQSEL\_XXX\_SELECTOR values, MQRC\_INDEX\_ERROR results.

#### **MQIND\_ALL**

This specifies that all occurrences of the selector in the bag are to be deleted. If MQIND\_ALL is specified with one of the MQSEL\_XXX\_SELECTOR values, MQRC\_INDEX\_ERROR results. If MQIND\_ALL is specified when the selector is not present within the bag, the call succeeds.

If MQSEL\_ANY\_SELECTOR is specified for the Selector parameter, the ItemIndex parameter is the index relative to the set of items that contains both user items and system items, and must be zero or greater. If ItemIndex identifies a system selector MQRC\_SYSTEM\_ITEM\_NOT\_DELETABLE results. If MQSEL\_ANY\_USER\_SELECTOR is specified for the Selector parameter, the ItemIndex parameter is the index relative to the set of user items, and must be zero or greater.

If an explicit selector value is specified, ItemIndex is the index relative to the set of items that have that selector value, and can be MQIND\_NONE, MQIND\_ALL, zero, or greater.

If an explicit index is specified (that is, not MQIND\_NONE or MQIND\_ALL) and the item is not present in the bag, MQRC\_INDEX\_NOT\_PRESENT results.

# *CompCode* **(MQLONG) – output**

Completion code.

## *Reason* **(MQLONG) – output**

Reason code qualifying *CompCode*.

The following reason codes indicating error conditions can be returned from the mqDeleteItem call:

## **MQRC\_HBAG\_ERROR**

Bag handle not valid.

## **MQRC\_INDEX\_ERROR**

MQIND\_NONE or MQIND\_ALL specified with one of the MQSEL\_ANY\_XXX\_SELECTOR values.

## **MQRC\_INDEX\_NOT\_PRESENT**

No item with the specified index is present within the bag.

## **MQRC\_SELECTOR\_NOT\_PRESENT**

No item with the specified selector is present within the bag.

## **MQRC\_SELECTOR\_NOT\_UNIQUE**

MQIND\_NONE specified when more than one occurrence of the specified selector is present in the bag.

## **MQRC\_SELECTOR\_OUT\_OF\_RANGE**

Selector not within valid range for call.

#### **MQRC\_STORAGE\_NOT\_AVAILABLE** Insufficient storage available.

# **MQRC\_SYSTEM\_BAG\_NOT\_ALTERABLE**

# System bag is read only and cannot be altered.

# **MQRC\_SYSTEM\_ITEM\_NOT\_DELETABLE**

System item is read only and cannot be deleted.

# **Usage notes for mqDeleteItem**

- 1. Either a single occurrence of the specified selector can be removed, or all occurrences of the specified selector.
- 2. The call cannot remove system items from the bag, or remove items from a system bag. However, the call can remove the handle of a system bag from a user bag. This way, a system bag can be deleted.

# **C language invocation for mqDeleteItem**

mqDeleteItem (Bag, Selector, ItemIndex, &CompCode, &Reason)

Declare the parameters as follows:

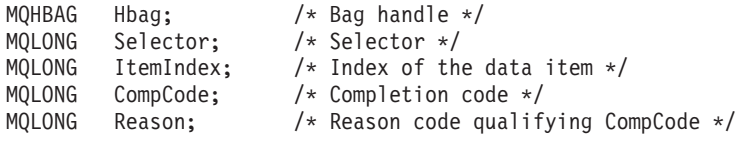

# **Visual Basic invocation for mqDeleteItem**

(Supported on Windows only.) mqDeleteItem Bag, Selector, ItemIndex, CompCode, Reason

Declare the parameters as follows:

Dim Bag As Long 'Bag handle' Dim Selector As Long 'Selector' Dim ItemIndex As Long 'Index of the data item' Dim CompCode As Long 'Completion code' Dim Reason As Long 'Reason code qualifying CompCode'

# **mqExecute**

The mqExecute call sends an administration command message and waits for the reply (if expected).

# **Syntax for mqExecute**

**mqExecute** *(Hconn, Command, OptionsBag, AdminBag, ResponseBag, AdminQ, ResponseQ, CompCode, Reason)*

# **Parameters for mqExecute**

*Hconn* **(MQHCONN) – input**

MQI Connection handle.

This is returned by a preceding MQCONN call issued by the application.

#### *Command* **(MQLONG) – input**

The command to be executed.

This should be one of the MQCMD\_\* values. If it is a value that is not recognized by the MQAI servicing the mqExecute call, the value is still accepted. However, if mqAddInquiry was used to insert values in the bag, the Command parameter must be an INQUIRE command recognized by the MQAI; MQRC\_INQUIRY\_COMMAND\_ERROR results if it is not.

#### *OptionsBag* **(MQHBAG) – input**

Handle of a bag containing options that affect the operation of the call.

This must be the handle returned by a preceding mqCreateBag call or the following special value:

#### **MQHB\_NONE**

No options bag; all options assume their default values.

Only the options listed below can be present in the options bag (MQRC\_OPTIONS\_ERROR results if other data items are present). The appropriate default value is used for each option that is not present in the bag. The following option can be specified:

#### **MQIACF\_WAIT\_INTERVAL**

This data item specifies the maximum time in milliseconds that the MQAI should wait for each reply message. The time interval must be zero or greater, or the special value MQWI\_UNLIMITED; the default is thirty seconds. The mqExecute call completes either when all of the reply messages are received or when the specified wait interval expires without the expected reply message having been received.

**Note:** The time interval is an approximate quantity.

If the MQIACF\_WAIT\_INTERVAL data item has the wrong datatype, or there is more than one occurrence of that selector in the options bag, or the value of the data item is not valid, MQRC\_WAIT\_INTERVAL\_ERROR results.

#### *AdminBag* **(MQHBAG) – input**

Handle of the bag containing details of the administration command to be issued.

All user items placed in the bag are inserted into the administration message that is sent. It is the application's responsibility to ensure that only valid parameters for the command are placed in the bag.

If the value of the MQIASY TYPE data item in the command bag is not MQCFT\_COMMAND, MQRC\_COMMAND\_TYPE\_ERROR results. If the bag contains nested system bags, MQRC\_NESTED\_BAG\_NOT\_SUPPORTED results.

#### *ResponseBag* **(MQHBAG) – input**

Handle of the bag where reply messages are placed.

The MQAI performs an mqClearBag call on the bag before placing reply messages in the bag. To retrieve the reply messages, the selector, MQIACF\_CONVERT\_RESPONSE, can be specified.

Each reply message is placed into a separate system bag, whose handle is then placed in the response bag. Use the mqInquireBag call with selector MQHA\_BAG\_HANDLE to determine the handles of the system bags within the reply bag, and those bags can then be inquired to determine their contents.

If some but not all of the expected reply messages are received, MQCC\_WARNING with MQRC\_NO\_MSG\_AVAILABLE results. If none of the expected reply messages is received, MQCC\_FAILED with MQRC\_NO\_MSG\_AVAILABLE results.

Group bags cannot be used as response bags.

#### *AdminQ* **(MQHOBJ) – input**

Object handle of the queue on which the administration message is to be placed.

This handle was returned by a preceding MQOPEN call issued by the application. The queue must be open for output.

The following special value can be specified:

#### **MQHO\_NONE**

This indicates that the administration message should be placed on the SYSTEM.ADMIN.COMMAND.QUEUE belonging to the currently

connected queue manager. If MQHO\_NONE is specified, the application need not use MQOPEN to open the queue.

#### *ResponseQ*

Object handle of the queue on which reply messages are placed.

This handle was returned by a preceding MQOPEN call issued by the application. The queue must be open for input and for inquiry.

The following special value can be specified:

#### **MQHO\_NONE**

This indicates that the reply messages should be placed on a dynamic queue created automatically by the MQAI. The queue is created by opening SYSTEM.DEFAULT.MODEL.QUEUE, that must therefore have suitable characteristics. The queue created exists for the duration of the call only, and is deleted by the MQAI on exit from the mqExecute call.

#### *CompCode*

Completion code.

#### *Reason*

Reason code qualifying *CompCode*.

The following reason codes indicating error conditions can be returned from the mqExecute call:

#### **MQRC\_\***

Anything from the MQINQ, MQPUT, MQGET, or MQOPEN calls.

#### **MQRC\_BAG\_WRONG\_TYPE**

Input data bag is a group bag.

#### **MQRC\_CMD\_SERVER\_NOT\_AVAILABLE**

The command server that processes administration commands is not available.

#### **MQRC\_COMMAND\_TYPE\_ERROR**

The value of the MQIASY\_TYPE data item in the request bag is not MQCFT\_COMMAND.

#### **MQRC\_HBAG\_ERROR**

Bag handle not valid.

#### **MQRC\_INQUIRY\_COMMAND\_ERROR**

mqAddInteger call used with a command code that is not a recognized INQUIRE command.

#### **MQRC\_NESTED\_BAG\_NOT\_SUPPORTED**

Input data bag contains one or more nested system bags.

#### **MQRC\_NO\_MSG\_AVAILABLE**

Some reply messages received, but not all. Reply bag contains system-generated bags for messages that were received.

#### **MQRC\_NO\_MSG\_AVAILABLE**

No reply messages received during the specified wait interval.

#### **MQRC\_OPTIONS\_ERROR**

Options bag contains unsupported data items, or a supported option has a value which is not valid.

#### **MQRC\_PARAMETER\_MISSING**

Administration message requires a parameter which is not present in

the bag. This reason code occurs for bags created with the MQCBO\_ADMIN\_BAG or MQCBO\_REORDER\_AS\_REQUIRED options only.

#### **MQRC\_SELECTOR\_NOT\_UNIQUE**

Two or more instances of a selector exist within the bag for a mandatory parameter that permits one instance only.

#### **MQRC\_SELECTOR\_WRONG\_TYPE**

mqAddString or mqSetString was used to add the MQIACF\_INQUIRY selector to the bag.

#### **MQRC\_STORAGE\_NOT\_AVAILABLE**

Insufficient storage available.

#### **MQRCCF\_COMMAND\_FAILED**

Command failed; details of failure are contained in system-generated bags within the reply bag.

## **Usage notes for mqExecute**

- 1. If no *AdminQ* is specified, the MQAI checks to see if the command server is active before sending the administration command message. However, if the command server is not active, the MQAI does not start it. If you are sending a large number of administration command messages, you are recommended to open the SYSTEM.ADMIN.COMMAND.QUEUE yourself and pass the handle of the administration queue on each administration request.
- 2. Specifying the MQHO\_NONE value in the *ResponseQ* parameter simplifies the use of the mqExecute call, but if mqExecute is issued repeatedly by the application (for example, from within a loop), the response queue will be created and deleted repeatedly. In this situation, it is better for the application itself to open the response queue prior to any mqExecute call, and close it after all mqExecute calls have been issued.
- 3. If the administration command results in a message being sent with a message type of MQMT\_REQUEST, the call waits for the period of time given by the MQIACF\_WAIT\_INTERVAL data item in the options bag.
- 4. If an error occurs during the processing of the call, the response bag may contain some data from the reply message, but the data will usually be incomplete.

## **C language invocation for mqExecute**

mqExecute (Hconn, Command, OptionsBag, AdminBag, ResponseBag, AdminQ, ResponseQ, CompCode, Reason);

Declare the parameters as follows:

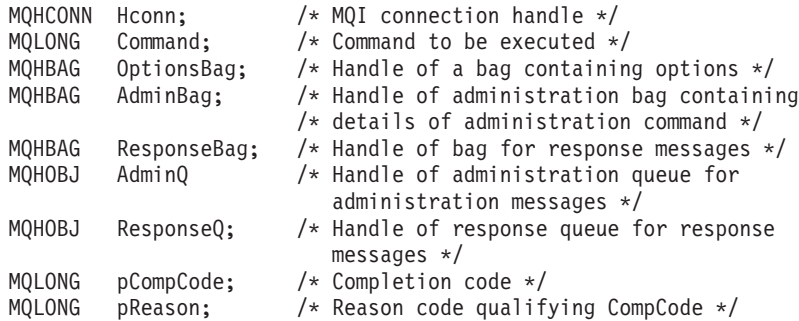

# **Visual Basic invocation for mqExecute**

(Supported on Windows only.) mqExecute (Hconn, Command, OptionsBag, AdminBag, ResponseBag, AdminQ, ResponseQ, CompCode, Reason); Declare the parameters as follows: Dim HConn As Long 'MQI connection handle' Dim Command As Long 'Command to be executed' Dim OptionsBag As Long 'Handle of a bag containing options' Dim AdminBag As Long 'Handle of command bag containing details of administration command' Dim ResponseBag As Long 'Handle of bag for reply messages' Dim AdminQ As Long 'Handle of command queue for administration messages' Dim ResponseQ As Long 'Handle of response queue for reply messages' Dim CompCode As Long 'Completion code' Dim Reason As Long 'Reason code qualifying CompCode'

## **mqGetBag**

The mqGetBag call removes a message from the specified queue and converts the message data into a data bag.

# **Syntax for mqGetBag**

**mqGetBag** *(Hconn, Hobj, MsgDesc, GetMsgOpts, Bag, CompCode, Reason)*

## **Parameters for mqGetBag**

## *Hconn* **(MQHCONN) – input**

MQI connection handle.

#### *Hobj* **(MQHOBJ) – input**

Object handle of the queue from which the message is to be retrieved. This handle was returned by a preceding MQOPEN call issued by the application. The queue must be open for input.

#### *MsgDesc* **(MQMD) – input/output**

Message descriptor (for more information, see the WebSphere MQ Application Programming Guide).

If the *Format* field in the message has a value other than MQFMT\_ADMIN, MQFMT\_EVENT, or MQFMT\_PCF, MQRC\_FORMAT\_NOT\_SUPPORTED results.

If, on entry to the call, the *Encoding* field in the application's MQMD has a value other than MQENC\_NATIVE and MQGMO\_CONVERT is specified, MQRC\_ENCODING\_NOT\_SUPPORTED results. Also, if MQGMO\_CONVERT is not specified, the value of the *Encoding* parameter must be the retrieving application's MQENC\_NATIVE; if not, again MQRC\_ENCODING\_NOT\_SUPPORTED results.

#### *GetMsgOpts* **(MQGMO) – input/output**

Get-message options (for more information, see the WebSphere MQ Application Programming Guide).

MQGMO\_ACCEPT\_TRUNCATED\_MSG cannot be specified; MQRC\_OPTIONS\_ERROR results if it is. MQGMO\_LOCK and MQGMO\_UNLOCK are not supported in a 16-bit or 32-bit Window environment. MQGMO\_SET\_SIGNAL is supported in a 32-bit Window environment only.

### *Bag* **(MQHBAG) – input/output**

Handle of a bag into which the retrieved message is placed. The MQAI performs an mqClearBag call on the bag before placing the message in the bag.

#### **MQHB\_NONE**

Gets the retrieved message. This provides a means of deleting messages from the queue.

If an option of MQGMO\_BROWSE\_\* is specified, this value sets the browse cursor to the selected message; it is not deleted in this case.

#### *CompCode* **(MQLONG) – output**

Completion code.

## *Reason* **(MQLONG) – output**

Reason code qualifying *CompCode*.

The following reason codes indicating warning and error conditions can be returned from the mqGetBag call:

#### **MQRC\_\***

Anything from the MQGET call or bag manipulation.

#### **MQRC\_BAG\_CONVERSION\_ERROR**

Data could not be converted into a bag.

This indicates a problem with the format of the data to be converted into a bag (for example, the message is not a valid PCF).

If the message was retrieved destructively from the queue (that is, not browsing the queue), this reason code indicates that it has been discarded.

#### **MQRC\_BAG\_WRONG\_TYPE**

Input data bag is a group bag.

#### **MQRC\_ENCODING\_NOT\_SUPPORTED**

Encoding not supported; the value in the *Encoding* field of the MQMD must be MQENC\_NATIVE.

#### **MQRC\_FORMAT\_NOT\_SUPPORTED**

Format not supported; the *Format* name in the message is not MQFMT\_ADMIN, MQFMT\_EVENT, or MQFMT\_PCF. If the message was retrieved destructively from the queue (that is, not browsing the queue), this reason code indicates that it has been discarded.

## **MQRC\_HBAG\_ERROR**

Bag handle not valid.

#### **MQRC\_INCONSISTENT\_ITEM\_TYPE**

Datatype of second occurrence of selector differs from datatype of first occurrence.

## **MQRC\_SELECTOR\_OUT\_OF\_RANGE**

Selector not within valid range for call.

#### **MQRC\_STORAGE\_NOT\_AVAILABLE**

Insufficient storage available.

#### **MQRC\_SYSTEM\_BAG\_NOT\_ALTERABLE**

System bag cannot be altered or deleted.

## **Usage notes for mqGetBag**

- 1. Only messages that have a supported format can be returned by this call. If the message has a format that is not supported, the message is discarded, and the call completes with an appropriate reason code.
- 2. If the message is retrieved within a unit of work (that is, with the MQGMO\_SYNCPOINT option), and the message has an unsupported format, the unit of work can be backed out, reinstating the message on the queue. This allows the message to be retrieved by using the MQGET call in place of the mqGetBag call.

# **C language invocation for mqGetBag**

mqGetBag (hConn, hObj, &MsgDesc, &GetMsgOpts, hBag, CompCode, Reason);

Declare the parameters as follows:

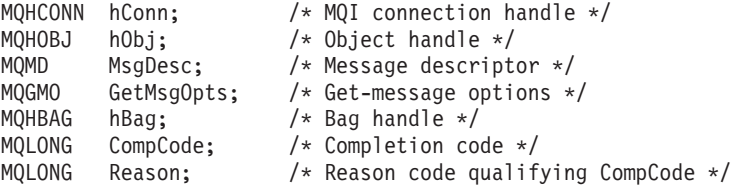

# **Visual Basic invocation for mqGetBag**

(Supported on Windows only.) mqGetBag (HConn, HObj, MsgDesc, GetMsgOpts, Bag, CompCode, Reason);

Declare the parameters as follows:

```
Dim HConn As Long 'MQI connection handle'
Dim HObj As Long 'Object handle'
Dim MsgDesc As Long 'Message descriptor'
Dim GetMsgOpts As Long 'Get-message options'
Dim Bag As Long 'Bag handle'
Dim CompCode As Long 'Completion code'
Dim Reason As Long 'Reason code qualifying CompCode'
```
# **mqInquireBag**

The mqInquireBag call inquires the value of a bag handle that is present in the bag. The data item can be a user item or a system item.

# **Syntax for mqInquireBag**

**mqInquireBag** *(Bag, Selector, ItemIndex, ItemValue, CompCode, Reason)*

# **Parameters for mqInquireBag**

*Bag* **(MQHBAG) – input**

Bag handle to be inquired. The bag can be a user bag or a system bag.

#### *Selector* **(MQLONG) – input**

Selector identifying the item to be inquired.

If the selector is less than zero (that is, a system selector), the selector must be one that is supported by the MQAI; MQRC\_SELECTOR\_NOT\_SUPPORTED results if it is not.

The specified selector must be present in the bag; MQRC\_SELECTOR\_NOT\_PRESENT results if it is not.

The datatype of the item must agree with the datatype implied by the call; MQRC\_SELECTOR\_WRONG\_TYPE results if it is not.

The following special values can be specified for Selector:

#### **MQSEL\_ANY\_SELECTOR**

The item to be inquired is a user or system item identified by the ItemIndex parameter.

#### **MQSEL\_ANY\_USER\_SELECTOR**

The item to be inquired is a user item identified by the ItemIndex parameter.

#### **MQSEL\_ANY\_SYSTEM\_SELECTOR**

The item to be inquired is a system item identified by the ItemIndex parameter.

#### *ItemIndex* **(MQLONG) – input**

Index of the data item to be inquired.

The value must be zero or greater, or the special value MQIND\_NONE. If the value is less than zero and not MQIND\_NONE, MQRC\_INDEX\_ERROR results. If the item is not already present in the bag, MQRC\_INDEX\_NOT\_PRESENT results.

The following special value can be specified:

#### **MQIND\_NONE**

This specifies that there must be one occurrence only of the selector in the bag. If there is more than one occurrence, MQRC\_SELECTOR\_NOT\_UNIQUE results.

If MQSEL\_ANY\_SELECTOR is specified for the Selector parameter, the ItemIndex parameter is the index relative to the set of items that contains both user items and system items, and must be zero or greater.

If MQSEL\_ANY\_USER\_SELECTOR is specified for the Selector parameter, the ItemIndex parameter is the index relative to the set of system items, and must be zero or greater.

If MQSEL\_ANY\_SYSTEM\_SELECTOR is specified for the Selector parameter, the ItemIndex parameter is the index relative to the set of system items, and must be zero or greater.

If an explicit selector value is specified, the ItemIndex parameter is the index relative to the set of items that have that selector value and can be MQIND\_NONE, zero, or greater.

## *ItemValue* **(MQHBAG) – output** Value of the item in the bag.

*CompCode* **(MQLONG) – output** Completion code.

*Reason* **(MQLONG) – output** Reason code qualifying *CompCode*. The following reason codes indicating error conditions can be returned from the mqInquireBag call:

## **MQRC\_HBAG\_ERROR**

Bag handle not valid.

#### **MQRC\_INDEX\_ERROR**

Index not valid (index negative and not MQIND\_NONE, or MQIND\_NONE specified with one of the MQSEL\_ANY\_xxx\_SELECTOR values).

## **MQRC\_INDEX\_NOT\_PRESENT**

No item with the specified index is present within the bag for the selector given.

## **MQRC\_ITEM\_VALUE\_ERROR**

The ItemValue parameter is not valid (invalid parameter address).

#### **MQRC\_SELECTOR\_NOT\_PRESENT**

No item with the specified selector is present within the bag.

# **MQRC\_SELECTOR\_NOT\_SUPPORTED**

Specified system selector not supported by the MQAI.

## **MQRC\_SELECTOR\_NOT\_UNIQUE**

MQIND NONE specified when more than one occurrence of the specified selector is present within the bag.

## **MQRC\_SELECTOR\_OUT\_OF\_RANGE**

Selector not within valid range for call.

## **MQRC\_SELECTOR\_WRONG\_TYPE**

Data item has wrong datatype for call.

# **MQRC\_STORAGE\_NOT\_AVAILABLE**

Insufficient storage available.

# **C language invocation for mqInquireBag**

mqInquireBag (Bag, Selector, ItemIndex, &ItemValue, &CompCode, &Reason);

Declare the parameters as follows:

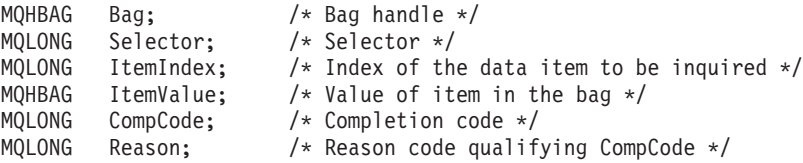

# **Visual Basic invocation for mqInquireBag**

(Supported on Windows only.)

mqInquireBag (Bag, Selector, ItemIndex, ItemValue, CompCode, Reason

Declare the parameters as follows:

Dim Bag As Long 'Bag handle' Dim Selector As Long 'Selector' Dim ItemIndex As Long 'Index of the data item to be inquired' Dim ItemValue As Long 'Value of item in the bag' Dim CompCode As Long 'Completion code' Dim Reason As Long 'Reason code qualifying CompCode'

# **mqInquireByteString**

The mqInquireByteString call requests the value of a byte string data item that is present in the bag. The data item can be a user item or a system item.

# **Syntax for mqInquireByteString**

**mqInquireByteString** *(Bag, Selector, ItemIndex, Bufferlength, Buffer, ByteStringLength, CompCode, Reason)*

# **Parameters for mqInquireByteString**

#### *Bag* **(MQHBAG) – input**

Handle of the bag to which the inquiry relates. The bag can be a user bag or a system bag.

#### *Selector* **(MQLONG) – input**

Selector of the item to which the inquiry relates.

If the selector is less than zero (that is, a system selector), the selector must be one that is supported by the MQAI; MQRC\_SELECTOR\_NOT\_SUPPORTED results if it is not.

The specified selector must be present in the bag; MQRC\_SELECTOR\_NOT\_PRESENT results if it is not.

The datatype of the item must be the same as the datatype implied by the call; MQRC\_SELECTOR\_WRONG\_TYPE results if it is not.

The following special values can be specified for *Selector*:

## **MQSEL\_ANY\_SELECTOR**

The item to be inquired about is a user or system item identified by *ItemIndex*.

#### **MQSEL\_ANY\_USER\_SELECTOR**

The item to be inquired about is a user item identified by *ItemIndex*.

#### **MQSEL\_ANY\_SYSTEM\_SELECTOR**

The item to be inquired about is a system item identified by *ItemIndex*.

#### *ItemIndex* **(MQLONG) – input**

Index of the data item to which the inquiry relates. The value must be zero or greater, or the special value MQIND\_NONE. If the value is less than zero and not MQIND\_NONE, MQRC\_INDEX\_ERROR results. If the item is not already present in the bag, MQRC\_INDEX\_NOT\_PRESENT results. The following special value can be specified:

#### **MQIND\_NONE**

This specifies that there must be one occurrence only of the selector in the bag. If there is more than one occurrence, MQRC\_SELECTOR\_NOT\_UNIQUE results.

If MQSEL\_ANY\_SELECTOR is specified for the *Selector* parameter, *ItemIndex* is the index relative to the set of items that contains both user items and system items, and must be zero or greater.

If MQSEL\_ANY\_USER\_SELECTOR is specified for the *Selector* parameter, *ItemIndex* is the index relative to the set of user items, and must be zero or greater.

If MQSEL\_ANY\_SYSTEM\_SELECTOR is specified for *Selector*, *ItemIndex* is the index relative to the set of system items, and must be zero or greater.

If an explicit selector value is specified, *ItemIndex* is the index relative to the set of items that have that selector value, and can be MQIND\_NONE, zero, or greater.

#### *BufferLength* **(MQLONG) – input**

Length in bytes of the buffer to receive the byte string. Zero is a valid value.

#### *Buffer* **(MQBYTE** × *BufferLength***) – output**

Buffer to receive the byte string. The length is given by the *BufferLength* parameter. If zero is specified for *BufferLength*, the null pointer can be specified for the address of the *Buffer* parameter; in all other cases, a valid (nonnull) address must be specified for the *Buffer* parameter.

The string is padded with nulls to the length of the buffer. If the string is longer than the buffer, the string is truncated to fit; in this case *ByteStringLength* indicates the size of the buffer needed to accommodate the string without truncation.

### *ByteStringLength* **(MQLONG) – output**

The length in bytes of the string contained in the bag. If the *Buffer* parameter is too small, the length of the string returned is less than *ByteStringLength*.

# *CompCode* **(MQLONG) – output**

Completion code.

#### *Reason* **(MQLONG) – output**

Reason code qualifying *CompCode*.

The following reason codes indicating error and warning conditions can be returned from the mqInquireByteString call:

#### **MQRC\_BUFFER\_ERROR**

Buffer parameter not valid (invalid parameter address or buffer not completely accessible).

#### **MQRC\_BUFFER\_LENGTH\_ERROR** Buffer length not valid.

#### **MQRC\_HBAG\_ERROR**

Bag handle not valid.

#### **MQRC\_INDEX\_ERROR**

Index not valid (index negative and not MQIND\_NONE, or MQIND\_NONE specified with one of the MQSEL\_ANY\_xxx\_SELECTOR values).

#### **MQRC\_INDEX\_NOT\_PRESENT**

No item with the specified index is present within the bag for the selector given.

### **MQRC\_SELECTOR\_NOT\_PRESENT**

No item with the specified selector is present within the bag.

#### **MQRC\_SELECTOR\_NOT\_SUPPORTED**

Specified system selector not supported by the MQAI.

## **MQRC\_SELECTOR\_NOT\_UNIQUE**

MQIND\_NONE specified when more than one occurrence of the specified selector is present in the bag.

#### **MQRC\_SELECTOR\_OUT\_OF\_RANGE**

Selector not within valid range for call.

# **MQRC\_SELECTOR\_WRONG\_TYPE**

Data item has wrong datatype for call.

#### **MQRC\_STORAGE\_NOT\_AVAILABLE** Insufficient storage available.

**MQRC\_STRING\_LENGTH\_ERROR** *ByteStringLength* parameter not valid (invalid parameter address).

#### **MQRC\_STRING\_TRUNCATED**

Data too long for output buffer and has been truncated.

# **C language invocation for mqInquireByteString**

mqInquireByteString (Bag, Selector, ItemIndex, BufferLength, Buffer, &StringLength, &CompCode, &Reason);

Declare the parameters as follows:

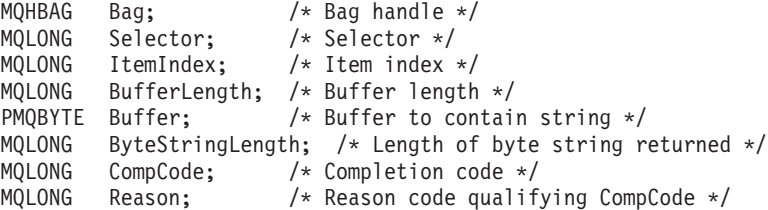

# **Visual Basic invocation for mqInquireByteString**

(Supported on Windows only.)

mqInquireByteString Bag, Selector, ItemIndex, BufferLength, Buffer, StringLength, CompCode, Reason

Declare the parameters as follows:

Dim Bag As Long 'Bag handle'<br>Dim Selector As Long 'Selector' Dim Selector As Long 'Selector' Dim ItemIndex As Long 'Item index' Dim BufferLength As Long 'Buffer length' Dim Buffer **As Byte 'Buffer to contain string'** Dim ByteStringLength As Long 'Length of byte string returned' Dim CompCode As Long 'Completion code' As Long 'Reason code qualifying CompCode'

# **mqInquireByteStringFilter**

The mqInquireByteStringFilter call requests the value and operator of a byte string filter item that is present in the bag. The data item can be a user item or a system item.

# **Syntax for mqInquireByteStringFilter**

**mqInquireByteStringFilter** *(Bag, Selector, ItemIndex, Bufferlength, Buffer, ByteStringLength, Operator, CompCode, Reason)*

# **Parameters for mqInquireByteStringFilter**

#### *Bag* **(MQHBAG) – input**

Handle of the bag to which the inquiry relates. The bag can be a user bag or a system bag.

#### *Selector* **(MQLONG) – input**

Selector of the item to which the inquiry relates.

If the selector is less than zero (that is, a system selector), the selector must be one that is supported by the MQAI; MQRC\_SELECTOR\_NOT\_SUPPORTED results if it is not.

The specified selector must be present in the bag; MQRC\_SELECTOR\_NOT\_PRESENT results if it is not.

The datatype of the item must be the same as the datatype implied by the call; MQRC\_SELECTOR\_WRONG\_TYPE results if it is not.

The following special values can be specified for *Selector*:

#### **MQSEL\_ANY\_SELECTOR**

The item to be inquired about is a user or system item identified by *ItemIndex*.

#### **MQSEL\_ANY\_USER\_SELECTOR**

The item to be inquired about is a user item identified by *ItemIndex*.

### **MQSEL\_ANY\_SYSTEM\_SELECTOR**

The item to be inquired about is a system item identified by *ItemIndex*.

#### *ItemIndex* **(MQLONG) – input**

Index of the data item to which the inquiry relates. The value must be zero or greater, or the special value MQIND\_NONE. If the value is less than zero and not MQIND\_NONE, MQRC\_INDEX\_ERROR results. If the item is not already present in the bag, MQRC\_INDEX\_NOT\_PRESENT results. The following special value can be specified:

#### **MQIND\_NONE**

This specifies that there must be one occurrence only of the selector in the bag. If there is more than one occurrence, MQRC\_SELECTOR\_NOT\_UNIQUE results.

If MQSEL\_ANY\_SELECTOR is specified for the *Selector* parameter, *ItemIndex* is the index relative to the set of items that contains both user items and system items, and must be zero or greater.

If MQSEL\_ANY\_USER\_SELECTOR is specified for the *Selector* parameter, *ItemIndex* is the index relative to the set of user items, and must be zero or greater.

If MQSEL\_ANY\_SYSTEM\_SELECTOR is specified for *Selector*, *ItemIndex* is the index relative to the set of system items, and must be zero or greater.

If an explicit selector value is specified, *ItemIndex* is the index relative to the set of items that have that selector value, and can be MQIND\_NONE, zero, or greater.

#### *BufferLength* **(MQLONG) – input**

Length in bytes of the buffer to receive the condition byte string. Zero is a valid value.

## *Buffer* **(MQBYTE** × *BufferLength***) – output**

Buffer to receive the condition byte string. The length is given by the *BufferLength* parameter. If zero is specified for *BufferLength*, the null pointer can be specified for the address of the *Buffer* parameter; in all other cases, a valid (nonnull) address must be specified for the *Buffer* parameter.

The string is padded with blanks to the length of the buffer; the string is not null-terminated. If the string is longer than the buffer, the string is truncated to fit; in this case *ByteStringLength* indicates the size of the buffer needed to accommodate the string without truncation.

## *ByteStringLength* **(MQLONG) – output**

The length in bytes of the condition string contained in the bag. If the *Buffer* parameter is too small, the length of the string returned is less than *StringLength*.

*Operator* **(MQLONG) – output**

Byte string filter operator in the bag.

*CompCode* **(MQLONG) – output** Completion code.

#### *Reason* **(MQLONG) – output**

Reason code qualifying *CompCode*.

The following reason codes indicating error and warning conditions can be returned from the mqInquireByteStringFilter call:

#### **MQRC\_BUFFER\_ERROR**

Buffer parameter not valid (invalid parameter address or buffer not completely accessible).

# **MQRC\_BUFFER\_LENGTH\_ERROR**

Buffer length not valid.

**MQRC\_FILTER\_OPERATOR\_ERROR** Filter operator not valid.

#### **MQRC\_HBAG\_ERROR**

Bag handle not valid.

#### **MQRC\_INDEX\_ERROR**

Index not valid (index negative and not MQIND\_NONE, or MQIND\_NONE specified with one of the MOSEL\_ANY\_xxx\_SELECTOR\_values).

#### **MQRC\_INDEX\_NOT\_PRESENT**

No item with the specified index is present within the bag for the selector given.

## **MQRC\_SELECTOR\_NOT\_PRESENT**

No item with the specified selector is present within the bag.

#### **MQRC\_SELECTOR\_NOT\_SUPPORTED**

Specified system selector not supported by the MQAI.

#### **MQRC\_SELECTOR\_NOT\_UNIQUE**

MQIND NONE specified when more than one occurrence of the specified selector is present in the bag.

### **MQRC\_SELECTOR\_OUT\_OF\_RANGE**

Selector not within valid range for call.

#### **MQRC\_SELECTOR\_WRONG\_TYPE**

Data item has wrong datatype for call.

## **MQRC\_STORAGE\_NOT\_AVAILABLE**

Insufficient storage available.

#### **MQRC\_STRING\_LENGTH\_ERROR**

*ByteStringLength* parameter not valid (invalid parameter address).

#### **MQRC\_STRING\_TRUNCATED**

Data too long for output buffer and has been truncated.

## **C language invocation for mqInquireByteStringFilter**

mqInquireByteStringFilter (Bag, Selector, ItemIndex, BufferLength, Buffer, &ByteStringLength, &Operator, &CompCode, &Reason);

Declare the parameters as follows:

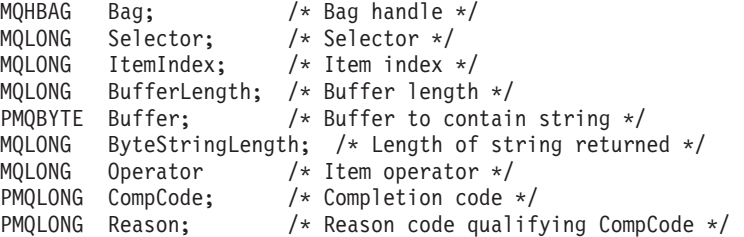

# **Visual Basic invocation for mqInquireByteStringFilter**

(Supported on Windows only.)

```
mqInquireByteStringFilter Bag, Selector, ItemIndex,
BufferLength, Buffer, ByteStringLength,
Operator, CompCode, Reason
```
Declare the parameters as follows:

```
Dim Bag As Long 'Bag handle'
Dim Selector As Long 'Selector'
Dim ItemIndex As Long 'Item index'
Dim BufferLength As Long 'Buffer length'
Dim Buffer As String 'Buffer to contain string'
Dim ByteStringLength As Long 'Length of byte string returned'
Dim Operator Mark Long 'Operator'<br>Dim CompCode Mark Long 'Completion<br>Dim Reason Mark Long 'Reason coo
                  As Long 'Completion code'
                  As Long 'Reason code qualifying CompCode'
```
## **mqInquireInteger**

The mqInquireInteger call requests the value of an integer data item that is present in the bag. The data item can be a user item or a system item.

# **Syntax for mqInquireInteger**

**mqInquireInteger** *(Bag, Selector, ItemIndex, ItemValue, CompCode, Reason)*

# **Parameters for mqInquireInteger**

## *Bag* **(MQHBAG) – input**

Handle of the bag to which the inquiry relates. The bag can be a user bag or a system bag.

## *Selector* **(MQLONG) – input**

Selector identifying the item to which the inquiry relates.

If the selector is less than zero (a system selector), the selector must be one that is supported by the MQAI; MQRC\_SELECTOR\_NOT\_SUPPORTED results if it is not.

The specified selector must be present in the bag; MQRC\_SELECTOR\_NOT\_PRESENT results if it is not.

The datatype of the item must agree with the datatype implied by the call; MQRC\_SELECTOR\_WRONG\_TYPE results if it is not.

The following special values can be specified for *Selector*:

## **MQSEL\_ANY\_SELECTOR**

The item to be inquired about is a user or system item identified by *ItemIndex*.

## **MQSEL\_ANY\_USER\_SELECTOR**

The item to be inquired about is a user item identified by *ItemIndex*.

## **MQSEL\_ANY\_SYSTEM\_SELECTOR**

The item to be inquired about is a system item identified by *ItemIndex*.

## *ItemIndex* **(MQLONG) – input**

Index of the data item to which the inquiry relates. The value must be zero or greater, or the special value MQIND\_NONE. If the value is less than zero and is not MQIND\_NONE, MQRC\_INDEX\_ERROR results. If the item is not already present in the bag, MQRC\_INDEX\_NOT\_PRESENT results. The following special value can be specified:

## **MQIND\_NONE**

This specifies that there must be one occurrence only of the selector in the bag. If there is more than one occurrence, MQRC\_SELECTOR\_NOT\_UNIQUE results.

If MQSEL\_ANY\_SELECTOR is specified for *Selector*, *ItemIndex* is the index relative to the set of items that contains both user items and system items, and must be zero or greater.

If MQSEL\_ANY\_USER\_SELECTOR is specified for *Selector*, *ItemIndex* is the index relative to the set of user items, and must be zero or greater.

If MQSEL\_ANY\_SYSTEM\_SELECTOR is specified for *Selector*, *ItemIndex* is the index relative to the set of system items, and must be zero or greater.

If an explicit selector value is specified, *ItemIndex* is the index relative to the set of items that have that selector value, and can be MQIND\_NONE, zero, or greater.

# *ItemValue* **(MQLONG) – output**

The value of the item in the bag.

*CompCode* **(MQLONG) – output** Completion code.

## *Reason* **(MQLONG) – output** Reason code qualifying *CompCode*.

The following reason codes indicating error conditions can be returned from the mqInquireInteger call:

## **MQRC\_HBAG\_ERROR**

Bag handle not valid.

#### **MQRC\_INDEX\_ERROR**

Index not valid (index negative and not MQIND\_NONE, or MQIND\_NONE specified with one of the MQSEL\_ANY\_xxx\_SELECTOR values).

#### **MQRC\_INDEX\_NOT\_PRESENT**

No item with the specified index is present within the bag for the selector given.

## **MQRC\_ITEM\_VALUE\_ERROR**

*ItemValue* parameter not valid (invalid parameter address).

#### **MQRC\_SELECTOR\_NOT\_PRESENT**

No item with the specified selector is present within the bag.

## **MQRC\_SELECTOR\_NOT\_SUPPORTED** Specified system selector not supported by the MQAI.

#### **MQRC\_SELECTOR\_NOT\_UNIQUE**

MQIND NONE specified when more than one occurrence of the specified selector is present in the bag.

## **MQRC\_SELECTOR\_OUT\_OF\_RANGE**

Selector not within valid range for call.

#### **MQRC\_SELECTOR\_WRONG\_TYPE** Data item has wrong datatype for call.

# **MQRC\_STORAGE\_NOT\_AVAILABLE**

Insufficient storage available.

# **C language invocation for mqInquireInteger**

mqInquireInteger (Bag, Selector, ItemIndex, &ItemValue, &CompCode, &Reason);

Declare the parameters as follows:

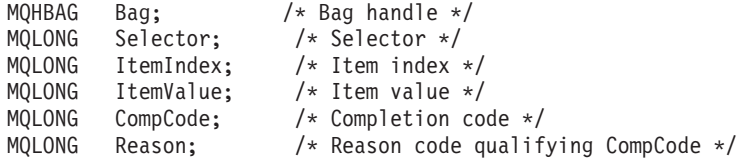

# **Visual Basic invocation for mqInquireInteger**

(Supported on Windows only.)

mqInquireInteger Bag, Selector, ItemIndex, ItemValue, CompCode, Reason

Declare the parameters as follows:

Dim Bag As Long 'Bag handle' Dim Selector As Long 'Selector' Dim ItemIndex As Long 'Item index' Dim ItemValue As Long 'Item value' Dim CompCode As Long 'Completion code' Dim Reason As Long 'Reason code qualifying CompCode'

# **mqInquireInteger64**

The mqInquireInteger64 call requests the value of a 64-bit integer data item that is present in the bag. The data item can be a user item or a system item.

# **Syntax for mqInquireInteger64**

**mqInquireInteger64** *(Bag, Selector, ItemIndex, ItemValue, CompCode, Reason)*

# **Parameters for mqInquireInteger64**

#### *Bag* **(MQHBAG) – input**

Handle of the bag to which the inquiry relates. The bag can be a user bag or a system bag.

#### *Selector* **(MQLONG) – input**

Selector identifying the item to which the inquiry relates.

If the selector is less than zero (a system selector), the selector must be one that is supported by the MQAI; MQRC\_SELECTOR\_NOT\_SUPPORTED results if it is not.

The specified selector must be present in the bag; MQRC\_SELECTOR\_NOT\_PRESENT results if it is not.

The datatype of the item must agree with the datatype implied by the call; MQRC\_SELECTOR\_WRONG\_TYPE results if it is not.

The following special values can be specified for *Selector*:

#### **MQSEL\_ANY\_SELECTOR**

The item to be inquired about is a user or system item identified by *ItemIndex*.

#### **MQSEL\_ANY\_USER\_SELECTOR**

The item to be inquired about is a user item identified by *ItemIndex*.

#### **MQSEL\_ANY\_SYSTEM\_SELECTOR**

The item to be inquired about is a system item identified by *ItemIndex*.

#### *ItemIndex* **(MQLONG) – input**

Index of the data item to which the inquiry relates. The value must be zero or greater, or the special value MQIND\_NONE. If the value is less than zero and is not MQIND\_NONE, MQRC\_INDEX\_ERROR results. If the item is not already present in the bag, MQRC\_INDEX\_NOT\_PRESENT results. The following special value can be specified:

#### **MQIND\_NONE**

This specifies that there must be one occurrence only of the selector in the bag. If there is more than one occurrence, MQRC\_SELECTOR\_NOT\_UNIQUE results.

If MQSEL\_ANY\_SELECTOR is specified for *Selector*, *ItemIndex* is the index relative to the set of items that contains both user items and system items, and must be zero or greater.

If MQSEL\_ANY\_USER\_SELECTOR is specified for *Selector*, *ItemIndex* is the index relative to the set of user items, and must be zero or greater.

If MQSEL\_ANY\_SYSTEM\_SELECTOR is specified for *Selector*, *ItemIndex* is the index relative to the set of system items, and must be zero or greater.

If an explicit selector value is specified, *ItemIndex* is the index relative to the set of items that have that selector value, and can be MQIND\_NONE, zero, or greater.

#### *ItemValue* **(MQINT64) – output**

The value of the item in the bag.

#### *CompCode* **(MQLONG) – output** Completion code.

#### *Reason* **(MQLONG) – output**

Reason code qualifying *CompCode*.

The following reason codes indicating error conditions can be returned from the mqInquireInteger64 call:

## **MQRC\_HBAG\_ERROR**

Bag handle not valid.

#### **MQRC\_INDEX\_ERROR**

Index not valid (index negative and not MQIND\_NONE, or MQIND\_NONE specified with one of the MQSEL\_ANY\_xxx\_SELECTOR values).

## **MQRC\_INDEX\_NOT\_PRESENT**

No item with the specified index is present within the bag for the selector given.

## **MQRC\_ITEM\_VALUE\_ERROR**

*ItemValue* parameter not valid (invalid parameter address).

#### **MQRC\_SELECTOR\_NOT\_PRESENT**

No item with the specified selector is present within the bag.

## **MQRC\_SELECTOR\_NOT\_SUPPORTED** Specified system selector not supported by the MQAI.

#### **MQRC\_SELECTOR\_NOT\_UNIQUE**

MQIND\_NONE specified when more than one occurrence of the specified selector is present in the bag.

## **MQRC\_SELECTOR\_OUT\_OF\_RANGE**

Selector not within valid range for call.

## **MQRC\_SELECTOR\_WRONG\_TYPE**

Data item has wrong datatype for call.

#### **MQRC\_STORAGE\_NOT\_AVAILABLE**

Insufficient storage available.

# **C language invocation for mqInquireInteger64**

mqInquireInteger64 (Bag, Selector, ItemIndex, &ItemValue, &CompCode, &Reason);

Declare the parameters as follows:

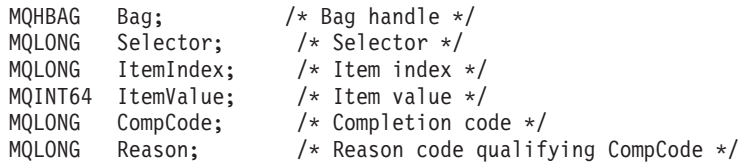

# **Visual Basic invocation for mqInquireInteger64**

(Supported on Windows only.) mqInquireInteger64 Bag, Selector, ItemIndex, ItemValue, CompCode, Reason

Declare the parameters as follows:

Dim Bag As Long 'Bag handle' Dim Selector As Long 'Selector' Dim ItemIndex As Long 'Item index' Dim ItemValue As Long 'Item value' Dim CompCode As Long 'Completion code' Dim Reason As Long 'Reason code qualifying CompCode'

# **mqInquireIntegerFilter**

The mqInquireIntegerFilter call requests the value and operator of an integer filter item that is present in the bag. The data item can be a user item or a system item.

# **Syntax for mqInquireIntegerFilter**

**mqInquireIntegerFilter** *(Bag, Selector, ItemIndex, ItemValue, Operator, CompCode, Reason)*

# **Parameters for mqInquireIntegerFilter**

#### *Bag* **(MQHBAG) – input**

Handle of the bag to which the inquiry relates. The bag can be a user bag or a system bag.

## *Selector* **(MQLONG) – input**

Selector identifying the item to which the inquiry relates.

If the selector is less than zero (a system selector), the selector must be one that is supported by the MQAI; MQRC\_SELECTOR\_NOT\_SUPPORTED results if it is not.

The specified selector must be present in the bag; MQRC\_SELECTOR\_NOT\_PRESENT results if it is not.

The datatype of the item must agree with the datatype implied by the call; MQRC\_SELECTOR\_WRONG\_TYPE results if it is not.

The following special values can be specified for *Selector*:

#### **MQSEL\_ANY\_SELECTOR**

The item to be inquired about is a user or system item identified by *ItemIndex*.

#### **MQSEL\_ANY\_USER\_SELECTOR**

The item to be inquired about is a user item identified by *ItemIndex*.

#### **MQSEL\_ANY\_SYSTEM\_SELECTOR**

The item to be inquired about is a system item identified by *ItemIndex*.

#### *ItemIndex* **(MQLONG) – input**

Index of the data item to which the inquiry relates. The value must be zero or greater, or the special value MQIND\_NONE. If the value is less than zero and is not MQIND\_NONE, MQRC\_INDEX\_ERROR results. If the item is not

already present in the bag, MQRC\_INDEX\_NOT\_PRESENT results. The following special value can be specified:

#### **MQIND\_NONE**

This specifies that there must be one occurrence only of the selector in the bag. If there is more than one occurrence, MQRC\_SELECTOR\_NOT\_UNIQUE results.

If MQSEL\_ANY\_SELECTOR is specified for *Selector*, *ItemIndex* is the index relative to the set of items that contains both user items and system items, and must be zero or greater.

If MQSEL\_ANY\_USER\_SELECTOR is specified for *Selector*, *ItemIndex* is the index relative to the set of user items, and must be zero or greater.

If MQSEL\_ANY\_SYSTEM\_SELECTOR is specified for *Selector*, *ItemIndex* is the index relative to the set of system items, and must be zero or greater.

If an explicit selector value is specified, *ItemIndex* is the index relative to the set of items that have that selector value, and can be MQIND\_NONE, zero, or greater.

*ItemValue* **(MQLONG) – output** The condition value.

# *Operator* **(MQLONG) – output**

Integer filter operator in the bag.

#### *CompCode* **(MQLONG) – output** Completion code.

#### *Reason* **(MQLONG) – output**

Reason code qualifying *CompCode*.

The following reason codes indicating error conditions can be returned from the mqInquireIntegerFilter call:

#### **MQRC\_FILTER\_OPERATOR\_ERROR**

Filter operator not valid.

#### **MQRC\_HBAG\_ERROR**

Bag handle not valid.

#### **MQRC\_INDEX\_ERROR**

Index not valid (index negative and not MQIND\_NONE, or MQIND\_NONE specified with one of the MQSEL\_ANY\_xxx\_SELECTOR values).

## **MQRC\_INDEX\_NOT\_PRESENT**

No item with the specified index is present within the bag for the selector given.

#### **MQRC\_ITEM\_VALUE\_ERROR**

*ItemValue* parameter not valid (invalid parameter address).

#### **MQRC\_SELECTOR\_NOT\_PRESENT**

No item with the specified selector is present within the bag.

#### **MQRC\_SELECTOR\_NOT\_SUPPORTED**

Specified system selector not supported by the MQAI.

## **MQRC\_SELECTOR\_NOT\_UNIQUE**

MQIND\_NONE specified when more than one occurrence of the specified selector is present in the bag.

#### **MQRC\_SELECTOR\_OUT\_OF\_RANGE**

Selector not within valid range for call.

#### **MQRC\_SELECTOR\_WRONG\_TYPE** Data item has wrong datatype for call.

#### **MQRC\_STORAGE\_NOT\_AVAILABLE** Insufficient storage available.

# **C language invocation for mqInquireIntegerFilter**

mqInquireIntegerFilter (Bag, Selector, ItemIndex, &ItemValue, &Operator, &CompCode, &Reason);

Declare the parameters as follows:

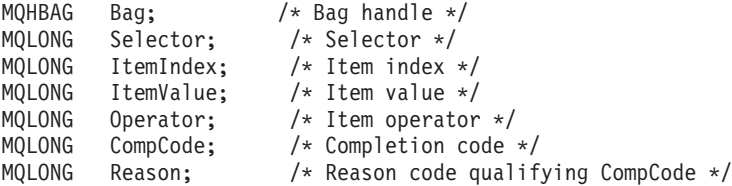

# **Visual Basic invocation for mqInquireIntegerFilter**

(Supported on Windows only.)

mqInquireIntegerFilter Bag, Selector, ItemIndex, ItemValue, Operator, CompCode, Reason

Declare the parameters as follows:

Dim Bag As Long 'Bag handle' Dim Selector As Long 'Selector' Dim ItemIndex As Long 'Item index' Dim ItemValue As Long 'Item value' Dim Operator As Long 'Item operator' Dim CompCode As Long 'Completion code' Dim Reason As Long 'Reason code qualifying CompCode'

# **mqInquireItemInfo**

The mqInquireItemInfo call returns information about a specified item in a bag. The data item can be a user item or a system item.

# **Syntax for mqInquireItemInfo**

**mqInquireItemInfo** *(Bag, Selector, ItemIndex, ItemType, OutSelector, CompCode, Reason)*

# **Parameters for mqInquireItemInfo**

#### *Bag* **(MQHBAG) – input**

Handle of the bag to be inquired.

The bag can be a user bag or a system bag.

## *Selector* **(MQLONG) – input**

Selector identifying the item to be inquired.

If the selector is less than zero (that is, a system selector), the selector must be one that is supported by the MQAI; MQRC\_SELECTOR\_NOT\_SUPPORTED results if it is not.

The specified selector must be present in the bag; MQRC\_SELECTOR\_NOT\_PRESENT results if it is not.

The following special values can be specified for Selector:

#### **MQSEL\_ANY\_SELECTOR**

The item to be inquired is a user or system item identified by the ItemIndex parameter.

#### **MQSEL\_ANY\_USER\_SELECTOR**

The item to be inquired is a user item identified by the ItemIndex parameter.

#### **MQSEL\_ANY\_SYSTEM\_SELECTOR**

The item to be inquired is a system item identified by the ItemIndex parameter.

#### *ItemIndex* **(MQLONG) – input**

Index of the data item to be inquired.

The item must be present within the bag; MQRC\_INDEX\_NOT\_PRESENT results if it is not. The value must be zero or greater, or the following special value:

#### **MQIND\_NONE**

This specifies that there must be one occurrence only of the selector in the bag. If there is more than one occurrence, MQRC\_SELECTOR\_NOT\_UNIQUE results.

If MQSEL\_ANY\_SELECTOR is specified for the Selector parameter, the ItemIndex parameter is the index relative to the set of items that contains both user items and system items, and must be zero or greater.

If MQSEL\_ANY\_USER\_SELECTOR is specified for the Selector parameter, the ItemIndex parameter is the index relative to the set of system items, and must be zero or greater.

If MQSEL\_ANY\_SYSTEM\_SELECTOR is specified for the Selector parameter, the ItemIndex parameter is the index relative to the set of system items, and must be zero or greater. If an explicit selector value is specified, the ItemIndex parameter is the index relative to the set of items that have that selector value and can be MQIND\_NONE, zero, or greater.

#### *ItemType* **(MQLONG) – output**

The datatype of the specified data item.

The following can be returned:

#### **MQITEM\_BAG**

Bag handle item.

#### **MQITEM\_BYTE\_STRING** Byte string.

## **MQITEM\_INTEGER**

Integer item.

## **MQITEM\_INTEGER\_FILTER**

Integer filter.

#### **MQITEM\_INTEGER64** 64-bit integer item.

## **MQITEM\_STRING**

Character-string item.

#### **MQITEM\_STRING\_FILTER** String filter.

#### *OutSelector* **(MQLONG) – output** Selector of the specified data item.

## *CompCode* **(MQLONG) – output** Completion code.

## *Reason* **(MQLONG) – output**

Reason code qualifying *CompCode*.

The following reason codes indicating error conditions can be returned from the mqInquireItemInfo call:

## **MQRC\_HBAG\_ERROR**

Bag handle not valid.

#### **MQRC\_INDEX\_ERROR**

MQIND\_NONE specified with one of the MQSEL\_ANY\_XXX\_SELECTOR values.

#### **MQRC\_INDEX\_NOT\_PRESENT**

No item with the specified index is present within the bag for the selector given.

## **MQRC\_ITEM\_TYPE\_ERROR** ItemType parameter not valid (invalid parameter address).

## **MQRC\_OUT\_SELECTOR\_ERROR**

OutSelector parameter not valid (invalid parameter address).

#### **MQRC\_SELECTOR\_NOT\_PRESENT**

No item with the specified selector is present within the bag.

# **MQRC\_SELECTOR\_NOT\_SUPPORTED**

Specified system selector not supported by the MQAI.

## **MQRC\_SELECTOR\_NOT\_UNIQUE**

MQIND\_NONE specified when more than one occurrence of the specified selector is present in the bag.

# **MQRC\_SELECTOR\_OUT\_OF\_RANGE**

Selector not within valid range for call.

## **MQRC\_STORAGE\_NOT\_AVAILABLE**

Insufficient storage available.

# **C language invocation for mqInquireItemInfo**

mqInquireItemInfo (Bag, Selector, ItemIndex, &OutSelector, &ItemType, &CompCode, &Reason);

Declare the parameters as follows:

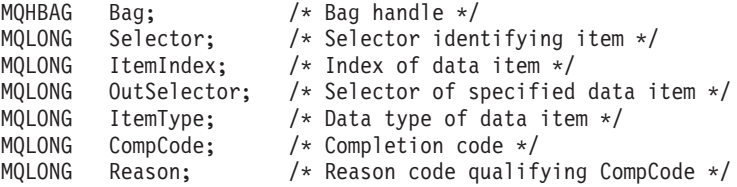

# **Visual Basic invocation for mqInquireItemInfo**

(Supported on Windows only.)

mqInquireItemInfo Bag, Selector, ItemIndex, OutSelector, ItemType, CompCode, Reason

Declare the parameters as follows:

Dim Bag As Long 'Bag handle' Dim Selector As Long 'Selector identifying item' Dim ItemIndex As Long 'Index of data item' Dim OutSelector As Long 'Selector of specified data item' Dim ItemType As Long 'Data type of data item' Dim CompCode As Long 'Completion code' Dim Reason As Long 'Reason code qualifying CompCode'

# **mqInquireString**

The mqInquireString call requests the value of a character data item that is present in the bag. The data item can be a user item or a system item.

# **Syntax for mqInquireString**

**mqInquireString** *(Bag, Selector, ItemIndex, Bufferlength, Buffer, StringLength, CodedCharSetId, CompCode, Reason)*

# **Parameters for mqInquireString**

#### *Bag* **(MQHBAG) – input**

Handle of the bag to which the inquiry relates. The bag can be a user bag or a system bag.

#### *Selector* **(MQLONG) – input**

Selector of the item to which the inquiry relates.

If the selector is less than zero (that is, a system selector), the selector must be one that is supported by the MQAI; MQRC\_SELECTOR\_NOT\_SUPPORTED results if it is not.

The specified selector must be present in the bag; MQRC\_SELECTOR\_NOT\_PRESENT results if it is not.

The datatype of the item must be the same as the datatype implied by the call; MQRC\_SELECTOR\_WRONG\_TYPE results if it is not.

The following special values can be specified for *Selector*:

#### **MQSEL\_ANY\_SELECTOR**

The item to be inquired about is a user or system item identified by *ItemIndex*.

#### **MQSEL\_ANY\_USER\_SELECTOR**

The item to be inquired about is a user item identified by *ItemIndex*.

## **MQSEL\_ANY\_SYSTEM\_SELECTOR**

The item to be inquired about is a system item identified by *ItemIndex*.

#### *ItemIndex* **(MQLONG) – input**

Index of the data item to which the inquiry relates. The value must be zero or greater, or the special value MQIND\_NONE. If the value is less than zero and not MQIND\_NONE, MQRC\_INDEX\_ERROR results. If the item is not already present in the bag, MQRC\_INDEX\_NOT\_PRESENT results. The following special value can be specified:

#### **MQIND\_NONE**

This specifies that there must be one occurrence only of the selector in the bag. If there is more than one occurrence, MORC\_SELECTOR\_NOT\_UNIOUE results.

If MQSEL\_ANY\_SELECTOR is specified for the *Selector* parameter, *ItemIndex* is the index relative to the set of items that contains both user items and system items, and must be zero or greater.

If MQSEL\_ANY\_USER\_SELECTOR is specified for the *Selector* parameter, *ItemIndex* is the index relative to the set of user items, and must be zero or greater.

If MQSEL\_ANY\_SYSTEM\_SELECTOR is specified for *Selector*, *ItemIndex* is the index relative to the set of system items, and must be zero or greater.

If an explicit selector value is specified, *ItemIndex* is the index relative to the set of items that have that selector value, and can be MQIND\_NONE, zero, or greater.

## *BufferLength* **(MQLONG) – input**

Length in bytes of the buffer to receive the string. Zero is a valid value.

#### *Buffer* **(MQCHAR** × *BufferLength***) – output**

Buffer to receive the character string. The length is given by the *BufferLength* parameter. If zero is specified for *BufferLength*, the null pointer can be specified for the address of the *Buffer* parameter; in all other cases, a valid (nonnull) address must be specified for the *Buffer* parameter.

The string is padded with blanks to the length of the buffer; the string is not null-terminated. If the string is longer than the buffer, the string is truncated to fit; in this case *StringLength* indicates the size of the buffer needed to accommodate the string without truncation.

#### *StringLength* **(MQLONG) – output**

The length in bytes of the string contained in the bag. If the *Buffer* parameter is too small, the length of the string returned is less than *StringLength*.

#### *CodedCharSetId* **(MQLONG) – output**

The coded character set identifier for the character data in the string. This parameter can be set to a null pointer if not required.

#### *CompCode* **(MQLONG) – output**

Completion code.

## *Reason* **(MQLONG) – output**

Reason code qualifying *CompCode*.

The following reason codes indicating error and warning conditions can be returned from the mqInquireString call:

#### **MQRC\_BUFFER\_ERROR**

Buffer parameter not valid (invalid parameter address or buffer not completely accessible).

## **MQRC\_BUFFER\_LENGTH\_ERROR** Buffer length not valid.

## **MQRC\_HBAG\_ERROR**

Bag handle not valid.

#### **MQRC\_INDEX\_ERROR**

Index not valid (index negative and not MQIND\_NONE, or MQIND\_NONE specified with one of the MQSEL\_ANY\_xxx\_SELECTOR values).

#### **MQRC\_INDEX\_NOT\_PRESENT**

No item with the specified index is present within the bag for the selector given.

## **MQRC\_SELECTOR\_NOT\_PRESENT**

No item with the specified selector is present within the bag.

#### **MQRC\_SELECTOR\_NOT\_SUPPORTED** Specified system selector not supported by the MQAI.

## **MQRC\_SELECTOR\_NOT\_UNIQUE**

MQIND\_NONE specified when more than one occurrence of the specified selector is present in the bag.

#### **MQRC\_SELECTOR\_OUT\_OF\_RANGE**

Selector not within valid range for call.

## **MQRC\_SELECTOR\_WRONG\_TYPE**

Data item has wrong datatype for call.

#### **MQRC\_STORAGE\_NOT\_AVAILABLE**

Insufficient storage available.

## **MQRC\_STRING\_LENGTH\_ERROR**

*StringLength* parameter not valid (invalid parameter address).

#### **MQRC\_STRING\_TRUNCATED**

Data too long for output buffer and has been truncated.

# **C language invocation for mqInquireString**

mqInquireString (Bag, Selector, ItemIndex, BufferLength, Buffer, &StringLength, &CodedCharSetId, &CompCode, &Reason);

Declare the parameters as follows:

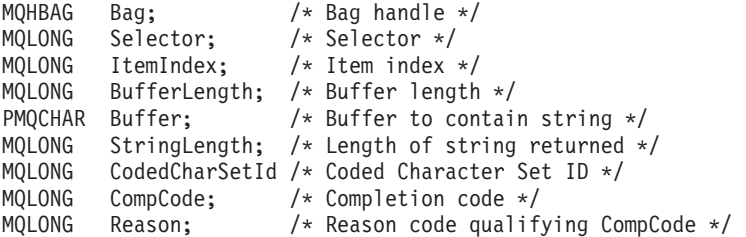
# **Visual Basic invocation for mqInquireString**

(Supported on Windows only.) mqInquireString Bag, Selector, ItemIndex, BufferLength, Buffer, StringLength, CodedCharSetId, CompCode, Reason

Declare the parameters as follows:

```
Dim Bag                        As Long    'Bag handle'
Dim Selector As Long 'Selector'
Dim ItemIndex As Long 'Item index'
Dim BufferLength As Long 'Buffer length'
Dim Buffer As String 'Buffer to contain string'
Dim StringLength As Long 'Length of string returned'
Dim CodedCharSetId As Long 'Coded Character Set ID'
Dim CompCode As Long 'Completion code'
Dim Reason As Long 'Reason code qualifying CompCode'
```
# **mqInquireStringFilter**

The mqInquireStringFilter call requests the value and operator of a string filter item that is present in the bag. The data item can be a user item or a system item.

# **Syntax for mqInquireStringFilter**

**mqInquireStringFilter** *(Bag, Selector, ItemIndex, Bufferlength, Buffer, StringLength, CodedCharSetId, Operator, CompCode, Reason)*

# **Parameters for mqInquireStringFilter**

### *Bag* **(MQHBAG) – input**

Handle of the bag to which the inquiry relates. The bag can be a user bag or a system bag.

### *Selector* **(MQLONG) – input**

Selector of the item to which the inquiry relates.

If the selector is less than zero (that is, a system selector), the selector must be one that is supported by the MQAI; MQRC\_SELECTOR\_NOT\_SUPPORTED results if it is not.

The specified selector must be present in the bag; MQRC\_SELECTOR\_NOT\_PRESENT results if it is not.

The datatype of the item must be the same as the datatype implied by the call; MQRC\_SELECTOR\_WRONG\_TYPE results if it is not.

The following special values can be specified for *Selector*:

## **MQSEL\_ANY\_SELECTOR**

The item to be inquired about is a user or system item identified by *ItemIndex*.

### **MQSEL\_ANY\_USER\_SELECTOR**

The item to be inquired about is a user item identified by *ItemIndex*.

### **MQSEL\_ANY\_SYSTEM\_SELECTOR**

The item to be inquired about is a system item identified by *ItemIndex*.

### *ItemIndex* **(MQLONG) – input**

Index of the data item to which the inquiry relates. The value must be zero or greater, or the special value MQIND\_NONE. If the value is less than zero and not MQIND\_NONE, MQRC\_INDEX\_ERROR results. If the item is not already present in the bag, MQRC\_INDEX\_NOT\_PRESENT results. The following special value can be specified:

### **MQIND\_NONE**

This specifies that there must be one occurrence only of the selector in the bag. If there is more than one occurrence, MQRC\_SELECTOR\_NOT\_UNIQUE results.

If MQSEL\_ANY\_SELECTOR is specified for the *Selector* parameter, *ItemIndex* is the index relative to the set of items that contains both user items and system items, and must be zero or greater.

If MQSEL\_ANY\_USER\_SELECTOR is specified for the *Selector* parameter, *ItemIndex* is the index relative to the set of user items, and must be zero or greater.

If MQSEL\_ANY\_SYSTEM\_SELECTOR is specified for *Selector*, *ItemIndex* is the index relative to the set of system items, and must be zero or greater.

If an explicit selector value is specified, *ItemIndex* is the index relative to the set of items that have that selector value, and can be MQIND\_NONE, zero, or greater.

### *BufferLength* **(MQLONG) – input**

Length in bytes of the buffer to receive the condition string. Zero is a valid value.

#### *Buffer* **(MQCHAR** × *BufferLength***) – output**

Buffer to receive the character condition string. The length is given by the *BufferLength* parameter. If zero is specified for *BufferLength*, the null pointer can be specified for the address of the *Buffer* parameter; in all other cases, a valid (nonnull) address must be specified for the *Buffer* parameter.

The string is padded with blanks to the length of the buffer; the string is not null-terminated. If the string is longer than the buffer, the string is truncated to fit; in this case *StringLength* indicates the size of the buffer needed to accommodate the string without truncation.

### *StringLength* **(MQLONG) – output**

The length in bytes of the condition string contained in the bag. If the *Buffer* parameter is too small, the length of the string returned is less than *StringLength*.

## *CodedCharSetId* **(MQLONG) – output**

The coded character set identifier for the character data in the string. This parameter can be set to a null pointer if not required.

## *Operator* **(MQLONG) – output**

String filter operator in the bag.

### *CompCode* **(MQLONG) – output** Completion code.

#### *Reason* **(MQLONG) – output**

Reason code qualifying *CompCode*.

The following reason codes indicating error and warning conditions can be returned from the mqInquireStringFilter call:

### **MQRC\_BUFFER\_ERROR**

Buffer parameter not valid (invalid parameter address or buffer not completely accessible).

### **MQRC\_BUFFER\_LENGTH\_ERROR** Buffer length not valid.

**MQRC\_FILTER\_OPERATOR\_ERROR** Filter operator not valid.

### **MQRC\_HBAG\_ERROR**

Bag handle not valid.

### **MQRC\_INDEX\_ERROR**

Index not valid (index negative and not MQIND\_NONE, or MQIND\_NONE specified with one of the MQSEL\_ANY\_xxx\_SELECTOR values).

### **MQRC\_INDEX\_NOT\_PRESENT**

No item with the specified index is present within the bag for the selector given.

## **MQRC\_SELECTOR\_NOT\_PRESENT**

No item with the specified selector is present within the bag.

# **MQRC\_SELECTOR\_NOT\_SUPPORTED**

Specified system selector not supported by the MQAI.

## **MQRC\_SELECTOR\_NOT\_UNIQUE**

MQIND\_NONE specified when more than one occurrence of the specified selector is present in the bag.

#### **MQRC\_SELECTOR\_OUT\_OF\_RANGE**

Selector not within valid range for call.

## **MQRC\_SELECTOR\_WRONG\_TYPE**

Data item has wrong datatype for call.

### **MQRC\_STORAGE\_NOT\_AVAILABLE**

Insufficient storage available.

### **MQRC\_STRING\_LENGTH\_ERROR**

*StringLength* parameter not valid (invalid parameter address).

### **MQRC\_STRING\_TRUNCATED**

Data too long for output buffer and has been truncated.

# **C language invocation for mqInquireStringFilter**

mqInquireStringFilter (Bag, Selector, ItemIndex, BufferLength, Buffer, &StringLength, &CodedCharSetId, &Operator, &CompCode, &Reason);

Declare the parameters as follows:

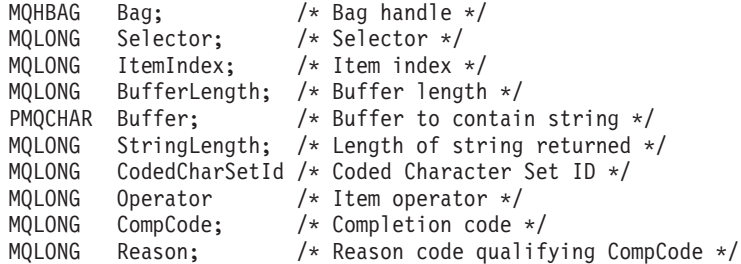

# **Visual Basic invocation for mqInquireStringFilter**

(Supported on Windows only.) mqInquireStringFilter Bag, Selector, ItemIndex, BufferLength, Buffer, StringLength, CodedCharSetId, Operator, CompCode, Reason Declare the parameters as follows:

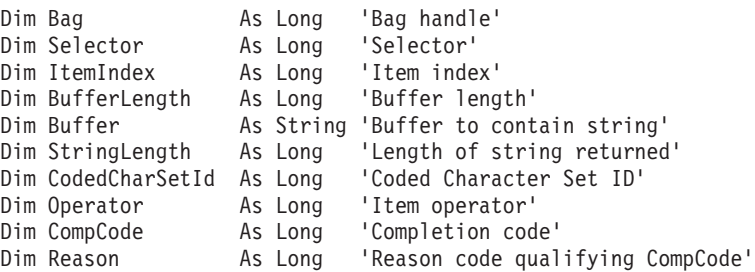

# **mqPad**

The mqPad call pads a null-terminated string with blanks.

# **Syntax for mqPad**

**mqPad** *(String, BufferLength, Buffer, CompCode, Reason)*

# **Parameters for mqPad**

### *String* **(PMQCHAR) – input**

Null-terminated string. The null pointer is valid for the address of the *String* parameter, and denotes a string of zero length.

### *BufferLength* **(MQLONG) – input**

Length in bytes of the buffer to receive the string padded with blanks. Must be zero or greater.

### *Buffer* **(MQCHAR** × *BufferLength***) – output**

Buffer to receive the blank-padded string. The length is given by the *BufferLength* parameter. If zero is specified for *BufferLength*, the null pointer can be specified for the address of the *Buffer* parameter; in all other cases, a valid (nonnull) address must be specified for the *Buffer* parameter.

If the number of characters preceding the first null in the *String* parameter is greater than the *BufferLength* parameter, the excess characters are omitted and MQRC\_DATA\_TRUNCATED results.

#### *CompCode* **(MQLONG) – output**

Completion code.

### *Reason* **(MQLONG) – output**

Reason code qualifying *CompCode*.

The following reason codes indicating error and warning conditions can be returned from the mqPad call:

## **MQRC\_BUFFER\_ERROR**

Buffer parameter not valid (invalid parameter address or buffer not completely accessible).

## **MQRC\_BUFFER\_LENGTH\_ERROR**

Buffer length not valid.

### **MQRC\_STRING\_ERROR**

String parameter not valid (invalid parameter address or buffer not completely accessible).

### **MQRC\_STRING\_TRUNCATED**

Data too long for output buffer and has been truncated.

# **Usage notes for mqPad**

- 1. If the buffer pointers are the same, the padding is done in place. If not, at most *BufferLength* characters are copied into the second buffer; any space remaining, including the null-termination character, is overwritten with spaces.
- 2. If the *String* and *Buffer* parameters partially overlap, the result is undefined.

# **C language invocation for mqPad**

mqPad (String, BufferLength, Buffer, &CompCode, &Reason);

Declare the parameters as follows:

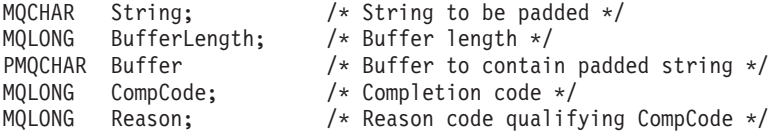

**Note:** This call is not supported in Visual Basic.

# **mqPutBag**

The mqPutBag call converts the contents of the specified bag into a PCF message and sends the message to the specified queue. The contents of the bag are unchanged after the call.

# **Syntax for mqPutBag**

**mqPutBag** *(Hconn, Hobj, MsgDesc, PutMsgOpts, Bag, CompCode, Reason)*

# **Parameters for mqPutBag**

*Hconn* **(MQHCONN) – input**

MQI connection handle.

### *Hobj* **(MQHOBJ) – input**

Object handle of the queue on which the message is to be placed. This handle was returned by a preceding MQOPEN call issued by the application. The queue must be open for output.

### *MsgDesc* **(MQMD) – input/output**

Message descriptor. (For more information, see the WebSphere MQ Application Programming Guide.)

If the *Format* field has a value other than MQFMT\_ADMIN, MQFMT\_EVENT, or MQFMT\_PCF, MQRC\_FORMAT\_NOT\_SUPPORTED results.

If the *Encoding* field has a value other than MQENC\_NATIVE, MQRC\_ENCODING\_NOT\_SUPPORTED results.

#### *PutMsgOpts* **(MQPMO) – input/output**

Put-message options. (For more information, see the WebSphere MQ Application Programming Guide.)

### *Bag* **(MQHBAG) – input**

Handle of the data bag to be converted to a message.

If the bag contains an administration message, and mqAddInquiry was used to insert values into the bag, the value of the MQIASY\_COMMAND data item must be an INQUIRE command recognized by the MQAI; MQRC\_INQUIRY\_COMMAND\_ERROR results if it is not.

If the bag contains nested system bags, MQRC\_NESTED\_BAG\_NOT\_SUPPORTED results.

### *CompCode* **(MQLONG) – output**

Completion code.

### *Reason* **(MQLONG) – output**

Reason code qualifying *CompCode*. The following reason codes indicating error and warning conditions can be returned from the mqPutBag call:

### **MQRC\_\***

Anything from the MQPUT call or bag manipulation.

### **MQRC\_BAG\_WRONG\_TYPE**

Input data bag is a group bag.

## **MQRC\_ENCODING\_NOT\_SUPPORTED**

Encoding not supported (value in *Encoding* field in MQMD must be MQENC\_NATIVE).

#### **MQRC\_FORMAT\_NOT\_SUPPORTED**

Format not supported (name in *Format* field in MQMD must be MQFMT\_ADMIN, MQFMT\_EVENT, or MQFMT\_PCF).

#### **MQRC\_HBAG\_ERROR**

Bag handle not valid.

### **MQRC\_INQUIRY\_COMMAND\_ERROR**

mqAddInquiry call used with a command code that is not a recognized INQUIRE command.

#### **MQRC\_NESTED\_BAG\_NOT\_SUPPORTED**

Input data bag contains one or more nested system bags.

### **MQRC\_PARAMETER\_MISSING**

Administration message requires a parameter that is not present in the bag. This reason code occurs for bags created with the MQCBO\_ADMIN\_BAG or MQCBO\_REORDER\_AS\_REQUIRED options only.

### **MQRC\_SELECTOR\_WRONG\_TYPE**

mqAddString or mqSetString was used to add the MQIACF\_INQUIRY selector to the bag.

### **MQRC\_STORAGE\_NOT\_AVAILABLE**

Insufficient storage available.

# **C language invocation for mqPutBag**

mqPutBag (HConn, HObj, &MsgDesc, &PutMsgOpts, Bag, &CompCode, &Reason);

Declare the parameters as follows:

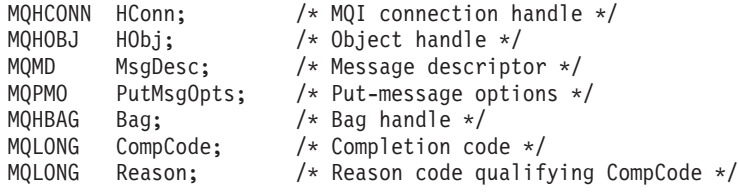

# **Visual Basic invocation for mqPutBag**

(Supported on Windows only.)

mqPutBag (HConn, HObj, MsgDesc, PutMsgOpts, Bag, CompCode, Reason);

Declare the parameters as follows:

```
Dim HConn As Long 'MQI connection handle'
Dim HObj As Long 'Object handle'
Dim MsgDesc As MQMD 'Message descriptor'
Dim PutMsgOpts As MQPMO 'Put-message options'
Dim Bag             As Long 'Bag handle'
Dim CompCode As Long 'Completion code'
Dim Reason As Long 'Reason code qualifying CompCode'
```
# **mqSetByteString**

The mqSetByteString call either modifies a byte string data item that is already present in the bag, or deletes all existing occurrences of the specified selector and adds a new occurrence at the end of the bag. The data item is usually a user item, but certain system-data items can also be modified.

# **Syntax for mqSetByteString**

**mqSetByteString** *(Bag, Selector, ItemIndex, Bufferlength, Buffer, CompCode, Reason)*

# **Parameters for mqSetByteString**

### *Bag* **(MQHBAG) – input**

Handle of the bag to be set. This must be the handle of a bag created by the user, not the handle of a system bag;

MQRC\_SYSTEM\_BAG\_NOT\_ALTERABLE results if you specify the handle of a system bag.

### *Selector* **(MQLONG) – input**

Selector of the item to be modified.

If the selector is less than zero (that is, a system selector), the selector must be one that is supported by the MQAI; MQRC\_SELECTOR\_NOT\_SUPPORTED results if it is not.

If the selector is a supported system selector, but is one that is read only, MQRC\_SYSTEM\_ITEM\_NOT\_ALTERABLE results.

If the selector is an alterable system selector, but is always a single-instance selector and the application attempts to create a second instance in the bag, MQRC\_MULTIPLE\_INSTANCE\_ERROR results.

If the selector is zero or greater (that is, a user selector), and the bag was created with the MQCBO\_CHECK\_SELECTORS option or as an administration bag (MQCBO\_ADMIN\_BAG), the selector must be in the range MQBA\_FIRST through MQBA\_LAST; MQRC\_SELECTOR\_OUT\_OF\_RANGE results if it is not. If MQCBO\_CHECK\_SELECTORS was not specified, the selector can be any value zero or greater.

If MQIND\_ALL is *not* specified for the *ItemIndex* parameter, the specified selector must already be present in the bag; MQRC\_SELECTOR\_NOT\_PRESENT results if it is not.

If MQIND\_ALL is *not* specified for the *ItemIndex* parameter, the datatype of the item must be the same as the datatype implied by the call; MQRC\_SELECTOR\_WRONG\_TYPE results if it is not.

### *ItemIndex* **(MQLONG) – input**

This identifies which occurrence of the item with the specified selector is to be modified. The value must be zero or greater, or one of the special values described below; if it is none of these, MQRC\_INDEX\_ERROR results.

#### **Zero or greater**

The item with the specified index must already be present in the bag; MQRC\_INDEX\_NOT\_PRESENT results if it is not. The index is counted relative to the items in the bag that have the specified selector. For example, if there are five items in the bag with the specified selector, the valid values for *ItemIndex* are 0 through 4.

### **MQIND\_NONE**

This specifies that there must be only one occurrence of the specified selector in the bag. If there is more than one occurrence, MQRC\_SELECTOR\_NOT\_UNIQUE results.

#### **MQIND\_ALL**

This specifies that all existing occurrences of the specified selector (if any) are to be deleted from the bag, and a new occurrence of the selector created at the end of the bag.

### *BufferLength* **(MQLONG) – input**

The length in bytes of the byte string contained in the *Buffer* parameter. The value must be zero or greater.

## *Buffer* **(MQBYTE** × *BufferLength***) – input**

Buffer containing the byte string. The length is given by the *BufferLength* parameter. If zero is specified for *BufferLength*, the null pointer can be specified for the address of the *Buffer* parameter; in all other cases, a valid (nonnull) address must be specified for the *Buffer* parameter.

### *CompCode* **(MQLONG) – output**

Completion code.

### *Reason* **(MQLONG) – output**

Reason code qualifying *CompCode*.

The following reason codes indicating error conditions can be returned from the mqSetByteString call:

### **MQRC\_BUFFER\_ERROR**

Buffer parameter not valid (invalid parameter address or buffer not completely accessible).

### **MQRC\_BUFFER\_LENGTH\_ERROR** Buffer length not valid.

# **MQRC\_HBAG\_ERROR**

Bag handle not valid.

## **MQRC\_INDEX\_ERROR**

Index not valid (index negative and not MQIND\_NONE or MQIND\_ALL).

### **MQRC\_INDEX\_NOT\_PRESENT**

No item with the specified index is present within the bag for the selector given.

### **MQRC\_MULTIPLE\_INSTANCE\_ERROR**

Multiple instances of system selector not valid.

### **MQRC\_SELECTOR\_NOT\_PRESENT** No item with the specified selector is present within the bag.

**MQRC\_SELECTOR\_NOT\_SUPPORTED** Specified system selector not supported by the MQAI.

### **MQRC\_SELECTOR\_NOT\_UNIQUE**

MQIND\_NONE specified when more than one occurrence of the specified selector is present in the bag.

### **MQRC\_SELECTOR\_OUT\_OF\_RANGE** Selector not within valid range for call.

**MQRC\_SELECTOR\_WRONG\_TYPE** Data item has wrong datatype for call.

### **MQRC\_STORAGE\_NOT\_AVAILABLE** Insufficient storage available.

# **MQRC\_SYSTEM\_BAG\_NOT\_ALTERABLE**

System bag cannot be altered or deleted.

## **MQRC\_SYSTEM\_ITEM\_NOT\_ALTERABLE**

System item is read-only and cannot be altered.

# **C language invocation for mqSetByteString**

mqSetByteString (Bag, Selector, ItemIndex, BufferLength, Buffer, &CompCode, &Reason);

Declare the parameters as follows:

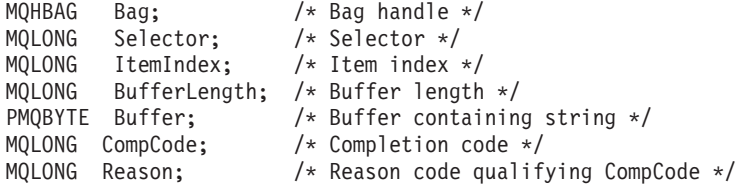

# **Visual Basic invocation for mqSetByteString**

(Supported on Windows only.)

mqSetByteString Bag, Selector, ItemIndex, BufferLength, Buffer, CompCode, Reason

Declare the parameters as follows:

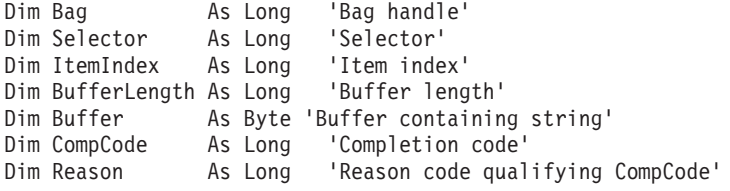

# **mqSetByteStringFilter**

The mqSetByteStringFilter call either modifies a byte string filter item that is already present in the bag, or deletes all existing occurrences of the specified selector and adds a new occurrence at the end of the bag. The data item is usually a user item, but certain system-data items can also be modified.

# **Syntax for mqSetByteStringFilter**

**mqSetByteStringFilter** *(Bag, Selector, ItemIndex, Bufferlength, Buffer, Operator, CompCode, Reason)*

# **Parameters for mqSetByteStringFilter**

### *Bag* **(MQHBAG) – input**

Handle of the bag to be set. This must be the handle of a bag created by the user, not the handle of a system bag;

MQRC\_SYSTEM\_BAG\_NOT\_ALTERABLE results if you specify the handle of a system bag.

### *Selector* **(MQLONG) – input**

Selector of the item to be modified.

If the selector is less than zero (that is, a system selector), the selector must be one that is supported by the MQAI; MQRC\_SELECTOR\_NOT\_SUPPORTED results if it is not.

If the selector is a supported system selector, but is one that is read only, MORC SYSTEM ITEM NOT ALTERABLE results.

If the selector is an alterable system selector, but is always a single-instance selector and the application attempts to create a second instance in the bag, MQRC\_MULTIPLE\_INSTANCE\_ERROR results.

If the selector is zero or greater (that is, a user selector), and the bag was created with the MQCBO\_CHECK\_SELECTORS option or as an administration bag (MQCBO\_ADMIN\_BAG), the selector must be in the range MQBA\_FIRST through MQBA\_LAST; MQRC\_SELECTOR\_OUT\_OF\_RANGE results if it is not. If MQCBO\_CHECK\_SELECTORS was not specified, the selector can be any value zero or greater.

If MQIND\_ALL is *not* specified for the *ItemIndex* parameter, the specified selector must already be present in the bag; MQRC\_SELECTOR\_NOT\_PRESENT results if it is not.

If MQIND\_ALL is *not* specified for the *ItemIndex* parameter, the datatype of the item must be the same as the datatype implied by the call; MQRC\_SELECTOR\_WRONG\_TYPE results if it is not.

### *ItemIndex* **(MQLONG) – input**

This identifies which occurrence of the item with the specified selector is to be modified. The value must be zero or greater, or one of the special values described below; if it is none of these, MQRC\_INDEX\_ERROR results.

### **Zero or greater**

The item with the specified index must already be present in the bag; MQRC\_INDEX\_NOT\_PRESENT results if it is not. The index is counted relative to the items in the bag that have the specified selector. For example, if there are five items in the bag with the specified selector, the valid values for *ItemIndex* are 0 through 4.

### **MQIND\_NONE**

This specifies that there must be only one occurrence of the specified selector in the bag. If there is more than one occurrence, MQRC\_SELECTOR\_NOT\_UNIQUE results.

### **MQIND\_ALL**

This specifies that all existing occurrences of the specified selector (if any) are to be deleted from the bag, and a new occurrence of the selector created at the end of the bag.

### *BufferLength* **(MQLONG) – input**

The length in bytes of the condition byte string contained in the *Buffer* parameter. The value must be zero or greater.

### *Buffer* **(MQBYTE** × *BufferLength***) – input**

Buffer containing the condition byte string. The length is given by the *BufferLength* parameter. If zero is specified for *BufferLength*, the null pointer can be specified for the address of the *Buffer* parameter; in all other cases, a valid (nonnull) address must be specified for the *Buffer* parameter.

### *Operator* **(MQLONG** × *Operator***) – input**

Byte string filter operator to be placed in the bag. Valid operators are of the form MQCFOP\_\*.

### *CompCode* **(MQLONG) – output** Completion code.

### *Reason* **(MQLONG) – output**

Reason code qualifying *CompCode*.

The following reason codes indicating error conditions can be returned from the mqSetByteStringFilter call:

### **MQRC\_BUFFER\_ERROR**

Buffer parameter not valid (invalid parameter address or buffer not completely accessible).

### **MQRC\_BUFFER\_LENGTH\_ERROR** Buffer length not valid.

#### **MQRC\_FILTER\_OPERATOR\_ERROR**

Bag handle not valid.

#### **MQRC\_HBAG\_ERROR**

Bag handle not valid.

## **MQRC\_INDEX\_ERROR**

Index not valid (index negative and not MQIND\_NONE or MQIND\_ALL).

### **MQRC\_INDEX\_NOT\_PRESENT**

No item with the specified index is present within the bag for the selector given.

# **MQRC\_MULTIPLE\_INSTANCE\_ERROR**

Multiple instances of system selector not valid.

## **MQRC\_SELECTOR\_NOT\_PRESENT** No item with the specified selector is present within the bag.

**MQRC\_SELECTOR\_NOT\_SUPPORTED** Specified system selector not supported by the MQAI.

#### **MQRC\_SELECTOR\_NOT\_UNIQUE**

MQIND\_NONE specified when more than one occurrence of the specified selector is present in the bag.

**MQRC\_SELECTOR\_OUT\_OF\_RANGE** Selector not within valid range for call.

# **MQRC\_SELECTOR\_WRONG\_TYPE**

Data item has wrong datatype for call.

**MQRC\_STORAGE\_NOT\_AVAILABLE** Insufficient storage available.

### **MQRC\_SYSTEM\_BAG\_NOT\_ALTERABLE** System bag cannot be altered or deleted.

### **MQRC\_SYSTEM\_ITEM\_NOT\_ALTERABLE**

System item is read-only and cannot be altered.

# **C language invocation for mqSetByteStringFilter**

mqSetByteStringFilter (Bag, Selector, ItemIndex, BufferLength, Buffer, Operator, &CompCode, &Reason);

Declare the parameters as follows:

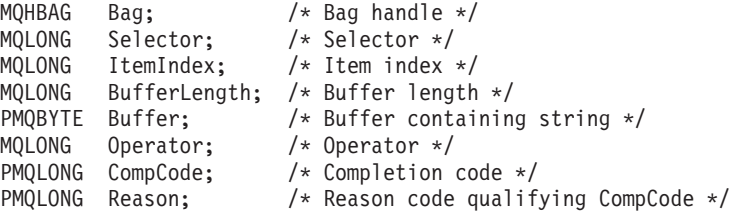

# **Visual Basic invocation for mqSetByteStringFilter**

(Supported on Windows only.)

mqSetByteStringFilter Bag, Selector, ItemIndex, BufferLength, Buffer, Operator, CompCode, Reason

Declare the parameters as follows:

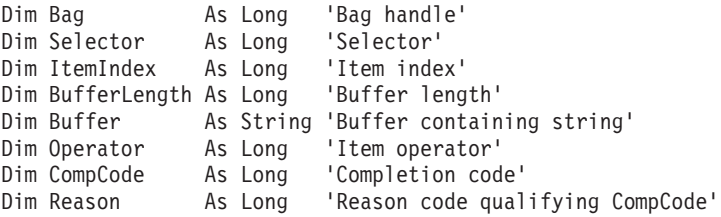

# **mqSetInteger**

The mqSetInteger call either modifies an integer item that is already present in the bag, or deletes all existing occurrences of the specified selector and adds a new occurrence at the end of the bag. The data item is usually a user item, but specific system-data items can also be modified.

# **Syntax for mqSetInteger**

**mqSetInteger** *(Bag, Selector, ItemIndex, ItemValue, CompCode, Reason)*

# **Parameters for mqSetInteger**

### *Bag* **(MQHBAG) – input**

Handle of the bag to be set. This must be the handle of a bag created by the user, and not the handle of a system bag; MQRC\_SYSTEM\_BAG\_NOT\_ALTERABLE results if the handle you specify refers to a system bag.

### *Selector* **(MQLONG) – input**

Selector of the item to be modified. If the selector is less than zero (that is, a system selector), the selector must be one that is supported by the MQAI; MQRC\_SELECTOR\_NOT\_SUPPORTED results if it is not.

If the selector is a supported system selector, but is one that is read-only, MQRC\_SYSTEM\_ITEM\_NOT\_ALTERABLE results.

If the selector is an alterable system selector, but is always a single-instance selector and the application attempts to create a second instance in the bag, MQRC\_MULTIPLE\_INSTANCE\_ERROR results.

If the selector is zero or greater (that is, a user selector), and the bag was created with the MQCBO\_CHECK\_SELECTORS option or as an administration bag (MQCBO\_ADMIN\_BAG), the selector must be in the range MQIA\_FIRST through MQIA\_LAST; MQRC\_SELECTOR\_OUT\_OF\_RANGE results if it is not. If MQCBO\_CHECK\_SELECTORS was not specified, the selector can be any value zero or greater.

If MQIND\_ALL is *not* specified for the *ItemIndex* parameter, the specified selector must already be present in the bag; MQRC\_SELECTOR\_NOT\_PRESENT results if it is not.

If MQIND\_ALL is *not* specified for the *ItemIndex* parameter, the datatype of the item must agree with the datatype implied by the call; MQRC\_SELECTOR\_WRONG\_TYPE results if it is not.

### *ItemIndex* **(MQLONG) – input**

This value identifies the occurrence of the item with the specified selector that is to be modified. The value must be zero or greater, or one of the special values described below; if it is none of these, MQRC\_INDEX\_ERROR results.

### **Zero or greater**

The item with the specified index must already be present in the bag; MQRC\_INDEX\_NOT\_PRESENT results if it is not. The index is counted relative to the items in the bag that have the specified selector. For example, if there are five items in the bag with the specified selector, the valid values for *ItemIndex* are 0 through 4.

### **MQIND\_NONE**

This specifies that there must be one occurrence only of the specified selector in the bag. If there is more than one occurrence, MQRC\_SELECTOR\_NOT\_UNIQUE results.

#### **MQIND\_ALL**

This specifies that all existing occurrences of the specified selector (if any) are to be deleted from the bag, and a new occurrence of the selector created at the end of the bag.

**Note:** For system selectors, the order is not changed.

#### *ItemValue* **(MQLONG) – input**

The integer value to be placed in the bag.

### *CompCode* **(MQLONG) – output**

Completion code.

#### *Reason* **(MQLONG) – output**

Reason code qualifying *CompCode*.

The following reason codes indicating error and warning conditions can be returned from the mqSetInteger call:

#### **MQRC\_HBAG\_ERROR**

Bag handle not valid.

### **MQRC\_INDEX\_ERROR**

Index not valid (index negative and not MQIND\_NONE or MQIND\_ALL).

### **MQRC\_INDEX\_NOT\_PRESENT**

No item with the specified index is present within the bag for the selector given.

#### **MQRC\_MULTIPLE\_INSTANCE\_ERROR**

Multiple instances of system selector not valid.

#### **MQRC\_SELECTOR\_NOT\_PRESENT**

No item with the specified selector is present within the bag.

## **MQRC\_SELECTOR\_NOT\_SUPPORTED**

Specified system selector not supported by the MQAI.

#### **MQRC\_SELECTOR\_NOT\_UNIQUE**

MOIND\_NONE specified when more than one occurrence of the specified selector is present in the bag.

**MQRC\_SELECTOR\_OUT\_OF\_RANGE** Selector not in valid range for call.

## **MQRC\_SELECTOR\_WRONG\_TYPE** Data item has wrong datatype for call.

### **MQRC\_STORAGE\_NOT\_AVAILABLE** Insufficient storage available.

### **MQRC\_SYSTEM\_BAG\_NOT\_ALTERABLE** System bag cannot be altered or deleted.

### **MQRC\_SYSTEM\_ITEM\_NOT\_ALTERABLE** System item is read only and cannot be altered.

# **C language invocation for mqSetInteger**

mqSetInteger (Bag, Selector, ItemIndex, ItemValue, &CompCode, &Reason);

Declare the parameters as follows:

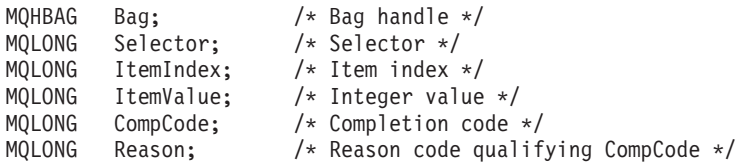

# **Visual Basic invocation for mqSetInteger**

(Supported on Windows only.)

mqSetInteger Bag, Selector, ItemIndex, ItemValue, CompCode, Reason

Declare the parameters as follows:

Dim Bag As Long 'Bag handle' Dim Selector As Long 'Selector' Dim ItemIndex As Long 'Item index' Dim ItemValue As Long 'Integer value' Dim CompCode As Long 'Completion code' Dim Reason As Long 'Reason code qualifying CompCode'

# **mqSetInteger64**

The mqSetInteger64 call either modifies a 64-bit integer item that is already present in the bag, or deletes all existing occurrences of the specified selector and adds a new occurrence at the end of the bag. The data item is usually a user item, but specific system-data items can also be modified.

# **Syntax for mqSetInteger64**

**mqSetInteger64** *(Bag, Selector, ItemIndex, ItemValue, CompCode, Reason)*

# **Parameters for mqSetInteger64**

### *Bag* **(MQHBAG) – input**

Handle of the bag to be set. This must be the handle of a bag created by the user, and not the handle of a system bag;

MQRC\_SYSTEM\_BAG\_NOT\_ALTERABLE results if the handle you specify refers to a system bag.

### *Selector* **(MQLONG) – input**

Selector of the item to be modified. If the selector is less than zero (that is, a system selector), the selector must be one that is supported by the MQAI; MQRC\_SELECTOR\_NOT\_SUPPORTED results if it is not.

If the selector is a supported system selector, but is one that is read-only, MQRC\_SYSTEM\_ITEM\_NOT\_ALTERABLE results.

If the selector is an alterable system selector, but is always a single-instance selector and the application attempts to create a second instance in the bag, MQRC\_MULTIPLE\_INSTANCE\_ERROR results.

If the selector is zero or greater (that is, a user selector), and the bag was created with the MQCBO\_CHECK\_SELECTORS option or as an administration bag (MQCBO\_ADMIN\_BAG), the selector must be in the range MQIA\_FIRST through MQIA\_LAST; MQRC\_SELECTOR\_OUT\_OF\_RANGE results if it is not. If MQCBO\_CHECK\_SELECTORS was not specified, the selector can be any value zero or greater.

If MQIND\_ALL is *not* specified for the *ItemIndex* parameter, the specified selector must already be present in the bag; MQRC\_SELECTOR\_NOT\_PRESENT results if it is not.

If MQIND\_ALL is *not* specified for the *ItemIndex* parameter, the datatype of the item must agree with the datatype implied by the call; MQRC\_SELECTOR\_WRONG\_TYPE results if it is not.

### *ItemIndex* **(MQLONG) – input**

This value identifies the occurrence of the item with the specified selector that is to be modified. The value must be zero or greater, or one of the special values described below; if it is none of these, MQRC\_INDEX\_ERROR results.

#### **Zero or greater**

The item with the specified index must already be present in the bag; MQRC\_INDEX\_NOT\_PRESENT results if it is not. The index is counted relative to the items in the bag that have the specified selector. For example, if there are five items in the bag with the specified selector, the valid values for *ItemIndex* are 0 through 4.

### **MQIND\_NONE**

This specifies that there must be one occurrence only of the specified selector in the bag. If there is more than one occurrence, MQRC\_SELECTOR\_NOT\_UNIQUE results.

#### **MQIND\_ALL**

This specifies that all existing occurrences of the specified selector (if any) are to be deleted from the bag, and a new occurrence of the selector created at the end of the bag.

**Note:** For system selectors, the order is not changed.

## *ItemValue* **(MQINT64) – input**

The integer value to be placed in the bag.

### *CompCode* **(MQLONG) – output**

Completion code.

#### *Reason* **(MQLONG) – output**

Reason code qualifying *CompCode*.

The following reason codes indicating error and warning conditions can be returned from the mqSetInteger64 call:

### **MQRC\_HBAG\_ERROR**

Bag handle not valid.

#### **MQRC\_INDEX\_ERROR**

Index not valid (index negative and not MQIND\_NONE or MQIND\_ALL).

### **MQRC\_INDEX\_NOT\_PRESENT**

No item with the specified index is present within the bag for the selector given.

### **MQRC\_MULTIPLE\_INSTANCE\_ERROR**

Multiple instances of system selector not valid.

### **MQRC\_SELECTOR\_NOT\_PRESENT**

No item with the specified selector is present within the bag.

# **MQRC\_SELECTOR\_NOT\_SUPPORTED**

Specified system selector not supported by the MQAI.

# **MQRC\_SELECTOR\_NOT\_UNIQUE**

MQIND\_NONE specified when more than one occurrence of the specified selector is present in the bag.

### **MQRC\_SELECTOR\_OUT\_OF\_RANGE** Selector not in valid range for call.

**MQRC\_SELECTOR\_WRONG\_TYPE** Data item has wrong datatype for call.

### **MQRC\_STORAGE\_NOT\_AVAILABLE** Insufficient storage available.

**MQRC\_SYSTEM\_BAG\_NOT\_ALTERABLE** System bag cannot be altered or deleted.

### **MQRC\_SYSTEM\_ITEM\_NOT\_ALTERABLE** System item is read only and cannot be altered.

# **C language invocation for mqSetInteger64**

mqSetInteger64 (Bag, Selector, ItemIndex, ItemValue, &CompCode, &Reason);

Declare the parameters as follows:

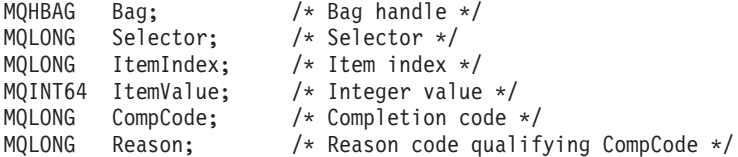

# **Visual Basic invocation for mqSetInteger64**

(Supported on Windows only.) mqSetInteger64 Bag, Selector, ItemIndex, ItemValue, CompCode, Reason

Declare the parameters as follows:

Dim Bag As Long 'Bag handle' Dim Selector As Long 'Selector' Dim ItemIndex As Long 'Item index' Dim ItemValue As Long 'Integer value' Dim CompCode As Long 'Completion code' Dim Reason As Long 'Reason code qualifying CompCode'

# **mqSetIntegerFilter**

The mqSetIntegerFilter call either modifies an integer filter item that is already present in the bag, or deletes all existing occurrences of the specified selector and adds a new occurrence at the end of the bag. The data item is usually a user item, but specific system-data items can also be modified.

# **Syntax for mqSetIntegerFilter**

# **Parameters for mqSetIntegerFilter**

### *Bag* **(MQHBAG) – input**

Handle of the bag to be set. This must be the handle of a bag created by the user, and not the handle of a system bag;

MQRC\_SYSTEM\_BAG\_NOT\_ALTERABLE results if the handle you specify refers to a system bag.

### *Selector* **(MQLONG) – input**

Selector of the item to be modified. If the selector is less than zero (that is, a system selector), the selector must be one that is supported by the MQAI; MQRC\_SELECTOR\_NOT\_SUPPORTED results if it is not.

If the selector is a supported system selector, but is one that is read-only, MQRC\_SYSTEM\_ITEM\_NOT\_ALTERABLE results.

If the selector is an alterable system selector, but is always a single-instance selector and the application attempts to create a second instance in the bag, MQRC\_MULTIPLE\_INSTANCE\_ERROR results.

If the selector is zero or greater (that is, a user selector), and the bag was created with the MQCBO\_CHECK\_SELECTORS option or as an administration bag (MQCBO\_ADMIN\_BAG), the selector must be in the range MQIA\_FIRST through MQIA\_LAST; MQRC\_SELECTOR\_OUT\_OF\_RANGE results if it is not. If MQCBO\_CHECK\_SELECTORS was not specified, the selector can be any value zero or greater.

If MQIND\_ALL is *not* specified for the *ItemIndex* parameter, the specified selector must already be present in the bag; MORC\_SELECTOR\_NOT\_PRESENT\_results if it is not.

If MQIND\_ALL is *not* specified for the *ItemIndex* parameter, the datatype of the item must agree with the datatype implied by the call; MQRC\_SELECTOR\_WRONG\_TYPE results if it is not.

### *ItemIndex* **(MQLONG) – input**

This value identifies the occurrence of the item with the specified selector that is to be modified. The value must be zero or greater, or one of the special values described below; if it is none of these, MQRC\_INDEX\_ERROR results.

### **Zero or greater**

The item with the specified index must already be present in the bag; MQRC\_INDEX\_NOT\_PRESENT results if it is not. The index is counted relative to the items in the bag that have the specified selector. For example, if there are five items in the bag with the specified selector, the valid values for *ItemIndex* are 0 through 4.

### **MQIND\_NONE**

This specifies that there must be one occurrence only of the specified selector in the bag. If there is more than one occurrence, MQRC\_SELECTOR\_NOT\_UNIQUE results.

## **MQIND\_ALL**

This specifies that all existing occurrences of the specified selector (if any) are to be deleted from the bag, and a new occurrence of the selector created at the end of the bag.

**Note:** For system selectors, the order is not changed.

## *ItemValue* **(MQLONG) – input**

The integer condition value to be placed in the bag.

### *Operator* **(MQLONG) – input**

The integer filter operator to be placed in the bag. Valid operators are of the form MQCFOP\_\*.

### *CompCode* **(MQLONG) – output** Completion code.

#### *Reason* **(MQLONG) – output**

Reason code qualifying *CompCode*.

The following reason codes indicating error and warning conditions can be returned from the mqSetIntegerFilter call:

### **MQRC\_FILTER\_OPERATOR\_ERROR**

Filter operator not valid.

### **MQRC\_HBAG\_ERROR**

Bag handle not valid.

#### **MQRC\_INDEX\_ERROR**

Index not valid (index negative and not MQIND\_NONE or MQIND\_ALL).

## **MQRC\_INDEX\_NOT\_PRESENT**

No item with the specified index is present within the bag for the selector given.

### **MQRC\_MULTIPLE\_INSTANCE\_ERROR**

Multiple instances of system selector not valid.

### **MQRC\_SELECTOR\_NOT\_PRESENT** No item with the specified selector is present within the bag.

### **MQRC\_SELECTOR\_NOT\_SUPPORTED** Specified system selector not supported by the MQAI.

#### **MQRC\_SELECTOR\_NOT\_UNIQUE**

MQIND\_NONE specified when more than one occurrence of the specified selector is present in the bag.

**MQRC\_SELECTOR\_OUT\_OF\_RANGE** Selector not in valid range for call.

**MQRC\_SELECTOR\_WRONG\_TYPE** Data item has wrong datatype for call.

**MQRC\_STORAGE\_NOT\_AVAILABLE** Insufficient storage available.

### **MQRC\_SYSTEM\_BAG\_NOT\_ALTERABLE** System bag cannot be altered or deleted.

### **MQRC\_SYSTEM\_ITEM\_NOT\_ALTERABLE** System item is read only and cannot be altered.

# **C language invocation for mqSetIntegerFilter**

mqSetIntegerFilter (Bag, Selector, ItemIndex, ItemValue, Operator, &CompCode, &Reason);

Declare the parameters as follows:

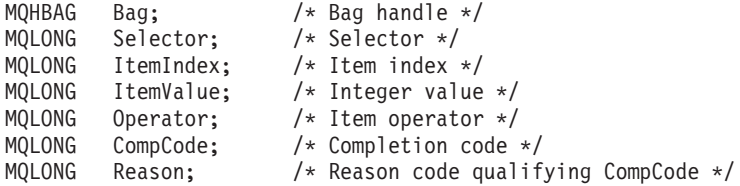

# **Visual Basic invocation for mqSetIntegerFilter**

(Supported on Windows only.)

mqSetIntegerFilter Bag, Selector, ItemIndex, ItemValue, Operator, CompCode, Reason

Declare the parameters as follows:

Dim Bag As Long 'Bag handle' Dim Selector As Long 'Selector' Dim ItemIndex As Long 'Item index' Dim ItemValue As Long 'Integer value' Dim Operator As Long 'Item operator' Dim CompCode As Long 'Completion code' Dim Reason As Long 'Reason code qualifying CompCode'

# **mqSetString**

The mqSetString call either modifies a character data item that is already present in the bag, or deletes all existing occurrences of the specified selector and adds a new occurrence at the end of the bag. The data item is usually a user item, but certain system-data items can also be modified.

# **Syntax for mqSetString**

**mqSetString** *(Bag, Selector, ItemIndex, Bufferlength, Buffer, CompCode, Reason)*

# **Parameters for mqSetString**

### *Bag* **(MQHBAG) – input**

Handle of the bag to be set. This must be the handle of a bag created by the user, not the handle of a system bag;

MQRC\_SYSTEM\_BAG\_NOT\_ALTERABLE results if you specify the handle of a system bag.

### *Selector* **(MQLONG) – input**

Selector of the item to be modified.

If the selector is less than zero (that is, a system selector), the selector must be one that is supported by the MQAI; MQRC\_SELECTOR\_NOT\_SUPPORTED results if it is not.

If the selector is a supported system selector, but is one that is read only, MQRC\_SYSTEM\_ITEM\_NOT\_ALTERABLE results.

If the selector is an alterable system selector, but is always a single-instance selector and the application attempts to create a second instance in the bag, MQRC\_MULTIPLE\_INSTANCE\_ERROR results.

If the selector is zero or greater (that is, a user selector), and the bag was created with the MQCBO\_CHECK\_SELECTORS option or as an administration bag (MQCBO\_ADMIN\_BAG), the selector must be in the range MQCA\_FIRST through MQCA\_LAST; MQRC\_SELECTOR\_OUT\_OF\_RANGE results if it is not. If MQCBO\_CHECK\_SELECTORS was not specified, the selector can be any value zero or greater.

If MQIND\_ALL is *not* specified for the *ItemIndex* parameter, the specified selector must already be present in the bag; MQRC\_SELECTOR\_NOT\_PRESENT results if it is not.

If MQIND\_ALL is *not* specified for the *ItemIndex* parameter, the datatype of the item must be the same as the datatype implied by the call; MQRC\_SELECTOR\_WRONG\_TYPE results if it is not.

### *ItemIndex* **(MQLONG) – input**

This identifies which occurrence of the item with the specified selector is to be modified. The value must be zero or greater, or one of the special values described below; if it is none of these, MQRC\_INDEX\_ERROR results.

### **Zero or greater**

The item with the specified index must already be present in the bag; MQRC\_INDEX\_NOT\_PRESENT results if it is not. The index is counted relative to the items in the bag that have the specified selector. For example, if there are five items in the bag with the specified selector, the valid values for *ItemIndex* are 0 through 4.

## **MQIND\_NONE**

This specifies that there must be only one occurrence of the specified selector in the bag. If there is more than one occurrence, MQRC\_SELECTOR\_NOT\_UNIQUE results.

## **MQIND\_ALL**

This specifies that all existing occurrences of the specified selector (if any) are to be deleted from the bag, and a new occurrence of the selector created at the end of the bag.

## *BufferLength* **(MQLONG) – input**

The length in bytes of the string contained in the *Buffer* parameter. The value must be zero or greater, or the special value MQBL\_NULL\_TERMINATED.

If MQBL\_NULL\_TERMINATED is specified, the string is delimited by the first null encountered in the string.

If MQBL\_NULL\_TERMINATED is not specified, *BufferLength* characters are inserted into the bag, even if null characters are present; the nulls do not delimit the string.

## *Buffer* **(MQCHAR** × *BufferLength***) – input**

Buffer containing the character string. The length is given by the *BufferLength* parameter. If zero is specified for *BufferLength*, the null pointer can be specified for the address of the *Buffer* parameter; in all other cases, a valid (nonnull) address must be specified for the *Buffer* parameter.

## *CompCode* **(MQLONG) – output** Completion code.

## *Reason* **(MQLONG) – output**

Reason code qualifying *CompCode*.

The following reason codes indicating error conditions can be returned from the mqSetString call:

#### **MQRC\_BUFFER\_ERROR**

Buffer parameter not valid (invalid parameter address or buffer not completely accessible).

### **MQRC\_BUFFER\_LENGTH\_ERROR** Buffer length not valid.

**MQRC\_HBAG\_ERROR** Bag handle not valid.

## **MQRC\_INDEX\_ERROR**

Index not valid (index negative and not MQIND\_NONE or MQIND\_ALL).

#### **MQRC\_INDEX\_NOT\_PRESENT**

No item with the specified index is present within the bag for the selector given.

### **MQRC\_MULTIPLE\_INSTANCE\_ERROR**

Multiple instances of system selector not valid.

## **MQRC\_SELECTOR\_NOT\_PRESENT**

No item with the specified selector is present within the bag.

### **MQRC\_SELECTOR\_NOT\_SUPPORTED** Specified system selector not supported by the MQAI.

**MQRC\_SELECTOR\_NOT\_UNIQUE** MQIND\_NONE specified when more than one occurrence of the specified selector is present in the bag.

### **MQRC\_SELECTOR\_OUT\_OF\_RANGE** Selector not within valid range for call.

### **MQRC\_SELECTOR\_WRONG\_TYPE** Data item has wrong datatype for call.

### **MQRC\_STORAGE\_NOT\_AVAILABLE** Insufficient storage available.

### **MQRC\_SYSTEM\_BAG\_NOT\_ALTERABLE** System bag cannot be altered or deleted.

### **MQRC\_SYSTEM\_ITEM\_NOT\_ALTERABLE** System item is read-only and cannot be altered.

# **Usage notes for mqSetString**

The Coded Character Set ID (CCSID) associated with this string is copied from the current CCSID of the bag.

# **C language invocation for mqSetString**

mqSetString (Bag, Selector, ItemIndex, BufferLength, Buffer, &CompCode, &Reason);

Declare the parameters as follows:

```
MQHBAG Bag; /* Bag handle */
MQLONG Selector; /* Selector */
MQLONG ItemIndex; /* Item index */
MQLONG BufferLength; /* Buffer length */
PMQCHAR Buffer; /* Buffer containing string */
MQLONG CompCode; /* Completion code */
MQLONG Reason; /* Reason code qualifying CompCode */
```
# **Visual Basic invocation for mqSetString**

(Supported on Windows only.)

mqSetString Bag, Selector, ItemIndex, BufferLength, Buffer, CompCode, Reason

Declare the parameters as follows:

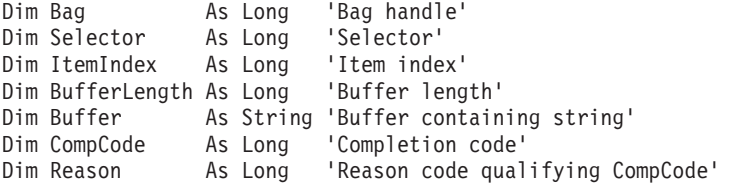

# **mqSetStringFilter**

The mqSetStringFilter call either modifies a string filter item that is already present in the bag, or deletes all existing occurrences of the specified selector and adds a new occurrence at the end of the bag. The data item is usually a user item, but certain system-data items can also be modified.

# **Syntax for mqSetStringFilter**

**mqSetStringFilter** *(Bag, Selector, ItemIndex, Bufferlength, Buffer, Operator, CompCode, Reason)*

# **Parameters for mqSetStringFilter**

### *Bag* **(MQHBAG) – input**

Handle of the bag to be set. This must be the handle of a bag created by the user, not the handle of a system bag;

MQRC\_SYSTEM\_BAG\_NOT\_ALTERABLE results if you specify the handle of a system bag.

#### *Selector* **(MQLONG) – input**

Selector of the item to be modified.

If the selector is less than zero (that is, a system selector), the selector must be one that is supported by the MQAI; MQRC\_SELECTOR\_NOT\_SUPPORTED results if it is not.

If the selector is a supported system selector, but is one that is read only, MQRC\_SYSTEM\_ITEM\_NOT\_ALTERABLE results.

If the selector is an alterable system selector, but is always a single-instance selector and the application attempts to create a second instance in the bag, MQRC\_MULTIPLE\_INSTANCE\_ERROR results.

If the selector is zero or greater (that is, a user selector), and the bag was created with the MQCBO\_CHECK\_SELECTORS option or as an administration bag (MQCBO\_ADMIN\_BAG), the selector must be in the range MQCA\_FIRST through MQCA\_LAST; MQRC\_SELECTOR\_OUT\_OF\_RANGE results if it is not. If MQCBO\_CHECK\_SELECTORS was not specified, the selector can be any value zero or greater.

If MQIND\_ALL is *not* specified for the *ItemIndex* parameter, the specified selector must already be present in the bag; MQRC\_SELECTOR\_NOT\_PRESENT results if it is not.

If MQIND\_ALL is *not* specified for the *ItemIndex* parameter, the datatype of the item must be the same as the datatype implied by the call; MQRC\_SELECTOR\_WRONG\_TYPE results if it is not.

### *ItemIndex* **(MQLONG) – input**

This identifies which occurrence of the item with the specified selector is to be modified. The value must be zero or greater, or one of the special values described below; if it is none of these, MQRC\_INDEX\_ERROR results.

#### **Zero or greater**

The item with the specified index must already be present in the bag; MORC\_INDEX\_NOT\_PRESENT results if it is not. The index is counted relative to the items in the bag that have the specified selector. For example, if there are five items in the bag with the specified selector, the valid values for *ItemIndex* are 0 through 4.

#### **MQIND\_NONE**

This specifies that there must be only one occurrence of the specified selector in the bag. If there is more than one occurrence, MQRC\_SELECTOR\_NOT\_UNIQUE results.

### **MQIND\_ALL**

This specifies that all existing occurrences of the specified selector (if any) are to be deleted from the bag, and a new occurrence of the selector created at the end of the bag.

### *BufferLength* **(MQLONG) – input**

The length in bytes of the condition string contained in the *Buffer* parameter. The value must be zero or greater, or the special value MQBL\_NULL\_TERMINATED.

If MQBL\_NULL\_TERMINATED is specified, the string is delimited by the first null encountered in the string.

If MQBL\_NULL\_TERMINATED is not specified, *BufferLength* characters are inserted into the bag, even if null characters are present; the nulls do not delimit the string.

### *Buffer* **(MQCHAR** × *BufferLength***) – input**

Buffer containing the character condition string. The length is given by the *BufferLength* parameter. If zero is specified for *BufferLength*, the null pointer can be specified for the address of the *Buffer* parameter; in all other cases, a valid (nonnull) address must be specified for the *Buffer* parameter.

### *Operator* **(MQLONG** × *Operator***) – input**

String filter operator to be placed in the bag. Valid operators are of the form MQCFOP\_\*.

### *CompCode* **(MQLONG) – output** Completion code.

# *Reason* **(MQLONG) – output**

Reason code qualifying *CompCode*.

The following reason codes indicating error conditions can be returned from the mqSetStringFilter call:

#### **MQRC\_BUFFER\_ERROR**

Buffer parameter not valid (invalid parameter address or buffer not completely accessible).

## **MQRC\_BUFFER\_LENGTH\_ERROR**

Buffer length not valid.

### **MQRC\_FILTER\_OPERATOR\_ERROR**

Bag handle not valid.

## **MQRC\_HBAG\_ERROR**

Bag handle not valid.

## **MQRC\_INDEX\_ERROR**

Index not valid (index negative and not MQIND\_NONE or MQIND\_ALL).

### **MQRC\_INDEX\_NOT\_PRESENT**

No item with the specified index is present within the bag for the selector given.

## **MQRC\_MULTIPLE\_INSTANCE\_ERROR** Multiple instances of system selector not valid.

**MQRC\_SELECTOR\_NOT\_PRESENT** No item with the specified selector is present within the bag.

## **MQRC\_SELECTOR\_NOT\_SUPPORTED** Specified system selector not supported by the MQAI.

### **MQRC\_SELECTOR\_NOT\_UNIQUE**

MQIND\_NONE specified when more than one occurrence of the specified selector is present in the bag.

# **MQRC\_SELECTOR\_OUT\_OF\_RANGE**

Selector not within valid range for call.

**MQRC\_SELECTOR\_WRONG\_TYPE** Data item has wrong datatype for call.

### **MQRC\_STORAGE\_NOT\_AVAILABLE** Insufficient storage available.

## **MQRC\_SYSTEM\_BAG\_NOT\_ALTERABLE** System bag cannot be altered or deleted.

### **MQRC\_SYSTEM\_ITEM\_NOT\_ALTERABLE**

System item is read-only and cannot be altered.

# **Usage notes for mqSetStringFilter**

The Coded Character Set ID (CCSID) associated with this string is copied from the current CCSID of the bag.

# **C language invocation for mqSetStringFilter**

mqSetStringFilter (Bag, Selector, ItemIndex, BufferLength, Buffer, Operator, &CompCode, &Reason);

Declare the parameters as follows:

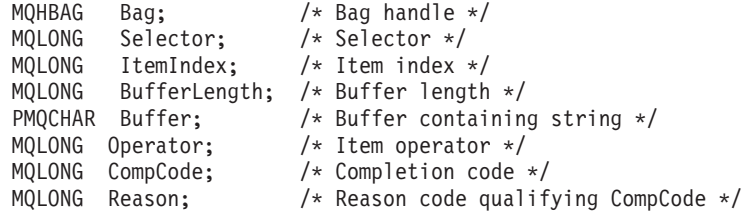

# **Visual Basic invocation for mqSetStringFilter**

(Supported on Windows only.)

mqSetStringFilter Bag, Selector, ItemIndex, BufferLength, Buffer, Operator, CompCode, Reason

Declare the parameters as follows:

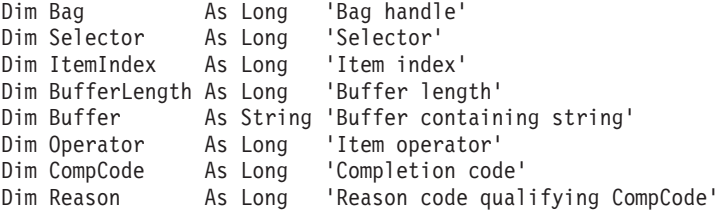

# **mqTrim**

The mqTrim call trims the blanks from a blank-padded string, then terminates it with a null.

# **Syntax for mqTrim**

**mqTrim** *(BufferLength, Buffer, String, CompCode, Reason)*

# **Parameters for mqTrim**

### *BufferLength* **(MQLONG) – input**

Length in bytes of the buffer containing the string padded with blanks. Must be zero or greater.

### *Buffer* **(MQCHAR** × *BufferLength***) – input**

Buffer containing the blank-padded string. The length is given by the *BufferLength* parameter. If zero is specified for *BufferLength*, the null pointer can be specified for the address of the *Buffer* parameter; in all other cases, a valid (nonnull) address must be specified for the *Buffer* parameter.

### *String* **(MQCHAR** × **(***BufferLength***+1)) – output**

Buffer to receive the null-terminated string. The length of this buffer must be at least one byte greater than the value of the *BufferLength* parameter.

# *CompCode* **(MQLONG) – output**

Completion code.

### *Reason* **(MQLONG) – output**

Reason code qualifying *CompCode*.

The following reason codes indicating error conditions can be returned from the mqTrim call:

#### **MQRC\_BUFFER\_ERROR**

Buffer parameter not valid (invalid parameter address or buffer not completely accessible).

# **MQRC\_BUFFER\_LENGTH\_ERROR**

Buffer length not valid.

### **MQRC\_STRING\_ERROR**

String parameter not valid (invalid parameter address or buffer not completely accessible).

# **Usage notes for mqTrim**

- 1. If the two buffer pointers are the same, the trimming is done in place. If they are not the same, the blank-padded string is copied into the null-terminated string buffer. After copying, the buffer is scanned backwards from the end until a nonspace character is found. The byte following the nonspace character is then overwritten with a null character.
- 2. If *String* and *Buffer* partially overlap, the result is undefined.

# **C language invocation for mqTrim**

mqTrim (BufferLength, Buffer, String, &CompCode, &Reason);

Declare the parameters as follows:

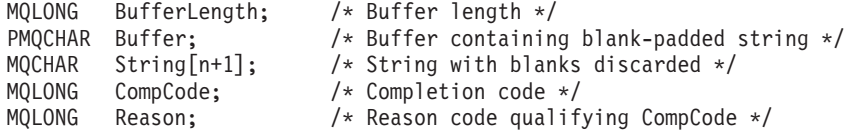

**Note:** This call is not supported in Visual Basic.

# **mqTruncateBag**

The mqTruncateBag call reduces the number of user items in a user bag to the specified value, by deleting user items from the end of the bag.

# **Syntax for mqTruncateBag**

**mqTruncateBag** *(Bag, ItemCount, CompCode, Reason)*

# **Parameters for mqTruncateBag**

## *Bag* **(MQHBAG) – input**

Handle of the bag to be truncated. This must be the handle of a bag created by the user, not the handle of a system bag;

MQRC\_SYSTEM\_BAG\_NOT\_ALTERABLE results if you specify the handle of a system bag.

## *ItemCount* **(MQLONG) – input**

The number of user items to remain in the bag after truncation. Zero is a valid value.

**Note:** The *ItemCount* parameter is the number of data items, not the number of unique selectors. (If there are one or more selectors that occur multiple times in the bag, there will be fewer selectors than data items before truncation.) Data items are deleted from the end of the bag, in the opposite order to which they were added to the bag.

If the number specified exceeds the number of user items currently in the bag, MQRC\_ITEM\_COUNT\_ERROR results.

### *CompCode* **(MQLONG) – output**

Completion code.

## *Reason* **(MQLONG) – output**

Reason code qualifying *CompCode*.

The following reason codes indicating error conditions can be returned from the mqTruncateBag call:

## **MQRC\_HBAG\_ERROR**

Bag handle not valid.

### **MQRC\_ITEM\_COUNT\_ERROR**

*ItemCount* parameter not valid (value exceeds the number of user data items in the bag).

### **MQRC\_SYSTEM\_BAG\_NOT\_ALTERABLE**

System bag cannot be altered or deleted.

# **Usage notes for mqTruncateBag**

- 1. System items in a bag are not affected by mqTruncateBag; the call cannot be used to truncate system bags.
- 2. mqTruncateBag with an *ItemCount* of zero is not the same as the mqClearBag call. The former deletes all of the user items but leaves the system items intact, and the latter deletes all of the user items and resets the system items to their initial values.

# **C language invocation for mqTruncateBag**

mqTruncateBag (Bag, ItemCount, &CompCode, &Reason);

Declare the parameters as follows:

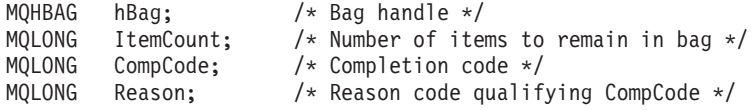

# **Visual Basic invocation for mqTruncateBag**

(Supported on Windows only.) mqTruncateBag Bag, ItemCount, CompCode, Reason

Declare the parameters as follows:

Dim Bag As Long 'Bag handle' Dim ItemCount As Long 'Number of items to remain in bag' Dim CompCode As Long 'Completion code' Dim Reason As Long 'Reason code qualifying CompCode'

# **MQAI Selectors**

Items in bags are identified by a *selector* that acts as an identifier for the item. There are two types of selector, *user selector* and *system selector*.

# **User selectors**

User selectors have values that are zero or positive. For the administration of MQSeries objects, valid user selectors are already defined by the following constants:

- MQCA\_\* and MQIA\_\* (object attributes)
- MQCACF\_\* and MQIACF\_\* (items relating specifically to PCF)
- MQCACH \* and MQIACH \* (channel attributes)

For user messages, the meaning of a user selector is defined by the application.

The following additional user selectors are introduced by the MQAI:

### **MQIACF\_INQUIRY**

Identifies a WebSphere MQ object attribute to be returned by an Inquire command.

### **MQHA\_BAG\_HANDLE**

Identifies a bag handle residing within another bag.

### **MQHA\_FIRST**

Lower limit for handle selectors.

### **MQHA\_LAST**

Upper limit for handle selectors.

## **MQHA\_LAST\_USED**

Upper limit for last handle selector allocated.

### **MQCA\_USER\_LIST**

Default user selector. Supported on Visual Basic only. This selector supports character type and represents the default value used if the *Selector* parameter is omitted on the mqAdd\*, mqSet\*, or mqInquire\* calls.

### **MQIA\_USER\_LIST**

Default user selector. Supported on Visual Basic only. This selector supports integer type and represents the default value used if the *Selector* parameter is omitted on the mqAdd\*, mqSet\*, or mqInquire\* calls.

# **System selectors**

System selectors have negative values. The following system selectors are included in the bag when it is created:

## **MQIASY\_BAG\_OPTIONS**

Bag-creation options. A summation of the options used to create the bag. This selector cannot be changed by the user.

#### **MQIASY\_CODED\_CHAR\_SET\_ID**

Character-set identifier for the character data items in the bag. The initial value is the queue-manager's character set.

The value in the bag is used on entry to the mqExecute call and set on exit from the mqExecute call. This also applies when character strings are added to or modified in the bag.

### **MQIASY\_COMMAND**

PCF command identifier. Valid values are the MQCMD  $*$  constants. For user messages, the value MQCMD\_NONE should be used. The initial value is MQCMD\_NONE.

The value in the bag is used on entry to the mqPutBag and mqBagToBuffer calls, and set on exit from the mqExecute, mqGetBag and mqBufferToBag calls.

### **MQIASY\_COMP\_CODE**

Completion code. Valid values are the MQCC\_\* constants. The initial value is MQCC\_OK.

The value in the bag is used on entry to the mqExecute, mqPutBag, and mqBagToBuffer calls, and set on exit from the mqExecute, mqGetBag, and mqBufferToBag calls.

## **MQIASY\_CONTROL**

PCF control options. Valid values are the MQCFC\_\* constants. The initial value is MQCFC\_LAST.

The value in the bag is used on entry to the mqExecute, mqPutBag, and mqBagToBuffer calls, and set on exit from the mqExecute, mqGetBag, and mqBufferToBag calls.

### **MQIASY\_MSG\_SEQ\_NUMBER**

PCF message sequence number. Valid values are 1 or greater. The initial value is 1.

The value in the bag is used on entry to the mqExecute, mqPutBag, and mqBagToBuffer calls, and set on exit from the mqExecute, mqGetBag, and mqBufferToBag calls.

### **MQIASY\_REASON**

Reason code. Valid values are the MQRC\_\* constants. The initial value is MQRC\_NONE.

The value in the bag is used on entry to the mqExecute, mqPutBag, and mqBagToBuffer calls, and set on exit from the mqExecute, mqGetBag, and mqBufferToBag calls.

### **MQIASY\_TYPE**

PCF command type. Valid values are the MQCFT\_\* constants. For user messages, the value MQCFT\_USER should be used. The initial value is MQCFT\_USER for bags created as user bags and MQCFT\_COMMAND for bags created as administration or command bags.

The value in the bag is used on entry to the mqExecute, mqPutBag, and mqBagToBuffer calls, and set on exit from the mqExecute, mqGetBag, and mqBufferToBag calls.

### **MQIASY\_VERSION**

PCF version. Valid values are the MQCFH\_VERSION\_\* constants. The initial value is MQCFH\_VERSION\_1.

If the value in the bag is set to a value other than MQCFH\_VERSION\_1, the value is used on entry to the mqExecute, mqPutBag, and mqBagToBuffer calls. If the value in the bag in MQCFH\_VERSION\_1, the PCF version is the lowest value required for the parameter structures that are present in the message.

The value in the bag is set on exit from the mqExecute, mqGetBag, and mqBufferToBag calls.

# **Chapter 11. Examples of using the MQAI**

This topic includes some example programs that demonstrate use of the MQAI. The samples perform the following tasks:

- 1. Create a local queue.
- 2. Print a list of all local queues and their current depths.
- 3. Display events on the screen using a simple event monitor.

# **Creating a local queue (amqsaicq.c)**

```
/******************************************************************************/
\frac{1}{\sqrt{2}} *
/* Program name: AMQSAICQ.C \star/\frac{1}{\sqrt{2}} *
/* Description: Sample C program to create a local queue using the */
/* WebSphere MQ Administration Interface (MQAI). */
\frac{1}{\sqrt{2}} *
/* Statement: Licensed Materials - Property of IBM */
\frac{1}{\sqrt{2}} *
\frac{1}{x} 84H2000, 5765-B73 \frac{x}{1-x} 84H2001, 5639-B42
          84H2001, 5639-B42 */
/* 84H2002, 5765-B74 */
\frac{1}{x} 84H2003, 5765-B75 \frac{x}{1-x} 84H2004, 5639-B43
          84H2004, 5639-B43 */
\frac{1}{\sqrt{2}} *
/* (C) Copyright IBM Corp. 1999, 2005 */
\frac{1}{\sqrt{2}} *
/******************************************************************************/
\frac{1}{\sqrt{2}} */
\frac{1}{x} Function: \frac{x}{x}/* AMQSAICQ is a sample C program that creates a local queue and is an */
/* example of the use of the mqExecute call. \begin{array}{ccc} \n\star & \star \n\end{array}\frac{1}{\sqrt{2}} */
/* - The name of the queue to be created is a parameter to the program. */\frac{1}{\sqrt{2}} *
/* - A PCF command is built by placing items into an MQAI bag. */
     These are:-\star//* - The name of the queue *//* - The type of queue required, which, in this case, is local. */\frac{1}{\sqrt{2}} *
/* - The mqExecute call is executed with the command MQCMD CREATE 0. */\frac{1}{\ast} The call generates the correct PCF structure.<br>\frac{1}{\ast} The call receives the reply from the command server and formats into \ast//* The call receives the reply from the command server and formats into \star/<br>/* the response bag.
     the response bag. */\frac{1}{\sqrt{2}} *
/* - The completion code from the mqExecute call is checked and if there */<br>/* is a failure from the command server then the code returned by the */is a failure from the command server then the code returned by the *//* command server is retrieved from the system bag that is */
/* embedded in the response bag to the mqExecute call. */
\frac{1}{\sqrt{2}} *
/* Note: The command server must be running. */\frac{1}{\sqrt{2}} */
\frac{1}{\sqrt{2}} *
/******************************************************************************/
\frac{1}{\sqrt{2}} */
/* AMQSAICQ has 2 parameters - the name of the local queue to be created */
\frac{1}{\ast} - the queue manager name (optional) \frac{1}{\ast}\frac{1}{\sqrt{2}} */
/******************************************************************************/
/******************************************************************************/
```

```
/* Includes *//******************************************************************************/
#include <stdio.h>
#include <string.h>
#include <stdlib.h>
#include <ctype.h>
\#include <cmqc.h> \# MQI \#/* MQI \#/* MQI \#/* \#/* PCF \#/* \#/* PCF \#/* \#/* \#/* \#/* \#/* \#/* \#/* \#/* \#/* \#/* \#/* \#/* \#/* \#/* \#/* \#/* \#/* \#/* \#/* 
#include <cmqcfc.h> /* PCF */
#include <cmqbc.h> /* MQAI */
void CheckCallResult(MQCHAR *, MQLONG, MQLONG);
void CreateLocalQueue(MQHCONN, MQCHAR *);
int main(int argc, char *argv[])
{
  MQHCONN hConn; \hspace{1cm} /* handle to WebSphere MQ connection \hspace{1cm} */
  MQCHAR QMName[MQ_Q_MGR_NAME_LENGTH+1]=""; /* default QMgr name */<br>MQLONG connReason; /* MQCONN reason code
  MQLONG connReason; \rightarrow /* MQCONN reason code */
  MQLONG compCode; \rightarrow /* completion code */
  MQLONG reason; /* reason code */
  /***************************************************************************/
  /* First check the required parameters *//***************************************************************************/
  printf("Sample Program to Create a Local Queue\n");
  if (\text{argc} < 2)
   {
    printf("Required parameter missing - local queue name\n");
    exit(99);
  }
  /***************************************************************************/
  /* Connect to the queue manager *//***************************************************************************/
  if (\text{argc} > 2)
     strncpy(QMName, argv[2], (size_t)MQ_Q_MGR_NAME_LENGTH);
     MQCONN(QMName, &hConn, &compCode, &connReason);
/******************************************************************************/
/* Report reason and stop if connection failed * /
/******************************************************************************/
  if (compCode == MQCC_FAILED)
  {
     CheckCallResult("MQCONN", compCode, connReason);
     exit( (int)connReason);
  }
/******************************************************************************/
/* Call the routine to create a local queue, passing the handle to the \star/<br>/* queue manager and also passing the name of the queue to be created. \star/
/* queue manager and also passing the name of the queue to be created.
/******************************************************************************/
  CreateLocalQueue(hConn, argv[1]);
  /***************************************************************************/
  /* Disconnect from the queue manager if not already connected *//***************************************************************************/
  if (connReason != MQRC_ALREADY_CONNECTED)
  {
     MQDISC(&hConn, &compCode, &reason);
     CheckCallResult("MQDISC", compCode, reason);
  }
  return 0;
}
/******************************************************************************/
```

```
\frac{1}{\sqrt{2}} */
/* Function: CreateLocalQueue */
/* Description: Create a local queue by sending a PCF command to the command */
\sqrt{\star} server. \star/\frac{1}{\sqrt{2}} */
/******************************************************************************/
\frac{1}{\sqrt{2}} *
/* Input Parameters: Handle to the queue manager */
   Name of the queue to be created */
\frac{1}{\sqrt{2}} */
/* Output Parameters: None */
\frac{1}{\sqrt{2}} *
/* Logic: The mgExecute call is executed with the command MQCMD CREATE 0. */
/* The call generates the correct PCF structure.<br>
\frac{1}{\pi} The default options to the call are used so that the command is sent*/
        The default options to the call are used so that the command is sent*//* to the SYSTEM.ADMIN.COMMAND.QUEUE. */
/* The reply from the command server is placed on a temporary dynamic */\sqrt{\star} queue. \star//* The reply is read from the temporary queue and formatted into the */\sqrt{\star} response bag. \star/\frac{1}{\sqrt{2}} */
/* The completion code from the mqExecute call is checked and if there */<br>/* is a failure from the command server then the code returned by the */is a failure from the command server then the code returned by the *//* command server is retrieved from the system bag that is *//* embedded in the response bag to the mqExecute call. \begin{array}{ccc} \star/ \star & \star/ \end{array}\frac{1}{\sqrt{2}} */
/******************************************************************************/
void CreateLocalQueue(MQHCONN hConn, MQCHAR *qName)
{
  MQLONG reason; \begin{array}{ccc} \star & \star & \star & \star \end{array}<br>MQLONG compCode; \begin{array}{ccc} \star & \star & \star & \star \end{array}/* completion code */
  MQHBAG commandBag = MQHB UNUSABLE HBAG; /* command bag for mqExecute */MQHBAG responseBag = MQHB_UNUSABLE_HBAG;/* response bag for mqExecute */
  MQHBAG resultBag; \frac{1}{2} /* result bag from mqExecute
  MQLONG mqExecuteCC; \frac{1}{\sqrt{2}} mqExecute completion code \frac{1}{\sqrt{2}} mqExecute reason code \frac{1}{\sqrt{2}} mqExecute reason code \frac{1}{\sqrt{2}}/* mqExecute reason code
  printf("\nCreating Local Queue %s\n\n", qName);
  /***************************************************************************/
  /* Create a command Bag for the mqExecute call. Exit the function if the */\sqrt{\star} create fails. \star//***************************************************************************/
  mqCreateBag(MQCBO ADMIN BAG, &commandBag, &compCode, &reason);
  CheckCallResult("Create the command bag", compCode, reason);
  if (compCode !=MQCC_OK)
    return;
  /***************************************************************************/
  /* Create a response Bag for the mqExecute call, exit the function if the */\sqrt{\star} create fails. \star//***************************************************************************/
  mqCreateBag(MQCBO_ADMIN_BAG, &responseBag, &compCode, &reason);
  CheckCallResult("Create the response bag", compCode, reason);
  if (compCode !=MQCC_OK)
    return;
  /***************************************************************************/
  /* Put the name of the queue to be created into the command bag. This will *//* be used by the mqExecute call. *//***************************************************************************/
  mqAddString(commandBag, MQCA_Q_NAME, MQBL_NULL_TERMINATED, qName, &compCode,
            &reason);
  CheckCallResult("Add q name to command bag", compCode, reason);
  /***************************************************************************/
```
Chapter 11. Examples of using the MQAI **629**

```
/* Put queue type of local into the command bag. This will be used by the *//* mqExecute call.
/***************************************************************************/
mqAddInteger(commandBag, MQIA_Q_TYPE, MQQT_LOCAL, &compCode, &reason);
CheckCallResult("Add q type to command bag", compCode, reason);
/***************************************************************************/
/* Send the command to create the required local queue. \star/<br>/* The mqExecute call will create the PCF structure required, send it to \star/
/* The mqExecute call will create the PCF structure required, send it to
/* the command server and receive the reply from the command server into */
\frac{1}{x} the response bag. \frac{x}{x}/***************************************************************************/
mqExecute(hConn, \frac{1}{2} /* WebSphere MQ connection handle \frac{1}{2} */
          MQCMD_CREATE_Q, /* Command to be executed */
          MQHB NONE, \frac{1}{2} /* No options bag \frac{1}{2} /*
          commandBag, /* Handle to bag containing commands */
         responseBag, \frac{1}{1} /* Handle to bag to receive the response*/<br>MOHO NONE. \frac{1}{1} /* Put msg on SYSTEM.ADMIN.COMMAND.QUEUE*/
          MQHO_NONE, /* Put msg on SYSTEM.ADMIN.COMMAND.QUEUE*/
          MQHO NONE, \overline{\hspace{1.6cm}} /* Create a dynamic q for the response \hspace{.1cm} */
          &compCode, /* Completion code from the mqExecute */
          &reason); /* Reason code from mqExecute call */
if (reason == MQRC_CMD_SERVER_NOT_AVAILABLE)
{
  printf("Please start the command server: <strmqcsv QMgrName>\n")
  MQDISC(&hConn, &compCode, &reason);
  CheckCallResult("MQDISC", compCode, reason);
  exit(98);
}
/***************************************************************************/
/* Check the result from mqExecute call and find the error if it failed. \star/
/***************************************************************************/
if ( compCode == MQCC_OK )
  printf("Local queue %s successfully created\n", qName);
else
{
  printf("Creation of local queue %s failed: Completion Code = %d
           qName, compCode, reason);
   if (reason == MQRCCF_COMMAND_FAILED)
   {
      /*********************************************************************/
      /* Get the system bag handle out of the mqExecute response bag. */
      /* This bag contains the reason from the command server why the \star/
      /* command failed. *//*********************************************************************/
     mqInquireBag(responseBag, MQHA_BAG_HANDLE, 0, &resultBag, &compCode,
                  &reason);
      CheckCallResult("Get the result bag handle", compCode, reason);
      /*********************************************************************/
      /* Get the completion code and reason code, returned by the command *//* server, from the embedded error bag. *//*********************************************************************/
     mqInquireInteger(resultBag, MQIASY_COMP_CODE, MQIND_NONE, &mqExecuteCC,
                      &compCode, &reason);
      CheckCallResult("Get the completion code from the result bag",
                      compCode, reason);
     mqInquireInteger(resultBag, MQIASY_REASON, MQIND_NONE, &mqExecuteRC,
                      &compCode, &reason);
      CheckCallResult("Get the reason code from the result bag", compCode,
                      reason);
      printf("Error returned by the command server: Completion code = %d :
             Reason = %d\n", mqExecuteCC, mqExecuteRC);
   }
}
```

```
/***************************************************************************/
  /* Delete the command bag if successfully created. \star//***************************************************************************/
  if (commandBag != MQHB_UNUSABLE_HBAG)
  {
    mqDeleteBag(&commandBag, &compCode, &reason);
    CheckCallResult("Delete the command bag", compCode, reason);
  }
  /***************************************************************************/
  /* Delete the response bag if successfully created. \star//***************************************************************************/
  if (responseBag != MQHB_UNUSABLE_HBAG)
  {
    mqDeleteBag(&responseBag, &compCode, &reason);
    CheckCallResult("Delete the response bag", compCode, reason);
  }
} /* end of CreateLocalQueue */
/******************************************************************************/
\frac{1}{\sqrt{2}} *
\frac{1}{x} Function: CheckCallResult \frac{1}{x}\frac{1}{\sqrt{2}} */
/******************************************************************************/
\frac{1}{\sqrt{2}} */
/* Input Parameters: Description of call */
\sqrt{\star} Completion code \star/\sqrt{\star} Reason code \star/\frac{1}{\sqrt{2}} *
/* Output Parameters: None */
\frac{1}{\sqrt{2}} *
/* Logic: Display the description of the call, the completion code and the \star/
/* reason code if the completion code is not successful \begin{array}{cc} \star/ \star & \star/ \end{array}\frac{1}{\sqrt{2}} *
/******************************************************************************/
void CheckCallResult(char *callText, MQLONG cc, MQLONG rc)
{
  if (cc != MQCC OK)
      printf("%s failed: Completion Code = %d :
            Reason = \&d\n", callText, cc, rc);
```
### }

# **Displaying events using an event monitor (amqsaiem.c)**

\*\*\*\*\*\*\*\*\*\*\*\*\*\*\*\*\*\*\*\*\*\*\*\*\*\*\*\*\*\*\*\*\*\*\*\*\*\*\*\*\*\*\*\*\*\*\*\*\*\*\*\*\*\*\*\*\*\*\*\*\*\*\*\*\*\*\*\*\*\*\*\*\*\*\*\*\*\*/  $\frac{1}{\sqrt{2}}$  \*/  $/*$  Program name: AMQSAIEM. C  $*/$  $\frac{1}{\sqrt{2}}$  \* /\* Description: Sample C program to demonstrate a basic event monitor  $\star$ / /\* using the WebSphere MQ Admin Interface (MQAI). \*/ /\* Licensed Materials - Property of IBM \*/  $\frac{1}{\sqrt{2}}$  \*/  $/* 63H9336$   $*/$  $/*$  (c) Copyright IBM Corp. 1999, 2005 All Rights Reserved.  $*/$  $\frac{1}{\sqrt{2}}$  \*/ /\* US Government Users Restricted Rights - Use, duplication or \*/ /\* disclosure restricted by GSA ADP Schedule Contract with \*/  $\frac{1}{2}$  TBM Corp.  $\frac{1}{2}$  is the set of the set of the set of the set of the set of the set of the set of the set of the set of the set of the set of the set of the set of the set of the set of the set of the set of t /\*\*\*\*\*\*\*\*\*\*\*\*\*\*\*\*\*\*\*\*\*\*\*\*\*\*\*\*\*\*\*\*\*\*\*\*\*\*\*\*\*\*\*\*\*\*\*\*\*\*\*\*\*\*\*\*\*\*\*\*\*\*\*\*\*\*\*\*\*\*\*\*\*\*\*\*\*\*/  $\frac{1}{\sqrt{2}}$  \*/ /\* Function: \*/ AMQSAIEM is a sample C program that demonstrates how to write a simple  $*/$ /\* event monitor using the mqGetBag call and other MQAI calls. \*/  $\frac{1}{\sqrt{2}}$  \*/ /\* The name of the event queue to be monitored is passed as a parameter  $*/$ 

```
/* to the program. This would usually be one of the system event queues:- *//* SYSTEM.ADMIN.QMGR.EVENT Queue Manager events */
/* SYSTEM.ADMIN.PERFM.EVENT Performance events */
/* SYSTEM.ADMIN.CHANNEL.EVENT Channel events */
           /* SYSTEM.ADMIN.LOGGER.EVENT Logger events */
\frac{1}{\sqrt{2}} */
/* To monitor the queue manager event queue or the performance event queue, */<br>/* the attributes of the queue manager needs to be changed to enable
/* the attributes of the queue manager needs to be changed to enable \star/<br>/* these events. For more information about this. see Part 1 of the \star/
     these events. For more information about this, see Part 1 of the */
/* Programmable System Management book. The queue manager attributes can */
/* be changed using either MQSC commands or the MQAI interface. \star/<br>/* Channel events are enabled by default.
/* Channel events are enabled by default. \begin{array}{ccc} \n\star & \star \neq & \star \n\end{array}\frac{1}{\sqrt{2}} */
\frac{1}{x} Program logic \frac{x}{x}<br>\frac{1}{x} Connect to the Oueue Manager.
    Connect to the Queue Manager. \star//* Open the requested event queue with a wait interval of 30 seconds. *//* Wait for a message, and when it arrives get the message from the queue *//* and format it into an MQAI bag using the mqGetBag call. *///* There are many types of event messages and it is beyond the scope of *//* this sample to program for all event messages. Instead the program *//* prints out the contents of the formatted bag. *//* Loop around to wait for another message until either there is an error *//* or the wait interval of 30 seconds is reached. */\frac{1}{\sqrt{2}} */
/******************************************************************************/
\frac{1}{\sqrt{2}} */
/* AMQSAIEM has 2 parameters - the name of the event queue to be monitored */
/* - the queue manager name (optional) */\frac{1}{\sqrt{2}} */
/*****************************************************************************
/******************************************************************************/
\frac{1}{2} Includes \frac{1}{2} includes
/******************************************************************************/
#include <stdio.h>
#include <string.h>
#include <stdlib.h>
#include <ctype.h>
#include <cmqc.h> /* MQI */
\#include <cmqcfc.h> \frac{1}{2} /* PCF \frac{1}{2} /* PCF \frac{1}{2} /* MQAI
\#include <cmqbc.h> \qquad \qquad /* MQAI \qquad \qquad \star/
/******************************************************************************/
\frac{1}{x} Macros \frac{x}{x}/******************************************************************************/
#if MQAT_DEFAULT == MQAT_WINDOWS_NT
 #define Int64 "I64"
#elif defined(MQ_64_BIT)
 #define Int64 "l"
#else
 #define Int64 "ll"
#endif
/******************************************************************************/
/* Function prototypes *//******************************************************************************/
void CheckCallResult(MQCHAR *, MQLONG , MQLONG);
void GetQEvents(MQHCONN, MQCHAR *);
int PrintBag(MQHBAG);
int PrintBagContents(MQHBAG, int);
/******************************************************************************/
\sqrt{\star} Function: main \star//******************************************************************************/
int main(int argc, char *argv[])
{
```
```
/* handle to connection
 MOHCONN hConn:
                                                \star/MQCHAR QMName MQ Q MGR NAME LENGTH+1]=""; /* default QM name
                                                \star/MQLONG reason;
                          /* reason code
                                                \star/MQLONG connReason;
                          /* MQCONN reason code
                                                \star/MQLONG compCode;
                          /* completion code
                                                \star//* First check the required parameters
                                               \star/printf("Sample Event Monitor (times out after 30 secs)\n");
 if (\text{argc} < 2)\{printf("Required parameter missing - event queue to be monitored\n");
   exit(99);\left\{ \right./* Connect to the queue manager
                                              \star/if (\text{argc} > 2)strncpy(QMName, argv[2], (size_t)MQ_Q_MGR_NAME_LENGTH);
 MQCONN(QMName, &hConn, &compCode, &connReason);
 /* Report the reason and stop if the connection failed */if (compCode == MQCC FAILED)
 \{CheckCallResult("MQCONN", compCode, connReason);
   exit( (int)connReason);
 \}/* Call the routine to open the event queue and format any event messages *//* read from the queue.
                                               \star/GetQEvents(hConn, argv[1]);
  /* Disconnect from the queue manager if not already connected */
 if (connReason != MQRC ALREADY CONNECTED)
 \{MQDISC(&hConn, &compCode, &reason);
   CheckCallResult("MQDISC", compCode, reason);
 \}return 0;\}/\star\star//* Function: CheckCallResult
                                                \star/1*\star//*\star//* Input Parameters: Description of call
                                                \star//*
             Completion code
                                                \star//\starReason code
                                                \star//*\star//* Output Parameters: None
                                                \star//\star\star//* Logic: Display the description of the call, the completion code and the
                                                \star//*reason code if the completion code is not successful
                                                \star//*\star/void CheckCallResult(char *callText, MQLONG cc, MQLONG rc)
```

```
\{if (cc != MQCC OK)
       printf(\sqrt[12]{s}s failed: Completion Code = %d : Reason = %d\n",
             callText, cc, rc);
\mathcal{E}1*\star//* Function: GetQEvents
                                                               \star//*\star/\frac{1}{4} Input Parameters: Handle to the queue manager
                                                               \star/\star/Name of the event queue to be monitored
                                                               \star//\star\star//* Output Parameters: None
                                                               \star//\star/* Logic: Open the event queue.
                                                               \star//\starGet a message off the event queue and format the message into
                                                               \star//\stara bag.
                                                               \star/A real event monitor would need to be programmed to deal with
/\star\star//*
        each type of event that it receives from the queue. This is
                                                               \star/outside the scope of this sample, so instead, the contents of
/\star\star/the bag are printed.
/\star\star//*
        The program waits for 30 seconds for an event message and then
                                                               \star//*
        terminates if no more messages are available.
                                                               \star//\star\star/void GetQEvents(MQHCONN hConn, MQCHAR *qName)
                                   /* MQOPEN reason code
  MQLONG openReason;
                                                               \star//* reason code<br>/* completion code
  MQLONG reason;<br>MQLONG compCode;
                                                               \star/\star//* handle to event queue
  MQHOBJ eventQueue;
                                                             \star/MQHBAG eventBag = MQHB_UNUSABLE_HBAG;<br>
MQOD od = {MQOD_DEFAULT};<br>
MQMD md = {MQMD_DEFAULT};<br>
MQMD md = {MQMD_DEFAULT};<br>
MQGMO gmo = {MQGMO_DEFAULT};<br>
MQCONG bQueueOK = 1;<br>
MQLONG bQueueOK = 1;<br>
A sep reading msgs while tru
  MOLONG bQueueOK = 1;
  /* Create an Event Bag in which to receive the event.
                                                             \star//* Exit the function if the create fails.
                                                               \star/mqCreateBag(MQCBO USER BAG, &eventBag, &compCode, &reason);
  CheckCallResult("Create event bag", compCode, reason);
  if (compCode !=MQCC OK)
    return;
  \star//* Open the event queue chosen by the user
  strncpy(od.ObjectName, qName, (size t)MQ Q NAME LENGTH);
  MQOPEN(hConn, &od, MQOO_INPUT_AS_Q_DEF+MQOO_FAIL_IF_QUIESCING, &eventQueue,
        &compCode, &openReason);
  CheckCallResult("Open event queue", compCode, openReason);
  /* Set the GMO options to control the action of the get message from the *//* queue.
                                                               \star/gmo.WaitInterval = 30000; \frac{1}{2} /* 30 second wait for message \frac{1}{2}gmo.Options = MQGMO WAIT + MQGMO FAIL IF QUIESCING + MQGMO CONVERT;
  gmo.Version = MQGMO_VERSION 2;<br>gmo.MatchOptions = MQMO_NONE;<br>/* and Correlation ID after every */
```

```
/* maGetBag
/* If open fails, we cannot access the queue and must stop the monitor. */if (compCode != MOCC OK)bQueueOK = 0;
/* Main loop to get an event message when it arrives
                                        \star/while (bQueueOK)
 printf("\nWaiting for an event\n");
 /* Get the message from the event queue and convert it into the event
                                        \star//* bag.
                                        \star/mqGetBag(hConn, eventQueue, &md, &gmo, eventBag, &compCode, &reason);
 /* If get fails, we cannot access the queue and must stop the monitor. */if (complete != MOCC OK)\{bQueueOK = 0:/* If get fails because no message available then we have timed out, *//* so report this, otherwise report an error.
                                        \star/if (reason == MQRC_NO_MSG_AVAILABLE)
  \{printf("No more messages\n");
  A\mathcal{L}_{\mathcal{L}_{\mathcal{L}}}CheckCallResult("Get bag", compCode, reason);
  ∖
 \{/* Event message read - Print the contents of the event bag
                                        \star/else
  if ( PrintBag (eventBag) )
    printf("\nError found while printing bag contents\n");
 \} /* end of msg found */
\} /* end of main loop */
/* Close the event queue if successfully opened
                                         \star/if (openReason == MQRC NONE)
\{MQCLOSE(hConn, &eventQueue, MQCO NONE, &compCode, &reason);
 CheckCallResult("Close event queue", compCode, reason);
\mathcal{E}/* Delete the event bag if successfully created.
                                         \star/if (eventBag != MQHB UNUSABLE HBAG)
\{mqDeleteBag(&eventBag, &compCode, &reason);
 CheckCallResult("Delete the event bag", compCode, reason);
```

```
\left\{ \right\}} /* end of GetQEvents */
/*
                                                  \star//* Function: PrintBag
                                                  \star//\star\star//*\star//* Input Parameters: Bag Handle
                                                  \star//*
                                                  \star//* Output Parameters: None
                                                  \star/\star//*/* Returns:
            Number of errors found
                                                  \star//\star\star//* Logic: Calls PrintBagContents to display the contents of the bag.
                                                  \star//*\star/int PrintBag(MQHBAG dataBag)
\{int errors;
  print(f("n");
  errors = PrintBagContents(dataBag, 0);
  print(f("n");
  return errors;
\}/\star\star//* Function: PrintBagContents
                                                  \star//*
                                                  \star//\star\star//* Input Parameters: Bag Handle
                                                  \star//\starIndentation level of bag
                                                  \star//*\star//* Output Parameters: None
                                                  \star//*
                                                  \star//* Returns: Number of errors found
                                                  \star//*\star//* Logic: Count the number of items in the bag
                                                  \star/Obtain selector and item type for each item in the bag.
/*
                                                  \star//*
      Obtain the value of the item depending on item type and display the *//*
      index of the item, the selector and the value.
                                                  \star/If the item is an embedded bag handle then call this function again *//\star/\starto print the contents of the embedded bag increasing the \star//*
     indentation level.
                                                  \star//*
                                                  \star/int PrintBagContents (MQHBAG dataBag, int indent)
\{/* Definitions
                                                \star//* Max length of string to be read*/
 #define LENGTH 500
                           /* Number of spaces to indent */#define INDENT 4
                            /* embedded bag display
                                            \star//* Variables
                                                 \star//* Number of items in the bag */MQLONG itemCount;
```

```
MQLONG itemType;<br>
int i;<br>
MQCHAR stringVal[LENGTH+1];<br>
MQRYTE byteStringVal[LENGTH];<br>
MQRYTE byteStringVal[LENGTH];<br>
MQLONG stringLength;<br>
MQLONG cosid;<br>
MQLONG cosid;<br>
MQLONG cosid;<br>
MQLONG cosid;<br>
MQLONG cosid;<br>
MQLONG c
                               /* Value if item is an integer
MQINT32 iValue;
                                                            \star//* Value if item is a 64-bit
MQINT64 i64Value;
                                                            \star//* integer
                                                            \star/MQLONG selector;
MQHBAG bagHandle;<br>MQLONG reason;<br>MQLONG sempCode:
MOLONG compCode:
MQLONG trimLength;
                               /* Length of string to be trimmed */int errors = 0;/* Count of errors found */
      blanks[] = ""; /* Blank string used to
char\star/\star//* indent display
/* Count the number of items in the bag
                                                       \star/mqCountItems(dataBag, MQSEL ALL SELECTORS, &itemCount, &compCode, &reason);
if (compCode != MQCC OK)
  error++;9259\{printf("
  printf("
  printf("
/* If no errors found, display each item in the bag \star/if (!errors)
\{for (i = 0; i < itemCount; i++)\left\{ \right./* First inquire the type of the item for each item in the bag */ANT_SELECTOR, A Treatment and the any selector A \prime<br>
\prime The Actual value of selector \ast /<br>
\prime Actual value of selector \ast /<br>
\prime \prime Actual type of item \ast /<br>
\prime Actual type of item \ast /<br>
\prime Actual typ
                    i,&selector,
                    &itemType,
                    &compCode,
                                   /* Reason Code
                    &reason);
                                                           \star/if (compCode != MQCC OK)
        errors++:switch(itemType)
      \{case MOITEM INTEGER:
         /* Item is an integer. Find its value and display its index, *//* selector and value.
                                                            \star/mqInquireInteger(dataBag, /* Bag handle
                                                           \star/MQSEL_ANY_SELECTOR, /* Allow any selector */
                       i, /* Index position in the bag *//* Returned integer value
                       &iValue,
```
 $\left\{ \right.$ 

```
/* Completion code<br>/* Reason Code
                    &compCode,
                                                             \star/&reason);
                                                             \star/
     if (compCode != MQCC_OK)
       errors++;
     else
       printf("%.*s %-2d %-4d
                                  (%d)\n",
              indent, blanks, i, selector, iValue);
     break
case MQITEM INTEGER64:
     /* Item is a 64-bit integer. Find its value and display its \star/
     /* index, selector and value.
                                                             \star/mqInquireInteger 64(dataBag, /* Bag handle
                                                            \star/MQSEL_ANY_SELECTOR, /* Allow any selector */
                     i, \frac{1}{2} in the bag */<br>i, \frac{1}{2} is the specific of the bag */<br>&i64Value, \frac{1}{2} * Returned integer value */<br>&compCode, \frac{1}{2} * Completion code */<br>&reason); \frac{1}{2} * Reason Code */
     if (compCode != MOCC OK)error++;else
       printf("%.*s %-2d %-4d (\frac{m}{6}"Int64"d)\n",
              indent, blanks, i, selector, i64Value);
     break:
case MQITEM STRING:
     /* Item is a string. Obtain the string in a buffer, prepare *//* the string for displaying and display the index, selector, *//* string and Character Set ID.
                                                             \star/mqInquireString(dataBag, /* Bag handle
                                                            \star/MQSEL_ANY_SELECTOR, /* Allow any selector */
                  mysel_ANY_SELECTOR, /* ATTOW any Selector<br>
i, /* Index position in the bag */<br>
LENGTH, /* Maximum length of buffer */<br>
stringVal, /* Buffer to receive string */<br>
&stringLength, /* Actual length of string */<br>
&ccsid, /* Cod
     /* The call can return a warning if the string is too long for */
     /* the output buffer and has been truncated, so only check \star/
     /* explicitly for call failure.
                                                             \star/if (compCode == MQCC FAILED)
        errors++;else
     \{/* Remove trailing blanks from the string and terminate with*/
       /* a null. First check that the string should not have been *//* longer than the maximum buffer size allowed. */if (stringLength > LENGTH)
          trimLength = LENGTH;else
          trimLength = stringLength;
       mqTrim(trimLength, stringVal, stringVal, &compCode, &reason);
       printf("%.*s %-2d %-4d '%s' %d\n",
              indent, blanks, i, selector, stringVal, ccsid);
```

```
break;
case MQITEM_BYTE_STRING:
   /* Item is a byte string. Obtain the byte string in a buffer, *//* prepare the byte string for displaying and display the
                                                    \star//* index, selector and string.
                                                    \star/mqInquireByteString(dataBag, /* Bag handle
                                                    \star/MQSEL ANY SELECTOR, /* Allow any selector *//* Index position in the bag */\mathbf{i}.
                             /* Maximum length of buffer */LENGTH,
                   byteStringVal, /* Buffer to receive string */
                   &stringLength, /* Actual length of string */
                   &compCode, /* Completion code
                                                    \star/&reason);
                             /* Reason Code
   /* The call can return a warning if the string is too long for *//* the output buffer and has been truncated, so only check
                                                    \star//* explicitly for call failure.
                                                     \star/if (compCode == MQCC FAILED)
      errors++;PS\{printf("%.*s %-2d
                       % - 4dχ'"
           indent, blanks, i, selector);
      for (i = 0; i < stringLength; i++)printf("
      printf("'\n');
   break;
case MQITEM BAG:
   /* Item is an embedded bag handle, so call the PrintBagContents*/
   /* function again to display the contents. \star//* Bag handle
   mqInquireBag(dataBag,
                                                    \star/MQSEL_ANY_SELECTOR, /* Allow any selector
                                                   \star//* Index position in the bag */i,
                            /* Returned embedded bag hdle*/
             &bagHandle,
                            /* Completion code
             &compCode,
                                                    \star//* Reason Code
             &reason);
                                                    \star/if (complete != MQCC_OK)errors++;
   else
   \{printf("%, *s %-2d
                       -4d(*d) \n\cdot, indent, blanks, i,
            selector, bagHandle);
      if (selector == MQHA BAG HANDLE)
        printf("
      else
        printf("
      PrintBagContents(bagHandle, indent+INDENT);
   \mathcal{E}break;
default:printf("
```

```
\{ł
return errors;
```
#### <span id="page-655-0"></span>Inquire channel objects (amqsaicl.c)

```
/\star\star//* Program name: AMQSAICL.C
                                                                    \star//*
                                                                    \star//* Description: Sample C program to inquire channel objects
                                                                    \star/using the WebSphere MQ Administration Interface (MQAI)
/*\star//*\star//* <N OCO COPYRIGHT>
                                                                    \star//* Licensed Materials - Property of IBM
                                                                    \star//\star\star//* 63H9336\star//* (c) Copyright IBM Corp. 2008 All Rights Reserved.
                                                                    \star//\star\star//* US Government Users Restricted Rights - Use, duplication or
                                                                    \star//* disclosure restricted by GSA ADP Schedule Contract with
                                                                    \star/\star//* IBM Corp.
/* <NOC COPYRIGHT>
                                                                    \star/:*/
/*
                                                                    \star//* Function:
                                                                    \star//*AMQSAICL is a sample C program that demonstrates how to inquire
                                                                    \star//*
     attributes of the local queue manager using the MOAI interface. In
                                                                    \star/particular, it inquires all channels and their types.
/*\star//\star\star/1*- A PCF command is built from items placed into an MQAI administration */
/*
       han.
                                                                    \star//*
       These are:-
                                                                    \star/- The generic channel name "*"/*
                                                                    \star//*
            - The attributes to be inquired. In this sample we just want
                                                                    \star//\starname and type attributes
                                                                    \star//*
                                                                    \star//\star- The mgExecute MQCMD INQUIRE CHANNEL call is executed.
                                                                    \star//\starThe call generates the correct PCF structure.
                                                                    \star//*
       The default options to the call are used so that the command is sent *//*
       to the SYSTEM.ADMIN.COMMAND.QUEUE.
                                                                    \star//*
       The reply from the command server is placed on a temporary dynamic
                                                                   \star//*queue.
                                                                    \star//*The reply from the MQCMD INQUIRE CHANNEL is read from the
                                                                    \star//*
       temporary queue and formatted into the response bag.
                                                                    \star//*
                                                                    \star//*
     - The completion code from the mqExecute call is checked and if there
                                                                   \star//\staris a failure from the command server, then the code returned by the *//*command server is retrieved from the system bag that has been
                                                                    \star//*
       embedded in the response bag to the mqExecute call.
                                                                    \star//*
                                                                    \star//* Note: The command server must be running.
                                                                    \star//\star\star//*
                                                                    \star//* AMQSAICL has 2 parameter - the queue manager name (optional)
                                                                   \star/1*- output file (optional) default varies
                                                                   \star//* Includes
                                                                    \star/#include <stdio.h>
#include <string.h>
#include <stdlib.h>
#include <ctype.h>
```

```
#if (MQAT DEFAULT == MQAT 0S400)
  #include <recio.h>
#endif
#include <cmqc.h>
                                             /* MOI
                                                                                   \star/#include <cmgcfc.h>
                                             /* PCF
                                                                                   \star//* MQAI
#include <cmqbc.h>
                                                                                   \star//* MQCD
#include \leqcmqxc.h>
                                                                                   \star//* Function prototypes
void CheckCallResult(MQCHAR *, MQLONG, MQLONG);
/* DataTypes
                                                                                   \star/#if (MQAT DEFAULT == MQAT OS400)
typedef RFILE OUTFILEHDL;
#else
typedef FILE OUTFILEHDL;
#endif
\star//* Constants
#if (MQAT_DEFAULT == MQAT_OS400)const struct
\left\{ \right.char name[9];
\} ChlTypeMap[9] =\{\begin{array}{llllllll} \text{``\star SDR} & \text{''\star} & \text{/~} & \text{MQCHT\_SENDER} & \star / \\ \text{``\star SVR} & \text{''\star} & \text{/~} & \text{MQCHT\_SERVER} & \star / \\ \text{``\star RQSTR} & \text{''\star} & \text{/~} & \text{MQCHT\_RECEIVER} & \star / \\ \text{``\star RQSTR} & \text{''\star} & \text{/~} & \text{MQCHT\_REQUESTER} & \star / \\ \text{``\star GLI~on} & \text{''\star} & \text{/~} & \text{MQCHT\_CLMTCONN} & \star /\}:
#else
const struct
\left\{ \right.char name [9];
\} ChlTypeMap[9] ="sdr ", /* MQCHT_SENDER */<br>"svr ", /* MQCHT_SERVER */<br>"rcvr ", /* MQCHT_RECEIVER */<br>"rgstr ", /* MQCHT_REQUESTER */<br>"all " /* MACHT_REQUESTER */
 \begin{array}{ccc}\n\text{``rcv.} \\
\text{``rąstr} \\
\text{``all} \\
\text{``cltconn} \\
\text{``cm} \\
\text{''} \\
\text{''} \\
\text{''} \\
\end{array}/* MQCHT_ALL
                                     \star//* MQCHT_CLNTCONN */
                /* MQCHT_SVRCONN */
  "clusrcvr ", /* MQCHT_CLUSRCVR */<br>"clussdr " /* MQCHT_CLUSSDR */
};#endif
/* Macros
                                                                                   \star/#if (MQAT DEFAULT == MQAT 0S400)
  #define OUTFILE "QTEMP/AMQSAICL(AMQSAICL)"
  #define OPENOUTFILE(hdl, fname) \
    (hd) = Ropen((fname),"wr, rtncode=Y");
```

```
#define CLOSEOUTFILE(hdl) \
     Rclose((hd));
  #define WRITEOUTFILE(hdl, buf, buflen) \
    Rwrite((hd)), (buf), (buf);
#elif (MQAT DEFAULT == MQAT UNIX)
  #define OUTFILE "/tmp/amqsaicl.txt"
  #define OPENOUTFILE(hdl, fname) \
    (hd) = fopen((fname), "w");
  #define CLOSEOUTFILE(hdl) \
    fclose((hd));
  #define WRITEOUTFILE(hdl, buf, buflen) \
    fwrite((buf),(buflen),1,(hdl)); fflush((hd));
#e]se
  #define OUTFILE "amgsaicl.txt"
  #define OPENOUTFILE(fname) \
    fopen((fname),"w");
  #define CLOSEOUTFILE(hdl) \
    fclose((hd));
  #define WRITEOUTFILE(hdl, buf, buflen) \
    fwrite((buf),(buflen),1,(hd)); fflush((hd));
#endif
#define ChlType2String(t) ChlTypeMap[(t)-1].name
/* Function: main
                                                                                               \star/int main(int argc, char *argv[])
\left\{ \right./* MOAI variables
                                                                                         \star/MOHCONN hConn: \frac{1}{2} /* handle to MQ connection \frac{1}{2}MQCHAR qmName[MQ_Q_MGR_NAME_LENGTH+1]=""; /* default QMgr name
                                                                                              \star/MQLONG reason;<br>
\begin{array}{ccc}\nMPLONG reason; & /* measurement of the <i>*</i>/\nMPLONG common; & /* MQCONN reason code & */\nMQLONG common, & /* MQCONN reason code & */\nMQLONG common, & /* computation code & */\nMQLONG common, & /* combination code & */\nMQHBAG adminBag = MQHB_lUNUSABLE_HBAG; /* admin bag for mqExecute & */\nMQHBAG responseBag = MQHB_lUNUSABLE_HBAG; /* response bag for mqExecute & */\nMQHBAG responseBag = MQHB_lUNUSABLE_HBAG; /* response bag for mqExecute & */\nMQHBAG responseBag = MQHB_lUNUSABLE_HBAG; /* response bag for mqExecute & */\nMQHBMQHBAG cAttrsBag;
                                                  /* bag containing chl attributes *//* bag containing cmd server error */MQHBAG errorBag;
                                     /* bag containing cma server error */<br>
/* mqExecute completion code<br>
*/<br>
/* mqExecute reason code<br>
*/<br>
/* Actual length of chl name<br>
*/<br>
/* Channel type<br>
*/<br>
/* loop counter<br>
*/<br>
* number of bags in response bag */<br>
** :
   MQLONG mqExecuteCC;
   MQLONG mqExecuteRC;
   MQLONG chlNameLength;
   MQLONG chlType;
   MQLONG i;
   MQLONG numberOfBags;
   MQCHAR chlName[MQ OBJECT NAME LENGTH+1];/* name of chl extracted from bag */
   MQCHAR OutputBuffer[100];<br>
\begin{array}{ccc}\n\text{MQCHAR OutputBuffer[100];} \\
\text{MQCHAR OutputBuffer} \\
\text{MQCHAR Output File handle} \\
\text{MQCHAR Output File handle} \\
\text{MQCHAR Output File handle} \\
\text{MQCHAR Output File handle} \\
\text{MQCHAR Output File handle} \\
\text{MQCHAR Output File handle} \\
\text{MQCHAR Output File handle} \\
\text{MQCHAR Output File handle} \\
\text{MQCHAR Output File handle} \\
\text{MQCHAR Output File handle} \\
\text{MQCHAR Output File handle} \\
\text{MQCHAR Output File handle} \\
\text{MQCHAR Output File handle} \\
\text/* Connect to the queue manager
                                                                                  \star/if (argc > 1)
       strncpy(qmName, argv[1], (size t)MQ Q MGR NAME LENGTH);
   MQCONN(qmName, &hConn;, &compCode;, &connReason;);
   /* Report the reason and stop if the connection failed.
                                                                                             \star/
```
CheckCallResult("Queue Manager connection", compCode, connReason);

 $\{$ 

 $if (complete == MQCC FAILED)$ 

```
exit( (int) connReason);
\mathcal{E}/* Open the output file
                                                   \star/if (argc > 2)
\left\{ \right.OPENOUTFILE(outfp, argv[2]);
\mathcal{E}else
₹
 OPENOUTFILE(outfp, OUTFILE);
\}if(outfp == NULL)\{printf("Could not open output file.\n");
 goto MOD EXIT:
/* Create an admin bag for the mqExecute call
                                                   \star/mqCreateBag(MQCBO ADMIN BAG, &adminBag;, &compCode;, &reason;);
CheckCallResult("Create admin bag", compCode, reason);
/* Create a response bag for the mgExecute call
                                                   \star/mqCreateBag(MQCBO_ADMIN_BAG, &responseBag;, &compCode;, &reason;);
CheckCallResult("Create response bag", compCode, reason);
/* Put the generic channel name into the admin bag
                                                \star/mqAddString(adminBag, MQCACH_CHANNEL_NAME, MQBL_NULL_TERMINATED, "*",
        &compCode;, &reason;);
CheckCallResult("Add channel name", compCode, reason);
/* Put the channel type into the admin bag \star/
mqAddInteger(adminBag, MQIACH_CHANNEL_TYPE, MQCHT_ALL, &compCode;, &reason;);
CheckCallResult("Add channel type", compCode, reason);
/* Add an inquiry for various attributes
mqAddInquiry(adminBag, MQIACH CHANNEL TYPE, &compCode;, &reason;);
CheckCallResult("Add inquiry", compCode, reason);
/* Send the command to find all the channel names and channel types.
                                                   \star//* The mqExecute call creates the PCF structure required, sends it to
                                                   \star/
/* the command server, and receives the reply from the command server into *//* the response bag. The attributes are contained in system bags that are *//\star embedded in the response bag, one set of attributes per bag.
                                                   \star//* MQ connection handle
mgExecute(hConn,
                                                   \star/MQCMD_INQUIRE_CHANNEL, /* Command to be executed
                                                   \star/MQHB_NONE, \overline{N} adminBag, \overline{N} adminBag, \overline{N} adminBag, \overline{N} adminBag, \overline{N} adminBag,
                    * Handle to bag containing commands<br>
/* Handle to bag to receive the response*/<br>
/* Put msg on SYSTEM.ADMIN.COMMAND.QUEUE*/<br>
/* Create a dynamic q for the response */
       responseBag,
       MQHO_NONE,
       MQHO^-\text{NONE},
                      /* Completion code from the mqexecute */<br>/* Reason code from mqexecute call */
       &compCode;,
       &reason;);
                                                    \star/
```

```
/* Check the command server is started. If not exit.
                                                \star/if (reason == MQRC CMD SERVER NOT AVAILABLE)
  \{printf("Please start the command server: <strmqcsv QMgrName="">\n");
   goto MOD EXIT;
 \left\{ \right./* Check the result from mqExecute call. If successful find the channel *//* types for all the channels. If failed find the error.
                                                  \star/if ( compCode == MQCC OK )
                              /* Successful mqExecute */
  \{/* Count the number of system bags embedded in the response bag from the *//* mqExecute call. The attributes for each channel are in separate bags. */
   mqCountItems(responseBag, MQHA BAG HANDLE, &numberOfBags;,
           &compCode;, &reason;);
   CheckCallResult("Count number of bag handles", compCode, reason);
   for (i=0; i<sub>numberOf</sub>) i++)
\{/* Get the next system bag handle out of the mqExecute response bag. *//* This bag contains the channel attributes
                                                  \star/mqInquireBag(responseBag, MQHA BAG HANDLE, i, &cAttrsbag,
            &compCode, &reason);
    CheckCallResult("Get the result bag handle", compCode, reason);
    /* Get the channel name out of the channel attributes bag */mqInquireString(cAttrsBag, MQCACH CHANNEL NAME, 0, MQ OBJECT NAME LENGTH,
              chlName, &chlNameLength, NULL, &compCode, &reason);
    CheckCallResult("Get channel name", compCode, reason);
    /* Get the channel type out of the channel attributes bag \star/mqInquireInteger(cAttrsBag, MQIACH CHANNEL TYPE, MQIND NONE, &chlType,
               &compCode, &reason);
    CheckCallResult("Get type", compCode, reason);
    /* Use mqTrim to prepare the channel name for printing.
                                                  \star//* Print the result.
                                                  \star/mqTrim(MQ CHANNEL NAME LENGTH, chlName, chlName, &compCode, &reason);
    sprintf(OutputBuffer, "%-20s%-9s", chlName, ChlType2String(chlType));
    WRITEOUTFILE(outfp,OutputBuffer,29)
   \{\left\{ \right.else
                                  /* Failed mgExecute
                                                  \star/printf("Call to get channel attributes failed: Cc = %Id : RC = %Id \nightharpoonup,compCode, reason);
   /* If the command fails get the system bag handle out of the mqexecute *//* response bag. This bag contains the reason from the command server
                                                  \star//* why the command failed.
                                                  \star/
```

```
if (reason == MQRCCF COMMAND FAILED)
   ∤
    mqInquireBag(responseBag, MQHA_BAG_HANDLE, 0, &errorBag,
            &compCode, &reason);
    CheckCallResult("Get the result bag handle", compCode, reason);
    /* Get the completion code and reason code, returned by the command *//* server, from the embedded error bag.
                                                \star/mqInquireInteger(errorBag, MQIASY COMP CODE, MQIND NONE, &mqExecuteCC,
              &compCode, &reason);
    CheckCallResult("Get the completion code from the result bag",
              compCode, reason);
    mqInquireInteger(errorBag, MQIASY REASON, MQIND NONE, &mqExecuteRC,
               &compCode, &reason);
    CheckCallResult("Get the reason code from the result bag",
              compCode, reason);
    printf("Error returned by the command server: Cc = *Id : RC = *Id \nightharpoonup,mqExecuteCC, mqExecuteRC);
   \rightarrow\left\{ \right.MOD EXIT:
 /* Delete the admin bag if successfully created.
                                                \star/if (adminBag != MQHB UNUSABLE HBAG)
 \{mqDeleteBag(&adminBag, &compCode, &reason);
   CheckCallResult ("Delete the admin bag", compCode, reason);
 \}/* Delete the response bag if successfully created.
                                                \starif (responseBag != MQHB UNUSABLE HBAG)
 \{mqDeleteBag(&responseBag, &compCode, &reason);
   CheckCallResult("Delete the response bag", compCode, reason);
 \mathcal{E}/* Disconnect from the queue manager if not already connected
                                               \star/if (connReason != MQRC ALREADY CONNECTED)
  ₹
   MQDISC(&hConn, &compCode, &reason);
    CheckCallResult("Disconnect from Queue Manager", compCode, reason);
 \}/* Close the output file if open
                                                \star/
 if(outfp != NULL)CLOSEOUTFILE(outfp);
 return 0;
\}/\star\star//* Function: CheckCallResult
                                                \star//*
```

```
\star//* Input Parameters: Description of call
                                                                       \star//*
                   Completion code
                                                                       \star/Reason code
/\star\star//*
                                                                       \star//* Output Parameters: None
                                                                       \star//\star\star//* Logic: Display the description of the call, the completion code and the
                                                                       \star//*reason code if the completion code is not successful
                                                                       \star//*\star/void CheckCallResult(char *callText, MQLONG cc, MQLONG rc)
\{if (cc != MQCC OK)
        printf(\sqrt[12]{s}s failed: Completion Code = %ld : Reason = %ld\n", callText,
              cc, rc);\}
```
#### Inquiring about queues and printing information (amqsailq.c)

```
/\star\star//* Program name: AMQSAILQ.C
                                                                               \star//\star\star//* Description: Sample C program to inquire the current depth of the local
                                                                               \star//\starqueues using the WebSphere MQ Administration Interface (MQAI)*/
/\star\star//* Statement: Licensed Materials - Property of IBM
                                                                               \star//*
                                                                               \star/84H2000, 5765-B73
/\star\star//\star84H2001, 5639-B42
                                                                               \star/1*84H2002, 5765-B74
                                                                               \star//*
                84H2003, 5765-B75
                                                                               \star//*
                84H2004, 5639-B43
                                                                               \star//*
                                                                               \star//*
                 (C) Copyright IBM Corp. 1999, 2005
                                                                               \star//*
                                                                               \star/***//\star\star//* Function:
                                                                               \star//\starAMQSAILQ is a sample C program that demonstrates how to inquire
                                                                               \star//*
     attributes of the local queue manager using the MQAI interface. In
                                                                               \star//\starparticular, it inquires the current depths of all the local queues.
                                                                               \star//*\star/- A PCF command is built by placing items into an MQAI administration
/*\star//*
        bag.
                                                                               \star//\starThese are:-
                                                                               \star//*
             - The generic queue name "*"\star//*
              - The type of queue required. In this sample we want to
                                                                               \star//*inquire local queues.
                                                                               \star/- The attribute to be inquired. In this sample we want the
/*
                                                                               \star//*
                current depths.
                                                                                \star//*
                                                                                \star//\star- The mqExecute call is executed with the command MQCMD INQUIRE Q.
                                                                               \star//\starThe call generates the correct PCF structure.
                                                                               \star/The default options to the call are used so that the command is sent *//*
/*
         to the SYSTEM.ADMIN.COMMAND.QUEUE.
                                                                               \star//*
         The reply from the command server is placed on a temporary dynamic
                                                                               \star//*
                                                                               \star/queue.
         The reply from the MQCMD_INQUIRE_Q command is read from the
/\star\star//*
         temporary queue and formatted into the response bag.
                                                                               \star//*
                                                                               \star//\star- The completion code from the mqExecute call is checked and if there
                                                                              \star/1*is a failure from the command server, then the code returned by
                                                                               \star//*command server is retrieved from the system bag that has been
                                                                               \star//*
         embedded in the response bag to the mqExecute call.
                                                                               \star//*
                                                                               \star/
```
- If the call is successful, the depth of each local queue is placed  $/*$  $\star/$  $/\star$ in system bags embedded in the response bag of the mqExecute call.  $\star/$  $1*$ The name and depth of each queue is obtained from each of the bags  $\star/$  $/$ \* and the result displayed on the screen.  $\star/$  $1*$  $\star/$  $/*$  Note: The command server must be running.  $\star/$  $/*$  $\star/$  $/*$  $\star/$ /\* AMQSAILQ has 1 parameter - the queue manager name (optional)  $\star/$  $/*$  $\star/$  $/*$  Includes  $\star/$ #include <stdio.h> #include <string.h> #include <stdlib.h> #include <ctype.h> /\* MQI<br>/\* PCF #include <cmgc.h>  $\star/$  $#inc$ lude  $\leq$ cmacfc.h>  $\star/$  $/*$  MQAI #include <cmgbc.h>  $\star/$  $\star/$ /\* Function prototypes void CheckCallResult(MQCHAR \*, MQLONG, MQLONG);  $/*$  Function: main  $\star$ / int main(int argc, char \*argv[])  $\{$ /\* MQAI variables  $\star/$ MQHCONN hConn;  $\sqrt{*}$  handle to WebSphere MQ connection  $\star/$ MQCHAR qmName[MQ\_Q\_MGR\_NAME\_LENGTH+1]=""; /\* default QMgr name \*/ MQLONG reason;<br>
MULONG connReason;<br>
MULONG connReason;<br>
MULONG compCode;<br>
MULONG compCode;<br>
MULONG compCode;<br>
MUHBAG adminBag = MQHB\_UNUSABLE\_HBAG;<br>
A admin bag for mqExecute  $\star/$  $\star/$  $\star/$ MQHBAG adminBag = MQHB\_UNUSABLE\_HBAG; /\* admin bag for mqExecute \*/<br>
MQHBAG responseBag = MQHB\_UNUSABLE\_HBAG; /\* response bag for mqExecute \*/<br>
MQHBAG qAttrsBag; /\* bag containing q attributes \*/<br>
MQHBAG errorBag; /\* bag c printf("Display current depths of local queues\n\n"); /\* Connect to the queue manager  $\star/$ if  $(\text{argc} > 1)$ strncpy(qmName, argv[1], (size\_t)MQ\_Q\_MGR\_NAME\_LENGTH); MQCONN(qmName, &hConn, &compCode, &connReason);  $/*$  Report the reason and stop if the connection failed.  $\star/$ 

```
if (complete == MQCC FAILED)\{CheckCallResult("Queue Manager connection", compCode, connReason);
 exit( (int)connReason);
\mathcal{E}/* Create an admin bag for the mqExecute call
                                        \star/
mqCreateBag(MQCBO ADMIN BAG, &adminBag, &compCode, &reason);
CheckCallResult("Create admin bag", compCode, reason);
/* Create a response bag for the mqExecute call
                                       \star/mqCreateBag(MQCBO ADMIN BAG, &responseBag, &compCode, &reason);
CheckCallResult("Create response bag", compCode, reason);
/* Put the generic queue name into the admin bag \star /
mqAddString(adminBag, MQCA Q NAME, MQBL NULL TERMINATED, "*",
      &compCode, &reason);
CheckCallResult("Add q name", compCode, reason);
/* Put the local queue type into the admin bag
                                       \star/mgAddInteger(adminBag, MQIA Q TYPE, MQQT LOCAL, &compCode, &reason);
CheckCallResult("Add q type", compCode, reason);
/* Add an inquiry for current queue depths
                                       \star/mqAddInquiry(adminBag, MQIA CURRENT Q DEPTH, &compCode, &reason);
CheckCallResult("Add inquiry", compCode, reason);
/* Send the command to find all the local queue names and queue depths. *//* The mqExecute call creates the PCF structure required, sends it to \star/
/* the command server, and receives the reply from the command server into *//* the response bag. The attributes are contained in system bags that are *//* embedded in the response bag, one set of attributes per bag.
                                        \star/mqExecute(hConn,
                                           \star//* Check the command server is started. If not exit. \star/if (reason == MQRC CMD SERVER NOT AVAILABLE)
\{printf("Please start the command server: <strmqcsv QMgrName>\n");
 MQDISC(&hConn, &compCode, &reason);
 CheckCallResult("Disconnect from Queue Manager", compCode, reason);
 exit(98);\}
```

```
/* Check the result from mqExecute call. If successful find the current
                                                \star//* depths of all the local queues. If failed find the error.
                                                \star//* Successful mqExecute */
if ( compCode == MQCC_OK )
₹
 /* Count the number of system bags embedded in the response bag from the *//* mqExecute call. The attributes for each queue are in a separate bag. */mqCountItems(responseBag, MQHA_BAG_HANDLE, &numberOfBags, &compCode,
         &reason);
 CheckCallResult("Count number of bag handles", compCode, reason);
 for (i=0; i<sub>number0fBags; i++)/* Get the next system bag handle out of the mqExecute response bag. */
  /* This bag contains the queue attributes
                                                \star/
  mqInquireBag(responseBag, MQHA_BAG_HANDLE, i, &qAttrsBag, &compCode,
           &reason);
  CheckCallResult("Get the result bag handle", compCode, reason);
  /* Get the queue name out of the queue attributes bag
                                               \star/mqInquireString(qAttrsBag, MQCA_Q_NAME, 0, MQ_Q_NAME_LENGTH, qName,
             &qNameLength, NULL, &compCode, &reason);
  CheckCallResult("Get queue name", compCode, reason);
  /* Get the depth out of the queue attributes bag
                                             \star/
  mgInguireInteger(gAttrsBag, MQIA CURRENT Q DEPTH, MQIND NONE, &qDepth,
             &compCode, &reason);
  CheckCallResult("Get depth", compCode, reason);
  /* Use mgTrim to prepare the queue name for printing.
                                                \star//* Print the result.
                                                \star/mqTrim(MQ Q NAME LENGTH, qName, qName, &compCode, &reason)
  printf("%4d %-48s\n", qDepth, qName);
 - }
\left\{ \right\}else
                                 /* Failed mqExecute
                                                \star/printf("Call to get queue attributes failed: Completion Code = %d :
      Reason = \delta d \n\cdot, compCode, reason);
 /* If the command fails get the system bag handle out of the mqExecute *//* response bag. This bag contains the reason from the command server
                                                \star//* why the command failed.
                                                 \star/if (reason == MQRCCF COMMAND FAILED)
 \left\{ \right.mqInquireBag(responseBag, MQHA BAG HANDLE, 0, &errorBag, &compCode,
           &reason):
  CheckCallResult("Get the result bag handle", compCode, reason);
  /* Get the completion code and reason code, returned by the command
                                                \star//* server, from the embedded error bag.
                                                \star/mqInquireInteger(errorBag, MQIASY COMP CODE, MQIND NONE, &mqExecuteCC,
```

```
&compCode, &reason );
   CheckCallResult("Get the completion code from the result bag",
               compCode, reason);
   mqInquireInteger(errorBag, MQIASY_REASON, MQIND_NONE, &mqExecuteRC,
               &compCode, &reason);
   CheckCallResult("Get the reason code from the result bag",
               compCode, reason);
   printf("Error returned by the command server: Completion Code = \%d :
         Reason = \&d\n", mqExecuteCC, mqExecuteRC);
  \}\}if (adminBag != MQHB UNUSABLE HBAG)
 \{mqDeleteBag(&adminBag, &compCode, &reason);
   CheckCallResult ("Delete the admin bag", compCode, reason);
 ļ
 /* Delete the response bag if successfully created.
                                             \star/
 if (responseBag != MQHB UNUSABLE HBAG)
 \{mqDeleteBag(&responseBag, &compCode, &reason);
   CheckCallResult ("Delete the response bag", compCode, reason);
 \{/* Disconnect from the queue manager if not already connected */
 if (connReason != MQRC ALREADY CONNECTED)
 \left\{ \right.MQDISC(&hConn, &compCode, &reason);
   CheckCallResult("Disconnect from queue manager", compCode, reason);
 return 0;
\star/* Function: CheckCallResult
                                                   \star/\star/\star/* Input Parameters: Description of call
                                                   \star/Completion code
                                                   \star/Reason code
                                                   \star/\star/* Output Parameters: None
                                                   \star/\star/* Logic: Display the description of the call, the completion code and the
                                                   \star/reason code if the completion code is not successful
                                                   \star/\star\star/void CheckCallResult(char *callText, MQLONG cc, MQLONG rc)
 if (cc != MQCC OK)
     printf("%s failed: Completion Code = %d : Reason = %d\n",
          callText, cc, rc);
\}
```
# <span id="page-666-0"></span>**Chapter 12. Advanced topics**

This topic discusses the following:

- Indexing
- Data conversion
- Use of the message descriptor

### **Indexing**

Each selector and value within a data item in a bag have three associated index numbers:

- The index relative to other items that have the same selector.
- The index relative to the category of selector (user or system) to which the item belongs.
- The index relative to all the data items in the bag (user and system).

This allows indexing by user selectors, system selectors, or both as shown in Figure 14.

MQSEL\_ANY\_SELECTOR

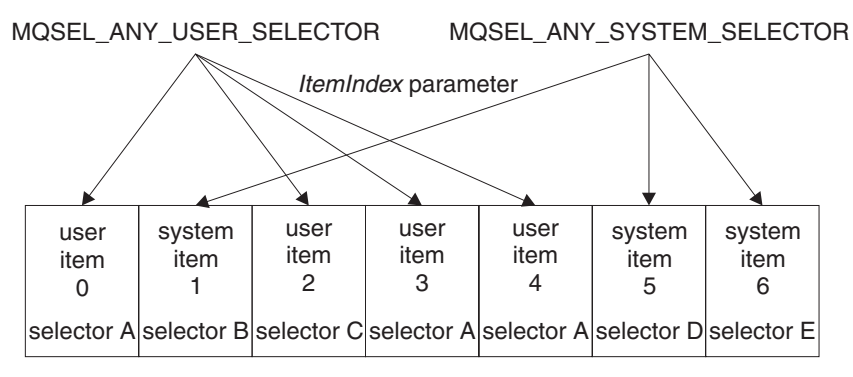

data bag

*Figure 14. Indexing*

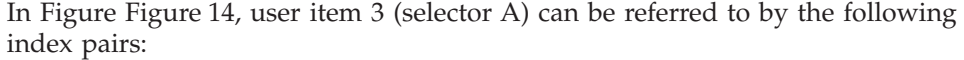

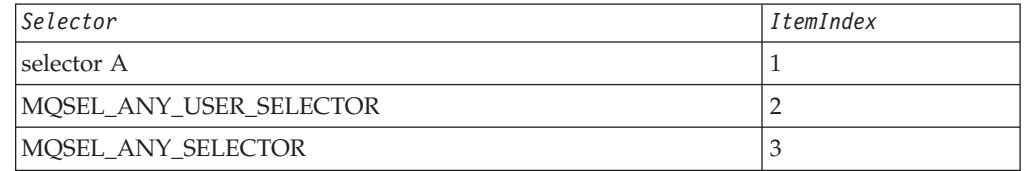

The index is zero-based like an array in C; if there are 'n' occurrences, the index ranges from zero through 'n-1', with no gaps.

<span id="page-667-0"></span>Indexes are used when replacing or removing existing data items from a bag. When used in this way, the insertion order is preserved, but indexes of other data items can be affected. For examples of this, see "Changing [information](#page-541-0) within a bag" on [page](#page-541-0) 526 and ["Deleting](#page-543-0) data items" on page 528.

The three types of indexing allow easy retrieval of data items. For example, if there are three instances of a particular selector in a bag, the mqCountItems call can count the number of instances of that selector, and the mqInquire\* calls can specify both the selector and the index to inquire those values only. This is useful for attributes that can have a list of values such as some of the exits on channels.

#### **Data conversion**

Like PCF messages, the strings contained in an MQAI data bag can be in a variety of coded character sets. Usually, all of the strings in a PCF message are in the same coded character set; that is, the same set as the queue manager.

Each string item in a data bag contains two values; the string itself and the CCSID. The string that is added to the bag is obtained from the *Buffer* parameter of the mqAddString or mqSetString call. The CCSID is obtained from the system item containing a selector of MQIASY\_CODED\_CHAR\_SET\_ID. This is known as the *bag CCSID* and can be changed using the mqSetInteger call.

When you inquire the value of a string contained in a data bag, the CCSID is an output parameter from the call.

Table 14 shows the rules applied when converting data bags into messages and vice versa:

| MQAI call     | <b>CCSID</b>                     | Input to call                             | Output to call                                      |
|---------------|----------------------------------|-------------------------------------------|-----------------------------------------------------|
| mqBagToBuffer | Bag CCSID (1 on<br>page 653)     | Ignored                                   | Unchanged                                           |
| mqBagToBuffer | String CCSIDs in bag             | Used                                      | Unchanged                                           |
| mqBagToBuffer | String CCSIDs in<br>buffer       | Not applicable                            | Copied from string<br>CCSIDs in bag                 |
| mqBufferToBag | Bag CCSID (1 on<br>page 653)     | Ignored                                   | Unchanged                                           |
| mqBufferToBag | String CCSIDs in<br>buffer       | Used                                      | Unchanged                                           |
| mqBufferToBag | String CCSIDs in bag             | Not applicable                            | Copied from string<br>CCSIDs in buffer              |
| mqPutBag      | <b>MQMD CCSID</b>                | Used                                      | Unchanged (2 on<br>page 653)                        |
| mqPutBag      | Bag CCSID (1 on<br>page 653)     | Ignored                                   | Unchanged                                           |
| mqPutBag      | String CCSIDs in bag             | Used                                      | Unchanged                                           |
| mqPutBag      | String CCSIDs in<br>message sent | Not applicable                            | Copied from string<br>CCSIDs in bag                 |
| mqGetBag      | <b>MQMD CCSID</b>                | Used for data<br>conversion of<br>message | Set to CCSID of data<br>returned (3 on page<br>653) |

*Table 14. CCSID processing*

<span id="page-668-0"></span>*Table 14. CCSID processing (continued)*

| MQAI call | <b>CCSID</b>                    | Input to call                                       | Output to call                                   |
|-----------|---------------------------------|-----------------------------------------------------|--------------------------------------------------|
| mqGetBag  | Bag CCSID (1)                   | Ignored                                             | Unchanged                                        |
| mqGetBag  | String CCSIDs in<br>message     | Used                                                | Unchanged                                        |
| mqGetBag  | String CCSIDs in bag            | Not applicable                                      | Copied from string<br>CCSIDs in message          |
| mqExecute | Request-bag CCSID               | Used for MQMD of<br>request message $(4)$           | Unchanged                                        |
| mqExecute | Reply-bag CCSID                 | Used for data<br>conversion of reply<br>message (4) | Set to CCSID of data<br>returned (3)             |
| mqExecute | String CCSIDs in<br>request bag | Used for request<br>message                         | Unchanged                                        |
| mqExecute | String CCSIDs in<br>reply bag   | Not applicable                                      | Copied from string<br>CCSIDs in reply<br>message |

#### **Notes:**

- 1. Bag CCSID is the system item with selector MQIASY\_CODED\_CHAR\_SET\_ID.
- 2. MQCCSI\_Q\_MGR is changed to the actual queue manager CCSID.
- 3. If data conversion is requested, the CCSID of data returned is the same as the output value. If data conversion is not requested, the CCSID of data returned is the same as the message value. Note that no message is returned if data conversion is requested but fails.
- 4. If the CCSID is MQCCSI\_DEFAULT, the queue manager's CCSID is used.

#### **Use of the message descriptor**

Tables showing the values of message descriptor parameters.

The PCF command type is obtained from the system item with selector MQIASY\_TYPE. When you create your data bag, the initial value of this item is set depending on the type of bag you create:

*Table 15. PCF command type*

| Type of bag        | Initial value of MQIASY_TYPE item |
|--------------------|-----------------------------------|
| MQCBO_ADMIN_BAG    | MQCFT_COMMAND                     |
| MQCBO_COMMAND_BAG_ | MQCFT COMMAND                     |
| $MQCBO$ *          | MQCFT_USER                        |

When the MQAI generates a message descriptor, the values used in the *Format* and *MsgType* parameters depend on the value of the system item with selector MQIASY\_TYPE as shown in Table 15.

*Table 16. Format and MsgType parameters of the MQMD*

| <b>PCF</b> command type | Format      | MsgType            |
|-------------------------|-------------|--------------------|
| MQCFT_COMMAND           | MQFMT_ADMIN | MQMT_REQUEST       |
| MQCFT_REPORT_           | MQFMT_ADMIN | <b>MOMT REPORT</b> |

*Table 16. Format and MsgType parameters of the MQMD (continued)*

| <b>PCF</b> command type | Format             | <b>MsgType</b> |
|-------------------------|--------------------|----------------|
| <b>MOCFT_RESPONSE</b>   | MQFMT_ADMIN        | MQMT_REPLY     |
| MQCFT_TRACE_ROUTE       | <b>MQFMT_ADMIN</b> | MQMT_DATAGRAM  |
| MQCFT_EVENT             | MQFMT_EVENT        | MQMT_DATAGRAM  |
| MQCFT_*                 | MQFMT_PCF          | MQMT_DATAGRAM  |

[Table](#page-668-0) 16 on page 653 shows that if you create an administration bag or a command bag, the *Format* of the message descriptor is MQFMT\_ADMIN and the *MsgType* is MQMT\_REQUEST. This is suitable for a PCF request message sent to the command server when a response is expected back.

Other parameters in the message descriptor take the values shown in Table 17.

*Table 17. Message descriptor values*

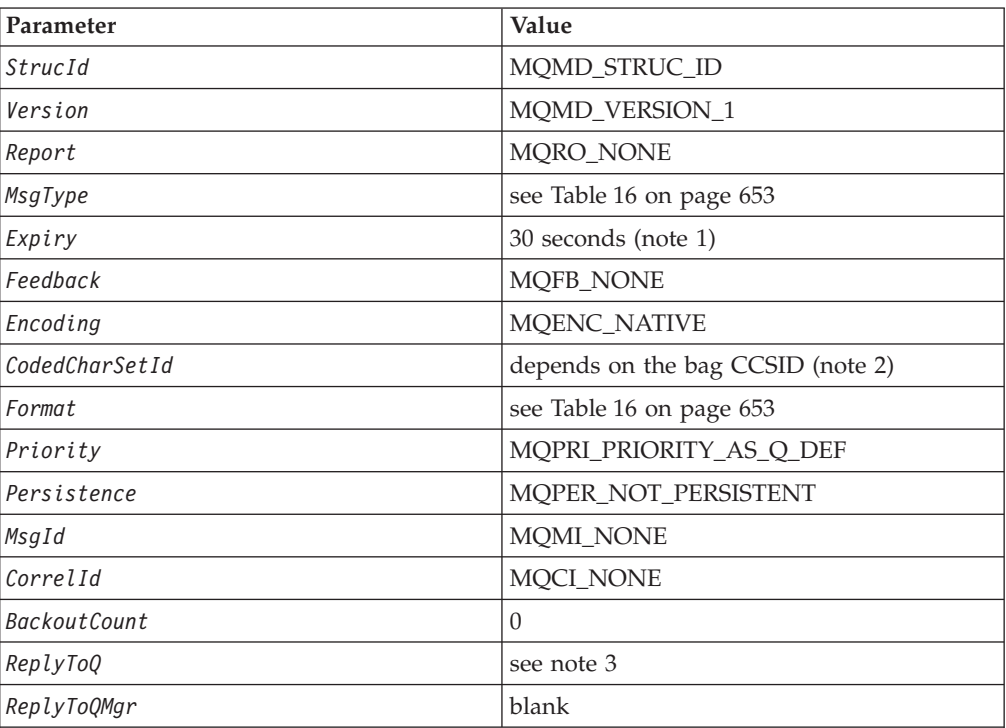

**Notes:**

1. This value can be overridden on the mqExecute call by using the *OptionsBag* parameter. For information about this, see ["mqExecute"](#page-585-0) on page 570.

2. See "Data [conversion"](#page-667-0) on page 652.

3. Name of the user-specified reply queue or MQAI-generated temporary dynamic queue for messages of type MQMT\_REQUEST. Blank otherwise.

**Part 3. Appendixes**

## **Notices**

This information was developed for products and services offered in the United States. IBM may not offer the products, services, or features discussed in this information in other countries. Consult your local IBM representative for information on the products and services currently available in your area. Any reference to an IBM product, program, or service is not intended to state or imply that only that IBM product, program, or service may be used. Any functionally equivalent product, program, or service that does not infringe any IBM intellectual property right may be used instead. However, it is the user's responsibility to evaluate and verify the operation of any non-IBM product, program, or service.

IBM may have patents or pending patent applications covering subject matter described in this information. The furnishing of this information does not give you any license to these patents. You can send license inquiries, in writing, to:

IBM Director of Licensing, IBM Corporation, North Castle Drive, Armonk, NY 10504-1785, U.S.A.

For license inquiries regarding double-byte (DBCS) information, contact the IBM Intellectual Property Department in your country or send inquiries, in writing, to:

IBM World Trade Asia Corporation, Licensing, 2-31 Roppongi 3-chome, Minato-k,u Tokyo 106, Japan

**The following paragraph does not apply to the United Kingdom or any other country where such provisions are inconsistent with local law:** INTERNATIONAL BUSINESS MACHINES CORPORATION PROVIDES THIS PUBLICATION "AS IS" WITHOUT WARRANTY OF ANY KIND, EITHER EXPRESS OR IMPLIED, INCLUDING, BUT NOT LIMITED TO, THE IMPLIED WARRANTIES OF NON-INFRINGEMENT, MERCHANTABILITY, OR FITNESS FOR A PARTICULAR PURPOSE. Some states do not allow disclaimer of express or implied warranties in certain transactions, therefore this statement may not apply to you.

This information could include technical inaccuracies or typographical errors. Changes are periodically made to the information herein; these changes will be incorporated in new editions of the information. IBM may make improvements and/or changes in the product(s) and/or the program(s) described in this information at any time without notice.

Any references in this information to non-IBM Web sites are provided for convenience only and do not in any manner serve as an endorsement of those Web sites. The materials at those Web sites are not part of the materials for this IBM product and use of those Web sites is at your own risk.

IBM may use or distribute any of the information you supply in any way it believes appropriate without incurring any obligation to you.

Licensees of this program who wish to have information about it for the purpose of enabling: (i) the exchange of information between independently created programs and other programs (including this one) and (ii) the mutual use of the information which has been exchanged, should contact:

IBM United Kingdom Laboratories, Mail Point 151, Hursley Park, Winchester, Hampshire, England SO21 2JN.

Such information may be available, subject to appropriate terms and conditions, including in some cases, payment of a fee.

The licensed program described in this information and all licensed material available for it are provided by IBM under terms of the IBM Customer Agreement, IBM International Programming License Agreement, or any equivalent agreement between us.

Information concerning non-IBM products was obtained from the suppliers of those products, their published announcements or other publicly available sources. IBM has not tested those products and cannot confirm the accuracy of performance, compatibility or any other claims related to non-IBM products. Questions on the capabilities of non-IBM products should be addressed to the suppliers of those products.

#### COPYRIGHT LICENSE:

This information contains sample application programs in source language, which illustrate programming techniques on various operating platforms. You may copy, modify, and distribute these sample programs in any form without payment to IBM, for the purposes of developing, using, marketing or distributing application programs conforming to the application programming interface for the operating platform for which the sample programs are written. These examples have not been thoroughly tested under all conditions. IBM, therefore, cannot guarantee or imply reliability, serviceability, or function of these programs. You may copy, modify, and distribute these sample programs in any form without payment to IBM for the purposes of developing, using, marketing, or distributing application programs conforming to IBM's application programming interfaces.

The following are trademarks of International Business Machines Corporation in the United States, or other countries, or both:

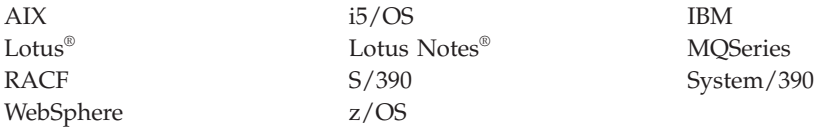

Java™ and all Java-based trademarks are trademarks of Sun Microsystems, Inc. in the United States, other countries, or both.

Microsoft, Windows, Windows NT, and the Windows logo are trademarks of Microsoft Corporation in the United States, other countries, or both.

Linux is a trademark of Linus Torvalds in the United States, other countries, or both.

UNIX is a registered trademark of The Open Group in the United States and other countries.

Other company, product, or service names may be trademarks or service marks of others.

## **Index**

## **A**

AccountingConnOverride parameter Change Queue [Manager](#page-113-0) [command](#page-113-0) 98 Inquire Queue Manager [\(Response\)](#page-342-0) [command](#page-342-0) 327 AccountingInterval parameter Change Queue [Manager](#page-114-0) [command](#page-114-0) 99 Inquire Queue Manager [\(Response\)](#page-343-0) [command](#page-343-0) 328 Action [parameter,](#page-448-0) Reset Cluster [command](#page-448-0) 433 Action [parameter,](#page-449-0) Reset Queue Manager [command](#page-449-0) 434 ActiveChannels parameter Inquire [Channel](#page-225-0) Initiator [\(Response\)](#page-225-0) 210 ActiveChannelsMax parameter Inquire [Channel](#page-225-0) Initiator [\(Response\)](#page-225-0) 210 ActiveChannelsPaused parameter Inquire [Channel](#page-225-0) Initiator [\(Response\)](#page-225-0) 210 ActiveChannelsRetrying parameter Inquire [Channel](#page-225-0) Initiator [\(Response\)](#page-225-0) 210 ActiveChannelsStarted parameter Inquire [Channel](#page-225-0) Initiator [\(Response\)](#page-225-0) 210 ActiveChannelsStopped parameter Inquire [Channel](#page-225-0) Initiator [\(Response\)](#page-225-0) 210 ActivityRecording parameter Change Queue [Manager](#page-114-0) [command](#page-114-0) 99 Inquire Queue Manager [\(Response\)](#page-343-0) [command](#page-343-0) 328 Adapter parameter Change, Copy, Create [Channel](#page-84-0) Listener [command](#page-84-0) 69 Inquire Channel Listener [\(Response\)](#page-230-0) [command](#page-230-0) 215 Inquire [Channel](#page-234-0) Listener Status [\(Response\)](#page-234-0) command 219 AdaptersMax parameter Inquire [Channel](#page-225-0) Initiator [\(Response\)](#page-225-0) 210 AdaptersStarted parameter Inquire [Channel](#page-225-0) Initiator [\(Response\)](#page-225-0) 210 [adding](#page-540-0) 64-bit integer items 525 [adding](#page-540-0) byte string filter items 525 [adding](#page-540-0) byte string items 525 adding [character-string](#page-540-0) items 525 [adding](#page-540-0) data items to bags 525 adding inquiry [command](#page-540-0) 525 [adding](#page-540-0) integer filter items 525 [adding](#page-540-0) integer items 525 [adding](#page-540-0) string filter items 525

AdminBag parameter, [mqExecute](#page-586-0) [call](#page-586-0) 571 [administration](#page-538-0) bag 523 AdminQ parameter, [mqExecute](#page-587-0) call 572 AdoptNewMCACheck parameter Change Queue [Manager](#page-114-0) [command](#page-114-0) 99 Inquire Queue Manager [\(Response\)](#page-343-0) [command](#page-343-0) 328 AdoptNewMCAType parameter Change Queue [Manager](#page-114-0) [command](#page-114-0) 99 Inquire Queue Manager [\(Response\)](#page-343-0) [command](#page-343-0) 328 advanced topics data [conversion](#page-667-0) 652 [indexing](#page-666-0) 651 AllocPrimary parameter Inquire Archive [\(Response\)](#page-181-0) 166 Set Archive [command](#page-459-0) 444 AllocSecondary parameter Inquire Archive [\(Response\)](#page-181-0) 166 Set Archive [command](#page-459-0) 444 AllocUnits parameter Inquire Archive [\(Response\)](#page-181-0) 166 Set Archive [command](#page-459-0) 444 AlterationDate parameter Inquire [Authentication](#page-186-0) Information Object [\(Response\)](#page-186-0) command 171 Inquire CF Structure [\(Response\)](#page-199-0) 184 Inquire Channel [\(Response\)](#page-214-0) [command](#page-214-0) 199 Inquire Channel Listener [\(Response\)](#page-230-0) [command](#page-230-0) 215 Inquire Cluster Queue [Manager](#page-266-0) [\(Response\)](#page-266-0) command 251 Inquire Namelist [\(Response\)](#page-300-0) [command](#page-300-0) 285 Inquire Process [\(Response\)](#page-306-0) [command](#page-306-0) 291 Inquire Queue [\(Response\)](#page-322-0) [command](#page-322-0) 307 Inquire Queue Manager [\(Response\)](#page-344-0) [command](#page-344-0) 329 Inquire Service [\(Response\)](#page-385-0) [command](#page-385-0) 370 Inquire Storage Class [\(Response\)](#page-393-0) 378 Inquire Topic Object [\(Response\)](#page-415-0) [command](#page-415-0) 400 AlterationTime parameter Inquire [Authentication](#page-186-0) Information Object [\(Response\)](#page-186-0) command 171 Inquire CF Structure [\(Response\)](#page-199-0) 184 Inquire Channel [\(Response\)](#page-214-0) [command](#page-214-0) 199 Inquire Channel Listener [\(Response\)](#page-230-0) [command](#page-230-0) 215 Inquire Cluster Queue [Manager](#page-266-0) [\(Response\)](#page-266-0) command 251 Inquire Namelist [\(Response\)](#page-300-0) [command](#page-300-0) 285

AlterationTime parameter *(continued)* Inquire Process [\(Response\)](#page-306-0) [command](#page-306-0) 291 Inquire Queue [\(Response\)](#page-322-0) [command](#page-322-0) 307 Inquire Queue Manager [\(Response\)](#page-344-0) [command](#page-344-0) 329 Inquire Service [\(Response\)](#page-385-0) [command](#page-385-0) 370 Inquire Storage Class [\(Response\)](#page-393-0) 378 Inquire Topic Object [\(Response\)](#page-416-0) [command](#page-416-0) 401 [amqsaicl.c,](#page-655-0) sample programs 640 [amqsaicq.c,](#page-642-0) sample programs 627 [amqsaiem.c,](#page-646-0) sample programs 631 [amqsailq.c,](#page-661-0) sample programs 646 ApplId parameter [Change,](#page-90-0) Copy, Create Process [command](#page-90-0) 75 Inquire Process [\(Response\)](#page-306-0) [command](#page-306-0) 291 ApplTag parameter Inquire [Connection](#page-279-0) (Response) 264 Inquire Queue Status [\(Response\)](#page-376-0) [command](#page-376-0) 361 ApplType parameter [Change,](#page-91-0) Copy, Create Process [command](#page-91-0) 76 Inquire [Connection](#page-279-0) (Response) 264 Inquire Process [\(Response\)](#page-306-0) [command](#page-306-0) 291 Inquire Queue Status [\(Response\)](#page-376-0) [command](#page-376-0) 361 ArchivePrefix1 parameter Inquire Archive [\(Response\)](#page-181-0) 166 Set Archive [command](#page-459-0) 444 ArchivePrefix2 parameter Inquire Archive [\(Response\)](#page-181-0) 166 Set Archive [command](#page-459-0) 444 ArchiveRetention parameter Inquire Archive [\(Response\)](#page-181-0) 166 Set Archive [command](#page-459-0) 444 ArchiveUnit1 parameter Inquire Archive [\(Response\)](#page-181-0) 166 Set Archive [command](#page-460-0) 445 ArchiveUnit2 parameter Inquire Archive [\(Response\)](#page-181-0) 166 Set Archive [command](#page-460-0) 445 ArchiveWTOR parameter Inquire Archive [\(Response\)](#page-182-0) 167 Set Archive [command](#page-460-0) 445 ASId parameter Inquire Queue Status [\(Response\)](#page-376-0) [command](#page-376-0) 361 ASID parameter Inquire [Connection](#page-279-0) (Response) 264 AsynchronousState parameter Inquire [Connection](#page-279-0) (Response) 264 Inquire Queue Status [\(Response\)](#page-376-0) [command](#page-376-0) 361

AuthInfoAttrs parameter Inquire [authentication](#page-184-0) information [command](#page-184-0) 169 AuthInfoConnName parameter Inquire [Authentication](#page-186-0) Information Object [\(Response\)](#page-186-0) command 171 [AuthInfoConnName,](#page-47-0) Create and Copy [authentication](#page-47-0) information [command](#page-47-0) 32 [AuthInfoConnName,](#page-47-0) Create [authentication](#page-47-0) information [command](#page-47-0) 32 AuthInfoDesc parameter Inquire [Authentication](#page-187-0) Information Object [\(Response\)](#page-187-0) command 172 [AuthInfoDesc,](#page-47-0) Create authentication [information](#page-47-0) command 32 AuthInfoName parameter Change, Copy, Create [authentication](#page-46-0) [information](#page-46-0) command 31 Change, Create [authentication](#page-47-0) [information](#page-47-0) command 32 Delete [Authentication](#page-162-0) Information [Object](#page-162-0) 147 Inquire [Authentication](#page-187-0) Information Object [\(Response\)](#page-187-0) command 172 Inquire [Authentication](#page-184-0) Information Object [command](#page-184-0) 169 Inquire [Authentication](#page-188-0) Information Object Names [command](#page-188-0) 173 AuthInfoNames parameter Inquire [Authentication](#page-189-0) Information Object Names [\(Response\)](#page-189-0) 174 AuthInfoType parameter Change, Copy, Create [authentication](#page-47-0) [information](#page-47-0) command 32 Inquire [Authentication](#page-187-0) Information Object [\(Response\)](#page-187-0) command 172 authority checking (PCF) Compaq [NonStop](#page-31-0) Kernel 16 HP [OpenVMS](#page-31-0) 16 [i5/OS](#page-29-0) 14 UNIX [systems](#page-30-0) 15 [Windows](#page-30-0) NT 15 z/OS [systems](#page-34-0) 19 AuthorityAdd parameter Set [Authority](#page-463-0) Record 448, [450](#page-465-0) AuthorityEvent parameter Change Queue [Manager](#page-115-0) [command](#page-115-0) 100 Inquire Queue Manager [\(Response\)](#page-344-0) [command](#page-344-0) 329 Inquire Queue [Manager](#page-364-0) Status [\(Response\)](#page-364-0) command 349 AuthorizationList parameter Inquire [Authority](#page-193-0) Records [\(Response\)](#page-193-0) 178 Inquire Entity [Authority](#page-288-0) [\(Response\)](#page-288-0) 273

## **B**

Backlog parameter Change, Copy, Create [Channel](#page-85-0) Listener [command](#page-85-0) 70 Inquire Channel Listener [\(Response\)](#page-230-0) [command](#page-230-0) 215

Backlog parameter *(continued)* Inquire [Channel](#page-234-0) Listener Status [\(Response\)](#page-234-0) command 219 BackoutRequeueName parameter [Change,](#page-95-0) Copy, Create Queue [command](#page-95-0) 80 Inquire Queue [\(Response\)](#page-322-0) [command](#page-322-0) 307 BackoutThreshold parameter [Change,](#page-95-0) Copy, Create Queue [command](#page-95-0) 80 Inquire Queue [\(Response\)](#page-322-0) [command](#page-322-0) 307 Backup CF [Structure](#page-45-0) 30 BackupDate parameter Inquire CF [Structure](#page-203-0) Status [\(Response\)](#page-203-0) 188 BackupEndRBA parameter Inquire CF [Structure](#page-203-0) Status [\(Response\)](#page-203-0) 188 BackupSize parameter Inquire CF [Structure](#page-203-0) Status [\(Response\)](#page-203-0) 188 BackupStartRBA parameter Inquire CF [Structure](#page-204-0) Status [\(Response\)](#page-204-0) 189 BackupTime parameter Inquire CF [Structure](#page-204-0) Status [\(Response\)](#page-204-0) 189 Bag parameter [mqAddBag](#page-555-0) call 540 [mqAddByteString](#page-557-0) call 542 [mqAddByteStringFilter](#page-558-0) call 543 [mqAddInteger](#page-563-0) call 548 [mqAddInteger64](#page-564-0) call 549 [mqAddIntegerFilter](#page-566-0) call 551 [mqAddString](#page-567-0) call 552 [mqAddStringFilter](#page-569-0) call 554 [mqClearBag](#page-575-0) call 560 [mqCountItems](#page-576-0) call 561 [mqCreateBag](#page-581-0) call 566 [mqDeleteBag](#page-582-0) call 567 [mqGetBag](#page-590-0) call 575 [mqInquireBag](#page-591-0) call 576 [mqInquireByteString](#page-594-0) call 579 [mqInquireByteStringFilter](#page-597-0) call 582 [mqInquireInteger](#page-600-0) call 585 [mqInquireInteger64](#page-602-0) call 587 [mqInquireIntegerFilter](#page-604-0) call 589 [mqInquireItemInfo](#page-606-0) call 591 [mqInquireString](#page-609-0) call 594 [mqInquireStringFilter](#page-612-0) call 597 [mqPutBag](#page-617-0) call 602 [mqSetByteString](#page-618-0) call 603 [mqSetByteStringFilter](#page-621-0) call 606 [mqSetInteger](#page-624-0) call 609 [mqSetInteger64](#page-626-0) call 611 [mqSetIntegerFilter](#page-629-0) call 614 [mqSetString](#page-631-0) call 616 [mqSetStringFilter](#page-634-0) call 619 [mqTruncateBag](#page-638-0) call 623 bags [adding](#page-540-0) 64-bit integer items to 525 [adding](#page-540-0) byte string filter items to 525

[adding](#page-540-0) byte string items to 525 adding [character-string](#page-540-0) items to 525

[adding](#page-540-0) data items to 525

bags *(continued)* adding inquiry [command](#page-540-0) to 525 [adding](#page-540-0) integer filter items to 525 [adding](#page-540-0) integer items to 525 [adding](#page-540-0) string filter items to 525 [changing](#page-542-0) 64-bit integer items [within](#page-542-0) 527 [changing](#page-542-0) byte string filter items [within](#page-542-0) 527 [changing](#page-542-0) byte string items [within](#page-542-0) 527 changing [character-string](#page-542-0) items [within](#page-542-0) 527 changing [information](#page-541-0) within 526 [changing](#page-542-0) integer filter items [within](#page-542-0) 527 [changing](#page-542-0) integer items within 527 [changing](#page-542-0) string filter items [within](#page-542-0) 527 [converting](#page-550-0) 535 [converting](#page-550-0) to PCF messages 535 [creating](#page-538-0) 523 creating and [deleting](#page-538-0) 523 [deleting](#page-539-0) 524 [inquiring](#page-544-0) within 529 [putting](#page-551-0) 536 [receiving](#page-551-0) 536 [types](#page-538-0) of 523 [using](#page-538-0) 523 BaseObjectName parameter [Change,](#page-96-0) Copy, Create Queue [command](#page-96-0) 81 BaseQName parameter [Change,](#page-96-0) Copy, Create Queue [command](#page-96-0) 81 Inquire Queue [\(Response\)](#page-322-0) [command](#page-322-0) 307 Batch Heartbeat parameter Channel [commands](#page-56-0) 41 Inquire Channel [\(Response\)](#page-214-0) [command](#page-214-0) 199 Inquire Cluster Queue [Manager](#page-266-0) [\(Response\)](#page-266-0) command 251 Batches [parameter,](#page-251-0) Inquire Channel Status [\(Response\)](#page-251-0) command 236 BatchInterval parameter Channel [commands](#page-56-0) 41 Inquire Channel [\(Response\)](#page-214-0) [command](#page-214-0) 199 Inquire Cluster Queue [Manager](#page-266-0) [\(Response\)](#page-266-0) command 251 BatchSize parameter Channel [commands](#page-56-0) 41 Inquire Channel [\(Response\)](#page-215-0) [command](#page-215-0) 200 Inquire Channel Status [\(Response\)](#page-252-0) [command](#page-252-0) 237 Inquire Cluster Queue [Manager](#page-266-0) [\(Response\)](#page-266-0) command 251 BatchSizeIndicator parameter Inquire Channel Status [\(Response\)](#page-252-0) [command](#page-252-0) 237 BlockSize parameter Inquire Archive [\(Response\)](#page-182-0) 167 Set Archive [command](#page-460-0) 445

BridgeEvent parameter Change Queue [Manager](#page-115-0) [command](#page-115-0) 100 Inquire Queue Manager [\(Response\)](#page-344-0) [command](#page-344-0) 329 Buffer parameter [mqAddByteString](#page-557-0) call 542 [mqAddByteStringFilter](#page-559-0) call 544 [mqAddString](#page-568-0) call 553 [mqAddStringFilter](#page-570-0) call 555 [mqBagToBuffer](#page-572-0) call 557 [mqBufferToBag](#page-574-0) call 559 [mqInquireByteString](#page-595-0) call 580 [mqInquireByteStringFilter](#page-598-0) call 583 [mqInquireString](#page-610-0) call 595 [mqInquireStringFilter](#page-613-0) call 598 [mqPad](#page-615-0) call 600 [mqSetByteString](#page-619-0) call 604 [mqSetByteStringFilter](#page-622-0) call 607 [mqSetString](#page-632-0) call 617 [mqSetStringFilter](#page-635-0) call 620 [mqTrim](#page-637-0) call 622 BufferLength parameter [mqAddByteString](#page-557-0) call 542 [mqAddByteStringFilter](#page-559-0) call 544 [mqAddString](#page-568-0) call 553 [mqAddStringFilter](#page-570-0) call 555 [mqBagToBuffer](#page-572-0) call 557 [mqBufferToBag](#page-574-0) call 559 [mqInquireByteString](#page-595-0) call 580 [mqInquireByteStringFilter](#page-598-0) call 583 [mqInquireString](#page-610-0) call 595 [mqInquireStringFilter](#page-613-0) call 598 [mqPad](#page-615-0) call 600 [mqSetByteStringFilter](#page-622-0) call 607 [mqSetString](#page-632-0) call 617 [mqSetStringFilter](#page-635-0) call 620 [mqTrim](#page-637-0) call 622 BufferPoolId parameter Inquire Usage [\(Response\)](#page-430-0) 415, [416](#page-431-0) [BuffersReceived](#page-252-0) parameter, Inquire Channel Status [\(Response\)](#page-252-0) [command](#page-252-0) 237 [BuffersSent](#page-252-0) parameter, Inquire Channel Status [\(Response\)](#page-252-0) command 237 [BytesReceived](#page-252-0) parameter, Inquire Channel Status [\(Response\)](#page-252-0) [command](#page-252-0) 237 BytesSent [parameter,](#page-252-0) Inquire Channel Status [\(Response\)](#page-252-0) command 237 ByteStringFilterCommand parameter Inquire [Connection](#page-275-0) command 260 Inquire Queue Status [command](#page-368-0) 353 [ByteStringLength](#page-595-0) parameter, [mqInquireByteString](#page-595-0) call 580 [ByteStringLength](#page-598-0) parameter, [mqInquireByteStringFilter](#page-598-0) call 583

## **C**

calls data-bag [manipulation](#page-554-0) 539 detailed description [mqAddBad](#page-555-0) 540 [mqAddByteString](#page-556-0) 541 [mqAddByteStringFilter](#page-558-0) 543 [mqAddInquiry](#page-560-0) 545

calls *(continued)* detailed description *(continued)* [mqAddInteger](#page-562-0) 547 [mqAddInteger64](#page-564-0) 549 [mqAddIntegerFilter](#page-565-0) 550 [mqAddString](#page-567-0) 552 [mqAddStringFilter](#page-569-0) 554 [mqBagToBuffer](#page-571-0) 556 [mqBufferToBag](#page-574-0) 559 [mqClearBag](#page-575-0) 560 [mqCountItems](#page-576-0) 561 [mqCreateBag](#page-578-0) 563 [mqDeleteBag](#page-582-0) 567 [mqDeleteItem](#page-583-0) 568 [mqExecute](#page-585-0) 570 [mqGetBag](#page-589-0) 574 [mqInquireBag](#page-591-0) 576 [mqInquireByteString](#page-594-0) 579 [mqInquireByteStringFilter](#page-596-0) 581 [mqInquireInteger](#page-599-0) 584 [mqInquireInteger64](#page-602-0) 587 [mqInquireIntegerFilter](#page-604-0) 589 [mqInquireItemInfo](#page-606-0) 591 [mqInquireString](#page-609-0) 594 [mqInquireStringFilter](#page-612-0) 597 [mqPad](#page-615-0) 600 [mqPutBag](#page-616-0) 601 [mqSetByteString](#page-618-0) 603 [mqSetByteStringFilter](#page-621-0) 606 [mqSetInteger](#page-624-0) 609 [mqSetInteger64](#page-626-0) 611 [mqSetIntegerFilter](#page-628-0) 613 [mqSetString](#page-631-0) 616 [mqSetStringFilter](#page-634-0) 619 [mqTrim](#page-637-0) 622 [mqTruncateBag](#page-638-0) 623 [mqAddByteString](#page-540-0) 525 [mqAddByteStringFilter](#page-540-0) 525 [mqAddInquiry](#page-540-0) 525 [mqAddInteger](#page-540-0) 525 [mqAddInteger64](#page-540-0) 525 [mqAddIntegerFilter](#page-540-0) 525 [mqAddString](#page-540-0) 525 [mqAddStringFilter](#page-540-0) 525 [mqBagToBuffer](#page-550-0) 535 [mqBufferToBag](#page-550-0) 535 [mqClearBag](#page-543-0) 528 [mqCreateBag](#page-538-0) 523 [mqDeleteBag](#page-539-0) 524 [mqDeleteItem](#page-543-0) 528 [mqExecute](#page-546-0) 531 [mqGetBag](#page-551-0) 536 [mqPutBag](#page-551-0) 536 [mqSetByteString](#page-542-0) 527 [mqSetByteStringFilter](#page-542-0) 527 [mqSetInteger](#page-542-0) 527 [mqSetInteger64](#page-542-0) 527 [mqSetIntegerFilter](#page-542-0) 527 [mqSetString](#page-542-0) 527 [mqSetStringFilter](#page-542-0) 527 [mqTruncateBag](#page-544-0) 529 Catalog parameter Inquire Archive [\(Response\)](#page-182-0) 167 Set Archive [command](#page-460-0) 445 CFLevel parameter Copy, Change, Create CF [Structure](#page-50-0) [command](#page-50-0) 35

CFLevel parameter *(continued)* Inquire CF Structure [\(Response\)](#page-199-0) 184 CFMsgIdentifier parameter Inquire Group [\(Response\)](#page-293-0) 278 CFStatusType parameter Inquire CF [Structure](#page-204-0) Status [\(Response\)](#page-204-0) 189 Inquire CF [Structure](#page-202-0) Status [command](#page-202-0) 187 CFStrucAttrs parameter Inquire CF Structure [command](#page-198-0) 183 CFStrucDesc parameter Copy, Change, Create CF [Structure](#page-51-0) [command](#page-51-0) 36 Inquire CF Structure [\(Response\)](#page-200-0) 185 CFStrucName parameter Backup CF Structure [command](#page-45-0) 30 Change, Copy, Create CF [Structure](#page-50-0) [command](#page-50-0) 35 Delete CF Structure [command](#page-165-0) 150 Inquire CF Structure [\(Response\)](#page-200-0) 185 Inquire CF Structure [command](#page-198-0) 183 Inquire CF [Structure](#page-201-0) Names [command](#page-201-0) 186 Inquire CF [Structure](#page-204-0) Status [\(Response\)](#page-204-0) 189 Inquire CF [Structure](#page-202-0) Status [command](#page-202-0) 187 Recover CF Structure [command](#page-438-0) 423 CFStrucNames parameter Inquire CF [Structure](#page-201-0) Names [\(Response\)](#page-201-0) 186 CFStructure parameter [Change,](#page-96-0) Copy, Create Queue [command](#page-96-0) 81 Inquire Queue [\(Response\)](#page-322-0) [command](#page-322-0) 307 Inquire Queue [command](#page-313-0) 298 CFStrucType parameter Inquire CF [Structure](#page-204-0) Status [\(Response\)](#page-204-0) 189, [190](#page-205-0) Change Queue [Manager](#page-113-0) 98 Change [Security](#page-140-0) 125 Change, Copy and Create [Channel](#page-52-0) 37 Change, Copy, Create [authentication](#page-46-0) [information](#page-46-0) Object 31 Change, Copy, Create CF [structure](#page-49-0) 34 Change, Copy, Create [Channel](#page-70-0) [command](#page-70-0) 55, [205](#page-220-0) Change, Copy, Create [Channel](#page-83-0) [Listener](#page-83-0) 68 Change, Copy, Create [Namelist](#page-86-0) 71 [Change,](#page-89-0) Copy, Create Process 74 [Change,](#page-94-0) Copy, Create Queue 79 [Change,](#page-103-0) Copy, Create Queue [command](#page-103-0) 88, [312](#page-327-0) [Change,](#page-141-0) Copy, Create Service 126 [Change,](#page-143-0) Copy, Create Storage Class 128 Change, Copy, Create [Subscription](#page-147-0) 132 [Change,](#page-152-0) Copy, Create Topic 137 [changing](#page-542-0) 64-bit integer items within data [bags](#page-542-0) 527 [changing](#page-542-0) byte string filter items within data [bags](#page-542-0) 527 [changing](#page-542-0) byte string items within data [bags](#page-542-0) 527

changing [character-string](#page-542-0) items within data [bags](#page-542-0) 527 changing [information](#page-541-0) within data [bags](#page-541-0) 526 [changing](#page-542-0) integer filter items within data [bags](#page-542-0) 527 [changing](#page-542-0) integer items within data [bags](#page-542-0) 527 [changing](#page-542-0) string filter items within data [bags](#page-542-0) 527 Channel [parameter,](#page-261-0) Inquire Cluster Queue Manager [command](#page-261-0) 246 [ChannelAttrs](#page-207-0) parameter, Inquire Channel [command](#page-207-0) 192 ChannelAutoDef parameter Change Queue [Manager](#page-115-0) [command](#page-115-0) 100 Inquire Queue Manager [\(Response\)](#page-344-0) [command](#page-344-0) 329 ChannelAutoDefEvent parameter Change Queue [Manager](#page-115-0) [command](#page-115-0) 100 Inquire Queue Manager [\(Response\)](#page-344-0) [command](#page-344-0) 329 ChannelAutoDefExit parameter Change Queue [Manager](#page-116-0) [command](#page-116-0) 101 Inquire Queue Manager [\(Response\)](#page-344-0) [command](#page-344-0) 329 ChannelDesc parameter Channel [commands](#page-57-0) 42 Inquire Channel [\(Response\)](#page-215-0) [command](#page-215-0) 200 Inquire Cluster Queue [Manager](#page-267-0) [\(Response\)](#page-267-0) command 252 ChannelDisposition parameter Inquire Channel Status [\(Response\)](#page-252-0) [command](#page-252-0) 237 Inquire [Channel](#page-242-0) Status [command](#page-242-0) 227 Ping Channel [command](#page-435-0) 420 Reset Channel [command](#page-446-0) 431 Resolve Channel [command](#page-454-0) 439 Start Channel [command](#page-471-0) 456 Stop Channel [command](#page-478-0) 463 ChannelEvent parameter Change Queue [Manager](#page-116-0) [command](#page-116-0) 101 Inquire Queue Manager [\(Response\)](#page-345-0) [command](#page-345-0) 330 ChannelInitiatorControl parameter Change Queue [Manager](#page-116-0) [command](#page-116-0) 101 Inquire Queue Manager [\(Response\)](#page-345-0) [command](#page-345-0) 330 ChannelInitiatorStatus parameter Inquire Channel Initiator [\(Response\)](#page-225-0) [command](#page-225-0) 210 Inquire Queue [Manager](#page-363-0) Status [\(Response\)](#page-363-0) command 348 ChannelInstanceAttrs parameter Inquire [Channel](#page-243-0) Status [command](#page-243-0) 228 ChannelInstanceType parameter Inquire Channel Status [\(Response\)](#page-252-0) [command](#page-252-0) 237

ChannelInstanceType parameter *(continued)* Inquire [Channel](#page-248-0) Status [command](#page-248-0) 233 ChannelMonitoring parameter Change Queue [Manager](#page-116-0) [command](#page-116-0) 101 Channel [commands](#page-57-0) 42 Inquire Channel [\(Response\)](#page-215-0) [command](#page-215-0) 200 Inquire Channel Status [\(Response\)](#page-252-0) [command](#page-252-0) 237 Inquire Cluster Queue [Manager](#page-267-0) [\(Response\)](#page-267-0) command 252 Inquire Queue Manager [\(Response\)](#page-345-0) [command](#page-345-0) 330 ChannelName parameter Change and Create [Channel](#page-54-0) [command](#page-54-0) 39 Delete Channel [command](#page-166-0) 151 Inquire Channel [\(Response\)](#page-215-0) [command](#page-215-0) 200 Inquire Channel [command](#page-206-0) 191 Inquire [Channel](#page-237-0) Names [command](#page-237-0) 222 Inquire Channel Status [\(Response\)](#page-253-0) [command](#page-253-0) 238 Inquire [Channel](#page-241-0) Status [command](#page-241-0) 226 Inquire Cluster Queue [Manager](#page-267-0) [\(Response\)](#page-267-0) command 252 Inquire [Connection](#page-281-0) (Response) 266 Inquire Queue Status [\(Response\)](#page-377-0) [command](#page-377-0) 362 Ping Channel [command](#page-434-0) 419 Reset Channel [command](#page-445-0) 430 Resolve Channel [command](#page-453-0) 438 Start Channel [command](#page-471-0) 456 Stop Channel [command](#page-478-0) 463 ChannelNames parameter Inquire [Channel](#page-239-0) Names [\(Response\)](#page-239-0) 224 [ChannelStartDate](#page-253-0) parameter, Inquire Channel Status [\(Response\)](#page-253-0) [command](#page-253-0) 238 [ChannelStartTime](#page-253-0) parameter, Inquire Channel Status [\(Response\)](#page-253-0) [command](#page-253-0) 238 ChannelStatistics parameter Change Queue [Manager](#page-117-0) [command](#page-117-0) 102 Channel [commands](#page-57-0) 42 Inquire Channel [\(Response\)](#page-215-0) [command](#page-215-0) 200 Inquire Queue Manager [\(Response\)](#page-345-0) [command](#page-345-0) 330 ChannelStatus parameter Inquire Channel Status [\(Response\)](#page-253-0) [command](#page-253-0) 238 Inquire Cluster Queue [Manager](#page-267-0) [\(Response\)](#page-267-0) command 252 Stop Channel [command](#page-479-0) 464 ChannelTable parameter Delete Channel [command](#page-166-0) 151 ChannelType parameter Change and Create [Channel](#page-54-0) [command](#page-54-0) 39

ChannelType parameter *(continued)* Copy Channel [command](#page-55-0) 40 Inquire Channel [\(Response\)](#page-216-0) [command](#page-216-0) 201 Inquire Channel [command](#page-211-0) 196 Inquire [Channel](#page-237-0) Names [command](#page-237-0) 222 Inquire Channel Status [\(Response\)](#page-253-0) [command](#page-253-0) 238 ChannelTypes parameter Inquire [Channel](#page-239-0) Names [\(Response\)](#page-239-0) 224 CheckpointCount parameter Inquire System [\(Response\)](#page-408-0) 393 Set System [command](#page-469-0) 454 ChildName parameter Reset Queue Manager [command](#page-450-0) 435 ChinitAdapters parameter Change Queue [Manager](#page-117-0) [command](#page-117-0) 102 Inquire Queue Manager [\(Response\)](#page-346-0) [command](#page-346-0) 331 ChinitDispatchers parameter Change Queue [Manager](#page-118-0) [command](#page-118-0) 103 Inquire Queue Manager [\(Response\)](#page-346-0) [command](#page-346-0) 331 ChinitServiceParm parameter Change Queue [Manager](#page-118-0) [command](#page-118-0) 103 Inquire Queue Manager [\(Response\)](#page-346-0) [command](#page-346-0) 331 ChinitTraceAutoStart parameter Change Queue [Manager](#page-118-0) [command](#page-118-0) 103 Inquire Queue Manager [\(Response\)](#page-346-0) [command](#page-346-0) 331 ChinitTraceTableSize parameter Change Queue [Manager](#page-118-0) [command](#page-118-0) 103 Inquire Queue Manager [\(Response\)](#page-346-0) [command](#page-346-0) 331 Clear [Queue](#page-160-0) 145 Clear Topic [String](#page-161-0) 146 [clearing](#page-543-0) a bag 528 ClearType parameter Clear Topic String [command](#page-161-0) 146 ClientChannelWeight parameter Channel [commands](#page-58-0) 43, [201](#page-216-0) ClusterCacheType parameter Inquire System [\(Response\)](#page-408-0) 393 ClusterDate parameter Inquire Cluster Queue [Manager](#page-268-0) [\(Response\)](#page-268-0) command 253 Inquire Queue [\(Response\)](#page-322-0) [command](#page-322-0) 307 ClusterInfo parameter Inquire Cluster Queue [Manager](#page-268-0) [\(Response\)](#page-268-0) command 253 Inquire Queue [command](#page-313-0) 298 Inquire Topic Object [command](#page-412-0) 397 ClusterName parameter [Change,](#page-97-0) Copy, Create Queue [command](#page-97-0) 82 [Change,](#page-153-0) Copy, Create Topic [command](#page-153-0) 138 Channel [commands](#page-58-0) 43

ClusterName parameter *(continued)* Inquire Channel [\(Response\)](#page-216-0) [command](#page-216-0) 201 Inquire Cluster Queue [Manager](#page-268-0) [\(Response\)](#page-268-0) command 253 Inquire Cluster Queue [Manager](#page-262-0) [command](#page-262-0) 247 Inquire Queue [\(Response\)](#page-322-0) [command](#page-322-0) 307 Inquire queue [command](#page-313-0) 298 Inquire Topic Object [\(Response\)](#page-416-0) [command](#page-416-0) 401 Refresh Cluster [command](#page-439-0) 424 Reset Cluster [command](#page-448-0) 433 Resume Queue [Manager](#page-456-0) Cluster [command](#page-456-0) 441 Suspend Queue [Manager](#page-486-0) Cluster [command](#page-486-0) 471 ClusterNamelist parameter [Change,](#page-97-0) Copy, Create Queue [command](#page-97-0) 82 Channel [commands](#page-58-0) 43 Inquire Channel [\(Response\)](#page-216-0) [command](#page-216-0) 201 Inquire Queue [\(Response\)](#page-322-0) [command](#page-322-0) 307 Inquire Queue [command](#page-314-0) 299 Resume Queue [Manager](#page-457-0) Cluster [command](#page-457-0) 442 Suspend Queue [Manager](#page-486-0) Cluster [command](#page-486-0) 471 [ClusterQMgrAttrs](#page-262-0) parameter, Inquire Cluster Queue Manager [command](#page-262-0) 247 ClusterQMgrName parameter Inquire Cluster Queue [Manager](#page-261-0) [command](#page-261-0) 246 [ClusterQType](#page-322-0) parameter, Inquire Queue [\(Response\)](#page-322-0) command 307 ClusterSenderMonitoringDefault parameter Change Queue [Manager](#page-118-0) [command](#page-118-0) 103 Inquire Queue Manager [\(Response\)](#page-347-0) [command](#page-347-0) 332 ClusterSenderStatistics parameter Change Queue [Manager](#page-119-0) [command](#page-119-0) 104 Inquire Queue Manager [\(Response\)](#page-347-0) [command](#page-347-0) 332 ClusterTime parameter Inquire Cluster Queue [Manager](#page-268-0) [\(Response\)](#page-268-0) command 253 Inquire Queue [\(Response\)](#page-323-0) [command](#page-323-0) 308 ClusterWorkloadData parameter Change Queue [Manager](#page-119-0) [command](#page-119-0) 104 Inquire Queue Manager [\(Response\)](#page-347-0) [command](#page-347-0) 332 ClusterWorkloadExit parameter Change Queue [Manager](#page-119-0) [command](#page-119-0) 104 Inquire Queue Manager [\(Response\)](#page-347-0) [command](#page-347-0) 332 ClusterWorkloadLength parameter Change Queue [Manager](#page-120-0) [command](#page-120-0) 105

ClusterWorkloadLength parameter *(continued)* Inquire Queue Manager [\(Response\)](#page-348-0) [command](#page-348-0) 333 CLWLChannelPriority parameter Channel [commands](#page-58-0) 43 Inquire Channel [\(Response\)](#page-216-0) [command](#page-216-0) 201 Inquire Cluster Queue [Manager](#page-268-0) [\(Response\)](#page-268-0) command 253 CLWLChannelRank parameter Channel [commands](#page-58-0) 43 Inquire Channel [\(Response\)](#page-216-0) [command](#page-216-0) 201 Inquire Cluster Queue [Manager](#page-268-0) [\(Response\)](#page-268-0) command 253 CLWLChannelWeight parameter Channel [commands](#page-59-0) 44 Inquire Channel [\(Response\)](#page-216-0) [command](#page-216-0) 201 Inquire Cluster Queue [Manager](#page-268-0) [\(Response\)](#page-268-0) command 253 CLWLMRUChannels parameter Change Queue [Manager](#page-120-0) [command](#page-120-0) 105 Inquire Queue Manager [\(Response\)](#page-348-0) [command](#page-348-0) 333 CLWLQueuePriority parameter [Change,](#page-97-0) Copy, Create Queue [command](#page-97-0) 82 Inquire Queue [\(Response\)](#page-323-0) [command](#page-323-0) 308 CLWLQueueRank parameter [Change,](#page-97-0) Copy, Create Queue [command](#page-97-0) 82 Inquire Queue [\(Response\)](#page-323-0) [command](#page-323-0) 308 CLWLUseQ parameter Change Queue [Manager](#page-120-0) [command](#page-120-0) 105 [Change,](#page-97-0) Copy, Create Queue [command](#page-97-0) 82 Inquire Queue [\(Response\)](#page-323-0) [command](#page-323-0) 308 Inquire Queue Manager [\(Response\)](#page-348-0) [command](#page-348-0) 333 CodedCharSetId field [MQCFSF](#page-507-0) structure 492 [MQCFSL](#page-511-0) structure 496 [MQCFST](#page-514-0) structure 499 CodedCharSetId parameter Inquire Queue Manager [\(Response\)](#page-348-0) [command](#page-348-0) 333 Inquire System [\(Response\)](#page-408-0) 393 [CodedCharSetId](#page-610-0) parameter, [mqInquireString](#page-610-0) call 595 [CodedCharSetId](#page-613-0) parameter, [mqInquireStringFilter](#page-613-0) call 598 command [queue](#page-22-0) 7 [structures](#page-488-0) 473 [command](#page-538-0) bag 523 command calls [utility](#page-554-0) 539 [Command](#page-489-0) field 474 Command parameter, [mqExecute](#page-585-0) [call](#page-585-0) 570

CommandEvent parameter Change Queue [Manager](#page-120-0) [command](#page-120-0) 105 Inquire Queue Manager [\(Response\)](#page-348-0) [command](#page-348-0) 333 CommandInformation parameter Inquire Group [\(Response\)](#page-293-0) 278 CommandInputQName parameter Inquire Queue Manager [\(Response\)](#page-348-0) [command](#page-348-0) 333 CommandLevel parameter Inquire Group [\(Response\)](#page-292-0) 277 Inquire Queue Manager [\(Response\)](#page-348-0) [command](#page-348-0) 333 commands rules for [naming](#page-28-0) objects in 13 Commands parameter Change, Copy, Create [Channel](#page-85-0) Listener [command](#page-85-0) 70 Inquire Channel Listener [\(Response\)](#page-230-0) [command](#page-230-0) 215 Inquire [Channel](#page-234-0) Listener Status [\(Response\)](#page-234-0) command 219 CommandScope parameter Backup CF Structure [command](#page-45-0) 30 Change Queue [Manager](#page-121-0) [command](#page-121-0) 106 Change Security [command](#page-140-0) 125 Change, Copy, Create [Namelist](#page-87-0) [command](#page-87-0) 72 [Change,](#page-92-0) Copy, Create Process [command](#page-92-0) 77 [Change,](#page-98-0) Copy, Create Queue [command](#page-98-0) 83 [Change,](#page-144-0) Copy, Create Storage Class [command](#page-144-0) 129 Change, Copy, Create [Subscription](#page-149-0) [command](#page-149-0) 134 [Change,](#page-154-0) Copy, Create Topic [command](#page-154-0) 139 Channel [commands](#page-59-0) 44 Clear Queue [command](#page-160-0) 145, [147](#page-162-0) Delete [Authentication](#page-162-0) Information [Object](#page-162-0) 147 Delete Channel [command](#page-166-0) 151 Delete [Namelist](#page-168-0) 153 Delete Process [command](#page-170-0) 155 Delete Queue [command](#page-171-0) 156 Delete Storage Class [command](#page-174-0) 159 Delete Topic [Objectcommand](#page-177-0) 162 Inquire Archive [command](#page-179-0) 164 Inquire [Authentication](#page-185-0) Information Object [command](#page-185-0) 170, [197](#page-212-0) Inquire [Authentication](#page-188-0) Information Object Names [command](#page-188-0) 173, [293](#page-308-0) Inquire [Channel](#page-224-0) Initiator [command](#page-224-0) 209 Inquire [Channel](#page-237-0) Names [command](#page-237-0) 222 Inquire [Channel](#page-249-0) Status [command](#page-249-0) 234 Inquire Cluster Queue [Manager](#page-265-0) [command](#page-265-0) 250 Inquire [Connection](#page-275-0) command 260 Inquire Log [command](#page-293-0) 278 Inquire Namelist [command](#page-298-0) 283

CommandScope parameter *(continued)* Inquire [Namelist](#page-302-0) Names [command](#page-302-0) 287 Inquire Process [command](#page-304-0) 289 Inquire Queue [command](#page-314-0) 299, [382](#page-397-0) Inquire Queue [Manager](#page-333-0) [command](#page-333-0) 318 Inquire Queue Names [command](#page-365-0) 350 Inquire Queue Status [command](#page-369-0) 354 Inquire Security [command](#page-381-0) 366 Inquire Storage Class [command](#page-391-0) 376 Inquire [Storage](#page-394-0) Class Names [command](#page-394-0) 379 Inquire [Subscription](#page-176-0) Status [command](#page-176-0) 161, [389](#page-404-0) Inquire System [command](#page-407-0) 392 Inquire Topic Names [command](#page-420-0) 405 Inquire Topic Object [command](#page-412-0) 397 Inquire Topic Status [command](#page-422-0) 407 Inquire Usgae [command](#page-429-0) 414 Move Queue [command](#page-433-0) 418 Ping Channel [command](#page-435-0) 420 Recover CF Structure [command](#page-438-0) 423 Refresh Cluster [command](#page-439-0) 424 Refresh Queue [Manager](#page-441-0) [command](#page-441-0) 426 Refresh Security [command](#page-443-0) 428 Reset Channel [command](#page-446-0) 431 Reset Cluster [command](#page-448-0) 433 Reset Queue Statistics [command](#page-451-0) 436 Resolve Channel [command](#page-454-0) 439 Resume Queue [Manager](#page-457-0) Cluster [command](#page-457-0) 442 Resume Queue [Manager](#page-456-0) [command](#page-456-0) 441 Reverify Security [command](#page-458-0) 443 Set Archive [command](#page-461-0) 446 Set Log [command](#page-467-0) 452 Set System [command](#page-469-0) 454 Start Channel [command](#page-471-0) 456 Start Channel Initiator [command](#page-474-0) 459 Start Channel Listener [command](#page-475-0) 460 Stop Channel [command](#page-479-0) 464 Stop Channel Initiator [command](#page-481-0) 466 Stop Channel Listener [command](#page-483-0) 468 Suspend Queue [Manager](#page-487-0) Cluster [command](#page-487-0) 472 Suspend Queue [Manager](#page-486-0) [command](#page-486-0) 471 [CommandScope](#page-48-0) parameter, Create [authentication](#page-48-0) information [command](#page-48-0) 33 CommandServerControl parameter Change Queue [Manager](#page-121-0) [command](#page-121-0) 106, [335](#page-350-0) CommandServerStatus parameter Inquire Queue [Manager](#page-364-0) Status [\(Response\)](#page-364-0) command 349 CommandUserId parameter Inquire System [\(Response\)](#page-408-0) 393 Compact parameter Inquire Archive [\(Response\)](#page-182-0) 167 Set Archive [command](#page-461-0) 446 [CompCode](#page-489-0) field 474 CompCode parameter [mqAddBag](#page-555-0) call 540 [mqAddByteString](#page-557-0) call 542

CompCode parameter *(continued)* [mqAddByteStringFilter](#page-559-0) call 544 [mqAddInquiry](#page-561-0) call 546 [mqAddInteger](#page-563-0) call 548 [mqAddInteger64](#page-564-0) call 549 [mqAddIntegerFilter](#page-566-0) call 551 [mqAddString](#page-568-0) call 553 [mqAddStringFilter](#page-570-0) call 555 [mqBagToBuffer](#page-572-0) call 557 [mqBufferToBag](#page-574-0) call 559 [mqClearBag](#page-576-0) call 561 [mqCountItems](#page-577-0) call 562 [mqCreateBag](#page-581-0) call 566 [mqDeleteBag](#page-582-0) call 567 [mqDeleteItem](#page-584-0) call 569 [mqExecute](#page-587-0) call 572 [mqGetBag](#page-590-0) call 575 [mqInquireBag](#page-592-0) call 577 [mqInquireByteString](#page-595-0) call 580 [mqInquireByteStringFilter](#page-598-0) call 583 [mqInquireInteger](#page-600-0) call 585 [mqInquireInteger64](#page-603-0) call 588 [mqInquireIntegerFilter](#page-605-0) call 590 [mqInquireItemInfo](#page-608-0) call 593 [mqInquireString](#page-610-0) call 595 [mqInquireStringFilter](#page-613-0) call 598 [mqPad](#page-615-0) call 600 [mqPutBag](#page-617-0) call 602 [mqSetByteString](#page-619-0) call 604 [mqSetByteStringFilter](#page-622-0) call 607 [mqSetInteger](#page-625-0) call 610 [mqSetInteger64](#page-627-0) call 612 [mqSetIntegerFilter](#page-630-0) call 615 [mqSetString](#page-632-0) call 617 [mqSetStringFilter](#page-635-0) call 620 [mqTrim](#page-637-0) call 622 [mqTruncateBag](#page-639-0) call 624 CompressionRate parameter Inquire Channel Status [\(Response\)](#page-254-0) [command](#page-254-0) 239 CompressionTimee parameter Inquire Channel Status [\(Response\)](#page-254-0) [command](#page-254-0) 239 concepts and [terminology](#page-534-0) 519 ConfigurationEvent parameter Change Queue [Manager](#page-121-0) [command](#page-121-0) 106 Inquire Queue Manager [\(Response\)](#page-351-0) [command](#page-351-0) 336 [configuring](#page-546-0) WebSphere MQ 531 Conname parameter Inquire Queue Status [\(Response\)](#page-377-0) [command](#page-377-0) 362 ConnectionAffinity parameter Channel [commands](#page-59-0) 44, [201](#page-216-0) ConnectionAttrs parameter Inquire [Connection](#page-275-0) command 260 ConnectionCount parameter Inquire Queue [Manager](#page-364-0) Status [\(Response\)](#page-364-0) command 349 ConnectionId parameter Inquire [Connection](#page-281-0) (Response) 266 Inquire [Connection](#page-274-0) command 259 Stop [Connection](#page-484-0) command 469 ConnectionName parameter Channel [commands](#page-60-0) 45

ConnectionName parameter *(continued)* Inquire Channel [\(Response\)](#page-217-0) [command](#page-217-0) 202 Inquire Channel Status [\(Response\)](#page-254-0) [command](#page-254-0) 239 Inquire [Channel](#page-249-0) Status [command](#page-249-0) 234 Inquire Cluster Queue [Manager](#page-268-0) [\(Response\)](#page-268-0) command 253 Inquire [Connection](#page-281-0) (Response) 266 Stop Channel [command](#page-480-0) 465 ConnectionOptions parameter Inquire [Connection](#page-281-0) (Response) 266 ConnInfoType parameter Inquire [Connection](#page-281-0) (Response) 266 [Control](#page-489-0) field 474 control [Language,](#page-19-0) i5/OS 4 [converting](#page-550-0) bags and buffers 535 [converting](#page-550-0) bags to PCF messages 535 [converting](#page-550-0) PCF messages to bag [form](#page-550-0) 535 Count field MQCFIL [structure](#page-502-0) 487 [MQCFSL](#page-511-0) structure 496 [counting](#page-542-0) data items 527 [creating](#page-642-0) a local queue, sample [programs](#page-642-0) 627 [creating](#page-538-0) data bags 523 [CreationDate](#page-323-0) parameter, Inquire Queue [\(Response\)](#page-323-0) command 308 [CreationTime](#page-323-0) parameter, Inquire Queue [\(Response\)](#page-323-0) command 308 CurrentChannels parameter Inquire [Channel](#page-225-0) Initiator [\(Response\)](#page-225-0) 210 CurrentChannelsLU62 parameter Inquire [Channel](#page-225-0) Initiator [\(Response\)](#page-225-0) 210 CurrentChannelsMax parameter Inquire [Channel](#page-226-0) Initiator [\(Response\)](#page-226-0) 211 CurrentChannelsTCP parameter Inquire [Channel](#page-226-0) Initiator [\(Response\)](#page-226-0) 211 CurrentLog parameter Inquire Queue [Manager](#page-364-0) Status [\(Response\)](#page-364-0) command 349 [CurrentLUWID](#page-254-0) parameter, Inquire Channel Status [\(Response\)](#page-254-0) [command](#page-254-0) 239 [CurrentMsgs](#page-255-0) parameter, Inquire Channel Status [\(Response\)](#page-255-0) command 240 CurrentQDepth parameter Inquire Queue Status [\(Response\)](#page-373-0) [command](#page-373-0) 358 [CurrentQDepth](#page-323-0) parameter, Inquire Queue [\(Response\)](#page-323-0) command 308 [CurrentSequenceNumber](#page-255-0) parameter, Inquire Channel Status [\(Response\)](#page-255-0) [command](#page-255-0) 240 CurrentSharingConversations parameter Inquire Channel Status [\(Response\)](#page-255-0) [command](#page-255-0) 240

# **D**

data [exchanging](#page-550-0) 535 [receiving](#page-550-0) 535 [response](#page-26-0) 11 [sending](#page-550-0) 535 data bags [adding](#page-540-0) 64-bit integer items to 525 [adding](#page-540-0) byte string filter items to 525 [adding](#page-540-0) byte string items to 525 adding [character-string](#page-540-0) items to 525 [adding](#page-540-0) data items to 525 adding inquiry [command](#page-540-0) to 525 [adding](#page-540-0) integer filter items to 525 [adding](#page-540-0) integer items to 525 [adding](#page-540-0) string filter items to 525 [changing](#page-542-0) 64-bit integer items [within](#page-542-0) 527 [changing](#page-542-0) byte string filter items [within](#page-542-0) 527 [changing](#page-542-0) byte string items [within](#page-542-0) 527 changing [character-string](#page-542-0) items [within](#page-542-0) 527 changing [information](#page-541-0) within 526 [changing](#page-542-0) integer filter items [within](#page-542-0) 527 [changing](#page-542-0) integer items within 527 [changing](#page-542-0) string filter items [within](#page-542-0) 527 [converting](#page-550-0) 535 [converting](#page-550-0) to PCF messages 535 [creating](#page-538-0) 523 creating and [deleting](#page-538-0) 523 [deleting](#page-539-0) 524 [inquiring](#page-544-0) within 529 [putting](#page-551-0) 536 [receiving](#page-551-0) 536 [types](#page-538-0) of 523 [using](#page-538-0) 523 data [conversion](#page-667-0) 652 data items [counting](#page-542-0) 527 [deleting](#page-543-0) 528 [filtering](#page-540-0) 525 [querying](#page-540-0) 525 [types](#page-539-0) of 524 data-bag manipulation calls [command](#page-554-0) 539 DataBag parameter [mqBagToBuffer](#page-572-0) call 557 [mqBufferToBag](#page-574-0) call 559 DataConversion parameter Channel [commands](#page-61-0) 46 Inquire Channel [\(Response\)](#page-217-0) [command](#page-217-0) 202 Inquire Cluster Queue [Manager](#page-268-0) [\(Response\)](#page-268-0) command 253 DataCount parameter Ping Channel [command](#page-435-0) 420 DataLength parameter, [mqBagToBuffer](#page-572-0) [call](#page-572-0) 557 DataSetName parameter Inquire Archive [\(Response\)](#page-183-0) 168 Inquire Log [\(Response\)](#page-296-0) 281 Inquire Usage [\(Response\)](#page-432-0) 417

DataSetType parameter Inquire Usage [\(Response\)](#page-432-0) 417 DB2BlobTasks parameter Inquire System [\(Response\)](#page-409-0) 394 DB2ConnectStatus parameter Inquire Group [\(Response\)](#page-292-0) 277 DB2Name parameter Inquire Group [\(Response\)](#page-292-0) 277 Inquire System [\(Response\)](#page-409-0) 394 DB2Tasks parameter Inquire System [\(Response\)](#page-409-0) 394 DeadLetterQName parameter Change Queue [Manager](#page-121-0) [command](#page-121-0) 106 Inquire Queue Manager [\(Response\)](#page-351-0) [command](#page-351-0) 336 DeallocateInterval parameter Inquire Log [\(Response\)](#page-295-0) 280 Set Log [command](#page-468-0) 453 default [structures](#page-488-0) 473 DefaultChannelDisposition parameter Channel [commands](#page-61-0) 46 Inquire Channel [\(Response\)](#page-217-0) [command](#page-217-0) 202 Inquire Channel [command](#page-212-0) 197 DefaultPutResponse parameter, [Change,](#page-98-0) Copy, Create Queue [command](#page-98-0) 83 Inquire Queue [\(Response\)](#page-323-0) [command](#page-323-0) 308 DefBind parameter Inquire Queue [\(Response\)](#page-324-0) [command](#page-324-0) 309 DefBind parameter, [Change,](#page-98-0) Copy, Create Queue [command](#page-98-0) 83 [definitions](#page-36-0) of PCFs 21 DefinitionType parameter [Change,](#page-98-0) Copy, Create Queue [command](#page-98-0) 83 Inquire Queue [\(Response\)](#page-324-0) [command](#page-324-0) 309 DefInputOpenOption parameter [Change,](#page-99-0) Copy, Create Queue [command](#page-99-0) 84 Inquire Queue [\(Response\)](#page-324-0) [command](#page-324-0) 309 DefPersistence parameter [Change,](#page-99-0) Copy, Create Queue [command](#page-99-0) 84 [Change,](#page-154-0) Copy, Create Topic [command](#page-154-0) 139 Inquire Queue [\(Response\)](#page-324-0) [command](#page-324-0) 309 Inquire Topic Object [\(Response\)](#page-416-0) [command](#page-416-0) 401, [403](#page-418-0) DefPriority parameter [Change,](#page-99-0) Copy, Create Queue [command](#page-99-0) 84 [Change,](#page-154-0) Copy, Create Topic [command](#page-154-0) 139 Inquire Queue [\(Response\)](#page-324-0) [command](#page-324-0) 309 Inquire Queue Manager [\(Response\)](#page-362-0) [command](#page-362-0) 347 Inquire Topic Object [\(Response\)](#page-416-0) [command](#page-416-0) 401

DefPutResponse parameter [Change,](#page-154-0) Copy, Create Topic [command](#page-154-0) 139 Inquire Topic Object [\(Response\)](#page-416-0) [command](#page-416-0) 401 DefReadAhead parameter [Change,](#page-99-0) Copy, Create Queue [command](#page-99-0) 84 Inquire Queue [\(Response\)](#page-324-0) [command](#page-324-0) 309 DefXmitQName parameter Change Queue [Manager](#page-122-0) [command](#page-122-0) 107 Inquire Queue Manager [\(Response\)](#page-351-0) [command](#page-351-0) 336 Delete [Authentication](#page-162-0) Information [Object](#page-162-0) 147 Delete [Authority](#page-164-0) Record 149 Delete CF [Structure](#page-165-0) 150 Delete [Channel](#page-166-0) 151 Delete [Channel](#page-168-0) Listener 153 Delete [Namelist](#page-168-0) 153 Delete [Process](#page-169-0) 154 Delete [Queue](#page-171-0) 156 Delete [Service](#page-173-0) 158 Delete [Storage](#page-174-0) Class 159, [209](#page-224-0) Delete [Subscription](#page-175-0) 160 [Delete](#page-176-0) Topic 161 [deleting](#page-539-0) data bags 524 [deleting](#page-543-0) data items 528 [descriptor,](#page-22-0) message 7 Destination parameter Change, Copy, Create [Subscription](#page-149-0) [command](#page-149-0) 134 Inquire [Connection](#page-281-0) (Response) 266 DestinationClass parameter Change, Copy, Create [Subscription](#page-149-0) [command](#page-149-0) 134 DestinationCorrelId parameter Change, Copy, Create [Subscription](#page-149-0) [command](#page-149-0) 134 DestinationQueueManager parameter Change, Copy, Create [Subscription](#page-149-0) [command](#page-149-0) 134 Inquire [Connection](#page-281-0) (Response) 266 DiscInterval parameter Channel [commands](#page-62-0) 47 Inquire Channel [\(Response\)](#page-217-0) [command](#page-217-0) 202 Inquire Cluster Queue [Manager](#page-268-0) [\(Response\)](#page-268-0) command 253 DispatchersMax parameter Inquire [Channel](#page-226-0) Initiator [\(Response\)](#page-226-0) 211 DispatchersStarted parameter Inquire [Channel](#page-226-0) Initiator [\(Response\)](#page-226-0) 211 DistLists parameter [Change,](#page-99-0) Copy, Create Queue [command](#page-99-0) 84 Inquire Queue [\(Response\)](#page-325-0) [command](#page-325-0) 310 Inquire Queue Manager [\(Response\)](#page-351-0) [command](#page-351-0) 336 DNSGroup parameter Change Queue [Manager](#page-122-0) [command](#page-122-0) 107

DNSGroup parameter *(continued)* Inquire Queue Manager [\(Response\)](#page-351-0) [command](#page-351-0) 336 DNSWLM parameter Change Queue [Manager](#page-122-0) [command](#page-122-0) 107 Inquire Queue Manager [\(Response\)](#page-351-0) [command](#page-351-0) 336 DSGName parameter Inquire System [\(Response\)](#page-409-0) 394 DualActive parameter Inquire Log [\(Response\)](#page-295-0) 280 DualArchive parameter Inquire Log [\(Response\)](#page-295-0) 280 DualBSDS parameter Inquire Log [\(Response\)](#page-295-0) 280 Durable parameter Inquire [Subscription](#page-397-0) command 382 Inquire [Subscription](#page-404-0) Status [command](#page-404-0) 389 DurableModelQName parameter [Change,](#page-155-0) Copy, Create Topic [command](#page-155-0) 140 Inquire Topic Object [\(Response\)](#page-416-0) [command](#page-416-0) 401 DurableSubscriptions parameter [Change,](#page-155-0) Copy, Create Topic [command](#page-155-0) 140 Inquire Topic Object [\(Response\)](#page-417-0) [command](#page-417-0) 402

### **E**

enquire local queue [attributes](#page-518-0) 503 EntityName parameter Inquire [Authority](#page-192-0) Records 177 Inquire [Authority](#page-194-0) Records [\(Response\)](#page-194-0) 179 Inquire Entity [Authority](#page-286-0) 271 Inquire Entity [Authority](#page-289-0) [\(Response\)](#page-289-0) 274 EntityType parameter Inquire [Authority](#page-192-0) Records 177 Inquire [Authority](#page-195-0) Records [\(Response\)](#page-195-0) 180 Inquire Entity [Authority](#page-286-0) 271 Inquire Entity [Authority](#page-290-0) [\(Response\)](#page-290-0) 275 EntriesMax parameter Inquire CF [Structure](#page-205-0) Status [\(Response\)](#page-205-0) 190 EntriesUsed parameter Inquire CF [Structure](#page-205-0) Status [\(Response\)](#page-205-0) 190 EnvData parameter Change, Copy, Create [command](#page-92-0) 77 Inquire Process [\(Response\)](#page-307-0) [command](#page-307-0) 292 EnvironmentInfo parameter Start Channel Initiator [command](#page-474-0) 459 error [response](#page-25-0) 10 [Escape](#page-178-0) 163 Escape [\(Response\)](#page-179-0) 164 EscapeText parameter Escape [\(Response\)](#page-179-0) command 164 Escape [command](#page-178-0) 163

EscapeType parameter Escape [\(Response\)](#page-179-0) command 164 Escape [command](#page-178-0) 163 event monitor, sample [programs](#page-646-0) 631 example [using](#page-518-0) PCFs 503 [exchanging](#page-550-0) data 535 ExcludeInterval parameter Backup CF Structure [command](#page-45-0) 30 ExitInterval parameter Inquire System [\(Response\)](#page-409-0) 394 ExitTasks parameter Inquire System [\(Response\)](#page-409-0) 394 ExitTime parameter Inquire Channel Status [\(Response\)](#page-255-0) [command](#page-255-0) 240 ExpandCount parameter Inquire Usage [\(Response\)](#page-430-0) 415 ExpandType parameter Inquire Usage [\(Response\)](#page-430-0) 415 Expiry parameter Change, Copy, Create [Subscription](#page-149-0) [command](#page-149-0) 134 ExpiryInterval parameter Change Queue [Manager](#page-122-0) [command](#page-122-0) 107 Inquire Queue Manager [\(Response\)](#page-352-0) [command](#page-352-0) 337 ExternalUOWId parameter Inquire Queue Status [\(Response\)](#page-377-0) [command](#page-377-0) 362

#### **F**

Facility parameter Resume Queue [Manager](#page-456-0) [command](#page-456-0) 441 Suspend Queue [Manager](#page-485-0) [command](#page-485-0) 470 FailDate parameter Inquire CF Structure Status [\(Response\)](#page-205-0) [command](#page-205-0) 190 FailTime parameter Inquire CF [Structure](#page-205-0) Status [\(Response\)](#page-205-0) 190 [filtering](#page-540-0) data items 525 FilterValue field [MQCFBF](#page-494-0) structure 479 MQCFIF [structure](#page-499-0) 484 [MQCFSF](#page-507-0) structure 492 FilterValueLength field [MQCFBF](#page-494-0) structure 479 [MQCFSF](#page-507-0) structure 492 Force parameter Change Queue [Manager](#page-122-0) [command](#page-122-0) 107 [Change,](#page-100-0) Copy, Create Queue [command](#page-100-0) 85 [Format](#page-489-0) field 474 message [descriptor](#page-24-0) 9 [FromAuthInfoName,](#page-46-0) Copy authentication [information](#page-46-0) command 31 FromCFStrucName parameter Copy CF Structure [command](#page-50-0) 35 FromChannelName parameter Copy Channel [command](#page-55-0) 40

[FromListenerName](#page-84-0) parameter, Copy Channel Listener [command](#page-84-0) 69 [FromNamelistName](#page-87-0) parameter, Copy Namelist [command](#page-87-0) 72 [FromProcessName](#page-90-0) parameter, Copy Process [command](#page-90-0) 75 FromQName parameter Move Queue [command](#page-432-0) 417 [FromQName](#page-94-0) parameter, Copy Queue [command](#page-94-0) 79 [FromServiceName](#page-141-0) parameter, Copy Service [command](#page-141-0) 126 FromStorageClassName parameter Copy Storage Class [command](#page-144-0) 129 [FromSubscriptionName](#page-148-0) parameter, Copy [Subscription](#page-148-0) command 133 [FromTopicName](#page-152-0) parameter, Copy Topic [command](#page-152-0) 137 FullLogs parameter Inquire Log [\(Response\)](#page-296-0) 281

# **G**

[generic](#page-29-0) values 14 GenericConnectionId parameter Inquire [Connection](#page-274-0) command 259 [GetMsgOpts](#page-590-0) parameter, mqGetBag [call](#page-590-0) 575 [group](#page-538-0) bag 523 GroupNames parameter Delete [Authority](#page-164-0) Record 149 Set [Authority](#page-466-0) Record 451

## **H**

HandleState parameter Inquire [Connection](#page-281-0) (Response) 26[6,](#page-377-0) [362](#page-377-0) HardenGetBackout parameter [Change,](#page-100-0) Copy, Create Queue [command](#page-100-0) 85 Inquire Queue [\(Response\)](#page-325-0) [command](#page-325-0) 310 Hbag parameter [mqAddInquiry](#page-561-0) call 546 [mqDeleteItem](#page-583-0) call 568 Hconn parameter [mqExecute](#page-585-0) call 570 [mqGetBag](#page-589-0) call 574 [mqPutBag](#page-616-0) call 601 HeaderCompression parameter Channel [commands](#page-62-0) 47 Inquire Channel [\(Response\)](#page-217-0) [command](#page-217-0) 202 Inquire Channel Status [\(Response\)](#page-255-0) [command](#page-255-0) 240 Inquire Cluster Queue [Manager](#page-269-0) [\(Response\)](#page-269-0) command 254 HeartbeatInterval parameter Channel [commands](#page-62-0) 47 Inquire Channel [\(Response\)](#page-218-0) [command](#page-218-0) 203 Inquire Channel Status [\(Response\)](#page-256-0) [command](#page-256-0) 241 Inquire Cluster Queue [Manager](#page-269-0) [\(Response\)](#page-269-0) command 254
[HighQDepth](#page-452-0) parameter, Reset Queue Statistics [\(Response\)](#page-452-0) command 437 Hobj parameter [mqGetBag](#page-589-0) call 574 [mqPutBag](#page-616-0) call 601

## **I**

i5/OS Control [Language](#page-19-0) 4 IGQPutAuthority parameter Change Queue [Manager](#page-122-0) [command](#page-122-0) 107 Inquire Queue Manager [\(Response\)](#page-352-0) [command](#page-352-0) 337 IGQUserId parameter Change Queue [Manager](#page-123-0) [command](#page-123-0) 108 Inquire Queue Manager [\(Response\)](#page-352-0) [command](#page-352-0) 337 InboundDisposition parameter Inquire [Channel](#page-226-0) Initiator [\(Response\)](#page-226-0) 211 Start [ChannelListener](#page-475-0) command 460 Stop Channel Listener [command](#page-483-0) 468 [indexing](#page-666-0) 651 IndexType parameter [Change,](#page-101-0) Copy, Create Queue [command](#page-101-0) 86 Inquire Queue [\(Response\)](#page-325-0) [command](#page-325-0) 310 InDoubt [parameter,](#page-453-0) Resolve Channel [command](#page-453-0) 438 [InDoubtStatus](#page-256-0) parameter, Inquire Channel Status [\(Response\)](#page-256-0) [command](#page-256-0) 241 InhibitEvent parameter Change Queue [Manager](#page-124-0) [command](#page-124-0) 109 Inquire Queue Manager [\(Response\)](#page-352-0) [command](#page-352-0) 337 InhibitGet parameter [Change,](#page-101-0) Copy, Create Queue [command](#page-101-0) 86 Inquire Queue [\(Response\)](#page-326-0) [command](#page-326-0) 311 InhibitPublications parameter [Change,](#page-155-0) Copy, Create Topic [command](#page-155-0) 140 Inquire Topic Object [\(Response\)](#page-417-0) [command](#page-417-0) 402 InhibitPut parameter [Change,](#page-102-0) Copy, Create Queue [command](#page-102-0) 87 Inquire Queue [\(Response\)](#page-326-0) [command](#page-326-0) 311 InhibitSubscriptions parameter [Change,](#page-155-0) Copy, Create Topic [command](#page-155-0) 140 Inquire Topic Object [\(Response\)](#page-417-0) [command](#page-417-0) 402 InitiationQName parameter [Change,](#page-102-0) Copy, Create Queue [command](#page-102-0) 87 Inquire Queue [\(Response\)](#page-326-0) [command](#page-326-0) 311 Start Channel Initiator [command](#page-473-0) 458 InputBufferSize parameter Inquire Log [\(Response\)](#page-295-0) 280 Inquire [Archive](#page-179-0) 164 Inquire Archive [\(Response\)](#page-180-0) 165 Inquire [Authentication](#page-184-0) Information [Object](#page-184-0) 169 Inquire [authentication](#page-186-0) information object [\(Response\)](#page-186-0) 171 Inquire [Authentication](#page-188-0) Information Object [Names](#page-188-0) 173 Inquire [Authentication](#page-189-0) Information Object Names [\(Response\)](#page-189-0) 174 Inquire [Authority](#page-190-0) Records 175 Inquire [Authority](#page-193-0) Records [\(Response\)](#page-193-0) 178 Inquire [Authority](#page-196-0) Service 181 Inquire [Authority](#page-197-0) Service [\(Response\)](#page-197-0) 182 Inquire CF [Structure](#page-198-0) 183 Inquire CF Structure [\(Response\)](#page-199-0) 184 Inquire CF [Structure](#page-200-0) Names 185 Inquire CF [Structure](#page-201-0) Names [\(Response\)](#page-201-0) 186 Inquire CF [Structure](#page-201-0) Status 186 Inquire CF [Structure](#page-203-0) Status [\(Response\)](#page-203-0) 188 Inquire [Channel](#page-206-0) 191 Inquire Channel [\(Response\)](#page-214-0) 199 Inquire Channel Initiator [\(Response\)](#page-224-0) 209 Inquire [Channel](#page-227-0) Listener 212 Inquire Channel Listener [\(Response\)](#page-229-0) 214 Inquire [Channel](#page-232-0) Listener Status 217 Inquire [Channel](#page-234-0) Listener Status [\(Response\)](#page-234-0) 219 Inquire [Channel](#page-236-0) Names 221 Inquire Channel Names [\(Response\)](#page-239-0) 224 Inquire [Channel](#page-239-0) Status 224 Inquire Channel Status [\(Response\)](#page-250-0) 235 Inquire Cluster Queue [Manager](#page-261-0) 246 Inquire Cluster Queue [Manager](#page-266-0) [\(Response\)](#page-266-0) 251 Inquire [Connection](#page-274-0) 259 Inquire [Connection](#page-278-0) (Response) 263 Inquire Entity [Authority](#page-286-0) 271 Inquire Entity Authority [\(Response\)](#page-288-0) 273 [Inquire](#page-291-0) Group 276 Inquire Group [\(Response\)](#page-291-0) 276 [Inquire](#page-293-0) Log 278 Inquire Log [\(Response\)](#page-294-0) 279 Inquire [Namelist](#page-297-0) 282 Inquire Namelist [\(Response\)](#page-300-0) 285 Inquire [Namelist](#page-301-0) Names 286 Inquire Namelist Names [\(Response\)](#page-303-0) 288 Inquire [Process](#page-303-0) 288 Inquire Process [\(Response\)](#page-306-0) 291 Inquire [Process](#page-307-0) Names 292 Inquire Process Names [\(Response\)](#page-309-0) 294 Inquire [Pub/Sub](#page-310-0) Status 295 Inquire Pub/Sub Status [\(Response\)](#page-310-0) 295 [Inquire](#page-312-0) Queue 297 Inquire Queue [\(Response\)](#page-321-0) 306 Inquire Queue [Manager](#page-332-0) 317 Inquire Queue Manager [\(Response\)](#page-342-0) 327 Inquire Queue [Manager](#page-362-0) Status 347 Inquire Queue [ManagerStatus](#page-363-0) [\(Response\)](#page-363-0) 348 [Inquire](#page-365-0) Queue Names 350

Inquire Queue Names [\(Response\)](#page-367-0) 352 [Inquire](#page-368-0) Queue Status 353 Inquire Queue Status [\(Response\)](#page-373-0) 358 Inquire [Security](#page-380-0) 365 Inquire Security [\(Response\)](#page-381-0) 366 [Inquire](#page-383-0) Service 368 Inquire Service [\(Response\)](#page-384-0) 369 [Inquire](#page-386-0) Service Status 371 Inquire Service Status [\(Response\)](#page-388-0) 373 Inquire [Storage](#page-390-0) Class 375 Inquire Storage Class [\(Response\)](#page-393-0) 378 Inquire [Storage](#page-394-0) Class Names 379 Inquire [Storage](#page-395-0) Class Names [\(Response\)](#page-395-0) 380 Inquire [Subscription](#page-396-0) 381 Inquire [Subscription](#page-404-0) Status 389 [Inquire](#page-407-0) System 392 Inquire System [\(Response\)](#page-408-0) 393 [Inquire](#page-411-0) Topic 396 Inquire Topic [\(Response\)](#page-415-0) 400 [Inquire](#page-419-0) Topic Names 404 Inquire Topic Names [\(Response\)](#page-421-0) 406 [Inquire](#page-422-0) Topic Status 407 Inquire Topic Status [\(Response\)](#page-423-0) 408 [Inquire](#page-429-0) Usage 414 Inquire Usage [\(Response\)](#page-429-0) 414 inquiring queues, sample [programs](#page-661-0) 646 [inquiring](#page-544-0) within data bags 529 IntegerFilterCommand parameter Inquire [Authentication](#page-185-0) Information Object [command](#page-185-0) 170 Inquire CF Structure [command](#page-199-0) 184 Inquire CF [Structure](#page-202-0) Status [command](#page-202-0) 187 Inquire Channel [command](#page-212-0) 197 Inquire [Channel](#page-227-0) Listener [command](#page-227-0) 212 Inquire [Channel](#page-232-0) Listener Status [command](#page-232-0) 217 Inquire [Channel](#page-249-0) Status [command](#page-249-0) 234 Inquire Cluster Queue [Manager](#page-265-0) [command](#page-265-0) 250 Inquire [Connection](#page-277-0) command 26[2,](#page-278-0) [263](#page-278-0) Inquire Namelist [command](#page-298-0) 283 Inquire Process [command](#page-304-0) 289 Inquire Queue [command](#page-314-0) 299 Inquire Queue Status [command](#page-369-0) 354 Inquire Service [command](#page-383-0) 368 Inquire Service Status [command](#page-387-0) 372 Inquire Storage Class [command](#page-391-0) 376 Inquire Topic Object [command](#page-412-0) 397 InterfaceVersion parameter Inquire [Authority](#page-197-0) Service [\(Response\)](#page-197-0) 182 IntraGroupQueuing parameter Change Queue [Manager](#page-124-0) [command](#page-124-0) 109 Inquire Queue Manager [\(Response\)](#page-352-0) [command](#page-352-0) 337 [introduction](#page-534-0) 519 IPAddress parameter Change, Copy, Create [Channel](#page-85-0) Listener [command](#page-85-0) 70 Inquire [Channel](#page-226-0) Initiator [\(Response\)](#page-226-0) 211

IPAddress parameter *(continued)* Inquire Channel Listener [\(Response\)](#page-230-0) [command](#page-230-0) 215 Inquire [Channel](#page-234-0) Listener Status [\(Response\)](#page-234-0) command 219 Start Channel Listener [command](#page-475-0) 460 Stop Channel Listener [command](#page-483-0) 468 IPAddressVersion parameter Change Queue [Manager](#page-124-0) [command](#page-124-0) 109 Inquire Queue Manager [\(Response\)](#page-353-0) [command](#page-353-0) 338 ItemCount parameter [mqCountItems](#page-577-0) call 562 [mqTruncateBag](#page-638-0) call 623 ItemIndex parameter [mqDeleteItem](#page-584-0) call 569 [mqInquireBag](#page-592-0) call 577 [mqInquireByteString](#page-595-0) call 580 [mqInquireByteStringFilter](#page-597-0) call 582 [mqInquireInteger](#page-600-0) call 585 [mqInquireInteger64](#page-603-0) call 588 [mqInquireIntegerFilter](#page-605-0) call 590 [mqInquireItemInfo](#page-607-0) call 592 [mqInquireString](#page-610-0) call 595 [mqInquireStringFilter](#page-613-0) call 598 [mqSetByteString](#page-619-0) call 604 [mqSetByteStringFilter](#page-622-0) call 607 [mqSetInteger](#page-625-0) call 610 [mqSetInteger64](#page-627-0) call 612 [mqSetIntegerFilter](#page-630-0) call 615 [mqSetString](#page-632-0) call 617 [mqSetStringFilter](#page-635-0) call 620 ItemOperator parameter [mqAddByteStringFilter](#page-559-0) call 544 [mqAddStringFilter](#page-570-0) call 555 items [counting](#page-542-0) 527 [deleting](#page-543-0) 528 [filtering](#page-540-0) 525 [querying](#page-540-0) 525 [items,](#page-539-0) types of 524 ItemType parameter [mqInquireItemInfo](#page-608-0) call 593 ItemValue parameter [mqAddBagr](#page-555-0) call 540 [mqAddInteger](#page-563-0) call 548 [mqAddInteger64](#page-564-0) call 549 [mqAddIntegerFilter](#page-566-0) call 551 [mqInquireBag](#page-592-0) call 577 [mqInquireInteger](#page-600-0) call 585 [mqInquireInteger64](#page-603-0) call 588 [mqInquireIntegerFilter](#page-605-0) call 590 [mqSetInteger](#page-625-0) call 610 [mqSetInteger64](#page-627-0) call 612 [mqSetIntegerFilter](#page-630-0) call 615

## **K**

KeepAliveInterval parameter Channel [commands](#page-63-0) 48 Inquire Channel [\(Response\)](#page-218-0) [command](#page-218-0) 203 Inquire Cluster Queue [Manager](#page-269-0) [\(Response\)](#page-269-0) command 254

[KeepAliveInterval](#page-256-0) parameter, Inquire Channel Status [\(Response\)](#page-256-0) [command](#page-256-0) 241

### **L**

LastGetDate parameter Inquire Queue Status [\(Response\)](#page-374-0) [command](#page-374-0) 359 LastGetTime parameter Inquire Queue Status [\(Response\)](#page-374-0) [command](#page-374-0) 359 [LastLUWID](#page-256-0) parameter, Inquire Channel Status [\(Response\)](#page-256-0) command 241 [LastMsgDate](#page-256-0) parameter, Inquire Channel Status [\(Response\)](#page-256-0) command 241 [LastMsgTime](#page-256-0) parameter, Inquire Channel Status [\(Response\)](#page-256-0) command 241 LastPutDate parameter Inquire Queue Status [\(Response\)](#page-374-0) [command](#page-374-0) 359 LastPutTime parameter Inquire Queue Status [\(Response\)](#page-374-0) [command](#page-374-0) 359 [LastSequenceNumber](#page-256-0) parameter, Inquire Channel Status [\(Response\)](#page-256-0) [command](#page-256-0) 241 LDAPPassword parameter Inquire [Authentication](#page-187-0) Information Object [\(Response\)](#page-187-0) command 172 [LDAPPassword,](#page-48-0) Create authentication [information](#page-48-0) command 33 LDAPUserName parameter Inquire [Authentication](#page-187-0) Information Object [\(Response\)](#page-187-0) command 172 [LDAPUserName,](#page-48-0) Create authentication [information](#page-48-0) command 33 [ListenerAttrs](#page-228-0) parameter, Inquire Channel Listener [command](#page-228-0) 213 ListenerDesc parameter Change, Copy, Create [Channel](#page-85-0) Listener [command](#page-85-0) 70 Inquire Channel Listener [\(Response\)](#page-230-0) [command](#page-230-0) 215 Inquire [Channel](#page-235-0) Listener Status [\(Response\)](#page-235-0) command 220 ListenerName parameter Change, Create [Channel](#page-84-0) Listener [command](#page-84-0) 69 Delete Listener [command](#page-168-0) 153 Inquire Channel Listener [\(Response\)](#page-230-0) [command](#page-230-0) 215 Inquire [Channel](#page-227-0) Listener [command](#page-227-0) 212 Inquire [Channel](#page-232-0) Listener Status [command](#page-232-0) 217 Inquire Channel [ListenerStatus](#page-235-0) [\(Response\)](#page-235-0) command 220 Start Channel Listener [command](#page-475-0) 460 Stop Channel Listener [command](#page-482-0) 467 ListenerStatus parameter Inquire [Channel](#page-226-0) Initiator [\(Response\)](#page-226-0) 211 [ListenerStatusAttrs](#page-232-0) parameter, Inquire Channel Listener Status [command](#page-232-0) 217

ListenerTimer parameter Change Queue [Manager](#page-124-0) [command](#page-124-0) 109 Inquire Queue Manager [\(Response\)](#page-353-0) [command](#page-353-0) 338 Local Address parameter Inquire Cluster Queue [Manager](#page-269-0) [\(Response\)](#page-269-0) command 254 LocalAddress parameter Channel [commands](#page-63-0) 48, [241](#page-256-0) Inquire Channel [\(Response\)](#page-218-0) [command](#page-218-0) 203 LocalEvent parameter Change Queue [Manager](#page-124-0) [command](#page-124-0) 109 Inquire Queue Manager [\(Response\)](#page-353-0) [command](#page-353-0) 338 LocalName parameter Change, Copy, Create [Channel](#page-85-0) Listener [command](#page-85-0) 70 Inquire Channel Listener [\(Response\)](#page-230-0) [command](#page-230-0) 215 Inquire [Channel](#page-235-0) Listener Status [\(Response\)](#page-235-0) command 220 LogArchive parameter Inquire Log [\(Response\)](#page-295-0) 280 LogCopyNumber parameter Inquire Log [\(Response\)](#page-296-0) 281 LogCorrelId parameter Inquire Archive [\(Response\)](#page-183-0) 168 LoggerEvent parameter Change Queue [Manager](#page-125-0) [command](#page-125-0) 110 Inquire Queue Manager [\(Response\)](#page-353-0) [command](#page-353-0) 338 LogLRSN parameter Inquire Usage [\(Response\)](#page-432-0) 417 LogQMgrNames parameter Inquire CF [Structure](#page-206-0) Status [\(Response\)](#page-206-0) 191 LogRBA parameter Inquire Log [\(Response\)](#page-296-0) 281 Inquire Usage [\(Response\)](#page-432-0) 417 LogSuspend parameter Inquire Log [\(Response\)](#page-296-0) 281 LogUsed parameter Inquire Log [\(Response\)](#page-296-0) 281 [LongRetriesLeft](#page-257-0) parameter, Inquire Channel Status [\(Response\)](#page-257-0) [command](#page-257-0) 242 LongRetryCount parameter Channel [commands](#page-64-0) 49 Inquire Channel [\(Response\)](#page-218-0) [command](#page-218-0) 203 Inquire Cluster Queue [Manager](#page-269-0) [\(Response\)](#page-269-0) command 254 LongRetryInterval parameter Channel [commands](#page-65-0) 50 Inquire Channel [\(Response\)](#page-218-0) [command](#page-218-0) 203 Inquire Cluster Queue [Manager](#page-269-0) [\(Response\)](#page-269-0) command 254 LU62ARMSuffix parameter Change Queue [Manager](#page-125-0) [command](#page-125-0) 110 Inquire Queue Manager [\(Response\)](#page-354-0)

[command](#page-354-0) 339

LU62Channels parameter Change Queue [Manager](#page-125-0) [command](#page-125-0) 110 Inquire Queue Manager [\(Response\)](#page-354-0) [command](#page-354-0) 339 LUGroupName parameter Change Queue [Manager](#page-125-0) [command](#page-125-0) 110 Inquire Queue Manager [\(Response\)](#page-353-0) [command](#page-353-0) 338 LUName parameter Change Queue [Manager](#page-125-0) [command](#page-125-0) 110 Inquire [Channel](#page-227-0) Initiator [\(Response\)](#page-227-0) 212 Inquire Queue Manager [\(Response\)](#page-353-0) [command](#page-353-0) 338 Start [ChannelListener](#page-475-0) command 460

#### **M**

MaxActiveChannels parameter Change Queue [Manager](#page-126-0) [command](#page-126-0) 111 Inquire Queue Manager [\(Response\)](#page-354-0) [command](#page-354-0) 339 MaxArchiveLog parameter Inquire Log [\(Response\)](#page-295-0) 280 Set Log [command](#page-468-0) 453 MaxChannels parameter Change Queue [Manager](#page-126-0) [command](#page-126-0) 111 Inquire Queue Manager [\(Response\)](#page-354-0) [command](#page-354-0) 339 MaxConnects parameter Inquire System [\(Response\)](#page-409-0) 394 Set System [command](#page-469-0) 454 MaxConnectsBackground parameter Inquire System [\(Response\)](#page-409-0) 394 Set System [command](#page-470-0) 455 MaxConnectsForeground parameter Inquire System [\(Response\)](#page-409-0) 394 Set System [command](#page-470-0) 455 MaxHandles parameter Change Queue [Manager](#page-126-0) [command](#page-126-0) 111 Inquire Queue Manager [\(Response\)](#page-354-0) [command](#page-354-0) 339 MaxInstances parameter Channel [commands](#page-65-0) 50 Inquire Channel [\(Response\)](#page-218-0) [command](#page-218-0) 203 MaxInstancesPerClient parameter Inquire Channel [\(Response\)](#page-218-0) [command](#page-218-0) 203 MaxMsgLength parameter Change Queue [Manager](#page-126-0) [command](#page-126-0) 111 [Change,](#page-102-0) Copy, Create Queue [command](#page-102-0) 87 Channel [commands](#page-66-0) 51 Inquire Channel [\(Response\)](#page-218-0) [command](#page-218-0) 203 Inquire Channel Status [\(Response\)](#page-257-0) [command](#page-257-0) 242 Inquire Cluster Queue [Manager](#page-269-0) [\(Response\)](#page-269-0) command 254

MaxMsgLength parameter *(continued)* Inquire Queue [\(Response\)](#page-326-0) [command](#page-326-0) 311 Inquire Queue Manager [\(Response\)](#page-354-0) [command](#page-354-0) 339 MaxPriority parameter Inquire Queue Manager [\(Response\)](#page-354-0) [command](#page-354-0) 339 MaxPropertiesLength parameter Change Queue [Manager](#page-126-0) [command](#page-126-0) 111 Inquire Queue Manager [\(Response\)](#page-354-0) [command](#page-354-0) 339 MaxQDepth parameter [Change,](#page-102-0) Copy, Create Queue [command](#page-102-0) 87 Inquire Queue [\(Response\)](#page-326-0) [command](#page-326-0) 311 MaxReadTapeUnits parameter Inquire Log [\(Response\)](#page-296-0) 281 Set Log [command](#page-468-0) 453 MaxSharingConversations parameter Inquire Channel Status [\(Response\)](#page-257-0) [command](#page-257-0) 242 MaxUncommittedMsgs parameter Change Queue [Manager](#page-127-0) [command](#page-127-0) 112 Inquire Queue Manager [\(Response\)](#page-354-0) [command](#page-354-0) 339 [MCAJobName](#page-257-0) parameter, Inquire Channel Status [\(Response\)](#page-257-0) [command](#page-257-0) 242 MCAName parameter Channel [commands](#page-66-0) 51 Inquire Channel [\(Response\)](#page-218-0) [command](#page-218-0) 203 Inquire Cluster Queue [Manager](#page-269-0) [\(Response\)](#page-269-0) command 254 [MCAStatus](#page-257-0) parameter, Inquire Channel Status [\(Response\)](#page-257-0) command 242 MCAType parameter Channel [commands](#page-66-0) 51 Inquire Channel [\(Response\)](#page-218-0) [command](#page-218-0) 203 Inquire Cluster Queue [Manager](#page-269-0) [\(Response\)](#page-269-0) command 254 MCAUserIdentifier parameter Channel [commands](#page-66-0) 51 Inquire Channel [\(Response\)](#page-218-0) [command](#page-218-0) 203 Inquire Cluster Queue [Manager](#page-269-0) [\(Response\)](#page-269-0) command 254 [MCAUserIdentifier](#page-257-0) parameter, Inquire Channel Status [\(Response\)](#page-257-0) [command](#page-257-0) 242 MediaRecoveryLog parameter Inquire Queue [Manager](#page-364-0) Status [\(Response\)](#page-364-0) command 349 MediaRecoveryLogExtent parameter Inquire Queue Status [\(Response\)](#page-374-0) [command](#page-374-0) 359 message descriptor PCF [messages](#page-22-0) 7 [response](#page-24-0) 9 MessageCompression parameter Channel [commands](#page-67-0) 52

MessageCompression parameter *(continued)* Inquire Channel [\(Response\)](#page-219-0) [command](#page-219-0) 204 Inquire Channel Status [\(Response\)](#page-257-0) [command](#page-257-0) 242 Inquire Cluster Queue [Manager](#page-269-0) [\(Response\)](#page-269-0) command 254 Mode parameter Stop Channel [command](#page-480-0) 465 Suspend Queue [Manager](#page-487-0) Cluster [command](#page-487-0) 472 ModeName parameter Channel [commands](#page-67-0) 52 Inquire Channel [\(Response\)](#page-219-0) [command](#page-219-0) 204 Inquire Cluster Queue [Manager](#page-270-0) [\(Response\)](#page-270-0) command 255 Move [Queue](#page-432-0) 417 MoveType parameter Move Queue [command](#page-433-0) 418 [mqAddBag](#page-555-0) 540 mqAddBag call Bag [parameter](#page-555-0) 540 [CompCode](#page-555-0) parameter 540 ItemValue [parameter](#page-555-0) 540 Reason [parameter](#page-556-0) 541 Selector [parameter](#page-555-0) 540 [mqAddByteString](#page-540-0) 525, [541](#page-556-0) mqAddByteString call Bag [parameter](#page-557-0) 542 Buffer [parameter](#page-557-0) 542 [BufferLength](#page-557-0) parameter 542 [CompCode](#page-557-0) parameter 542 Reason [parameter](#page-557-0) 542 Selector [parameter](#page-557-0) 542 [mqAddByteStringFilter](#page-540-0) 525, [543](#page-558-0) mqAddByteStringFilter call Bag [parameter](#page-558-0) 543 Buffer [parameter](#page-559-0) 544 [BufferLength](#page-559-0) parameter 544 [CompCode](#page-559-0) parameter 544 ItemValue [parameter](#page-559-0) 544 Reason [parameter](#page-559-0) 544 Selector [parameter](#page-559-0) 544 [mqAddInquiry](#page-540-0) 525, [545](#page-560-0) mqAddInquiry call [CompCode](#page-561-0) parameter 546 Hbag [parameter](#page-561-0) 546 Reason [parameter](#page-561-0) 546 Selector [parameter](#page-561-0) 546 [mqAddInteger](#page-540-0) 525, [547](#page-562-0) mqAddInteger call Bag [parameter](#page-563-0) 548 [CompCode](#page-563-0) parameter 548 ItemValue [parameter](#page-563-0) 548 Reason [parameter](#page-563-0) 548 Selector [parameter](#page-563-0) 548 [mqAddInteger64](#page-540-0) 525, [549](#page-564-0) mqAddInteger64 call Bag [parameter](#page-564-0) 549 [CompCode](#page-564-0) parameter 549 ItemValue [parameter](#page-564-0) 549 Reason [parameter](#page-565-0) 550 Selector [parameter](#page-564-0) 549 [mqAddIntegerFilter](#page-540-0) 525, [550](#page-565-0)

mqAddIntegerFilter call Bag [parameter](#page-566-0) 551 [CompCode](#page-566-0) parameter 551 ItemValue [parameter](#page-566-0) 551 Operator [parameter](#page-566-0) 551 Reason [parameter](#page-566-0) 551 Selector [parameter](#page-566-0) 551 [mqAddString](#page-540-0) 525, [552](#page-567-0) mqAddString call Bag [parameter](#page-567-0) 552 Buffer [parameter](#page-568-0) 553 [BufferLength](#page-568-0) parameter 553 [CompCode](#page-568-0) parameter 553 Reason [parameter](#page-568-0) 553 Selector [parameter](#page-568-0) 553 [mqAddStringFilter](#page-540-0) 525, [554](#page-569-0) mqAddStringFilter call Bag [parameter](#page-569-0) 554 Buffer [parameter](#page-570-0) 555 [BufferLength](#page-570-0) parameter 555 [CompCode](#page-570-0) parameter 555 ItemValue [parameter](#page-570-0) 555 Reason [parameter](#page-570-0) 555 Selector [parameter](#page-570-0) 555 MQAI concepts and [terminology](#page-534-0) 519 [examples](#page-642-0) 627 [introduction](#page-534-0) 519 [overview](#page-536-0) 521 sample programs [creating](#page-642-0) a local queue 627 [displaying](#page-646-0) events 631 inquire [channel](#page-655-0) objects 640 [inquiring](#page-661-0) queues 646 printing [information](#page-661-0) 646 [selectors](#page-639-0) 624 [use](#page-535-0) 520 MQAI (WebSphere MQ [Administration](#page-20-0) [Interface\)](#page-20-0) 5 [mqBagToBuffer](#page-550-0) 535, [556](#page-571-0) mqBagToBuffer call Buffer [parameter](#page-572-0) 557 [BufferLength](#page-572-0) parameter 557 [CompCode](#page-572-0) parameter 557 DataBag [parameter](#page-572-0) 557 [DataLength](#page-572-0) parameter 557 [OptionsBag](#page-572-0) parameter 557 Reason [parameter](#page-572-0) 557 [mqBufferToBag](#page-550-0) 535, [559](#page-574-0) mqBufferToBag call Buffer [parameter](#page-574-0) 559 [BufferLength](#page-574-0) parameter 559 [CompCode](#page-574-0) parameter 559 DataBag [parameter](#page-574-0) 559 [OptionsBag](#page-574-0) parameter 559 Reason [parameter](#page-574-0) 559 [MQCFBF](#page-493-0) structure 478 [MQCFBS](#page-496-0) structure 481 MQCFH [structure](#page-489-0) 474 MQCFIF [structure](#page-498-0) 483 MQCFIL [structure](#page-501-0) 486 [MQCFIN](#page-504-0) structure 489 [MQCFSF](#page-505-0) structure 490 [MQCFSL](#page-510-0) structure 495 [MQCFST](#page-513-0) structure 498 [MQCFT\\_\\*](#page-489-0) values 474 [mqClearBag](#page-543-0) 528, [560](#page-575-0)

mqClearBag call Bag [parameter](#page-575-0) 560 [CompCode](#page-576-0) parameter 561 Reason [parameter](#page-576-0) 561 [MQCMDL\\_\\*](#page-349-0) values 334 [mqCountItems](#page-576-0) 561 mqCountItems call Bag [parameter](#page-576-0) 561 [CompCode](#page-577-0) parameter 562 [ItemCount](#page-577-0) parameter 562 Reason [parameter](#page-577-0) 562 Selector [parameter](#page-577-0) 562 [mqCreateBag](#page-538-0) 523, [563](#page-578-0) mqCreateBag call Bag [parameter](#page-581-0) 566 [CompCode](#page-581-0) parameter 566 Options [parameter](#page-578-0) 563 Reason [parameter](#page-581-0) 566 [mqCreateBag](#page-538-0) options 523 [mqDeleteBag](#page-539-0) 524, [567](#page-582-0) mqDeleteBag call Bag [parameter](#page-582-0) 567 [CompCode](#page-582-0) parameter 567 Reason [parameter](#page-582-0) 567 [mqDeleteItem](#page-543-0) 528, [568](#page-583-0) mqDeleteItem call [CompCode](#page-584-0) parameter 569 Hbag [parameter](#page-583-0) 568 ItemIndex [parameter](#page-584-0) 569 Reason [parameter](#page-584-0) 569 Selector [parameter](#page-583-0) 568 [mqExecute](#page-546-0) 531, [570](#page-585-0) mqExecute call [AdminBag](#page-586-0) parameter 571 AdminQ [parameter](#page-587-0) 572 [Command](#page-585-0) parameter 570 [CompCode](#page-587-0) parameter 572 Hconn [parameter](#page-585-0) 570 [OptionsBag](#page-586-0) parameter 571 Reason [parameter](#page-587-0) 572 [ResponseBag](#page-586-0) parameter 571 [ResponseQ](#page-587-0) parameter 572 [mqGetBag](#page-551-0) 536, [574](#page-589-0) mqGetBag call Bag [parameter](#page-590-0) 575 [CompCode](#page-590-0) parameter 575 [GetMsgOpts](#page-590-0) parameter 575 Hconn [parameter](#page-589-0) 574 Hobj [parameter](#page-589-0) 574 MsgDesc [parameter](#page-589-0) 574 Reason [parameter](#page-590-0) 575 MQIAccounting parameter Change Queue [Manager](#page-127-0) [command](#page-127-0) 112 Inquire Queue Manager [\(Response\)](#page-354-0) [command](#page-354-0) 339 [mqInquireBag](#page-591-0) 576 mqInquireBag call Bag [parameter](#page-591-0) 576 [CompCode](#page-592-0) parameter 577 ItemIndex [parameter](#page-592-0) 577 ItemValue [parameter](#page-592-0) 577 Reason [parameter](#page-593-0) 578 Selector [parameter](#page-592-0) 577 [mqInquireByteString](#page-594-0) 579 mqInquireByteString call Bag [parameter](#page-594-0) 579

mqInquireByteString call *(continued)* Buffer [parameter](#page-595-0) 580 [BufferLength](#page-595-0) parameter 580 [CompCode](#page-595-0) parameter 580 ItemIndex [parameter](#page-595-0) 580 Reason [parameter](#page-595-0) 580 Selector [parameter](#page-594-0) 579 [StringLength](#page-595-0) parameter 580 [mqInquireByteStringFilter](#page-596-0) 581 mqInquireByteStringFilter call Bag [parameter](#page-597-0) 582 Buffer [parameter](#page-598-0) 583 [BufferLength](#page-598-0) parameter 583 [CompCode](#page-598-0) parameter 583 ItemIndex [parameter](#page-597-0) 582 Operator [parameter](#page-598-0) 583 Reason [parameter](#page-598-0) 583 Selector [parameter](#page-597-0) 582 [StringLength](#page-598-0) parameter 583 [mqInquireInteger](#page-599-0) 584 mqInquireInteger call Bag [parameter](#page-600-0) 585 [CompCode](#page-600-0) parameter 585 ItemIndex [parameter](#page-600-0) 585 ItemValue [parameter](#page-600-0) 585 Reason [parameter](#page-601-0) 586 Selector [parameter](#page-600-0) 585 [mqInquireInteger64](#page-602-0) 587 mqInquireInteger64 call Bag [parameter](#page-602-0) 587 [CompCode](#page-603-0) parameter 588 ItemIndex [parameter](#page-603-0) 588 ItemValue [parameter](#page-603-0) 588 Reason [parameter](#page-603-0) 588 Selector [parameter](#page-602-0) 587 [mqInquireIntegerFilter](#page-604-0) 589 mqInquireIntegerFilter call Bag [parameter](#page-604-0) 589 [CompCode](#page-605-0) parameter 590 ItemIndex [parameter](#page-605-0) 590 ItemValue [parameter](#page-605-0) 590 Operator [parameter](#page-605-0) 590 Reason [parameter](#page-605-0) 590 Selector [parameter](#page-604-0) 589 [mqInquireItemInfo](#page-606-0) 591 mqInquireItemInfo call Bag [parameter](#page-606-0) 591 [CompCode](#page-608-0) parameter 593 ItemIndex [parameter](#page-607-0) 592 ItemType [parameter](#page-608-0) 593 [OutSelector](#page-608-0) parameter 593 Reason [parameter](#page-608-0) 593 Selector [parameter](#page-607-0) 592 [mqInquireString](#page-609-0) 594 mqInquireString call Bag [parameter](#page-609-0) 594 Buffer [parameter](#page-610-0) 595 [BufferLength](#page-610-0) parameter 595 [CodedCharSetId](#page-610-0) parameter 595 [CompCode](#page-610-0) parameter 595 ItemIndex [parameter](#page-610-0) 595 Reason [parameter](#page-611-0) 596 Selector [parameter](#page-610-0) 595 [StringLength](#page-610-0) parameter 595 [mqInquireStringFilter](#page-612-0) 597 mqInquireStringFilter call Bag [parameter](#page-612-0) 597

mqInquireStringFilter call *(continued)* Buffer [parameter](#page-613-0) 598 [BufferLength](#page-613-0) parameter 598 [CodedCharSetId](#page-613-0) parameter 598 [CompCode](#page-613-0) parameter 598 ItemIndex [parameter](#page-613-0) 598 Operator [parameter](#page-613-0) 598 Reason [parameter](#page-613-0) 598 Selector [parameter](#page-613-0) 598 [StringLength](#page-613-0) parameter 598 MQIStatistics parameter Change Queue [Manager](#page-127-0) [command](#page-127-0) 112 Inquire Queue Manager [\(Response\)](#page-355-0) [command](#page-355-0) 340 [mqPad](#page-615-0) 600 mqPad call Buffer [parameter](#page-615-0) 600 [BufferLength](#page-615-0) parameter 600 [CompCode](#page-615-0) parameter 600 Reason [parameter](#page-615-0) 600 String [parameter](#page-615-0) 600 [mqPutBag](#page-551-0) 536, [601](#page-616-0) mqPutBag call Bag [parameter](#page-617-0) 602 [CompCode](#page-617-0) parameter 602 Hconn [parameter](#page-616-0) 601 Hobj [parameter](#page-616-0) 601 MsgDesc [parameter](#page-617-0) 602 [PutMsgOpts](#page-617-0) parameter 602 Reason [parameter](#page-617-0) 602 [mqSetByteString](#page-542-0) 527, [603](#page-618-0) mqSetByteString call Bag [parameter](#page-618-0) 603 Buffer [parameter](#page-619-0) 604 [CompCode](#page-619-0) parameter 604 ItemIndex [parameter](#page-619-0) 604 Reason [parameter](#page-619-0) 604 Selector [parameter](#page-619-0) 604 [mqSetByteStringFilter](#page-542-0) 527, [606](#page-621-0) mqSetByteStringFilter call Bag [parameter](#page-621-0) 606 Buffer [parameter](#page-622-0) 607 [BufferLength](#page-622-0) parameter 607 [CompCode](#page-622-0) parameter 607 ItemIndex [parameter](#page-622-0) 607 Operator [parameter](#page-622-0) 607 Reason [parameter](#page-622-0) 607 Selector [parameter](#page-621-0) 606 [mqSetInteger](#page-542-0) 527, [609](#page-624-0) mqSetInteger call Bag [parameter](#page-624-0) 609 [CompCode](#page-625-0) parameter 610 ItemIndex [parameter](#page-625-0) 610 ItemValue [parameter](#page-625-0) 610 Reason [parameter](#page-625-0) 610 Selector [parameter](#page-624-0) 609 [mqSetInteger64](#page-542-0) 527, [611](#page-626-0) mqSetInteger64 call Bag [parameter](#page-626-0) 611 [CompCode](#page-627-0) parameter 612 ItemIndex [parameter](#page-627-0) 612 ItemValue [parameter](#page-627-0) 612 Reason [parameter](#page-627-0) 612 Selector [parameter](#page-627-0) 612 [mqSetIntegerFilter](#page-542-0) 527, [613](#page-628-0)

mqSetIntegerFilter call Bag [parameter](#page-629-0) 614 [CompCode](#page-630-0) parameter 615 ItemIndex [parameter](#page-630-0) 615 ItemValue [parameter](#page-630-0) 615 Operator [parameter](#page-630-0) 615 Reason [parameter](#page-630-0) 615 Selector [parameter](#page-629-0) 614 [mqSetString](#page-542-0) 527, [616](#page-631-0) mqSetString call Bag [parameter](#page-631-0) 616 Buffer [parameter](#page-632-0) 617 [BufferLength](#page-632-0) parameter 617 [CompCode](#page-632-0) parameter 617 ItemIndex [parameter](#page-632-0) 617 Reason [parameter](#page-632-0) 617 Selector [parameter](#page-632-0) 617 [mqSetStringFilter](#page-542-0) 527, [619](#page-634-0) mqSetStringFilter call Bag [parameter](#page-634-0) 619 Buffer [parameter](#page-635-0) 620 [BufferLength](#page-635-0) parameter 620 [CompCode](#page-635-0) parameter 620 ItemIndex [parameter](#page-635-0) 620 Operator [parameter](#page-635-0) 620 Reason [parameter](#page-635-0) 620 Selector [parameter](#page-635-0) 620 [mqTrim](#page-637-0) 622 mqTrim call Buffer [parameter](#page-637-0) 622 [BufferLength](#page-637-0) parameter 622 [CompCode](#page-637-0) parameter 622 Reason [parameter](#page-637-0) 622 String [parameter](#page-637-0) 622 [mqTruncateBag](#page-544-0) 529, [623](#page-638-0) mqTruncateBag call Bag [parameter](#page-638-0) 623 [CompCode](#page-639-0) parameter 624 [ItemCount](#page-638-0) parameter 623 Reason [parameter](#page-639-0) 624 MsgDeliverySequence parameter [Change,](#page-102-0) Copy, Create Queue [command](#page-102-0) 87 Inquire Queue [\(Response\)](#page-326-0) [command](#page-326-0) 311 [MsgDeqCount](#page-452-0) parameter, Reset Queue Statistics [\(Response\)](#page-452-0) command 437 MsgDesc parameter [mqGetBag](#page-589-0) call 574 [mqPutBag](#page-617-0) call 602 [MsgEnqCount](#page-452-0) parameter, Reset Queue Statistics [\(Response\)](#page-452-0) command 437 MsgExit parameter Channel [commands](#page-68-0) 53 Inquire Channel [\(Response\)](#page-219-0) [command](#page-219-0) 204 Inquire Cluster Queue [Manager](#page-270-0) [\(Response\)](#page-270-0) command 255 MsgMarkBrowseInterval parameter Change Queue [Manager](#page-127-0) [command](#page-127-0) 112 MsgRetryCount parameter Channel [commands](#page-68-0) 53 Inquire Channel [\(Response\)](#page-219-0) [command](#page-219-0) 204 Inquire Cluster Queue [Manager](#page-270-0) [\(Response\)](#page-270-0) command 255

MsgRetryExit parameter Channel [commands](#page-68-0) 53 Inquire Channel [\(Response\)](#page-219-0) [command](#page-219-0) 204 Inquire Cluster Queue [Manager](#page-270-0) [\(Response\)](#page-270-0) command 255 MsgRetryInterval parameter Channel [commands](#page-68-0) 53 Inquire Channel [\(Response\)](#page-220-0) [command](#page-220-0) 205 Inquire Cluster Queue [Manager](#page-270-0) [\(Response\)](#page-270-0) command 255 MsgRetryUserData parameter Channel [commands](#page-69-0) 54 Inquire Channel [\(Response\)](#page-220-0) [command](#page-220-0) 205 Inquire Cluster Queue [Manager](#page-270-0) [\(Response\)](#page-270-0) command 255 Msgs [parameter,](#page-258-0) Inquire Channel Status [\(Response\)](#page-258-0) command 243 MsgsAvailable parameter Inquire Channel Status [\(Response\)](#page-258-0) [command](#page-258-0) 243 [MsgSeqNumber](#page-489-0) field 474 MsgSeqNumber parameter Reset Channel [command](#page-447-0) 432 MsgUserData parameter Channel [commands](#page-69-0) 54 Inquire Channel [\(Response\)](#page-220-0) [command](#page-220-0) 205 Inquire Cluster Queue [Manager](#page-270-0) [\(Response\)](#page-270-0) command 255

#### **N**

name [spaces](#page-28-0) 13 NameCount parameter Inquire Namelist [\(Response\)](#page-300-0) [command](#page-300-0) 285 [NamelistAttrs](#page-298-0) parameter, Inquire Namelist [command](#page-298-0) 283, [398](#page-413-0) NamelistDesc parameter Change, Copy, Create [Namelist](#page-87-0) [command](#page-87-0) 72 Inquire Namelist [\(Response\)](#page-300-0) [command](#page-300-0) 285 NamelistName parameter Change, Create [Namelist](#page-87-0) [command](#page-87-0) 72 Delete Namelist [command](#page-168-0) 153 Inquire Namelist [\(Response\)](#page-300-0) [command](#page-300-0) 285 Inquire Namelist [command](#page-297-0) 282 Inquire [Namelist](#page-301-0) Names [command](#page-301-0) 286 NamelistNames parameter Inquire Namelist Names [\(Response\)](#page-303-0) [command](#page-303-0) 288 NamelistType parameter Change, Copy, Create [Namelist](#page-88-0) [command](#page-88-0) 73, [285](#page-300-0) [NamelistType](#page-299-0) parameter, Inquire Namelist [command](#page-299-0) 284 Names parameter Change, Copy, Create [Namelist](#page-88-0) [command](#page-88-0) 73

Names parameter *(continued)* Inquire Namelist [\(Response\)](#page-301-0) [command](#page-301-0) 286 NetbiosNames parameter Change, Copy, Create [Channel](#page-85-0) Listener [command](#page-85-0) 70 Inquire Channel Listener [\(Response\)](#page-230-0) [command](#page-230-0) 215 Inquire [Channel](#page-235-0) Listener Status [\(Response\)](#page-235-0) command 220 NetTime parameter Inquire Channel Status [\(Response\)](#page-258-0) [command](#page-258-0) 243 NetworkPriority parameter Channel [commands](#page-69-0) 54 Inquire Channel [\(Response\)](#page-220-0) [command](#page-220-0) 205 NonDurableModelQName parameter [Change,](#page-155-0) Copy, Create Topic [command](#page-155-0) 140 Inquire Topic Object [\(Response\)](#page-417-0) [command](#page-417-0) 402 NonPersistentDataPages parameter Inquire Usage [\(Response\)](#page-431-0) 416 NonPersistentMessageClass parameter [Change,](#page-103-0) Copy, Create Queue [command](#page-103-0) 88 Inquire Queue [\(Response\)](#page-326-0) [command](#page-326-0) 311 NonPersistentMsgDelivery parameter [Change,](#page-155-0) Copy, Create Topic [command](#page-155-0) 140 Inquire Topic Object [\(Response\)](#page-417-0) [command](#page-417-0) 402 NonPersistentMsgSpeed parameter Channel [commands](#page-69-0) 54 Inquire Channel [\(Response\)](#page-220-0) [command](#page-220-0) 205 Inquire Channel Status [\(Response\)](#page-258-0) [command](#page-258-0) 243 Inquire Cluster Queue [Manager](#page-270-0) [\(Response\)](#page-270-0) command 255

# **O**

ObjectName parameter Inquire [Connection](#page-282-0) (Response) 267 Inquire Entity [Authority](#page-286-0) 271 Inquire Entity [Authority](#page-290-0) [\(Response\)](#page-290-0) 275 Refresh Queue [Manager](#page-442-0) [command](#page-442-0) 427 ObjectType parameter Delete [Authority](#page-164-0) Record 149 Inquire [Authority](#page-191-0) Records 176 Inquire [Authority](#page-195-0) Records [\(Response\)](#page-195-0) 180 Inquire [Connection](#page-282-0) (Response) 267 Inquire Entity [Authority](#page-287-0) 272 Inquire Entity [Authority](#page-290-0) [\(Response\)](#page-290-0) 275 Refresh Queue [Manager](#page-442-0) [command](#page-442-0) 427 Set [Authority](#page-463-0) Record 448 OffloadStatus parameter Inquire Log [\(Response\)](#page-296-0) 281 OK [response](#page-25-0) 10

OldestMsgAge parameter Inquire Queue Status [\(Response\)](#page-374-0) [command](#page-374-0) 359 OnQTime parameter Inquire Queue Status [\(Response\)](#page-375-0) [command](#page-375-0) 360 OpenBrowse parameter Inquire Queue Status [\(Response\)](#page-378-0) [command](#page-378-0) 363 OpenInputCount parameter Inquire Queue Status [\(Response\)](#page-375-0) [command](#page-375-0) 360 [OpenInputCount](#page-327-0) parameter, Inquire Queue [\(Response\)](#page-327-0) command 312 OpenInputType parameter Inquire Queue Status [\(Response\)](#page-378-0) [command](#page-378-0) 363 OpenInquire parameter Inquire Queue Status [\(Response\)](#page-378-0) [command](#page-378-0) 363 OpenOptions parameter Inquire [Connection](#page-282-0) (Response) 267 Inquire Queue Status [\(Response\)](#page-378-0) [command](#page-378-0) 363 OpenOutput parameter Inquire Queue Status [\(Response\)](#page-378-0) [command](#page-378-0) 363 OpenOutputCount parameter Inquire Queue Status [\(Response\)](#page-375-0) [command](#page-375-0) 360 [OpenOutputCount](#page-327-0) parameter, Inquire Queue [\(Response\)](#page-327-0) command 312 OpenSet parameter Inquire Queue Status [\(Response\)](#page-378-0) [command](#page-378-0) 363 OpenType parameter Inquire Queue Status [command](#page-369-0) 35[4,](#page-372-0) [357](#page-372-0) Operator field [MQCFBF](#page-494-0) structure 479 MQCFIF [structure](#page-499-0) 484 [MQCFSF](#page-506-0) structure 491 Operator parameter [mqAddIntegerFilter](#page-566-0) call 551 [mqInquireIntegerFilter](#page-605-0) call 590 [mqSetByteStringFilter](#page-622-0) call 607 [mqSetIntegerFilter](#page-630-0) call 615 [mqSetStringFilter](#page-635-0) call 620 Operator [parameter,](#page-598-0) [mqInquireByteStringFilter](#page-598-0) call 583 Operator [parameter,](#page-613-0) [mqInquireStringFilter](#page-613-0) call 598 Options parameter Inquire [Authority](#page-190-0) Records 175 Inquire [Authority](#page-195-0) Records [\(Response\)](#page-195-0) 180 Inquire Entity [Authority](#page-287-0) 272 Options parameter, [mqCreateBag](#page-578-0) [call](#page-578-0) 563 OptionsBag parameter [mqBagToBuffer](#page-572-0) call 557 [mqBufferToBag](#page-574-0) call 559 [mqExecute](#page-586-0) call 571 OriginName parameter

Inquire [Connection](#page-282-0) (Response) 267

Inquire [Connection](#page-283-0) (Response) 268

OriginUOWId parameter

OTMADruExit parameter Inquire System [\(Response\)](#page-409-0) 394 OTMAGroup parameter Inquire System [\(Response\)](#page-409-0) 394 OTMAInterval parameter Inquire System [\(Response\)](#page-409-0) 394 OTMAMember parameter Inquire System [\(Response\)](#page-410-0) 395 OTMSTpipePrefix parameter Inquire System [\(Response\)](#page-410-0) 395 OutboundPortMax parameter Change Queue [Manager](#page-127-0) [command](#page-127-0) 112 Inquire Queue Manager [\(Response\)](#page-355-0) [command](#page-355-0) 340 OutboundPortMin parameter Change Queue [Manager](#page-128-0) [command](#page-128-0) 113 Inquire Queue Manager [\(Response\)](#page-355-0) [command](#page-355-0) 340 OutputBufferCount parameter Inquire Log [\(Response\)](#page-296-0) 281 Set Log [command](#page-468-0) 453 OutputBufferSize parameter Inquire Log [\(Response\)](#page-296-0) 281 [OutSelector](#page-608-0) parameter, [mqInquireItemInfo](#page-608-0) call 593 [overview](#page-536-0) 521

#### **P**

[padding](#page-615-0) strings 600 PageSetID Inquire Queue [command](#page-314-0) 299 PageSetId parameter [Change,](#page-145-0) Copy, Create Storage Class [command](#page-145-0) 130 Inquire Storage Class [\(Response\)](#page-393-0) 378 Inquire Storage Class [command](#page-391-0) 376 Inquire Usage [\(Response\)](#page-431-0) 416 Inquire Usage [command](#page-429-0) 414 PageSetID parameter Inquire Queue [\(Response\)](#page-327-0) [command](#page-327-0) 312 PageSetStatus parameter Inquire Usage [\(Response\)](#page-431-0) 416 Parameter field [MQCFBF](#page-494-0) structure 479 [MQCFBS](#page-496-0) structure 481 MQCFIF [structure](#page-499-0) 484 MQCFIL [structure](#page-502-0) 487 [MQCFIN](#page-504-0) structure 489 [MQCFSF](#page-506-0) structure 491 [MQCFSL](#page-511-0) structure 496 [MQCFST](#page-514-0) structure 499 [ParameterCount](#page-489-0) field 474 ParameterType parameter Inquire Archive [\(Response\)](#page-180-0) 165, [279](#page-294-0) Set Archive [command](#page-458-0) 443 Set Log [command](#page-467-0) 452 Set System [command](#page-469-0) 454 Parent parameter Change Queue [Manager](#page-128-0) [command](#page-128-0) 113 Inquire Queue Manager [\(Response\)](#page-355-0) [command](#page-355-0) 340

ParentName parameter Reset Queue Manager [command](#page-450-0) 435 PassTicketApplication parameter [Change,](#page-145-0) Copy, Create Storage Class [command](#page-145-0) 130 Inquire Storage Class [\(Response\)](#page-393-0) 378 Password parameter Channel [commands](#page-70-0) 55 Inquire Channel [\(Response\)](#page-220-0) [command](#page-220-0) 205 Inquire Cluster Queue [Manager](#page-271-0) [\(Response\)](#page-271-0) command 256 PCF (Programmable Command Format) [responses](#page-24-0) 9 PCF definitions Backup CF [Structure](#page-45-0) 30 Change Queue [Manager](#page-113-0) 98 Change [Security](#page-140-0) 125 Change, Copy, Create [authentication](#page-46-0) [information](#page-46-0) Object 31 [Change,](#page-49-0) Copy, Create CF [Structure](#page-49-0) 34 Change, Copy, Create [Channel](#page-83-0) [Listener](#page-83-0) 68 Change, Copy, Create [Namelist](#page-86-0) 71 [Change,](#page-89-0) Copy, Create Process 74 [Change,](#page-94-0) Copy, Create Queue 79 [Change,](#page-141-0) Copy, Create Service 126 [Change,](#page-143-0) Copy, Create Storage [Class](#page-143-0) 128 [Change,](#page-147-0) Copy, Create [Subscription](#page-147-0) 132 [Change,](#page-152-0) Copy, Create Topic 137 Channel [commands](#page-52-0) 37 Change [Channel](#page-52-0) 37 Copy [Channel](#page-52-0) 37 Create [Channel](#page-52-0) 37 Clear Clear Topic [String](#page-161-0) 146 Clear [Queue](#page-160-0) 145 Delete [Authentication](#page-162-0) Information [Object](#page-162-0) 147 Delete [Authority](#page-164-0) Record 149 Delete CF [Structure](#page-165-0) 150 Delete [Channel](#page-166-0) 151 Delete [Channel](#page-168-0) Listener 153 Delete [Namelist](#page-168-0) 153 Delete [Process](#page-169-0) 154 Delete [Queue](#page-171-0) 156 Delete [Service](#page-173-0) 158 Delete [Storage](#page-174-0) Class 159 Delete [Subscription](#page-175-0) 160 [Delete](#page-176-0) Topic 161 [Escape](#page-178-0) 163 Escape [\(Response\)](#page-179-0) 164 Inquire [Archive](#page-179-0) 164 Inquire [authentication](#page-186-0) information object [\(Response\)](#page-186-0) 171 Inquire [Authentication](#page-184-0) Information Object [command](#page-184-0) 169 Inquire [Authentication](#page-188-0) Information Object Names [command](#page-188-0) 173 Inquire [Authority](#page-190-0) Records 175 Inquire [Authority](#page-196-0) Service 181 Inquire CF [Structure](#page-198-0) 183 Inquire CF Structure [\(Response\)](#page-199-0) 184 Inquire CF [Structure](#page-200-0) Names 185 Inquire CF [Structure](#page-201-0) Status 186

PCF definitions *(continued)* Inquire CF [Structure](#page-203-0) Status [\(Response\)](#page-203-0) 188 Inquire [Channel](#page-206-0) 191 Inquire [Channel](#page-224-0) Initiator 209 Inquire [Channel](#page-224-0) Initiator [\(Response\)](#page-224-0) 209 Inquire [Channel](#page-227-0) Listener 212 Inquire [Channel](#page-232-0) Listener Status 217 Inquire [Channel](#page-236-0) Names 221 Inquire [Channel](#page-239-0) Status 224 Inquire Cluster Queue [Manager](#page-261-0) 246 Inquire [Connection](#page-278-0) (Response) 263 Inquire [Connection](#page-274-0) command 259 Inquire Entity [Authority](#page-286-0) 271 [Inquire](#page-291-0) Group 276 Inquire Group [\(Response\)](#page-291-0) 276 [Inquire](#page-293-0) Log 278 Inquire [Namelist](#page-297-0) 282 Inquire [Namelist](#page-301-0) Names 286 Inquire [Process](#page-303-0) 288 Inquire [Process](#page-307-0) Names 292 Inquire [Pub/Sub](#page-310-0) Status 295 [Inquire](#page-312-0) Queue 297 Inquire Queue [Manager](#page-332-0) 317 Inquire Queue [Manager](#page-362-0) Status 347 [Inquire](#page-365-0) Queue Names 350 [Inquire](#page-368-0) Queue Status 353 Inquire [Security](#page-380-0) 365 Inquire Security [\(Response\)](#page-381-0) 366 [Inquire](#page-383-0) Service 368 [Inquire](#page-386-0) Service Status 371 Inquire [Storage](#page-390-0) Class 375 Inquire Storage Class [\(Response\)](#page-393-0) 378 Inquire [Storage](#page-394-0) Class Names 379 Inquire [Subscription](#page-396-0) 381 Inquire [Subscription](#page-404-0) Status 389 [Inquire](#page-407-0) System 392 [Inquire](#page-411-0) Topic 396 [Inquire](#page-419-0) Topic Names 404 [Inquire](#page-422-0) Topic Status 407 [Inquire](#page-429-0) Usage 414 Inquire Usage [\(Response\)](#page-429-0) 414 Move [Queue](#page-432-0) 417 Ping [Channel](#page-434-0) 419 Ping Queue [Manager](#page-438-0) 423 Recover CF [Structure](#page-438-0) 423 [Refresh](#page-439-0) Cluster 424 Refresh Queue [Manager](#page-440-0) 425 Refresh [Security](#page-443-0) 428 Reset [Channel](#page-445-0) 430 Reset [Cluster](#page-447-0) 432 Reset Queue [Manager](#page-449-0) 434 Reset Queue [Statistics](#page-450-0) 435 Resolve [Channel](#page-453-0) 438 Resume Queue [Manager](#page-455-0) 440 Resume Queue [Manager](#page-456-0) Cluster 441 [Reverify](#page-457-0) Security 442 Set [Archive](#page-458-0) 443 Set [Authority](#page-462-0) Record 447 Set [Log](#page-467-0) 452 Set [System](#page-468-0) 453 Start [Channel](#page-470-0) 455 Start [Channel](#page-473-0) Initiator 458 Start [Channel](#page-474-0) Listener 459 Start [Service](#page-477-0) 462 Stop [Channel](#page-477-0) 462

PCF definitions *(continued)* Stop [Channel](#page-481-0) Initiator 466 Stop [Channel](#page-482-0) Listener 467 Stop [Connection](#page-484-0) 469 Stop [Service](#page-484-0) 469 Suspend Queue [Manager](#page-485-0) 470 Suspend Queue [Manager](#page-486-0) Cluster 471 PCF messages [converting](#page-551-0) from bag 536 [converting](#page-551-0) to bag 536 [receiving](#page-551-0) 536 [sending](#page-551-0) 536 PerformanceEvent parameter Change Queue [Manager](#page-128-0) [command](#page-128-0) 113 Inquire Queue Manager [\(Response\)](#page-355-0) [command](#page-355-0) 340 PersistentDataPages parameter Inquire Usage [\(Response\)](#page-431-0) 416 PersistentMsgDelivery parameter [Change,](#page-156-0) Copy, Create Topic [command](#page-156-0) 141 Inquire Topic Object [\(Response\)](#page-418-0) [command](#page-418-0) 403 Ping [Channel](#page-434-0) 419 Ping Queue [Manager](#page-438-0) 423 Platform parameter Inquire Queue Manager [\(Response\)](#page-355-0) [command](#page-355-0) 340 Port parameter Change, Copy, Create [Channel](#page-85-0) Listener [command](#page-85-0) 70 Inquire [Channel](#page-227-0) Initiator [\(Response\)](#page-227-0) 212 Inquire Channel Listener [\(Response\)](#page-231-0) [command](#page-231-0) 216 Inquire [Channel](#page-235-0) Listener Status [\(Response\)](#page-235-0) command 220 Start Channel Listener [command](#page-476-0) 461 Stop Channel Listener [command](#page-483-0) 468 PrincipalNames parameter Delete [Authority](#page-165-0) Record 150 Set [Authority](#page-466-0) Record 451 printing [information,](#page-661-0) sample [programs](#page-661-0) 646 ProcessAttrs parameter Inquire Process [command](#page-304-0) 289 ProcessDesc parameter [Change,](#page-92-0) Copy, Create Process [command](#page-92-0) 77 Inquire Process [\(Response\)](#page-307-0) [command](#page-307-0) 292 ProcessId parameter Inquire [Channel](#page-235-0) Listener Status [\(Response\)](#page-235-0) command 220 Inquire [Connection](#page-283-0) (Response) 268 Inquire Queue Status [\(Response\)](#page-378-0) [command](#page-378-0) 363 Inquire Service Status [\(Response\)](#page-388-0) [command](#page-388-0) 373 ProcessName parameter [Change,](#page-103-0) Copy, Create Queue [command](#page-103-0) 88 Change, Create Process [command](#page-90-0) 75 Delete Process [command](#page-170-0) 155 Inquire Process [\(Response\)](#page-307-0) [command](#page-307-0) 292

ProcessName parameter *(continued)* Inquire Process [command](#page-304-0) 289 Inquire [Process](#page-308-0) Names [command](#page-308-0) 293 Inquire Queue [\(Response\)](#page-327-0) [command](#page-327-0) 312 ProcessNames parameter Inquire [Process](#page-309-0) Names [\(Response\)](#page-309-0) 294 [ProfileAttrs](#page-192-0) parameter, Inquire Authority [Records](#page-192-0) 177 [ProfileAttrs](#page-287-0) parameter, Inquire Entity [Authority](#page-287-0) 272 ProfileName parameter Delete [Authority](#page-164-0) Record 149 Inquire [Authority](#page-191-0) Records 176 Inquire [Authority](#page-195-0) Records [\(Response\)](#page-195-0) 180 Set [Authority](#page-463-0) Record 448 Programmable Command Format (PCF) authority checking Compaq [NonStop](#page-31-0) Kernel 16 HP [OpenVMS](#page-31-0) 16 [i5/OS](#page-29-0) 14 UNIX [systems](#page-30-0) 15 [Windows](#page-30-0) NT 15 example [program](#page-518-0) 503 [overview](#page-18-0) 3 [responses](#page-24-0) 9 [PropertyControl](#page-70-0) parameter 55, [88,](#page-103-0) [205](#page-220-0)[,](#page-327-0) [312](#page-327-0) Protect parameter Inquire Archive [\(Response\)](#page-182-0) 167 Set Archive [command](#page-461-0) 446 ProxySubscriptions parameter [Change,](#page-156-0) Copy, Create Topic [command](#page-156-0) 141 Inquire Topic Object [\(Response\)](#page-418-0) [command](#page-418-0) 403 PSBName parameter Inquire [Connection](#page-283-0) (Response) 268 Inquire Queue Status [\(Response\)](#page-379-0) [command](#page-379-0) 364 PSTId parameter Inquire [Connection](#page-283-0) (Response) 268 Inquire Queue Status [\(Response\)](#page-379-0) [command](#page-379-0) 364 PublicationScope parameter [Change,](#page-157-0) Copy, Create Topic [command](#page-157-0) 142 PublishedAccountingToken parameter Change, Copy, Create [Subscription](#page-150-0) [command](#page-150-0) 135 PublishedApplicationIdentifier parameter Change, Copy, Create [Subscription](#page-150-0) [command](#page-150-0) 135 PublishSubscribeProperties parameter Change, Copy, Create [Subscription](#page-150-0) [command](#page-150-0) 135 PublishSuscribeProperties parameter Change, Copy, Create [Subscription](#page-150-0) [command](#page-150-0) 135 PubSubMaxMsgRetryCount parameter Change Queue [Manager](#page-128-0) [command](#page-128-0) 113

PubSubMode parameter Change Queue [Manager](#page-129-0) [command](#page-129-0) 114 Inquire Queue Manager [\(Response\)](#page-356-0) [command](#page-356-0) 341 PubSubNPInputMsg parameter Change Queue [Manager](#page-129-0) [command](#page-129-0) 114 PubSubNPResponse parameter Change Queue [Manager](#page-129-0) [command](#page-129-0) 114 PubSubStatusAttrs parameter Inquire [Pub/Sub](#page-310-0) Status [command](#page-310-0) 295 PubSubSyncPoint parameter Change Queue [Manager](#page-130-0) [command](#page-130-0) 115 Purge parameter Recover CF Structure [command](#page-439-0) 424 Purge [parameter,](#page-172-0) Delete Queue [command](#page-172-0) 157 PutAuthority parameter Channel [commands](#page-70-0) 55 Inquire Channel [\(Response\)](#page-221-0) [command](#page-221-0) 206 Inquire Cluster Queue [Manager](#page-271-0) [\(Response\)](#page-271-0) command 256 [PutMsgOpts](#page-617-0) parameter, mqPutBag [call](#page-617-0) 602 [putting](#page-551-0) data bags 536

**Q**

QAttrs [parameter,](#page-314-0) Inquire Queue [command](#page-314-0) 299 QDepthHighEvent parameter [Change,](#page-104-0) Copy, Create Queue [command](#page-104-0) 89 Inquire Queue [\(Response\)](#page-328-0) [command](#page-328-0) 313 QDepthHighLimit parameter [Change,](#page-104-0) Copy, Create Queue [command](#page-104-0) 89 Inquire Queue [\(Response\)](#page-328-0) [command](#page-328-0) 313 QDepthLowEvent parameter [Change,](#page-104-0) Copy, Create Queue [command](#page-104-0) 89 Inquire Queue [\(Response\)](#page-328-0) [command](#page-328-0) 313 QDepthLowLimit parameter [Change,](#page-105-0) Copy, Create Queue [command](#page-105-0) 90 Inquire Queue [\(Response\)](#page-328-0) [command](#page-328-0) 313 QDepthMaxEvent parameter [Change,](#page-105-0) Copy, Create Queue [command](#page-105-0) 90 Inquire Queue [\(Response\)](#page-328-0) [command](#page-328-0) 313 QDesc parameter [Change,](#page-105-0) Copy, Create Queue [command](#page-105-0) 90 Inquire Queue [\(Response\)](#page-328-0) [command](#page-328-0) 313 QIndexDefer parameter Inquire System [\(Response\)](#page-410-0) 395

QMgrAttrs parameter Inquire Queue [Manager](#page-333-0) [command](#page-333-0) 318 QMgrCPF parameter Inquire Group [\(Response\)](#page-292-0) 277 [QMgrDefinitionType](#page-271-0) parameter, Inquire Cluster Queue Manager [\(Response\)](#page-271-0) [command](#page-271-0) 256 QMgrDesc parameter Change Queue [Manager](#page-130-0) [command](#page-130-0) 115 QMgrIdentifier parameter Inquire Cluster Queue [Manager](#page-271-0) [\(Response\)](#page-271-0) command 256 Inquire Queue [\(Response\)](#page-328-0) [command](#page-328-0) 313 Inquire Queue Manager [\(Response\)](#page-356-0) [command](#page-356-0) 341 Reset Cluster [command](#page-448-0) 433 QMgrName parameter Channel [commands](#page-71-0) 56 Inquire [Authority](#page-195-0) Records [\(Response\)](#page-195-0) 180 Inquire CF [Structure](#page-206-0) Status [\(Response\)](#page-206-0) 191 Inquire Channel [\(Response\)](#page-221-0) [command](#page-221-0) 206 Inquire Channel Status [\(Response\)](#page-258-0) [command](#page-258-0) 243 Inquire Cluster Queue [Manager](#page-271-0) [\(Response\)](#page-271-0) command 256 Inquire Entity [Authority](#page-290-0) [\(Response\)](#page-290-0) 275 Inquire Group [\(Response\)](#page-292-0) 277 Inquire Queue [\(Response\)](#page-328-0) [command](#page-328-0) 313 Inquire Queue Manager [\(Response\)](#page-356-0) [command](#page-356-0) 341 Inquire Queue [Manager](#page-364-0) Status [\(Response\)](#page-364-0) command 349 Inquire Topic Object [\(Response\)](#page-419-0) [command](#page-419-0) 404 Reset Cluster [command](#page-448-0) 433 Stop Channel [command](#page-480-0) 465 QMgrNumber parameter Inquire Group [\(Response\)](#page-292-0) 277 QMgrStartDate parameter Inquire Log [\(Response\)](#page-297-0) 282 QMgrStartRBA parameter Inquire Log [\(Response\)](#page-297-0) 282 QMgrStartTime parameter Inquire Log [\(Response\)](#page-297-0) 282 QMgrStatus parameter Inquire Group [\(Response\)](#page-292-0) 277 Inquire Queue [Manager](#page-365-0) Status [\(Response\)](#page-365-0) command 350 [QMgrType](#page-272-0) parameter, Inquire Cluster Queue Manager [\(Response\)](#page-272-0) [command](#page-272-0) 257 QMgrUOWId parameter Inquire [Connection](#page-283-0) (Response) 268 Inquire Queue Status [\(Response\)](#page-379-0) [command](#page-379-0) 364 QMStatusAttrs parameter Inquire Queue [Manager](#page-362-0) Status [command](#page-362-0) 347

QName parameter Change, Create Queue [command](#page-94-0) 79 Clear Queue [command](#page-160-0) 145 Delete Queue [command](#page-171-0) 156 Inquire Queue [\(Response\)](#page-329-0) [command](#page-329-0) 314, [360,](#page-375-0) [364](#page-379-0) Inquire Queue [command](#page-313-0) 298 Inquire Queue Names [command](#page-365-0) 350 Inquire Queue Status [command](#page-368-0) 353 Reset Queue Statistics [\(Response\)](#page-452-0) [command](#page-452-0) 437 Reset Queue Statistics [command](#page-451-0) 436 QNames parameter Inquire Queue Names [\(Response\)](#page-367-0) [command](#page-367-0) 352 QServiceInterval parameter [Change,](#page-105-0) Copy, Create Queue [command](#page-105-0) 90 Inquire Queue [\(Response\)](#page-329-0) [command](#page-329-0) 314 QServiceIntervalEvent parameter [Change,](#page-106-0) Copy, Create Queue [command](#page-106-0) 91 Inquire Queue [\(Response\)](#page-329-0) [command](#page-329-0) 314 QSGDisposition parameter Change, Copy, Create [Namelist](#page-88-0) [command](#page-88-0) 73 [Change,](#page-93-0) Copy, Create Process [command](#page-93-0) 78 [Change,](#page-106-0) Copy, Create Queue [command](#page-106-0) 91 [Change,](#page-145-0) Copy, Create Storage Class [command](#page-145-0) 130 [Change,](#page-157-0) Copy, Create Topic [command](#page-157-0) 142 Channel [commands](#page-71-0) 56 Clear Queue [command](#page-160-0) 145 Delete [Authentication](#page-163-0) Information [Object](#page-163-0) 148 Delete Channel [command](#page-167-0) 152 Delete [Namelist](#page-169-0) 154 Delete Process [command](#page-170-0) 155 Delete Queue [command](#page-172-0) 157, [162](#page-177-0) Delete Storage Class [command](#page-174-0) 159 Inquire [Authentication](#page-187-0) Information Object [\(Response\)](#page-187-0) command 172 Inquire [Authentication](#page-185-0) Information Object [command](#page-185-0) 170, [197](#page-212-0) Inquire [Authentication](#page-188-0) Information Object Names [command](#page-188-0) 173, [293](#page-308-0) Inquire Channel [\(Response\)](#page-221-0) [command](#page-221-0) 206 Inquire [Channel](#page-238-0) Names [command](#page-238-0) 223 Inquire [Connection](#page-283-0) (Response) 268 Inquire Namelist [\(Response\)](#page-301-0) [command](#page-301-0) 286 Inquire Namelist [command](#page-299-0) 284 Inquire [Namelist](#page-302-0) Names [command](#page-302-0) 287 Inquire Process [\(Response\)](#page-307-0) [command](#page-307-0) 292, [360,](#page-375-0) [364](#page-379-0) Inquire Process [command](#page-305-0) 290 Inquire Queue [\(Response\)](#page-329-0) [command](#page-329-0) 314 Inquire Queue [command](#page-319-0) 304

QSGDisposition parameter *(continued)* Inquire Queue Names [command](#page-366-0) 351 Inquire Queue Status [command](#page-369-0) 354 Inquire Storage Class [\(Response\)](#page-393-0) 378 Inquire Storage Class [command](#page-391-0) 376 Inquire [Storage](#page-395-0) Class Names [command](#page-395-0) 380 Inquire Topic Names [command](#page-420-0) 405 Inquire Topic Object [command](#page-413-0) 398 Move Queue [command](#page-433-0) 418 Reset Queue Statistics [\(Response\)](#page-452-0) [command](#page-452-0) 437 [QSGDisposition](#page-48-0) parameter, Create [authentication](#page-48-0) information [command](#page-48-0) 33 QSGDispositions parameter Inquire [Authentication](#page-189-0) Information Object Names [\(Response\)](#page-189-0) 174 Inquire [Channel](#page-239-0) Names [\(Response\)](#page-239-0) 224 Inquire [Namelist](#page-303-0) Names [\(Response\)](#page-303-0) 288 Inquire [Process](#page-309-0) Names [\(Response\)](#page-309-0) 294 Inquire Queue Names [\(Response\)](#page-367-0) [command](#page-367-0) 352 Inquire [Storage](#page-396-0) Class Names [\(Response\)](#page-396-0) 381 Inquire Topic Names [\(Response\)](#page-421-0) [command](#page-421-0) 406 QSGName parameter Inquire Group [\(Response\)](#page-293-0) 278 Inquire Queue Manager [\(Response\)](#page-357-0) [command](#page-357-0) 342 Inquire System [\(Response\)](#page-410-0) 395 [QStatusAttrs](#page-370-0) parameter, Inquire Queue Status [command](#page-370-0) 355 QType parameter [Change,](#page-95-0) Copy, Create Queue [command](#page-95-0) 80 Delete Queue [command](#page-173-0) 158 Inquire Queue [\(Response\)](#page-329-0) [command](#page-329-0) 314 Inquire Queue [command](#page-320-0) 305 Inquire Queue Names [command](#page-366-0) 351 QTypes parameter Inquire Queue Names [\(Response\)](#page-368-0) [command](#page-368-0) 353 [querying](#page-540-0) data items 525 queue [command](#page-22-0) 7 [SYSTEM.ADMIN.COMMAND](#page-22-0) [.QUEUE](#page-22-0) 7 QueueAccounting parameter Change Queue [Manager](#page-130-0) [command](#page-130-0) 115 Inquire Queue [\(Response\)](#page-107-0) [command](#page-107-0) 92, [315](#page-330-0) Inquire Queue Manager [\(Response\)](#page-357-0) [command](#page-357-0) 342 QueueManagerName parameter Inquire Pub/Sub Status [\(Response\)](#page-311-0) [command](#page-311-0) 296 QueueMonitoring parameter Change Queue [Manager](#page-131-0) [command](#page-131-0) 116

QueueMonitoring parameter *(continued)* [Change,](#page-108-0) Copy, Create Queue [command](#page-108-0) 93 Inquire Queue [\(Response\)](#page-330-0) [command](#page-330-0) 315 Inquire Queue Manager [\(Response\)](#page-357-0) [command](#page-357-0) 342 Inquire Queue Status [\(Response\)](#page-375-0) [command](#page-375-0) 360 queues [reserved](#page-29-0) names 14 QueueStatistics parameter Change Queue [Manager](#page-131-0) [command](#page-131-0) 116 [Change,](#page-108-0) Copy, Create Queue [command](#page-108-0) 93 Inquire Queue Manager [\(Response\)](#page-357-0) [command](#page-357-0) 342 QuiesceInterval parameter Inquire Archive [\(Response\)](#page-182-0) 167 Set Archive [command](#page-462-0) 447

## **R**

ReadAhead parameter Inquire [Connection](#page-283-0) command 268 Reason field MQCFH [structure](#page-489-0) 474 Reason parameter Change Queue [Manager](#page-139-0) [command](#page-139-0) 124 [Change,](#page-112-0) Copy, Create Queue [command](#page-112-0) 97 Channel [commands](#page-81-0) 66 Clear Queue [command](#page-161-0) 146 Delete Channel [command](#page-167-0) 152 Delete Queue [command](#page-173-0) 158 Escape [command](#page-178-0) 163 Inquire [Authority](#page-193-0) Records 178 Inquire [Authority](#page-197-0) Service 182 Inquire Channel [command](#page-213-0) 198 Inquire [Channel](#page-234-0) Listener Status [command](#page-234-0) 219 Inquire [Channel](#page-238-0) Names [command](#page-238-0) 223 Inquire [Channel](#page-250-0) Status [command](#page-250-0) 235 Inquire Entity [Authority](#page-288-0) 273 Inquire Queue [command](#page-321-0) 306, [358](#page-373-0) Inquire Service Status [command](#page-388-0) 373 [mqAddBag](#page-556-0) call 541 [mqAddByteString](#page-557-0) call 542 [mqAddByteStringFilter](#page-559-0) call 544 [mqAddInquiry](#page-561-0) call 546 [mqAddInteger](#page-563-0) call 548 [mqAddInteger64](#page-565-0) call 550 [mqAddIntegerFilter](#page-566-0) call 551 [mqAddString](#page-568-0) call 553 [mqAddStringFilter](#page-570-0) call 555 [mqBagToBuffer](#page-572-0) call 557 [mqBufferToBag](#page-574-0) call 559 [mqClearBag](#page-576-0) call 561 [mqCountItems](#page-577-0) call 562 [mqCreateBag](#page-581-0) call 566 [mqDeleteBag](#page-582-0) call 567 [mqDeleteItem](#page-584-0) call 569 [mqExecute](#page-587-0) call 572

Reason parameter *(continued)* [mqGetBag](#page-590-0) call 575 [mqInquireBag](#page-593-0) call 578 [mqInquireByteString](#page-595-0) call 580 [mqInquireByteStringFilter](#page-598-0) call 583 [mqInquireInteger](#page-601-0) call 586 [mqInquireInteger64](#page-603-0) call 588 [mqInquireIntegerFilter](#page-605-0) call 590 [mqInquireItemInfo](#page-608-0) call 593 [mqInquireString](#page-611-0) call 596 [mqInquireStringFilter](#page-613-0) call 598 [mqPad](#page-615-0) call 600 [mqPutBag](#page-617-0) call 602 [mqSetByteString](#page-619-0) call 604 [mqSetByteStringFilter](#page-622-0) call 607 [mqSetInteger](#page-625-0) call 610 [mqSetInteger64](#page-627-0) call 612 [mqSetIntegerFilter](#page-630-0) call 615 [mqSetString](#page-632-0) call 617 [mqSetStringFilter](#page-635-0) call 620 [mqTrim](#page-637-0) call 622 [mqTruncateBag](#page-639-0) call 624 Ping Channel [command](#page-436-0) 421 Reset Channel [command](#page-447-0) 432 Reset Cluster [command](#page-449-0) 434, [435](#page-450-0) Reset Queue Statistics [command](#page-451-0) 436 Resolve Channel [command](#page-455-0) 440 Resume Queue [Manager](#page-457-0) Cluster [command](#page-457-0) 442 Set [Authority](#page-165-0) Record 150, [451](#page-466-0) Start Channel [command](#page-473-0) 458 Start Channel Initiator [command](#page-474-0) 459 Start Channel Listener [command](#page-476-0) 461 Start Service [command](#page-477-0) 462, [470](#page-485-0) Stop Channel [command](#page-481-0) 466 Stop Channel Listener [command](#page-484-0) 469 Suspend Queue [Manager](#page-278-0) Cluster [command](#page-278-0) 263, [472](#page-487-0) ReceiveExit parameter Channel [commands](#page-72-0) 57 Inquire Channel [\(Response\)](#page-221-0) [command](#page-221-0) 206 Inquire Cluster Queue [Manager](#page-272-0) [\(Response\)](#page-272-0) command 257 ReceiveTimeout parameter Change Queue [Manager](#page-131-0) [command](#page-131-0) 116 Inquire Queue Manager [\(Response\)](#page-358-0) [command](#page-358-0) 343 ReceiveTimeoutMin parameter Change Queue [Manager](#page-132-0) [command](#page-132-0) 117 Inquire Queue Manager [\(Response\)](#page-358-0) [command](#page-358-0) 343 ReceiveTimeoutType parameter Change Queue [Manager](#page-132-0) [command](#page-132-0) 117 Inquire Queue Manager [\(Response\)](#page-358-0) [command](#page-358-0) 343 ReceiveUserData parameter Channel [commands](#page-73-0) 58 Inquire Channel [\(Response\)](#page-222-0) [command](#page-222-0) 207 Inquire Cluster Queue [Manager](#page-272-0) [\(Response\)](#page-272-0) command 257 [receiving](#page-550-0) data 535 [receiving](#page-551-0) data bags 536

receiving PCF [messages](#page-551-0) 536 Recover CF [Structure](#page-438-0) 423 Recover parameter Inquire CF Structure [\(Response\)](#page-200-0) 185 Recovery parameter Copy, Change, Create CF [Structure](#page-51-0) [command](#page-51-0) 36 [Refresh](#page-439-0) Cluster 424 Refresh Queue [Manager](#page-440-0) 425 Refresh [Security](#page-443-0) 428 RefreshInterval parameter Refresh Queue [Manager](#page-442-0) [command](#page-442-0) 427 RefreshRepository parameter Refresh Cluster [command](#page-440-0) 425 RefreshType parameter Refresh Queue [Manager](#page-441-0) [command](#page-441-0) 426 RemoteApplTag parameter Inquire Channel Status [\(Response\)](#page-258-0) [command](#page-258-0) 243 RemoteEvent parameter Change Queue [Manager](#page-132-0) [command](#page-132-0) 117 Inquire Queue Manager [\(Response\)](#page-358-0) [command](#page-358-0) 343 RemoteQMgrName parameter [Change,](#page-108-0) Copy, Create Queue [command](#page-108-0) 93 Inquire Channel Status [\(Response\)](#page-258-0) [command](#page-258-0) 243 Inquire Queue [\(Response\)](#page-331-0) [command](#page-331-0) 316 RemoteQName parameter [Change,](#page-109-0) Copy, Create Queue [command](#page-109-0) 94 Inquire Queue [\(Response\)](#page-331-0) [command](#page-331-0) 316 RemoveQueues parameter Reset Cluster [command](#page-448-0) 433 Replace parameter Copy and Create CF [Structure](#page-51-0) [command](#page-51-0) 36 Copy and Create [Channel](#page-73-0) [command](#page-73-0) 58 Copy Channel Listener [command](#page-85-0) 70 Copy Namelist [command](#page-89-0) 74 Copy Service [command](#page-142-0) 127 Copy Storage Class [command](#page-146-0) 131 Copy Topic [command](#page-158-0) 143 Copy, Create Process [command](#page-93-0) 78 Copy, Create Queue [command](#page-109-0) 94 Replace parameter, Create [authentication](#page-49-0) [information](#page-49-0) command 34 RepositoryName parameter Change Queue [Manager](#page-132-0) [command](#page-132-0) 117 Inquire Queue Manager [\(Response\)](#page-358-0) [command](#page-358-0) 343 RepositoryNamelist parameter Change Queue [Manager](#page-133-0) [command](#page-133-0) 118 Inquire Queue Manager [\(Response\)](#page-359-0) [command](#page-359-0) 344 reserved names [queues](#page-29-0) 14 Reset [Channel](#page-445-0) 430

Reset [Cluster](#page-447-0) 432 Reset Queue [Manager](#page-449-0) 434 Reset Queue [Statistics](#page-450-0) 435 Reset Queue Statistics [\(Response\)](#page-452-0) 437 RESLEVELAudit parameter Inquire System [\(Response\)](#page-410-0) 395 Resolve [Channel](#page-453-0) 438 response [data](#page-26-0) 11 [error](#page-25-0) 10 [extended](#page-26-0) 11 [OK](#page-25-0) 10 [standard](#page-25-0) 10 [structures](#page-488-0) 473 [ResponseBag](#page-586-0) parameter, mqExecute [call](#page-586-0) 571 [ResponseQ](#page-587-0) parameter, mqExecute [call](#page-587-0) 572 Responses Inquire Archive [\(Response\)](#page-180-0) 165 Inquire [Authentication](#page-189-0) Information Object Names [\(Response\)](#page-189-0) 174 Inquire [Authority](#page-193-0) Records [\(Response\)](#page-193-0) 178 Inquire [Authority](#page-197-0) Service [\(Response\)](#page-197-0) 182 Inquire CF [Structure](#page-201-0) Names [\(Response\)](#page-201-0) 186 Inquire Channel [\(Response\)](#page-214-0) 199 Inquire [Channel](#page-229-0) Listener [\(Response\)](#page-229-0) 214 Inquire [Channel](#page-234-0) Listener Status [\(Response\)](#page-234-0) 219 Inquire [Channel](#page-239-0) Names [\(Response\)](#page-239-0) 224 Inquire [Channel](#page-250-0) Status [\(Response\)](#page-250-0) 235 Inquire Cluster Queue [Manager](#page-266-0) [\(Response\)](#page-266-0) 251 Inquire Entity [Authority](#page-288-0) [\(Response\)](#page-288-0) 273 Inquire Log [\(Response\)](#page-294-0) 279 Inquire Namelist [\(Response\)](#page-300-0) 285 Inquire [Namelist](#page-303-0) Names [\(Response\)](#page-303-0) 288 Inquire Process [\(Response\)](#page-306-0) 291 Inquire [Process](#page-309-0) Names [\(Response\)](#page-309-0) 294 Inquire [Pub/Sub](#page-310-0) Status [\(Response\)](#page-310-0) 295 Inquire Queue [\(Response\)](#page-321-0) 306 Inquire Queue [Manager](#page-342-0) [\(Response\)](#page-342-0) 327 Inquire Queue [Manager](#page-363-0) Status [\(Response\)](#page-363-0) 348 [Inquire](#page-367-0) Queue Names [\(Response\)](#page-367-0) 352 Inquire Queue Status [\(Response\)](#page-373-0) 358 Inquire Service [\(Response\)](#page-384-0) 369 Inquire Service Status [\(Response\)](#page-388-0) 373 Inquire [Storage](#page-395-0) Class Names [\(Response\)](#page-395-0) 380 Inquire System [\(Response\)](#page-408-0) 393 Inquire Topic [\(Response\)](#page-415-0) 400 Inquire Topic Names [\(Response\)](#page-421-0) 406 Inquire Topic Status [\(Response\)](#page-423-0) 408

Responses *(continued)* Reset Queue [Statistics](#page-452-0) [\(Response\)](#page-452-0) 437 RestartRecoveryLog parameter Inquire Queue [Manager](#page-365-0) Status [\(Response\)](#page-365-0) command 350 Resume Queue [Manager](#page-455-0) 440 Resume Queue [Manager](#page-456-0) Cluster 441 RetentionInterval parameter [Change,](#page-110-0) Copy, Create Queue [command](#page-110-0) 95 Inquire Queue [\(Response\)](#page-331-0) [command](#page-331-0) 316 [Reverify](#page-457-0) Security 442 RoutingCode parameter Inquire Archive [\(Response\)](#page-182-0) 167 Inquire System [\(Response\)](#page-410-0) 395 Set Archive [command](#page-462-0) 447

## **S**

sample programs [creating](#page-642-0) a local queue 627 [displaying](#page-646-0) events 631 inquire [channel](#page-655-0) objects 640 [inquiring](#page-661-0) queues 646 printing [information](#page-661-0) 646 Scope parameter [Change,](#page-110-0) Copy, Create Queue [command](#page-110-0) 95 Clear Topic String [command](#page-161-0) 146 Inquire Queue [\(Response\)](#page-331-0) [command](#page-331-0) 316 SecurityAttrs parameter Inquire Security [command](#page-381-0) 366 SecurityCase parameter Change Queue [Manager](#page-133-0) [command](#page-133-0) 118 Inquire Queue Manager [\(Response\)](#page-359-0) [command](#page-359-0) 344 SecurityExit parameter Channel [commands](#page-73-0) 58 Inquire Channel [\(Response\)](#page-222-0) [command](#page-222-0) 207 Inquire Cluster Queue [Manager](#page-272-0) [\(Response\)](#page-272-0) command 257 SecurityInterval parameter Change Security [command](#page-140-0) 125 Inquire Security [\(Response\)](#page-382-0) 367 SecurityItem parameter Refresh Security [command](#page-443-0) 428 SecuritySwitch parameter Inquire Security [\(Response\)](#page-382-0) 367 SecuritySwitchProfile parameter Inquire Security [\(Response\)](#page-382-0) 367 SecuritySwitchSetting parameter Inquire Security [\(Response\)](#page-382-0) 367 SecurityTimeout parameter Change Security [command](#page-141-0) 126 Inquire Security [\(Response\)](#page-383-0) 368 SecurityType parameter Refresh Security [command](#page-444-0) 429 SecurityUserData parameter Channel [commands](#page-74-0) 59 Inquire Channel [\(Response\)](#page-222-0) [command](#page-222-0) 207

SecurityUserData parameter *(continued)* Inquire Cluster Queue [Manager](#page-272-0) [\(Response\)](#page-272-0) command 257 Selector parameter Change, Copy, Create [Subscription](#page-150-0) [command](#page-150-0) 135 [mqAddBag](#page-555-0) call 540 [mqAddByteString](#page-557-0) call 542 [mqAddByteStringFilter](#page-559-0) call 544 [mqAddInquiry](#page-561-0) call 546 [mqAddInteger](#page-563-0) call 548 [mqAddInteger64](#page-564-0) call 549 [mqAddIntegerFilter](#page-566-0) call 551 [mqAddString](#page-568-0) call 553 [mqAddStringFilter](#page-570-0) call 555 [mqCountItems](#page-577-0) call 562 [mqDeleteItem](#page-583-0) call 568 [mqInquireBag](#page-592-0) call 577 [mqInquireByteString](#page-594-0) call 579 [mqInquireByteStringFilter](#page-597-0) call 582 [mqInquireInteger](#page-600-0) call 585 [mqInquireInteger64](#page-602-0) call 587 [mqInquireIntegerFilter](#page-604-0) call 589 [mqInquireItemInfo](#page-607-0) call 592 [mqInquireString](#page-610-0) call 595 [mqInquireStringFilter](#page-613-0) call 598 [mqSetByteString](#page-619-0) call 604 [mqSetByteStringFilter](#page-621-0) call 606 [mqSetInteger](#page-624-0) call 609 [mqSetInteger64](#page-627-0) call 612 [mqSetIntegerFilter](#page-629-0) call 614 [mqSetString](#page-632-0) call 617 [mqSetStringFilter](#page-635-0) call 620 [selectors](#page-639-0) 624 [system](#page-640-0) 625 [user](#page-640-0) 625 Selectors [parameter,](#page-196-0) Inquire Authority [Service](#page-196-0) 181 SendExit parameter Channel [commands](#page-74-0) 59 Inquire Channel [\(Response\)](#page-222-0) [command](#page-222-0) 207 Inquire Cluster Queue [Manager](#page-272-0) [\(Response\)](#page-272-0) command 257 sending [administration](#page-546-0) commands 531 [sending](#page-550-0) data 535 sending PCF [messages](#page-551-0) 536 SendUserData parameter Channel [commands](#page-74-0) 59 Inquire Channel [\(Response\)](#page-222-0) [command](#page-222-0) 207 Inquire Cluster Queue [Manager](#page-272-0) [\(Response\)](#page-272-0) command 257 SeqNumberWrap parameter Channel [commands](#page-75-0) 60 Inquire Channel [\(Response\)](#page-222-0) [command](#page-222-0) 207 Inquire Cluster Queue [Manager](#page-273-0) [\(Response\)](#page-273-0) command 258 Service parameter Inquire System [\(Response\)](#page-410-0) 395 Set System [command](#page-470-0) 455 [ServiceAttrs](#page-384-0) parameter, Inquire Service [command](#page-384-0) 369 ServiceComponent parameter Inquire [Authority](#page-192-0) Records 177 Inquire [Authority](#page-196-0) Service 181

ServiceComponent parameter *(continued)* Inquire [Authority](#page-197-0) Service [\(Response\)](#page-197-0) 182 Inquire Entity [Authority](#page-288-0) 273 Set [Authority](#page-466-0) Record 451 ServiceDesc parameter [Change,](#page-142-0) Copy, Create Service [command](#page-142-0) 127 Inquire Service [\(Response\)](#page-385-0) [command](#page-385-0) 370 Inquire Service Status [\(Response\)](#page-389-0) [command](#page-389-0) 374 ServiceName parameter [Change,](#page-141-0) Create Service [command](#page-141-0) 126 Delete Service [command](#page-174-0) 159 Inquire Service [\(Response\)](#page-385-0) [command](#page-385-0) 370 Inquire Service [command](#page-383-0) 368 Inquire Service Status [\(Response\)](#page-389-0) [command](#page-389-0) 374 Inquire Service Status [command](#page-386-0) 371 Start Service [command](#page-477-0) 462 Stop Service [command](#page-485-0) 470 [ServiceStatusAttrs](#page-387-0) parameter, Inquire Service Status [command](#page-387-0) 372 ServiceType parameter [Change,](#page-142-0) Copy, Create Service [command](#page-142-0) 127 Inquire Service [\(Response\)](#page-385-0) [command](#page-385-0) 370 Sessions parameter Change, Copy, Create [Channel](#page-85-0) Listener [command](#page-85-0) 70 Inquire Channel Listener [\(Response\)](#page-231-0) [command](#page-231-0) 216 Inquire [Channel](#page-235-0) Listener Status [\(Response\)](#page-235-0) command 220 Set [Archive](#page-458-0) 443 Set [Authority](#page-462-0) Record 447 Set [Log](#page-467-0) 452 Set [System](#page-468-0) 453 Shareability parameter [Change,](#page-110-0) Copy, Create Queue [command](#page-110-0) 95 Inquire Queue [\(Response\)](#page-331-0) [command](#page-331-0) 316 SharedChannelRestart parameter Stop Channel Initiator [command](#page-482-0) 467 SharingConversations parameter Channel [commands](#page-75-0) 60 Inquire Channel [\(Response\)](#page-222-0) [command](#page-222-0) 207 [ShortRetriesLeft](#page-259-0) parameter, Inquire Channel Status [\(Response\)](#page-259-0) [command](#page-259-0) 244 ShortRetryCount parameter Channel [commands](#page-76-0) 61 Inquire Channel [\(Response\)](#page-222-0) [command](#page-222-0) 207 Inquire Cluster Queue [Manager](#page-273-0) [\(Response\)](#page-273-0) command 258 ShortRetryInterval parameter Channel [commands](#page-76-0) 61 Inquire Channel [\(Response\)](#page-223-0) [command](#page-223-0) 208

ShortRetryInterval parameter *(continued)* Inquire Cluster Queue [Manager](#page-273-0) [\(Response\)](#page-273-0) command 258 SizeMax parameter Inquire CF [Structure](#page-206-0) Status [\(Response\)](#page-206-0) 191 SizeUsed parameter Inquire CF [Structure](#page-206-0) Status [\(Response\)](#page-206-0) 191 SMFAccounting parameter Inquire System [\(Response\)](#page-410-0) 395 SMFInterval parameter Inquire System [\(Response\)](#page-411-0) 396 Set System [command](#page-470-0) 455 SMFStatistics parameter Inquire System [\(Response\)](#page-411-0) 396 Socket parameter Change, Copy, Create [Channel](#page-86-0) Listener [command](#page-86-0) 71 Inquire Channel Listener [\(Response\)](#page-231-0) [command](#page-231-0) 216 Inquire [Channel](#page-235-0) Listener Status [\(Response\)](#page-235-0) command 220 SQQMName parameter Change Queue [Manager](#page-133-0) [command](#page-133-0) 118 Inquire Queue Manager [\(Response\)](#page-359-0) [command](#page-359-0) 344 [SSLCertRemoteIssuerName](#page-259-0) parameter, Inquire Channel Status [\(Response\)](#page-259-0) [command](#page-259-0) 244 [SSLCertUserId](#page-259-0) parameter, Inquire Channel Status [\(Response\)](#page-259-0) [command](#page-259-0) 244 SSLCipherSpec parameter Channel [commands](#page-76-0) 61, [208,](#page-223-0) [258](#page-273-0) SSLClientAuthentication parameter Channel [commands](#page-78-0) 63, [208,](#page-223-0) [258](#page-273-0) SSLCRLNamelist parameter Change Queue [Manager](#page-133-0) [command](#page-133-0) 118 Inquire Queue Manager [\(Response\)](#page-359-0) [command](#page-359-0) 344 SSLCryptoHardware parameter Change Queue [Manager](#page-134-0) [command](#page-134-0) 119 Inquire Queue Manager [\(Response\)](#page-359-0) [command](#page-359-0) 344 SSLEvent parameter Change Queue [Manager](#page-135-0) [command](#page-135-0) 120 Inquire Queue Manager [\(Response\)](#page-360-0) [command](#page-360-0) 345 SSLFipsRequired parameter Change Queue [Manager](#page-135-0) [command](#page-135-0) 120 Inquire Queue Manager [\(Response\)](#page-360-0) [command](#page-360-0) 345 SSLKetResetCount parameter Change Queue [Manager](#page-136-0) [command](#page-136-0) 121 SSLKeyRepository parameter Change Queue [Manager](#page-136-0) [command](#page-136-0) 121 Inquire Queue Manager [\(Response\)](#page-360-0) [command](#page-360-0) 345

SSLKeyResetCount parameter Inquire Queue Manager [\(Response\)](#page-360-0) [command](#page-360-0) 345 [SSLKeyResetDate](#page-259-0) parameter, Inquire Channel Status [\(Response\)](#page-259-0) [command](#page-259-0) 244 [SSLKeyResets](#page-259-0) parameter, Inquire Channel Status [\(Response\)](#page-259-0) command 244 [SSLKeyResetTime](#page-259-0) parameter, Inquire Channel Status [\(Response\)](#page-259-0) [command](#page-259-0) 244 SSLPeerName parameter Channel [commands](#page-78-0) 63, [208,](#page-223-0) [258](#page-273-0) SSLShortPeerName parameter Inquire Channel Status [\(Response\)](#page-259-0) [command](#page-259-0) 244 SSLTasks parameter Change Queue [Manager](#page-137-0) [command](#page-137-0) 122 Inquire Queue Manager [\(Response\)](#page-360-0) [command](#page-360-0) 345 SSLTasksMax parameter Inquire [Channel](#page-226-0) Initiator [\(Response\)](#page-226-0) 211 SSLTasksStarted parameter Inquire [Channel](#page-226-0) Initiator [\(Response\)](#page-226-0) 211 Start [Channel](#page-470-0) 455 Start [Channel](#page-473-0) Initiator 458 Start [Channel](#page-474-0) Listener 459 Start [Service](#page-477-0) 462 StartArguments parameter [Change,](#page-142-0) Copy, Create Service [command](#page-142-0) 127 Inquire Service [\(Response\)](#page-385-0) [command](#page-385-0) 370 Inquire Service Status [\(Response\)](#page-389-0) [command](#page-389-0) 374 StartCommand parameter [Change,](#page-142-0) Copy, Create Service [command](#page-142-0) 127 Inquire Service [\(Response\)](#page-385-0) [command](#page-385-0) 370 Inquire Service Status [\(Response\)](#page-389-0) [command](#page-389-0) 374 StartDate parameter Inquire [Channel](#page-235-0) Listener Status [\(Response\)](#page-235-0) command 220 Inquire Service Status [\(Response\)](#page-389-0) [command](#page-389-0) 374 StartMode parameter Change, Copy, Create [Channel](#page-86-0) Listener [command](#page-86-0) 71 [Change,](#page-143-0) Copy, Create Service [command](#page-143-0) 128 Inquire Channel Listener [\(Response\)](#page-231-0) [command](#page-231-0) 216 Inquire [Channel](#page-235-0) Listener Status [\(Response\)](#page-235-0) command 220 Inquire Service [\(Response\)](#page-385-0) [command](#page-385-0) 370 Inquire Service Status [\(Response\)](#page-389-0) [command](#page-389-0) 374 StartStopEvent parameter Change Queue [Manager](#page-137-0) [command](#page-137-0) 122

StartStopEvent parameter *(continued)* Inquire Queue Manager [\(Response\)](#page-360-0) [command](#page-360-0) 345 StartTime parameter Inquire [Channel](#page-236-0) Listener Status [\(Response\)](#page-236-0) command 221 Inquire Service Status [\(Response\)](#page-389-0) [command](#page-389-0) 374 StartUOWLogExtent parameter Inquire [Connection](#page-284-0) (Response) 269 StatisticsInterval parameter Change Queue [Manager](#page-137-0) [command](#page-137-0) 122 Inquire Queue Manager [\(Response\)](#page-360-0) [command](#page-360-0) 345 Status parameter Inquire [Channel](#page-236-0) Listener Status [\(Response\)](#page-236-0) command 221 Inquire Pub/Sub Status [\(Response\)](#page-311-0) [command](#page-311-0) 296 Inquire Service Status [\(Response\)](#page-389-0) [command](#page-389-0) 374 StatusType parameter Inquire Queue [\(Response\)](#page-375-0) [command](#page-375-0) 360, [364](#page-379-0) Inquire Topic Status [command](#page-422-0) 407 StderrDestination parameter [Change,](#page-143-0) Copy, Create Service [command](#page-143-0) 128 Inquire Service [\(Response\)](#page-386-0) [command](#page-386-0) 371 Inquire Service Status [\(Response\)](#page-390-0) [command](#page-390-0) 375 StdoutDestination parameter [Change,](#page-143-0) Copy, Create Service [command](#page-143-0) 128 Inquire Service [\(Response\)](#page-386-0) [command](#page-386-0) 371 Inquire Service Status [\(Response\)](#page-390-0) [command](#page-390-0) 375 StgClassAttrs parameter Inquire Storage Class [command](#page-392-0) 377 StgClassName parameter Inquire Storage Class [\(Response\)](#page-394-0) 379 Stop [Channel](#page-477-0) 462 Stop [Channel](#page-481-0) Initiator 466 Stop [Channel](#page-482-0) Listener 467 Stop [Connection](#page-484-0) Initiator 469 Stop [Service](#page-484-0) 469 StopArguments parameter [Change,](#page-143-0) Copy, Create Service [command](#page-143-0) 128 Inquire Service [\(Response\)](#page-386-0) [command](#page-386-0) 371 Inquire Service Status [\(Response\)](#page-390-0) [command](#page-390-0) 375 StopCommand parameter [Change,](#page-143-0) Copy, Create Service [command](#page-143-0) 128 Inquire Service [\(Response\)](#page-386-0) [command](#page-386-0) 371 Inquire Service Status [\(Response\)](#page-390-0) [command](#page-390-0) 375 [StopRequested](#page-259-0) parameter, Inquire Channel Status [\(Response\)](#page-259-0) [command](#page-259-0) 244

StorageClass parameter [Change,](#page-110-0) Copy, Create Queue [command](#page-110-0) 95 Inquire Queue [\(Response\)](#page-331-0) [command](#page-331-0) 316 Inquire Queue [command](#page-320-0) 305 StorageClassDesc parameter [Change,](#page-146-0) Copy, Create Storage Class [command](#page-146-0) 131 Inquire Storage Class [\(Response\)](#page-394-0) 379 StorageClassName parameter [Change,](#page-144-0) Copy, Create Storage Class [command](#page-144-0) 129 Delete Storage Class [command](#page-174-0) 159 Inquire Storage Class [command](#page-390-0) 375 Inquire [Storage](#page-394-0) Class Names [command](#page-394-0) 379 StorageClassNames parameter Inquire Namelist Names [\(Response\)](#page-396-0) [command](#page-396-0) 381 String field [MQCFBS](#page-497-0) structure 482 [MQCFST](#page-514-0) structure 499 String parameter [mqPad](#page-615-0) call 600 [mqTrim](#page-637-0) call 622 StringFilterCommand parameter Inquire [Authentication](#page-186-0) Information Object [command](#page-186-0) 171 Inquire CF Structure [command](#page-199-0) 184 Inquire CF [Structure](#page-202-0) Status [command](#page-202-0) 187 Inquire Channel [command](#page-213-0) 198 Inquire [Channel](#page-229-0) Listener [command](#page-229-0) 214 Inquire [Channel](#page-233-0) Listener Status [command](#page-233-0) 218 Inquire [Channel](#page-250-0) Status [command](#page-250-0) 235 Inquire Cluster Queue [Manager](#page-265-0) [command](#page-265-0) 250 Inquire [Connection](#page-278-0) command 263 Inquire Namelist [command](#page-300-0) 285 Inquire Process [command](#page-305-0) 290 Inquire Queue [command](#page-321-0) 306 Inquire Queue Status [command](#page-373-0) 358 Inquire Service [command](#page-384-0) 369 Inquire Service Status [command](#page-388-0) 373 Inquire Storage Class [command](#page-392-0) 377 Inquire Topic Object [command](#page-413-0) 398 StringLength field [MQCFBS](#page-497-0) structure 482 [MQCFSL](#page-511-0) structure 496 [MQCFST](#page-514-0) structure 499 StringLength parameter, [mqInquireString](#page-610-0) [call](#page-610-0) 595 [StringLength](#page-613-0) parameter, [mqInquireStringFilter](#page-613-0) call 598 Strings field [MQCFSL](#page-511-0) structure 496 StrucLength field [MQCFBF](#page-493-0) structure 478 [MQCFBS](#page-496-0) structure 481 MQCFH [structure](#page-489-0) 474 MQCFIF [structure](#page-499-0) 484 MQCFIL [structure](#page-502-0) 487 [MQCFIN](#page-504-0) structure 489

StrucLength field *(continued)* [MQCFSF](#page-506-0) structure 491 [MQCFSL](#page-510-0) structure 495 [MQCFST](#page-514-0) structure 499 [structures](#page-488-0) 473 [MQCFBF](#page-493-0) 478 [MQCFBS](#page-496-0) 481 [MQCFH](#page-489-0) 474 [MQCFIF](#page-498-0) 483 [MQCFIL](#page-501-0) 486 [MQCFIN](#page-504-0) 489 [MQCFSF](#page-505-0) 490 [MQCFSL](#page-510-0) 495 [MQCFST](#page-513-0) 498 SubId parameter Change [Subscription](#page-147-0) command 132 Inquire [Subscription](#page-396-0) command 38[1,](#page-405-0) [390](#page-405-0) SubID parameter Change [Subscription](#page-148-0) command 133 Delete [Subscription](#page-176-0) command 161 SubName parameter Change [Subscription](#page-147-0) command 13[2,](#page-148-0) [133](#page-148-0) Delete [Subscription](#page-175-0) command 160 Inquire [Subscription](#page-397-0) command 382 [SubscriptionAttrs](#page-397-0) parameter, Inquire [Subscription](#page-397-0) command 382 SubscriptionID Inquire [Connection](#page-284-0) (Response) 269 SubscriptionId parameter Inquire Topic Status [\(Response\)](#page-427-0) [command](#page-427-0) 412 SubscriptionLevel parameter Change, Copy, Create [Subscription](#page-151-0) [command](#page-151-0) 136 SubscriptionName Inquire [Connection](#page-284-0) (Response) 269 SubscriptionScope parameter Change, Copy, Create [Subscription](#page-151-0) [command](#page-151-0) 136 [Change,](#page-158-0) Copy, Create Topic [command](#page-158-0) 143 SubscriptionType parameter Inquire [Subscription](#page-400-0) command 385 Inquire [Subscription](#page-405-0) [Statuscommand](#page-405-0) 390 SubscriptionUser parameter Change, Copy, Create [Subscription](#page-151-0) [command](#page-151-0) 136 SubState parameter Inquire Channel Status [\(Response\)](#page-259-0) [command](#page-259-0) 244 Suspend [parameter,](#page-273-0) Inquire Cluster Queue Manager [\(Response\)](#page-273-0) [command](#page-273-0) 258 Suspend Queue [Manager](#page-485-0) 470 Suspend Queue [Manager](#page-486-0) Cluster 471 SyncPoint parameter Inquire Queue Manager [\(Response\)](#page-361-0) [command](#page-361-0) 346 SysName parameter Inquire CF Structure Status [\(Response\)](#page-206-0) [command](#page-206-0) 191 [system](#page-538-0) bag 523 system [selectors](#page-640-0) 625

[SYSTEM.ADMIN.COMMAND](#page-22-0) [.QUEUE](#page-22-0) 7

#### **T**

TargetType parameter [Change,](#page-111-0) Copy, Create Queue [command](#page-111-0) 96 TaskNumber parameter Inquire Queue Status [\(Response\)](#page-379-0) [command](#page-379-0) 364 TCPChannels parameter Change Queue [Manager](#page-137-0) [command](#page-137-0) 122 Inquire Queue Manager [\(Response\)](#page-361-0) [command](#page-361-0) 346 TCPKeepAlive parameter Change Queue [Manager](#page-137-0) [command](#page-137-0) 122 Inquire Queue Manager [\(Response\)](#page-361-0) [command](#page-361-0) 346 TCPName parameter Change Queue [Manager](#page-138-0) [command](#page-138-0) 123 Inquire [Channel](#page-226-0) Initiator [\(Response\)](#page-226-0) 211 Inquire Queue Manager [\(Response\)](#page-361-0) [command](#page-361-0) 346 TCPStackType parameter Change Queue [Manager](#page-138-0) [command](#page-138-0) 123 Inquire Queue Manager [\(Response\)](#page-361-0) [command](#page-361-0) 346 ThreadId parameter Inquire [Connection](#page-284-0) (Response) 269 Inquire Queue Status [\(Response\)](#page-379-0) [command](#page-379-0) 364 [TimeSinceReset](#page-453-0) parameter, Reset Queue Statistics [\(Response\)](#page-453-0) command 438 TimeStampFormat parameter Inquire Archive [\(Response\)](#page-183-0) 168 Set Archive [command](#page-462-0) 447 [ToAuthInfoName](#page-47-0) parameter, Copy [authentication](#page-47-0) information [command](#page-47-0) 32 ToCFStrucName parameter Copy CF Structure [command](#page-50-0) 35 ToChannelName parameter Copy Channel [command](#page-55-0) 40 [ToListenerName](#page-84-0) parameter, Copy Channel Listener [command](#page-84-0) 69 [ToNamelistName](#page-87-0) parameter, Copy Namelist [command](#page-87-0) 72 TopicDesc parameter [Change,](#page-159-0) Copy, Create Topic [command](#page-159-0) 144 Inquire Topic Object [\(Response\)](#page-419-0) [command](#page-419-0) 404 TopicName parameter Change Topic [command](#page-152-0) 137 Create Topic [command](#page-153-0) 138 Delete Topic Object [command](#page-176-0) 161 Inquire Topic Names [command](#page-420-0) 405 Inquire Topic Object [command](#page-412-0) 397 TopicNames parameter Inquire Topic Names [\(Response\)](#page-421-0) [command](#page-421-0) 406

TopicObject parameter Create [Subscription](#page-148-0) command 133 TopicSring parameter Inquire Topic Object [\(Response\)](#page-419-0) [command](#page-419-0) 404 TopicStatistics parameter Inquire Topic Object [\(Response\)](#page-419-0) [command](#page-419-0) 404 TopicString parameter Clear Topic String [command](#page-161-0) 146 Copy Topic [command](#page-153-0) 138 Create [Subscription](#page-148-0) command 13[3,](#page-151-0) [136](#page-151-0) Create Topic [command](#page-153-0) 138 Inquire [Connection](#page-284-0) (Response) 269 Inquire Topic Status [command](#page-422-0) 407 TopicType parameter Inquire Topic Object [\(Response\)](#page-419-0) [command](#page-419-0) 404 Inquire Topic Object [command](#page-415-0) 400 [ToProcessName](#page-90-0) parameter, Copy Process [command](#page-90-0) 75 ToQName parameter Move Queue [command](#page-433-0) 418 ToQName [parameter,](#page-95-0) Copy Queue [command](#page-95-0) 80 [ToServiceName](#page-142-0) parameter, Copy Service [command](#page-142-0) 127 ToStorageClassName parameter Copy Storage Class [command](#page-144-0) 129 [ToSubscriptionName](#page-148-0) parameter, Copy [Subscription](#page-148-0) command 133 TotalBuffers parameter Inquire Usage [\(Response\)](#page-431-0) 416 TotalLogs parameter Inquire Log [\(Response\)](#page-297-0) 282 TotalPages parameter Inquire Usage [\(Response\)](#page-431-0) 416 [ToTopicName](#page-153-0) parameter, Copy Topic [command](#page-153-0) 138 TpipeName parameter Inquire Queue [\(Response\)](#page-331-0) [command](#page-331-0) 316 TpName parameter Channel [commands](#page-80-0) 65 Inquire Channel [\(Response\)](#page-223-0) [command](#page-223-0) 208 Inquire Cluster Queue [Manager](#page-273-0) [\(Response\)](#page-273-0) command 258 TPName parameter Change, Copy, Create [Channel](#page-86-0) Listener [command](#page-86-0) 71 Inquire Channel Listener [\(Response\)](#page-231-0) [command](#page-231-0) 216 Inquire [Channel](#page-236-0) Listener Status [\(Response\)](#page-236-0) command 221 TraceClass parameter Inquire System [\(Response\)](#page-411-0) 396 TraceRouteRecording parameter Change Queue [Manager](#page-138-0) [command](#page-138-0) 123 Inquire Queue Manager [\(Response\)](#page-361-0) [command](#page-361-0) 346 TraceSize parameter Inquire System [\(Response\)](#page-411-0) 396 Set System [command](#page-470-0) 455

TransactionId parameter Inquire [Connection](#page-284-0) (Response) 269 Inquire Queue Status [\(Response\)](#page-380-0) [command](#page-380-0) 365 TransportType parameter Change, Create [Channel](#page-84-0) Listener [command](#page-84-0) 69 Channel [commands](#page-80-0) 65 Inquire Channel [\(Response\)](#page-223-0) [command](#page-223-0) 208 Inquire [Channel](#page-227-0) Initiator [\(Response\)](#page-227-0) 212 Inquire Channel Listener [\(Response\)](#page-231-0) [command](#page-231-0) 216 Inquire [Channel](#page-236-0) Listener Status [\(Response\)](#page-236-0) command 221 Inquire Cluster Queue [Manager](#page-273-0) [\(Response\)](#page-273-0) command 258 Start Channel Listener [command](#page-476-0) 461 Stop Channel Listener [command](#page-483-0) 468 [TransportType](#page-229-0) parameter, Inquire Channel Listener [command](#page-229-0) 214 TreeLifeTime parameter Change Queue [Manager](#page-139-0) [command](#page-139-0) 124 TriggerControl parameter [Change,](#page-111-0) Copy, Create Queue [command](#page-111-0) 96 Inquire Queue [\(Response\)](#page-331-0) [command](#page-331-0) 316 TriggerData parameter [Change,](#page-111-0) Copy, Create Queue [command](#page-111-0) 96 Inquire Queue [\(Response\)](#page-332-0) [command](#page-332-0) 317 TriggerDepth parameter [Change,](#page-111-0) Copy, Create Queue [command](#page-111-0) 96 Inquire Queue [\(Response\)](#page-332-0) [command](#page-332-0) 317 TriggerInterval parameter Change Queue [Manager](#page-139-0) [command](#page-139-0) 124 Inquire Queue Manager [\(Response\)](#page-362-0) [command](#page-362-0) 347 TriggerMsgPriority parameter [Change,](#page-111-0) Copy, Create Queue [command](#page-111-0) 96 Inquire Queue [\(Response\)](#page-332-0) [command](#page-332-0) 317 TriggerType parameter [Change,](#page-111-0) Copy, Create Queue [command](#page-111-0) 96 Inquire Queue [\(Response\)](#page-332-0) [command](#page-332-0) 317 [trimming](#page-637-0) blanks from strings 622 [truncating](#page-544-0) a bag 529 Type field [MQCFBF](#page-493-0) structure 478 [MQCFBS](#page-496-0) structure 481 MQCFH [structure](#page-489-0) 474 MQCFIF [structure](#page-498-0) 483 MQCFIL [structure](#page-501-0) 486 [MQCFIN](#page-504-0) structure 489 [MQCFSF](#page-506-0) structure 491 [MQCFSL](#page-510-0) structure 495 [MQCFST](#page-514-0) structure 499

Type parameter Inquire Pub/Sub Status [\(Response\)](#page-311-0) [command](#page-311-0) 296 Inquire [Pub/Sub](#page-310-0) Status [command](#page-310-0) 295 [types](#page-538-0) of data bag 523 types of data [items](#page-539-0) 524

#### **U**

UncommittedMsgs parameter Inquire Queue Status [\(Response\)](#page-375-0) [command](#page-375-0) 360 UnitAddress parameter Inquire Archive [\(Response\)](#page-183-0) 168 UnitStatus parameter Inquire Archive [\(Response\)](#page-183-0) 168 UnitVolser parameter Inquire Archive [\(Response\)](#page-183-0) 168 UnusedPages parameter Inquire Usage [\(Response\)](#page-431-0) 416 UOWIdentifier parameter Inquire [Connection](#page-284-0) (Response) 269 Inquire Queue Status [\(Response\)](#page-380-0) [command](#page-380-0) 365 UOWLogStartDate parameter Inquire [Connection](#page-285-0) (Response) 270 UOWLogStartTime parameter Inquire [Connection](#page-285-0) (Response) 270 UOWStartDate parameter Inquire [Connection](#page-285-0) (Response) 270 UOWStartTime parameter Inquire [Connection](#page-285-0) (Response) 270 UOWState parameter Inquire [Connection](#page-285-0) (Response) 270 UOWType parameter Inquire [Connection](#page-285-0) (Response) 270 Inquire Queue Status [\(Response\)](#page-380-0) [command](#page-380-0) 365 Usage parameter [Change,](#page-112-0) Copy, Create Queue [command](#page-112-0) 97 Inquire Queue [\(Response\)](#page-332-0) [command](#page-332-0) 317 UsageType parameter Inquire Usage [command](#page-429-0) 414 use of the [MQAI](#page-535-0) 520 [user](#page-538-0) bag 523 user [data](#page-24-0) 9 user [selectors](#page-640-0) 625 Userdata parameter Change, Copy, Create [Subscription](#page-151-0) [command](#page-151-0) 136 UserData parameter [Change,](#page-94-0) Copy, Create Process [command](#page-94-0) 79 Inquire Process [\(Response\)](#page-307-0) [command](#page-307-0) 292 UserId parameter Inquire [Connection](#page-285-0) (Response) 270 Reverify Security [command](#page-457-0) 442 UserIdentifier parameter Channel [commands](#page-80-0) 65 Inquire Channel [\(Response\)](#page-223-0) [command](#page-223-0) 208 Inquire Cluster Queue [Manager](#page-274-0) [\(Response\)](#page-274-0) command 259

UserIdentifier parameter *(continued)* Inquire Queue Status [\(Response\)](#page-380-0) [command](#page-380-0) 365 UserIDSupport parameter Inquire [Authority](#page-197-0) Service [\(Response\)](#page-197-0) 182 [utility](#page-554-0) calls 539

## **V**

Value field [MQCFIN](#page-504-0) structure 489 Values field MQCFIL [structure](#page-502-0) 487 VariableUser parameter Change, Copy, Create [Subscription](#page-151-0) [command](#page-151-0) 136 Version field MQCFH [structure](#page-489-0) 474

## **W**

WebSphere MQ [Commands](#page-19-0) (MQSC) 4 WebSphere MQ Administration Interface concepts and [terminology](#page-534-0) 519 [creating](#page-642-0) a local queue 627 [displaying](#page-646-0) events 631 [examples](#page-642-0) 627 [inquiring](#page-661-0) queues 646 [introduction](#page-534-0) 519 printing [information](#page-661-0) 646 sample [programs](#page-642-0) 627 [selectors](#page-639-0) 624 [use](#page-535-0) 520 WebSphere MQ [Administration](#page-20-0) Interface [\(MQAI\)](#page-20-0) 5 WildcardSchema parameter Change, Copy, Create [Subscription](#page-151-0) [command](#page-151-0) 136 WLMInterval parameter Inquire System [\(Response\)](#page-411-0) 396 WLMIntervalUnits parameter Inquire System [\(Response\)](#page-411-0) 396

# **X**

XCFGroupName parameter [Change,](#page-146-0) Copy, Create Storage Class [command](#page-146-0) 131 Inquire Storage Class [\(Response\)](#page-394-0) 379 XCFMemberName parameter [Change,](#page-147-0) Copy, Create Storage Class [command](#page-147-0) 132 XmitQName parameter [Change,](#page-112-0) Copy, Create Queue [command](#page-112-0) 97 Channel [commands](#page-80-0) 65 Inquire Channel [\(Response\)](#page-223-0) [command](#page-223-0) 208 Inquire Channel Status [\(Response\)](#page-260-0) [command](#page-260-0) 245 Inquire [Channel](#page-250-0) Status [command](#page-250-0) 235 Inquire Queue [\(Response\)](#page-332-0) [command](#page-332-0) 317

XQTime parameter Inquire Channel Status [\(Response\)](#page-260-0) [command](#page-260-0) 245

### **Sending your comments to IBM**

If you especially like or dislike anything about this book, please use one of the methods listed below to send your comments to IBM.

Feel free to comment on what you regard as specific errors or omissions, and on the accuracy, organization, subject matter, or completeness of this book.

Please limit your comments to the information in this book and the way in which the information is presented.

**To make comments about the functions of IBM products or systems, talk to your IBM representative or to your IBM authorized remarketer.**

When you send comments to IBM , you grant IBM a nonexclusive right to use or distribute your comments in any way it believes appropriate, without incurring any obligation to you.

You can send your comments to IBM in any of the following ways:

• By mail, to this address:

User Technologies Department (MP095) IBM United Kingdom Laboratories Hursley Park WINCHESTER, Hampshire SO21 2JN United Kingdom

• By fax:

- From outside the U.K., after your international access code use 44-1962-816151
- From within the U.K., use 01962-816151
- Electronically, use the appropriate network ID:
	- IBM Mail Exchange: GBIBM2Q9 at IBMMAIL
	- IBMLink™: HURSLEY(IDRCF)
	- Internet: idrcf@hursley.ibm.com

Whichever method you use, ensure that you include:

- The publication title and order number
- The topic to which your comment applies
- v Your name and address/telephone number/fax number/network ID.

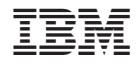

SC34-6942-00

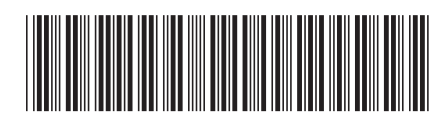

Spine information: Spine information:

 $\equiv \equiv \equiv$  WebSphere MQ Interface Interface Command Formats and Administration  $\equiv$ Programmable Command Formats and Administration Interface  $\,$ 

Version $7.0\,$ 

||:||||<br>||····|| البرراا<br>ا<sup>اااا</sup>اا

WebSphere MQ